#### **OBJECT-ORIENTED PROGRAMMING OURTH EDITI USING C++ JOYCE FARRELL**

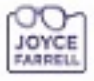

# Object-Oriented Programming Using C++

Fourth Edition

Joyce Farrell

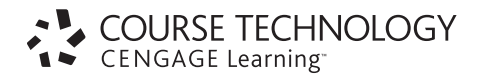

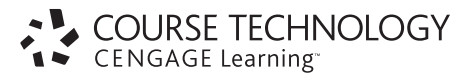

#### **Object-Oriented Programming Using C++, Fourth Edition Joyce Farrell**

Executive Editor: Marie Lee

Acquisitions Editor: Amy Jollymore

Managing Editor: Tricia Coia

Developmental Editor: Lisa Ruffolo

Editorial Assistant: Patrick Frank

Marketing Manager: Bryant Chrzan

Content Project Manager: Erin Dowler

Art Director: Bruce Bond

Manufacturing Coordinator: Julio Esperas

Proofreader: Wendy Benedetto

Cover Designer: Bruce Bond

Cover Photo: © iStockphoto.com/ Storman

Compositor: International Typesetting and Composition

#### © 2009 Course Technology, Cengage Learning

ALL RIGHTS RESERVED. No part of this work covered by the copyright herein may be reproduced, transmitted, stored or used in any form or by any means—graphic, electronic, or mechanical, including but not limited to photocopying, recording, scanning, digitizing, taping, Web distribution, information networks, or information storage and retrieval systems, except as permitted under Section 107 or 108 of the 1976 United States Copyright Act—without the prior written permission of the publisher.

For product information and technology assistance, contact us at **Cengage Learning Customer & Sales Support, 1-800-354-9706**

For permission to use material from this text or product, submit all requests online at **cengage.com/permissions** Further permissions questions can be e-mailed to **permissionrequest@cengage.com**

ISBN-13: 978-1-4239-0257-7

ISBN-10: 1-4239-0257-2

#### **Course Technology**

25 Thomson Place Boston, MA 02210 USA

Cengage Learning is a leading provider of customized learning solutions with office locations around the globe, including Singapore, the United Kingdom, Australia, Mexico, Brazil, and Japan. Locate your local office at: **international.cengage.com/region**

Cengage Learning products are represented in Canada by Nelson Education, Ltd.

For your lifelong learning solutions, visit **course.cengage.com**

Purchase any of our products at your local college store or at our preferred online store **<www.ichapters.com>**

Some of the product names and company names used in this book have been used for identification purposes only and may be trademarks or registered trademarks of their respective manufacturers and sellers.

Course Technology, a part of Cengage Learning, reserves the right to revise this publication and make changes from time to time in its content without notice.

Printed in the United States of America 1 2 3 4 5 6 7 12 11 10 09 08

## BRIEF CONTENTS

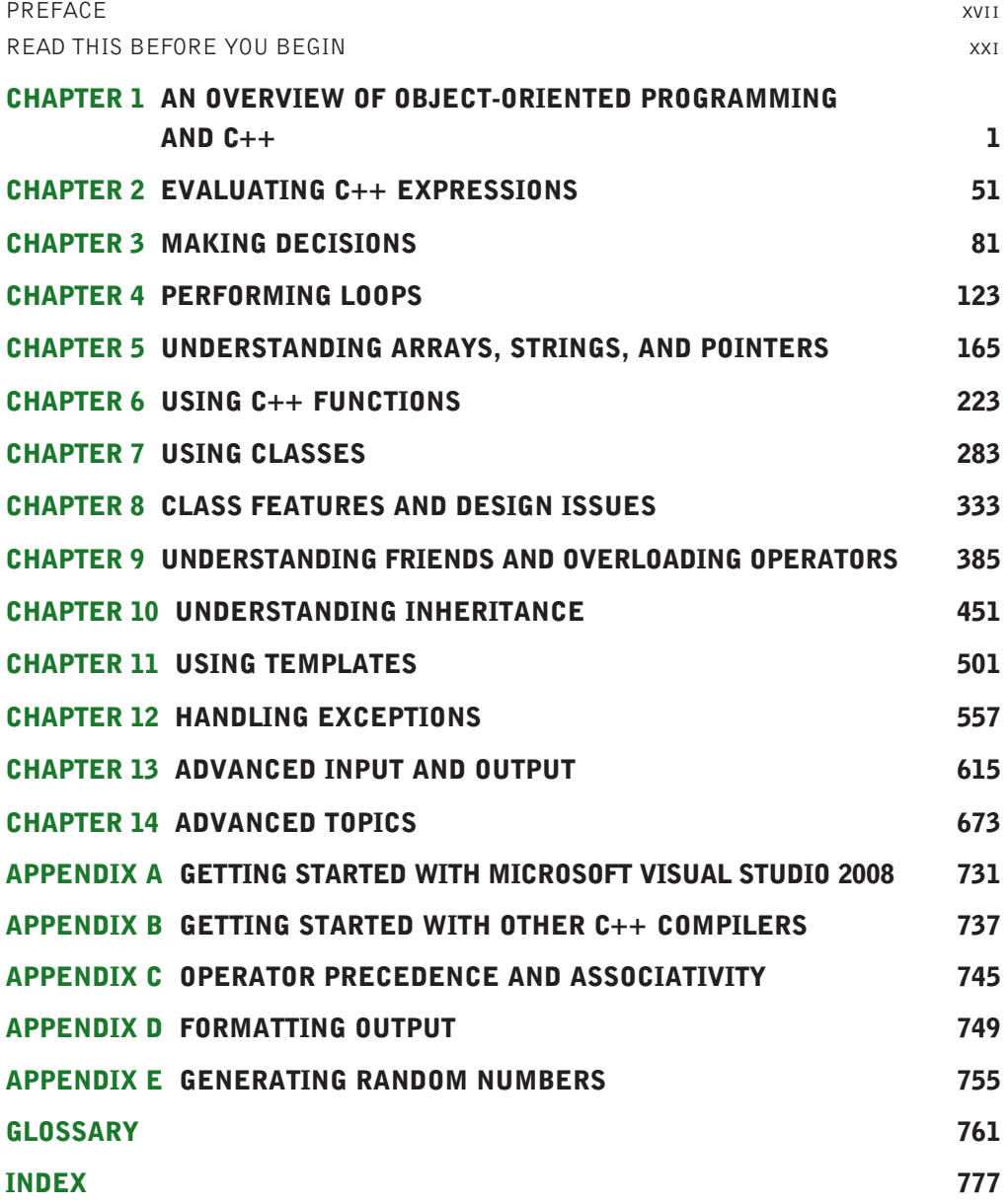

*This page intentionally left blank* 

<span id="page-5-0"></span>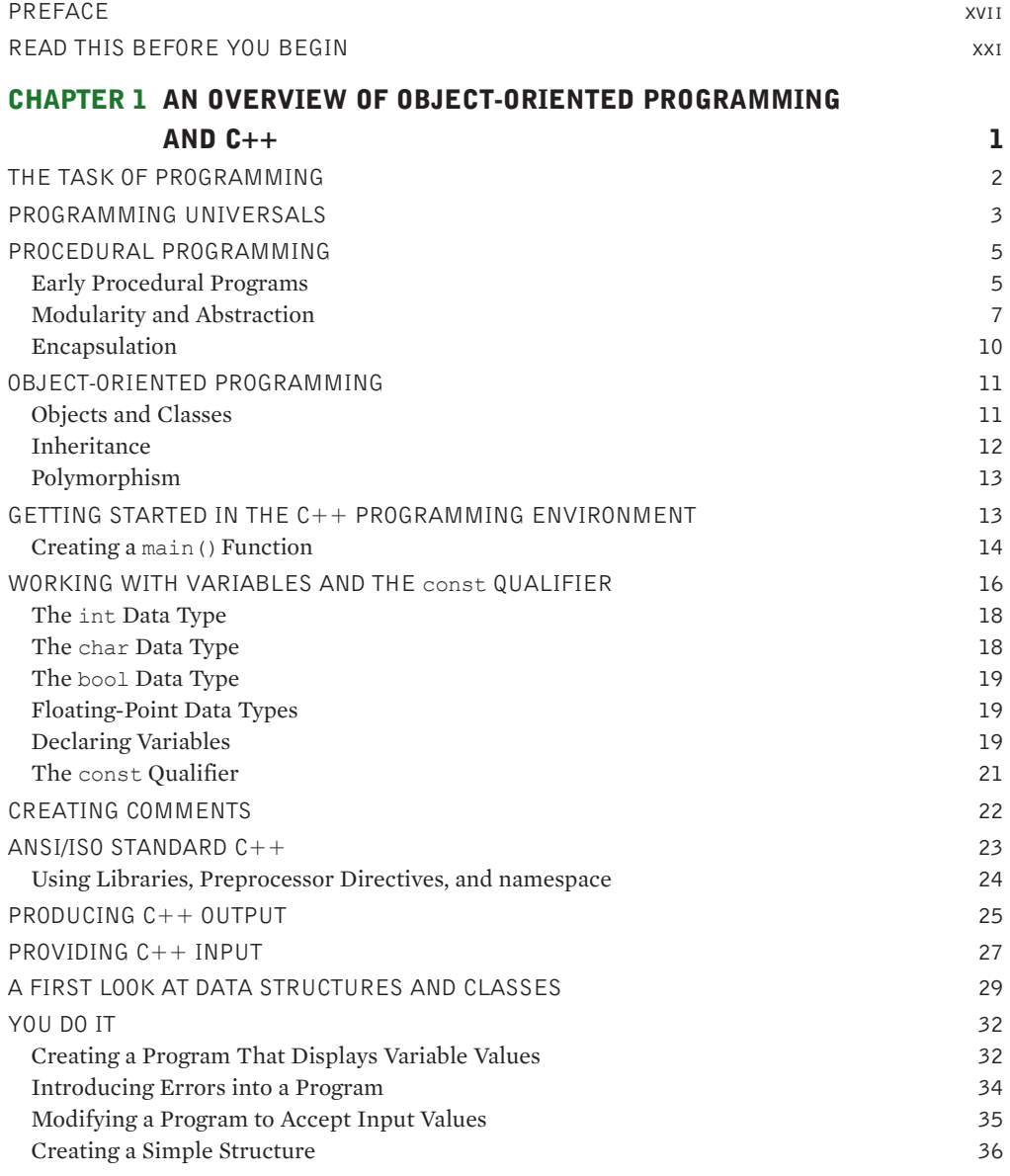

<span id="page-6-0"></span>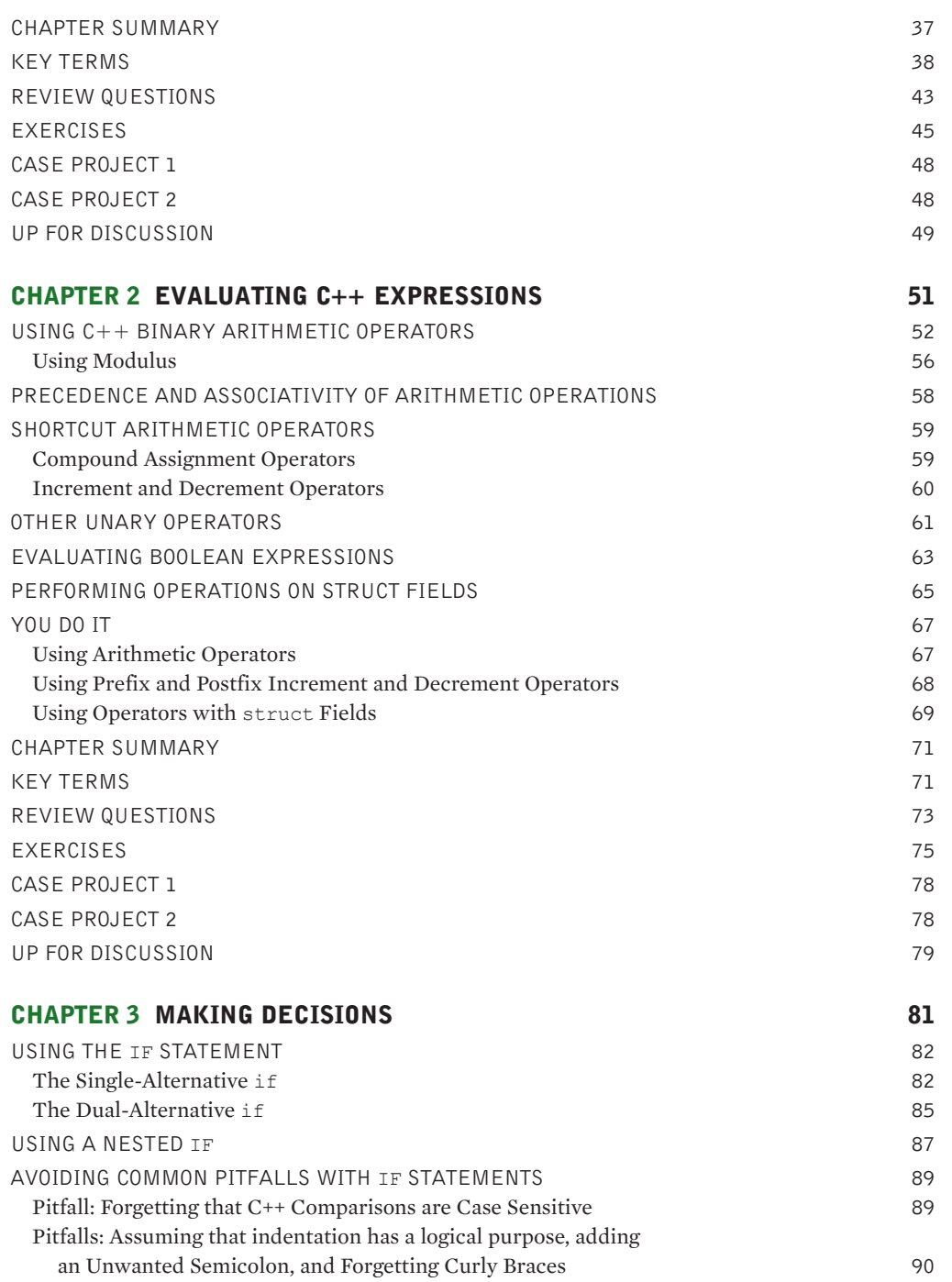

<span id="page-7-0"></span>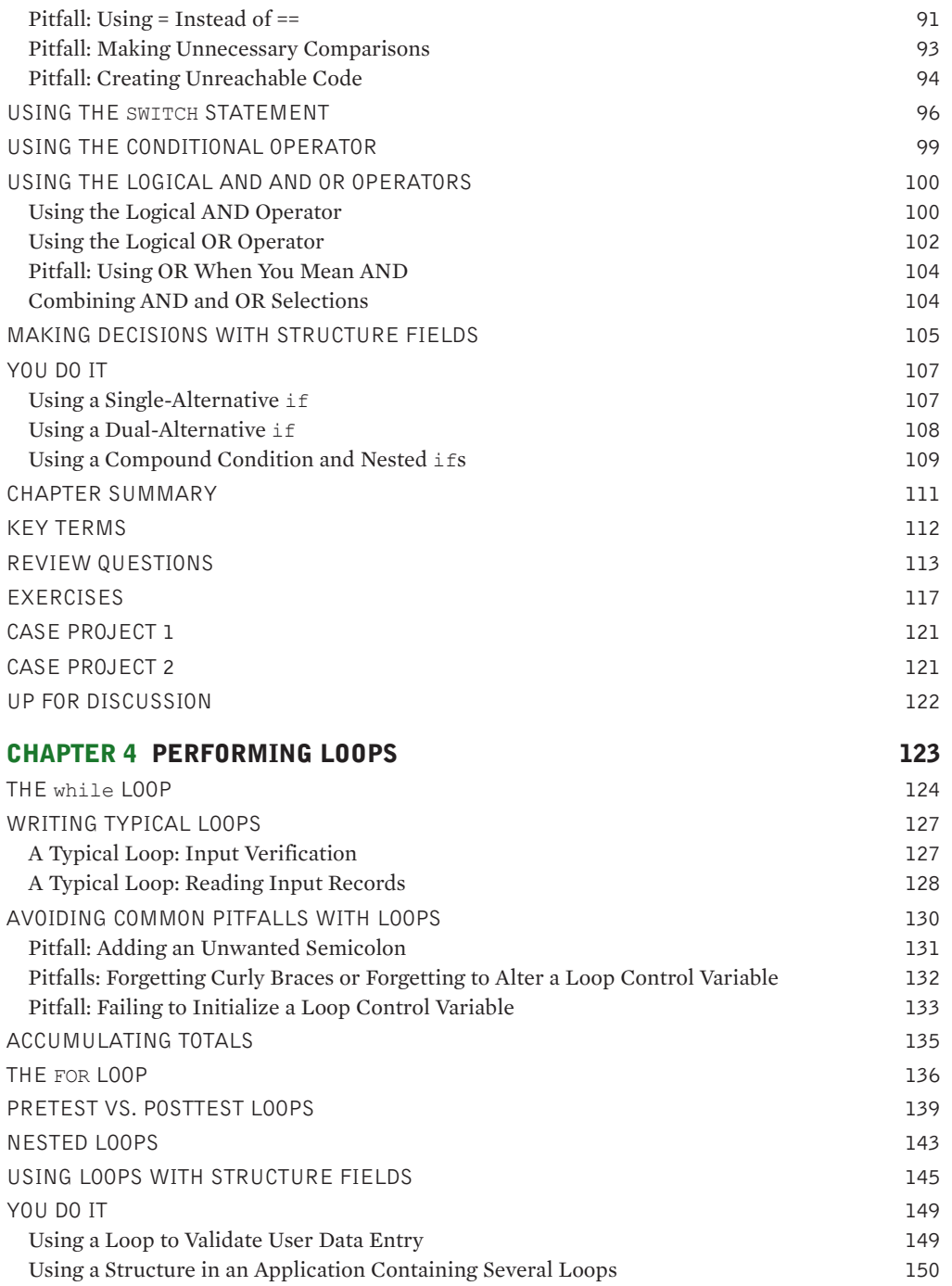

<span id="page-8-0"></span>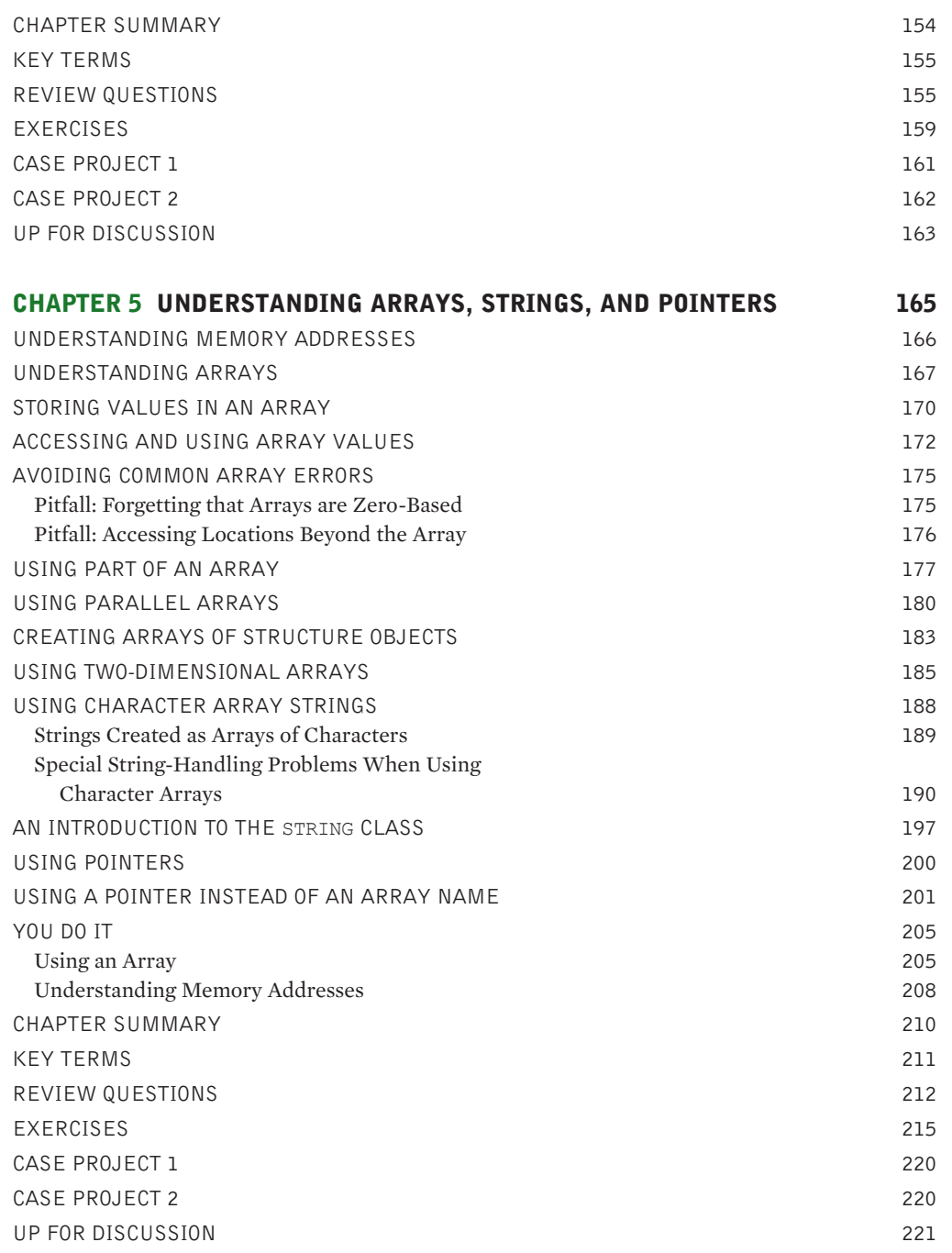

<span id="page-9-0"></span>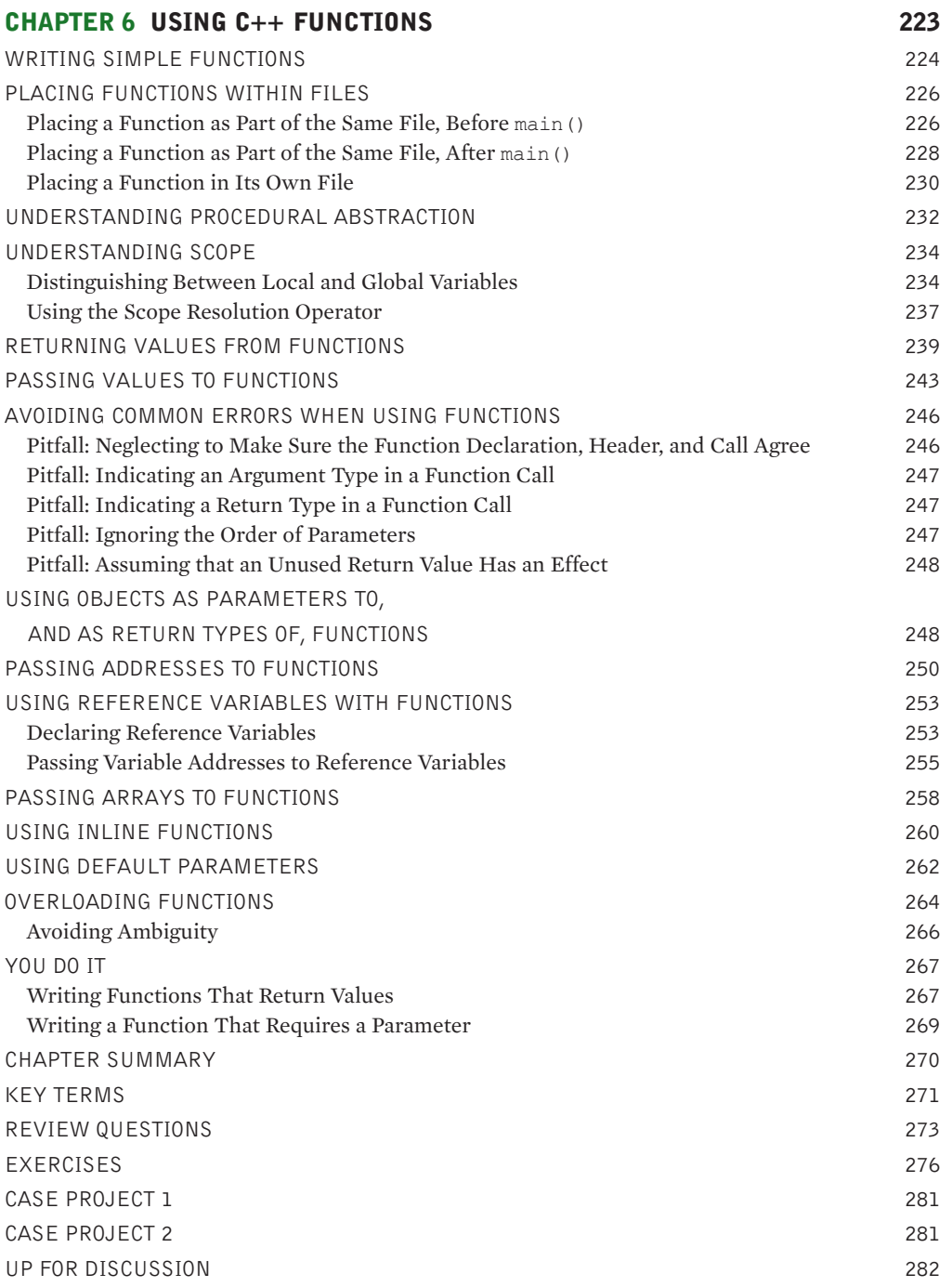

<span id="page-10-0"></span>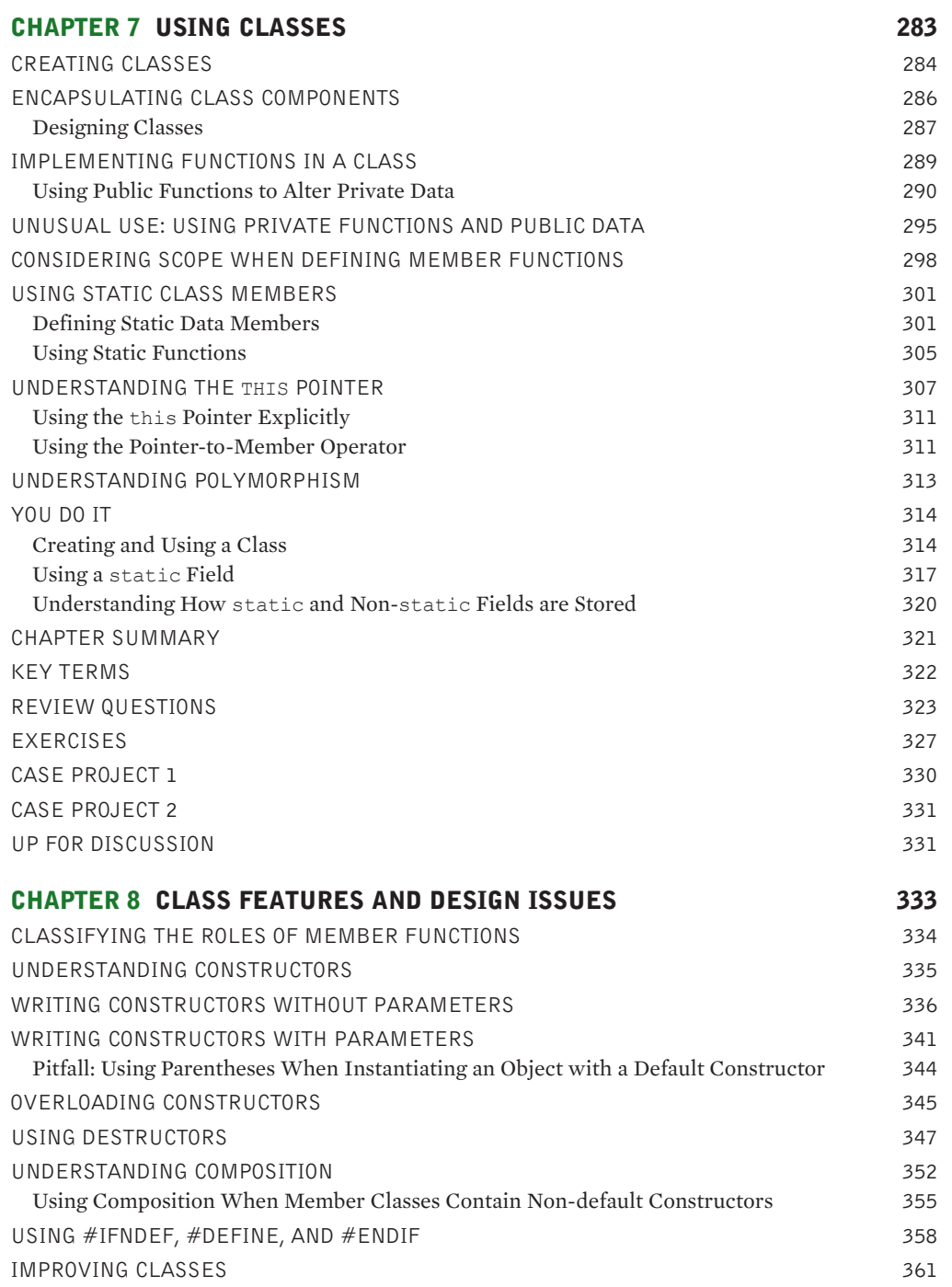

<span id="page-11-0"></span>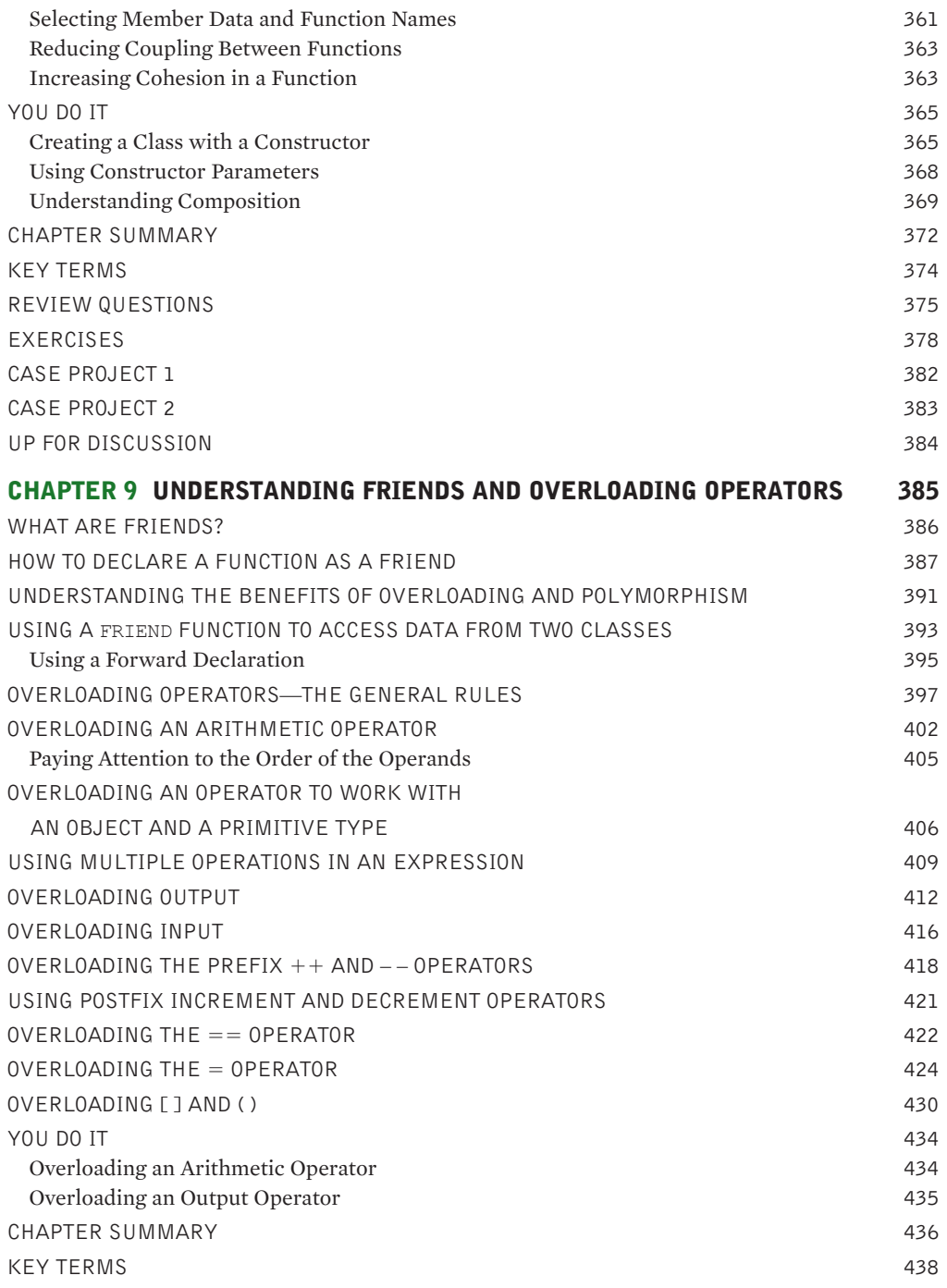

<span id="page-12-0"></span>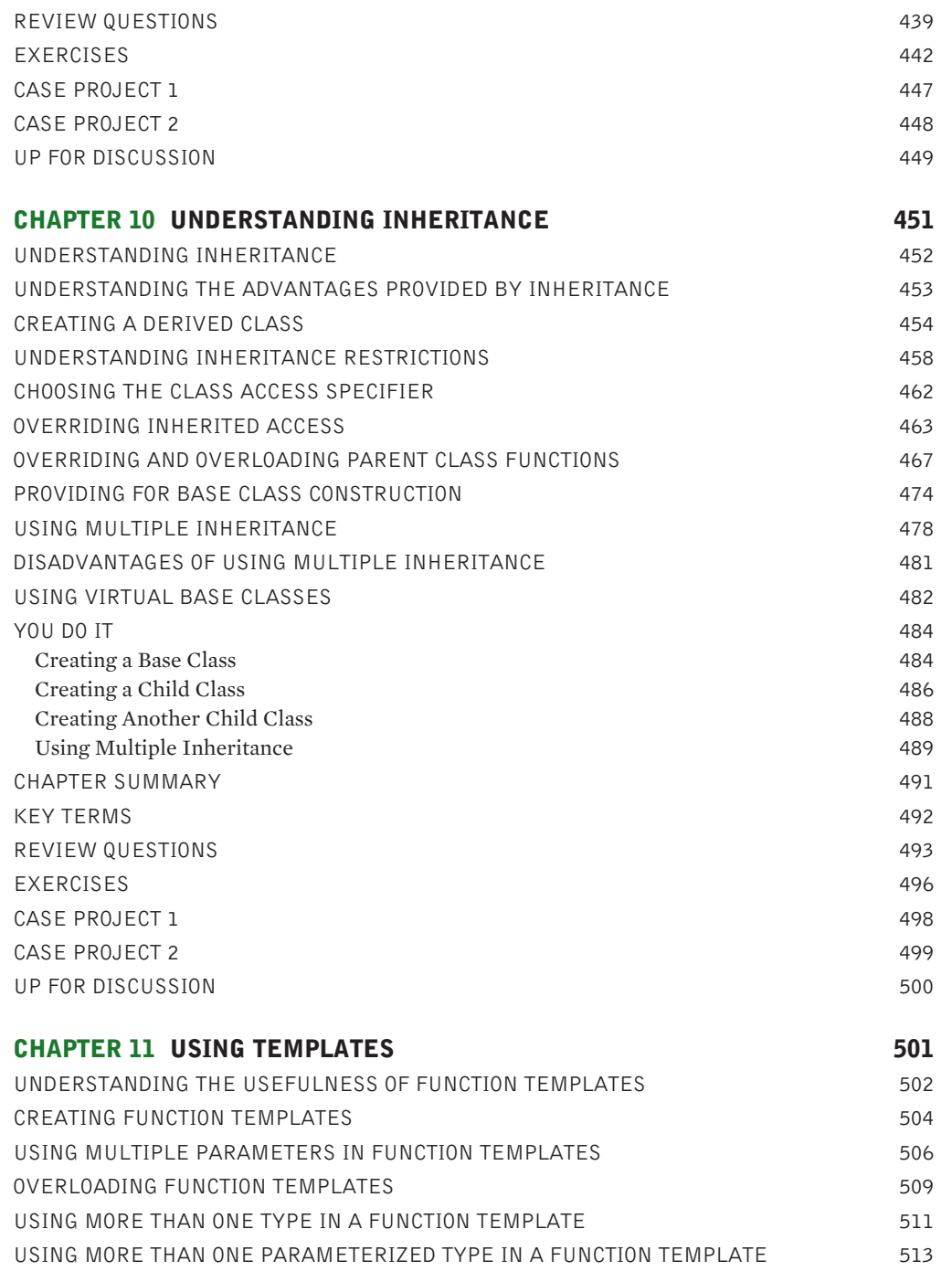

<span id="page-13-0"></span>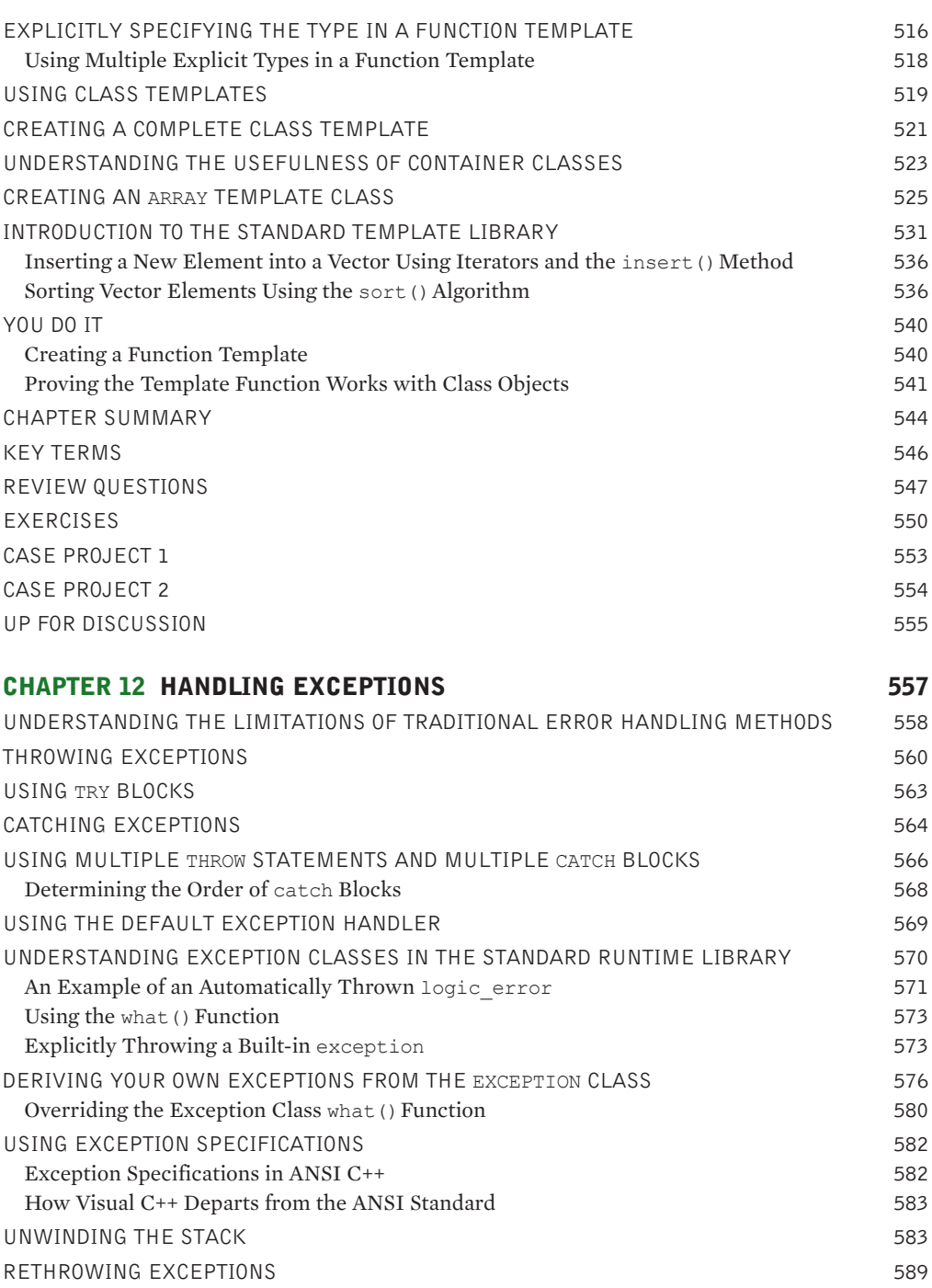

<span id="page-14-0"></span>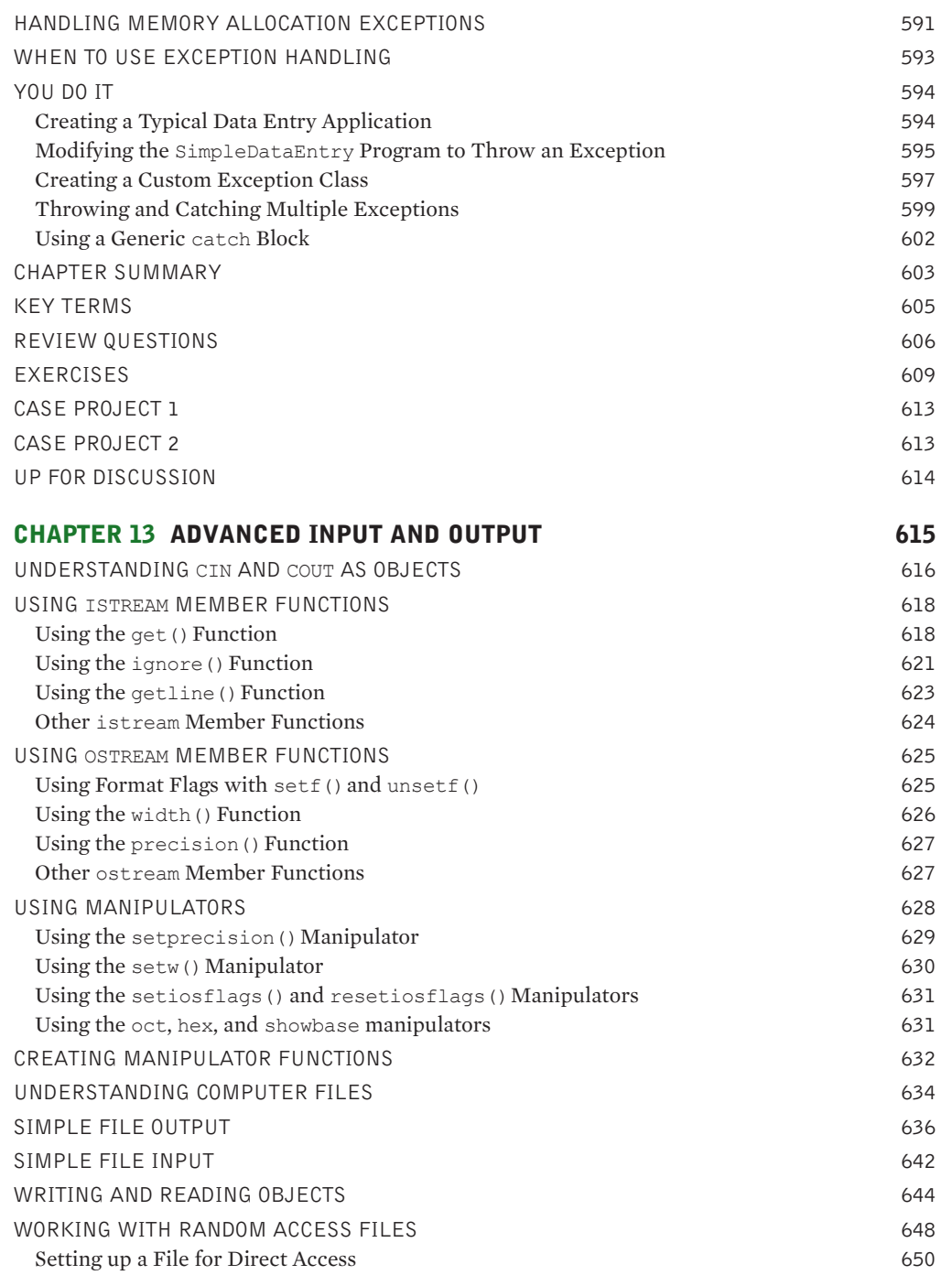

<span id="page-15-0"></span>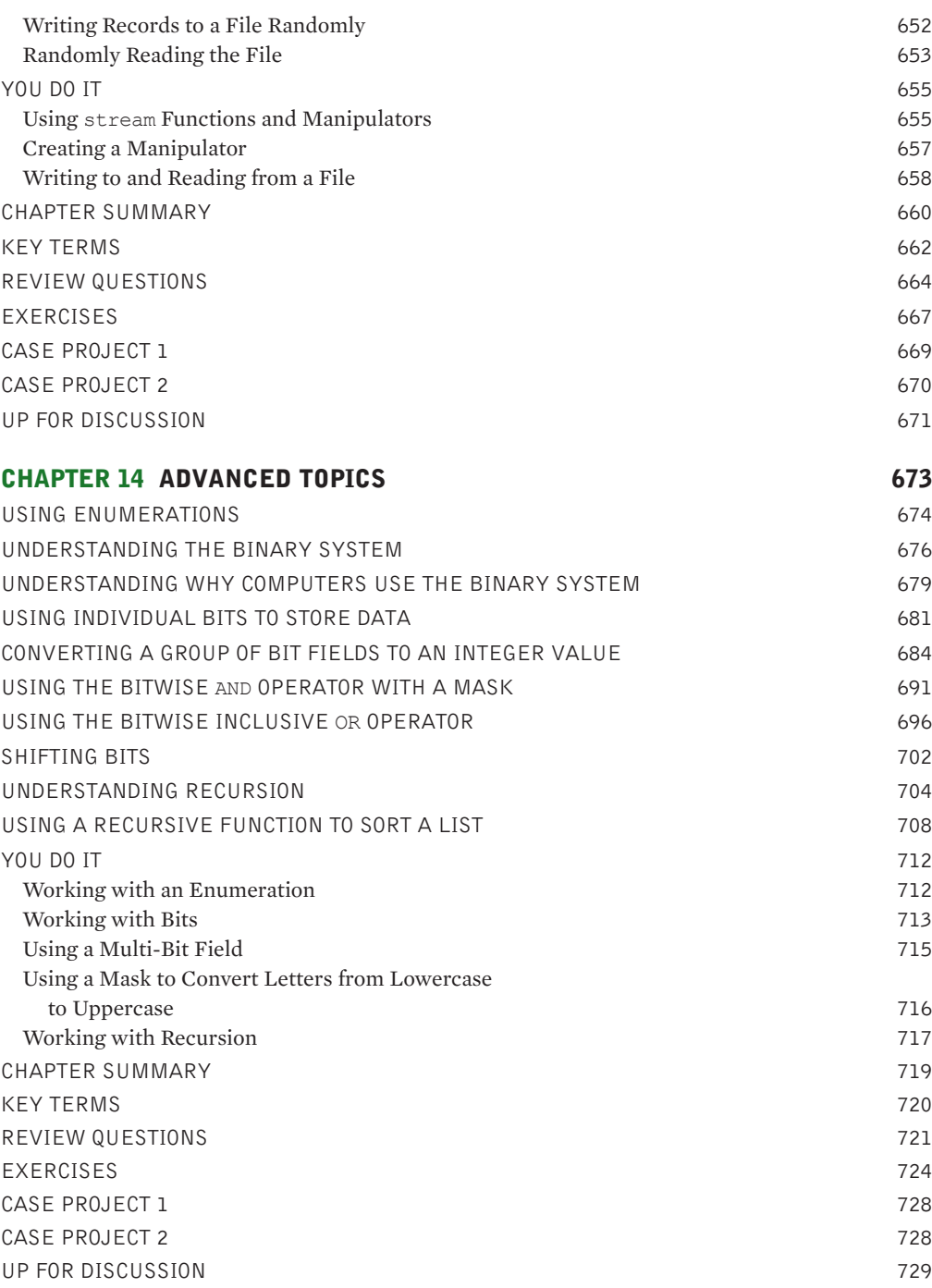

<span id="page-16-0"></span>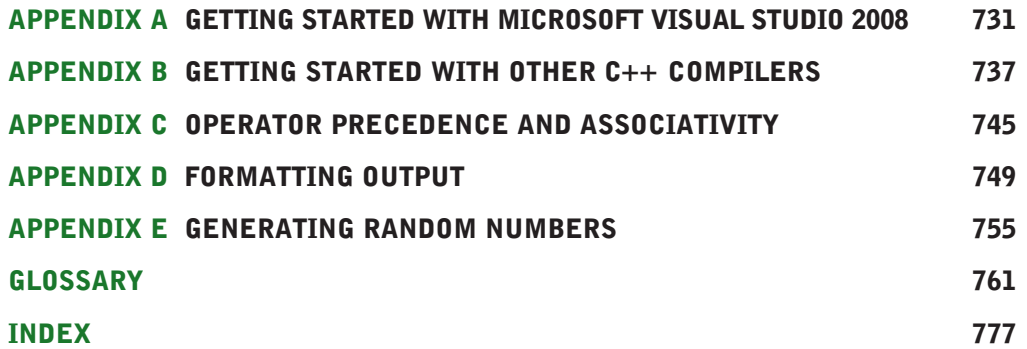

<span id="page-17-0"></span>*Object-Oriented Programming Using C*++*, Fourth Edition* is designed for many levels of programming students and a variety of programming teaching styles. Readers who are new to programming will find the basics of programming logic and the C++ programming language covered thoroughly and clearly. Comprehensive, engaging explanations, multiple programming examples, and step-by-step programming lessons provide beginning readers with a solid C++ background. Users who know some C++ syntax, but are new to object-oriented programming, will find objects explored thoroughly from the first chapters. Objects are introduced early, so those who want to learn objects at the start of their programming experience can do so. Users who want to postpone objects can simply omit the later sections of each chapter and cover the basic programming structures with simple data types before returning to the more complex objects later on.

## ORGANIZATION AND COVERAGE

*Object-Oriented Programming Using C*++ contains 14 chapters and five appendices that present clear text explanations, directed hands-on instruction, and a wealth of exercises. In these chapters, readers learn about programming logic in general, C++ syntax in particular, and gain an appreciation for and understanding of the object-oriented approach. When readers complete the book, they will have an understanding of object-oriented concepts as they apply to programming, and the ability to use these concepts to develop C++ programs.

Chapter 1 provides an overview of programming in general and C++ in particular. You work with variables, comments, input and output, and data structures. This book distinguishes itself from other C++ books by introducing structure objects in Chapter 1 so that students start thinking in an object-oriented manner from the beginning of the course.

Chapter 2 focuses on evaluating C++ expressions. Chapters 3, 4, and 5 discuss decisions, loops, arrays, strings, and pointers—all fundamental building blocks of C++ programs. Chapter 6 provides a solid foundation in writing and using functions including passing parameters by value and by reference and returning values from functions.

Once students understand C++ basics they are ready for Chapters 7 and 8, which delve more completely into the object-oriented aspects of C++, featuring classes, objects, and design issues. Friend functions and operator overloading are covered in Chapter 9, and inheritance, another important OO feature, is explained in Chapter 10.

Advanced C++ features such as templates, exception handling, and advanced input and output techniques, including writing objects to files, are covered in Chapters 11, 12, and 13. Chapter 14 presents some interesting adjuncts to C++ that make it such a powerful language, including creating enumerations, working with bits, and understanding recursion.

Five appendices offer further explanation to topics mentioned in the chapters. Appendices A and B describe how to get started with various C++ compilers. Appendix C contains a handy table of precedence and associativity. Appendix D contains information on formatting output, and Appendix E is a lesson in generating random numbers—an important skill in creating scientific simulations and games.

## APPROACH

*Object-Oriented Programming Using C*++ teaches object-oriented concepts using C++ as a tool to demonstrate these concepts. This book teaches programming concepts using a task-driven rather than a command-driven approach. Structures are introduced in Chapter 1 so that students start thinking about objects right from the start. However, discussion of objects is reserved for the last sections of the first six chapters, so that instructors who prefer to start with a procedural approach can omit these sections at first, then go back to cover them after the first six chapters have been completed.

## FEATURES

*Object-Oriented Programming Using C*++ is an exceptional textbook because it also includes the following features:

- **» Objectives**. A brief list of objectives appears at the beginning of each chapter so the student has an overview of the main topics to be covered.
- **» Notes**. These provide additional information about a procedure or topic, such as an alternative method of performing a procedure.
- **» Figures**. Each chapter averages over 35 figures that contain diagrams, code, working programs, or screen shots of the programs' execution.
- **» Color**. Besides adding visual interest to the text, the new two-color design is used to highlight C++ **NEW!** keywords each time they appear in a figure.
- **» Don't Do It Icon**. It is sometimes illustrative to show an example of how NOT to do something—for **NEW!** example, having a dead code path in a program. However, students do not always read carefully and sometimes use logic similar to that shown in what is intended to be a "bad" example. When the instructor is critical, the frustrated student says, "But that's how they did it in the book!" Therefore, although the text will continue to describe bad examples, and the captions for the related figures will mention that they are bad examples, the book also includes a "Don't Do It" icon near the offending section of logic. This icon provides a visual jolt to the student, emphasizing that particular figures are NOT to be emulated.
- **» Section Quiz**. "Two truths and a lie" appears after each chapter section, with answers provided. **NEW!**This quiz contains three statements from the preceding section of text—two true and one false. Over the years, students have requested answers to problems, but we have hesitated to distribute them in case instructors want to use problems as assignments or test questions. These true-false miniquizzes provide students with immediate feedback as they read, without "giving away" answers to the existing multiple choice and programming problem questions.
	- **» You Do It**. After students study each chapter's concepts, they are invited to create small applications that illustrate the concepts. Each application is explained step-by-step as the students add appropriate code to interesting applications.
	- **» Summaries**. A summary that recaps the programming concepts and commands covered follows each chapter.
	- **» Key Terms**. Each chapter contains a list of all the key terms defined in the chapter, along with explanations and presented in the order covered in the chapter. The list of Key Terms serves as an additional chapter summary.

- **» Review Questions**. Each chapter includes 20 multiple choice review questions that test students' understanding of what they learned in the chapter.
- **» Programming Exercises**. Each chapter contains interesting exercises that provide students with the opportunity to apply the concepts they have mastered by writing C++ programs.
- **» Gaming Exercises**. In addition to many business-oriented programming exercises at the end of each **NEW!** chapter, most chapters now also contain at least one game-oriented exercise.
- **» Debugging Exercises**. Each chapter ends with debugging exercises—programs with a few syntax or logical errors. The student can find the errors and fix them, developing crucial skills of reading others' programs, analyzing error messages and probable cause of errors, and solving problems.
- **» Running Case**. The book contains two running cases in which the student develops large classes, adding appropriate features as each new concept is introduced. By the end of the book, the student has created two substantial working classes.
- **» Up For Discussion**. Each chapter ends with open-ended, frequently thought-provoking questions that are appropriate for classroom or online discussion sessions. **NEW!**
- **» Syntax Improvements**. Three minor, but important improvements have been made in the C++ syn-**NEW!**tax shown throughout the book. First, the main () function of a program always returns 0, consistent with common business and ANSI standards. Second, spaces have been inserted surrounding all the insertion and extraction operators, making code easier to read. Third, the asterisks for pointers and the ampersands for references are shown next to the data type in declarations, with a space following. For example:  $\text{int}^*$  ptr;. This makes it clearer that the data type of ptr is int pointer.
- **» Glossary**. All of the Key Terms presented at the end of each chapter are listed in alphabetical order in a Glossary at the end of the book.

## INSTRUCTOR RESOURCES

The following supplemental materials are available when this book is used in a classroom setting. All of the instructor resources for this book are provided to the instructor on a single CD-ROM.

**Electronic Instructor's Manual**. The Instructor's Manual that accompanies this textbook includes additional instructional material to assist in class preparation, including suggestions for lecture topics.

**ExamView®**. This textbook is accompanied by ExamView, a powerful testing software package that allows instructors to create and administer printed, computer (LAN-based), and Internet exams. ExamView includes hundreds of questions that correspond to the topics covered in this text, enabling students to generate detailed study guides that include page references for further review. The computerbased and Internet testing components allow students to take exams at their computers, and save the instructor time by grading each exam automatically.

**PowerPoint Presentations**. This book comes with Microsoft PowerPoint slides for each chapter. These slides are included as a teaching aid for classroom presentation; teachers can make them available on the network for chapter review, or print them for classroom distribution. Instructors can add their own slides for additional topics they introduce to the class.

**Solution Files**. Password-protected solutions to all "You Do It" exercises and end-of-chapter exercises are provided on the Instructor Resources CD-ROM and on the Course Technology Web site at *<www.course.com>*.

**Distance Learning**. Course Technology is proud to present online test banks in WebCT and Blackboard to provide the most complete and dynamic learning experience possible. Instructors are encouraged to make the most of the course, both online and offline. For more information on how to access the online test bank, contact your local Course Technology sales representative.

### ACKNOWLEDGMENTS

Thank you to all the people who support me while I write and who make this book the best it can be. Thanks especially to Lisa Ruffolo, my Developmental Editor, who not only edits, but acts as my cheerleader, and to Tricia Coia, Managing Editor, who makes every part of the process work together. Thank also to Amy Jollymore, Acquisitions Editor, who has brought innovation and energy to the publishing process. Thanks to Erin Dowler, Content Project Manager, and to Deepti Narwat, full service representative. Thanks to Serge Palladino, Quality Assurance Tester, whose attention to detail has guaranteed that this is a quality textbook. Thank you to the reviewers who provided helpful and insightful comments during the development of this book, including Steve Chadwick, Embry-Riddle Aeronautical University; Robert Dollinger, University of Wisconsin Stevens Point; and Catherine Wyman, DeVry University.

Thank you to my husband Geoff for whom I am more grateful every day.

Finally, this book is dedicated to Rich and Sue in honor of their 30<sup>th</sup> wedding anniversary.

## <span id="page-21-0"></span>[READ THIS BEFORE](#page-5-0)  YOU BEGIN

## TO THE USER

### DATA FILES

To complete some of the steps and exercises in this book, you will need data files that have been created for this book. Your instructor will provide the data files to you. You also can obtain the files electronically from the Course Technology Web site by connecting to <www.course.com> and then searching for this book by title, author, or ISBN.

Each chapter in this book has its own set of data files, stored in a separate folder. For example, the files for Chapter 3 are stored in the Chapter03 folder. You can use a computer in your school lab or your own computer to complete the labs and exercises in this book.

#### USING YOUR OWN COMPUTER

To use your own computer to complete the steps and exercises in this book, you will need the following:

- **»** A personal computer. This book was written and quality assurance tested using Microsoft Vista Professional.
- **»** A C++ compiler. Almost all examples in this book will work with any C++ compiler. This book was written using Microsoft Visual Studio 2008 Express Edition and quality assurance tested using Microsoft Visual Studio 2008 Professsional. Appendix A contains instructions on getting started with Microsoft Visual Studio 2008. Appendix B contains instructions on getting started with some other compilers and suggests minor modifications you might have to make to your programs to get them to work correctly using different compilers. If your book came with a copy of Microsoft Visual Studio 2008 (Express or Professional), then you may install that on your computer and use it to complete the material.
- **»** Data files. You will not be able to complete the steps and exercises in this book using your own computer unless you have the data files. You can get the data files from your instructor, or you can obtain the data files electronically from the Course Technology Web site by connecting to<www.course.com> and then searching for this book title.

## TO THE INSTRUCTOR

To complete the labs and exercises in this book, your students must use a set of data files. These files are included on the Instructor Resource CD-ROM. They may also be obtained electronically through the Course Technology Web site at [www.course.com.](www.course.com) Follow the instructions in the Help file to copy the data

#### READ THIS BEFORE YOU BEGIN

files to your server or standalone computer. You can view the Help file using a text editor such as Notepad. Once the files are copied, you should instruct your users how to copy the files to their own computers or workstations.

#### COURSE TECHNOLOGY DATA FILES

You are granted a license to copy the data files to any computer or computer network used by individuals who have purchased this book.

<span id="page-23-0"></span>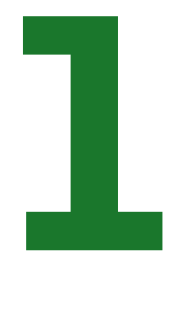

## AN OVERVIEW OF OBJECT-ORIENTED [PROGRAMMING AND C++](#page-5-0)

### In this chapter, you will:

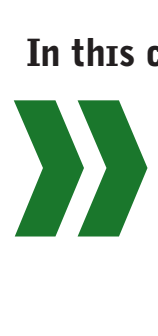

Learn about the task of programming Examine programming universals Explore procedural programming Be introduced to object-oriented programming Get started in the C++ programming environment Work with variables and the const qualifier Create comments Examine the differences between ANSI/ISO C++ and Standard C++ Produce C++ output with cout Provide input with cin Begin to work with data structures and classes

#### <span id="page-24-0"></span>AN OVERVIEW OF OBJECT-ORIENTED PROGRAMMING AND C++

Whether you are new to programming or have already had a class in logic or a programming language other than C++, this chapter introduces you to the fundamental concepts of programming, including procedural and object-oriented programming. After learning or reviewing what it means to program, you will examine the characteristics of procedural programs and consider a few examples. Then you will compare procedural and object-oriented programs and learn the additional features object-orientation provides.

In the rest of the chapter, you will consider the basic principles behind object-oriented programming techniques, including objects, classes, inheritance, and polymorphism. Then you will get started in the C++ programming environment by applying what you have learned. For example, you will learn how to create a main () function, work with variables and constants, and create comments. Finally, you will learn how to produce output and process input with C++, and how to create your first objects.

### [THE TASK OF PROGRAMMING](#page-5-0)

**Programming** a computer involves writing instructions that enable a computer to carry out a single task or a group of tasks. Writing these sets of instructions, which are known as **programs** or **software**, requires using a computer programming language and resolving any errors in the instructions so that the programs work correctly. Programs are also frequently called **application programs**, or simply **applications**, because you apply them to a task such as preparing payroll checks, creating inventory reports, or—as in the case of game programs—even entertaining someone.

As with any language, learning a computer **programming language** requires learning both vocabulary and syntax. People speak a variety of languages, such as English and Japanese; similarly, programmers use many different programming languages, including Java, Visual Basic, C#, and C++.

The rules of any language make up its **syntax**. Writing in a programming language requires correct use of that language's syntax. In English, using incorrect syntax—that is, committing a **syntax error**—might make communication more difficult but usually does not prevent it altogether. If you ask, "Name yours what is?" most people can still figure out what you mean. If you are vague or spell a word wrong when writing, most people will nevertheless understand your message. Computers are not nearly as flexible as most people. As a result, using correct syntax in a computer program is not just important—it's essential.

Most of today's programming languages follow syntax rules that are close enough to human language to make them accessible to anyone willing to learn and practice them. When you write programs, you write **program statements** that are instructions that are similar to English-language sentences. The statements you write in a programming language must be subsequently translated into machine language. **Machine language** is the language that computers can understand; it consists of 1s and 0s. A translator program (called either a compiler or an interpreter) checks your program for syntax errors. If there are no errors, the translator changes your written program statements into machine language. Therefore, syntax errors are not a big problem; you always have an opportunity to fix them before you actually attempt to run the program. For example, if you write a computer program in C++ but spell a word incorrectly or reverse the required order of two words, the compiler informs you of such errors and will not let you run the program until you have corrected them.

#### CHAPTER ONE

<span id="page-25-0"></span>**• NOTE** An interpreter is a program that translates programming language instructions one line at a time; a compiler works by translating the entire program at one time. Usually, you do not choose whether to use a compiler or an interpreter; instead, the software you use to develop programs in a particular language contains one or the other. C++ is usually thought of as a compiled language, although interpreter programs are available for it.

Finding logical errors is much more time consuming for a programmer than finding syntax errors. A **logical error** occurs when you use a statement that, although syntactically correct, doesn't do what you intended. For a program that is supposed to add two numbers and show the sum, logical errors arise when multiplication is used instead of addition, or when the sum is given before the arithmetic occurs. The language compiler will not tell you when you have committed a logical error; only running and testing your program will enable you to find inappropriate statements. You **run** a program by issuing a command to **execute**—that is, to carry out—the program statements. You **test** a program by using sample data to determine whether the program results are correct.

you commit a **»** semantic error. **NOTE** Selecting data for testing is an art in itself. For example, imagine that you write a program to add two numbers, and test the program with the values 2 and 2. You cannot be sure that the program is free of logical errors just because the answer is 4. Perhaps you used the multiplication symbol rather than the addition symbol. You can confirm your program's accuracy by testing the program several times using a variety of data.

## $T(T)(F)$

#### **»TWO TRUTHS AND A LIE: THE TASK OF PROGRAMMING**

Two of the following statements are true, and one is false. Identify the false statement and explain why it is false.

- 1. The grammatical rules of any language make up its logic; violating these rules is a logical error.
- 2. A translator program (called either a compiler or an interpreter) checks your program for syntax errors and coverts code to machine language.
- 3. A logical error occurs when you use a statement that, although syntactically correct, doesn't do what you intended.

The false statement is #1. The rules of any language make up its syntax. Using statements in the correct order at the correct time are its logic.

### [PROGRAMMING UNIVERSALS](#page-5-0)

All modern programming languages share common characteristics. For example, all programming languages provide methods for directing **output**—the information produced by a program—to a desired object, such as a monitor screen, printer, or file. Similarly, all programming languages provide methods for sending **input**—the data provided by an outside source, such as a keyboard, scanner, or file—into computer memory so that a program can manipulate it.

In addition, all programming languages provide a way to name locations in computer memory. These locations are commonly called **variables**. For example, if a person asks, "What is yourAge?" yourAge is considered a variable for two reasons: yourAge has different (varied) values for different people, and any person can have a change in the value of yourAge. When writing a computer program, yourAge becomes the name of a position or location in computer memory; the *value at* that location or the *state of* that location might be 18 or 80, or it might be unknown.

#### **»NOTE**

A variable or attribute is also an object, although it is a much simpler object than a monitor or file.

**»NOTE**

#### AN OVERVIEW OF OBJECT-ORIENTED PROGRAMMING AND C++

When discussing the variable your Age, the separate words "your" and "Age" are run together on purpose. All modern programming languages require that variable names be one word; that is, although they do not have to match any word found in a conventional dictionary, they cannot include any embedded spaces. Each programming language has other specific rules as to which characters are not allowed, how many characters may be used in the variable name, and whether capitalization makes a difference.

**»NOTE** Ideally, variables have meaningful names, although no programming language actually requires that they meet this standard. A payroll program, for example, is easier to read if a variable that is meant to hold your salary is called yourSalary, but it is legal—that is, acceptable to the language-translating software—to call the variable ImHungry or jqxBr.

A variable may have only one value at a time, but it is the ability of memory variables to *change* in value that makes computers and programming worthwhile. Because one memory location, or variable, can be used repeatedly with different values, program instructions can be written once and then used for thousands of problems. Thus, one set of payroll instructions at your company might produce thousands of individual paychecks each week, and a variable for hourly wage, perhaps called hourlyWage, can be reused for each employee, holding a different value as each individual employee's paycheck is calculated.

In many computer programming languages, including C++, variables must be explicitly **declared**, that is, given a data type as well as a name, before they can be used. The **data type** of a variable defines what kind of values may be stored in a variable and what kind of operations can be performed on it. Most computer languages allow at least two types: one for numbers and one for characters. **Numeric variables** hold values like 13 or -6. **Character variables** hold values like 'A' or '&'. Many languages include even more specialized types, such as **integer** (for storing whole numbers) or **floating point** (for storing numbers with decimal places). Some languages, including C++, also let you create your own types. The distinction between variable types is important because computers handle the various types of data differently; each type of variable requires a different amount of storage and answers to different rules for manipulation. When you declare a variable with a type, you aren't merely naming it; you are giving it a set of characteristics and allowable values.

Numeric values like 13 and -6 are called numeric constants; they always appear without quotes. Character values like 'A' and '&' are character constants and, in C++, always appear within single quotes. Literal values like 13 and 'A' are **unnamed constants**—they do have an identifier. Later in the chapter, you will learn to create named constants.

#### Œ  $\blacksquare$

#### **»TWO TRUTHS AND A LIE: PROGRAMMING UNIVERSALS**

- 1. All programming languages provide methods for directing output to a monitor screen, printer, or file and for sending input into a computer program so that it can be manipulated.
- 2. All modern programming languages allow you to declare variables which can have multiple values at the same time.
- 3. In C++, variables must be given a data type as well as a name before they can be used.

The false statement is #2. A variable may have only one value at a time, but it is the ability of memory variables to change in value that makes computers and programming worthwhile.

## <span id="page-27-0"></span>[PROCEDURAL PROGRAMMING](#page-5-0)

For most of the history of computer programming, which now covers roughly 60 years, most programs were written procedurally. **Procedural programs** consist of a series of steps or procedures that take place one after the other. The programmer determines the exact conditions under which a procedure takes place, how often it takes place, and when the program stops.

Programmers write procedural programs in many programming languages, such as COBOL, BASIC, FORTRAN, and RPG. You can also write procedural programs in C++. Although each language has a different syntax, they all share many elements.

Over the years, as programmers have sought better ways to accommodate the way people work best on computers, procedural programming techniques have evolved into objectoriented techniques. Some older languages do not support object-oriented techniques, but several newer languages do, including Visual Basic, Java, C#, and C++.

#### [EARLY PROCEDURAL PROGRAMS](#page-5-0)

When programming languages were first used, the programmer's job was to break a task into small, specific steps. Each step was then coded in an appropriate language.

Consider a program that creates customer bills for a small business. Assume that the business sells only one product that costs exactly \$7.99. Each customer order must contain the desired quantity of the item and the customer's name and address. If you could write the program in English rather than in a programming language, a simple version of the program might look something like Figure 1-1.

```
declare variables quantityOrdered, customerName, customerAddress, and balanceDue
read in quantityOrdered, customerName, and customerAddress from disk
print "From:"
print "ABC Company"
print "Stevens Point, WI"
print "Send To:"
print customerName
print customerAddress
multiply quantityOrdered by 7.99 giving balanceDue
print balanceDue
```
**Figure 1-1** English language version of a simple procedural billing program

The programmer creates every step needed to produce a bill. He or she also chooses unique, descriptive variable names, such as customerName and balanceDue.

**DENOTE:** In a real-life program used by a business, often called a **production program**, the data stored in variables<br>Such as customerName and customerAddress would most likely be divided into appropriate subfields. Most companies would store firstName and lastName in separate fields, but use both on a customer bill. Similarly, streetAddress, city, state, and zipCode are likely to be separate variables. The example in Figure 1-1 uses customerName and customerAddress to limit the number of statements.

#### AN OVERVIEW OF OBJECT-ORIENTED PROGRAMMING AND C++

Basic logic components used in programs are called **control structures**. Three basic control structures are used in procedural programming. In the **sequence structure**, program steps execute one after another, without interruption. The order of some of the statements is important; for example, when producing a bill, you must determine the balanceDue before you can print it out. For some other statements, however, order is unimportant. In the process shown in Figure 1-1, you can print the "From:" and "Send To:" information, compute the balanceDue, and then print the balanceDue, but you can instead compute the balanceDue first, print the "From:" and "Send To:" information, and then print the balanceDue with no difference in the resulting bill.

#### **»NOTE** Programmers also

call a selection a decision or an if-then.

Procedural programs can also include a second control structure called a **selection structure**, which you use to perform different tasks based on a condition. Perhaps you give a \$5 discount to any customer who orders more than a dozen of an item. Figure 1-2 shows how this is accomplished. The selection occurs in the second statement from the bottom of the program.

declare variables quantityOrdered, customerName, customerAddress, and balanceDue read in quantityOrdered, customerName, and customerAddress from disk print "From:" print "ABC Company" print "Stevens Point, WI" print "Send To:" print customerName print customerAddress multiply quantityOrdered by 7.99 giving balanceDue if quantityOrdered is greater than 12 then subtract 5 from balanceDue print balanceDue

**Figure 1-2** Adding a selection structure to the simple procedural billing program

In the example shown in Figure 1-2,  $$5$  is deducted from the balance Due if—and only if the customer orders more than 12 items. The actual program that produces bills for a company might have many more selection statements than this example and is usually far more detailed. What if you're out of stock? What about taxes? What if the customer has a credit balance that should be applied to this order? What if one of the data items like quantityOrdered or customerAddress has been left blank? Some programs contain dozens or even hundreds of selection statements.

The third control structure used in computer programs is the **loop structure**, which repeats actions while some condition remains unchanged. When companies bill customers, they usually bill many customers at one time. The relevant program accesses a customer record from

#### CHAPTER ONE

<span id="page-29-0"></span>an input file, produces a bill, and continues to repeat the same steps until no more customers remain in the file. The example in Figure 1-3 shows a program that loops.

declare variables quantityOrdered, customerName, customerAddress, and balanceDue repeat until there are no more input records on the disk read in quantityOrdered, customerName, and customerAddress from disk print "From:" print "ABC Company" print "Stevens Point, WI" print "Send To:" print customerName print customerAddress multiply quantityOrdered by 7.99 giving balanceDue if quantityOrdered is greater than 12 then subtract 5 from balanceDue print balanceDue

**Figure 1-3** Adding a loop to a simple procedural billing program

The indentation shown in the code in Figure 1-3 indicates that all 10 statements, from "read" until "print balanceDue", occur repeatedly "until there are no more input records on the disk".

**EXAMPLE** In reality, production programmers structure their loops a little differently to avoid printing one useless customer bill after the last data record is read from the disk. You will become comfortable with this concept after you learn about writing C++ loops.

The billing program shown in Figure 1-3 does not contain nearly as many sequential steps, selections, or loops as a full-blown production program would, but even as it stands, the billing program contains quite a few statements. As programs grow more complicated, they can contain many hundreds or even thousands of separate statements, and are difficult to follow. Luckily, all modern programming languages allow programmers to break their programs into smaller, easier-to-follow modules.

#### [MODULARITY AND ABSTRACTION](#page-5-0)

Programming in the oldest procedural languages had two major disadvantages:

- **»** The programming process involved so much detail that the programmer (and any person reading the program) lost sight of the big picture.
- **»** Similar statements required in various parts of the program had to be rewritten in more than one place.

Writing programs became easier when programming languages began to allow the programmer to write **methods**—groups of statements that can be executed as a unit. Using methods

**»NOTE** Some programmers call the loop structure a repetition or iteration structure.

#### AN OVERVIEW OF OBJECT-ORIENTED PROGRAMMING AND C++

allows programmers to group statements together into modules, which are known in various programming languages as functions, procedures, methods, subprograms, subroutines, or simply routines. For example, you can create a module named printReturnAddress(), as shown in the sample code in Figure 1-4. The module name  $\text{printReturns}()$  is followed by a set of empty parentheses for two reasons:

- **»** Using the parentheses helps you identify printReturnAddress()as a module rather than a variable or other program component.
- **»** You will learn shortly that in C++ (as well as in many other programming languages), parentheses are used when naming all modules.

#### **»NOTE**

In general, C++ programmers use the term "functions" when referring to methods. "Methods" is the more generic term. You will learn more about functions later in this chapter.

```
module printReturnAddress()
   print "From:"
   print "ABC Company"
   print "Stevens Point, WI"
endModule
```
Figure 1-4 The printReturnAddress() module

You can then change the customer billing program so it looks like the sample code in Figure 1-5. The shaded statement executes the entire printReturnAddress() module that performs the three actions listed in Figure 1-4.

```
declare variables quantityOrdered, customerName, customerAddress,and balanceDue
repeat until there are no more input records on the disk
   read in quantityOrdered, customerName, and customerAddress from disk
   printReturnAddress()
   print "Send To:"
   print customerName
   print customerAddress
   multiply quantityOrdered by 7.99 giving balanceDue
   if quantityOrdered is greater than 12 then subtract 5 from balanceDue
   print balanceDue
```
#### **Figure 1-5** Billing program that uses the printReturnAddress() module

The program that includes the printReturnAddress() module is slightly shorter than the original program because three separate statements are summarized by a single module name. The use of the method name in the program represents a **call to the method**—using the method's name to cause execution of the statements within the method.

Modular programs are easier to read than nonmodular ones, because one descriptive group name represents an entire series of detailed steps. If more modules are created, the main program can

#### CHAPTER ONE

change as shown in Figure 1-6. The shaded statement that executes the printSendToAddress() module contains the statements that print "Send To:" as well as print the customerName and the customerAddress values. The shaded statement that executes the computeBalance () module contains both the multiplication statement and the discount-determining decision.

```
declare variables quantityOrdered, customerName, customerAddress, and balanceDue
Repeat until there are no more input records on the disk
   read in quantityOrdered, customerName, and customerAddress from disk
   printReturnAddress()
   printSendToAddress()
   computeBalance()
   print balanceDue
```
**Figure 1-6** The procedural billing program containing several module calls

The new program in Figure 1-6 is more concise and more understandable at first glance; it is also more abstract. **Abstraction** is the process of paying attention to important properties while ignoring details. You employ abstraction in your daily life when you make a to-do list containing tasks like "grocery shop" and "wash car." Each of those tasks requires multiple steps and decisions, but you don't write down every detail involved in those tasks in your list. Of course, you must attend to the details at some point, and in modularized programs, the individual modules must eventually be written in a step-by-step process. However, the main program can be written by using abstract concepts to represent sets of finer details.

**»NOTE** Programming in the oldest programming languages—machine language and assembly language—is called low-level programming because you must deal with the details of how the machine physically works. In contrast, programming languages such as COBOL and BASIC are called high-level because the programmer need not worry about hardware details. Although C++ is a high-level language, it is sometimes referred to as mid-level because it contains features that allow you to use it on either a high or a low level.

When you work with real-world objects, you take abstraction for granted. For example, you talk on the telephone without considering how the signals are transmitted. If you had to worry about every low-level detail—from how the words are formed in your mouth, to how the signals are transmitted across the phone lines, to how the phone charges are billed to your account—you would never complete a call.

Programming in a high-level programming language allows you to take advantage of abstraction. When you write a command to send output to a printer, you don't instruct the printer how to actually function—how to form-feed the paper, dispense ink, and print each character. Instead, you simply write an instruction such as print balanceDue, and the hardware operations are carried out automatically. Every programming language contains a print (or similar) command that takes care of the low-level printing details. You simply carry abstraction one step further when you create a command such as printReturnAddress(), which takes care of the lower-level return-address details.

Besides the advantage of abstraction, modular programs can be written more quickly because different programmers can be assigned to write different modules. If the program contains four modules, four programmers can work simultaneously, with each handling one-fourth of the job.

#### <span id="page-32-0"></span>AN OVERVIEW OF OBJECT-ORIENTED PROGRAMMING AND C++

An additional advantage to modularization is that a well-written module may be called from multiple places within the same program or from another program. Many applications can use the module that prints a company's return address, for example. Whether you are preparing job estimates, year-end tax returns, or stockholder reports, you need to print the company name and address; when a well-written module is stored, any application can use it.

#### [ENCAPSULATION](#page-5-0)

Modules or procedures act somewhat like relatively autonomous mini-programs. Not only can modular routines contain their own sets of instructions, but most programming languages allow them to contain their own variables as well. The variables and instructions within a module are hidden and contained—that is, **encapsulated**—which helps to make the module independent of all other modules and therefore reusable.

You can find many real-world examples of encapsulation. When you build a house, you don't invent plumbing fixtures and heating systems. Rather, you reuse previously designed and tested systems. You don't need to know the fine details of how the systems work; they are self-contained units you incorporate in your house by plugging them in through some standard **interface**, or means of entry, such as an electrical outlet. This type of encapsulation certainly reduces the time and effort necessary to build a house. Assuming the plumbing fixtures and heating systems you choose are already in use in other houses, using existing systems also improves your house's **reliability**—that is, dependability and trustworthiness. Besides not needing to know how your furnace works, if you replace one model with another, you don't care if its internal operations differ. The result—a warm house—is what's important.

Similarly, reusable software saves time and money and enhances reliability. If the printReturnAddress()routine in Figure 1-6 has been tested before, you can be confident that it will produce correctly spaced and aligned output. If another programmer creates a new and improved printReturnAddress() routine, you don't care how it works as long as it prints the data correctly.

When you use modules within procedural programs, you are still limited in your programming. You must know the names of the modules to call, and you can't reuse those names for other modules within the same program. If you need a similar but slightly different procedure, you must create a new module with a different name, and use the new name when you call the similar module. The group of techniques called object-oriented programming greatly reduces these limitations.

## TITIF

#### **»TWO TRUTHS AND A LIE: PROCEDURAL PROGRAMMING**

- 1. You cannot write procedural programs in most modern programming languages, including C++.
- 2. The basic control structures are sequence, selection, and loop.
- 3. Modern programming languages allow programmers to break their programs into modules—groups of statements that can be executed as a unit.

The false statement is #1. Procedural programs consist of a series of steps or procedures that take place one after the other; you can write procedural programs in C++ and all other modern programming languages.

## <span id="page-33-0"></span>[OBJECT-ORIENTED PROGRAMMING](#page-5-0)

Object-oriented programs use all the features of procedural programs you just read about: they contain variables that are operated on by instructions written in sequence, selection, and loop statements. However, **object-oriented programming** requires a different way of thinking and adds several new concepts to programming:

- **»** You analyze the objects with which you are working—both the attributes of those objects and the tasks that need to be performed with and on those objects.
- **»** You pass messages to objects, requesting the objects to take action.
- **»** The same message works differently (and appropriately) when applied to the various objects.
- **»** A method can work appropriately with different types of data it receives, without the need for separate method names.
- **»** Objects can assume or **inherit** traits of previously created objects, thereby reducing the time it takes to create new objects.
- **»** Information hiding is more complete than in procedural programs.

The basic principles behind using object-oriented programming techniques involve:

- **»** Objects
- **»** Classes
- **»** Inheritance
- **»** Polymorphism

Each of these principles is complex. As you work through the lessons and exercises in this text, you will gain mastery of these concepts as they apply to C++. For now, the following sections provide a brief overview of each concept.

#### [OBJECTS AND CLASSES](#page-5-0)

It is difficult to discuss objects without mentioning classes; it is equally difficult to discuss classes without bringing up objects. An **object** is any *thing*. A **class** consists of a *category* of things. An object is a specific item that belongs to a class; it is called an **instance** of a class. A class defines the characteristics of its objects and the methods that can be applied to its objects.

**»NOTE** A variable's data type (such as floating-point, integer, or character) defines what actions can be performed with the variable. A class is similar—it is a custom data type for more complex objects and it defines what actions can be performed with them.

For example, Dish is a class. You know that you can hold a Dish object in your hand, that you can eat from a Dish, and that you can wash it. Dish objects have attributes like size and color. They also have methods like fill and wash. myBlueCerealBowl is an object and a member of—or a specific instance of—the Dish class. This situation is considered an **is-a relationship** because you can say, "myBlueCerealBowl is a Dish." For example, yourBlueCerealBowl

#### <span id="page-34-0"></span>AN OVERVIEW OF OBJECT-ORIENTED PROGRAMMING AND C++

is another instance of the Dish class, as is myPewterSaladPlate. Because myBlueCerealBowl, yourBlueCerealBowl, and myPewterSaladPlate are examples of a Dish, they share characteristics. Each has a size and color; each can be filled and washed.

If I tell you I am buying my grandmother a scarletWindsor, you probably have no way of organizing its characteristics in your brain. Is it something you eat? Is it a piece of clothing? If I tell you a scarletWindsor "is a" Dish, you have a beginning frame of reference because of your knowledge of the Dish class in general. If it "is a" Dish, you assume it has a size and color and that it can be filled and washed.

Similarly, each button on the toolbar of a word-processing program is an instance of a Button class, and each button shares some general characteristics that all buttons possess. Even if you have never used a particular piece of software before, if you are presented with a screen containing a button, you know how to use it.

In a program used to manage a hotel, thePenthouse and theBridalSuite are specific instances of HotelRoom. Organizing program components into classes and objects reflects a natural way of thinking.

#### [INHERITANCE](#page-5-0)

The concept of using classes provides a useful way to organize objects; it is especially useful because classes are reusable. That is, you can extend them—they are **extensible**. You can create new classes that extend or are **descendents** of existing classes. The descendent classes can **inherit** all the attributes of the original (or **parent**) class, or they can override inappropriate attributes.

Employing inheritance can save a lot of work; when you create a class that inherits from another, you only need to create the new features. When an automobile company designs a new car model, it does not build every component from scratch. The car might include a new feature—for example, some model contained the first air bag—but many of a new car's features are simply modifications of existing features. The manufacturer might create a larger gas tank or a more comfortable seat, but these new features still possess many of the properties of their predecessors from older models. Most features of new car models are not even modified; instead, existing components, such as air filters and windshield wipers, are included on the new model without any changes. Similarly, you can create powerful computer programs more easily if many of their components are used either "as is" or with slight modifications. Inheritance does not enable you to write any programs that you could not write if inheritance did not exist; you *could* create every part of a program from scratch, but reusing existing classes and interfaces makes your job easier.

In geometry, a Cube is a descendent of a Square. A Cube has all of a Square's attributes, plus one additional characteristic: depth. A Cube, however, has a different method of calculating totalArea (or volume) than does a Square. A DisposableDish class has all the characteristics of a Dish, plus some special ones. In business, a PartTimeEmployee contains all the attributes of an Employee, plus more specialized attributes.

Because object-oriented programming languages allow inheritance, you can build classes that are extensions of existing classes; you don't have to start fresh each time you want to create a class.

#### **»NOTE**

It is conventional, but not required, to begin object names with a lowercase letter and to begin class names with an uppercase letter.

#### CHAPTER ONE

#### <span id="page-35-0"></span>[POLYMORPHISM](#page-5-0)

Programming modules might occasionally need to change the way they operate depending on the context. Object-oriented programs use **polymorphism** to carry out the same operation in a manner customized to the object. Such differentiation is never allowed in languages that aren't object oriented.

Without polymorphism, you would have to use a separate module or method name for a method that multiplies two numbers and one that multiplies three numbers. Without polymorphism, you would have to create separate module names for a method that cleans a Dish object, one that cleans a Car object, and one that cleans a Baby object. Just as your blender can produce juice regardless of whether you insert two fruits or three vegetables, using a polymorphic, object-oriented multiplication function call will produce a correct product whether you send it two integers or three floatingpoint numbers. Furthermore, using a polymorphic, object-oriented clean method will operate correctly and appropriately on a Dish, a Car, or a Baby. When you master polymorphism in the real world, you understand that you use different methods to drive a car, to drive a golf ball, and to drive home a point. This is how the English language works; you understand words based on their context. When you master polymorphism in an object-oriented programming language, you take a big step toward producing objects that function like their real-world counterparts.

**»NOTE** Much slang terminology employs polymorphism. For example, if you hear "Roxanne is a dish," you understand the context and do not envision that she resembles a cereal bowl. Similarly, if you "dish the dirt" with your friends, you do not serve potting soil on a plate.

## $T(T)(F)$

#### **»TWO TRUTHS AND A LIE: OBJECT-ORIENTED PROGRAMMING**

- 1. An object is a specific instance of a class; a class defines the characteristics of its objects and the methods that can be applied to its objects.
- 2. In object-oriented languages, you can create new classes that extend or are descendents of existing classes.
- 3. Object-oriented programs use procedural methods to carry out the same operation in a manner customized to the object.

The false statement is #3. Object-oriented programs use polymorphism to carry out the same operation in a manner customized to the object.

## GETTING STARTED IN THE  $C++$ PROGRAMMING ENVIRONMENT

The main work area in any C++ programming environment is the editor. An **editor** is a simplified version of a word processor in which you type your program statements, or **source code**. When you save what you have written on a disk, you typically save C++ source code files with a filename that has a .cpp extension.

**• NOTE** After you enter the source code for a program, you must compile the program. When you **compile** a program, the code you have written is transformed into machine language—the language that the computer can understand. The output from the compilation is **object code**—statements that have been translated into something the computer can use.
A runnable, or **executable**, program needs the object code as well as code from any outside sources (other files) to which it refers. The process of integrating these outside references is called **linking**. An executable file contains the same filename as the source code and the object code, but carries the extension .exe to distinguish it as a program.

When you compile a C++ program, **error messages** and/or **warnings** might appear. A C++ program with errors will not execute; you must eliminate all error messages before you can run the program. Error messages notify you of **fatal errors**—errors that are so severe that they prevent a program from executing. Although a warning will not prevent a program from executing (a warning is a **non-fatal error**), it's important that you examine every warning closely, as each probably indicates a problem. For example, if you try to display a variable that does not exist, C++ will issue an error message such as "Undefined symbol", and you cannot run the program. If you attempt to display a variable that exists but has not been assigned a valid value, C++ will not issue an error message but will issue a warning, such as "Possible use of variable before definition." You can run the program, but the variable value that is given will be meaningless.

If you have purposely included statements within a program that produce warning messages, for example, to experiment with what will happen, then it's okay to ignore warnings and run your program. However, in professional production programs, you should eliminate all warnings.

# [CREATING A](#page-5-0) main() FUNCTION

C++ programs consist of modules called **functions**. Every statement within every C++ program is contained in a function.

Every function consists of two parts: a function header and a function body. The initial line of code in a C++ function makes up the **function header**, which always has three parts:

- **»** Return type of the function
- **»** Name of the function
- **»** Types and names of any variables enclosed in parentheses, and which the function receives

A C++ program may contain many functions, but every C++ program contains at least one function, and that function is called **main()**. Conventionally, the function header used by many C++ programmers is int main(). Using this header implies that the main() function will return an integer value to the operating system in which you are running the program. The **body** of every function in a C++ program is contained in curly braces. You place statements within the function body. A **C++ statement** is a segment of C++ code that performs a task; every complete C++ statement ends with a semicolon. Functions that begin with int must include a return statement. By convention,  $\text{main}(i)$  functions use the statement return 0; to mean "everything went" smoothly and this program ended normally." Therefore, the simplest program you can write has the form shown in Figure 1-7.

#### **»NOTE** In Figure 1-7, the words int and return appear in green. These words are C++ keywords; you will learn more about them in the next section of this chapter.

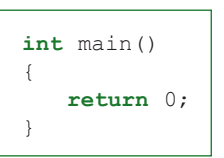

**Figure 1-7** The simplest C++ program

**»NOTE** If the main() function does not pass values to other programs or receive values from outside the program, then main() receives and returns a void type. (In this context, **void** simply means nothing; more literally, it means "empty.") Many C++ programs begin with the header void main(void) or, for simplicity, void main(). Unlike other  $C++$  functions, if you do not explicitly state any value to be returned from the main () function, it still returns 0, which means "everything went smoothly." You might have a teacher or boss who requests that you do not include a return statement in your  $_{\text{main}}$  () functions, because the value 0 is returned automatically. However, following a common convention, this book will include the statement  $r$ eturn 0; at the end of every main() function

**»NOTE** You do not need to understand the terms int, void, or return type to successfully run C++ programs. The purpose of these components will become apparent when you learn to write your own functions. For now, you can begin each program with the header int main().

Placing the main() header and the pair of braces on three separate lines is a matter of style. This style, in which the braces in a function each occupy a line of their own and align to the left, is called the **exdented style**.

The following program, written on a single line, works as well as one written on three lines:

```
int main() { return 0; }
```
Another style places the opening curly brace on the same line as the function header:

```
int main() {
   return 0;
}
```
Other programmers prefer that the curly braces align but be indented a few spaces, as in the following:

```
int main()
   {
   return 0;
   }
```
The most important style issues are that you observe the style guidelines in the place you work (or those of your instructor in the classroom), and that you apply the style consistently. As a matter of style, this book will give  $int$  main() a line of its own, and then give each brace a line of its own, aligned to the left.

The function shown in Figure 1-7 doesn't actually do anything because it contains no C++ statements other than the return statement. To create a program that does something, you must place one or more additional C++ statements between the opening and closing braces.

As with the return statement, every complete C++ statement ends with a semicolon. Frequently, a statement occupies a single line in the editor, but a statement can run across multiple lines in the editor, and you also can place multiple statements on a line if they are short enough. Often several statements must be grouped together, as when several statements must occur in a loop. In such a case, the statements have their own set of opening and closing braces within the main braces, forming a **block**. One universal C++ truth is that every C++ program must contain exactly the same number of opening braces as closing braces.

**»NOTE** Don't block statements unless you have a reason to do so. Place statements in a block within a function only if they form a unit whose execution depends on a selection or a loop.

will learn more about the return statement, and you will return many different values from functions.

**»NOTE** It is easy to forget to type the closing curly brace to a function, especially if you have typed many statements since typing the opening brace. Therefore, many programmers recommend typing the closing curly brace immediately after you type the opening one. Then you can go back and insert needed statements between them.

# **TITIE**

#### **»TWO TRUTHS AND A LIE: GETTING STARTED IN THE C++ PROGRAMMING ENVIRONMENT**

- 1. A runnable, or executable, program needs the object code as well as code from any outside sources (other files) to which it refers; the process of integrating these outside references is called linking.
- 2. A C++ program with errors or warnings will not execute; you must eliminate all error messages before you can run the program.
- 3. Every statement within every C++ program is contained in a function; each function has a header and a body.

The false statement is  $\#$  C  $\#$  C++ program with errors will not execute; those are fatal errors will watch those are fatal with with with with will with with will want those are fatal errors. A program will with with w execute. However, it's important that you examine every warning closely, as each probably indicates a problem.

# [WORKING WITH VARIABLES](#page-5-0) AND THE const QUALIFIER

In C++, you must provide a name, also called an **identifier**, to each variable before you can use it. The ability to use identifiers is a key feature of all modern programming languages; without them, you would need to memorize a value's computer memory address. Just as it is easier for you to remember that the President of the United States lives in the White House than it is to remember its street address, it is also easier to remember a descriptive identifier than it is to remember a memory address.

Identifiers for C++ variables can include letters, numbers, and underscores, but must begin with a letter or underscore. No spaces or other special characters are allowed within a C++ variable name. Age, lastName, tax\_2010, ready2go, salary, Salary, and SALARY are all valid identifiers. Note that salary, Salary, and SALARY could all be used within the same C++ function without conflict because C++ is case-sensitive. (However, using multiple identifiers whose only difference is the case of some of the letters would be confusing and is not recommended.) C++ programmers typically use all lowercase letters for variable names, or else capitalize only the first letter of each new word (after the first word) in a variable name, as in lastYearGross.

**»NOTE** Keywords are also called **reserved words**.

**»NOTE** Besides variables, you also provide identifiers for C++ functions, structures, and classes.

**»NOTE** There is an art to selecting appropriate and useful identifiers. In Chapter 8, you will learn more about style issues in C++ programs.

> **»NOTE** Beginning an identifier with a lowercase letter and capitalizing subsequent words within the identifier is a style known as **camel casing**. An identifier such as lastName resembles a camel because of the "hump" in the middle.

Every programming language contains a few vocabulary words, or **keywords**, that you need in order to use the language. A  $C_{++}$  keyword cannot be used as a variable name. Common  $C_{++}$ 

keywords are listed in Table 1-1. Keywords vary for each C++ compiler, so some of the terms listed in Table 1-1 might not be keywords in your system. However, it is best not to use any of these terms as variables. That way, your code will be portable to other compilers.

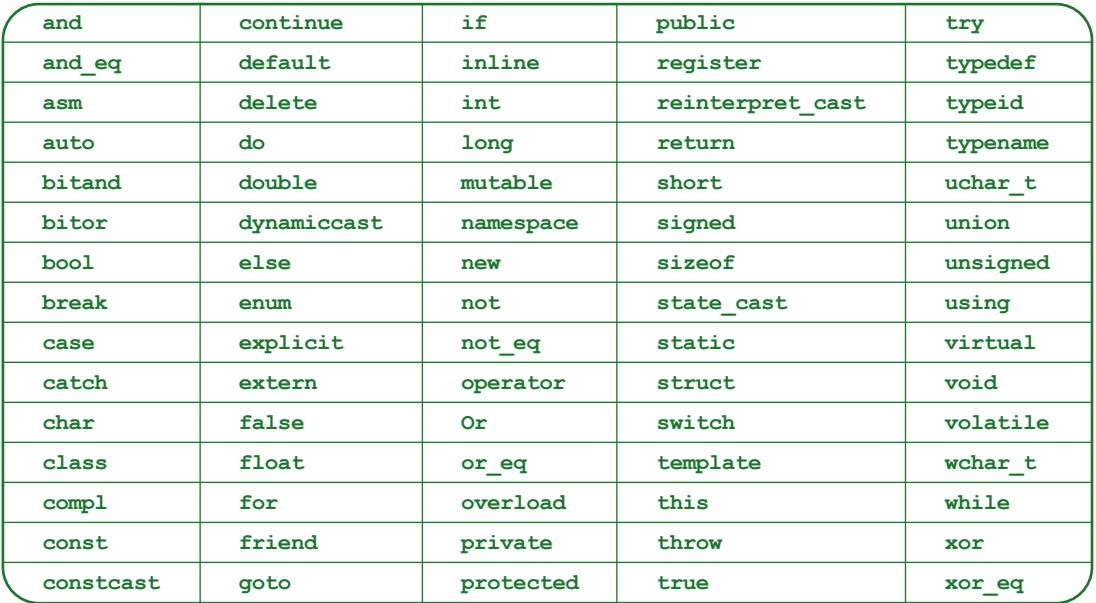

**Table 1-1** Common C++ keywords

**»NOTE** On some older computer systems, only the first 31 characters of a variable name are actually used. Thus, to ensure portability, you might choose to limit variable names to 31 characters, or at least make them unique within the first 31 characters.

Besides an identifier, each named variable must have a data type. C++ supports three simple data types: integral, floating point, and enumeration.

**»** NOTE The integral and floating-point data types are discussed in this chapter. You will learn about the enumeration type in Chapter 14. In addition to the simple data types, C++ supports structured data types and pointers. You will learn about structured data types later in this chapter, and about pointers in future chapters.

An **integral data type** is a type that holds an **integer**—a number (either positive or negative) without a decimal point. Integral data types include nine categories: char, short, int, long, bool, unsigned char, unsigned short, unsigned int, and unsigned long. Each of these categories has a different set of values associated with it as well as a specific number of bytes of memory it occupies, and you might choose one over the other if limiting memory usage is important in an application. For example, the amount of memory required by short

appear in green in figures in this book.

#### **»NOTE**

The standards for C++ were created after many compilers were already in use, so, unlike many other languages. the size of data types differs in different compilers and machine architectures.

and long might be shorter or longer than that required by an int—it depends on the computer system. However, the integer types are meant to be relative. Therefore, a short might take less memory than an int, and a long might take more than an int. (But maybe not! The amount of memory used depends on your system.)

This book will use only three integral types: int, char, and bool.

**»NOTE** You can declare a variable that is meant to hold a whole number as int, short, long, unsigned int, unsigned short, or unsigned long. If you use a constant whole-number value, such as 12, in a C++ program, it is an int by default.

# THE int [DATA TYPE](#page-5-0)

An integer value may be stored in an **integer data type variable**, declared with the keyword **int**. Examples are 4, 15, +5000, and –10. Integers do not include decimal points, and they cannot be written with commas, dollar signs, or any symbols other than a leading + or –. (Of course, as in everyday arithmetic, if a + symbol is not used, the integer is assumed to be positive.) You can also declare an integer variable using short int and long int.

**»NOTE** You can determine the size of variables in your system with the sizeof() operator. For example, to find out how much memory an integer uses, you can place the following statement in a program:

cout << "Integer size is " << sizeof(int) << " on this computer";

Output might then be: Integer size is 4 on this computer. Later in this chapter, you will learn the meanings of cout and  $<<$ .

**EXECUTE:** When an integer is stored in four bytes, the 32 bits used can form only 4,294,967,296 combinations (2 to the 32nd power); thus, only 4,294,967,296 different integer values can be stored. One bit indicates whether the value is positive or negative; the other 31 bits can represent values from –2,147,483,648 through +2,147,483,647. Problems arise when a programmer forgets those limits. If you store a value of 5000000000 (5 billion) in an integer named  $\text{salary}$  and then print it out, C++ will not produce an error message but will show 705032704 rather than 5000000000. Because 5,000,000,000 is larger than 4,294,967,296, C++ misinterprets salary as a negative number.

# THE char [DATA TYPE](#page-5-0)

A character may be stored in a **character data type variable**, declared with the keyword **char**. (Most programmers pronounce this keyword "care" because it comes from "character"; others pronounce it "char" [as in "to scorch"] because of the way it is spelled. Others say "car," like an automobile.) A char may hold any single symbol in the ASCII character set. Often it contains a letter of the alphabet, but it could include a space, a digit, a punctuation mark, an arithmetic symbol, or any other special symbol. In C++, a character value is always expressed in single quotes, such as 'A' or '&'.

**»**  $\bullet$  **Note 2.5** A single character, such as 'D', is contained in single quotes. A string value, such as "Donna", uses double quotes. A value without any quotes, such as D, is assumed to be a variable, structure, or class. You will learn more about strings later in this chapter.

# THE bool [DATA TYPE](#page-5-0)

A **Boolean data type variable** is declared using the **bool** data type, which has only two possible values—true or false. When you assign a value to a Boolean variable, you can use true or false, as in the following examples:

```
bool isDriverInsured = true;
bool isPremiumPaid = false;
```
However, when you display the value stored in a Boolean variable, a 0 or 1 displays, for false and true respectively. You will learn much more about how to use this data type in Chapter 3.

**»NOTE** George Boole was a mathematician who lived from 1815 to 1864. He approached logic more simply than his predecessors did, by expressing logical selections with common algebraic symbols. He is considered the founder of<br>"Boolean algebra," or what some call "mathematical logic," and Boolean (true/false) expressions are named fo

# [FLOATING-POINT DATA TYPES](#page-5-0)

**Real numbers**, or **floating-point numbers**, are numbers that include decimal positions, such as 98.6, 1000.0002, and –3.85. They may be stored in variables with types **float**, **double**, and **long double**. The amount of storage required for each of these types varies from computer to computer. Usually a double occupies more memory space than a float (allowing a double to provide more decimal places, which is called providing greater **precision**, or accuracy). The maximum number of decimal places allowed in a float is usually 6 or 7, and the maximum in a double is usually 15. This book uses the double data type to manipulate floating-point numbers.

**»NOTE** When you use different compilers, the amount of storage allocated for different data types can differ. For example, on many newer compilers, long double and double are the same. A double never takes less storage space than a float, and a double never takes more space than a long double.

# [DECLARING VARIABLES](#page-5-0)

Before you can use a variable within any C++ method, you must declare it—that is, provide it with both a data type and an identifier. A variable declaration is a C++ statement, so it must end with a semicolon. For example, int myTestScore; is a complete C++ statement that declares an integer variable named myTestScore. Remember, C++ allows any one-word identifier that is not a reserved keyword to be used as a variable name, but your programs will be clearer and your work will be considered more professional if you use descriptive names like myTestScore instead of cryptic variable names such as mytstscr.

If you write a function that contains variables of diverse types, each variable must be declared in a statement of its own. If you want to declare two or more variables of the same type, you may declare them in the same statement, separated by commas. A declaration statement may include only one data type; you must declare variables of different types in separate statements.

Variables may be declared anywhere in a C++ program, but cannot be used until after they are declared. Commonly, variables are declared at the beginning of a function, just after the

**»NOTE** Some older compilers do not support the bool data type.

**»NOTE** Values that are floats are called single-precision numbers, and double values are called doubleprecision numbers.

#### **»NOTE**

You can declare a variable that is meant to hold a floating-point number as float or double. If you use a floating-point number constant value, such as 12.25, in a C++ program, it is a double by default.

opening curly braces. This traditional format makes the variables easier to locate when reading the function later. The code following this paragraph shows the beginning of a typical C++ program that will use variables of several types.

```
»NOTE
The line that starts
with two forward
slashes (//) in this
example is a pro-
gram comment. You
will learn about
comments in the
next section.
```

```
int main()
{
   int myAge;
   int yourAge;
   char myMiddleInitial;
   double myMoney, yourMoney;
   // More statements usually would belong here
   return 0;
}
```
**»NOTE** In the C programming language, which was a predecessor to C++, all variables had to be declared within a function before any executable statements could be included. Although C++ does not require this rigid format, many programmers still think it is good form to declare all variables at the beginning of every function.

Notice that the integer variables myAge and yourAge are each declared in a separate statement. On the other hand, the two double variables, myMoney and yourMoney, are declared in the same statement. When you declare two variables within the same statement, you separate the variable names with a comma and place the semicolon at the end of the list of all the variables of that type. Either style of variable declaration (separate statements or a shared statement) is acceptable when you declare multiple variables of the same type.

As a matter of style, some programmers prefer always to declare each variable in its own statement. This makes it easier to remove a single variable if it is no longer needed. Others prefer a style in which variables of the same type are declared in the same statement but each is listed in a separate line, as in the following example:

```
int myAge,
    yourAge,
    hisAge;
```
These three variables are declared in a single statement—notice no semicolon appears until the end of the last line. By using separate lines, it is easier to see each variable, and by indenting the second and third lines, it is easier to see they are continuations of the statement started in the first line.

Explicitly stating the value of a variable is called **assignment** and is achieved with the **assignment operator** =. You can assign a value to a variable in the same statement that declares the variable, or assign the value later in another statement. For instance, in Figure 1-8, the variable midtermScore is declared in one statement and assigned a value in a separate statement. The variable final Score is declared and assigned a value at the same time. Assigning a value to a variable upon creation is often referred to as **initializing** the variable.

**int** midtermScore; **int** finalScore = 100; midtermScore = 76; **int** quiz1Score = 10, quiz2Score = 5;

**Figure 1-8** Declaring, initializing, and assigning values to variables

**»NOTE** Unlike most other programming languages, C++ allows you to assign values to several variables in one statement. For example,  $\text{tot} = \text{sum} = \text{amount} = 0$ ; assigns a value of 0 to all three variables listed in the statement.

Assignment always takes place from right to left; that is, a value on the right side of the assignment operator is stored in the memory location (variable) on the left side of the assignment operator. Although midtermScore = 76 and 76 = midtermScore are equivalent statements in algebra, C++ does not allow the second statement. C++ refers to locations where values may be stored as **lvalues** because these values are located on the left side of assignment statements. Lvalues are always names of memory locations—a variable is always an lvalue, but a literal number such as 76 is not.

Figure 1-8 also shows two integer variables, quiz1Score and quiz2Score, being declared and initialized in the same statement. After C++ programmers become accustomed to placing a semicolon at the end of each statement, they sometimes get carried away and put a semicolon at the end of every line. However, sometimes a statement extends across several lines. A declaration is complete only when you have listed as many variables as you want for that type; use a semicolon only when the entire statement is complete.

**»NOTE** You might have noticed that semicolons never follow function headers such as int main(). Function headers are not C++ statements. You can think of C++ statements as full actions, so you do not place a semicolon at the end of a function header, nor at the end of any line with a statement that continues on the next line.

Because numeric constants that contain decimal places are  $\text{doubles}$  by default, some compilers will issue a warning message if you assign a constant double to a float, as in float value =  $12.34$ ; You can suppress the warning message by using an  $\epsilon$  following the constant, as in  $\epsilon$  loat value = 12.34 $\epsilon$ .

# THE const [QUALIFIER](#page-5-0)

A variable that does not change in a program should not be declared as a variable. (After all, it won't vary.) Instead, it should be a **named constant**—a named memory location whose contents cannot change during execution of the program. The statement const double MINIMUM WAGE =  $5.75$ ; declares a constant named MINIMUM WAGE that can be used like a variable but cannot be changed during a program. For example, if you declare const double MINIMUM WAGE =  $5.75$ ; within a function, then it is illegal to write the statement MINIMUM WAGE =  $6.00$ ; later in the same function. The keyword const is an example of a **qualifier**—a word that qualifies, or restricts, the ordinary capabilities of the named type (such as double).

#### **»NOTE** Although the term

is not used as frequently, **rvalues** are values that appear on the right side of assignment statements. A literal value such as 76 can be an rvalue, but so can a variable (memory location).

#### **»NOTE**

When you declare a variable between any set of curly braces, the variable is usable only from the point of declaration to the closing curly brace. This area is referred to as the **scope of the variable**, or the region of the program in which the variable exists.

**»NOTE** In some languages, such as Java, programmers usually use all uppercase letters for a constant name; that way, constants are easily identified in a program and not mistaken for variables. However, such capitalization is not required. In C++, constants have traditionally been lowercase, although many programmers recommend using uppercase identifiers, as in Java. What's most important is that you develop a consistent style within your programs.

Using named constants in your programs provides several advantages:

- **»** Named constants make a program easier to understand because they describe the purpose of the value.
- **»** Named constants make a program easier to modify. For example, if a minimum wage is used in several locations in a program, then changing the value of the constant MINIMUM\_WAGE is easier than searching for every instance of 5.75 in a program.
- **»** Using named constants reduces errors when a program must be modified. For example, if you have a named constant such as const int PAYROLL DEPT =  $6$ ; and the department number must be changed to 8, you just change the value of the constant and recompile the program. If, instead, you search and replace every 6 in the program with 8, you are likely to change some 6's that are not department numbers at all, but instead, part of other values.
- **»** Using named constants can reduce typographical errors. Suppose you have 12 departments in an organization. If you use the numeric constant 12 repeatedly, and in one instance, inadvertently type 21, the wrong value will be used. However, if you have declared const int NUM\_DEPTS =  $12$ ;, and mistype NUM\_DEPTS as NM\_DEPTS, then the compiler catches the error and displays an error message.

**»NOTE** Programmers refer to unnamed constants as **magic numbers**. In general, using magic numbers is discouraged. Sometimes, magic numbers are acceptable. For example, if you are going to double a number, then declaring a constant named TWO and assigning it the value 2 does not provide any advantage in your program. However, if the multiplication factor might change later, then assigning a constant MULTIPLICATION FACTOR makes sense.

### $\mathbf{T}$ **TIF**

#### **»TWO TRUTHS AND A LIE: WORKING WITH VARIABLES AND THE const QUALIFIER**

- 1. Identifiers for C++ variables can include letters, numbers, and underscores, but must begin with a letter or underscore; no spaces or other special characters are allowed within a C++ variable name, and a variable name cannot be a keyword.
- 2. An int can hold a number like 47, a char can hold a character like 'A', and a  $\text{bool}$  can hold true or false.
- 3. Assigning a value to a variable upon creation is often referred to as declaring the variable.

The false statement is #3. Assigning a value to a variable upon creation is often referred to as initializing the variable.

# [CREATING COMMENTS](#page-5-0)

**Comments** are statements that do not affect the compiling or running of a program—that is, they do not show up when the program runs. Comments are simply explanatory remarks that the programmer includes in a program to make notes, explain programming choices, or clarify what is taking place. These remarks are useful to other programmers who read your programs because that might help explain the intent of a particular statement or the purpose

of the entire program. In addition, comments could indicate who wrote the program and when. They often help the programmer remember why something was done a certain way when the program was written weeks or months earlier.

C++ supports both line comments and block comments. A **line comment** begins with two slashes  $\left(\frac{1}{2}\right)$  and continues to the end of the line on which it is placed. It might take up an entire line, or it might begin after some executable C++ code and take up the rest of the line. A **block comment** begins with a single slash and an asterisk (/\*) and ends with an asterisk and a slash  $(*/)$ ; it might be contained on a single line or continued across many lines. Like a line comment, a block comment might take up an entire line, or it might occur on a line along with executable code. A block comment can be placed either before or after other code on a line, but if a line comment appears on the same line with other code, it must follow the other code. Figure 1-9 shows a program that contains only one executable statement: the highlighted statement that declares the variable myAge.

```
// this is a comment on one line
/* this comment is on a different line */
/* this is in front */ int myAge: //this is in back
/* this comment runs across
     three lines of code just to show
     that it can be done ! *
```
#### **Figure 1-9** Demonstrating comments

**»NOTE** The end of a function is sometimes hard to notice because the single closing curly brace on a line by itself does not stand out. Some programmers help mark the end of a function by placing a comment to the right of the closing curly brace, such as the following:

} // end of main function

# $T(T)$  $F$

#### **»TWO TRUTHS AND A LIE: CREATING COMMENTS**

- 1. A line comment begins with two slashes (//) and ends with two backslashes (\\).
- 2. A block comment begins with a single slash and an asterisk  $(7^*)$  and ends with an asterisk and a slash  $(*/)$ .
- 3. Both line and block comments can appear on the same line as regular code.

. beoald at it doithy no enil eith to bne eith of aeuntrioo bns (\\) aenzals owt rhiw aniped friemmoo enil A. I\* at friemmets ealst ent I

# [ANSI/ISO STANDARD C++](#page-5-0)

The C++ programming language evolved from a language named C. C++ was designed by Bjarne Stroustrup at Bell Laboratories in the 1980s. During its early years, several compilers were developed for C++, and the language evolved in slightly different ways in different compilers. Because of this, C++ programs written in one compiler were not always portable to another compiler.

#### **»NOTE** When using block comments, don't start a comment that never ends. Using /\* without a corresponding end \***/** makes everything following the **/**\* in the program a nonexecuting comment.

**»NOTE** Throughout this text, comments are used to point out features in code examples. Sometimes a comment even indicates that a statement is invalid. This type of comment is for instruction only; you wouldn't use such comments in professional programs.

In the early 1990s, a joint committee of the American National Standards Institute (ANSI) and the International Standard Organization (ISO) standardized the syntax used in C++. The standardized rules are known as the **ANSI/ISO Standard**. Most newer compilers use the new standard, most older compilers use the older standard, and some compilers allow you to use whichever you prefer. The features of the language are almost entirely the same using any C++ compiler, but to access certain features, notably input and output operations, you must begin your C++ programs with slightly different statements.

# [USING LIBRARIES, PREPROCESSOR DIRECTIVES,](#page-5-0)  AND NAMESPACE

C++ programs often refer to variables and code that lie outside the source code the programmer actually writes. C++ is powerful in part because many of its functions have already been written for you. For example, finding the square root of a number can be a fairly complicated mathematical task, but the creators of C++ have written a function that calculates square roots. You can include this function,  $sqrt{$ , in your own C++ programs—but only if your programs can find it when you link to outside files to create executable files.

**Header files** are files that contain predefined values and routines, such as sqrt(). Their filenames usually have no extension or end in .h. In order for your C++ program to use these predefined routines, you must include a **preprocessor directive**—a statement that tells a program, called the **preprocessor**, what to do before compiling the program. In C++, all preprocessor directives begin with a pound sign (#), which is also called an **octothorp**.

The **#include** preprocessor directive tells the compiler to include a file as part of the finished product. In any program, you might include a special-purpose file you wrote, or you might include a file that is packaged with your C++ compiler. For example, to use the sqrt() function, you might use #include <math.h> or #include <cmath> depending on whether your compiler is old or new. You will need another include directive, #include <iostream.h> or #include <iostream>, to use C++ input and output statements.

#### **»NOTE**

Do not include a semicolon at the end of any preprocessor directive. A preprocessor directive is not a C++ statement.

**»NOTE** The angle brackets in #include <math.h> indicate that the math.h file is found in the standard folder that holds include files. You could use quotation marks in place of the angle brackets, but the compiler would take a little longer to find your file, and you would be using an unconventional format for the include statement.

Be careful that you do not include spaces around the filename within the angle brackets in an include statement. The compiler will search for a filename that begins and ends with spaces, and will not be able to find the file you intend to include.

To use specific C++ features in ANSI/ISO C++, you must also learn to access a namespace. A **namespace** is a mechanism for grouping features you want to include in a program. For example, to use the standard C++ input and output statements (which you will learn about in the next section), you can type the following near the top of your program file:

```
using namespace std;
```
This book uses the ANSI/ISO Standard, but you might see C++ programs that follow the older conventions. You will certainly be able to understand older C++ programs if you encounter them; the differences are minor and are summarized in Table 1-2.

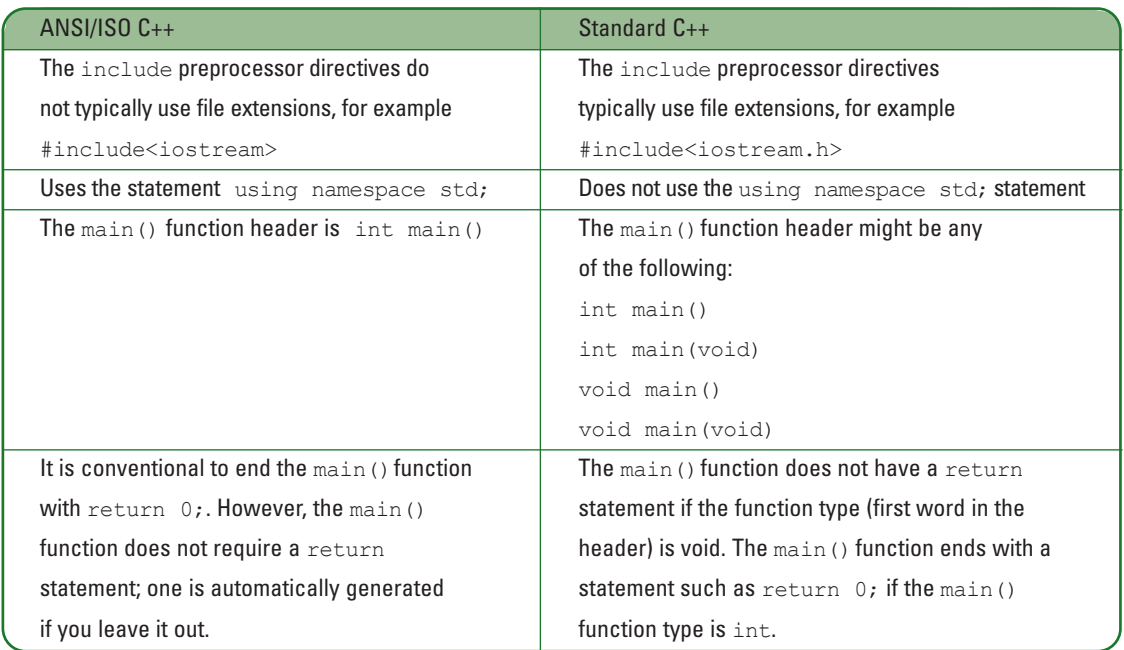

**Table 1-2** Differences between ANSI/ISO C++ programs and Standard C++ programs

# $T(T)$

### **»TWO TRUTHS AND A LIE: ANSI/ISO STANDARD C++**

- 1. The standardized rules for C++ syntax are known as the ANSI/ISO Standard.
- 2. C++ is powerful because you can create all the functions you need without having to learn about any prewritten ones.
- 3. A namespace is a mechanism for grouping features you want to include in a program.

The false statement is #2. C++ is powerful in part because many of its functions have already been written for you and you can include them in your programs.

# [PRODUCING C++ OUTPUT](#page-5-0)

C++ provides several objects for producing output. The simplest object is called **cout**, pronounced "see out." The name comes from Console OUTput and cout shows whatever is passed to it. When contained in a complete  $C_{++}$  program, the statement cout  $\langle\langle$  "Hi there"; places the phrase "Hi there" on the monitor. The **insertion operator** (<<) says "insert whatever is to my right into the object cout."

#### **»NOTE**

You can omit the spaces surrounding the insertion operator and your programs will still work as expected. Including spaces makes statements easier to read.

#### **»NOTE**

A phrase such as "Hi there" that is included within double quotes is a string. You will learn more about strings in Chapter 5.

**»NOTE** If you think like a computer (rather than a person), the direction of the brackets used with cout makes sense. In the statement cout  $\ll$  "Hi there"; the phrase is being sent to the output device, so the insertion symbol points to and inserts characters into the cout object.

The object cout is contained in the header file iostream (in ANSI/ISO  $C^{++}$ ) or iostream.h (in Standard C++). The term iostream is short for Input Output STREAM. The preprocessor directive to #include one of the iostream files must appear at the top of any program that uses cout. Two complete programs that print "Hi there" are shown in Figure 1-10. If you type one of these programs into a C++ editor, compile it, and run it, the words "Hi there" will appear on the monitor.

```
// Program that displays "Hi there" using an ANSI/ISO C++ compiler
#include<iostream>
using namespace std;
int main()
{
   cout << "Hi there";
   return 0;
}
// Program that displays "Hi there" using a Standard C++ compiler
#include<iostream.h>
int main()
{
   cout << "Hi there";
   return 0;
}
```
**Figure 1-10 Programs that use cout** 

**»NOTE** With some compilers, the screen output appears but is gone so quickly that you don't get a chance to read the output message. If this happens to you, include the line #include<conio> or #include<conio.h> as the first line in your file, and include the line getch(); immediately after the statement cout << "Hi there";. This pauses the execution of your program and waits for one character to be input from the keyboard before the output screen closes.

You can see in Figure 1-10 that the programs are very similar. The only differences are in the extension in the included filename and the addition of the using namespace std; statement in the ANSI/ISO version. To avoid much duplication, the examples in the rest of this text will use the ANSI/ISO versions.

You could replace the cout statement in Figure 1-10 with two cout statements:

```
cout << "Hi ";
cout << "there";
```
Even though this replacement version of the program uses two cout statements, nothing indicates that any output should be placed on a new line. The character string "Hi " (notice

the space included before the last quotation mark) would print on the monitor, followed immediately by the character string "there". To indicate a **newline** character—that is, the invisible character that forces the next output to appear on a new line—you can use the escape sequence **\n**. The backslash removes the usual meaning of the letter *n* (which is simply to produce the letter *n*, as in the statement cout  $\langle \cdot | n' \cdot \rangle$  and causes the output to move to a new line. The statement cout << "Hi\nthere"; shows "Hi" and "there" on two separate lines.

An **escape sequence** is a sequence of characters in which the first character serves only to "escape" from the usual meaning of the second character. Other commonly used escape sequences are \t for Tab, \" for a double quote, and  $\vee$  for a single quote. To actually show a backslash, use  $\vee$ .

Another way to advance output to a new line is to use the end line manipulator **endl**. Inserting endl into the output stream causes a new line plus all waiting output to become visible, a process called **flushing the buffer**. The following code produces "Hi" and "there" on two separate lines:

```
cout << "Hi";
cout << endl;
cout << "there";
```
A single cout object might show more than one item, as long as each item is preceded by its own insertion symbol. For example, cout << "Hi" << endl << "there"; displays "Hi", goes to a new line, and displays "there" on the next line.

In addition to strings, you can output numbers and variables. Thus, the following three statements of code together produce 1, 2, 3, and 4, each displayed on its own line.

```
int number = 3;
cout << 1 << endl;
cout \lt\lt 2 \lt\lt endl \lt\lt 1 mumber \lt\lt 1 and \lt\lt 4 \lt\lt 1
```
# TITIF

#### **»TWO TRUTHS AND A LIE: PRODUCING C++ OUTPUT**

- 1.  $C_{++}$  provides several objects for producing output; the simplest object is called  $_{\text{cout}}$ , and it is used with an insertion operator.
- 2. To indicate a new line of output in a C++ program you can use the newline character ( $\Gamma$ \n') or the endl manipulator.
- 3. You can use the newline character or endl in a statement, but not both.

The false statement is  $\mathbb{R}^3$ . You can mix a similarly and ender a mix newline in a statement in

# [PROVIDING C++ INPUT](#page-5-0)

A program in which the programmer predetermines all variable values is not very useful. Many programs rely on input from a **user**—a person who runs, and probably benefits from, the output provided by a program. These are called **interactive programs** because the user interacts with the program statements. The program must provide a way for the user to enter

**»NOTE** It's a good idea to add an endl manipulator to the end of the last cout. statement in every C++ program. When you do so, you make sure that all waiting output is displayed before the program ends.

#### **»NOTE**

**»NOTE** Just as with the insertion operator, surrounding the extraction operator with spaces is optional.

According to computer logic, the direction of the brackets in cin makes sense. For example, the state $ment \ncin \gt>$ quantity; places a value into the variable quantity.

responses to program **prompts**—statements that request input from the user, often explaining what is expected. You create prompts by using the cout object; you retrieve user responses by using the cin object. The **cin** (pronounced "see in") object fetches values from the keyboard; it is used with the **extraction operator** (>>). Like cout, cin is contained in the iostream header file.

Figure 1-11 shows a program that declares a variable that stores an age; prompts the user for a value; and then **echoes**, or repeats, the user's input as output.

```
#include<iostream>
using namespace std;
int main()
{
   int age;
   cout << "How old are you? ";
   cin >> age;
   cout << "Your age is " << age << endl;
   return 0;
}
```
**Figure 1-11** A program with a prompt, input, and output

**EXAMPLE A** space often appears within the quotes at the end of a prompt. The purpose of the space is cosmetic. As the program user enters a data value, that value appears on the monitor immediately to the right of the prompt. A space after the prompt, yet before the data, makes the screen easier to read.

In the program shown in Figure 1-11, after the prompt is given, the program pauses until a user types a number and presses Enter. Then the age is echoed. Figure 1-12 shows a typical execution of the program.

#### **»NOTE**

Your compiler might automatically pause and produce a phrase similar to "Press any key to continue." This phrase appears on all the console output shown in this book.

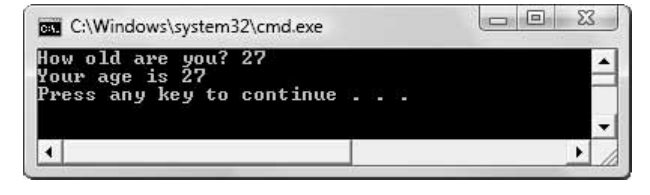

**Figure 1-12** Typical execution of the program in Figure 1-11

Similarly to how a single cout object can display multiple values, one cin object may be used to enter more than one value, as in the following example:

```
int score1, score2, score3;
cout << "Please enter three scores. Use a space between them. ";
cin >> score1 >> score2 >> score3;
```
At the prompt "Please enter three scores. Use a space between them. ", the user may enter three integers with any whitespace between them. **Whitespace** consists of any number of spaces, tabs, and Enter characters. Although this code segment allows the user to enter three scores, it is almost always a better practice to ask a user for one value at a time. That is, first provide a prompt, then add a cin statement to read the first value. Then provide the second prompt and its cin, followed by the third prompt and its cin.

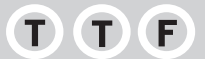

#### **»TWO TRUTHS AND A LIE: PROVIDING C++ INPUT**

- 1. The cin object fetches values from the keyboard.
- 2. You use an insertion operator with a  $\sin$  object.
- 3. More than one value can be input with a single  $\sin$  object.

 $\log \log \log x$  is tatement is  $\frac{1}{2}$ . You use an extraction operator with the  $\cos \alpha$ 

# [A FIRST LOOK AT DATA STRUCTURES](#page-5-0) AND CLASSES

When you use data types like int, char, and double within a program, you are using the C++ built-in **primitive** or **scalar** data types. A major feature of object-oriented languages is the ability to create your own complex data types. C++ supports two ways to create your own complex data types: **data structures**—or, more specifically, **structures**—and **classes**.

**»NOTE** Although both contain the term "structure," control structures and data structures are very different. The control structures sequence, selection, and loop describe the logical flow of a program's instructions. Data structures are used to encapsulate separate related data fields.

Data structures and classes can become quite complex. Both can contain many simpler data types within them, as well as any number of functions. For example, you might create an Employee structure or class with components such as firstName, lastName, hourlySalary, numberOfDependents, and hireDate. The relationship between these components, or **fields**, of the Employee class is often called a **has-a relationship** because every Employee "has a" firstName, lastName, and so on.

Consider a very simple Employee structure or class that contains only two components: idNumber and hourlySalary. You could define such a structure or class with two types, as shown in Figure 1-13. You use the C++ keyword struct or class and follow it with an identifier you choose. Between curly braces, you name the individual fields that will be part of the struct or class. Each field type and identifier ends with a semicolon, and the struct or class definition itself ends with a semicolon after the closing curly brace. Notice, in Figure 1-13, that in this case, the only difference in the definition of the data structure and class is in the first shaded word.

#### **»NOTE**

You would not create both a struct and a class with the same name in the same program. Both are shown in Figure 1-13 for comparison purposes.

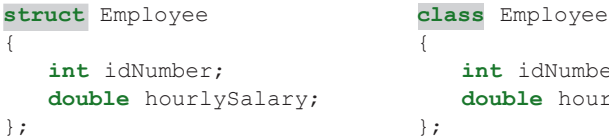

```
int idNumber; int idNumber;
double hourlySalary;
```
**Figure 1-13** A simple Employee struct and class

#### **»NOTE**

When you declare a structure type, you are not required to give it a name, but if you use this technique, you must declare all the structure objects immediately after the closing curly brace and before the semicolon. This book will always provide a name for structure data types.

The Employee class definition shown in Figure 1-13 indicates that an Employee has two components: an integer idNumber and a double hourlySalary. If you declare an intwithin a C++ program, it can hold only a whole number value, such as 2345. If you declare a doublewithin a C++ program, it can contain only a floating-point number value, such as 12.95. However, if you create an  $Employee object, it can hold two values: an int and a double. Figure 1-14 shows a main() function.$ tion that declares two objects: an integer and an Employee. Note that whether you declare a primitive type variable, a structure, or a class object, the syntax is the same: type, identifier, semicolon.

**»NOTE** The semicolon after the closing curly brace in the struct and class definitions is important; your program will not compile without it. Unfortunately, this semicolon is easy to forget, because when closing curly braces appear in other places in C++ programs—for example, at the end of functions—they are seldom followed by a semicolon.

```
int main()
{
   int companyStaffSize;
   Employee oneStaffMember;
   return 0;
\mathfrak{r}
```
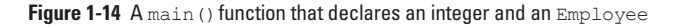

Whether you use a structure or a class, after you declare an Employee named oneStaffMember, you refer to the individual fields of oneStaffMember by using the object name, a **dot operator** (or period), and the field name. For example, the idNumber of the oneStaffMember object is referenced with the identifier oneStaffMember.idNumber.

There is an important difference in the way structs and classes treat their data members. If you write the program in Figure 1-14 to include the Employee structure, and include a new statement such as one StaffMember.idNumber =  $2345$ ; then 2345 will be assigned to the idNumber of oneStaffMember. However, if you use the Employee class instead of the data structure and include the same assignment statement, then you will receive an error message that indicates the idNumber is not accessible from within your program. The reason is that, by default, all structure fields are **public**, or available to functions (like the main () function) that are outside the structure. Conversely, all class fields are **private**. That means they are not available for use outside the class. When you create a class, you can declare some fields to be

private and some to be public. For example, in the real world, you might want your name to be public knowledge but your Social Security number, salary, or age to be private.

Object-oriented C++ programmers use classes more frequently than structures, and as you continue your study of C++, you will learn that most class fields are made private most of the time. You will also learn how to access these private fields. For now, you can use structures to group individual fields into specialized complex data types. Figure 1-15 shows a complete program that declares a data structure with public fields, and uses that structure within a main() function. Figure 1-16 shows the output.

```
// The Employee struct and
// a main() function that declares and uses an Employee
#include<iostream>
using namespace std;
struct Employee
{
    int idNumber;
    double hourlySalary;
};
int main()
{
   Employee oneStaffMember;
   oneStaffMember.idNumber = 2345;
   oneStaffMember.hourlySalary = 12.95;
   cout << "ID number is " << oneStaffMember.idNumber << endl;
   cout << "Hourly rate is " << oneStaffMember.hourlySalary << endl;
   return 0;
}
```
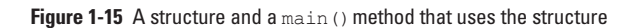

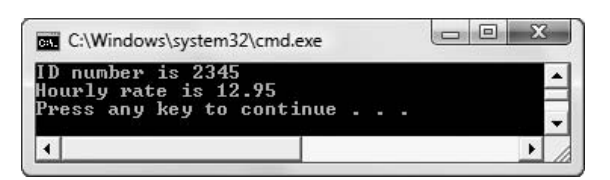

**Figure 1-16** Output of the program in Figure 1-15

Creating structures and classes provides a means to group data fields in a logical way. When you think of an Employee, you think of an actual human employee as encapsulating, or encompassing, an ID number and a salary (and usually even more fields). Similarly, a Student encapsulates a credit hour field as well as a grade point average field. Creating entities that mimic their real-world counterparts is a hallmark of object-oriented programming.

As you continue your studies of C++ (or other object-oriented languages), you will learn how to encapsulate more fields and even actions, or functions, into a class.

When you first learn about structures or classes, they seem to provide few advantages—and the drawback of additional typing. For now, you just have to trust that as you continue to study C++, you will find many advantages to encapsulating your data and functions into reusable objects.

# TITIF

### **»TWO TRUTHS AND A LIE: A FIRST LOOK AT DATA STRUCTURES AND CLASSES**

- 1. Both data structures and classes can contain many simpler data types within them, as well as any number of functions.
- 2. By default, all structure fields are public and all class fields are private; that means the fields are not available for use outside the class.
- 3. Object-oriented C++ programmers use structures more frequently than classes.

The false statement is #3. Object-oriented C++ programmers use classes more frequently than structures.

# [YOU DO IT](#page-5-0)

In the steps that follow, you will create your first executable C++ program. For help in getting started with your compiler, see Appendix A (for an ANSI/ISO C++ compiler) or Appendix B (for a Standard C++ compiler).

**»NOTE** If you are using Microsoft Visual Studio 2005 or 2008, be sure to also include the following line as the first line in your program file:

#include "stdafx.h"

[CREATING A PROGRAM THAT DISPLAYS VARIABLE VALUES](#page-5-0) To create a program that declares two variables, assigns values to them, and creates output:

1. Create a project named Output1. In your C++ editor, type the following comment to explain the purpose of the program:

```
// A first C++ program demonstrating variable use
```
Add any comments your instructor requests or that you think enhance the program documentation. For example, you might want to include your name and the date you are writing the program.

2. On the next lines, type the preprocessor directive and the using namespace statement that you need to use cout.

```
#include<iostream>
using namespace std;
```
3. As shown below, type the main () function header. Press **Enter** to move to a new line, and type the opening curly brace of the main() function. Then press the **Enter** key again.

```
int main()
{
```
4. Indent three spaces to the right of the opening curly brace on the previous line. Declare two variables. One variable is an integer named creditHours, and the other is a double variable named gradePointAverage.

```
int creditHours;
double gradePointAverage;
```
5. Press **Enter** to start a new line. Then assign values to the two declared variables.

```
creditHours = 15;
gradePointAverage = 3.25;
```
6. Add statements that show the assigned values with an explanation on two separate lines.

```
cout << "The number of credit hours is " << creditHours << endl;
cout << "The grade point average is " << gradePointAverage << endl;
```
7. Add a **return 0;** statement and a closing curly brace as the last line in the program. Align it vertically with the opening curly brace seven lines above it. The complete program is shown in Figure 1-17.

```
// A first C++ program demonstrating variable use
#include<iostream>
using namespace std;
int main()
{
   int creditHours;
   double gradePointAverage;
  creditHours = 15;
   gradePointAverage = 3.25;
   cout << "The number of credit hours is " << creditHours << endl;
   cout << "The grade point average is " << gradePointAverage << endl;
   return 0;
}
```
**Figure 1-17** A program that displays some variable values

- 8. Save the file.
- 9. Compile the program. If you receive any error messages, correct the errors.

10. Run the program. Observe the output. It should look like Figure 1-18.

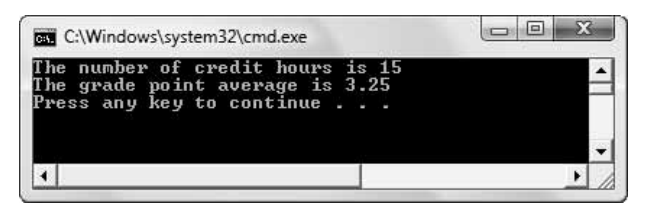

**Figure 1-18** Execution of Output1 program

**COTE** If your output screen flashes quickly and disappears, then add #include<conio.h> at the top of your file and  $\sigma$ etch(); as the last statement in your program, before the closing curly brace. This statement pauses the program until you type a keyboard character, providing time for you to view the output.

11. Change the values assigned to the variables creditHours and gradePointAverage. Compile and run the program again. Confirm that the new output shows the new values you assigned to the variables.

# [INTRODUCING ERRORS INTO A PROGRAM](#page-5-0)

Next, you will purposely introduce errors into your C++ program so that you can become familiar with the types of warnings and error messages you will see when you accidentally make similar errors.

- 1. Open the **Output1.cpp** file if it is not already open on your system.
- 2. Remove the parentheses after  $\text{main}$  in the  $\text{main}$  () function header, and then compile the program. Make a note of the error message generated. For example, in Microsoft Visual Studio 2005, the message is "'main' : looks like a function definition, but there is no formal parameter list; skipping apparent body". This means that, although main looks like a function, it is incomplete.
- 3. Replace the parentheses and compile the program again. All error messages are gone.
- 4. Continue to introduce each of the following errors. Compile the program, note the error, fix the error, and compile the program again. Save the document with your list of error messages and their causes as **CommonCompilerErrorMessages.doc**.
- 5. Change the spelling of main () to man().
- 6. Remove the opening curly brace of the main  $()$  function.
- 7. Remove the statement that declares the creditHours variable.
- 8. Remove the statement that assigns 15 to credit Hours.
- 9. Remove the preprocessor directive #include<iostream>.
- 10. Misspell cout in one of the cout statements.
- 11. Remove the last semicolon in the program.

12. Experiment with any more errors you like—for example, removing a quotation mark, assignment operator, or insertion operator. Make sure that all errors are corrected and the program executes before proceeding to the next set of steps.

# [MODIFYING A PROGRAM TO ACCEPT INPUT VALUES](#page-5-0)

In the next steps, you will add prompts and interactive input to the Output1.cpp program.

- 1. Open the **Output1.cpp** file if it is not already open on your system.
- 2. Delete the following two lines. Your program will no longer assign values to these variables; instead, it will prompt the user to enter values.

```
creditHours = 15;
gradePointAverage = 3.25;
```
3. In place of the two deleted statements, insert a prompt for the credit hours value.

```
cout << "Please enter your credit hours ";
```
4. On the next line, type the following statement that reads the creditHours in from the keyboard.

```
cin >> creditHours;
```
5. On the next line, add the statements below that prompt for and read the gradePointAverage.

```
cout << "Please enter your grade point average ";
cin >> gradePointAverage;
```
- 6. Save the file as **Output2.cpp**.
- 7. Compile the program and correct any errors. Remember that C++ is case-sensitive; some of your errors might be due to incorrect capitalization. When you have corrected any errors, save the file and compile it again.
- 8. Run the program. Enter data at the prompts—for example, **26** for the creditHours variable and **3.78** for the gradePointAverage variable. The output should look like Figure 1-19.

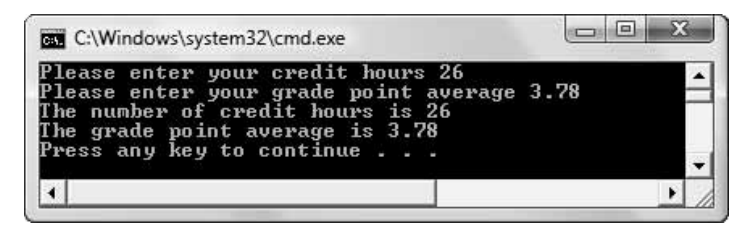

Figure 1-19 Typical execution of Output2 program

# [CREATING A SIMPLE STRUCTURE](#page-5-0)

In C++, structures provide a way to encapsulate data elements. C++ programmers use classes far more frequently than structures, but you must learn about methods before you can use classes correctly. After you complete Chapters 6 and 7, you will use classes almost exclusively, but for now, you can use structures as a simplified approach to grouping data items into objects. In the next steps, you will create a Student structure—a new data type that holds two pieces of data about a student—and then you will create a program that uses a Student.

1. Open a new project named **Student**. Type the comment below:

```
// Demonstrating a Student struct
```
2. Type the preprocessor directives to include the iostream file so that cout and cin will work correctly. Also include the using namespace statement you need.

```
#include<iostream>
using namespace std;
```
3. Define a Student structure that will contain two fields: one that holds credit hours for a student, and another that holds the grade point average.

```
struct Student
{
   int creditHours;
   double gradePointAverage;
};
```
4. Next, begin the main () function, and declare a Student identified as oneSophomore.

```
int main()
{
   Student oneSophomore;
```
5. Write the statements that prompt for and allow entry of the Student's data.

```
cout << "Please enter a student's credit hours ";
cin >> oneSophomore.creditHours;
cout << "Please enter the student's grade point average ";
cin >> oneSophomore.gradePointAverage;
```
6. Add the statements that echo the data just entered.

```
cout << "The number of credit hours is " << 
   oneSophomore.creditHours << endl;
cout << "The grade point average is " << 
   oneSophomore.gradePointAverage << endl;
```
**»NOTE** Add #include<conio.h> at the top of the file and the getch(); statement at the end of the program if you need to hold the output screen. You might also choose to include a cout statement such as cout << "Press any key to continue"; so the user knows what to do.

- 7. Add the **return 0;** statement and the closing curly brace for the program, and then save the file.
- 8. Compile the program. When it is error-free, run the program. Depending on the data you use for input, the output should look similar to Figure 1-20.

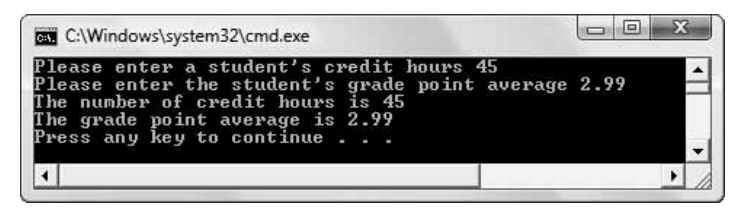

**Figure 1-20** Typical execution of the Student program

# [CHAPTER SUMMARY](#page-6-0)

- **»** Programming a computer involves learning the syntax of a computer programming language and resolving logical errors. To create a working program, you first write the program, and then compile it and test it.
- **»** All programming languages provide methods for input and output of variable values. You declare a variable by providing it with a name and a type.
- **»** Procedural programs consist of a series of steps or procedures that take place one after the other. Procedural programs use control structures named sequence, selection, and loop. Within programs, you can call modules or subroutines.
- **»** Object-oriented programming adds several new programming concepts including objects, classes, inheritance, and polymorphism. An object is an instance of a class. Inheritance provides a means of extending a class to make more specific classes. Polymorphism is the feature that allows program modules to operate appropriately based on the context.
- **»** You write a C++ program by typing source code into an editor and compiling the program. When you compile a program, the compiler might issue warnings or errors, which you must rectify before you can run the program.
- **»** C++ modules are called functions, and each function contains a header and a body. Every  $C_{++}$  program contains a main() function.
- **»** C++ variables must be given a type and a name. Simple types include integer for whole numbers, double and float for floating-point values, and character for any character. Variables must be given a one-word name that is not a C++ keyword. You can assign a value to a variable using the assignment operator, the equal sign. Values that do not vary are called constants.
- **»** Comments are nonexecuting program statements. C++ supports line comments and block comments.
- **»** A preprocessor directive tells the compiler to do something, such as to include a header file, before compiling the program.

- **»** The cout statement (along with an insertion operator) is used to display values. The cin statement (along with an extraction operator) is used to read values into variables.
- **»** When you create a data structure or class, you create your own C++ data type, which is a complex type composed of simpler types. When you create a structure, its fields are public by default, and you access the fields with a dot operator.

# [KEY TERMS](#page-6-0)

**Programming** a computer involves writing instructions that enable a computer to carry out a single task or a group of tasks.

**Programs** or **software** are the instructions written to perform computerized tasks.

Programs that you apply to a task are called **application programs**, or simply **applications**.

A computer **programming language** defines both vocabulary and syntax.

The rules of any language make up its **syntax**.

A **syntax error** is the incorrect application of a language's rules.

**Program statements** are instructions that are similar to English-language sentences.

**Machine language** is the language that computers can understand; it consists of 1s and 0s.

An **interpreter** is a program that translates programming language instructions one line at a time.

A **compiler** is a program that translates an entire program at one time.

A **logical error** occurs when you use a statement that, although syntactically correct, doesn't do what you intended.

You **run** a program by issuing a command to execute, or carry out, the program statements.

To **execute** program statements is to carry them out.

You **test** a program by using sample data to determine whether the program results are correct.

**Semantic errors** occur when you use a correct word in the wrong context.

**Output** is the information produced by a program.

**Input** is the data provided by an outside source into the computer program so that it can be manipulated.

**Variables** are named memory locations whose contents can change.

When a variable is explicitly **declared**, it is given a data type as well as a name; a variable must be declared before it can be used.

The **data type** of a variable defines what kind of values may be stored in a variable and what kind of operations can be performed on it.

**Numeric variables** hold values like 13 or –6.

**Character variables** hold values like 'A' or '&'.

**Integer** variables store whole numbers.

**Floating-point** variables store numbers with decimal places.

**Unnamed constants** are literal values that do have an identifier.

**Procedural programs** consist of a series of steps or procedures that take place one after the other.

A **production program** is a real-life program in use by a business.

**Control structures** are the basic logic components used in programs.

Using the **sequence structure**, you program steps to execute one after another, without interruption.

Using the **selection structure**, you perform different tasks based on a condition.

Using the **loop structure**, you repeat actions while some condition remains unchanged.

**Methods** are groups of statements that can be executed as a unit.

You make a **call to the method** by using the method's name to execute the statements coded within the method.

**Abstraction** is the process of paying attention to important properties while ignoring details.

The variables and instructions within a module are hidden and contained—that is, **encapsulated** which helps to make the module independent of all other modules, and therefore reusable.

An **interface** is a means of entry into a method.

The **reliability** of a module is its dependability and trustworthiness.

The group of techniques known as **object-oriented programming** requires you to analyze the objects with which you are working, organize them into classes, and learn about inheritance and polymorphism.

Objects can assume or **inherit** traits of previously created objects, thereby reducing the time it takes to create new objects.

An **object** is any thing.

A **class** consists of a category of things.

An object is a specific item that belongs to a class; it is called an **instance** of a class.

An **is-a relationship** is one in which one item is an object that is an instance of a class.

When a class is **extensible**, it is extendable; that is, you can create a new class that inherits from it.

You can create new classes that extend or are **descendents** of existing classes.

A descendent class can **inherit** all the attributes of the original (or parent) class, or they can override inappropriate attributes.

A **parent** class is an original class that has been extended, or inherited from.

Object-oriented programs use **polymorphism** to carry out the same operation in a manner customized to the object.

An **editor** is a simplified version of a word processor in which you type your program statements.

Program statements are called **source code**.

When you **compile**, the code you have written is transformed into machine language.

The output from compilation is **object code**—statements that have been translated into something the computer can use.

An **executable** program is runnable.

The process of integrating outside references to a program is called **linking**.

**Error messages** are notifications of fatal errors from the compiler.

**Warnings** are notifications of non-fatal errors from the compiler.

**Fatal errors** prevent a program from executing.

A **non-fatal error** is a warning; a program containing only warnings and no errors can execute.

C++ programs consist of modules called **functions**.

The initial line of code in a C++ function makes up the **function header**, which always has three parts.

A C++ program may contain many functions, but every C++ program contains at least one function, and that function is called **main()**.

The **body** of a function is comprised of all the statements that lie between the function's curly braces.

A **C++ statement** is a segment of code that performs a task and ends with a semicolon.

As a keyword, **void** means "nothing" or "empty."

The program coding style in which the braces in a function each occupy a line of their own and align to the left is called the **exdented style**.

A **block** is a group of statements between a set of opening and closing braces.

An **identifier** is a name provided to a variable or other C++ element.

**Camel casing** is the style of naming identifiers in which the name begins with a lowercase letter and subsequent words within the identifier are capitalized.

**Keywords** are the words that are part of a programming language.

A **reserved word** is a keyword.

An **integral data type** is a type that holds an integer—a number (either positive or negative) without a decimal point.

An **integer** is a number (either positive or negative) without a decimal point.

An integer value may be stored in an **integer data type variable**, declared with the keyword int.

The keyword **int** is used to declare an integer variable.

Characters may be stored in **character data type variables**, declared with the keyword char.

The keyword **char** is used to declare a character variable.

A **Boolean data type variable** can be declared using the bool data type, which has only two possible values—true or false.

The keyword **bool** is used to declare Boolean variables, which have only two possible values true or false.

**Real numbers**, or **floating-point numbers**, are numbers that include decimal positions, such as 98.6, 1000.0002, and –3.85.

The keyword **float** is used to declare floating-point values.

The keyword **double** is used to declare floating-point values.

The keyword **long double** is used to declare floating-point values.

**Precision** is a measure of accuracy, referring to the number of significant digits of floatingpoint numbers.

**Assignment** is the act of explicitly stating the value of a variable.

The **assignment operator** is the equals sign (=).

Assigning a value to a variable upon creation is often referred to as **initializing** the variable.

**Lvalues** are variables that are located on the left side of assignment statements to which values can legally be assigned.

**Rvalues** are values that appear on the right side of assignment statements.

The **scope of the variable** is the region of the program in which the variable exists.

A **named constant** is a named memory location whose contents cannot change during execution of the program.

A **qualifier** is a word that qualifies, or restricts, the ordinary capabilities of the named type.

A **magic number** is an unnamed constant.

**Comments** are statements that do not affect the compiling or running of a program; they are explanatory remarks that the programmer includes in a program to make notes, explain programming choices, or clarify what is taking place.

A **line comment** begins with two slashes (// ) and continues to the end of the line on which it is placed.

A **block comment** begins with a single slash and an asterisk (/\*) and ends with an asterisk and a slash  $(*)$ ; it might be contained on a single line or continued across many lines.

The **ANSI/ISO Standard** is a set of C++ syntax rules developed by a joint committee of the American National Standards Institute (ANSI) and the International Standard Organization (ISO).

**Header files** are files that contain predefined values and routines.

A **preprocessor directive** is a statement that tells a program, called the preprocessor, what to do before compiling the program.

A program called the **preprocessor** runs before a C++ program is compiled.

The **octothorp** is the pound sign  $(\#)$ .

The **#include** preprocessor directive tells the compiler to include a file as part of the finished product.

A **namespace** is a mechanism for grouping features you want to include in a program.

The simplest object used for C++ output is **cout**.

The **insertion operator** (<<) is used to insert whatever is to the right into a cout object.

A **newline** character is the invisible character that forces the next output to appear on a new line.

The escape sequence **\n** indicates a new line in C++.

An **escape sequence** is a sequence of characters in which the first character serves only to "escape" from the usual meaning of the second character.

The end line manipulator is **endl**; inserting endl into the output stream causes a new line plus all waiting output to become visible.

**Flushing the buffer** is the process of forcing all waiting output to become visible.

A **user** is a person who runs, and probably benefits from, the output provided by a program.

**Interactive programs** are programs in which the user interacts with the program statements.

**Prompts** are statements that request input from the user, often explaining what is expected.

The **cin** object fetches values from the keyboard.

The **extraction operator**  $(\gg)$  is used with cin to obtain input.

To **echo** input is to repeat it as output.

**Whitespace** consists of any number of spaces, tabs, and Enter characters.

**Primitive** or **scalar** data types are built-in, simple types, such as int, char, and double.

**Data structures**, or **structures**, are user-defined, complex data types. By default, their data fields are public.

**Classes** are user-defined, complex data types. By default, their data fields are private.

**Fields** are the simple components that are attributes of a class.

A **has-a relationship** describes the relationship of a class to its fields.

A **dot operator** is a period (.), and is used to separate an object and a field name.

**Public** fields are available to functions outside the class.

**Private** fields are not available for use outside the class.

# [REVIEW QUESTIONS](#page-6-0)

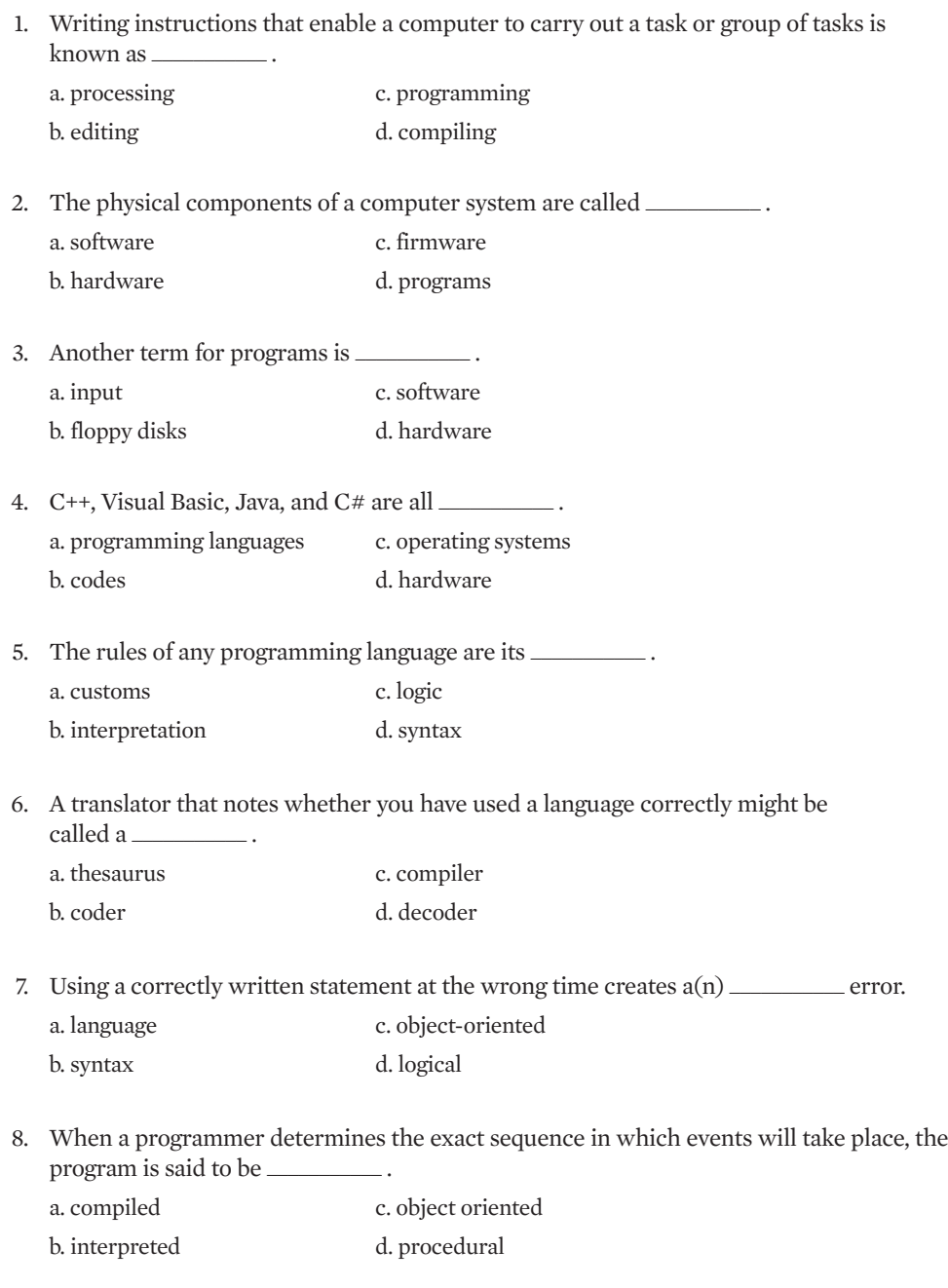

- 9. Which type of statement does not occur in computer programs? a. sequence c. loop b. denial d. selection
- 10. Paying attention to the important properties while ignoring unessential details is known  $as$   $\overline{\phantom{a}}$ a. abstraction c. selectiveness
	- b. polymorphism d. summarizing
- 11. Object-oriented programmers primarily focus on \_\_\_\_\_\_\_\_\_\_\_ . a. procedures to be performed b. the step-by-step statements needed to solve a problem
	- c. objects and the tasks that must be performed with those objects
	- d. the physical orientation of objects within a program
- 12. An object is \_\_\_\_\_\_\_\_\_\_\_\_.
	- a. a category of classes
	- b. a name given to a class
	- c. an instance of a class
	- d. the same as a class
- 13. Object is to class as \_\_\_\_\_\_\_\_\_\_\_. a. library is to book
	- b. mother is to daughter
	- c. Plato is to philosopher
	- d. president is to Lincoln
- 14. The feature that allows the same operations to be carried out differently depending on the context is  $\qquad \qquad$

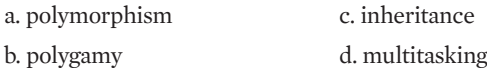

- 15. Which English-language example best represents polymorphism?
	- a. taking a nap as opposed to taking a bribe
	- b. killing time as opposed to killing a bug
	- c. ordering a pizza as opposed to ordering a soldier
	- d. all of the above

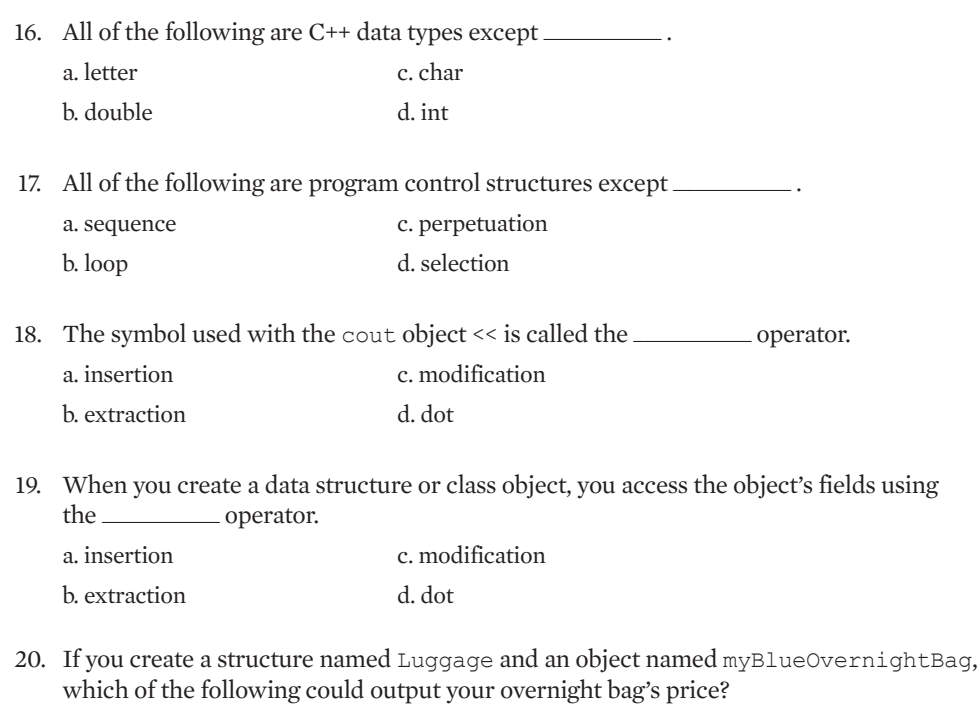

a. cout >> Luggage.price; b. cout >> price.myBlueOvernightBag; c. cout << Luggage.myBlueOvernightBag; d. cout << myBlueOvernightBag.price;

# [EXERCISES](#page-6-0)

- 1. List the steps to perform each of the following tasks. Include at least one example of a loop and one example of a selection in this process.
	- a. shopping for new shoes
	- b. filling a customer's catalog order
	- c. computing the amount of federal income tax you owe
- 2. Many systems are modular. Name some modules within each of the following systems:
	- a. a stereo
	- b. a college
	- c. a payroll system

- 3. Name a class that contains each of these objects:
	- a. William Shakespeare
	- b. a customer letter indicating that an item has been back-ordered
	- c. a refund check to a customer who has overpaid
- 4. Name three objects in each of these classes:
	- a. musical group
	- b. business transaction
	- c. year-end report
- 5. Write a C++ program that displays your name on the output screen. Save the file as **Name.cpp**.
- 6. Write a C++ program that displays your name, street address, and city and state on three separate lines on the screen. Save the file as **NameAndAddress.cpp**.
- 7. Write a C++ program that displays the following pattern on the screen:
	- \* \* \* \* \* \*  $\ddot{x}$ \*

Save the file as **Diamond.cpp**.

8. Write a C++ program that displays the following pattern on the screen:

X XXX XXXXX XXXXXXX X

Save the file as **Tree.cpp**.

9. Write a C++ program that displays your initials on the screen. Compose each initial with five lines of initials, as in the following example:

```
J FFFFFF
   J F
   J FFFF
J J F
```
JJJJJJ F

Save the file as **Initials.cpp**.

10. Write a C++ program that displays all the objectives listed at the beginning of this chapter. Save the file as **Objectives.cpp**.

11. From 1925 through 1963, Burma Shave advertising signs appeared next to highways all across the United States. There were always four or five signs in a row containing pieces of a rhyme, followed by a final sign that read "Burma Shave". For example, one set of signs that has been preserved by the Smithsonian Institution reads as follows:

Shaving brushes

You'll soon see 'em

On a shelf

In some museum

Burma Shave

Find a classic Burma Shave rhyme on the Web. Write a C++ program that displays the slogan on five lines. Save the file as **BurmaShave.cpp**.

- 12. Write a C++ program that declares a variable that can hold the amount of money in your pocket right now. Assign a value to the variable. Display the value, with explanation, on the screen. For example, the output might be "In my pocket, I have \$4.36." Save the file as **SpareChange.cpp**.
- 13. Write a C++ program that declares a value that can hold the price of a lunch. Prompt a user to enter the amount he or she spent on lunch. Read in the value, and display it with explanation. Save the file as **Lunch.cpp**.
- 14. Write a program that declares a variable that can hold the letter grade a student will receive in this class. Prompt the user to enter the letter. Then read it in, and echo it with explanation. Save the file as **LetterGrade.cpp**.
- 15. Write a program that declares two integer variables that can hold the ages of two people. Prompt a user to enter the ages of his or her two best friends, and echo the numbers with explanation. Save the file as **TwoAges.cpp**.
- 16. Create a data structure named Car that contains two public fields: an int field for model year and a double field for miles per gallon. Write a program that declares a Car. Assign values to the car's two data fields, and display the values with explanation. Save the file as **Car.cpp**.

- 17. Create a data structure named College that contains three public fields: the year the college was founded, the current student population, and the annual tuition. Write a program that declares a College. Prompt the user for values for the fields, and echo them. Save the file as **College.cpp**.
- 18. Create a data structure named Computer. Decide on at least three fields that you want to include within your Computer structure. Each of the fields must be an int or a double. Write a program that declares two Computers. Prompt the user for values for the fields for each Computer, and echo them. Save the file as **Computer.cpp**.
- 19. Each of the following files in the Chapter01 folder of the data files provided with your book contains syntax and/or logical errors. Determine the problem in each case, and fix the program. Save your solutions by adding "Fixed" to the file name, as in **DEBUG1-1Fixed.cpp**.
	- a. DEBUG1-1.cpp
	- b. DEBUG1-2.cpp
	- c. DEBUG1-3.cpp
	- d. DEBUG1-4.cpp

# [CASE PROJECT 1](#page-6-0)

Teacher's Pet is a software firm that specializes in children's educational programs. The firm has decided to develop a series of products that will help children discover the properties of fractions. As you plan the program series, you realize that a fraction contains at least two data properties: a numerator and a denominator. Therefore, you begin to think of specific fractions as objects that belong to the class called Fraction. For now, though, you decide to work with structs. Develop the Fraction struct so that it contains public data fields that hold the integers numerator and denominator. (In later chapters, you will change your data structure to a class and learn to make these data fields private.) Write a main () function that declares a Fraction and allows you to enter data values for the two Fraction fields. Echo the input. Save the file as **Fraction.cpp**.

# [CASE PROJECT 2](#page-6-0)

Parkville Bank is a full-service bank that has decided to computerize its banking processes. One object needed is a BankAccount. Develop a struct so that it contains public data fields that hold the int account number and double account balance. (In later chapters, you will convert BankAccount to a class and learn to make these data fields private.) Write a main() function that declares a BankAccount and allows you to enter data values for the BankAccount fields. Echo the input. Save the file as **BankAccount.cpp**.

# [UP FOR DISCUSSION](#page-6-0)

- 1. Using an Internet search engine, find at least three definitions for *object-oriented programming*. (Try searching with and without the hyphen in *object-oriented*.) Compare the definitions and compile them into one "best" definition.
- 2. What is the difference between a compiler and an interpreter? What programming languages use each? Under what conditions would you prefer to use one over the other?
- 3. What is the image of the computer programmer in popular culture? Is the image different in books than in TV shows and movies? Would you like a programmer image for yourself, and if so, which one?
*This page intentionally left blank* 

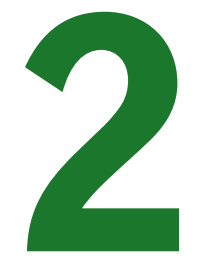

# [EVALUATING C++](#page-6-0)  EXPRESSIONS

### In this chapter, you will:

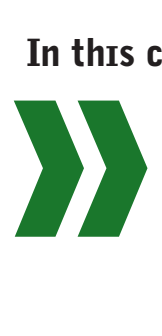

Use C++ binary arithmetic operators Learn about the precedence and associativity of arithmetic operations Examine shortcut arithmetic operators Use other unary operators Evaluate Boolean expressions Perform arithmetic with class fields

When you write a program, you use variable names to create locations where you can store data. You can use assignment and input statements to provide values for the variables, and you can use output statements to display those values on the screen. In most programs that you write, you want to do more than input and output variable values. You also might want to evaluate those values and create expressions that use the values. For example, you might want to perform arithmetic with values, or base decisions on values that users input.

In this chapter, you learn to use the C++ operators to create arithmetic expressions and study the results they produce. You also learn about the valuable shortcut arithmetic operators in C++. Then you concentrate on Boolean expressions you can use to control C++ decisions and loops—the topics of the next two chapters.

### [USING C++ BINARY ARITHMETIC](#page-6-0) **OPERATORS**

Often after data values are input, you perform calculations with them. C++ provides five simple arithmetic operators for creating arithmetic expressions:

- **»** the **addition operator** (+)
- **»** the **subtraction operator** (–)
- **»** the **multiplication operator** (\*)
- **»** the **division operator** (/)
- **»** the **modulus operator** (%)

Each of these symbols is an **arithmetic operator**—a symbol that performs arithmetic. Each is also a **binary operator**—an operator that takes two operands, one on each side of the operator, as in  $12 + 9$  or  $16.2 * 1.5$ .

**»NOTE** Some arithmetic operators are not binary and some binary operators are not arithmetic. You will learn about some of these operators later in this chapter.

**»NOTE** Do not confuse binary operators with the binary numbering system. Binary operators take two operands; the binary numbering system is a system that uses only two values, 0 and 1.

The results of an arithmetic operation can be used immediately or stored in computer memory, in a variable. For example, each cout statement in the program shown in Figure 2-1 produces the value 21 as output, as you can see in Figure 2-2. In the first statement within the  $\text{main}$  () function, the result, 21, is calculated within the cout statement and output immediately, without being stored. In the second cout statement, the value of a variable is shown. The advantage to this approach is that the result of the addition calculation is stored in the variable named sum, and can be accessed again later within the same program, if necessary. For example, you might need sum again if its value is required as part of a subsequent calculation.

```
#include<iostream>
using namespace std;
int main()
{
   cout \lt\lt 12 + 9 \lt\lt endl; // displays the value 21
   int sum = 12 + 9; // calculates sum whose value becomes 21
   cout \ll sum \ll endl; // displays the value of sum
   return 0;
}
```
**Figure 2-1** Program that uses two ways to produce 21

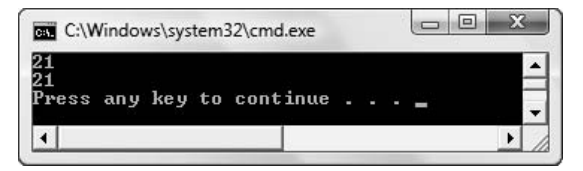

**Figure 2-2** Output of program in Figure 2-1

**»NOTE** If you will use a calculated value later in a program, it is inefficient not to store it. For example, in the following code the net pay calculation is performed twice, because the value is used in the last two output statements. It would be more efficient to declare a variable to hold the difference between salary and deductions, perform the arithmetic once, and then use the calculated variable value in both output statements.

```
double salary = 1000.00;
double deductions = 385.00;
cout << "Salary is " << salary << endl;
cout << "Deductions are " << deductions << endl;
cout << "The difference is " << (salary – deductions) << endl;
cout << "So, your net pay is " << (salary – deductions) << endl;
```
Addition, subtraction, multiplication, division, or modulus of any two integers results in an integer. For example, the expression  $7 + 3$  results in 10,  $7 - 3$  results in 4, and  $7 * 3$  results in 21. These results are the ones you might expect, but the result of integer division is less obvious. For example, the expression 7 / 3 results in 2, not 2.333333. When two integers are divided, the result is an integer, so any fractional part of the result is lost.

**»NOTE** When you work with a program in which you divide integers, you must keep the rules of integer division in mind if you are to avoid serious errors. For example, suppose you write a program for a legislator in which you store survey results from 1000 voters, and 800 of the voters favor passing a specific law. When you convert the results to percentages, if you divide the integer 800 by the integer 1000, the result is 0, not .8, because the fractional part of integer division is lost. The legislator to whom you report would be misled as to his or her constituents' wishes.

If either or both of the operands in addition, subtraction, multiplication, or division is a floatingpoint number (that is, at least one operand is a float or a double), then the result is also a floating-point number. For example, the value of the expression 3.2 \* 2 is the floating-point value 6.4 because at least one of the operands is a floating-point number. Similarly, the result

of 3.2 / 2 is 1.6. When at least one of the operands in division is a floating-point value, then the result is floating point, and the fractional part is not lost.

An expression such as 3.2 \* 2 is a **mixed expression**—one in which the operands have different data types. When you mix data types in a binary arithmetic expression, the values on each side of the arithmetic operator are temporarily converted to a **unifying type**—the data type of the value that occupies more memory and to which all the types in the expression are converted. The result is then calculated to be the unifying type. In binary arithmetic expressions, the order of precedence of unifying types from highest to lowest is as follows:

```
long double
double
float
unsigned long
long
unsigned int
int
short
char
```
For example, any binary arithmetic expression that contains a double and an int results in a double, and any binary arithmetic expression that contains a float and an int (and no other data types) results in a float. Figure 2-3 shows some arithmetic examples and explains the computed results that are output in Figure 2-4.

```
#include<iostream>
// Using arithmetic expressions
// Note that a, b, c, and so on are not very
// descriptive variable names
// They are used here simply to hold values
using namespace std;
int main()
{
   int a = 2, b = 4, c = 10, intResult;
   double d = 2.0, e = 4.4, f = 12.8, doubleResult;
   float q = 2.0f, h = 4.4f, i = 12.8f, floatResult;
   intResult = a + b;
   cout << intResult << endl;
         // result is 6, an int 
         // because both operands are int
   intResult = a * b;
   cout << intResult << endl;
         // result is 8, an int 
         // because both operands are int
   intResult = c / a;
   cout << intResult << endl;
         // result is 5, an int 
         // because both operands are int
```
**Figure 2-3** The resulting values of some arithmetic expressions (*continued*)

```
intResult = c / b;
   cout << intResult << endl;
         // result is 2 (losing the decimal fraction),
         // an int, because both operands are int
   floatResult = q / a;
   cout << floatResult << endl;
         // result is 1.0, a float,
         // because the operands are int and float
   floatResult = h / gfcout << floatResult << endl;
         // result is 2.2, a float,
         // because both operands are floats
   doubleResult = a * d;
   cout << doubleResult << endl;
         // result is 4.0, a double
         // because the operands are int and double
         // However, the result displays without the
         // unneeded decimal point and fractional part
   doubleResult = f / a;
   cout << doubleResult << endl;
         // result is 6.4, a double
         // because the operands are int and double
   doubleResult = e + h;
   cout << doubleResult << endl;
         // result is 8.8, a double,
         // because operands are float and double
   return 0;
}
```
**Figure 2-3** (*continued*)

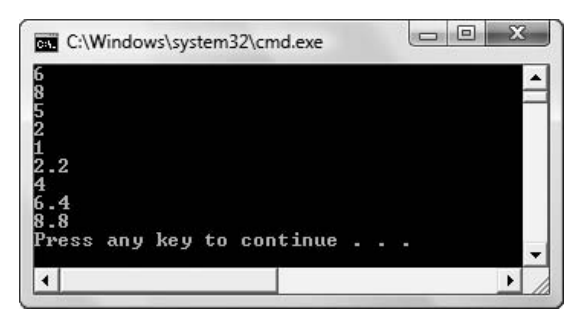

**Figure 2-4** Output of program in Figure 2-3

**EXECUTE** The lowercase f's following the double constant values that are assigned to the float variables  $q$ , h, and i perform an explicit cast, eliminating the warnings that would appear if they were not added. You learned this technique in Chapter 1.

#### **»NOTE** The term cast means "mold" or "form into," as in "cast iron."

In Figure 2-3, each operation is assigned to a result variable of the correct type. Note that the expression a + b has an integer result because both a and b are integers, *not* because their sum is stored in the intResult variable. If the program contained the statement doubleResult =  $a + b$ ; the expression  $a + b$  would still have an integer value, but the value would be **cast**, or transformed, into a double when the sum is assigned to doubleResult. Whenever you assign a value to a variable type that is higher in the order of precedence, that value is automatically cast to the unifying type. For example, the declaration double moneyAmount =  $8$ ; uses the constant integer 8, but actually assigns the value 8.0 to moneyAmount.

The automatic cast that occurs when you assign a value of one type to a type with higher precedence is called an **implicit cast**—that means the cast is performed automatically and without your intervention. However, if you attempt to make an assignment to a variable type with lower precedence, the C++ compiler issues a warning message. For example, when you compile a program containing the following statement, you receive a warning message indicating that you might lose data converting from a double to an int.

```
int answer = 2.0 * 7;
```
Because 2.0 is a floating-point value, the result of  $2.0 * 7$  is also a floating-point value. Even though the integer 14 and the floating-point value 14.0 are mathematically identical, they are stored differently in the computer, and C++ warns you of possible misinterpretations. Similarly, the following statement causes the same warning message:

```
int answer = 2.1 * 7;
```
In this case, you actually lose data. The mathematical result of 2.1  $*$  7 is 14.7, but when the result is assigned to the integer answer, the fractional portion, .7, is lost.

You also can perform an **explicit cast**, which is a deliberate cast as opposed to an automatic one. You can perform an explicit cast in one of two ways: by typing static\_cast<*data type*> in front of an expression in parentheses, or by using a type name within parentheses in front of an expression. For example, each of the following statements explicitly converts a double variable named doubleVariable to an int before assigning its value to intResult.

```
intResult = static cast<int>(doubleVariable);
intResult = (int)doubleVariable;
```
**»NOTE** You can convert a character to its integer equivalent using a cast. For example, if your computer uses the ASCII character set, then static\_cast<int>('A') is 65 because an 'A' is represented by the binary digits with the decimal value 65. Similarly, static cast<char> $(65)$  is 'A'.

### [USING MODULUS](#page-6-0)

The modulus operator (%) gives the remainder of integer division; it can be used only with integers. The expression 7 / 3 results in 2 because 3 "goes into" 7 two whole times. The expression 7 % 3 results in 1, because when 3 "goes into" 7 two times, there is 1 remaining. Similarly, the value of 17 % 5 is 2, and the value of 25 % 11 is 3. You can pronounce 7 % 3 as "seven modulus three" or "seven mod three."

**»NOTE** Even though the first version of the explicit cast requires more typing, it is the preferred method for explicit casting in C++. The second format was used in C programming.

The modulus operator proves useful in a variety of situations. For example, if you determine the remainder of dividing by 2, you can determine whether any value is even or odd. Any number with a remainder of 0 when divided by 2 is even, and any number with a remainder of 1 when divided by 2 is odd.

As another example, in time calculations, any integer number of minutes divided by 60 indicates the number of hours, and the result of modulus by 60 indicates the number of minutes left over. In the following code, the value of hours is 3 and the value of  $ext{extra}$  mutes is 7:

```
int minutesOnTheJob = 187;
int hours = minutesOnTheJob / 60;
int extraMinutes = minutesOnTheJob % 60;
```
Similar calculations can be made to determine how many dozens (12), scores (20), or thousands (1000) are contained in a number, and how many remain.

When using the decimal numbering system, if you need to know a number's last digit, you can perform modulus by 10. For example, 6543 % 10 is 3 and 6789 % 10 is 9. Similarly, you can extract the last two digits from a decimal number by using modulus 100.

When assigning customer, account, or employee ID numbers, many companies use a check digit as part of the number. A **check digit** is a digit added to a number (either at the end or the beginning) that validates the authenticity of the number. You use a check digit to ensure that input data is correct. Different companies use different algorithms to determine the check digit for numbers they use, but a simple one might work as follows:

- 1. Assume an account number named acctNum is 123454.
- 2. Remove the last digit. You can do this by dividing the number by 10 (shortAcctNum  $=$ acctNum / 10), giving 12345.
- 3. Perform modulus on the new number with an arbitrary value, say 7 (remainder  $=$ shortAcctNum  $% 7$ ). The remainder is 4.
- 4. Compare the last digit of the original account number (last Digit =  $\arctan \theta$  10) with the remainder from the check digit calculation. Because the remainder of 4 equals the last digit in the account number, you have verified that the account number 123454 is a valid combination of digits. Account number 123455 would be invalid, because the remainder of the modulus operation on the first five digits, 4, would not equal the last digit, 5.

# $T(T)(F)$

#### **»TWO TRUTHS AND A LIE: USING C++ BINARY ARITHMETIC OPERATORS**

- 1. The value of 18 / 4 is 4.5.
- 2. The following statement is valid in C++: double salary = 3000;
- 3. The value of 16 % 4 is 0.

The false statement is  $\#1$ . The result of dividing two integers is an integer, so the result of 18  $\mu$  is  $4.1$ 

#### **»NOTE** Using modulus with negative numbers can lead to unexpected results, because there are two ways of thinking about division remainders with negative numbers. For example, –10 % 8 produces –2, but so does  $-10 \% -8$ .

**»NOTE**

Just as you can isolate the last digit of a base-10 number by performing modulus with 10, you can find the last two digits by performing modulus with 100, the last three by performing modulus with 1000, and so on.

### [PRECEDENCE AND ASSOCIATIVITY](#page-6-0)  OF ARITHMETIC OPERATIONS

#### **»NOTE**

Although most operators have leftto-right associativity, some have right-to-left associativity. Appendix C lists all the  $C_{++}$ operators in order of precedence and indicates the associativity of each.

When more than one arithmetic operator is included in an expression, then multiplication, division, and modulus operations always occur before addition or subtraction. Multiplication, division, and modulus are said to have higher **arithmetic precedence**; that is, they are performed first in an arithmetic statement with multiple operations. Addition and subtraction operations have lower precedence. When two operations with the same precedence appear in an arithmetic expression, the operations are carried out in order from either left to right or right to left based on their **associativity**—the rule that dictates the order in which an operator works with its operands. The associativity of arithmetic operations (if there are no parentheses in the expression) is from left to right.

When C<sup>++</sup> evaluates a mixed arithmetic expression, the following steps occur:

- 1. The leftmost operation with the highest precedence (\*, /, and %) is evaluated. If the data types of the operands on both sides of the operator are the same data type, the result is the same data type. If the operands are different data types, then C++ performs an implicit cast and the result is the same type as the one that occupies more memory.
- 2. Each subsequent \*, /, or % operation is evaluated in the same manner from left to right.
- 3. The leftmost operation with the lower precedence (+ and –) is evaluated. If the data types of the operands on both sides of the operator are the same, the result is the same data type. If the operands are different data types, then C++ performs an implicit cast and the result is the same type as the one that occupies more memory.
- 4. Each subsequent + or operation is evaluated in the same manner from left to right.

Table 2-1 contains several expressions and explains their evaluation.

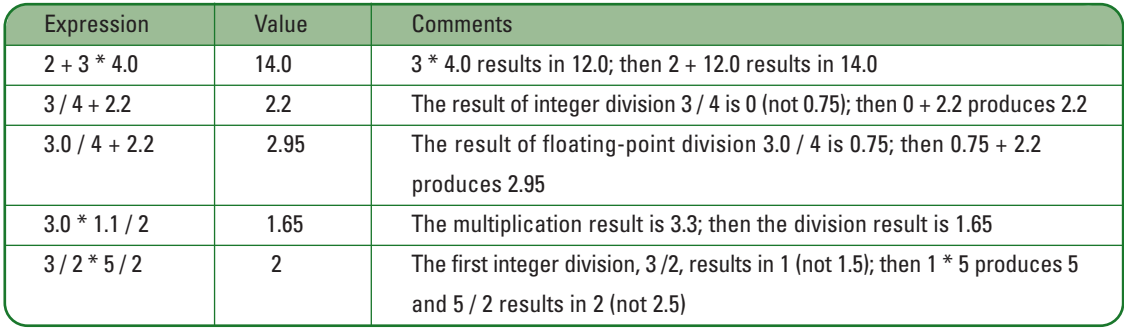

**Table 2-1** Sample mixed expression evaluations

All precedence rules can be overridden with appropriately placed parentheses. For example, the expression  $(2 + 3) * 4.0$  results in 20.0 (not 14.0) because the expression within the parentheses is evaluated first, and 5 \* 4.0 is 20.0.

# **TICE**

#### **»TWO TRUTHS AND A LIE: PRECEDENCE AND ASSOCIATIVITY OF ARITHMETIC OPERATIONS**

- 1. The value of  $3 + 5 * 2$  is 13.
- 2. The value of 15 / 4 1 is 2.75.
- 3. The value of 7.4 + 3 \* 4 is 19.4.

s at finite statement is  $\frac{1}{2}$ , if  $\frac{1}{2}$  is  $\frac{1}{2}$  is  $\frac{1}{2}$  is  $\frac{1}{2}$  is  $\frac{1}{2}$  is  $\frac{1}{2}$  is  $\frac{1}{2}$  is  $\frac{1}{2}$  is  $\frac{1}{2}$  is  $\frac{1}{2}$  is  $\frac{1}{2}$  is  $\frac{1}{2}$  is  $\frac{1}{2}$  is  $\frac{1}{2}$  is The 1 is subtracted from 3, giving 2.

# [SHORTCUT ARITHMETIC OPERATORS](#page-6-0)

In addition to the standard binary arithmetic operators for addition, subtraction, multiplication, division, and modulus, C++ employs several shortcut operators. The two categories of shortcut arithmetic operators are compound assignment operators and increment and decrement operators.

### [COMPOUND ASSIGNMENT OPERATORS](#page-6-0)

When you add two variable values and store the result in a third variable, the expression takes the form result = firstValue + secondValue. The two values to the right of the assignment operator are summed, and the result is stored in the variable to the left of the assignment operator. (Unlike the associativity of the arithmetic operators, the associativity of the assignment operator is right to left.) When you use an expression like this, both firstValue and secondValue retain their original values; only the result variable is altered.

When you want to alter the value of a variable by a specific amount, for example, to increase the value of firstValue by the amount stored in secondValue, the expression takes the form firstValue = firstValue + secondValue. This expression results in firstValue being increased by the value stored in secondValue; secondValue remains unchanged, but firstValue takes on a new value. For example, if firstValue initially holds 5 and secondValue initially holds 2, then after the statement firstValue = firstValue + secondValue executes, the value of firstValue increases to 7.

Because increasing a value by another value is such a common procedure—for example, when accumulating a running total—C++ provides a shortcut **add and assign operator**, +=. The add and assign operator is an example of a **compound assignment operator**, an operator that performs two tasks, one of which is assignment. The statement  $firstValue$  += secondValue produces results identical to firstValue = firstValue + secondValue. Each of these expressions means "Take the value in secondValue, add it to firstValue, and store the result in firstValue," or "Replace the value of firstValue with the new value you get when you add secondValue to firstValue." When you use the += operator, you must *not* insert a space between the + and the =.

#### **»NOTE**

The same order of precedence (multiplication and division before addition and subtraction) and associativity (left to right) is used not only in mathematics and C++, but in arithmetic statements in all programming languages.

#### **»NOTE**

The operators  $+=$ .  $-=-$ ,  $\star=$ ,  $/=$ , and  $\epsilon$  = are all valid; the operators  $=+$ ,  $=-$ ,  $=\star$ ,  $=\prime$ , and  $=$  are not. The assignment operator  $(**=**)$  always appears second in a compound assignment operator.

Similarly, C++ provides the **subtract and assign operator** (–=) for subtracting one value from another, the **multiply and assign operator** (\*=) for multiplying one value by another, the **divide and assign operator** (/=) for dividing one value by another, and the **modulus and assign operator** (%=) for finding the modulus of a value. As with the  $+=$  operator, you must not insert a space within the subtraction, multiplication, division, or modulus shortcut operators.

**»NOTE** Be careful when using more complicated expressions to the right of compound assignment operators. The expression on the right is evaluated before the compound assignment operator executes. For example,  $a \neq b + c$  is equivalent to  $a = a * (b + c)$ , not  $a = a * b + c$ .

### [INCREMENT AND DECREMENT OPERATORS](#page-6-0)

Another common programming task is to add 1 to a variable—for example, when keeping count of how many times an event has occurred. C++ provides four ways to add 1 to a variable, shown in the short program in Figure 2-5.

Each of the options shown in Figure 2-5 means "replace the current value of count with the value that is 1 more than count," or simply **increment** count. The expression count = count  $+1$  uses no shortcuts. The expression count  $+= 1$  uses the add and assign operator. The expressions ++count and count++ use the **prefix increment operator** and the **postfix increment operator**, respectively. As you might expect, you can use two minus signs (––) before or after a variable to **decrement** it, or reduce it by 1.

```
#include<iostream>
using namespace std;
int main()
{
   int count = 0;count = count + 1; // count becomes 1
   count += 1; // count becomes 2
   ++count; // count becomes 3
     // This ++ is called a prefix increment operator
   count++; // count becomes 4
     // This ++ is called a postfix increment operator
   return 0;
}
```
**Figure 2-5** Some sample selection statements within a C++ program

The prefix and postfix increment and decrement operators are examples of unary operators. **Unary operators** (as opposed to binary operators) are those that require only one operand; that is, they perform an operation on only one side of the operator.

Although the prefix and postfix increment operators each add 1 to a variable, there is a difference in how expressions that use them are evaluated. When an expression includes a prefix

operator (as in ++count), the mathematical operation takes place before the expression is evaluated and used. For example, the following code segment gives count the value 7, which is then assigned to result, so result is also 7.

```
int count = 6;
int result = ++count:
\text{count} \ll \text{result}; // result is 7<br>cout \ll count: // count is 7
\text{coul} \ll \text{coun}:
```
When an expression includes a postfix operator (as in  $count++$ ), the mathematical operation takes place after the expression is evaluated. For example, the following code segment gives the result variable the value 6. The value of the variable count is not increased until after it is evaluated, so count is evaluated as 6, 6 is assigned to result, and then count increases to 7.

```
int count = 6;
int result = count++;cout \langle\langle result; // result is 6 because the assignment
                   // was made before count was incremented
cout << count; // count is 7 because count was incremented
                   // before the output took place
```
The difference between the results produced by the prefix and postfix operators can be subtle, but the outcome of a program can vary greatly depending on which increment operator you use in an expression. If you use either the prefix or postfix increment in a standalone statement that simply adds 1 to or subtracts 1 from a value, then it does not matter which one you use. However, if the incremented variable is used as part of another expression, then it matters whether the increment is prefix or postfix.

#### $\blacksquare$  $(T)$ Œ

#### **»TWO TRUTHS AND A LIE: SHORTCUT ARITHMETIC OPERATORS**

- 1. If the value of x is 2, then the value of the expression  $x \neq -5$  is 7.
- 2. If the value of  $y$  is 4, then the value of the expression  $y++$  is 4.
- 3. If the value of z is 6, then the value of the expression  $+z$  is 6.

is a basis means is  $z^*$  in a statement  $z$  is  $z$  is  $z$  is  $z$  is  $z$  is an interest of the fall of the value of  $z$  is  $z$  is  $z$  is  $z$  is  $z$  is  $z$  is  $z$  is a statement is  $z$  as the value of  $z$ the expression  $\frac{1}{2}+1$  and  $\frac{1}{2}$  and displaying  $\frac{1}{2}+1$  is and  $\frac{1}{2}+1$  on could by a signing it by an apple.

### [OTHER UNARY OPERATORS](#page-6-0)

Besides the unary prefix and postfix increment and decrement operators, C++ supports several other unary operators, including +, –, and &.

When you use the + operator with two operands, it performs addition. When used alone in front of an operand, it becomes the **positive value operator,** indicating a positive value—one that is greater than zero. When you use the – operator with two operands, it performs subtraction. When used alone in front of an operand, it becomes the **negative value operator**, indicating reversing the sign, for example, turning a positive value to a

negative value. The multiple meanings of + and – should not be surprising to you—they have the same multiple meanings in standard arithmetic. You understand which meaning of + or – is appropriate at any time based on the context. For example, you understand 14 – 8 to mean perform subtraction, and –12 to mean a negative number. The diverse meanings of + and – provide an example of polymorphism. In Chapter 1, you learned that object-oriented programs use polymorphism to carry out operations in a customized manner; the operators + and – carry out different processes depending on whether they are used with one or two operands. As you continue reading the book and learning about C++, you will create many polymorphic examples. For now, understand that polymorphism is not a complicated or difficult concept; in fact, you have been using + and – polymorphically since grammar school.

**»NOCET** The \* operator is also polymorphic, although not in as obvious a manner as + and -. In C++, the \* can be used with two operands for multiplication, but also can be used with a single operand to indicate a value stored in a variable that holds a memory address. You will learn about this use of \* in Chapter 5.

Unlike + and –, which are used in the same ways in virtually every programming language, the **address operator**  $(\&)$  is an interesting  $C^{++}$  unary operator that is not available for use in most other programming languages. When you use a variable name in a program, you refer to the contents stored in the memory address with that name. When you use & in front of a variable name, you refer to the memory address of that variable, rather than the contents of the variable. For example, although a variable named  $x$  might hold a value of 50, the memory address of  $x$  is essentially unpredictable—it is whatever memory address the compiler has assigned to x.

For example, Figure 2-6 shows a program in which two integer variables are declared and assigned values. The first cout statement displays their values as expected. The second cout statement uses the address operator with each variable to display their memory addresses. Figure 2-7 shows the output.

```
#include<iostream>
using namespace std;
int main()
{
   int x = 5;
   int y = 775;
   cout \ll "The value of x is " \ll x \ll" and the value of y is " << y << endl;
   cout << "The address of x is " << &x << 
      " and the address of y is " << \&y << endl;
   return 0;
}
```
**Figure 2-6** Displaying the values and addresses of two variables

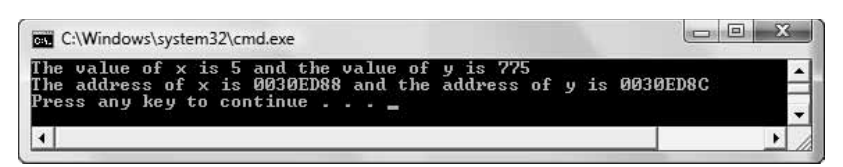

#### **Figure 2-7** Output of program in Figure 2-6

**»NOTE** The addresses in Figure 2-7 are displayed in hexadecimal format. The **hexadecimal numbering system** is a numbering system based on powers of 16. It uses 16 different digits—0 through 9 and A through F, so you see some letters mixed with the digits in the second line of output in Figure 2-7. By convention, programmers use the hexadecimal system to express computer memory address no matter what programming language they are using.

In the first output line in Figure 2-7, you can see the values of x and y. Even though you may not understand the numbering system that is used to display the memory addresses in the second output line in the figure, you can see that the two variables are stored at addresses that are close to each other in value—only the last character of the addresses differs. At this point in your study of C++, viewing the memory address of a variable is just a curiosity. You cannot alter the locations where the variables are declared, and although a program's users are frequently interested in variables' values, they very rarely are interested in the locations of those variables in memory. As you continue to study C++, you will find uses for the address operator, particularly when you study arrays and pointers in Chapter 5 and function parameter passing in Chapter 6.

**»** NOTE In Chapter 1 you learned that any location where a value can be stored is an Ivalue—that is, it is a value that can appear to the left in an assignment statement. The address of a variable is not an lvalue—that is, you cannot assign a value there. In other words, a statement such as  $\&x = 123$ ; is illegal.

**»NOTE** Although the address of a single variable is unpredictable, when you discover the address of a field in a structure or class, you can predict the addresses of the other fields. Similarly, when you study arrays in Chapter 5 you will learn that once you know the address of one part of an array, you can predict the addresses of other parts of the same array.

#### $\mathbf{T}$  $(T)(F$

#### **»TWO TRUTHS AND A LIE: OTHER UNARY OPERATORS**

- 1. Because + and have different meaning based on context, they demonstrate polymorphism.
- 2. The address operator  $(8)$  is a C++ unary operator that is not available for use in most other programming languages.
- 3. You can assign a new value to the address of a variable when you want to change its memory location.

The false statement is whole memory address of a variable is estable—it is whatever memory and the memory assets in the memory and is ested and the memory address in the memory address in the memory and the memory address the compiler has assigned to it. You cannot make an assignment to an address.

# [EVALUATING BOOLEAN EXPRESSIONS](#page-6-0)

Determining the value of an arithmetic expression such as  $2 + 3 * 4$  is straightforward. However, C++ also evaluates many other expressions that have nothing to do with arithmetic, yet provide a numeric answer.

C++ employs the six binary relational operators listed in Table 2-2. **Relational operators** are those that evaluate the relationship between operands. You use these relational operators to evaluate Boolean expressions. A **Boolean expression** is one that is interpreted to be true or false.

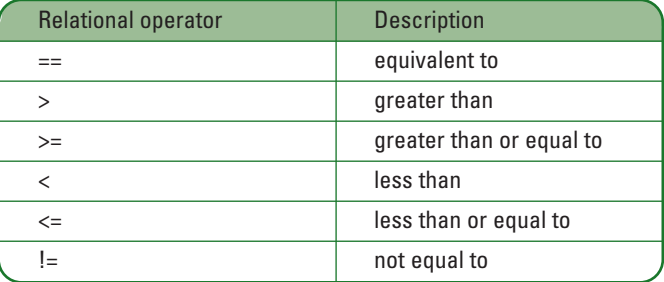

#### **Table 2-2** Relational operators

All false relational expressions are evaluated as 0. Thus, an expression such as  $2 > 9$  has the value 0. You can prove that  $2 > 9$  is evaluated as 0 by entering the statement cout  $\ll$  $(2 > 9)$ ; into a C++ program. A 0 appears as output.

All true relational expressions are evaluated as 1. Thus, the expression  $9 > 2$  has the value 1. You can prove this by entering the statement cout  $\langle 9 \rangle$  = 2); into a C++ program. A 1 appears as output.

The unary operator **!** is the **not operator**; it means "the opposite of," and essentially reverses the true/false value of an expression. For example, cout << (9 > 2); displays a 1 because "9 is greater than 2" is true. In contrast,  $\text{cout} \ll 1(9 > 2)$ ; displays a 0 because the value of  $11 \text{ ("not one")}$ is 0. The statement "not 9 greater than 2," is grammatically awkward, as well as a false statement.

It makes sense that the value of !0 is 1 and that the value of !1 is 0, because the statements "not false is true" and "not true is false" make sense. However, it is less intuitive that !2 is 0, !3 is 0, and !-5 is 0. In fact !anythingExceptZero is always 0—that is, "not any value" is 0, except when the value being negated is 0. So, although the expression  $4 + 5$  is 9, in a sense it is also true, because it is not 0. Additionally, the expression  $4 - 4$  is 0, but it is also false.

Consider these confusing, but true statements:

- **»** The value of  $4 4$  is 0.
- **»** The value of  $(4 4) = 0$  is 1, because it is true that  $(4 4)$  is equivalent to 0.
- **»** Assume the following assignment has been made: a = 4. Then the value of the expression  $a = 4$  is 4, but the value of the expression  $a = -4$  is 1, because it is true that a and 4 are equivalent. The value of !a is 0.
- **»** Assume the following assignment has been made:  $b = 0$ . Then the value of  $b = 0$  is 0, but the value of  $b = 0$  is 1, because it is true. The value of  $\alpha$  is 1.
- **»** Assume the following assignment has been made: c = 5. Then the value of c is 5, the value of !c is 0, and the value of !!c is 1.

The relational operator = = deserves special attention. Suppose two variables,  $\alpha$  and  $r$ , have been declared, and  $q = 7$  and  $r = 8$ . The statement cout  $\langle q = r \rangle$ ; produces 0 (false)

because the value of  $\sigma$  is not equivalent to the value of r. The statement cout  $\langle \sigma | \sigma | \sigma \rangle$ ; however, produces 8. The single equal sign does not compare two variables; instead, it assigns the value of the rightmost variable to the variable on the left. Because  $r$  is 8, q becomes 8, and the value of the entire expression is 8. In several other programming languages, such as Visual Basic and COBOL, a single equal sign is used as the equals comparison operator, but this is not the case with C++. In other languages, for example, Java, the single equal sign is used for assignment and the double equal sign is used for comparison just as it is in  $C_{++}$ , but the compiler issues an error if you use the assignment operator when making a comparison. In C++, however, the compiler will not warn you if you use the wrong operator. A common C++ programming error is to use the assignment operator  $(=)$  when you should use the comparison operator  $(==)$ . Making this mistake causes a logical error that can be very difficult to locate in your programs.

**»NOTE** If  $\sigma = 7$ , then the value of  $q$  is 7 and the value of the entire expression is 7. You could prove it by making the following assignment:  $= (q = 7);$ Then, if you display r, you will see 7.

# TITIF

#### **»TWO TRUTHS AND A LIE: EVALUATING BOOLEAN EXPRESSIONS**

1. Assume a is 6 and  $\frac{1}{2}$  is 7, then the following statement displays 0:

 $\cot \left( < \alpha = b \right)$ ;

2. Assume  $\circ$  is 8 and  $\circ$  is 9, then the following statement displays 1:

```
cout \lt\lt (c != d);
```

```
3. Assume \epsilon is 12 and \epsilon is 13, then the following statement displays 0:
```

```
\text{cout} \ll (\text{e} > \text{f}):
```
, and the results of the entire expression is  $\alpha$  as  $\alpha$  and  $\alpha$  is  $\alpha$  and  $\alpha$  is  $\alpha$  and  $\alpha$  and  $\alpha$  and  $\alpha$  is  $\alpha$  and  $\alpha$  is  $\alpha$  and  $\alpha$  is  $\alpha$  is  $\alpha$  is  $\alpha$  and  $\alpha$  is  $\alpha$  is  $\alpha$  is  $\alpha$  is  $\alpha$  is If the single equal sign (the assignment operator) was replaced with the double equal sign (the equivalency comparison operator), then the value displayed would be 0 because the variables are not equal.

# [PERFORMING OPERATIONS ON STRUCT FIELDS](#page-6-0)

You can perform any operation on a field in a structure that you could perform with its simple data type if it were not part of a structure. For example, if a structure contains a numeric field, you can add to, subtract from, and take the address of the field just as if it were a simple number type. The only difference is that to create these expressions in a program, you must use an object and the dot operator.

Consider a very simple Employee structure that contains only two components: idNumber and hourlySalary. You could define such a structure as shown in Figure 2-8; this is the same structure you examined in Figure 1-15 in Chapter 1.

```
struct Employee
{
   int idNumber;
   double hourlySalary;
};
```

```
Figure 2-8 A simple Employee struct
```
The Employee struct definition shown in Figure 2-8 indicates that an Employee has two components: an integer idNumber and a double hourlySalary. Instead of a structure, you could create an Employee class, but, conventionally, the data fields would be private and inaccessible with the dot operator. Although you will soon learn to create classes with private data members, for simplicity, a struct with default public data is used here. Figure 2-9 shows a program that declares two objects: a double and an Employee. In this program, you can see that when used with an Employee object (oneStaffMember), the Employee struct field, hourlySalary is used just like any other arithmetic variable of its type. The program in Figure 2-9 adds a double to the structure variable, but whether you add, subtract, multiply, divide, perform modulus, or perform any combination of arithmetic statements, each structure field operates with its object according to the same rules of precedence and associativity as any scalar (or single-value) counterpart which is not associated with any object. Similarly, you can create Boolean expressions using fields, as you can see in the final statement of the program. Figure 2-10 shows the output of the program. The salary has been increased by the raise amount, and the value of one StaffMember.hourlySalary  $>15$ is 0, because it is false.

```
#include<iostream>
using namespace std;
int main()
{
   const double RAISE = 2.77;
   Employee oneStaffMember;
   oneStaffMember.hourlySalary = 10.00;
   oneStaffMember.hourlySalary = 
      oneStaffMember.hourlySalary + RAISE;
   cout << "Salary is " <<
      oneStaffMember.hourlySalary << endl;
   cout << "The value of the employee's salary " << 
      "greater than 15 is " << 
      (oneStaffMember.hourlySalary > 15) << endl;
   return 0;
}
```
**Figure 2-9** A program that uses an Employee's hourlySalary field in arithmetic and Boolean expressions

**»NOTE** When you create a class instead of a structure, some fields can be used without creating an object. These fields are static fields; you will learn how and why to create them in Chapter 7.

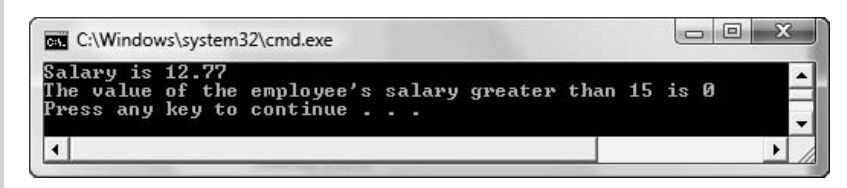

**Figure 2-10** Output of the program in Figure 2-9

# **TICE**

#### **»TWO TRUTHS AND A LIE: PERFORMING OPERATIONS ON STRUCT FIELDS**

- 1. You cannot perform arithmetic using a field in a structure.
- 2. If a structure contains a numeric field, you can perform arithmetic with the field just as if it were a simple number type.
- 3. If a structure contains a string field, you can display its address just as if it were a simple string.

The false statement is  $\frac{1}{n}$ . You can perform any operation on a field in a structure that you could perform with its simple data type if it were not part of a structure.

# [YOU DO IT](#page-6-0)

### [USING ARITHMETIC OPERATORS](#page-6-0)

In the following steps, you create a program that demonstrates some arithmetic operators used in C++.

- 1. Open your C++ editor. Start a new project named **NumberDemo**. Type a line comment that explains that this program demonstrates arithmetic, as well as any other comments you think are appropriate or that your instructor requests.
- 2. Type the include statement that allows you to use cout as well as the using namespace std statement.

```
»NOTE Also type the include statement that supports getch() if it is necessary for you to use getch() to hold
the C++ output on the screen. Then remember to add the getch() statement at the end of the program in Step 7. See
Appendix B for more details.
```

```
#include<iostream>
using namespace std;
```
3. Begin the main function by typing its header and the opening curly brace.

```
int main()
{
```
4. Declare some integer and double variables, and then assign values to them.

```
int a,b,c;
double x,y,z;
a = 13;
b = 4;
x = 3.3;
y = 15.78;
```
5. Type the statement that calculates  $\sigma$  as the sum of a and b. Then type the statement that shows the value of  $\epsilon$  on the screen, with an explanation.

**c = a + b;** cout << "a + b is " << c << endl;

6. Perform several more arithmetic calculations and display the results.

```
z = x + y;
cout << "x + y is " << z << endl;
c = a / b;
cout << "a / b is " << c << endl;
c = a % b;
cout << "a % b is " << c << endl;
```
- 7. Add the return 0; statement and the closing curly brace for the program.
- 8. Save the file, compile it, correct any errors, and execute the program. The results should look like Figure 2-11.

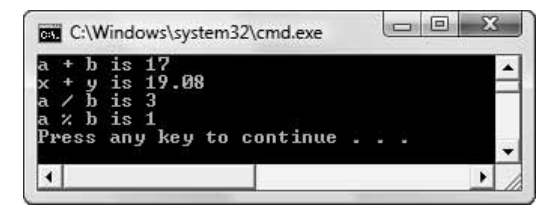

**Figure 2-11** Output of NumberDemo application

9. Change the values for the variables within the NumberDemo program. Try to predict the results and then run the program again. Change some of the operations to multiply and subtract. Continue to modify and run the program until you are confident you can predict the outcome of every arithmetic operation.

### [USING PREFIX AND POSTFIX INCREMENT](#page-6-0)  AND DECREMENT OPERATORS

In the next steps, you will add increment operator statements to the NumberDemo.cpp program so that you can become comfortable with the differences between prefix and postfix operators.

- 1. If necessary, open the **NumberDemo.cpp** program that you created in the last set of steps. Copy the contents of NumberDemo into a new project named **NumberDemo2**.
- 2. Move your insertion point to the beginning of the return statement, just before the closing curly brace, and press the **Enter** key to start a new line. Type the following statements on their own line to give a new value to a and to assign  $++a$  to c.

```
a = 2;
c = ++a;
```
3. Add a statement to display the results.

cout  $\ll$  "a is "  $\ll$  a  $\ll$  " and c is "  $\ll$  c  $\ll$  endl;

4. Now add statements that are similar, but that use the postfix increment operator with a.

```
a = 2;
c = a++;
cout << "a is " << a << " and c is " << c << endl;
```
5. Save the modified program, and compile and run it. The output should look like Figure 2-12. Notice the difference in the last two lines of output. The first of these lines shows that when the prefix increment operator is used with a, the value of a is increased before it is assigned to  $\circ$ . The last line shows that when the postfix increment operator is used,  $\circ$  is assigned to c before the value of a changes.

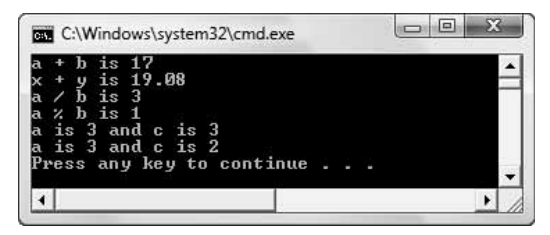

**Figure 2-12** Output of NumberDemo2 application

- 6. Modify the values for the variables in the program, and continue to run it until you are confident you can predict the values that will be output.
- 7. Change the instances of the prefix and postfix increment operators (++) to the corresponding decrement operators (––). Try to predict the output, then execute the program to confirm your predictions.

### [USING OPERATORS WITH](#page-6-0) struct FIELDS

In the next steps you will create a Student structure, and then create a program that uses a Student object.

1. Open a new file in your C++ compiler. Type the following comment:

```
// Demonstrating a Student struct
```
2. Type the preprocessor directive to include iostream so that cout and cin will work correctly. Also type the using namespace std; statement.

```
#include<iostream>
```

```
using namespace std;
```
3. Define a Student structure that will contain two public fields: one that holds credit hours, and another that holds the grade point average.

```
struct Student
{
   int creditHours;
   double gradePointAverage;
};
```
4. Next begin the main() function, and declare a Student object identified as oneSophomore. Also declare a constant that holds the number of credit hours a student must accumulate to be able to graduate, and a scalar integer that holds the number of additional hours the Student must complete in order to reach the graduation requirement.

```
int main()
{
  Student oneSophomore;
  const int HOURS_REQUIRED_TO_GRADUATE = 120;
  int hoursRemaining;
```
5. Write the statements that prompt for and allow entry of Student data.

```
cout << "Please enter a student's credit hours ";
cin >> oneSophomore.creditHours;
cout << "Please enter the student's grade point average ";
cin >> oneSophomore.gradePointAverage;
```
6. Add the statements that echo the data just entered.

```
cout << "The number of credit hours is " << 
   oneSophomore.creditHours << endl;
cout << "The grade point average is " << 
   oneSophomore.gradePointAverage << endl;
```
7. Compute the number of hours the Student needs for graduation by subtracting the student's hours from the graduation requirement. Notice that it is perfectly acceptable to mix structure fields and simple variables in the same arithmetic statement. Display the computed remaining credit hours.

```
hoursRemaining = HOURS_REQUIRED_TO_GRADUATE -
   oneSophomore.creditHours;
cout << "This student needs " << hoursRemaining << 
   " more credit hours to graduate" << endl;
```
- 8. Add the return 0; statement and the closing curly brace for the program, and then save the file as **Student.cpp**.
- 9. Compile the program. When it is error-free, run the program. Depending on the data you use for input, the output should look similar to Figure 2-13.

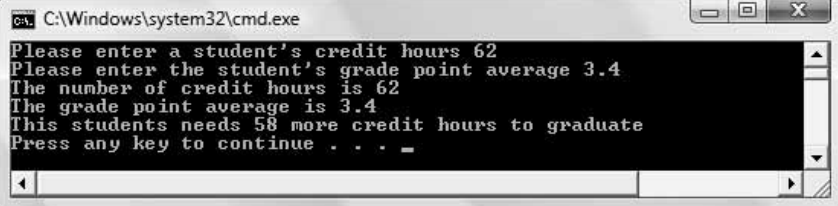

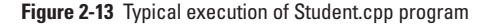

# [CHAPTER SUMMARY](#page-6-0)

- **»** C++ provides five simple binary arithmetic operators for creating arithmetic expressions: addition  $(+)$ , subtraction  $(-)$ , multiplication  $(*)$ , division  $(')$ , and modulus  $(% )$ .
- **»** When you mix data types in a binary arithmetic expression, the result is always the same type as the type that takes the most memory to store.
- **»** C++ employs several shortcut operators for arithmetic, such as +=, prefix ++, and postfix ++.
- **»** A Boolean expression is one that evaluates as true or false. In C++, the value 0 is always interpreted as false; all other values are interpreted as true.
- **»** Fields contained within structures are used in arithmetic and Boolean expressions in the same manner as are primitive variables.

### [KEY TERMS](#page-6-0)

The **addition operator** is the + symbol; it is a binary arithmetic operator used to perform addition.

The **subtraction operator** is the – symbol; it is a binary arithmetic operator used to perform subtraction.

The **multiplication operator** is the \* symbol; it is a binary arithmetic operator used to perform multiplication.

The **division operator** is the / symbol; it is a binary arithmetic operator used to perform division.

The **modulus operator** is the % symbol; it is a binary arithmetic operator used to perform modulus. The modulus operator gives the remainder of integer division; it can be used only with integers.

An **arithmetic operator** is a symbol that performs arithmetic.

A **binary operator** is an operator that takes two operands, one on each side of the operator.

A **mixed expression** is one in which the operands have different data types.

The **unifying type** is the data type of the value in an arithmetic expression to which all the types in the expression are converted.

To **cast** a value is to transform it to another data type.

An **implicit cast** is the automatic cast or transformation that occurs when you assign a value of one type to a type with higher precedence.

An **explicit cast** is a deliberate cast; you can perform an explicit cast in one of two ways: by typing static cast<data type> in front of an expression, or by using a type name within parentheses in front of an expression.

A **check digit** is a digit added to a number (either at the end or the beginning) that validates the authenticity of the number.

**Arithmetic precedence** is the set of rules of order of performance of arithmetic operations. Operators with higher precedence are performed first in an arithmetic statement with multiple operations.

**Associativity** is the rule that dictates the order in which an operator works with its operands.

The **add and assign operator**, +=, adds the right-hand operand to the left-hand operand.

A **compound assignment operator** is an operator that performs two tasks, one of which is assignment.

The **subtract and assign operator**  $(-z)$  subtracts the right-hand operand from the left-hand operand.

The **multiply and assign operator** (\*=) multiplies the left-hand operand by the right-hand operand.

The **divide and assign operator**  $(\ell)$  divides the operand on the left by the operand on the right.

The **modulus and assign operator** (%=) finds the modulus when you divide the left-hand operand by the right-hand operand and assigns the result to the left-hand operand.

To **increment** is to increase by one.

The **prefix increment operator** is ++ before a variable.

The **postfix increment operator** is ++ after a variable.

To **decrement** is to reduce by one.

**Unary operators** are those that require only one operand.

The **positive value operator** (+) is a unary operator that indicates a positive value.

The **negative value operator**  $(-)$  is a unary operator that indicates a negative value.

The **address operator** (&) is a unary operator used to refer to the memory address of a variable.

The **hexadecimal numbering system** is a numbering system based on powers of 16.

**Relational operators** are those that evaluate the relationship between operands.

A **Boolean expression** is one that evaluates as true or false.

The relational operator **= =** means equivalent to.

The relational operator **>** means greater than.

The relational operator **<** means less than.

The relational operator **>=** means greater than or equal to.

The relational operator **<=** means less than or equal to.

The relational operator **!=** means not equal to.

The **not operator** (**!**) reverses the true/false value of an expression.

# [REVIEW QUESTIONS](#page-6-0)

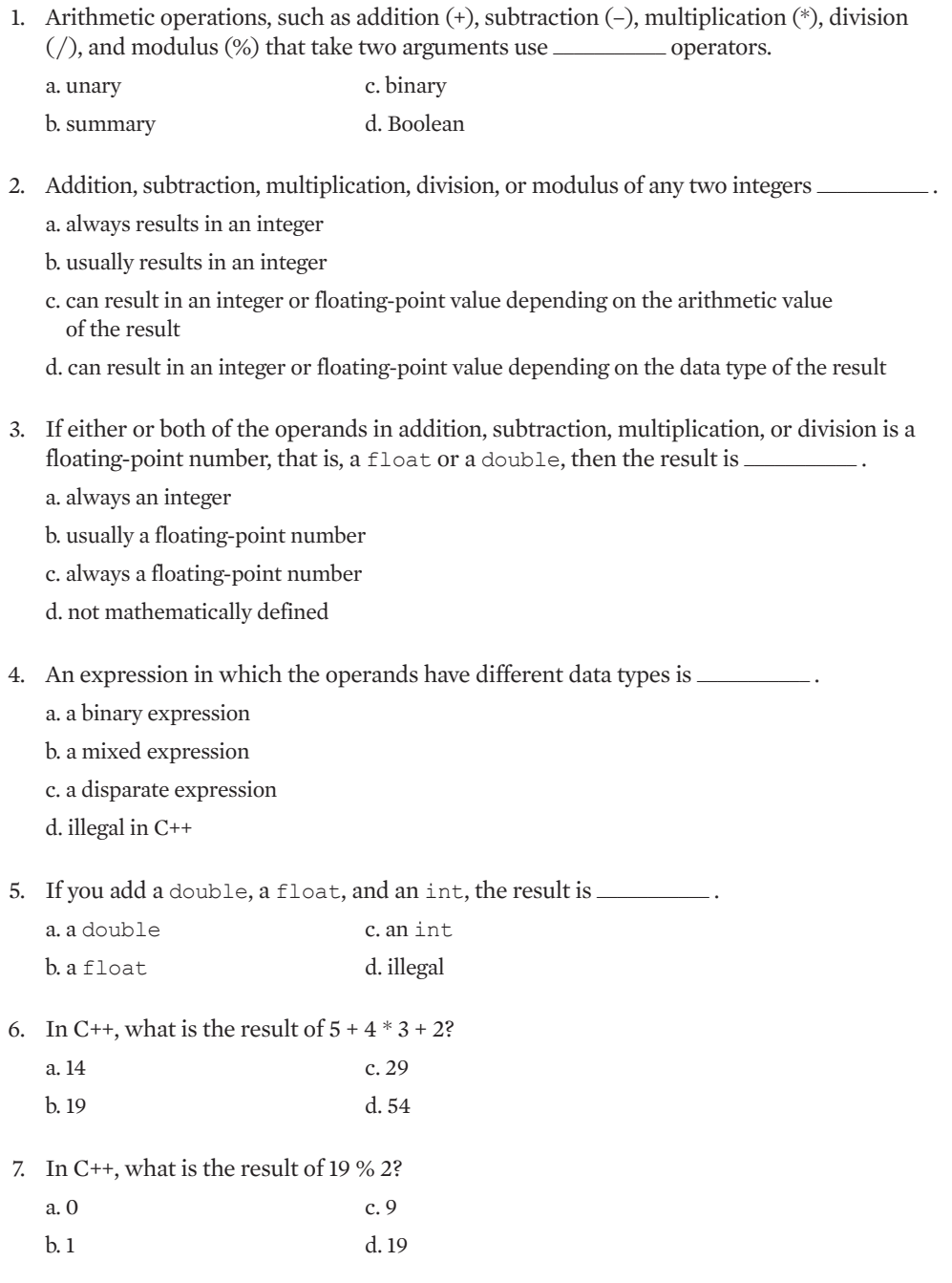

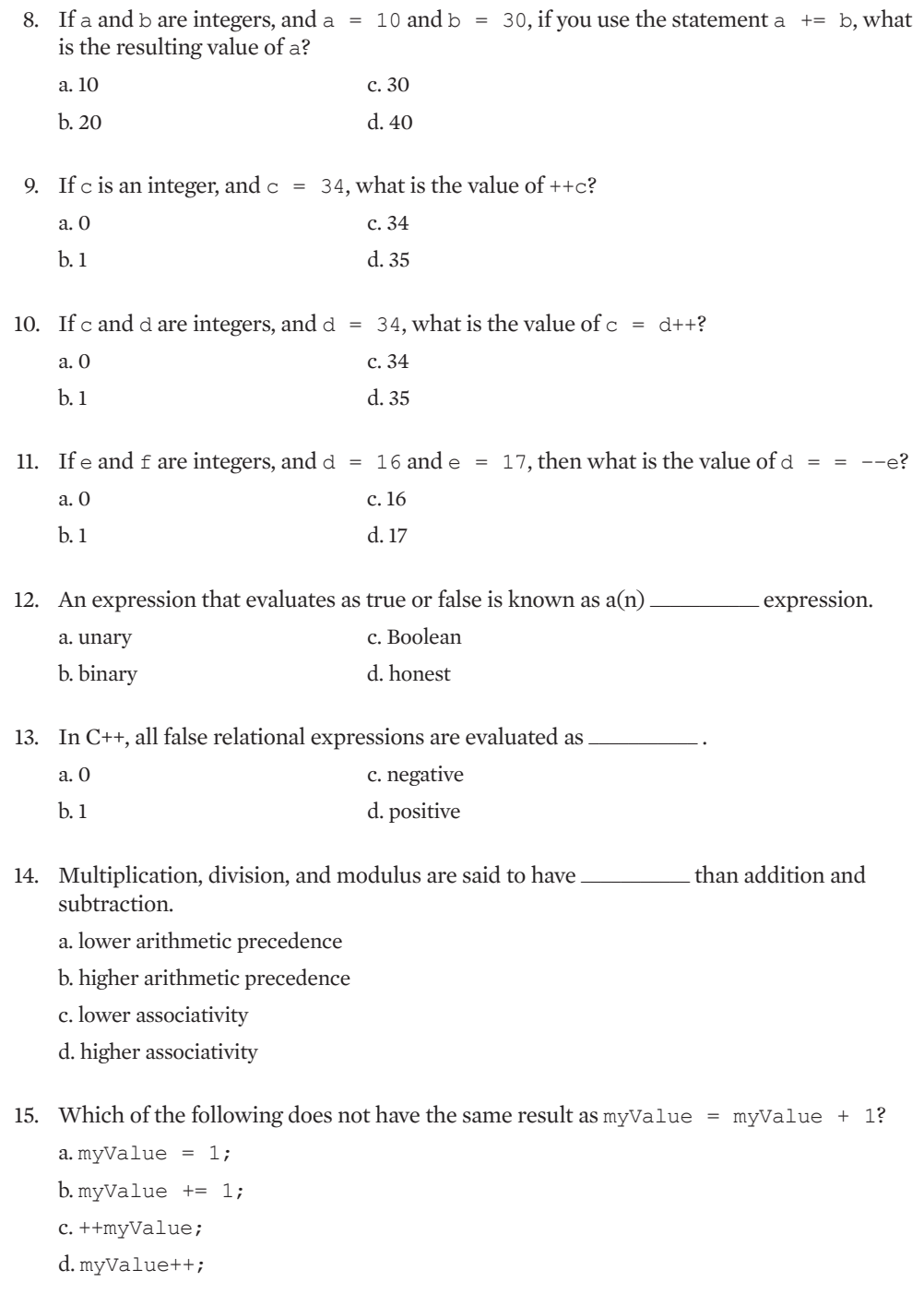

16. Assume k and m are integers and that  $k = 5$  and m = 7. Which of the following results in a change in the value of m?

 $a.m = k + 2;$  $b. k = m - 2;$ c.  $k = m++$ ;  $d.m = 87 % 10:$ 

17. In  $C^{++}$ , the & operator in front of a variable represents  $\_\_$ 

a. addition

b. assignment and addition

c. the address of the variable

d. a negative value

18. Because + can be used to mean addition as well as a positive value, the + operator is said to be \_\_\_\_\_\_\_\_\_\_\_\_\_.

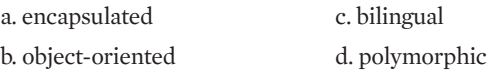

19. In  $C^{++}$ , all false relational expressions have the mathematical value  $\equiv$ 

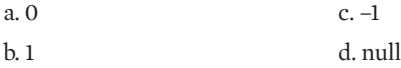

20. Consider a structure named Rug that contains two integer fields, length, and width. Assume you have declared a Rug named myBedroomCarpet. Which of the following is legal?

a.  $Ru\sigma$ .width = 12  $b. Ruq. length = Ruq. width$ c. myBedroomCarpet = 15 d. myBedroomCarpet.width = 10;

### [EXERCISES](#page-6-0)

1. Assume a, b, and c are integers, and that  $a = 0, b = 1$ , and  $c = 5$ . What is the value of each of the following? (The answers are not cumulative; evaluate each expression using the original values for a, b, and c.)

 $a.a + b$  $h.a > b$ c.  $3 + b * c$ 

```
d + be. b++
f. b \leq c
g. a > 5h + a = hi. b != c
i. b == ck.b = c1. b / cm. b \frac{6}{5} c
n.b + c * 4 / 30.22 / (c + 3)
```
- 2. Write a C++ program in which you declare a variable that holds an hourly wage. Prompt the user to enter an hourly wage. Multiply the wage by 40 hours and print the standard weekly pay. Save the file as **RegularWorkWeek.cpp**.
- 3. Write a C++ program in which you declare variables that will hold an hourly wage, a number of hours worked, and a withholding percentage. Prompt the user to enter values for each of these fields. Compute and display net weekly pay, which is calculated as hours times rate, minus the percentage of the gross pay that is withholding. Save the file as **NetPay.cpp**.
- 4. Write a C++ program that prompts the user to enter the number of hours required to install a hardwood floor. Display the number of complete eight-hour work days required for the job, as well as the remaining hours needed in the last day. Compute and display the total cost of the job at \$200 per day plus \$40 per hour for any partial day. Save the file as **Floor.cpp**.
- 5. Write a program that allows the user to enter two values. Display the results of adding the two values, subtracting them from each other, multiplying them, and dividing them. Save the file as **MathExercise.cpp**.
- 6. a. Write a program for a bank that allows the user to enter an amount of money in cents. Display the number of whole dollars the bank will give the customer in exchange. Save the file as **DollarConversion.cpp**.

b. Modify the program in 6a so that, in addition to the cents, the user enters the denomination of the coin to which to convert the pennies, such as 5 for nickels or 25 for quarters. Save the file as **ChangeConversion.cpp**.

7. The Universal Product Code (UPC) on most grocery items contains a zero that is printed to the left of the bar code and 10 digits that are printed in two groups of five each below the code. The first five digits represent a manufacturer and the second five digits represent a specific product. To the right of the bar code, a check digit is printed. Write a program that allows the user to enter the five-digit manufacturer code, the five-digit product code, and the check digit. Display the result of a Boolean comparison (0 or 1) that shows whether the check digit is correct according to the following algorithm. (*Hint*: Use a combination of modulus, multiplication, and subtraction to separate the digits in the entered code.)

a. Sum the second and fourth numbers in the manufacturer code.

b. Sum the first, third, and fifth numbers in the product code.

- c. Sum the results of step a and step b, and multiply the total by 3.
- d. Sum the first, third, and fifth numbers in the manufacturer code.
- e. Sum the second and fourth digits in the product code.
- f. Sum the results of steps d and e and add to the result from step c.
- g. Take the remainder when the result of step f is divided by 10.
- h. Subtract the result of step g from 10. Compare this result to the check digit entered by the user. If the result and check digit are equal (if the Boolean value of the comparison is 1), then the UPC is a valid one.

Save the file as **UPC.cpp**. After you write the program, test it using UPC values from several grocery items from your home. (Make sure the digit to the left of the bar code is 0 the 0 indicates that the code follows this algorithm.)

- 8. On the Web, research the Luhn formula that is used to verify credit card numbers. Write a program that allows the user to enter a 16-digit account number in groups of four, and display a 1 or 0 that indicates whether the credit card number is valid or invalid. If you have access to one, test the program with a MasterCard or Visa account number to verify that it works correctly. Save the file as **Luhn.cpp**.
- 9. Create a PhoneCall structure with one public field that contains the number of minutes in a call. Write a main() function that instantiates one PhoneCall object, such as myCallToGrandmaOnSunday. Assign a value to the minutes field of this object. Print the value of the minutes field. Calculate the cost of the call at 10 cents per minute, and display the results. Save the file as **PhoneCall.cpp**.
- 10. Create a Cake structure. Include two public fields that contain the price of the Cake and the calorie count of the Cake. Write a main () function that declares a Cake object. Prompt the user for field values. Echo the values, and then display the cost per calorie. Save the file as **Cake.cpp**.

- 11. Each of the following files in the Chapter02 folder of the data files provided with your book contains syntax and/or logical errors. Determine the problem in each case, and fix the program. Save your solutions by adding "Fixed" to the filename, as in **DEBUG2-1Fixed.cpp**.
	- a. DEBUG2-1.cpp
	- b. DEBUG2-2.cpp c. DEBUG2-3.cpp
	- d. DEBUG2-4.cpp

### [CASE PROJECT 1](#page-6-0)

In Chapter 1 you developed a Fraction structure for Teacher's Pet Software. The structure contains two public data fields for numerator and denominator. Using the same structure, write a main() function in which you create three  $Fraction$  objects. Prompt the user for values for each field of two of the Fractions. Add statements to the main () function to do the following:

- **»** Display the floating-point equivalent of each Fraction object. For example, the floatingpoint equivalent of 1/4 is 0.25.
- **»** Calculate the third Fraction to be the sum of the two entered Fractions. To sum fractions, you must find a common denominator. You can do this by multiplying each operand Fraction's numerator and denominator by the denominator of the other Fraction, using the common denominators, and adding the numerators. For example, to create a Fraction that is the sum of 2/5 plus 1/6, you do the following:
	- 1. Multiply the numerator and denominator of 2/5 by the denominator of the second Fraction, 6, giving 12/30.
	- 2. Multiply the numerator and denominator of 1/6 by the denominator of the first Fraction, 5, giving 5/30.
	- 3. Add the numerators and use the common denominator, giving 17/30.

Display the result. You do not need to reduce an improper Fraction result. For example, when you add 1/2 and 1/4, the result can be displayed as 6/8 instead of being reduced to 3/4.

### [CASE PROJECT 2](#page-6-0)

In Chapter 1 you developed a BankAccount structure for Parkville Bank. The structure contains two public fields for the integer account number and double account balance. Using the same structure, write a main() function in which you create two BankAccount objects. Add statements to the main() function to do the following:

**»** Prompt the user for account numbers and beginning balances for the two BankAccounts. When testing your program, use four-digit account numbers, but the program does not have to enforce this rule.

- **»** Complete each account number by adding a check digit that is the remainder when the account number is divided by 5.
- **»** Prompt the user for a dollar amount to be transferred from the first account to the second account.
- **»** Display the full account numbers (including check digits) and starting balances for the two accounts, then display the ending balances after the transfer amount has been deducted from the first account and added to the second.

### [UP FOR DISCUSSION](#page-6-0)

- 1. What are the advantages to requiring variables to have a data type?
- 2. Some programmers use a system called Hungarian notation when naming their variables. What is Hungarian notation, and why do many object-oriented programmers feel it is not a valuable style to use?
- 3. Computers can perform millions of arithmetic calculations in an hour. How can we possibly know the results are correct?

*This page intentionally left blank* 

#### CHAPTER THREE

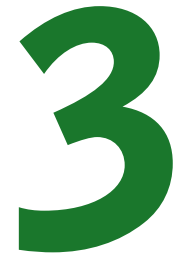

# [MAKING DECISIONS](#page-6-0)

### In this chapter, you will:

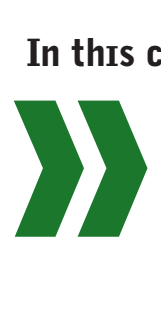

Use the if and if-else statements Use nested if statements Avoid common pitfalls with if statements Use the switch statement Use the conditional operator Use the logical AND and OR operators Make decisions with structure fields

#### MAKING DECISIONS

Computer programs often seem smart because of their ability to use selections or make decisions. Consider a medical program that diagnoses your ailment based on a group of symptoms, or a program that determines correct speed and angle for a space-shuttle docking. Some programs make hundreds or thousands of decisions, but no matter how many decisions a program requires, each one is simply a yes-or-no decision. Computer circuitry consists of millions of tiny electronic switches, and the state of each is on or off. This means that every decision boils down to on or off, yes or no, 1 or 0.

In Chapter 1, you learned that structured programming allows three basic control structures sequence, selection, and loop. In Chapter 2, you saw many sequences of instructions that evaluated expressions. In this chapter, you will explore the capabilities of the selection structure. In Chapter 4, you will become proficient in using program loops.

 $C_{++}$  lets you perform selections in a number of ways including using the if and if-else statements, the switch statement, and conditional operators. You also can combine decisions using the logical AND and OR.

### USING THE IF [STATEMENT](#page-6-0)

### [THE SINGLE-ALTERNATIVE](#page-6-0) if

Computer programs use the selection structure to choose one of two possible courses of action (and one of the courses of action might be no action).

The primary C++ selection structure statement used to perform a single-alternative selection is an if statement. One way to use an if is in a **single-alternative selection—**one in which an action takes place only when the result of the decision is true. It takes the form:

if (*Boolean expression*) *action if true;*

When you write an  $if$  statement, you use the keyword  $if$ , a Boolean expression within parentheses, and any statement that is the action that occurs if the Boolean expression is true. Figure 3-1 shows a diagram of the logic of the if statement. The diamond holds a true/false question and two paths emerge from the diamond. If the tested expression is true, the resulting action occurs, but if the tested expression is false, then no action takes place. Either way, when the if statement ends, the program logic continues on the same path.

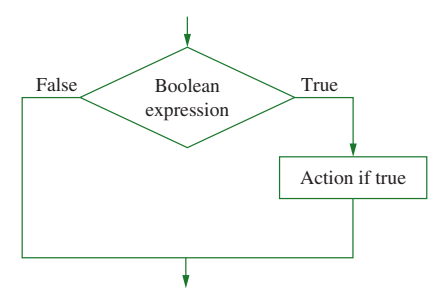

**Figure 3-1** Flowchart diagram of an if statement

#### CHAPTER THREE

**»NOTE** Most frequently, you create an if statement's Boolean expression using one of the six relational operators you learned about in Chapter 2. They are:

== equal to > greater than < less than >= greater than or equal to  $\leq$  less than or equal to != not equal to

Programmers often write the  $\pm$  f statement on two lines to visually separate the decisionmaking condition from its resulting action; however, only one semicolon follows the entire statement.

**»NOTE** The Boolean expression used in an if statement is often a comparison, such as "x greater than y," but in C++ it can also be a number or an arithmetic expression. The value 0 is interpreted as false, and all other values are interpreted as true.

Consider the program shown in Figure 3-2. An insurance policy base premium is set as \$75.32. After the program prompts for and receives values for the driver's age and number of traffic tickets, several (shaded) decisions are made.

```
#include<iostream>
using namespace std;
int main()
{
   int driverAge, numTickets;
   double premiumDue = 75.32;
   cout << "Enter driver's age ";
   cin >> driverAge;
   cout << "Enter traffic tickets issued ";
   cin >> numTickets;
   if(driverAge < 26)
      premiumDue += 100;
   if(driverAge > 50)
      premiumDue = 50;if(numTickets == 2)premiumDue += 60.25;
   cout << "Premium due is " << premiumDue << endl;
   return 0;
}
```
**Figure 3-2** Insurance program containing selection statements

#### MAKING DECISIONS

#### **»NOTE** Remember, the parentheses surrounding the evaluated expression in the  $i$  f statement are essential.

In the application in Figure 3-2, if the expression in the parentheses of any of the  $\pm$  f statements is true, then the statement following the if executes. For example, if the driverAge is less than 26, then 100 is added to the premiumDue. Figure 3-3 shows the output when the driver is under 26 years old and has no tickets. Notice that \$100 has been added to the original premium amount because the driver is under 26, not over 50, and does not have two tickets.

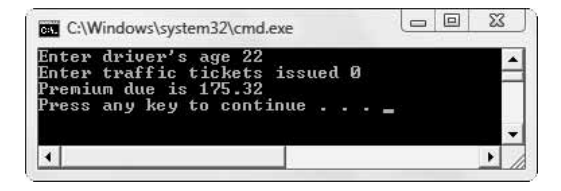

**Figure 3-3** Output of insurance application when driver is younger than 26 with no tickets

Sometimes you want to perform multiple tasks when a condition is met. For example, suppose that when a driver is under 26, you want to add \$100 to the premium, but also display a message. If the execution of more than one statement depends on the selection, then the resulting statements must be placed in a block with curly braces as shown in the code segment in Figure 3-4. Figure 3-5 shows a diagram of the logic.

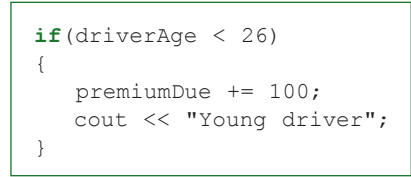

**Figure 3-4** Blocking of resulting statements

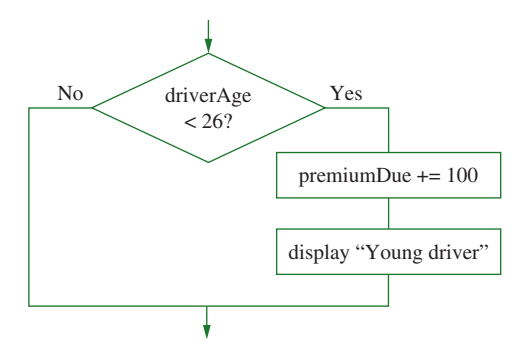

Figure 3-5 Diagram of logic of if statement in Figure 3-4

The curly braces in the code segment in Figure 3-4 are very important. If they are removed, then only one statement (the addition statement) depends on the if's Boolean comparison, and the other statement (the output statement) becomes a standalone statement.

#### CHAPTER THREE

Examine the code segment in Figure 3-6. This code is written without the curly braces. For example, if the driverAge is set to 85, then the Boolean expression in the  $if$  evaluates as false (or 0) and the premium is correctly left alone (not increased). However, the "Young driver" message is displayed on the screen because the output statement is a new statement and not part of the  $if$  statement. The indentation in Figure 3-6 is misleading because it makes it appear that the execution of the cout statement depends on the if; however, it does not. (Figure 3-7 contains a diagram of the logic.) The C++ compiler ignores any indentations you make; only curly braces can indicate which statements are performed as a block.

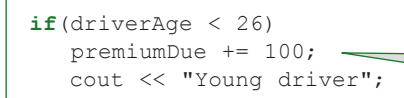

**Figure 3-6** An if with missing curly braces and misleading indents—only the add and assign statement is dependent on the  $if$ 

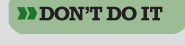

When multiple statements depend on a decision, they must be enclosed in curly braces.

**»NOTE** When only a single statement depends on an if, you can surround the statement with curly braces if you want to, but when only one statement should execute, braces are not required.

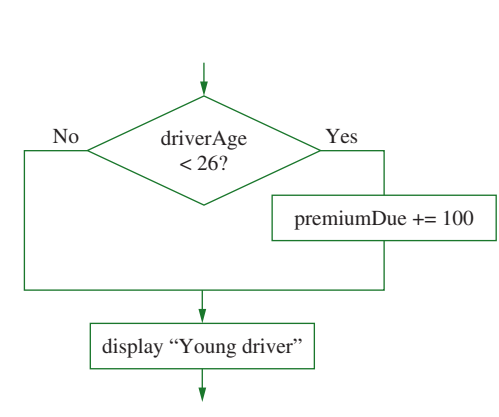

**Figure 3-7** Diagram of logic of if statement in Figure 3-6

### [THE DUAL-ALTERNATIVE](#page-6-0) if

The **dual-alternative if**, also called the **if-else structure**, takes one action when its Boolean expression is evaluated as true, and uses an **else** clause to define the actions to take when the expression is evaluated as false. It takes the form:

*if (Boolean expression) action if true; else action if false;*
For example, Figure 3-8 shows a program that uses an if-else structure. In the program, after the user enters a character in the genderCode variable, the variable is tested to see if it is equivalent to the character 'F'. If it is, the output is the word "Female", if it is not, the output is "Male". Figure 3-9 shows a diagram of the logic.

**OTE** The semicolon that occurs after cout << "Female" << endl; and before the else is required, even though the if-else statement does not end until after the statement cout << "Male" << endl;.

```
#include<iostream>
using namespace std;
int main()
{
   char genderCode;
   cout << "Enter F for female or M for male ";
   cin >> genderCode;
   if(qenderCode == 'F')cout << "Female" << endl;
   else
      cout << "Male" << endl;
   return 0;
}
```
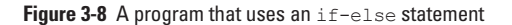

**»NOTE** An else must always be associated with an if. You can have an if without an else, but you can't have an else without an  $if.$ 

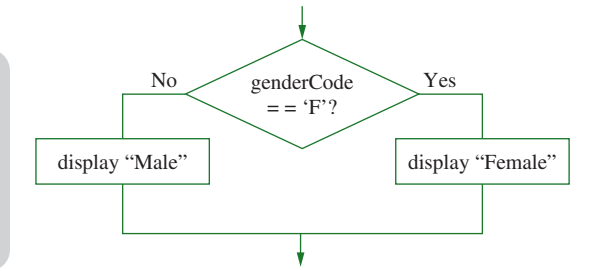

**Figure 3-9** Diagram of logic of if-else statement in Figure 3-8

As with an if, you also can block multiple statements in the else portion of an if statement. Any  $C^{++}$  statements can appear in the block associated with an if, and any  $C^{++}$ statements can appear in the block associated with an else. Those statements can include, but are not limited to, variable declarations, input and output statements, and other  $\pm \epsilon$  and else pairs.

# TTF

#### **»TWO TRUTHS AND A LIE: USING THE if STATEMENT**

Consider the following code segment:

```
if(a > b)++a;
else
  h = 10:
  a = 0;
```
- 1. If, when this code segment starts,  $\alpha$  is 10 and  $\beta$  is 7, then when it ends,  $\alpha$  is 11.
- 2. If, when this code segment starts,  $\alpha$  is 2 and  $\beta$  is 4, then when it ends,  $\beta$  is 14.
- 3. If, when this code segment starts,  $\alpha$  is 12 and  $\beta$  is 9, then when it ends,  $\alpha$  is 0.

is 1 be 1991 because that always a statement is a statement that is a statement is a theorem that is a the cod executes after the decision is complete.

## [USING A NESTED](#page-6-0) IF

Note that in the program shown in Figure 3-8, the output will be the word "Male" if the user enters any character other than 'F'. The selection tests only whether the genderCode is an 'F', not whether it is an 'M' or any other character. Figure 3-10 shows a program that is slightly more sophisticated than the one in Figure 3-8. This one tests for the character 'M' as well as the character 'F', displaying a default message if the genderCode matches neither value. Figure 3-11 shows a diagram of the logic in the decision.

```
#include<iostream>
using namespace std;
int main()
{
   char genderCode;
   cout << "Enter F for female or M for male ";
   cin >> genderCode;
   if(genderCode == 'F')cout << "Female" << endl;
   else
      if(genderCode == 'M')cout << "Male" << endl;
      else
          cout << "Invalid code" << endl;
   return 0;
}
```
#### **Figure 3-10** A program that uses a nested if-else statement

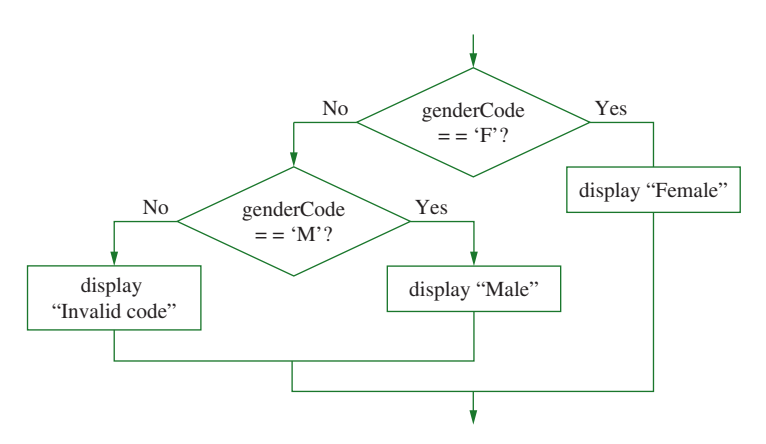

**Figure 3-11** Diagram of logic of if-else statement in Figure 3-10

The shaded code in Figure 3-10 that compares the genderCode to 'M' is known as a **nested if**. In other words, it is an  $if$  structure that rests entirely within another  $if$  structure. The entire code segment diagrammed in Figure 3-11 can also be called an **if-else-if**, which is a structure in which a new decision rests within the else clause of another decision. In Figure 3-10, if the genderCode is 'F', one action results. If the genderCode is not an 'F', then another if-else structure executes, testing for genderCode 'M'. The if-else pair that tests for genderCode 'M' occurs within the else portion of the original selection.

A nested if structure can reside within either or both of the if and else clauses of its containing if structure. For example, the following code shows an if within an if. The bonus is assigned when both if expressions evaluate as true.

```
if(yearsOnJob >= 5)
   if(salesLastYear > 10000)
      bonus = 500:
```
**• NOTE** In theory, there is no limit to the number of levels of nesting that you can use. However, computer memory is finite, so there is a practical limit that depends on your computer.

# TTF

#### **»TWO TRUTHS AND A LIE: USING A NESTED if**

Consider the following code segment:

```
if(a > b)++a;
else
  if(a < b)
     --b:else
   {
     h = 2:
     a = 2:
   }
```
- 1. If, when this code segment starts,  $\alpha$  is 12 and  $\beta$  is 9, then when it ends,  $\beta$  is 9.
- 2. If, when this code segment starts, a is 4 and  $\triangleright$  is 5, then when it ends,  $\triangleright$  is 4.
- 3. If, when this code segment starts,  $\alpha$  is 7 and  $\beta$  is 7, then when it ends,  $\beta$  is 7.

, is not less than a statement and  $s$  is not a less than a is and  $s$  is not also separated by  $s$  is incomplete all is not less than  $s$ block executes in which is increased by 2 and a is reduced by 2.

# [AVOIDING COMMON PITFALLS](#page-6-0) WITH TF STATEMENTS

Whether you are first learning to use selection statements, or you are an experienced programmer, it is easy to make several types of mistakes.

- **»** Forgetting that C++ comparisons are case sensitive
- **»** Assuming that indentation has a logical purpose
- **»** Adding an unwanted semicolon
- **»** Forgetting curly braces
- **»** Using = instead of ==
- **»** Making unnecessary comparisons
- **»** Creating unreachable code

None of these mistakes involves syntax errors. That is, programs containing these errors will compile without error messages and execute, but each of these errors causes either incorrect results or an inefficiently executing program.

## PITFALL: FORGETTING THAT  $C++$  COMPARISONS ARE CASE SENSITIVE

When you make a character comparison, you must remember that C++ comparisons are case sensitive. When you run the program in Figure 3-10, if you enter an 'f' for "female", you might expect the program to display "Female" and be surprised when the program displays the

message "Invalid code". The program runs correctly, because the code that tests genderCode  $== 'F'$  checks for only the character specified—an uppercase 'F'. If you want the user to type a lowercase 'f', then the program should test for that character instead. If you want the user to be able to type either an uppercase or lowercase 'f', then you might write a nested  $\pm$  f statement as shown in Figure 3-12. In this program, if the entered code is 'F', the "Female" message displays. If it is not 'F', then if it is 'f', the "Female" message also displays.

```
#include<iostream>
using namespace std;
int main()
{
   char genderCode;
   cout << "Enter F for female or M for male ";
   cin >> genderCode;
   if(genderCode == 'F')cout << "Female" << endl;
   else
      if(\n<math>\alpha</math>enderCode == 'f')cout << "Female" << endl;
      else
         cout << "Not female" << endl;
   return 0;
}
```
**»NOTE** Later in this chapter you will learn how to test for two values in the same if statement.

**Figure 3-12** A program that tests for both uppercase and lowercase data entry

## [PITFALLS: ASSUMING THAT INDENTATION HAS A LOGICAL](#page-6-0) PURPOSE, ADDING AN UNWANTED SEMICOLON, AND FORGETTING CURLY BRACES

Do not inadvertently insert a semicolon prior to the end of a complete if statement. For example, consider the if statement in Figure 3-13. The expression driverAge  $\leq$  26 is evaluated as true or false. Because the semicolon immediately follows the Boolean expression, the first statement in the code is interpreted as if driverAge  $\leq$  26 then do nothing. So, whether the driver's age is less than 26 or not, no resulting action occurs. The next statement, which adds 100 to the premiumDue, is a new standalone statement and does not depend on the decision regarding the driver's age. All drivers, whether under 26 or not, have 100 added to their premiumDue variable. The example in Figure 3-13 is misleading, because the indentation of the addition statement makes it appear as though the addition depends on the if. However, as you first learned in Chapter 1, C++ ignores whitespaces, including indentations.

In Figure 3-13, the semicolon at the end of the first line indicates that statement's completion. Figure 3-14 shows the logic of the if statement in Figure 3-13. As you can see from the diagram, because of the inserted semicolon, the decision made in the if has no resulting action. That is, the decision is made, but whether it is true or false, no action is taken. The indentation of the second code line means nothing to the C++ compiler.

**if**(driverAge < 26); // Notice the incorrect semicolon premiumDue += 100;

**Figure 3-13** A misleading, do-nothing if statement

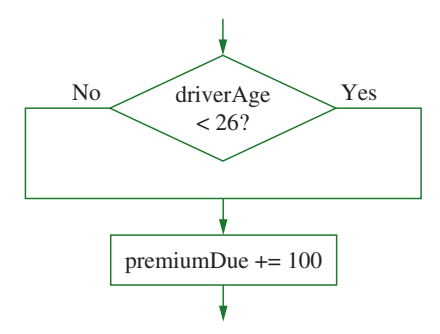

**Figure 3-14** Diagram of logic of if statement in Figure 3-13

When you insert an unwanted semicolon in a statement, as in the code segment in Figure 3-13, the decision structure ends before you intended. The if statement in the figure says "If driver age is less than 26, don't do anything." This situation is similar to the one that occurs when you forget necessary curly braces. Recall the program code in Figure 3-6 in which the curly braces were omitted; the two statements intended to depend on the Boolean expression in the if statement were not blocked as they should have been. In that case, the if decision structure also ends before it should. Remember that C++ ignores indentation. Only the placement of semicolons and curly braces matters in determining where statements and blocks end.

## $PITFALI: USING = INSTFAD OF =$

Almost every C++ expression has a numeric value, and any C++ expression can be evaluated as part of an if statement. If the expression is evaluated as 0, it is considered false, and the block of statements following the if is not executed. If the expression is evaluated as 0 and an else exists, then the statements in the else block are executed. If the expression in an if statement is evaluated as *anything* other than 0, it is considered to be true. In that case, any statement associated with the if executes.

Examine the code in Figure 3-15. At first glance, it appears that the output will read, "No vacation days available". However, the programmer has mistakenly used the assignment operator (the single equal sign) in the expression within the shaded  $\pm$  f statement. The result is that 0 is assigned to vacationDays, the value of the Boolean expression is 0, and the expression is determined to be false. Therefore, the else portion of the if-else selection is the portion that executes, and the message displayed is, "You have vacation days coming".

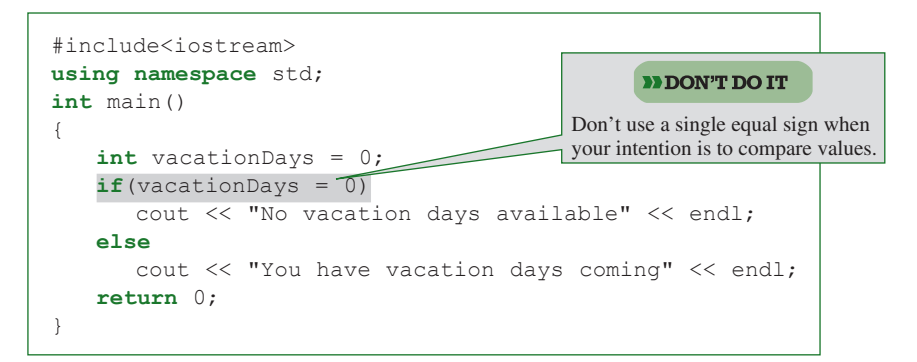

**Figure 3-15** A program that contains an if statement that produces an unexpected result because the single equal sign is used

**»NOTE** Any value other than 0, even a negative value, is considered to be true. Thus, the statement  $if(-5)$ cout << "OK"; would display "OK".

The error that occurs when you mistakenly use the single equal sign for comparisons is a particularly hard error to find in your programs. Part of the reason is that the single equal sign "looks" right, especially because the symbol is used for equality comparisons in other programming languages, such as Visual Basic. Another part of the reason the error is so hard to find is that when you read aloud a statement like the highlighted one in Figure 3-15, you tend to say, "If vacation days equal zero . . ." instead of using the true meaning, which is "If the value of assigning 0 to vacation days results in a non-zero value . . .". This last statement is very confusing, but is always false, and is actually what happens when you use the assignment operator (the single equal sign) in the Boolean expression evaluated in the if statement.

## [PITFALL: MAKING UNNECESSARY COMPARISONS](#page-7-0)

You should avoid making unnecessary comparisons in your programs. For example, Figure 3-16 shows a program that determines whether the user can vote. The program prompts the user to enter an age. If the user is at least 18, one message is displayed; if the user is under 18, a different message is displayed. The logic is diagrammed in Figure 3-17.

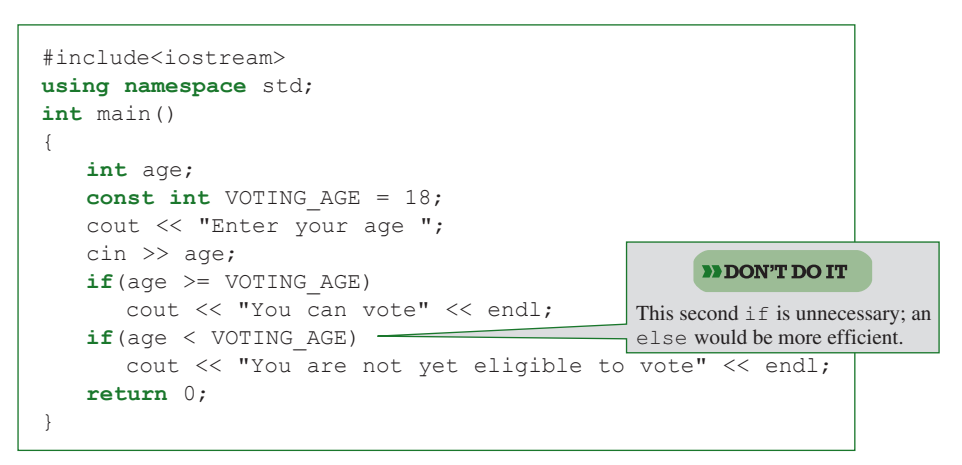

**Figure 3-16** A program that contains an unnecessary comparison

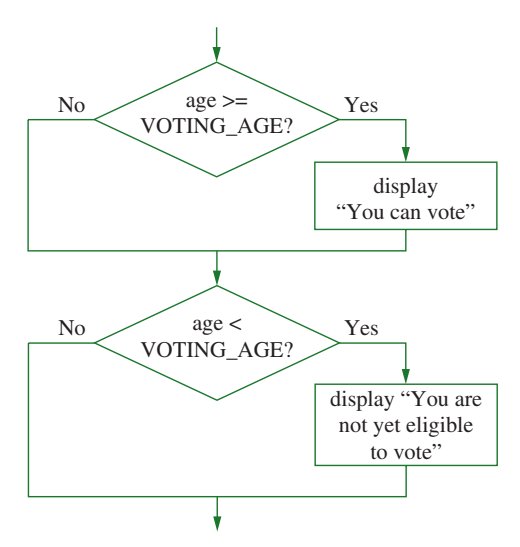

**Figure 3-17** Diagram of decision-making process in program in Figure 3-16

Although the program in Figure 3-16 works correctly, displaying the correct message for each user, it asks an unnecessary question. If a user's age is not greater than or equal to 18, then it must be less than 18. In the program in Figure 3-16, every user's response must go through two decisions, and the second one is unnecessary. In a program that makes one decision about one user, the time taken for this extra decision is negligible, but in a program that makes thousands of decisions for millions of users, program response time could be noticeably affected.

Figures 3-18 and 3-19 show the code and diagram that correspond to using an if-else instead of two separate if statements. Each user's data passes through only one decision, which is enough to determine each user's outcome.

```
if(age \geq VOTING AGE)cout << "You can vote" << endl;
else
   cout << "You are not yet eligible to vote" << endl;
```
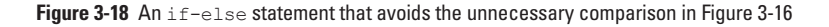

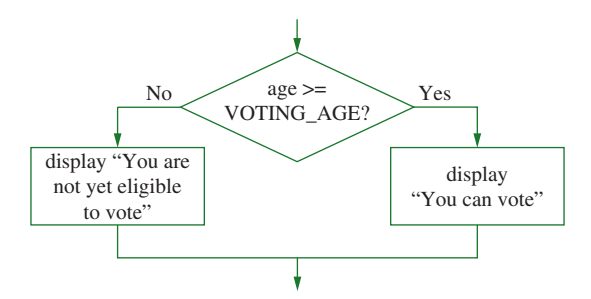

**Figure 3-19** Diagram of decision-making process in program in Figure 3-18

## [PITFALL: CREATING UNREACHABLE CODE](#page-7-0)

Sometimes when you include an unnecessary decision within a program, extra logical paths are traveled. Other times, you create logical paths that can never be traveled; such paths are sometimes called **dead logical paths**. Consider the application in Figure 3-20; a diagram of its decision-making process appears in Figure 3-21. The program is supposed to display one of three messages as follows:

- **»** "Great job!" if the user's test score is 90 or more
- **»** "You are above average" if the test score is 70 or more but less than 90
- **»** "Below average performance" if the test score is less than 70.

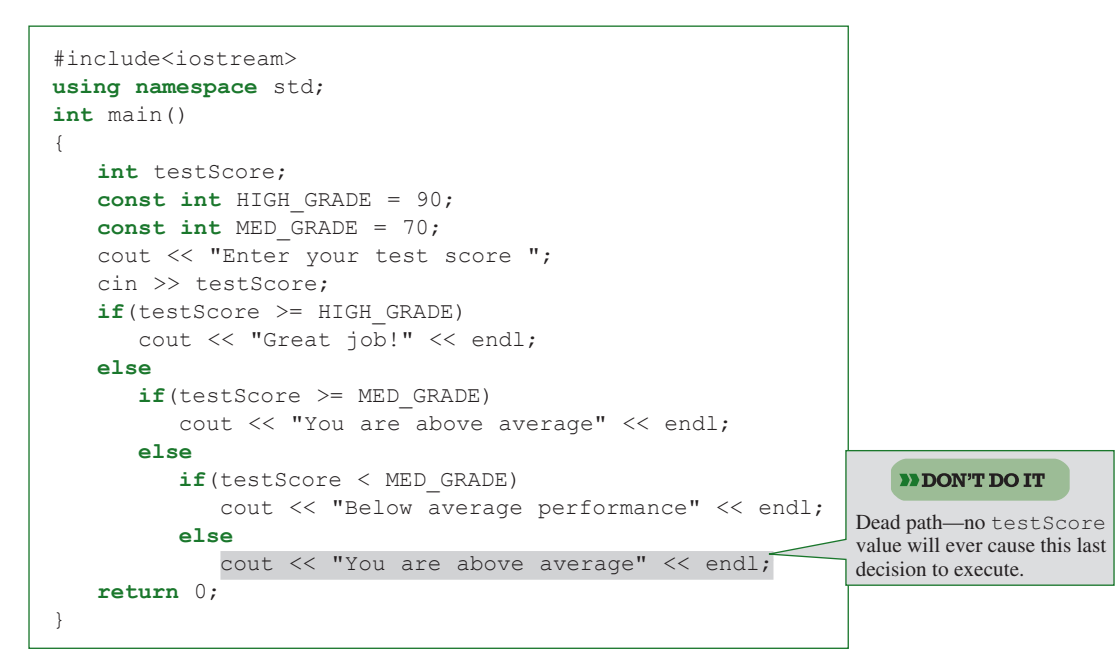

**Figure 3-20** A program that contains a logical path that leads to a dead end

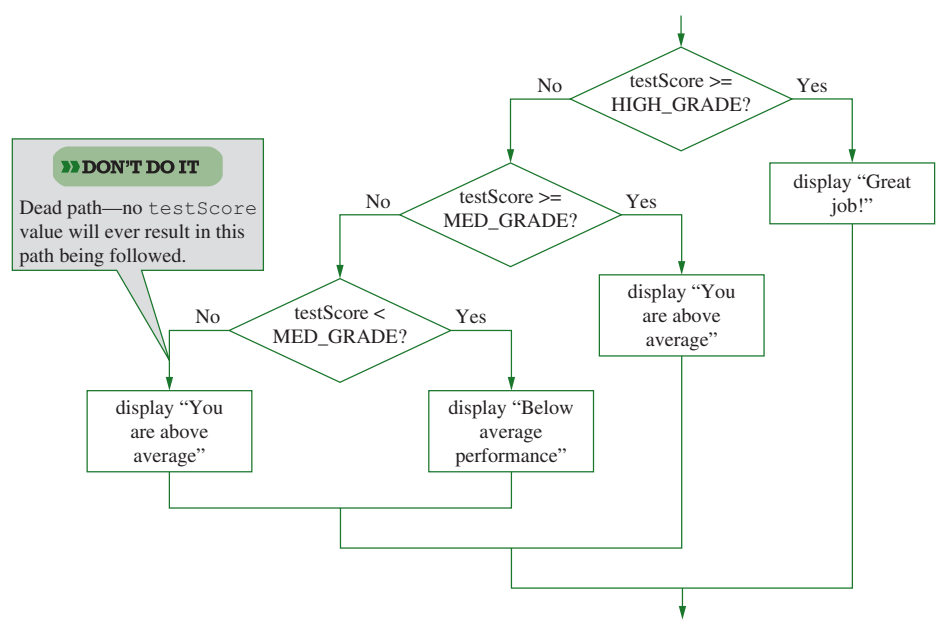

**Figure 3-21** Diagram of decision-making process in program in Figure 3-20

The application in Figure 3-20 works correctly. If the user enters a test score of 90 or greater, the "Great job!" message is displayed. If the user enters a test score that is not greater than or equal to 90, then the second question determines if the score is at least 70. If so, "You are above average" is displayed. There is no need to ask whether the test score is less than 70, because if it is not at least 70, then it must be less than 70. The answer to the question testScore < 70? must be Yes; it is impossible for the logic to take the shaded No path. Therefore, the final cout statement can never execute. Figure 3-21 shows a diagram that illustrates the dead logical path which the program will never take. The more-efficient decisionmaking process is as follows:

```
if(testScore >= HIGH_GRADE)
      cout << "Great job!" << endl;
  else
      if(testScore >= MED_GRADE)
        cout << "You are above average" << endl;
     else
        cout << "Below average performance" << endl;
```
# $T(T)$  $F$

## **»TWO TRUTHS AND A LIE: AVOIDING COMMON PITFALLS WITH if STATEMENTS**

Consider the following code segment:

```
if(c \leq d)
   ++d;else
  if(c = d)c = 2;else
     d = 9;c = 5:
```
1. If, when this code segment starts,  $\sigma$  is 8 and  $\sigma$  is 8, then when it ends,  $\sigma$  is 5.

2. If, when this code segment starts,  $\circ$  is 8 and  $\circ$  is 3, then when it ends,  $\circ$  is 2.

3. If, when this code segment starts,  $\sigma$  is 10 and  $\sigma$  is 10, then when it ends,  $\sigma$  is 11.

 $\exists$  if statements,  $\circ$  becomes 5.

is details and the distribution of the distribution of less than  $a \in \mathbb{R}$  is  $a \in \mathbb{R}$ . It is a statement is also than  $a \in \mathbb{R}$ . It is a statement is a statement is and is an anomalism is  $a \in \mathbb{R}$ . It is a stat becomes 3. So comes 3. However, the final statement in the code is unblocked, so no matter what happens in the

## USING THE SWITCH [STATEMENT](#page-7-0)

When you want to create different outcomes depending on specific values, you can use a series of ifs. For example, the series of nested decisions in Figure 3-22 displays an appropriate department name based on the value of a numeric variable that holds the department number.

```
if(department == 1)
  cout << "Human Resources" << endl;
else
  if(department == 2)
     cout << "Sales " << endl;
   else
      if(department == 3)
        cout << "Information Systems" << endl;
      else
        cout << "No such department" << endl;
```
**Figure 3-22** Nested ifs that display department name based on department number

The series of if statements in Figure 3-22 works correctly. However, as an alternative to the long string of ifs, you can use the **switch statement**. Although not as flexible as the if statement, the switch statement is useful when a single variable must be compared to multiple values. For an example of a switch statement, see Figure 3-23. The logic of the statements in Figure 3-23 is identical to the logic in Figure 3-22.

```
switch(department)
{
   case 1:
      cout << "Human Resources" << endl;
     break;
   case 2:
      cout << "Sales " << endl;
      break;
   case 3:
      cout << "Information Systems" << endl;
      break;
   default:
      cout << "No such department" << endl;
}
```
**Figure 3-23** A switch statement that displays department name based on department number

In Figure 3-23, the keyword **switch** identifies the beginning of the statement. Then the variable in parentheses (department) is evaluated. After the opening curly brace, a series of case statements separate the actions that should occur when the department equals each case. As soon as a case that equals the value of department is found, all statements from that point on execute until either a break statement or the final curly brace in the switch is encountered. For example, when the department variable holds the value 2, then case 1 is ignored, case 2 executes, printing "Sales", and then the break statement executes. The break

causes the logic to continue with any statements beyond the closing curly brace of the switch statement.

If you remove the break statements from the code shown in Figure 3-23, then all four cout statements (those that display "Human Resources", "Sales", "Information Systems", and "No such department") execute when the value of department is 1. Similarly, without the break statements, the last three cout statements execute when the department is 2, and the last two execute when the department is 3. The default option executes when no cases are equivalent to the value of department.

The switch statement can contain any number of cases in any order. The values in the case statements do not have to occur in descending order as they do in Figure 3-23, nor do they have to be consecutive.

The switch statement is not as flexible as the if; you use it only when you have several outcomes that depend on the value of a single variable or expression. The result of the expression must be an integer data type (which includes int, char, bool, long int, and short int). In appropriate situations, however, many programmers think the switch statement is easier to read and understand than a long series of nested ifs.

**»NOTE** Each case can be followed by any number of statements to execute. Unlike with the if statement, the statements to be executed do not need to be contained in a block with curly braces.

# TITIE

#### **»TWO TRUTHS AND A LIE: USING THE switch STATEMENT**

Consider the following code segment:

```
switch(y){
     case 1:
       cout << "Red" << endl;
        break;
     case 2:
       cout << "Yellow" << endl;
     case 3:
        cout << "Green" << endl;
        break;
     default:
        cout << "Blue" << endl;
  }
1. When x is 1, output is "Red".
```
- 2. When  $\times$  is 2, output is "Yellow".
- 3. When  $x$  is 4, output is "Blue".

The talse statement after state is 2, output is 2, output is also the state flue is no factor is the fall is t<br>Break is the false is the false is the false is the false is  $2$ . The false state is  $2$  and  $2$  and  $2$  and  $2$ 

## [USING THE CONDITIONAL OPERATOR](#page-7-0)

Another alternative to the if statement involves the **conditional operator** (also called the **if operator**), which is represented by a question mark (?). The if operator provides a concise way to express two alternatives. Consider the statements:

```
if(driverAge < 26)
  insurancePremium = 250;
else
   insurancePremium = 185;
```
The same logic can be expressed using the conditional operator as follows:

```
driverAge < 26 ? insurancePremium = 250 : insurancePremium = 185;
```
If the driverAge is less than 26, the first assignment takes place; if the driverAge is not less than 26, the second assignment occurs. The question mark is necessary after the evaluated expression, and a colon must be included between the two alternatives. The advantage of using the conditional operator is the ability to place a decision and its two possible outcomes in an abbreviated format.

**»NOTE** Unlike the if statement, you cannot use the conditional operator without designating both true and false results; that is, the conditional operator requires three operands—the Boolean test, the true result, and the false result.

As another example of the usefulness of the conditional operator, consider the following code:

cout  $\langle\langle$  (a > b ? a : b)  $\langle\langle$  " is greater"  $\langle\langle$  endl;

In this statement, a is compared to b, and if a is larger, the result is a, and if a is not larger, the result is b. The comparison and the displayed result are handled in a single, concise statement. The main advantage of using the conditional operator is that it returns a value, and therefore it can be built into more complex expressions.

## $T(T)$ **»TWO TRUTHS AND A LIE: USING THE CONDITIONAL OPERATOR** Consider the following code segment:  $f \leq q$  ?  $f = 0$  :  $q++$ ; 1. If, when this code segment starts,  $f$  is 4 and  $g$  is 4, then when it ends,  $f$  is 5. 2. If, when this code segment starts,  $f$  is 4 and  $g$  is 5, then when it ends,  $f$  is 0. 3. If, when this code segment starts,  $f$  is 5 and  $g$  is 4, then when it ends,  $f$  is 5.

change; it remains 4.

lon seob c bns 0 and osed a ce both 4, then the Boolean expression is true, so gecomes 0 and g to and the fals

**»NOTE** The conditional operator is an example of a ternary operator, one that takes three operands instead of just one or two. The conditional operator is the only ternary operator used in  $C_{++}$ .

## **»NOTE**

The conditional operator is not used as frequently as many other C++ operators. Many programmers prefer to use if statements for all their decisions because they feel the resulting code is easier to understand.

# [USING THE LOGICAL AND](#page-7-0)  AND OR OPERATORS

When you must test multiple conditions before executing a statement, you always can use a series of if statements. However, C++ provides convenient shortcuts for testing multiple conditions—the logical AND and the logical OR operators.

## [USING THE LOGICAL AND OPERATOR](#page-7-0)

In some programming situations, two or more conditions must be true to initiate an action. For example, you want to display the message "Apply discount" if a customer visits your store more than five times a year *and* spends at least \$1000 during the year. (Assume you do not want to provide a discount for infrequent visitors even though they spend a lot, nor do you want to provide a discount for frequent visitors who spend very little.) Assuming the variables are declared and have been assigned reasonable values, you have already learned that the code in Figure 3-24 works correctly using a nested  $i$  f —that is, one  $i$  f statement nested within another  $\exists f$  statement. (Figure 3-25 shows a diagram of the logic.)

```
if(numVisits > 5)if(annuallygent \geq 1000)cout << "Apply discount" << endl;
```
**Figure 3-24** Nested if in which two conditions must be true

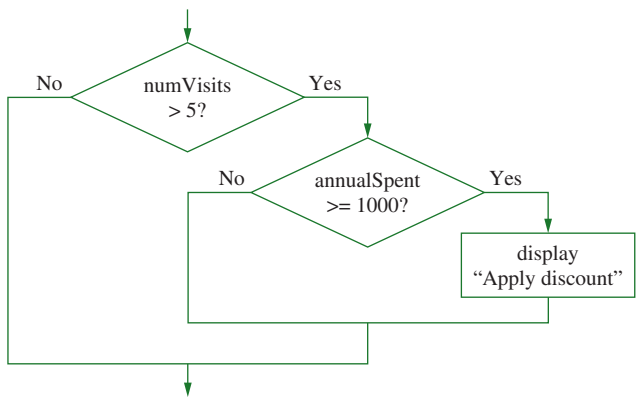

**Figure 3-25** Diagram of the logic in Figure 3-24

In Figure 3-24, if numVisits is not greater than 5, the statement is finished—the second comparison does not even take place. Alternatively, you can use a single if statement that contains a **logical AND operator**, which you create by typing two ampersands (**&&**) between

two Boolean expressions, as shown in Figure 3-26. You use a logical AND operator to create a compound Boolean expression in which two conditions must be true for the entire expression to evaluate as  $\pm r$ ue.

```
if(numVisits > 5 && annualSpent >= 1000)
   cout << "Apply discount" << endl;
```
**Figure 3-26** Selection using a logical AND operator

**»NOTE** You can also write the logical expression above using parentheses to indicate explicitly how the expressions should be evaluated. For example, you can write the following expression using the extra sets of parentheses surrounding the logical expressions:

```
if((numVisits > 5) && (annualSpent >= 1000))
   cout << "Apply discount" << endl;
```
This code executes the same way as the version without the extra parentheses, but it makes it clearer to the reader that the value of numVisits  $> 5$  will be determined, then, if that result is true, the value of annual Spent  $>= 1000$  will be determined.

You read the code in Figure 3-26 as "if numVisits is greater than 5 *and* annual Spent is greater than or equal to 1000, display 'Apply discount'". The logic of the code in Figure 3-26 is identical to the diagram shown in Figure 3-25. As with the nested  $\pm$  fs, if the first expression (numVisits  $> 5$ ) is not evaluated as true, then the second expression (annual Spent  $>$ = 1000) is not evaluated. In other words, the expressions in each part of an AND expression are evaluated only as much as necessary to determine whether the entire expression is true or false. This feature is called **short-circuit evaluation**. With the AND operator, both Boolean expressions must be true before the action in the statement can occur, so if the first expression is false, the second expression is never evaluated, because its value does not matter.

**»NOTE** In many AND selections, if the first expression is evaluated as false, you might not care whether the second expression is evaluated. However, if you write "tricky" code like the following, you might mislead those who read your code:

```
if(++firstNum && ++secondNum)
  cout << "Some message" << endl;
```
In this example, if the value of  $++$ firstNum is 0, the second part of the if will never execute and secondNum will neither be increased nor evaluated. Someone reading your code however, might easily assume secondNum is increased.

When you use the logical AND operator, you must include a complete Boolean expression on each side of the &&. For example, suppose you want to indicate that a pay rate is valid if it is at least \$6.00 but no more than \$12.00. You might be tempted to write the following:

if(payRate >=  $6.00$  &  $\le$  12.00)cout << "Valid " << endl; Each side of && must contain

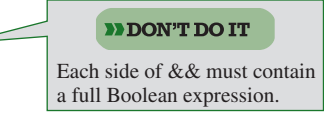

**»NOTE** Do not enter a space between the ampersands (&&) in a logical AND operator. The spaces surrounding it are optional however.

The code in this example won't compile, because the expression to the right of the &&,  $\leq$  12.00, is not a complete Boolean expression that can evaluate as 0 or not 0. You must include the payRate variable on both sides of the  $\&\&$  as follows:

```
if(payRate >= 6.00 && payRate <= 12.00)
  cout << "Valid " << endl;
```
Table 3-1 shows how an expression using  $\&\&\&$  is evaluated. An entire expression is true only when the expression on each side of the && is true. Either expression can be a "deal killer," that is, if either expression is false, then the entire comparison is false.

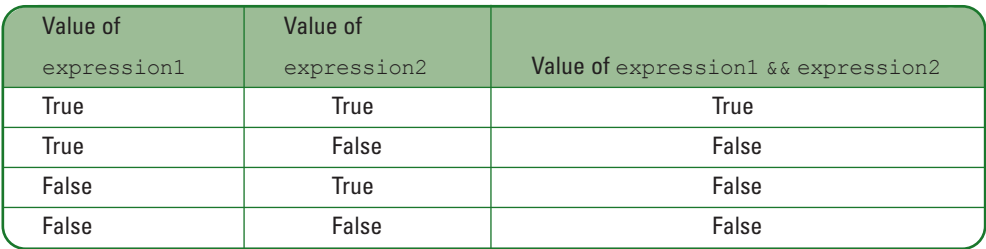

**Table 3-1** Truth table for the && (logical AND) operator

## [USING THE LOGICAL OR OPERATOR](#page-7-0)

In certain programming situations, only one of two alternatives must be true for some action to take place. Perhaps a store delivers merchandise if a sale amounts to at least \$300, or if the customer lives within the local area code, even if the sale total isn't \$300. Two if statements could be used to display a "Delivery available" message, as shown in Figure 3-27. (Figure 3-28 shows a diagram of the logic.)

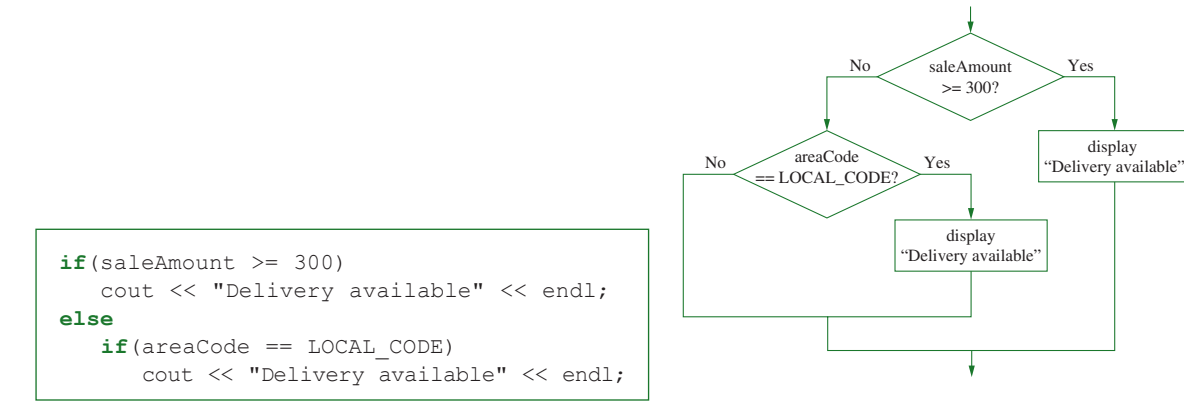

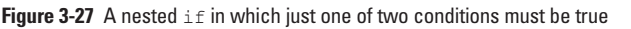

**Figure 3-28** Diagram of logic in Figure 3-27

In Figure 3-27, if the saleAmount is at least \$300, the conditions for delivery are established, and the areaCode is not evaluated. Only if the saleAmount is less than \$300 is the

areaCode evaluated; then delivery might or might not be available. Instead of the nested if in Figure 3-27, you could use a logical OR. The **logical OR operator** is created by typing two pipes (||) between Boolean expressions. You use a logical OR operator to create a compound Boolean expression in which at least one of two conditions must be true for the entire expression to evaluate as true, as shown in Figure 3-29.

**»NOTE** Do not enter a space between the pipes  $(| \rangle$  in a logical OR.

```
if(saleAmount \ge 300 || arcaCode == LOCAL CODE)cout << "Delivery available" << endl;
```
#### **Figure 3-29** Selection using a logical OR

Read the statement in Figure 3-29 as "If the saleAmount is greater than or equal to 300 or the areaCode is equivalent to the LOCAL\_CODE, then display 'Delivery available'".

With an AND ( $\epsilon \epsilon$ ), if the first Boolean expression to the left of  $\epsilon \epsilon \epsilon$  is false, the second expression is not evaluated. With an OR (||), if the first expression is true, the second expression is not evaluated; when the first expression is true, the outcome of the second evaluation does not matter. As with the AND operator, this feature is called short-circuit evaluation.

Table 3-2 shows how  $C^{++}$  evaluates any expression that uses the  $| \cdot |$  operator. When either expression1 or expression2 is true (or both are true), the entire expression is true.

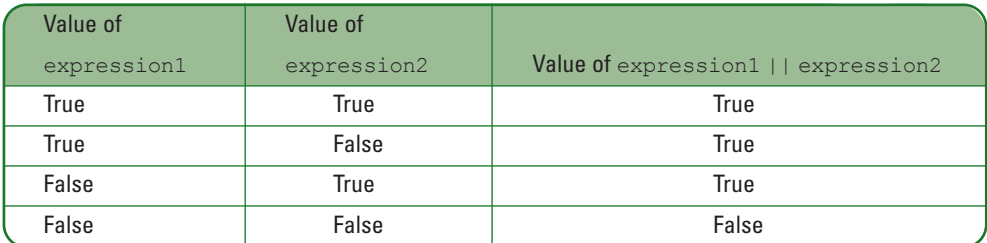

**Table 3-2** Truth table for the || (logical OR) operator

Just as with the AND operator, a complete Boolean expression is needed on each side of the OR operator. A particularly tricky error can occur when you ignore this rule while testing for equality. The following code seems to be intended to display "Yes" when the value of department is 1 or 2. However, it always displays "Yes" no matter what the value of department.

```
if(department == 1 \mid | 2)cout << "Yes";
```
For example, when department is 7, the comparison department  $=$  1 evaluates as false. However, the other side of the OR expression, 2, evaluates as 2. In C++, any non-zero value is a true value, so no matter what the value of department, the complete Boolean expression in the if evaluates as true and "Yes" displays.

## [PITFALL: USING OR WHEN YOU MEAN AND](#page-7-0)

Suppose you are told to write a program and "The user should enter 1 or 2. If the user doesn't enter 1 or 2, issue an error message." Because the instructions use the word "or," you might be tempted to write a statement like the following:

```
if(userResponse != 1 || userResponse != 2)
   cout << "Incorrect entry" << endl;
```
When you execute a program containing this code, every user Response—whether 1, 2, or something else—results in the error message. That's because the expression userResponse  $!= 1$  || userResponse  $!= 2$  is always true. When userResponse is 1, the first part of the expression is false, but the second part is true. When userResponse is 2, 3, or another value, the first part of the expression is true and the second part is not evaluated. To issue the message when the user types 1 or 2, you can use the following:

```
if(userResponse != 1 && userResponse != 2)
   cout << "Incorrect entry" << endl;
```
## [COMBINING AND AND OR SELECTIONS](#page-7-0)

Any number of ANDs and ORs can be combined into a single expression. For example, the following expression bases a 20 percent automobile insurance discount on several factors. The driver must possess each trait in order to receive the discount.

```
if(driverAge > 24 && tickets < 1 && accidents == 0 &&
   zipCode == LOWRISK)
      discountRate = 0.20;
```
Similarly, you can combine ORs. In the following example, employees in any one of three selected departments receive a \$50 raise.

```
if(dept == 2 || dept == 5 || dept == 13)raise = 50.00;
```
When you combine an AND and an OR in the same expression, the AND takes precedence; that means, it is evaluated first. For example, suppose the rules in a class you take are as follows: In order to pass the class, you must pass either of two quizzes, and you must pass the final exam. The logic in the code in Figure 3-30 looks correct, but it is not.

```
\textbf{if}(\text{quiz1} == 'P' || \text{quiz2} == 'P' \& \text{finalExam} == 'P')cout << "Pass" << endl;
else
   cout << "Fail" << endl;
```
**Figure 3-30** Incorrect logic for passing a course in which you must pass one quiz and the final exam

Suppose a student passes  $quiz1$  and  $quiz2$ , but fails the final exam. According to the rules described, the student should fail the course. However, in the  $if$  statement in Figure 3-30, the value of quiz2 ==  $'P'$  && finalExam ==  $'P'$  is determined first. The value of this expression is false (or 0) because although the student passed  $quizz$ , the student did not pass the final exam. So the evaluation becomes:

```
if(quiz1 == 'P' || a statement evaluated to be false)
  cout << "Pass" << endl;
else
  cout << "Fail" << endl;
```
In this evaluation, because the student passed  $quiz1$ , the entire  $i.f$  statement is determined to be true, and "Pass" is displayed—a result that is contrary to the intention.

As you can do with arithmetic expressions, you can override the ordinary precedence of logical expressions by using parentheses. For example, Figure 3-31 shows code that will correctly determine who passes a course in which you must pass one of two quizzes and you must pass the final exam. Because of the parentheses surrounding the OR expression that evaluates the two quiz scores, that result is determined first. If the student has passed at least one of the quizzes, then, and only then, is the finalExam grade evaluated.

```
if((quiz1 == 'P' || quiz2 == 'P') & & finalExam == 'P')cout << "Pass" << endl;
else
  cout << "Fail" << endl;
```
**Figure 3-31** Correct logic for passing a course in which you must pass one quiz and the final exam

Using parentheses to make your intentions more clear is never wrong. Even when an expression would be evaluated in the desired way without extra parentheses, adding them can help others to more easily understand your programs.

# TITIE

#### **»TWO TRUTHS AND A LIE: USING THE LOGICAL AND AND OR OPERATORS**

Consider the following code segment:

```
if(h < \frac{1}{1} || k < 10 & h < 10)
   h = 2;
```
- 1. If, when this code segment starts, h is 4,  $\frac{1}{1}$  is 2, and k is 9, then when it ends, h is 2.
- 2. If, when this code segment starts, h is 8,  $\frac{1}{1}$  is 9, and k is 12, then when it ends, h is 2.
- 3. If, when this code segment starts, h is 10,  $\pm$  is 13, and k is 14, then when it ends, h is 10.

```
\sin 0.1 > A \sin 0.1 > A relief on the \sin 1.1 is \sin 1.1 = 10 is 14, the false in the false shoot such that the false statement is a statement of the statement statement is \sin 10.1 > A and \sin 10.1 > A is \sin 10.1 > A in the
                          evaluated, it is false. However, h < j is true, and true or false results in true, so h is assigned 2.
```
## [MAKING DECISIONS WITH STRUCTURE FIELDS](#page-7-0)

When you define a structure, and subsequently create objects that are instantiations of the structure, you use the individual structure's fields the same way you use variables of the same type. For example, you can use any numeric structure field in an arithmetic expression, or as part of the conditional test in a selection.

Consider the BaseballPlayer structure in Figure 3-32. It contains two public fields: a player number and the number of hits.

```
»NOTE
```
Remember that a struct definition always ends with a semicolon following the closing curly brace.

```
struct BaseballPlayer
{
  int playerNumber;
   int numberOfHits;
};
```
**Figure 3-32** A BaseballPlayer structure with two fields

A program that declares a BaseballPlayer object named ourShortStop is shown in Figure 3-33; a sample execution is shown in Figure 3-34. The program prompts the user for ourShortStop's data, then uses a nested decision to display one of three messages about the player's performance. The program is straightforward; examine it so that you understand that structure object fields are simply variables like any other. Although their identifiers might be long because of the need for the object name, the dot, and the field name, structure object fields still can be used to control decisions the same way as simple variables do.

```
#include<iostream>
using namespace std;
struct BaseballPlayer
{
  int playerNumber;
  int numberOfHits;
};
int main()
{
  BaseballPlayer ourShortStop;
  const int LOW_HITS = 5;
  const int HIGH_HITS = 20;
  cout << "Enter baseball player's number ";
  cin >> ourShortStop.playerNumber;
  cout << "Enter number of hits ";
  cin >> ourShortStop.numberOfHits;
  cout << "Player number #" << ourShortStop.playerNumber <<
     " with " << ourShortStop.numberOfHits << " hits" <<
      endl;
   if(ourShortStop.numberOfHits <= LOW HITS)
      cout << "Player is performing poorly" << endl;
   else
      if(ourShortStop.numberOfHits <= HIGH_HITS)
         cout \lt\lt "Player is doing well" \lt\lt endl;
      else
         cout << "Wow!" << endl;
   return 0;
}
```
**Figure 3-33** A program that declares and uses a BaseballPlayer object

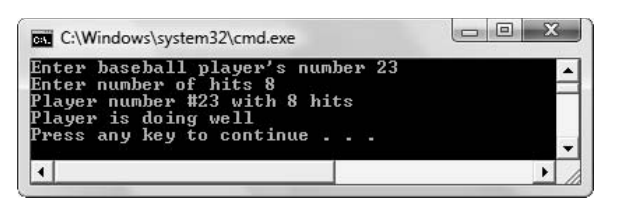

**Figure 3-34** A sample execution of the program in Figure 3-33

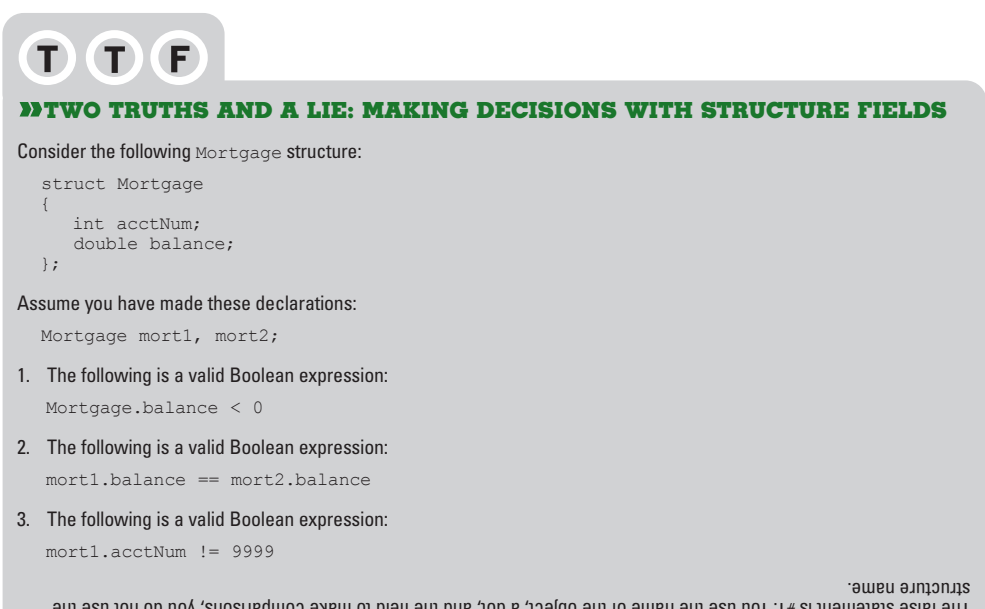

The false statement is #1. You use the name of the object, a dot, and the field to make comparisons; you do not use the

# [YOU DO IT](#page-7-0)

## [USING A SINGLE-ALTERNATIVE](#page-7-0) if

In the following steps, you create a program that demonstrates some of the decisionmaking capabilities of C++. You will write an interactive program that offers advice on what type of pet to select, based on the potential owner's time at home and availability and size of a yard.

1. Open your C++ editor and type identifying comment lines. Then type the following statements:

```
#include<iostream>
using namespace std;
```
2. Begin the main  $()$  function and declare a variable that will hold the number of hours the user is gone from home on a typical day. Also declare a constant that will serve as the cut-off number of hours gone from home, over which the user should consider owning a cat.

```
int main()
{
   int hoursGone;
   const int MANY_HOURS = 6;
```
3.Ask the user how many hours he or she is gone from home, accept the answer, and if the user is gone more than 6 hours, suggest owning a cat. You will use a simple, single-alternative if statement. Also add the return 0; statement.

```
cout << "On average, how many hours are you gone from home each day? ";
cin >> hoursGone;
if(hoursGone > MANY_HOURS)
  cout << "You should consider a cat" << endl;
```
- 4.Add the return 0; statement and the closing curly brace for the program, then save it as **PetChooserCat.cpp**.
- 5.Compile and execute the program. When you enter a value that is 7 or more, the program advises you to consider owning a cat. Execute the program again, and when you enter a value less than 6, the program just ends, with no output offered.

## [USING A DUAL-ALTERNATIVE](#page-7-0) if

In the next steps, you will add an else clause to the decision in the PetChooserCat application.

- 1. Open the **PetChooserCat.cpp** application if it is not still open on your screen. Immediately save the file as **PetChooserCatOrDog.cpp**.
- 2.Add an else clause to the hoursGone decision. After the output statement that advises owning a cat, add the following:

```
else
```

```
cout << "You can consider a dog" << endl;
```
3.Save the application, compile and execute it. This time, at the prompt, if you enter a value 6 or less hours gone from home, the application displays the message that you can consider owning a dog. Figure 3-35 shows a sample execution.

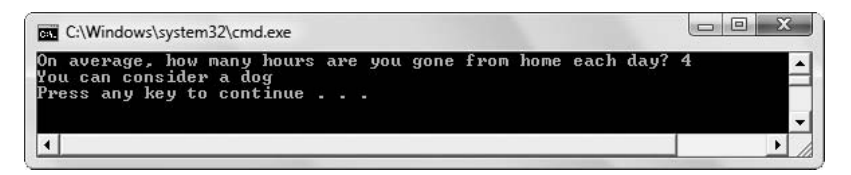

**Figure 3-35** Sample execution of PetChooserCatOrDog application

## [USING A COMPOUND CONDITION AND NESTED](#page-7-0) ifS

In the next steps, you will increase the sophistication of the pet-choosing application by providing advice on the specific breed of dog the user can consider owning.

- 1. Open the **PetChooserCatOrDog.cpp** application if it is not still open on your screen. Immediately save the file as **PetChooser.cpp**.
- 2.Near the other variables at the top of the file, add a new variable that holds the user's response to a question about a fenced yard, and another variable that holds the size of the yard. Also, add two constants that set the limits for yards considered to be small and large.

```
char haveYard;
int sizeOfYardInSqFeet;
const int SMALL_YARD = 400;
const int LARGE_YARD = 2500;
```
- 3. Next, you will modify the output of the application by adding another question to the  $\epsilon$ lse clause of the existing decision, so you can ask more questions before advising the user on a breed of dog. Modify the else clause in the current program decision by inserting curly braces around the statement cout << "You can consider a dog" << endl;. Also, modify this cout statement by inserting a comma and a space after dog and before the closing quote, and by removing << endl (but retaining the semicolon). This last modification will allow more output to appear as part of the << "You can consider a dog" statement, on the same line.
- 4.Within the newly created else block of the application, just after the opening curly brace but before the output statement, add a fenced-yard prompt and response as follows:

```
cout << "Do you have a fenced yard? Y or N ";
cin >> haveYard;
```
5. After the output statement, but before the closing curly brace of the  $e$ lse clause, add the following new selection that offers advice on the size of the breed.

```
if(haveYard == 'N' || haveYard == 'n')cout << "but a very small breed, such as a Chihuahua" <<
    endl;
else
{
  cout << "but you can consider a larger breed" << endl;
}
```
- 6.Save, compile, and test the program.
- 7.Next, you can make the application offer more detailed advice on the larger dog breeds. After the output statement advising a larger breed, but before the last three closing curly braces in the program, add another question about yard size. Notice, the user only sees the yard size question if the user has not entered 'N' or 'n' to the question that asks whether there is a yard.

**cout << "What is the size of your yard in square feet? "; cin >> sizeOfYardInSqFeet;**

```
if(sizeOfYardInSqFeet <= SMALL_YARD) 
    cout << "Consider a Schnauzer" << endl;
else
    if(sizeOfYardInSqFeet <= LARGE_YARD)
       cout << "Consider a Golden or Labrador Retriever" <<
    endl;
    else
       cout << "You can consider a Great Dane" << endl;
```
8.Save the file, then compile it. (To help you locate any errors, Figure 3-36 shows the entire application.) Execute the program several times using different combinations of responses, and make sure the program's output is correct. For example, Figure 3-37 shows a sample execution when the user is gone only 2 hours a day and has a medium-sized yard.

```
#include<iostream>
using namespace std;
int main()
{
   int hoursGone;
   const int MANY_HOURS = 6;
   char haveYard;
   int sizeOfYardInSqFeet;
   const int SMALL_YARD = 400;
   const int LARGE_YARD = 2500;
   cout << "On average, how many hours are you " <<
      "gone from home each day? ";
   cin >> hoursGone;
   if(hoursGone > MANY_HOURS)
      cout << "You should consider a cat" << endl;
   else
   {
      cout << "Do you have a fenced yard? Y or N ";
      cin >> haveYard;
      cout << "You can consider a dog, ";
      if(haveYard == 'N' || haveYard == 'n')
         cout << "but a very small breed, " <<
            "such as a Chihuahua" << endl;
      else
      {
        cout << "but you can consider a larger breed" <<
           endl;
         cout << "What is the size of your yard " <<
            "in square feet? ";
         cin >> sizeOfYardInSqFeet;
         if(sizeOfYardInSqFeet <= SMALL_YARD) 
            cout << "Consider a Schnauzer" << endl;
```
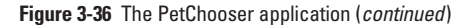

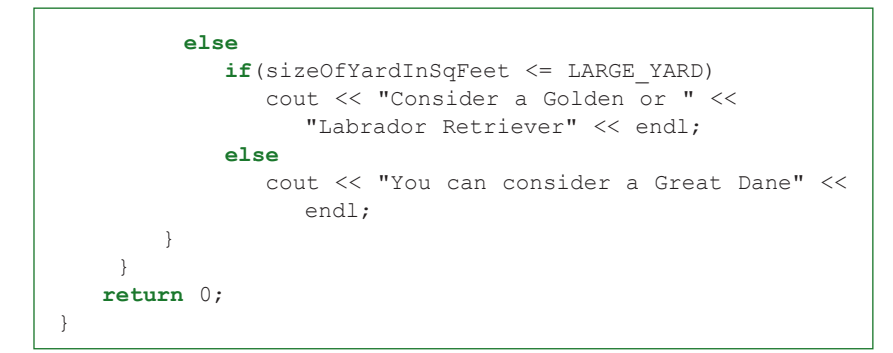

**Figure 3-36** (*continued*)

**EXICATE:** In the application in Figure 3-36, the longer strings are broken into two parts so the statements fit better on the printed page. In your own program, you could include strings such as "On average, how many hours are you gone from home each day?" as a single string.

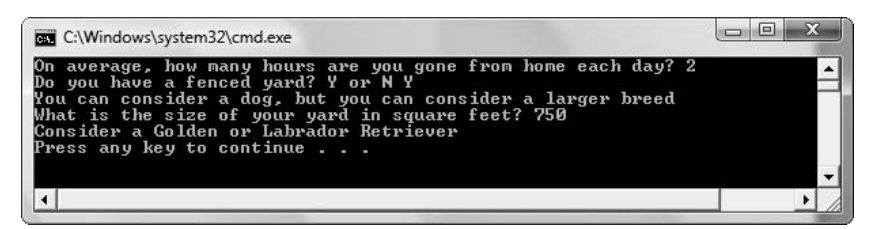

**Figure 3-37** Sample execution of the PetChooser application

# [CHAPTER SUMMARY](#page-7-0)

- **»** The primary C++ selection structure statement used to perform a single-alternative selection is an if statement. A single-alternative selection is one in which one or more actions takes place only when the result of the decision is true.
- **»** The dual-alternative if, also called the if-else structure, takes one action when its Boolean expression is evaluated as true, and uses an else clause to define the actions to take when the expression is evaluated as false.
- **»** A nested if is an if structure that rests entirely within another if structure.
- **»** Whether you are first learning to use selection statements or you are an experienced programmer, it is easy to make several types of mistakes. These include forgetting that C++ is case sensitive, assuming indentation has a logical purpose, adding an unwanted semicolon, forgetting curly braces, using = instead of ==, making unnecessary comparisons, and leaving dead logical paths.

- **»** When you want to create different outcomes depending on specific values of a variable, you can use a series of  $i$  fs. However, as an alternative to the long string of  $i$  fs, you can use the switch statement.
- **»** The conditional operator (also called the if operator), is the question mark (?). It is used as an alternative to the if statement, and it provides a concise way to express two alternatives.
- **»** The logical AND operator is created by typing two ampersands (&&). You use a logical AND operator to create a compound Boolean expression in which two conditions must be true for the entire expression to evaluate as true.
- **»** The logical OR operator is created by typing two pipes (||). You use a logical OR operator to create a compound Boolean expression in which at least one of two conditions must be true for the entire expression to evaluate as true.
- **»** When you combine an AND and an OR in the same expression, the AND takes precedence.
- **»** When you define a structure, and subsequently create objects that are instantiations of the structure, you use the individual structure's fields the same way you use variables of the same type.

# [KEY TERMS](#page-7-0)

A **single-alternative selection** is one in which an action takes place only when the result of the decision is true.

The **dual-alternative if**, also called the **if-else structure**, takes one action when its Boolean expression is evaluated as true, and uses an **else** clause to define the actions to take when the expression is evaluated as false.

A **nested if** is an if structure that rests entirely within another if structure, either within the if or the else clause.

An **if-else-if** is a structure in which a new decision rests within the else clause of another decision.

A **dead logical path** is one containing unreachable code.

The **switch statement** is an alternative to a series of if statements. The keyword **switch** identifies the beginning of the statement. Then the variable or expression in parentheses is evaluated. After the opening curly brace, a series of case statements separate the actions that should occur when the expression equals each case.

The **conditional operator** (also called the **if operator**) is represented by a question mark (?). The if operator provides a concise way to express two alternatives.

A **logical AND operator** is created by typing two ampersands (**&&**) between two Boolean expressions. You use a logical AND operator to create a compound Boolean expression in which two conditions must be true for the entire expression to evaluate as true.

**Short-circuit evaluation** is the logical feature in which parts of an AND or OR expression are evaluated only as far as necessary to determine whether the entire expression is true or false.

A **logical OR operator** is created by typing two pipes (||) between Boolean expressions. You use a logical OR operator to create a compound Boolean expression in which at least one of two conditions must be true for the entire expression to evaluate as true.

## [REVIEW QUESTIONS](#page-7-0)

1. A single-alternative selection is one in which an action takes place .

a. only when the result of the decision is true

b. only when the result of the decision is false

c. when the result of the decision is either true or false

d. when the result of the decision is both true and false

2.What is the output after executing the following segment of code?

```
int num = 10;
if (num > 10)
  cout << "Yes" << endl;
else
  cout << "No" << endl;
a. Yes c. Yes and No
b. No d. nothing
```
3.What is the output after executing the following segment of code?

```
int num = 5;
if (num > 10)
  cout << "Yes" << endl;
  cout << "No" << endl;
a. Yes c. Yes and No
b. No d. nothing
```
4.What is the output after executing the following segment of code?

```
int num = 0;
if(num > 1)
{
  cout << "Yes" << endl;
  cout << "No" << endl;
}
a. Yes c. Yes and No
b. No d. nothing
```
5.Which of the following is false?

a. An if-else statement can be written on a single line.

- b. You can have an if without an else.
- c. You can block many actions under the else in an  $if$ -else even though the  $if$  executes only a single statement.
- d. You could write an if-else statement that used no semicolons between the location of the if and the location of the else.
- 6.What is the output after executing the following segment of code?

```
int num = 5:
if(num < 4)
  cout << "Red" << endl;
else
  if (num < 10)
     cout << "Yellow" << endl;
  else
     cout << "Green" << endl;
a. Red c. Green
b. Yellow d. two of the above
```
7.What is the output after executing the following segment of code?

```
int num = 15:
if(num > 20)cout << "Red" << endl;
else
  if(num > 18)
     cout << "Yellow" << endl;
  else
     cout << "Green" << endl;
a. Red c. Green
b. Yellow d. two of the above
```
8.What is the output of this code segment?

```
int age = 30;if(age = 40)
   cout << "Boy that is old!";
else
   cout << "Some day you will be old too";
a. Boy that is old!
b. Some day you will be old too
c. nothing—syntax error
d. prints something—but not choice a or b
```
9. What is the output of this code segment?

```
int age = 40;if(age)
  cout << "Boy that is old!";
else
   cout << "Some day you will be old too";
```
a. Boy that is old!

b. Some day you will be old too

c. nothing—syntax error

d. prints something—but not choice a or b

10. When an if statement occurs within either the if or else clause of another if statement, it is known as a \_\_\_\_\_\_\_\_\_\_\_ if.

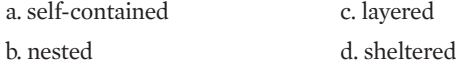

11.Assume a user runs a program containing the following code segment, and enters 'k' at the prompt. What is the output?

```
const char KINDERGARTEN CODE = 'K';
char gradeLevel;
cout << "Enter child's grade level ";
cin >> gradeLevel;
if(\text{gradeLevel} == \text{KINDERARTEM CODE})cout << "Kindergarten student" << endl;
else
   cout << "Older student" << endl;
a. Kindergarten student c. both of these
b. Older student d. none of these
```
12. You can use the switch statement to  $\equiv$ 

a. compare a single expression to several cases

b. compare several different expressions to the same case

c. replace an if, but not an if-else

d. change a selection statement from an if to an if-else

13. What is output by the following code segment?

```
int value = 5;
value > 0? cout << "Yes" << endl : cout << "No" << endl;
a. Yes and No
b. No d. nothing
```
14.What is output by the following code segment?

int value =  $12;$ value < 0? cout << "Yes" << endl : cout << "No" << endl; a. Yes c. Yes *and* No b. No d. nothing

- 15.You use a \_\_\_\_\_\_\_\_\_\_\_ to create a compound Boolean expression in which two conditions must be true for the entire expression to evaluate as true.
	- a. logical AND operator
	- b. logical OR operator
	- c. switch statement
	- d. any of the above
- 16.You use a \_\_\_\_\_\_\_\_\_\_\_ to create a compound Boolean expression in which only one of two conditions needs to be true for the entire expression to evaluate as true.
	- a. logical AND operator
	- b. logical OR operator
	- c. switch statement
	- d. any of the above
- 17.What is the output of the following code segment?

```
int x = 3;
int y = 6;
if (x < 0 \& x \quad y = 2)x = 40;cout \ll x \ll " \ll y \ll \text{endl};
a. 3 6 c. 3 2
b. 406 d. 40 2
```
18.What is the output of the following code segment?

```
int x = 5;
int y = 10;
if (x < 0 | | y < 0)x = 20;y = 35;
cout \ll x \ll " " < \lor \lor \lor \lor \lor endl;
a. 5 10 c. 5 35
b. 20 10 d. 20 35
```
19.What is the output of the following code segment?

```
int x = 20;
int y = 1;
if(x < 0 || x > y & & y != 9)
{
  --x;--y;}
cout << x << " " << y << endl;
a. 20 1 c. 19 0
h 191 d. 20 0
```
20.Assume you have defined a structure named Invoice. It contains an integer field named invoiceNumber and a double field named amount. What is the output of the following segment of code?

```
Invoice myInvoice;
myInvoice.invoiceNumber = 2245;
myInvoice.annotation = 100.00;if(myInvoice.invoiceNumber > 1000 || myInvoice.amount > 200.00 &&
   myInvoice.amount < 500.00)
      cout << "Pay now" << endl;
else
      cout << "Pay later" << endl;
a. "Pay now"
b. "Pay later"
c. "Pay now" and "Pay later"
```
d. Nothing

# [EXERCISES](#page-7-0)

- 1.Write a C++ program that allows the user to enter two double values. Display one of two messages: "The first number you entered is larger", or "The first number you entered is not larger". Save the file as **LargerOrNot.cpp**.
- 2.Write a program that allows the user to enter two double values. Display one of three messages: "The first number you entered is larger", "The second number you entered is larger", or "The numbers are equal". Save the file as **CompareThree.cpp**.
- 3.Write a program that allows the user to enter two numeric values. Then let the user enter a single character as the desired operation: 'a' for add, 's' for subtract, 'm' for multiply, or

'd' for divide. Perform the arithmetic operation that the user selects and display the results. Save the file as **ArithmeticChoice.cpp**.

- 4.Write a program that allows the user to enter two numeric values. Then let the user enter a single character as the desired operation, for example 'A', 'a', or '+' for add. The user should be able to enter the uppercase initial, lowercase initial, or the arithmetic symbol. Perform the arithmetic operation that the user selects and display the results. Save the file as **FlexibleArithmeticChoice.cpp**.
- 5.Write a program in which you declare variables that will hold an hourly wage and number of hours worked. Prompt the user to enter values for hourly rate and hours worked. Compute and display gross weekly pay, which is calculated as hours times rate for the first 40 hours, plus hours times 1.5 times the rate for any hours over 40. Also display net pay, which is gross pay minus withholding; withholding is calculated as 28 percent of gross pay if gross pay is over \$1000, 21% of gross pay if gross pay is not over \$1000 but is over \$600, and 10% of gross pay if gross pay is not over \$600. Save the file as **OvertimeAndNet.cpp**.
- 6.Write a program for a furniture company. Ask the user to choose *P* for pine, *O* for oak, or *M* for mahogany. Show the price of a table manufactured with the chosen wood. Pine tables cost \$100, oak tables cost \$225, and mahogany tables cost \$310. Save the program as **Furniture.cpp**.
- 7.Write a program for a college admissions office. The user enters a numeric high school grade point average (for example, 3.2), and an admission test score. Print the message "Accept" if the student meets either of the following requirements:
	- **»** A grade point average of 3.0 or above and an admission test score of at least 60
	- **»** A grade point average below 3.0 and an admission test score of at least 80

If the student does not meet either of the qualification criteria, print "Reject". Save the program as **Admission.cpp**.

- 8.Write a program that generates a random number from 0 through 9 and allows the user to guess the number. Display one of three messages depending on whether the guesser was exactly correct, within two of the random number, or off by more than two. (Appendix E contains information on how to generate a random number.) Save the program as **GuessingGame.cpp**.
- 9.Create a lottery game application. Generate three random numbers (see Appendix E for help in doing so), each between 0 and 9. Allow the user to guess three numbers. Compare each of the user's guesses to the three random numbers and display a message that includes the user's guess, the randomly determined three-digit number, and the amount of money the user has won as follows:

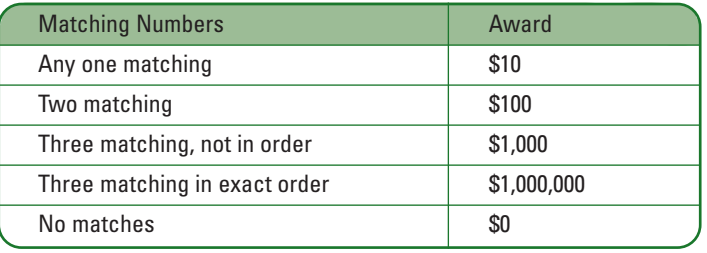

Make certain that your application accommodates repeating digits. For example, if a user guesses 1, 2, and 3, and the randomly generated digits are 1, 1, and 1, do not give the user credit for three correct guesses—just one. Save the file as **Lottery.cpp.**

- 10.Write a program that accepts or rejects applicants for seasonal jobs. To qualify for a job, an applicant must be at least 16 years old and have two years work experience. Additionally, the applicant must either be able to lift at least 40 pounds or be able to type 50 words per minute. Accept all relevant data from a user, and display an appropriate message. Save the program as **SeasonalJob.cpp**.
- 11.Write a program that asks the user to type a vowel from the keyboard. If the character entered is a vowel, display "OK"; if it is not a vowel, display an error message. Be sure to allow both uppercase and lowercase vowels. For this exercise, assume y is not a vowel. Save the file as **Vowel.cpp**.
- 12.The Bone Jour Dog Day Care Center charges clients a daily rate that is based on both the size of the dog and number of days per month in a client's contract. The following table shows the daily rates.

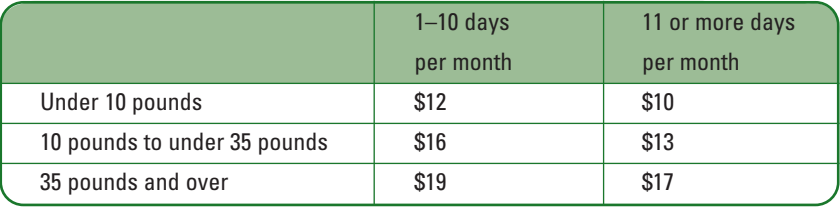

Prompt the user to enter a dog's weight and number of days per month needing care, then calculate and display the daily rate and the total for the month (days times the daily rate). Save the file as **DogDayCare.cpp**.

13.The Carlington Hotel wants a program in which the user enters the type of room that a guest wants (1 for single, 2 for double, 3 for suite), the floor desired (1 through 12), and

the number of nights the guest will stay (any number is valid). Compute the nightly rate from the following table, multiply by the number of nights, and then provide a 10% discount on the total if the guest stays 4 or more nights.

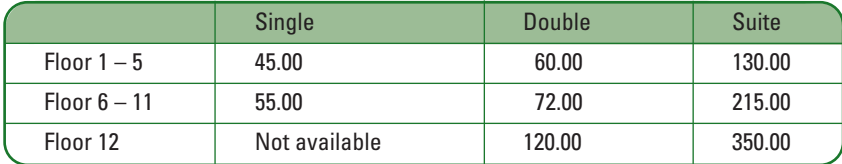

Display all the input data, the nightly price, and the total price for the guest's stay, or display an error message if a combination is not available, or if an invalid room type code or floor is entered. Save the file as **Hotel.cpp**.

14.Create a structure named Apartment that contains data fields to hold the number of bedrooms, the number of baths, and the monthly rent for the Apartment. Write a program that creates an Apartment object and prompts the user for number of bedrooms and baths desired. Determine the rent from the following table and set the rent field appropriately. If a requested apartment type is not available, set the rent field to 0.

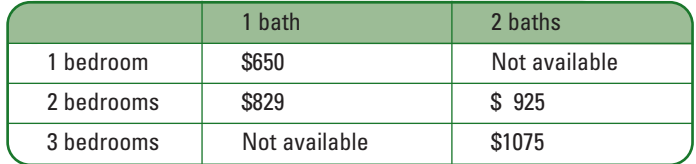

Display all the data including an error message if the entered data is invalid, or if no apartments are available with the requested combination. Save the file as **Apartment.cpp**.

- 15.Each of the following files in the Chapter03 folder of the data files provided with your book contains syntax and/or logical errors. Determine the problem in each case, and fix the program. Save your solutions by adding "Fixed" to the filename, as in **DEBUG3- 1Fixed.cpp**.
	- a. DEBUG3-1
	- b. DEBUG3-2
	- c. DEBUG3-3
	- d. DEBUG3-4

# [CASE PROJECT 1](#page-7-0)

In Chapters 1 and 2 you developed a Fraction structure for Teacher's Pet Software. The structure contains two public data fields for numerator and denominator. Add a third field that can hold the whole-number portion of a Fraction. Write a main  $()$  function in which you create three Fraction objects. Prompt the user for values for each field of two of the Fractions. Add statements to the main () function to do the following:

- **»** If the user enters a 0 denominator for a Fraction, force it to be 1.
- **»** Display each Fraction. If the whole-number portion is greater than 1, use it in the output, but if the whole-number portion is 0, just display the fraction portion. For example, a Fraction with value 0 1/3 should display as 1/3. If the numerator of a Fraction is 0, then just display the whole-number portion; for example, if the user enters 2 0/3, just display 2. If the whole-number portion is 0 and the numerator is 0, as in 0  $0/2$ , then just display 0.
- **»** Determine whether the value of the first Fraction is greater than, equal to, or less than the value of the second Fraction. For example, 1/2 and 3/6 are equal. As another example, 1 1/2 and 0 3/2 also are equal. Display an appropriate message indicating the results.
- **»** Determine whether each entered Fraction is more than 1, and reduce the Fraction if it is. For example, 7/2 should be reduced to 3 1/2, and 10/4 should be reduced to 2 2/4 (in other words, you do not need to reduce it to  $21/2$ ). If the Fraction is not more than 1, then set the whole-number field to 0. Display the reduced Fraction.
- **»** Prompt the user to enter an arithmetic operation: +, or \*. Calculate the third Fraction to be the result of applying the requested operation to the two entered Fractions. Display the result as a whole number, if any, and the fractional part, if any. For example, adding  $1/4$  and  $1/4$  results in  $2/4$  (you do not need to reduce  $2/4$  to  $1/2$ ), subtracting  $1/5$  from  $3/1$ results in 2 4/5, and multiplying 1/3 by 6/1 results in 2. Display the results.

# [CASE PROJECT 2](#page-7-0)

In Chapters 1 and 2 you developed a BankAccount structure for Parkville Bank. The structure contains two public fields for the integer account number and double account balance. Using the same structure, write a main () function in which you create two BankAccount objects. Add statements to the main () function to do the following:

- **»** Prompt the user for account numbers and beginning balances for the two BankAccounts. The account number should be between 1000 and 9999; issue an error message if the user does not enter a valid account number. The balance should not be negative; issue an error message if it is. Continue with the program only if the account numbers and balances are valid for both accounts.
- **»** Prompt the user for a dollar amount to be transferred from the first account to the second account.
- **»** Issue an error message if the two accounts have the same account number, and do not carry out the transfer of funds.
#### MAKING DECISIONS

- **»** Issue an error message if the requested transfer causes the first account to fall below 0, and do not make the transfer.
- **»** Issue a warning message if the transfer causes the balance in the first account to drop below \$10, but make the transfer.
- **»** Issue a warning message if the transfer causes the balance in the second account to be greater than \$100,000, which is the highest amount that is federally insured.
- **»** At the end of the main () function, display all account information for both accounts.

### [UP FOR DISCUSSION](#page-7-0)

- 1. In this chapter, you learned how computer programs make decisions. Insurance companies use programs to make decisions about your insurability as well as the rates you will be charged for health and life insurance policies. For example, certain preexisting conditions may raise your insurance premiums considerably. Is it ethical for insurance companies to access your health records and then make insurance decisions about you?
- 2. Job applications are sometimes screened by software that makes decisions about a candidate's suitability based on keywords in the applications. For example, when a help-wanted ad lists "management experience," the presence of those exact words might determine which résumés are chosen for further scrutiny. Is such screening fair to applicants?
- 3.Medical facilities often have more patients waiting for organ transplants than there are available organs. Suppose you have been asked to write a computer program that selects which of several candidates should receive an available organ. What data would you want on file to use in your program, and what decisions would you make based on the data? What data do you think others might use that you would not use?

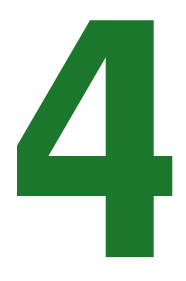

# [PERFORMING LOOPS](#page-7-0)

### In this chapter, you will:

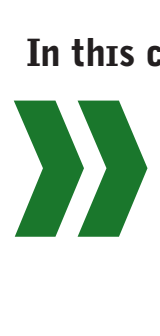

Learn about the while loop Write some typical loops Learn to avoid common pitfalls with loops Accumulate totals Learn about the for loop Learn about pretest and posttest loops Nest loops Use structure fields in loops

Loops allow you to perform statements repeatedly and, just as importantly, to stop the action when warranted. Frequently, it's decision-making that makes computer programs seem smart, but looping makes programs powerful. By using loops, you can write one set of instructions that executes thousands or even millions of times.

In Chapter 1, you learned that structured programming allows three basic control structures—sequence, selection, and loop. In Chapters 2 and 3, you saw many sequences and selections. In this chapter you will become proficient in using the repetition structure called the loop.

### THE [while](#page-7-0) LOOP

In C++, you can use a while loop to repeat actions. The format of the while loop is as follows:

```
while (Boolean expression)
   action while expression is true;
```
Figure 4-1 shows a diagram of a while loop. In a **while loop**, a Boolean expression is evaluated. If the expression in the while statement is true, the resulting action, called the **loop body** (which can be a single statement or a block of statements) executes, and the Boolean expression is tested again. If it is false, the loop is over, and program execution continues with the statement that follows the while statement. The cycle of execute-test-execute-test continues as long as the Boolean expression continues to be evaluated as true.

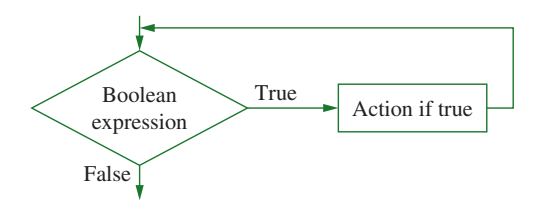

**Figure 4-1** Diagram of a while loop structure

**»NOTE** Any C++ expression can be placed inside the required parentheses in the while statement. As with the if statement, if the expression evaluates to false or zero, then the loop body is not entered. If the expression within the parentheses evaluates to true or any non-zero value, the loop body executes. With a while statement, when the expression is evaluated as true, the statements that follow execute repeatedly as long as the expression remains true.

For example, the program shown in Figure 4-2 displays the message "Hello!" five times. Figure 4-3 shows a diagram of the loop in the program.

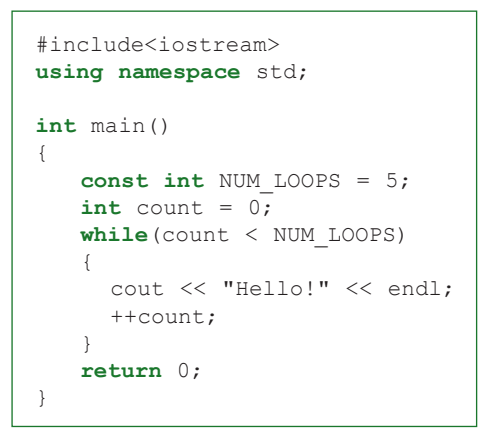

**Figure 4-2** Program that displays "Hello!" five times

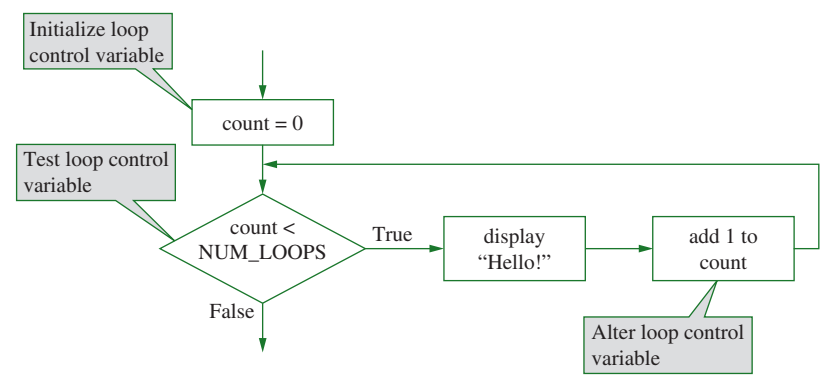

**Figure 4-3** Diagram of loop in Figure 4-2

In the program in Figure 4-2, after declaring a constant to hold the desired number of loops (5), a variable named count is declared and initialized to 0. This variable will count the number of **iterations** (repetitions) that the program has made through the loop. When the program enters the while loop, count is compared to NUM\_LOOPS. Because count is 0 and NUM LOOPS is 5, the Boolean expression is  $true$ , and the program executes the loop body (the code between the inner pair of curly braces). The loop body executes two tasks; it displays "Hello!" and then adds 1 to count. In other words, the variable named count holds 1 after "Hello!" has been displayed exactly one time.

At the end of the first execution of the while loop in Figure 4-2, count holds the value 1. The Boolean expression in the loop is tested again, and because 1 is less than 5, the loop body executes again. "Hello!" is displayed a second time, and count becomes 2.

The "Hello!" message continues to display, and count continues to increase until count eventually holds 5. Then, when  $count < NUM$  LOOPS is evaluated, it is found to be false and the loop ends. Figure 4-4 shows the program output.

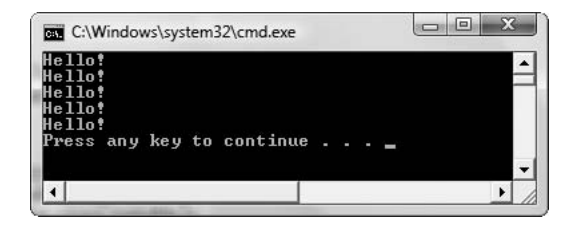

**Figure 4-4** Execution of the application in Figure 4-2

In the program in Figure 4-2, the variable named count is used as a **loop control variable**, a variable whose value controls the execution of a loop body. When you write a loop, the loop control variable should be used three times:

- **»** The loop control variable must be initialized. In this case, the variable count is set to 0.
- **»** The loop control variable is compared to another value. In this case, count is compared to NUM\_LOOPS. A value such as NUM\_LOOPS that determines when a loop will end is sometimes called a **sentinel value** because a sentinel is a guard, and the sentinel acts like a guard allowing entrance or denying entrance to the loop body statements. In this example, NUM\_LOOPS is a named constant, but the sentinel value instead could be a literal constant (such as the number 5) or a variable. It might even be an arithmetic expression.
- **»** The loop control variable must be altered. In this case, count is incremented. If the loop control variable was never altered, the result of the loop-controlling Boolean expression would never change, and the loop would never end.

The diagram in Figure 4-3 points out the three times the loop control variable is used. Almost all loops you write will manipulate a loop control variable in these three ways.

**»NOTE** Technically, a loop control variable can be initialized any time before the loop begins. For example, in Figure 4-2, count could have been declared and initialized before the declaration of the NUM\_LOOPS constant. However, it is usually clearest to those reading a program when you assign a starting value to a loop control variable immediately before the start of the loop.

## $T(T)(F)$

#### **»TWO TRUTHS AND A LIE: THE while LOOP**

- 1. When you write a loop, the loop control variable must be initialized before the loop starts.
- 2. When you write a loop, the loop control variable must be compared to another value; comparison determines whether the loop continues.
- 3. When you write a loop, you must be careful to not alter the loop control variable.

The false statement is #3. The loop control variable must be altered in a loop, otherwise the loop would never end.

## [WRITING TYPICAL LOOPS](#page-7-0)

You use a loop any time you want to repeat actions. In addition to displaying a message multiple times, several programming situations commonly use loops. One situation where a loop is useful is in an interactive program, when you want to force the user to enter specific values so you are assured the values are valid before proceeding with the program. Another common situation is one where the user should enter hundreds or thousands of similar records for processing.

### [A TYPICAL LOOP: INPUT VERIFICATION](#page-7-0)

Suppose a user must make a choice from a limited set of values. For example, if you ask a true/false question, you might require that a user respond with a 'T' or an 'F'. One way to handle this task would be to test the user's response with an if statement, as in the program segment in Figure 4-5.

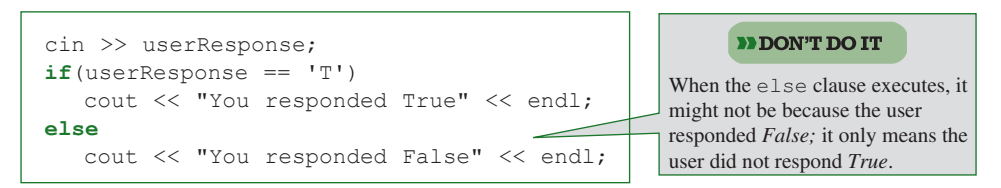

**Figure 4-5** Using an if-else that makes a possibly incorrect assumption

The limitation to the approach in Figure 4-5 is that any response other than 'T' is assumed to be false. If the user enters a 't', 'R', 'X', or any other character, the  $\pm$  f statement displays "You responded False". In some situations, this might be an acceptable outcome. However, perhaps the user did not intend the response to be "False"; maybe the user made a typographical error. To be more certain of the user's intention, you can force the user to specifically enter a 'T' or an 'F' before proceeding.

One approach would be to use code like that in Figure 4-6. In this example, after the user enters a response, it is tested, and if it is not 'T' or 'F', the user is prompted a second time and given another chance to enter an appropriate response. Then the program continues.

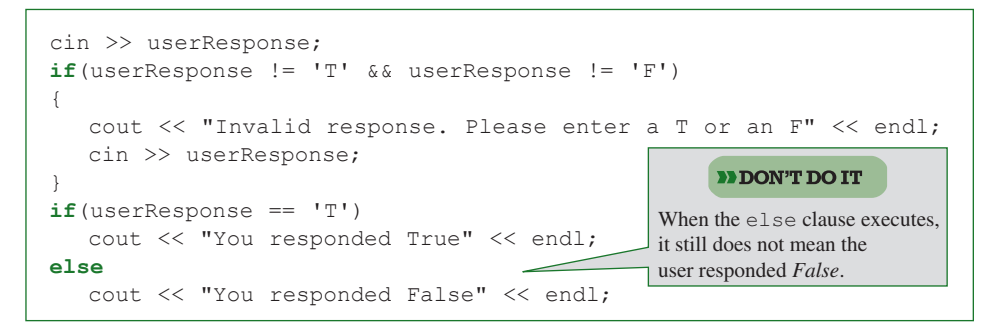

**Figure 4-6** Reprompting a user after an invalid entry; still possibly making an incorrect assumption

The code in Figure 4-6 gives the user a second chance to enter valid input when the first input is not correct. However, what happens if the user enters an invalid response the second time? Using the code in Figure 4-6, the second invalid response would be assumed to be a "False" response. Of course, you could test the user's second response with an if statement, and if the response was still not 'T' or 'F', you could prompt the user a third time, but no matter how many "chances to get it right" you include in the program, the user might still enter an invalid response at each opportunity.

To prevent the program from continuing without a valid user response, the superior method is to use a loop like the one shown in Figure 4-7. The if statement in the earlier examples has been replaced by a (shaded) while statement. In this code segment the user enters a response, and while the response continues to be an invalid one, the user is repeatedly presented with the question and another chance to respond. The program in Figure 4-7 will never progress past the while loop until a valid entry is made.

```
cin >> userResponse;
while(userResponse != 'T' && userResponse != 'F')
{
   cout << "Invalid response. Please enter a T or an F" <<
      endl;
   cin >> userResponse;
}
if(userResponse == 'T')
   cout << "You responded True" << endl;
else
   cout << "You responded False" << endl;
                                                 Now, the response must 
                                                 be 'T' or 'F', so if it is not 
                                                  'T' it is valid to assume 
                                                 it is 'F'.
```
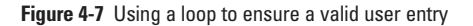

If you examine the code segment in Figure 4-7, you will find that the data-entry loop contains the three pieces that all loops contain:

- **»** The loop control variable is initialized. In this case, the loop control variable is userResponse, and it is initialized when the user makes the first entry.
- **»** The loop control variable is compared to another value. In this case, userResponse is compared to 'T' and 'F'.
- **»** Within the loop body, the loop control variable is altered. In this case, userResponse is altered by the user's next response.

### [A TYPICAL LOOP: READING INPUT RECORDS](#page-7-0)

Businesses very frequently use computer programs to process hundreds or even millions of records. For example, a credit card company might print several million customer bills each month. Each customer's data is read into memory and processed, following the same

set of instructions as all other customers—new charges are added to the bill, payments are subtracted, interest fees are calculated, and so on. Processing credit card bills would be an unbelievably cumbersome task if programs could not loop, using the same instructions to handle each record.

Although credit card bill data is read from stored files, the same types of record-entering loops are needed in many interactive applications. For example, Figure 4-8 shows an application that reads a series of prices, computes a 20 percent discount on each, and displays the results. The application can process any number of items and prices entered by the user, until the user enters 0 for the item number. Figure 4-9 shows a typical execution of the application.

**»NOTE** You will learn to write programs that read data from an input file in Chapter 11. The application in Figure 4-8 reads data from a user at the keyboard.

```
#include<iostream>
using namespace std;
int main()
{
   int itemNumber;
   double price;
   double discountAmount;
   double newPrice;
   const double RATE = 0.20;
   cout << "Enter the item number or 0 to quit ";
   cin >> itemNumber;
   while(itemNumber != 0)
   {
      cout << "Enter price for item #" <<
         itemNumber << " ";
      cin >> price;
      discountAmount = price * RATE;
      newPrice = price - discountAmount;
      cout << "Item #" << itemNumber <<
          " was $" << price << endl;
      cout << "but with a discount of $" <<
         discountAmount << ", it is $" <<
         newPrice << endl;
      cout << "Enter another item number or 0 to quit ";
      cin >> itemNumber;
   }
   return 0;
}
```
**Figure 4-8** An application that reads records in a loop interactively

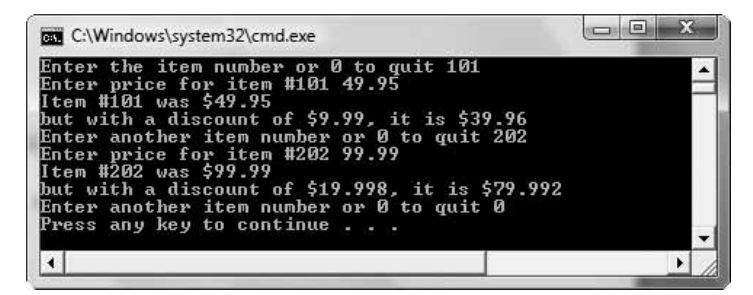

**Figure 4-9** A typical execution of the application in Figure 4-8

The output in Figure 4-9 appears with varying numbers of decimal places depending on the computed value. Although mathematically correct, you might find the output visually unappealing. Appendix D provides techniques for displaying values to a specific number of decimal places.

The program in Figure 4-8 computes discounts on prices as long as the user enters a nonzero item number. In this example, 0 serves as the sentinel that ends the loop. The loop control variable is the itemNumber. It is initialized when the user enters the first item number, it is compared to the application-ending sentinel in the while statement, and it is altered when the user is prompted for the next item number at the end of the loop body.

**DESCAPE The first itemNumber input statement in the application in Figure 4-8 is an example of a priming read or priming read or priming read or priming read or priming read or priming input statement, which is an input s** from the phrase "priming the pump," which is the action you take with a pump to get it to start producing.

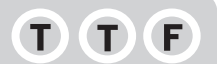

#### **»TWO TRUTHS AND A LIE: WRITING TYPICAL LOOPS**

- 1. Loops frequently are used to verify input when a user must make a choice from a limited set of values.
- 2. Loops frequently are used to determine which of two logical paths a program should follow.
- 3. Loops frequently are used to process large numbers of data records from files.

The false statement is  $\#2$ . Decisions are used to determine which of two logical paths to follow. Loops are used when a logical path must be followed repeatedly while some condition remains unaltered.

### [AVOIDING COMMON PITFALLS WITH LOOPS](#page-7-0)

Whether you are first learning to use repetition statements or you are an experienced programmer, it is easy to make several types of mistakes:

- **»** Adding an unwanted semicolon
- **»** Forgetting curly braces
- **»** Failing to initialize a loop control variable
- **»** Failing to alter a loop control variable
- **»** Making the same types of mistakes you can make with selections, including forgetting that C++ is case sensitive, assuming indentation has a logical purpose, using = instead of ==, and using the AND operator when you intended to use the OR operator

### [PITFALL: ADDING AN UNWANTED SEMICOLON](#page-7-0)

In C++, you must always remember that a statement is complete when you reach its semicolon. For example, consider the while loop in Figure 4-10. The code segment is supposed to display the numbers 1 through 10. However, the programmer has inadvertently included a semicolon at the end of the line containing the while statement's Boolean comparison. Figure 4-11 shows the logic that expresses the way the code is written. Because the semicolon immediately follows the Boolean expression, the first statement in the code is interpreted as if number  $\leq 10$ , then do nothing. The entire body of the loop exists after the closing parenthesis of the while statement and before the semicolon that immediately follows. The body of the loop is an empty body, that is, one containing no statements. So, although the Boolean expression is true, and although the loop body is entered, no actions are taken because no actions are listed in the body. The Boolean expression is evaluated again and it is still true, so the empty body executes again, and the Boolean expression is evaluated again. This type of loop is an infinite loop; it executes repeatedly forever. In this case, no output displays, but the evaluation occurs infinitely.

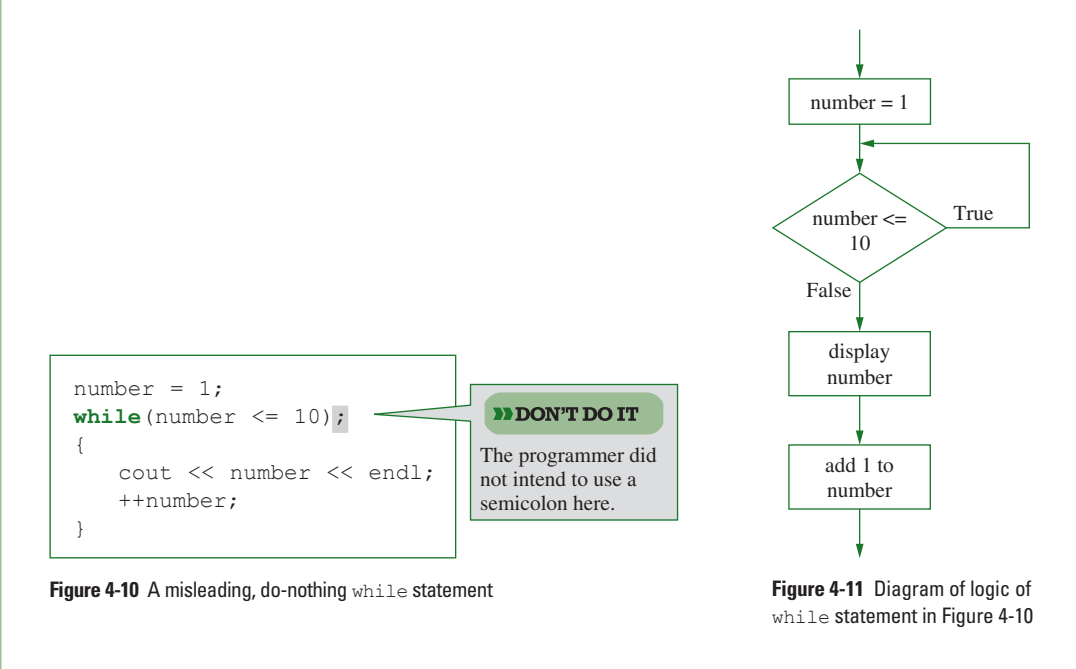

**In most C++ compilers you can stop an infinite loop from executing by pressing the Ctrl + C or Ctrl + Break** keys. If a program runs for several seconds and appears to be doing nothing, or produces repeated output, you should suspect an infinite loop.

Remember that C++ ignores indentations, so although it appears that the last two statements in the code in Figure 4-10 depend on the evaluation of the Boolean expression, they do not. Likewise, the curly braces block the final two statements, but that does not make them depend on the while expression.

### [PITFALLS: FORGETTING CURLY BRACES OR FORGETTING](#page-7-0) TO ALTER A LOOP CONTROL VARIABLE

As you learned with the  $\pm$  f statement in Chapter 3, in C++ the appropriate use of curly braces is essential to achieving the desired outcome. Consider the loop in Figure 4-12. Just like the example in Figure 4-10, this code is intended to display the values 1 through 10. This example does not include an extraneous semicolon, but instead the curly braces have been omitted from the block following the while statement. Figure 4-13 shows the resulting logic. In the code segment, number is initialized to 1. It is compared to 10, so the Boolean expression is true and the number is displayed. The loop ends after that statement, so the comparison is made again, it is still true, and the same number, 1, displays again. In this code segment, a series of 1s displays infinitely because the statement that would alter the number is not part of the while loop.

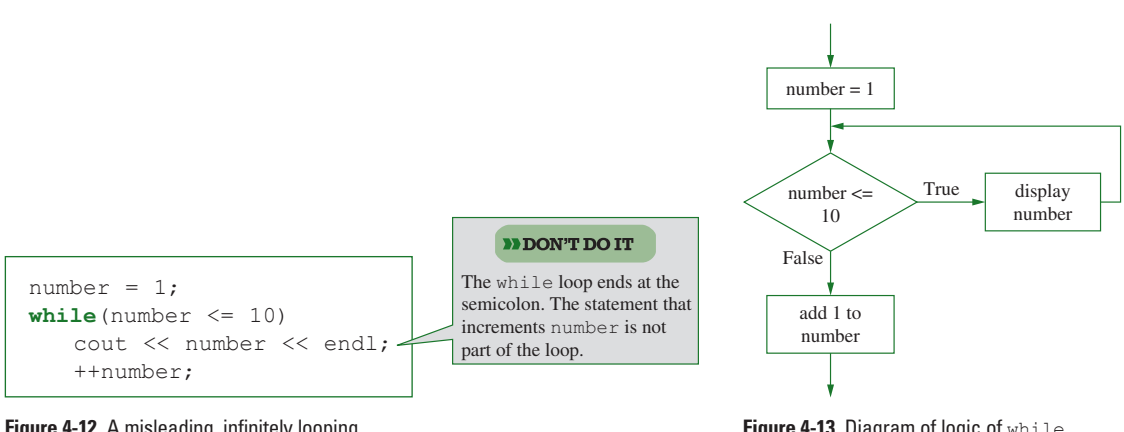

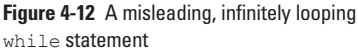

**Figure 4-13** Diagram of logic of while statement in Figure 4-12

In Figure 4-12, the statement that increments number appears to be part of the loop because it is indented. However, as you already know, C++ ignores indentation. Only semicolons or curly braces can determine a loop's end.

The error produced by the program in Figure 4-12 is the same type of error that would occur if you simply forgot to alter the loop control variable within the body of the loop—the statement that increments number is not part of the loop. Even if you remembered the braces to block statements after the while comparison, no matter how many statements you placed with the loop body, if you did not include any statement that altered the loop control variable, there would be no chance for the while comparison to ever be false, and so there would be no chance for the loop to end.

### [PITFALL: FAILING TO INITIALIZE A LOOP CONTROL VARIABLE](#page-7-0)

In C++ an uninitialized variable has an unknown value; programmers call this unknown value a **garbage value** because it is of no practical use. Failing to initialize a loop control variable can produce unpredictable results. For example, Figure 4-14 shows a program that, like several of the previous examples, is intended to display the values 1 through 10. However, the programmer has not assigned any starting value to the loop control variable. Depending on your compiler, when the while statement compares the value of number to 10, the expression might be true or false. Some compilers, like Visual Studio 2008, issue a warning, but let you run the program. Some compilers will simply use the garbage value of number, so if it is, for example, 200, the loop body will never be entered, and the program will produce no output. On the other hand, if it is, for example, –83242, then the program will evaluate the Boolean expression as true, print the value, add 1, and print again, for thousands of loop repetitions until number increases to 11. Some compilers, like Visual Studio 2005, simply issue an error message and ask whether you want to stop the program. In any event, it is always safest and clearest to initialize a loop control variable just prior to the start of the loop. For example, Figure 4-15 shows the output of the program when it is run in Visual Studio 2008. Although the programmer intended to display values from 1 through 10, instead, the list starts with 0.

```
#include<iostream>
using namespace std;
int main()
{
   int number;
   while(number \leq 10)
   {
       cout << number << endl;
       ++number;
   }
   return 0;
}
```
#### **Figure 4-14** A program containing a loop with an uninitialized loop control variable

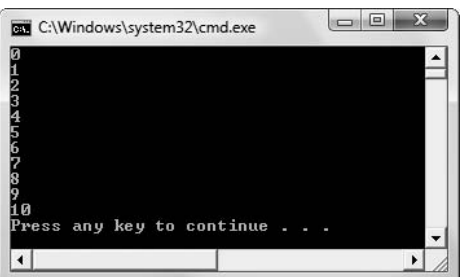

**Figure 4-15** Output of program in Figure 4-14 in Visual Studio 2008

#### **»NOTE**

If you fail to provide a data type and identifier for a variable before you attempt to use it, you are using an **undeclared variable**. If the variable has been declared but not assigned a value, it is an **undefined variable**.

The results are more remarkable when the value in the uninitialized variable is more extreme. Figure 4-16 shows how the same program in Figure 4-14 executes in Visual Studio 2005 using the Windows XP operating system. You can see that the loop is doing what it should—adding 1 to a number and displaying the next number. (Notice that the numbers are negative, which is why the value becomes increasingly larger.) To start, the garbage value at the location of number was a very large negative value. This loop would execute for quite a while, until the current value at negative 858 million worked its way up to positive 11. You can see in Figure 4-16 that the user has pressed  $Ctrl + C$  to stop the execution.

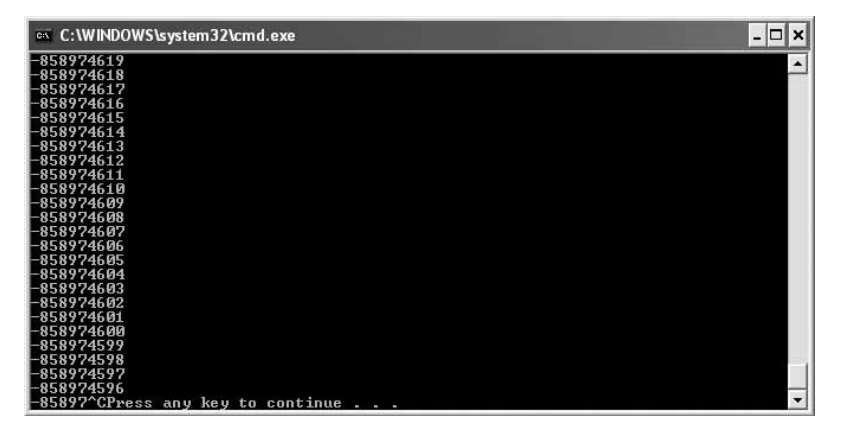

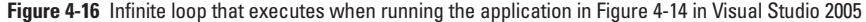

**»NOTE** Although variables that control a loop must be provided with a useable value before the loop starts, many experienced programmers recommend initializing *every* variable; this technique ensures that no variable ever contains a garbage value. Others feel it is misleading to initialize a variable that will never use the initial value—for example, a variable whose value will be entered by the user. It is up to you to develop a reasonable and consistent style and to use any style guidelines required by your instructors and employers.

#### $\mathbf T$  $\blacksquare$

#### **»TWO TRUTHS AND A LIE: AVOIDING COMMON PITFALLS WITH LOOPS**

Consider the following code:

```
int x = 0;
while (x < 1)cout << "Yes";
   ++v
```
- 1. When the Boolean expression is evaluated the first time, the result is true.
- 2. "Yes" is displayed at least one time.
- 3. When the code is complete,  $\times$  is 1.

changes from its initial assignment.

The false statement is  $*3$ . Because there are no curly braces, the  $\omega$ hile loop continues infinitely. The value of x never

## [ACCUMULATING TOTALS](#page-7-0)

Many computer programs display totals. When you receive a credit card or telephone service bill, you are usually provided with individual transaction details, but it is the total bill in which you are most interested. Similarly, some programs total the number of credit hours generated by college students, the gross payroll for all employees of a company, or the total accounts receivable value for an organization. These totals are **accumulated**, that is, gathered together and added into a final sum, by processing individual records one at a time in a loop.

Figure 4-17 shows an example of an interactive program that accumulates the user's total purchases. The program prompts the user to enter a purchase price, or 0 to quit. While the user continues to enter non-zero values, the purchase price amounts are added to a total. (The += operator is especially suited to accumulating a total.) With each pass through the loop, the total is calculated to be its current amount plus the new purchase amount. After the user enters the loop-terminating 0, the accumulated total can be displayed. Figure 4-18 shows a typical program execution.

```
#include<iostream>
using namespace std;
int main()
{
   const int QUIT = 0;
   double purchase,
     total = 0;
   cout << "Enter amount of first purchase ";
   cin >> purchase;
   while(purchase != QUIT)
   {
      total += purchase;
      cout << endl <<
         "Enter amount of next purchase, or " <<
         QUIT << " to quit ";
      cin >> purchase;
   }
   cout << endl << "Your total is $" << total << endl;
   return 0;
}
```
**Figure 4-17** An application that accumulates total purchases entered by the user

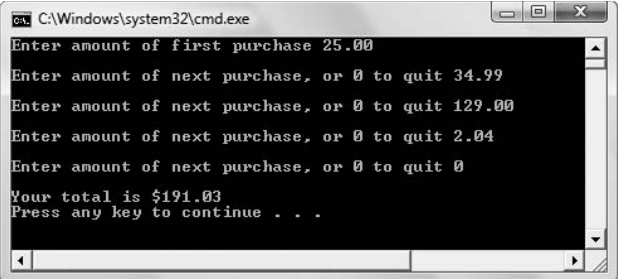

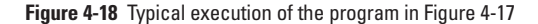

In the application in Figure 4-17, the total variable must be initialized to 0, but the purchase variable is uninitialized. Many programmers would say it makes no sense to initialize this variable because no matter what starting value you provide, the value can be changed by the first input statement before the variable is ever used. As a matter of style, this book will not initialize a variable if the initialization value is never used; doing so might mislead you into thinking the starting value had some purpose.

#### TIF  $\mathbf{T}$

#### **»TWO TRUTHS AND A LIE: ACCUMULATING TOTALS**

- 1. In computer programs, totals frequently are accumulated in a loop.
- 2. In a program that displays a total, the  $total$  variable should be initialized to 0.
- 3. In a program that accumulates values and displays a total, it is important to display the total once during each loop iteration.

The false shatement is  $\frac{1}{2}$  and  $\frac{1}{2}$  and the total in a loop, the total in the total in the total in the toop and  $\frac{1}{2}$ 

### THE FOR [LOOP](#page-7-0)

The **for statement** or **for loop** can be used as an alternative to the while statement. It is frequently used in a **definite loop**, or a loop that must execute a definite number of times, but it can be used to replace any while loop. The for statement takes the following form:

```
for(initialize; evaluate; alter)
    statement that executes when evaluation is true;
```
Inside the parentheses of the for statement, semicolons separate three expressions—initialize, evaluate, and alter.

**»** *Initialize* represents any steps you want to take at the beginning of the statement. Most often this includes initializing a loop control variable, but the initialize portion of the statement can consist of any C++ statement or even several C++ statements separated with commas.

**»NOTE** Although the initialize portion of a for loop can contain multiple statements, some programmers believe the best style is to use only the loop control variable in the for statement and to insert other statements before the loop begins.

- **»** *Evaluate* represents any C++ expression that is evaluated as false or true, which in C++ is also expressed as zero or non-zero. Most often the evaluate part of the for statement compares the loop control variable with a sentinel or limit, but the evaluate portion of the statement can include any C++ expression. If the value of that expression is true (not 0), any statements in the body of the for loop are executed. If the evaluation is false (0), the for statement is completed, and program execution continues with the next statement, bypassing the body of the for statement.
- **»** *Alter* represents any C++ statements that take place after executing the loop body. If the evaluation of the expression between the semicolons is true, and the statements in the body of the loop are executed, then the final portion of the for statement, after the second semicolon, takes place. In the alter part of the loop, most often you use statements that change the value of the loop control variable. However, you can use any C++ statements in the alter part of the for loop if you want those statements to execute after the loop body and before the evaluate part executes again.

Any C++ for statement can be rewritten as a while statement, and vice versa; sometimes one form of the loop suits your needs better than others. For example, Figures 4-19 and 4-20 show loops that produce identical results: the output "1 2 3". Figure 4-19 contains a while loop and Figure 4-20 contains a for loop. Each program segment initializes the loop control variable, count, to 1, compares it to 4, and while the condition is true, displays count and increases it.

```
int count;
count = 1;
while(count \leq 4)
{
   cout << count << " ";
   ++count;
}
```
**Figure 4-19** A while loop that displays "1 2 3"

```
int count;
for (count = 1; count< 4;++count)
   cout << count << " ";
```
**Figure 4-20** A for loop that displays "1 2 3"

Although the code used in the for loop in Figure 4-20 is more concise than that in the while loop in Figure 4-19, the execution is the same. With the for statement, you are less likely to make common looping mistakes, such as not initializing the variable that controls the loop, or not changing the value of the loop control variable during loop execution. Those mistakes remain possibilities, however, because C++ allows you to leave empty any of the three items inside the for loop parentheses. (The two semicolons are still required, and if you omit the middle portion, the evaluation is considered to be true.) Although you can create a running program using a for loop in which one or more of the sections is empty, it is usually clearest to avoid doing so.

**EXICATE** The for loop most frequently is used as a **count-controlled loop**, or one whose execution is controlled by counting the number of repetitions. The  $\text{while }$  loop is used more frequently for repetitions that are not counted.

The most common mistake that beginning programmers make when analyzing a  $f \circ r$  loop is thinking that all three actions (initialize, evaluate, and alter) take place before the body of the loop executes. However, that is not the case. Another misconception is that all three actions occur on every pass through the loop. That is not the case either. The first portion of the for loop expression (the part before the first semicolon) occurs only once, the first time the statement is encountered. Then the middle portion (the part between the two semicolons) is evaluated and only if it is true do three things happen:

- **»** the loop body executes
- **»** the third, altering portion of the for expression (the part after the second semicolon) executes
- **»** the middle evaluation is performed again

Just as with an if statement or while loop, you can block any number of statements to be executed when the middle portion of the for statement is true. Just as with other C++ statements, the placement of semicolons and curly braces is of the utmost importance.

C++ programmers usually prefer to declare variables at the beginning of a function. This is partly because of tradition (because it was required in the C language that is an ancestor of C++), and also because when all variables are located in one place, it is easier to implement later changes. One common exception to this rule is declaring the variable used to control a for loop. The variable is often declared and initialized inside the for statement, as in the highlighted portion in the following example:

```
for(int count = 1; count < 4; ++count)
  cout << count << endl;
```
This form, declaring the loop control variable within the for statement, is most often used when the variable will only be used for the life of the loop. If the variable is one that is needed in other parts of the function, it should be declared along with all the other variables at the start of the function.

**»NOTE** With some compilers, a variable declared within a  $f \circ r$  loop is recognized only for the duration of that loop. With others, you can use the variable later in the same function. For portability, you should declare a loop control variable within a  $for$  loop only if you intend to use it only for the duration of that loop.

```
* NOTE The following code provides an example of a for loop that is not a count-controlled loop:
```

```
int value;
for(cout << "Enter first value ",cin >> value;
   value != 0;cout << "Enter another value or 0 to quit ", cin >>
      value)
   cout << value << endl;
```
This loop displays the first prompt and accepts the first value, then, in the middle portion, compares the value to 0. If the value is not 0, the loop body displays the value, and the final part of the  $f \circ r$  loop executes, prompting for and accepting another value. Although this  $f \circ r$  loop works, it is highly unconventional. This type of loop, which relies on user input, would be more clearly expressed as a conventional while loop. This book follows the convention of using  $for$  loops for count-controlled scenarios.

#### **»NOTE**

As a custom, many programmers use the variable names i and j as **iterators**, that is, variables that are used only to count the executions of a loop.

## TTF

#### **»TWO TRUTHS AND A LIE: THE for LOOP**

- 1. The  $for$  statement is most useful for those times when a while loop will not work.
- 2. The for statement always contains exactly two semicolons.
- 3. The first section of a  $for$  expression, before the first semicolon, executes once before the loop begins.

statement, and vice versa; sometimes one while statement can be rewritten as a for The false statement is #1. Any C++ form of the loop suits your needs better than others.

### [PRETEST VS. POSTTEST LOOPS](#page-7-0)

Whether you use a while loop or a for loop, the loop body might never execute. Both of these loops are **pretest loops**—loops in which the loop control variable is tested before the loop body is executed.

For example, Figure 4-21 shows a program that asks a user to enter an investment amount and a length of time to hold the investment. The application then displays the user's balance at the beginning of every year for the number of years indicated, using a constant interest rate of 4 percent. After the loop ends, the user's final balance is displayed.

```
#include<iostream>
using namespace std;
int main()
{
   double investment;
   double INTEREST_RATE = 0.04;
   int years;
   int count = 1;
   cout << "Enter the amount you have to invest ";
   cin >> investment;
   cout << "Enter the number of years to invest ";
   cin >> years;
   while(count \leq years)
   {
      cout << "At the start of year " << count <<
          ", you have $" << investment << endl;
      investment = investment + investment * INTEREST_RATE;
      ++count;
   }
   cout << "At the end of the investment period, " <<
      " you have $" << investment << end1;return 0;
}
```
**Figure 4-21** A program with a while loop that displays user's increasing investment balance

Figure 4-22 shows a typical execution of the program, with the user investing \$1000 for five years. However, suppose that when the program in Figure 4-21 is executed, the user enters 0 or a negative number for the years. In those cases, when count is compared to years, it will not be less or equal; the Boolean expression will be false, the loop body will not execute, and the output will look like Figure 4-23. Because the loop in Figure 4-21 is a pretest loop, the test is made before the loop body executes even once. The output in Figure 4-23 is correct, that is, the user's investment amount at the end of the term is correct. However, the user did not receive the data-entry confirming message about the value of the investment at the beginning of the term.

| C:\Windows\system32\cmd.exe<br>Enter the amount you have to invest 1000.00           |  |
|--------------------------------------------------------------------------------------|--|
| Enter the number of years to invest 5                                                |  |
| At the start of year 1, you have \$1000                                              |  |
| At the start of year 2, you have \$1040<br>At the start of year 3, you have \$1081.6 |  |
| At the start of year 4, you have \$1124.86                                           |  |
| At the start of year 5, you have \$1169.86                                           |  |
| At the end of the investment period, you have \$1216.65<br>Press any key to continue |  |
|                                                                                      |  |
|                                                                                      |  |
|                                                                                      |  |

**Figure 4-22** Output of program in Figure 4-21 when user enters 1000.00 and 5

| Enter the amount you have to invest 1000.00<br>Enter the number of years to invest 0 |  |  |
|--------------------------------------------------------------------------------------|--|--|
| At the end of the investment period, you have \$1000<br>Press any key to continue    |  |  |

**Figure 4-23** Output of program in Figure 4-21 when user enters 1000.00 and 0

Occasionally, you want to ensure that a loop body executes at least once. One alternative would be to place a copy of the loop body code prior to the existing loop. That way, the code definitely would execute one time even if the loop body was never entered. An alternative is to use a **posttest loop**—one in which the loop control variable is tested after the loop body executes. Figure 4-24 illustrates the difference between a pretest and posttest loop.

In C++, the **do-while statement** controls a loop that tests the loop-continuing condition at the end, or bottom, of the loop. (With a while loop, programmers say that the expression you are testing is evaluated at the top of the loop, or prior to executing any loop body statements.) The do-while statement takes the form:

do

```
statement;
while (Boolean expression);
```
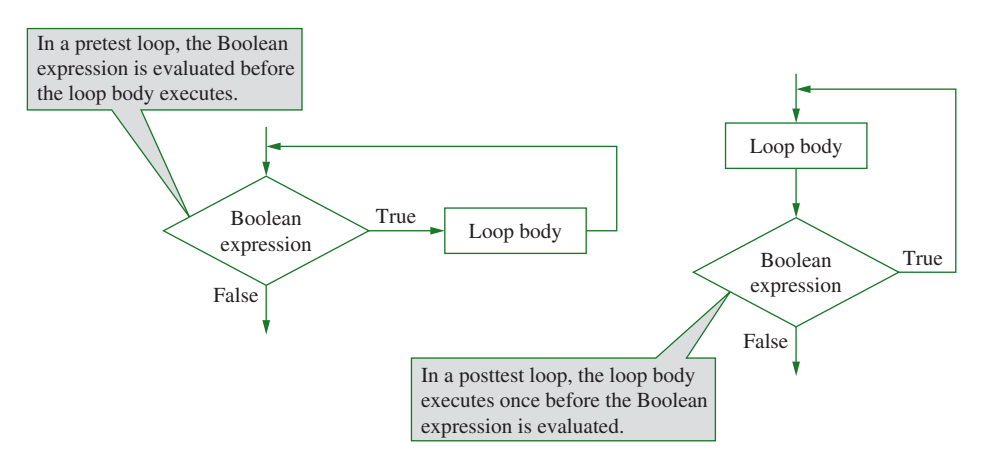

**Figure 4-24** Diagram of a pretest and posttest loop

For example, suppose you want to write a program that projects sales goals for a salesperson for the next several years. Figure 4-25 shows an application in which the user is prompted for a first year's merchandise sales amount and a number of years to project the goals. For the first year, the salesperson's goal is the current sales amount. After that, sales are projected to grow at a rate of 8 percent per year. Figure 4-26 shows a diagram of the logic of the shaded do-while portion of the application.

```
#include<iostream>
using namespace std;
int main()
{
   double sales;
   const double RATE = .08;
   int years;
   int count = 1;
   cout << "Enter the initial sales amount ";
   cin >> sales;
   cout << "Enter the number of years to project ";
   cin >> years;
   do
   {
     cout << "The goal for year " << count <<
         " is " << sales << endl;
     sales = sales + sales * RATE;
     ++count;
     while(count \leq years);
   return 0;
}
```
**Figure 4-25** A program with a do-while loop that displays a salesperson's increasing sales goals

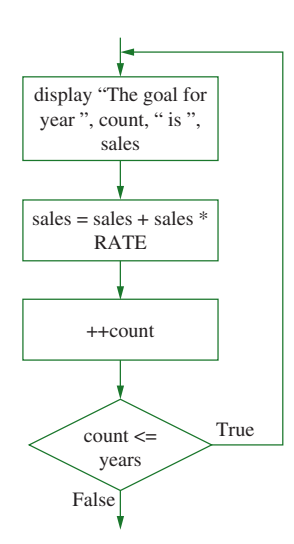

**Figure 4-26** Diagram of the logic in the do-while loop in Figure 4-25

In the application in Figure 4-25, after the user enters the original sales figure and the number of years for the projection, the do-while loop begins. The goal for year 1 (the original amount) is displayed, and then the sales amount is increased for the next year. The count is increased and then the first comparison is made. No matter what the outcome of this comparison, the loop body has executed once, ensuring there always will be output. Figure 4-27 shows the projections when a salesperson sells \$20,000 worth of merchandise in the current year and asks for a five-year projection. Figure 4-28 shows the output when a salesperson sells \$20,000 worth of merchandise but asks for 0 years of projections. Even though the years value is 0, the loop executes once, producing some output. After the loop executes, the decision is made that stops the loop from recycling.

| C:\Windows\system32\cmd.exe                                                                                                    |  |
|----------------------------------------------------------------------------------------------------|--|
| Enter the initial sales amount 20000.00<br>Enter the number of years to project 5<br>The goal for year 1 is 20000<br>The goal for year 2 is 21600<br>The goal for year 3 is 23328<br>The goal for year 4 is 25194.2<br>The goal for year 5 is 27209.8<br>Press any key to continue |  |
|                                                                                                    |  |
|                                                                                                    |  |

**Figure 4-27** Output of program in Figure 4-25 when user enters 20000.00 and 5

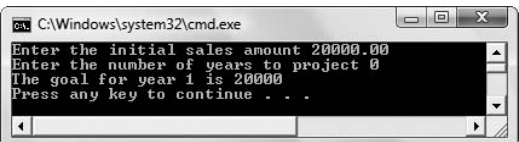

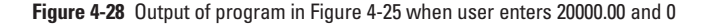

## TTF

#### **»TWO TRUTHS AND A LIE: PRETEST VS. POSTTEST LOOPS**

- 1. The while loop is a pretest loop.
- 2. In a  $for$  loop, the loop body might never execute.
- 3. The  $d_0$ -while statement controls a loop that tests the loop-continuing condition at the top of the loop.

statement controls and test incomponent controls a loop tests that the loop-conditioning condition at the bottom  $\alpha$ of the loop.

### [NESTED LOOPS](#page-7-0)

You can place any statements you need within a loop body. When you place another loop within a loop, the loops are **nested loops**. You can nest any type of loop (while, for, or do-while) within any other type. A loop that completely contains another is an **outer loop**. A loop that falls entirely within the body of another is an **inner loop**. Within each pass through an outer loop, the inner loop executes to completion.

For example, the program in Figure 4-29 uses two for loops to display interest earned on investments from \$3000 to \$9000, in steps of \$1000, for every interest rate earned from 4 percent through 8 percent, in whole percentages. Figure 4-30 shows a diagram of the loop logic. Figure 4-31 shows the output of the program.

```
#include<iostream>
using namespace std;
int main()
{
   double START_INV = 3000.00;
   double STOP_INV = 9000.00;
   double STEP_INV = 1000.00;
   double START PCT = 0.04;
   double STOP PCT = 0.08;
   double STEP PCT = 0.01;
   double amt;
   double pct;
   for(amt = STARTINV; amt \leq STOPINV; amt += STEPINV){
      cout << "$" << amt << " ";
      for(pct = START PCT; pct \leq STOP PCT; pct += STEP PCT)
         cout \lt\lt amt \overline{x} pct \lt\lt " ";
      cout << endl;
   }
   return 0;
}
```
**Figure 4-29** Program that displays varying investments at varying rates

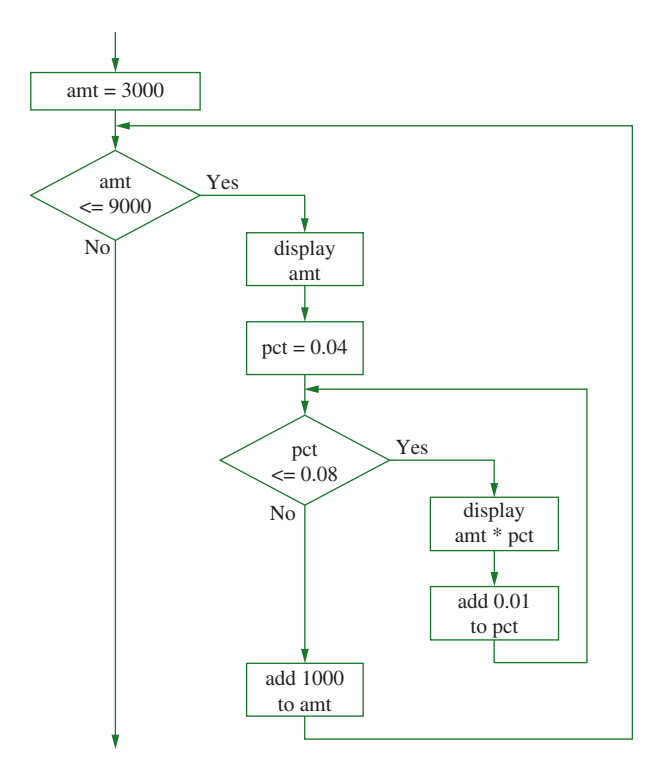

**Figure 4-30** Diagram of the loop logic in Figure 4-29

| 3000  | 120                 | 150 | 180 | 210 | 240 |  |
|-------|---------------------|-----|-----|-----|-----|--|
| 4000  | 160                 | 200 | 240 | 280 | 320 |  |
| 5 ААА | 200                 | 250 | 300 | 350 | 400 |  |
| 6000  | 240                 | 300 | 360 | 420 | 480 |  |
| 7000  | 280                 | 350 | 420 | 490 | 560 |  |
| RААА  | 320                 | 400 | 480 | 560 | 640 |  |
| 9 ИИИ | 360                 | 450 | 540 | 630 | 720 |  |
| Press | any key to continue |     |     |     |     |  |
|       |                     |     |     |     |     |  |
|       |                     |     |     |     |     |  |

**Figure 4-31** Output of the program in Figure 4-29

In the application in Figure 4-29, the outer loop is the first one encountered, the one controlled by the amt variable. In the outer loop, the amt variable is initialized to 3000; then it is compared to 9000, resulting in a true value, and the loop is entered. The amt value (\$3000) is displayed and then the inner loop is encountered. In the inner loop, pct is the loop control variable; it is initialized to 0.04. When pct is compared to 0.08, the Boolean expression evaluates as true, and the body of the inner loop executes, displaying the first interest earned—4 percent of \$3000, or \$120. The last part of the inner for statement executes, and pct variable is

increased to 0.05. Because this value is less than or equal to 0.08, the inner loop is entered again, and the value of 5 percent of \$3000 is displayed on the same line. The percent is increased to 0.06 and a new value displays, then to 0.07 displaying another number, then to 0.08, displaying another number. Finally the value of  $pct$  is 0.09 and the Boolean expression in the inner for loop is false. The loop ends, and the cout  $\leq$  endl; statement executes, forcing any subsequent output to appear on a new line.

After the cout << endl; statement, the program reaches the closing curly brace for the outer loop. The last portion of the for statement that controls the outer loop executes, raising the investment amount by \$1000 to \$4000. The middle, evaluation portion of the outer loop for statement executes, the investment is determined to be less than or equal to \$9000, and the loop body is entered a second time. The new investment amount (\$4000) is displayed at the beginning of the second output line and then the inner loop for statement starts again. This loop executes just as if it were being encountered for the first time, so the pct value is initialized to 0.04, compared to 0.08, and the inner loop body is entered again. The inner loop will end up executing five times before the Boolean expression in the middle is false. Then an endl will be displayed, ending the second display line, and the outer loop will continue—the investment amount will be increased to \$5000 and the middle comparison again will be true.

In all, the calculations in the inner loop in the application in Figure 4-29 will execute 35 times. The outer loop will execute seven times—once for every \$1000 increment between \$3000 and \$9000 inclusive, and within each execution of the outer loop, the inner loop will execute five times—once for every percentage rate from 4 through 8, inclusive.

The most difficult aspect of working with nested loops is keeping track of the separate loop control variables that direct the program's execution. When you master using nested loops, you can create powerful applications that vary multiple factors to produce useful output.

## $T(T)$  $F$

#### **»TWO TRUTHS AND A LIE: NESTED LOOPS**

- 1. When you place a loop within a loop, the loops are nested loops.
- 2. You can nest each loop type (while, for, or do-while) only within another loop of the same type.
- 3. A loop that falls entirely within the body of another is an inner loop.

I he talse statement is  $\#2$ . You can nest any type of loop (while,  $\epsilon$  or  $\epsilon$  or  $\epsilon$  or  $\epsilon$  of  $\epsilon$  any  $\epsilon$  and  $\epsilon$  and  $\epsilon$  and  $\epsilon$  and  $\epsilon$  and  $\epsilon$  and  $\epsilon$  and  $\epsilon$  and  $\epsilon$  and  $\epsilon$  and  $\epsilon$  and  $\epsilon$  and  $\epsilon$ 

### [USING LOOPS WITH STRUCTURE FIELDS](#page-7-0)

Just as you learned with selection statements in Chapter 3, you can use any structure field in a loop in the same way you would use its stand-alone counterpart. In other words, a structure object's field might be a loop control variable, a sentinel value that stops a loop, or a value used within a loop body.

For example, consider the BaseballPlayer structure you saw in Figure 3-32 in Chapter 3 and shown here in Figure 4-32.

```
struct BaseballPlayer
{
   int playerNumber;
   int numberOfHits;
};
```
**Figure 4-32** A BaseballPlayer structure

Figure 4-33 shows an application that contains several loops that produce baseball player batting average statistics. In baseball, a player's batting average is calculated by dividing the number of hits by the number of turns at bat. For example, a player with one hit in three turns at bat has a 0.33 average. In the program in Figure 4-33, the user is prompted for a player number and number of hits for that player. Then the user is asked for high and low values for at bats to use to divide into the hits to produce a range of statistics.

Three loops are needed in the program in Figure 4-33:

- **»** When the user enters a low number of at bats to use in the statistical analysis, the value must not be greater than the number of hits the player had, so the program loops continuously until a valid value is entered. The loop control variable for this loop is lowAtBats.
- **»** When the user enters a high number of at bats to use in the statistical analysis, the value must not be less than the value entered for the low number of at bats, so the program loops continuously until a valid value is entered. The loop control variable for this loop is highAtBats.
- **»** When the program produces its statistics, it loops to use every at bats value from the low one entered up to and including the high one entered. The loop control variable for this loop is atBats.

Figures 4-34 and 4-35 show typical executions of the program in Figure 4-33. In Figure 4-34, the user enters valid data for each prompt on the first attempt, and in the second, the user makes several attempts at valid values of the statistical analysis before entering useable values. Examine these sample executions so you understand how each loop works.

```
#include<iostream>
using namespace std;
int main()
{
   int lowAtBats;
   int highAtBats;
   int atBats;
   BaseballPlayer onePlayer;
   cout << "Enter player number ";
   cin >> onePlayer.playerNumber;
   cout << "Enter number of hits for player #" <<
      onePlayer.playerNumber << " ";
   cin >> onePlayer.numberOfHits;
   cout << "\nEnter low number of at bats for which you want statistics ";
   cin >> lowAtBats;
   while(lowAtBats < onePlayer.numberOfHits) \longrightarrow{
      cout << "***Player had " << onePlayer.numberOfHits <<
        " hits, so you must enter that number or more" << endl;
      cout << " Please reenter low number of at bats ";
      cin >> lowAtBats;
   }
   cout << "\nEnter the most at bats for which you want statistics ";
   cin >> highAtBats;
   while(highAtBats < lowAtBats)
   {
      cout<<"***You entered " << lowAtBats <<
         " for the low number of at bats" <<
         endl << " so you must enter that number or more" << endl;
      cout << " Please reenter a number for most at bats ";
      cin >> highAtBats;
   }
   cout<<"\nFor player #" << onePlayer.playerNumber << endl;
   atBats = lowAtBats;
   while(atBats <= highAtBats) -
   {
      cout<< onePlayer.numberOfHits << " hits in " << atBats <<
          " at bats is an average of " <<
          (onePlayer.numberOfHits * 1.0) / atBats << endl;
      ++atBats;
   }
   return 0;
}
                                                             Loop with loop control
                                                              variable lowAtBats
                                                              Loop with loop control 
                                                              variable highAtBats
                                                          Loop with loop control
                                                          variable atBats
```
**Figure 4-33** A program that uses loops to display BaseballPlayer statistics

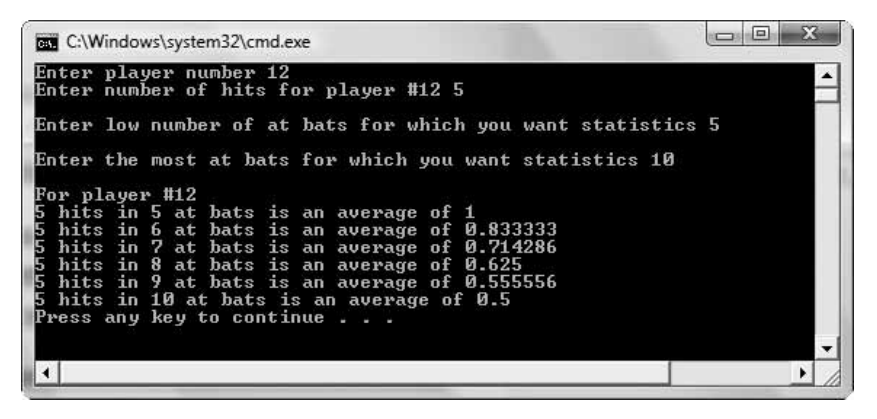

**Figure 4-34** Typical execution of program in Figure 4-33 with no input errors

| <b>GET</b> C:\Windows\system32\cmd.exe                                                                                                    | $\Box$ |
|----------------------------------------------------------------------------------------------------|--------|
| Enter player number 14<br>Enter number of hits for player #14 5                                                                                                    |        |
| Enter low number of at bats for which you want statistics 2<br>***Player had 5 hits, so you must enter that number or more<br>Please reenter low number of at bats 3<br>***Player had 5 hits, so you must enter that number or more<br>Please reenter low number of at bats 4<br>***Player had 5 hits, so you must enter that number or more<br>Please reenter low number of at bats 5                                      |        |
| Enter the most at bats for which you want statistics 1<br>***You entered 5 for the low number of at bats<br>so you must enter that number or more<br>Please reenter a number for most at bats 3<br>***You entered 5 for the low number of at bats<br>so you must enter that number or more<br>Please reenter a number for most at bats 12                                                                                   |        |
| For player #14<br>hits in 5 at bats is an average of 1<br>hits in 6 at bats is an average of 0.833333<br>hits in 7 at bats is an average of 0.714286<br>hits in 8 at bats is an average of 0.625<br>hits in 9 at bats is an average of 0.555556<br>hits in 10 at bats is an average of 0.5<br>5 hits in 11 at bats is an average of 0.454545<br>5 hits in 12 at bats is an average of 0.416667<br>Press any key to continue |        |
|                                                                                                    |        |

**Figure 4-35** Typical execution of program in Figure 4-33 with several input errors

## $T(T)$

#### **»TWO TRUTHS AND A LIE: USING LOOPS WITH STRUCTURE FIELDS**

Consider the following Mortgage structure:

```
struct Mortgage
{
   int acctNum;
   double balance;
};
```
Assume you have made these declarations:

```
Mortgage mort1, mort2;
```
1. The following could be a valid start to a useful loop:

while(mort1.balance = mort2.balance)...

- 2. The following could be a valid start to a loop: for(mort1.balance = 200000; mort1.balance >= 0; mort1.balance  $=10000$ )...
- 3. The following could be a valid start to a loop:

```
while(mort1.acctNum > mort2.acctNum)...
```
The false statement is  $\frac{1}{n}$ , the statement includes an assignment will always evaluate a true. The intention was probably to compare the balances naises the set

## [YOU DO IT](#page-7-0)

### [USING A LOOP TO VALIDATE USER DATA ENTRY](#page-7-0)

In the next set of steps you use a while loop to ensure that a user is entering an appropriate value for an ID number, when the number is required to fall between 111 and 999 inclusive.

- 1. Open a new file in your C++ editor.
- 2. Type any comments you want to identify the program, and then type the include and using statements that you need:

```
#include<iostream>
using namespace std;
```
3. Start the main () function by declaring an ID number variable that will hold the user's entry, and two constants that define the high and low valid limits for an ID number.

```
int main()
{
  int idNum;
  const int LOW_NUM = 111;
  const int HIGH_NUM = 999;
```
4. Prompt the user for an ID number and accept the input value.

```
cout << "Enter an ID number between " << LOW_NUM << 
   " and " << HIGH_NUM << " inclusive ";
cin >> idNum;
```
5. Use a while loop that continues while the user entry is out of range. In other words, the loop continues as long as the user enters a value below 111 or over 999.

```
while(idNum < LOW_NUM || idNum > HIGH_NUM)
{
   cout << "Invalid ID number" << endl;
   cout << "Please enter a number from " << LOW_NUM << 
      " through " << HIGH_NUM << " ";
   cin >> idNum;
}
```
6. The program will continue past the while loop only when the user eventually enters a valid ID number. To end the application, display the user's valid ID, then type a return statement and a closing curly brace to end the main() function.

```
cout << "Thank you. Your valid ID is " << idNum << endl;
  return 0;
}
```
7. Save the file as **ValidID.cpp**. Then compile and run the program. Confirm that the program continues to loop until your entered response is within the requested range. Figure 4-36 shows a sample run.

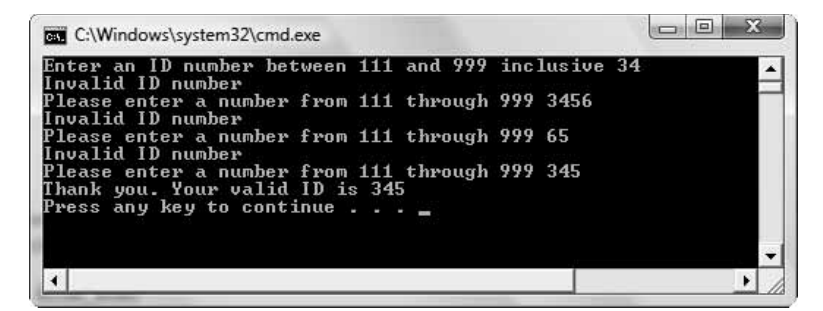

**Figure 4-36** Sample execution of the ValidID application

### [USING A STRUCTURE IN AN APPLICATION](#page-7-0)  CONTAINING SEVERAL LOOPS

In the next steps, you will create an application for the Nasty Habit Hypnosis Clinic—a hypnosis clinic that guarantees it can help you lose weight, quit smoking, stop biting your nails, or end any bad habit in four sessions or less. After a potential client is interviewed, the clinic determines how many sessions the client will need. A clerk will use the program you create to enter a client ID number (which must fall between 1000 and 9999 inclusive), the recommended number of sessions (which must not be greater than 4), and the date on which the

first session will take place. The program will schedule the next sessions, if any, at one-month intervals after the first session.

To create the hypnosis clinic application:

1. Open a new file in your C++ editor and enter the first few lines of the application, including the definition of a Client structure. The Client structure contains all the data gathered about a client.

```
#include<iostream>
using namespace std;
struct Client
{
   int idNum;
   int numSessions;
   int firstSessionMonth;
   int firstSessionDay;
   int firstSessionYear;
};
```
2. Write a main () function that declares a Client object and three variables you will use in the loop that schedules a client's future appointments—a loop control variable named count, a variable that holds the next month, and a variable that holds the next year if a client's sessions extend into a new year.

```
int main()
{
   Client aClient;
   int count;
   int nextSessionMonth;
   int nextSessionYear;
```
3. Also declare some useful constants including the high and low limits for client ID numbers, the maximum number of hypnosis sessions that are scheduled, and the number of months in a year.

```
const int LOW_NUM = 1000;
const int HIGH_NUM = 9999;
const int MAX_SESSIONS = 4;
const int MONTHS_IN_YEAR = 12;
```
4. Prompt the user for an ID number that falls between the low and high allowed values (1000 to 9999). Use the named constants in the prompts so that if either the high or low value ever changes, the prompts will still be correct. Continue to prompt for and accept ID number values until the user enters a valid one.

```
cout << "Enter an ID number between " << LOW_NUM << 
      " and " << HIGH_NUM << " inclusive ";
cin >> aClient.idNum;
while(aClient.idNum < LOW_NUM || aClient.idNum > HIGH_NUM)
```

```
{
  cout << "Invalid ID number" << endl;
  cout << "Please enter a number from " << LOW_NUM << 
         " through " << HIGH_NUM << " ";
  cin >> aClient.idNum;
}
```
5. Prompt the user for a number of client sessions. Continue to prompt until the user enters an acceptable number—no more than four. Use the named constant MAX\_SESSIONS in both the comparison and in the displayed prompts.

```
cout << "Enter number of sessions client needs ";
cin >> aClient.numSessions;
while(aClient.numSessions > MAX_SESSIONS)
{
   cout << "We guarantee that no more than " << 
      MAX SESSIONS << " will be necessary." << endl;
   cout << "Please re-enter the number of sessions ";
   cin >> aClient.numSessions;
}
```
6. Prompt the user for the month, day, and year of the first session. You will use a loop to ensure that the month entered is correct, but to keep this example short, you will not validate the day of the month or the year.

```
cout << "Enter the month of the first session ";
cin >> aClient.firstSessionMonth;
while(aClient.firstSessionMonth > MONTHS_IN_YEAR)
{
   cout << "You must enter a valid month ";
   cin >> aClient.firstSessionMonth;
}
cout << "Enter the day of the first session ";
cin >> aClient.firstSessionDay;
cout << "Enter the year of the first session ";
cin >> aClient.firstSessionYear;
```
7. Display the client's ID number and first session date.

```
cout << "Client #" << aClient.idNum << endl;
cout << "First session is on the following day: " <<
   aClient.firstSessionMonth << "/" <<
   aClient.firstSessionDay << 
   "/" << aClient.firstSessionYear << endl;
```
8. Next, you will use a for loop to display the next appointment dates. You will use the count variable to count the appointments starting with appointment 2 through the number of appointments scheduled, so, in its three sections, the for loop will initialize, compare, and alter the count variable. You also can use the initialize portion of the for loop to set the starting values for nextSessionMonth and nextSessionYear; the three separate statements in the first part of the for statement are separated by commas.

Within the for loop, the next SessionMonth variable is incremented. If this action brings the month to 13 (greater than MONTHS IN YEAR), then subtract 12 from the month value (forcing it to 1) and add 1 to the year value. Then display the details of the next hypnosis session.

**»NOTE** To keep this application simple, it will not check for end-of-month problems. For example, if a client's first appointment is 1/30, the next one will be scheduled for 2/30 even though that is not a valid date.

```
for(count = 2, nextSessionMonth = aClient.firstSessionMonth,
   nextSessionYear = aClient.firstSessionYear;
   count <= aClient.numSessions; ++count)
{
   nextSessionMonth += 1;
   if(nextSessionMonth > MONTHS_IN_YEAR)
   {
      nextSessionMonth -= MONTHS_IN_YEAR;
      ++nextSessionYear;
   }
   cout << "Session #" << count << 
      " is on: " << nextSessionMonth << 
      "/" << aClient.firstSessionDay << 
      "/" << nextSessionYear << endl;
}
```
- 9. Add a return statement and the closing curly brace for the program.
- 10. Save the file as **HypnosisCenter.cpp**.
- 11. Compile and execute the program. Figure 4-37 shows a typical execution. When a fourappointment client begins sessions on 11/7/2009, the next three appointments are on 12/7/2009, 1/7/2010, and 2/7/2010.

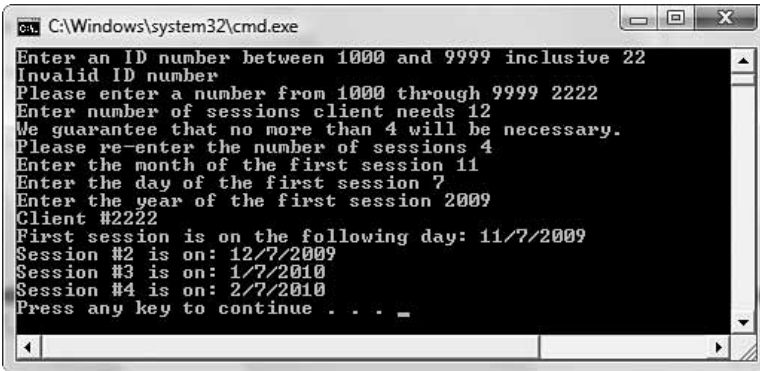

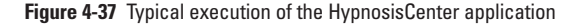

### [CHAPTER SUMMARY](#page-8-0)

- **»** In a while loop, a Boolean expression is evaluated. If it is false, the loop is over and program execution continues with the statement that follows the while statement. If the Boolean expression in the while statement is true, the resulting action, called the loop body (which can be a single statement or a block of statements) executes, and the Boolean expression is tested again. The cycle of execute-testexecute-test continues as long as the Boolean expression continues to be evaluated as true.
- **»** A loop control variable is a variable that controls the execution of a loop body. When you write a loop, the loop control variable should be used three times: the loop control variable must be initialized, compared to another value, and altered.
- **»** You use a loop any time you want to repeat actions. One common situation where a loop is useful is in an interactive program, when you want to force the user to enter specific values so you are assured the values are valid before proceeding with the rest of the program. Another very common situation is one where the user should enter hundreds or thousands of similar records for processing.
- **»** It is easy to make several types of mistakes with loops: adding an unwanted semicolon, forgetting curly braces, failing to initialize a loop control variable, failing to alter a loop control variable, and making the same types of mistakes you can make with selections, including forgetting that C++ is case sensitive, assuming indentation has a logical purpose, using = instead of ==, and using the AND operator when you intended to use the OR operator.
- **»** Totals are accumulated, that is, gathered together and added into a final sum, by processing individual records one at a time in a loop.
- **»** The for statement or for loop can be used as an alternative to the while statement. It is frequently used in a definite loop, or a loop that must execute a definite number of times, but it can be used to replace any while loop inside the parentheses of the for statement; semicolons separate three expressions—initialize, evaluate, and alter.
- **»** Whether you use a while loop or a for loop, the loop body might never execute. Both of these loops are pretest loops—loops in which the loop control variable is tested before the loop body is executed. When you want to ensure that a loop body executes at least once, you can use a posttest loop—one in which the loop control variable is tested after the loop body executes. In C++, the do-while statement controls a loop that tests the loop-continuing condition at the end, or bottom, of the loop.
- **»** You can place any statements you need within a loop body. When you place another loop within a loop, the loops are nested loops. You can nest any type of loop (while, for or do-while) within any other type.
- **»** You can use any structure field in a loop in the same way you would use its stand-alone counterpart.

### [KEY TERMS](#page-8-0)

A **while loop** is a repetition structure that executes as long as a tested expression is true.

A **loop body** contains the statements that execute within a loop.

**Iterations** are repetitions.

A **loop control variable** is a variable that controls the execution of a loop body.

A value that determines when a loop will end is sometimes called a **sentinel value**.

A **priming read** or **priming input statement** is an input statement that initializes a variable before a loop begins.

A **garbage value** is an uninitialized variable, which has an unknown value and is of no practical use.

An **undeclared variable** is one that has not been given a data type and identifier.

An **undefined variable** is one that has not been assigned a value.

Totals are **accumulated** by processing individual records one at a time in a loop and adding numeric data to a total.

The **for statement** or **for loop** can be used as an alternative to the while statement; it contains sections that initialize, compare, and alter a loop control variable.

A **definite loop** is one that must execute a definite number of times.

A **count-controlled loop** is one whose execution is controlled by counting the number of repetitions.

**Iterators** are variables that are used only to count the executions of a loop.

A **pretest loop** is one in which the loop control variable is tested before the loop body is executed.

A **posttest loop** is one in which the loop control variable is tested after the loop body executes.

The **do-while statement** controls a loop that tests the loop-continuing condition at the end, or bottom, of the loop.

When you place another loop within a loop, the loops are **nested loops**.

A loop that completely contains another is an **outer loop**.

A loop that falls entirely within the body of another is an **inner loop**.

### [REVIEW QUESTIONS](#page-8-0)

1. In a while  $loop \_$ 

a. a Boolean expression is evaluated; if it is true, the loop is over

b. the loop body always consists of a single statement

c. the loop body always executes at least one time

d. the Boolean expression is always evaluated at least once

2. A variable that determines whether a loop body will execute is the loop  $\sqrt{2}$ variable.

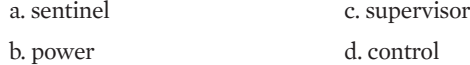

3. A loop control variable should almost always be used three times in these ways:

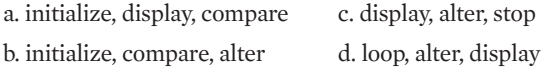

4. What is the output produced by the following code?

```
int x = 0;
while(x < 7)
  cout << x << " "++x;cout << endl;
a. 0 1 2 3 4 5 6 c. 0 0 0 0 0 ...
b. 0 1 2 3 4 5 6 7 d. nothing
```
5. What is the output produced by the following code?

```
int x = 0;
while(x < 7);
{
   cout << x << " ";
  ++x;}
cout << endl;
a. 0 1 2 3 4 5 6 c. 0 0 0 0 0 ...
b. 0 1 2 3 4 5 6 7 d. nothing
```
6. What is the output produced by the following code?

```
int x = 0:
while(x > 7)
{
  cout << x << " "++x;}
cout << endl;
a. 0123456 c. 00000...b. 0 1 2 3 4 5 6 7 d. nothing
```
7. What is the output produced by the following code?

```
int total = 0;
int a = 4;while (a < 6){
   total += a;++a;
}
cout << total << endl;
a. 4 c. 9
b. 5 d. 15
```
8. If you know you need to execute a loop exactly 100 times, then it is  $a(n)$  \_\_\_\_\_\_\_\_\_\_\_\_ loop.

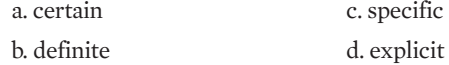

- 9. Within its parentheses, the for loop contains \_\_\_\_\_\_\_\_\_\_\_ parts that are separated by semicolons. a. three c. five
	- b. four d. an unknown number of
- 10. Which of these statements is true?
	- a. Any for statement can be rewritten as a while statement.
	- b. Any while statement can be rewritten as a for statement.
	- c. Both a and b are true.
	- d. Both a and b are false.
- 11. Which of these statements is true?
	- a. A for statement contains three parts separated by commas.
	- b. The first part of a for statement can be left empty.
	- c. Any part of a for statement can be left empty, but no more than two of the parts can be empty.
	- d. The body of a for statement is written between two semicolons.
- 12. What is the output of the following code segment?

```
int x = 0;
for (x = 3; x < 8; ++x)cout \lt\lt x \lt\lt" ";
cout << endl;
a. 0 1 2 3 4 5 6 7 c. 4 5 6 7
b. 3 4 5 6 7 d. 4 5 6 7 8
```
#### PERFORMING LOOPS

13. What is the output of the following code segment?

```
int x = 0;
for (x = 5; x < 8; ++x);cout << x << " ";
cout << endl;
a. 5 6 7 c. 6 7
b. 5 d. 8
```
- 14. Which of the following is a posttest loop? a. a while loop c. a do-while loop b. a for loop d. all of the above
- 15. In which type of loop might the loop body never execute? a. a while loop c. a do-while loop b. a for loop d. a and b, but not c
- 16. When a loop is contained within another, the loops are \_\_\_\_\_\_\_\_\_\_\_\_. a. nested c. shelled b. switched d. cased

#### 17. Which is true?

a. An inner loop always repeats more times than an outer loop. b. An outer loop always repeats more times than an inner loop. c. Both a and b are true. d. Both a and b are false.

### 18. What is the output of this program segment?

```
for(int a = 0; a < 5; ++a)
    for(int b = 3; b < 6; b = b + 2)
         cout << a << " " << b << " ";
cout << endl;
a. 0 3 0 5 1 3 1 5 2 3 2 5 3 3 3 5 4 3 4 5
b. 0 3 0 4 0 5 1 3 1 4 1 5 2 3 2 4 2 5 3 3 3 4 3 5 4 3 4 4 4 5
c. 1 3 1 5 2 3 2 5 3 3 3 5 4 3 4 5
d. 1 5 2 5 3 5 4 5 5 5
```
### CHAPTER FOUR

19. How many times does the loop body in the following code execute?

```
for(int a = 0; a < 4; ++a)
  for(int b = 0; b < 4; ++b)
     cout << a << " " << b << " ";
cout << endl;
a. 0 c. 16
b. 4 d. 25
```
20. How many times does the cout statement in the following code execute?

```
int a = 2;
int b = 6;
while (a < 10)for(int b = 0; b < 4; ++b)
  {
     cout << a << " " << b << " "++a;}
cout << endl;
a. 8 c. 12
b. 10 d. infinitely
```
### [EXERCISES](#page-8-0)

- 1. Write a C++ program that allows the user to enter an integer that represents the number of times a message will display. Display a greeting as many times as requested. Save the file as **MultipleGreetings.cpp**.
- 2. a. Write a program that allows the user to enter two integer values. Display every whole number that falls between these values. Save the file as **InBetween.cpp**.
	- b. Modify the InBetween program so that the user must reenter the second value so it is guaranteed to be higher than the first entered value. Save the file as **InBetween2.cpp**.
- 3. Write a program that asks a user to enter an integer between 1 and 10. Continue to prompt the user while the value entered does not fall within this range. When the user is successful, display a congratulatory message. Save the file as **OneToTen.cpp**.
- 4. Write a program that asks a user to enter an integer between 1 and 10. Continue to prompt the user while the value entered does not fall within this range. When the user is successful, display a congratulatory message as many times as the value of the successful number the user entered. Save the file as **OneToTenMessage.cpp**.

### PERFORMING LOOPS

- 5. Write an application that prints all even numbers from 2 to 100 inclusive. Save the file as **EvenNums.cpp**.
- 6. Write an application that asks a user to type A, B, C, or Q to quit. When the user types Q, the program ends. When the user types A, B, or C, the program displays the message "Good job!" and then asks for another input. When the user types anything else, issue an error message and then ask for another input. Save the file as **ABCInput.cpp**.
- 7. Write an application that displays every integer value from 1 to 20 along with its squared value. Save the file as **TableOfSquares.cpp**.
- 8. Write an application that sums the integers from 1 to 50 (that is,  $1 + 2 + 3... + 50$ ) and displays the result. Save the file as **Sum50.cpp**.
- 9. Write an application that shows the sum of 1 to *n* for every *n* from 1 to 50. That is, the program prints 1 (the sum of 1 alone), 3 (the sum of 1 and 2), 6 (the sum of 1, 2, and 3), 10 (the sum of 1, 2, 3, and 4), and so on. Save the file as **EverySum.cpp**.
- 10. Write an application that displays every perfect number from 1 through 1000. A perfect number is one that equals the sum of all the numbers that divide evenly into it. For example, 6 is perfect because 1, 2, and 3 divide evenly into it, and their sum is 6; however, 12 is not a perfect number because 1, 2, 3, 4, and 6 divide evenly into it, and their sum is greater than 12. Save the file as **Perfect.cpp**.
- 11. Write an application that calculates the amount of money earned on an investment, based on an 8 percent annual return. Prompt the user to enter an investment amount and the number of years for the investment. Do not allow the user to enter a number of years less than 1 or more than 30. Display the total amount (balance) for each year of the investment. Save the file as **Investment.cpp**.
- 12. Write an application that creates a quiz that contains at least five questions about a hobby, popular music, astronomy, or any other personal interest. Each question can be multiple choice (for which valid responses are a, b, c, or d), or true/false (for which valid responses are t and f). If the user responds to a question with an invalid character, display an error message and prompt the user again. If the user answers the question with a valid and correct response, display an appropriate message. If the user responds to a question with a valid but incorrect response, display an appropriate message as well as the correct answer. At the end of the quiz, display the number of correct and incorrect answers. Save the file as **Quiz.cpp**.
- 13. Write a program that generates a random number from 1 through 100 and allows the user to guess the number. After each guess, display a message that informs the user if the guess was too high, too low, or correct. Allow the user to play until the number is

### CHAPTER FOUR

guessed correctly, and then display a count of the number of guesses that were needed. (Appendix E contains information on how to generate a random number.) Save the program as **LoopingGuessingGame.cpp**.

- 14. Create a structure named Purchase. Each Purchase contains an invoice number, amount of sale, and amount of sales tax. Create a  $\text{main}$  () method that declares a Purchase object and prompts the user for purchase details. When you prompt for an invoice number, do not let the user proceed until a number between 1000 and 8000 has been entered. When you prompt for a sale amount, do not proceed until the user has entered a non-negative value. Compute the sales tax as 5 percent of the purchase price. After a valid Purchase object has been created, display the object's invoice number, sale amount, and sales tax. Save the file as **CreatePurchase.cpp**.
- 15. Create an Investment structure. Include fields for the term of the Investment in years, the beginning dollar amount of the Investment, and the final value of the Investment. Write a main () function in which you declare an Investment object. Prompt the user for the term and the initial Investment amount for this object. Display the value of the Investment after each year of the term, using a simple compound interest rate of 8 percent. At the end of the program, display all the final field values. Save the file as **Invest.cpp**.
- 16. Each of the following files in the Chapter04 folder of the data files provided with your book contains syntax and/or logical errors. Determine the problem in each case, and fix the program. Save your solutions by adding "Fixed" to the file name, as in **DEBUG4-1Fixed.cpp**.
	- a. DEBUG4-1.cpp
	- b. DEBUG4-2.cpp
	- c. DEBUG4-3.cpp
	- d. DEBUG4-4.cpp

### [CASE PROJECT 1](#page-8-0)

In earlier chapters, you developed a Fraction structure for Teacher's Pet Software. The structure contains three public data fields for whole number, numerator, and denominator. Using the same structure, write a main () function in which you create three  $Fraction$ objects. Prompt the user for values for each field for two of the Fractions. Add statements to the main  $()$  function to do the following:

- **»** Do not allow the user to enter a 0 denominator for any Fraction; continue to prompt the user until an acceptable denominator is entered.
- **»** Reduce each Fraction to proper fraction form and display it. For example, the following table shows some user entries and the output you should display.

### PERFORMING LOOPS

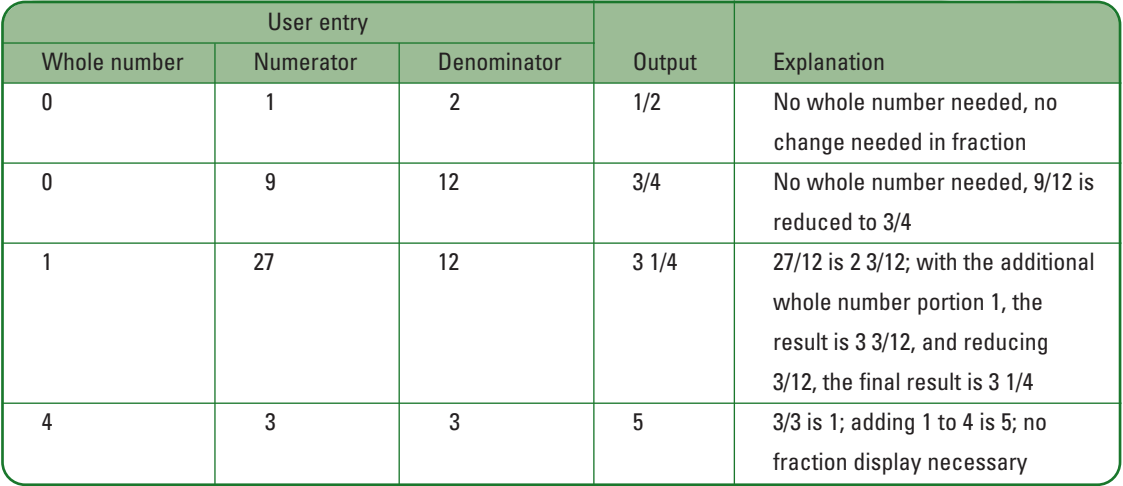

**»** Prompt the user to enter an arithmetic operation: + or \*. Calculate the third Fraction to be the result of applying the requested operation to the two entered Fractions. Display the result as a whole number, if any, and the fractional part, if any. Reduce the result to proper form. For example, adding 1/4 and 1/4 results in 1/2, adding 3/4 and 3/4 results in 1 1/2, subtracting 1/5 from 3/1 results in 2 4/5, and multiplying 1/3 by 6/1 results in 2.

### [CASE PROJECT 2](#page-8-0)

In earlier chapters, you developed a BankAccount structure for Parkville Bank. The structure contains two fields for the integer account number and double account balance. Add a third field that holds an annual interest rate earned on the account. Write a main () function in which you create two BankAccount objects. Add statements to the main() function to do the following:

- **»** Prompt the user for account numbers, beginning balances, and interest rates for the two BankAccounts. The account number should be between 1000 and 9999; continue to reprompt the user until a valid account number is entered. Additionally, the account number for the second account cannot be the same account number as the first; continue to reprompt the user until an acceptable second account number is entered. The balance of neither account can be negative nor over \$100,000; continue to reprompt the user until a valid balance is entered. The interest rate for each account must be between 0 and 0.15; reprompt the user until a valid interest rate is entered.
- **»** Prompt the user to enter a term the accounts will be held, from 1 to 10 years; continue to prompt the user until the entry falls between these values. Also prompt the user for an automatic deposit amount per month (in dollars and cents) and an automatic withdrawal amount per month (also in dollars and cents). (Assume the term and the automatic payment will be the same for both accounts.) Then display a table that

### CHAPTER FOUR

forecasts the balance every month for the term of each account. Calculate each month's balance as follows:

- **»** Calculate interest earned on the starting balance; interest earned is 1/12 of the annual interest rate times the starting balance.
- **»** Add the monthly automatic deposit.
- **»** Subtract the monthly automatic withdrawal.
- **»** Display the year number, month number, month-starting balance, and month-ending balance.

### [UP FOR DISCUSSION](#page-8-0)

- 1. Suppose you wrote a program that you suspect is in an infinite loop because it keeps running for several minutes with no output and without ending. What would you add to your program to help you discover the origin of the problem?
- 2. Suppose that every employee in your organization has a seven-digit logon ID number for retrieving personal information, some of which might be sensitive in nature. For example, each employee has access to his own salary data and insurance claim information, but not to the information of others. Writing a loop would be useful to guess every combination of seven digits in an ID. Are there any circumstances in which you should try to guess another employee's ID number?

**»NOTE** See Appendix D if you want your displayed values to align by the decimal point.

*This page intentionally left blank* 

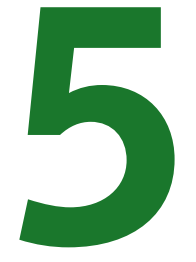

# [UNDERSTANDING ARRAYS,](#page-8-0) STRINGS, AND POINTERS

### In this chapter, you will:

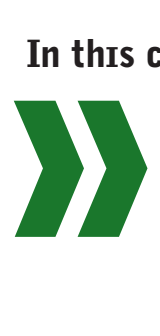

Learn about memory addresses Learn about arrays Store values in an array Access and use array values Avoid common errors with arrays Learn techniques to access part of an array Use parallel arrays Use arrays of objects Use two-dimensional arrays Learn how to use character array strings Discover special string-handling problems when using character arrays Learn about the string class Learn about pointers Use a pointer in place of an array name

C++ is a powerful programming language for many reasons. It lets you examine and manipulate the memory addresses of variables. C++ also allows you to create arrays, or lists, of variables that you can use to store related values efficiently. Once you understand arrays, you can manipulate character strings of data. In this chapter, you will learn to use memory addresses and arrays and learn about their relationship to each other.

### [UNDERSTANDING MEMORY ADDRESSES](#page-8-0)

#### **»NOTE**

At the library you use a *reference book* to link you to more information on a topic. In programming, you use a reference to link you to a specific variable or object.

**»NOTE** C++ also supports *reference variables*; you will learn about them in Chapter 6.

In computer memory, each location where a piece of data can be stored is identified by a **memory address**. A memory address is similar to a street address—just as 345 and 347 identify different houses on a street, different memory locations are labeled with address numbers. Memory address numbers are usually large numbers with many digits because the memory of your computer likely has billions of locations where data can be stored. When you declare a variable with a statement such as  $int$  myAge;, the computer chooses an available memory location in which to store your integer, and then associates the name myAge with the memory address of that location. All modern programming languages allow you to use easyto-remember variable identifiers—like myAge—so that you do not have to remember actual memory addresses. An address is a **reference** to a variable (or object); that is, just as 345 refers to a specific house, a memory address refers to a specific object in memory.

A variable's memory address is a fixed location; it is a constant. In other words, a variable's address is not changeable; when you declare a variable, it is stored at a specific memory address that cannot be altered. Although you cannot choose a variable's actual memory address, you can examine it. To do so, you use the **address operator** (&), also called the **reference operator**. The address operator is a unary operator that returns the address of the variable that follows it. For example, the program in Figure 5-1 shows both the value and the address of a variable. The output is shown in Figure 5-2. The memory address appears as a **hexadecimal**, or base 16, number.

**»NOTE** You first learned about the address operator in Chapter 2. The ampersand is also used as a binary operator in C++ in which case it is a bitwise operator. You will learn about this usage of the ampersand in Chapter 14. Because & has multiple meanings depending on context, it is polymorphic. You first encountered the term *polymorphism* in Chapter 1.

**»NOTE**

The value of a variable's memory address is not very useful to you yet; at this point, you can use the address operator merely to view where variables are stored. When you write a C++ program, you seldom are interested in viewing the address of a variable.

#include<iostream> **using namespace** std; **int** main() {  $int$  myAqe =  $21$ ; cout << "The value of myAge is " << myAge << endl; cout << "The value of &myAge is " << &myAge << endl; **return** 0; }

**Figure 5-1** Program that displays the value and address of a variable

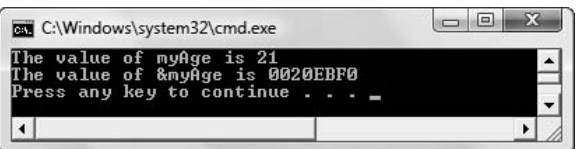

**Figure 5-2** Output of the program in Figure 5-1

In Figure 5-2, you see the address displayed in hexadecimal, which is a numbering system that represents the decimal values 0 through 15 using the values 0 through 9 and the letters A through F. Each column or place in a hexadecimal number is 16 times the value of the column to its right. For example, the hexadecimal number 10 represents 16, the hexadecimal number 11 represents 17, and the hexadecimal number 1A represents 26.

### $T(T)(F)$

#### **»TWO TRUTHS AND A LIE: UNDERSTANDING MEMORY ADDRESSES**

- 1. When you declare a variable you must provide a data type, an identifier, and a memory location.
- 2. A variable's address is not changeable.
- 3. To examine a variable's memory address, you can use the address operator, which is an ampersand.

The false statement is  $*1$ . When you declare a variable you provide a data type and an identifier, but the computer chooses an available memory location and then associates your chosen identifier with the memory address of that location.

### [UNDERSTANDING ARRAYS](#page-8-0)

Although the fundamental data types such as int, char, and double suffice to describe the data used in many programs, it is sometimes convenient to create groups of variables that you can manipulate as a unit. One type of group, called an **array**, is a list of individual items that all have the same fundamental type. An array can hold multiple variables with the same type in adjacent memory locations. The variables in the array all use the array name and are distinguished from one another by their subscripts. A **subscript** is a number that indicates the position of the particular array element being used. An **element** is a single object in an array. You use a subscript to directly access a particular array element.

**»NOTE Fundamental data types** are those built into a language, such as integers, floating-point numbers, and characters. In contrast, an array is a **derived type**—that is, it is not built into the language, but is created by a programmer. Programmers also refer to **scalar types** that represent individual values, as opposed to **aggregate types** that represent multiple values; arrays are aggregate types.

Anytime you need many related variables, consider using an array. For example, good candidates for array storage are lists of class grades, daily high or low temperatures, and valid inventory stock numbers. One important feature of arrays is that each array element must be the same type. One reason for this rule is that different data types take up different amounts

**»NOTE** A subscript also

sometimes is called an **index**. The terms have slightly different meanings to mainframe programmers, but microcomputer programmers often use the terms interchangeably.

of memory. Every element within an array is always the same size as all the other elements within the same array, although the size of a particular type of element, such as int, can differ from computer system to computer system.

**• NOTE** Remember that you can determine the size of variables in your system with the sizeof() operator. (You first learned about this operator in Chapter 1.) For example, to find how much memory an integer uses, you can place the following statement in a program:

```
cout << "Integer size is " << sizeof(int) << 
   " on this computer";
```

```
Output might then be: Integer size is 4 on this computer.
```
In C++, you declare an array by using the following syntax:

### *type arrayName [size]*;

In this format*, type* is any simple type, *arrayName* is any legal identifier, and *size* (in the square brackets) represents the number of elements the array contains. For example, the following statement declares an array of five elements, each of which is type double:

double moneyCollected[5];

The elements in an array are numbered from zero to one less than the size of the array. For example, the first variable in the moneyCollected array (the first element of the array) is moneyCollected[0]. The last element is moneyCollected[4]. The number in square brackets, the subscript, should be either an integer constant or variable, or an expression whose value is an integer. Figure 5-3 shows a diagram of how the array looks in memory.

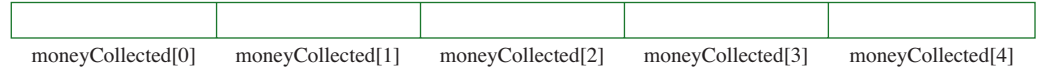

**Figure 5-3** The moneyCollected array in memory

**»NOTE** Beginning C++ programmers often forget that the first element in any array is the element with the 0 subscript. If you assume that the first element is element 1, you commit the error known as the "off by one" error.

An array name actually represents a memory address. When you declare an array, you tell the compiler to use the array name to indicate the beginning address of a series of elements. For example, if you declare an array as int someNumbers [7];, you are telling the compiler (which is telling the operating system) to reserve memory locations for seven integers beginning at the memory address that is represented by someNumbers. If, for example, integers require four bytes of storage on your system, then the declaration int someNumbers [7]; reserves exactly 28 bytes of memory. You cannot tell the compiler where you want an array to be stored in memory. You can tell the compiler only the name of an array and how much storage (how many elements) you want to reserve; the compiler chooses the actual memory location.

The subscript that is used to access an element of an array indicates how much is added to the starting address to locate a value. For example, if you declare an array as int someNumbers[7];, and if an int requires four bytes of storage in your system, when you

access the value of someNumbers[2], you access the value of exactly two integers, or eight bytes away from the beginning address of the array. Figure 5-4 illustrates how the integer someNumbers array looks in memory if it is stored at memory address 3000.

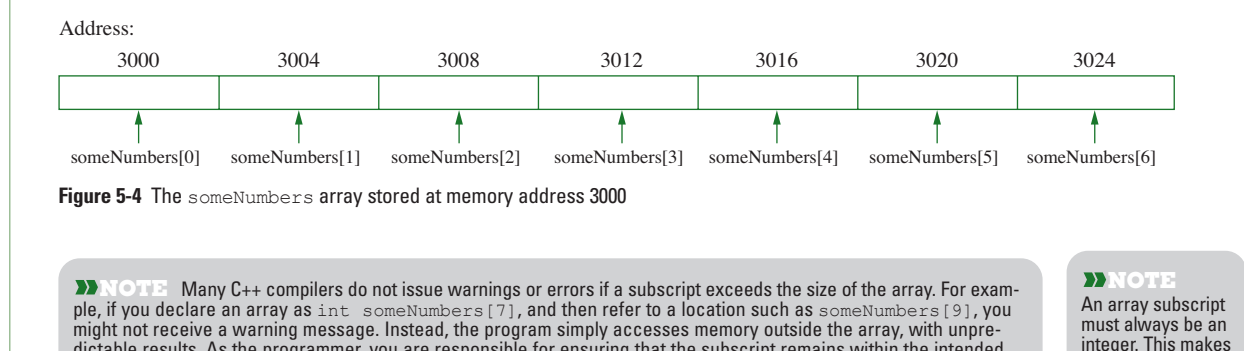

sense when you realize the subscript is used to point to a memory address that is a whole number of bytes away from the beginning of the array.

The array declaration int someNumbers<sup>[7]</sup>; declares an array that holds seven integers. The name of the array represents the beginning address of the array. You can view the address of the array with the following statement:

dictable results. As the programmer, you are responsible for ensuring that the subscript remains within the intended

```
cout << someNumbers;
```
range.

The following statement produces identical output because the name of the array *is*the address of the array's first element:

```
cout << &someNumbers[0];
```
In the first statement, the name of the array represents the beginning address of the array. In the second statement, the address of someNumbers [0] (the address of the first array element) is also the beginning address of the array.

Similarly, the following two statements produce the same results:

```
cout << (someNumbers + 1);
cout << &someNumbers[1];
```
**»NOTE** Technically, accessing  $\&$ someNumbers should not be a logical expression because it refers to the address of an address. However, most modern compilers allow this expression and produce a result that is identical to simply accessing the array name without the address operator.

You can interpret the first statement as displaying the address of someNumbers plus one more integer, so if the array is stored at memory address 3000, for example, and integers are four bytes, then the statement displays 3004. You can interpret the second statement as displaying the address of the second element of the someNumbers array. As Figure 5-4 shows, that element is at address 3004. These two examples produce the same output because

someNumbers is the beginning address of the array. Because someNumbers is an array of type integer, someNumbers + 1 is one integer away from the beginning address of the array. That is, the address that is one integer away from the array's beginning address is the address of someNumbers[1].

### $T(T)$  $F$

#### **»TWO TRUTHS AND A LIE: UNDERSTANDING ARRAYS**

- 1. An element is a number that indicates the position of an array member.
- 2. The subscripts you can use with an array of size 8 are numbered from 0 through 7.
- 3. An array name represents a memory address.

object in an array.

The false statement is #1. A subscript is a number that indicates the position of an array element. An element is a single

### [STORING VALUES IN AN ARRAY](#page-8-0)

You most often create an array when you want to store a number of related variable elements. For example, assume that you own an apartment building and you charge four different monthly rents depending on whether the apartment is a studio or has one, two, or three bedrooms. You could store the rent figures in four separately named variables such as studioRent, oneRent, twoRent, and threeRent. Alternatively, you can use an array with four elements, like the one shown below. This program segment shows the declaration of a four-element integer array named rent, and also shows how you can assign a rent value to each array element.

```
int rent[4];
rent[0] = 250;rent[1] = 375:rent [2] = 460;
rent[3] = 600;
```
When you declare an array like int rent  $[4]$ ;, you set aside enough memory to hold four integers, but you say nothing about the values stored in those four memory locations. The values are unknown—they are whatever was stored in those memory locations before the computer reserved the locations for use by your program. (In Chapter 4, you learned that programmers often say that these memory locations are filled with garbage.) However, after you provide assignment statements such as rent  $[0] = 250$ ; and rent  $[1] = 375$ ; the memory locations have useful values. Figure 5-5 shows how the filled array appears in memory.

**»NOTE** You are not required to assign array values to elements in sequential order based on their position, although it is often logical to do so.

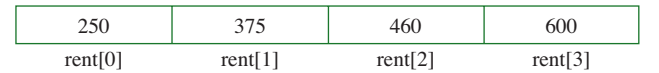

**Figure 5-5** The rent array with assigned values

Just as you can initialize a single variable when you declare it, you can provide values for an array when you declare it. The following statement provides four values for the array:

int rent[4] =  $\{250, 375, 460, 600\};$ 

The four values listed within the curly braces are assigned, in sequence, to rent  $[0]$ , rent  $[1]$ , rent[2], and rent[3]. It does not make any difference whether you assign values to an array upon creation, or make assignments later, as long as you assign reasonable values before you try to do anything useful with them.

If you declare an array without a size, but provide initialization values, C++ creates an array with the exact size you need. For example, the following two array declarations create identical arrays:

```
int rent[4] = \{250, 375, 460, 600\};int rent[] = \{250, 375, 460, 600\};
```
Because four values are provided for the second declaration, C++ assumes you want an array large enough to hold four integers.

If you provide one or more values for an array when you first declare it, but do not provide enough values to fill the array, C++ fills any unassigned numeric array elements with zeros. For example, if you declare int rent  $[20] = \{250, 375\}$ ; C<sup>++</sup> assigns 250 to rent [0] and 375 to rent  $[1]$ , and then fills the remaining array elements, rent  $[2]$  through rent[19], with 0. (Therefore, a convenient way to set all array elements to zero is to declare int rent  $[20] = \{0\}$ ; Thowever, if you declare an array as int rent  $[20]$ ; (with no assigned values in the declaration) and then make an assignment such as  $\text{rent}[0] = 250$ ; the remaining 19 array elements continue to hold garbage.

**If you try to initialize an array with too many values, as in**  $int$  **rent [3] = {22,33,44,55,66};, C++** issues a syntax error message and the program does not compile.

**»** NOTE If you fail to provide enough values to fill a char array, the remaining positions are filled with a special character called NULL. You will learn more about this character later in this chapter.

When you declare an array, the size must be a constant. It can be a numeric literal constant, such as 4, or a named constant, declared with a statement such as the following:

const int ARRAY SIZE =  $4;$ 

After declaring a named constant such as ARRAY\_SIZE, you can use it in a declaration statement such as:

double quarterlyIncome[ARRAY\_SIZE];

Whether the constant you used is named or literal, an array size cannot be a variable; your program will not compile if you attempt to use a variable name for an array size.

## $T(T)$

#### **»TWO TRUTHS AND A LIE: STORING VALUES IN AN ARRAY**

- 1. You most often create an array when you want to store a number of related variable elements.
- 2. If you declare an array without a size, but provide six initialization values, C++ creates an array that can use subscripts 0 through 5.
- 3. If you declare a numeric array with 10 elements, but provide initialization values for only three of them, then the other seven are garbage.

The false statement is #3. If you declare a numeric array with 10 elements, but provide initialisation values for only three of them, then the other seven are zeroes.

### [ACCESSING AND USING ARRAY VALUES](#page-8-0)

Once an array is filled with useful values, you can access and use an individual array element in the same manner you would access and use any single variable of the same type. For example, consider the program shown in Figure 5-6, and the output shown in Figure 5-7.

```
// Demonstrating single variables
// and array variables
#include<iostream>
using namespace std;
int main()
{
   const int SIZE = 5;
   int singleInt = 52;
   int arrayInt[SIZE] = {12, 36};
   cout << "SingleInt is " << singleInt << endl;
   cout << "First array element is " << arrayInt[0] <<
      endl;
   ++singleInt;
   ++arrayInt[0];
   cout << "After incrementing, " <<
      "singleInt is " << singleInt << endl;
   cout << "After incrementing, " <<
      "first array element is " << 
       arrayInt[0] << endl;
   singleInt = singleInt * 2;
   arrayInt[0] = arrayInt[0] * 2;cout << "After doubling, singleInt is " <<
      singleInt << endl;
   cout << "After doubling, first array element is " <<
       arrayInt[0] << endl;
   return 0;
}
```
**Figure 5-6** Program that uses single and array variables

| C:\Windows\system32\cmd.exe                                                                                                    | e |
|----------------------------------------------------------------------------------------------------|---|
| SingleInt is 52<br>First array element is 12<br>After incrementing, singleInt is 53<br>After incrementing, first array element is 13<br>After doubling, singleInt is 106<br>After doubling, first array element is 26<br>Press any key to continue $\ldots$ |   |
|                                                                                                    |   |

**Figure 5-7** Output of the program in Figure 5-6

The program contains a single integer variable named  $\sin(2\pi t)$ , and an array of five integers named arrayInt. The single integer and two of the array integers have been initialized. The program demonstrates that you can use cout, the prefix increment operator, and the multiplication operator with an array element in the same manner that you use a simple, non-array variable. The same holds true for all other operations you have learned—if you can perform the operation with a single variable, then you also can perform the operation with a single array element of the same type.

If you need to access an element in an array, you can use the array name and a constant subscript such as 0 or 1. Alternately, you can use a variable as a subscript. For example, if you declare an integer as int sub = 0; and declare an array as int  $anArray[7]$ ; you could display the value of anArray[0] with the following statement:

```
cout << anArray[sub];
```
Using a variable as a subscript is particularly useful when you want to access all of the elements in an array. For example, instead of writing five cout statements to print the five elements of an array, you can place one cout statement in a loop and vary the subscript. Figure 5-8 shows how you can display five array values. The  $f$ or loop displays arrayInt $[0]$  through  $\arctan[4]$  because x starts at 0, is increased by 1 every time through the loop, and continues while it is less than 5.

**const int** SZ\_OF\_ARRAY = 5; **int** arrayInt  $[SZ$  OF ARRAY] =  $\{34, 56, 12, 3, 99\};$ **for**( $\text{int } x = 0; x < SZ$  OF ARRAY;  $++x$ ) cout  $\lt\lt$  arrayInt[x]  $\lt\lt$  endl;

**Figure 5-8** Displaying five array values in a loop

In a similar fashion, you can fill an array with values that the user enters from the keyboard. Figure 5-9 shows a program in which the user enters 10 double values that are then stored in an array. The program displays the values in reverse order from the order in which they were entered. Without an array, this task would be cumbersome. Figure 5-10 shows the output.

```
#include<iostream>
using namespace std;
int main()
{
   const int NUM_PRICES = 10;
   double price[NUM_PRICES];
   int sub;
   for(sub = 0; sub < NUM PRICES; ++sub){
      cout << "Enter a price ";
      cin >> price[sub];
   }
   cout << endl <<
      "The entered prices, in reverse order:" << endl;
   for(sub = NUM PRICES - 1; sub >= 0; --sub)
      cout \lt\lt price[sub] \lt\lt " ";
   cout << endl;
   return 0;
}
```
**Figure 5-9** Program that allows a user to enter 10 values, then displays them in reverse-entry order

| <b>C:\Windows\system32\cmd.exe</b>                                                                                                    |  |
|----------------------------------------------------------------------------------------------------|--|
| Enter a price 5.67<br>Enter a price 12.44<br>Enter a price 9.85<br>Enter a price 2.15<br>Enter a price 6.99<br>Enter a price 1.35<br>Enter a price 5.44<br>Enter a price 6.73<br>Enter a price 17.44 |  |
| Enter a price 10.11<br>The entered prices, in reverse order:<br>Press any key to continue                                                                                                    |  |
|                                                                                                    |  |

**Figure 5-10** Output of the program in Figure 5-9

When the code in Figure 5-9 executes, the user is prompted 10 times and allowed to enter a floating-point value after each prompt. The 10 values are stored in price [0] through price [9], respectively. Notice that when the 10 values are displayed, the first element displayed is in position 9 (NUM PRICES  $- 1$ ), because that is the last array position.

### $\mathbf{v}$

In the application in Figure 5-9, a single subscript (named sub) is used for both loops. This is never a requirement; you could have declared two separate variables to use. Nothing binds a particular variable to an array; the variable simply holds an integer that determines which array element to access.

### **TICE**

#### **»TWO TRUTHS AND A LIE: ACCESSING AND USING ARRAY VALUES**

- 1. Once an array is filled with useful values, you can access and use an individual array element in the same manner you would access and use any single variable of the same type.
- 2. Using a constant as a subscript is almost always more useful than using a variable.
- 3. By using a subscript and a loop, you can fill an array with values that the user enters from the keyboard.

The false statement is #2. Using a variable as a subscript is very useful, particularly when you want to access all of the elements in an array.

### [AVOIDING COMMON ARRAY ERRORS](#page-8-0)

Until you become familiar with using arrays, it is easy to make errors when manipulating them. Common errors include forgetting that arrays are zero-based, that is, begin with element 0, and forgetting that the highest legitimate subscript is one less than the array size, that is, accessing locations beyond the limits of the array.

### [PITFALL: FORGETTING THAT ARRAYS ARE ZERO-BASED](#page-8-0)

When you work with arrays, it is easy to forget that the first element is 0, partly because people are used to counting beginning with 1. If you remember that when you use a subscript with an array, it indicates how many values "away from" the beginning of the array you are, then it is easier to remember to use 0 for the first element.

Forgetting an array's first element is a particularly likely error when accessing the elements in reverse order. For example, the application in Figure 5-11 is intended to display five part numbers in reverse order. However, the expression sub  $> 0$  is mistakenly used in the for statement (see shading); the program intended to use  $\text{sub} > = 0$ . You can see from the output in Figure 5-12 that the first element in the array (the 0-element) has been left out.

```
#include<iostream>
using namespace std;
int main()
{
   const int SZ = 5;
   int partNum[SZ] = {1000, 2000, 3000, 4000, 5000};
   cout << endl <<
      "The part numbers, in reverse order:" << endl;
   for(int sub = SZ - 1; sub > 0; --sub)
       \text{cout} \ll \text{partNum}[\text{sub}] \ll \text{''} ";
   cout << endl;
   return 0;
}
```
**Figure 5-11** Program that fails to display an array's first element

**• NOCTE** In the program in Figure 5-11, you could declare the partNum array as a constant array by using the keyword const in the declaration. Then, by convention, you would name the array using all uppercase letters—for example, PART\_NUM. If you took this approach, you would quarantee that no part numbers would be changed in the program.

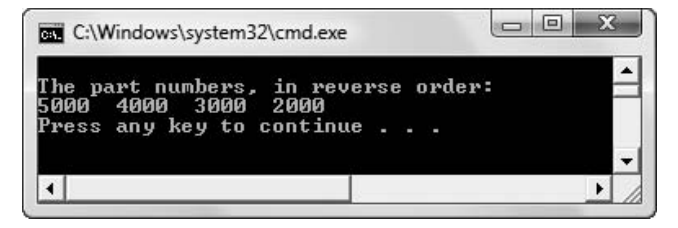

**Figure 5-12** Output of the program in Figure 5-11

### [PITFALL: ACCESSING LOCATIONS BEYOND THE ARRAY](#page-8-0)

If you forget that the highest array element has a subscript that is one less than the size of the array, you can make the error of "going past" the end of the array, or violating the array bounds. For example, in the program in Figure 5-13, the programmer has accessed an extra element when displaying the array contents. The for statement includes a loop when the loop control variable equals the array size (see shading), instead of remaining under the array size. Figure 5-14 shows the output. The first five array elements display correctly, but the last element, partNum[5], is garbage. The last element accessed is not part of the intended array; it is **out of bounds**.

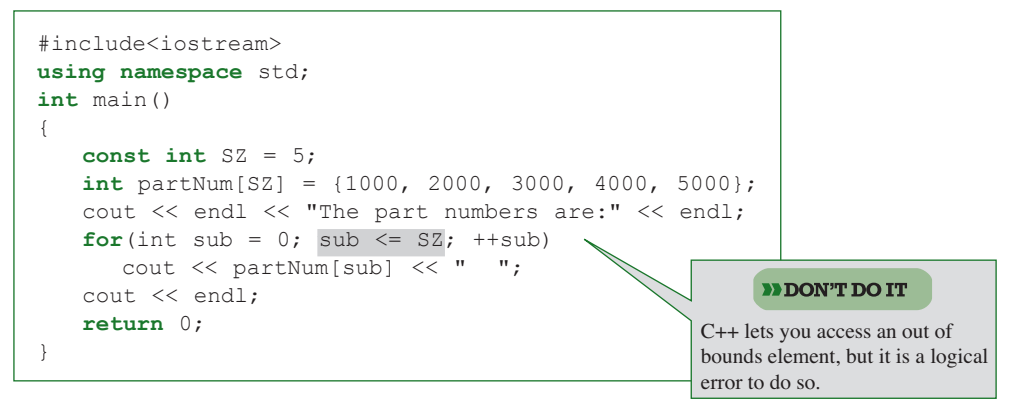

**Figure 5-13** Program that accesses an element beyond the array

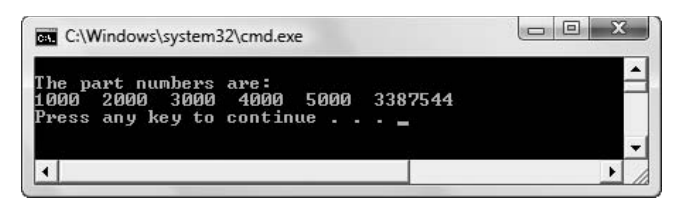

**Figure 5-14** Output of the program in Figure 5-13

**»NOTE** In the output in Figure 5-14, the programmer is "fortunate" that the garbage value is so obviously wrong. If the garbage value had been one that looked like a legitimate part number, the programmer would be less likely to notice the mistake.

### **TITE**

#### **»TWO TRUTHS AND A LIE: AVOIDING COMMON ARRAY ERRORS**

Assume you have made the following declarations:

const int  $SZ = 5$ ; double money[SZ];

1. The following code displays all the array elements and nothing else:

for(int  $x = 0$ ;  $x < SZ$ ;  $++x$ )

cout<<money[x];

2. The following code displays all the array elements and nothing else:

```
for(int y = SZ; y > 0; --y)
```
cout<<money[y];

3. The following code displays all the array elements and nothing else:

for(int  $x = 0$ ;  $x \leq SZ - 1$ ;  $+x$ )

cout<<money[x];

is equal to 0, the first array element never is displayed.

The false statement is #2. Because y is hot lability because the loop continues only while y is greater than 0 and not when y<br>The false statement is #2. Because y is hot lability because the loop continues only while y is

### [USING PART OF AN ARRAY](#page-8-0)

When you want to access a single array element, you use a subscript that indicates the position of the value you want to access. When you want to access all of the elements in an array, a for loop usually is convenient. You also might want to access several array elements, but not necessarily all of them. In this case, a while loop provides the most convenient structure.

**»NOTE** You can always use a for loop in place of a while loop and vice versa. However, sometimes one type of loop is more appropriate for a given purpose.

For example, assume you write a program into which a teacher can enter any number of test scores, up to 30. Then the program computes the average test score. You want the program to be flexible enough so that it works whether the teacher has a class of 12, 25, or any other number of students up to 30. You want to create an array that can hold 30 test scores, but in any given execution of the program, the teacher might enter values for only some of the array elements. Figure 5-15 shows a program that allows a teacher to enter any number of test scores (up to 30) into an array. Figure 5-16 shows a typical execution during which the user has entered five scores.

```
#include<iostream>
using namespace std;
int main()
{
   const int TESTS = 30;
   const int QUIT = 999;
   int testScore[TESTS];
   int testNum, a;
   double total = 0;
   double average;
   testNum = 0;cout << "Enter first test score or " << QUIT << " to quit ";
   cin >> testScore[testNum];
   while(testNum < TESTS && testScore[testNum] != QUIT)
   {
      total += testScore[testNum];
      ++testNum;
      if(testNum < TESTS)
      {
         cout << "Enter next test score or " <<
            QUIT << " to quit ";
         cin >> testScore[testNum];
      }
   }
   cout << "The entered test scores are: ";
   for(a = 0; a < testNum; ++a)
     cout << testScore[a] << " ";
   average = total / testNum;
   cout << endl << "The average test score is " <<
      average << endl;
   return 0;
}
```
**Figure 5-15** Program that allows user to enter any number of test scores, to 30

**»Note In Chapter 2 you learned that when an arithmetic expression contains more than one data type, an implicit** cast converts the values to a unifying type. In the application in Figure 5-15, each integer  $testScore$  is converted to a double when it is added to total.

| <b>BER</b> C:\Windows\system32\cmd.exe                                                                                                    |  |
|----------------------------------------------------------------------------------------------------|--|
| Enter first test score, or 999 to quit 85<br>Enter next test score or 999 to quit 92<br>Enter next test score or 999 to quit 64<br>Enter next test score or 999 to quit 78<br>Enter next test score or 999 to quit 97<br>Enter next test score or 999 to quit 999<br>The entered test scores are: 85 92 64 78 97<br>The average test score is 83.2<br>Press any key to continue |  |

**Figure 5-16** Typical execution of the program in Figure 5-15

The program in Figure 5-15 declares an array for 30 integer test scores, and four single variables that serve, respectively, as subscripts, a total, and the average. Although the test scores are integers, the average is a double so that the average can be expressed by a floating-point number, such as 83.2. Recall that when you divide an integer by an integer, the result is an integer, so for convenience this program uses type double for the total instead of type int. When you divide the double total by the integer number of tests, the resulting average is a double by default.

The program in Figure 5-15 uses a while loop for data entry and not a for loop. A for loop is usually used when you want to execute a loop a predetermined number of times. Instead, in the application in Figure 5-15, the user sees a prompt for the first test score. A while loop controls further data entry. As long as the user does not exceed 30 entries or enter 999, the user's entry is added to total, the subscript is incremented, and, unless the user has entered 30 scores, the user is prompted for the next test score. Naturally, you want to choose a sentinel that cannot be a legitimate test score. The loop in Figure 5-15 ends only when the user enters 30 scores or enters 999. (If 999 is a possible test score, you want to choose a different value as the sentinel.)

In the program in Figure 5-15, every time the user enters a test score, the subscript  $testNum$ is incremented. After one entry, the testNum variable assumes the value 1; after two entries, testNum has a value of 2, and so on. Each subsequent data-entry value is stored as the next array element. When the user enters 999, whether two scores or 20 scores have been entered, the value in testNum is equivalent to the number of entries made. When the loop ends, the value stored in the testNum variable can be used for two purposes. First, it can serve as a sentinel value for the loop that displays all the entered scores. For example, if six scores have been entered, you want to display scores 0 through 5. Second, it can be used as the divisor in the average calculation—an average can be computed by dividing the sum of all the scores by the number of test scores entered.

**»NOTE** You cannot use a variable to declare an array's size; you must use a constant. When using an array, you can always use fewer than the number of allocated elements, so if you don't know how many array elements you need, you can overestimate the number.

**»NOTE** In Chapter 4, you learned that a loopending value such as 999 is commonly called a sentinel value.

## **TIDE**

#### **»TWO TRUTHS AND A LIE: USING PART OF AN ARRAY**

- 1. You can access all of the elements in an array using either a  $for$  loop or a while loop.
- 2. You can access some of the elements in an array using either a  $f \circ r$  loop or a while loop.
- 3. The value 999 would be an appropriate sentinel for entering bank balances into an array.

The false statement is #3. A bank balance realistically could be 999, so that value is not appropriate for a sentinel. Perhaps you could use a value larger than the maximum allowed by the bank, or a large negative number, or, in this case, you might choose to use a character variable.

### [USING PARALLEL ARRAYS](#page-8-0)

When you want to access an array element, you use the appropriate subscript. If each array element's position (0, 1, 2 and so on) has a logical connection to the purpose of the array's stored values, then accessing an array value is a straightforward process.

For example, when accessing rent for apartments that have 0, 1, 2, or 3 bedrooms, the number of bedrooms is a logical subscript to use for the rent array. Similarly, if employees' health insurance premiums vary when they have 0, 1, 2, 3, 4, 5, or 6 dependents, then the number of dependents can be used as a subscript for a premium array. Bedroom numbers and dependent numbers are conveniently positive, small, whole numbers.

Unfortunately, sometimes the numbers you need to access appropriate array values are not small whole numbers. Consider a company that manufactures parts that have different part numbers and prices, shown in Table 5-1. If you write a program in which you ask the user for a part number so that you can display the price, you cannot use the part number as a subscript to a price array unless you create a price array with at least 456 elements. Creating an array with 456 elements that are needed to store just four prices is cumbersome and inefficient. A better solution is to create two arrays of four elements each—one to hold the four part numbers, and one to hold the four prices that correspond to those part numbers. Such corresponding arrays are called **parallel arrays**.

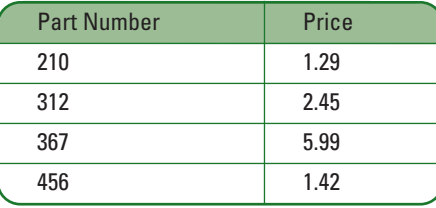

**Table 5-1** Part numbers and prices for a manufacturing company

Figure 5-17 shows a program that declares two arrays. One stores the four integer part numbers; the other stores the four double prices that correspond to those part numbers. After the user enters a needed part, the program loops four times. If the needed part number is equivalent to partNum[0], then partPrice[0] is displayed. Alternately, if the needed part number is equivalent to partNum[1], then partPrice[1] is displayed. Figure 5-18 shows an execution of the program when the user requests part number 367.

```
#include<iostream>
using namespace std;
int main()
{
   const int NUMPARTS = 4;
   int partNum[NUMPARTS] = \{210, 312, 367, 456\};
   double partPrice[NUMPARTS] = {1.29, 2.45, 5.99, 1.42};
   int neededPart;
   int x;
   cout << "Enter the part number you want ";
   cin >> neededPart;
   for(x = 0; x < NUMBERS; ++x)if(neededPart == partNum[x])cout << "The price is " <<
        partPrice[x] << endl;
   return 0;
}
```
**Figure 5-17** Program that determines part prices

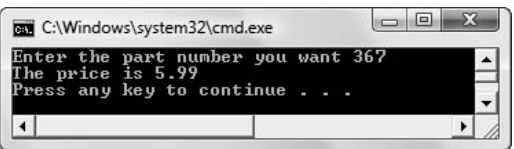

**Figure 5-18** Output of the program in Figure 5-17 when user enters 367

The program in Figure 5-17 works correctly as long as the user enters an existing part number. Figure 5-19 shows the output of the program when the user enters a part number not found in the array. The program ends with no output following the user's entry.

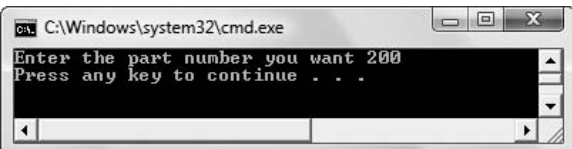

**Figure 5-19** Output of the program in Figure 5-17 when user enters 200

You can argue that nothing *should* happen, because there is no valid price for part 200. However, a user who thinks there is a part number 200 will be frustrated by the lack of response from the program. To make the program more user-friendly, you can add a flag variable. A **flag variable** is one that you use to mark an occurrence; you do this by providing a value to it and changing it to a different value only when some condition changes. For example, you can initialize an integer flag variable to 0, and change its value to 1 when a specific event occurs, for example, when an item number is found while searching through the array. At the conclusion of the program, you can check this flag variable's value and determine whether you want to display a message for the user. Figure 5-20 shows the price-finding application with the addition of a flag variable named isFound. The changes from the application in Figure 5-17 are shaded in Figure 5-20:

- **»** The flag variable isFound is declared and initialized to 0.
- **»** The flag variable is set to 1 if the user's part number request matches a valid part number.
- **»** After the part number array has been searched, if the flag variable has not been changed, the user sees an error message.

Figure 5-21 shows the improved output displayed when a user enters an invalid part number.

```
#include<iostream>
using namespace std;
int main()
{
   const int NUMPARTS = 4;
   int partNum[NUMPARTS] = {210, 312, 367, 456};
   double partPrice[NUMPARTS] = {1.29, 2.45, 5.99, 1.42};
   int isFound = 0;
   int neededPart;
   int x;
   cout << "Enter the part number you want ";
   cin >> neededPart;
   for(x = 0; x < NUMBERN</math>if (neededPart == partNum[x])
      {
         cout << "The price is " <<
            partPrice[x] << endl;
         isFound = 1;}
   if(isfound == 0)cout << "Sorry - no such part number" << endl;
   return 0;
}
```
**Figure 5-20** Price-finding program with a variable that flags invalid part numbers

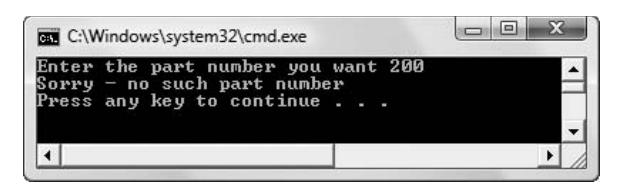

**Figure 5-21** Output of the program in Figure 5-20 when user enters 200

When you create parallel arrays, it is important that the values in the same positions in the array correspond to each other. For example, if your company added a new part number to the partNum array, it would be important that its price went into the same position in the partPrice array; otherwise, the wrong prices would display for some or all of the part numbers. An alternative to creating parallel arrays for the part numbers and their prices is to create a single array of part objects, and allow each part object to hold fields for part number and price. In the next section, you learn to create arrays of structure objects.

**»NOTE** As you develop professional programs, you might discover that creating an array of complex data types is frequently a superior alternative to creating parallel arrays of primitive data types. Complex data types include structs<br>and classes, which you learn about in Chapter 7. Even though modern programming languages support co types, when you learn how to manipulate parallel arrays, you learn more about C++ in particular and how data items are stored in computer memory in general.

## TITE

#### **»TWO TRUTHS AND A LIE: USING PARALLEL ARRAYS**

- 1. Parallel arrays are arrays in which an element in one array corresponds to an element in the same relative position in the other array.
- 2. A flag variable is one that you use to keep track of whether an event has occurred.
- 3. When you modify parallel arrays, it is important that the new values be added to the ends of the arrays.

The false statement is #3. When you modify parallel arrays, it is included in the new value of the new values are in the new values of the new values of the new values with the new values with the same correct that the sam positions. However, this does not necessarily mean they must be in the end positions.

### CREATING ARRAYS [OF STRUCTURE OBJECTS](#page-8-0)

Just as you can create arrays of simple types such as int and double, you can create arrays of structure objects. For example, consider the Part structure shown in the program in Figure 5-22. Each Part object you create has two public fields: a part number and a price. Instead of needing parallel arrays for part numbers and prices as you did in the program in Figure 5-20, you can create a single array of Part objects because each Part encompasses both needed fields.

### **»NOTE**

In the price-finding program, you might prefer to declare isFound to be a bool type variable instead of an int. A bool variable contains one of two values, true or false.

You create an object array the same way you create any other array: you use the type name, the array name, and square brackets in which you place an integer value that indicates the number of memory locations to reserve. The program in Figure 5-22 creates an array of four Part objects, prompts the user for data values for them, and then displays them. The changes from the application in Figure 5-20 are shaded. A single array of Part objects is created and initialized with the same part numbers and prices as in the application in Figure 5-20, and the single array is used in the search. Figure 5-23 shows a typical execution.

```
#include<iostream>
using namespace std;
struct Part
{
   int partNum;
   double partPrice;
};
int main()
{
   const int NUMPARTS = 4;
   Part part[NUMPARTS] = {{210, 1.29}, {312, 2.45},
        {367, 5.99}, {456, 1.42}};
   int isFound = 0;
   int neededPart;
   int x;
   cout << "Enter the part number you want ";
   cin >> neededPart;
   for(x = 0; x < NUMBERNUMPARTS; ++x)if(neededPart == part[x].partNum){
         cout << "The price is " <<
            part[x].partPrice << endl;
         isFound = 1;}
      if(isfound == 0)cout << "Sorry - no such part number" << endl;
   return 0;
}
```
**Figure 5-22** Program that creates an array of four Part objects

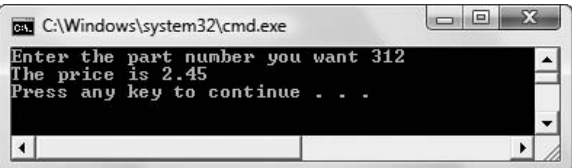

**Figure 5-23** Sample execution of the program in Figure 5-22

To access any individual object field, you use the object's identifier (the array name and the appropriate subscript), followed by a dot and the field name. For example, the part number of the first Part in the part array is part [0].partNum. Examine the program in Figure 5-22 to see how all the fields of each Part object are accessed and used.

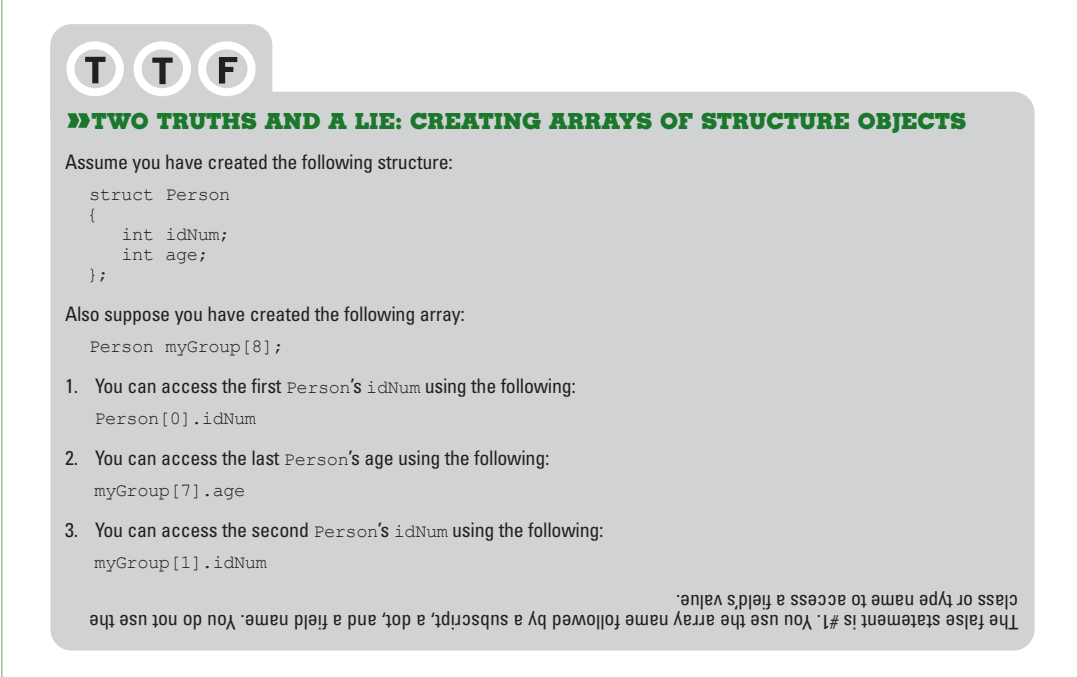

### [USING TWO-DIMENSIONAL ARRAYS](#page-8-0)

When you declare an array such as  $int$  someVals[3];, you can envision the three declared integers as a column of numbers in memory, as shown in Figure 5-24. In other words, you can picture the three declared numbers stacked one on top of the next. An array that you can picture as a column of values, and whose elements you can access using a single subscript, is a **one-dimensional** or **single-dimensional array**.

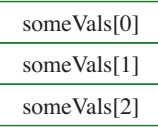

**Figure 5-24** View of a single-dimensional array in memory

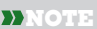

You can think of the single dimension of a single-dimensional array as the height of the array.

C++ also supports two-dimensional arrays. **Two-dimensional arrays** have two or more columns of values, as shown in Figure 5-25. Two-dimensional arrays have both rows and columns, and you must use two subscripts when you access an element in a two-dimensional array. When mathematicians use a two-dimensional array, they often call it a **matrix** or a **table**; you might have used a two-dimensional array called a spreadsheet.

#### **»NOTE**

Technically, you can create a twodimensional array with only one row, or one column, or both, but you would have no reason to do so.

**»NOTE** You can think of the two dimensions of a two-dimensional array as height and width.

### **»NOTE**

You do not need to place each row of values for a twodimensional array on its own line. However, doing so makes the positions of values easier to understand.

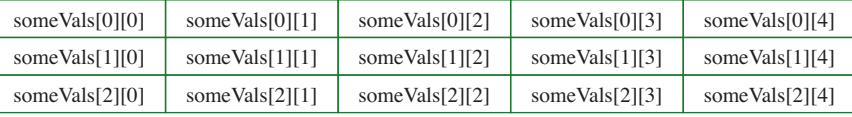

**Figure 5-25** View of a two-dimensional array in memory

When you declare a one-dimensional array, you type a set of square brackets after the array identifier. To declare a two-dimensional array, you type two sets of brackets after the array identifier. For example, the array in Figure 5-25 can be declared as the following, creating an array named someVals that holds three rows and four columns:

int someVals [3][4];

Just as with a one-dimensional array, if you do not provide values for the elements in a twodimensional numerical array, the values default to zero. You can assign other values to the array elements later. For example, someVals  $[0][0] = 14$ ; assigns the value 14 to the element of the someVals array that is in the first column of the first row. Alternatively, you can initialize a two-dimensional array with values when it is created. For example, the following code assigns values to someVals when it is created:

int someVals[3][4] = {  $\{1, 2, 3, 4\}$ , {5, 6, 7, 8}, {9, 10, 11, 12} };

The someVals array contains three rows and four columns. You contain the entire set of values within an outer pair of curly braces. The first row of the array holds the four integers 1, 2, 3, and 4. Notice that these four integers are placed within their own set of inner curly braces to indicate that they constitute one row, or the first row, which is row 0. Similarly, 5, 6, 7, and 8 make up the second row (row 1), which you reference with the subscript 1; 9, 10, 11, and 12 are the values in the third row (row 2), which you reference with the subscript 2. For example:

- **»** The value of someVals[0][0] is 1.
- **»** The value of someVals[0][1] is 2.
- **»** The value of someVals[2][3] is 12.

The value within the first set of brackets following the array name always refers to the row; the value within the second brackets refers to the column.

As an example of how useful two-dimensional arrays can be, assume you own an apartment building with four floors—a basement, which you refer to as floor zero, and three other floors numbered one, two, and three. In addition, each of the floors has studio (with no bedroom) and one- and two-bedroom apartments. The monthly rent for each type of apartment is

different—the higher the floor, the higher the rent (the view is better), and the rent is higher for apartments with more bedrooms. Table 5-2 shows the rental amounts.

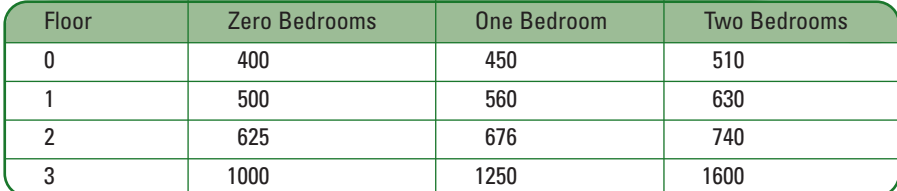

**Table 5-2** Rents charged (in dollars)

To determine a tenant's rent, you need to know two pieces of information: the floor on which the tenant rents an apartment and the number of bedrooms in the apartment. Within a C++ program, you can declare an array of rents using the following code:

int rents[4][3] = {  $\{400, 450, 510\}$ , { 500, 560, 630}, { 625, 676, 740}, {1000, 1250, 1600} };

Assuming you declare two integers to hold the floor number and bedroom count as:

int floor, bedrooms;

Then any tenant's rent can be referred to as rents [floor] [bedrooms].

Figure 5-26 shows a program that contains a two-dimensional array that holds rent values. The user is prompted for a value for each of the subscripts, floor and bedrooms, and the appropriate rent is displayed. Figure 5-27 shows a typical execution.

```
#include<iostream>
using namespace std;
int main()
{
   int rents[4][3] = { \{400, 450, 510\},
                       { 500, 560, 630},
                       { 625, 676, 740},
                       {1000, 1250, 1600} };
   int floor, bedrooms;
   cout << "What floor do you want? ";
   cin >> floor;
   cout << "How many bedrooms do you want? ";
   cin >> bedrooms;
   cout << "The rent is $" << rents[floor][bedrooms] << endl;
   return 0;
}
```
**Figure 5-26** A program that displays a rent based on floor and number of bedrooms

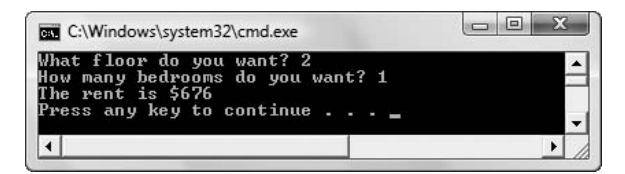

**Figure 5-27** Typical execution of program in Figure 5-26

### **»NOTE**

Often, you can avoid the complexities of using twodimensional arrays by grouping related items as a structure (or class, as you will see in the next chapter) and using a singledimensional array.

In the program in Figure 5-26, nothing prevents the user from entering out-of-bounds values for floor and bedrooms. For example, if the user requests an apartment on floor 0 with four bedrooms, or floor 10 with five bedrooms, invalid rent values will be displayed. A superior program might either display an error message or force the user's values to be in range before accessing the array.

C++ supports arrays of three, four, or more dimensions. Generically, any array with more than one dimension is a **multidimensional array**. There is no limit to the number of dimensions a C++ array can have, but in Visual Studio, the size of the array cannot exceed 2,147,483,647 bytes. For practical purposes, it is difficult to work with an array that has more than three or four dimensions.

### $T(T)$  $F$

#### **»TWO TRUTHS AND A LIE: USING TWO-DIMENSIONAL ARRAYS**

- 1. The following array declaration contains five rows and four columns: int idNumbers[5][4];
- 2. After the following array declaration, the value of money  $[3][6]$  is 0: double money[4][7] =  $\{19.99, 12.43\}$ ;
- 3. After the following declaration, the value of  $initial[2][0]$  is 'C': char initial[4][2] = {{'A', 'B'}, {'C', 'D'}, {'E', 'F'}};

. If is in the value the assigned as a signed value the value of  $S$  is  $12$   $I$   $\alpha$  in the value the value the value the statement is  $3.7$ 

### [USING CHARACTER ARRAY STRINGS](#page-8-0)

In C++ a character variable can hold a single character value, such as 'A' or '\$'. Single character values are always expressed within single quotation marks. In C++, if you want to express multiple character values as a constant, such as a first name or a book title, you use double quotation marks. A C++ value expressed within double quotation marks is commonly called a **string**, or a **literal string**.

**»NOTE** You can type two characters within single quotation marks, but only when they represent a single character. For example, '\n' represents the newline character. (Remember, the newline character contains the code that moves subsequent output to the next line.) You actually type a backslash and an n within the single quotation marks, but you can do so only because the combination represents one character stored in computer memory.

You already have used literal strings with cout statements, as in cout  $\langle\langle$  "Hello";. Just as a value such as 14 is a numeric constant, a value such as "Hello" is referred to as a **string constant**. When you want to store a value such as 14 in a variable, you declare a numeric variable by giving it a type and a name. When you want to store a value such as "Hello", you must create a string variable in one of two ways:

- **»** You can create a string as an array of characters.
- **»** You can create a string using the string class defined in the C++ standard library.

### [STRINGS CREATED AS ARRAYS OF CHARACTERS](#page-8-0)

In C++ an array of characters and a string can be declared in the same way. You might create an array of characters if you need to store six one-letter department codes, or five one-letter grades that can be assigned on a test. These examples are called character arrays. When you want to store related characters that are used together, such as someone's name, then the characters constitute a string. You also can store the individual characters of a string in an array. However, C++ programmers do not refer to an array of characters as a string unless the last usable character in the string is the null character. The **null character** is represented by the combination  $\Diamond$  (backslash and zero), or by using the constant NULL that is available if you use the statement #include<iostream> at the top of any file you compile.

**»NOTE** The constant NULL is defined in several other files in addition to iostream. However, if you are including iostream because you want to use cin and cout, then you automatically have access to the NULL constant.

If you want to declare a string named firstName and initialize it to "Mary", each of the following statements provides the same result.

```
char firstName[] = "Mary";
char firstName[] = {''Mary};
char firstName[5] = "Mary";
char firstName[5] = {"Mary"};
char firstName[5] = {'M', 'a', 'r', 'y', '\0'};
```
Each statement reserves five character positions, and stores an 'M' at  $firsthame[0]$ , an 'a' at firstName[1], an 'r' at firstName[2], a 'y' at firstName[3], and a  $\Diamond$ 0' at firstName[4]. (When you store a string, the curly braces are optional, but when you store individual characters, you must include them.)

Assuming the compiler assigns the firstName array to memory address 2000, and assuming that character variables occupy one byte of storage in your computer system, Figure 5-28 shows how firstName looks in memory.

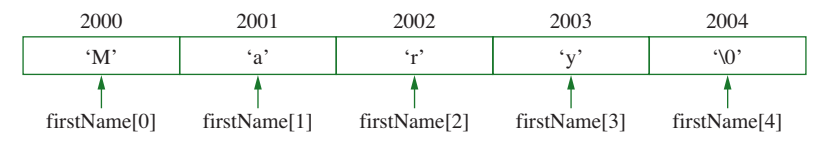

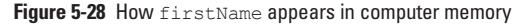

When you use cout to display a string, as in the statement cout  $\leq$  first Name; cout begins to display characters at the memory address firstName, and continues to display characters until it encounters a NULL. Whether you write cout << firstName; (output starting at firstName) or cout  $\leq \xi$  firstName [0]; (output starting at the address of the first character of  $f$ irstName), the output is the same. Output for each statement starts at the beginning address of the array named firstName, and prints characters until the NULL is encountered. If you destroy the NULL at the end of firstName, perhaps by making a statement such as firstName  $[4] = 'X'$ ;, then the results of cout  $\leq$  firstName; are unpredictable. The next NULL might be stored at the next byte of memory, or it might be hundreds or thousands of bytes away. C++ prints every character, starting at the beginning address, until it encounters the NULL.

**»NOTE** If you create a firstName string and initialize it to "Mary", and then use the C++ statement cout <<  $firstName[0];$ , the output is only the character 'M'. Without using the address operator, each element in the character array is just a character.

**»NOTE** If you create a firstName string and initialize it to "Mary", and then use the C++ statement cout << &firstName[1];, the output is *ary*. Output begins at the address of firstName[1] (the 'a'), and continues until the NULL (the next character after the 'v').

You can easily provide more space than the characters in a string require. For example, you might declare a string to be 15 characters so it can store longer and shorter names at different times. The statement char firstName  $[15] = \{$  "Mary"}; assigns 'M' to firstName  $[0]$ , 'a' to firstName[1], and so on, just as in the string declared with five characters. The last character assigned is the NULL character, which is assigned to firstName [4]. The difference is that with this string, positions 5 through 14 are unused. The statement cout << firstName; still displays the four letters of "Mary" and stops at the NULL.

### [SPECIAL STRING-HANDLING PROBLEMS](#page-8-0)  WHEN USING CHARACTER ARRAYS

When strings are declared as character arrays, using them presents some special handling problems. These problems occur when you:

- **»** try to input a string value that includes whitespace
- **»** try to assign one string to another using the assignment operator
- **»** try to compare strings using the comparison operator
- **»** exceed the bounds of an array

### PITFALL: TRYING TO INPUT A STRING VALUE INCLUDING WHITESPACE

When you use the cin statement with a string, cin stops adding characters to the string when it encounters whitespace. Often, this means that cin stops when the user presses the Enter key, but cin also stops when the user presses the spacebar or the Tab key. Consider the

short program in Figure 5-29 that prompts a user for a name. After the user enters a name, the program echoes it. If the user types *Mary* and then presses the Enter key, the output is *You entered Mary*. However, if the user types *Mary Ann* and then presses the Enter key, the output also is *You entered Mary*, as shown in Figure 5-30.

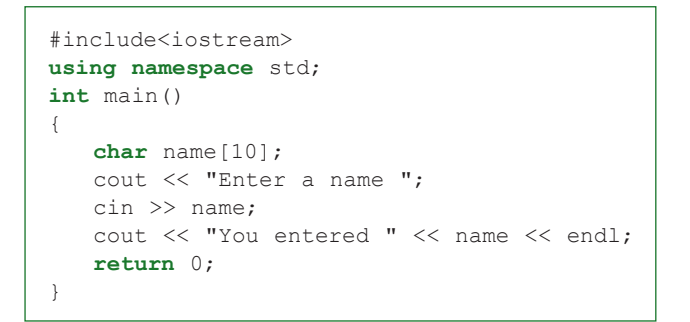

**Figure 5-29** Program that reads a name

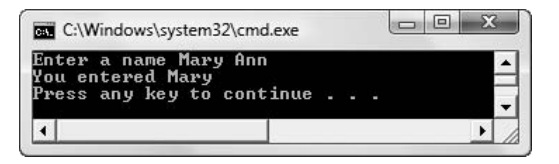

**Figure 5-30** Output of the program in Figure 5-29 when user enters *Mary Ann*

When the user types *Mary Ann* in the program in Figure 5-29, the cin statement accepts *Mary* into the string and leaves *Ann* as well as a character representing the Enter key waiting in an area called the **input buffer**. If the program contains a subsequent cin statement, then *Ann* is accepted and assigned to the string named in the second cin statement. So, one way you could accept both *Mary* and *Ann* is to provide two cin statements. However, with this change, the program would then be flawed for all the users with one-word names. For those users, the second cin would cause the program to appear to "stall"; it would be waiting for the second part of a name that the user did not have.

**»NOTE** In the application in Figure 5-29, if the user types a space as the first character before typing other letters, the statement would end, ignoring all the characters after the space. The output would appear to indicate the user entered nothing.

**»** NOTE Later in this chapter you will learn that using the string class eliminates many of the pitfalls that occur when using character arrays. However, the problem of data entry ending at whitespace is not cured by using the string class.

One way to accept multiple word names is to use the C++ **getline()function**. This function reads characters into an array up to a size limit, or until the newline character is encountered, whichever comes first. Figure 5-31 shows a sample program that uses  $q$ etline() to store up to 10 characters in the name array. (See shaded statement.) The characters can include spaces, so, as you can see in Figure 5-32, a name containing a space is read in and stored correctly.

```
#include<iostream>
using namespace std;
int main()
{
   const int SIZE = 10;
   char name[SIZE];
   cout << "Enter a name ";
   cin.getline(name, SIZE);
   cout << "You entered " << name << endl;
   return 0;
}
```
**Figure 5-31** Program that uses the getline () function

**»NOTE** You will learn about functions in Chapter 6. For now, you can use getline()without understanding how it works internally.

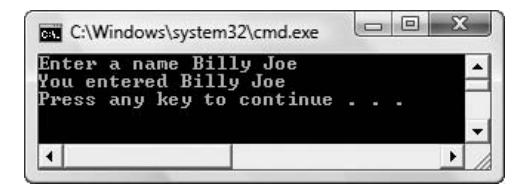

**Figure 5-32** Sample execution of the program in Figure 5-31

### PITFALL: TRYING TO ASSIGN ONE STRING TO ANOTHER USING THE ASSIGNMENT OPERATOR

Another string-handling problem occurs when you attempt to assign one string to another. For example, suppose you have a string defined as char clubPresident [10] =  ${\{"Eric"\}};$ and another string defined as char clubVicePresident  $[10] = \{$  "Danielle"};. If you want to assign the clubVicePresident name to the clubPresident name, you might suppose a statement like clubPresident = clubVicePresident; would be appropriate. This statement attempts to use the assignment operator (equal sign) that you use when assigning values to simple data types. The problem is that clubPresident and clubVicePresident are not simple variables. They are arrays, and array names are addresses. The C++ compiler, not the programmer, decides where program components are located. You cannot change the address of an array, which is what you are attempting to do by assigning a value to clubPresident. An array name can never appear on the left side of an assignment operator; in other words, it is not an lvalue. An array name is a constant and cannot be changed using an assignment operator.

To assign the name of the clubVicePresident to the clubPresident array, you must assign each character value in the clubVicePresident name to the corresponding character location in the clubPresident name. You can take three approaches to accomplish this. One is to assign each character, one by one, as in:

```
clubPresident[0] = clubVicePresident[0];clubPresident[1] = clubVicePresident[1];clubPresident[2] = clubVicePresident[2];
```
### . . . and so on.

Of course, this is a tedious process. A more elegant approach is to provide a loop to assign the characters:

```
for (x = 0; x < 10; ++x)clubPresident[x] = clubVicePresident[x];
```
Although the looping solution correctly moves each character from the clubVicePresident string to the clubPresident string, and is a shorter solution than assigning each character individually, it is still not the easiest solution. Instead, you can use a built-in C++ function. Because programmers often want to store the contents of one string in another string, C++ designers provide a function that copies one string to another, relieving you of the responsibility of writing character-by-character loops each time you want to store one string in another. The function name is  $stropy()$ . It takes the following form:

#### strcpy(*destinationString*, *sourceString*);

For example, strcpy(clubPresident, clubVicePresident); results in the vice president's name being copied to the clubPresident string.

**•• Depending on your compiler, you might have to use the statement #include<string> or**  $\#$ include $\leq$ string.h> at the top of your file to use the strcpy() function.

**»NOTE** One way to remember the order of the destinationString and sourceString is that they are in the same order they would be in an assignment statement that uses the assignment operator (the single equal sign). That is, the receiving string is on the left.

### PITFALL: TRYING TO COMPARE STRINGS USING THE COMPARISON OPERATOR

A related string-handling problem occurs when you try to compare two strings. For example, if you want to determine whether clubPresident and clubVicePresident have the same value, it might seem natural to write a statement such as:

if(clubPresident == clubVicePresident) cout << "They are the same" << endl;

However, if you remember that clubPresident and clubVicePresident are array names, and therefore addresses, then you realize that the if statement is comparing only their memory addresses. Because clubPresident and clubVicePresident are two separate arrays, their addresses are never equal even though their contents can be, and the result of the comparison will always be false.

**»NOTE** You will learn more about how functions work in Chapter 6. For now, you can just use the strcpy() function without understanding its inner workings.
You could write instructions to compare two strings by comparing each character of one string to the corresponding character in the other string, such as in the following:

```
if(clubPresident[0] == clubVicePresident[0] && 
clubPresident[1] == clubVicePresident[1] . . .
```
You also can replace this tedious method with the built-in function  $strump()$ . The string compare function  $strump()$  takes the following form:

strcmp( *firstString*, *secondString*);

If two strings are equal, then the value of the  $strump($  function is 0. This might seem wrong, because you know that 0 also means false, and when two strings are equivalent, you would think the strcmp() function would have a true value. However, you should interpret the 0 as meaning "no difference" between the strings in question.

The program in Figure 5-33 illustrates how to use the  $strump$  () function. When  $firstName$ and secName each contain the string "Mary", then the result of strcmp(firstName, secName) is 0, indicating no difference in the names. When you replace the contents of one string with "Danielle", the result of strcmp(firstName, secName) is not 0, indicating a difference. Figure 5-34 shows the output for this program.

**»NOTE** Depending on your compiler, you might have to add the preprocessor directive #include<string> or #include<string.h> to the program shown in Figure 5-33 in order to use the strcmp() function.

```
#include<iostream>
using namespace std;
int main()
{
   char firstName[10] = {"Mary" ;char secName[10] = \{"Mary"\};if(strcmp(firstName, secName) == 0)
      cout << firstName << " and " << secName <<
        " are the same" << endl;
   else
      cout << firstName << " and " << secName <<
        " are different" << endl;
   strcpy(firstName, "Danielle");
   if(strcmp(firstName, secName) == 0)
      cout << firstName << " and " << secName <<
        " are the same" << endl;
   else
      cout << firstName << " and " << secName <<
        " are different" << endl;
   return 0;
}
```
Figure 5-33 Program that displays values returned by the strcmp() function

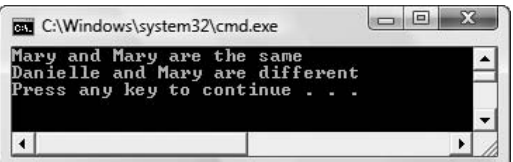

**Figure 5-34** Output of the program in Figure 5-33

**»NOTE** If the first string used in the stramp function is alphabetically greater than the second string, as in strcmp("Zack", "Alice"), then the value of  $s$ trcmp() is a positive number. If the value of the first string is alphabetically less than the second string, then the value of the  $stramp()$  function is a negative number.

#### PITFALL: EXCEEDING AN ARRAY'S BOUNDS

When you work with any type of array, you always run the risk of referencing an address that is out of bounds. This error is particularly easy to make when using character arrays as strings. For example, the application in Figure 5-35 declares two character arrays, displays their contents, and then assigns a very long name to one of the arrays. When the names are displayed the second time, as shown in the output in Figure 5-36,  $\frac{1}{2}$  strcpy() appears to have worked correctly to assign "Annabellelouise" to name1, but the second name has become corrupted by the overly long first name.

```
#include<iostream>
#include<string>
using namespace std;
int main()
{
   char name1[] = "Mary";
   char name2[] = "Diane";
   cout << "Names are " << name1 << " and " <<
      name2 << endl;
   strcpy(name1, "Annabellelouise");
   cout << "Names are " << name1 << " and " <<
      name2 << endl;
   return 0;
}
```
**Figure 5-35** Program that violates array bounds

| Names are Mary and Diane<br>Names are Annabellelouise and elouise<br>Press any key to continue $\ldots$ |  |
|----------------------------------------------------------------------------------------------------|--|
|                                                                                                    |  |

**Figure 5-36** Output of the program in Figure 5-35

**»NOTE** Comparisons are case sensitive. "Mary" and "mary" are different.

#### **»NOTE**

The results displayed by the program in Figure 5-35 differ depending on your C++ compiler and operating system. In any case, it is an error to assign a too-long string.

Figures 5-37 and 5-38 show how the two names declared in the application look in memory before and after the long name value is assigned to name2. In Figure 5-37, you can see the two names, which, by default, are placed eight bytes apart, even though both values that are stored are shorter than eight bytes. After "Annabellelouise" is assigned to name1 in the application, memory looks like Figure 5-38. "Annabellelouise" has been inserted starting at the beginning address of name1, but has continued to use part of the area assigned to name2. When the application displays name1 in the last line of the program, the display starts at the beginning memory address for name1, and continues to the NULL, displaying the full text "Annabellelouise" even though it goes beyond the area in which name1 should be contained; in other words, the display starts with the beginning address for name1 and continues to the first NULL it encounters. When the application displays name2, it starts at the beginning address for name2 and continues until encountering a NULL, so "elouise" is output.

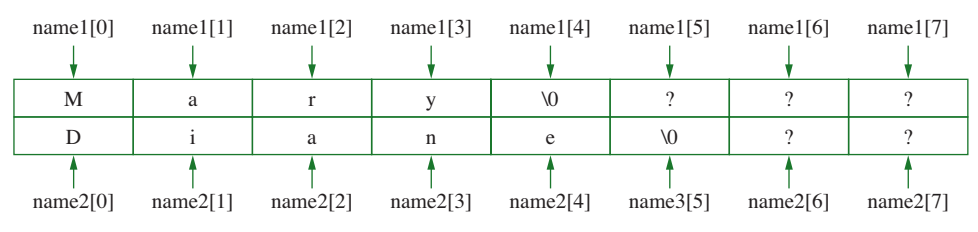

**Figure 5-37** View of memory before strcpy() in the program in Figure 5-35

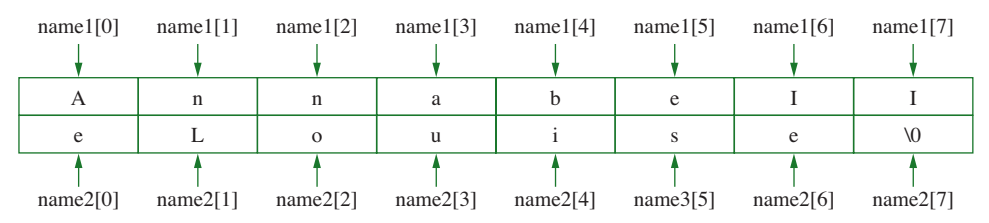

**Figure 5-38** View of memory after strcpy() in the program in Figure 5-35

The results displayed in the memory diagram in Figure 5-38 will differ when the program is executed using different compilers and different operating systems. For example, with some older compilers, short strings assumed 16 characters by default instead of eight, so, in that case "Annabellelouise" at 15 characters would not cause an error, but a longer string would.

If you modify the program in Figure 5-35 so the string assigned to name1 is even longer, for example, "Annabellelouisejane" then the output appears as shown in Figure 5-39. When name1 is displayed, it starts at the beginning address of name1 and continues to the first NULL it encounters, which is past the end of name2. When name2 is displayed, it starts with the beginning address of name2 and continues to the same NULL character. However, because the program now has accessed memory beyond that assigned to any string, an error message is also displayed.

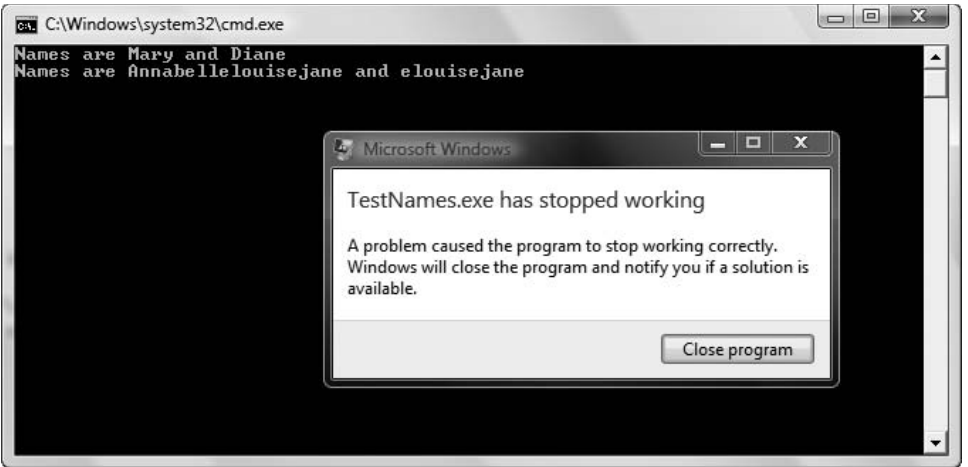

**Figure 5-39** Output of the program in Figure 5-35 after "Annabellelouiseiane" is assigned in strcpy()

**»NOTE** The error message in Figure 5-39 is displayed by Visual Studio 2008. Many older compilers did not display an error message, but just produced incorrect output. In any case, it is a logical error to assign a too-long string to a character array.

#### $\blacksquare$  $(T)(F)$

#### **»TWO TRUTHS AND A LIE: USING CHARACTER ARRAY STRINGS**

- 1. C++ programmers refer to any array of characters as a string.
- 2. After the following declaration, the value of  $word[4]$  is '\0':
- char word[] = "cat";
- 3. Using character arrays as strings is difficult because comparisons and assignments are awkward and unnatural.

The false statement is #1. C++ programmers do not refer to an array of characters as a string unless the last usable character in the string is the NULL character.

### [AN INTRODUCTION TO THE](#page-8-0) STRING CLASS

Using character arrays to handle string data is a cumbersome process. You must be aware of the NULL character, learn about special functions to assign and compare string values, and be wary of overrunning the end of the allotted area for the string. These problems are alleviated by using the string class. The **string class** is a built-in C++ class that simplifies string handling.

Figure 5-40 shows an application that uses the string class. Notice in the first shaded statement that you must use the statement #include<string> to be able to use the string class. Next, notice in the second shaded statement that when you declare a string, you use it similarly to the way you use any fundamental variable type such as int or double. To declare a string variable, you use the data type, an identifier, and an optional initialization value. You can see in the third, fourth, and fifth shaded statements that comparisons and assignments can occur in much the same way they do with the simpler data types. Figure 5-41 shows the program output.

```
#include<iostream>
#include<string>
using namespace std;
int main()
{
   string oneName = "John";
   string anotherName = "John";
   if(oneName == anotherName)
      cout << oneName << " and " << anotherName <<
        " are equal" << endl;
   else
      cout << oneName << " and " << anotherName <<
        " are different" << endl;
   anotherName = "Nicholas";
   if(oneName == anotherName)
      cout << oneName << " and " << anotherName <<
        " are equal" << endl;
   else
      cout << oneName << " and " << anotherName <<
        " are different" << endl;
   oneName = anotherName;
   if(oneName == anotherName)
      cout << oneName << " and " << anotherName <<
        " are equal" << endl;
   else
      cout << oneName << " and " << anotherName <<
       " are different" << endl;
   return 0;
}
```
**»NOTE** The second line in the application— #include <string>—is required when you use the string class.

**»NOTE**

tional to begin

an uppercase  $letter$ . The string

tion to this rule.

**Figure 5-40** Program that uses the string class

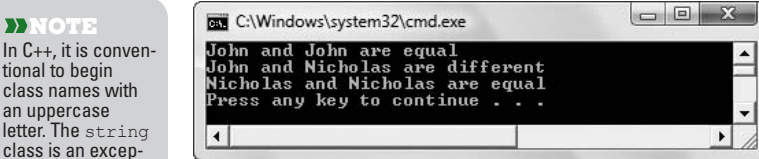

**Figure 5-41** Output of the program in Figure 5-40

**»NOTE** After you complete Chapter 7, you will understand much more about classes. For now, you can use the string class very much like you would use any other data type. However, string is not a built-in data type nor a C++ keyword, and so this book does not show it in color in the figures.

Using the string class provides you with another benefit—more memory locations are assigned as needed for long values. For example, compare the application in Figure 5-42 to the one in Figure 5-40 in which a string was corrupted when a too-long value was assigned to an adjacent string. Both applications declare two strings, display them, and then assign a long name to one of them. In the application in Figure 5-42, however, the other string is not corrupted. Figure 5-43 shows the output; the strings are stored and displayed perfectly.

```
#include<iostream>
#include<string>
using namespace std;
int main()
{
   string name1 = "Mary";
   string name2 = "Diane";
   cout << "Names are " << name1 << " and " <<
      name2 << endl;
   name1 = "Annabellelouisejane";
   cout << "Names are " << name1 << " and " <<
      name2 << endl;
   return 0;
}
```
**Figure 5-42** Program that assigns a long value to a string

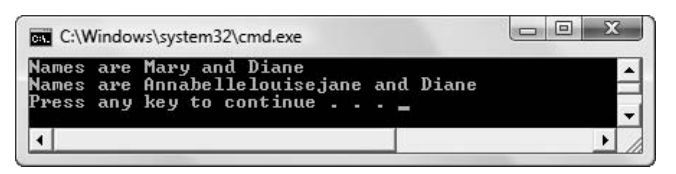

**Figure 5-43** Output of the program in Figure 5-42

With so many advantages to using the string class, you might choose never to bother with character arrays for storing string values. However, many C++ programs will use characterarray strings (also called **C-style strings**), and understanding them will help you troubleshoot potential programming errors.

# $T(T)$

#### **»TWO TRUTHS AND A LIE: AN INTRODUCTION TO THE string CLASS**

- 1. The string class simplifies string handling compared to using character arrays.
- 2. A disadvantage to using the  $string$  class is that errors occur when you assign a long value to a string that previously held a shorter value.
- 3. It is a reasonable option to choose never to bother with character arrays for storing string values and to always use the string class instead.

canie value as needed as a needed for  $\log$  needed for  $\log$  is  $\log$  inemally roughled in  $\log$  and  $\log$  respectively.

### [USING POINTERS](#page-8-0)

You can access the value of any variable by using the variable's name. In contrast, inserting an ampersand in front of the variable's name allows you to access its address.

You also can declare variables that can hold memory addresses. These variables are called **pointer variables**, or simply **pointers**. You declare a pointer with a type, just like other variables. A pointer's type indicates the type of variable that has an address the pointer can hold. To indicate that a variable is a pointer, you use an asterisk following the data type. For example,  $int^*$  aPointer; declares an integer pointer variable named aPointer. The aPointer variable can hold the address of any integer variable. For example, if you declare int  $myValue$ ;, then you can make the assignment, aPointer =  $\omega$ myValue;. You then can output the contents of myValue in one of two ways:

**»NOTE** Pointers do not contain data; they contain a reference to data.

or

cout << myValue;

```
cout << *aPointer;
```
**»NOTE** When you declare an integer pointer named aPointer, you have several options when typing the asterisk. Whitespace surrounding it does not matter, so each of the following statements declares an integer pointer:

int\* aPointer; int \*aPointer; int\*aPointer; int \* aPointer;

#### **»NOTE**

The asterisk has a different meaning when used as a binary operator. In that case, it means multiplication. Again, this means that in C++, the asterisk is polymorphic.

The statement cout  $\langle \rangle$  myValue; tells the program to display the value stored at the memory location myValue. The statement cout << \*aPointer; tells the program to display the value stored at the address held in aPointer. Because the address held in aPointer is the address of myValue, the output from both statements is the same. You interpret \*aPointer as "the contents at the address pointed to by aPointer," or, more simply, as "the contents at aPointer." When used with a pointer, the asterisk is the **dereference operator**. It is a unary operator; it returns the value of the pointer that follows it.

You can output the memory address of myValue in one of two ways:

```
cout << &myValue;
or
```
cout << aPointer;

You read the first statement as "Output the address of the variable myValue"; you read the second as "Output the value of aPointer, which currently is the address of the myValue variable." Of course, you don't frequently have a reason to output a variable's memory address, but in C++, you can.

The major difference between using a pointer name and the address operator with a variable name is that a variable's address is a constant, but a pointer is a variable. That is, a variable's address is fixed permanently when you compile a program, but with a pointer variable, you can assign the address of any variable of the same type to the pointer, and you also can change the address stored in the pointer as many times as you want. For example, if you declare three integers named  $x$ ,  $y$ , and  $z$ , and an integer pointer named aPointer, then you can make any or all of the following statements:

```
aPointer = 6x;
aPointer = &y;aPointer = \&z;
```
The address of a variable, such as &myValue, is a constant. You cannot assign any other value to the address of the myValue variable; its address is fixed and unalterable at the time you compile the program.

**»NOTE** A pointer variable can be an lvalue; the address of a variable cannot be an lvalue. You first learned about lvalues in Chapter 1.

# TITE

#### **»TWO TRUTHS AND A LIE: USING POINTERS**

- 1. Pointers hold memory addresses.
- 2. The asterisk is the reference operator.
- 3. A variable's address is a constant, but a pointer is a variable.

The false statement is #2. The asterisk is the dereference operator. The ampersand is the reference operator.

### [USING A POINTER INSTEAD](#page-8-0) OF AN ARRAY NAME

Advanced C++ programmers use pointers for many purposes. Sometimes they use a pointer as an alternative to an array name. Remember that any array name is actually a memory address, and that pointers hold memory addresses. Therefore, a pointer also can hold an array name, as long as the pointer type and array type are the same.

The program illustrated in Figure 5-44 shows five different ways to access the same seven values. The program declares an integer array with sales figures for seven days for a small business. The program also declares an integer pointer and assigns the address of the first sales figure to that pointer. Then the program displays the same sales figures using five different methods. The five lines of output, all identical, are shown in Figure 5-45.

```
#include<iostream>
using namespace std;
int main()
{
    const int DAYS = 7;
    int sales[DAYS] = {500, 300, 450, 200, 525, 800, 1000};
    \text{int* } p = \text{ } \& \text{ } \& \text{ } p = 0 \; ; \qquad \text{ } // \text{ int* } p = \text{ } \& \text{ } \& \text{ } \& \text{ } p = 0 \; ;// would produce identical results
    int x;
    for(x = 0; x < DAYS; ++x)
        cout \ll "\zeta" \lt sales[x] \lt " ";
    cout << endl;
    for(x = 0; x < DAYS; ++x)
        cout \langle\langle \nabla \cdot \mathbf{w} \rangle \cdot \langle \nabla \cdot \mathbf{w} \rangle \cdot \langle \nabla \cdot \mathbf{w} \ranglecout << endl;
    for(x = 0; x < DAYS; ++x)
        cout \langle\langle "\hat{\ }" \langle \langle * (sales + x) \langle \langle " ";
    cout << endl;
    for(x = 0; x < DAYS; ++x)
        cout \ll "\zeta" \ll * (p + x) \ll " ";
    cout << endl;
    for(x = 0; x < DAYS; ++x, ++p)
       cout \lt\lt "\text{S}" \lt\lt\lt *p \lt\lt " ";
    cout << endl;
    return 0;
}
```
**Figure 5-44** Program that uses both array and pointer notation

|  | เคต<br>าคต<br>зии<br>\$300 | \$450<br>545И<br>\$450<br>545A<br>\$450 | 200<br>\$200<br>5200<br>\$200<br>\$200<br>Press any key to continue | 5525<br>\$525<br>\$525<br>\$525 | 800<br>នោគ<br>នពណ<br>\$800<br>٠ | 1000<br>1 ИЙИ<br>\$1000<br><b>1 ЙЙЙ</b><br>\$1000 |  |  |
|--|----------------------------|-----------------------------------------|---------------------------------------------------------------------|---------------------------------|---------------------------------|---------------------------------------------------|--|--|
|--|----------------------------|-----------------------------------------|---------------------------------------------------------------------|---------------------------------|---------------------------------|---------------------------------------------------|--|--|

**Figure 5-45** Output of the program in Figure 5-44

The first loop shown in Figure 5-44 shows traditional array and subscript notation:

```
for (x = 0; x < DAYS; ++x)
    cout \ll "\zeta" \ll sales[x] \ll " ";
```
The array name  $(s_{\text{ales}})$  is used with a subscript, x, that takes on the sequence of values from 0 through 6. Each of the seven sales figures is output, preceded by a dollar sign and followed by two spaces.

The second loop in the program shows that the pointer variable  $\beta$  can be used in exactly the same manner as the array name sales:

```
for (x = 0; x < DAYS; ++x)
    cout \ll "\sin \ll p[x] \ll " ";
```
The array name sales is a memory address, or constant pointer, and  $p$  is a variable pointer that has been initialized to the beginning of the sales array. Both sales and p hold the same memory address, and either can be used with square brackets and a subscript that indicates which value following the memory address should be accessed. In other words, the subscript simply indicates how far away a value is from the starting address of the array.

The third loop shown in the program in Figure 5-44 is written using more complicated syntax:

for  $(x = 0; x <$  DAYS;  $++x)$ cout  $\langle\langle$  " $\hat{\ }$ "  $\langle$   $\langle$  \* (sales + x)  $\langle$   $\langle$  " ";

Although subscript notation is generally easier to understand, the third loop illustrates that if you access the contents (represented by the asterisk) of the address at sales (the beginning address of the array) plus  $x$  more integers (either 0, 1, 2, or so on), the result is that you access each succeeding value in the array.

**DINOTE** The array name sales is a constant address; therefore, you cannot alter it with a statement such as  $++sales$  (just as you cannot alter a numeric constant with a statement such as  $++s$ ). However, you can refer to the  $location$  sales  $+1$  as this statement does not attempt to alter sales.

The fourth loop is similar to the third one:

for  $(x = 0; x <$  DAYS;  $++x)$ cout << " $$$ " << \* (p + x) << " ";

This loop displays the contents at the memory address  $p + 0$ , then the contents at the memory address  $p + 1$ , and so on. The calculated address  $p + 0$  is the same as the beginning address of the array. The address  $p + 1$  is the same as the address one integer away from the beginning of the array, also known as  $\epsilon_{p[1]}$ , and in this case, also known as  $\epsilon_{\text{sales}}[1]$ .

The last loop in Figure 5-44 displays the contents stored in the pointer  $p$ , which was set to be equal to the address of the array at the beginning of the program:

```
for (x = 0; x < DAYS; ++x, ++p)cout << "$" << *p << " ";
cout << endl;
```
At the end of each loop repetition, p is incremented along with x using the statement  $+v$ ;. This last loop demonstrates that  $\phi$  is a variable; it is a pointer variable that holds an address. Figure 5-46 shows how the sales array from Figure 5-44 might look in memory, assuming it is stored at address 8000 and assuming that integers are four bytes. When the beginning address of the array is stored in p, p holds 8000, and when  $\star$ p is displayed, you see the contents at 8000, which is 500. Because the size of an integer is 4, and because  $p$  is an integer pointer,  $+p$  increases the value of p by 4. Therefore, on the second cycle through the loop,  $p$  holds 8004. The contents there are displayed: 300. When  $p$  is incremented again, it holds 8008 and so on.

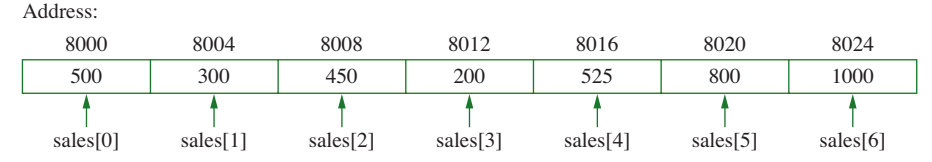

**Figure 5-46** The sales array in computer memory

Of course, you do not need to use a pointer to access an array location; you can use a subscript contained in square brackets. However, as you continue to study C++ you will learn that you can store lists of values in nonadjacent locations. In these cases, you need pointers to hold the addresses of subsequent list values. As you continue to study C++, you will find many additional uses for pointers. However, because pointers access computer memory locations, using pointers can be dangerous—you might point to and alter memory locations that you had no intention of altering. When you assign one variable to another, as in the statement  $x = y_i$ , a copy of the value stored in y is assigned to the variable x; each variable holds its own copy of the same value. When you assign one pointer to another, you are not making a copy of the data; instead, you are setting two pointers to point to the same memory location. Later, if you delete the value to which one of the pointers refers, the other pointer is left pointing to garbage. This condition is known as creating a **dangling reference**. As you gain experience in C++, you will learn how to avoid this dangerous situation.

**Understanding pointers takes time and experience. Some languages, such as Java, do not support a pointer** data type. C++ sometimes is considered more difficult to master, but also more flexible, because of pointers.

# **TICE**

#### **»TWO TRUTHS AND A LIE: USING A POINTER INSTEAD OF AN ARRAY NAME**

Assume you have made the following declarations:

```
double taxBracket[4] = \{0.10, 0.18, 0.26, 0.30\};double* taxPtr = taxBracket;
```
1. The following is true:

\*taxPtr ==  $*$ taxBracket[0]

2. The following is true:

\*taxPtr == \*taxBracket

3. The following is true:

&taxPtr[0] == taxBracket

The false sufference is the value of  $*$  taxptr is the contents at the reference  $\epsilon$  at  $\epsilon$  and  $\epsilon$  and  $\epsilon$  and  $\epsilon$  and  $\epsilon$  and  $\epsilon$  and  $\epsilon$  and  $\epsilon$  and  $\epsilon$  and  $\epsilon$  and  $\epsilon$  and  $\epsilon$  and  $\epsilon$  and  $\epsilon$  and  $\epsilon$  a Which is an invalue of  $\mathbb{R}^n$  and  $\mathbb{R}^n$  and  $\mathbb{R}^n$  are  $\mathbb{R}^n$  and  $\mathbb{R}^n$  and  $\mathbb{R}^n$  and  $\mathbb{R}^n$  are  $\mathbb{R}^n$  and  $\mathbb{R}^n$  are  $\mathbb{R}^n$  and  $\mathbb{R}^n$  are  $\mathbb{R}^n$  and  $\mathbb{R}^n$  are  $\mathbb$ taxBracket IS a memory address; it is the same value as  $\&$  taxBracket [0] or taxPtr.

### [YOU DO IT](#page-8-0)

### [USING AN ARRAY](#page-8-0)

In the following steps, you create an application that can accept, display, and calculate the average of student test scores.

1. Open the **TestScores.cpp** file from the Chapter05 folder of the data files provided with your book. Alternatively, you can type the application yourself, as shown in Figure 5-47. The program declares a constant that is used to create an array that can hold 10 student test scores. In a for loop, the user enters 10 scores. At the end of the data entry loop, the scores are totaled and displayed, and then their average is calculated and displayed.

```
#include<iostream>
using namespace std;
int main()
{
   const int NUM_SCORES = 10;
   int score[NUM_SCORES];
   int sub;
   double total = 0;
   double average = 0;
   for(sub = 0; sub < NUMSCORES; ++sub){
      cout << "Enter score #" << (sub + 1) << " ";
      cin >> score[sub];
   }
```
**Figure 5-47** The TestScores.cpp program (*continued*)

```
cout << endl << "The scores are:" << endl;
for(sub = 0; sub < NUM SCORES; ++sub)
{
  total += score[sub];
  cout << score[sub] << " ";
}
cout << endl;
average = total / NUM SCORES;
cout << "The average score is " <<
   average << endl;
return 0;
```
**Figure 5-47** (*continued*)

}

2. Run the program. Respond to the prompts with test scores such as **70**, **80**, **90**, and so on. After you enter all 10 scores, confirm that the output displays them all and that the average is correct. For example, Figure 5-48 shows a typical execution.

| $\blacksquare$<br>C:\Windows\system32\cmd.exe                                                                                                    | X |
|----------------------------------------------------------------------------------------------------|---|
| Enter score #1 70<br>Enter score #2 80<br>Enter score #3 90<br>Enter score #4 75<br>Enter score #5 65<br>Enter score #6 95<br>Enter score #7 85                       |   |
| Enter score #8 88<br>Enter score #9 82<br>Enter score #10 78<br>scores are:<br>he<br>88<br>82<br>78<br>75 65 95 85<br>70<br>- 90<br>- 80<br>The average score is 80.8 |   |
| Press any key to continue                                                                                                    |   |

**Figure 5-48** Output of the TestScores.cpp program

- 3. The existing program accepts exactly 10 scores. You can make the program more flexible by allowing fewer scores if the user enters a sentinel value. To allow the user to enter scores until typing 999, make the following changes:
	- a. Initialize sub to 0:

int sub **= 0;**

b. After the existing constant and variable declarations, add a new constant to hold the sentinel value:

```
const int END = 999;
```
c. On the next line, get the first score and store it in element 0 of the array,

```
cout << "Enter score #" << (sub + 1) << " or " <<
   END << " to quit "; 
cin >> score[sub];
```
d. Add 1 to sub so the next data entry will be stored in  $score[1]$ , then remove the existing  $f$ or loop and replace it with a while loop. The loop continues while two conditions remain true: the subscript remains within range and the previous score entered is not the END:

```
while(sub < NUM SCORES & &amp; score[sub - 1] != END){
   cout \lt\lt "Enter score \#" \lt\lt (sub + 1) \lt\lt " or "\lt\ltEND << " to quit ";
   cin >> score[sub];
   ++sub;}
```
It is necessary to check score [sub - 1] for the sentinel value because after the user enters 999, the last part of the for loop will increase sub, so the 999 will be located in the previous location.

e. The number of scores entered might be fewer than 10, so, with the other variables, declare a variable that can hold the number of items entered:

```
int scoresEntered;
```
f. Immediately after the closing curly brace of the data entry loop, assign the number of entries, sub - 1, to the scoresEntered variable:

**scoresEntered = sub - 1;**

g. The loop that totals and displays the entered scores should no longer loop until the tenth item. If you do not change the loop, garbage items after the 999 will display. Change the middle portion of the for loop to only go as far as the last entered score before the sentinel:

for(sub =  $0$ ; sub < **scoresEntered**;  $++sub$ )

h. The average score should no longer be calculated by dividing by 10. Change the average calculation to use scoresEntered, unless 0 scores were entered (in other words, unless the user entered 999 to quit immediately), in which case the average should be zero.

```
if(scoresEntered == 0)
  average = 0;
else
  average = total / scoresEntered;
```
4. Save the program as **TestScores2.cpp**. Compile and execute the program. You can enter any number of scores, up to 10, and can exit earlier by entering 999. Figure 5-49 shows a typical execution in which the user has entered only two scores before entering the application-ending sentinel.

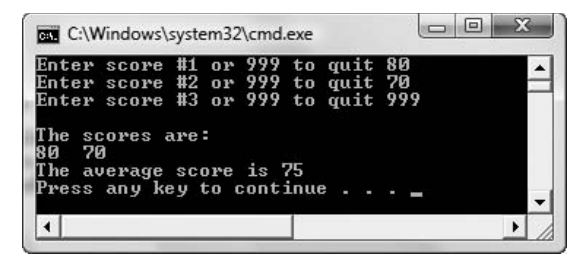

**Figure 5-49** Typical execution of TestScores2.cpp

#### [UNDERSTANDING MEMORY ADDRESSES](#page-8-0)

In the following steps, you experiment with memory addresses in your computer system.

1. Open the **MemoryAddresses.cpp** file from the Chapter05 folder of the data files provided with your book. As shown in Figure 5-50, the program declares two integers, prompts you for values, and displays the values. Compile and execute the program and confirm that it works as expected.

```
#include<iostream>
using namespace std;
int main()
{
   int firstNum, secondNum;
   cout << "Enter first number ";
   cin >> firstNum;
   cout << "Enter second number ";
   cin >> secondNum;
   cout << "The numbers are " << firstNum <<
      " and " << secondNum << endl;
   return 0;
}
```
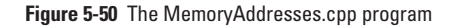

2. Just before the return statement, add a new output statement that displays the memory addresses of the two variables:

```
cout << "The addresses are " << &firstNum <<
  " and " << &secondNum << endl;
```
3. Save the modified program as **MemoryAddresses2.cpp** and compile and execute the program. Enter any values you like for firstNum and secondNum and observe the output, which should look similar to Figure 5-51. The memory addresses are expressed in hexadecimal, and yours might differ from the values shown in Figure 5-51, but you should be able to recognize that the values are close to each other.

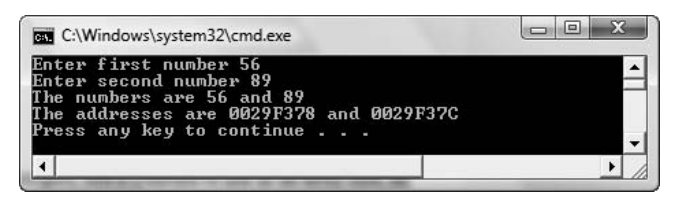

**Figure 5-51** Output of MemoryAddresses2.cpp

4. After the declaration of the two integers, add a constant to use as an array size, an integer array declaration, and a single integer declaration as follows:

```
const int SIZE = 6;
int nums[SIZE] = {12,23,34,45,56,67};
int x;
```
5. Just before the return statement in the main () function, add two loops that in turn display all the array element values, and the addresses of all the array elements.

```
for(x = 0; x < SIZE; ++x)cout << nums[x] << " ";
cout << endl;
for(x=0; x < SIZE; ++x)cout << &nums[x] << " ";
cout << endl;
```
6. Save the modified program as **MemoryAddresses3.cpp**, then compile and execute it. Enter any two values you like for the two single integers. When you examine the output, which looks similar to Figure 5-52, you will see the two values you entered, their addresses, the six array values, and their six addresses. Even if you are unfamiliar with the hexadecimal numbering system, by examining the last digits in the displayed addresses you should be able to discern that the array elements are each an equal distance from the next element; in Figure 5-52, they are exactly four bytes apart.

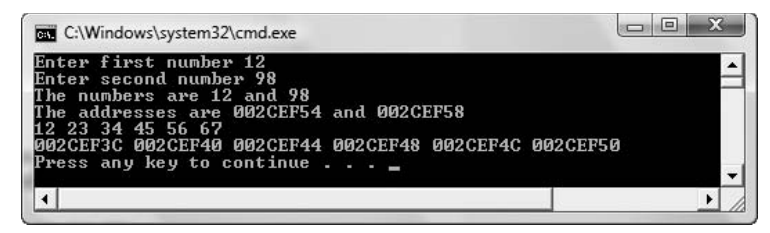

**Figure 5-52** Output of MemoryAddresses3.cpp

### [CHAPTER SUMMARY](#page-8-0)

- **»** In computer memory, each location where a piece of data can be stored is identified by a memory address. A variable's address is a constant. You can use the address operator (&) to examine a variable's memory address.
- **»** A list of individual items that all have the same type is called an array. A subscript is a number that indicates the position of the particular array element being used. An array name actually represents a memory address, and the subscript used to access an element of an array indicates how much to add to the starting address to locate a value.
- **»** Just as you can initialize a single variable when you declare it, you can provide values for an array when you declare it. If you declare an array without a size, but provide initialization values, C++ creates an array with the exact size you need. If you initialize an array with one or more values but do not provide enough values to fill it, C<sup>++</sup> fills any unassigned array elements with zeros.
- **»** Once an array is filled with useful values, you can access and use an individual array value in the same manner you would access and use any single variable of the same type. If you need to access an element in an array, you can use the array name and a constant subscript such as 0 or 1. Alternately, you can use a variable as a subscript.
- **»** Until you become familiar with using arrays, it is easy to make errors when manipulating them. Common errors include forgetting that arrays are zero-based, that is, begin with element 0, and forgetting that the highest legitimate subscript is one less than the array size, that is, accessing locations beyond the limits of the array.
- **»** When you want to access all of the elements in an array, a for loop usually is convenient. You also might want to access several array elements, but not necessarily all of them. In such a case, a while loop provides the most convenient structure.
- **»** Parallel arrays are those that contain corresponding elements. You might use a flag variable to indicate you have found a value in an array.
- **»** Just as you can create arrays of simple types such as int and double, you can create arrays of structure objects.
- **»** Two-dimensional arrays have two or more columns of values. To declare a two-dimensional array, you type two sets of brackets after the array identifier. The value within the first set of brackets following the array name always refers to the row; the value within the second brackets refers to the column.
- **»** A C++ value expressed within double quotation marks is commonly called a string, or a literal string. You can create a string variable as an array of characters; an array of characters is called a string when the last usable character in the string is the null character. When strings are declared as character arrays, using them presents some special handling problems. These problems occur when you try to input a string value that includes whitespace, try to assign one string to another using the assignment operator, try to compare strings using the comparison operator, or exceed the bounds of an array.

- **»** Using the string class makes handling strings in C++ easier and more natural because comparisons and assignments can occur in much the same way they do with the simpler data types.
- **»** Pointers are variables that can hold memory addresses. You declare a pointer with a type, just like other variables. To indicate that a variable is a pointer, begin the variable's name with an asterisk.

### [KEY TERMS](#page-8-0)

A **memory address** identifies each location where a piece of data can be stored.

A **reference** to a variable or other object links to the object. A memory address is an example of a reference.

The **address operator**  $(\&)$ , also called the **reference operator**, is a unary operator that returns the address of the variable that follows it.

**Hexadecimal** is the base 16 numbering system.

An **array** is a list of individual items that all have the same type.

A **subscript** is a number that indicates the position of the particular array element being used.

An **index** is a subscript.

An **element** is a single object in an array.

**Fundamental data types** are those built into a language, such as integers, floating-point numbers, and characters.

A **derived type** is one that is not built into the programming language, but is created by a programmer.

**Scalar types**, such as integers, floating-point numbers, and characters, represent individual values.

**Aggregate types**, such as arrays, represent multiple values.

Memory locations beyond an array are **out of bounds** for the array.

**Parallel arrays** are corresponding arrays in which values in the same relative locations are logically related.

A **flag variable** is one that you use to mark an occurrence.

**One-dimensional** or **single-dimensional arrays** contain a single column of values and are accessed using a single subscript.

**Two-dimensional arrays** have two or more columns of values and are accessed using two subscripts.

A **matrix** is a two-dimensional array.

A **table** is a two-dimensional array.

A **multidimensional array** is any array with more than one dimension.

A **string**, or a **literal string** is a C++ value expressed within double quotation marks.

A **string constant** is a value within double quotes.

The **null character** is represented by the combination  $\Diamond$  (backslash and zero), or by using the constant NULL that is available if you use the statement #include<iostream> at the top of any file you compile.

The **input buffer** is a holding area for waiting input.

The **getline()function** reads characters into an array, up to a size limit or until the newline character is encountered, whichever comes first.

The **string class** is a built-in C++ class that simplifies string handling.

Character-array strings also are called **C-style strings**.

**Pointer variables**, or **pointers**, are variables that can hold memory addresses.

The **dereference operator** (\*) is a unary operator; it returns the value of the pointer that follows it.

A **dangling reference** occurs when a pointer is left with a null value.

### [REVIEW QUESTIONS](#page-8-0)

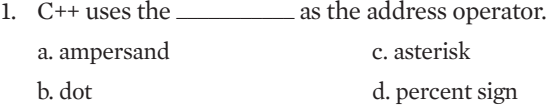

2. If you declare a variable as int var =  $5$ ; and the compiler stores var at memory address 3000, then the value of  $\delta$ var is  $\qquad \qquad$ .

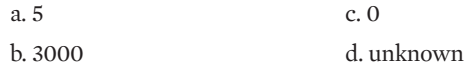

3. A list of individual items that are stored in adjacent memory locations and all have the same type is called  $a(n)$  \_\_\_\_\_\_\_\_\_\_\_\_\_.

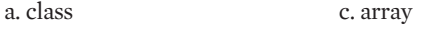

b. structure d. constant

4. You use a subscript to \_\_\_\_\_\_\_\_\_\_\_\_.

a. indicate a position within an array

b. identify empty classes

c. define classes

d. locate a variable at a specific, desired memory address

5. If you declare an array as int numbers  $[10]$ ;, then numbers  $[1]$  represents \_\_\_\_\_\_\_\_\_. a. the first element in the array

b. the second element in the array

c. the address of the array

d. a new array with one element

6. If you declare an array as double money[4];, then &money[2] represents \_\_\_\_\_\_\_\_\_\_\_ .

a. the second element in the array

b. the third element in the array

c. the address of the array

d. the address of the third element in the array

7. If you declare an array as int  $scores[100]$ ;, then the highest subscript you should  $use is$ 

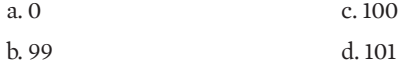

8. If integers take four bytes of storage, then int days[31]; reserves \_\_\_\_\_\_\_\_\_\_\_ bytes of memory.

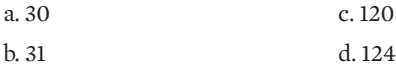

9. If you want to store an integer array named list at memory location 2000, you make the statement

```
a. int list[1 = 2000;
b. \&list[ ] = 2000;c. 2000 = & int list [0];
```
d. You cannot locate an array at a specific address like 2000.

10. If you declare an array as double prices [10];, then the expression &prices [2] has the same meaning as the expression  $\frac{1}{\sqrt{1-\frac{1}{n}}}\right.$ 

```
a. prices + 2
b. double prices[2];
c. prices[2]
d.&prices + &prices
```
11. If you declare an array as int homeRuns  $[7]$ ; then the value of homeRuns $[0]$  $is$   $\qquad$ . a. 0 c. unknown

b. 7 d. illegal—you cannot access the value homeRuns [0]

12. If you declare an array as int baskets  $[10] = \{2, 4, 6\}$ ;, then the value of baskets[0] is \_\_\_\_\_\_\_\_\_\_\_ . a. 0 c. 4

b. 2 d. unknown

13. If you declare an array as int vals  $[5]$ ;, then you can double the value stored in vals $[2]$ with the statement  $\_\_$ 

a. vals[5] = vals[5]  $* 2;$ b. vals = vals  $* 2$ ; c. vals $[2]$  \*= vals $[2]$ ; d. vals[2]  $* = 2;$ 

14. When you write a program in C++, an advantage of defining a constant to hold an array size is that \_\_\_\_\_\_\_\_\_\_\_\_\_\_.

a. if you ever change the size of the array, you change the constant in a single location

b. you are prevented from ever changing the program to accommodate a larger array size

c. you can easily access only part of an array, if necessary

d. you are not required to provide initial values for the array

15. A value that you use as input to stop a loop from continuing to execute is commonly called a(n) \_\_\_\_\_\_\_\_\_\_\_ value.

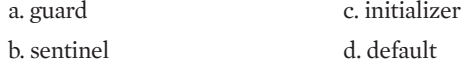

16. If you create a structure named Dalmatian that has a public integer field named numSpots, then you can create an array of 101 Dalmatian objects with the statement

```
a. Dalmatian [101];
b. Dalmatian [101].numSpots;
c. Dalmatian litter[101];
d. Dalmatian [101] litter;
```
17. If you create a structure named Dalmatian that has a public integer field named numSpots, and you create an array of 101 Dalmatians named litter, then you can display the number of spots belonging to the first Dalmatian with the statement  $\frac{1}{\sqrt{2}}$ 

```
a. cout << Dalmatian[0].numSpots;
b. cout << litter[0].numSpots;
c. cout << Dalmatian.numSpots[0];
d. cout << litter.numSpots[0];
```
18. A C<sup>++</sup> value expressed within double quotation marks is commonly called a  $\equiv$ 

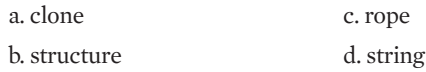

19. If you create a character array using the statement char name  $[1 = "Paulette";$  then the created string ends with  $a(n)$  \_\_\_\_\_\_\_\_\_\_.

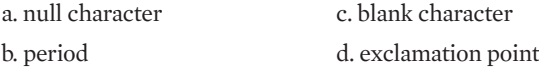

20. If you declare an integer pointer as  $int*$  pt; and you declare an integer variable as int num;, then which of the following is legal?

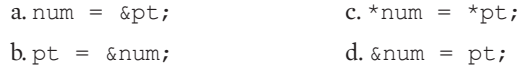

### [EXERCISES](#page-8-0)

- 1. Riley Residence Hall charges different rates for semester room and board based on the number of meals per day the student wants. The semester rate with no meals is \$300. With one meal per day, the rate is \$450. With two meals per day, the rate is \$520, and with three meals per day, the rate is \$590. Store these rates in an array. Write a program that allows a student to enter the number of meals desired per day. Output the semester room and board rate. Name the file **SemesterMeals.cpp**.
- 2. Write a program that allows the user to enter seven double values representing store sales for each day of one week. After all seven values are entered, echo them to the screen, and display highest and lowest sales values. Name the file **DailySales.cpp**.
- 3. Write a program that allows the user to enter 12 double values representing store sales for each month of one year. After all 12 values are entered, display each month's sales amount and a message indicating whether it is higher, lower, or equal to the average month's sales amount. Name the file **MonthlySales.cpp**.

#### **»NOTE** Although it would be possible to write each of the following programs using a series of selections, the purpose of these exercises is to give you practice using arrays, and your solutions will be more ele-

gant if you do so.

- 4. Write a program that allows the user to enter eight integer values. Display the values in the reverse order of the order they were entered. Name the file **ReverseNumbers.cpp**.
- 5. Audubon High School is holding a fundraiser. Declare an array that can hold contribution amounts for each of the four classes: freshman, sophomore, junior, and senior. Prompt the user for the four total contribution amounts. Display the four amounts, their sum, and their average. Name the file **FundRaiser.cpp**.
- 6. Addison High School is holding a fundraiser. The freshmen, sophomores, juniors, and seniors hold a competition to see which class contributes the most money. Write a program that allows you to enter two numbers for each contribution as it comes in—the class of the contributor (1, 2, 3, or 4), and the amount contributed in dollars. For example, perhaps a junior contributes \$20. The user would enter a 3 and a 20. The program continues to accept data until the user types 999 for the contributor's class. At that point, data entry is completed, so display the four class totals as well as the number of the class (1, 2, 3, or 4) that contributed the most. Name the file **FundRaiser2.cpp**.
- 7. Lucy Landlord owns five houses. She refers to these houses by the number of their street address. For example, when referring to "601 Pine," she simply says "601." The houses and their monthly rents are:

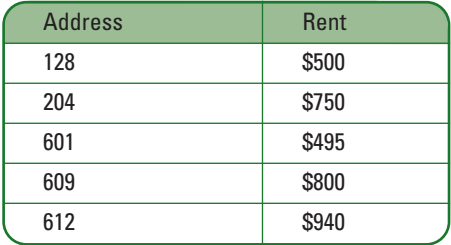

Write a program into which Lucy can type the address number and then have the program display the appropriate rent. Save the file as **Landlord.cpp**.

8. Speedy Overnight Shipping uses four shipping methods: air, truck, rail, and hand delivery. Write a program that allows the user to type in a shipping method code: 'a', 't', 'r', or 'h'. Have the program display the shipping rate according to the following table:

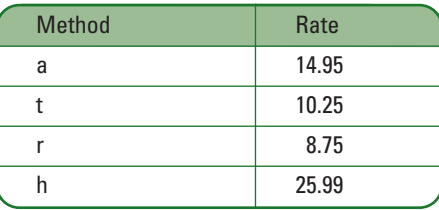

Save the file as **Shipping.cpp**.

- 9. Norm's Custom Furniture Shop takes customer requests for dining room tables in oak, cherry, pine, and mahogany. Their prices are \$1500, \$1700, \$800, and \$2000, respectively. Write a program that lets the user continue to enter the initial letter of a table order (for example, 'o' for oak). The user continues to enter letters, using 'z' as a sentinel. If the user enters an invalid wood type, display an error message. Otherwise, display the price and ask for another order. When the user has finished entering data, display a count of each code ordered and the total of all the prices. Save the file as **Furniture.cpp**.
- 10. Carthage Catering charges different meal prices based on the total number of meals ordered, as follows:

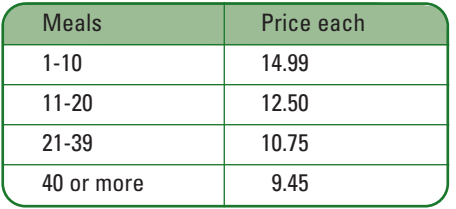

Write a program in which the user can enter the number of meals desired. Output is the price per meal and the total bill (meals ordered times price per meal). Save the file as **Catering.cpp**.

- 11. Write a program that accepts your first name into a character array string variable. Display your name with an asterisk between each letter. For example, if your name is Lisa, display L\*i\*s\*a. Save the file as **AsteriskName.cpp**.
- 12. Write a program that accepts your first name into a character array string variable. Print your name backward. For example, if your name is Lisa, display asiL. Save the file as **BackwardsName.cpp**.
- 13. Write a program that accepts a word into a character array string variable. Display a count of the number of letters in the word. Also display a count of the number of vowels and the number of consonants in the word. Save the file as **WordStatistics.cpp**.
- 14. Write a program that asks a user to enter a part number to order. The rules for creating a part number are as follows:
	- **»** The first character must be an 'A', 'B', or 'C'.
	- **»** The second and third characters must be numeric; their value when taken as a pair must be between 10 and 49.

- **»** The fourth character must be a lowercase letter.
- **»** The fifth and sixth characters must be numeric; their values when taken as a pair must be between 22 and 66.

Display a message indicating whether the entered part number is or is not valid.

Save the file as **PartNumber.cpp**.

- 15. Write a program asking a user to enter a phone number in the following format: (999)999-9999. In other words: an area code in parentheses, a three-digit number, a dash, and a four-digit number.
	- **»** Display a message if the phone number is entered incorrectly.
	- **»** Display the phone number as a series of 10 digits, with all other punctuation removed.
	- **»** Assume area code 920 is being changed to 899. If the entered number is in area code 920, redisplay it with the new area code.

Save the file as **PhoneNumber.cpp**.

- 16. Write an application that stores at least four different course names and meeting days and times in a two-dimensional string array. Allow the user to enter a course name (such as "CIS 110") and display the day of the week and time that the course is held (such as "Th 3:30"). If the course does not exist, display an error message. Save the file as **CourseSchedules.cpp**.
- 17. The O'Neill High School Performing Arts Center auditorium contains 20 rows (numbered 1 through 20) with 40 seats each (numbered 1 through 40). Write an application that allows a user to continuously enter a row and seat request until a sentinel value is entered. If the row or seat number is too high, issue an error message. Otherwise, determine whether the seat has already been reserved. If so, display an error message; if not, then charge the user \$7.50 for a ticket and display a running total of the user's purchase. When the user enters a sentinel, display the number of seats taken and the number still available in the auditorium. Save the file as **Seats.cpp**.
- 18. Write a program that declares an array of 10 integers. Write a loop that accepts 10 values from the keyboard, and write another loop that displays the 10 values. Do not use any subscripts within the two loops; use pointers only. Save the file as **PointerDemo.cpp**.
- 19. Create a structure named Employee. Include data fields to hold the Employee's first name, last name, and hourly pay rate. Create an array of five Employee objects. Prompt the user to enter data for each Employee. Then prompt the user for the number of an Employee to view (1 through 5), and display the corresponding Employee's data. Save the file as **FiveEmployees.cpp**.
- 20. Create a structure named Employee. Include data fields to hold the Employee's ID number, first name, last name, and hourly pay rate. Create an array of five Employee

objects. Prompt the user to enter data for each Employee. Then prompt the user for the ID number of an Employee to view. Display an error message if there is no Employee with a matching ID number. Continue to prompt and display until the user enters an appropriate sentinel value. Save the file as **FiveEmployeesWithIDs.cpp**.

- 21. Create a structure named Employee. Include data fields to hold the Employee's ID number, first name, last name, and hourly pay rate. Create an array of five Employee objects. Prompt the user to enter data for each Employee. Do not allow duplicate ID numbers to be entered. Then prompt the user to choose whether to search for an Employee by (1) ID number, (2) last name, or (3) hourly pay. After the user chooses the field on which to search, prompt the user for the search value. Display an error message if there is no Employee with matching criteria, otherwise display all the data for every matching Employee (more than one Employee might have the same last name or pay rate). Save the file as **FiveEmployeesCompleteSearch.cpp**.
- 22. Create a game similar to Hangman in which a player guesses letters to try to replicate a hidden word. Store a two-dimensional array that contains at least five eight-letter words and randomly select one to be the hidden word. (Appendix E contains information on generating random numbers.) Initially, display the hidden word using asterisks to replace each letter. Allow the user to guess letters to replace the asterisks in the hidden word until the user completes the entire word. If the user guesses a letter not in the hidden word, display an appropriate message. If the user guesses a letter that appears multiple times in the hidden word, make sure each correct instance is replaced. When the user completes the word, display a count of the number of guesses that were required. Allow the user to continue to play as many games as wanted. Figure 5-53 shows a typical game in progress. Save the file as **GuessAWord.cpp**.

| Guess a letter in the secret word:<br>********<br>Guess a letter $>$ s<br>Sorry $-$ s is not in the word<br>Guess a letter in the secret word:<br>*********<br>Guess a letter $>$ t<br>Guess a letter in the secret word:<br>********<br>Guess a letter $\rangle$ r<br>Guess a letter in the secret word:<br>**t *p*p*<br>Guess a letter > a<br>Guess a letter in the secret word:<br>**t *rar*<br>Guess a letter $e$ e<br>Guess a letter in the secret word:<br>**terar* | <b>DEN</b> C:\Windows\system32\cmd.exe | e |
|----------------------------------------------------------------------------------------------------|----------------------------------------|---|
|                                                                                                    |                                        |   |
|                                                                                                    |                                        |   |
|                                                                                                    |                                        |   |
|                                                                                                    |                                        |   |
|                                                                                                    |                                        |   |
|                                                                                                    | Guess a letter > o                     |   |
| $Sorry - o$ is not in the word<br>Guess a letter in the secret word:<br>**terar*<br>Guess a letter $>$ i                                                                                                    |                                        |   |
| Guess a letter in the secret word:<br>*iterar*<br>Guess a letter $>1$                                                                                                    |                                        |   |
| Guess a letter in the secret word:<br>literar*<br>Guess a letter $>$ y                                                                                                    |                                        |   |
| Good .job!<br>You guessed the word literary in 9 tries                                                                                                    |                                        |   |
| Do you want to play again – y or n? $\_$                                                                                                    |                                        |   |

**Figure 5-53** Typical execution of GuessAWord program

- 23. Each of the following files in the Chapter05 folder of the data files provided with your book contains syntax and/or logical errors. Determine the problem in each case and fix the program. Save your solutions by adding "Fixed" to the filename, as in **DEBUG5-1Fixed.cpp**.
	- a. DEBUG5-1.cpp
	- b. DEBUG5-2.cpp
	- c. DEBUG5-3.cpp
	- d. DEBUG5-4.cpp

### [CASE PROJECT 1](#page-8-0)

You are developing a Fraction structure for Teacher's Pet Software. The structure contains three public data fields for whole number, numerator, and denominator. Using the same structure, write a main () function that declares an array of five Fraction objects. Prompt the user for values for each field of each Fraction. Do not allow the user to enter a value of 0 for the denominator of any Fraction; for each Fraction, continue to prompt the user for a denominator value until a non-zero value is entered. After all the objects have been entered:

- **»** Display the whole number, numerator, and denominator for each of the five Fraction objects as entered.
- **»** Next, display the five Fraction objects all converted to proper form—that is, if the user entered a value such as 2 6/4, now display it as 3 1/2.
- **»** Next, display the sum of all the Fractions and the arithmetic average of all the Fractions.

### [CASE PROJECT 2](#page-8-0)

You are developing a BankAccount structure for Parkville Bank. The structure contains fields for the account number, the account balance, and the annual interest rate earned on the account. Write a main () function in which you create an array of five  $BankAcccount$ objects. Prompt the user for values for all the fields in the five BankAccounts. Do not allow two or more accounts to have the same account number. After all the objects have been entered:

- **»** Display all the data for all five accounts.
- **»** Display the total balance in all five accounts and the average balance.
- **»** After displaying the statistics, prompt the user for an account number and display the data for the requested account, or display an appropriate message if no such account number exists. Continue to prompt the user for account numbers until an appropriate sentinel value is entered.

## [UP FOR DISCUSSION](#page-8-0)

- 1. A train schedule is an everyday, real-life example of an array. Think of at least four more.
- 2. Every element in an array always has the same data type. Why is this necessary?
- 3. If you are completing all the programming exercises at the ends of the chapters in this book, you are getting a sense of the considerable amount of work that goes into a full-blown professional program. How would you feel if someone copied your work without compensating you? Investigate the magnitude of software piracy in our society. What are the penalties for illegally copying software? Are there circumstances under which it is acceptable to copy a program? If a friend asked you to make a copy of a program for him, would you? What should be done about the problem of software piracy, if anything?

*This page intentionally left blank* 

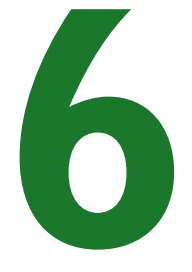

# [USING C++ FUNCTIONS](#page-9-0)

### In this chapter, you will:

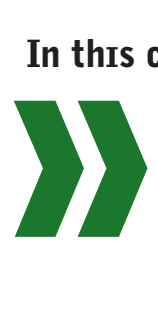

Write simple functions Place functions in files Understand procedural abstraction Learn about scope rules Return values from and pass values to functions Learn to avoid common errors when using functions Use objects as parameters to and as return types of functions Pass addresses to functions Use reference variables Pass arrays to functions Use inline functions Use default parameters Overload functions

#### USING C++ FUNCTIONS

No matter which computer programming language you use, large programs are usually broken down into modules. This strategy allows you to think of the programming task more abstractly—that is, you establish an overview of the major procedures before you determine the detailed steps within them. Creating modules makes it easier to work with programs, allows several programmers to write or modify modules in the same program, and enables you to create reusable program pieces. In C++, modules are known as functions. In this chapter, you will learn to write functions, return values from functions, and pass values into functions. Additionally, you will learn many of the finer points of using C++ functions, including using inline functions, using default function parameters, and overloading.

### [WRITING SIMPLE FUNCTIONS](#page-9-0)

**Functions** are modules that perform a task or group of tasks. (In other programming languages, the counterpart to a function is known as a **subroutine**, **procedure**, or **method**.) Each function can include its own variables and statements. You can write new C++ functions, and you can use functions that other programmers have written. You have already done both: you have written your own C<sup>++</sup> main() functions, and in Chapter 5, you learned about the getline(),  $stropy($ ), and  $strcmp($  functions, which can be used when you work with strings. All function names are followed by a set of parentheses.

Using  $C^{++}$  functions is not mysterious; any statement allowed in the main () function of a  $C^{++}$ program can be used in any other function. In other words, functions contain variable declarations, input and output statements, decisions, loops, and so on.

In C++, every function has a **header**, or introductory line, that includes three parts:

- **»** The type of object or variable that the function returns. Also known as the **function's return type**—or, more simply, the **function's type**—the returned value is sent from the function in question back to its calling function.
- **»** The name or identifier of the function
- **»** In parentheses, the types and names of any variables that are passed to the function

A function that obtains data from another function does so by accepting one or more **parameters** from the sending function. Information that is passed to a function is called an **argument to the function**, or, more simply, an **argument**. The simplest functions return nothing and require no arguments.

For example, the header for a function named  $displayLoop()$  that returns nothing and requires no arguments is:

```
void displayLogo()
```
This function header begins with the return type void, which means the function will not return any value to any function that calls it. Later you will learn to create functions that do return a value, for example a double or an int. The function name is displayLogo(). You can use any legal C++ identifier as a function name. This function identifier includes empty parentheses, which means that no arguments are passed into the function. Later you will learn how to send values into a function. Starting a function identifier with a lowercase letter

**»NOTE** You will learn more about parameters and arguments later in this chapter. is not required, but it is conventional in  $C_{++}$ . Note that the function header does not end with a semicolon; it is not a C++ statement.

In summary, the header for displayLogo()has a return type (void), and identifier (displayLogo), and a set of parentheses, and it does not end with a semicolon. You are already familiar with these concepts from using the  $\text{main}(i)$  function—its header has a return type (int), an identifier (main), and a set of parentheses, and it also does not end with a semicolon. After the header, every function contains a pair of curly braces. The function body consists of all the statements between the opening and closing brace. For example, Figure 6-1 shows a complete displayLogo() function. This function's purpose is to display a company's name and address. This function body consists of three output statements.

```
void displayLogo()
{
   cout << "Oriented Objects Inc." << endl;
   cout << "100 Division Street" << endl;
   cout << "Elk Grove Village, IL" << endl;
}
```
**Figure 6-1** The displayLogo() function

If you want to use the displayLogo() function to display the string "Hello from:" followed by your company logo, you would write the main () function shown in Figure 6-2. Figure 6-3 shows the output.

```
#include<iostream>
using namespace std;
int main()
{
   cout << "Hello from:" << endl;
   displayLogo();
}
```
**Figure 6-2** A main() function that uses the displayLogo() function

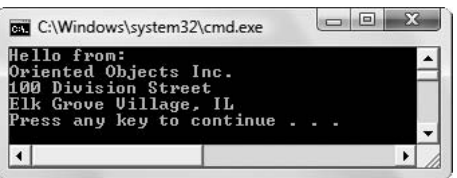

**Figure 6-3** Output of program in Figure 6-2

In Figure 6-2, the shaded statement displayLogo(); is known as the **call to the function**—or, more simply, the **function call**. When the call is made, control of the program

#### **»NOTE**

When you write a void function like<br>displaylogo(). you can optionally include a return; statement as the last statement. However, many programmers omit the return statement when a function does not return a value.

#### USING C++ FUNCTIONS

is transferred to the displayLogo() function, and statements written within the displayLogo() function execute. When the displayLogo() function statements are completed, control of the program returns to main(), which then proceeds to the next instruction (if any). When you write the main() function, you don't need to know what lines of code have been written within the displayLogo() function nor how the function works. The function might contain one long cout statement containing all the text plus the three endl manipulators, or it might contain 40 or 50  $\cot$  statements that display only one or two characters each; you don't really need to be concerned with the inner workings of the function as long as the logo displays correctly. To use this function, you need to know only the function's name and the fact that it does not require any values within the parentheses; then you call the function simply by using its name. Programmers say a function is like a **black box**—a device that you cannot look into to discover how it works but that works nonetheless.

### **TITE**

#### **»TWO TRUTHS AND A LIE: WRITING SIMPLE FUNCTIONS**

- 1. Every C++ function header has a return type, which is also known as the function's type.
- 2. Some C++ function headers identify parameters that represent information passed into the function.
- 3. Every C++ function header ends in a semicolon.

The false statement is #3. Function headers do not end with a semicolon.

### [PLACING FUNCTIONS WITHIN FILES](#page-9-0)

You can never define a function within another function. You can *call* a function from within a function, but you cannot place a function's header and body within the body of another function. In other words, after any function's header, you must write the opening curly brace, and you cannot start any new function header until after the closing curly brace of the first function.

When you write a main  $()$  function, you can place any other function (which you might call a **subfunction**) that is used by main() in one of three different locations:

- **»** as part of the same file, before the main() function
- **»** as part of the same file, after the main () function
- **»** in its own file

### [PLACING A FUNCTION AS PART OF THE SAME](#page-9-0) FILE, BEFORE main()

You can choose to place a subfunction in the same file as the  $\text{main}(i)$  function, before  $\text{main}(i)$ begins. Figure 6-4 shows a file containing a function named  $formLetter()$  and a main() function that uses it. The formLetter() function displays a standard letter sent to families that inquire about a time-share property. The  $\text{main}(i)$  function prompts the user for a family name and a sales representative name, displays a greeting to the family, displays the form letter, and then signs the letter with the sales representative's name. Figure 6-5 shows a typical execution of the program.

#### CHAPTER SIX

```
#include<iostream>
#include<string>
using namespace std;
void formLetter()
{
   cout << " Thank you for your interest in our " <<
      "vacation resort. " << endl << 
      "Enclosed is a color brochure featuring our " <<
      "beautiful time-" << endl << 
      "share units. I will be in contact in a few " <<
      "days to see " << endl <<
      "whether you have any questions." << endl;
}
int main()
{
   string lastName, salesRep;
   cout << "Enter name of family ";
   cin >> lastName;
   cout << "Enter name of sales representative ";
   cin >> salesRep;
   cout << endl << "Dear " << lastName <<
      " Family:" << endl;
   formLetter();
   cout << "Sincerely," << endl << salesRep << endl;
   return 0;
}
```
**Figure 6-4** Program that calls the formLetter() function, which is placed before main()

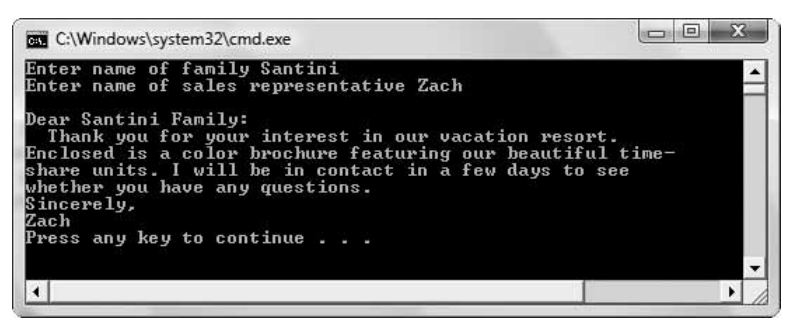

**Figure 6-5** Typical execution of program in Figure 6-4

In Figure 6-4, notice that the function formLetter() is entirely outside of main(); its final closing brace occurs before the header of  $\text{main}($ ) starts. When this program executes, main() begins, the user is prompted for a family name and a sales representative's name, and then the letter greeting to the family is displayed. Then, at the shaded statement, the

#### USING C++ FUNCTIONS

 $formLetter()$  function is called. The program control is transferred to the function, which executes the long cout statement that comprises most of the form letter. After the closing curly brace for the formLetter() function, control returns to the main() function, where "Sincerely," and the sales representative's name are displayed.

Notice in Figure 6-4 that the formLetter() function is placed after the  $\#$ include and using statements. If the function was placed before those statements, cout and endl would not be recognized and compiler error messages would be issued.

### [PLACING A FUNCTION AS PART OF THE SAME](#page-9-0)  FILE, AFTER main()

You can choose to place a subfunction in the same file as the  $\text{main}(i)$  function, after  $\text{main}(i)$ ends. Figure 6-6 shows a file containing a function named  $formLetter()$  and a main() function that uses it. The formLetter() function is identical to the one in Figure 6-4, and the main() function differs only by the addition of the shaded statement. The output from the program in Figure 6-6 is identical to the output of the program in Figure 6-4.

```
#include<iostream>
#include<string>
using namespace std;
int main()
{
   void formLetter();
   string lastName, salesRep;
   cout << "Enter name of family ";
   cin >> lastName;
   cout << "Enter name of sales representative ";
   cin >> salesRep;
   cout << endl << "Dear " << lastName <<
      " Family:" << endl;
   formLetter();
   cout << "Sincerely," << endl << salesRep << endl;
   return 0;
}
void formLetter()
{
   cout << " Thank you for your interest in our " <<
      "vacation resort. " << endl << 
      "Enclosed is a color brochure featuring our " <<
       "beautiful time-" << endl << 
      "share units. I will be in contact in a few " <<
      "days to see " << endl <<
      "whether you have any questions." << endl;
}
                              This is a function
                              declaration or prototype.
```
Figure 6-6 Program that calls the formLetter() function, which is placed after main()

#### CHAPTER SIX

**EXACTE** The shaded statement in Figure 6-6 is a **function declaration**, or a **function prototype**; its purpose is to notify the  $\text{main}$  () function that the definition (details) of the named function will come later. Without the function declaration, the main () function would not compile, because when the compiler encountered the statement that calls the function, the compiler would not know what to do. In other words, without the function declaration, the  $\text{main}$  () function would "never have heard of" formLetter() and would be at a loss as to how to proceed. In Figure 6-4, the formLetter() function was defined above  $\min$  (), so the function declaration was not necessary (although it would have been allowed). In Figure 6-6, the function declaration is necessary because the function call comes before the actual function implementation.

**»NOTE** If you omit the function declaration in the program in Figure 6-6, you receive an error message similar to 'formLetter': identifier not found. When you call a function that has not been defined, the compiler is unable to use it, even if it appears later in the file.

**»NOTE** Some programmers prefer to declare or prototype functions at the top of the program file, above the main () function. Use this format if the standards of your organization or instructor recommend it. Whether the prototype appears before  $\text{main}$  () or within  $\text{main}$  (), it must appear before the function is used.

The highlighted function declaration in Figure 6-6 contains the same parts as the corresponding function header—a return type  $(void)$  and an identifier (formLetter()). This function declaration contains empty parentheses, as does the header of the corresponding function. Later you will learn that if a function requires data between the parentheses in the header, then the function declaration requires corresponding information.

**»NOTE** The header of the formLetter function could also be written using yoid between the parentheses. as follows:

void formLetter(void)

This format has the same meaning as leaving the parentheses empty. However, you cannot leave the return type  $\mathtt{void}$  off<br>the function header; doing so changes the meaning of the header. With some compilers, the function w without an explicitly named return type; with others, the return type defaults to int.

The major difference between the  $form$ Letter() function header and its declaration is that the declaration ends with a semicolon; it is a complete C++ statement and, like all C++ statements, ends with a semicolon. When you declare a variable, for example  $int x$ ; you use a data type, an identifier, and a semicolon; the same parts are required when you declare a function.

It is possible to avoid creating function declarations by always placing subfunctions prior to any other functions that use them. However, as a C++ programmer, you will encounter function declarations in many programs, so you should recognize and understand them. Additionally, many C++ style guides (you can find many if you search the Web) recommend placing the main() function first in a file because it shows the major activities of a program, providing an overview of what the application will accomplish. Anyone reading the program is notified of what the function requires and of what the function returns when it is used later in the program.

Another advantage to including a function's prototype within a program that uses the function is that when you compile the program, the compiler checks to ensure that you are calling the function correctly. If you are not calling the function correctly, you receive an error message

#### **»NOTE**

The implementation of a function (in other words, the function itself) is called the **function definition**. The prototype is the *function declaration*.
from the compiler, and you can correct the error. If you do not prototype a function, the compiler does not detect any error you might commit in the way you call the function. You might assume the program is correct, but when you try to run the program (or worse, when someone else tries to run it), a fatal error occurs at execution time. This book will follow the convention of placing  $\text{main}(i)$  first, at the top of the program file, and including function declarations within main(). Subfunctions will follow main(), at the bottom of the file.

#### [PLACING A FUNCTION IN ITS OWN FILE](#page-9-0)

You can place any function in its own file, and then include it in an application that needs it. For example, if you write the formLetter() function and save it in a file named FormLetter.cpp, you can open another file and write the program shown in Figure 6-7. Along with the iostream file, the FormLetter.cpp file is also included. Because it is included at the top of the file before main(), you do not need to declare or prototype the function within main()(although you can).

#### **»NOTE**

If you write a program with a main() function, you cannot use #include to include another file that contains its own  $main$  () function. Of all the functions included in the final execution of a program, only one can be called main().

```
#include<iostream>
#include<string>
using namespace std;
#include"FormLetter.cpp"
int main()
{
   void formLetter();
   string lastName, salesRep:
   cout << "Enter name of family ";
   cin >> lastName;
   cout << "Enter name of sales representative ";
   cin >> salesRep;
   cout << endl << "Dear " << lastName << " Family:" << endl;
   formLetter();
   cout << "Sincerely," << endl << salesRep << endl;
   return 0;
}
                               This declaration is optional now.
```
**Figure 6-7** A main() function file that includes another .cpp file

**»NOTE** In the program in Figure 6-7, if the FormLetter.cpp file does not contain its own #include<iostream> statement, then it is important that iostream is included before FormLetter.cpp is included. Similarly, if the FormLetter.cpp file does not contain a using namespace std; statement, this should also precede the FormLetter.cpp include statement.

Notice that the #include statements used in the program in Figure 6-7 have different formats. When you use the standard files that come with the C++ compiler, angle brackets should surround the header filename. This format tells the compiler to search for the file in the standard folder that holds include files, such as iostream. When working with your own include files, use quotation marks. The compiler then searches in the active folder first. You can also give a full pathname, such as: #include "c:\CIS201\MyProjects\myfile.cpp".

**»NOTE** Technically, include statements can be used anywhere in the file as long as they are inserted before their contents need to be accessed. However, it is considered good style to place all include statements at the top of the file. Doing so also prevents side effects that might be caused by "hidden" include statements.

**»NOTE** Instead of angle brackets, you can use quotation marks surrounding the standard include filenames, just as you can with your own filenames. Using quotation marks causes the compiler to look for the file in the active folder first, however, and it takes longer to locate the appropriate file. As a result, programmers generally use angle brackets for standard files, and quotation marks for their own files.

When you write C<sup>++</sup> programs that employ the input and output objects cin and cout, you must use include files because cout and cin are defined within the iostream file and cannot be used without it. Similarly, you can create your own include files. These files can contain commonly used functions, and might also contain predefined constants. For example, if many programs in your company need to use constant values for MINIMUM\_WAGE, STANDARD\_WITHHOLDING, and UNION\_DUES, then you might want to declare the constants in their own file and use the file within many applications in your organization.

When frequently used functions are stored in their own files, they are more easily reusable by different programs. However, the compiler never requires that you place functions in their own files, nor are you required to use a single file. Programmers choose to organize a program's functions in either the same or separate files as they see fit, or as the standards of their organization require.

**»NOTE** You cannot use an include statement to include a file containing a function and then use the same name for another function within the file containing your  $_{\text{main}}$  () function. If you do, the compiler issues an error message saying that you have two different bodies for the same function.

**• NOTE** Some programmers write a function such as  $displayLoop()$  and save it in a file with a .cpp extension. Then they write the prototype and save it in a file with an .h extension, in which the h stands for "header." Finally, they include the .h file in the  $min($ ) function file. This serves to include both the prototype and the function. Because some compiler problems can result when you compile your own files with an .h extension, this book uses .cpp as the extension for all programmer-created files.

**»NOTE** Depending on your compiler, you can choose to or are required to use the .h extension for files you create and want to include in other programs. Some programmers prefer using an .h extension for any files that are meant to be included in other programs—in other words, for any files that do not have a main () function.

## TITIF

#### **»TWO TRUTHS AND A LIE: PLACING FUNCTIONS WITHIN FILES**

- 1. You can place a function within another function.
- 2. You can call a function from within another function.
- 3. You can place a subfunction in the same file as the  $main$  () function or in its own file.

The false statement is #1. You cannot place a function within another function.

#### **»NOTE** When you write a function and store it in its own file, you can compile it but you cannot execute it; it does not have a main() function. You can only execute applications that contain exactly one main() function.

**»NOTE** Appendix A explains some special techniques you must use to place functions in their own files when using Microsoft Visual Studio.

### [UNDERSTANDING PROCEDURAL](#page-9-0) ABSTRACTION

When you write functions that you include in other programs, you gain several benefits:

- **»** The functions can be written once and subsequently included in any number of programs. For example, a well-written  $displayLoop()$  function might be used in dozens of programs within an organization.
- **»** When you need to change the contents of the functions you write, and if you store the functions in their own files where all applications can access them, you can make the change in one location and it is automatically applied in all the programs that use the function. For example, if the company moves to a new physical location, you change the company address within the displayLogo  $($ ) function. Then the change is automatically executed in every program that uses the function.
- **»** When you use functions that have already been written and tested, not only do you save time, but you gain an additional benefit: you do not need to worry about how the function works; you simply call it and let it work for you.

**»** Within a program's main() function, you can condense many related actions into a single function call, making the  $\text{main}(i)$  function easier to write and simpler to read. Writing a main() program function that consists of a series of functional calls means you are using procedural abstraction. **Abstraction** is the process of extracting the relevant attributes of a process or object. It simplifies your concept of the process or object, allowing you to ignore nonessential details.

To some extent, life would be impossible without abstraction. You use all sorts of objects pencils, keys, forks, and so on—every day, without knowing their molecular structure. You use your telephone, although you might not understand the transmission of voice signals. As a programmer, you have already used objects such as cin and cout without knowing how each bit of the entered data is stored or displayed.

Using functions is one way to employ procedural abstraction in  $C_{++}$ . Writing a to-do list is one way you employ procedural abstraction in everyday life. When you construct a to-do list, you note the main tasks to be accomplished. Figure 6-8 shows a to-do list you might create to remind you of tasks to accomplish during the day.

*Write letter to Sunrise Transfer Company Meeting with Harrison about the museum delivery Lunch with Gates at 1:00*

**Figure 6-8** Typical to-do list

**»NOTE** You first learned the term abstraction in Chapter 1.

When you create a list like the one in Figure 6-8, you don't decide until later whether you'll print the letter to Sunrise Transfer on office letterhead or plain paper, or whether you'll meet with Harrison in your office or in a conference room. You don't even think about what you'll order for lunch let alone how the digestion process works. If you got bogged down in such details, it would take too long to create the list or ever accomplish any of the tasks.

When you write a main() function, you can use the names of other functions that perform a variety of tasks. You don't need to worry about the details of the other functions, so the main program is easier to write and easier for others to understand. Anyone reading a payroll program that uses the functions in Figure 6-9 can see the overall purpose of the program. Figure 6-9 shows a main () function that does nothing but call other functions. Even without being able to see the implementation of those functions, you can tell what the purpose of the program is.

```
int main()
{
   getEmployeeData();
   computeGrossPay();
   computeAndDeductFederalTaxes();
   computeAndDeductLocalTaxes();
   deductInsurancePremium();
   printPaycheck();
   return 0;
}
```
**Figure 6-9** A main() function employing procedural abstraction

As another advantage, you can easily use any of these functions within any other program. By planning your programs with code reusability in mind, you train yourself to think in an object-oriented fashion. When you begin a professional programming career, many of your first assignments require maintaining existing programs—that is, making improvements and modifications to existing systems. Reusing software components is an effective way to facilitate **maintenance programming** and is a hallmark of objectoriented programming.

Whenever possible, you should strive to use functions that have already been written. If a colleague has written, tested, and used a displayLogo() function, it is a waste of time for you to reinvent it. If a programmer at another company has written a good computeAndDeductFederalTaxes()module, it is probably less expensive for your organization to purchase and use it than to pay a programmer to develop a similar function. Similarly, when you design your own functions, keep the notion of reusability in mind. Future projects will go more smoothly if the functions you write and test now can be reused later.

## **TICH**

#### **»TWO TRUTHS AND A LIE: UNDERSTANDING PROCEDURAL ABSTRACTION**

- 1. Advantages to writing a function that is used by several programs include saving time and reducing errors.
- 2. When a main () program is simply a series of functional calls, you are using procedural abstraction.
- 3. Whenever possible, you should write your own functions instead of using the work created by others.

The false statement is #3. Whenever possible, you should strive to use functions that have already been written. You save time and reduce the chance for error because the functions have already been tested.

### [UNDERSTANDING SCOPE](#page-9-0)

Some variables can be accessed throughout an entire program, while others can be accessed only in a limited part of the program. The **scope** of a variable defines where it can be accessed in a program. To adequately understand scope, you must be able to distinguish between local and global variables. To avoid conflicts between local and global variables with the same name, you use the scope resolution operator.

### [DISTINGUISHING BETWEEN LOCAL AND GLOBAL VARIABLES](#page-9-0)

Some named objects in your life are global. At the office, if the conversation turns to Madonna, Oprah, or Cher, you probably assume that your co-workers are talking about the same celebrities that people elsewhere talk about when they use those names. The names are **global** because they are known to people everywhere and always refer to those same celebrities. Similarly, global variables are those that are known to all functions in a program.

Some named objects in your life are **local**; that is, they are known only within a limited scope. When a co-worker speaks of "Jim in Accounting" or "the Taskmaster," you and others in your office understand the reference (and perhaps nod knowingly). People in the company across the street do not recognize these names, however. The references are local, just as some variables are local to a function.

You might have a local co-worker whose name takes precedence over, or **overrides**, a global one. If the sales manager in your company is named Madonna, then co-workers are referring to her, and not the famous performer, when they use the name. Variables work the same way. A variable with a given name inside any function or block overrides any global variable with the same name unless you take special action to specify use of the global variable.

Variables that are declared in a block (that is, between curly braces) are local to that block. They have the following characteristics:

- **»** Local variables are created when they are declared within a block.
- **»** Local variables are known only to that block.
- **»** Local variables cease to exist when their block ends.

You can place pairs of curly braces anywhere within a C++ program, and you always place curly braces at the beginning and end of every function, including main(). Therefore, variables

**»NOTE** The discussion about local and global variables applies to local and global constants as well.

#### **»NOTE**

Although it is legal to place curly brace pairs anywhere within a program, it is considered poor programming style to do so without reason.

declared within a function remain local to that function. Additionally, variables declared within curly braces within any function are local to that block inside that function.

In the program in Figure 6-10, note that the variable b comes into existence when it is declared but ceases to exist when the program ends. The variable c has a much shorter life; it is only "alive" between the interior, nested braces. In other words, it is **in scope** between the braces. Programmers would also say that c is **accessible** only within the braces. After the brace that ends the block in which a variable was declared, the variable is **out of scope**; in other words, it is inaccessible.

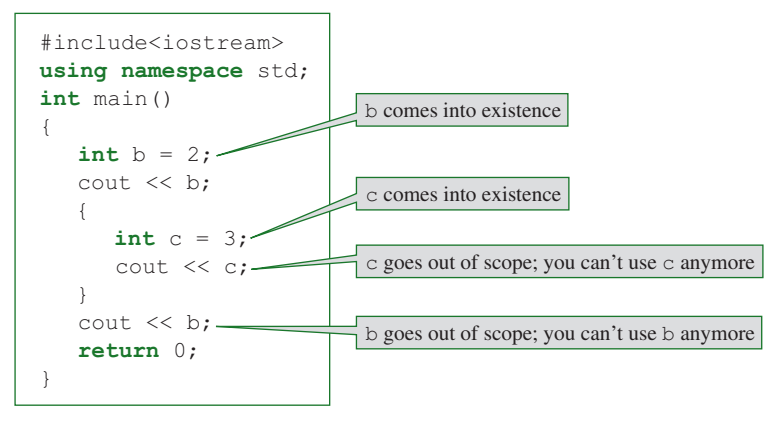

**Figure 6-10** Demonstrating scope

No variable can be accessed outside its scope—that is, beyond the block in which it is declared. You wouldn't try to use a variable before it is declared; similarly, you can't use it after it goes out of scope. Figure 6-11 shows a program that does not compile because it contains several attempts to access a variable outside its scope. Make sure you understand each note in the figure. The figure also shows the use of a global variable named a. Because a is declared outside the  $main()$  function, a is accessible in any function in the file.

The program shown in Figure 6-11 demonstrates that you can declare variables prior to or anywhere within a function, but the program does not demonstrate the most preferred technique for declaring variables. C++ programmers usually declare most of their variables inside and at the beginning of the function that uses the variables. That way, anyone reading the program sees all the variables and their types at the beginning of the function's code. A program will compile and run if the variable declarations are scattered throughout the functions, but if the variables are declared in the same place, it is easier to find them and to change their initial values later, if necessary. In addition, when you place the variables together, you can more easily see whether you are inadvertently giving two variables the same name.

**»**  $\bullet$  **Technically, the scope of a variable is the environment in which it is known or visible. The <b>lifetime** of a variable is the time during which it is defined—from declaration to destruction. Frequently, these periods are the same and the terms are used interchangeably.

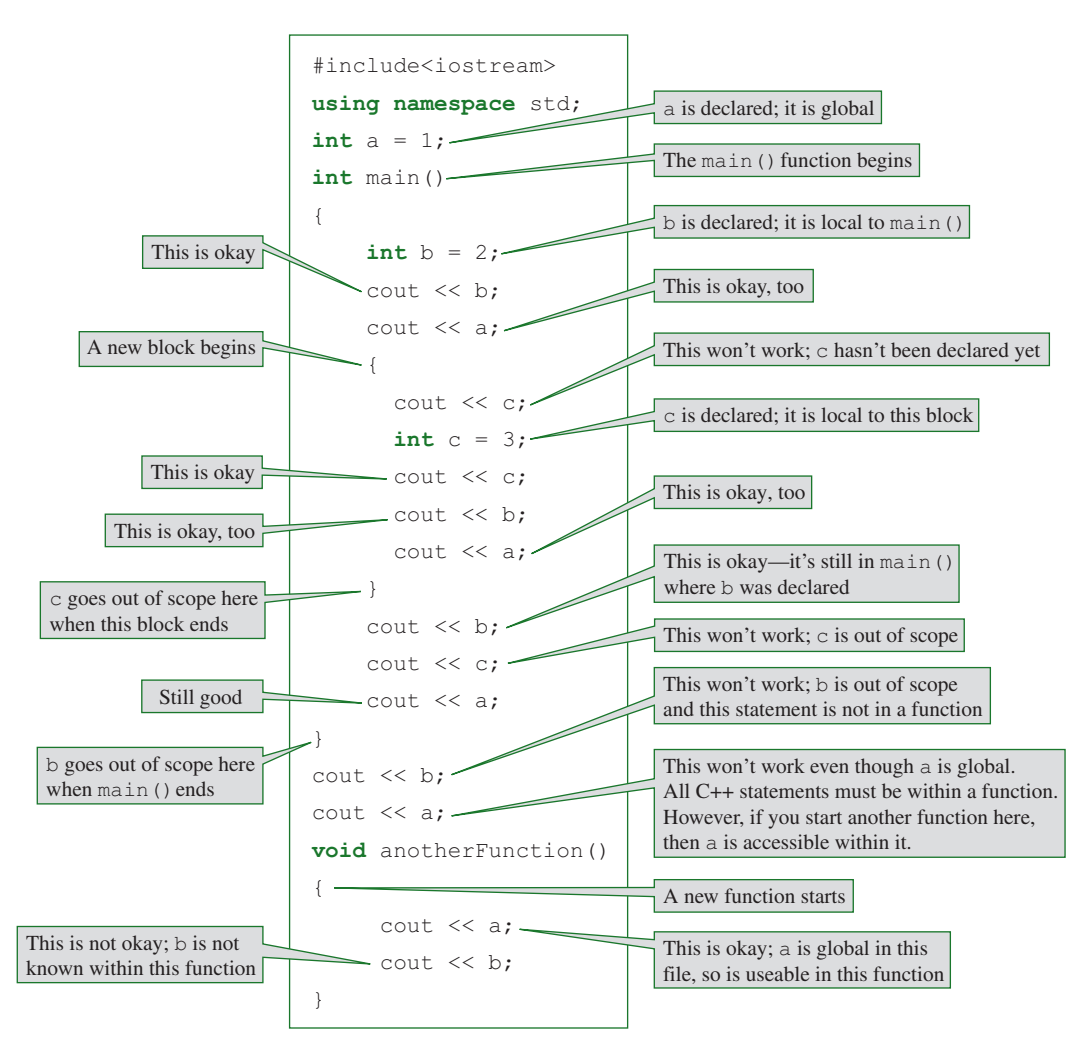

**Figure 6-11** An attempted misuse of some variables outside their scope

Every function body is contained within curly braces; every function body is a block. Therefore, all variables that you declare within a function are local to that function. No conflict exists when different functions contain variables with the same identifier, just as few problems exist when different families each have a son named Michael. Figure 6-12 shows an application containing two functions,  $d$ o $A$ rithmetic() and main(). Each contains a variable named num (see the shaded declarations), which is local to the function in which it is declared. Each version of num holds its own value. Even though they are declared within the same file, the two num identifiers designate completely different variables stored at separate memory addresses. Figure 6-13 shows the output.

```
#include<iostream>
using namespace std;
int main()
{
   void doArithmetic();
   int num = 10;
   cout \ll "At the start of main(), num is " \ll num \ll endl;
   doArithmetic();
   cout \ll "At the end of main(), num is " \ll num \ll endl;
   return 0;
}
void doArithmetic()
{
   int num = 44;cout << "At the start of doArithmetic(), num is " << num 
<< endl;
   num = num + 5;
   cout << "At the end of doArithmetic(), num is " << num << 
endl;
}
```
**Figure 6-12** Two functions containing a variable with the same identifier

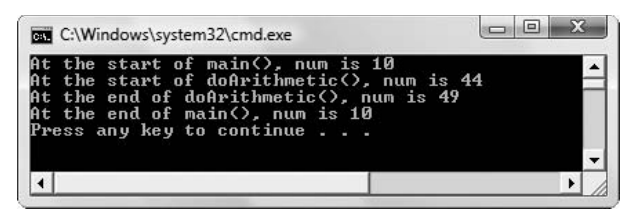

**Figure 6-13** Output of program in Figure 6-12

In the doArithmetic() and main() functions in Figure 6-12, no conflict arises between the two uses of num. Each function can use num as a variable name without destroying any values in the other. Just as two people can have the same name, two variables at different memory addresses can have identical names. But just as you develop different names for two Sue's who work in your office (maybe calling one Susie, or perhaps using one's surname), you must not use the same name for two variables if they reside within the same function. A major advantage of using local variables is that many programmers can work on a large program, each writing separate functions, and they can use any variable names inside their own functions. If they happen to choose the same identifiers as other programmers, it doesn't matter.

### [USING THE SCOPE RESOLUTION OPERATOR](#page-9-0)

If you choose to create a global variable, and a local variable with the same name exists, the local variable always takes precedence over the global one. For example, the following code

acts as the note indicates; when the age variable is displayed, it is the local version that is used.

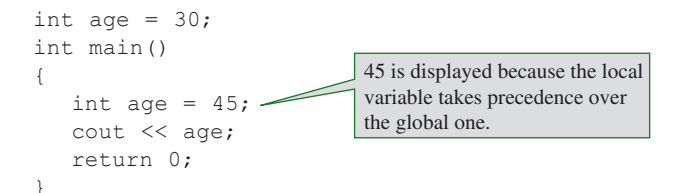

#### **»NOTE**

You can use the scope resolution operator with a global variable even if no local variable with the same identifier exists. However, you are not required to do so. You can use a global variable even when a local variable with the same name exists by using the **scope resolution operator (::)**. Place this operator directly before the variable name to access the global version. Figure 6-14 shows an example of how you can use the scope resolution operator to access a global variable that has the same name as a local variable. Within main(), age refers to the local value, 45. When you use the scope resolution operator, you  $access : : aq$ e, which is 30. This situation is analogous to referring to two Sue's in your company as "Sue" and "Sue from Marketing." The scope resolution operator serves to add information to and qualify a global name when the shorter version of that name conflicts with a local name.

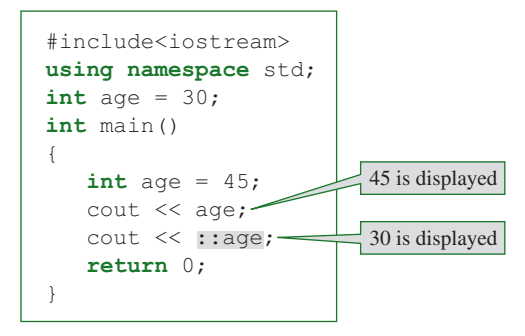

**Figure 6-14** Demonstrating the scope resolution operator

Although you can declare global variables in any file, it is almost always considered better form to use local variables rather than global ones. This strategy represents a preliminary example of **encapsulation**, or data hiding. Think of local variables as being in a capsule, separated Beginning programmers often think it is easier to use global variables rather than local ones because global variables are known to all functions. However, using global variables over local variables is actually disadvantageous for the following reasons:

**»** If variables are global in a file and you reuse any functions in a new program, the variables must be redeclared in the new program. They no longer "come along with" the function.

**»** Global variables can be altered by any function, leading to errors. In a program with many functions, finding the function that caused an error can prove difficult.

This book will not use global variables in any further examples; always using local variables is better practice. However, using global variables here has shown you one use of the scope resolution operator. The scope resolution operator used here is the unary version, meaning it takes only one argument—the identifier to its right. You will use the binary scope resolution operator (one that takes two arguments) extensively when you start to create classes in Chapter 7.

 $T(T)$  $F$ 

#### **»TWO TRUTHS AND A LIE: UNDERSTANDING SCOPE**

- 1. The scope of a variable defines where it can be accessed in a program.
- 2. A local variable overrides a global one with the same identifier.
- 3. You must use a scope resolution operator to access a global variable from within a function.

The false statement is  $*3$ . You must use a scope resolution operator to access a global variable from within a function if a local variable has been declared with the same identifier. If no local variable has the same identifier, then you can use the scope resolution operator to access the global variable.

## [RETURNING VALUES FROM FUNCTIONS](#page-9-0)

The type of value that a function returns is also known as the function's type (or the function's return type). Except for main(), the functions you have used so far have been type void; that is, functions such as the displayLogo() function do not return anything to the function that calls them. Sometimes, however, a function should send a value back to the calling module, or return a value.

If you write a function that asks users to input their middle initial from the keyboard, you might prototype the function as follows:

```
char askUserForInitial();
```
This prototype indicates that the function returns a character value to the program that calls it. A programmer would say that  $askUserForInitial()$  is a function of type  $char$ or, more simply, that it is a char function. Similarly, a function that computes a tax amount might return a double. Its prototype might be as follows; it is a function of type double:

```
double figureTaxes();
```
Functions used for data entry are typical of the types of functions that return values to a main () function or other calling function. For example, the purpose of the function askUserForInitial() is to prompt a user for a character entry that the main() function **»NOTE** You have been using **return** values with the main() function since Chapter 1.

needs. The main () function shown in Figure 6-15 uses the askUserForInitial() function, which is written below the  $\text{main}(i)$  function. When the function is called in the shaded statement, execution in the main () function pauses while the askUserForInitial() function executes. When the return statement executes at the end of the function, the value in letter is returned to the main () function where it is assigned to usersInitial. Then the  $\text{main}$  () function continues with the cout statement that displays the initial. Figure 6-16 shows a typical program execution.

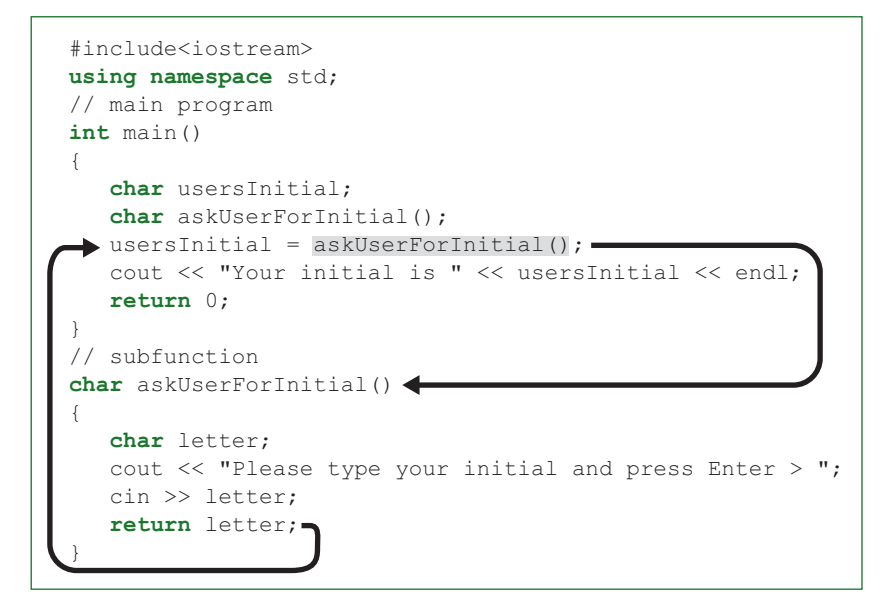

**Figure 6-15** Program that calls askUserForInitial()

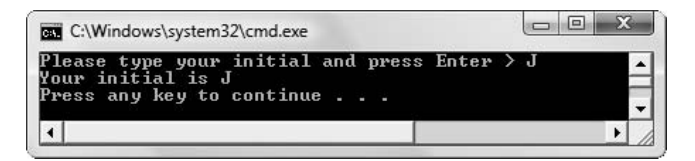

**Figure 6-16** Typical execution of program in Figure 6-15

In Figure 6-15, the main program holds two declarations: one for the character variable, usersInitial, and one for the character function, askUserForInitial(). Next, in the shaded statement, the program calls the  $askUserFortinitial$  () function. The rightmost arrow in the figure shows how the function call transfers the logical flow to the subfunction. The function prompts the user for and receives a character. The character is returned from the function with the return statement. As the left arrow in the figure shows, this return

value is sent back to the main() function, where it is assigned to the usersInitial variable. Then, the returned value is displayed.

The function askUserForInitial() declares a local variable named letter. At the prompt, the user types a character, which is stored in letter. The variable letter is local to the function; it goes out of existence when the function ends. Before the function ends, however, a copy of the contents of letter is returned to the main () function, where it is assigned to another variable, usersInitial. In main() the askUserForInitial() function's value is a character; for example, when the program was executed in Figure 6-16, its value was 'J'.

**»NOTE** The statement return letter; in Figure 6-15 can be alternatively written with parentheses as return(letter);. Both statements work identically.

**»NOTE** Sometimes you can use a function value directly without assigning it to a variable. For example, you might use a numeric function's value in an arithmetic statement. If  $getAge()$  is a function that returns an integer, then you can write a subsequent statement such as the following:

int ageNextYear =  $getAge() + 1;$ 

It is perfectly legal to call a function that returns a value and then not use the value. For example, the main() function in Figure 6-17 calls as kUserForInitial(), but neither displays its return value nor assigns it to any variable. When the main () function calls askUserForInitial(), the prompt appears and the user can enter a character. However, when the program displays its output, usersInitial does not contain the character input by the user; instead, usersInitial contains whatever values were stored in that location by chance when the variable was declared. The programmer surely meant to yet did not assign the return value of askUserForInitial() to the usersInitial variable prior to displaying. There might be other occasions in which you want to execute the statements in a function but are unconcerned with the return value. In those cases, you are free to not use the value.

```
#include<iostream>
using namespace std;
int main()
{
   char usersInitial; 
   char askUserForInitial(); 
   askUserForInitial(); 
   cout << "Your initial is " << usersInitial << endl;
          // displays garbage
   return 0;
}
```
#### **Figure 6-17** A legal but pointless use of askUserForInitial()

Just as any variable in a C++ program can have only one data type, each function in a C++ program can have only a single type (which is its return type), and each time a function executes,

it can return only one value. (The value returned might be a simple data type, such as a char, but it could be a complex data type, such as a struct object.)

If you write a function using a return type other than void, you must use a return statement in the function, and it must return a value of the designated type. A function can contain more than one return statement, but when that statement executes, it can return only one value. At that point, the function ends, and the function cannot return any additional values. For example, each of the two functions shown in Figures 6-18 and 6-19 returns an integer. The purpose of each function is to return the larger of two values passed to the function (or the second value if the two values are equal).

**»** NOTE The main () function does not require a return statement even though you declare it to be an int function. However, as you learned in Chapter 1, many programmers use return 0 to indicate that the main() function ended normally. That approach is the one used by this book.

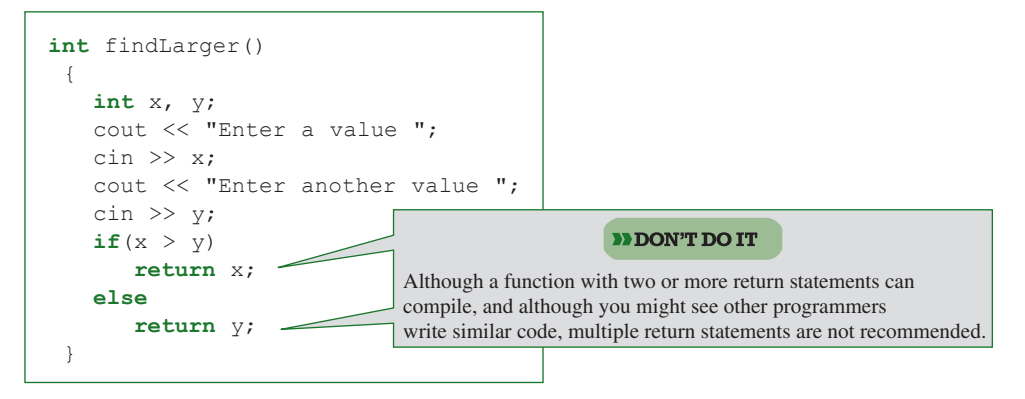

**Figure 6-18** Inferior version of findLarger()

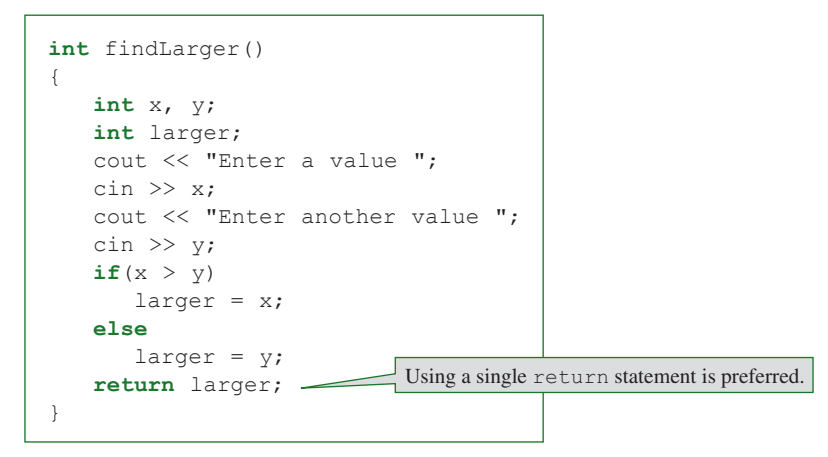

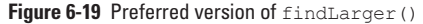

The version of the findLarger() function in Figure 6-18 contains two return statements. If the first return statement executes, control returns to the calling program immediately and the second return never executes. The first version of the function in Figure 6-18 works correctly, but the second version, in Figure 6-19, demonstrates superior style. The second version contains a local variable named  $l = r$ . The variable is assigned the larger of x and y (or the value of  $\gamma$  if the two variables are equal), and this value is returned to the calling function via a single return statement. The two versions of the function operate identically, and you might see functions written by other programmers that contain multiple return statements. However, for clarity and style, many programmers prefer to see a single return statement as the last statement in a function body. When you glance at a function, it is clearest to know what is returned when you can see a single return statement at the end. If the function contains multiple return statements, it is easier to make mistakes over time, as the function is modified and new statements are added, possibly leaving code at the end of the function that never executes (called **dead code**).

## $T(T)$

#### **»TWO TRUTHS AND A LIE: RETURNING VALUES FROM FUNCTIONS**

- 1. A function's type is the type of value that a function returns.
- 2. Each function in a C++ program can have only a single type, and each time a function executes, it can return only one value.
- 3. Every C++ function must contain at least one return statement.

statement, although it may.

in the return of  $k$  is a void of the false statement and  $\sigma$  and  $\sigma$  and  $\sigma$  and  $\sigma$  and  $\sigma$  and  $\sigma$  and  $\sigma$  is  $\sigma$  and  $\sigma$  and  $\sigma$  are than  $\sigma$ in the function, and it must return a value of the designated type. However, a  $\sim$   $\sim$  to the designation a contain a

## [PASSING VALUES TO FUNCTIONS](#page-9-0)

Many of the real-world functions you perform require that you provide information. A particular task might always be carried out in the same way, but with specific data. For example, all phone calls are placed in the same manner, but you supply a phone number to the process. All doctor's appointments are made in the same way, but you supply a date and time. Similarly, many  $C^{++}$  functions need specific information from the main () or other functions that call them.

Consider a program that computes the amount of sales tax due on an item. After you prompt the user for a price, you want a function named computeTax() to calculate and display the tax amount that is due. You can create the compute  $\text{Tax}(t)$  function as a type void function, as it does not need to return anything to the  $main($ ) function. It does, however, need to obtain an item's price from the  $\text{main}(i)$  function. Therefore, the  $computerax()$  function accepts a parameter from a function that calls it. If the price that will be sent into the function is a double, then the compute  $\text{Tax}(i)$  function requires a parameter of type double.

#### **»NOTE** When functions have a single entry and exit point, they reflect a rule of structured programming that says every logical sequence selection and loop should have only one entry and exit point.

#### **»NOTE**

If a function contains several return statements, each must return a value that is consistent with the function's type.

**»NOTE** The words "argument" and "parameter" are closely related. An argument is the expression used within the parentheses when you call a function, while a parameter is an object or reference that is declared in a function declaration or header. In other words, arguments are sent to functions, and functions accept parameters.

You can write the declaration, or prototype, for the  $\overline{\text{compute}}$  Tax () function that requires a double parameter and returns nothing in one of two ways:

```
void computeTax(double);
```
or

```
void computeTax(double price);
```
The prototype's parentheses enclose a list of the variable types that are passed to the function; in this case the computeTax () function receives just one type of variable, a double. You can choose to list just the type, or you can give the variable a descriptive name, such as price. If you use a name such as price, you do so to provide **documentation**—that is, to help someone reading the function prototype understand the function's purpose. The name price is simply descriptive; it does not have to match any variable name used anywhere else in the program. In a prototype, variable names actually play the same role as comments.

**»NOTE** It makes sense that the names in a function declaration, if any, need not match anything else. You might call the function multiple times using many different variables, and at most, just one could have the same identifier. In other words, a function that adds two integers should work for any two integers. Thus,  $\text{void sumFunction}(int a, int b);$ can be used with variables named a and b, c and d, score1 and score2, or januaryTotal and februaryTotal.

You write the function header for the  $\text{compact}$  () function as follows:

```
void computeTax(double price)
```
The function header requires a return type (in this case, void), an identifier (in this case, computeTax), and a parameter list, including a data type and an identifier for each parameter (in this case, double price). Unlike with the declaration, or prototype, the function header requires an identifier for each parameter.

If more than one argument is to be passed into a function, you provide a list of arguments and separate them with commas. A type must be listed for each variable that is passed, even if two or more variables have the same type. For example, a function that computes the sum of four integers can have the prototype:

```
void computeSumOfFourIntegers(int, int, int, int);
```
or

```
void computeSumOfFourIntegers(int firstVal, int secondVal,
     int thirdVal, int lastVal);
```
Using either of these prototypes, the same function can have either of the following headers. In other words, the identifiers for the arguments do not have to match any identifiers used in the prototype.

```
void computeSumOfFourIntegers(int firstVal, int secondVal,
     int thirdVal, int lastVal)
void computeSumOfFourIntegers(int w, int x, int y, int z)
```
Figure 6-20 shows a complete program that uses the compute  $TaX(t)$ . After the user enters the price in main(), the price is passed to the computeTax() function. You pass a value to a function when you place the value within the parentheses in the function call; the passed value is an argument to the function. As the arrow in Figure 6-20 shows, the value of price is sent to the computeTax() function. Within the function, the value of price is stored in the function's parameter, which is a local variable named amount. After being declared within the compute  $\text{Tax}$  () function header, the variable named amount is used twice—within a multiplication calculation, and again as part of the output statement.

```
#include<iostream>
using namespace std;
int main()
{
   double price;
   void computeTax(double);
   cout << "Enter an item's price ";
   cin >> price;
   computeTax(price);
   return 0;
}
void computeTax(double amount)
{
   double tax;
   const double TAX_RATE = 0.07;
   \text{tax} = \text{amount} * \text{TX} \text{ RATE};cout \ll "The tax on " \ll amount \ll " is " \ll tax \ll endl;
}
```
**Figure 6-20** Program using the computeTax() function

**»NOTE** An argument used in a function call is sometimes known as an **actual parameter** because it holds the value that will actually be used by the function. In the main () function in Figure 6-20, when the price variable is passed to the computeTax () function, price is an actual parameter. Any variable listed in a function header is known as a **formal parameter**.

**»NOTE** When you use a function such as computeTax(), you do not have to pass a variable. Instead, you could pass a constant, as in the statement computeTax $(22.55)$ ;. The computeTax() function must receive a double, but it does not matter whether the double is a variable or a constant. In fact, if you had a function that returned a double (in other words, was type double), you could use its call as an argument to the computeTax () function. If you wrote a function with the prototype  $\text{double}$  getPrice();, then you could call computeTax() with the following statement:

computeTax(getPrice());

In this case,  $getPrice()$  would execute first, and its returned value would be sent to computeTax().

In the program in Figure 6-20, the value of  $\text{price}$  is passed to the computeTax () function, where the variable amount, which is local to the function, takes on the value of price. The variable amount holds a copy of the value of price, but amount is a separate variable with its own memory address. Within the  $compact$ ax $()$  function, if you added statements to alter the value of amount—for example, assigning a new value to it—the variable price in the main() method would retain its original value and be completely unaffected.

#### $\blacksquare$ **TIF**

#### **»TWO TRUTHS AND A LIE: PASSING VALUES TO FUNCTIONS**

- 1. The parameter list in a C++ function prototype must contain a data type and identifier for each parameter.
- 2. The parameter list in a C++ function header must contain a data type and identifier for each parameter.
- 3. The argument list in a C++ function call is separated using commas.

The false statement is #1. The parameter list in a C++ function prototype must contain a data type for each parameter, but identifiers are optional and serve only as documentation.

### [AVOIDING COMMON ERRORS](#page-9-0) WHEN USING FUNCTIONS

Beginning programmers often make several types of errors when they declare, call, and write functions. These errors include:

- **»** Neglecting to make sure the function declaration, header, and call agree
- **»** Indicating a parameter type or return type in a function call
- **»** Ignoring the order of parameters
- **»** Assuming that an unused return value has an effect

### [PITFALL: NEGLECTING TO MAKE SURE THE FUNCTION](#page-9-0) DECLARATION, HEADER, AND CALL AGREE

A function's declaration must agree with the function header in terms of return type, identifier, and data types in the parameter list, and any function calls must agree with the declaration. If you attempt to call a function you have not defined, you might receive an error message that refers to an "unresolved external symbol." This means that when the compiler could not find

the function you were attempting to call within your file, the compiler looked for a function to use that was external to your file. Still not finding a match, the error message was issued.

### [PITFALL: INDICATING AN ARGUMENT TYPE](#page-9-0)  IN A FUNCTION CALL

When you call a function, you do not include the argument type. For example, when you call the compute  $\text{Tax}(i)$  function, you cannot indicate the type for the price argument. In other words, if you have defined computeTax() as void computeTax(double);, then the following is an illegal function call:

computeTax(double price);

The function declaration indicates the type expected, and the function header specifies which, if any, types are accepted. Only the variable names or constant values that actually represent data to be sent to the function are needed in the function call.

### [PITFALL: INDICATING A RETURN TYPE](#page-9-0) IN A FUNCTION CALL

When you call a function, you do not include the function's return type. For example, when you call the computeTax() function, the following is an illegal call:

```
void computeTax(price);
```
The function header and declaration both include the return type, but the call does not.

### [PITFALL: IGNORING THE ORDER OF PARAMETERS](#page-9-0)

You can pass any number of arguments to a function, as long as the function is prepared to receive them. You must make sure to use the correct order when you pass arguments to a function. If you do not pass arguments in the correct order, either your program will not compile or, worse, you will cause a difficult-to-locate logical error.

For example, suppose you write a computeAndDisplayTax() function that accepts a price of an item and a tax rate. You can write the function declaration as:

void computeAndDisplayTax(double price, double taxRate);

When you call the computeAndDisplayTax() function, you must make sure you pass the price first and the tax rate second. For example, to compute a five percent tax on \$100.00, you write computeAndDisplayTax(100.00, .05);. It is legal to call the new computeAndDisplayTax() function with any two double arguments, so computeAndDisplayTax(.05, 100.00); executes, but the function would calculate a 10,000 percent tax on five cents.

In addition to passing arguments in the correct order, make sure that the arguments you pass to a function are the correct type. If you write a function with the following prototype and you call it with arguments that are not the right type in the right order, then your program will not execute correctly:

```
void determineFinalGrade(int quizScore, char termPaperGrade, 
   double examPoints);
```
For example, if you write the following statement, your final grade results will most likely be inaccurate:

determineFinalGrade(94.5, 35, 'A');

**»NOTE** In C++, a value you pass to a function will be cast to the correct type if possible. For example, you can pass an int to a function that expects a double parameter because C++ automatically promotes ints to doubles. However, if you send a variable to a function and that variable cannot be automatically cast to the expected type (as indicated in the parameter list), data may be lost, incorrect results may be produced, or the program may refuse to run.

### [PITFALL: ASSUMING THAT AN UNUSED](#page-9-0)  RETURN VALUE HAS AN EFFECT

You are never required to use the value returned from a function. Intending to use the value but failing to do so is a logical error. When you call a function, do not assume that any actions within the function have an effect in main(). If a function returns a value and you want to use that value in the calling function, then you must explicitly do so.

## **TITIE**

#### **»TWO TRUTHS AND A LIE: AVOIDING COMMON ERRORS WHEN USING FUNCTIONS**

- 1. A function's declaration must agree with the function header in terms of return type, identifier, and data types in the parameter list.
- 2. When you call a function, you must include the argument type.
- 3. A function header and declaration both include the return type, but the call does not.

The farse statement is  $\frac{1}{2}$   $\frac{1}{2}$  and  $\frac{1}{2}$  functional include the argument type.

## USING OBJECTS AS PARAMETERS TO, [AND AS RETURN TYPES OF, FUNCTIONS](#page-9-0)

A function can contain a variety of combinations of actions. Some functions contain local variables declared within the function body. Some functions return and receive nothing. Others return values, receive values, or both. Functions may receive any number of variables as parameters but may return, at most, only one value; therefore they can return only one type.

Any action you can perform with a simple, scalar variable within a function—such as declaring the variable locally, using it as a parameter, or returning it—you can also perform with an object. The program shown in Figure 6-21 shows a Customer structure containing two public fields, custId and custName. A main () function declares a Customer object and two functions. One function takes no parameters but gets data for a Customer, returning a filled Customer object to the main () function, and one function takes a Customer parameter and

displays its values. The main () function itself is very short; after listing the declarations, it simply calls each function once. Figure 6-22 shows a typical execution.

```
#include<iostream>
#include<string>
using namespace std;
struct Customer
{
   int custId;
   string custName;
};
int main()
{
   Customer oneCustomer;
   Customer getCustomerData();
   void displayCustomerData(Customer);
   oneCustomer = getCustomerData();
   displayCustomerData(oneCustomer);
   return 0;
}
Customer getCustomerData()
{
   Customer cust;
   cout << "Enter customer ID number ";
   cin >> cust.custId;
   cout << "Enter customer's last name ";
   cin >> cust.custName;
   return cust;
}
void displayCustomerData(Customer customer)
{
   cout << "ID is #" << customer.custId << 
      " and name is " << customer.custName << endl;
}
```
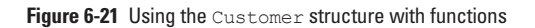

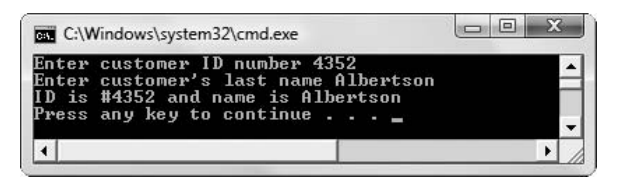

**Figure 6-22** Typical execution of the program in Figure 6-21

In the getCustomerData() function shown in Figure 6-21, a local Customer object is created just for purposes of data entry. After the user fills the custId and custName fields of the local

Customer object, a copy of the object is returned to main(), where it is stored in main()'s oneCustomer object. This object can then be passed to the displayCustomerData() function. This function receives a copy of the oneCustomer object and refers to it by the local name customer. Within the displayCustomerData() function, the fields of the customer object are used to display the data.

Any individual struct field can be passed to or returned from a function, just like its scalar counterpart. For example, a function that accepts an integer parameter will accept an integer declared as  $int x$ ; as well as a struct object field, such as oneCustomer.custId.

Up to this point, you might not have seen much advantage to declaring structures over declaring individual simple variables, but when you use structures with functions, you get at least two benefits. First, when you group fields into a structure, it is easier to pass them all into a function as a unit. Without structures, you would have to pass in each of the individual fields separately. Second, when you return a structure from a function, you can pass back a group of values; because only one value can be returned from a function, there would be no way to return all the field values separately.

When you pass a structure object to a function, the copy made is a **memberwise copy**; that is, if the object contains several fields, the value of each of those members is copied to the formal parameter in the function header.

### $T(T)$  $F$

**»TWO TRUTHS AND A LIE: USING OBJECTS AS PARAMETERS TO AND AS RETURN TYPES OF FUNCTIONS** 

- 1. You cannot send one field of an object to a function.
- 2. You can send an entire object to a function.
- 3. You can return an object from a function.

The false statement is #1. You can send a single field to a function as long as the function parameter is the appropriate type.

### [PASSING ADDRESSES TO FUNCTIONS](#page-9-0)

Like variable values, variable addresses may also be passed to and returned from functions. Passing an address to a function avoids having the function copy the passed object, a process that takes time and memory. Instead, when you pass an address to a function, the function has access to the original variable location. You might also choose to pass addresses to a function if you want a function to change multiple values. (Recall that a function can return only one value—and that value must be the function's type.) If you pass addresses to a function,

however, the function can change the contents at those actual memory addresses, eliminating the need to return any values at all.

**»NOTE** Recall that you can access any variable's value by using the variable's name. In contrast, inserting an ampersand in front of its name allows you to access a variable's address. Also recall that you can create a pointer variable to hold a memory address; when you declare a pointer, you insert an asterisk in front of the variable name.

Consider a function that determines the result of an integer division, as well as its remainder. You can write two functions to perform the two tasks, making two separate function calls, as shown in Figure 6-23.

```
#include<iostream>
using namespace std;
int main()
{
   int a = 19, b = 7, dividend, modulus;
   int getDiv(int, int);
   int getRemainder(int, int);
   dividend = getDiv(a, b);modulus = getRemainder(a, b);cout << "Dividend is " << dividend << 
           " and modulus is " << modulus << endl;
   return 0;
\lambdaint getDiv(int num1, int num2)
{
   int result;
   result = num1 / num2;
   return result;
} 
int getRemainder(int num1, int num2)
{
   int result; 
   result = num1 % num2;return result;
}
```
#### **Figure 6-23** Program that calls two functions to get two results

The program in Figure 6-23 calls the  $q$ etDiv() function to get the result when the two passed values are divided, and then calls the  $q$ etRemainder $($ ) function to get the remainder. To get the two results, both functions are required because each can return only one value.

As an alternative to the program shown in Figure 6-23, you can pass the memory addresses of the variables that hold the results, making a single function call. Figure 6-24 shows a program in which four arguments are passed to a getResults () function. Two are the numbers to be divided, and the other two are integer pointers. Each reference to the pointer arguments is shaded.

```
#include<iostream>
using namespace std;
int main()
{ 
   int a = 19, b = 7, dividend, modulus;
   void getResults(int, int, int*, int*);
   getResults(a, b, &dividend, &modulus);
   cout << "Dividend is " << dividend << " and modulus is " <<
      modulus << endl;
   return 0;
} 
void getResults(int num1, int num2, int* oneAddress,
   int* anotherAddress)
{
    *oneAddress = num1 / num2;
    *anotherAddress = num1 % num2;
}
```
#### **Figure 6-24** Program that calls one function to get two results

In the program shown in Figure 6-24, four items are passed to the  $q$ etResults() function: the value of a, the value of b, the address of dividend, and the address of modulus. In turn, the getResults() function receives four items:

- **»** num1, which holds a copy of the value of a
- **»** num2, which holds a copy of the value of b
- **»** oneAddress, a pointer variable that holds the address of dividend
- **»** anotherAddress, a pointer variable that holds the address of modulus

Within the header of the getResults () function in Figure 6-24, the first two parameters are declared as simple integers, but oneAddress and anotherAddress are declared as pointers, using the asterisk notation. Within the function, when values are stored in oneAddress and in anotherAddress, you use the asterisk notation with those variables to indicate "the contents at" those addresses. When the arithmetic is performed and the values are stored at oneAddress and anotherAddress, the values of dividend and modulus in the main() function are also changed because they have the same address. Within the  $q$ etResults() function, the contents pointed to by the oneAddress pointer are changed to hold the results of the division operation. Similarly, the contents at the address pointed to by the anotherAddress pointer are changed to hold the results of the modulus operation. The

getResults() function does not need to pass any values back to the main() function because the contents of the variables stored at the dividend and modulus addresses have been altered directly by the getResults() function.

Passing an address of a variable to a function has a number of advantages:

- **»** If the function is intended to alter the variable, it alters the actual variable, not a copy of it; therefore, you do not need to return any values.
- **»** You can write the function to alter multiple values. Functions can return only a single value, but they can alter many values if you pass their addresses.
- **»** When you send the address of a variable to a function, the function does not need to make a copy of the variable, a process that takes time (albeit a short time for a single variable).

There are some disadvantages to passing an address of a variable to a function:

- **»** The syntax of using the & and \* is awkward and more difficult to understand than using plain variable names.
- **»** Even if a function is not intended to alter a variable, it may do so when it has access to a variable's address.
- **»** To take advantage of the benefits of passing addresses to functions, storing them in pointer variables and likewise eliminating the disadvantages, you can use reference variables and constant parameters.

# $T(T)$  $F$

#### **»TWO TRUTHS AND A LIE: PASSING ADDRESSES TO FUNCTIONS**

- 1. Passing an address to a function eliminates the need to make a separate copy of the passed object within the function.
- 2. To pass an address to a function, you use an asterisk in front of the argument's identifier.
- 3. If you pass the address of an object to a function, the function can change the contents at the original object's memory address.

The false statement is  $\mu$  is the function of the address to a function, the annual parameter  $\mu$  and the address operator,  $\mu$ argument s identifier.

### [USING REFERENCE VARIABLES](#page-9-0) WITH FUNCTIONS

A criminal who uses two names is said to have an alias. To create a second name for a variable in a program, you can also generate an **alias**, or an alternative name. In C++, a variable that acts as an alias for another variable is called a **reference variable**, or simply a reference.

### [DECLARING REFERENCE VARIABLES](#page-9-0)

You declare a reference variable by placing a type and an ampersand in front of a variable name, as in double &cash;, and assigning another variable of the same type to the reference

variable. For example, suppose you declare a double named someMoney and a reference named cash. When you write the following statements, someMoney and cash refer to the same variable:

```
double someMoney;
double &cash = someMoney;
```
After these statements, any change to cash modifies someMoney, and any change to someMoney alters cash. If you assign a value to either cash or someMoney, both hold the same value.

**»Note a** You can also declare a reference variable by inserting a space between the ampersand and the reference: double& dough;. This format makes sense if you think of dough as "type double reference" or "type double address."

A reference variable is not the same as a pointer. A reference variable refers to the same memory address as does a variable, and a pointer holds the memory address of a variable. There are two major differences between reference variables and pointers:

- **»** Pointers are more flexible.
- **»** Reference variables are easier to use.

Pointers are more flexible because they can store the address of any variable of the correct type. You declare a pointer to a variable by placing an asterisk after the data type and in front of the pointer's name. You assign a value to a pointer by inserting an ampersand in front of the name of the variable whose address you want to store in the pointer. If you declare an integer pointer named  $pnt$  and then declare three integers named x, y, and z, you can assign the address of any of the three integers to pnt. For example, each statement in Figure 6-25 is a legal statement.

#### **»NOTE**

You cannot always substitute reference variables for pointers. Pointers are more flexible. For example, in Chapter 5, you learned that you can perform arithmetic with pointers, referencing successive memory addresses.

```
int* pnt;
int x = 4, y = 12, z = 35;
pnt = &x;
cout \lt\lt *pnt \lt\lt endl; // output is 4
pnt = &\forall;
cout \ll *pnt \ll endl; // output is 12
pnt = &zz;
cout \lt\lt *pnt \lt\lt endl; // output is 35
```
**Figure 6-25** Using a pointer to hold different values

Figure 6-25 shows that when you want to use the value stored in the pointer (for example, to display it), you must use the asterisk to **dereference** the pointer, or use the value to which it points instead of the address it holds.

### [PASSING VARIABLE ADDRESSES](#page-9-0)  TO REFERENCE VARIABLES

Reference variables are easier to use than pointers because you don't need any extra punctuation to work with their values. You declare a reference variable by placing an ampersand in front of the variable's name. You assign a value to a reference variable by using another variable's name. The value in the reference is then accessed by using the variable's name. For example, Figure 6-26 shows statements that display reference variable values.

```
int x = 4, y = 12, z = 35;
int xref = x;cout \lt ref \lt endl; // output is 4
ref = y;cout \lt ref \lt endl; // output is 12
ref = z;
cout << ref << endl; // output is 35
```
#### **Figure 6-26** Using a reference

It can be easier to use a reference variable than a pointer when you want to pass the address of a variable to a function, thus allowing the function to alter the variable's memory location and to save the overhead incurred in making a copy. To work with the stored value in a reference variable, you don't need the asterisk notation.

```
»NOTE You must assign a value to a reference variable when you declare it. The following is illegal:
  int &badReference; // no assignment — illegal
```
Figure 6-27 shows a program that calls a getResults () function that serves the same purpose as the function in Figure 6-24. In this program, the  $qetResults()$  function has been rewritten to accept two references for the dividend and modulus in place of the two pointers in the original version. Notice the following shaded differences between this version and the one in Figure 6-24:

- **»** In the function prototype, ampersands are used in place of the asterisks.
- **»** In the function call, the variable names are used without address operators.
- **»** In the getResults () function header, ampersands are used in place of the asterisks.
- **»** In the assignment statements within the getResults () function, no punctuation is necessary with the variables that hold the results.

```
#include<iostream>
using namespace std;
int main()
{ 
   int a = 19, b = 7, dividend, modulus;
   void getResults(int, int, int&, int&);
   getResults(a, b, dividend, modulus);
   cout << "Dividend is " << dividend << " and modulus is " <<
      modulus << endl;
   return 0;
} 
void getResults(int num1, int num2, int& oneAddress,
   int& anotherAddress)
{
    oneAddress = num1 / num2;
    anotherAddress = num1 % num2;
}
```
**Figure 6-27** Using reference variables in a function

When you pass a variable's address to a function, whether with a pointer or with a reference, any changes to the variable made by the function also alter the actual variable in the calling function, eliminating the need to return a value. In addition, the function no longer needs to make a copy of the variable. Passing an address is a double-edged sword, however. A function that receives an address may change the variable—but sometimes you might not want the variable changed. To pass an address (thus eliminating the copy of a variable) and still protect the variable from change, you may pass a reference as a constant.

**»NOTE** Although you may pass a reference to a function as a constant (ensuring that the value will not be altered within the function), programmers do not frequently bother with this added modifier. In the C language, which preceded C++, const was not available as a keyword, so many present-day C++ programmers are not accustomed to using const<br>Not allowing a function to alter a parameter that should not be altered is following the **principle of least** programming principle says you should give a process only the authority it needs to accomplish its job. You should adopt the style your supervisor or instructor prefers.

Figure 6-28 shows a complete program that prototypes and calls a function with a constant reference. The function, named computeDiscountedPrice(), computes a 20 percent discount on prices over \$100, and a 10 percent discount on prices that are \$100 or less. When the main() part of the program passes two arguments to the function, both are addresses, but the price variable is passed as a constant; it will not be altered by the function. Passing price's address eliminates the necessity of making a copy of the variable, but the function's price is unchangeable, eliminating possible errors. The address of priceAfterDiscount is not passed as a constant; its contents should and will be

changed by the computeDiscountedPrice() function. Figure 6-29 shows a typical execution of the program.

```
#include<iostream>
using namespace std;
int main()
{
   double price, priceAfterDiscount;
   void computeDiscountedPrice(const double&, double&);
   cout << "Enter the price of the item ";
   cin >> price;
   computeDiscountedPrice(price, priceAfterDiscount);
   cout << "The original price is $" << price << endl;
   cout << "Your final price after discount is $" << 
      priceAfterDiscount << endl;
   return 0;
}
void computeDiscountedPrice(const double& itemPrice,
  double& result)
{
   const double CUT_OFF = 100.00;
   const double HIGH_DISCOUNT = 0.80;
   const double LOW_DISCOUNT = 0.90;
   if(itemPrice > CUT_OFF)
      result = itemPrice * HIGH_DISCOUNT;
   else
      result = itemPrice * LOW_DISCOUNT;
}
```
**Figure 6-28** Using a constant reference as a function parameter

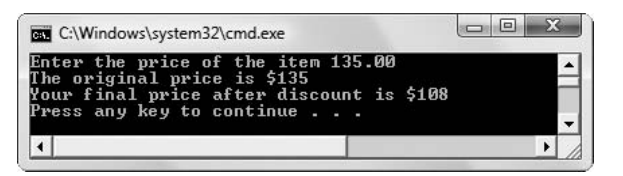

**Figure 6-29** Typical execution of the program in Figure 6-28

**»NOTE** The time and memory saved by passing a reference to a single variable a single time are minimal. However, if you apply the same techniques when passing many large objects that contain many fields, the time and memory savings are substantial.

In the program in Figure 6-28, if you removed the const modifier from both the declaration and header of computeDiscountedPrice(), you would not notice any difference in the

#### **»NOTE**

The program in Figure 6-28 could be rewritten so that the discounted price is not passed in as a reference but rather is returned from the function. When you write programs. you always have many possible ways to accomplish the same results.

execution of the program. However, using the const modifier for all variables passed to functions when the variable should not change within the function is considered good form. This practice is safe because the compiler checks to ensure that the variable is not changed inadvertently. In addition, this tactic makes your intentions clear to anyone reading your program.

**»**  $\bullet$  **Note 2.1** If a function receives a variable as a constant but then passes the variable to another function that does not receive the variable as a constant, most compilers will not issue an error message. You may inadvertently change a variable that should remain constant; as a programmer, it is your responsibility to declare variables as constants explicitly within any function where you want them to remain constant.

## **TITIE**

#### **»TWO TRUTHS AND A LIE: USING REFERENCE VARIABLES WITH FUNCTIONS**

- 1. When a function uses reference variables as parameters, you place ampersands following the data types in the function prototype.
- 2. When a function uses reference variables as parameters, you place ampersands in front of the identifiers in the argument list function call.
- 3. When a function uses reference variables as parameters, you place ampersands following the data types in the function header.

The false statement is #2. When a function uses reference variables as parameters, you do not use the address operator with the arguments; you simply use their identifiers.

### [PASSING ARRAYS TO FUNCTIONS](#page-9-0)

As you learned in Chapter 6, an array name actually represents a memory address. Thus, an array name is a pointer. The subscript used to access an element of an array indicates how much to add to the starting address to locate a value.

The following declaration declares an array that holds 15 integers:

```
int nums[15];
```
You can view the address of the array with either of the following statements:

```
cout << nums;
cout << &nums[0];
```
Each of these statements produces identical output. In the first statement, the name of the array represents the beginning address of the array. In the second statement, the address of nums[0] also is the beginning address of the array.

Because an array name is a memory address, when you pass an array name to a function, you are actually passing an address. Therefore, any changes made to the array within the function also affect the original array. The program shown in Figure 6-30 shows a main () function that declares an array. The program displays the values, sends the array and its size to a function that alters the values, and then displays the values again. Figure 6-31 shows the output. In the output, you can see that the array values have been altered by the function.

```
#include<iostream>
using namespace std;
int main()
{
   const int STZR = 4;
   int nums [SIZE] = \{4, 21, 300, 612\}void increaseArray(int[], const int);
   int x;
   cout << "Before function call: ";
   for(x = 0; x < SIZE; ++x)
     cout \lt\lt nums [x] \lt\lt " ";
   cout << endl;
   increaseArray(nums, SIZE);
   cout << "After function call: ";
   for(x = 0; x < SIZE; ++x)
     cout << nums[x] << " ";
   cout << endl;
   return 0;
}
void increaseArray(int values[], const int SZ)
{
   int y;
   for(y = 0; y < SZ; ++y)
      ++values[y];
}
```
**Figure 6-30** Program with function that alters array values

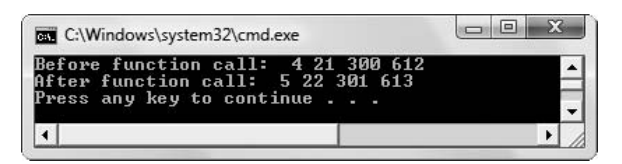

**Figure 6-31** Output of the program in Figure 6-30

In both the function prototype and the function header in Figure 6-30, the array name is written followed by empty brackets. When an array name is passed to a function, the function identifies the starting address of the array. Therefore, you don't need to indicate a size for the array in the function header. It doesn't matter whether nums in the main() function consists of four elements or four hundred; the array name indicates only the starting address. When you modify the values in the values array within the function, you are actually changing the values associated with nums in the main program—values holds the same memory address as nums. Although the increaseArray() function does not return any values to main(), each value in the original array is increased when the value with an alternate name for the same location is modified within the function.

**»NOTE** An array name is a pointer; it holds a memory address. However, unlike other pointers, it is a constant pointer, meaning you cannot alter its contents.

**»NOTE** Although passing an array name to a function involves passing an address, passing an array element to a function is no different than passing any single scalar variable of the same type. For example, if you declare  $int$ nums  $[4]$ ; and you declare a function with the prototype void someFunction (int x); then you can call the function with statements such as someFunction (nums[0]); or someFunction (nums[3]);. Each call simply passes one integer to the function that is declared to receive a single integer. It does not matter whether the passed integer is a single integer or a part of an array of integers.

If you want to pass an array to a function but you do not want the function to alter the original contents, then you can pass the array as a constant. For example, you might use the following prototype to declare a function that accepts a constant integer array:

void functionThatCantChangeArray(const int[])

## $T(T)$

#### **»TWO TRUTHS AND A LIE: PASSING ARRAYS TO FUNCTIONS**

- 1. When you pass an array name to a function declared as  $\text{void function}(\text{double}[\cdot];\text{, you are passing a memory})$ address.
- 2. When you pass an array to a function declared as  $int$  function (char []);, any changes made to the array within the function do not affect the original array.
- 3. When an array name is passed to a function, you don't need to indicate a size for the array in the function header.

l he false statement is  $\frac{1}{2}$  in the false statement is any charged as  $\frac{1}{2}$  and  $\frac{1}{2}$  and  $\frac{1}{2}$  and  $\frac{1}{2}$  and  $\frac{1}{2}$  and  $\frac{1}{2}$  and  $\frac{1}{2}$  and  $\frac{1}{2}$  and  $\frac{1}{2}$  and  $\frac{1}{2}$  and  $\frac{1}{2$ made to the array within the function also affect the original array.

### [USING INLINE FUNCTIONS](#page-9-0)

Each time you call a function in a  $C_{++}$  program, the computer must do the following:

- **»** Remember where to return when the function eventually ends
- **»** Provide memory for the function's variables
- **»** Provide memory for any value returned by the function
- **»** Pass control to the function
- **»** Pass control back to the calling program

This extra activity constitutes the **overhead**, or cost of doing business, involved in calling a function. When a function contains many lines of code, or when a program calls a function many times, the overhead is relatively small. That's because the cost of calling the function is offset by the fact that you no longer need to write the function's lines of code many times in different locations in the program. If a group of statements is small or is not used many times, however, placing the statements in a function may be convenient but not worth the overhead.

An **inline function** is a small function with no overhead. Overhead is avoided because program control never transfers to the function. Rather, a copy of the function statements is placed directly into the compiled calling program. Figure 6-32 illustrates how to create and use an inline function. As the highlighted portion of the function header shows, you define the function at the top of the file using the keyword inline as part of the function header. Whenever you want to use the function later in the file, you call it in the same manner you would call any other function.

```
#include<iostream>
using namespace std;
inline double computeGross(double hours, double rate)
{
    return(hours * rate);
}
int main()
{
   double hrsWorked=37.5, rateOfPay=12.45, gross;
   gross = computeGross(hrsWorked, rateOfPay); 
   cout << endl << "Gross pay is " << gross << endl;
   return 0;
}
```
**Figure 6-32** Using an inline function

The inline function appears prior to the function that calls it. Placing the inline function first eliminates the need for prototyping in the calling function. When you compile the program, the translated code for the inline function is placed directly within the calling function. When you run the program, it executes more rapidly than a version with a non-inline function because there is less overhead. However, if you use the inline function many times within the same program, the program could grow dramatically because the function statements are copied at the location of each call. Therefore, you should use an inline function only when both these conditions are true:

- **»** The number of statements is small (one or two lines in the body of the function)
- **»** The function is called on few occasions

**»NOTE** When you use an inline function, you make a request to the compiler; however, the compiler does not have to honor this request. This limitation can pose a problem if the function is included in an include or header file accessed by two different source files. If the compiler generates a message saying that an inline function has duplicate definitions, put the function in its own source file and include it just once in the compilation.

## $\mathbf{T}$

#### **»TWO TRUTHS AND A LIE: USING INLINE FUNCTIONS**

- 1. When a function contains many lines of code, or when a program calls a function many times, you should write an inline function.
- 2. An inline function eliminates overhead because program control never transfers to the function.
- 3. When you run a program that calls an inline function, it executes more rapidly than a version with a non-inline function.

 $\tau$  seun Auew uonount e sileo werboid e ueuw io 'apoo to seun Auew suletioo' uonount e ueuw  $\tau$  a tuewerets estel eu overhead is relatively small and you should write a non-inline function. When a function is small or called infrequently, you can consider writing an inline function.

### [USING DEFAULT PARAMETERS](#page-9-0)

When you don't provide enough arguments in a function call, you usually want the compiler to issue a warning message for this error. For example, the program in Figure 6-33 shows an incorrect call to a function that requires three parameters. The code causes the compiler to issue an error message indicating that the function call has the wrong number of arguments.

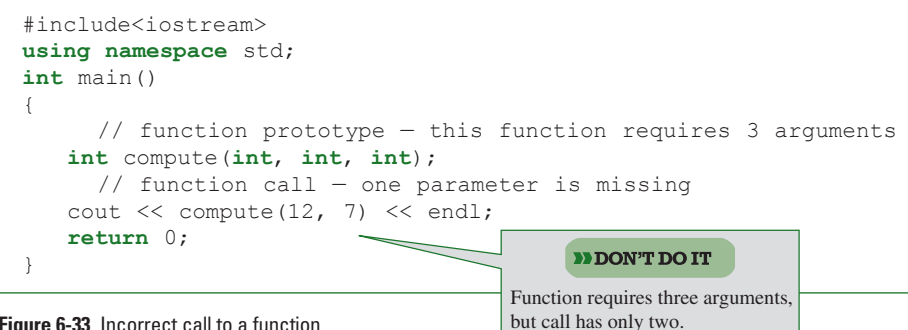

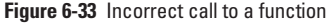

Sometimes it is useful to create a function that supplies a default value for any missing arguments. A **default parameter** to a function is one for which an automatic value is supplied if you do not explicitly send one as an argument. For example, you might create a function to calculate either the volume of a cube or the area of a square, such as the function shown in Figure 6-34. Notice the highlighted default value provided for the third function parameter. When you want a cube's area, you pass three arguments to the function: length, width, and height. When you want a square's area, you pass only two parameters, and a default value of 1 is used for the height. In this example, the height is a default parameter and it is optional; the length and width are mandatory parameters. The output in Figure 6-35 shows that both function calls work—the one with two arguments as well as the one with three.

```
#include<iostream>
using namespace std;
int main()
{
   int compute(int, int, int, int = 1);
   cout << "Using two arguments: " << compute(12, 7) << endl;
   cout \ll "Using three arguments: " \ll compute(12, 7, 40) \ll endl;
   return 0;
}
int compute(int length, int width, int height)
{
   int result = length * width * height;
   return result;
}
```
**Figure 6-34** Program using a function with a default parameter

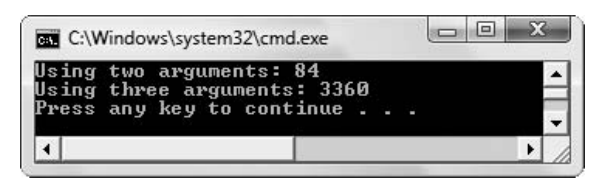

**Figure 6-35** Output of program in Figure 6-34

Two rules apply to using default parameters:

- **»** If you assign a default value to any variable in a function prototype's parameter list, then all parameters to the right of that parameter must also have default values.
- **»** If you omit any argument when you call a function that has default parameters, then you must also leave out all arguments to the right of that argument.

For example, examine the program in Figure 6-36 and notice how the default values are applied.

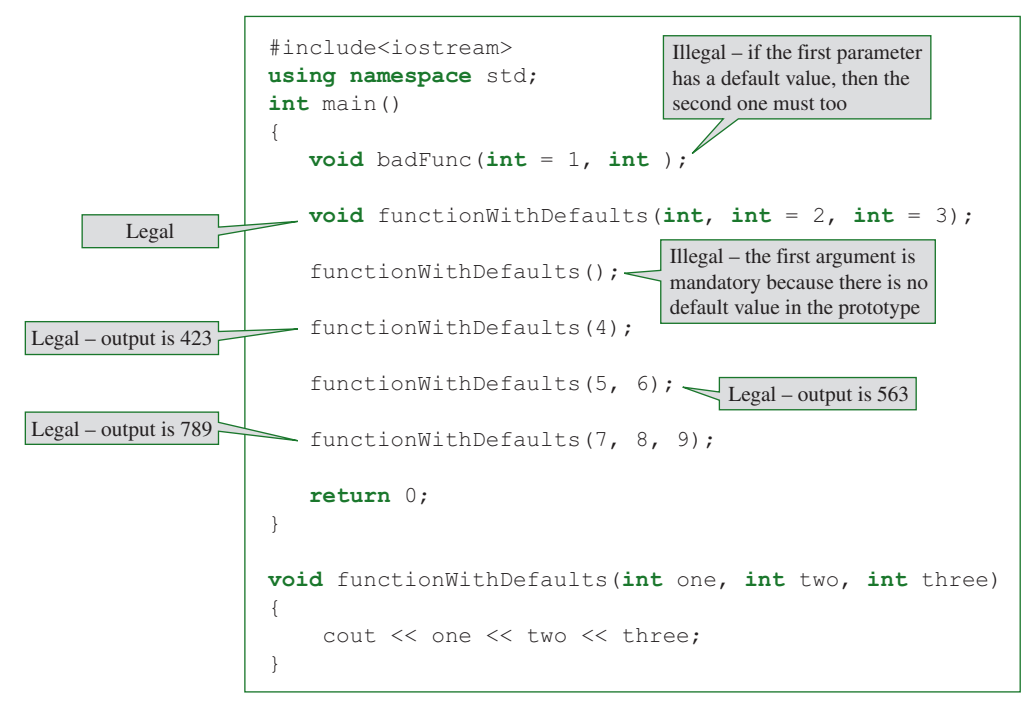

**Figure 6-36** Examples of legal and illegal use of functions with default parameters

In Figure 6-36, the functionWithDefaults() function has one mandatory parameter and two optional, default parameters. Therefore, you must pass at least one—but no more than three—arguments to the function.

## TITIE

#### **»TWO TRUTHS AND A LIE: USING DEFAULT PARAMETERS**

- 1. A default parameter to a function is one for which an automatic value is supplied if you do not explicitly send one.
- 2. If you assign a default value to any variable in a function prototype's parameter list, then all parameters to the left of that parameter must also have default values.
- 3. If you omit any argument when you call a function that has default parameters, then you must also leave out all arguments to the right of that argument.

The false statement is #2. If you assign a default value to any variable in a function prototype's parameter list, then all parameters to the right of that parameter must also have default values.

### [OVERLOADING FUNCTIONS](#page-9-0)

In many computer programming languages, each variable used in a function must have a unique name, but you learned earlier in this chapter that C++ allows you to employ an alias. Similarly, in many computer programming languages, each function used in a program must have a unique name. For example, if you want a function to display a value's square, you could create a function that squares integers, a function that squares floats, and a function that squares doubles. Figure 6-37 shows three such functions, and each has a unique name.

```
void squareInteger(int x)
{
   cout \lt\lt "In function with integer parameter > "\lt\lt x * x \lt\lt endl;
}
void squareFloat(float x)
{
   cout \ll "In function with float parameter > " \ll x * x \ll \text{end};
}
void squareDouble(double x)
{
   cout \lt\lt "In function with double parameter > " \lt\lt x * x \lt\lt endl;
}
```
#### **Figure 6-37** Three non-overloaded functions that perform similar tasks

So you don't have to use three names for functions that perform basically the same task, C++ allows you to reuse, or **overload**, function names. When you overload a function, you create multiple functions with the same name but with different parameter lists. For example, each function that squares a value can bear the name square(). If you want three versions of the function, you must still write three versions of square ()—one that accepts an int, one that accepts a double,

and one that accepts a float. C++ determines which of the three functions to call by reviewing the parameters submitted in your function call. Figure 6-38 shows three overloaded versions of square() and a main() function that uses them. Figure 6-39 shows the output.

```
#include<iostream>
using namespace std;
void square(int x)
{
   cout << "In function with integer parameter > " <<
      x * x \leq \text{endl}:
}
void square(float x)
{
   cout << "In function with float parameter > " <<
      x * x \leq \text{endl}:
}
void square(double x)
{
   cout \lt\lt "In function with double parameter > " \lt\ltx * x \ll \text{endl};
}
int main()
{
   int i = 5;
   float f = 2.2f;
   double d = 3.3;
   square(i);
   square(f);
   square(d);
   return 0;
}
```
**Figure 6-38** Using three overloaded functions that perform similar tasks

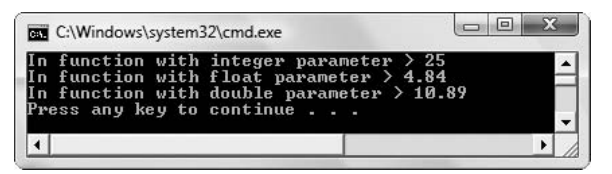

**Figure 6-39** Output of program in Figure 6-38

Whether you use the functions with different names shown in Figure 6-37 or the three that all have the same name in Figure 6-38, you must still write three versions of the function one for each type of argument you want to support. Overloading a function's name simply allows you to use that name for more than one function. The benefit of overloading derives
from your ability to use one easy-to-understand function name without regard to the data types involved. If you create and save the three overloaded functions, then whenever you write programs in which you need to square values, you must remember only the function name squareValue(). You don't have to remember three separate function names.

**DESIGNATE:** C++ identifies which version of the overloaded function to call through a process known as **name mangling**.<br>A mangled name contains all the information a compiler needs to distinguish functions for which the p vided identical names.

### [AVOIDING AMBIGUITY](#page-9-0)

When you overload a function, you must ensure that the compiler can tell which function to call. You accomplish this by making sure each overloaded function has a different parameter list. For example, if you define two functions as void some Function (int a) and void someFunction (int b), when you make the function call someFunction(17); the compiler does not know which version of some Function () to call. When the compiler cannot tell which version of a function to use, you have created **ambiguity**.

Ambiguity is particularly likely to occur by accident when you provide default values for the parameters to functions. For example, consider the following function declarations:

```
You will learn more
about ambiguity
when you learn to
place functions
within classes in
Chapter 7.
```
**»NOTE**

**»NOTE** While functions with the same name need not perform similar tasks your programs will be clearer if overloaded functions perform essentially the same tasks.

void calculation(int  $a = 1$ ); void calculation(char c = 'A');

At first glance, these functions appear to have different parameter lists; one requires an integer and the other requires a character. As a matter of fact, if you make the function call calculation (34); or calculation ( $'Z'$ );, there is no ambiguity; the compiler knows which version you want to use. However, because both functions have default parameters, if you call calculation () using no arguments, then ambiguity arises. The compiler does not know if you intend to call the function version with the default integer or the version with the default character parameter.

# TITIE

#### **»TWO TRUTHS AND A LIE: OVERLOADING FUNCTIONS**

1. The following two function declarations are ambiguous:

```
void function1(int a, int b = 10);
void function1(int r, int s);
```
2. The following two function declarations are ambiguous:

```
void function2(int c);
void function2(int t, int u = 10, int v = 20);
```
3. The following two function declarations are ambiguous:

```
void function3(int d, int e, int f);
void function3(int w, int x = 30);
```
 $\cdot$ () zuotiouni

The false statement is #3. These functions are not ambiguous because the first one requires three parameters and the second one can accept one or two parameters. The functions in statement #1 are ambiguous when two arguments are llso ot besu si tremupte eno nedw zuoupidms ens  $S$ # tremetars ni zroitorut edt bns ()  $\text{Ino}$  i  $\text{non-1}$ llso ot besu

#### CHAPTER SIX

### [YOU DO IT](#page-9-0)

### [WRITING FUNCTIONS THAT RETURN VALUES](#page-9-0)

In the next set of steps, you write a program that uses two functions to retrieve from the keyboard a worker's hourly rate and hours worked. The program uses the returned values to calculate and display weekly pay.

1. Open a new file in your C++ editor. Type comments indicating the purpose of this program, which is to demonstrate using functions that return values. Then type the first statements you need:

**#include<iostream>**

**using namespace std;**

2. Begin a main () function that declares a double variable for rate and an integer variable for hours. The weekly pay is stored in a double variable.

```
int main()
```

```
{
```

```
double rate;
int hours;
double weekly;
```
3. Add a statement to declare a getRate () function that returns a rate, and a getHours() function that returns hours worked:

```
double getRate();
```
**int getHours();**

4. The next statements call the functions and store their returned values in variables.

```
rate = getRate();
```
**hours = getHours();**

5. Finish the main () function by computing the weekly pay and displaying it. Add a return statement and closing curly brace to end main().

```
weekly = rate * hours;
cout << "Weekly pay is $" << weekly << endl;
return 0;
```
**}**

6. After the closing curly brace of  $\text{main}($ , you can write the getRate() function. This function prompts the user for a rate and returns the value to main(). Notice that the function uses a local variable named rate, the same name as the variable in the main () function. These are separate variables that reside at different memory addresses. Even though they have the same identifier, each is local to its own function.

```
double getRate()
{
     double rate;
     cout << "Enter your hourly rate in dollars and cents ";
     cin >> rate;
     return rate;
}
```
7. Next, you write the  $q$ et Hours() function. This function prompts the user for a number of hours and returns that value to main(). Notice that the hours value is stored in a variable named time, but when it is returned to main(), the same figure will be stored in a variable named hours. Just as it was acceptable for the rate variable name to have the same name in two functions, the hours variable value can have different names in two functions. When time is returned from getHours  $()$ , its value will be assigned to hours in the main() function.

```
int getHours()
{
   int time;
   cout << "Please enter the hours you worked" << endl;
   cout << "You must enter a whole number ";
   cin >> time;
   return time;
}
```
8. Save the file as **HoursAndRate.cpp** and then compile the program. After you correct any syntax errors, run the program. Depending on the values you supply at the input prompts, the output appears similar to Figure 6-40.

#### CHAPTER SIX

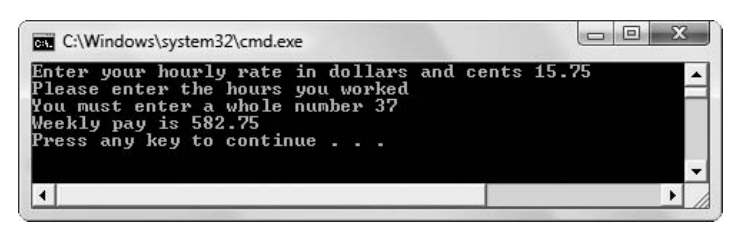

**Figure 6-40** Typical execution of HoursAndRate program

### [WRITING A FUNCTION THAT REQUIRES A PARAMETER](#page-9-0)

In the next set of steps, you modify the HoursAndRate program so that results now display from within a subfunction of main().

- 1. Open the HoursAndRate.cpp program you wrote earlier if it is not still open on your screen, and immediately save it as **HoursAndRate2.cpp**.
- 2. Within the main () function, delete the line that declares the weekly variable. You no longer need this variable because the weekly pay will be calculated in a subfunction.
- 3. Place the insertion point at the end of the line that declares the  $\alpha$ etHours() function and press the **Enter** key to start a new line. Then, type the declaration for the function that accepts the rate and hours and calculates and displays the weekly pay:

```
void displayWeekly(double, int);
```
4. Place the insertion point after the statement that assigns a value to the hours variable and press the **Enter** key to start a new line. Then, type the call to the displayWeekly() function:

```
displayWeekly(rate, hours);
```
5. At the bottom of the file, add the displayWeekly() function definition. The function takes two parameters representing the rate and the hours, multiplies the parameters, stores the result in a local variable, and then displays the resulting pay value:

```
void displayWeekly(double hourlyWage, int hrs)
```

```
{
```
**}**

```
double weekPay;
weekPay = hourlyWage * hrs;
cout << "Weekly pay is " << weekPay << endl;
```
6. In main(), delete the following text:

**weekly = rate \* hours;**

**cout << "Weekly pay is \$" << weekly << endl;**

7. Save the file again, compile, and run the program. The results are the same as when you ran the original HoursAndRate program, but now all the action takes place in functions, and the main () function itself is very abstract and concise.

### [CHAPTER SUMMARY](#page-9-0)

- **»** Functions are programming modules. When you call a function, you use its name to transfer control of the program to the function.
- **»** You can define a function by writing it above the function that uses it, or by including the function's filename at the top of the file that uses it.
- **»** When you write functions, you employ procedural abstraction—the process of extracting the relevant attributes of an object.
- **»** Global variables are known to every function and block in a program. Local variables are accessible or in scope only within the block where they are defined. Because local variables override global variables with the same name, you might have to use the scope resolution operator to access such global variables.
- **»** The header of a function consists of the return type, the name, and the parameter list. A prototype, or function declaration, also contains these parts.
- **»** A function can return a value that the calling function can use. The type of value returned is known as the function's type.
- **»** You can pass an argument to a function. When you write a function that takes parameters, you can choose to include documenting names in the prototype. You pass a value to a function when you place the value, called the actual parameter, within the parentheses in the function call. The function makes a copy of the actual parameter and stores it in the formal parameter, which is local to the function.
- **»** You can pass class objects to functions and return them from functions in the same way you work with scalar variables.
- **»** Passing an address to a function allows you to avoid having the function copy the passed object and allows a function to change multiple values without returning them. However, the syntax of passing an address is awkward, and a function that receives an address can alter a variable even if that is not your intention.
- **»** In C++, a variable that acts as an alias for another variable is called a reference variable. You declare a reference variable by placing a type and an ampersand in front of a variable and assigning another variable of the same type to the reference variable. You can pass a variable's address to a reference variable in a function; this makes the syntax of the function less awkward. To protect the variable from change, you may pass a reference as a constant.
- **»** Because an array name is a memory address, when you pass an array name to a function, you are actually passing an address. Therefore, any changes made to the array within the

function also affect the original array. The array name in a function prototype or header is written with empty brackets.

- **»** An inline function is a small function with no overhead. A copy of an inline function's statements is placed directly into the compiled calling program. You should use inline functions when the number of statements is small and when the function is called infrequently.
- **»** Default parameters provide values for any parameters that are missing in the function call. If you assign a default value to any variable in a function prototype's parameter list, then all parameters to the right of that variable must also have default values. If you omit any argument when you call a function that has default parameters, then you must leave out all arguments to the right of that argument.
- **»** C++ allows you to reuse, or overload, function names. To prevent ambiguity, overloaded functions must have parameter lists of different types.

### [KEY TERMS](#page-9-0)

**Functions** are modules that perform a task or group of tasks.

In different programming languages, the counterpart to a function is known as a **subroutine**, **procedure**, or **method**.

In C++, every function has a **header**, or introductory line.

The type of object or variable that the function returns to the function that calls it is the **function's return type**—or, more simply, the **function's type**.

Information that is passed to a function is called an **argument to the function**, or, more simply, an **argument**.

A function that obtains data from another function accepts one or more **parameters** from the sending function. The statement that executes a function is the **call to the function**—or, more simply, the **function call**.

A **black box** is a device that you cannot look into to discover how it works but that works nonetheless.

A **subfunction** is a function used by a main() function.

A **function declaration**, or **function prototype**, is a statement that notifies the calling function that the definition (details) of the named function will come later.

A **function definition** is the implementation of a function—in other words, it is the function itself.

**Abstraction** is the process of extracting the relevant attributes of a process or object; it simplifies your concept of the process or object, allowing you to ignore nonessential details.

**Maintenance programming** involves making modifications and improvements to existing systems.

The **scope** of a variable defines where it can be accessed in a program.

**Global** variables are those that are known to all functions in a program.

**Local** variables are known only in a limited scope.

**Overrides** means to take precedence over.

A variable is **in scope**, or **accessible**, between the time it is declared and the point at which its block of code ends; usually this is when a variable appears between braces in a program. After the brace that ends the block in which a variable was declared, the variable is **out of scope**; in other words, it is inaccessible.

The **lifetime** of a variable is the time during which it is defined—from declaration to destruction.

The **scope resolution operator (::)** allows you to refer to a global variable when a local one has taken precedence.

**Encapsulation**, or data hiding, is the principle of containing variables locally in their functions.

A **return** value is a value sent from a subfunction to the function that called it.

Statements that can never execute are called **dead code**.

**Documentation** helps readers of program code understand the purpose of the code.

A parameter used in a function call is known as an **actual parameter** because it holds the value that will actually be used by the function.

Any variable listed in a function header is known as a **formal parameter**.

A **memberwise copy** of an object is one in which the value of each field or member of the object is copied to its counterpart in another object.

An **alias** is an alternative name.

A variable that acts as an alias for another variable is called a **reference variable**, or simply a reference.

When you want to use a value stored in the pointer, you must use the asterisk to **dereference** the pointer, or use the value to which it points.

The **principle of least privilege** is a programming principle that says you should give a process only the authority it needs to accomplish its job.

**Overhead** is the cost of doing business involved in calling a function.

An **inline function** is a small function with no overhead because program control never transfers to the function. Rather, a copy of the function statements is placed directly into the compiled calling program.

A **default parameter** to a function is one for which an automatic value is supplied if you do not explicitly use one.

**Overloading** a function name involves creating multiple functions with the same name but different parameter lists.

**Name mangling** is the process by which the compiler creates unique names with all the information a compiler needs to distinguish identically named, overloaded functions.

**Ambiguity** is a situation in which the compiler cannot tell which version of a function to use.

#### CHAPTER SIX

### [REVIEW QUESTIONS](#page-9-0)

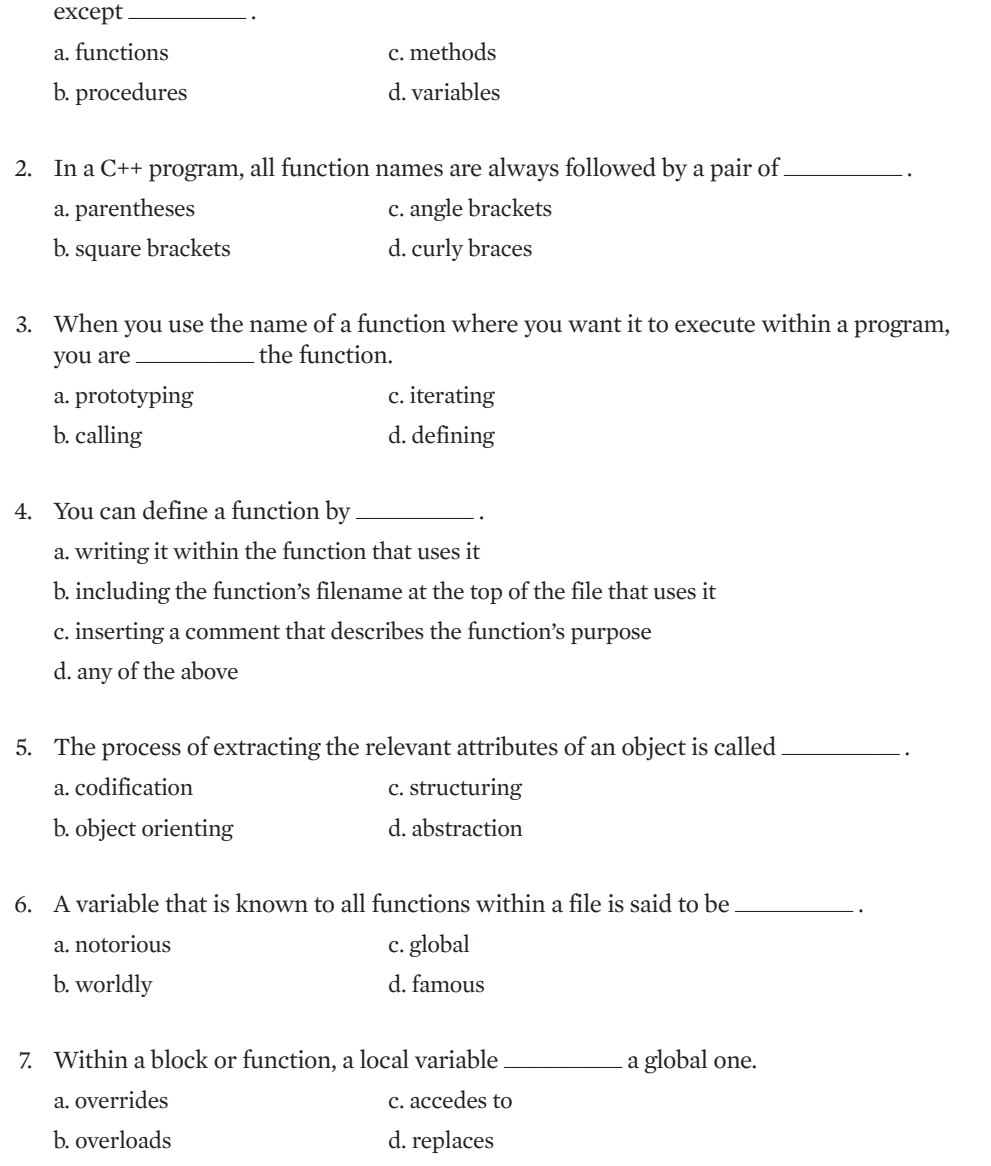

1. In different programming languages, program modules are known as all of the following

8. A local variable is one that a. is known to functions only within its own file b. is automatically declared by C++

c. ceases to exist when its block ends

d. has a value that does not change during its life

- 9. The term C++ programmers use for the extent to which a variable is known  $is$   $\overline{\phantom{a}}$ a. breadth c. scale b. scope d. reach
- 10. Both a function header and its prototype contain \_\_\_\_\_\_\_\_\_\_\_ .
	- a. the return type
	- b. a coded description of what the function does
	- c. actual parameters

d. square brackets

11. Which of the following is a valid prototype for a function that accepts an integer argument and returns a double value?

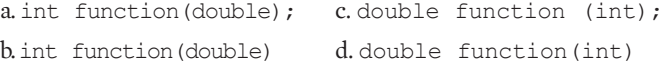

12. Suppose you have a  $C^{++}$  program that contains an integer variable named  $y$ earOfBirth. To call a function with the prototype void calculateAge(int);, you use the statement

```
a. void calculateAge();
b. calculateAge(int);
c. calculateAge(yearOfBirth);
d. calculateAge(int yearOfBirth);
```
13. Which of the following correctly calls a function that has the prototype void computePrice(int, double, int);?

```
a. computePrice(5129.95, 8, 36);
b. computePrice(5000, .075, 24);
c. computePrice(10000, .10, 4.5);
d. computePrice(2000, .09);
```
#### CHAPTER SIX

14. Which of the following is an advantage of passing an address of a variable to a function?

a. the function can alter the original variable in the calling function

b. the function can alter only one value, making it more secure

c. you need to use no special notation when passing an address

d. the function automatically makes a copy of the passed variable

15. Which of the following correctly declares a reference for int myCreditHours;?

```
a. int &cr = myCreditHours;
b. int *cr = myCreditHours;
c. int cr = &myCreditHours;
d. int *cr = \text{amyCreditHours};
```
16. When you pass a reference to a function, the function can alter the variable if the reference is \_\_\_\_\_\_\_\_\_\_\_ .

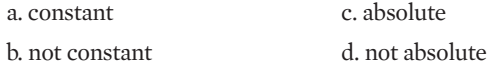

 $17$  You should use an inline function when

- a. it is large
- b. it takes no arguments
- c. it is called infrequently
- d. it requires parameters that are addresses
- 18. A program contains the function prototype void displayData(char  $[]$ , int = 0);. Which of the following is a legal function call?

```
a. displayData();
b. displayData("Roberts");
c. displayData("Gonzales", 345);
d. two of the above are legal
```
19. Using the same function name with different parameter lists is called  $\equiv$ functions.

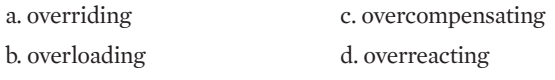

20. Which of the following functions could coexist in a program with void function (double, int); with no ambiguity possible?

```
a. void function (double);
b. void function(double, int);
c. void function (double = 2.2, int = 3.3);
```
d. all of the above

### [EXERCISES](#page-9-0)

- 1. Write a program in which the main() function calls a function named marysLamb(). Write the marysLamb() function, which should display the words to the nursery rhyme "Mary Had a Little Lamb." Save the file as **MarysLamb.cpp**.
- 2. Write a program in which the main () function uses several cout statements to display a memo to your boss. Use the company name "C++ Software Developers" at least three times in the memo. Each time you want to display the company name, instead of using a cout statement, call a function named companyName () that displays the name. Save the file as **Memo.cpp**.
- 3. Write a program that asks the user to input an integer and then calls a function named multiplicationTable(), which displays the results of multiplying the integer by each of the numbers 2 through 10. Save the file as **Multiplication.cpp**.
- 4. Write a program that asks users for the most expensive and least expensive restaurant bills they anticipate. A function  $\text{tipTable}($ ) should calculate and display 15 percent of each whole-dollar amount between the two entered limits. Save the file as **TipCalculator.cpp**.
- 5. Write a program that asks the user for two integers and a character, 'A', 'S', or 'M'. Call one of three functions that adds, subtracts, or multiplies the user's integers, based on the character input. Save the file as **SimpleCalculator.cpp**.
- 6. Write a program that includes two functions. The first function should ask a salesperson for the dollar value of daily sales and then return this figure to the main program. The second function should calculate the salesperson's commission based on the following rates:

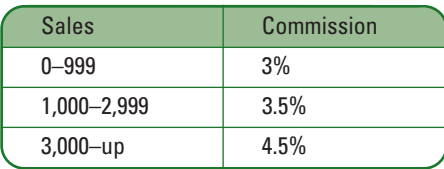

#### CHAPTER SIX

The dollar value of the calculated commission should be returned to the main program, which then displays it. Save the file as **Commission.cpp**.

- 7. Write a program that calculates the cost of building a desk. The main () function calls four other functions. Pass all variables so that the functions make copies of any variables they receive:
	- **»** A function to accept as input from the keyboard the number of drawers in the desk. This function returns the number of drawers to the main program.
	- **»** A function to accept as input the type of wood—'m' for mahogany, 'o' for oak, or 'p' for pine.
	- **»** A function that receives the drawer number and wood type, and calculates the cost of the desk based on the following:
		- Pine desks are \$100.
		- Oak desks are \$140.
		- All other woods are \$180.

A \$30 surcharge is added for each drawer.

This function returns the cost to the main  $()$  function.

**»** A function to display the final price.

Save the file as **Desks.cpp**.

- 8. Rewrite the Desks program from Exercise 7, passing all variables as reference variables and changing all the function return types to void. Save the file as **Desks2.cpp**.
- 9. Write a program that accepts 10 values from the user at the keyboard and stores them in an array. Pass the array and its size to a function that determines and displays the smallest and largest of the 10 values. Save the file as **SmallAndLarge.cpp**.
- 10. Write a program that prompts the user to enter five integers that you store in an array. Write a function called  $quadruple()$  that takes a single-integer parameter and multiplies it by 4, returning the result to the calling program. Call the function once for each of the five integers, then display the quadrupled results from within the main  $( )$  function. Save the file as **Quadruple.cpp**.
- 11. Write a program that prompts the user to enter five integers that you store in an array. Write a function called  $quadruple()$  that takes the array name (or the array address) as a parameter and takes the size of the array as a second parameter. The function multiplies each value by 4 and returns nothing to the calling program. Display the quadrupled results from within the main() function. Save the file as **Quadruple2.cpp**.
- 12. Write a program that asks students how many tests they have taken so far in a course. The program should accept any number from 1 to 5, but reprompt the user if the entry is

invalid. The user can then enter the appropriate number of test scores, which you store in an array. Pass the number of tests and the array of test scores to a function that averages the student's test scores and displays the average. The function should compute a correct average whether the student has taken one, two, three, four, or five tests. Save the file as **StudentAverage.cpp**.

- 13. Write a program that allows users to enter a dollar amount for their bank account balance at the beginning of the month. Then ask the user to enter dollar amounts for any number of checks written in a month, up to 50. Include an appropriate sentinel value that the user can enter to stop entering checks. Store the amounts in an array and count the entries as the user makes them. Finally, ask the user to enter a monthly interest rate if the account is interest bearing, or a 0 if it is not. If the user enters 0 for the interest rate, then call a function named balanceAccount () that accepts the beginning balance, the number of checks, and the array of check amounts as parameters; the function displays the final balance after all the checks have been subtracted from the beginning balance. If the user enters a number other than 0 for the interest rate, then call an overloaded function named balanceAccount () that accepts the beginning balance, the number of checks, the array of check amounts, and the interest rate as parameters. This function then computes the final balance by subtracting all the checks from the beginning balance and using the monthly interest rate to increase the final balance before displaying it. Save the file as **BankCalculations.cpp**.
- 14. Write a function named customer $C$ reditLimit() that accepts a double as a parameter and displays the value as the amount of credit granted to a customer. Provide a default value for the function so that if a program calls the function without using an argument, the credit limit displays \$500. Write a main () function that proves the function works correctly, whether it is called with an argument or without. Save the file as **Credit.cpp**.
- 15. Write a function that accepts two parameters: a string name of a movie and an integer running time in minutes. Provide a default value for the minutes so that if you call the function without an integer argument, the minutes default to 90. Write a main () function that proves you can call the function with a string argument alone as well as with a string and an integer. Save the file as **Movie.cpp**.
- 16. Create a structure named Carpet that has two public data members: lengthInFeet and widthInFeet. Write a main () function that instantiates a Carpet object and assigns values to its data fields. Pass the object to a function named  $displayArea()$  that calculates the Carpet area in square feet and displays the results. Save the file as **Carpet.cpp**.
- 17. Create a structure named Shirt that has the public data members collarSize and sleeveLength. Create a structure named Pants that has the public data members waistSize and inSeam. Write a program that declares one object of each type Shirt and Pants and assigns values to the objects' data fields. Write two overloaded functions

#### CHAPTER SIX

named displayClothingFacts(). One version of the function takes a Shirt object as a parameter; the other version takes a Pants object. Each version displays the facts about the piece of clothing. Your main () function should demonstrate that you can call displayClothingFacts()with either type of clothing. Save the file as **Shirt.cpp**.

- 18. Create a structure named  $\text{Doq}$  with a string field for the  $\text{Doq}'s$  name. Create a structure named Cat with a string field for the Cat's name. Write a program that declares one Dog and one Cat, and assign names to them. Write two overloaded functions named speak(). If you pass the  $\log$  to speak(), the speak() function should display the  $\log$ 's name and a description of how dogs speak (for example, "Spot says woof "). If you pass the Cat to the version of  $\text{speak}$ () that accepts a Cat parameter, then it should display the Cat's name and a description of how cats speak (for example, "Tiger says meow"). Save the file as **CatDog.cpp**.
- 19. In the card game War, a deck of playing cards is divided between two players. Each player exposes a card and the player who exposes the card with the higher value, wins (that is, takes possession of ) both exposed cards. Create a computerized game of War in which a standard 52-card deck consisting of 13 values in each of four suits is randomly divided between two players. Reveal one card for the computer and one card for the player at a time. Score 2 points for the opponent holding the card with the higher value. (For this game the king is the highest card, followed by the queen and jack, then the numbers 10 down to 2, and the ace is lowest.) If the computer and the player are tied, score one point for each. At the end of the game, all cards should have been played with no repetition. That is, if the queen of hearts has been played in a game, it cannot be played again. At the end of the game, the sum of the player's score and the computer's score will be 52.

Use an array of 52 integers to store unique values for each of the 52 playing cards. Write a function named fillDeck() that places 52 unique values into this array. Write another function named  $\text{selectCard}$ () that you call twice on each deal to uniquely select one card for each player, with no repetition of cards in 26 deals.

Figure 6-41 shows the start of a typical program execution. By the end of the game, 26 hands will have been dealt and a total of 52 cards will have been acquired by the two players.

**EXPANCE Include the following in your program** #include <cstdlib>

This statement allows you to code system("PAUSE") which displays the "Press any key to continue.." message and pauses the game to wait for user input.

Save the program as **WarCardGame.cpp**. Caution: This is a difficult exercise!

**»NOTE** Appendix E contains information on generating random numbers for selecting a card for the computer and the player on each turn.

| C:\Windows\system32\cmd.exe                                                                                                    | 53<br>$=$ |
|----------------------------------------------------------------------------------------------------|-----------|
| Deal #1<br>Computer has Ace of spades<br>Player has 10 of clubs<br>Computer score is 2<br>Player score is 0<br>Press any key to continue |           |
| Deal #2<br>Computer has 7 of hearts<br>Player has 6 of diamonds<br>Computer score is 4<br>Player score is 0<br>Press any key to continue |           |
| Deal #3<br>Computer has 8 of clubs<br>Player has 8 of diamonds<br>Computer score is 5<br>Player score is 1<br>Press any key to continue  |           |
| Deal #4<br>Computer has 2 of spades<br>Player has 9 of hearts<br>Computer score is 5<br>Player score is 3<br>Press any key to continue   |           |
|                                                                                                    |           |

**Figure 6-41** Start of typical execution of WarCardGame program

- 20. Create a simplified version of the card game poker. Reuse the  $\text{fillDeck}$ () and selectCard() functions from Exercise 19 to create an array of 52 cards and randomly deal five cards each to two players—the computer and the user. Create another function that determines the winner of the poker hand. In this simplified version, a player with the most matching cards wins. In other words, a player with a pair beats a player with no pairs, and a player with three of a kind, beats a player with just a pair. In this simplified version, straights and flushes do not matter. If both players have the same number of matches, then the hand is considered to be a tie. Save the program as **SimplifiedPokerCardGame.cpp**.
- 21. Each of the following files in the Chapter06 folder of the data files provided with your book contains syntax and/or logical errors. Determine the problem in each case and fix the program. Save your solutions by adding "Fixed" to the filename, as in **DEBUG6-1Fixed.cpp**.
	- a. DEBUG6-1.cpp
	- b. DEBUG6-2.cpp
	- c. DEBUG6-3.cpp
	- d. DEBUG6-4.cpp

# [CASE PROJECT 1](#page-9-0)

You are developing a Fraction structure for Teacher's Pet Software. The structure contains three public data fields for whole number, numerator, and denominator. Using the same structure, write the functions described below:

- **»** An enterFractionValue() function that declares a local Fraction object and prompts the user to enter values for the Fraction. Do not allow the user to enter a value of 0 for the denominator of any Fraction; continue to prompt the user for a denominator value until a valid one is entered. The function returns a data-filled Fraction object to the calling function.
- **» A** reduce Fraction () function that accepts a Fraction object and reduces it to proper form, returning the reduced Fraction. For example, a Fraction entering the function as 0  $2/6$  would be reduced to 0 1/3, and a Fraction entered as 4 18/4 would be reduced to 8 1/2.
- **»** A displayFraction()function that displays any Fraction object passed to it. This function displays a fraction with a slash between the numerator and denominator.
- **»** A main () function that declares a Fraction object and continues to get Fraction values from the user until the user enters a Fraction with value 0 (both the whole number and the numerator are 0). For each Fraction entered, display the Fraction, reduce the Fraction, and display the Fraction again.

### [CASE PROJECT 2](#page-9-0)

You are developing a BankAccount structure for Parkville Bank. The structure contains fields for the account number, the account balance, and the annual interest rate earned on the account. Using the same structure, write the functions below:

- **»** An enterAccountData() function that declares a local BankAccount object and prompts the user for values for each data field. Allow neither a negative balance nor a negative interest rate; continue to prompt the user until valid values are entered. The function returns a data-filled BankAccount object to the calling function.
- **»** A computeInterest() function that accepts a BankAccount parameter. Within the function, prompt the user for the number of years the account will earn interest. The function displays the ending balance of the account each year for the number of years entered based on the interest rate attached to the BankAccount.
- **»** A displayAccount () function that displays the details of any BankAccount object passed to it.
- **»** A main() function that declares a BankAccount object and continues to get BankAccount values from the user until the user enters a BankAccount with value 0 for the account number. For each BankAccount entered, display the BankAccount details and a list of future balances based on the term the user requests.

### [UP FOR DISCUSSION](#page-9-0)

- 1. One of the advantages to writing a program that is subdivided into functions is that such a structure allows different programmers to write separate functions, thus dividing the work. Would you prefer to write a large program by yourself, or to work on a team in which each programmer produces one or more modules? Why?
- 2. In this chapter, you learned that hidden implementations are often said to exist in a black box. What are the advantages to this approach in both programming and real life? Are there any disadvantages?

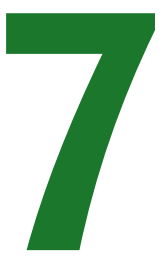

# USING CLASSES

### In this chapter, you will:

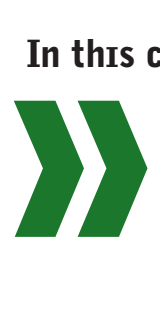

Create classes Learn about encapsulating class components Implement functions in a class Understand the unusual use of private functions and public data Consider scope when defining member functions Use static class members Learn about the this pointer Understand the advantages of polymorphism

Classes are similar to structures in that both provide a means to group data and behaviors together so you can create objects. So far in this book, you have worked with structures containing public data fields. However, structures and classes can contain much more than public data fields; they can contain methods that make their objects operate like many concrete objects in the physical world. That is, objects can *do* things as well as *contain* things, and some of their attributes and operations can be hidden from users. By default, struct data fields are public; that is why you have been using structures instead of classes up to this point in this book—structures are easier to work with. To create objects, most C++ programmers prefer to use classes most of the time, partly because, by default, their data fields are private, or hidden, and cannot be altered without the programmer's permission. You needed to learn how to handle functions, including passing parameters to them, before you could learn to use classes in meaningful and conventional ways. This chapter will show you how to add both hidden and unhidden fields and functions to your classes, and how C++ handles the functions behind the scenes. This chapter will take you into the world of modern object-oriented programming.

### [CREATING CLASSES](#page-10-0)

A **class** is a category of objects; it is a new data type you create that is more complex than the basic data types. Classes provide a description of an object—they detail all the data an object has and all the actions the object can perform. Additionally, classes provide a convenient way to group related data and the functions that use the data. One advantage of creating a class is that when you create an object from the class, you automatically create all the related fields. Another advantage is that you gain the ability to pass an object into a function, or receive an object from a function as a returned value, and automatically pass or receive all the individual fields that each object contains. Another advantage to using classes and objects is that you think about them and manipulate them similarly to the way you use real-life classes and objects. For example, you are familiar with the class of objects known as automobiles; you understand what features an automobile has (an engine size, a number of doors, a color) and you understand what an automobile can do (go forward, idle, go in reverse). When you learn that a particular object is an automobile, you know a lot about the object before you even see it. If a friend tells you he is buying an automobile, you know approximately how it looks and works even though you don't know the values of his particular object yet—for example its engine size, color, or number of doors. Programming classes and objects work similarly: when you define a class you describe what it has and can do; when you create specific objects you supply specific values.

#### **»NOTE**

Creating a class is similar to creating a recipe for a cake or a blueprint for a house. It is a plan for which there might or might not eventually be objects.

**»NOTE** Most C++ compilers contain many built-in classes that are ready for you to use. For example, in Chapter 5 you were introduced to the built-in C++ string class. Using this class makes it easier for you to handle strings in your programs.

Consider the Student class in Figure 7-1. It contains three data fields: idNum, lastName, and gradePointAverage. C++ programmers would say that the Student class shown in the figure is an **abstract data type (ADT)**. This term simply indicates that Student is a type you

define, as opposed to types like char and int that are defined by C++. You define a class by using the keyword class, the class identifier, and a pair of curly braces. You must include a semicolon following the closing curly brace. Between the curly braces, you define all the data and behaviors that are members of the class.

```
class Student
{
   int idNum;
  string lastName;
   double gradePointAverage;
};
```
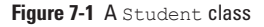

an object.

**»NOTE** The Student class in Figure 7-1 contains data fields, but no behaviors or functions. You will learn how to add these later in the chapter.

#### **»NOTE** A language to which you can add your own data types, such as C++, is an **extensible language**.

When you declare a Student object, you use the Student name just as you use scalar type names. For example, you can declare the following:

**»NOTE** You cannot assign a value to a field in a class definition. For example, in the student class, you cannot write  $\texttt{idNum} = 123$ ; A class definition is only a description of a type; you cannot assign values to fields until you create

Student aSophomore;

**»NOTE** Recall from Chapter 1 that an object is any thing, and that a class is a category of things. An object is a specific item that belongs to a class; it is called an instance of a class. A class defines the characteristics of its objects and the methods that can be applied to its objects.

When you refer to aSophomore, you are including all the separate attributes that constitute aSophomore—an ID number, a name, and a grade point average. However, unlike with a struct, you cannot refer to the specific attributes of the object aSophomore by using the object's name, a dot, and the attribute's name. For example, to display the ID number of a declared Student named aSophomore, you might suppose that you could write statements like the following, but you cannot:

```
aSophomore.idNum = 7645;
cout << aSophomore.idNum;
```
If you attempt to compile a program containing a statement that accesses an object's field such as aSophomore. idNum, you receive a message similar to "Cannot access private class member declared in class Student". You receive the error message because, by default, all members of a class are **private**, meaning they cannot be accessed using any statements in any functions that are not also part of the class. In other words, private class members cannot be displayed, assigned a value, manipulated arithmetically, or used directly in any other way.

**»NOTE** Conventionally, class names begin with an uppercase letter and object names begin with a

lowercase letter.

It is possible to declare class data members to be public instead of private. For example, Figure 7-2 shows a Student class in which the keyword public and a colon (shaded) have been inserted prior to the declaration of the fields. In Figure 7-2, the shaded word public is an **access modifier**; it assigns accessibility to the declared variables that follow it. Using the keyword public means that the fields are now accessible when they are used with a Student object in a main () function, just as they would be with a Student struct. However, although you could avoid error messages when accessing one of the Student fields by using this technique, it would be highly unconventional to do so. Additionally, you would violate the object-oriented principle of encapsulation. Fields within classes are private by default, because that is what they usually *should* be in object-oriented programs.

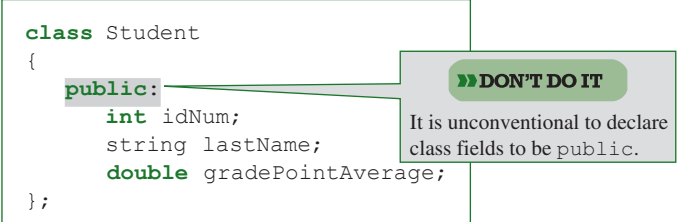

**Figure 7-2** An unconventional (and not recommended) version of a Student class containing public data fields

**»NOTE** In the class in Figure 7-2, you can use the private access modifier and a colon in place of the shaded public access modifier to clearly identify the fields as private in your program. However, if you use no modifier, the fields are still private by default.

# **TIMTIE**

#### **»TWO TRUTHS AND A LIE: CREATING CLASSES**

- 1. A class is a complex data type.
- 2. You define a class by using the keyword  $\text{class}$ , the class identifier, and a pair of curly braces; you must include a semicolon following the closing curly brace.
- 3. By default, all members of a class are public, meaning they can be accessed by outside functions.

The false statement is  $\mathbb{R}$ . By default, all members of a class are private, meaning they cannot be any cup any cup any statements in any functions that are not also be approached as

### [ENCAPSULATING CLASS COMPONENTS](#page-10-0)

The first step to creating a class involves determining the attributes of an object, and subsequently dealing with the object as a whole. That's what you are doing when you decide on the field types and names for a class like the Student class. When you work with a Student object, for example, and pass it to a function, you deal with the object as a whole, and do not

have to think about its internal fields. You think about the fields only when necessary, such as when you need to assign a value to a Student's idNum or when you want to display it. A hallmark of object-oriented programming is that you think about program objects in the same way you think about their real-world counterparts.

For example, when you use a real-world object such as a radio, you usually don't think or care about how it works. Sometimes, however, you change some of the states of the radio's attributes, such as volume level or frequency selection. Just as the internal components of a radio are hidden, when you create a class name for a group of associated variables, you contain, or **encapsulate**, the individual components. Sometimes you want to change the state or value of some components, but often you want to think about the entity as a whole and not concern yourself with the details. Programmers sometimes refer to encapsulation as an example of using a "black box." A black box is a device that you can use, but cannot look inside to see how it works. When you use a class, you are using a group name without being concerned with the individual components; the details are hidden.

When you work with concrete, real-world objects, you think about more than what components they contain or what states they possess; you also think about what the objects can do. For example, a radio's states or values include its present volume and frequency selection, but a radio also possesses a means for *changing* these states. In other words, radios have methods as well as attributes. When you change the volume or frequency, you use an **interface**, such as a dial or button. The interface intercedes between you and the more complicated inner workings of the radio. When you design C++ classes, you should think about what the instantiations of the class (the objects) will *do* and how programmers will make them do it, as well as what the objects *contain*. Therefore your classes will contain fields, and functions that often act as interfaces to the objects. Typically, the fields in your classes will be private, but your interfacing functions will be public.

### [DESIGNING CLASSES](#page-10-0)

You can think of the built-in scalar types of C++ as classes. You do not have to define those classes; the creators of C++ have already done so. For example, when the int type was first created, the programmers who designed it had to think of the following:

- Q: What shall we call it?
- $A: \text{int.}$
- Q: What are its attributes?
- A: An int is stored in four bytes (or possibly some other number, depending on your system); it holds whole-number values.
- Q: What methods are needed by int?
- A: A method to assign a value to a variable (for example, num =  $32$ ;).
- Q: Any other methods?
- A: Some operators to perform arithmetic with variables (for example, num  $+ 6$ ;).
- Q: Any other methods?
- A: Of course, there are even more attributes and methods of an int, but these are a good start.

**»NOTE** You first learned the phrase "black box" in Chapter 6 when you learned about functions. Like functions, classes hide their internal components from the outside.

Your job in constructing a new class is similar. If you need a class for students, you should ask:

- Q: What shall we call it?
- A: Student.
- Q: What are its attributes?
- A: It has an integer ID number, a string last name, and a double grade point average.
- Q: What methods are needed by Student?
- A: A method to assign values to a member of this class (for example, one Student's ID number is 3232, her last name is "Walters", and her grade point average is 3.45).
- Q: Any other methods?
- A: A method to display data in a member of this class (for example, display one Student's data).
- Q: Any other methods?
- A: Probably, but this is enough to get started.

For most object-oriented classes, then, you declare both fields and functions.

- **»** You declare a field using a data type and an identifier.
- **»** You declare a function by writing its prototype, which serves as the interface to the function.

For example, you might want to create a method for a Student class that displays all the details of a Student's data. You could create a function with the prototype void displayStudentData(); and include it in the Student class definition shown in Figure 7-3. In this figure, the three data fields are private by default, because no access modifier precedes them. However, the shaded public access modifier precedes the displayStudentData() function declaration, making the function public.

```
class Student
{
    private:
       int idNum;
       string lastName;
       double gradePointAverage;
    public:
       void displayStudentData();
};
```
**Figure 7-3** Student class that includes one function definition

When you declare an object, you create an instance of the class; you **instantiate** the object. When you declare a class with a function definition such as the one shown in Figure 7-3, and you then instantiate an object of that class, the object possesses more than three

fields—it also possesses access to a function. If you declare a Student object as Student aSophomore;, then you can use the displayStudentData() function by referring to aSophomore.displayStudentData(). Similarly, another Student object, Student aGraduate;, could use aGraduate.displayStudentData(). Although a main() function (or any other function outside the class) cannot use any of the fields defined in the class, the displayStudentData() function can use them because it belongs to the same class. Other functions, for example a  $\text{main}(i)$  function, can't use the private data fields directly, but they *are* allowed to use the displayStudentData() function because it is public, not private.

At this point, you might wonder, if you are going to create a public function that accesses private data, why not just make the data public in the first place, avoiding the function? You create the public function so you, the class creator, can control how the data items are used. For example, if your radio provides an interface that allows you to set the volume only as high as 10, then you cannot set it to 11 even though the internal components of your radio might be able to produce that level of sound. Similarly, if you allow access to only public methods for a function that is a user of your class (often called a **class client**), then you control how the user can manipulate the data. For example, if you never want a class client to be able to see the last digit of a Student object's ID number, then you simply do not display that digit from within the displayStudentData() function. The client must use your public interface to see any data values; the client cannot just code cout << aSophomore.idNum;.

# $T(T)$  $F$

#### **»TWO TRUTHS AND A LIE: ENCAPSULATING CLASS COMPONENTS**

- 1. When you create a class name for a group of associated variables, you contain, or encapsulate, the individual components.
- 2. Most classes contain private fields and public functions that often act as interfaces to the fields.
- 3. When you design and create a class, you instantiate it.

The false statement is #3. You instantiate an object when you declare it; an object is a class instance.

### [IMPLEMENTING FUNCTIONS](#page-10-0) IN A CLASS

After you create a function's prototype in a class, you still must write the actual function. When you construct a class, you create two parts. The first part is a **declaration section**, which contains the class name, variables (attributes), and function prototypes. The second part created is an **implementation section**, which contains the functions themselves. For example, Figure 7-4 shows the Student class that includes a shaded function implementation for displayStudentData().

```
// declaration section:
class Student
{
  private:
      int idNum;
      string lastName;
      double gradePointAverage;
   public:
      void displayStudentData();
};
// implementation section:
void Student::displayStudentData()
{
  cout << "Student #" << idNum << "'s last name is " <<
      lastName << endl;
  cout << "The grade point average for this student is " <<
      gradePointAverage << endl;
}
```
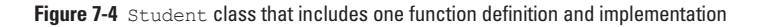

In the class definition shown in Figure 7-4, the declaration section includes a function prototype, and the implementation section contains the actual function. The displayStudentData() function header is preceded by the class name, Student, and the scope resolution operator (::). You must use both the class name and the scope resolution operator when you implement a member function, because they tie the function to this class and allow every instantiated object to use the function name. The statements within the function are similar to those in any other function; in this case, they just display the object's data fields.

**»NOTE** Instead of prototyping a function in the declaration section of a class and implementing that function later, you can implement it in place of the prototype. This causes the function to become an inline function. Usually, however, you should keep the function declaration and implementation separate, as in the example in Figure 7-4.

**»Note a** You can refer to the scope resolution operator used in a member function header as a binary scope resolution operator, because it requires two operands: the class name to the left and the function name to the right. In Chapter 6, you learned to use the unary scope resolution operator to access a global variable from within a function that contains a local variable with the same identifier.

### [USING PUBLIC FUNCTIONS TO ALTER PRIVATE DATA](#page-10-0)

You gain a major advantage when you make a data field private. You might spend a great deal of time creating a class, including writing and debugging all of its member functions. Your carefully crafted methods could be worthless if outside functions over which you have no control could modify or erroneously use the member data of any object in the class. Making data fields private prevents outside manipulation of those fields. When you create and test a class, and store its definition in a file, programs that use the definition cannot use private member data incorrectly. If a

private member of your Student class, such as idNum, must be a four-digit number, or if you require that the idNum always be preceded by a pound sign when it is displayed, functions that are not a member of your class can never change those rules (either intentionally or by accident).

**»Note that the You can choose to make data public if you have a good reason. Frequently, public data is also constant,** so it can be used, but not altered. For example, a MathConstants class might have public data members that hold mathematical constants, such as PI. Many object-oriented software developers are opposed to making any data public, arguing that data should always be private and accessed through a public interface.

However, if a program can't assign a value to a field because it is private, then the field is not of much use. You keep data private, yet gain the ability to alter it, by creating additional public functions that *can* assign values to a class's private fields. For example, if the offices at your firm are all private and you cannot communicate with the executives in them, the company won't function for long. Usually the receptionists are public, and you can use them to communicate with the private executives. Similarly, you communicate with the private members of a class by sending messages to the public member functions.

Figure 7-5 shows the declaration for a Student class that contains three additional functions used to assign values to a Student's data fields. These functions are named  $\text{setIdNum}($ ), setLastName(), and setGradePointAverage(). Each is used to set the value of one of the fields within the Student class.

```
class Student
{
  private:
     int idNum;
     string lastName;
     double gradePointAverage;
  public:
     void displayStudentData();
     void setIdNum(int);
     void setLastName(string);
     void setGradePointAverage(double);
};
```
**Figure 7-5** Student class with set functions for private data

You can place any lines of code you want within these functions when you implement them. If you want the setLastName() function to assign a string to the Student's lastName, then you can implement the function as shown in Figure 7-6.

```
void Student::setLastName(string name)
{
  lastName = name;}
```
**Figure 7-6** The setLastName() function

**»NOTE** Classes can contain many functions with many purposes. Usually the first functions you create for a class are those that provide a means for input and output of the class data fields.

The  $setLastName()$  function shown in Figure 7-6 is a member of the Student class. You can determine this because the class header contains the Student class name and the scope resolution operator. The setLastName  $()$  function takes a string parameter that has the local identifier name. The function assigns the passed name value to the lastName field of Student object. When you write a program in which you instantiate a Student object named aJunior, you can assign a last name to the aJunior object with a statement such as the following:

aJunior.setLastName("Farnsworth");

The string "Farnsworth" is passed into the aJunior object's setLastName() function, where it is copied to the aJunior object's lastName field.

If lastName were a public field within the Student class, then you could assign "Farnsworth" to lastName with the statement aJunior.lastName = "Farnsworth";. That is, you would not have to use the setLastName() method. However, making the lastName field public would violate one of the canons of object-oriented programming: Whenever possible, data should be kept private, and access to data should be controlled by public functions.

Assume that a student ID number should not be more than four digits in length or else you want to define a default value to the field. When you implement the  $setIdNum()$  function of the Student class, you can assign the ID number argument to the class idNum field only if it is a valid ID; otherwise you can force the idNum field to 9999. Figure 7-7 shows a setIdNum () function that operates in this way.

```
void Student::setIdNum(int num)
{
  const int MAX_NUM = 9999;
   if(num \leq MAX NUM)idNum = num;
   else
      idNum = MAX_NUM;
}
```
**Figure 7-7** The Student class setIdNum() function

#### **»NOTE**

The setIdNum() function in Figure 7-7 allows a negative ID number. You could add more code to further limit the allowed idNum values.

When you use the setIdNum() function with an object like aJunior, you are assured that aJunior receives a valid idNum according to the rules you have defined. If the idNum field were public, a client could write a program and include a statement that assigned an invalid ID, for example  $aJunior.idNum = 123456$ ; However, when the idNum is private, you must use the public set  $IdNum()$  function. If you try to pass in a value with too many digits, such as with the statement aJunior.setIdNum(123456); the result is that the aJunior's idNum is set to 9999, not 123456.

Figure 7-8 shows the entire Student class, including the implementation of the setGradePointAverage() function that accepts a double argument, and assures that the argument value is no more than 4.0 before assigning it to any Student's gradePointAverage

field. Figure 7-8 also includes a short demonstration  $\text{main}(t)$  function that assigns values for two Student objects. (An interactive program would prompt for the values instead.) Figure 7-9 shows the output of the program.

```
#include<iostream>
#include<string>
using namespace std;
// declaration section
class Student
{
  private:
     int idNum;
     string lastName;
      double gradePointAverage;
  public:
     void displayStudentData();
      void setIdNum(int);
      void setLastName(string);
      void setGradePointAverage(double);
};
// implementation section
void Student::displayStudentData()
{
  cout << "Student #" << idNum << "'s last name is " << 
     lastName << endl;
  cout << "The grade point average for this student is " <<
     gradePointAverage << endl;
}
void Student::setIdNum(int num)
{
  const int MAX_NUM = 9999;
  if(num \leq MAX NUM)idNum = num;else
      idNum = MAX NUM;
}
void Student::setLastName(string name)
{
  lastName = name;}
void Student::setGradePointAverage(double gpa)
{
  const double MAX_GPA = 4.0;
  if(qpa \leq MAX GPA)
     gradePointAverage = gpa;
   else
      gradePointAverage = 0;
}
```
**Figure 7-8** The Student class and a demonstration main() function (*continued*)

```
int main()
{
  Student aStudent;
  Student anotherStudent;
  aStudent.setLastName("Smith");
  aStudent.setIdNum(3456);
  aStudent.setGradePointAverage(3.5);
  aStudent.displayStudentData();
  anotherStudent.setLastName("Wesson");
  anotherStudent.setIdNum(34567);
  anotherStudent.setGradePointAverage(4.5);
  anotherStudent.displayStudentData();
  return 0;
}
```
**Figure 7-8** (*continued*)

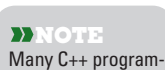

mers prefer to place the public section before the private section in a class definition. The reasoning is that other programmers then see and use the public interfaces. Use the style you prefer.

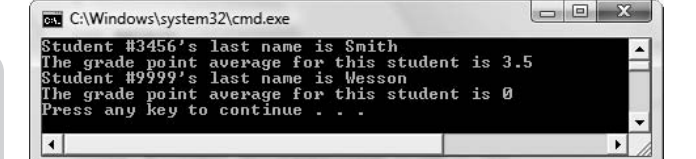

**Figure 7-9** Output of the program in Figure 7-8

**»NOTE** You can use the access specifiers public and private as many times as you want in a class definition for example, two private members, followed by one public member, followed by two more private members. It's better style, however, to group the private and public members together.

In the Student class functions in Figure 7-8, notice that the fields idNum, lastName, and gradePointAverage never need to be passed into the functions as arguments. The functions have direct access to these fields because both the fields and functions belong to the same class. Similarly, the functions that provide values for the fields never need to return values anywhere; as members of the same class, the functions have direct access to the fields in the class.

# т

#### **»TWO TRUTHS AND A LIE: IMPLEMENTING FUNCTIONS IN A CLASS**

- 1. Fields and function prototypes are stored in a class's implementation section and a class's function bodies are stored in its declaration section.
- 2. When you implement a function in a class, you precede the function name with the class name and the scope resolution operator (::).
- 3. You usually keep data private, yet gain the ability to alter it, by creating public functions that assign values to a class's private fields.

bodies are stored in its implementation section.

The false is a field and to field and the statement in a class are stored in a class are stored in a class's and a class's and a class's and a class's and a class's and a class's and a class's and a class's function  $\alpha$ 

### [UNUSUAL USE: USING PRIVATE](#page-10-0) FUNCTIONS AND PUBLIC DATA

When you create a class, usually you want to make data items private, to control how they are used, and to make functions public to provide a means to access and manipulate the data. However, if you have a reason to do so, you are free to make particular data items public. Similarly, not all functions are public.

When you think of real-world objects, such as kitchen appliances, there are many functions you control through a public interface: adjusting the temperature on a refrigerator or oven, setting a cycle on a dishwasher, and so on. However, there are other functions that appliances encapsulate: a freezer might defrost itself without your help, and a dishwasher automatically switches from the wash to the rinse cycle. With objects you create, functions also can be private if you choose.

For example, Figure 7-10 shows a Carpet class that contains data fields that store a Carpet's length, width, and price. Assume that a Carpet's price can be one of three values based on the Carpet's area. The Carpet class in Figure 7-10 contains public functions that set the length and width, but because the price is determined by the length and width, it only has one public function that retrieves its value. The value of price is set by a private function that is called any time the length or width changes. The shaded  $setPrice()$  function is not intended to be used by a client function, such as the main () function at the bottom of the figure. Instead,  $setPrice()$  is used only by the two functions that set carpet dimensions. It makes sense that  $setPrice()$  should be private because you would not want a client program to change a Carpet's price to one that violated the carpet pricing rules. Figure 7-11 shows a typical execution of the main () function in which the user continues to enter various Carpet dimensions to observe the changes in price.

```
#include<iostream>
using namespace std;
// declaration section
class Carpet
{
  private:
     int length;
      int width;
      double price;
      void setPrice();
   public:
      int getLength();
      int getWidth();
      double getPrice();
      void setLength(int);
      void setWidth(int);
};
```
**Figure 7-10** Carpet class and main() demonstration function (*continued*)

```
// implementation section
int Carpet::getLength()
{
  return length;
}
int Carpet::getWidth()
{
  return width;
}
double Carpet::getPrice()
{
  return price;
}
void Carpet::setLength(int len)
{
  length = len;
   setPrice();
}
void Carpet::setWidth(int wid)
{
  width = wid;
   setPrice();
}
void Carpet::setPrice()
{
   const int SMALL = 12;
   const int MED = 24;const double PRICE1 = 29.99;
   const double PRICE2 = 59.99;
   const double PRICE3 = 89.99;
   int area = length * width;
   if(area \leq SMALL)price = PRICE1;
   else
      if(\text{area} \leq MED)price = PRICE2;
      else
         price = PRICE3;
}
```
**Figure 7-10** (*continued*)

```
int main()
{
  Carpet aRug;
  const char QUIT = 'Q';
  char dim;
  int length;
  int width;
  aRug.setLength(1);
  aRug.setWidth(1);
  cout << "Enter L to enter length or " <<
     "W to enter width or " <<
     QUIT << " to quit > ";
  cin >> dim;
  while(dim != QUIT){
     if(\dim == 'L'){
        cout << "Enter a length > ";
        cin >> length;
        aRug.setLength(length);
        cout << "Length is " << aRug.getLength() <<
            " Width is " << aRug.getWidth() << endl <<
            "Price is " << aRug.getPrice() << endl;
     }
         else
        {
            cout << "Enter a width > ";
           cin >> width;
            aRug.setWidth(width);
            cout << "Length is " << aRug.getLength() <<
              " Width is " << aRug.getWidth() << endl <<
               "Price is " << aRug.getPrice() << endl;
        }
         cout << "Enter L to enter length or W " <<
           "to enter width or " <<
           QUIT << " to quit > ";
        cin >> dim;
   }
   return 0;
}
```
**Figure 7-10** (*continued*)

Although it is somewhat unusual to make functions private, it is more unusual to make data public. However, C++ allows you to make data public. For example, the Carpet class might contain a public data member that holds the value of PI so it can be used in calculating the area of round carpets. The advantage to this approach is that you avoid having to write a get function to retrieve the data. Almost always, when there is a good reason for data to be public, it also is constant and static. You will learn more about static class members later in this chapter.

```
\Box \Box X
 FEW C:\Windows\system32\cmd.exe
 Enter L to enter length or W to enter width or Q to quit \geq LEnter L to enter length or W to enter width or Q to quit > L<br>Enter a length > 3<br>Length is 3 Width is 1<br>Price is 29.99<br>Enter L to enter length or W to enter width or Q to quit > W<br>Enter L to enter length is 2<br>Length is 3 W
Enter a length > 8<br>Length is 8 Width is 5<br>Price is 89.99<br>Enter L to enter length or W to enter width or Q to quit > L<br>Enter L to enter length or W to enter width or Q to quit > L
 Enter a length > 2<br>Length is 2 Width is 5<br>Price is 29.99
 Enter L to enter length or W to enter width or Q to quit > Q
 Press any key to continue . . .
```
**Figure 7-11** Typical execution of the application in Figure 7-10

### **TITIE**

#### **»TWO TRUTHS AND A LIE: UNUSUAL USE: USING PRIVATE FUNCTIONS AND PUBLIC DATA**

- 1. When you create a class, usually you want to make data items public so that client programs can use their data.
- 2. When you create a class, usually you want to make functions public to provide a means to access and manipulate the private data.
- 3. Although it is unusual, you can make functions private.

The false statement is  $\pm 1$ . When you create a class, usually you want to make data items private, to control how they are used.

### [CONSIDERING SCOPE WHEN DEFINING](#page-10-0) MEMBER FUNCTIONS

You already know about scope; a local variable is in scope only within the function in which it is declared. The scope resolution operator is a  $C^{++}$  operator that identifies a member function as being in scope within a class. It consists of two colons (::).

For example, the Customer class in Figure 7-12 contains two fields (one for the name and another to hold the balance due) and four functions (two that set the field values and two that display them). The headers for the functions signal that they are members of the Customer class by using the class name and scope resolution operator in front of the function identifiers.

```
#include<iostream>
#include<string>
using namespace std;
// declaration section
class Customer
{
  private:
     string name;
      double balance;
   public:
      void setName(string);
      void setBalance(double);
      string getName();
      double getBalance();
};
// implementation section
void Customer::setName(string custName)
{
  name = custName;
}
void Customer::setBalance(double amount)
{
  balance = amount;}
string Customer::getName()
{
  return name;
}
double Customer::getBalance()
{
  return balance;
}
```
**Figure 7-12** The Customer class

Within a function that is part of a class, when you use field names, you do not need to take any special action; the fields are part of the same class as the function, so the function has access to them. For example, in the setBalance () function in Figure 7-12, balance refers to the field with that identifier. However, the setBalance () function can also be written as shown in Figure 7-13. In this version, the Customer class name and scope resolution operator are used with the field name.

```
void Customer::setBalance(double amount)
{
      Customer::balance = amount;}
```
**Figure 7-13** The setBalance() function of the Customer class, using scope resolution with the field name

Within the setBalance () function in the Customer class, the class name and scope resolution operator are completely optional when using the field name; the function operates correctly without them because the balance field is part of the same class as the function itself. However, the scope resolution operator does no harm, and leaves no doubt as to the origin of the field names; it is equivalent to using your full formal name instead of your nickname. Just as a mother seldom uses the name "Catherine Marie Johnson," opting instead for "Cathy," C++ programmers usually do not bother using the class name and scope resolution operator when referring to field names from functions within the same class.

However, there are circumstances when the scope resolution operator might be required with a field name. Whenever there is a naming conflict between a local variable and a field name, you can use the scope resolution operator to distinguish the field from the local variable. Consider the version of the Customer class setBalance () function in Figure 7-14. In this version, the parameter passed into the function that holds the Customer's balance is named balance (see shading). Within this version of the function, any use of balance refers to the passed parameter. To distinguish between the local variable and the object's field, the scope resolution operator is used with the field that belongs to each object. If you placed a statement within the setBalance() function, such as balance = balance;, you simply would assign the passed parameter's value to itself, and the object's field would never be set. A class's field with the same identifier as a parameter or other local variable is hidden if you do not use the scope resolution operator.

#### **»NOTE**

Later in this chapter, you will learn how to use a this pointer instead of the class name and scope resolution operator when a local variable and a field name conflict.

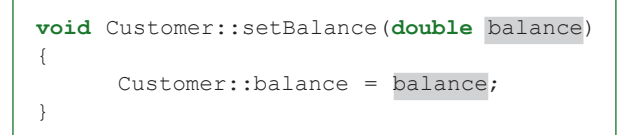

**Figure 7-14** A version of setBalance() in which the scope resolution operator is required

# **TIDE**

#### **»TWO TRUTHS AND A LIE: CONSIDERING SCOPE WHEN DEFINING MEMBER FUNCTIONS**

- 1. Whenever you use a field name within a function that is part of a class, you have the option of using the class name and the scope resolution operator with the field name.
- 2. Whenever there is a naming conflict between a local variable and a field name, you can use the scope resolution operator with the local variable to distinguish between the two.
- 3. A class's field with the same identifier as a parameter is hidden if you do not use the scope resolution operator.

The false statement is  $*$  whenever the is a name is a field when a final variable and the field name, we have the manner of the field name, you can have the use the scope resolution operator with the class's field to distinguish between the two.

# [USING STATIC CLASS MEMBERS](#page-10-0)

A C++ object is an instantiation of a class that can contain both data members and methods. When you create an object, a block of memory is set aside for the data members. Just as the declaration int x; reserves enough space in your system to hold an integer, the declaration Student oneStudent; reserves enough storage in your system to hold a Student object. For example, if a Student is defined to contain an integer ID number and a double grade point average, then each time a Student object is declared, enough memory for both the integer and the double is reserved. This makes sense, because every Student object requires its own ID and grade point average. Fields such as idNumber and gradePointAverage are **instance fields** or **instance variables** because you store a separate copy of each instance of the class.

When objects are instantiated, each one gets its own block of memory for its data members. If you create two Students, you reserve two blocks of memory; if you create an array of 100 objects, 100 blocks of memory are set aside.

Sometimes every instantiation of a class requires the same value. For example, you might want every Student object to contain a data member that holds the student athletic fee—a value that is the same for all Students. If you declare 100 Student objects, all Students need their own ID and grade point average, but not all Students need their own copy of the athletic fee figure. If each Student object contains a copy of the athletic fee, you repeat the same information 100 times, wasting memory. To avoid this, you can declare the athletic fee variable as **static**, meaning that only one memory location is allocated, no matter how many objects of the class you instantiate. In other words, all members of the class share a single storage location for a static data member of that same class. A class variable that you declare to be static is the same for all objects that are instantiations of the class. Each instantiation of the class *appears* to be storing its own copy of the same value, but each actually just has access to the same memory location. The fields, such as the ID number, that are separate memory locations for each instance are **non-static**.

**»NOTE** When you create a non-static variable within a function, a new variable is created every time you call that function. The variable might have a different address and different initial value from the previous time you called the function. When you create a static variable, the variable maintains its memory address and previous value for the life of the program.

### [DEFINING STATIC DATA MEMBERS](#page-10-0)

Because it uses only one memory location, a static data member is defined (given a value) in a single statement outside the class definition. Most often this statement appears just before the class implementation section. Consider the class and program in Figure 7-15. Note that in this example, the small Student class contains just two fields. In this program, every object of the class that you ever instantiate receives its own copy of the non-static idNum field, but the same static athleticFee value applies to every class member that is ever instantiated. (The first shaded statement in Figure 7-15 shows the declaration of the field.) When the main() function declares two Student objects, aFreshman and aSophomore, they each possess their own idNum value, but they share the athleticFee value. In the output shown in Figure 7-16, each object displays the same athletic fee.
```
#include<iostream>
using namespace std;
// declaration section:
class Student
{
  private:
     int idNum;
     static double athleticFee;
  public:
     void setIdNum(int);
     int getIdNum();
     double getAthleticFee();
};
// implementation section:
double Student::athleticFee = 45.25;
void Student::setIdNum(int num)
{
  idNum = num;
}
int Student::getIdNum()
{
  return idNum;
}
double Student::getAthleticFee()
{
  return athleticFee;
}
int main()
{
  Student aFreshman, aSophomore;
  aFreshman.setIdNum(1234);
  aSophomore.setIdNum(2345);
  cout << "Freshman: " << aFreshman.getIdNum() <<
     " Athletic fee: " << aFreshman.getAthleticFee() <<
     endl;
  cout << "Sophomore: " << aSophomore.getIdNum() <<
     " Athletic fee: " << aSophomore.getAthleticFee() <<
     endl;
  return 0;
}
```
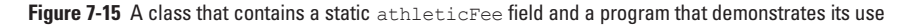

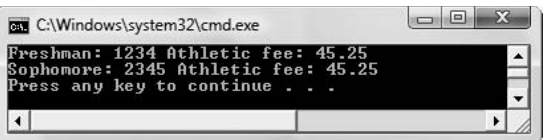

**Figure 7-16** Output of application in Figure 7-15

Even though each Student declared in the program shown in Figure 7-15 has a unique ID number, all Student objects share the athletic fee, which is assigned a value just once (in the second shaded statement in the figure). You must assign a value to each static field outside the class in which it is declared. (You can also change the static field value later, if it is not a constant field.) In Figure 7-15, notice that the keyword static is used when the athleticFee is declared. The keyword static is not used in the assignment statement in which athleticFee is assigned a value.

You cannot use the Student class idNum field unless you have created a Student object; no idNum exists unless a Student exists. However, a static class member exists, even when you have not instantiated any objects of the class. However, for a non-class member function (such as main()) to use the static field directly, it cannot be private. Figure 7-17 shows a revised Student class in which the static field is made public. Now the main() function can access the fee without using an object. In the last shaded statement in Figure 7-17, you can see that you can use athleticFee with just the class name and the scope resolution operator. Static variables are sometimes called **class variables**, **class fields**, or **class-wide fields** because they don't belong to a specific object; they belong to the class, and you can use them even if you never instantiate an object. Figure 7-18 shows the program execution.

```
#include<iostream>
using namespace std;
// declaration section:
class Student
{
  private:
      int idNum;
  public:
      static double athleticFee;
      void setIdNum(int);
      int getIdNum();
      double getAthleticFee();
};
// implementation section:
double Student::athleticFee = 45.25;
void Student::setIdNum(int num)
{
   idNum = num;
}
int Student::getIdNum()
{
  return idNum;
}
```
**Figure 7-17** A class that contains a static athleticFee field and a program that demonstrates its use (*continued*)

```
double Student::getAthleticFee()
{
  return athleticFee;
}
int main()
{
 Student aFreshman, aSophomore;
 aFreshman.setIdNum(1234);
 aSophomore.setIdNum(2345);
 cout << "Freshman: " << aFreshman.getIdNum() <<
     " Athletic fee: " << aFreshman.getAthleticFee() << endl;
  cout << "Sophomore: " << aSophomore.getIdNum() <<
     " Athletic fee: " << aSophomore.getAthleticFee() <<
     endl;
   cout << "The athletic fee for all students is " <<
     Student::athleticFee << endl;
   return 0;
}
```
#### **Figure 7-17** (*continued*)

| C:\Windows\system32\cmd.exe                                                                                                    | $\blacksquare$ |
|----------------------------------------------------------------------------------------------------|----------------|
| Freshman: 1234 Athletic fee: 45.25<br>Sophomore: 2345 Athletic fee: 45.25<br>The athletic fee for all students is 45.25<br>Press any key to continue |                |
|                                                                                                    |                |

**Figure 7-18** Output of application in Figure 7-17

The class in Figure 7-17 violates one of the principles of object-oriented programming in that usually, you want a class's data to be unalterable by outside functions. In the version of the Student class in Figure 7-17, the athletic fee is public. That allows you to use the fee without an object, but it also means that any program could change the value of the fee. Therefore, static fields frequently are also defined to be constant. For example, a real student athletic fee is most likely a constant that should always have the same value for every student. The field athleticFee in Figure 7-15 is not defined as a constant field. You could make it constant in the same way you make other fields constant—by inserting the word const in front of its name when you declare it. The declaration, using conventional constant identifier capitalization, would be as follows:

```
const static double ATHLETIC FEE;
```
The definition would be written as follows:

const double ATHLETIC FEE =  $45.25$ ;

Static fields frequently are constant. However, static does not mean the same thing as constant. Each of the following is true:

- **»** Constant fields are never changeable.
- **»** Non-constant fields are changeable.

- **»** Static fields hold the same value for every object instantiated from a class because there is only one copy that all instances share.
- **»** Non-static fields can hold different values for every object of a class; there is a separate copy for each instantiation.
- **»** Non-constant, non-static fields can hold different values for every object and can be changed.
- **»** Constant, non-static fields cannot be changed, but a copy is made for every instantiation.
- **»** Non-constant, static fields hold the same value for every instantiation; there is just one memory location that all instances share but it can be altered.
- **»** *Constant* static fields hold one unchangeable value for every object.

Because the athleticFee field in the Student class in Figure 7-17 was not declared constant, you could insert a statement like  $a$ Freshman.athleticFee = 139.95; into the main() function. From that point on, every Student object (both the aFreshman and the aSophomore) would have an athleticFee of 139.95 instead of 45.25. Alternately, and more logically, you could also make the following statement:

Student::athleticFee = 139.95;

This statement also would change every Student's athleticFee field from that point on. Again, you can see that you do not need to create any objects to use a static class variable.

**»NOTE** Although you can use static class members with an object name or by using them with the class name, some programmers prefer to use them only with the class name. That's because they perceive static members to truly belong to the class as a whole.

**»NOTE** Although static fields frequently are also constant, it is not always so. For example, in game programming you might create an Alien class. As each Alien enters the game, you might want each object to "know" how many of its kind exist because you allow an Alien to act more daring if more comrades are in play. You could create a nonconstant static field for the class with a value that increased as more Aliens entered the game, and to which all Alien objects had access.

### [USING STATIC FUNCTIONS](#page-10-0)

In C++, a static field can be accessed with an object and also without one. (Fields that are not static are instance fields and always need a declared object when you use them.) In the program shown in Figure 7-17, the static athleticFee field is public, which is why you can access it directly, as in the last shaded output in the figure. If athleticFee were private, and you wanted to access it without using an object, you would have to use a public function to access the value, as you do with any other private variable. Additionally, the function would have to be a static function. A **static function** is one you can use with or without a declared object. On the other hand, a **non-static function** requires an object.

When an object uses a non-static function, as in aFreshman.getAthleticFee(), the function receives a pointer to the object. The pointer is known as the this pointer, and you will learn about it in the next section.

**»NOTE**

Non-static functions can access static variables (provided there is an object) as well as non-static ones. Static functions can access only static members; they cannot access non-static variables.

Static fields do not need to be associated with an object; they are class-wide fields. When you do not want to declare an object, you still can access a static, class-wide field only by using a function that is also static. In other words, a field that is not associated with an object can be accessed only by a function that is not associated with an object**—**you need a static function in order to access a static field when you choose not to use an object.

You use a static function by prefixing the function name with the class name and the scope resolution operator. Figure 7-19 shows a modified Student class that holds a private, static athletic fee. Because the field is static, it can be used without an object. The static public function getAthleticFee () requires no object; in the shaded statement in main() it is used without an object. Figure 7-20 shows the output.

```
#include<iostream>
using namespace std;
// declaration section:
class Student
{
  private:
     int idNum;
     static double athleticFee;
  public:
     void setIdNum(int);
     int getIdNum();
     static double getAthleticFee();
};
// implementation section:
double Student::athleticFee = 45.25;
void Student::setIdNum(int num)
{
  idNum = num;
}
int Student::getIdNum()
{
   return idNum;
}
double Student::getAthleticFee()
{
  return athleticFee;
}
int main()
{
   cout << "Everyone's athletic fee is " <<
     Student::getAthleticFee(); << endl;
   return 0;
}
```
**Figure 7-19** A Student class containing a static field and function and a program that demonstrates their use

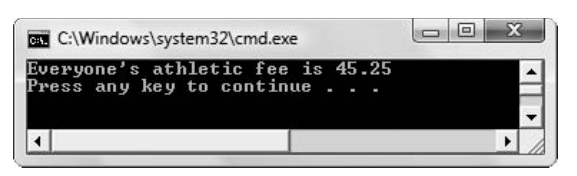

**Figure 7-20** Output of application in Figure 7-19

So, in summary, in C++ a class's members can be organized in a large number of ways:

- **»** A class can contain any number of non-static fields, static fields, non-static functions and static functions, and any of them might be public or not.
- **»** A non-class function (like a main () function) can never directly access a class's private fields or functions whether they are static or not.
- **» If you use an object in a non-class function (like a main () function), it can access a class's** public fields and functions, whether they are static or non-static.
- **»** If you do not use an object in a non-class function, then you can use the class name to access a class's public static fields and functions, but not its instance fields and functions.
- **»** If you want to use a class's function to access a static field, then the function must be static.
- **»** A non-static function can use a static field, but a static function cannot use a non-static field.

#### **»TWO TRUTHS AND A LIE: USING STATIC CLASS MEMBERS**

- 1. If a class has a non-static field, and you instantiate 10 objects, 10 separate fields are stored in memory.
- 2. If a class has a static field, and you instantiate 10 objects, only one copy of the field resides in memory.
- 3. In C++, you must use a static function without an object.

Function with output an opject. Static Theory is  $\mathbf{S}$  is  $\mathbf{S}$  in  $\mathbf{S}$  and  $\mathbf{S}$  are an use as a use as a use as  $\mathbf{S}$  and  $\mathbf{S}$  are an use as  $\mathbf{S}$  and  $\mathbf{S}$  and  $\mathbf{S}$  and  $\mathbf{S}$  and  $\mathbf{S$ 

## [UNDERSTANDING THE](#page-10-0) THIS POINTER

When you define a class, you include fields and functions. If the class has two non-static fields and one static field such as the Employee class shown in Figure 7-21, and you then declare two Employee objects (see shading in main () function), you reserve storage for two versions of the non-static fields. However, you store only one version of the static field that every object can use. Figure 7-22 shows how the data fields are stored for the two objects declared in the main() function in Figure 7-21. The clerk and the driver each have their own ID number and payRate, but only one companyIdNum is stored in memory. In the  $main()$  function, each object is created and passed to a display() function that accepts an Employee parameter. Figure 7-23 shows the program output.

```
#include<iostream>
using namespace std;
class Employee
{
  private:
     int idNum;
     double payRate;
     const static int COMPANY_ID_NUM;
  public:
     void setIdNum(int);
     void setPayRate(double);
     int getIdNum();
     double getPayRate();
      static int getCompanyIdNum();
};
const int Employee::COMPANY_ID_NUM = 12345;
void Employee::setIdNum(int id)
{
  idNum = id;}
void Employee::setPayRate(double rate)
{
  payRate = rate;
}
int Employee::getIdNum()
{
  return idNum;
}
double Employee::getPayRate()
{
  return payRate;
}
int Employee::getCompanyIdNum()
{
  return COMPANY_ID_NUM;
}
int main()
{
  Employee clerk, driver;
  void display(Employee);
  clerk.setIdNum(777);
  clerk.setPayRate(13.45);
  driver.setIdNum(888);
  driver.setPayRate(18.79);
  display(clerk);
  display(driver);
  return 0;
}
```
**»NOTE** In Figure 7-21, notice that when each Employee object is passed to the display() function, it is known by the local identifier emp within the function.

Figure 7-21 Employee class and main() function that creates two Employee objects (*continued*)

```
void display(Employee emp)
{
  cout << "Employee #" << emp.getIdNum() <<
     "\'s pay rate is " << emp.getPayRate() <<
     ". The company ID is #" << emp.getCompanyIdNum() <<
     endl;
}
```
**Figure 7-21** (*continued*)

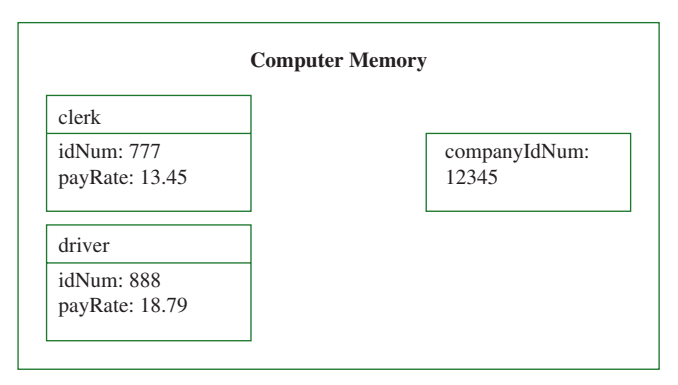

**Figure 7-22** How non-static and static fields are stored in the program in Figure 7-21

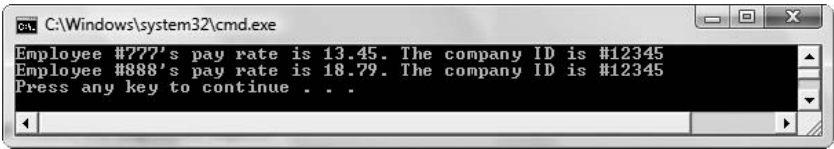

**Figure 7-23** Output of program in Figure 7-21

Each Employee needs a unique ID number, so that field is not made static. Because all Employee objects use the same company ID, it would be wasteful to store multiple copies of the same value. Additionally, if the static value required changing (if, for example, the company acquired a new company ID number), then if there was a separate field for each Employee, each version associated with each object would have to be updated. As a static field, COMPANY\_ID\_NUM is stored once.

Just as it would be wasteful to store a shared company ID number separately for each declared Employee, it also would waste space if you stored the code for the member functions setIdNum(), getIdNum(), setPayRate(), and getPayRate() separately for each

Employee. The Employee class in Figure 7-21 contains only a few member functions. Imagine an Employee class with 20 member functions, and a program that declares 1,000 Employee objects. If the same function code were stored repeatedly for every instance of a class, the storage requirements would be enormous.

Luckily, C++ does not store member functions separately for each instance of a class. Instead, one copy of each member function is stored, and each instance of a class uses the same function code. Whether you use the expression clerk.getIdNum() or driver.getIdNum(), you call the same copy of the  $qetIdNum()$  function. This does not mean the output results are identical, as you can see from Figure 7-23. Even though each call to the function uses the same programming instructions, each call to  $q$ etIdNum() uses a different memory location to access the appropriate idNum.

Because only one copy of each function exists, when you call a non-static member function, it needs to know which object to use. To ensure that the function uses the correct object, you use the object's name, such as clerk or driver, with the dot operator. The address of the correct object, clerk or driver, is then automatically passed to the non-static function.

Within a function like  $q \in L$ IdNum(), the address of the calling object is stored in a special pointer called the **this pointer**. The this pointer holds the memory address of the current object that is using the function; that's why it is named this—it refers to "this object" as opposed to any other object. The this pointer is automatically supplied every time you call a non-static member function of a class. For example, when you make the function call clerk.getIdNum(), the actual function call made by the compiler is getIdNum(&clerk). Similarly, when you make the function call driver.getIdNum(), the actual function call is getIdNum(&driver). In other words, when you use an object, the dot operator, and a nonstatic function of the object's class, you actually pass the specific object's address to the function as an unseen argument. The actual argument list used by the compiler for the  $qetIdNum()$  function is  $qetIdNum(Emplovec *this)$ . The  $qetIdNum()$  function receives a pointer to an Employee object; the automatically supplied object address is the means by which the function knows which Employee's data to retrieve.

**»NOTE** Don't explicitly send the address of the object when you call a non-static member function; if you do, the function receives two address values—the one you typed and the one automatically sent.

**»NOTE** The this pointer also is passed to non-static member functions when they receive additional, explicitly stated arguments. Figure 7-21 shows that the  $Emplovee$  class  $setIdNum()$  function receives an integer argument. In addition, it receives a pointer to the object it manipulates. When you make the statement clerk. setIdNum(345); the actual parameter list used by the compiler for setIdNum() is setIdNum(Employee \*this, constitutid); The actual function call used by the compiler is setIdNum (&clerk, 345);. When you call a non-static member function using an object, the first (and sometimes only) argument passed to the function is a pointer that holds the address of the object to which you are referring.

**» NOTE** The this pointer is a constant pointer. You cannot modify it, as in the following:

this = &someOtherObject; // illegal!

### USING THE this [POINTER EXPLICITLY](#page-10-0)

Within any member function, you can prove that the this pointer exists and that it holds the address of the current object. You do so by explicitly using the this pointer to access the object's data fields. In Figure 7-24, the four non-static Employee class member functions have been rewritten to explicitly refer to the this pointer when an object's field is used. Notice in the shaded sections of the figure that the this pointer can precede any field. If you substitute the functions in Figure 7-24 for their counterparts in the original class definition in Figure 7-21, there is no difference in the execution of the program; there would be no difference in any program that uses the Employee class. The versions of the functions shown in Figure 7-24 simply illustrate that the this pointer exists, and that you can refer to the contents stored in the this pointer like you can with any other pointer by placing an asterisk in front of the pointer's name. (The parentheses are required in (\*this).employeeIdNum because only this is a pointer. Without the parentheses, the compiler would treat this.employeeIdNum as a pointer, which it is not—it is an integer, and you cannot dereference it using the asterisk.)

```
void Employee::setIdNum(int id)
{
  (*this).idNum = id;
}
void Employee::setPayRate(double rate)
{
  (*this).payRate = rate;
}
int Employee::getIdNum()
{
  return (*this).idNum;
}
double Employee::getPayRate()
{
  return (*this).payRate;
}
```
**Figure 7-24** Employee non-static member functions explicitly using the this pointer

### [USING THE POINTER-TO-MEMBER OPERATOR](#page-10-0)

Figure 7-25 shows yet another way to use the this pointer. The functions operate like those in Figure 7-24, but they use the C++ **pointer-to-member operator**, which looks like an arrow and is constructed by using a dash followed by a right-angle bracket (or greater-than sign). Any pointer variable that is declared to point to an object can be used to access individual fields or functions of that class by using the parentheses and the asterisk shown in Figure 7-24. Or, the pointer-to-member operator shown in Figure 7-25 can be used.

```
void Employee::setIdNum(int id)
{
  this->idNum = id;
}
void Employee::setPayRate(double rate)
{
  this->payRate = rate;
}
int Employee::getIdNum()
{
  return this->idNum;
}
double Employee::getPayRate()
{
  return this->payRate;
}
```
**Figure 7-25** Explicitly using the this pointer with the pointer-to-member operator

Programmers usually do not code their class' member functions as shown in Figure 7-24 or Figure 7-25. The functions work fine without typing the this references. Often, you do not have to be concerned with the this pointer. Although it's helpful to understand how the function knows which object to use, the reference is made automatically, and you don't have to think about it. There are, however, occasions when you might want to use the this pointer explicitly within member functions, and other occasions when you will see the this pointer used in programs. The most common occurrence is when you want to return the pointer that was sent to a function (for example, return (\*this);). As another example, you could use the this pointer when an argument to a function has the same identifier as a field. Then you can use the this pointer to identify the object's field. In the version of the Employee class  $setIdNum()$  function in Figure 7-26, if you did not include the shaded this pointer, then the value of the local argument idNum would be assigned to itself and the object's idNum would never receive an appropriate value.

**»NOTE** The only type of class member function that does not have a this pointer is a static member function.

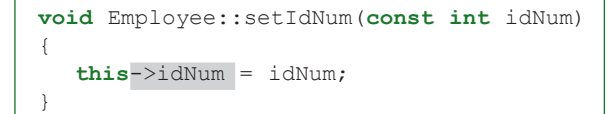

**Figure 7-26** Using the this pointer to differentiate between an object's field and a local variable with the same identifier

# TTF

#### **»TWO TRUTHS AND A LIE: UNDERSTANDING THE this POINTER**

- 1. When a client program calls a non-static function that is the member of a class, you must explicitly pass a this pointer to the function.
- 2. Within a class member function, a  $\text{this}$  pointer holds the memory address of the current object that is using the function.
- 3. Assume a class contains a non-static field named  $p_{\text{product}}$ . Within a member function, the following two expressions are equivalent:

(\*this).product this->product

pointer is passed to the function automatically.

the talse a station of a client member of a signal called with  $\epsilon$  and  $\epsilon$  and  $\epsilon$  and  $\epsilon$  and  $\epsilon$  and  $\epsilon$  and  $\epsilon$  and  $\epsilon$  and  $\epsilon$  and  $\epsilon$  are non-

## [UNDERSTANDING POLYMORPHISM](#page-10-0)

Polymorphism is the object-oriented program feature that allows the same operation to be carried out differently depending on the object. When you speak English, you use the same instructions with different objects all the time. For example, you interpret a verb differently depending on the object to which it is applied. You catch a ball, but you also catch a cold. You run a computer, a business, a race, or a stocking. The meanings of "catch" and "run" are different in each case, but you can understand each operation because the combination of the verb and the object makes the command clear.

When you write C<sup>++</sup> (and other object-oriented) programs, you can send the same message to different objects and different types of objects. Suppose you have two members of the Employee class, clerk and driver. You can display the ID number of each member with the following statements:

```
cout << clerk.getId() << endl;
cout << driver.getId();
```
No confusion arises as to which member's ID number should be displayed, because the correct pointer is passed as a this pointer each time you call the  $qetId$  () function.

Similarly, suppose you have three different objects that are members of different classes: a clerk who is a member of the Employee class, a shirt that is a member of the Inventory class, and XYZCompany, a member of the Supplier class. Each object can certainly have different types of ID numbers that are constructed using different rules, and some ID numbers might be different data types. (For example, many ID numbers are stored as strings.) Even though objects instantiated from classes are different, in each case it seems appropriate to call a function that returns an ID number  $qetId(.)$ . C++ allows you to create three very different member functions, one for each of the classes in question, but use the same identifier for each. One might return a simple integer, one might return an integer with a number sign  $(\#)$ preceding it, and one might return a string composed of digits and letters.

Similarly, each class might need a set  $Id()$  function. One version might impose a three-digit limit on the ID, another might impose a five-digit limit, and a third might add a final check digit calculated from a mathematical formula that employs the first digits. The functions can contain different numbers of statements as well as statements with different content, but they all can have the same identifier and use a unique, appropriate ID number format. The this pointer is sent to each function holding the appropriate address so each function call uses the correct object to do its work.

**EXICTE** The concept of polymorphism includes far more than using the same function name for different function bodies. In Chapter 6, you learned about overloading functions where functions with the same name were differentiated by<br>their argument lists. That form of polymorphism is **ad hoc polymorphism**. In Chapters 9 and 10 you wil function implementation can be used with more than one data type—a form called **pure polymorphism**.

When you can apply the same function name to different objects, your programs become easier to read and make more sense. It takes less time to develop a project; you also can make later changes more rapidly. C++ programmers often can write programs faster than programmers who use non-object-oriented programming languages, and polymorphism is one of the reasons why.

#### **»TWO TRUTHS AND A LIE: UNDERSTANDING POLYMORPHISM**

- 1. Multiple classes can contain methods with the same identifier.
- 2. Polymorphism is the object-oriented program feature that allows the same object to use multiple methods.
- 3. Polymorphism helps make a program's method calls more natural to use.

The false statement is #2. Polymorphism is the object-oriented program feature that allows the same operation to be carried out differently depending on the object.

### [YOU DO IT](#page-10-0)

### [CREATING AND USING A CLASS](#page-10-0)

In the next set of steps, you create a class that implements a function. Then you write a short demonstration program to instantiate an object of the class, and use the object's fields and functions.

1. Open a new file. Type a comment identifying the program's purpose, which is to create and demonstrate a class that holds information about a college course. Then type the first statements you need:

```
#include<iostream>
#include<string>
using namespace std;
```
2. Next type the CollegeCourse class declaration section. It includes three private fields that hold the three-letter code of the department in which the course is offered, the course number, and the number of seats available for which students can enroll. It also contains the definition for three functions—one that sets the course department and number, one that sets the number of students allowed in the course, and one that displays the course data. Don't forget the class-ending semicolon, which is easy to omit.

```
class CollegeCourse
{
  private:
      string department;
      int courseNum;
      int seats;
   public:
      void setDepartmentAndCourse(string, int);
      void setSeats(int);
      void displayCourseData();
};
```
3. Next, in the implementation section, write the set Department And Course () function. Notice the class name and scope resolution operator before the function name in the header. The function takes two arguments. The first is the string representing the college department, for example CIS, ENG, or SOC. The second is the course number, for example 101 or 200. The two are assigned to fields without any validation, although in a more sophisticated program you might want to ensure that the department was an existing department in the college, or that the course number fell between specific values.

```
void CollegeCourse::setDepartmentAndCourse(string dept, int num)
{
  department = dept;
  courseNum = num;
```
**}**

4. The set Seats () function accepts a number of students allowed to enroll in a course. The function assures that the number is not negative, assigning 0 if it is. The function assigns the local seats variable to the class member variable. Notice that because the function parameter and the object's field have the same identifier, the this pointer must be used with the class member to distinguish it.

```
void CollegeCourse::setSeats(int seats)
{
  if(seats < 0)
      seats = 0;
  this->seats = seats;
}
```
5. The displayCourseData() function that is a member of the CollegeCourse class contains a single statement that displays the values of the CollegeCourse's data fields.

```
void CollegeCourse::displayCourseData()
{
  cout << department << courseNum <<
     " accommodates " << seats <<
      " students" << endl;
}
```
6. Start a main () function that declares a CollegeCourse object and prompts the user for values. Notice how the second two prompts make use of the data the user has already entered, to make the prompts more personalized.

```
int main()
{
  CollegeCourse myMondayClass;
  string dept;
  int num;
  int students;
  cout << "Enter the department that hosts the class," << 
      endl;
  cout << "for example 'CIS' >> ";
  cin >> dept;
  cout << "Enter the course number, for example, for " << 
     dept << "101, enter 101 >> ";
  cin >> num;
  cout << "Enter the number of students that are allowed" <<
     endl;
  cout << "to enroll in " << dept << num << " >> ";
  cin >> students;
```
7. Add the code to assign the user-entered values to the declared CollegeCourse object and then display the results. End the main  $()$  function with a return statement and a closing curly brace.

```
myMondayClass.setDepartmentAndCourse(dept, num);
myMondayClass.setSeats(students);
myMondayClass.displayCourseData();
return 0;
```
8. Save the file as **CollegeCourse.cpp**. Compile and run the program. The output should look like Figure 7-27.

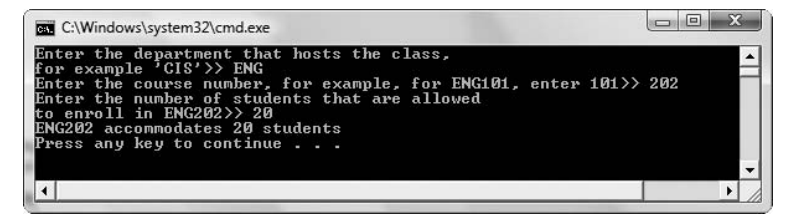

**Figure 7-27** Output of the CollegeCourse application

**}**

### [USING A](#page-10-0) static FIELD

In the following set of steps, you use a private static class variable to keep track of how many objects have been initialized. You will use a public static function to display the private static variable.

1. Open a new file in your C++ editor. Type the necessary include and using statements, and begin a class that holds information about business letters you write. For simplicity, this class contains just three private fields: the title and last name of the recipient and a count of how many letters have been sent. (A real-life class might also include the recipient's mailing address data.)

```
#include<iostream>
#include<string>
using namespace std;
class Letter
{
  private:
      string title;
      string recipient;
      static int count;
```
2. Include three functions in the public section of the class—one to set the recipient data, one to display the letter greeting, and one to display the count of letters that have been sent. The displayCount () function is static because it will be used without an object to display the static field.

```
public:
     void setRecipient(string, string);
     void displayGreeting();
     static void displayCount();
};
```
3. Initialize the Letter count to zero. This statement is placed outside the body of the class definition.

```
int Letter::count = 0;
```
4. Write the set Recipient () function. This function is a member of the Letter class, so you use the class name and scope resolution operator in the function heading. The function sets the title and name of the Letter recipient with parameter values that are passed into it. Because the identifier for the name argument is the same as a field in the class, the this pointer is used to refer to the object's field. The setRecipient() function also adds 1 to the count of letters sent.

```
void Letter::setRecipient(string title, string name)
{
  this->title = title;
  recipient = name; 
  ++count;
}
```
5. Write the displayGreeting () function that displays a full letter salutation including a title, name, and comma, for example, "Dear Mr. Johnson,".

```
void Letter::displayGreeting()
{
   cout << "Dear " << title << ". " <<
       recipient << "," << endl;
}
```
6. The displayCount () function displays the count of the number of Letter objects that have been created.

```
void Letter::displayCount()
{
  cout << "Current count is " << count << endl << endl;
}
```
7. Next, begin a main () function that declares a Letter object as well as two strings into which the user can enter a title and name. Also prototype a displayLetter () function to which you will pass a Letter recipient.

```
int main()
{
  Letter aLetter;
  string title;
  string name;
  void displayLetter(Letter);
```
8. Next, declare a loop control variable named more. The variable is initialized to 'y'. A loop continues while the value of more is not 'n'. At the end of the loop, the user provides a new value for more, perhaps entering 'n' to stop the loop's execution. Within the loop, prompt the user for a title and name, then use these values to set the Letter's values. Pass the Letter to the displayLetter() function before displaying the count of the number of letters created and before asking the user whether more letters should be created. The displayCount() function is not used with an object (although it could be); instead, it is used without an object which can be done because it is static. Include a closing curly brace for the while loop and a return statement and closing brace for the main () function.

```
char more = 'y';
while(more != 'n'){
   cout << "Enter title for recipient, " <<
      "for example 'Mr' or 'Ms' >> ";
   cin >> title;
   cout << "Enter last name of recipient >> ";
   cin >> name;
   aLetter.setRecipient(title, name);
   displayLetter(aLetter);
   Letter::displayCount();
```

```
cout << "Do you want to send another - y or n? ";
   cin >> more;
}
return 0;
```
**}**

9. Finally, write the displayLetter  $()$  function. This function is not a member of the Letter class; it is a function called by main(). The Letter that contains the recipient data is passed to this function in which a business letter is created. The function uses the displayGreeting() function that is part of the Letter class to display a greeting, then displays the letter body.

```
void displayLetter(Letter letter)
{
  letter.displayGreeting();
  cout << "Thank you for your recent order. We look" <<
     endl << "forward to serving you again soon." <<
     endl << " Sincerely," <<
     endl << " ABC Company" <<
     endl << endl;
}
```
10. Save the program as **Letter.cpp**, and compile and run the program. A typical run is shown in Figure 7-28. Notice how each Letter passed to the displayLetter() function has a unique greeting. Also notice that the static count continues to increase as each new Letter is created; this is possible because all Letter objects share the same count field.

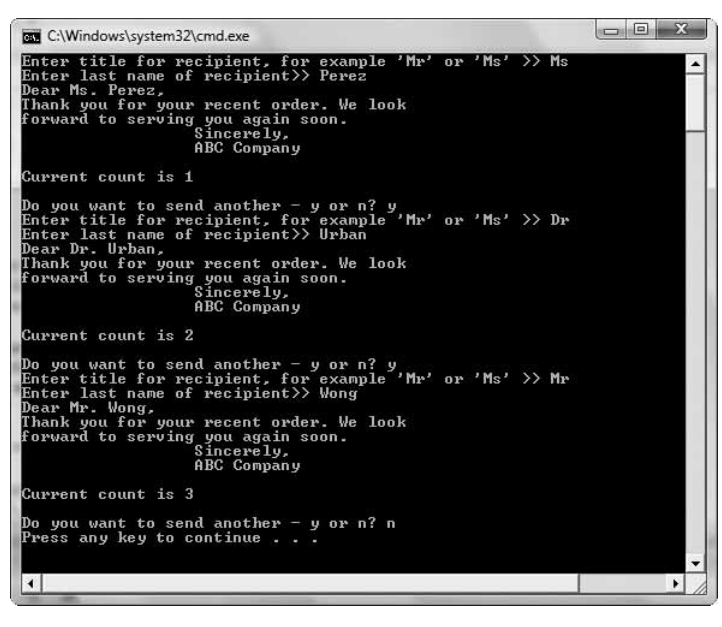

**Figure 7-28** Typical execution of the Letter application

### [UNDERSTANDING HOW](#page-10-0) static AND NON-static FIELDS ARE STORED

When you create an object that contains non-static data fields, the fields are stored together in adjacent memory locations. However, static fields do not belong to any one object; they belong to the class as a whole. Therefore, it makes sense that any static data fields are not stored with any one object. In the next steps, you will prove this for yourself by adding a function to the Letter class that displays the memory locations of an object's fields.

- 1. If it is not still open, open the **Letter.cpp** file in your text editor.
- 2. In the public section of the Letter class, add a declaration for the function that will display the memory locations of the object's fields:

```
void showMemoryLocations();
```
3. Below the displayCount () function but above  $\text{main}($ ), add the implementation of the showMemoryLocations () function. The function uses the address operator  $(\delta)$  to display the memory address of each field in a Letter object.

```
void Letter::showMemoryLocations()
{
  cout << "Memory addresses:" << endl;
  cout << "title: " << &title << endl;
  cout << "recipient " << &recipient << endl;
  cout << "count " << &count << endl;
}
```
4. In the while loop within the main() function, just after the call to the displayCount() function, add a call to the showMemoryLocation() function as follows:

**aLetter.showMemoryLocations();**

5. Save the modified file as **Letter2.cpp**, then compile and execute the program. Figure 7-29 shows the start of a typical execution. After the user enters a title and name, the letter and the count display. The function that displays the field memory addresses executes. From the output, you can see that the memory addresses of the title and recipient fields are very close to each other, but the static count field is in a very different memory location. It makes sense that an object's fields are stored adjacently; it also makes sense that a static field is not stored with any individual object.

| <b>BBB</b> C:\Windows\system32\cmd.exe                                                                                                    | 53<br>$\Box$ |
|----------------------------------------------------------------------------------------------------|--------------|
| Enter title for recipient, for example 'Mr' or 'Ms' >> Mrs<br>Enter last name of recipient>> Caufield<br>Dear Mrs. Caufield.<br>Thank you for your recent order. We look<br>forward to serving you again soon.<br>Sincerely,<br><b>ABC Company</b>                                                                                                    |              |
| Current count is 1                                                                                                    |              |
| Memory addresses:<br>0026F174<br>title:<br>recipient 0026F194<br>00023084<br>count<br>Do you want to send another - y or n? y<br>Enter title for recipient, for example 'Mr' or 'Ms' >> Mr<br>Enter last name of recipient>> Salinger<br>Dear Mr. Salinger,<br>Thank you for your recent order. We look<br>forward to serving you again soon.<br>Sincerely,<br><b>ABC Company</b> |              |
| Current count is 2                                                                                                    |              |
| Memory addresses:<br>title:<br><b>MA26F174</b><br>recipient 0026F194<br>00023084<br>count<br>Do you want to send another - y or n? n<br>Press any key to continue $\blacksquare$                                                                                                    |              |
|                                                                                                    |              |

**Figure 7-29** Execution of the Letter2 application

# [CHAPTER SUMMARY](#page-10-0)

- **»** A class is a category of objects; they provide a convenient way to group related data and functions. By default, all members of a class are private, meaning they cannot be accessed using any statements in any functions that are not also part of the class.
- **»** When you create a class name for a group of associated variables, you hide, or encapsulate, the individual components. When you design C++ classes, you think about what the class instantiations (the objects) will *do* and how programmers will make them do it, as well as what the objects *contain*. Therefore your classes will contain fields, and functions that often act as interfaces to the fields contained in the objects. Typically, the fields in your classes will be private, but your interfacing functions will be public.
- **»** When you construct a class, you create two parts. The first part is a declaration section, which contains the class name, variables (attributes), and function prototypes. The second part created is an implementation section, which contains the functions themselves.
- **»** When you create a class, usually you want to make data items private, to control how they are used, and to make functions public, to provide a means to access and manipulate the data. However, if you have a reason to do so, you are free to make particular data items public. Similarly, not all functions are public; some are private.

- **»** The scope resolution operator is a C++ operator that identifies a member function as being in scope within a class. It consists of two colons (::).
- **»** When it is created, each object gets its own block of memory for its data members. When you declare a field as static within a class, only one memory location is allocated, no matter how many objects you instantiate. In other words, all members of the class share a single storage location for a static data member of that same class. Because it uses only one memory location, a static data member is defined (given a value) in a single statement outside the class definition. Static fields frequently are also defined to be constant, although they do not have to be.
- **»** When you do not want to declare an object, you still can access a static, class-wide field only by using a function that is also static.
- **»** One copy of each member function in a class is stored no matter how many objects exist, and each instance of a class uses the same function code. When you call a member function, it knows which object to use because you use the object's name, such as clerk or driver, with the dot operator. The address of the correct object is stored in the this pointer and automatically passed to the function.
- **»** Within any member function, you can explicitly use the this pointer to access the object's data fields. You can use the C++ pointer-to-member operator, which looks like an arrow and is constructed by using a dash followed by a right angle bracket (or greater-than sign).
- **»** Polymorphism is the object-oriented program feature that allows the same operation to be carried out differently depending on the object. When you can apply the same function name to different objects, your programs become easier to read and make more sense. It takes less time to develop a project; you also can make later changes more rapidly.

## [KEY TERMS](#page-10-0)

A **class** is a category of objects; it is a new data type you create that is more complex than the basic data types.

An **abstract data type (ADT)** is a type you define, as opposed to types that are defined by C++.

An **extensible language** is a language to which you can add your own data types.

The access modifier **private** means a class member cannot be accessed using any statements in any functions that are not also part of the class.

An **access modifier** assigns accessibility to the declared variables that follow it.

To **encapsulate** components is to contain them.

An **interface** intercedes between you and the inner workings of an object.

To **instantiate** an object is to declare or create it.

A function that is a user of your class is a **class client**.

The **declaration section** of a class contains the class name, variables (attributes), and function prototypes.

The **implementation section** of a class contains the functions.

**Instance fields** or **instance variables** are the fields that are stored uniquely for each class instance.

When a field in a class is **static**, only one memory location is allocated, no matter how many objects you instantiate. All members of the class share a single storage location for a static data member of that same class. You can use a static field with or without an object instantiation.

**Non-static** fields are instance fields for which a separate memory location is used for each instantiated object.

Static variables are sometimes called **class variables**, **class fields**, or **class-wide fields** because they don't belong to a specific object; they belong to the class, and you can use them even if you never instantiate an object.

A **static function** is one you can use with or without a declared object.

A **non-static function** requires an object.

The **this pointer** holds the memory address of the current object that is using a non-static function. It is automatically supplied every time you call a non-static member function of a class.

The **pointer-to-member operator** looks like an arrow and is used between an object's pointer and an object's field. It is constructed by using a dash followed by a right angle bracket (or greater-than sign).

**Ad hoc polymorphism** is the type of polymorphism that occurs when functions are overloaded.

**Pure polymorphism** is the type of polymorphism that occurs when a single function implementation can be used with more than one data type.

## [REVIEW QUESTIONS](#page-10-0)

- 1. C<sup>++</sup> programmers refer to a type you define as an ADT, or an  $\equiv$ 
	- a. abstract data type

b. alternative data theory

c. adaptable data type

- d. anonymous default test
- 2. You have defined a class named Invoice that contains two non-static private fields, invoiceNumber and amount. When you write a main () function and declare one Invoice object named anInvoice, you can display the object's amount field with the statement

```
a. cout \lt\lt an Invoice (amount);
b. cout << Invoice.amount;
c. cout << anInvoice.amount;
d. None of the above
```
3. You have defined a class named Invoice that contains two non-static private fields, invoiceNumber and amount. The class also contains a non-static public function that displays the amount; the function's prototype is void showAmount();. When you write a main () function and declare one Invoice object named anInvoice, you can display the object's amount field with the statement \_\_\_\_\_\_\_\_\_\_\_ .

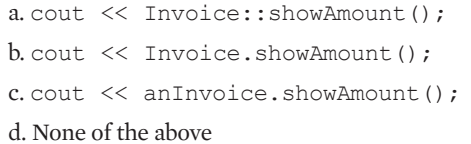

- 4. When you encapsulate class components, you \_\_\_\_\_\_\_\_\_\_\_ them. a. destroy c. display b. hide d. format
- 5. The word interface is most closely associated with  $\equiv$ 
	- a. prototypes of public functions in classes
	- b. declarations of private variables in classes
	- c. class descriptions
	- d. public function implementations
- 6. You create a class in two sections called \_\_\_\_\_\_\_\_\_\_\_ .
	- a. declaration and implementation
	- b. typical and atypical
	- c. common and protected
	- d. abstract and concrete
- 7. A class named Apartment contains a non-static public function named showRent() that neither takes nor receives arguments. The correct function header for the showRent() function is  $\_\_$

```
a. showRent()
b. Apartment::showRent()
c. void Apartment::showRent()
d. void Apartment.showRent()
```
8. The operator you use in a function header that ties a function name to a class is the \_\_\_\_\_\_\_\_\_\_\_ operator.

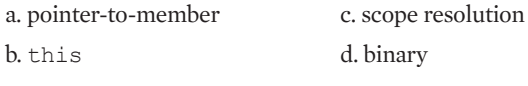

9. A technique that programmers use to provide object encapsulation is to usually make objects' data \_\_\_\_\_\_\_\_\_\_\_ .

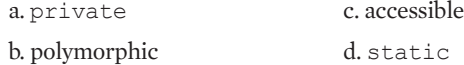

10. The most common arrangement for a class is that \_\_\_\_\_\_\_\_\_\_\_\_\_. a. data members are static and functions are not

b. data members are not static and functions are

c. data members are public and functions are not

d. data members are not public and functions are

- 11. You control how data is stored in classes by using  $\equiv$ 
	- a. polymorphism
	- b. well-written public functions
	- c. anonymous classes
	- d. private methods that clients cannot access
- 12. Which is true?
	- a. All functions in classes are private.
	- b. Most functions in classes are private.
	- c. Most functions in classes are public.
	- d. Most classes contain no functions.
- 13. A program that uses a class is known as the class's  $\equiv$

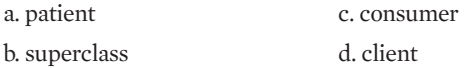

14. You create a class named Car with private non-static data fields named year, make, and price. The Car class contains a public non-static function named setYear() whose header is void Car::setYear(int year). Within this function, which statement correctly sets an object's field to the value of the parameter?

```
a. year = year;b. Car:: year = year;
c. year = Car:: year;
d. Two of the above are correct.
```
15. You create a class named Car with private non-static data fields named year, make, and price. The Car class contains a public non-static function named setMake() whose header is void Car::setMake(string carMake). Within this function, which statement correctly sets an object's field to the value of the parameter?

a. make =  $carMake$ ;  $b.$  this->make = carMake;  $c.$  carMake = make; d. Two of the above are correct.

16. To create just one memory location for a field no matter how many objects you instantiate, you should declare the field to be \_\_\_\_\_\_\_\_\_\_\_ .

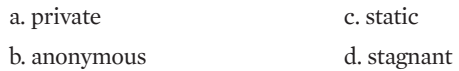

- 17. A function that you use to display a static variable without creating an object must  $be$ a. private c. static b. anonymous d. stagnant
- 18. The pointer that is automatically supplied when you call a non-static class member function is the <u>equal</u> pointer.

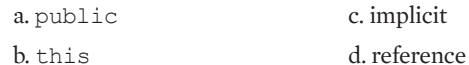

19. When you call a public static function from outside its class, you \_\_\_\_\_\_\_\_\_\_\_ .

a. can use an object

b. must use an object

c. must not use an object

- d. Static functions cannot be called from outside the class.
- 20. The feature in object-oriented programs that allows the same operation to be carried out differently, depending on the object, is \_\_\_\_\_\_\_\_\_\_\_\_\_\_.
	- a. encapsulation c. pointer creation

b. inheritance d. polymorphism

# [EXERCISES](#page-10-0)

- 1. Define a class named Movie. Include private fields for the title, year, and name of the director. Include three public functions with the prototypes  $\text{void}\ \text{Movie::setTitle}(\text{string});$ void Movie::setYear(int);, and void setDirector(string);. Include another function that displays all the information about a  $Movie$ . Write a main () function that declares a movie object named myFavoriteMovie. Set and display the object's fields. Save the file as **Movie.cpp**.
- 2. a. Define a class named Customer that holds private fields for a customer ID number, last name, first name, and credit limit. Include four public functions that each set one of the four fields. Do not allow any credit limit over \$10,000. Include a public function that displays a Customer's data. Write a main () function in which you declare a Customer, set the Customer's fields, and display the results. Save the file as **Customer.cpp**.
	- b. Write a main () function that declares an array of five Customer objects. Prompt the user for values for each Customer, and display all five Customer objects. Save the file as **Customer2.cpp**.
- 3. a. Define a class named GroceryItem. Include private fields that hold an item's stock number, price, quantity in stock, and total value. Write a public function named  $dataEntropy()$  that calls four private functions. Three of the private functions prompt the user for keyboard input for a value for one of the data fields stock number, price, and quantity in stock. The function that sets the stock number requires the user to enter a value between 1000 and 9999 inclusive; continue to prompt the user until a valid stock number is entered. The functions that set the price and quantity in stock require non-negative values; continue to prompt the user until valid values are entered. Include a fourth private function that calculates the GroceryItem's total value field (price times quantity in stock). Write a public function that displays a  $G_{\text{roc}}$ values. Finally, write a main () function that declares a  $GroceryItem$  object, assigns values to its fields, and uses the display function. Save the file as **Grocery.cpp**.
	- b. Write a main () function that declares an array of 10  $G$ roceryItem objects. Assign values to all 10 items and display them. Save the file as **Grocery2.cpp**.
- 4. Write the class definition for a  $\text{Doq}$ . Private data fields include name, breed, and age, and a constant static field for the license fee, which is \$12.25. Create public member functions to set and display the data. Write a main  $()$  function that demonstrates the class operates correctly. Save the file as **Dog.cpp**.
- 5. a. Write a class definition for an  $\circ$ rder class for a nightclub that contains a table number, a server's name, and the number of patrons at the table. Include a private static data member for the table minimum charge, which is \$4.75. Write a main  $()$  function that declares no Order objects, but that uses a static member function to display the table minimum charge. Save the file as **Order.cpp**.

- b. Using the same  $\alpha$  der class, write a main () function that declares an  $\alpha$  der object, assigns appropriate values, and displays the Order data, including the minimum charge for the table (the minimum charge times the number of patrons at the table). Save the file as **Order2.cpp**.
- 6. Write a class definition for a Die class that represents a six-sided playing die. Include a field to hold the current value (the die side facing up), and functions to get and set the value. Also include a static, constant field that holds the maximum die value (6). Write a program that plays a game of "21" by instantiating a Die object and using it to take turns "rolling" for the computer and for the player using a random number. (See Appendix E for information on generating random numbers in a specified range.) Keep a running total for the computer and for the player. The goal is to get as close to a total of 21 without going over. The player can choose to stop rolling at any time. The computer will stop rolling when its total reaches 19 or more. Declare a winner when one opponent goes over 21 or both opponents quit. If both opponents quit with the same total (19, 20, or 21), then declare the player to be the winner. Save the program as **TwentyOneWithDice.cpp**.
- 7. Computer games often contain different characters or creatures. For example, you might design a game in which alien beings possess specific characteristics such as color, number of eyes, or number of lives. Design a character for a game, creating a class to hold at least three attributes for each character. Include methods to get and set each of the character's attributes. Then write an application in which you create at least two characters each of which has a random age up to 100, a random number of eyes up to 10, and a random number of legs, up to 12. In turn, pass each character to a display method that displays the character's attributes. Save the program as **MyCharacters.cpp**.
- 8. a. Write the class definition for a Date class that contains three private integer data members: month, day, and year. Create a static member to hold a slash. Create two public member functions,  $setDate()$  and  $showDate()$ . You will use the static slash in the showDate() function. The setDate() function accepts three integer arguments and passes them on to three private functions, setMonth(), setDay(), and setYear(). If a month is greater than 12, then set it to 12. If a day is greater than 31, then set it to 31. Write a main () function that instantiates several objects of the  $Date$  class and tests the member functions. Save the file as **Date.cpp**.
	- b. Improve the set Day () function by ensuring the day is not higher than allowed for a month—31 for January, March, May, July, August, October, or December; 30 for April, June, September, or November; and 28 or 29 for February. February usually contains 28 days. If a year is evenly divisible by 4, but not by 100, February contains 29 days. (For example, February has only 28 days in 1900 and 2100.) However, if a year is evenly divisible by 400, then February has 29 days (as in the year 2000). Write a main () function that instantiates several objects of the Date class and tests the member functions. Save the file as **Date2.cpp**.
	- c. Add a public function named increaseDay () to the Date class. Its purpose is to add 1 to the day field of a Date object. When the day is increased to more than the highest day number allowed for a month, the month increases by 1 and the day is set to 1. Write a main() function that declares several Date objects that will thoroughly test all the

functions; in other words, make sure some are close to the end of a month. Loop to call the increaseDay() function five times for each Date, displaying each version of the Date as soon as it is increased. Write a main () function that instantiates several objects of the Date class and tests the member functions. Save the file as **Date3.cpp**.

- d. Add instructions to the  $\text{increaseDay}($  ) function so that when the month becomes more than 12, the year increases by 1, and the month and day are set to 1. Write a main () function that declares a Date object. Set the Date to  $12/29/2007$  and call the increaseDay() function 400 times, displaying each version of the Date as soon as it is increased. Examine the output to make sure each month and year changes correctly. Save the file as **Date4.cpp**.
- 9. a. Define a class named CoffeeOrder. Declare a private static field that holds the price of a cup of coffee as \$1.25. Include private integer fields that you set to a flag value of 1 or 0 to indicate whether the order should have any of the following: cream, milk, sugar, or artificial sweetener. Include a public function that takes a user's order from the keyboard and sets the values of the four fields in response to four prompts. If the user indicates both milk and cream, turn off the milk flag to allow only cream. If the user indicates both sugar and artificial sweetener, turn off the artificial sweetener flag, allowing only sugar. Include another function that displays the user's completed order. Write a main () function that declares a  $CoffeeOrder$  object and calls the data entry and display methods. Save the file as **Coffee.cpp**.
	- b. Using the CoffeeOrder class, write a main () function that continues to ask a user for an order in a loop until the user indicates the order is complete or 10 orders have been placed, whichever comes first. After the user indicates that ordering is complete, display a recap of all the coffee orders, including the cream, milk, sugar, and sweetener status of each, as well as a count of the number of coffees ordered and the total price. Save the file as **Coffee2.cpp**.
- 10. a. Define a class named TaxReturn that contains a tax ID number, last name, first name, annual income, number of dependents, and amount of tax owed for a taxpayer. Include constant static fields that hold the tax rates for the situations shown in the following table.

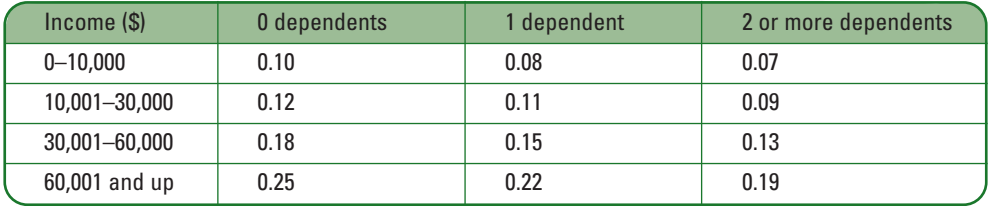

Include a static function that displays the tax table. Write a main () function that contains a single statement that displays the tax table. Save the file as **TaxReturn.cpp**.

b. Add two public functions to the TaxReturn class: setAll(), which can set the field values and  $display()$ , which can display them. The  $setAll()$  function accepts arguments

for the tax ID number, last and first names, annual income, and number of dependents. The setAll() function should then call a private function that computes the tax owed. Create an array of 10 TaxReturn objects. In a loop, prompt the user for ID number, first and last name, annual income, and number of dependents, then use these values to set a TaxReturn's fields. At the end of the loop, display all the values for all 10 TaxReturn objects, including the tax owed. Save the file as **TaxReturn2.cpp**.

- 11. Each of the following files in the Chapter07 folder of the data files provided with your book contains syntax and/or logical errors. Determine the problem in each case and fix the program. Save your solutions by adding "Fixed" to the file name, as in **DEBUG7-1Fixed.cpp**.
	- a. DEBUG7-1.cpp
	- b. DEBUG7-2.cpp
	- c. DEBUG7-3.cpp
	- d. DEBUG7-4.cpp

# [CASE PROJECT 1](#page-10-0)

In previous chapters, you have been developing a Fraction structure for Teacher's Pet Software. Now you will develop a class that contains the fields and functions that a Fraction needs. Create a Fraction class with three private data fields for whole number, numerator, and denominator. Also create a constant static public field to hold the symbol that separates a numerator and denominator when a Fraction is displayed—the slash. Create three public member functions for the class, as follows:

- **»** An enterFractionValue () function that prompts the user to enter values for the Fraction. Do not allow the user to enter a value of 0 for the denominator of any Fraction; continue to prompt the user for a denominator value until a valid one is entered.
- **»** A reduceFraction() function that reduces a Fraction to proper form. For example, a Fraction with the value 0 2/6 would be reduced to 0 1/3 and a Fraction with the value 4 18/4 would be reduced to 8 1/2.
- **»** A displayFraction () function that displays the Fraction whole number, numerator, slash, and denominator.

Add any other functions to the Fraction class that will be useful to you. Create a main () function that declares a Fraction object, and continues to get Fraction values from the user until the user enters a Fraction with value 0 (both the whole number and numerator are 0). For each Fraction entered, display the Fraction, reduce the Fraction, and display the Fraction again.

# [CASE PROJECT 2](#page-10-0)

In previous chapters, you have been developing a BankAccount structure for Parkville Bank. Now you will develop a class that contains the fields and functions that a BankAccount needs. Create a class containing private fields that hold the account number and the account balance. Include a constant static field that holds the annual interest rate (3 percent) earned on accounts at Parkville Bank. Create three public member functions for the class, as follows:

- **»** An enterAccountData() function that prompts the user for values for the account number and balance. Allow neither a negative account number nor one less than 1000, and do not allow a negative balance; continue to prompt the user until valid values are entered.
- **»** A computeInterest() function that accepts an integer argument that represents the number of years the account will earn interest. The function displays the account number, then displays the ending balance of the account each year, based on the interest rate attached to the BankAccount.
- **»** A displayAccount () function that displays the details of the BankAccount.

Create a main() function that declares an array of 10 BankAccount objects. After the first BankAccount object is entered, ask the user if he or she wants to continue. Prompt the user for BankAccount values until the user wants to quit or enters 10 BankAccount objects, whichever comes first. For each BankAccount entered, display the BankAccount details. Then prompt the user for a term with a value between 1 and 40 inclusive. Continue to prompt the user until a valid value is entered. Then pass the array of BankAccount objects, the count of valid objects in the array, and the desired term to a function that calculates and displays the values of each of the BankAccounts after the given number of years at the standard interest rate.

# [UP FOR DISCUSSION](#page-10-0)

- 1. In this chapter, you learned that instance data and methods belong to objects (which are class members), but that static data and methods belong to a class as a whole. Consider the real-life class named StateInTheUnitedStates. Name some real-life attributes of this class that are static attributes and instance attributes. Create another example of a real-life class and discuss what its static and instance members might be.
- 2. Think of some practice or position to which you are opposed. For example, you might have objections to organizations on the far right or left politically. Now suppose that such an organization offered you twice your annual salary to create Web sites for them. Would you do it? Is there a price at which you would do it? What if the organization was not so extreme, but featured products you found distasteful? What if the Web site you designed was not objectionable, but the parent company's policies were objectionable? For example, if you are opposed to smoking, would you design a Web site for a tobacco company? At what price? What if the site just displayed sports scores without promoting smoking directly?

*This page intentionally left blank* 

#### CHAPTER EIGHT

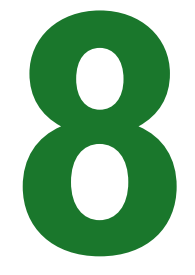

# CLASS FEATURES [AND DESIGN ISSUES](#page-10-0)

### In this chapter, you will:

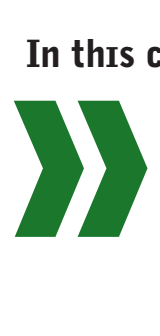

Classify the roles of member functions Understand constructors Write constructors both with and without parameters Overload constructors Create destructors Understand composition Learn how, why, and when to use the preprocessor directives #ifndef, #define, and #endif Master techniques for improving classes

#### CLASS FEATURES AND DESIGN ISSUES

The ability to create classes provides a major advantage to object-oriented programming. Classes let you encapsulate data and functions, and therefore allow you to think of programming objects as you do their real-world counterparts. You have started to learn about classes; this chapter provides information about useful class features and capabilities, and offers advice on creating easy-to-use and reusable classes.

## [CLASSIFYING THE ROLES](#page-10-0) OF MEMBER FUNCTIONS

You can create an infinite number of classes and write an infinite number of functions within those classes. You use the data members of a class to describe the state of an object, and you use the member functions to work with those data members. So far, you have learned about functions that assign values to data and then display those values. Eventually, you want to add many other specialized functions to your classes. The roles of member functions can be classified into four basic groups:

- **» Inspector functions**, also called **access functions**. These functions return information about an object's state, or display some or all of an object's attributes. An inspector function typically has a name such as getName() or displayValues(). A subcategory of access functions is **predicate functions**. These functions test the truth of some condition, such as isdigit() (which determines if a character is a digit) and isupper() (which determines if a character is uppercase).
- **» Mutator functions**, also known as **implementors**. These functions change an object's state or attributes. A mutator function often has a name such as  $setData()$ , which obtains values from an input device and assigns those values to an object's data members, or a name such as computeValue(), which calculates a data member based on values in other data members.
- **» Auxiliary functions**, also known as **facilitators**. These functions perform some action or service, such as sorting data or searching for data. A typical name for an auxiliary function is sortAscending() or findLowestValue().
- **» Manager functions**. These functions create and destroy objects for you. They perform initialization and cleanup. Called constructors and destructors, these functions have special properties that you need to understand to have full command of class capabilities.

In Chapter 7 you created classes containing inspector functions that retrieved private data from within a class object and mutator functions that set the values for the private data. You also wrote some auxiliary functions that performed a service for a class, such as verifying a date. In this chapter, you will concentrate on manager functions—those that are used to create and destroy objects.

#### CHAPTER EIGHT

# $T(T)$  $F$

#### **»TWO TRUTHS AND A LIE: CLASSIFYING THE ROLES OF MEMBER FUNCTIONS**

- 1. Inspector functions, also called access functions, return information about an object's state, or display some or all of an object's attributes.
- 2. Constructors, also known as implementors, change an object's state or attributes.
- 3. Manager functions create and destroy objects for you.

The false statement is #2. Mutator functions, also known as implementors, change an objects state or attributes. Constructors are examples of manager functions.

### [UNDERSTANDING CONSTRUCTORS](#page-10-0)

A **constructor** is a function that is called automatically each time an object is created. You have been using constructors all along in your programs, even if you haven't realized it. When you declare a simple scalar variable, such as  $int$  someNumber;,  $C++$  calls an internal constructor that reserves a memory location of the correct size for an integer, and attaches the name someNumber to that location. The value at the someNumber location might be anything; in other words, C++ does not automatically initialize the variable, and its contents are garbage.

The definition int some Number =  $23$ ; calls a different constructor that reserves memory for an int, attaches an identifier to it, and assigns a value. This definition sends the constant value 23 to the constructor. This definition does not look like it contains a function call; the following one does:

int someNumber(23);

This definition does exactly the same things as the one that uses the assignment operator—it allocates memory, attaches the name someNumber, and assigns a value. You can use these two definition statements interchangeably.

In the same way, if you have defined a class named Employee, then Employee clerk; reserves memory and assigns a name, but does not initialize the values of any data members of clerk. If the clerk object contains an ID number and a pay rate, both fields will hold garbage. If the statement Employee clerk; compiles successfully, you know that either the programmer has written no constructor for the  $Employee$  class, or that the programmer has written a default constructor. A **default constructor** is one that does not require any arguments.

With some  $EmpLove$  classes you define, you also may be able to make the following statement:

Employee clerk(23);

#### CLASS FEATURES AND DESIGN ISSUES

If this statement compiles without error, it means the Employee class contains a constructor that accepts an integer argument; in other words, the Employee class contains a **non-default constructor**. The statement Employee clerk(23); reserves enough memory for an Employee—the precise amount of memory depends on the size of an Employee object. It then attaches a name to that memory location (clerk), and passes a value (23), to the clerk Employee. Possibly, the 23 is used as an Employee ID number, pay rate, or age. You can't tell what the 23 is used for by looking at the statement  $Emplovee$  clerk(23);. However, assuming the statement compiles, you do know that an Employee can be constructed with an initial value in the same way that an integer can.

Because an integer is a scalar variable, someNumber occupies one memory location and only that location can assume the assigned value. When you write int someNumber  $(23)$ ;, you know where the integer constructor is assigning the 23—to the someNumber variable. In contrast, because Employee is a class, it may have many data members. When you write Employee clerk(23);, you don't know which data member, if any, will receive the 23 unless you can look at the code within the body of the constructor.

## $T(T)$

#### **»TWO TRUTHS AND A LIE: UNDERSTANDING CONSTRUCTORS**

- 1. A constructor is called automatically each time an object is created.
- 2. If a class has a default constructor, it means it was automatically created.
- 3. A constructor that requires arguments is a non-default constructor.

The false statement is #2. A default constructor is one that does not require any arguments; it might no find have been created automatically.

### WRITING CONSTRUCTORS WITHOUT PARAMETERS

Until now, when you created class objects, you let C++ provide its own default constructor for the objects. For example, Figure 8-1 shows an Employee class similar to other classes you have seen. The class contains two data fields and two public functions. In the main  $()$  function, an Employee object is created using the automatically supplied default constructor. When its contents are displayed just after creation, the object's fields hold garbage, as shown in the first two lines of output in Figure 8-2. After reasonable values are assigned to the Employee object using the class's setIdNum() and setHourlyRate() functions, the object holds valid values, as shown in the last two output lines in the same figure.

#### CHAPTER EIGHT

```
#include<iostream>
using namespace std;
class Employee
{
   private:
      int idNum;
      double hourlyRate;
   public:
      void setIdNum(const int);
      void setHourlyRate(const double);
      int getIdNum();
      double getHourlyRate();
};
void Employee::setIdNum(const int id)
{
   idNum = id;}
void Employee::setHourlyRate(const double rate)
{
   hourlyRate = rate;
\lambdaint Employee::getIdNum()
{
   return idNum;
}
double Employee::getHourlyRate()
{
   return hourlyRate;
}
int main()
{
   Employee assistant;
   cout << "Before setting values" << endl;
   cout << " ID: " << assistant.getIdNum() <<
      " Rate: " << assistant.getHourlyRate() <<
      endl;
   assistant.setIdNum(4321);
   assistant.setHourlyRate(12.75);
   cout << "After setting values" << endl;
   cout << " ID: " << assistant.getIdNum() <<
      " Rate: " << assistant.getHourlyRate() <<
      endl;
   return 0;
}
```
#### **Figure 8-1** Employee class that uses automatically supplied constructor
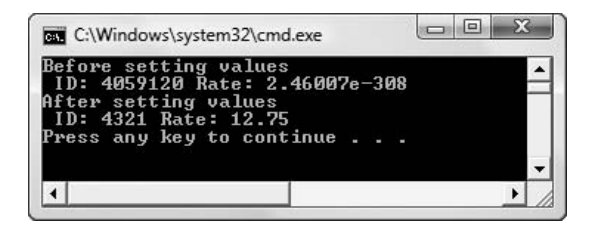

**Figure 8-2** Output of program in Figure 8-1

**»NOTE** Each class can have, at most, one default constructor. Instead of using the automatically supplied constructor when you instantiate an object, you can write your own default version. You write your own constructors for classes any time you want specific tasks performed when an object is instantiated. Although you can write virtually any C++ statement in a constructor, most often you write a constructor because you want to properly define or initialize all data members in an object when it is created.

**» NOTE** The automatically supplied constructor that executes when you do not explicitly write a constructor is a default constructor. (In other words, it takes no parameters.) Programmers sometimes erroneously refer to the automatically supplied constructor as *the* default constructor, implying that this is the *only* type of constructor that is a default constructor. Actually, any constructor that requires no arguments is a default constructor, so if you write a constructor that does not require any arguments, it is a default constructor. The automatically supplied constructor is simply *an example of* a default constructor.

Constructors differ from other member functions in two ways:

- **»** You must give a constructor the same name as the class for which it is a constructor.
- **»** You cannot give a constructor a return type (it's not necessary because constructors always return an object of the class to which they belong).

A constructor must have the same name as its class because the constructor is called automatically when an object is created. If you tried to name a constructor something other than its class name, C++ would not know it was a constructor. In other words, without the same name as the class, C++ would not know the constructor was the correct function to call when an object was created.

Constructors are not coded with a return type. This format doesn't mean the return type is void. Because it is a type, you should not use the term void when you code a constructor; constructors are always written without a return type.

Consider the Employee class in Figure 8-3. The Employee is similar to the version in Figure 8-1, but a (shaded) prototype for a constructor has been added. You can place the constructor prototype at any position within the list of public class members; many programmers place it first because it is the first function used by the class.

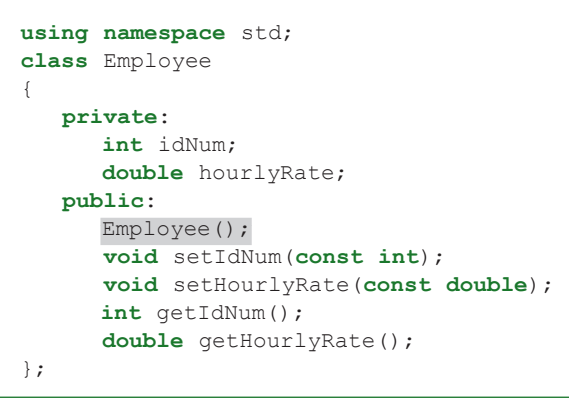

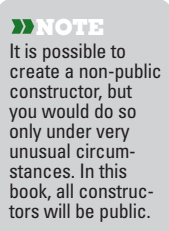

**Figure 8-3** Definition of an Employee class with a constructor

Rather than define objects of class Employee to have meaningless values, you can, for example, use the constructor to assign default values 9999 to idNum, and 6.15 to hourlyRate. Figure 8-4 shows the constructor definition. You place this function in the implementation section of the class file, along with the other functions the class defines. You must remember to include the class name and the scope resolution operator in the constructor header—for example, Employee::Employee()—to show the constructor is a member of the class just like other member functions.

```
Employee::Employee()
{
   idNum = 9999;
   hourlyRate = 6.15;
}
```
**Figure 8-4** Implementation of Employee constructor

The constructor  $Emplovee()$  shown in Figure 8-4 is a default constructor because it does not require any arguments. The data members in an Employee object will be set automatically, by default. Any subsequent object instantiation, such as Employee assistant;, results in an object with an idNum of 9999 and an hourly Rate of 6.15. Of course, you can change these values later using the setIdNum() or setHourlyRate() function. Figure 8-5 shows the revised  $Emplove$ e class and a main() function that uses it; Figure 8-6 shows the output of the program. The first two lines of output show the default values set from within the constructor. The second pair of lines of output shows the values after using the  $set$  () functions to assign 4321 and 12.75 to the assistant's data fields.

**DENOTE** You usually should provide initial values for the data members in your objects. Even if you simply set all **the default.** The default of the state of the state of the state of the state of the state of the state o numeric attributes to zeros and all character attributes to spaces, the results are better than the random, meaningless data that happen to be held in the memory locations where your objects are instantiated.

# **»NOTE**

The default constructor provided by the compiler when you do not write your own version initializes each class member variable using its respective default constructor. For example, because an integer is created to hold garbage by default, integer field members of classes also<br>hold garbage by

```
#include<iostream>
using namespace std;
class Employee
{
   private:
      int idNum;
      double hourlyRate;
   public:
      Employee();
      void setIdNum(const int);
      void setHourlyRate(const double);
      int getIdNum();
      double getHourlyRate();
};
Employee::Employee()
{
   idNum = 9999;
   hourlyRate = 6.15;
}
void Employee::setIdNum(const int id)
{
  idNum = id;}
void Employee::setHourlyRate(const double rate)
{
  hourlyRate = rate;
}
int Employee::getIdNum()
{
  return idNum;
\mathbf{1}double Employee::getHourlyRate()
{
  return hourlyRate;
}
int main()
{
  Employee assistant;
  cout << "Before setting values" << endl;
   cout << " ID: " << assistant.getIdNum() <<
     " Rate: " << assistant.getHourlyRate() <<
      endl;
   assistant.setIdNum(4321);
   assistant.setHourlyRate(12.75);
  cout << "After setting values" << endl;
   cout << " ID: " << assistant.getIdNum() <<
     " Rate: " << assistant.getHourlyRate() <<
      endl;
  return 0;
}
```
**Figure 8-5** Employee class and main() function that instantiates an Employee

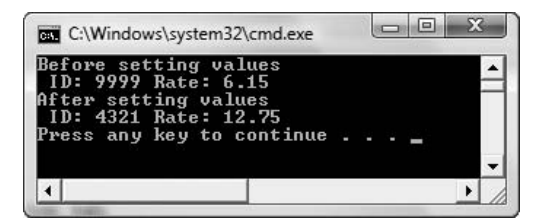

**Figure 8-6** Output of program in Figure 8-5

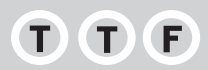

#### **»TWO TRUTHS AND A LIE: WRITING CONSTRUCTORS WITHOUT PARAMETERS**

- 1. You can write a default constructor for a class.
- 2. You must give a constructor the same name as its class.
- 3. The return type for a constructor must be  $\text{void}$ .

The false statement is #3. You cannot give a constructor a return type.

# WRITING CONSTRUCTORS WITH PARAMETERS

Like other functions, a constructor can accept parameters. For example, the following prototype declares an Employee constructor that requires two arguments:

```
Employee(int, double);
```
This constructor might be implemented using the code in Figure 8-7. In this example, the two arguments to the constructor are used to set the class fields idNum and hourlyRate. In a slightly more complicated constructor, the code might perform other tasks, for example, checking to assure the parameters were within specific ranges before assigning them to the fields and issuing an error message or assigning default values if either one of them is not within range.

```
Employee::Employee(int id, double hourly)
{
   idNum = id;
   hourlyRate = hourly;
}
```
**Figure 8-7** Employee constructor with two required parameters

The constructor in Figure 8-7 is a non-default constructor; that is, it requires parameters. If the only constructor in a class is non-default, and if you write a function that attempts to

instantiate an Employee with a statement such as Employee assistant;, you will receive an error message that indicates there is no appropriate default constructor. Instead you must declare an Employee with a statement that includes two arguments. For example, you might declare the following:

```
Employee buyer(2345, 16.75);
```
Alternately, if you have declared an integer named num and a double named money, and assigned appropriate values to them, then you can declare an Employee with a statement such as the following:

```
Employee bookkeeper(num, money);
```
**»NOTE** As soon as you write a constructor for a class, whether you write one with an argument list or with no arguments, you no longer have the automatically supplied version available to use.

In Chapter 6, you learned to use default arguments with functions. You also can create constructors that have default values for one or more of the parameters. Just as with ordinary functions, once you provide a default value for one of the arguments in a constructor's argument list, then you must provide default values for all the remaining arguments to the right. So, for example, you can create the following constructor prototype:

Employee(int, double, int =  $3$ , char = 'A');

This constructor would execute with any of the following instantiations:

```
Employee firstEmp(111, 7.77, 5, 'C');
Employee secondEmp(222, 8.88, 6);
Employee thirdEmp(333, 9.9);
```
In other words, with this constructor prototype, an integer and double are required when an object is created. Optionally, you also can provide a second integer as the third argument, or a second integer and a character, as the third and fourth arguments. If you provide only two of the arguments, default values are used for the final two parameters, and if you provide three arguments, a default value is used for the last (char) parameter.

You also can create a default constructor that contains arguments by providing default values for all the parameters. Figure 8-8 shows the complete class definition for the Employee class that uses this format for its constructor. The shaded constructor prototype provides default values for all its arguments. If you use this  $Emplove$ e class with the main() function shown following the class, you can see from the output in Figure 8-9 that when you provide no arguments upon object creation, both default parameter values are used. When you provide one argument, one of the default values is used, and when you provide two arguments, neither of the default values is used.

```
#include<iostream>
using namespace std;
class Employee
{
   private:
      int idNum;
      double hourlyRate;
   public:
      Employee(int = 9999, double = 0.0);
      void setIdNum(const int);
      void setHourlyRate(const double);
      int getIdNum();
      double getHourlyRate();
};
Employee::Employee(int id, double rate)
{
   idNum = id;
   hourlyRate = rate;
}
void Employee::setIdNum(const int id)
{
   idNum = id;}
void Employee::setHourlyRate(const double rate)
{
   hourlyRate = rate;
}
int Employee::getIdNum()
{
   return idNum;
}
double Employee::getHourlyRate()
{
  return hourlyRate;
}
int main()
{
  Employee one;
   Employee two(345);
   Employee three(678, 18.44);
   cout << "Employee one ID: " << one.getIdNum() <<
      " Rate: " << one.getHourlyRate() <<
      endl;
   cout << "Employee two ID: " << two.getIdNum() <<
      " Rate: " << two.getHourlyRate() <<
      endl;
   cout << "Employee three ID " << three.getIdNum() <<
      " Rate: " << three.getHourlyRate() <<
      endl;
   return 0;
}
```
**Figure 8-8** Employee class with constructor that uses default arguments

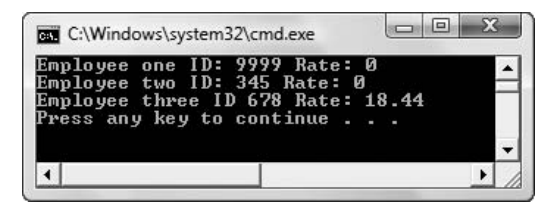

**Figure 8-9** Output of program in Figure 8-8

A constructor in the format shown in Figure 8-8, including parameters with default values, is a default constructor. The constructor in Figure 8-3, which takes no arguments, is also a default constructor. A constructor that *requires* no arguments is a default constructor, regardless of whether the constructor *has* an argument list and can accept arguments.

Some C++ compilers allow you to provide argument default values in the function header instead of in the prototype. Most C++ programmers prefer providing constructor default values in the prototype. Using this style makes the programmers' intentions clear to anyone looking at the prototype.

### [PITFALL: USING PARENTHESES WHEN INSTANTIATING](#page-10-0)  AN OBJECT WITH A DEFAULT CONSTRUCTOR

In the main () function in Figure 8-8, the  $Employee$  that uses all the constructor default parameters is defined as follows:

Employee one;

This is the same format you would use if you had not written a constructor at all. Do not make the mistake of using the following to attempt to instantiate an Employee that uses no arguments:

Employee one();

The  $C_{++}$  compiler treats this statement as if you are prototyping a function named one () that takes no arguments and returns an Employee object. Although this is a legal function definition, and you might want to write such a function, it is not your intention if you are trying to define an Employee object named one. The correct way to define an Employee that uses all the default values of the constructor is Employee one;, with no parentheses.

#### T  $\blacksquare$

#### **»TWO TRUTHS AND A LIE: WRITING CONSTRUCTORS WITH PARAMETERS**

- 1. A constructor's parameters can be provided with default values.
- 2. A constructor with default values for all its parameters is a default constructor.
- 3. The following declares a Student using a default constructor:

Student s();

Student s;

The false beateneithat a parameter as parameter  $s$  () is  $\frac{1}{2}$  and  $\frac{1}{2}$  and  $\frac{1}{2}$  and  $\frac{1}{2}$  and  $\frac{1}{2}$  and  $\frac{1}{2}$  and  $\frac{1}{2}$  and  $\frac{1}{2}$  and  $\frac{1}{2}$  and  $\frac{1}{2}$  and  $\frac{1}{2}$  and  $\frac{1}{2}$  a parameter polect lo declare a student using a parameterless constructor, you would write:

# [OVERLOADING CONSTRUCTORS](#page-10-0)

Just like other C++ functions, constructors can be overloaded. Recall that overloading a function name allows you to use the same name for separate functions that have different parameter lists. Constructors for a given class must all have the same name as their class. Therefore, if you provide two or more constructors for the same class, they are overloaded by definition. As with other overloaded functions, two constructors used in the same class must have different parameter lists so that the compiler can tell them apart.

Suppose you create a Writer class, such as for applications used by a library or bookstore, and you want to be able to instantiate some Writer objects with first, middle, and last names, but be able to instantiate others with first and last names only. If you used the middle name as a third parameter in the constructor argument list, you could just provide a default value for it, and create some Writers with and some without the middle name. However, supplying the middle name as the last parameter in the list might not seem natural to you—it might seem more natural that the middle name is in the middle. So, instead of using one constructor with a default parameter, you can choose to create two constructors with different numbers of parameters so that your class client functions can use whichever version is more appropriate at the time.

Figure 8-10 shows a usable Writer class definition. Notice the two shaded constructors: one requires two parameters; the other requires three. The class also contains a toString() function that coverts the contents of a Writer object to a single, usable string.

```
class Writer
{
   private:
       string firstName;
       string middleName;
       string lastName;
       // other data members can go here
   public:
    Writer(string, string, string);
    Writer(string, string);
    string toString();
    // other functions can go here
};
```
Figure 8-10 A Writer class definition containing overloaded constructors

**»NOTE** Java and C# programmers can use a built-in toString() method to convert objects to their string representations. C++ has no such built-in function, but a C++ programmer can write one with the same identifier and purpose as in the example in Figure 8-10. Of course, the function could have been given a different identifier, such as  $getFullName()$ .

In Figure 8-10, the Writer constructor that requires three parameters is implemented to use the parameters as the first, middle, and last name, in that order. The constructor that requires only two parameters uses them as the first and last name; the middle name is set to an empty string in the

constructor body. Figure 8-11 shows a Writer class containing the implemented functions and a brief  $\text{main}$  () method that uses each constructor version. Figure 8-12 shows how the output correctly displays a Writer that is instantiated with three arguments as well as one that uses only two.

```
#include<iostream>
#include<string>
using namespace std;
class Writer
{
   private:
      string firstName;
      string middleName;
     string lastName;
      // other data members go here
   public:
      Writer(string, string, string);
      Writer(string, string);
      string toString();
      // other functions go here
};
Writer::Writer(string first, string middle, string last)
{
   firstName = first;
   middleName = middle;
   lastName = last;
}
Writer::Writer(string first, string last)
{
  firstName = first;
   middleName = "";
  lastName = last;
}
string Writer::toString()
{
   string fullName;
   if(middleName != "")fullName = firstName + " " + middleName +
      " " + lastName;
   else
      fullName = firstName + " " + lastName;return fullName;
}
int main()
{
   Writer oneWriter("Edgar", "Allen", "Poe");
   Writer anotherWriter("Ernest", "Hemingway");
   cout << oneWriter.toString() << endl
   cout << anotherWriter.toString() << endl
   return 0;
}
```
**Figure 8-11** Program that uses the Writer class

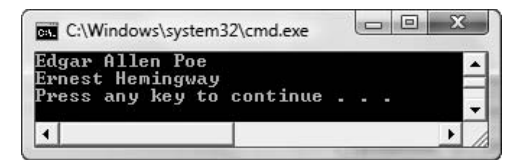

**Figure 8-12** Output of the program in Figure 8-11

**»** NOTE Although you might create several constructors for a class, most often you use only a single version of a constructor within an application. You usually create a class with several overloaded constructors so that those who use your class can choose how they instantiate objects, but your class's clients each might choose to use just one constructor version.

Just as you can create ambiguous situations with functions, you can do the same with constructors if you are not careful. For example, if you create any two or more of the following constructors, you will create ambiguity when you try to instantiate an object using no arguments because the compiler cannot determine which constructor to use:

```
Employee();
Employee(int = 100);
Employee(int = 100, double = 0);
Employee(double = 5.15, int = 999);
```

```
\blacksquare
```
#### **»TWO TRUTHS AND A LIE: OVERLOADING CONSTRUCTORS**

- 1. If you provide two or more constructors for the same class, they are overloaded by definition.
- 2. Two constructors used in the same class must have different names but identical parameter lists.
- 3. The following two constructor definitions might cause ambiguity:

Student(double =  $4.0$ ); Student(string = "XXX");

The false statement is #2. Two constructors used in the same class must have the same name because all constructors must have the same name as their class. However, two constructors used in the same class must have different parameter lists so that the compiler can tell them apart.

## [USING DESTRUCTORS](#page-10-0)

A **destructor** is a function that is called automatically each time an object is destroyed. An object is destroyed when it goes out of scope. For example, variables are destroyed at the end of the block in which they are declared. This means a local variable always is destroyed by the end of the function in which it is declared. Just as with constructors, you have been using destructors in your programs whether you realized it or not. When you declare a simple scalar variable, such as int aNumber;, the variable aNumber goes out of scope at the end of the block in which you declare it, and a destructor is called automatically. Similarly, when you declare an object such as Employee clerk;, the clerk object ceases to exist at the end of

**»NOTE** Just as ambiguous calls to ordinary functions are not allowed, neither are ambiguous constructor calls.

the block in which you declared it, and an automatically supplied destructor executes. Just as with constructors, C<sup>++</sup> provides a destructor for a class if you don't declare one.

**»Note a** You can think of the default destructor that is automatically provided with a class as "empty" because you do not write any statements for its body. However, that does not mean the destructor does not do anything. A destructor destroys each class member using the member's destructor. For example, if an Employee class contains an int ID number, the int's destructor and the  $Emplovee's$  destructor are called when an  $Emploope$  object is destroyed. Similarly, if a ScheduledJob class contains an Employee object as a data member, then the int destructor, the Employee destructor, and the ScheduledJob destructor are called when a ScheduledJob object goes out of scope. In the next section, you learn to create a class that contains another class object.

The rules for creating destructor prototypes are similar to the rules for constructor prototypes:

- **»** As with constructors, you must give a destructor the same name as its class (and therefore the same name as any constructor for that class). Unlike constructors, you must precede the destructor name with a tilde (~).
- **»** As with constructors, you cannot give a destructor a return type (it's not necessary because destructors never return anything).
- **»** Unlike constructors, you *cannot* pass any values to a destructor.

A destructor must have the same name as its class (plus the tilde) because it is called automatically when an object is destroyed. As with the constructor, it makes sense that an automatically called function has a standardized identifier, and that you cannot choose any identifier you want.

It makes sense that the tilde is the symbol used to distinguish a constructor from the destructor. In C++ the tilde is also used as the **one's complement operator**—the operator that makes every bit become its opposite. When you apply the one's complement operator to a byte, every bit that is 1 becomes a 0 and every 0 becomes a 1. The one's complement operator is also called the **bitwise complement operator**. Because a destructor is "the opposite of" a constructor, using the tilde with the destructor name makes sense.

**»NOTE** Destructors have *no* return type. That doesn't mean the return type is void; void is<br>a type.

Unlike constructors, only one destructor can exist for each class. In other words, you cannot overload destructors. Because destructors cannot accept arguments, C++ would have no way to distinguish between multiple destructors.

**• NOTE** Programmers usually do not need to perform as many tasks in destructors as they do in constructors. Typically, you need code in a destructor when an object contains a pointer to a member. You don't want to retain a pointer that holds the address of an object that has been destroyed. In Chapter 9, you will write destructors that handle pointer issues. Additionally, when your programs write data to disk files, you often want to close those files in a destructor.

**»NOTE** Every C++ class object automatically has four special member functions: a default constructor, a default destructor, an assignment operator, and a copy constructor. The default assignment operator allows you to assign one object to another, as in object1 =  $\omega$ <sub>ject2</sub>. The **copy constructor** executes when you pass an object as an argument to a function, making a local copy within the function.

The House class in Figure 8-13 contains one field, a constructor, a destructor, and a method that returns the value of the field. The constructor and destructor have the same name as the

class, but the destructor name is preceded by the tilde  $(\sim)$ . The main () function in the figure contains two lines of code—it creates a House object and displays the value of its squareFeet field. When you run the program in Figure 8-13, you get the output shown in Figure 8-14. A message displays when the House object is created, the single cout statement executes, and another message displays a moment later when the object goes out of scope and is destroyed.

```
#include<iostream>
using namespace std;
class House
{
   private:
      int squareFeet;
   public:
      House();
      ~House();
      int getSquareFeet(); };
House::House()
{
   squareFeet = 1000;
   cout << "House created." << endl;
}
House::~House()
{
   cout << "House destroyed!" << endl;
}
int House::getSquareFeet()
{
   return squareFeet;
}
int main()
{
  House aHouse;
   cout \ll "Square feet in house object = " \llaHouse.getSquareFeet() << endl;
   return 0;
}
```
**Figure 8-13** Program that creates a House

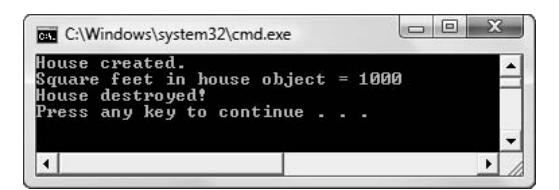

**Figure 8-14** Output of program in Figure 8-13

**»NOTE** If you are using a compiler that dismisses the output screen immediately, you may have been using a statement such as  $\det$  (); to hold the output screen at the end of the program. However, if you run the program shown in Figure 8-13, if you add a getch(); statement within and at the end of the main() function, the program is held before the object goes out of scope, so you don't see the "House destroyed!" message. To be able to see the message, you can place the House declaration within its own block (in a set of curly braces) within  $\text{main}($ , and then place the getch(); statement outside that block. The object will go out of scope, the destructor will be called, you can read the message, then enter a character to end the  $main$  () function.

Figure 8-15 shows a main () function that creates six  $H_0$  House objects. The output in Figure 8-16 shows that when you create an array of objects, each is created as well as destroyed separately and automatically. All six objects are created, the message "End of program" displays, and at the end of main(), all six objects are destroyed.

```
#include<iostream>
using namespace std;
int main()
{
  House aHouse[6];
  cout << "End of program - no more " <<
       "statements except return" << endl;
  return 0;
}
```
**Figure 8-15** A main () function that uses an array of objects

| <b>EXEC:\Windows\system32\cmd.exe</b>                                                                                                    |  |
|----------------------------------------------------------------------------------------------------|--|
| House created.<br>House created.<br>House created.<br>House created.<br>House created.<br>House created.<br>End of program — no more statements except return<br>House destroyed!<br>House destroved?<br>House destroyed!<br>House destroved?<br>House destroyed!<br>House destroyed? |  |
| Press any key to continue                                                                                                    |  |
|                                                                                                    |  |

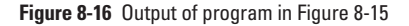

**»NOTE** If you want to create an array of class objects such as House aHouse [3], the class must have a default constructor. If every constructor for the class requires one or more arguments (for example, House (int  $x$ );), then the declaration takes the form House aHouse $[3] = {House(1000)}$ , House(2000), House(3000)};. This assigns the values 1000, 2000, and 3000 to the first, second, and third elements of the aHouse array, respectively.

Contrast the program in Figure 8-15 with the one in Figure 8-17. In Figure 8-17, a createHouse() function is called six times. Within the function, a House is instantiated, an "End of function" message displays, and, when the function ends, the House is destroyed. In this example's output, shown in Figure 8-18, you can see that the constructor and destructor are called in sequence once for each new House that is created with each new call to the createHouse() function.

```
#include<iostream>
using namespace std;
int main()
{
  void createHouse();
  int x;
  for(x = 0; x < 6; ++x)
     createHouse();
  return 0;
}
void createHouse()
{
  House aHouse;
  cout << "End of function" << endl;
\lambda
```
Figure 8-17 A main () function that calls a House-creating function six times

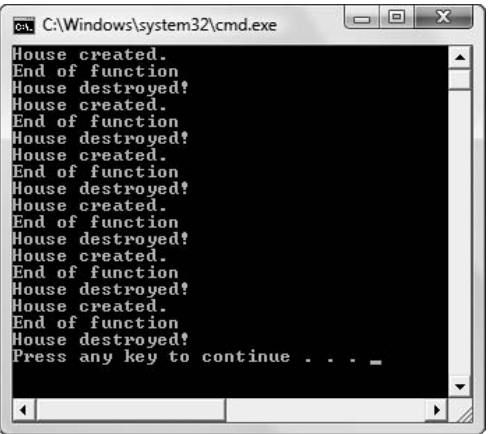

**Figure 8-18** Output of program in Figure 8-17

Examine the differences in the output shown in Figures 8-16 and 8-18. In Figure 8-16, you can see that all six objects are created, and then, at the end of the function, all the objects are destroyed. In Figure 8-18, each time the createHouse () function is called, an object is created, and then almost immediately destroyed. Examining these two figures and the functions that generated them will help you to understand when constructors and destructors are called.

# $T(T)$

#### **»TWO TRUTHS AND A LIE: USING DESTRUCTORS**

- 1. You must write at least one destructor for each class you create.
- 2. You must give a destructor the same name as its class preceded with a tilde  $(-)$ .
- 3. You cannot overload destructors.

The false statement is #1. C++ provides a destructor for a class if you don't declare one. At most, you can declare one destructor for a class.

## [UNDERSTANDING COMPOSITION](#page-10-0)

On many occasions you might want to use an object as a field within another class. Just as you build any complex real-life item, such as an automobile, from other well-designed parts, complex classes are easier to create if you use previously written, well-designed classes as components. Using an object within another object is known as **composition**.

For example, Figure 8-19 shows a simple InventoryItem class that a store could use to hold stock numbers and prices of items for sale. It contains just three methods—one that sets the stock number, one that sets the price, and one that converts all of an InventoryItem's data to a string. You have written many classes like this one, and you have written many main() functions that instantiate objects that are similar to an InventoryItem object.

```
class InventoryItem
{
   private:
     int stockNum;
      double price;
   public:
      void setStockNum(int);
      void setPrice(double);
      void display();
};
void InventoryItem::setStockNum(int stkNum)
{
    stockNum = stkNum:}
void InventoryItem::setPrice(double pr)
{
    price = pr;
}
void InventoryItem::display()
{
   cout << "Item #" << stockNum << " costs $" <<
     price << endl;
}
```
**Figure 8-19** The InventoryItem class

Figure 8-20 shows a Salesperson class. It, too, is similar to many classes you have created and used.

```
class Salesperson
{
   private:
      int idNum;
      string name;
   public:
      void setIdNum(int);
      void setName(string);
      void display();
};
void Salesperson::setIdNum(int id)
{
   idNum = id;
}
void Salesperson::setName(string lastName)
{
   name = lastName:
}
void Salesperson::display()
{
   cout << "Salesperson #" << idNum << " " <<
     name << endl;
}
```
**Figure 8-20** The Salesperson class

Figure 8-21 shows a Transaction class. To represent a sales transaction, you want to include a transaction number as well as information about the item sold and the salesperson who sold it. You could write a transaction class that contained individual fields with item and salesperson data, such as item stock number and price, and salesperson ID number and name, but it is more efficient to reuse the InventoryItem and Salesperson classes that are already created and tested. When you create class objects within another class object, you can call the contained objects **member-objects**. A benefit of object-oriented programming is that you can reuse well-crafted components as member-objects, instead of starting from scratch each time you create a class.

**<sup>»</sup>NOTE** An emerging field in the software industry is RAD—rapid application development. Its focus is on delivering usable software products to clients in less time. One of the techniques that supports RAD is the reuse of well-designed components.

```
class Transaction
{
   private:
      int transNum;
      InventoryItem itemSold;
      Salesperson seller;
   public:
      Transaction(int, int, double, int, string);
      void display();
};
Transaction::Transaction(int num, int item, double pr,
   int salesId, string name)
{
   transNum = num;
   itemSold.setStockNum(item);
   itemSold.setPrice(pr);
  seller.setIdNum(salesId);
   seller.setName(name);
}
void Transaction::display()
{
   cout << "Data for transaction #" << transNum << endl;
   itemSold.display(); 
   seller.display();
}
```
#### **Figure 8-21** The Transaction class

In the Transaction class in Figure 8-21, the data members include a transaction number and two more complicated members—an InventoryItem and a Salesperson. The Transaction class is composed of objects of these other types. The composition relationship is called a **"has-a" relationship** because you can make statements such as "A Transaction has an InventoryItem," and "A Transaction has a Salesperson." Figure 8-22 shows the relationship between the Transaction class and the objects it contains.

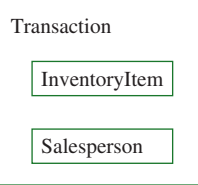

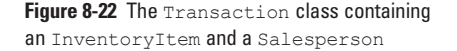

**If you are designing a class that contains another class and you cannot make a reasonable sentence** describing the relationship between the classes that uses the phrase "has a," then you probably should not be using<br>composition. For example, because you would reasonably say "An Automobile has an Engine," then the Automob reasonably can contain a member field of type Engine. If the phrase "is a" seems more appropriate, then you might want to consider using inheritance. For example, you would not say, "An Automobile has a Convertible." Instead, you would say, "A Convertible is an Automobile." You will learn about inheritance in Chapter 10.

The Transaction constructor in Figure 8-21 takes five arguments. The first is used to set the transaction number, and the other four are used as arguments to the set functions for the InventoryItem and Salesperson objects that are part of a Transaction. Notice in the shaded statements in Figure 8-21 that the itemSold and seller members of the Transaction class have access to their own class methods. When you create the Transaction class, you do not have to start from scratch creating all the methods that belong to the InventoryItem and Salesperson classes; instead, you build the Transaction class from pre-existing, working components.

Figure 8-23 shows a main () method that instantiates a  $Transaction$  object, and Figure 8-24 shows the output. Each argument sent to the Transaction constructor is sent correctly to the fields of the Transaction's members.

```
int main()
{
  Transaction aSale(1533, 988, 22.95, 312, "Patterson");
  aSale.display();
  return 0;
}
```
**Figure 8-23** A main() function that instantiates a Transaction object

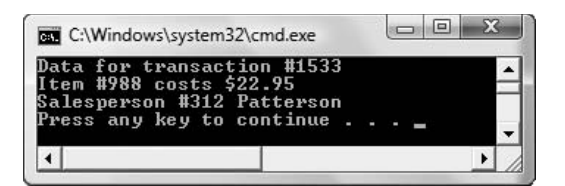

**Figure 8-24** Output of program in Figure 8-23

**»NOTE** When a class is composed of complex data members, then statements that use an object of the containing class can become a lengthy chain of method calls. For example, the Transaction class might contain a getItemSold()method that returns the Inventory object that is part of the class, and the Inventory class might have a getPrice () method that returns the price. Then in the main () method in Figure 8-23 you could write a statement such as the following:

cout << aSale.getItemSold().getPrice();

## [USING COMPOSITION WHEN MEMBER CLASSES CONTAIN](#page-10-0) NON-DEFAULT CONSTRUCTORS

When you instantiate a Transaction object using the class in Figure 8-21, you actually instantiate three objects—an InventoryItem, a Salesperson, and a Transaction, in that order. The two member-objects are instantiated in the order they are declared in the containing class, and then the Transaction class object is instantiated. In this example, the member-objects (the InventoryItem and Salesperson objects) are created using their built-in default constructors because neither of those classes contains a programmer-written non-default constructor.

**»NOTE** You could prove to yourself the order in which the constructors for the three classes that compose the Transaction class are called by placing a default constructor within each class and displaying a different message within each constructor.

When the classes used within a containing class have only non-default constructors, that is, constructors that require arguments, the syntax you must use to instantiate an object is more complicated. When one class contains others that have only non-default constructors, then the constructor of the containing class must provide whatever its members' constructors need.

Figure 8-25 shows revised InventoryItem and Salesperson classes that contain non-default constructors. (The functions that set values after construction have been removed from these classes to simplify the example.) The Transaction class contains the same fields as it did in Figure 8-21, but its constructor header has been revised. In the shaded header you can see that the set of parentheses that contains the argument list is followed by a single colon. The part of the constructor header to the right of the colon is an **initialization list**; it provides constructor-required values for the member-objects. Each of the member-object names is listed after the colon, and each has parentheses in which its constructor's arguments are listed. The values of item and pr (taken from the Transaction parameter list) are passed to the InventoryItem constructor for the itemSold object, and the values of salesId and name are passed to the Salesperson constructor for the seller object. Figure 8-26 shows the output when the main() method in Figure 8-25 executes.

```
#include<iostream>
#include<string>
using namespace std;
class InventoryItem
{
  private:
      int stockNum;
      double price;
   public:
     InventoryItem(int, double);
      void display();
};
InventoryItem::InventoryItem(int stkNum, double pr)
{
    stockNum = stkNum;
    price = pr;
}
void InventoryItem::display()
{
   cout << "Item #" << stockNum << " costs $" <<
     price << endl;
}
```
**Figure 8-25** Program that uses Transaction class whose members require constructor arguments (*continued*)

```
class Salesperson
{
   private:
      int idNum;
      string name;
   public:
      Salesperson(int, string);
      void display();
};
Salesperson::Salesperson(int id, string lastName)
{
   idNum = id;name = lastName;
}
void Salesperson::display()
{
   cout << "Salesperson #" << idNum << " " <<
    name << endl;
}
class Transaction
{
   private:
      int transNum;
      InventoryItem itemSold;
      Salesperson seller;
   public:
      Transaction(int, int, double, int, string);
      void display();
};
Transaction::Transaction(int num, int item, double pr,
   int salesId, string name) : itemSold(item, pr),
  seller(salesId, name)
{
   transNum = num;
}
void Transaction::display()
{
   cout << "Data for transaction #" << transNum << endl;
  itemSold.display(); 
  seller.display();
}
int main()
{
   Transaction aSale(247, 782, 44.77, 512, "Richardson");
   aSale.display();
   return 0;
}
```
**Figure 8-25** (*continued*)

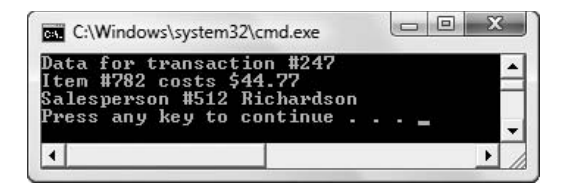

**Figure 8-26** Output of program in Figure 8-25

In the Transaction class constructor in Figure 8-25, the only statement within the constructor assigns the transaction number. All the other constructor arguments are passed on to memberobject constructors. Just because the Transaction class contains member-objects, you are not required to write the Transaction constructor to accept arguments for all of them. Instead, you could use constants for some or all of the member-object constructors. For example, if you wanted item and salesperson numbers to be initialized to 999, the item price to be initialized to 0.00, and the salesperson name to be initialized to "ZZZ", then the following would be a usable constructor header for a Transaction class that uses the InventoryItem and Salesperson classes in Figure 8-25:

```
Transaction::Transaction() : itemSold(999, 0.00),
     seller(999, "ZZZ")
```
#### **»NOTE**

When one class inherits from another, you also might need a constructor initialization list. You will learn how to create initialization lists for classes that inherit

**»NOTE** If a member-object class contains overloaded constructors, then any of the constructors can be the one used in the containing class's constructor header initialization list. If one of the member-object class's constructors is a default constructor, then you do not need to initialize the member-object in the constructor header.

# **TICTIE**

#### in Chapter 10. **»TWO TRUTHS AND A LIE: UNDERSTANDING COMPOSITION**

- 1. Using an object within another object is known as composition; a benefit of object-oriented programming is that you can reuse well-crafted components as member-objects.
- 2. The composition relationship is called a "has-a" relationship.
- 3. When one class contains others that have only non-default constructors, then the constructors of the member-objects must provide an initialization list to supply values for the containing class.

The false statement is #3. When one class contains others that have default constructors, then the constructor of the containing class must provide an initialization list to supply values for its members' constructors.

## [USING #IFNDEF, #DEFINE, AND #ENDIF](#page-10-0)

Reusability is a major focus of object-oriented thinking. Developing a class such as InventoryItem or Salesperson and storing it in its own file for later use in other, more comprehensive, classes is a good example of planning for reuse. Additionally, creating self-contained components such as InventoryItem that you include in other classes makes program maintenance easier. **Program maintenance** is the upkeep of professional programs over time.

More than half of most programmers' time on the job (and almost all of new programmers' time) is spent maintaining or changing existing programs. For example, an administrator might decide that an InventoryItem needs a new data field or method. If the InventoryItem class file is written as part of the code of many separate programs, then someone must change all those programs. The more places a change must be made, the more time it takes, the more likely an error will occur when that change is made, and the greater the chance that one of the necessary changes is overlooked. It makes sense to store a class such as InventoryItem in one location, make changes there, and use the #include statement so the new file definition is part of every program that needs it.

After you have created a collection of useful classes, often called a **library**, you might find that many class files contain the same #include statements. For example, if the InventoryItem and Salesperson classes each contain cout statements, then each contains an #include<iostream> statement.

Suppose your organization develops the following classes and stores each in its own file:

- **»** Transaction—This class, shown in Figure 8-25, contains InventoryItem and Salesperson objects.
- **»** Paycheck—This class includes a Salesperson object and an array of Transactions generated by that Salesperson.
- **»** YearEndReport—This class contains arrays of InventoryItem, Transaction, and Paycheck objects, from which year-end statistics are generated.

When you write an application in which you use a YearEndReport object and include its file, you will be including the Salesperson file twice—with the Transaction class and the Paycheck class; you will be including the InventoryItem file three times—once to use it within the YearEndReport class directly, and twice more with the Transaction class and the Paycheck class. If you compile such a program, you will receive error messages such as "Multiple declaration for Salesperson" or "Multiple declaration for InventoryItem" and "Body has already been defined for . . . " for each of the Salesperson and InventoryItem class functions.

To resolve this problem, you can give each class a **#define name**, which is simply an internal name for the group of statements that make up the definition of the class. In Chapter 1, you learned that a statement that begins with a pound sign is a preprocessor directive, or a statement that gives instructions to the compiler. You have been using the #include preprocessor directive in every C++ program you have written.

For example, to use #define within the Salesperson class, you can insert the directive #define SALESPERSON\_CPP at the top of the Salesperson file. You can use any name you want, but it is conventional to use the filename with an underscore replacing the usual position of the dot in the filename. You do not have to use all uppercase letters in the name of the preprocessor #define directive, but it is conventional to do so.

Using the #define directive alone does not provide much benefit. Instead, it is usually coupled with two other directives: #ifndef and #endif. The C++ directive **#ifndef** allows you to test whether a class has already been defined in a project; it means "if not defined." If you place an #ifndef directive at the beginning of a class and the class has not been defined, then

the #define directive will be implemented. If the class has already been defined, everything up to the #endif directive will be ignored. The #**endif** directive means that you have reached the end of the block of code that you are defining.

The shaded statements in Figure 8-27 show how the #ifndef, #define, and #endif directives should appear within the Salesperson.cpp class file. The statement they make is "If SALESPERSON\_CPP has not been defined in this project, define all the following code, up to the #endif, as SALESPERSON\_CPP." When you write a program that includes the Salesperson class multiple times, the first inclusion causes the Salesperson code to be named SALESPERSON\_CPP and imported into the final project. At the second inclusion, SALESPERSON\_CPP already has been defined, the answer to #ifndef is false, and the code isn't included a second time.

```
#ifndef SALESPERSON_CPP
#define SALESPERSON_CPP
class Salesperson
{
   private:
     int idNum;
      string name;
   public:
     Salesperson(int, string);
      void display();
};
Salesperson::Salesperson(int id, string lastName)
{
   idNum = id;
   name = lastName;
}
void Salesperson::display()
{
  cout << "Salesperson #" << idNum << " " <<
    name << endl;
}
#endif
```
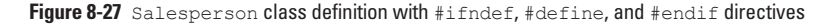

#### $T$  $F$  $(T)$

#### **»TWO TRUTHS AND A LIE: USING #IFNDEF, #DEFINE, AND #ENDIF**

- 1. A library is a collection of useful classes.
- 2. A  $\#$ define name is an internal name for the group of statements that make up the definition of the class.
- 3. The #define directive is usually coupled with an #include directive.

The false statement is  $\mathbb R^d$  The #define in and firectives. We false with #iffulne  $\mathbb R^d$  false states statement is and  $\mathbb R^d$  false statement is  $\mathbb R^d$ 

# [IMPROVING CLASSES](#page-10-0)

As you write larger and more complicated programs, be sure to spend time on planning and design. Think of an application you use, such as a word processor or spreadsheet. The number and variety of user options are staggering. It is virtually impossible for a single programmer to write such an application, so thorough planning and design are essential for the components to work together properly. Each class you design must be well thought out. A final product is great only if each component is well designed—just ask anyone with a \$40,000 car that leaks oil or a \$400,000 house with a leaky roof.

The following sections describe how to improve your functions by selecting member data and meaningful function names, reducing coupling between functions, and increasing cohesion within a function.

### [SELECTING MEMBER DATA AND FUNCTION NAMES](#page-11-0)

Usually, it is easier to select the data members you want in a class than it is to select the member functions. When you define an Employee class, for example, you realize that the Employee has a first name, last name, Social Security number, and so on. You might not predict all the different tasks you want to perform, though. Are any special functions required when the Employee is hired? Do you need a method to decide on raises or promotions? Are there complicated insurance or tax calculations to be performed? Must any special procedures be completed when the Employee is terminated? When you begin to design a class and select its member functions, you need to consider the following questions:

- **»** Will special initialization tasks be necessary? Must you guarantee that class data members begin with specific values? If so, you should explicitly declare a constructor.
- **»** Will any special clean-up tasks be carried out when a class object goes out of scope? Must you ensure that a pointer is not left pointing to nothing? Must you free any memory that has been explicitly allocated during the life of the class object? If clean-up tasks are needed, you should explicitly declare a destructor.
- **»** Will class data members be assigned values after their construction? Will class data values need to be displayed? Will class data members need operations (such as arithmetic, sorting, or capitalization) performed on them? These tasks are performed by your inspector, mutator, and auxiliary member functions.

When you know what data members and functions you need, you can give them legal  $C^{++}$ identifiers. An often-overlooked element in class design is the selection of good data-member and function names. Of course, C++ identifiers must not include spaces and cannot begin with a number, but you also must apply other general guidelines:

**» Use meaningful names**. A data member named someData or a function named firstFunction()makes a program cryptic. You will forget the purpose of these identifiers, even in your own programs. All programmers occasionally use short, nondescriptive names, such as  $x$  or  $\text{val}$ , in a short program written to test a function. In a professional class design, however, names should be meaningful.

- **»** Use pronounceable names. A data name like zbq is neither pronounceable nor meaningful. Sometimes a name looks meaningful when you write it, but  $\sigma$ out () might mean "go out" to you and mean "goot" to others. However, standard abbreviations do not always have to be pronounceable. For example, anyone in business probably interprets ssn as a Social Security number.
- **» Be judicious in your use of abbreviations**. You might save a few keystrokes if you create a class function called  $q$ etStat(), but is its purpose to output static variables, determine the status of flags, or print statistics?
- **» Avoid using digits in a name**. Zero (0) can be confused with the letter "O" and "1" (one) can be misread as a lowercase L ("l"). In a short test program, it is sometimes convenient to name variables var1 and var2, but a final professional class design should use clearer names. The digits in the identifier budgetFor2010, however, probably will not be misinterpreted and are therefore acceptable.
- **»** Use capitalization freely in multiword names. The goout () function is better written as goOut(). A function name such as initializeintegervalues() is far more readable when it is changed to initializeIntegerValues(). Some C++ programmers prefer to use underscores to separate words, as in initialize integer values (), but it is more common to use camel casing, running the words together and capitalizing each new word.
- **» Include a form of "to be," such as "is" or "are," in names for variables that hold a status**. For example, whether the isOverdrawn variable is of type integer or boolean (a C++ type that holds true or false), the intent of the name is clearer than if the variable is simply called overdrawn.
- **» Often a verb-noun provides a good combination for a function**. Names such as computeBalance() or displayTotal() are descriptive.

When you begin to design a class, the process of determining which data members and functions you need and what names they should receive can seem overwhelming. The design process is crucial, however. When you are given your first programming assignment, the design process might very well have been completed already. Most likely, your first assignment will be to write or modify one small member function in a much larger class. The better the original design, the easier your job will be.

When you design your own classes as a professional, you should make all identifiers as clear as possible so that you can assign the individual functions to other programmers for writing and, eventually, for maintenance. When you design your own classes as a student, you still need to make all identifiers clear so that you can keep track of your work. You want to identify what needs to be done, choose names for those processes, and then write the code that makes up those processes.

Luckily, you do not have to write a C++ class or program completely before you can see whether the overall plan works. Most programmers use stubs during the initial phases of a project. **Stubs** are simple routines that do nothing (or very little); you incorporate them into a program as placeholders. For example, if you need to write a calculateInsurancePremium()

**»NOTE**

Some unprofessional programmers name functions or data members after their dogs or favorite vacation spots. Not only does this approach make their programs more difficult to understand, but it also marks them as amateurs.

function that consists of many decisions and numeric calculations, you might write an empty version such as the following:

```
double calculateInsurancePremium()
{
    return 0.0;
}
```
Once you have written this stub function, you can call it from the appropriate places within a program you are creating. This allows you to test the order of operations in the main () function. After the main () function works correctly, you can return to the stub function and begin to code the complicated logic that belongs in it.

## [REDUCING COUPLING BETWEEN FUNCTIONS](#page-11-0)

**Coupling** is a measure of the strength of the connection between two functions; it expresses the extent to which information is exchanged by functions. Coupling is either **tight coupling** or **loose coupling**, depending on how much one function depends on information from another. Tight coupling, which features much dependence between functions, makes programs more prone to errors; there are many data paths to manage, many chances for bad data to pass from one function to another, and many chances for one function to alter information needed by another. Loose coupling occurs when functions do not depend on others. In general, you want to reduce coupling as much as possible because connections between functions make them more difficult to write, maintain, and reuse.

You can evaluate whether coupling between functions is loose or tight by looking at several characteristics:

- **»** *The intimacy between functions.* The least intimate situation is one in which functions have access to the same global structures or variables; these functions have tight coupling. The most intimate way to share data is by passing parameters by value—that is, passing a copy of the variable from one function to another.
- **»** *The number of parameters that are passed between functions.* The loosest (best) functions pass single parameters rather than entire structures, if possible.
- **»** *The visibility of accessed data in a function prototype.* When you define a function, if you can state how it receives and returns values, it is highly visible and, therefore, loosely coupled. If a function alters global values, you do not see those values in a prototype, and the function is not loosely coupled.

## [INCREASING COHESION IN A FUNCTION](#page-11-0)

Analyzing coupling allows you to see how functions connect externally with other functions. You also want to analyze how well the internal statements of a function accomplish the purposes of the function. **Cohesion** refers to how well the operations in a function relate to one another. In highly cohesive functions, all operations are related. Such functions are usually more reliable than those with low cohesion. Highly cohesive functions are considered stronger, and make programs easier to write, read, and maintain.

**Functional cohesion** occurs when all of the function operations contribute to the performance of only one task. It is the highest level of cohesion; you should strive for functional cohesion in all functions you write. For example, consider the following  $square()$  function definition:

```
double square(double number)
{
   return (number * number);
}
```
**»NOTE** If you can write a sentence describing what a function does and use only two words, such as "Cube value" or "Print answer," the function is probably functionally cohesive.

The function square() is highly cohesive; it performs one simple task, squaring a number. It is easiest to imagine mathematical functions as functionally cohesive because they often perform one simple task, such as adding two values or finding a square root. However, a function also would have high functional cohesion if the task was initializing the data members of a class or displaying a message. Because functionally cohesive functions perform a single task, they tend to be short. The issue is not size, however. If it takes 20 statements to perform one task in a function, then the function is still cohesive.

**DESENSION**<br>than one page" or "No function will have more than 30 lines of code." The rule-maker is trying to achieve more cohesion, but<br>such rules represent an arbitrary way of doing so. It's possible for a two-line funct less likely, a 40-line function might also possess high cohesion.

There is a time and a place for shortcuts. If you need a result from spreadsheet data in a hurry, you can type in two values and take a sum rather than creating a formula with proper cell references. If a memo must go out in five minutes, you don't have time to change fonts or add clip art with your word processor. If you need a quick programming result, you might use cryptic variable names, create tight coupling, and forego thinking about cohesion. When you create a professional application, however, you should keep professional guidelines in mind. Even when writing small pieces of code, most professional programmers find that following sound practices is so useful that it becomes second nature.

# **TITIE**

#### **»TWO TRUTHS AND A LIE: IMPROVING CLASSES**

- 1. When designing a C++ class, you should strive to use meaningful, pronounceable names.
- 2. In general, you want to increase coupling between functions because it makes them easier to write, maintain, and reuse.
- 3. Highly cohesive functions are considered stronger, and make programs easier to write, read, and maintain.

maintain, and reuse.

The false statement is #2. Coupling is #2. Coupling is a meaning in the strength of the strength of the strength of the strength of the strength of the strength of the strength of the strength of the strength of the streng want to reduce coupling as much as possible because connections between functions make them more difficult to write,

# [YOU DO IT](#page-11-0)

### [CREATING A CLASS WITH A CONSTRUCTOR](#page-11-0)

In the following set of steps, you create a class named Pizza. A constructor sets the default Pizza to cheese topping, a 12-inch diameter, and a price of \$8.99. When a Pizza is instantiated, the user can override these default values in response to prompts.

1. Open a new file in your C++ editor and type the statements that include the header files you need.

**#include<iostream> #include<string> using namespace std;**

2. Define the Pizza class to contain three variable fields (the topping, diameter, and price of the Pizza), and three constant fields (the standard topping, diameter, and price for Pizza objects). The class also contains three functions (a constructor, setValues(), and displayValues()). The constructor contains default values for each field within its argument list.

```
class Pizza
{
   private:
      string topping;
      int diameter;
      double price;
      const static string STDTOP;
      const static int STDSIZE;
      const static double STDPRICE;
   public:
      Pizza(const string = STDTOP, const int = STDSIZE,
         const double = STDPRICE);
      void setValues();
      void displayValues();
};
```
3. After the class definition, provide values for the three class constants.

```
const string Pizza::STDTOP = "cheese";
const int Pizza::STDSIZE = 12;
const double Pizza::STDPRICE = 8.99;
```
4. Write the Pizza constructor, which assigns each constructor argument to the appropriate class field. (Note that because the argument name for price was chosen to be the same as the field name, it is necessary to use the this pointer with the field.)

```
Pizza::Pizza(const string top, const int size,
   const double price)
{
   topping = top;
  diameter = size;
   this->price = price;
}
```
5. Write the displayValues () function, which produces a single line of output.

```
void Pizza::displayValues()
{
  cout << "a " << diameter << " inch " << topping <<
      " pizza. Price $" << price << endl;
}
```
6. Write the set Values () function, which prompts the user for a topping and a size. Any topping other than cheese increases the Pizza price to \$9.99. Any Pizza diameter greater than 12 increases the Pizza price by \$1.50.

```
void Pizza::setValues()
{
  const double TOPPINGPREMIUM = 1.00;
   const double SIZEPREMIUM = 1.50;
  cout << "Enter topping ";
  cin >> topping;
  if(topping != STDTOP)
      price = STDPRICE + TOPPINGPREMIUM;
  cout << "Enter size ";
   cin >> diameter;
   if(diameter > STDSIZE)
      price += SIZEPREMIUM;
}
```
7. Write a main () function that tests the Pizza class. Create a Pizza object and display it to show the default values. (You can create a Pizza object using no constructor arguments because default values have been provided for each one.) Then prompt the user to accept or reject these default values. If the user does not respond with 'y' for "yes," use the setValues () function to assign new values to the Pizza's data fields. Finally, use the displayValues () function a second time to show the user the complete order, including the price.

```
int main()
{
  Pizza aPizza;
   char standard;
   cout << "The standard pizza is: ";
   aPizza.displayValues();
   cout << "Let me take your order" << endl;
   cout << "Do you want the standard pizza - y or n? ";
   cin >> standard;
   if(standard != 'y')
      aPizza.setValues();
   cout << "Your order is ";
   aPizza.displayValues();
   return 0;
}
```
8. Save the file as **Pizza.cpp** in the Chapter08 folder of the data files provided with your book. Compile and run the program. When you choose the standard  $Pizza$ , the output looks like Figure 8-28. When you choose to alter the default values, the output might look like Figure 8-29.

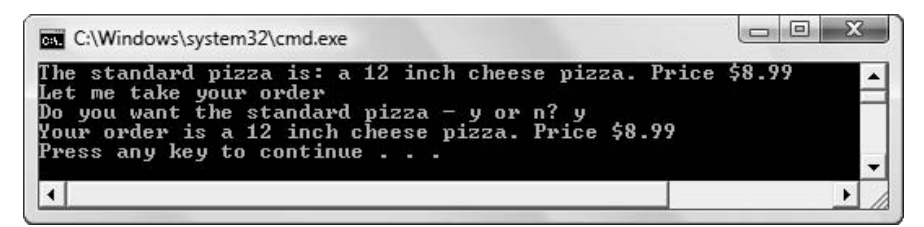

**Figure 8-28** Output of the Pizza program when the user accepts the default values

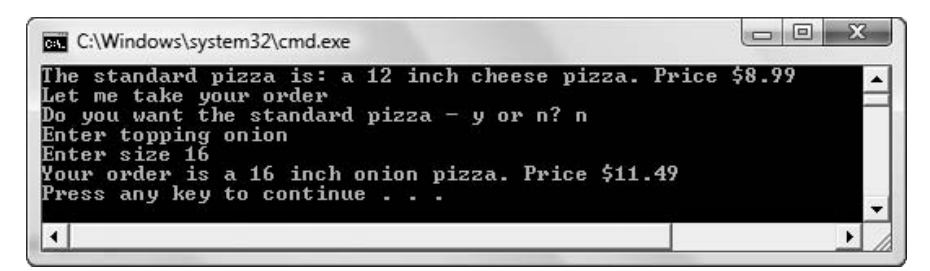

**Figure 8-29** Output of the Pizza program when the user rejects the default values

### [USING CONSTRUCTOR PARAMETERS](#page-11-0)

In the following set of steps, you write a main () function that instantiates several objects of the Pizza class that you defined earlier. You also create objects that use all, some, and none of the constructor default values.

- 1. Open the **Pizza.cpp** file if it is not still open. Immediately save the file as **Pizza2.cpp** in your Chapter08 folder.
- 2. Delete the main() function in the Pizza2 file, and replace it with the following main() function that declares four Pizza objects. Declare a standard Pizza that uses all three constructor default values. Declare three other Pizza objects that use two, one, and no default values, respectively.

```
int main()
{
 Pizza stdPizza;
 Pizza special("pineapple");
 Pizza deluxeSpecial("sausage", 16);
 Pizza veryDeluxeSpecial("lobster", 20, 17.99);
```
3. Add statements to display each Pizza, then add a closing curly brace for the main() function.

```
cout << "The standard pizza is: ";
stdPizza.displayValues();
cout << "Today's special is ";
special.displayValues();
cout << "The deluxe special is ";
deluxeSpecial.displayValues();
cout << "And the very deluxe special is ";
veryDeluxeSpecial.displayValues();
```
4. Save the program again, then compile and run it. The output looks like Figure 8-30, and shows that each Pizza object uses any arguments passed to it upon construction. The output also shows that each Pizza object uses default values for any arguments not passed.

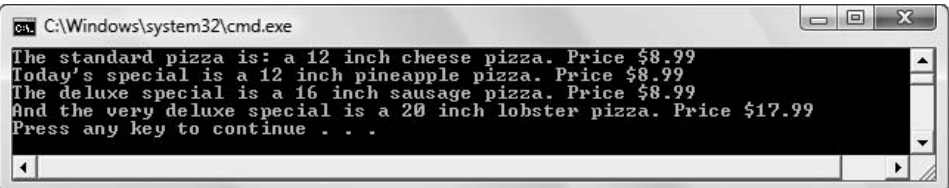

**Figure 8-30** Output of the Pizza2 program

**}**

### [UNDERSTANDING COMPOSITION](#page-11-0)

In the next steps, you will take advantage of existing Name and CreditData classes to build a Customer class that contains objects of Name and CreditData type.

1. Open a new file in your C++ editor and type the following:

```
#include<iostream>
#include<string>
using namespace std;
```
2. Open the **Name.cpp** file in the Chapter08 folder of the data files provided with your book. Figure 8-31 shows the contents. Copy the class and paste it into your newly started file. The file contains a Name class that has three private fields that hold a first, middle, and last name. The constructor requires values for all three fields. A displayFullName () function displays the Name values.

```
class Name
{
   private:
     string first;
     string middle;
      string last;
   public:
      Name(string, string, string);
      void displayFullName();
};
Name::Name(string first, string middle, string last)
{
   this->first = first;
   this->middle = middle;
   this->last = last;
}
void Name::displayFullName()
{
   cout << first << " " << middle <<
      " " << last << endl;
}
```
**Figure 8-31** The Name class

3. Open the **CreditData.cpp** file in your Chapter08 folder. Figure 8-32 shows the contents. Paste the CreditData class into your editor below the Name class. The CreditData class holds private fields for a current balance and a maximum balance. The constructor has been created to assign a current balance argument to the currentBalance field, and to assign a maximum balance to the maxBalance field only if the maximum balance is not less than the current balance. If the maximum balance is less than the current balance, then the maximum balance is increased to be equal to the current balance. The displayCreditData() function displays the field values as well as the difference between the maximum balance and the current balance.

```
class CreditData
\sqrt{2}private:
      double currentBalance;
      double maxBalance;
   public:
      CreditData(double, double = 0);
      void displayCreditData();
};
CreditData::CreditData(double currBal, double maxBal)
{
   currentBalance = currBal;
   if(maxBal < currBal)
      maxBalance = currBal;
   else
      maxBalance = maxBal;
}
void CreditData::displayCreditData()
{
   double creditLeft = maxBalance - currentBalance;
   cout << "Current balance: $" << currentBalance <<
      "\nMaximum balance $" << maxBalance <<
      "\nCredit left: $" << creditLeft << endl;
}
```
**Figure 8-32** The CreditData class

4. Next, you will create a Customer class that uses the pre-existing classes. Enter the class as follows, so it contains a name, some credit data, and a phone number. Include a prototype for the class constructor and a function that displays Customer data.

```
class Customer
{
  private:
      Name name;
     CreditData credit;
      string phoneNumber;
  public:
      Customer(string, string, string,
         double, double, string);
      void showCustomer();
};
```
5. Enter the constructor as follows. Most of the work is done in the constructor header. The first, middle, and last names are passed to the object-member name, and the balance and maximum are passed to the object-member credit. A single statement in the constructor body assigns the phone number argument.

```
Customer::Customer(string firstName, string middleName,
   string lastName, double bal, double max, string phone) :
   name(firstName, middleName, lastName), credit(bal, max)
{
   phoneNumber = phone;
}
```
6. The showCustomer() function uses the already-created display functions from the Name and CreditData classes to display those parts of the data.

```
void Customer::showCustomer()
{
   cout << "Customer data:" << endl;
   name.displayFullName();
   cout << phoneNumber << endl;
   credit.displayCreditData();
}
```
7. Add a main() function to demonstrate the class. The main() function loops two times (although you can adjust the value of the TIMES constant to perform additional loops). At each iteration, the function prompts you for customer data, creates a Customer object, and displays it.

```
int main()
{
  int x;
  const int TIMES = 2;
  string first, middle, last, phone;
  double bal, lim;
  for(x = 0; x < TIMES; ++x){
      cout << endl <<
         "Please enter first name for customer #" << 
         (x + 1) << " ";
      cin >> first;
      cout << "Please enter middle name ";
      cin >> middle;
      cout << "Please enter last name ";
      cin >> last;
      cout << "Enter current balance ";
      cin >> bal;
      cout << "Enter credit limit ";
      cin >> lim;
      cout << "Enter phone number ";
      cin >> phone;
      Customer cust(first, middle, last, bal, lim, phone);
      cust.showCustomer();
  }
  return 0;
}
```
8. Save the file as **Customer.cpp**. Compile and execute the program. The pre-existing Name and CreditData classes perform as expected, as you can see from the output in Figure 8-33. In the first loop, the Customer has a maximum that is greater than the balance, so both are set using the input value. In the second loop, the maximum did not exceed the balance, so the maximum was reset to the current balance. When you created the Customer class, you did not have to perform these decisions and calculations because the member-object classes already contained them.

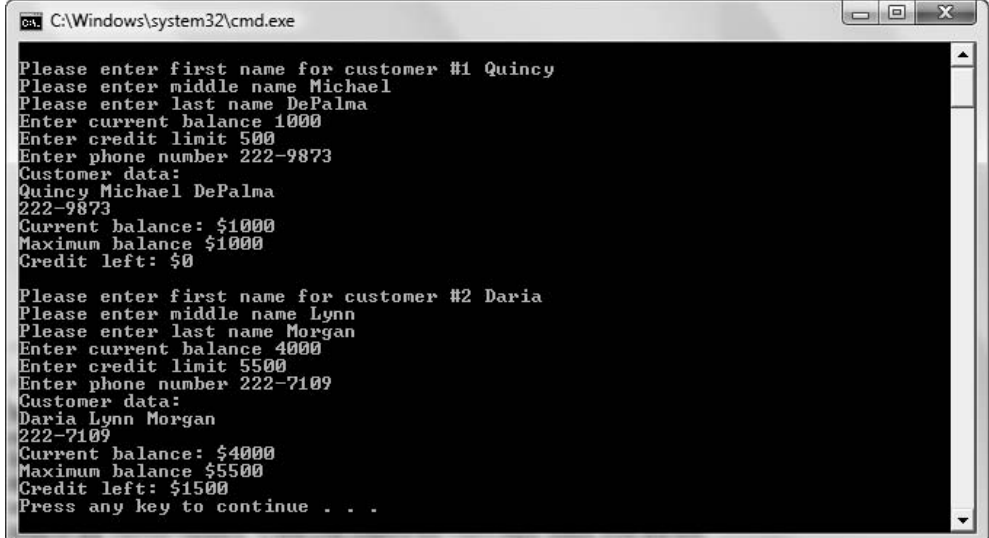

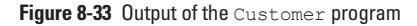

# [CHAPTER SUMMARY](#page-11-0)

- **»** You can classify the roles of member functions into four basic groups: inspector functions that return information about an object, mutator functions that change an object, auxiliary functions that perform some action or service, and manager functions, which create and destroy objects for you.
- **»** A constructor is a function that is called automatically each time an object is created. A default constructor is one that does not require any arguments; a non-default constructor requires at least one argument.
- **»** You write your own constructors for classes any time you want specific tasks performed when an object is instantiated. You must give a constructor the same name as the class for which it is a constructor and you cannot give a constructor a return type.

- **»** Like other functions, a constructor header can contain an argument list. If the only constructor in a class is non-default, you must provide appropriate arguments when you instantiate an object. You can create constructors that have default values for one or more of the arguments. Just as with ordinary functions, once you provide a value for one of the arguments in a constructor's argument list, then you must provide default values for all the remaining arguments listed to the right.
- **»** Constructors can be overloaded. If you provide two or more constructors for the same class, they are overloaded by definition. As with other overloaded functions, two constructors used in the same class must have different argument lists so that the compiler can tell them apart.
- **»** A destructor is a function that is called automatically each time an object is destroyed. As with constructors, you must give a destructor the same name as its class (and therefore the same name as any constructor for that class). Unlike constructors, you must precede the destructor name with a tilde (~). As with constructors, you cannot give a destructor a return type (it's not necessary because destructors never return anything). Unlike constructors, you *cannot* pass any values to a destructor. You cannot overload destructors.
- **»** Using an object as a field within another object is known as composition. A benefit of object-oriented programming is that you can reuse well-crafted components as member-objects, instead of starting from scratch each time you create a class. The composition relationship is called a "has-a" relationship. When one class contains members of others that have only non-default constructors, then the constructor of the containing class must provide values for its members' constructors by using an initialization list.
- **»** Reusability is a major focus of object-oriented thinking. After you have created a collection of useful classes, often called a library, you might find that many class files contain the same #include statements. To resolve conflicts, you can give each class a #define name, which is simply an internal name for the group of statements that make up the definition of the class. The #define statement is usually coupled with #ifndef and #endif. The C++ directive #ifndef allows you to test whether a class has already been defined in a project; if the class has already been defined, everything up to the #endif directive will be ignored.
- **»** As you write larger and more complicated programs, be sure to spend time on planning and design. When you know what data members and functions you need, you can give them legal, clear, and appropriate C++ identifiers. When developing a system, you can use stubs—simple routines that do nothing (or very little) that you incorporate into a program as placeholders. When developing functions, consider coupling, which is a measure of the strength of the connection between two functions, and cohesion, which refers to how well the operations in a function relate to one another.
#### CLASS FEATURES AND DESIGN ISSUES

# [KEY TERMS](#page-11-0)

**Inspector functions**, also called **access functions**, are functions that return information about an object's state, or display some or all of an object's attributes.

**Predicate functions** are functions that test the truth of some condition.

**Mutator functions**, also known as **implementors**, are functions that change an object's state or attributes.

**Auxiliary functions**, also known as **facilitators**, are functions that perform some action or service, such as sorting data or searching for data.

**Manager functions** create and destroy objects for you.

A **constructor** is a function that is called automatically each time an object is created; it has the same name as its class.

A **default constructor** is one that does not require any arguments.

A **non-default constructor** is one that requires at least one argument.

A **destructor** is a function that is called automatically each time an object is destroyed; it has the same name as its class, preceded with a tilde.

The **one's complement operator**  $(\cdot)$  is the operator that makes every bit become its opposite. It is also called the **bitwise complement operator**.

A **copy constructor** executes when you pass an object to a function, making a local copy.

Using a class object within another class object is known as **composition**.

**Member-objects** are objects contained within another class.

The composition relationship is called a **"has-a" relationship**.

An **initialization list** provides constructor-required values for the member-objects; it is the part of the constructor header to the right of the colon.

**Program maintenance** is the upkeep of professional programs over time.

A **library** is a collection of useful classes.

A **#define name** is an internal name for the group of statements that make up the definition of a class.

The C++ directive **#ifndef** allows you to test whether a class has already been defined in a project; it means "if not defined."

The **#endif** directive means that you have reached the end of the block of code that you are defining.

**Stubs** are simple routines that do nothing (or very little); you incorporate them into a program as placeholders.

**Coupling** is a measure of the strength of the connection between two functions; it expresses the extent to which information is exchanged by functions.

#### CHAPTER EIGHT

Coupling is either **tight coupling** or **loose coupling**, depending on how much one function depends on information from another.

**Cohesion** refers to how well the operations in a function relate to one another. In highly cohesive functions, all operations are related.

**Functional cohesion** occurs when all of the function operations contribute to the performance of only one task.

# [REVIEW QUESTIONS](#page-11-0)

1. Which of the following is not a classification of class member functions?

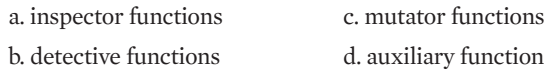

2. A \_\_\_\_\_\_\_\_\_\_\_ is called automatically each time an object is created.

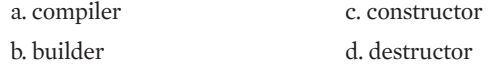

3. Which of the following is equivalent to double money =  $4.56$ ;?

a. double  $4.56$  = money;  $b$ . money double =  $4.56$ ; c. double money  $(4.56)$ ; d. float money =  $4.56$ ;

4. A class named Carpet contains three data fields, int length, i nt width, and double price. A program declares Carpet myRug(129.95);. You know that \_\_\_\_\_\_\_\_\_\_. a. the length is 129.95

b. the width is 129.95

- c. the price is 129.95
- d. You do not know any of the above.
- $5.$  The most common use of constructors is to  $\qquad \qquad$ .
	- a. initialize data fields
	- b. perform mathematical calculations
	- c. call mutator functions
	- d. deallocate memory

#### CLASS FEATURES AND DESIGN ISSUES

- 6. Which of the following is a legal constructor definition for a class named Table?
	- a. Table $()$ ;

 $b.$  void Table();

```
c. TableConstructor();
```
d. All of the above are legal constructor definitions.

- 7. A constructor that requires no arguments is an example of a \_\_\_\_\_\_\_\_\_\_\_ constructor. a. no fault c. faultless b. default d. static
- 8. A constructor is defined as LightBulb(int =  $60$ ); The parameter is assigned to a field named watts. When you define an object as LightBulb oneBulb(90);, the watts variable will be set to

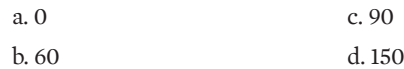

9. A constructor is defined as Computer (int =  $512$ , int = 2, double =  $1000.00$ ); Which of the following is a legal statement that uses the constructor?

```
a. Computer myMachine(128);
```
- b. Computer myMachine(1234.56);
- c. Computer myMachine(256, 899.99);
- d. All of the above are legal.
- 10. When you want to override one of four constructor default values for an object you are instantiating, you also must \_\_\_\_\_\_\_\_\_\_\_ .

a. override all parameters to the right of the one you want to override

b. override all parameters to the left of the one you want to override

c. override all parameters in the constructor

d. not override any other parameters in the constructor

11. A constructor has been defined as Painting (string = "oil", int = 0); The first argument is used to set the Painting's medium and the second sets the price. Which of the following can you use to declare an oil Painting valued at \$2000?

```
a. Painting myArtWork(2000);
b. Painting myArtWork("oil", 2000);
c. Painting myArtWork;
d. Two of the above
```
#### CHAPTER EIGHT

12. A constructor has been defined as Painting (string =  $"oil",$  int = 0);. Which of the following can you use to declare an oil Painting valued at \$0?

```
a. Painting myArtWork;
b. Painting myArtWork();
c. Painting myArtWork(0, "oil");
d. Two of the above
```
13. Whenever a class contains two constructors, the constructors are  $\equiv$ 

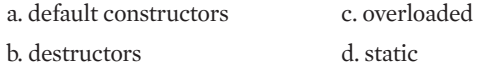

14. A constructor has been defined as  $Flowersed(int = 7)$ ; Which of the following constructors could coexist with the defined constructor without any possible ambiguity?

```
a. FlowerSeed(int);
b. FlowerSeed();
c. FlowerSeed(int = 10, int = 18);
d. FlowerSeed(int, double);
```
- 15. When an object goes out of scope, a(n) \_\_\_\_\_\_\_\_\_\_\_ is called automatically.
	- a. destructor
	- b. constructor
	- c. overloaded function
	- d. operating system error message
- 16. Which is a legal destructor for the Game class?
	- a. Game();
	- $b. ~\sim$ Game $()$ :
	- c. void  $\sim$ Game();

d. Two of the above are legal destructors for the Game class.

17. The primary reason you want to use #define, #ifndef, and #endif is

 $\mathsf{to}$ 

a. provide names for class constructors and destructors

b. save memory

c. avoid declaring a class twice

d. ensure a class has been declared before using it

#### CLASS FEATURES AND DESIGN ISSUES

18. A function must calculate federal withholding tax for each employee's paycheck. According to the general guidelines mentioned in this chapter, the best function name is  $\overline{\phantom{a}}$ 

a.  $fwt$  () for federal withholding tax, because it is short, saving typing

b. governmentTakesTooMuch()because it makes a political statement and amuses your co-workers

c.calculatefederalwithholdingforeachemployee()because it is very descriptive d.calculateWithholdingTax()because it is descriptive and capitalizes each new word

- 19. The measure of the strength of the connection between two functions is called .
	- a. coupling
	- b. cohesion
	- c. pathological
	- d. blending
- 20. The best functions have
	- a. low cohesion and loose coupling
	- b. low cohesion and tight coupling
	- c. high cohesion and loose coupling
	- d. high cohesion and tight coupling

# [EXERCISES](#page-11-0)

- 1. Perform the following tasks:
	- a. Create a class named TestClass that holds a single private integer field and a public constructor. The only statement in the constructor is one that displays the message "Constructing". Write a main() function that instantiates one object of the  $TestClass$ . Save the file as **TestClass.cpp** in the Chapter08 folder. Run the program and observe the results.
	- b. Write another main() function that instantiates an array of 10 TestClass objects. Save the file as **TestClassArray.cpp**. Run this program and observe the results.
- 2. Write the class definition for a Date class that contains three integer data members: month, day, and year. Include a default constructor that assigns the date  $1/1/2000$  to any new object that does not receive arguments. Also include a function that displays the Date object. Write a main () function in which you instantiate two Date objects—one that you create using the default constructor values, and one that you create using three arguments—and display its values. Save the file as **Date.cpp**. You will use the Date class in other exercises in this chapter.
- 3. Create a Person class that includes fields for last name, first name, and zip code. Include a default constructor that initializes last name, first name, and zip code to "X" if no

#### CHAPTER EIGHT

arguments are supplied. Also include a display function. Write a main () function that instantiates and displays two Person objects: one that uses the default values, and one for which you supply your own values. Save the file as **Person.cpp**. You will use the Person class in other exercises in this chapter.

- 4. Create a class named Time that contains integer fields for hours and minutes. Store the hours in military time, that is, 0 through 23. Add a function that displays the fields, using a colon to separate hours and minutes. (Make sure the minutes display as two digits. For example, 3 o'clock should display as 3:00, not 3:0.) Add another function that takes an argument that represents minutes to add to the time. The function updates the time based on the number of minutes added. For example, 12:30 plus 15 is 12:45, 14:50 plus 20 is 15:10, and 23:59 plus 2 is 0:01. The Time constructor requires an argument for hours. The argument for minutes is optional; the value defaults to 0 if no argument is supplied. The constructor ensures that the hours field is not greater than 23 and that the minutes field is not greater than 59; default to these maximum values if the arguments to the constructor are out of range. Create a main () function that instantiates an array of at least four Time objects and demonstrates that they display correctly both before and after varying amounts of time have been added to them. Save the file as **Time.cpp**. You will use the Time class in another exercise in this chapter.
- 5. Create a class named SavingsAccount. Provide fields for the customer (use the Person class from Exercise 3), account number, balance, and interest rate. Provide two constructors. One requires a customer and sets each numeric field to 0; the other requires a customer and an account number and sets the account's opening balance to \$100 at 3% interest. Include a function that displays an account's data fields. Write a main () function that instantiates one SavingsAccount object of each type and displays their values. Save the file as **SavingsAccount.cpp**.
- 6. Create a class named RealtorCommission. Fields include the sale price of a house, the sales commission rate, and the commission. Create two constructors. Each constructor requires the sales price (expressed as a double) and the commission rate. One constructor requires the commission rate to be a double, such as .06. The other requires the sale price and the commission rate expressed as a whole number, such as 6. Each constructor calculates the commission value based on the price of the house multiplied by the commission rate. The difference is that the constructor that accepts the whole number must convert it to a percentage by dividing by 100. Also include a display function for the fields contained in the RealtorCommission class. Write a main () function that instantiates at least two RealtorCommission objects—one that uses a decimal and one that uses a whole number as the commission rate. Display the RealtorCommission object values. Save the file as **RealtorCommission.cpp**.
- 7. Create a class named StudentGrade. Include fields for a student ID number, student name (use the Person class from Exercise 3), numeric test score, possible points, and letter grade. Create a constructor that requires the student ID, name, and test score, and

#### CLASS FEATURES AND DESIGN ISSUES

allows a fourth parameter that holds possible test points. If a value for possible points is not passed to the constructor, the possible points value defaults to 100. (If a 0 value is passed for possible points, force possible points to 1 so that you do not divide by 0 when calculating a grade.) The constructor calculates the student's percentage (divides score by possible points) and assigns a letter grade based on: 90% and above (A), 80% (B), 70%  $(C)$ , and 60% (D). Create a main () function that instantiates and displays enough StudentGrade objects to test a variety of scores and possible point values. Save the file as **StudentGrade.cpp**.

8. Create a class named Car. The Car class contains a static integer field named count. Create a constructor that adds 1 to the count and displays the count each time a Car is created. Create a destructor that subtracts 1 from the count and displays the count each time a Car goes out of scope. Write a main () function that declares an array of five Car objects. Output consists of five constructor messages and five destructor messages, each displaying the current count, similar to the output in Figure 8-34. Save the file as **Car.cpp**.

|  | Car object exists         |  |  |  |
|--|---------------------------|--|--|--|
|  | Car objects exist         |  |  |  |
|  | Car objects exist         |  |  |  |
|  | Car objects exist         |  |  |  |
|  | Car objects exist         |  |  |  |
|  | Car objects exist         |  |  |  |
|  | 3 Car objects exist       |  |  |  |
|  | Car objects exist         |  |  |  |
|  | 1 Car object exists       |  |  |  |
|  | 0 Car objects exist       |  |  |  |
|  | Press any key to continue |  |  |  |

**Figure 8-34** Output of Car program

- 9. Create a class named MagazineSubscription. Include fields for the subscriber (use the Person class you created in Exercise 3) and the subscription's start and expiration dates (use the Date class you created in Exercise 2). Include a constructor that takes three arguments—a Person and two Dates. Also include a display function that displays MagazineSubscription fields by calling the Person and Date display functions. Write a main() function in which you instantiate a Person object and two Date objects. Use these as arguments to the constructor that instantiates a MagazineSubscription object. Display the MagazineSubscription object. Save the file as **MagazineSubscription.cpp**.
- 10. Create a class named DentalAppointment. Include fields for a patient's data (use the Person class from Exercise 3), the date (using the Date class from Exercise 2), the time (use the Time class from Exercise 4), and the duration of the appointment in minutes. Also include a field that contains the ending time of the appointment; this field will be calculated based on the start time and the duration using the Time class function that

#### CHAPTER EIGHT

adds minutes to a Time object. The DentalAppointment constructor requires a first and last name, and a month, day, year, hour, and minute for the appointment. Allow a DentalAppointment to be constructed with or without an additional argument for appointment duration, and force the duration to 30 minutes when no argument is supplied. The constructor does not allow any appointment over 240 minutes. The constructor calculates the appointment ending time based on the start time and the duration. Also include a display function for the DentalAppointment class. Write a main() function that loops at least three times, prompting the user for DentalAppointment data and displaying all the information. (Note, if you use the Person class display function, the zip code will be "X"; this is acceptable.) Figure 8-35 shows the output after a typical patient has been entered. Save the file as **DentalAppointment.cpp**.

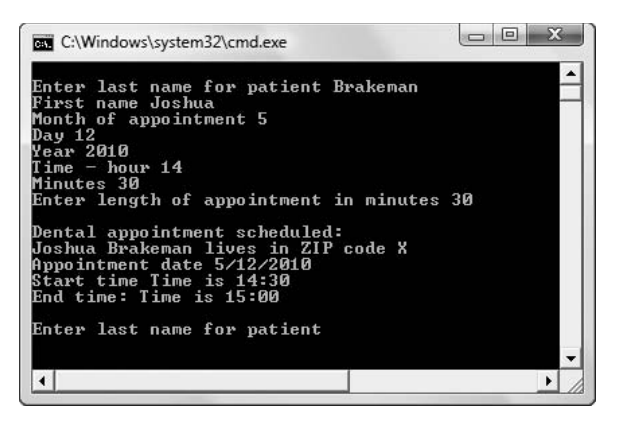

**Figure 8-35** Typical execution of DentalAppointment

- 11. Create a class named IceCreamCone with fields for flavor, number of scoops, type of cone, and price. Unless arguments are supplied, flavor defaults to "Vanilla", number of scoops defaults to 1, and cone type defaults to "Sugar". The constructor calculates the price based on 75 cents per scoop, with an additional 40 cents for a waffle cone. Write a main() function demonstrating that the class works correctly. Save the file as **IceCreamCone.cpp**.
- 12. Create a class named Instructor. It contains a first and last name and an office number, and its only constructor requires all three as arguments. Create a class named Classroom. It contains a building and a room number, and its only constructor requires both as arguments. Create a class named CollegeCourse. A CollegeCourse contains an Instructor, a Classroom, and a number of credits. Its constructor requires a first and last name of an instructor, the instructor's office number, a Classroom building and room number, and a number of credits. Each of these classes contains a function that displays an object's values. Write a main () function that instantiates at least two CollegeCourse objects and displays their values. Save the file as **CollegeCourse.cpp**.

#### CLASS FEATURES AND DESIGN ISSUES

- 13. Create a class named PlayingCard. It contains four fields—a value and suit in both numeric and string format (for example, 12 might be "Queen") for a standard playing card. Each PlayingCard is assigned its values upon construction. Create another class named Hand which represents a standard poker hand which consists of five PlayingCards. The Hand constructor should randomly assign a value to each of its five PlayingCards, with no duplicates. In other words, there can be multiple 4's and multiple hearts in a Hand, but only one four of hearts. Write a main  $($ ) function that declares a  $\text{Hand}$  and displays its values. Save the file as **FiveUniqueCards.cpp**.
- 14. Each of the following files in the Chapter08 folder of the data files provided with your book contains syntax and/or logical errors. Determine the problem in each case, and fix the program. Save your solutions by adding "Fixed" to the filename, as in **DEBUG8-1Fixed.cpp**.

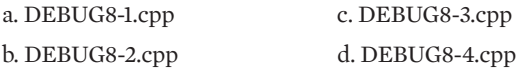

# [CASE PROJECT 1](#page-11-0)

a. You have been developing a Fraction class for Teacher's Pet Software that contains several fields and functions.

Add two constructors to the class. The first accepts two integer values representing the numerator and denominator. If a single integer is passed to the constructor, use it as the numerator, and use a default value of 1 for the denominator. If no values are passed to the constructor, use a default value of 0 for the numerator and 1 for the denominator. When any Fraction is constructed with a 0 argument for the denominator, force the denominator value to 1.

The second constructor requires three arguments: a whole number portion for a Fraction, a numerator, and a denominator. This constructor executes when any Fraction object is instantiated using three integer arguments. As with the other constructor, when any Fraction is constructed with a 0 argument for the denominator, force the denominator value to 1.

Whenever a Fraction object is constructed, automatically reduce the Fraction to the proper format. For example, a Fraction created using 0, 2, and 4 as arguments should be reduced to 1/2, and a Fraction created as 3 10/2 should be reduced to 8 0/1.

Write a main() function that declares several  $Fraction$  objects, and confirm that the class works correctly.

Save the file as **Fraction.cpp**.

b. Create a MathProblem class that contains four Fraction objects: the first Fraction operand in a problem, the second Fraction operand in a problem, the user's Fraction answer to a problem, and the correct Fraction answer to a problem. The MathProblem class also contains a character field that stores an operator (for now, assume the operator

#### CHAPTER EIGHT

will be either + or \*) and contains an integer or bool field named is AnswerCorrect, indicating whether the user correctly answered the problem. For example, a MathProblem object containing 1/2, 1/4, and + for the operands and operators, 3/4 for the correct answer, and 3/8 for the user's answer would contain a 0 or false in the isAnswerCorrect field because the correct answer and user's answer do not match. Set the isAnswerCorrect field to true if the user's answer is equivalent to the correct answer; for example, if 3/4 is the correct answer, then 3/4, 6/8, and 9/12 are all correct.

Include a function named  $setProblem()$  that sets a MathProblem's values with arguments that include two Fraction operands and an operation. This function calculates and stores the correct answer, assigns 0 to the user's answer, and sets isAnswerCorrect to 0 or false. Include a displayProblem() function that displays the math problem as a question, and an askUserForAnswer() function that accepts the user's answer from the keyboard and assigns an appropriate value to isAnswerCorrect.

Include any other MathProblem functions you feel are useful and appropriate.

Write a main () function that declares five MathProblem objects you can use to test a student's fraction arithmetic skills. Assign values to the MathProblems. Display the problems and accept the answers. When the five problems are completed, display each of the problems, along with the student's answer, the correct answer, and a message indicating whether the student is right or wrong. Finally, show the student a score indicating the percentage of problems answered correctly.

Save the file as **MathProblem.cpp**.

# [CASE PROJECT 2](#page-11-0)

You have been developing a BankAccount class for Parkville Bank that contains several fields and functions. In previous chapters, you declared the interest rate to be static and constant; remove those modifiers as well as the definition of the interest rate as 0.03.

Add a constructor to the class that accepts arguments for the account number, balance, and interest rate. The account number is required, but both the balance and interest rate default to 0 if no argument is supplied to the constructor. If the account number is not between 1000 and 9999 inclusive, force it to zero.

Modify the display function, if necessary, so that all BankAccount fields are displayed.

Write a main() function that declares several BankAccount objects and confirm that the class works correctly.

Save the file as **BankAccount.cpp**.

b. Parkville Investment Consulting keeps track of clients' asset portfolios. Create a class named Portfolio that contains a client number and two BankAccount objects—one for checking and one for savings. Include two other double fields for stock market holdings total value and real estate holdings total value. The Portfolio constructor requires checking account data (account number and balance), savings account data (account number, balance, and interest rate), and the value of stock market and real estate holdings. The constructor calls a function named balancePortfolio() that determines the relative percentage of the

#### CLASS FEATURES AND DESIGN ISSUES

client's holdings in each of the four investment types. If any investment type's value is more than 40% of the client's total holdings, an appropriate message displays warning that the client's portfolio might be out of balance. Also create a display function for the Portfolio class to display all the details. Add any additional functions you need to the classes.

Write a main() function that continues to prompt a user for  $\text{Portfolio}$  data until a negative value is entered for the client account number. Create each Portfolio object and display its values, including the possible out-of-balance warning message.

Save the file as **Portfolio.cpp**.

# [UP FOR DISCUSSION](#page-11-0)

- 1. In many of the end-of-chapter exercises in this book, you have created extremely simple games that rely on random-number generation. However, most computer games are far more complex. If you are not familiar with them, find descriptions of the games Grand Theft Auto and Stubbs the Zombie. Why are some people opposed to these games? Do you approve of playing them? Would you impose any age restrictions on players?
- 2. What are the advantages of declaring named constants in your classes and programs? Can you think of any disadvantages?

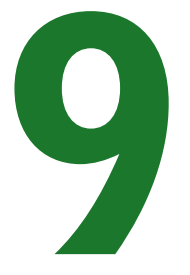

### In this chapter, you will:

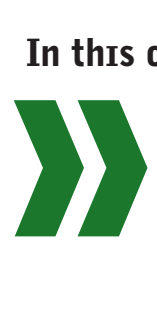

Learn what a friend is Declare a friend function Examine the benefits of polymorphism and overloading Use a friend function to access data from two classes Learn the general rules that apply to operator overloading Overload an arithmetic operator Overload operators to work with an object and a primitive type Chain multiple mathematical operations in an expression Overload the insertion operator  $(<)$  for output Overload the extraction operator  $(\gg)$  for input Overload the prefix and postfix ++ and -- operators Overload the == operator Overload the = operator Overload the subscript and parenthesis operators

Creating classes that contain private data and public interfaces to the data is a hallmark of object-oriented programming, in part because the technique allows objects to resemble their real-world counterparts. However, you occasionally may want to allow some outside functions to have access to private data so that you can add "natural" language features to your objects, such as arithmetic operators and insertion and extraction operators. This chapter expands your mastery of object-oriented programming in C++ by familiarizing you with friend functions and overloaded operator functions. These features allow you to create classes that clients can use in an intuitive manner.

### [WHAT ARE FRIENDS?](#page-11-0)

Encapsulation and data hiding are two primary features of object-oriented programs. You use encapsulation when you place data and functions together in a capsule as objects. You use data hiding when you create private class members; they remain inaccessible to functions that are not part of the class. In the classes you have written, you took advantage of data hiding: Once you create a class, including writing and debugging all of its member functions, no outside function could ever modify or use the private member data in your class. Only the functions that are part of a class can access the class's private data. This approach ensures that all data members are used correctly and appropriately.

Sometimes, however, it is convenient to allow an outside, nonmember function to have access to a private data member. For example, you might have two objects that belong to different classes, and you want a single function to use data members from each object. If the function is a member of the first class, it doesn't have access to the data in the second class; if the function is a member of the second class, it doesn't have access to the data in the first. One solution to this dilemma is to create special functions called friend functions.

A **friend function** is a function that can access the non-public members of a class, even though the function itself is not a member of the class. A friend function is a normal function with special access privileges.

**»NOTE** In addition to friend functions, you can create friend classes. A *friend* class is a class in which every function can access non-public members of another class; in other words, every function in a friend class is a friend function.

In your own relationships, when you bestow friendship on someone, you often give your friend access to private information you don't want the outside world to know. For example, you might give a friend a key to your house, tell a friend your salary, or provide your friend with embarrassing details of your high school days. In a similar way, a C<sup>++</sup> function or class that is a friend has access to the private information in a class.

**» NOTE** Non-public members of a class include all private and protected data fields and functions. You will learn about the protected access specifier in Chapter 10.

A friend function can access private data from a class of which it is not a member, but a friend function cannot be a friend on its own. That is, when you create a function, you cannot

simply call it a friend function and declare it to be the friend of a class, thus allowing access to the private data in the class. Instead, when you create a class, you must declare the names of the functions you will allow to be friends of your class. You must specifically name all functions that will have access to a class's private data.

The C++ friend relationship is always one-sided. A class declaration must state which functions will be its friends; functions cannot declare that they are friends of a class. You can think of a class as *bestowing* friendship on or *granting* friendship to a function. When you think about the principles of data hiding and encapsulation, this idea makes sense. You use data hiding to make data members in a class private so that you can control access to them. Making data members private would serve no purpose if any function could declare itself to be a friend of your class and then alter the private data within your class's objects. When creating a class, you must consciously decide whether any outside functions will have access to your private data, and you must explicitly bestow friendship on those functions.

Because friend functions can access private data, and the data members are private for a reason, friend functions should be used only when absolutely necessary. Use friend functions only when it makes sense that a nonmember function should be able to use a private piece of data. Don't write friend functions simply to overcome data encapsulation—that approach violates the spirit of object-oriented programming. Instead, most of the time, you should provide access to private data using public functions that return data values.

Some programmers disapprove of the use of friend functions because they weaken the object-oriented concept of hiding data. However, others think of friend functions the same way they think of any public functions—as interfaces to the class. On a few occasions, being able to grant friend status to a function is helpful. Later in this chapter, you will learn about overloading operators, in which friendship sometimes plays a useful part.

# $T(T)(F)$

#### **»TWO TRUTHS AND A LIE: WHAT ARE FRIENDS?**

- 1. A friend function is a function that can access the non-public members of a class, even though the function itself is not a member of the class.
- 2. When you write a function that will become the  $f$ riend of a class, you use the keyword  $f$ riend in the function heading.
- 3. Most of the time, you should provide access to private data using public functions that return data values.

ins taise are friend to  $\#Z$  be false declaration must state which huch null be its  $\pm z$  and  $\pm z$  and  $\pm z$  and  $\pm z$ sselo a lo sbretat en ventions.

# [HOW TO DECLARE A FUNCTION](#page-11-0) AS A FRIEND

Figure 9-1 shows a class named Customer that can be used by a business to hold a customer number and the balance owed. The class contains three functions; two are members of the class. The default constructor for the Customer class supplies values for the data fields if none are provided when a Customer object is instantiated. The displayCustomer()

**»NOTE** Some programmers would go as far to say that from an object-oriented perspective, the *only* acceptable use of friend functions is overloading operators.

function displays the values stored in a Customer object. The third function (whose prototype and implementation are shaded in Figure 9-1) is named displayAsAFriend(); it is not a member of the Customer class; instead it is a friend.

```
class Customer
{
   friend void displayAsAFriend(Customer);
   private:
      int custNum;
      double balanceDue;
   public:
      Customer(\text{int} = 0, \text{double} = 0.0);
      void displayCustomer();
};
Customer::Customer(int num, double balance)
{
   custNum = num;
   balanceDue = balance;
}
void Customer::displayCustomer()
{
    cout << "In the member function" << endl;
    cout << "Customer #" << custNum <<
      " has a balance of $" << balanceDue << endl;
}
void displayAsAFriend(Customer cust)
{
    cout << "In the friend function:" << endl;
    cout << "Customer #" << cust.custNum <<
       " has a balance of $" <<
       cust.balanceDue << endl;
}
```
**Figure 9-1** The Customer class and a friend function

As shown in the Customer class in Figure 9-1, the member function displayCustomer() is similar to many functions you have seen. As a member of the Customer class, the displayCustomer() function has access to the private fields custNum and balanceDue. The function meets the following conditions:

- **»** It requires the class name Customer and the scope resolution operator in the function header.
- **»** It must be declared in the public section of the Customer class definition, so that a main() function (or any other client function) can use it.
- **»** It does not use the keyword friend in its declaration.

The function displayAsAFriend() is not a Customer member function. As a nonmember function that has access to the private data members custNum and balanceDue:

- **»** It cannot use the class name Customer and the scope resolution operator in the function header.
- **»** It need not be declared in the public section of the class definition.
- **»** It must use the C++ keyword friend in its declaration.

As a nonmember function, displayAsAFriend() can be declared in the public section of the Customer class, the private section, or first in the class as it is here (which is actually a private section by default). Because the displayAsAFriend() function is neither public nor private, you can prototype it in any portion of the class declaration you want. Some programmers place friend function prototypes first in a class declaration, to separate them from member functions. Other programmers place friend function prototypes wherever most of the other function prototypes are stored, which is usually the public section. (Also, because a friend function is simply a nonmember function, it acts more like a public member than a private one, so placing the friend function's declaration within the public section might make sense to you.)

**»NOTE** A function that displays private data from a single class should be a member function of that class. The displayAsAFriend() function only displays data from the Customer class, so there really is no need for it to be a friend function. It is created as a friend function in Figure 9-1 for discussion purposes, and to contrast the syntax of friends with that of member functions.

**»NOTE** You are not required to use the word friend within the function name of a friend function. The name displayAsAFriend()is used here to remind you that the function is a friend. A more typical name for this function would be display() or displayValues().

The prototypes of displayCustomer() and displayAsAFriend() exhibit the differences between class functions and friend functions. The prototype void displayCustomer(); shows that the displayCustomer() function takes no parameters. In reality, the function does take one parameter—the this pointer. All member functions receive a this pointer that contains a reference to the object using the function. The function can display a Customer custNum and balanceDue because the function is a member of the Customer class, and receives a this pointer to a Customer object that contains those fields.

On the other hand, the void displayAsAFriend(Customer); prototype shows that displayAsAFriend() receives a Customer object as a parameter. Because displayAsAFriend() does not receive a this pointer, it must receive a copy of the object whose custNum and balanceDue it will use.

Ordinarily, a nonmember function could not use a statement like cout << cust.custNum; because custNum is a private field. Instead, an ordinary function would have to use a public Customer function (perhaps with a name like  $qetID()$ ) to access the private data. However, displayAsAFriend() is allowed to use cust.custNum and cust.balanceDue directly, because it is a friend to the Customer class.

**»NOTE** An individual function can be declared to be a friend by any number of classes.

When any function tries to access an object's private member, the compiler examines the list of function prototypes in the class declaration, and one of three things happens:

- **»** The function is found to be a member function of the same class as the object, and access is approved.
- **»** The function is found to be a friend function of the class of the object, and access is approved.
- **»** The function is not found to be a member or a friend of the class of the object, and access is denied; you receive an error message.

Figure 9-2 shows a short demonstration program that uses both the member and friend display functions within the Customer class. The program declares a Customer named onePatron. You can access the member function by using the object name, the dot operator, and the member function's name. You access the friend function by using the function's name and passing onePatron to the function as an argument. You can't use an object and dot in front of the friend function name because the friend function is not a Customer class member. You must pass the Customer object to the friend function because it does not receive a this pointer. Figure 9-3 shows the output.

```
int main()
{
  Customer onePatron(3815, 259.25);
  onePatron.displayCustomer();
   displayAsAFriend(onePatron);
   return 0;
}
```
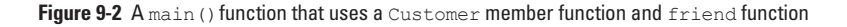

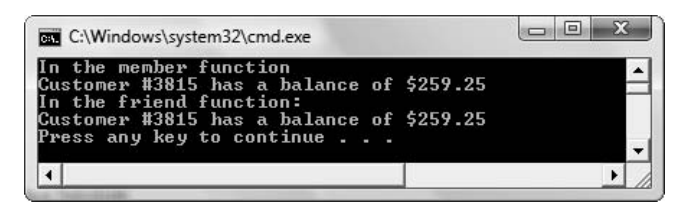

**Figure 9-3** Output of program in Figure 9-2

A class can have any number of friend functions; you simply list the friend function prototypes as you do the member function prototypes. The only difference is that the friend function prototypes are preceded by the keyword friend.

The occasions on which you need to use friend functions are limited. If a class contains public functions that return values in its fields, then you can always use those functions instead of creating a function that is a friend. The most noteworthy occasion in which friend functions are useful is when you overload input and output operators for a class.

**»NOTE** Overloaded functions can be friends, but each must be explicitly designated as a friend function.

# $T(T)$  $F$

#### **»TWO TRUTHS AND A LIE: HOW TO DECLARE A FUNCTION AS A FRIEND**

- 1. When you declare a nonmember friend function within a class, it does not use the class name and the scope resolution operator in the function header.
- 2. When you declare a nonmember friend function within a class, it must be declared in the public section of the class definition.
- 3. When you declare a nonmember  $f$ riend function within a class, it must use the  $C_{++}$  keyword  $f$ riend in its declaration.

declaration.

 $f$ unction with a class it does not need to be determined to be determined to be determined from  $f$  and  $f$  and  $f$  and  $f$  and  $f$  and  $f$  are  $f$  and  $f$  are  $f$  and  $f$  and  $f$  and  $f$  and  $f$  and  $f$  and  $f$  and  $f$  in the brip. It is a non-the class definition. It is a nonmember including and the placed in any portion of the class

# UNDERSTANDING THE BENEFITS [OF OVERLOADING AND POLYMORPHISM](#page-11-0)

You are already familiar with overloading:

- **»** You overload the word "open" in your vocabulary when you distinguish between opening a door, opening a bank account, opening your eyes, and opening a computer file. You interpret the meaning of "open" based on the context.
- **»** You overload ordinary C++ functions when you give two functions the same name, but different parameter lists. For example, you might create multiple versions of an add () function that can accept two, three, or four integer parameters.
- **»** You overload C++ constructors by creating two or more constructors for the same class. Constructors, by definition, must have the same name. Therefore, when a class contains multiple constructors, they are overloaded; they simply have different parameter lists.

In English, having multiple meanings for the same word is useful. In C++, having more than one function with the same name is beneficial because you can use one easy-to-understand function name without paying attention to the data types involved.

You already are familiar with the concept of polymorphism, meaning "many forms." (You first read about polymorphism in Chapter 1.) Polymorphism allows the same operation to be carried out differently, depending on the object. When you overload a verb such as open, the verb is said to be polymorphic; when you overload a function, the function name is polymorphic.

Purists find a subtle difference between overloading and polymorphism. Some reserve the term polymorphism (or **pure polymorphism**) for situations in which one function body is used with a variety of arguments. For example, a single function that can be used with either a Person object or a more specific Student object is polymorphic. (You create such functions in the next chapters as you learn about inheritance and templates.) The term "overloading" is applied to situations where you define multiple functions with a single name (for example, three functions all named display() that display an integer, a double, and a Person object). Certainly, the two terms are related; both refer to the ability to use a single name to communicate multiple meanings. For now, think of overloading as a primitive type of polymorphism. You will be able to distinguish between overloading and polymorphism more precisely after completing this book.

The use of functions that are distinguished by the number or types of arguments that can be sent to them is sometimes called **parametric overloading**.

 $\mathbf{v}$ 

C++ operators are the symbols you use to perform operations on objects. You have used many operators, including arithmetic operators, logical operators, and the insertion and extraction operators. Separate actions can result from what seems to be the same operation or command. This occurs frequently in all computer programming languages, not just object-oriented languages. For example, in most programming languages and applications such as spreadsheets and databases, the + operator has a variety of meanings. A few of them include:

- **»** Alone before a value (called unary form), + indicates a positive value, as in the expression +7.
- **»** Between two integers (called binary form), + indicates integer addition, as in the expression  $5 + 9$ .
- **»** Between two floating-point numbers (also called binary form), + indicates floating-point addition, as in the expression  $6.4 + 2.1$ .

Expressing a value as positive is different from using the + operator to perform arithmetic, so the + is polymorphic in that it can take one or two parameters and have a different meaning in each case. This reflects how people are used to thinking about the + sign. The code generated by the computer differs when you use the + in its unary form, rather than binary form. In addition, although most people don't realize it, the machine language code generated by the compiler for integer addition often differs dramatically from the code created for floating-point addition, so the + is overloaded; that is, distinct procedures are carried out, based on the arguments. Even though the two types of addition force the computer to perform two separate procedures, spreadsheet and database users (as well as programmers) do not concern themselves with the multiple machine-language code routines. They think of the binary + operation as a single operation—addition. The creators of C++ (and most other programming languages and applications) have encapsulated the precise + operations so the programmers or users can concentrate on the higher-level processes of their jobs.

**»NOTE** In addition to overloading, compilers often need to perform coercion or casting when the + symbol is used with mixed arithmetic. In C++, when an integer and floating-point number are added, the integer is coerced into a floating-point number before the appropriate addition code executes.

Although it is convenient that the + symbol between two numbers means addition whether the two numbers are integers, doubles, or floats, the creators of C++ (and other programming languages) were not *required* to overload the + symbol. Overloading the + would be unnecessary if separate symbols—perhaps  $\#$  and  $\circ$  or  $I^+$  and  $F^+$ —were used for integer addition and floating-point addition. However, if programmers had to use separate symbols for integer and floating-point addition, their written expressions would look confusing and unnatural, and it would take longer to learn a programming language. Separate symbols also would be needed for integer and floating-point subtraction, multiplication, and division, not to mention many other operations, such as using the comparisons greater-than and less-than. Just as other people can understand "open" correctly when you provide the context of "door" or "eyes," the + sign is understood in context by the compiler. Of course, overhead (time and memory) is involved when the compiler must determine which type of action to initiate when it

encounters a +. Nevertheless, using the computer's time and memory to perform this task is preferable to using the programmer's time and memory to keep track of unnatural symbols.

Just as it is convenient to use a + between both integers and doubles to add them, it also can be convenient to use a + between objects, such as Students, BankAccounts, or Fractions, to add them. To be able to use arithmetic symbols with your own objects, you must overload the symbols.

# **TICH**

#### **»TWO TRUTHS AND A LIE: UNDERSTANDING THE BENEFITS OF OVERLOADING AND POLYMORPHISM**

- 1. You overload ordinary C++ functions when you give two functions the same name, but different parameter lists.
- 2. A benefit to overloading functions is the ability to use one easy-to-understand function name for a variety of data types.
- 3. An advantage of object-oriented languages over procedural languages is that many arithmetic operators are overloaded.

The false statement is #3. Operator overloading exists in all computer programming languages, not just object-oriented languages. For example, the + operator is used to add both integer and floating-point values in most languages.

# USING A FRIEND FUNCTION TO ACCESS [DATA FROM TWO CLASSES](#page-11-0)

Figure 9-4 shows the definition section of a Transaction class. You might create a Transaction object for each customer transaction, such as a purchase of an item, payment on an account, or return of an item. The Transaction has an identification number and contains a field that identifies the customer who made the payment, purchase, or return. A field also holds the amount of the transaction. Periodically, you might want to update a customer's record (a Customer object) with transaction information. For example, a customer might start the month with a \$200 balance and make a payment of \$150. After updating, the customer's record should show a \$50 balance.

```
class Transaction
{
   private:
       int transactionNum;
       int custNum;
       double amount;
   public:
       Transaction(\text{int} = 0, \text{int} = 0, \text{double} = 0.0);
};
```
#### **Figure 9-4** Definition section of the Transaction class

In a program that updates customer accounts, you typically match transactions to the appropriate customer, and then update the customer's balance owed using the transaction amount. In other words, a payment from the Transaction class is applied to the balanceDue from the Customer class.

**»NOTE** You might design a Transaction class so that purchases and returns are stored as positive numbers, and payments are stored as negative numbers. Alternatively, each Transaction can be stored with a code that indicates the type of transaction it is. This example uses the first approach; payments are stored as negative values.

If you create a function that performs the payment application operation, you might consider six approaches (although four of these are either unusable or inferior choices):

- **»** If you make both the balanceDue field in the Customer class and the amount field in the Transaction class public, then any function can use and modify them. However, this violates a basic principle of object-oriented programming.
- **»** If you create a payment application function that is not a member of either the Customer or the Transaction class, the function will not have access to the private data fields of either class.
- **»** If you make the payment application function a member of the Customer class, the function has access to balanceDue, but not to amount, which is private within the Transaction class.
- **»** If you make the payment application function a member of the Transaction class, the function has access to amount, but not to balanceDue, which is private within the Customer class.
- **»** If you create public get and set functions for both the Customer and Transaction classes, you can access and alter their private data fields in a controlled manner. This is the approach you almost always will want to take because it supports the object-oriented principles of data hiding and encapsulation. However, so that you can learn about friend functions, which you will use when overloading operators, this example assumes you cannot or do not want to create those functions, and that you want to consider a sixth approach.
- **»** If you alter both classes to make the payment application function a friend of them, the function can use data from each class.

Figure 9-5 shows a function named applyTransaction() that you can use as a friend function. It takes two parameters, a Customer and a Transaction. The friend function also displays data from the Customer object, applies the payment amount of the Transaction object to the balanceDue of the Customer object, and displays Transaction data. If applyTransaction() was a Customer member function, it would not have direct access to private Transaction data, and vice versa. As a friend to both classes, the applyTransaction() function has access to all the data it needs.

```
void applyTransaction(Customer cust, Transaction trans)
{
   cout << "Customer #" << cust.custNum <<
      " original balance of $" << cust.balanceDue << endl;
   cust.balanceDue += trans.amount;
   cout << "After transaction #" << trans.transactionNum <<
       " for " << trans.amount << 
       " the new balance is \frac{1}{5}" << cust.balanceDue << endl;
}
```
**Figure 9-5** The applyTransaction() function

### [USING A FORWARD DECLARATION](#page-11-0)

To use the applyTransaction() function as a friend to both the Customer and the Transaction class, you must declare the function as a friend within each class. Then you can place the Customer and Transaction classes and the applyTransaction()function in the same file with a main () function that uses them, or you can place each in its own file and use  $\#$ include statements in the file with the main() function. Whichever approach you choose, however, when you try to compile a main () function that uses both classes, error messages indicate that some data members are inaccessible.

The declaration of the applyTransaction() function is:

friend void applyTransaction(Customer, Transaction);

The declaration refers to both the Customer and the Transaction class as parameters. If you place the Customer class definition first in the file, and then declare the applyTransaction() friend function within the Customer class definition, the class Transaction has not yet been defined. If you place the Transaction definition first, and then declare the applyTransaction() friend function within the Transaction definition, the class Customer has not yet been defined. Either way, one of the class definitions makes reference to an undefined class.

You already know that you must declare a variable before using it. You also must declare, or prototype, a function before you use it. Similarly, a class must be declared before you use it. The most common solution to this dilemma is to make a forward declaration to one of the classes. A **forward declaration** is a statement that lets the compiler know that the class exists, and that the details will come later. You make a forward declaration by using the keyword class, naming the referenced class, and ending the statement with a semicolon. The first shaded statement in Figure 9-6 is a forward declaration that allows the applyTransaction () function to be a friend to both Customer and Transaction. The forward declaration of Transaction allows the Customer class to refer to the Transaction class without causing a compiler error. Alternatively, you could use a forward declaration to declare the Customer class, and then define the Transaction class and the Customer class. The last two shaded statements in Figure 9-6 show the friend function declarations in the classes. The output from the program in Figure 9-6 is shown in Figure 9-7. The main() function creates a customer with a \$200 balance, and applies a \$150 payment.

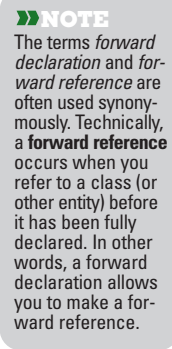

```
#include<iostream>
using namespace std;
class Transaction;
class Customer
{
   friend void applyTransaction(Customer, Transaction);
   private:
      int custNum;
      double balanceDue;
   public:
      Customer(\text{int} = 0, \text{double} = 0.0);
};
Customer::Customer(int num, double balance)
{
   custNum = num;
   balanceDue = balance;
}
class Transaction
{
   friend void applyTransaction(Customer, Transaction);
   private:
      int transactionNum;
      int custNum;
      double amount;
   public:
      Transaction(int = 0, int = 0, double = 0.0);
};
Transaction::Transaction(int trans, int cust, double amt)
{
   transactionNum = trans;
   custNum = cust;amount = amt;}
void applyTransaction(Customer cust, Transaction trans)
{
  cout << "Customer #" << cust.custNum <<
     " original balance of $" <<
      cust.balanceDue << endl;
   cust.balanceDue += trans.amount;
   cout << "After transaction #" <<
      trans.transactionNum << " for " <<
      trans.amount << " the new balance is $" <<
      cust.balanceDue << endl;
}
int main()
{
  Transaction oneTrans(111, 888, -150.00);
  Customer oneCust(888, 200.00);
   applyTransaction(oneCust, oneTrans);
   return 0;
}
```
Figure 9-6 Using a forward declaration and a friend function with two classes

| <b>C:\Windows\system32\cmd.exe</b>                                                                                              |  |
|----------------------------------------------------------------------------------------------------|--|
| Customer #888 original balance of \$200<br>After transaction #111 for -150 the new balance is \$50<br>Press any key to continue |  |
|                                                                                                    |  |

**Figure 9-7** Output of program in Figure 9-6

When two classes refer to each other, you can choose to forward declare either one, and then define the other class first. The same principle holds true if three, four, or more classes share a friend function that makes a reference to all the classes. In this case you:

- **»** Forward declare all the classes except one.
- **»** Define the class you did not forward declare, and include the friend function prototype in the class definition.
- **»** Define all classes that you did forward declare. The forward-declared classes will contain the same friend function prototype as the first class you defined.
- **»** Define the friend function itself.

#### **»TWO TRUTHS AND A LIE: USING A friend FUNCTION TO ACCESS DATA FROM TWO CLASSES**

- 1. When a function needs to access data from two classes, the superior approach is to alter the data to be public.
- 2. When a function needs to access private data from two classes, a good choice is to use public get and set functions that are members of those classes.
- 3. When a function needs to access private data from two classes, you can have the two classes grant friendship to the function so it can use data from each class.

The false statement is #1. It violates the spirit of object-oriented programming to make data public so an outside function can access it.

# [OVERLOADING OPERATORS—](#page-11-0) THE GENERAL RULES

**Operator overloading** is the process by which you apply operators to your own abstract data types. The +, -, \*, and / symbols make it easy to work with built-in data types such as int and double. Because programmers already understand how these symbols operate with simple data types, it is convenient to use the same symbols with your classes. For example, if you create a Student class and instantiate two objects, firstStudent and secondStudent, then adding the Students with the expression firstStudent + secondStudent is natural.

When you add two integer values, as in  $6 + 3$ , it is clear what should be added. Classes, however, contain a variety of data members. As a result, if you want the compiler to perform arithmetic with two objects, you must tell the compiler what you mean. When you add two Students

using the + operator, you might intend to add their tuition bills, their credit hours, or their library fines. You might intend that when you add two Students, you add each of the preceding fields. Whatever your intention is regarding the Students, you can invoke the appropriate operations only when you properly overload the + operator within the Student class.

Although you can overload the + operator to have any meaning, good programming style dictates that you endow the operator with a reasonable meaning. For example, an Employee class might contain a name, department number, and salary. You would never need to add two employees' names or department numbers, but you might want to add their salaries. Similarly, if you have 100 instances of Employee, you might want to obtain a total salary figure.

**»NOTE** In addition to overloading an operator to add two Students or two Employees, you also can overload an operator to work with diverse types. You might have a Salesperson class that contains a data member for annual sales, and a Client class that contains a data member for annual revenue. You might want to perform division with these two dissimilar classes to determine a particular Client's percentage contribution to a particular Salesperson's annual sales total. Overloading the / operator would be a good choice for such an operation.

You overload an operator by making it a function; subsequently, you can use it just like any other function. However, in the same way that the modulus operator (%) is not defined for use with floating-point values, you don't overload every available operator for each defined class. Rather, you choose the operators that you need and which make sense for your class.

C++ operators are classified as unary or binary, depending on whether they take one or two parameters, respectively. Table 9-1 lists the unary C++ operators that can be overloaded; Table 9-2 lists the binary operators that can be overloaded. If an operator is normally defined to be unary only, then you cannot overload it to be binary, and vice versa. If an operator such as + is either binary or unary, you can overload it in either one or both contexts.

**• NOTE** If a unary operator can be placed only in front of objects with built-in C++ types, then the same holds true for your classes when you overload the operator. In other words, the expression !Employee is allowed; the expression Employee! is not.

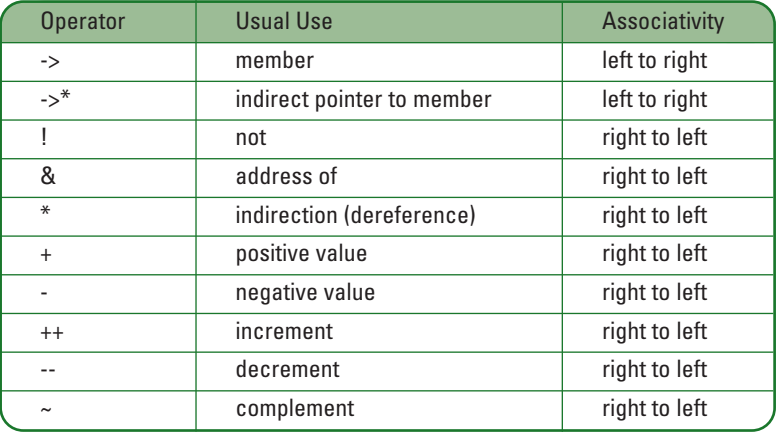

**Table 9-1** Unary operators that can be overloaded

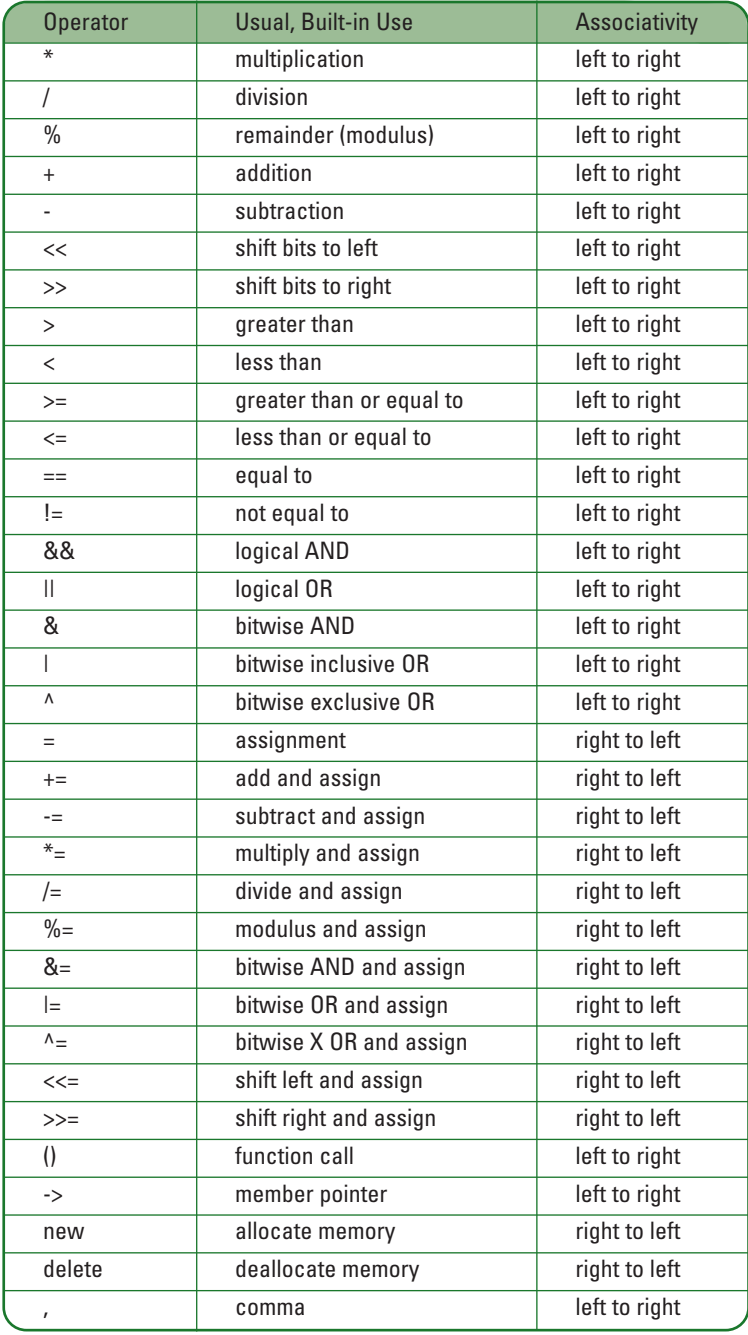

**Table 9-2** Binary operators that can be overloaded

Tables 9-1 and 9-2 list the usual, built-in use for each operator that can be overloaded. When you overload any of these operators to use with your classes, C++ does not require that you use the operator for its usual purpose. For example, you can legally overload the + symbol to mean subtraction, although it obviously would be poor programming practice.

In addition, Tables 9-1 and 9-2 list the normal associativity for each operator. **Associativity** refers to the order in which actions within an expression are carried out. You cannot change associativity when you overload operators. For example, the assignment operation takes place from right to left, as in the statement int  $x = 8$ ;. You cannot change assignment for your classes so that it takes place from left to right. For example, even if you overload the = operator to work with an  $Emplovee$  class, you can never use the statement such as  $2376$  = myEmployee;.

You also cannot change the normal precedence of any operator. Table 9-3 lists operators in order of precedence. Those at the top of the list have the highest precedence; that means they execute first. (Operators in the same cell of the table have equal precedence.) For example, you cannot cause addition to occur before multiplication in an expression that uses simple variables such as  $x + y * z$ . If you overload the addition and multiplication operators for a class and create three objects, the same rules apply—multiplication occurs before addition.

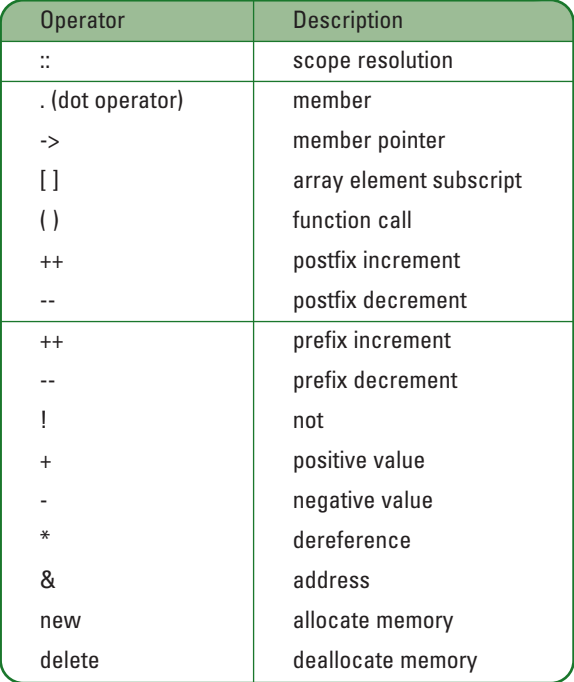

**Table 9-3** Precedence of operators (*continued*)

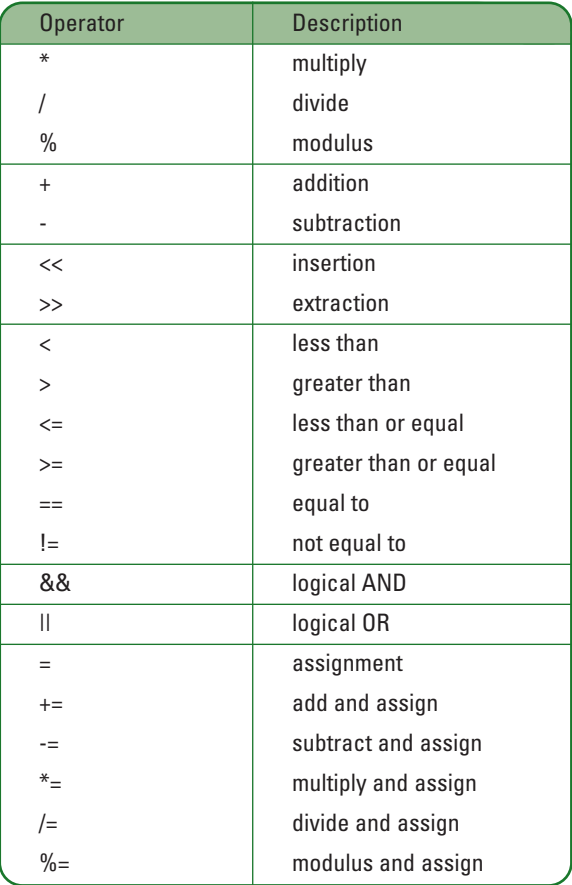

#### **Table 9-3** (*continued*)

Five operators cannot be overloaded; they are listed in Table 9-4. In addition to the prohibited operators, you cannot overload operators that you invent. For example, because C++ does not include a \$ operator, you may not define this symbol as an overloaded operator.

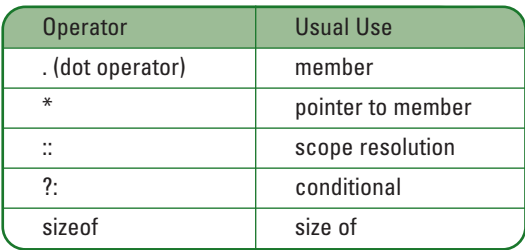

**Table 9-4** Operators that cannot be overloaded

**»NOTE** Operators cannot be overloaded for the C++ built-in types; these types can be overloaded only for classes. For example, you cannot change the meaning of the binary + operator to mean anything other than addition when you use it with two integers.

# $T(T)$

#### **»TWO TRUTHS AND A LIE: OVERLOADING OPERATORS— THE GENERAL RULES**

- 1. You overload an operator by making it a function; subsequently, you can use it just like any other function.
- 2. C++ operators are classified as unary or binary, depending on whether they take one or two parameters, respectively.
- 3. An advantage of operator overloading is that it provides you with the ability to change associativity and precedence when it makes sense for your classes.

The false statement is #3. You cannot change associativity or precedence when you overload operators.

# [OVERLOADING AN ARITHMETIC](#page-11-0)  OPERATOR

When you code an expression such as  $4 + 7$ , C++ understands that you intend to carry out binary integer addition because of the context of the + symbol; that is, you surrounded the operator with integers, defining the operation. When you code an expression such as regularSal + bonus, if C++ can recognize regularSal and bonus as declared double variables, then floating-point addition takes place. Similarly, when you code aClerk + aSecretary, if C++ can recognize aClerk and aSecretary as two instances of a class, then C++ tries to find an overloaded operator function you have written for the + symbol for that class. The name of the function that overloads the + symbol is **operator+( ) function**.

Assume that you have an Employee class with two data members—idNum and salary and a constructor as well as a member function that adds two Employees' salaries. The class definition is shown in Figure 9-8. The syntax of the  $addTwo()$  function contains nothing new; this member function takes an Employee object parameter and returns a double. Within the function, the salary for the this Employee and the salary for the parameter Employee are summed, and the result is returned to the calling function. If you write a main() function that declares a double named sum and two objects of  $Emplovee$ type—clerk and driver, for example—you could use either of the shaded statements in Figure 9-8 to sum the salaries of the two Employee objects. In other words, you can use the clerk's addTwo() function and pass the driver to it, or use the driver's addTwo() function and pass the clerk to it. Either way, the result is the sum of the two salaries. Figure 9-9 shows the output.

```
#include<iostream>
using namespace std;
class Employee
{
   private:
      int idNum;
      double salary;
   public:
      Employee(int, double);
      double addTwo(Employee);
};
Employee::Employee(int id, double sal)
{
   idNum = id;salarv = sal;}
double Employee::addTwo(Employee emp)
{
   double total;
   total = salary + emp.salary;return total;
}
int main()
{
   Employee clerk(1234, 400.00);
   Employee driver(3456, 650.00);
   double sum;
   sum = clerk.addTwo(driver);
   cout << "Adding driver to clerk - Sum is $" <<
      sum << endl;
   sum = driver.addTwo(clerk);
   cout << "Adding clerk to driver - Sum is $" <<
      sum << endl;
   return 0;
}
```
**Figure 9-8** Employee class with an addTwo() function

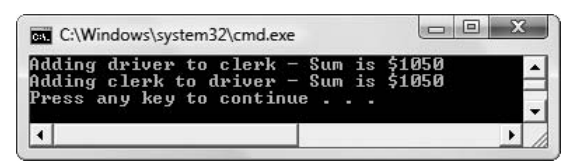

**Figure 9-9** Output of program in Figure 9-8

**» NOTE** It's also a logical choice for you to create the summing function in the Employee class to return an Employee summary object instead of a double value. In other words, when you add an Employee to an Employee, perhaps you get a different Employee. You will learn how to accomplish this later in this chapter. You can design your class functions in any way that makes sense to you; a double is used here for simplicity.

Figure 9-10 shows a revised  $Emplovee$  class containing an operator+() function. When you examine the code in the function body for the  $addTwo()$  function in Figure 9-8 and the  $operatorer{ator+}$  () function in Figure 9-10, you see that the only difference between the prototype and function header (which are the first two shaded lines in Figure 9-10) is the function name; the return types, parameter lists, and bodies of the  $addTwo()$  and  $operator()$  functions are identical. As with the addTwo() function, you can use any  $Employee$  object to control the operator+()function, and any Employee object as a function argument. The third shaded statement in Figure 9-10 is sum = clerk.operator+(driver);, but you could achieve the same result using sum = driver.operator+ $(clerk)$ ;

```
#include<iostream>
using namespace std;
class Employee
{
   private:
      int idNum;
      double salary;
   public:
      Employee(int, double);
      double operator+(Employee);
};
Employee::Employee(int id, double sal)
{
   idNum = id;
   salary = sal;
}
double Employee::operator+(Employee emp)
{
   double total;
   total = salary + emp.salary;
   return total;
}
int main()
{
   Employee clerk(1234, 400.00);
   Employee driver(3456, 650.00);
   double sum;
   sum = clerk.operator+(driver);
   cout << "Using operator+() function - Sum is $" <<
     sum << endl;
   sum = clerk + driver;
   cout << "Adding clerk to driver - Sum is $" <<
      sum << endl;
   return 0;
}
```
Figure 9-10 Employee class with an operator+() function

If the operator+() function works exactly like the addTwo() function, why not just use the addTwo() function? The answer is that, instead of the awkward sum = clerk.operator+  $(driver)$ ;, when you use the operator+() function you can omit the word operator in the function name and just use the  $+$  sign, as shown in the last shaded statement in the main() function in Figure 9-10. Figure 9-11 shows the output.

| C:\Windows\system32\cmd.exe                                                                                                |  |
|----------------------------------------------------------------------------------------------------|--|
| Using operator+() function - Sum is \$1050<br>Adding clerk to driver - Sum is \$1050<br>Press any key to continue $\ldots$ |  |
|                                                                                                    |  |

**Figure 9-11** Output of program in Figure 9-10

The syntax involved in using the + operator alone is intuitively understood by anyone who has added simple numeric variables: you use an operand, an operator, and another operand. The results are the same when you use a function with a name like  $addTwo()$ , or use the full name of the operator  $+$ () function, but the syntax used with the standalone  $+$  is simpler, more natural, and easier to remember.

**»NOTE** In C++, you can use a + between strings to concatenate them. For example, if you have declared two strings as follows, then bigstring holds "Hello there":

```
string msg1 = "Hello ";
string msg2 = "there";
string bigString = msg1 + msg2;
```
This is another example of how the creators of C++ have overloaded operators for you.

#### [PAYING ATTENTION TO THE ORDER OF THE OPERANDS](#page-11-0)

You can choose to overload any of the arithmetic operators for any classes you develop. Then you can use the corresponding operator symbol in a natural way with objects. For example, Figure 9-12 shows how you might overload the – operator to subtract two Employee objects from each other, thus subtracting their salaries.

```
double Employee::operator-(Employee emp)
{
  double difference;
  difference = salary - emp.salary;
  return difference;
}
```
Figure 9-12 The operator-() function for the Employee class

When you use the operator-() function in Figure 9-12, you must use the two  $Emplovee$ objects you want to subtract in the correct order. Just as integer subtraction produces different results when you reverse the operands  $(8 - 2)$  is different from  $2 - 8$ ), so does overloaded operator subtraction. When you use a subtraction expression such as  $diff = clerk$ driver in a  $C_{++}$  program, the clerk object is the object that calls the operator-() function. Within the function in Figure 9-12, the reference to salary is a reference to this. salary, or the clerk's salary. The second operand in the expression clerk  $-$  driver is the driver: it is the driver who becomes the passed parameter emp in the function header, and who requires the object name and dot operator within the function body. Because of the way the  $Employee$ : : operator-() is written, subtraction takes place in the usual and expected order.

# TITIE

#### **»TWO TRUTHS AND A LIE: OVERLOADING AN ARITHMETIC OPERATOR**

- 1. The name of the function that overloads the  $+$  symbol is  $operatorer{ator+}$  () function.
- 2. When you call an  $operatorname{operator}()$  function, you can eliminate the word  $operatorname{operator}$  in the function name and just use the  $+$  sign.
- 3. When you overload arithmetic operators, the object referenced in the operator function parameter list is the this object.

The false statement is #3. When you overload arithmetic operators, the object referenced in the operator parameter list is used to be called that is used to call the function (which is the object to the out of the overloaded operator the rist is not the overloaded operator that  $\epsilon$ object. Understanding the critical particular in functions in this is particularly important in the functions such that in the functions such that can be functions such that can be functions such a functions such a functio as – and  $\sqrt{m}$  where the order of the operands makes a mathematical difference.

# [OVERLOADING AN OPERATOR](#page-11-0)  TO WORK WITH AN OBJECT AND A PRIMITIVE TYPE

When you add two objects using the + operator (or use any binary operator), the objects do not have to be the same type on both sides of the operator. For example, you can add an integer and a double with an expression such as  $5 + 7.84$ . If you want to add an object and a primitive data type, you can, but you must overload the + operator appropriately. Figure 9-13 shows an overloaded operator+() Employee class function that adds a double to an Employee; more specifically, it adds a double to an Employee's salary. The function takes a double parameter, and declares a temporary Employee object. The this pointer within the function contains the object that called the function (the one to the left of the + operator); that object contains an idNum and a salary. You use the existing idNum for the temporary object, but use a salary that is increased by the value of raise.

```
Employee Employee::operator+(double raise)
{
     Employee temp;
     temp.idNum = idNum;
     temp.salary = salary + raise;
     return temp;
}
```
**Figure 9-13** The operator+() function that adds an Employee and a double

When you add the operator+() function from Figure 9-8 to the  $Emplique$  class and declare an Employee object named  $\alpha$ Clerk, then you can write a statement such as  $\alpha$ Clerk =  $aClerk + 50.00$ ; This statement increases the  $aClerk's$  salary by \$50. Alternatively, the statement anotherClerk =  $aClerk + 50.00$ ; retains the  $aClerk$  salary at its original value. Within the operator+() function, the temporary  $Emology$  eobject is assigned the aClerk's idNum and salary plus \$50.00. The temporary object is returned to the calling function, where it is assigned to anotherClerk. In other words, the addition statement sets anotherClerk's idNum to aClerk's idNum, and anotherClerk's salary to \$50.00 more than aClerk's salary. The aClerk object on the left side of the + in each expression is the this object within the operator+() function. You can think of the aClerk object to the left of the + as "driving" the function. When the function returns the temp Employee object, then an Employee with an increased salary is returned to the calling function.

**»NOTE** When you write an operator function, you define the operator to mean whatever it should in your applications. For example, you might write an Employee class operator+() function to increase the idNum instead of the salary, or you might write it to increase the values in both fields.

You cannot overload operators that use only C++'s built-in data types. For example, you cannot overload the + that works with two doubles; a + operator between two doubles can only add two doubles. However, you can overload operators whose first operand is an object that is a built-in type and whose second operand is an object. For example, you can write a function that allows you to code  $aClerk = 50.00 + aClerk$ ; where the double is the driving operand in front of the + operator, but because you cannot modify the built-in data type's operations, you must make the operator function a friend function.

For example, Figure 9-14 shows an Employee class that includes a friend operator+() function; the shaded prototype shows that it accepts a double and an Employee as parameters and returns a double. The shaded function implementation shows how the double parameter and the salary field of the Employee parameter are added to produce a sum, which is the return value. In the main () function at the bottom of the figure, a double is added to an Employee. Figure 9-15 shows the output: the result is the sum of the double and the Employee's salary.

```
#include<iostream>
#include<string>
using namespace std;
class Employee
{
   friend double operator+(double, Employee);
   private:
      int idNum;
      double salary;
   public:
     Employee(int, double);
};
Employee::Employee(int id, double sal)
{
     idNum = id;salary = sal;}
double operator+(double raise, Employee emp)
{
   double newSalary = raise + emp.salary;
   return newSalary;
}
int main()
{
   Employee oneEmp(1234, 14.55);
   double newSalary = 2.33 + oneEmp;
   cout << "New salary will be $" << newSalary << endl;
   return 0;
}
```
Figure 9-14 Employee class containing a friend operator+() function

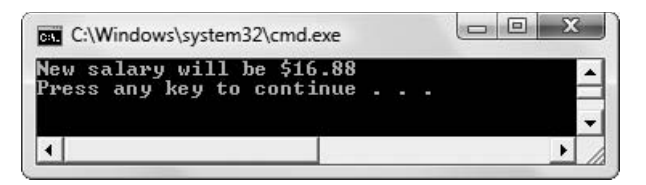

#### **»NOTE**

At least one parameter of an overloaded operator function must be an object or a reference to a user-defined data type.

**Figure 9-15** Output of program in Figure 9-14

**»NOTE:** The Employee class in Figure 9-14 could contain both overloaded operators—the class member and the friend. Additionally, the class could contain any number of operator+() functions as long as their parameter lists differed.

# **TICE**

#### **»TWO TRUTHS AND A LIE: OVERLOADING AN OPERATOR TO WORK WITH AN OBJECT AND A PRIMITIVE TYPE**

- 1. When you perform arithmetic with two objects using a binary operator, the objects do not have to be the same type on both sides of the operator.
- 2. If you want to add an object and a primitive data type, you can, but you must overload the + operator appropriately.
- 3. You cannot overload operators whose first operand is an object that is a built-in type whether the second operand is a built-in type or an object.

The false statement is #3. You cannot overload operators that use only C++'s built-in data types. However, you can overload operators whose first operand is an object that is a built-in type and whose second operand is an object.

### [USING MULTIPLE OPERATIONS](#page-11-0) IN AN EXPRESSION

Most modern programming languages allow you to **chain operations**, that is, they allow several operators to be used within the same expression. For example, to add three values in C++, you write a statement like the following:

total =  $a + b + c$ ;

Because one purpose of operator overloading is to create class operators that work "naturally" like built-in operators, you should consider creating operators for your own classes to have the same capability. This means that, for many operations, you will want the return type to be an object of the same type as the arguments used with the operator.

**»NOTE** If you want to sum three values in an older programming language such as assembler or RPG, you first must add two values, producing a temporary total. Then, in a separate statement, you add the third value to that total. Older languages more closely reflected how the computer operated. Even though modern languages allow multiple operations in an expression, the computer actually performs just one operation at a time.

When you write a statement using integers or doubles, such as total =  $a + b + c$ ; first a and b are added, creating a temporary value. Then, c is added to the temporary value, and the final result is stored in total. For example, if a and b are both integers, then c is added to the temporary integer result, but if a is an integer and b is a double, then the temporary result is a double and c is added to that. The same rules of operation apply when you want to create objects that can use multiple operations in a statement.

When addition operations are chained, the data types of the intermediate values don't make a difference in the final result. However, when division or modulus is used, the data types make a difference. For example,  $\cot \ll 5$  /  $3 + 1$ ; displays 2, but cout <<  $5.0 / 3 + 1$ ; displays 2.66667.

Figure 9-16 shows a Sale class that includes an overloaded operator  $+$  () function. Suppose that when a store makes a sale, a Sale object is created, storing the receipt number and the amount of the sale. The overloaded  $\circ$ perator+ $()$  function is written to allow the addition of
multiple Sale objects in sequence, for example:  $aShift + aTie + pants$  (as in the shaded statement in the main() function). The function assigns 999 as a dummy Sale number to any summed object, to distinguish it from a regular Sale. Figure 9-17 shows the output of the main() function in Figure 9-16.

```
class Sale
{
   private:
      int receiptNum;
      double saleAmount;
   public:
      Sale(int, double); //constructor
      Sale operator+(Sale);
      void showSale();
};
Sale::Sale(int num, double sale)
{
  receiptNum = num;
   saleAmount = sale;
}
Sale Sale::operator+(Sale transaction)
{
   Sale temp(999, 0);
   temp.saleAmount = saleAmount + transaction.saleAmount;
  return temp;
}
void Sale::showSale()
{
  cout << "Sale #" << receiptNum <<
     " for $" << saleAmount << endl;
}
int main()
{
  Sale aShirt(1567, 39.95);
   Sale aTie(1568, 33.55);
   Sale pants(1569, 49.99);
   Sale total(0,0);total = aShift + aTie + pants;aShirt.showSale();
  aTie.showSale();
   pants.showSale();
  cout << endl << "Total:" << endl;
  total.showSale();
   return 0;
}
```
Figure 9-16 The Sale class and a main () function that uses it

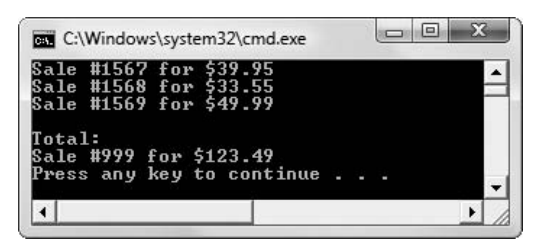

**Figure 9-17** Output of program in Figure 9-16

If you write the overloaded  $operatoret{operator}(t)$  function in the Sale class in Figure 9-16 to return a double instead of a Sale, then you cannot use a statement that adds multiple Sale objects in sequence. If the operator+() function returns a double, then when you try to add three objects, you receive an error message similar to "Illegal structure operation." Because the associativity of addition occurs from left to right, the attempt to execute the addition shaded in Figure 9-16 would follow this sequence:

- 1. The leftmost + operator is encountered, and  $C_{++}$  recognizes a Sale on each side of the  $+$ symbol. The overloaded  $operator+()$  function is called, and saleAmounts for aShirt and aTie are added. A double is returned.
- 2. The next + operator is encountered. A Sale object is found as the operand to the right of the +, but a double value is used as the operand to the left. You have not created a function that can handle this situation (your function adds  $S = \pm S = \pm \infty$ ), and there is no built-in + operation that can handle this situation (although there is one for other operations such as double + double and double + int). The result is an error message.

When the Sale class operator  $+$  () function does not return a double, but instead returns an object of Sale type (as shown in Figure 9-16), the chained addition works correctly. The sequence of events now occurs as follows:

- 1. The leftmost + operator is encountered, and C++ recognizes a Sale object on each side of the + symbol. The overloaded operator+ $()$  function is called, and saleAmounts for aShirt and aTie are added. A temporary Sale object with the total sale (\$73.50 so far) is returned.
- 2. The next + operator is encountered. A Sale object now is found on each side of the + (the temporary object returned by the first addition, and the pants object). The overloaded  $operator(t)$  function is called again. The saleAmounts for the temporary object and the pants are added, and a new temporary Sale object with the total sale (123.49) is returned.
- 3. The new temporary object is assigned to the total Sale object.

**»NOTE** C<sub>++</sub> forces you to use the built-in precedence rules for your class operators. Therefore, if you define both operator\*() and operator+(), and then code an expression such as aShirt + aTie \* pants, then the usual precedence rules are followed. That is, the multiplication takes place before the addition.

**»NOTE** If you want to be able to add either a double or a Sale object to a Sale object, then simply write both versions of the overloaded operator for the class. One version would require a double parameter, and the other would require a Sale parameter. As with any other function, you can overload an operator function as many times as you like. However, you cannot create two versions of the operator+() function where one returns a double and one returns a Sale parameter. Such functions would be ambiguous.

# $T(T)$  $F$

#### **»TWO TRUTHS AND A LIE: USING MULTIPLE OPERATIONS IN AN EXPRESSION**

- 1. The process of using several operations in the same expression is called chaining.
- 2. Because one purpose of operator overloading is to distinguish them from the built-in operators, you should strive to make sure operators for your own classes have distinctive capabilities.
- 3. When you overload arithmetic operators, for many of them you will want the return type to be an object of the same type as the arguments used with the operator.

The false statement is #2. One purpose of operator overloading is to create class operators that work "naturally" like built-in operators, so you should consider creating operators for your own classes to have the same capabilities.

## [OVERLOADING OUTPUT](#page-11-0)

You already know that C++ automatically overloads several of its operators. For example, in unary context the + operator is understood differently than when it is used in binary context; the \* might mean multiplication or be used to dereference a pointer. The << operator also is overloaded by C++. It is both a bitwise left-shift operator and an output operator; it is called the insertion operator when used for output.

The << operator acts as an output operator only when cout (or another output stream object) appears on the left side. Therefore, cout becomes the driving object and the this object in the overloaded **operator<<()function**.

**»NOTE** You do not need to understand the use of  $<<$  as a bitwise left-shift operator to understand that it is overloaded, nor do you need to understand it as a bitwise operator to know how to use it with cout. If you're curious, however, bitwise left-shift simply means that each bit in a given byte takes the value of the bit to the right. Thus, 00010100 becomes 00101000. The leftmost bit is lost, and the new rightmost bit becomes a 0. Incidentally, the binary number 00010100 is decimal value 20, and 00101000 is decimal 40; left-shifting is actually just a tricky way of multiplying by 2 (as long as the leftmost bit, which represents the sign, doesn't change).

**»NOTE** Some programmers prefer to call the left-shift operator a bit operator and not a bit*wise* operator. They reserve the term bitwise for operations that use pairs of corresponding bits. Such operations are used in masks, which you will learn about in Chapter 14.

When you use cout in a program, you must include a file that defines the cout object, usually with a statement such as #include<iostream>. The cout object is a member of a class named ostream. The iostream file overloads << with functions that output each of C++'s built-in data types. For example, the following overloaded  $operator <()$  function prototypes are the ones used to output an int, a double, and a float:

```
ostream& operator<<(ostream&, int);
ostream& operator<<(ostream&, double);
ostream& operator<<(ostream&, float);
```
The preceding functions each return a reference to  $\circ$ stream. They each accept two parameters: a reference to ostream and the appropriate data type. In other words, these functions receive both an address where output will go and a value to output; the functions return the address where the next output will go. Recall how the overloaded + operator in the Sale class in Figure 9-16 returns a Sale object, so that more than one addition operation can be carried out within the same statement. Similarly, cout's operator  $\langle \cdot \rangle$  function returns the next address for output, ensuring that a chained output statement with multiple arguments like the following will work:

cout << 22 << 33;

The expression cout << 22 returns a reference to an object (an ostream reference) that 33 can use (just as it would use the cout object directly).

**» NOTE** The reason that the cout overloaded << operator needs to receive a reference to ostream is because operator<<()is a friend function, which—you will recall from the beginning of this chapter—has no this pointer (unlike a member function).

C++ overloads the << operator to work with the built-in data types so that you can easily display their values; you also may overload the << operator to work with your own classes. Instead of a showSale() function for a Sale object named total that requires the statement total.showSale(); (as in Figure 9-16), you might prefer a more natural form:

cout<<total:

To overload the << operator so it can work with a Sale object, you must add the overloaded  $operator <( )$  function prototype to the Sale class. The prototype is:

```
friend ostream& operator<<(ostream&, const Sale&);
```
The operator << () function is a friend to the Sale class. It receives a reference to an ostream object and a reference to a Sale. The Sale reference can be defined as const because the output should not alter the Sale's data. The contents of the function body can display a Sale with any desired text and in any format you want. For example, Figure 9-18 shows a usable  $operator <$ () function for the Sale class.

**»NOTE Programmers** sometimes refer to the use of multiple calls to the same operator function (for example, cout << 22 << 33;) as **stacking**.

```
ostream& operator<<(ostream& out, const Sale& aSale)
{
   out << "Sale #" << aSale.receiptNum <<
      " for $" << aSale.saleAmount << endl;
   return out; 
}
```
**Figure 9-18** Overloaded operator<< () function for the Sale class

In Figure 9-18, the function name is not Sale::operator<<(). The class name Sale and the scope resolution operator do not appear in the function header. The operator  $\langle\langle\rangle$ function is not a member of the Sale class. Instead, it is a nonmember friend function so that the operator can access the private members of the ostream class and the Sale class, and then operate like the built-in versions of  $\langle \cdot \rangle$ . Because operator $\langle \cdot \rangle$  is not a member of the Sale class, you cannot output the values receiptNum and saleAmount without using a Sale object and a dot operator. Because it is not a Sale class member, the operator<<()function does not receive a this pointer. Therefore, it cannot directly refer to any controlling object's data by just using a field name. The data that displays is the data that belongs to the argument named aSale, which is the argument that appears to the right of << in a cout statement.

**»Note:** The "out" in the operator << () definition in Figure 9-18 is not a keyword. It is a programmer-chosen local name for the reference to ostream, just as aSale is a local name for the Sale object. You can use any legal C++ variable name you choose.

After you include the overloaded operator  $<<$  () function in the Sale class, any function that includes a Sale object declaration such as Sale aShirt; can subsequently use a statement such as cout  $\leq$  ashirt; to display the ashirt object's data. The statement that uses cout is only a few characters shorter than  $aShift.showSale()$ ;, but the statement makes Sale appear to be a built-in data type. Using the overloaded << operator allows the use of simpler program statements.

Figure 9-19 shows a Sale class and a main () function that declares a Sale object. (To save space here, the overloaded + operator function has been removed from the class.) The first shaded statement is the prototype for the friend function. As a nonmember function, it could have been declared anywhere within the class. The second shaded line is the operator  $<<$  () function header. The body of the function displays the Sale object details in whatever form the programmer decides is useful. The third shaded line in Figure 9-19 shows how the overloaded insertion operator is used with a Sale object. Figure 9-20 shows the output.

```
#include<iostream>
using namespace std;
class Sale
{
   friend ostream& operator<<(ostream&, const Sale&);
   private:
      int receiptNum;
      double saleAmount;
   public:
      Sale(int, double); //constructor
};
Sale::Sale(int num, double sale)
{
   receiptNum = num;
   saleAmount = sale;
}
ostream& operator<<(ostream& out, const Sale& aSale)
{
   out << "Sale #" << aSale.receiptNum <<
      " for $" << aSale.saleAmount << endl;
   return out; 
}
int main()
{
   Sale aShirt(1567, 39.95);
   cout << aShirt;
   return 0;
}
```
**Figure 9-19** The Sale class including an overloaded insertion operator

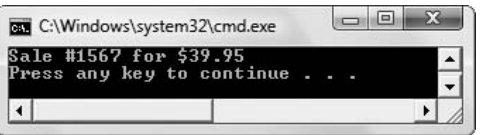

**Figure 9-20** Output of program in Figure 9-19

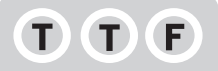

#### **»TWO TRUTHS AND A LIE: OVERLOADING OUTPUT**

- 1. The cout object is a member of a class named ostream and the iostream file overloads << with functions that output each of C++'s built-in data types.
- 2. The built-in overloaded operator<< () functions each return and accept a reference to the data type to be output.
- 3. When you overload an operator<< () function to work with your own class, you make it a friend to your class.

The false statement is #2. The built-in overloaded operators << () through return a reference to ostream and they accept two parameters: a reference to  $\circ$ stream and the appropriate data type.

## [OVERLOADING INPUT](#page-11-0)

If the insertion operator  $\langle \langle \rangle$  can be overloaded for output, it makes sense that the extraction operator (>>) also can be overloaded for input using the **operator>>()function**. The advantage of overloading operators such as >> is that the resulting programs look cleaner and are easier to read.

Consider the Sale class that contains a receiptNum and a saleAmount. You can create an extraction operator, or  $operatorarrow{operator} >$  () function, that uses the istream class (which is defined in the iostream file along with ostream) by using a prototype as follows:

```
friend istream& operator>>(istream&, Sale&);
```
Within the preceding function, it is appropriate to code statements that retrieve Sale values from an input device. For example, you might choose to create prompts and data entry statements that allow a user to enter values for any or all of a Sale's data fields. The parameters to the  $operator>>()$  function are an istream object and a Sale object. Unlike the operator $<<()$ function, the Sale object that receives data values cannot be passed to this function as a constant. That's because this function needs to change Sale's data values through keyboard data entry. Figure 9-21 shows the implementation of the operator  $>>($ ) function for the Sale class.

```
istream& operator>>(istream& in, Sale& aSale)
{
  cout << endl; // to clear the buffer
  cout << "Enter receipt number ";
  in >> aSale.receiptNum;
  cout << "Enter the amount of the sale ";
  in >> aSale.saleAmount;
  cout << endl << " Thank you!" << endl;
   return in;
}
```
**Figure 9-21** Overloaded operator>>() function for the Sale class

**»NOTE** The first statement in the operator>>() function in Figure 9-21 sends a newline to output. Although this step would not be required in all applications, sending the newline to output ensures that no intended output from earlier in an application is left waiting in the buffer—and thus undisplayed—before data entry from this function begins.

In the function in Figure 9-21, the local name for the istream object is in. By creating the function to return this object, you allow chaining of input items, as in the following:

cin  $\gg$  a  $\gg$  b  $\gg$  c;

In addition to displaying prompts, the overloaded extraction operator function also displays "Thank you!" when the user has entered the requested data. You could improve the  $operator>>()$  function shown in Figure 9-21 by adding code that verifies valid receipt numbers and sale amounts to be within specific ranges. No matter how many instructions

you place within the operator>>() function, however, when you write a program that uses a Sale class member such as aShirt, you need only the following code:

cin >> aShirt;

That simple input statement generates all the prompts and verifications you need to fill a Sale object with appropriate data. Figure 9-22 shows a Sale class containing both extraction and insertion operators. The shaded statements are the additions required to overload and use the extraction operator. Figure 9-23 shows the output generated during a typical execution of the program.

```
#include<iostream>
using namespace std;
class Sale
{
   friend ostream& operator<<(ostream&, const Sale&);
   friend istream& operator>>(istream&, Sale&);
   private:
      int receiptNum;
      double saleAmount;
   public:
      Sale(int, double); //constructor
};
Sale::Sale(int num, double sale)
{
   receiptNum = num;
  saleAmount = sale:
}
ostream& operator<<(ostream& out, const Sale& aSale)
{
  out << "Sale #" << aSale.receiptNum <<
        " for $" << aSale.saleAmount << endl;
   return out; 
}
istream& operator>>(istream& in, Sale& aSale)
{
   cout << endl; // to clear the buffer
   cout << "Enter receipt number ";
   in >> aSale.receiptNum;
   cout << "Enter the amount of the sale ";
   in >> aSale.saleAmount;
   cout << endl << " Thank you!" << endl;
   return in;
}
int main()
{
  Sale aShirt(0, 0);
  cin >> aShirt;
   cout << aShirt;
   return 0;
}
```
**Figure 9-22** The Sale class including an overloaded extraction operator

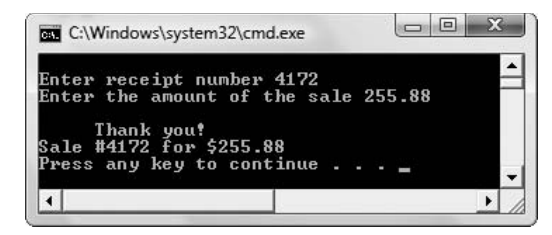

**Figure 9-23** Typical execution of program in Figure 9-22

## T

#### **»TWO TRUTHS AND A LIE: OVERLOADING INPUT**

- 1. The extraction operator  $\langle \rangle$  can be overloaded for input using the operator  $\rangle$  () function.
- 2. The advantage of overloading operators such as  $\gg$  is that the resulting programs look cleaner and are easier to read.
- 3. The parameters to the  $operatorname{operators}$  () function are an istream object and a constant reference to the type of object to be input.

()  $<<$ zoderado us operators of passed tours is not passed to an operator operators of  $\epsilon$  is not passed to an operator  $\epsilon$ . function because the function needs to change the object's data values.

## OVERLOADING THE PREFIX  $++$ AND – – OPERATORS

With C++, you use ++ to increment variables, and -- to decrement variables. It's important to notice the difference in how expressions are evaluated when the ++ or -- is placed before a variable, rather than after the variable.

When a prefix operator such as  $++$  is used in an expression, the mathematical operation takes place before the expression is evaluated. When the postfix operator is used, the expression is evaluated before the mathematical operation takes place. Figure 9-24 illustrates the difference in how the prefix and postfix ++ operators work.

You first learned how the prefix and postfix increment and decrement operators work in Chapter 2.

**»NOTE**

```
int num, result;
num = 3:
result = ++num;cout << result; // displays 4
cout << num; // displays 4
// reinitialize num
num = 3:
result = num++;cout << result; // displays 3
cout << num; // displays 4
```
**Figure 9-24** Using the prefix and postfix ++ operators with an integer

Figure 9-24 shows that when you use the prefix ++ operator on the num variable, first the variable increases, then it is evaluated and assigned to the result variable. In other words, num increases to 4, then result takes on the value 4.

When num is reset to 3 and then assigned to result using the postfix  $+$  operator, however, the num variable evaluates as a 3, then is assigned to result, and finally num increases. So, result holds the original value of num—3—even though at the end of the operation, num itself holds the value 4.

You can overload the prefix  $++$  or  $--$  operators to use with your own class's objects, just as you can overload other operators; the function names are **operator++()**and **operator--()**. When you use  $++$  or  $--$  with objects, the same prefix/postfix rules apply as they do with simple built-in types.

Consider an Inventory class definition with data members for a stock number and a quantity sold. Its three functions are a constructor, an overloaded operator  $<<$  () function for output, and an overloaded  $operatorer{ator++}$  () function for incrementing the quantity sold each time a sale occurs. Figure 9-25 shows the class.

```
class Inventory
{
   friend ostream& operator<<(ostream&, const Inventory&);
   private:
      int stockNum;
      int numSold;
   public:
      Inventory(int, int);
      Inventory& operator++();
};
Inventory::Inventory(int stknum, int sold)
{
   stockNum = stknum;
   numSold = sold;
}
ostream& operator<<(ostream& out, const Inventory& item)
{
   out << "Item #" << item.stockNum << " Quantity: " << 
     item.numSold << endl;
   return out;
}
Inventory& Inventory::operator++()
{
   ++numSold;
   return *this;
}
```
**Figure 9-25** The Inventory class

Within the  $operatorer{ator++}$  () function in the Inventory class, you can define  $++$  however you feel is appropriate for your class. For example, when an Inventory item is incremented, perhaps your intention is to increment the stock number, the number sold, or both. Suppose you decide that incrementing an Inventory object will increase the number sold. Within the operator function, you can write the statement that increases numSold in several different ways, for example:

```
numSold++;
numSold = numSold + 1;numSold += 1:
```
However, since you are using the prefix ++ operator with the class, it makes most sense to be consistent and use the same operator with the field, so this example uses the following to increment numSold:

```
++numSold;
```
Within the operator  $+$  () function in the Inventory class in Figure 9-25, the numSold variable that belongs to the this object is increased. Then the newly altered this object with its increased numSold field is returned to the calling function, where it is assigned to the object that was preceded with ++. This last assignment occurs automatically because that's how ++ is defined in C++. When you write a program that instantiates an Inventory object using the class in Figure 9-25, the object's numSold value increases when you place ++ in front of the object's name. Figure 9-26 illustrates a main () function that declares an Inventory object that is initialized with 475 items sold. The  $\text{main}(i)$  function increments the object twice, and displays the result after each operation. The results of the program are shown in Figure 9-27.

```
int main()
{
  Inventory anItem(101, 475);
  cout << anItem;
  ++anItem;
  cout << anItem;
   ++anItem;
  cout << anItem;
  return 0;
}
```
**Figure 9-26** Program using the Inventory class

|  | tem #101 Quantity: 475   |  |  |
|--|--------------------------|--|--|
|  | tem #101 Quantity: 476   |  |  |
|  | tem #101 Quantity: 477   |  |  |
|  | ress any key to continue |  |  |
|  |                          |  |  |

**Figure 9-27** Output of program in Figure 9-26

The ++ operator is a unary operator; that is, you use it with only one argument. Because the  $operator +$  () function is a member of the Inventory class, it receives a this pointer to the object that calls it; therefore, no other information need be passed to the operator++() function. The reference to the Inventory object returned is a reference to the this object—that is, a reference to the newly incremented object that was automatically passed to the function.

Overloading -- is similar to overloading ++. To overload a prefix decrement operator, you simply prototype the function as follows:

```
Inventory& operator --();
```
You then implement the function by placing appropriate statements within the function body.

## **TITIE**

#### **»TWO TRUTHS AND A LIE: OVERLOADING THE PREFIX ++ AND – – OPERATORS**

- 1. If n is an integer equal to 10, then the value of the expression  $n++$  is 11.
- 2. When you define an operator++() function for a class, you make it a class member that receives a this pointer.
- 3. The ++ operator is a unary operator; that is, you use it with only one argument.

ine talso the expression in the expression in the original to an integer the expression  $n+m$  in the false states in the expression becombient in the uscomes ii.

## USING POSTFIX INCREMENT [AND DECREMENT OPERATORS](#page-11-0)

A problem arises if you want to use a postfix ++ operator as well as a prefix ++ operator with a class. You cannot use the prototype Inventory& operator++(); for the postfix increment operator because, as with all overloaded functions, C++ needs a way to distinguish between two functions with the same name. When you overload any C++ function, you must supply different parameter lists; for the postfix ++ operator, you use an integer parameter. The Inventory class postfix operator++ $()$  function prototype is:

```
Inventory& operator++(int);
```
The int parameter to the Inventory class operator++() function is a **dummy parameter**; that is, it is a parameter that is not used within the function but exists only to provide a different function prototype. You do not actually pass an integer argument to the operator++() function when you want to use the postfix  $++$ . The int is present only to help  $C++$  tell the difference between the prefix and postfix operators, and subsequently distinguish the two functions. In other words, if you call the prefix ++ operator function with a statement such as ++item;, the function *without* the dummy parameter executes; if you call the postfix operator function with a statement such as item++;, the function *with* the dummy parameter executes.

#### **»NOTE**

A function's name and parameter list are called its **signature**. For example, you would say that the prefix and postfix increment operator functions have different signatures.

**»NOTE** You can give the dummy integer parameter a name if you want. For example, you can code the Inventory operator++()function header as:

Inventory& Inventory::operator++(int x)

If you use  $x$  within the function, you will see that its value is 0. There is no purpose in giving the variable a name, however, and it is considered unconventional programming to do so.

## $T(T)$  $F$

#### **»TWO TRUTHS AND A LIE: USING POSTFIX INCREMENT AND DECREMENT OPERATORS**

1. The postfix operator ++ () function prototype for a class named  $x$  is:

```
X& operator++(int);
```
- 2. The int parameter to an operator++() function is a dummy parameter; that is, it is a parameter that is not used within the function but exists only to provide a different function prototype.
- 3. You must pass an integer argument to the  $\circ$ perator++() function when you want to use the postfix ++; this is the way the compiler distinguishes it from the prefix version.

suon om eut distinguish youngeners.

The false statement of operator when you want to provide statement of the observation when you want to the false statement of the fall and the statement of the false statement of the fall and the statement of the fall and ins the better only to help the student only to help C++ tell the difference between the rising and postfix and  $\frac{1}{2}$  and  $\frac{1}{2}$  and  $\frac{1}{2}$ 

### $OVFRI OADING THE = OPFRATOR$

After you have learned to overload several arithmetic operators, writing an operator==() function should be an easy task. You simply decide what will constitute equality in class members. When you create your own classes, you can choose whether equivalency means that every data field must be equivalent, or only specific data members. The operator== $()$ function usually returns either an integer value representing 0 or 1 or a Boolean variable representing true or false. Figure 9-28 shows two versions of an overloaded operator==() function for the Inventory class. Each of these functions considers two Inventory objects to be equal if their stock numbers are equal. The first version returns a 0 when the stockNum of the this object and the parameter object are different; it returns 1 if the stock numbers are the same. The second version returns a bool. In Chapter 1, you learned that a variable of type bool can hold one of two values: true or false. Some older C++ compilers do not support the bool type; with those compilers you would use the first version of operator==() that returns an integer. Either of the functions shown in Figure 9-28 allows Inventory objects to be compared using ==, as in the statement:

```
if(itemA == itemB)cout << "The stock numbers are the same" << endl;
```

```
// Version that returns an int
int Inventory::operator==(const Inventory& item)
{
   int truth = 0;
   if(stockNum == item.stockNum)
      truth = 1;
   return truth;
}
// Alternate version that returns a bool
bool Inventory::operator==(const Inventory& item)
{
   bool truth = false;
   if(stockNum == item.stockNum)
      truth = true;
   return truth;
}
```
**Figure 9-28** Usable overloaded operator==() functions for the Inventory class

**»NOTE** As always, there are many solutions to any single C++ problem. The operator==() function can be written in an abbreviated form in either of the following ways:

```
int Inventory::operator==(const Inventory& item)
{
   return(stockNum == item.stockNum);
}
bool Inventory::operator==(const Inventory& item)
{
   return(stockNum == item.stockNum);
\mathbf{I}
```
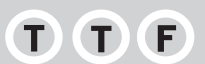

#### **»TWO TRUTHS AND A LIE: OVERLOADING THE == OPERATOR**

- 1. The  $operator ==()$  function usually returns either an integer value representing 0 or 1 or a Boolean variable representing true or false.
- 2. The operator== $()$  function is a friend function.
- 3. The  $operator =()$  function can be designed to compare every class field or only some of them.

function is a member function. operator==() The false statement is #2. The

## $OVFRI OADING THE = OPFRATOR$

Like  $+$ ,  $-$ ,  $+$ ,  $-$ , and all the other operators, the assignment operator  $(=)$  can be overloaded for use with your own classes. Unlike the other operators, if you don't define the = operator, C++ provides a definition for you. In an example earlier in this chapter (see Figure 9-16), you saw that when you properly overload the + operator for the Sale class, you can create four Sale objects and use the following statement:

 $total = aShift + aTie + pants;$ 

The assignment operator (the equal sign) correctly assigns an object to the total Sale object; the assigned object is the temporary object that is the sum of all the objects in the chained addition operation. Similarly, if you write  $a \text{Shift} = a \text{Ti} \cdot c$ ; you assign all the values of all the fields of aTie to the aShirt object without having to write a function to overload the = operator. Ordinarily, if you intend to use the = operator to assign the value of every field of the object on the right of the = operator to each corresponding field of the object on the = operator's left, then you do not need to write an overloaded = operator.

If you want the = operator to do something other than assign each member, then you must create a custom **operator=()function**. In addition, if the class contains data fields that are pointers, you should create a custom function.

If a class contains a pointer and you create two objects from the class and assign one object to the other, then the two objects will contain pointers to the same memory. This overlap might not pose a problem unless one of the objects is deleted or goes out of scope. When the destructor function is called for the first object, the memory to which that object points is released. Now the second object contains a pointer to **deallocated memory**, memory that is no longer assigned to anything in the application.

Consider a class that holds classroom data as shown in Figure 9-29. This Classroom class has data fields that hold the number of students in a class and the grade level. The class also contains a string pointer for student names. The student field is declared as a pointer because any number of students might be held in a Classroom. Instead of using a pointer, the Classroom class could be designed to hold an array of strings to accommodate the student names. However, the class creator would have to arbitrarily decide on a number of array elements. For example, if 20 were chosen, then a Classroom with 21 or more students could not be accommodated, but a Classroom with 19 or fewer students would contain some wasted memory. Instead, the Classroom class is designed to prompt the user for the number of students in a class and, in the first shaded statement, allocates just enough memory to hold the needed students' first names. When you declare any data field, you **allocate memory** for that field—that is, you allot storage for it and assign a name to the location. Most memory allocation is accomplished when you compile a program. When you allocate memory later, during the execution of a program (as opposed to when the program is compiled) you **dynamically allocate memory**. When you dynamically allocate memory, you use a pointer variable so you can assign the starting address of the new block of memory to it.

```
class Classroom
{
   private:
      string* student;
      int numStudents;
      int gradeLevel;
   public:
      Classroom();
      ~Classroom();
      void display();
};
Classroom::Classroom()
{
   int x;
   cout << "What grade level is this class? ";
   cin >> gradeLevel;
   cout << "How many students in this class? ";
   cin >> numStudents;
   student = new string[numStudents];
   for(x = 0; x < numStudents; ++x){
      cout << "Please enter the student's name ";
      cin >> student[x];
   }
}
Classroom::~Classroom()
{
  delete [] student;
}
void Classroom::display()
{
   int x;
   cout << "Grade " << gradeLevel <<
      " class list:" << endl;
   for(x = 0; x < numStudents; ++x)cout << student[x] << endl;
}
```
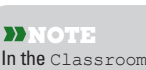

class in Figure 9-29, in addition to allocating enough memory for student first names, you might also want to allocate memory for just enough student ID numbers, last names, addresses, phone numbers, and so on. This example uses only first names to keep the example short.

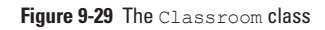

In C++ you use the **new operator** to dynamically allocate memory. In the constructor for the Classroom class in Figure 9-29, the user is prompted for a grade level and number of students in a Classroom. Then the numStudents value is used to allocate as many strings as there are students. The new operator reserves the requested amount of memory and stores the starting address in the pointer variable named student.

**EXICATE:** When you allocate memory using the new operator, it's still possible that not enough new memory is available; perhaps other elements in your application have already used up the computer's resources. You will learn how to handle this problem when you study C++ exception handling in Chapter 12.

**»NOTE** Recall that destructor names always begin with a tilde  $(-)$ .

When you declare variables and objects causing memory to be automatically allocated for them, then that memory is also automatically released when your variables and objects go out of scope. Whenever you dynamically allocate memory with the new operator, the memory is not automatically released. Therefore, it is a good practice to delete the reserved memory when the object using it goes out of scope. Because a class's destructor is called when an object goes out of scope, it is good practice to use the destructor to free memory. If you fail to do so, you are tying up computer resources that could be used by another application. Because the student pointer refers to a segment of memory allocated with the new operator, the Classroom destructor function shown in Figure 9-29 uses the **delete operator** to free the previously allocated memory.

Figure 9-30 shows a program that declares two Classroom objects. This sample program uses unconventional blocking to illustrate the potential error situation. The program instantiates a Classroom named oneClass, then, within a new block, instantiates another Classroom named anotherClass. The two classes can be constructed as shown in the sample run in Figure 9-31, in which oneClass is created for a third grade classroom with two students and anotherClass is created for a fourth grade classroom with two students. When the built-in = operator is used in the shaded statement, each field of anotherClass is copied to oneClass; both Classroom objects contain student pointer variables that point to the same list of students. The first call to the  $display()$  function after the assignment confirms that the copy is successful.

```
int main()
{
  Classroom oneClass;
   {
      Classroom anotherClass;
      cout << endl << 
        "The original classroom before assignment:" <<
            endl;
      oneClass.display();
      cout << endl << "The second classroom ";
      anotherClass.display();
      oneClass = anotherClass;
      cout << endl << 
         "The original classroom after assignment:" <<
            endl;
      oneClass.display();
  \mathbf{I}cout << endl << 
      "After the second class has gone out of scope:" <<
        endl;
  oneClass.display();
  return 0;
}
```
**Figure 9-30** Program that uses assignment operator with a Classroom object without an explicitly defined operator=()

| What grade level is this class? 3<br>How many students in this class? 6<br>Please enter the student's name Megan<br>Please enter the student's name Cody<br>Please enter the student's name Alyssa<br>Please enter the student's name Joseph<br>Please enter the student's name Juan<br>Please enter the student's name Emily |  |
|----------------------------------------------------------------------------------------------------|--|
| What grade level is this class? 4<br>How many students in this class? 2<br>Please enter the student's name David<br>Please enter the student's name Hannah<br>The original classroom before assignment:<br>Grade 3 class list:<br>Megan<br>Cody<br>Alyssa<br>Joseph<br>Juan<br>Emily                                          |  |
| The second classroom Grade 4 class list:<br>David<br>Hannah<br>The original classroom after assignment:<br>Grade 4 class list:<br>David<br>Hannah                                                                                                    |  |
| After the second class has gone out of scope:<br>Grade 4 class list:<br>Press any key to continue                                                                                                    |  |

**Figure 9-31** Typical execution of program in Figure 9-30 using a Classroom object without an explicitly defined  $operatorer=()$ 

At the first closing curly brace in the program in Figure 9-30, the anotherClass object goes out of scope and the memory reserved for the oneClass object's student list is released by the Classroom destructor function. That means the student pointer in the oneClass object is pointing to deallocated memory. When you use the display () function with the oneClass object for the second time (in the second shaded statement in Figure 9-30, at the end of the main() function), the student list is not printable. Most compilers issue an error message, and the result, as shown in Figure 9-31, is an empty, invalid list of students.

You can avoid the preceding problem by overloading the = operator so the two Classroom objects' student list pointers don't point to the same memory when an assignment is made. As shown in the shaded function in Figure 9-32, when a Classroom is copied to another using the = operator, you deallocate the memory that holds the first object's student list, allocate new memory for the list, and then copy the second object's list to the first. Additionally, you copy the integer variables that hold the grade level and number of students. When you insert the overloaded  $operator =()$  function (and its prototype) into the Classroom class, the output of the main () program looks like Figure 9-33. Notice that the copied list of student names is correct in the final output for the first object, after the second object has been destroyed.

**»NOTE** In Visual Studio, the program in Figure 9-30 produces a dialog box that indicates the program has stopped working. You can click the Close program button to close the dialog box.

```
#include<iostream>
#include<string>
using namespace std;
class Classroom
{
   private:
      string* student;
      int numStudents;
      int gradeLevel;
   public:
      Classroom();
      ~Classroom();
      void display();
      Classroom& operator=(Classroom&);
};
Classroom::Classroom()
{
    int x;
    cout << "What grade level is this class? ";
    cin >> gradeLevel;
    cout << "How many students in this class? ";
    cin >> numStudents;
    student = new string[numStudents];
    for(x = 0; x < numStudents; +x)
    {
       cout << "Please enter the student's name ";
       cin >> student[x];
    }
}
Classroom::~Classroom()
{
   delete [] student;
}
void Classroom::display()
{
   int x;
   cout << "Grade " << gradeLevel <<
      " class list:" << endl;
   for(x = 0; x < numStudies, ++x)cout << student[x] << endl;
}
Classroom& Classroom::operator=(Classroom& aClassroom)
{
  int x;
  gradeLevel = aClassroom.gradeLevel;
  numStudents = aClassroom.numStudents;
  delete [] student;
  student = new string[numStudents];
  for(x = 0; x < aClassifier, number(x = 0; x < aCluster){
      student[x] = aClassroom.student[x];
  }
  return *this;
}
```
**Figure 9-32** Classroom class with overloaded operator=()and program that demonstrates it (*continued*)

```
int main()
{
  Classroom oneClass;
  {
     Classroom anotherClass;
     cout << endl << 
        "The original classroom before assignment:" <<
          endl;
     oneClass.display();
     cout << endl << "The second classroom";
     anotherClass.display();
     oneClass = anotherClass;
     cout << endl << 
         "The original classroom after assignment:" << endl;
      oneClass.display();
  }
  cout << endl << 
     "After the second class has gone out of scope:" <<
        endl;
  oneClass.display();
  return 0;
}
```
**Figure 9-32** (*continued*)

| What grade level is this class? 3<br>How many students in this class? 6<br>Please enter the student's name Megan                                                                                                    |  |
|----------------------------------------------------------------------------------------------------|--|
| Please enter the student's name Cody<br>Please enter the student's name Alyssa<br>Please enter the student's name Joseph<br>Please enter the student's name Juan<br>Please enter the student's name Emily<br>What grade level is this class? 4<br>How many students in this class? 2<br>Please enter the student's name David<br>Please enter the student's name Hannah<br>The original classroom before assignment:<br>Grade 3 class list:<br>Megan<br>Cody<br>Alyssa<br>Joseph<br>Juan<br>Emily<br>The second classroom Grade 4 class list: |  |
| David<br>Hannah<br>The original classroom after assignment:<br>Grade 4 class list:<br>David<br>Hannah                                                                                                    |  |
| After the second class has gone out of scope:<br>Grade 4 class list:<br>David<br>Hannah<br>Press any key to continue                                                                                                    |  |

**Figure 9-33** Output of program in Figure 9-32

# $T(T)$

#### **»TWO TRUTHS AND A LIE: OVERLOADING THE = OPERATOR**

- 1. Unlike the other operators, if you don't define the = operator, C++ provides a definition for you.
- 2. The most common time you overload the = operator is when you intend to use it to assign the value of every field of the object on the right of the = operator to each corresponding field of the object on the = operator's left.
- 3. If a class contains data fields that are pointers, you should create a custom  $over =()$  function.

data members are pointers.

l he talen statement is  $\frac{1}{2}$  of the value of the statement is a statement is a statement of the operator in the operator in the operator in the form of the false the false the false the false the statement of  $\frac{1}{2}$ the right of the = operator to each corresponding field of the object on the = operator's left, then you do need to write of the neurod or operator. You overload = when you want to do something other than agrees need than a phase than any of the

### [OVERLOADING \[ \] AND \( \)](#page-11-0)

C++ provides two special operators, the subscript operator and the parenthesis operator, that can be used as adjuncts to the more conventional operators.

The **subscript operator**, **operator[]**, is declared like any other function, but called in a manner similar to accessing an array element. As with every other operator, you can include any instructions you want within an operator  $\lceil$  function. Typically, you might use this function to access an element of a class, or to perform a task that both requires an argument and does not quite fit into another operator's usual meaning.

For example, suppose you have overloaded the Classroom class operator= $()$  to accept a Classroom parameter, as shown in Figure 9-32, so you can assign one Classroom to another. You might also choose to overload the same operator to accept an integer parameter so you can use the assignment operator to change a Classroom's grade level with a statement such as the following:

```
oneClassroom = 7;
```
Figure 9-34 shows a usable function that makes such an assignment possible. The function changes the grade level, but everything else remains the same.

```
Classroom& Classroom::operator=(int grade)
{
   gradeLevel = grade;return *this;
}
```
**Figure 9-34** Overloaded operator=() function that accepts an integer

Now, suppose you wanted to create a third overloaded  $\Delta p$  = () function that also accepts an integer. Perhaps you want to use this function to change the number of students in a class, or, in a class with more data, to change some other value. You cannot create two functions

When you overload the operator[]() function for a class, the parameter is not required to be an integer, as it is when you access an array with a subscript; you can create the operator to use any data type you need.

**»NOTE**

with the same signature; they would be ambiguous. In a case like this, you can choose to use the operator  $[]$  () function.

Figure 9-35 shows an overloaded operator  $(1)$  function that accepts an integer parameter that changes the number of students in a class. If the number of students is greater than the existing number of students, the function creates a temporary string pointer and assigns enough memory to it to hold names for all the existing students as well as the new students in the class. The existing students are copied to the temporary area, then the remainder of the area is filled with new student names entered by the user. The existing student memory is deleted and a new block of memory that is large enough for all the students is allocated. Then the student names in the temporary block of memory are copied to the student class field, and the temporary memory is released. Finally, the number of students in the Classroom is updated and the revised object is returned.

```
Classroom& Classroom::operator[](int num)
{
   int x;
   string* temp;
   if(num > numStudents)
   {
      temp = new string[num];
      for(x = 0; x < numStudents; +x)
          temp[x] = student[x];for(x = numStudents; x < num; ++x)
      {
          cout << "Please enter the student's name ";
          \text{cin} \gg \text{temp}[x];
      }
      delete [] student;
      student = new string[num];
      for(x = 0; x < num; ++x)
         student[x] = temp[x];delete [] temp;
   }
   numStudents = num;
   return *this;
}
```
**Figure 9-35** An overloaded operator []() function for the Classroom class

**»NOTE** If the number of students assigned using the [] operator in Figure 9-35 is less than the existing number of students, the extra students simply will not be displayed. A more sophisticated function would probably prompt the user for guidance on which students to remove. This example is kept short so you can more easily follow its logic.

The instructions written in the overloaded  $\circ$  perator  $[1]$  ) function could have performed any set of tasks. If an overloaded operator function that accepts an integer parameter to change

the grade level did not already exist, then writing an overloaded  $operator =()$  function to change the number of students would make more sense than writing the[] version.

Figure 9-36 shows a main () function that uses both the overloaded = function that accepts an integer and the overloaded [] function that accepts an integer. Figure 9-37 shows a typical execution in which a Classroom is created for grade 7 with three students. The grade level is changed to 8 in the first shaded statement, and the Classroom is displayed again. Then the class size is changed to 5 in the second shaded statement. The overloaded operator  $[|() \rangle$ function adjusts the size of the class and prompts the user for the new student names. Then the adjusted Classroom is displayed a final time.

```
int main()
{
  Classroom oneClass;
  oneClass.display();
  cout << endl;
  oneClass = 8;
  oneClass.display();
  cout << endl;
  oneClass[5];
  oneClass.display();
  return 0;
}
```
**Figure 9-36** A main() function that uses overloaded = and  $[]$ operators that each accept an integer parameter

| <b>BBB</b> C:\Windows\system32\cmd.exe                                                                                                    | $\Box$ |
|----------------------------------------------------------------------------------------------------|--------|
| What grade level is this class? 7<br>How many students in this class? 3<br>Please enter the student's name Yolanda<br>Please enter the student's name Matthew<br>Please enter the student's name Janna<br>Grade 7 class list:<br>Yolanda<br>Matthew<br>Janna |        |
| Grade 8 class list:<br>Yolanda<br>Matthew<br>Janna                                                                                                    |        |
| Please enter the student's name George<br>Please enter the student's name Maria<br>Grade 8 class list:<br>Yolanda<br>Matthew<br>Janna<br>George<br>Maria                                                                                                    |        |
| Press any key to continue                                                                                                    |        |

**Figure 9-37** Typical execution of program in Figure 9-36

Like the subscript operator, you can use the **parenthesis operator**, **operator()**, as an alternate way to make assignments to an object. You write this function in the same way you write any other overloaded operator function. Usually, you use this function only when you want it for a logical purpose that already is being used by another operator.

For example, suppose you have created an Inventory class that contains three data fields, a stock number, a quantity in stock, and a price each. Suppose you have already created a constructor that initializes the fields to default values, and set functions that can be used to set each field after construction. Assume you want an additional set function that sets field values and applies a discount to the price. You have several options including writing an overloaded constructor that also includes a discount parameter, or writing a new function with a name such as setFieldsUsingDiscount(). However, you might choose to overload a parenthesis function instead. Figure 9-38 shows a class that contains such a function. The figure also contains a brief demonstration program, and Figure 9-39 shows the execution. You can see in the output that a 10 percent discount has been applied to the original \$39.90 price.

```
#include<iostream>
using namespace std;
class Inventory
{
   friend ostream& operator<<(ostream&, const Inventory&);
   private:
      int stockNum;
      int numSold;
      double price;
   public:
      Inventory& operator() (int, int, double, double);
};
ostream& operator<<(ostream& out, const Inventory& item)
{
   out << "Item #" << item.stockNum << " Quantity: " <<
     item.numSold << " Price: " << item.price << endl;
   return out;
}
Inventory& Inventory::operator()(int num, int sold, double
   pr, double discount)
{
   stockNum = num;
   numSold = sold;
   price = pr - pr * discount;
   return *this;
}
int main()
{
   Inventory oneItem;
   oneItem(1234, 100, 39.90, 0.10);
   cout << oneItem << endl;
   return 0;
}
```
Figure 9-38 Class that contains an overloaded operator () function

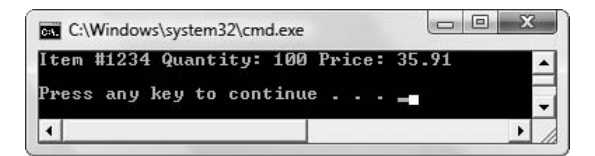

**Figure 9-39** Output of program in Figure 9-38

## $T(T)$

#### **»TWO TRUTHS AND A LIE: OVERLOADING [ ] AND ( )**

- 1. The subscript operator,  $operatorname{operator}[]$ , is called in a manner similar to accessing an array element.
- 2. The instructions written in an overloaded operator  $[1]$  () function must be used to access array values within a class.
- 3. The parenthesis operator,  $\circ$ perator(), is called in a manner similar to passing arguments to a constructor.

The false statement is #2. The instructions meaning operator of  $1$  ()  $1$  to perform operatorm more interestions writen in an order of  $\pi$ any set of tasks.

## [YOU DO IT](#page-11-0)

### [OVERLOADING AN ARITHMETIC OPERATOR](#page-11-0)

In the following set of steps, you create a class for a SalesOffice. The class will include an overloaded division operator (operator/) so you can divide one office's sales by another's to determine the ratio of their sales.

1. Open a new file in your C++ editor and type the first statements you need.

```
#include<iostream>
#include<string>
using namespace std;
```
2. Create the SalesOffice class definition. Each SalesOffice will have a name and a sales figure. You provide a constructor that initializes the SalesOffice data fields with supplied arguments. You also overload the division operator so you can divide one SalesOffice's sales figure by another's to determine the ratio of their sales.

```
class SalesOffice
{
   private:
      string officeName;
      double sales;
   public:
      SalesOffice(string, double);
      double operator/(SalesOffice);
};
```
3. The constructor simply assigns provided values to the SalesOffice's fields.

```
SalesOffice::SalesOffice(string office, double salesAmt)
{
   officeName = office;
   sales = salesAmt;
}
```
4. The operator/() function divides the sales figure from one SalesOffice by the sales figure from another SalesOffice. The ratio is a double, so the return type for operator/() is a double. It is important that the sales figure for the this object is divided by the sales figure for the parameter object so division works as expected.

```
double SalesOffice::operator/(SalesOffice office)
{
  double ratio;
  ratio = sales / office.sales;
  return ratio;
}
```
**»NOTE** As you improve the SalesOffice class, you might add code that ensures that the value for office.sales is not 0 (zero) before attempting to divide the sales figure by it.

5. Add a main() function that declares two SalesOffice objects—north and south—and compares their sales. The main () function will display the ratio times 100, and express the percentage as a whole number.

```
int main()
{
  SalesOffice north("North", 2454.88);
   SalesOffice south("South", 2830.92);
  double ratio;
   ratio = north / south;
  cout << "The North Office has " << (ratio * 100) <<
      "% of the sales of South Office" << endl;
  return 0;
}
```
6. Save the program as **SalesOffice.cpp**, then compile and run the program. The output looks like Figure 9-40; the ratio of the sales of the two SalesOffices is expressed as a percentage.

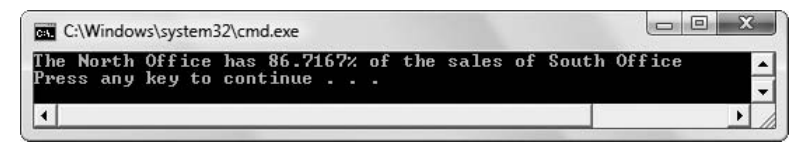

**Figure 9-40** Output of the SalesOffice program

### [OVERLOADING AN OUTPUT OPERATOR](#page-11-0)

Next, you overload an insertion operator for the SalesOffice class so that output can be achieved in a natural fashion.

1. Open the **SalesOffice.cpp** file if it is not still open on your screen, and immediately save it as **SalesOffice2.cpp**.

2. Just after the opening curly brace of the SalesOffice class, insert the following prototype for the overloaded operator() function:

```
friend ostream& operator<<(ostream&, const SalesOffice&);
```
3. After the complete operator/() function and just before the main() function, insert the implementation of the operator  $<<$  () function:

```
ostream& operator<<(ostream& out, const SalesOffice& anOffice)
{
    out << "The " << anOffice.officeName << 
      " Office sold $" << anOffice.sales << endl;
   return out ;
}
```
4. Within the main () function, just after the statement that computes the ratio between north and south, and just before the statement that begins: cout << "The North Office has", insert two cout statements that display the details of the north and south SalesOffices, respectively:

**cout << north; cout << south;**

5. Save the modified program and compile and run it. Your output should look like Figure 9-41.

| C:\Windows\system32\cmd.exe                                                                                                    | e |
|----------------------------------------------------------------------------------------------------|---|
| The North Office sold \$2454.88<br>The South Office sold \$2830.92<br>The North Office has 86.7167% of the sales of South Office<br>Press any key to continue |   |
|                                                                                                    |   |

**Figure 9-41** Output of SalesOffice2.cpp

## [CHAPTER SUMMARY](#page-11-0)

- **»** A friend function is a function that can access the non-public members of a class, even though the function itself is not a member of the class. A class declaration must state which functions or classes will be its friends.
- **»** A friend function does not use the class name and the scope resolution operator in the function header. A friend function need not be declared in the public section of the class definition, and it must use the C++ keyword friend in its declaration. When any function tries to access an object's private member, the compiler examines the list of function prototypes in the class declaration, and access is approved only if the function is found to be a class member or a friend.
- **»** Polymorphism allows the same operation to be carried out differently, depending on the object. Expressing a value as positive is different from using the + operator to perform

arithmetic, so the + is polymorphic in that it can take one or two arguments and have a different meaning in each case. To be able to use arithmetic symbols with your own objects, you must overload the symbols.

- **»** If you make a function a friend of multiple classes, it can use data from each class. When classes refer to each other, you must create a forward declaration—a statement that lets the compiler know that the class exists, and that the details will come later.
- **»** Operator overloading is the process by which you apply operators to your own abstract data types. Although you can overload an operator to have any meaning, good programming style dictates that you endow the operator with a reasonable meaning. You overload an operator by making it a function; subsequently, you can use it just like any other function. When you overload an operator, you must not violate the original's version in terms of number of parameters allowed, associativity, or precedence.
- **»** The name of the operator function that overloads the + symbol is operator+(). The syntax involved in using the + operator alone is intuitively understood by anyone who has added simple numeric variables: you use an operand, an operator, and another operand. You can choose to overload any of the arithmetic operators for any classes you develop; with some operators you must be certain to pay attention to the order of the operands.
- **»** When you create an overloaded operator, the objects on both sides of the operator can be different types. You cannot overload operators whose only operands are built-in data types.
- **»** Most modern programming languages allow you to chain operations, that is, they allow several operators to be used within the same statement. Because one purpose of operator overloading is to create class operators that work "naturally" like built-in operators, you should consider creating operators for your own classes to have the same capability. This means that, for many operations, you will want the return type to be an object that is the same type as the arguments used with the operator.
- **»** The << operator is overloaded by C++; it is called the insertion operator when used for output. The << operator acts as an output operator only when cout (or another output stream object) appears on the left side. You can overload the << operator to work with your own classes. The  $operator <()$  function is a nonmember  $f$ riend function so that the operator can access the private members of the ostream class and the class being displayed.
- **»** The extraction operator (>>) also can be overloaded for input. The advantage of overloading operators such as >> is that the resulting programs look cleaner and are easier to read.
- **»** With C++, you use ++ to increment variables, and -- to decrement variables. You can overload the prefix  $++$  or  $--$  operators to use with your own class's objects, just like you can overload other operators. When you use  $+1$  or  $-$  with objects, the same prefix/postfix rules apply as they do with simple built-in types.
- **»** If you want to use a postfix ++ operator with a class, you use a dummy integer parameter. This parameter distinguishes the postfix ++ operator from the prefix version.
- **»** When you write an overloaded operator==() function for a class, you must decide what will constitute equality in class members. The operator== $()$  function usually returns either an integer value representing 0 or 1 or a Boolean variable representing true or false.

- **»** Unlike the other operators, if you don't define the = operator, C++ provides a definition for you. However, if you want the = operator to do something other than assign each member, then you must create a custom  $operator =()$  function. In addition, if the class contains data fields that are pointers, you should create a custom function. When you dynamically allocate memory using the new operator, it is a good practice to delete the reserved memory when the object using it goes out of scope.
- **»** C++ provides two special operators, the subscript operator and the parenthesis operator, that can be used as adjuncts to the more conventional operators.

## [KEY TERMS](#page-11-0)

A **friend function** is a function that can access the non-public members of a class, even though the function itself is not a member of the class.

A **friend class** is a class in which all functions can access the non-public members of another class.

**Pure polymorphism** is the situation in which one function body is used with a variety of arguments.

The use of functions that are distinguished by their number or types of arguments is sometimes called **parametric overloading**.

A **forward declaration** is a statement that lets the compiler know that the class exists, and that the details will come later.

The term **forward reference** is sometimes used synonymously with forward declaration; technically, a forward reference occurs when you refer to a class (or other entity) before it has been fully declared.

**Operator overloading** is the process by which you apply operators to your own abstract data types.

**Associativity** refers to the order in which actions within an expression are carried out.

The name of the function that overloads the + symbol is the **operator+( ) function**.

To **chain operations** is to allow several operators to be used within the same statement.

The **operator<<()function** overloads the insertion operator.

Multiple calls to the same operator function is called **stacking**.

The **operator>>()function** overloads the extraction operator.

The **operator++()function** overloads the increment operator.

The **operator--()function** overloads the decrement operator.

A **dummy parameter** is one that is not used within the function but exists only to provide a different function prototype.

A function's name and parameter list are its **signature**.

The **operator=()function** overloads the assignment operator.

**Deallocated memory** is memory that is no longer assigned to anything in an application.

To **allocate memory** for a field is to allot storage for and assign a name to it.

When you allocate memory during the execution of a program (as opposed to when the program is compiled) you **dynamically allocate memory**.

In C++ you use the **new operator** to dynamically allocate memory.

The **delete operator** frees previously allocated memory.

The **subscript operator**, **operator[]**, is declared like any other function, but is called in a manner similar to accessing an array element.

You can use the **parenthesis operator**, **operator** (), as an alternate way to make assignments to an object.

## [REVIEW QUESTIONS](#page-12-0)

1. Which of the following statements is true?

a. A friend function can declare itself to be a friend of a class.

b. A friend function can declare itself to be a friend of another function.

c. Both of the above are true.

d. None of the above is true.

2. A function that has been declared to be a friend of a class has access to the \_\_\_\_\_\_\_\_\_\_\_ data in the class.

a. public

b. private

c. both of the above

d. none of the above

3. Which of the following is a legal example of the way overloading is used in C++?

a. creating any two functions for a class

b. creating two constructors for a class

c. creating two destructors for a class

- d. all of the above
- 4. The primary advantage to overloading functions is  $\frac{1}{\sqrt{2\pi}}$ .

a. you can use one function name for every operation you want to perform with a class

b. you can use one class name for many types of items

c. you can use one function name for similar operations, regardless of the data types involved

d. you do not have to write separate code for the bodies of functions that perform similar tasks

- 5. The built-in  $*$  operator is  $\_\_$ a. polymorphic c. retroactive b. recursive d. all of the above
- 6. Applying operators to your own abstract data types is called \_\_\_\_\_\_\_\_\_\_\_ overloading. a. abstract c. data b. parametric d. operator
- 7. Which of the following is true?

a. You overload an operator by making it a parameter to a function.

- b. You should overload every C++ operator for each new class you create.
- c. To avoid confusion, you should not overload operators to carry out tasks that are similar in meaning to the built-in version of the operator.
- d. Operators that are normally defined to be only unary must remain unary when you overload them.
- 8. Which of the following operators can be overloaded to be binary?

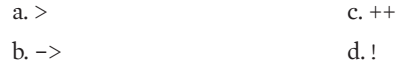

9. \_\_\_\_\_\_\_\_\_\_\_ refers to the order in which actions within an expression are carried out.

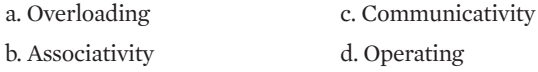

10. Which of the following operators can be overloaded?

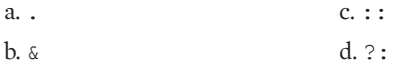

11. If you have correctly overloaded the \* operator to multiply two members of the Furniture class, and you have declared two Furniture objects, aDesk and aChair, then which of the following is a legal expression?

```
a. Furniture * Furniture
b. aDesk * aChair
c. Furniture * aChair
d. all of the above
```
12. If you have correctly overloaded the  $*$  operator to multiply two members of the Furniture class, and you have declared two Furniture objects, aDesk and aChair, then which of the following is a legal expression?

```
a. aChair.operator*(aDesk)
b. aChair * aChair
c. aChair * aDesk
d. all of the above
```
13. The Shipment class holds information about a shipment, including its weight. An overloaded division operator divides a Shipment's totalWeight field into the number of packages in the Shipment to determine the average package weight. The function header is int Shipment::operator/(int packages). Which of the following statements is correct within the function?

```
a. int numPackages = Shipment / packages;
b. int numPackages = totalWeight / packages;
c. int numPackages = packages.totalWeight / packages;
d. int numPackages = packages.totalWeight / totalWeight;
```
14. An overloaded subtraction operator subtracts two Shipment objects from each other, returning an integer that represents the difference in their totalWeight variables. The subtraction operator works as expected, with the object to the right of the minus sign being subtracted from the object to the left. The function header is int Shipment::operator-(Shipment ship). Within the function, which of the following is correct?

```
a. int difference = ship - totalWeight;b. int difference = totalWeight - ship;
c. int difference = ship.totalWeight – totalWeight;
d. int difference = totalWeight – ship.totalWeight;
```
15. The Student class contains an overloaded addition operator which allows a number of credits to be added to a Student's totalCredits. The function header is Student Student::operator+(int newCredits). The = operator has not been overloaded. Which of the following is correct in a program that declares a Student object named aStudent?

```
a. aStudent = 3 + aStudent;
b. aStudent = aStudent + 3;
c. both of the above
d. none of the above
```
- 16. To be able to add three or more objects in sequence, as in  $x + y + z$ , you must overload the  $+$  operator to  $\_\_\_\_\_\_\_\_\_\_\_\_\_\_\_\_\_\_\_\_\_\_\_\_\_\_\_\_\_\_$ 
	- a. accept multiple parameters
	- b. accept no parameters
	- c. return an object of the same type as the parameters
	- d. return a primitive type
- 17. When you overload the  $<<$  operator to work with an object, you must  $\perp$ 
	- a. make the operator function a friend function
	- b. make the operator function a member function
	- c. return an object of the same type as the class
	- d. return a simple built-in type
- 18. The primary advantage to overloading  $\gg$  and  $<<$  to use with objects is  $\equiv$ 
	- a. you write less code than with standard input and output functions
	- b. the << and >> functions, being member functions of the class, have access to private class data
	- c. the program code that uses the functions contains syntax that is easy to understand

d. all of the above

- 19. The difference between the function prototypes for the overloaded prefix and postfix ++ for any class is the  $\equiv$ 
	- a. return type c. parameter list
	- b. function name d. all of the above
- 20. If you do not overload an  $=$  operator for a class  $\equiv$ 
	- a. C++ provides you with a built-in version
	- b. you must write a regular member function to copy one object to another
	- c. you cannot use the class's objects in mathematical expressions
	- d. you cannot use = with the class's objects

## **[EXERCISES](#page-12-0)**

1. Create two classes. The first holds customer data—specifically, a customer number and zip code. The second, a class for cities, holds the city name, state, and zip code. Additionally, each class contains a constructor that takes parameters to set the field values. Create a friend function that displays a customer number and the customer's city, state, and zip code. Write a brief main () function to test the classes and  $f$  riend function. Save the file as **Customer.cpp**.

- 2. a. Create two classes. The first, named Sale, holds data for a sales transaction. Its private data members include the day of the month, amount of the sale, and the salesperson's ID number. The second class, named Salesperson, holds data for a salesperson, and its private data members include each salesperson's ID number and last name. Each class includes a constructor to which you can pass the field values. Create a friend function named  $display()$  that is a friend of both classes and displays the date of sale, the amount, and the salesperson ID and name. Write a short  $\text{main}(i)$  demonstration program to test your classes and friend function. Save the file as **Sales.cpp**.
	- b. Add a function to both the Sale and Salesperson classes that returns the private salesperson ID number. Write a main () function that contains an array of five Salesperson objects and store appropriate data in it. Then, continue to prompt the user for Sale data until the user enters an appropriate sentinel value. For each Sale transaction entered, determine whether the salesperson's ID number is valid. Either display an error message, or use the friend display() function to display all the data. Save the file as **Sales2.cpp**.

**DENTIFY OF A SET ASSES**<br>for each array element and provide arguments. For example, if you have a Salesperson class whose constructor requires an integer and a string, then you can declare an array of two Salesperson objects as follows:

Salesperson sp[2] = {Salesperson(103, "Woods"), Salesperson(104, "Martin")};

3. Create a class named WeatherReport that holds a daily weather report with data members such as dayOfMonth, highTemp, lowTemp, amountRain, and amountSnow. The constructor initializes the fields with default values: 99 for dayOfMonth, -9999 for highTemp, 9999 for lowTemp, and 0 for amountRain and amountSnow. Include a function that prompts the user and sets values for each field so that you can override the default values. Instantiate 30 WeatherReport objects and, in a loop, prompt the user for a month's data.

At the end of the month, a month-end WeatherReport object is created. Initialize the object with default values; then use a friend function to store the high temperature, low temperature, and rain and snow totals for the month in the object. The friend function takes two WeatherReport objects—the summary object and one day's object—and it returns an updated summary object. If the day's high temperature is higher than the summary object's high, then replace the summary high. If the day's low temperature is lower than the summary object's low, then replace the summary low. Accumulate rain and snow in the summary object. Write a  $\text{main}(i)$  function that creates a month-end weather report from the 30 daily reports. Save the file as **WeatherReport.cpp**.

- 4. Complete the following tasks:
	- a. Design a Job class with three data fields—Job number, time in hours to complete the Job, and per-hour rate charged for the Job.

b. Include overloaded extraction and insertion operators that get and display a Job's values.

- c. Include overloaded + and operators that return integers that indicate the total time for two Jobs, and indicate the difference in time between two Jobs, respectively.
- d. Write a main() function demonstrating that all the functions work correctly. Save the file as **Jobs.cpp**.
- 5. Complete the following tasks:
	- a. Design a class to hold a JobBid. Each JobBid contains a bid number and a quoted price. Each JobBid also contains overloaded extraction and insertion operators.
	- b. Include an overloaded  $operator <()$  function. A JobBid is considered lower than another JobBid when the quoted price is lower.
	- c. Write a main () function that declares an array of four JobBid objects. Find and display the lowest JobBid. Save the file as **JobBid.cpp**.
- 6. Complete the following tasks:
	- a. Design a PhoneCall class that holds a phone number to which a call is placed, the length of the call in minutes, and the rate charged per minute. Overload extraction and insertion operators for the class.
	- b. Overload the == operator to compare two PhoneCalls. Consider one PhoneCall to be equal to another if both calls are placed to the same number.
	- c. Create a main() function that allows you to enter 10 PhoneCalls into an array. If a PhoneCall has already been placed to a number, do not allow a second PhoneCall to the same number. Save the file as **PhoneCall.cpp**.
- 7. Complete the following tasks:
	- a. Design a SoccerPlayer class that includes three integer fields: a player's jersey number, number of goals, and number of assists. Overload extraction and insertion operators for the class.
	- b. Include an operator  $>()$  function for the class. One SoccerPlayer is considered greater than another if the sum of goals plus assists is greater.
	- c. Create an array of 11 SoccerPlayers, then use the > operator to find the player who has the greatest total of goals plus assists. Save the file as **SoccerPlayer.cpp**.
- 8. Complete the following tasks:
	- a. Design a Dog class that includes fields for a breed (for example, "Labrador") and eye color. Include extraction and insertion operators.
	- b. Overload an operator\* () function for the Dog class. When you multiply two Dogs, the result is a Dog. If the two operand Dogs are the same breed, then the resulting Dog is that breed; if the two operand  $\log s$  have different breeds, then the resulting  $\log s$  is "Mixed" breed. Obtain a random number of 0 or 1 for the resulting Dog's eye color. (See Appendix E for instructions on creating random numbers.) When the random number chosen is 0, use the eye color from the first operand  $\log$  for the resulting  $\log$ 's eye color; when the random number is 1, use the eye color of the second Dog for the result Dog.

- c. Write a main () function in which you declare four parent  $Dogs$ . When you execute the program, make sure you assign the same breed to two Dogs, and different breeds to each of the other two Dogs. (You will have a total of three breeds for the four Dogs.) Also assign a variety of eye colors. In a loop, multiply each pair eight times, and display the results. Save the file as **Dog.cpp**.
- 9. Complete the following tasks:
	- a. Design a Meal class with two fields—one that holds the name of the entrée, the other that holds a calorie count integer. Include a constructor that sets a Meal's fields with parameters, or uses default values when no parameters are provided.
	- b. Include an overloaded insertion operator function that displays a Meal's values.
	- c. Include an overloaded extraction operator that prompts a user for an entrée name and calorie count for a meal.
	- d. Include an overloaded operator + () function that allows you to add two or more Meal objects. Adding two Meal objects means adding their calorie values and creating a summary Meal object in which you store "Daily Total" in the entrée field.
	- e. Write a main() function that declares four Meal objects named breakfast, lunch, dinner, and total. Provide values for the breakfast, lunch, and dinner objects. Include the statement  $total = breakfast + lunch + dinner; in your program,$ then display values for the four Meal objects. Save the file as **Meal.cpp**.
	- f. Write a main() function that declares an array of 21 Meal objects. Allow a user to enter values for 21 Meals for the week. Total these meals and display the calorie total for the end of the week. (*Hint*: You might find it useful to create a constructor for the Meal class.) Save the file as **Meal2.cpp**.
- 10. Complete the following tasks:
	- a. Create a PhoneBook class. Fields include first name, last name, area code, and phone number.
	- b. Include an extraction operator that prompts the user for values for each field. Also include an insertion operator that displays the values of each field.
	- c. Overload the operator  $[|()]$  function to change a PhoneBook object's phone number (but not area code).
	- d. Overload the operator()() function to change the area code and phone number.
	- e. Write a main () function in which you declare an array of five PhoneBook objects and assign data to each. Using a loop, display numbers 1 through 5, along with each object's data. Prompt the user to select a number 1 through 5 to modify a PhoneBook entry. When the user has chosen an entry, ask whether the user wants to alter an entire entry, alter the entire phone number including the area code, or alter just the phone number and not the area code. Accept new data values accordingly. If the user wants to modify an entire entry, create a temporary object, assign values, and use the built-in = operator to assign the temporary object to the correct location in the array. If the user wants to change the area code and phone number, or change the phone number only, prompt for values, then use either the  $\lceil \cdot \rceil$  or () operator to assign the new values to the proper existing object within the array. After the update has taken effect, redisplay the five PhoneBook entries. Save the file as **PhoneBook.cpp**.
# UNDERSTANDING FRIENDS AND OVERLOADING OPERATORS

- 11. Complete the following tasks:
	- a. Design a ScoreKeeper class that tracks the scores a student receives in a course. Include fields for the name of the course, an integer that holds the number of different scores a student is assigned during the course, and an integer pointer that points to a list of the student's scores on tests and assignments in a class. Include a constructor that accepts the course name and number of scored items and then prompts the user for the individual scores. Each score must be a value from 0 to 100; if the score is too high or too low, reprompt the user for a valid score.
	- b. Overload an insertion operator that displays an object's values.
	- c. Overload an = operator that assigns one ScoreKeeper to another.
	- d. Write a main() function that demonstrates the class works correctly when two objects are created, one object is assigned to another, and, subsequently, the object that was assigned goes out of scope. Save the file as **ScoreKeeper.cpp**.
- 12. Complete the following tasks:
	- a. Design a CollegeDepartment class. Include fields for the department name (for example "Mathematics"), the department chair's name (for example, "Lewis"), an integer that holds the number of classes offered by a department (for example, 10), and a string pointer that points to the individual courses offered by the department (for example, "MAT101"). Create two constructors. The default constructor assigns appropriate default values to the fields. The other constructor accepts parameters for the department name, department chair's name, and number of courses and assigns them to their respective fields, and also prompts the user for the names of all the courses offered.
	- b. Overload an insertion operator for the class.
	- c. Overload > and < operators that compare CollegeDepartments based on number of courses offered.
	- d. Overload an = operator to assign one CollegeDepartment to another.
	- e. Write a main() function that declares an array of four CollegeDepartment objects. In a loop, prompt the user for a department name, chair name, and number of courses, then pass those arguments to the constructor to create a temporary CollegeDepartment. (The constructor then gets the individual course names from the user.) Assign each entered department to a spot in the array. After all the CollegeDepartment objects have been entered, display them in a loop. Save the file as **CollegeDepartment.cpp**.
	- f. Modify the main () function to also display the CollegeDepartment objects with the most and fewest number of courses. Save the file as **CollegeDepartment2.cpp**.
- 13. Create a class named PlayingCard, or use the class with the same name created in Chapter 8 as a starting point. The class contains four fields—a value and suit in both numeric and string format (for example, 12 might be "Queen") for a standard playing card. Each PlayingCard is assigned its values upon construction. Write a main() function that plays a card game where the objective is to have the greatest number of pairs; a pair is composed of two cards of the same value in different suits. Randomly deal five cards each to a player and to the computer. (Appendix E describes generating

# CHAPTER NINE

random numbers.) Make sure there are no duplicate cards, as would be the case using a standard playing card deck. (For example, a deck can contain four fives and 13 spades, but only one five of spades.) Count the number of matching cards for the player and for the computer, and announce a winner or a tie. For this game assume that a pair beats no matching cards, three of a kind beats a pair, four of a kind beats three of a kind, and five of a kind beats four of a kind. Card values do not affect the outcome—for example, two eights are no better than two sevens. Also assume two pairs are no better than a pair. Save the file as **CardPairs.cpp**.

- 14. Each of the following files in the Chapter09 folder of the data files provided with your book contains syntax and/or logical errors. Determine the problem in each case, and fix the program. Save your solutions by adding "Fixed" to the filename, as in **DEBUG9-1Fixed.cpp**.
	- a. DEBUG9-1
	- b. DEBUG9-2
	- c. DEBUG9-3
	- d. DEBUG9-4

# [CASE PROJECT 1](#page-12-0)

You have been developing a Fraction class for Teacher's Pet Software that contains several fields and functions.

- a. Add four arithmetic operators,  $+$ ,  $-$ ,  $*$ , and  $\land$ . Remember that to add or subtract two Fractions, you first must convert them to Fractions with a common denominator. You multiply two Fractions by multiplying the numerators and multiplying the denominators. You divide two Fractions by inverting the second Fraction, then multiplying. After any arithmetic operation, be sure the Fraction is in proper format; for example,  $1/2 * 2/3$  results in  $1/3$ , not  $2/6$ .
- b. Add an operator == () function that compares the value of two Fractions.
- c. Add operator  $>$  () and operator  $<$  () functions that compare the values of two Fractions.
- d. Add extraction and insertion operators for the Fraction class.
- e. Write a main () program that declares an array of 10 randomly generated Fraction values, for which each numerator is a random value between 1 and 5 inclusive. (Instructions on generating random numbers appear in Appendix E.) Assign the value 10 to the denominator of each Fraction. Reduce each of the 10 randomly generated Fractions to its proper form (for example, 2/10 is 1/5) and display them. Save the file as **FractionPartE.cpp**.
- f. Remove the statements from  $\text{main}$  () that display the 10 Fraction objects. Add statements to the  $\text{main}(i)$  function that prompt the user to choose between four operations for an arithmetic drill—addition, subtraction, multiplication, or division. After the user has selected an operation, generate five problems using five pairs of Fractions from the 10-element array. (If the user selects the subtraction option, make sure the first operand in the problem is not smaller than the second so that the correct answer is not negative.)

# UNDERSTANDING FRIENDS AND OVERLOADING OPERATORS

Display a problem (for example, if the user chooses addition, the problem might be " $1/10 +$ 3/10") and allow the user to enter an answer from the keyboard. After each keyboard answer, notify the user whether the answer was correct. Save the file as **FractionPartF.cpp**.

- g. Add code to the main () function that allows the user up to three attempts to correctly answer each problem. Save the file as **FractionPartG.cpp**.
- h. Add code to the main () function that keeps score. At the end of the program, display a message similar to "You got 3 correct out of 5 problems". Save the file as **FractionPartH.cpp**.
- i. Alter the main () function to generate random numbers between 6 and 10 inclusive for the denominators. Save the file as **FractionPartI.cpp**.

# [CASE PROJECT 2](#page-12-0)

You have been developing a BankAccount class for Parkville Bank that contains several fields and functions.

- a. Add arithmetic operators that operate as follows:
	- **»** The += operator takes a double parameter, which can represent a deposit (or credit) to be added to the BankAccount balance. (If the parameter is negative, it will represent a withdrawal or debit from the account.)
	- **»** The + operator takes an integer parameter that increases the account number, returning a new BankAccount object with the new account number.
- b. Include < and > operators that determine whether one account is less than or greater than another. These comparisons are based on balances. Include an == operator that makes a comparison based on account numbers.
- c. Include extraction and insertion operators for the class.
- d. If you do not already have one, create a default constructor that assigns 0 to all the class fields.
- e. Write a main() function that declares an array of five BankAccount objects. (Use the default constructor, so all the data fields will be initialized to 0s.) For each account, prompt the user for a series of transactions. The user enters a positive number for each deposit, a negative number for each withdrawal, and a 0 to quit entering transactions for an account. After the user has entered transactions for all five accounts, display the resulting details for each BankAccount. Save the file as **BankAccountPartE.cpp**.
- f. Alter the main () function so that the user is prompted for starting account data instead of accepting the default 0 values. Save the file as **BankAccountPartF.cpp**.
- g. Modify the main () function so that no two accounts are allowed with the same account number. Reprompt the user for a new account number when a duplicate occurs. Save the file as **BankAccountPartG.cpp**.
- h. Modify the main () function to display the data for the accounts with the highest and lowest balances after all the data has been entered. Save the file as **BankAccountPartH.cpp**.

**»NOTE** Because the += operator alters the object with which it is used, it should return \*this.

# [UP FOR DISCUSSION](#page-12-0)

- 1. Many programmers oppose using friend functions. Why? Do you agree with them?
- 2. Search the Web for information about educational video games in which historical simulations are presented in an effort to teach students about history. For example, Civilization III is a game in which players control a society as it progresses through time. Do you believe such games are useful to history students? Does the knowledge gained warrant the hours it takes to master the games? Do the makers of the games have any obligations to present history factually? Do they have a right to penalize players who choose options of which the game-writers disapprove (such as using nuclear weapons or allowing slavery)? Do game creators have the right to create characters who possess negative stereotypical traits—for example, a person of a specific nationality portrayed as being stupid, weak, or evil? Would you like to take a history course that uses similar games?
- 3. What does the term *syntactic sugar* mean? From your knowledge of the C++ programming language, list as many syntactic sugar features as you can.

*This page intentionally left blank* 

# [10](#page-12-0)

# UNDERSTANDING INHERITANCE

# In this chapter, you will:

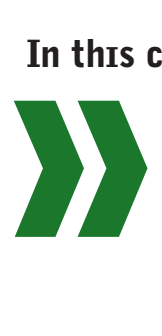

Learn about inheritance Appreciate the benefits of inheritance Create a derived class Learn about restrictions imposed with inheritance Choose a class access specifier Override inherited access Override and overload parent class functions within a child class Provide for a base class constructor within a derived class Use multiple inheritance Learn about the special problems posed by multiple inheritance Use virtual inheritance

**Inheritance** is based on the principle that knowledge of a general category can be applied to more specific objects. Specifically, inheritance in C++ means you can create classes that derive their attributes from existing classes; in other words, a newly created class can absorb all the data fields and functions of a class already being used. Inheritance saves you time because you don't have to start from scratch every time you want to create a class. Instead, when you use inheritance to create a class, you expand on an existing class.

In this chapter, you learn about various types of inheritance and their advantages and disadvantages.

# [UNDERSTANDING INHERITANCE](#page-12-0)

You are familiar with the concept of inheritance from situations unrelated to programming. When you hear the term "inheritance," you might think of genetics. You know that your hair and eye color have been inherited. You may have selected a family pet or a variety of plants for your garden on the basis of its genetic traits. With genetic inheritance, you often think about hierarchies of classifications—your Siamese is a member of the cat family, which is a mammal, which is an animal, and so on.

With any subject matter, your knowledge of existing hierarchies makes it easier to understand new information. If a friend tells you he's getting an item that belongs to the "Carmello" category, you might be uncertain what he means. If he tells you that the item is a variety of tomato, you understand many of a Carmello's traits without ever having seen one—that is, you know a Carmello tomato has the general traits of a tomato (but possibly different traits than a "Beefsteak" tomato). If you had not heard of the tomato category, your friend could explain that a tomato is a member of the fruit category, and you would at least have an idea that a Carmello must grow, have seeds, and probably be edible.

**DENTIFY SETT**<br>Contains a number of folders, each of which contains folders that contain more specific material. For example, your<br>Contains a number of folders, each of which contains folders that contain more specific mat CollegeCourses folder might contain a MathCourses folder that contains a CollegeAlgebra folder. You organize your files this way because CollegeAlgebra is one of the MathCourses and the MathCourses are CollegeCourses. You can consider class inheritance in a similar manner.

Objects used in computer programs also are easier to understand if you can place them within a hierarchy of inheritance. Suppose you have written several programs with a class named Student. You have learned the names of the data fields, and you understand what the various member functions do. If you need to write a program using a new class named FirstYearStudent, the job is easier if FirstYearStudent is inherited from a class named Student. The FirstYearStudent class may require some additional data members and functions that other Student objects do not require (perhaps an applicationFee field or an orientation()method), but FirstYearStudent also will have the more general Student members with which you are already familiar. You need to master only the differences contained in the new members.

The FirstYearStudent class inherits from the Student class, or is **derived** from it. The Student class is called a **parent class**, **base class**, **superclass**, or **ancestor**; the FirstYearStudent class is called a **child class**, **derived class**, **subclass**, or **descendant**.

**»NOTE** Don't confuse a child class with an object; an object is a very specific instance of a class. For example, Animal, Horse, and Stallion are all classes, listed in descending order of inheritance. An object (with an exaggeratedly long name) might be theBlackStallionInStallSixteen.

**»** NOTE Generally, inheritance terms for base and derived classes are used in pairs. That is, if one programmer calls the base class a "parent" class, then he probably uses the term "child class" for the descendant. Similarly, "superclass" and "subclass" go together, as do "ancestor" and "descendant."

In many real-life cases, a derived class might not possess all of its parents' traits. For example, you may be the only redhead in your family, and some fruits should not be eaten. Similarly, child class members might not possess all the traits of their parents' class. For example, members of the FirstYearStudent class might require a different display format than members of the Student class. Thus, a useful feature of C++ inheritance is that the descendant class can override inappropriate attributes from the parent. When you **override** a function, you substitute one version of the function for another.

**• NOTE** Object-oriented programmers say that inheritance supports **generalization and specialization**. That is, base classes are more general, and derived classes are more specialized cases of their base classes.

# $T(T)$  $F$

### **»TWO TRUTHS AND A LIE: UNDERSTANDING INHERITANCE**

- 1. A base class is the same thing as a derived class.
- 2. A superclass is an ancestor to a subclass.
- 3. A child class function can override the parent's version.

The false statement is  $\frac{1}{n}$ ,  $\frac{1}{n}$  as a superclass, parallel as superclass, or an is the statement class is the statement class is the same as a subclass, child class, or descendant.

# [UNDERSTANDING THE ADVANTAGES](#page-12-0) PROVIDED BY INHERITANCE

Inheritance is considered a basic building block of object-oriented programming. To be truly "object-oriented," a programming language must allow inheritance. One major feature of object-oriented programming is its ability to create classes from ones that already exist. Programs in which you derive new classes from existing classes offer several advantages:

- **»** You save time because much of the code needed for your class is already written.
- **»** You save additional time because the existing code has already been tested—that is, you know it works correctly; it is **reliable**.

- **»** You save even more time because you already understand how the base class works, and you can concentrate on the complexity added as a result of your extensions to the class.
- **»** In a derived class, you can extend and revise a parent class without corrupting the existing parent class features. In other words, you don't have to modify a parent class to get it to work correctly with your new category of objects; you leave the original class alone.
- **»** If other classes have been derived from the parent class, the parent class is even more reliable—the more its code has been used, the more likely it is that logical errors have already been found and fixed.

**»NOTE** In some object-oriented programming languages, such as C#, Java, and SmallTalk, every new class must inherit from an existing class that is built into the language. (In all three of these languages, the ultimate base class is named Object.) C++ is sometimes called a hybrid object-oriented programming language because you can create original base classes without deriving them from some other class. You have been creating classes without inheritance throughout this text.

Despite its advantages, inheritance is not used as often as it could be. In many companies, a program is needed quickly to solve a particular problem. Developing good, general-purpose software from which more specific classes can be inherited is more difficult and time-consuming than writing a "quick and dirty" program to solve an immediate problem. Because the benefits of creating a good, reusable base class are usually not realized in one project, programmers often have little incentive to design software from which derived classes can be created in the future. If programmers take the time to develop reliable base classes, however, future programming projects will go much more smoothly.

# TITIF

### **»TWO TRUTHS AND A LIE: UNDERSTANDING THE ADVANTAGES PROVIDED BY INHERITANCE**

- 1. An advantage of inheritance is that when you create a derived class you save time because much of the code needed for your class is already written.
- 2. An advantage of inheritance is that when you create a derived class much of the code has been tested, making the class more reliable.
- 3. An advantage of inheritance is that when you create a derived class you usually only have to make minor modifications to the base class.

The false statement is #3. In a derived class, once and revise a parent class without corrupting the existing parent class features. In other words, you don't have to modify a parent class to get it to work correctly with your new category of objects; you leave the original class alone.

# [CREATING A DERIVED CLASS](#page-12-0)

Consider a class originally developed by a company to hold an individual's data, such as an ID number and name. The class, named Person, is shown in Figure 10-1. It contains three fields and two member functions, which set and display the data field values.

```
class Person
{
   private:
      int idNum;
      string lastName;
      string firstName;
   public:
      void setFields(int, string, string);
      void outputData();
}; 
void Person::setFields(int num, string last, string first)
{
   idNum = num;
   lastName = last;
   firstName = first;
}
void Person::outputData()
{
   cout << "ID #" << idNum << " Name: " <<
       firstName << " " << lastName << endl;
}
```
### **»NOTE** A fully developed Person class most likely would contain street address information, a phone number, and other personal data. Additionally, you might include

a constructor and destructor. For simplicity, this Person class is short.

**Figure 10-1** The Person class

The company that uses the Person class soon realizes that the class can be used for all kinds of individuals; customers, full-time employees, part-time employees, and suppliers all have names and numbers as well. The Person class appears to be a good candidate to be inherited by new classes.

**»NOTE** Often, you can distinguish child and parent classes by the order in which you would most commonly use the terms—you use the child class first and the base class last. For example, Dog represents a category of animals, and Poodle is more specific. You might refer to a "Poodle Dog" but not a "Dog Poodle", because a Poodle is a more specific example that describes a type of Dog. Similarly, a Customer Person is a more specific example of a Person.

To create a derived class, you include the following elements in the order listed:

- **»** keyword class
- **»** derived class name
- **»** colon
- **»** class access specifier, either public, private, or protected
- **»** base class name
- **»** opening brace
- **»** class definition statements
- **»** closing brace
- **»** semicolon

For example, Figure 10-2 shows the shell, or outline, of a Customer class that inherits the members of the Person class. This class uses public inheritance, which is most common; you will learn more about the use of public in the derived class header later in this chapter.

```
class Customer : public Person
{
     // other statements go here
};
```
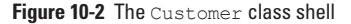

**EXIMPTE A common programmer error is to place two colons after the derived class name in the class header line.** C++ will then issue an error message, because two colons indicate class scope and the class has yet to be completely declared. Declaring a derived class requires using a single colon after the new class name.

**»NOTE** You can say every child class object "is a" parent class object. For example, every Customer "is a" Person, not vice versa. In Chapter 8 you learned about composition; those relationships are "has a" relationships.

The Customer class shown in Figure 10-2 contains all the members of Person because it inherits them. In other words, every Customer object has an idNum, lastName, and firstName, just as a Person object does. A Customer object also can use the setFields() and outputData()functions defined in the Person class. Additionally, you can add new, more specific fields for the Customer class. For example, you can include an additional data member, balanceDue, and two more functions: setBalDue() and outputBalDue(). A complete Customer definition is shown in Figure 10-3.

```
class Customer : public Person
{
   private:
      double balanceDue;
   public:
      void setBalDue(double);
      void outputBalDue();
};
void Customer::setBalDue(double bal)
{
   balanceDue = bal;
}
void Customer::outputBalDue()
{
   cout << "Balance due $" << balanceDue << endl;
}
```
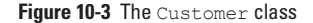

After you define the Customer class, you can write a function that declares a Customer, such as the one in Figure 10-4; the output appears in Figure 10-5. Notice in the shaded statements that a Customer can use methods from its parent's class definition. Because the Customer class is a child of the Person class, then a Customer object can use the functions that belong to its own class, as well as those of its parent.

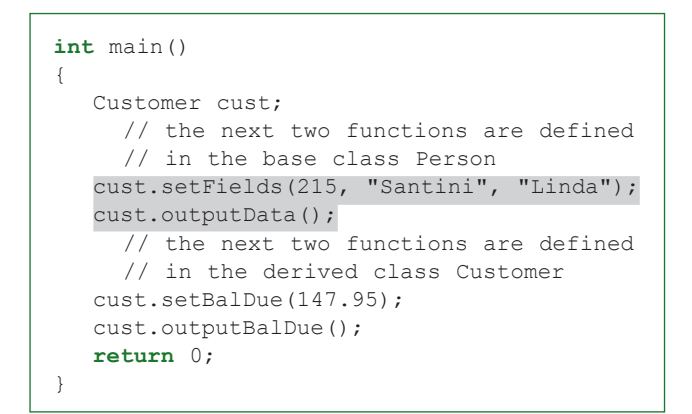

**Figure 10-4** Function that uses a Customer object

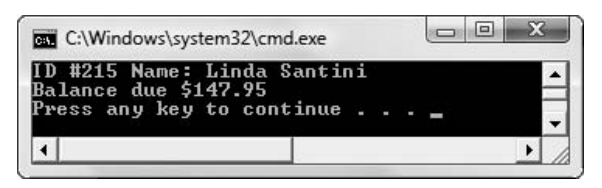

**Figure 10-5** Output of function in Figure 10-4

Of course, a Customer object can use its own class's member functions, setBalDue () and outputBalDue(). Additionally, it can use the Person functions, setFields()and outputData(), just as a Person object could.

```
»NOTE When a child class object uses a function, C++ first looks for the function in the child class. If it does not find
a match, then C++ looks in the parent class. If it does not find a match there, then it checks the parent's parent, if there is
one. If it does not find a match all the way up the inheritance hierarchy, then an error would occur.
```
# $T(T)$  $F$

### **»TWO TRUTHS AND A LIE: CREATING A DERIVED CLASS**

- 1. To create a derived class, you follow the base class name with a colon, followed by an access specifier and the derived class name.
- 2. A child class contains all the data members of its parent class.
- 3. A child class contains all the functions of its parent class.

The false statement is #1. To create a derived class, you follow the derived class name with a coloned by an access specifier and the base class name.

# [UNDERSTANDING INHERITANCE](#page-12-0) RESTRICTIONS

Figure 10-6 shows a modified version of the Customer class outputBalDue () function, originally presented in Figure 10-3. The improvement lies in the shaded area where the Customer ID number has been added to the explanation of the output. It makes sense that because a Customer has an idNum (as well as a lastName and firstName) inherited from the Person class, the Customer class outputBalDue () function should be able to access it. However, if you replace the original outputBalDue () function with the one shown in Figure 10-6, programs that use the function no longer run. The error message generated states that the private Person field idNum is **inaccessible**; that is, the Customer class function has no access to it and cannot use it.

```
void Customer::outputBalDue()
{
   cout << "ID #" << idNum << " Balance due $" <<
      balanceDue << endl;
}
```
**Figure 10-6** Modified outputBalDue() function that does not work with the Person definition from Figure 10-1

When a class serves as a base class to other classes, all of its members are included when you create an object from a derived class. However, the members of the base class that are private are not directly accessible from within the child class functions. That's why idNum is not accessible within the function outputBalDue(). When you think about data hiding and encapsulation, this restriction makes sense. You purposely make class data members private so they cannot be accessed or altered by nonmember functions. If anyone could access your private data members by simply extending your class through inheritance, then using the private keyword would be pointless. You create private data to require that users of your class access the data only through the public functions you have written.

Locking your house is a good idea, but when relatives show up unexpectedly while you are at the store, it might be inconvenient. Similarly, while having private class members is a good idea so you can control how they are used, it often is inconvenient. There are times when you want a child class object to be able to access private data members that it owns, but that originated with the parent, but, at the same time, you do not want outside classes or functions to have access.

Fortunately, C++ provides an alternative and intermediate security level to using private and public specifiers. The **protected access specifier** allows members to be used by class member functions and by derived classes, but not by other parts of a program. The access specifiers follow these rules:

- **»** private data and functions can be accessed only within a class
- **»** protected data and functions can be accessed only by functions in the same class, or by functions in child classes
- **»** public data and functions can be accessed anywhere the class is in scope

Thus, the rewritten Person class definition in Figure 10-7 represents a possible candidate for an inheritable base class. The shaded keyword protected has been substituted for private. It means that not only can Person class functions refer to the listed members that follow, but so can any member of a class that is a child of Person. With the substitution of protected for private in the Person class definition, the Customer class's outputBalDue () function in Figure 10-6 works correctly.

```
class Person
{
  protected:
      int idNum;
      string lastName;
      string firstName;
  public:
      void setFields(int, string, string);
      void outputData();
};
```
**Figure 10-7** The Person class with protected data

You never are required to define data as protected rather than private simply because a class is a base class. You use protected access as a convenience, so that derived classes can use the base class data fields without having to go through the base class's public functions. If you want a child class to access data only through public parent class functions, then continue to declare the parent class fields as private, and force the child class to access a private member the way any outside function would—by using public get and set functions. Some programmers argue that you are observing the spirit of object-oriented programming only when you make all data private, and that using the protected access specifier for data members is somewhat "lazy."

**»NOTE** If a base class contains a function through which a field is modified (such as a typical set function), it generally is considered good practice to use that function from within a derived class, even though the derived class has direct access to the field. That way, if the base class function enforces restrictions on a field's values, the same restrictions will automatically be enforced in the derived class.

**»NOTE** Although many programmers oppose creating protected and public data fields in a base class, they might approve of creating protected functions. A protected function is appropriate for a function that provides a service to a class and its descendants, but not to outside methods.

For example, Figure 10-8 shows a modified Person class in which all the data fields are declared as private. This class contains a public getId() function (shaded) that returns the private ID number. The child class, Customer, uses this public function to access the ID number (in the shaded statement in the  $outputBallDue($ ) function) just as any nonmember function would. Just as the programmer who creates the Person class can choose for any members to be public or private, the programmer also can decide whether limited-access members will be private and accessed only through public functions, or will be protected and freely accessible by child classes. You must decide, with guidance from your instructors and employers, which techniques to use when creating your own classes.

```
class Person
{
   private:
     int idNum;
     string lastName;
      string firstName;
   public:
      void setFields(int, string, string);
      void outputData();
      int getId();
}; 
void Person::setFields(int num, string last, string first)
{
  idNum = num;lastName = last;firstName = first;
}
void Person::outputData()
{
  cout << "ID #" << idNum << " Name: " <<
      firstName << " " << lastName << endl;
}
int Person::getId()
{
   return idNum;
}
```
**Figure 10-8** Person class containing private data and a public function to access it, and Customer child class (*continued*)

```
class Customer : public Person
{
   private:
      double balanceDue;
   public:
      void setBalDue(double bal);
      void outputBalDue();
};
void Customer::setBalDue(double bal)
{
   balanceDue = bal;
}
void Customer::outputBalDue()
{
  cout << "ID #" << getId() << " Balance due $" <<
      balanceDue << endl;
}
```
### **Figure 10-8** (*continued*)

Besides being unable to directly access private members of a parent class, several parent class members are never inherited:

**»** constructors

 $T(T)$ 

- **»** destructors
- **»** friend functions
- **»** overloaded new operators
- **»** overloaded = operators

If a derived class requires any of the preceding items, the item must be explicitly defined within the derived class definition.

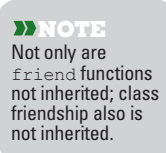

# **»TWO TRUTHS AND A LIE: UNDERSTANDING INHERITANCE RESTRICTIONS**

- 1. When a class serves as a base class to other classes, all of its members are included when you create an object from a derived class except for the private members.
- 2. Data and functions that are private can be accessed only within a class; protected data and functions can be accessed only by functions in the same class, or by functions in child classes; public data and functions can be accessed anywhere.
- 3. Constructors, destructors,  $f$ riend functions, overloaded new operators, and overloaded = operators cannot be inherited.

from within the child class functions.

The false statement is a class sign a last search a base class to a class to a base class to define a base of its members are included when you class to be included when you can be included when you can be included when yo are suo oplect trom a derived class. However, the members of the base class that are private are not directly accessible

# [CHOOSING THE CLASS ACCESS](#page-12-0)  SPECIFIER

When you define a derived class, you can insert one of the three class access specifiers (public, private, or protected) just prior to the base class name. For example, you can write any of the following to indicate that a Customer is a Person:

```
class Customer : public Person
class Customer : protected Person
class Customer : private Person
```
C++ programmers usually use the public access specifier for inheritance. If a derived class uses the public access specifier for inheritance, then the following statements are true:

- **»** Base class members that are public remain public in the derived class.
- **»** Base class members that are protected remain protected in the derived class.
- **»** Base class members that are private are inaccessible in the derived class.

For example, if a Customer inherits publicly from Person, and Person contains a protected idNum field, then this field is also protected in the Customer class. That is, outside functions do not have access to it, but Customer class functions, and functions in classes that inherit from Customer, do have access to it.

If a derived class uses the protected access specifier for inheritance, then the following statements are true:

- **»** Base class members that are public become protected in the derived class.
- **»** Base class members that are protected remain protected in the derived class.
- **»** Base class members that are private are inaccessible in the derived class.

If a derived class uses the private access specifier for inheritance, then the following statements are true:

- **»** Base class members that are public become private in the derived class.
- **»** Base class members that are protected become private in the derived class.
- **»** Base class members that are private are inaccessible in the derived class.

In other words, private base class members are always inaccessible in any classes derived from them. With private inheritance, both public and protected base class members become private. With protected inheritance, both public and protected base class members become protected. With public inheritance, both public and protected base class members retain their original access status. Table 10-1 summarizes this discussion.

### **»NOTE**

No matter which access specifier you use when creating a child class, access to parent class members never becomes more lenient than originally coded.

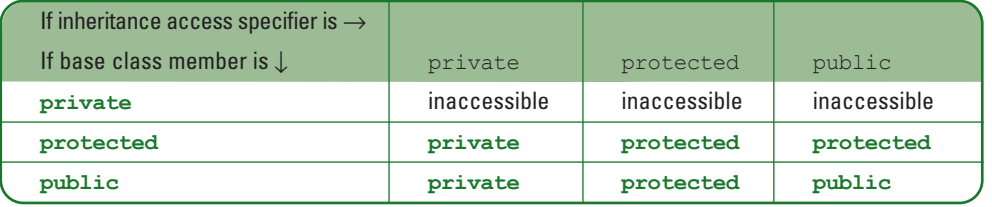

**Table 10-1** The effect of inheritance access specifiers on derived class members

**»NOTE** To phrase the relationships differently, if a class has private data members, they can be used only by member functions of that class. If a class has protected data members, they can be used by member functions of that class and by member functions of derived classes. If a class has public data members, they can be used by member functions of that class, by member functions of derived classes, and by any other functions, including the  $\min$  () function of a program.

The important points to remember include:

- **»** A class's private data can be accessed only by a class's member functions (or friend functions), and not by any functions in derived classes. If a class serves as a base class, most often its data members are protected, or the data members are private and public functions are provided to retrieve the values.
- **»** The inheritance access specifier in derived classes is most often public, so that the derived class can refer to all nonprivate data and functions of the base class, and the nonprivate base class members retain their original accessibility level in the derived classes.
- **»** When a class is derived from another derived class, the newly derived class never has any more liberal access to a base class member than does its immediate predecessor.

# $\blacksquare$ (T) (F

# **»TWO TRUTHS AND A LIE: CHOOSING THE CLASS ACCESS SPECIFIER**

- 1. If a derived class uses the public access specifier for inheritance, then base class members that are public remain public in the derived class, base class members that are protected remain protected in the derived class, and base class members that are private are inaccessible in the derived class.
- 2. A class's private data can be accessed only by a class's member functions and by functions in derived classes.
- 3. The inheritance access specifier in derived classes is most often public, so that the derived class can refer to all nonprivate data and functions of the base class, and the nonprivate base class members retain their original accessibility level in the derived classes.

The false statement is  $\beta$ . A class provide a can be accessed of  $\beta$  and  $\beta$  and  $\beta$  and  $\beta$  and  $\beta$  class  $\beta$  and  $\beta$ functions), and not by any timeorious in any cases.

# [OVERRIDING INHERITED ACCESS](#page-12-0)

Nine inheritance access specifier combinations are possible: Base class members that are private, protected, or public can be inherited with private, protected, or public access. In addition, you can override the class access specifier for any specific class members.

**»NOTE** If you do not use an access specifier when you create a derived class,

access is private by default.

You override the class access specifier when it does not suit your needs for some members of a class. For example, consider the InsurancePolicy base class in Figure 10-9. For illustration purposes, it contains data field members of each of the three types—one field, policyNumber, is private, another, policyHolder, is protected, and the third field, annualRate, is public. The setPolicy() and showPolicy() functions also are public.

```
class InsurancePolicy
{
  private:
     int policyNumber;
  protected:
      string policyHolder;
   public:
      double annualRate;
      void setPolicy(int, string, double);
      void showPolicy();
};
void InsurancePolicy::setPolicy(int num, string name,
    double rate)
{
  policyNumber = num;
  policyHolder = name;
  annualRate = rate;
}
void InsurancePolicy::showPolicy()
{
  cout << "Policy #" << policyNumber << 
         Name: " << policyHolder <<
        Annual premium : " << annualRate << endl;
}
```
**Figure 10-9** The InsurancePolicy class

In the InsurancePolicy class in Figure 10-9, the showPolicy() function can refer to policyNumber, policyHolder, and annualRate. The function has access to all three data fields by virtue of being a member of the same class. Because the showPolicy() function is public, a main()function (or any other nonmember function) that uses the InsurancePolicy class can use  $showPolicy()$  to access any of the three data members.

Although it is unusual to make a class data member public, the field annualRate is public in the InsurancePolicy class. A main () function (or other nonmember function) can refer to annualRate directly, without using a class member function. For example, if you declare an InsurancePolicy object named aPolicy, as in Figure 10-10, then the statement cout << aPolicy.annualRate; works correctly.

```
int main()
{
  InsurancePolicy aPolicy;
  aPolicy.setPolicy(17171, "Johnson", 299.95);
  cout << "Directly from main(), annual rate is "
     << aPolicy.annualRate << endl;
  /* cout << "Directly from main(), policy holder is "
     << aPolicy.policyHolder << endl; */ 
   /* cout << "Directly from main(), policy number is "
     << aPolicy.policyNumber << endl; */
   return 0; 
}
```
**Figure 10-10** Program using the InsurancePolicy class

However, the two shaded and commented cout statements in Figure 10-10 are not correct. If you remove the comment designation from either of these statements, the program does not compile, and you receive an error message indicating that you cannot access protected or private members of the class. The InsurancePolicy class fields policyNumber and policyHolder are not accessible from within the main () function because they are not public.

If a derived class, AutomobileInsurancePolicy, uses the protected access specifier when inheriting from InsurancePolicy, then the following statements hold true:

- **»** The field named policyNumber, which is private in InsurancePolicy, is inaccessible in the derived class.
- **»** The field named policyHolder, which is protected in the base class, remains protected in the derived class.
- **»** The field named annualRate, which is public in the base class, becomes protected in the derived class.
- **»** The functions setPolicy()and showPolicy(), which are public in InsurancePolicy, become protected in the derived class.

In other words, with a protected inheritance specifier, all public and protected members of the base class become protected in the child class, and all private members of the base class remain inaccessible to the child class.

Suppose you want three of the protected and public members of the base class (policyHolder, annualRate, and setPolicy()) to remain protected in the AutomobileInsurancePolicy class, but you want only the showPolicy() function to become public. You still can derive AutomobileInsurancePolicy with protected access, but you also can override the protected inheritance access specifier for only the showPolicy() function. In the AutomobileInsurancePolicy class definition, you could add the code shown in Figure 10-11. The shaded statement shows that access for the showPolicy() function is public within AutomobileInsurancePolicy, even though all other public members of

InsurancePolicy are protected within the child, AutomobileInsurancePolicy. Notice that you do not use parentheses after the name of the showPolicy() function in the statement that alters its access. If you do, the C++ compiler attempts to declare the same function multiple times.

```
class AutomobileInsurancePolicy : protected InsurancePolicy
     // inheritance is still protected
{
  public:
     InsurancePolicy::showPolicy;
      // showPolicy() is public in the
      // AutomobileInsurancePolicy class
};
```
**Figure 10-11** AutomobileInsurancePolicy class with one function's access overriding the class access specifier

For the showPolicy () function to become public within the AutomobileInsurancePolicy subclass, the shaded statement in Figure 10-11 must appear in the public section of the AutomobileInsurancePolicy class. The statement includes the parent class name and the name of the method whose access will be different than that indicated by the inheritance access specifier. The InsurancePolicy class name and scope resolution operator must appear before the showPolicy() function name. Additionally, and most oddly, no parentheses appear after the showPolicy() function name within the child class. The use of showPolicy indicates neither a function definition nor a function call, and you must omit the parentheses to compile the program without errors.

The showPolicy() function that is public within the InsurancePolicy class also is public in the AutomobileInsurancePolicy class, even though protected inheritance was used. The showPolicy() function can be used in a main() function (or other function) with any InsurancePolicy or AutomobileInsurancePolicy object. If showPolicy() remained protected in the child class, only functions that were members of InsurancePolicy or AutomobileInsurancePolicy (or their future descendants) could use it.

**» NOTE** Within the AutomobileInsurancePolicy class, the protected access specifier is overridden for the showPolicy() function. In this example, showPolicy() is allowed more liberal access than are other inherited class members, but the function does not have more liberal access than it originally has in InsurancePolicy. You can never override a function's original access specifier in a parent class to make it more liberal in the child. However, you can override the inherited access to make an individual member's access more conservative.

Remember: For most C++ classes, data is private or protected, and most functions are public. Most inheritance is activated with public access so that child class members retain the same access that's available in the parent class. However, you can achieve a variety of effects by inheriting with any of the three access specifiers, and overriding the access specifier for particular child class members.

**»NOTE** As a real-life analogy of a situation in which child class members should have varying privileges, consider a parent with money that is accessible to a child for some functions such as  $payCollegFunction()$  but not for others, such as throwWildParty().

# $T(T)$  $F$

### **»TWO TRUTHS AND A LIE: OVERRIDING INHERITED ACCESS**

- 1. Base class members that are private, protected, or public can be inherited with private, protected, or public access; therefore there are nine possible combinations.
- 2. You can override the class access specifier for any specific class members; when you do so for functions, you do not use parentheses after the function name.
- 3. With a protected inheritance specifier, all members of the base class become protected in the child class.

cuild class<sup>.</sup>

The false statement is  $\mathbb{R}^2$ . The base protected inheritance specifier, all public and protected members of the base members of the base crass remains of the class remains all private in the private class remain inaccessible to the

# [OVERRIDING AND OVERLOADING](#page-12-0)  PARENT CLASS FUNCTIONS

When a new class is derived from an existing class, the derived class has access to nonprivate member functions in the base class. The new class also can have its own member functions. Those functions can have names that are identical to the function names in the base class. Any child class function with the same name and argument list as the parent overrides the parent function; any child class function with the same name as the parent, yet with an argument list that differs from the parent's, overloads the parent function.

Recall the Person class from Figure 10-8, and repeated for your convenience in Figure 10-12. (In this example, the data fields have been declared protected so a child class can access them directly.) It contains three fields (idNum, lastName, and firstName) and three functions (setFields(), outputData(), and getId()).

**»NOTE** When a child class function overrides a parent class function, you can say you have redefined the function.

```
class Person
{
  protected:
      int idNum;
      string lastName;
      string firstName;
  public:
      void setFields(int, string, string);
      void outputData();
      int getId();
};
void Person::setFields(int num, string last, string first)
{
  idNum = num:lastName = last:firstName = first;
}
void Person::outputData()
{
  cout << "ID #" << idNum << " Name: " <<
     firstName << " " << lastName << endl;
}
int Person::getId()
{
  return idNum;
}
```
### **Figure 10-12** The Person class

Suppose you create a class named Employee that derives from Person. The Employee class inherits the members of Person, so every Employee has an idNum, lastName, and firstName; additionally, Employee includes a department number and an hourly pay rate. The Employee class also includes a new setFields () function because it has additional data members-a department number and pay rate—that must be accommodated. Figure 10-13 shows the definition of the  $Emolyee$  class. The shaded set Fields () function has the same name as the setFields () function in the parent Person class, but has an extended argument list so that values can be assigned for department number and pay.

```
class Employee : public Person
{
  private:
     int dept;
      double hourlyRate;
   public:
      void setFields(int, string, string, int, double);
};
```
**Figure 10-13** The Employee class definition

The Employee setFields () function in Figure 10-13 receives values that are intended for fields that are defined in the parent Person class, as well as for fields defined within the Employee class. The Employee::setFields()function could directly assign values to idNum, lastName, and firstName, as shown in Figure 10-14. The shaded lines of code in Figure 10-14 are identical to lines of code in the parent class version of  $setFields()$ , so you also can rewrite the Employee class setFields () function to call Person's setFields () function. This version appears in Figure 10-15. You can use either version of Employee::setFields(), the one shown in Figure 10-14 or Figure 10-15, but the one in Figure 10-15 is superior. It requires less work on your part and takes advantage of code reusability. In addition, it makes the parent class responsible for setting its own fields.

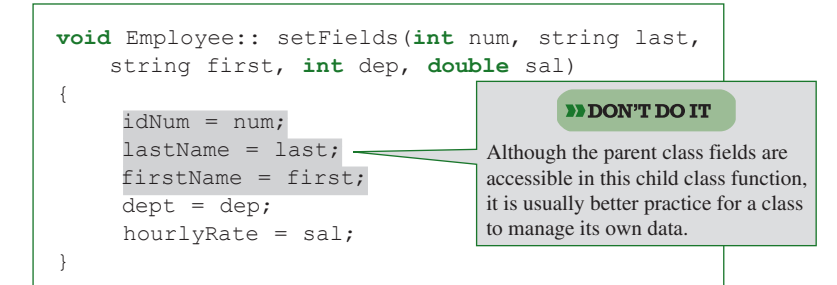

**Figure 10-14** Workable, but inferior  $Emologue: setFields()$  function that directly assigns values for parent class fields

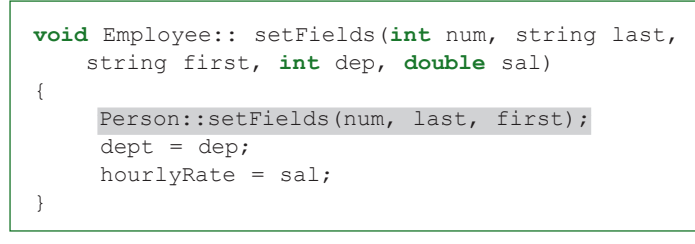

**Figure 10-15** Improved Employee::setFields()function that calls Person::setFields()

**»NOTE** The version of the Employee::setFields()function in Figure 10-15 provides an additional advantage over the one in Figure 10-14—it could be used even if the data fields in the Person class were declared to be private rather than protected.

In the shaded statement in the setFields () function in Figure 10-15, the values for num, last, and first are passed to the parent class function, where they are assigned to the appropriate fields. It's important to use the parent class name (Person) and the scope resolution operator when calling setFields(). Without them, the Employee::setFields()function attempts to call itself, which is incorrect.

When you use the Employee class defined in Figure 10-13 to instantiate an Employee object with a statement such as  $Employee$  worker;, then the call to worker. setFields(); uses the child class function with the name setFields(). When used with a child class object, the child class function overloads the parent class version because it uses a different number of arguments. On the other hand, the statement worker.outputData(); uses the parent class function because no child class function has the name outputData(). Figure 10-16 shows both complete classes and a main () function that creates two objects—a Person object and an Employee object. Each object uses a unique setFields()function, but uses the same outputData() function. The output is shown in Figure 10-17.

```
#include<iostream>
#include<string>
using namespace std;
class Person
{
  private:
     int idNum;
     string lastName;
      string firstName;
  public:
     void setFields(int, string, string);
      void outputData();
     int getId();
}; 
void Person::setFields(int num, string last, string first)
{
  idNum = num;lastName = last:firstName = first;
}
void Person::outputData()
{
  cout << "ID #" << idNum << " Name: " <<
     firstName << " " << lastName << endl;
}
int Person::getId()
{
  return idNum;
}
```
**Figure 10-16** Program using a Person and an Employee (*continued*)

```
class Employee : public Person
{
  private:
      int dept;
      double hourlyRate;
   public:
      void setFields(int, string, string, int, double);
};
void Employee::setFields(int num, string last, string first,
  int dep, double sal)
{
  Person::setFields(num, last, first);
  dept = dep;hourlyRate = sal;
}
int main()
{
  Person aPerson;
  aPerson.setFields(123, "Kroening", "Ginny");
  cout << "A person: ";
  aPerson.outputData();
  cout << endl;
  Employee worker;
  worker.setFields(987, "Lewis", "Kathy", 6, 23.55);
  cout << "A worker: ";
  worker.outputData();
  cout << endl;
  return 0;
}
```
**Figure 10-16** (*continued*)

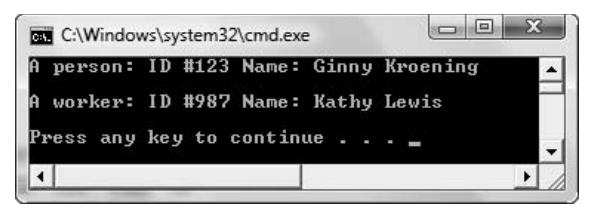

**Figure 10-17** Output of program in Figure 10-16

The output in Figure 10-17 shows that even though you set fields for a Person and an Employee by using separate functions that require separate argument lists, you use the same  $outputData()$  function that exists only within the parent class for both a Person and an Employee. If you want the Employee class to contain its own outputData () function, you

can override the parent version of that function as well. Figure 10-18 shows possible Person and Employee class versions of outputData(). If you add the Employee::outputData() function to the class (and add a prototype for the function in the class definition), then when you run the same  $\text{main}(i)$  function shown in Figure 10-18, the new output looks like Figure 10-19.

```
void Person::outputData()
{
  cout << "ID #" << idNum << " Name: " <<
      firstName << " " << lastName << endl;
}
void Employee::outputData()
{
  Person::outputData();
  cout << "Department #" << dept << " Pay rate $" <<
     hourlyRate << endl;
}
```
**Figure 10-18** Person and Employee class versions of outputData()

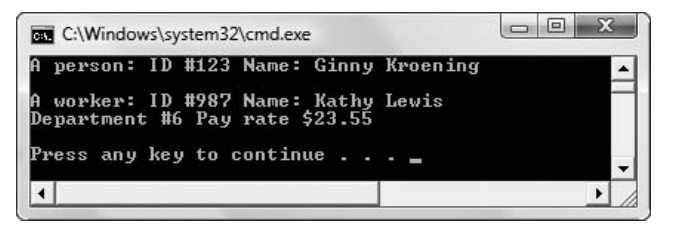

**Figure 10-19** Output of program in Figure 10-16 when Employee::outputData() function in Figure 10-18 is added to the Employee class

Within the Employee:: outputData() function, it's important to use the class name Person and the scope resolution operator in the statement Person::outputData(); (see shading). If the Person class name is not used, the  $Emplovee:countputData()$  function calls itself. That call results in another call to itself, and an infinite loop executes.

The different output formats in Figure 10-19 verify that the  $\text{outputData}(i)$  function called using the Person object differs from the outputData () function called using the Employee object. Any Person object calls the Person functions. If a class derived from Person has functions with the same names as the Person class functions, the new class functions override the base class functions. The exception occurs when you use a class specifier with a function name, as in one of the following:

```
worker.Person::setFields(id,last,first);
worker.Person::outputData();
```
Using the class name Person indicates precisely which version of setFields() or  $outputData()$  should be called. Thus, a child class object can use its own functions or its parent's (as long as the parent functions are not private). The opposite is not true—a parent object cannot use its child's functions (unless they are public and in scope, in which case, any function could use them). In other words, an Employee is a Person and can do all the things a Person can do. However, every Person is not an Employee; therefore, a Person cannot use non-public Employee functions.

**A derived class object can be assigned to a base class object, as in a Person = worker; The assign**ment causes each data member to be copied from worker to aPerson, and leaves off any data for which the base class doesn't have members. The reverse assignment cannot take place without writing a specialized function.

**»NOTE** Because each child is a more specific instance of a parent, you can create an array of parent class objects, and store either parent or child class objects in each element of the array. If you do this, the child class objects become members of the parent class, losing any more specific child class data.

The outputData() function used by members of the  $Employee$  class remain separate from the version used by members of the Person class. These functions are not overloaded. Overloaded functions, you will recall, require different parameter lists, and the output Data () functions in Person and Employee have identical parameter lists. Instead, Employee's outputData() function *overrides* the outputData() function defined in Person.

If a base class contains a function that the derived class should not have, you can create a dummy, or empty, function with the same name in the derived class. If a derived class object uses this function name, no statements are executed.

In summary, when any class member function is called, the following steps take place:

- 1. The compiler looks for a matching function (name and argument list) in the class of the object using the function name (also called the class of the object **invoking the method**).
- 2. If no match is found in this class, the compiler looks for a matching function in the parent class.
- 3. If no match is found in the parent class, the compiler continues up the inheritance hierarchy, looking at the parent of the parent, until the base class is reached.
- 4. If no match is found in any class, an error message is issued.

Overriding a base class member function with a derived member function demonstrates the concept of polymorphism. (In Chapter 9, you learned that this type of polymorphism is sometimes referred to as pure polymorphism.) Recall that polymorphism permits the same function name to take many forms. When you inherit functions and then override them with identically named functions that have identical argument lists in a subclass, the same message can be carried out appropriately by different objects. Just as the command "play" invokes different responses in a CD player and a baseball player, a program command with a name such as setFields(), outputData(), giveInstructions(), or any other name can invoke different responses in different objects. This process models the way things work in the real world, and is a basic feature—and advantage—of object-oriented programming.

# **TICE**

### **»TWO TRUTHS AND A LIE: OVERRIDING AND OVERLOADING PARENT CLASS FUNCTIONS**

- 1. Any child class function with the same name and argument list as the parent overrides the parent function.
- 2. Any child class function with the same name as the parent, yet with an argument list that differs from the parent's, overrides the parent function.
- 3. A child class object can use its own functions or its parent's protected functions, but a parent object cannot use its child's functions protected functions.

The false statement is  $\frac{1}{2}$ . Any child class function with the same name as the parent, yet with an argument list that a refer to the parallel is the parallel is the mann and that a from the parent's, overloads the parent function.

# [PROVIDING FOR BASE CLASS](#page-12-0) CONSTRUCTION

When you instantiate an object in a C++ program, you automatically call its constructor function. This pattern holds true whether you write a custom constructor or use a default constructor. When you instantiate a class object that has been derived from another class, a constructor for the base class is called first, followed by the derived class constructor. This format is followed even if the base and derived classes both have only default constructors. If a base class does not contain a default constructor—that is, if the base class contains only constructors that require arguments—then you must provide a constructor for every derived class, even if the derived class does not need a constructor for any other reason.

For example, consider a class developed for all items sold by a pet store. As shown in Figure 10-20, the PetStoreItem class might contain data members for stock number and price. The constructor accepts values for the arguments and assigns them.

```
class PetStoreItem
{
   protected:
      int stockNum;
      double price;
   public:
      PetStoreItem(int, double);
};
PetStoreItem::PetStoreItem(int stock, double pr)
{
  stockNum = stock;
   price = pr;
}
```
### **Figure 10-20** The PetStoreItem class

The management personnel of a pet store might want to create several derived classes from PetStoreItem. For example, a specialized class would be appropriate for animals that are for sale in the store; other specialized classes might support food items, pet accessories, books, training classes, and so on. You can create a derived PetStoreAnimal class that contains all members of PetStoreItem, plus a data field for the age of the pet and its own constructor. Figure 10-21 shows the class definition for PetStoreAnimal.

```
class PetStoreAnimal: public PetStoreItem
{
  protected:
      int petAge;
  public:
      PetStoreAnimal(int);
};
```
**Figure 10-21** The PetStoreAnimal class with incomplete constructor

If the PetStoreAnimal class were merely a noninheriting or base class, its constructor could have the following implementation:

```
PetStoreAnimal::PetStoreAnimal(int age)
{
   petAqe = age;}
```
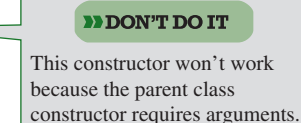

If PetStoreAnimal were a simple base class, the PetStoreAnimal class constructor could require just an integer argument that would be assigned to the petAge field. However, because PetStoreAnimal is derived from PetStoreItem, when a child class object is instantiated, a PetStoreItem object is constructed first, and the PetStoreItem class constructor is called. The PetStoreItem constructor requires arguments for stockNum and price, so those arguments have to be provided to the constructor.

The PetStoreAnimal class constructor must provide values for all the arguments it needs as well as all the arguments its parent needs. In other words, the PetStoreAnimal class needs values for the stock number and price so that PetStoreItem can be constructed. The values can be constant or variable. For example, one possible PetStoreAnimal constructor implementation might be the following:

```
PetStoreAnimal::PetStoreAnimal(int age): PetStoreItem(1234, 69.95)
{
  petAae = aae;}
```
In this example, two constant values—1234 and 69.95—are provided for the parent constructor. Another possibility is to revise the PetStoreAnimal constructor prototype so it accepts three arguments, as follows:

```
PetStoreAnimal::PetStoreAnimal(int, double, int);
```
**»NOTE** If you fail to call a needed base class constructor for a derived class object, you will receive an error message such as,  $"$ No appropriate default constructor available" to initialize the base class.

With this definition, the constructor accepts three arguments: a stock number and a price as well as an age. Then the constructor implementation might be the following:

```
PetStoreAnimal::PetStoreAnimal(int stock, double price,
   int age) : PetStoreItem(stock, price)
{
   petAge = age;
}
```
In this example, the constructor takes three arguments and passes two of them on to the parent class constructor.

Figure 10-22 shows complete, functional PetStoreItem and PetStoreAnimal classes as well as a main () function that does nothing but initialize one PetStoreAnimal object.

```
#include<iostream>
using namespace std;
class PetStoreItem
{
  protected:
     int stockNum;
      double price;
  public:
      PetStoreItem(int, double);
 };
PetStoreItem::PetStoreItem(int stock, double pr)
{
  stockNum = stock;
  price = pr;
}
class PetStoreAnimal : public PetStoreItem
{
  protected:
     int petAge;
  public:
      PetStoreAnimal(int, double, int);
};
PetStoreAnimal::PetStoreAnimal(int stock, double price,
  int age) : PetStoreItem(stock, price)
{
  petAqe = aqe;}
int main()
{
  PetStoreAnimal aKitten(111, 45.00, 1);
  return 0;
}
```
Figure 10-22 PetStoreItem and PetStoreAnimal classes, and a main() function

**»NOTE** When you construct a derived class object, the base class constructor is called first. When a derived class object is destroyed, the opposite order prevails: The child class destructor is called first and the base class destructor is called last.

Figure 10-23 shows one more option for coding the PetStoreAnimal class. This example uses an initialization list in the prototype for the constructor. (See shaded statement.) The constructor takes three arguments. After the colon, two arguments (stock and price) are passed to the parent class constructor, and the third argument (age) is assigned to the child class data field. Using this technique, you do not need to write a function body for the constructor; the assignments are made from within the prototype. The advantage to using this format is that it is more concise, and it reflects the immediate purpose of stock, price, and age—they are initialization values.

```
class PetStoreAnimal : public PetStoreItem
{
  protected:
      int petAge;
   public:
      PetStoreAnimal(int stock, double price, int age) :
         PetStoreItem(stock, price), petAge(age){};
};
```
### **Figure 10-23** Alternate code for the PetStoreAnimal class

**»NOTE** If a default base class constructor exists, then no compiler error arises if you omit the call to the base class constructor when deriving a class. It is perfectly okay to use the default base class constructor with a derived class if that suits your purpose. For example, if  $PetstoerItem$  had a default constructor that initialized its fields to zeros, and if you wanted PetStoreAnimal to have those values, then the child class constructor would not have to explicitly call the parent constructor.

**»NOTE** You do not have to pass a variable to a base class constructor that requires an argument; you can pass a constant of the same type. For example, if you want all PetStoreAnimal objects to cost \$99.95, then you might create a PetStoreAnimal constructor such as the following:

```
PetStoreAnimal(int stock, int age) :
  PetStoreItem(stock, 99.95), petAge(age){};
```
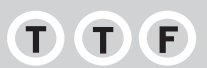

### **»TWO TRUTHS AND A LIE: PROVIDING FOR BASE CLASS CONSTRUCTION**

- 1. When you instantiate a class object that has been derived from another class, a constructor for the derived class is called first, followed by the base class constructor.
- 2. If a base class does not contain a default constructor, then you must provide a constructor for every derived class, even if the derived class does not need a constructor for any other reason.
- 3. The values passed to a base class constructor from a child class can be constant or variable.

The false statement is #1. When you instantiate a class object that has been derived from another class, a constructor for the base class is called first, followed by the derived class constructor. be easier to follow and maintain.

### **»NOTE**

In Chapter 8, you learned to use an initialization list when you create a class that contains a class object as one of its members, and the contained class has a nondefault constructor.

# [USING MULTIPLE INHERITANCE](#page-12-0)

A base class may have many derived classes. For example, a company might create an Employee base class, and derive SalariedEmployee, HourlyEmployee, and ContractEmployee classes from it. An InsurancePolicy class might be the basis for AutomobileInsurancePolicy, HomeOwnersInsurancePolicy, HealthInsurancePolicy, and LifeInsurancePolicy classes. When a child class derives from a single parent, you are using **single inheritance**.

A child class also can derive from more than one base class; this type of inheritance is called **multiple inheritance**. For example, suppose you work for a financial services company and have already developed two classes of objects on which you make loans: the classes are named Vehicle and Dwelling. The Vehicle class contains data members such as a vehicle identification number, make, and number of miles the vehicle can travel on a gallon of gas. The Dwelling class contains data members such as number of bedrooms and area in square feet. The two classes are defined in Figures 10-24 and 10-25.

```
class Vehicle
{
  protected:
      int idNumber;
      string make;
      double milesPerGallon;
   public:
      Vehicle(int, string, double);
      void display();
};
Vehicle::Vehicle(int id, string make, double mpg)
{
   idNumber = id;
   this->make = make;
   milesPerGallon = mpg;
\lambdavoid Vehicle::display()
{
  cout << "ID #" << idNumber << " Make: " <<
       make << " gets " << milesPerGallon <<
       " miles per gallon" << endl;
}
```
### **Figure 10-24** The Vehicle class

```
class Dwelling
{
   protected:
      int numberOfBedrooms;
      int squareFeet;
   public:
      Dwelling(int, int);
      void display();
};
Dwelling::Dwelling(int bedrooms, int sqFeet)
{
   numberOfBedrooms = bedrooms;
   squareFeet = sqFeet;
}
void Dwelling::display()
{
   cout << numberOfBedrooms << " bedrooms and " <<
     squareFeet << " square feet" << endl;
}
```
**Figure 10-25** The Dwelling class

Next, suppose, a client applies for a loan on a recreational vehicle—a vehicle that "is a" Vehicle (you drive it; it runs on gas), but also "is a" Dwelling (you sleep, cook, and live in it, at least during road trips). You might choose to create a new class named RV that inherits from both Vehicle and Dwelling. Figure 10-26 shows a simple version of the class.

```
class RV : public Vehicle, public Dwelling
{
  public:
      RV(int, string, double, int, int);
      void display();
};
RV::RV(int id, string make, double mpg, int bedrooms,
   int sqFt): Vehicle(id, make, mpg),
   Dwelling(bedrooms, sqFt)
{
}
void RV::display()
{
    cout << "A recreational vehicle: " << endl;
    Vehicle::display();
    Dwelling::display();
}
```
**Figure 10-26** The RV class

The RV class in Figure 10-26 inherits from both Vehicle and Dwelling, so both classes are listed after the colon in the class header, separated by a comma. (The class access specifier for each is public; you also could choose private or protected.) The RV class in Figure 10-26 includes all of the data members of each of its parents' classes. In this case, the child class contains no new data fields, but it could. The RV class also has access to its parents' functions, and adds two of its own: a constructor and a display () function.

Five arguments are required in the header for the RV class constructor; three are passed to the Vehicle constructor and the other two are passed to the Dwelling constructor. Additional arguments could have been required and used within the RV constructor. However, in this example, because the RV class declares no new fields of its own, the constructor body is empty.

You can place any statements you like within the RV class  $display()$  function. In this case, because the parent classes already contained usable  $display()$  functions, those functions are simply called from the child. The scope resolution operators are necessary with the two calls to the parent display() functions, both to distinguish them from the child class function with the same name, and to distinguish them from each other. (If the child class function was not named display(), and only one parent class contained a display() function, then no scope resolution operator would be necessary to use the function.)

Figure 10-27 shows a main () function that creates and displays an RV object, and Figure 10-28 shows the output.

```
int main()
{
  RV aRecreationalVehicle(2345, "Winnebago", 12, 2, 110);
  aRecreationalVehicle.display();
  return 0;
}
```
### **Figure 10-27** A main () function instantiating an RV object

# **»NOTE** You already use multiple inheritance

each time you include iostream in a program. Each cin and cout object is derived from other classes. (Chapter 11 provides more details on this example of<br>multiple inheritance.)

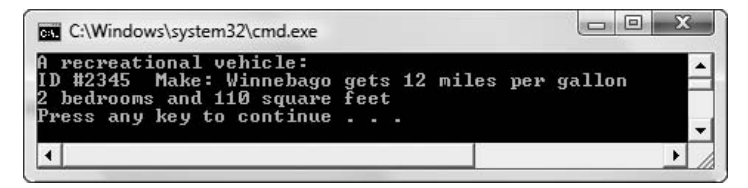

**Figure 10-28** Output of program in Figure 10-27

Multiple inheritance made developing the RV class quicker than it would have been without the technique. Fields for identification number, make of vehicle, miles per gallon, number of bedrooms, and square feet did not have to be redefined in the RV class, because their definitions were already handled by the parent classes. Writing the details of the  $display()$  function

was streamlined because much of the output had already been formatted in the parent class versions of the function. Of course, this example is short to help you follow the logic, but in a class with dozens or even hundreds of members, you can imagine that the time saved by inheriting from already developed classes would be even greater.

# $T(T)$

# **»TWO TRUTHS AND A LIE: USING MULTIPLE INHERITANCE**

- 1. Single inheritance occurs when a child class derives from a single parent.
- 2. Multiple inheritance occurs when a parent class has multiple child classes.
- 3. When a class inherits from two parents, both classes are listed after the colon in the class header, separated by a comma.

The false statement is #2. Multiple inheritance occurs when a child class derives from more than one base class.

# [DISADVANTAGES OF USING](#page-12-0)  MULTIPLE INHERITANCE

Some programmers are vehemently opposed to using multiple inheritance. They may even insist that when multiple inheritance is needed, you should suspect a bad class design. Multiple inheritance is never required to solve a programming problem; the same results always can be achieved through single inheritance. For example, the RV class could be written to inherit from the Vehicle class alone, but could contain a Dwelling object as a data member instead of inheriting from two classes. (If your vision of an RV is that it "is a" Vehicle that contains a Dwelling, then this would be a superior approach. If your vision of an RV is that it "is a" Vehicle *as well as* a Dwelling, then multiple inheritance is more logical.)

One problem with multiple inheritance is that if two parent classes contain members with the same name (as with the display () function in the Vehicle and Dwelling classes), then you must use the resolution operator when working with those members. Even though the dilemma of identically named functions in two parent classes is resolved fairly easily, many programmers avoid multiple inheritance because of this type of problem.

You have learned that a derived class often must call its parent class constructor with an initialization list. A derived class with more than one parent must provide for the constructors of all parents, so the syntax can become quite long. The definition of a class that inherits from a single parent is almost always easier to understand and less prone to error than the definition of a class that inherits from two or more base classes.

As you advance in your programming career, you will have to decide when using multiple inheritance is appropriate. If you work as a programmer for an organization, there might be policies prohibiting or discouraging its use. However, in your own programs, if you need a class that truly "is a" member of two existing classes, you might be able to save a lot of development time by using multiple inheritance.

**»NOTE** As proof that multiple inheritance is never required. consider that the widely used objectoriented programming languages Java, C#, and SmallTalk allow only single inheritance, and manage quite nicely.
# $T(T)$

### **»TWO TRUTHS AND A LIE: DISADVANTAGES OF USING MULTIPLE INHERITANCE**

- 1. Programmers are in general agreement that multiple inheritance is one of the most important benefits of object-oriented programming.
- 2. Multiple inheritance is never required to solve a programming problem; the same results always can be achieved through single inheritance.
- 3. A derived class with more than one parent must provide for the constructors of all parents.

The false statement is #1. Some programmers are vehemently opposed to using multiple inheritance.

### [USING VIRTUAL BASE CLASSES](#page-12-0)

You already know that a base class may have many descendants through single inheritance. A college might use a Person base class, for example, and create child classes Student, Employee, and Alumnus. You also know that a class may inherit from two other classes through multiple inheritance. For example, a StudentEmployee class might inherit from both Student and Employee, as StudentEmployee objects might take advantage of already developed functions in each of its parent classes. The class definition for StudentEmployee would begin as follows:

```
class StudentEmployee : public Student, public Employee
```
Figure 10-29 shows the relationship that occurs when StudentEmployee inherits from both Student and Employee, and both Student and Employee inherit from Person. The StudentEmployee class ends up being a descendant of Person two times; without intervention, StudentEmployee would end up with two copies of each member of Person.

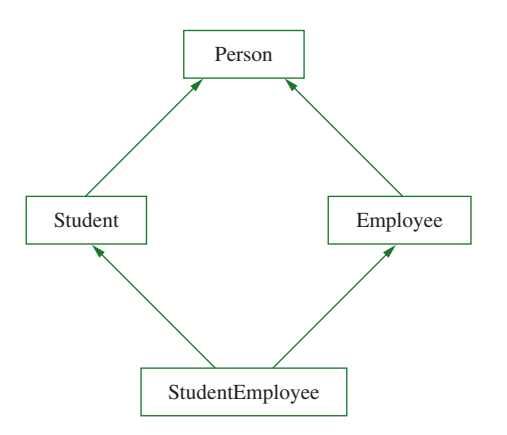

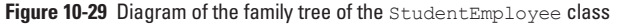

To avoid this duplicate inheritance, you use the keyword virtual when you define each of the child classes. The word **virtual** indicates that the base class should be used only once. The headers of the classes become:

```
class Student : virtual public Person
```
and

class Employee : virtual public Person

Now when StudentEmployee is defined as follows, the members of Person are included just once in StudentEmployee:

class StudentEmployee: public Student, public Employee

Alternately, you could define StudentEmployee using the keyword virtual in *its* class definition, as follows:

class StudentEmployee: virtual public Student, virtual public Employee

By adding virtual to the StudentEmployee inheritance definition, you forestall problems when new classes are created based on StudentEmployee and another of the classes in its family tree.

Handling the constructor functions when a class is derived from two classes with a common ancestor can be complicated. When a StudentEmployee object is constructed, it needs to construct its base classes. If its base classes, Student and Employee, both are constructed as usual (without using the keyword virtual), then Person would be constructed twice.

When you write the StudentEmployee class constructor, it must handle the construction needs of Student, Employee, and Person. For example, if the Person constructor requires values for ID number and name, the Student constructor requires a grade point average, the Employee constructor requires an hourly rate, and the StudentEmployee constructor requires a limit on the number of hours allowed to work per week, then the StudentEmployee constructor might take the following form:

```
StudentEmployee (int idNum, string name, double gradePoint,
   double hourlyRate, int workHoursLimit ):
   StudentEmployee (workHoursLimit), Person(idNum, name),
   Student(gradePoint), Employee(hourlyRate) { };
```
If the Student and Employee classes did not use the word virtual, each would construct a Person. Because the virtual keyword is used when Student and Employee inherit from Person, the construction of Student and Employee does not prompt the construction of Person. Instead, StudentEmployee must construct all of its ancestors; that is, StudentEmployee must construct Person, Student, and Employee.

**»NOTE** A derived class can have both virtual and nonvirtual base classes.

**»NOTE** Many of the constructor complications that occur when inheriting from multiple classes are minimized if you always include a default constructor for every class.

# $T(T)$

### **»TWO TRUTHS AND A LIE: USING VIRTUAL BASE CLASSES**

- 1. You use the keyword  $\text{virtual}$  when you define child classes to avoid duplicate inheritance.
- 2. The word  $virtual$  indicates that the base class should be used only once even though it appears more than once in a class's ancestry.
- 3. When you write a child class constructor, it must supply arguments for all its parents' constructors.

The false statement is #3. A child class must provide arguments for all its parents' constructors only if the parents have only non-default constructors.

# [YOU DO IT](#page-12-0)

### [CREATING A BASE CLASS](#page-12-0)

In the next sets of steps, you create two classes: Car and Convertible. The Car class serves as a base class and includes features common to all cars—an ignition that is off or on, and a current speed. The Convertible class extends the Car class so that a Convertible possesses the added feature of a top that lowers and raises. These steps create and test the Car class.

1. Open a new file in your C++ editor, and type the statements you need to create the Car class.

```
#include<iostream>
using namespace std;
```
2. The Car class contains two fields. One is a bool flag indicating whether the ignition is on; the other holds the Car's current speed in miles per hour. There are four member functions: two functions that turn the ignition on and off, a function that sets the Car's speed, and a function that displays a Car's status. (If your compiler does not support type bool, you can use int as the type for  $isI$ gnitionOn, setting it to 0 when the ignition is off, and 1 when it is on.)

```
class Car
{
  private:
      bool isIgnitionOn;
      int speed;
  public:
     void turnIgnitionOn();
     void turnIgnitionOff();
     void setSpeed(int);
     void showCar();
};
```
**»NOTE** To keep this example short, the Car class contains no constructor. However, in a fully functional class you might consider instantiating every  $\text{Car}$  object with the ignition off and a speed of 0.

3. The function that displays the values of a  $Car's$  fields uses the value of the isIgnitionOn flag to determine whether the Car is running. It also displays the current speed of the Car.

```
void Car::showCar()
{
   if(isIgnitionOn)
      cout << "Ignition is on. ";
  else
     cout << "Ignition is off. ";
   cout << "Speed is " << speed << endl;
}
```
4. The two functions named turnIgnitionOn() and turnIgnitionOff() are similar; each sets the value of the isIgnitionOn flag, making it true or false. Additionally, when you turn the ignition off, it makes sense to set the Car's speed to 0.

```
void Car::turnIgnitionOn()
{
   isIgnitionOn = true;
}
void Car::turnIgnitionOff()
{
   speed = 0;
   isIgnitionOn = false;
}
```
5. The set Speed () function takes an integer argument and uses it to set the value of the speed field. However, no Car is allowed a speed greater than 65 miles per hour, and no Car is allowed any speed other than 0 if the ignition is off.

```
void Car::setSpeed(int mph)
{
   const int STD_LIMIT = 65;
   if(isIgnitionOn)
      if (mph <= STD_LIMIT)
         speed = mph;
      else
         speed = STD_LIMIT;
   else
      cout << "Can't set speed - ignition is off!" <<
         endl;
}
```
**»NOTE** When developing a complete Car class, you might consider rejecting negative speeds as well as those over the standard legal speed limit.

6. Add a main () function that demonstrates the class functions at work. The main () function declares a Car object, turns the Car on and sets a speed, shows the Car values, and so on.

```
int main()
{
  Car myCar;
  myCar.turnIgnitionOn();
  myCar.setSpeed(35);
  myCar.showCar();
  myCar.setSpeed(70);
  myCar.showCar();
  myCar.turnIgnitionOff();
  myCar.showCar();
  return 0;
}
```
7. Save the file as **Car.cpp**. Compile and run the program. The output appears in Figure 10-30. Notice that even though the main () function attempts to set the  $Car's speed at 70$  miles per hour at one point, the set Speed  $( )$  function enforces a limit of 65 miles per hour.

|  | (gnition is on. Speed is 35 |  |  |
|--|-----------------------------|--|--|
|  | gnition is on. Speed is 65  |  |  |
|  | gnition is off. Speed is 0  |  |  |
|  | ress any key to continue.   |  |  |

**Figure 10-30** Output of Car.cpp program

### [CREATING A CHILD CLASS](#page-12-0)

The Car class doesn't contain anything unusual; you have already created many classes like it. You could create a similar class from scratch to use for a Convertible, but it is more convenient to create a child class derived from Car. You create the Convertible class and a demonstration program in the next set of steps.

1. Remove the entire main () function from the Car.cpp file, and save the abbreviated file as **Convertible.cpp**. You will create the Convertible class within this new file.

**DINOTE** As an alternative to creating the Convertible class in the same file as the Car class, you could save the Car class in a file by itself and include it (by using a #include statement) in a new file named **Convertib** 

2. At the bottom of the file, after the existing Car class code, define the Convertible class as an extension of the Car class. The Convertible class contains one new data member named isTopUp that holds the status of the Convertible's top. Three functions work with this data field: one puts the top up, another puts it down, and the third displays the Convertible's status, including the state of its top.

```
class Convertible: public Car
{
   private:
     bool isTopUp;
   public:
     void putTopUp();
     void putTopDown();
     void showCar();
};
```
3. The functions putTopUp() and putTopDown() set the isTopUp field to true and false respectively.

```
void Convertible::putTopUp()
{
   isTopUp = true;
}
void Convertible::putTopDown()
{
   isTopUp = false;
}
```
4. The showCar() function overrides the parent class function with the same name. It calls the parent class function to display the status of the ignition and speed, then also displays an appropriate message based on the status of the isTopUp field.

```
void Convertible::showCar()
{
   Car::showCar();
   if(isTopUp)
      cout << "Top is up." << endl;
   else
      cout << "Top is down." << endl;
}
```
5. Finally, create a main() function that declares a Convertible object and uses the functions to start the Convertible, set the speed, put the top down and up, and so on.

```
int main()
{
   Convertible myCar;
   myCar.turnIgnitionOn();
   myCar.setSpeed(35);
   myCar.putTopDown();
   myCar.showCar();
   myCar.setSpeed(70);
   myCar.showCar();
   myCar.putTopUp();
   myCar.turnIgnitionOff();
  myCar.showCar();
  return 0;
}
```
6. Save the file again as **Convertible.cpp**. Compile and run the program. The output looks like Figure 10-31. Notice that the Convertible object has access to all the Car functions as well as its own more specific functions.

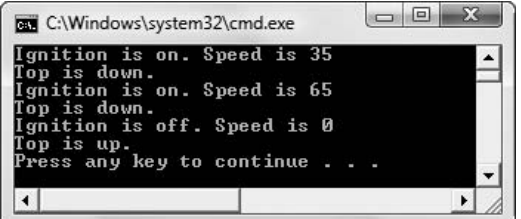

**Figure 10-31** Output of Convertible.cpp program

### [CREATING ANOTHER CHILD CLASS](#page-12-0)

In the next set of steps, you create a RaceCar class as a child of the Car class you created earlier. A RaceCar has all the attributes of a Car, but its maximum allowed speed is higher.

- 1. Open the **Car.cpp** file. Remove the main () function and save the modified file as **RaceCar.cpp**.
- 2. Change the Car class private access specifier to protected so that when you extend the Car class, its child can use the Car data fields directly.
- 3. At the bottom of the file, define the RaceCar class to extend Car and include one new setSpeed() function that overrides the Car class setSpeed() function.

```
class RaceCar: public Car
{
  public:
  void setSpeed(int mph);
};
```
4. Implement the RaceCar::setSpeed() function so that it sets the RaceCar speed to the value passed into the function, as long as the speed is not more than 200 miles per hour. Recall that the Car speed limit is only 65 miles per hour.

```
void RaceCar::setSpeed(int mph)
{
  const int MAX_SPEED = 200;
  if(isIgnitionOn)
     if (mph <= MAX_SPEED)
        speed = mph;
     else
        speed = MAX_SPEED;
  else
     cout << "Can't set speed - ignition is off!" << endl;
}
```
5. Write a main () function that instantiates a Car and a RaceCar. Use the set Speed() function to attempt to set the speed of each object to 80, and then display the results.

```
int main()
{
  Car aCar;
  RaceCar aRaceCar;
  aCar.turnIgnitionOn();
  aCar.setSpeed(80);
  cout << "Car at 80 mph: ";
  aCar.showCar();
  aRaceCar.turnIgnitionOn();
  aRaceCar.setSpeed(80);
  cout << "Race car at 80 mph: ";
  aRaceCar.showCar();
  return 0;
}
```
6. Save the file as **RaceCar.cpp** and compile it. Execute the program. The results appear in Figure 10-32. When you attempt to set the Car speed to 80, it is reduced to 65. However, 80 is an acceptable speed for a RaceCar. Each object uses its own class' version of the setSpeed() function.

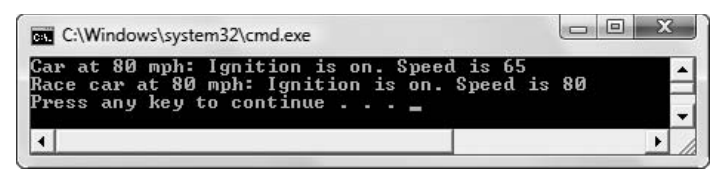

**Figure 10-32** Output of RaceCar.cpp program

7. Change the speed values for the Car and the RaceCar, then compile and run the program again to ensure that the functions work correctly, whether the set speed is higher or lower than the cutoff values of 65 and 200.

### [USING MULTIPLE INHERITANCE](#page-12-0)

In the next set of steps, you create a new class ConvertibleRaceCar that inherits from both Convertible and RaceCar.

- 1. Either paste the definitions of the three classes Car, Convertible, and RaceCar into the same file, or start a new file and use #include statements to include these files in a new file.
- 2. Create the ConvertibleRaceCar class which contains no new data members or functions of its own.

```
class ConvertibleRaceCar : public Convertible, public RaceCar
{
};
```
3. Add a main () function that instantiates a ConvertibleRaceCar and tests all the functions that originated with the parent classes—attempting to set various speeds and lowering and raising the top.

```
int main()
{
  ConvertibleRaceCar aCar;
  aCar.turnIgnitionOn();
  aCar.setSpeed(30);
  cout << "Car at 30 mph: ";
  aCar.showCar();
  aCar.putTopDown();
  aCar.setSpeed(80);
   cout << "Car at 80 mph with top down: ";
  aCar.showCar();
  aCar.putTopUp();
  aCar.setSpeed(210);
   cout << "Car at 210 mph with top up: ";
  aCar.showCar();
  return 0;
}
```
4. Save the file as **ConvertibleRaceCar.cpp** and compile the program. You should receive error messages that indicate functions such as  $\text{turnIgnitionOn}$  () are ambiguous because they exist in both parent classes. To rectify this, add the keyword virtual to the class headers of the Convertible and RaceCar classes as shown in the shaded sections here:

```
class Convertible : virtual public Car
class RaceCar : virtual public Car
```
Adding the virtual keyword insures that the members of the original base class, Car, are inherited only once.

5. Save the file, compile, and execute it again. The output appears in Figure 10-33. Even though the ConvertibleRaceCar class has no members of its own, it has access to all the nonprivate data fields and functions of its ancestors.

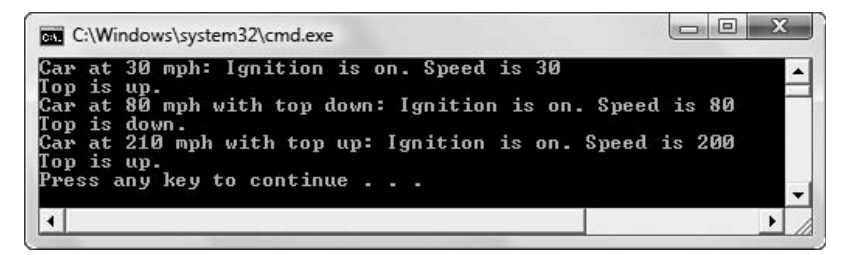

**Figure 10-33** Output of ConvertibleRaceCar.cpp program

# [CHAPTER SUMMARY](#page-12-0)

- **»** Inheritance in C++ means you can create classes that derive their attributes from existing classes; in other words, a newly created class can absorb all the data fields and functions of a class already being used. When one class is derived from another, the original class is the parent class, base class, superclass, or ancestor; the derived class is a child class, subclass, or descendant.
- **»** To be truly "object-oriented," a programming language must allow inheritance. Programs in which you derive new classes from existing classes offer several advantages; much of the code needed for your class is already written and tested.
- **»** To create a derived class, you include the keyword class, the derived class name, a colon, a class access specifier (either public, private, or protected), the base class name, an opening brace, class definition statements, a closing brace, and a semicolon.
- **»** When a class serves as a base class to other classes, all of its members are included when you create an object from a derived class. However, the members of the base class that are private are not directly accessible from within the child class functions. The access specifiers follow these rules: private data and functions can be accessed only within a class, protected data and functions can be accessed only by class functions or by functions in child classes, and public data and functions can be accessed anywhere. The following are never inherited: constructors, destructors, friend functions, static data members, static member functions, overloaded new operators, and overloaded = operators.
- **»** When you define a derived class, you can insert one of the three class access specifiers (public, private, or protected) just prior to the base class name. C++ programmers usually use the public access specifier for inheritance. A class's private data can be accessed only by a class's member functions (or friend functions), and not by any functions in derived classes. If a class serves as a base class, most often its data members are protected—or the data members are private and public functions are provided to retrieve the values. The inheritance access specifier in derived classes is most often public, so that the derived class can refer to all nonprivate data and functions of the base class, and the nonprivate base class members retain their original accessibility level in the derived classes. When a class is derived from another derived class, the newly derived class never has any more liberal access to a base class member than does its immediate predecessor.
- **»** Nine inheritance access specifier combinations are possible: base class members that are private, protected, or public can be inherited with private, protected, or public access. In addition, you can override the class access specifier for any derived class member. For most C++ classes, data is private or protected, and most functions are public. Most inheritance is activated with public access so that child class members retain the same access that's available in the parent class. However, you can achieve a variety of effects by inheriting with any of the three access specifiers, and overriding the access specifier for particular child class members.
- **»** Any child class function with the same name and argument list as the parent overrides the parent function; any child class function with the same name as the parent, yet with an argument that differs from the parent's, overloads the parent function. When any

class member function is called, the compiler looks for a matching function in the class of the object using the function name. If no match is found in this class, the compiler looks for a matching function in the parent class, and then in its parent. If no match is found in any class, an error message is issued. Overriding a base class member function with a derived member function demonstrates the concept of polymorphism.

- **»** When you instantiate a class object that has been derived from another class, a constructor for the base class is called first, followed by the derived class constructor. If a base class does not contain a default constructor—that is, if the base class contains only constructors that require arguments—then you must provide a constructor for every derived class, even if the derived class does not need a constructor for any other reason.
- **»** A base class may have many derived classes. A child class also can derive from more than one base class; this type of inheritance is called multiple inheritance.
- **»** Some programmers are vehemently opposed to using multiple inheritance. Multiple inheritance is never required to solve a programming problem; the same results always can be achieved through single inheritance.
- **»** When a class descends from two classes that both descend from the same base class, you need to prevent duplicate inheritance of the base class. The word virtual in a child class definition indicates that the base class should be used only once.

### [KEY TERMS](#page-12-0)

**Inheritance** is based on the principle that knowledge of a general category can be applied to more specific objects. Specifically, inheritance in C++ means you can create classes that derive their attributes from existing classes.

A class from which another is derived is a **parent class**, **base class**, **superclass**, or **ancestor**.

A **derived** class is called a **child class**, **derived class**, **subclass**, or **descendant**.

When you **override** a function, you substitute one version of the function for another.

Inheritance supports **generalization and specialization**. That is, base classes are more general, and derived classes are more specialized cases of their base classes.

A **reliable** class is one that is already known to work correctly.

An **inaccessible** class member is one that cannot be used from the current location.

The **protected access specifier** allows members to be used by class member functions and by derived classes, but not by other parts of a program.

When you call a function, you **invoke the method**.

When a child class derives from a single parent, you are using **single inheritance**.

A child class can derive from more than one base class; this type of inheritance is called **multiple inheritance**.

The keyword **virtual** indicates that a base class should be used only once, even though more than one of its children is also being used as a base to another class.

### [REVIEW QUESTIONS](#page-12-0)

1. The principle that knowledge of a general category can be applied to more specific objects is \_\_\_\_\_\_\_\_\_\_\_ .

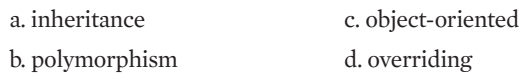

- 2. A derived class also can be called a \_\_\_\_\_\_\_\_\_\_\_ class. a. super c. child b. base d. parent
- 3. Parent class is to child class as \_\_\_\_\_\_\_\_\_\_\_ .
	- a. subclass is to superclass
	- b. base class is to derived class
	- c. derived class is to driven class
	- d. child class is to superclass
- 4. Which of the following is not an advantage of inheritance?
	- a. You save time because much of the code needed for your class is already written.
	- b. You save time because the existing code has already been tested.
	- c. You save time because you already understand how the base class works.
	- d. You save time because parent classes always provide more detail than child classes.
- 5. Which of the following pairs of class names is most likely to represent a parent/ child relationship?

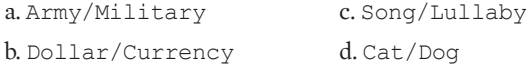

6. The most commonly used inheritance access specifier is \_\_\_\_\_\_\_\_\_\_\_ .

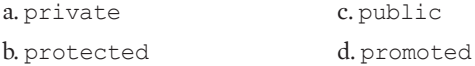

7. To indicate that class  $X$  is a child of class  $Y$ , and that inheritance is public, the class  $definition is$   $\qquad \qquad$ .

a. class X :: public class Y b. class X : public Y c. class Y :: public class X d. class Y : public X

8. If a field named someField is private in the parent class, and a child class inherits with public access, then within the child class some Field is \_\_\_\_\_\_\_\_\_\_.

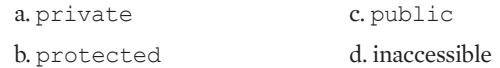

9. If a field named some Field is public in the parent class, and a child class inherits with protected access, then within the child class someField is \_\_\_\_\_\_\_\_\_\_\_ .

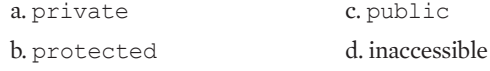

10. If a field named someField is public in the parent class, and a child class inherits with private access, then within the child class someField is \_\_\_\_\_\_\_\_\_\_\_ .

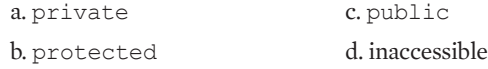

11. If a member of a base class named Base is protected, then it can be used by functions that are \_\_\_\_\_\_\_\_\_\_\_ . a. members of Base c. both of the above

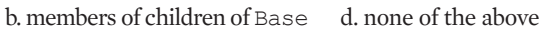

- 12. Within a class that serves as a parent class, \_\_\_\_\_\_\_\_\_\_\_\_.
	- a. all data fields must be protected
	- b. no data fields can be private
	- c. all functions must be public
	- d. none of the above
- 13. Which of the following are inherited?
	- a. constructor functions
	- b. void functions
	- c. friend functions
	- $d. operator = ()$  functions
- 14. Class A has a protected field named  $f = IdA$ . When a class B is derived from class A, and C is derived from class B, then you know that class C \_\_\_\_\_\_\_\_\_\_\_\_.
	- a. has more liberal access to fieldA than class B does

b. does not have more liberal access to fieldA than class B does

- c. has access to fieldA
- d. does not have access to fieldA

15. Class A contains a nonstatic void public function named functionA() that requires an integer argument. Class B derives from class A, and also contains a nonstatic void public function named functionA() that requires an integer argument. An object of class A can use \_\_\_\_\_\_\_\_\_\_\_ .

a. the class A version of the function

b. the class B version of the function

c. both of the above

d. none of the above

16. Class A contains a nonstatic void public function named functionA $()$  that requires an integer argument. Class B derives from class A, and also contains a nonstatic void public function named functionA() that requires an integer argument. An object of  $cl$ ass B can use

a. the class A version of the function

b. the class B version of the function

c. both of the above

d. none of the above

17. An initialization list used in the prototype for a constructor provides  $\equiv$ 

a. a summary of overloaded versions allowed for a constructor

b. the types and names of arguments required by a constructor

- c. the types and names of arguments overridden by a constructor
- d. values for class fields in the same statement as the definition of the constructor
- 18. Class A serves as a base class to class B, and B is a parent to class C. When you instantiate a class B object, the first constructor called belongs to class \_\_\_\_\_\_\_\_\_\_\_\_\_.
	- a. A

 $h \cdot B$ 

c. C

- d. none of the above
- 19. A parent class named Parent contains a protected member named parentField. A class named Child derives from Parent with public access. Which is true?
	- a. You can override the public access so parentField is private within Child.

b. You can override the public access so parentField is public within Child.

c. Both of the above are true.

d. None of the above is true.

- 20. Which statement is true in C++?
	- a. A child class can have multiple parents.
	- b. A parent class can have multiple children.
	- c. Both of the above are true.
	- d. None of the above is true.

### [EXERCISES](#page-12-0)

- 1. Complete the following tasks:
	- a. Create a base class named Rectangle that includes data members for the length and width of a Rectangle, as well as functions to assign and display those values. Derive a class named Block that contains an additional data member to store height, and contains functions to assign and display the height. Write a main () function that demonstrates the classes by instantiating and displaying the values for both a Rectangle and a Block. Save the file as **RectangleAndBlock.cpp**.
	- b. Add a member function to the Rectangle class that computes the area of a Rectangle (length multiplied by width). Add a member function to Block that has the same name, but overrides the computation with a volume calculation (length by width by height). Write a main() function that demonstrates the classes. Save the file as **RectangleAndBlock2.cpp**.
- 2. Create a base class named Book. Data fields include title and author; functions include those that can set and display the fields. Derive two classes from the Book class: Fiction, which also contains a numeric grade reading level, and NonFiction, which contains a variable to hold the number of pages. The functions that set and display data field values for the subclasses should call the appropriate parent class functions to set and display the common fields, and include specific code pertaining to the new subclass fields. Write a main () function that demonstrates the use of the classes and their functions. Save the file as **Books.cpp**.
- 3. Create a class named MusicalComposition that contains fields for title, composer, and year written. Include a constructor that requires all three values and an appropriate display function. The child class NationalAnthem contains an additional field that holds the name of the anthem's nation. The child class constructor requires a value for this additional field. The child class also contains a display function. Write a main () function that instantiates objects of each class and demonstrates that the functions work correctly. Save the file as **Compositions.cpp**.
- 4. A CollegeCourse class includes fields representing department, course number, credit hours, and tuition. Its child, LabCourse, includes one more field that holds a lab fee charged in addition to the tuition. Create appropriate functions for these classes, and write a main () function that instantiates and uses objects of each class. Save the file as **Courses.cpp**.

- 5. Create a RestaurantMeal class that holds the name and price of a food item served by a restaurant. Its constructor requires arguments for each field. Create a HotelService class that holds the name of the service, the service fee, and the room number to which the service was supplied. Its constructor also requires arguments for each field. Create a RoomServiceMeal class that inherits from both RestaurantMeal and HotelService. Whenever you create a RoomServiceMeal object, the constructor assigns the string "room service" to the name of the service field, and \$4.00 is assigned to the service fee inherited from HotelService. Include a RoomServiceMeal function that displays all of the fields in a RoomServiceMeal by calling display functions from the two parent classes. Additionally, the display function should display the total of the meals plus the room service fee. In a main () function, instantiate a RoomServiceMeal object that inherits from both classes. For example, a "steak dinner" costing \$19.99 is a "room service" provided to room 1202 for a \$4.00 fee. Save the file as **RoomService.cpp**.
- 6. Create a Painting class that holds the painting title, artist name, and value. All Paintings are valued at \$400 unless they are FamousPaintings. Include a display function that displays all fields. The FamousPainting subclass overrides the Painting value and sets each Painting's value to \$25,000. Write a main () function that declares an array of 10 Painting objects. Prompt the user to enter the title and artist for each of the 10 Paintings. Consider the Painting to be a FamousPainting if the artist is one of the following: Degas, Monet, Picasso, or Rembrandt. Display the 10 Paintings. Save the file as **Paintings.cpp**.
- 7. Create an Investment class that contains fields to hold the initial value of an investment, the current value, the profit (calculated as the difference between current value and initial value), and the percent profit (the profit divided by the initial value). Include a constructor that requires initial and current values and a display function. Create a House class that includes fields for street address and square feet, a constructor that requires values for both fields, and a display function. Create a HouseThatIsAnInvestment class that inherits from Investment and House. It includes a constructor and a display function that calls the display functions of the parents. Write a main  $()$  function that declares a HouseThatIsAnInvestment and displays its values. Save the file as **HouseThatIsAnInvestment.cpp**.
- 8. Use the Car and RaceCar classes you created in the You Do It section of this chapter, or create them now. Make the following changes:
	- a. Add fields to the Car class to hold a Car identification number and the number of miles the Car has traveled.
	- b. Add a function to set the Car number. Add a function to increase the miles a Car has traveled in the last hour. The function adds the current speed (in miles per hour) to the number of miles traveled. Add a function to return the miles a Car has traveled so you can display the value.
	- c. Alter the turnIgnitionOn() function to initialize miles traveled to zero. Alter the showCar() function to display the newly added  $Car$  number and miles traveled in addition to the other Car data.

- d. Write a main () function that declares a  $Car$  and a RaceCar. Set a constant distance for the length of a race—for example, 500 miles. Assign numbers to the cars, start them, and while they have not traveled more than the race distance, select a random number under 200 to use to set the speed of both cars, and then increase the number of miles each car has traveled. (Because the Car and RaceCar have different maximum speeds, during some hours they will travel at different speeds. Appendix E contains instructions on producing random numbers.) After one of the cars exceeds the race distance, display the winner. Save the file as **Race.cpp**.
- e. Alter the main () function so that different random speeds are used for each car. Save the file as **Race2.cpp**.
- f. Alter the main() function so that both cars are RaceCars. Save the file as **Race3.cpp**.
- g. Alter the main () function so it becomes a game. Start the user with  $$100$  cash and ask the user to bet an amount of money on which RaceCar will win the race. After the race, if the user is correct, add the bet to the user's cash, otherwise, subtract it. Display the user's total winnings. Continue to run races as long as the user places a bet greater than 0. When the user is done, display the final cash value. Save the file as **Race4.cpp**.
- 9. Each of the following files in your Chapter10 folder of the data files provided with your book contains syntax and/or logical errors. Determine the problem in each case, and fix the program. Save your solutions by adding "Fixed" to the filename, as in **DEBUG10-1Fixed.cpp**.
	- a. DEBUG10-1.cpp
	- b. DEBUG10-2.cpp
	- c. DEBUG10-3.cpp
	- d. DEBUG10-4.cpp

# [CASE PROJECT 1](#page-12-0)

You have been developing a Fraction class for Teacher's Pet Software. Each Fraction contains a numerator, denominator, a whole number portion, and access to several functions you have developed, including overloaded operators.

a. Create a MathProblem class that holds fields for four Fraction objects: the first Fraction operand in a problem, the second Fraction operand in a problem, the user's answer to a problem, and the correct answer to a problem. The MathProblem class also contains a character field that stores an operator (such as +), and contains an integer or bool field named isAnswerCorrect, indicating whether the user correctly answered the problem. For example, a MathProblem object containing  $1/2$ ,  $+$ , and  $1/4$  for the operands and operator, 3/4 for the correct answer, and 3/8 for the user's answer would contain a 0 or false in the isAnswerCorrect field. However, if the user's answer was 3/4, isAnswerCorrect would be true.

- b. Include a function named  $setProblem()$  that sets a MathProblem's values with arguments that include two Fraction operands and an operation. This function calculates and stores the correct answer, assigns 0 to the user's answer, and sets isAnswerCorrect to false. Include a displayProblem () function that displays the math problem as a question, and an askUserForAnswer() function that accepts the user's answer from the keyboard and assigns an appropriate value to isAnswerCorrect.
- c. Include any other MathProblem functions you feel are useful and appropriate.
- d. Write a main () function that declares five  $M$ athProblem objects you can use to test a student's fraction arithmetic skills. Assign random Fraction values to the MathProblems, choosing any appropriate limits for the numerators and denominators. (See Appendix E for information on creating random numbers.) In a loop, display the problems using an operation of your choice (for example, the problems might all be addition problems) and accept the answers. When the five problems are completed, display the problems, along with the student's answer, the correct answer, and a message indicating whether the student is right or wrong. Finally, show the student a score indicating the percentage of problems answered correctly. Save the file as **MathProblems.cpp**.
- e. Create a class named DoublingMathProblem that derives from MathProblem. The DoublingMathProblem class includes a setProblem () function that overrides its parent's  $setProblem()$  function. This version requires a single Fraction argument; this argument is used as both the first and second operand in a problem. The operator for a doubling problem is always +. In other words, each DoublingMathProblem is a problem such as  $1/3 + 1/3$  where a Fraction value is doubled.
- f. Write a main () function that declares five  $\text{DoubleMAProblem}$  objects you can use to test a student's fraction arithmetic skills. In a loop, display the problems and accept the answers. When the five problems are completed, display the problems, along with the student's answer, the correct answer, and a message indicating whether the student is right or wrong. Finally, show the student a score indicating the percentage of problems answered correctly. Save the file as **DoublingMathProblems.cpp**.

# [CASE PROJECT 2](#page-12-0)

You have been developing a BankAccount class for Parkville Bank that contains several fields and functions, including overloaded operators.

- a. Remove the annual rate field and all references to it so that a BankAccount contains only an account number and a balance. Also remove the computeInterest() function if it is still part of your class.
- b. Create a class named SavingsAccount that descends from BankAccount. Include an interest rate field that is initialized to 3 percent when a SavingsAccount is constructed. Create an overloaded insertion operator that displays all of the data for a SavingsAccount.

- c. Create a class named CheckingAccount that descends from BankAccount. Include two new fields including a monthly fee and the number of checks allowed per month; both are entered from prompts within the constructor. Create an overloaded insertion operator that displays all the data for a CheckingAccount.
- d. Write a main() function to demonstrate the SavingsAccount and CheckingAccount classes. Save the file as **CheckingAndSavings.cpp**.
- e. Add a constructor for the SavingsAccount class that requires a double argument that is used to set the interest rate. Create a class named CheckingWithInterest that descends from both SavingsAccount and CheckingAccount. This class provides for special interest-bearing checking accounts. When you create a CheckingWithInterest object, force the interest rate to .02, but continue to prompt for values for all the other fields. Create an array of five CheckingWithInterest accounts, prompt the user for values for each, and display the accounts. Save the file as **CheckingWithInterest.cpp**.

# [UP FOR DISCUSSION](#page-12-0)

- 1. In this chapter you learned the difference between public, private, and protected class members. Some programmers are opposed to classifying class members as protected. Why do they feel that way? Do you agree with them?
- 2. Some programmers argue that, in general, superclasses are larger than subclasses. Others argue that, in general, subclasses are larger. How can both be correct?
- 3. Playing computer games has been shown to increase the level of dopamine in the human brain. High levels of this substance are associated with addiction to drugs. Suppose you work for a game manufacturer that decides to research how its games can produce more dopamine in the brains of players. Would you support the company's decision?

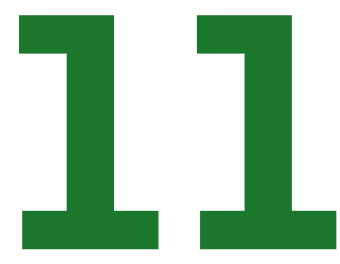

# USING TEMPLATES

### In this chapter, you will:

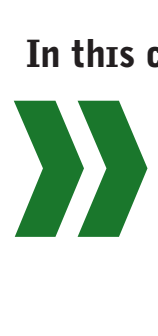

Learn about the usefulness of function templates Create function templates Use multiple parameters in function templates Overload function templates Create function templates with multiple data types Create function templates with multiple parameterized types Explicitly specify the type in a function template Use multiple explicit types when you call a template function Learn about the usefulness of class templates Create a complete class template Learn about container classes Create an Array template class Learn about the Standard Template Library

Object-oriented programming provides many benefits compared to traditional procedural programming. You have already used concepts such as inheritance and polymorphism that make a programmer's task easier. In this chapter, you learn to create function templates and container classes. Understanding these concepts also makes your future programming tasks easier by providing new techniques that promote code reusability.

### [UNDERSTANDING THE USEFULNESS](#page-12-0)  OF FUNCTION TEMPLATES

The concepts involved in the use of variables are basic to all programming languages, and the use of variable names makes programming manageable. If a program should process 1,000 employee records, you don't need 1,000 different variable names to hold the salaries. When you can label a computer memory location with a variable name such as employeeSalary, the variable can contain any number of unique values, one at a time, during each execution of the program that declares it.

Similarly, creating functions within programs is a helpful feature because functions can operate on any values passed to them (as long as the values are of the correct type). A function that has the header void compute (int aNum) can receive any integer value, whether it is a constant (such as 15 or -2) or a value stored in another integer variable in the calling function. You can call the compute () function dozens of times from various locations in a program, and it can receive dozens of different integer values. Each integer value, however, will have the name aNum within the compute () function.

In your C++ programs, you have created many functions with a variety of types in their parameter lists. Not only have you used scalar types such as int, double, and char in function parameter lists, but you also have passed programmer-created class objects, such as Students or InventoryItems, to functions. In each case, the C++ compiler determined the function's parameter types when the function was created and compiled. Once the function was created, the parameter types remained fixed.

**»NOTE**

Recall that overloading a function involves writing two or more functions with the same name but different parameter lists.

You have learned that you can overload a function to accept different parameter lists. Overloading is a form of polymorphism, using a consistent message that acts appropriately with different objects. For example, you might want to create several functions named reverse(). A reverse() function might change the sign of a number if a numeric variable is passed to it, reverse the order of characters in a string if a string is passed to it, set a code to make a PhoneCall object a collect call if a PhoneCall is passed to it, or issue a refund to a customer if a Customer class object is passed to it. Because "reverse" makes sense in each of these instances, and because such diverse tasks are needed for the four cases of reverse(), overloading is a useful and appropriate tool. When the function name is the same, but the program logic is different depending on the argument sent to the function, the ability to overload functions is a valuable asset.

Sometimes the tasks required are not so diverse, however, and overloading requires a lot of unnecessary, tedious coding. When the programming logic is the same, writing multiple overloaded functions becomes wearisome. For example, assume you need a simple function

named reverse() that reverses the sign of a number. Figure 11-1 shows three overloaded versions of the reverse() function. Each has a different parameter list so the function can work with integers, doubles, or floats.

```
int reverse(int x)
{
  return -x;
}
double reverse(double x)
{
  return -x;
}
float reverse(float x)
{
  return -x;
}
```
**Figure 11-1** Three overloaded versions of reverse()

The three function bodies in Figure 11-1 are identical. Because these functions differ only in the parameter and return types involved, it would be convenient to write just one function with a variable name standing in for the type, as in Figure 11-2. The code in Figure 11-2 shows a shaded variableType where the type belongs, as both the parameter type and the return type. Although it demonstrates a good idea, this function doesn't quite work in C++. You need to create a template definition.

```
variableType reverse(variableType x)
{
   return -x;
}
```
**Figure 11-2** Proposed, but incomplete, variable type function

# TIT

### **»TWO TRUTHS AND A LIE: UNDERSTANDING THE USEFULNESS OF FUNCTION TEMPLATES**

- 1. Variables are useful because one variable can hold different values at different times, as long as the values are of the correct data type.
- 2. Functions are useful because functions can operate on any values passed to them, as long as the values are of the correct data type.
- 3. Unfortunately, there is no way to eliminate the repetitious coding required when overloading some C++ functions.

The false statement is #3. Repetitious coding can be eliminated by creating a template definition.

# [CREATING FUNCTION TEMPLATES](#page-12-0)

In C++, you can create functions that use variable types. These **function templates** serve as an outline or pattern for a group of functions that differ in the types of parameters they use. A group of functions that generates from the same template is often called a **family of functions**.

In a function template, at least one parameter is **generic**, or **parameterized**, meaning that one parameter can stand for any number of C++ types. If you write a function template for reverse(), for example, a user can invoke the function using any type for the argument, as long as negating the value with a unary minus makes sense and is defined for that type. Thus, if a positive integer argument is passed to  $r = v \cdot r$  (), it will return a negative integer, and if a positive double argument is passed, the function will return a negative double. If you have overloaded the negative (minus sign) operator to reverse the charges for a PhoneCall object, then if a PhoneCall is passed to reverse(), the charges will be reversed.

Before you code a function template, you must include a template definition with the following information:

- **»** the keyword template
- **»** a left angle bracket (<)
- **»** a list of generic types, separated with commas if more than one type is needed
- **»** a right angle bracket (>)

Each generic type in the list of generic types has two parts:

- **»** the keyword class
- **»** an identifier that represents the generic type

For example, the template definition for the reverse () function can be written as shown in Figure 11-3. The first line of code uses the template and class keywords to identify T as the generic class name. Although any legal C++ identifier can be used for the type in the function template, many programmers prefer T (for Template).

```
template <class T>
// T stands for any type — simple or programmer-defined
T reverse(T x)
{
  return -x;
}
```
**Figure 11-3** The reverse() function template

Using the keyword class in the template definition does not necessarily mean that  $\texttt{T}$  stands for a programmer-created class type, but it may. Despite the class keyword, T can represent a simple scalar type such as int. T is simply a placeholder for the type that will be used at each location in the function definition where  $T$  appears.

#### **»NOTE** A *template* is any-

thing that serves as a pattern. For example, some word processing programs come with built-in templates for resumes and business letters that you can use as a basis for your own documents.

**»NOTE** C++ also allows you to define macros, which permit generic substitution. Macros are seldom recommended, however, because no type-checking is performed (unlike with a template). Object-oriented C++ programmers rarely

#### **»NOTE**

use macros.

Programmers often use the terms "function template" and "**template function**" interchangeably. Technically, you write a function template and it generates one or more template functions.

**»NOTE** For clarity, many newer C++ compilers also allow you to replace class with **typename** in the template definition. This substitution makes sense because the template is creating a name for a type, whether it stands for a programmer-defined class type or a built-in type.

When you call the reverse() function template, as in the following code, the compiler determines the type of the actual argument passed to the function (in this case, a double).

```
double amount = -9.86;
amount = reverse(amount);
```
The compiler substitutes the argument type (a double in this example) for the generic type in the function template, creating a generated function that uses the appropriate type. The designation of the parameterized type is **implicit**; that is, it is determined not by naming the type, but by the compiler's ability to determine the argument type. The compiler generates code for as many different functions as it needs, depending on the function calls that are made. In this case, the generated function is:

```
double reverse(double x)
{
  return -x;
}
```
**»NOTE** If you have trouble deciding where to use the generic type when you write a function template, first write and test the function using a built-in type such as int or double. When your function works correctly with the built-in type, replace the appropriate type names with the generic type.

You can place function templates at the start of a program file, in the global area above the main() function. Alternatively, you can place them in a separate file, and include that file in your program with an #include statement. In either case, the definition of the class template (the statement that contains the word template and the angle brackets holding the class name) and the function template itself must reside in the same source file. When you create a function template, you can't place the template definition and the function code in separate files because the function can't be compiled into object format without knowing the types, and the function won't "know" that it needs to recognize the types without the template definition.

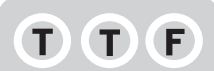

#### **»TWO TRUTHS AND A LIE: CREATING FUNCTION TEMPLATES**

- 1. Function templates are patterns for a group of functions that differ in the types of parameters they use.
- 2. When you use the keyword  $\text{class}$  in front of a type in a template definition, it means the parameter will be a programmercreated class type.
- 3. When you call a template function, the parameterized type is implicit; that is, it is determined by the compiler from the argument type.

 $s$  to a statement  $\pi$  is a template definition does not necessary means that class  $\pi$ . Using the keyword is  $\pi$ keyword, the parameterized the parameter in the state type created the state sequence than the can be a simple scalar  $\alpha$  it can be a programmer-defined type.

### [USING MULTIPLE PARAMETERS](#page-12-0)  IN FUNCTION TEMPLATES

Function templates can support multiple parameters. You might, for example, write a function that compares three parameters and returns the largest of the three. Figure 11-4 shows the function template named findLargest(), which accomplishes this task.

```
template<class T>
T findLargest(T x, T y, T z)
{
   T big;
   if(x > y)big = x;
   else
      big = y;
   if(z > bi\alpha)big = z;return big;
}
```
**Figure 11-4** The findLargest () function template

### **»NOTE**

In Chapter 9, you learned that the assignment operator is automatically defined for classes you create, but that you also can overload it. However, the greater than operator must be overloaded for custom classes.

The  $findLarge$  () function in Figure 11-4 receives three parameters. Within this function, a temporary variable named  $b \circ a$  is declared. The  $b \circ a$  variable is the same type as the function parameters. That is, if three ints are passed to the function,  $\beta$  is also an int, but if three doubles are passed, then  $big$  is a double. If the first parameter, x, passed to findLargest() is larger than the second parameter, y, then x is assigned to  $\phi$  is assigned to big; otherwise y is assigned to big. Then, if the third parameter, z, is larger than  $\beta$ ig, z is assigned to  $\beta$ ig. Finally, the value of big is returned. The variables x, y, z, and big may be of any type for which the greater than operator (>) and the assignment operator (=) have been defined, but  $x, y, z$ , and  $\beta$  all must be of the same type because they are all defined to be the same type, named T.

The findLargest() function takes three parameters of type  $T$  (whatever type  $T$  is). Because all three parameters are the same type, the compiler can create object code for findLargest(int, int, int) and findLargest(double, double, double), but it will not compile findLargest(int, double, double) or findLargest(double, int, int), or any other combination in which the parameter types are not the same. For example, findLargest $(3, 5, 9)$ ; returns 9, and findLargest $(12.3, 5.7, 2.1)$ ; returns 12.3. However, findLargest(3, 5.7, 9); produces a compiler error because the parameter types do not match. Wherever T occurs in the function template, T must stand for the same type.

Figure 11-5 shows the findLargest() template function and a PhoneCall class that includes an overloaded insertion operator as well as an overloaded > operator that determines whether

a PhoneCall is larger than another, based on the time of the call in minutes. The main() method calls findLargest() using three integers, then using three doubles, and finally using three PhoneCall objects. The output, in Figure 11-6, shows that in each case, the largest of the three arguments has correctly been determined.

```
#include<iostream>
#include<string>
using namespace std;
template<class T>
T findLargest(T x, T y)
{
   T big;
   if(x > v)big = x;
   else
      big = y;return big;
}
class PhoneCall
{
   friend ostream& operator<< (ostream&, PhoneCall);
   private:
      int minutes;
   public:
      PhoneCall(int = 0);
      bool operator>(PhoneCall);
};
PhoneCall::PhoneCall(int min)
{
  minutes = min;
}
ostream& operator<<(ostream& out, PhoneCall call)
{
   out << "Phone call that lasted " <<
     call.minutes << " minutes" << endl;
   return out;
}
bool PhoneCall::operator>(PhoneCall call)
{
  bool isTrue = false;
   if(minutes > call.minutes)
     isTrue = true;
   return isTrue;
}
```
**Figure 11-5** Program that finds the larger of two integers, two doubles, and two PhoneCalls (*continued*)

```
int main()
{
   int a;
   double b;
   PhoneCall oneCall(4);
   PhoneCall anotherCall(6);
   PhoneCall c(0);
   a = findLargest(3, 5);b = \text{findLargest}(12.3, 5.7);c = findLargest(oneCall, anotherCall);
   cout << "The largest ones are" << endl << a <<
     endl \ll b \ll endl \ll c \ll endl;
  return 0;
}
```
**Figure 11-5** (*continued*)

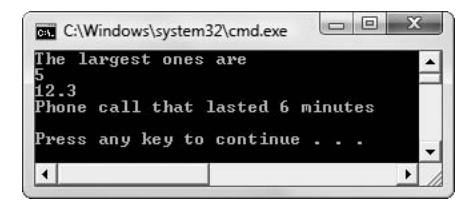

**Figure 11-6** Output of program in Figure 11-5

**»NOTE** It is unlikely that you would need to write an application in which you find the largest of such diverse types as integers, doubles, and PhoneCalls. However, you might write separate applications in which you wanted to use the function template. The advantage to using the function template is that you can use one easy-to-remember function name no matter what type of arguments you need.

# **TITIE**

#### **»TWO TRUTHS AND A LIE: USING MULTIPLE PARAMETERS IN FUNCTION TEMPLATES**

Consider the following function template header:

```
template<class T>
```
T function(T first, T second)

Also assume the function subtracts 2 times  $f$ irst from 5 times second and returns the result.

- 1. No errors will be generated if the parameters first and second are both doubles.
- 2. The return type must be the same as the data type of  $first$ .
- 3. No errors will be generated if a programmer has created a class named  $Emplope$ , and the parameters  $first$ and second are both Employees.

defined for  $Emp$ loyee objects.

second first and first statement is a parameters of disc statement is  $\log_{10}$  and  $\log_{10}$  and  $\log_{10}$ s only only if all of the operations in the operations in the function (namely multiplication and subtraction) have been  $\theta$ 

# [OVERLOADING FUNCTION TEMPLATES](#page-12-0)

You overload functions when you create functions with the same name but with different parameter lists. Likewise, you can overload function templates only when each version of the function takes a different parameter list, allowing the compiler to distinguish between the functions. For example, you can create an invert () function template that swaps the values of its parameters if it receives two parameters, but reverses the sign if it receives only one parameter. Figure 11-7 shows the two versions of the function. The first version receives two reference parameters, locally called  $x$  and  $y$ . The variable named temp holds x; y is assigned to x, and temp is assigned to y. The result is that the values of  $x$ and y are switched. Because the function receives the addresses of the parameters, the values of the variables are switched in the calling program. The second version of invert() receives the address of a single argument. When you use this version, the sign is reversed for the parameter.

|   | template <class t=""></class> |  |  |
|---|-------------------------------|--|--|
|   | void invert (T& x, T& y)      |  |  |
| ł |                               |  |  |
|   | T temp;                       |  |  |
|   | $temp = x;$                   |  |  |
|   | $x = y;$                      |  |  |
|   | $y = temp;$                   |  |  |
| ł |                               |  |  |
|   | template <class t=""></class> |  |  |
|   | <b>void</b> invert (T &x)     |  |  |
| ł |                               |  |  |
|   | $X = -X;$                     |  |  |
| ł |                               |  |  |
|   |                               |  |  |

**Figure 11-7** The overloaded invert() function template

Notice in the shaded lines of code in Figure 11-7 that you must repeat the template definition template<class T> for each version of the function. Different versions of overloaded function templates do not need to use the same identifier to stand in for the variable type or class. For example, one version of the invert () function in Figure 11-7 could use  $T$ , while the other might use U. The class name is used locally in much the same way that variable names are used locally.

Figure 11-8 shows the two template functions and a main  $()$  function that uses the invert  $()$ function four times. Figure 11-9 shows the output of this program. When you call invert() with two integers or two doubles, it swaps their values. When you call  $\Delta$  invert() with a single argument, the version of the function that executes is the one that reverses the sign of the argument.

```
#include<iostream>
#include<string>
using namespace std;
template<class T>
void invert(T& x, T& y)
{
  T temp;
 temp = x;x = y;y = \text{temp};}
template<class T>
void invert(T& x)
{
  x = -x;}
int main()
{
  \text{int} oneInt = -10, twoInt = -20;
  double oneDouble = 11.11, twoDouble = 22.22;
  cout << "Using invert() with " << oneInt <<
     " and " << twoInt;
  invert(oneInt, twoInt);
  cout << " results are: " << oneInt <<
      " and "<< twoInt << endl;
  cout << "Using invert() with " << oneDouble <<
      " and "<< twoDouble;
  invert(oneDouble, twoDouble);
  cout << " results are: " << oneDouble <<
      " and "<< twoDouble << endl;
  cout << "Using invert() with " << oneInt;
  invert(oneInt);
  cout << " result is: " << oneInt << endl;
  cout << "Using invert() with " << oneDouble;
  invert(oneDouble);
  cout << " result is: " << oneDouble << endl;
  return 0;
}
```
**Figure 11-8** Program that uses the overloaded invert() function template

| <b>BET</b> C:\Windows\system32\cmd.exe                                                                                                    | aler |
|----------------------------------------------------------------------------------------------------|------|
| Using invert() with $-10$ and $-20$ results are: $-20$ and $-10$<br>Using invert() with $11.11$ and $22.22$ results are: $22.22$ and $11.11$<br>Using invert() with $-20$ result is: 20<br>Using invert() with $22.22$ result is: $-22.22$<br>Press any key to continue |      |
|                                                                                                    |      |

**Figure 11-9** Output of program in Figure 11-8

### **»TWO TRUTHS AND A LIE: OVERLOADING FUNCTION TEMPLATES**

- 1. You can overload function templates by providing a different return type for each version of the function.
- 2. If you overload function templates, and use  $T$  as the identifier for the parameterized type, you must repeat the template definition template<class T> for each version of the function.
- 3. Different versions of overloaded function templates can use different identifiers to stand in for the variable type or class.

The false statement is #1. Just like regular functions, you overload function templates by providing a different parameter list for each function.

### [USING MORE THAN ONE TYPE](#page-12-0)  IN A FUNCTION TEMPLATE

Like other functions, function templates can use parameters and internal variables of diverse types. For example, a function might receive an integer and return a double, or another function might receive a character and a double and return an integer. In addition to containing a parameterized variable, function templates also can contain multiple parameters and internal variables that are not generic.

Suppose you want to create a function template that displays a particular value a given number of times. The value could be any type, but the number of times to repeat the value is an integer. It is perfectly legal to include some nonparameterized types in the function parameter list, along with the parameterized ones. Figure 11-10 shows a repeatValue () function. The parameterized argument value, val, appears with a pound sign and a counter as many times as is indicated by the second, nonparameterized parameter, times. The val argument type is generic; the times argument type is not.

When you run the program in Figure 11-10, the output looks like Figure 11-11—the integer displays three times, the double displays four times, the character displays five times, the string displays six times, and the Store displays three times. Any type of object can be displayed the specified number of times as long as the << operator is defined for the object's data type.

#include<iostream>

```
»NOTE
```
Figure 11-10 also contains a Store class; a Store contains a store number, a street address, and a manager's name. The Store class has an overloaded insertion operator.

```
#include<string>
using namespace std;
template <class T>
void repeatValue(T val, int times)
{
   int x;
   for(x = 0; x < times; ++x)
      cout \langle\langle "#" \langle\langle (x+1) \langle\langle " \rangle \langle\langle val \langle\langle endl;
}
class Store
{
   friend ostream& operator<< (ostream&, Store);
   private:
      int storeNumber;
      string streetAddress;
      string manager;
   public:
      Store(\text{int} = 0, string = "", string = "");
};
Store::Store(int num, string add, string mgr)
{
   storeNumber = num;
  streetAddress = add;
  manager = mqr;
}
ostream& operator<<(ostream& out, Store store)
{
   out << "Store #" << store.storeNumber <<
      " Address: " << store.streetAddress <<
      " Manager name: " << store.manager;
  return out;
}
int main()
{
  int a = 7;
   double b = 4.5;
   char c = 'C';string name = "Alice";
   Store store(718, "47 Pine Avenue", "Julia Winters");
   repeatValue(a, 3);
   repeatValue(b, 4);
   repeatValue(c, 5);
  repeatValue(name, 6);
   repeatValue(store, 3);
   return 0;
}
```
Figure 11-10 Program that demonstrates the repeatValue () function

| C:\Windows\system32\cmd.exe                                                                                                    | $\Box$ |
|----------------------------------------------------------------------------------------------------|--------|
| #1<br>7<br>#2<br>7<br>#3<br>#1<br>4.5<br>#2<br>4.5<br>#3<br>4.5<br>4.5<br>#4                                                                                                    |        |
| C<br>#1<br>C<br>#2<br>#3<br>C<br>C<br>#4<br>C<br>#5<br>Alice<br>#1<br>#2 Alice                                                                                                    |        |
| Alice<br>#3<br>#4 Alice<br>Alice<br>#5<br>Alice<br>#6<br>Store #718<br>Address: 47 Pine Avenue<br>Manager name: Julia Winters<br>#1<br>Store #718<br>Address: 47 Pine Avenue<br>Manager name: Julia Winters<br>#2<br>Address: 47 Pine Avenue<br>#3 Store #718<br>Manager name: Julia Winters |        |
| Press any key to continue<br>٠                                                                                                    |        |

**Figure 11-11** Output of program in Figure 11-10

**»** NOTE Most likely, you would not want to display such diverse data types a varying number of times in the same program, as in the application in Figure 11-10. Usually, you would store a function such as repeatValue()in a library and use it with different data types in different applications.

**»NOTE** When you use multiple types in a function template, you should be careful not to create an ambiguous situation. For example void repeatValue  $(T, int)$  and void repeatValue (int, int) become ambiguous if two integers are passed as arguments to a call to repeat Value ().

# **TIDE**

### **»TWO TRUTHS AND A LIE: USING MORE THAN ONE TYPE IN A FUNCTION TEMPLATE**

- 1. A function template can have a parameter list that uses different data types.
- 2. A function template can contain internal variables that are different data types.
- 3. A function template can have an argument list that is nonparameterized but internal variables that are generic.

The false statement is # 3. If a function had only nonparameters barriers, then there would be no way for the compiler ized. to deduce the type of a generic internal variable. In a function template, at least one parameter must be generic, or parameter

### [USING MORE THAN ONE PARAMETERIZED](#page-12-0) TYPE IN A FUNCTION TEMPLATE

To create a function template that employs multiple generic types, you simply use a unique type identifier for each type. For example, suppose you want to create a displayAndCompare() function that displays two values, compares them, and displays a message indicating which is larger. The function works when any two parameters are passed, whether or not the two

parameters are of the same type, as long as > and == are defined correctly for the parameters. The function template for displayAndCompare() is shown in Figure 11-12. Two generic types, T and U, are defined in the shaded line of code. The first parameterized type, T, can stand for any type. The second type, U, can stand for the same type or any other type. Figure 11-12 includes a PhoneCall class that is similar to the one in Figure 11-10, but to which comparison operators have been added that compare a PhoneCall to an integer as well as to another PhoneCall. The demonstration  $\text{main}(i)$  function in Figure 11-12 passes a variety of arguments to displayAndCompare(). Figure 11-13 shows the results.

```
#include<iostream>
#include<string>
using namespace std;
template <class T, class U>
void displayAndCompare(T val1, U val2)
{
  cout << "First is " << val1 << " Second is " <<
     val2 \lt\lt " ";
  if(vall > val2)cout << " First is larger" << endl;
   else
     if(val1 == \text{val})
        cout << " First and second are equal" << endl;
     else
        cout << " Second is larger" << endl;
}
class PhoneCall
{
  friend ostream& operator<<(ostream&, PhoneCall);
   private:
      int minutes;
   public:
     PhoneCall(\text{int} = 0);
      bool operator>(PhoneCall);
      bool operator>(int);
     bool operator==(PhoneCall);
     bool operator==(int);
};
PhoneCall::PhoneCall(int min)
{
  minutes = min;}
ostream& operator<<(ostream& out, PhoneCall call)
{
  out << "PhoneCall time " << call.minutes << " min";
  return out;
}
```
**Figure 11-12** The displayAndCompare() function and main() function (*continued*)

```
bool PhoneCall::operator>(PhoneCall call)
{
   bool isTrue = false;
   if(minutes > call.minutes)
      isTrue = true;
   return isTrue;
}
bool PhoneCall::operator>(int min)
{
   bool isTrue = false;
   if(minutes > min)
      isTrue = true;
   return isTrue;
}
bool PhoneCall::operator==(PhoneCall call)
{
   bool isTrue = false;
   if(minutes == call.minutes)
      isTrue = true;
   return isTrue;
}
bool PhoneCall::operator==(int min)
{
   bool isTrue = false;
   if(minutes == min)
      isTrue = true;
   return isTrue;
}
int main()
{
   int a = 68, b = 20;
   double c = 68.5;
   char d = 'D';PhoneCall oneCall(3), anotherCall(5);
   displayAndCompare(a, b);
   displayAndCompare(a, 68);
   displayAndCompare(a, c);
   displayAndCompare(a, d);
   displayAndCompare(c, d);
   displayAndCompare(oneCall, a);
   displayAndCompare(oneCall, 3);
   displayAndCompare(oneCall, anotherCall);
   return 0;
}
```
**Figure 11-12** (*continued*)

| <b>EXEC:\Windows\system32\cmd.exe</b>                                                                                                    |  |
|----------------------------------------------------------------------------------------------------|--|
| First is 68 Second is 20<br>First is larger<br>First is 68 Second is 68 First and second are equal<br>First is 68 Second is 68.5 Second is larger<br>First is 68 Second is D First and second are equal<br>First is 68.5 Second is D First is larger<br>First is PhoneCall time 3 min Second is 68 Second is larger<br>First is PhoneCall time 3 min Second is 3 First and second are equal<br>First is PhoneCall time 3 min Second is PhoneCall time 5 min 5 Second is larger<br>Press any key to continue |  |
|                                                                                                    |  |

**Figure 11-13** Output of program in Figure 11-12

#### **»NOTE**

The value of the character 'D' in ASCII and Unicode is 68, so when 'D' is compared to the integer 68 in Figure 11-12. they are considered equal. When 'D' is compared to the double 68.5. the double is larger.

#### **»NOTE**

The option of using multiple types in a function template is not available on some older C++ compilers.

You can see from the program in Figure 11-12 and the output in Figure 11-13 that the function works correctly in recognizing the types of the two arguments, whether or not they are the same. The program successfully compares two integers, an integer and a double, an integer and a character, a character and a double, a PhoneCall and an integer, and two PhoneCalls. The only requirement for the arguments to displayAndCompare() is that  $T$  and  $U$  are types for which the greater than comparison  $(>)$  and the equivalency comparison  $(==)$  are valid.

### $T(T)$

### **»TWO TRUTHS AND A LIE: USING MORE THAN ONE PARAMETERIZED TYPE IN A FUNCTION TEMPLATE**

- 1. You can create a function template that employs multiple generic types by using a unique type identifier for each type.
- 2. When a function has two parameterized types, they must be called  $T$  and  $U$ .
- 3. If a function template uses an operator such as ==, that operator must be defined for any class whose object is used as an argument to the function.

names are not required.

The false statement is #2. During the false two parameterized types, they frequently are called to but those statements

# [EXPLICITLY SPECIFYING THE TYPE](#page-13-0)  IN A FUNCTION TEMPLATE

When you call a template function, the arguments to the function dictate the types to be used. In other words, the compiler deduces the correct types to use within the function template, based on what types the programmer uses in the function call. The determination of the types is implicit, that is, automatic and unspoken. To override a deduced type, when you call a template function you can explicitly, or purposefully, code a type name within angle brackets immediately following the function name (that is, before the parenthesized argument list) in the function call. For example, the function call someFunction<char>(someArgument); specifies that someFunction()'s parameterized type (for example,  $T$ ) will be char, no matter what type someArgument is.

Explicitly specifying a type for the parameterized type is particularly useful when at least one of the types you need to generate within the function is not an argument to the function. Because

the compiler can deduce function template types only by using the values passed to the function, if the return type of a function must vary independently from the arguments, the compiler cannot deduce this requirement. In this case, you must specify the type within angle brackets.

For example, Figure 11-14 shows a function template named doubleVal(), which accepts an argument, multiplies it by 2, and returns it. The return value is the same type as the original argument.

```
template <class T>
T doubleVal(T val)
{
  val *= 2;return val;
}
```
Figure 11-14 The doubleVal() function template

The main() function in Figure 11-15 calls the doubleVal() function template three times, using an integer, a double, and a double converted to an integer, respectively. When you examine the output in Figure 11-16, you can see that when the int 5 is doubled, the result is an int, 10, and when the double 6.7 is doubled, the result is a double, 13.4. In the shaded statement, when the double 6.7 is passed to the function and the function parameter type is explicitly converted to int, then 6.7 is received by the function as 6, and the result is 12 instead of 13.4.

```
int main()
{
  int a = 5;
  double b = 6.7;
  cout << "Using an integer " << a <<
     " double is " << doubleVal(a) << endl;
  cout << "Using a double " << b <<
     " double is " << doubleVal(b) << endl;
  cout << "Using a double " << b <<
     " converted to an int, double is " <<
     doubleVal<int>(b) << endl;
  return 0;
}
```
**Figure 11-15** Function that uses an explicit type for a function's parameterized type

|                                                                                           | Using an integer 5 double is 10 |  |  |  |
|-------------------------------------------------------------------------------------------|---------------------------------|--|--|--|
| Using a double 6.7 double is 13.4<br>Using a double 6.7 converted to an int, double is 12 |                                 |  |  |  |
| Press any key to continue                                                                 |                                 |  |  |  |

**Figure 11-16** Output of function in Figure 11-15

**»NOTE** When you compile the program in Figure 11-15, you receive a warning: "Conversion from 'double' to 'int', possible loss of data." Because you are making the conversion purposefully, the warning can be ignored.
**»NOTE** You can code empty angle brackets after the function name in a function call to indicate that the types should be deduced and not overridden. For example, in Figure 11-15, you might write  $\frac{\text{doubleVal}}{\text{doubleVal}}$  (a) inste Using the empty brackets provides clear documentation to anyone reading the program that you intend the type to be deduced from the argument. However, using no angle brackets at all achieves the same result.

### [USING MULTIPLE EXPLICIT TYPES](#page-13-0)  IN A FUNCTION TEMPLATE

You can use multiple explicit types when you call a template function. If sometimes you want the return value of a template function to be the same type as the argument, and sometimes you want it to be a different type, write the function template with two parameterized types. When you use the template function, the two parameterized types, for example T and U, both can stand for the same type, or they can stand for different types. Additionally, you can exercise the option to explicitly name one or both types. For example, Figure 11-17 shows a tripleVal() function that uses two generic types, T and U. The first type, T, must be explicitly coded, because it might or might not be different from the single argument. The second type, U, can be implicitly deduced from the function argument, or explicitly coded. The main() function in Figure 11-17 uses the function in several ways:

- **»** Explicitly codes int for the T type and passes an integer to implicitly assign the U type
- **»** Explicitly codes int for the T type and passes a double to implicitly assign the U type
- **»** Explicitly codes int for the T type and explicitly codes a double for the U type
- **»** Explicitly codes int for both T and U

```
#include<iostream>
using namespace std;
template <class T, class U>
T tripleVal(U val)
{
  T temp = val * 3;return temp ;
}
int main()
{
  int a = 22;
  double d = 8.88;
  cout << "Explicit int; int argument: " <<
     tripleVal<int>(a) << endl;
  cout << "Explicit int; double argument: " <<
     tripleVal<int>(d) << endl;
  cout << "Explicit int, double; double argument: " <<
     tripleVal<int, double>(d) << endl;
  cout << "Explicit int, int; double argument: " << 
     tripleVal<int, int>(d) << endl;
  return 0;
}
```
Figure 11-17 The tripleVal() function and a main() function that uses it four ways

#### **»NOTE**

When you compile the program in Figure 11-17, you receive two warnings about possible data loss due to conversion. Because you are making the conversions purposefully. the warnings can be ignored.

Figure 11-18 shows the output of the program in Figure 11-17. The explanation of the output is as follows:

- **»** When tripleVal() receives the integer 22 as an argument, triples it, and returns the integer result, the output is 66.
- **»** When tripleVal() receives the double 8.88 as an argument, triples it to 26.64, stores the result in an integer, and returns the integer result, the output is the truncated result, 26. This is true whether  $\text{tripleVal}$  () receives 8.88 as a double implicitly or explicitly.
- **»** When 8.88 is explicitly received as an integer, the function receives an 8. The output tripled value is 24.

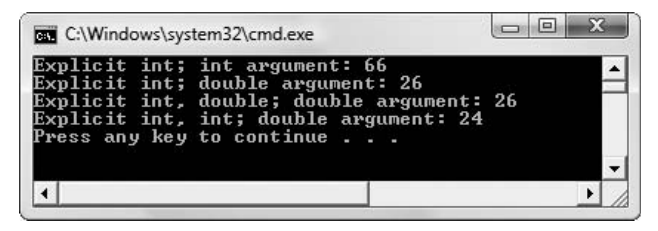

**Figure 11-18** Output of program in Figure 11-17

### $\blacksquare$ **»TWO TRUTHS AND A LIE: EXPLICITLY SPECIFYING THE TYPE IN A FUNCTION TEMPLATE**

- 1. When you call a template function, the arguments to the function dictate the parameterized types.
- 2. To override a deduced type when calling a template function, you can explicitly code a type name within angle brackets immediately following the function call.
- 3. In the function call  $function \leq float \geq (10)$ ; function()'s parameterized type is float.

The false statement is #2. To overclea the overall a template in the temperature function, you can be ably to deduce a type name within angle brackets immediately dependence on the function of the function call.

# [USING CLASS TEMPLATES](#page-13-0)

Function templates allow you to create generic functions that have the same bodies but can take different data types as parameters. Likewise, in some situations classes are similar and you want to perform very similar operations with them. If you need to create several similar classes, you might consider developing a **class template** to generate a class in which at least one type is generic or parameterized. The class template provides the outline for a family of similar classes.

To create a class template, you begin with the template definition, just as you do with a function template. Then you write the class definition using the generic type or types in each instance for which a substitution should take place.

**»NOTE** When you explicitly code multiple types in a template function call, as in tripleVal<int,  $\text{double}$  $\geq$ (d), the order is important. The types are assigned in the same order as the generic classes are defined.

Programmers often use the terms "class template" and

**»NOTE**

"**template class**" interchangeably. Technically, you write a class template and it generates a template class.

For example, consider a very simple Number class that has one data member which can hold any number, a constructor that takes an argument, and a  $displayNumber()$  function. The class template definition is shown in Figure 11-19.

```
template<class T>
class Number
{
   private:
      T theNumber;
   public:
     Number(T n);
      void displayNumber();
};
// function implementations go here
// – more about this in the next section
```
### **Figure 11-19** The Number class definition

The class in Figure 11-19 is named Number. Its private data member, the Number, may be of any type; in other words, theNumber is parameterized. If T stands for double, that is, if the Number becomes a double, then the Number () constructor takes a double parameter. If  $T$ stands for int, then theNumber is an int and Number () takes an integer. If you have developed a class for a more complicated number, for example a Fraction class, then theNumber can become a Fraction and the constructor requires a Fraction.

Within a program, you can instantiate objects that possess the class template type. You add the desired type to the current class instantiation by placing the type's name between angle brackets following the generic class name. For example, if you want an object named myValue to be of type Number, and you want myValue to hold an integer with value 25 (that is, you want to pass 25 to the constructor), your declaration is:

```
Number<int> myValue(25);
```
To use the Number class member displayNumber () function with the myValue object, you add the dot operator, just as you would with an instantiation of any other class:

```
myValue.displayNumber();
```
If you instantiate another Number object with a double, the display  $()$  function is called in exactly the same way:

```
Number<double> yourValue(3.46);
yourValue.displayNumber();
```
An object of type Number might "really" be an int, double, or any other type behind the scenes. The advantage of using a class template to work with these values lies in your ability to use the Number class functions with data of any type. When you need to write similar functions to display or use data of several different types, it makes sense to create a class template.

# $T(T)$

#### **»TWO TRUTHS AND A LIE: USING CLASS TEMPLATES**

- 1. A class template generates a class in which all the functions are template functions.
- 2. To create a class template, you begin with the template definition, just as you do with a function template.
- 3. The following statement shows the correct format to instantiate a template class object:

```
MyClass<double> myObject(4.2);
```
The false statement is #1. A class template generates a class in which at least one type is generic or parameterized.

# [CREATING A COMPLETE CLASS TEMPLATE](#page-13-0)

Figure 11-20 shows the class definition for the Number class, along with the implementation of the Number class functions. As shown in the shaded lines, the code that identifies the parameterized data type, template<class T>, must appear immediately before the class definition and all function implementations—including the constructor function implementation and the member function displayNumber () implementation. Each of the three must recognize T and understand that it represents a type.

```
template<class T>
class Number
{
  private:
     T theNumber;
   public:
     Number(T n);
      void displayNumber();
};
template<class T>
Number<T>::Number(T n)
{
   theNumber = n;
}
template<class T>
void Number<T>::displayNumber()
{
  cout << "Number # ";
  cout << theNumber << endl;
}
```
**Figure 11-20** The Number class

The header for the constructor in Figure 11-20 indicates that the Number constructor belongs to the Number $\langle T \rangle$  class (whatever T turns out to be), and that its name is Number (). Like all

other constructors, the Number constructor shares its class name. This constructor takes a parameter of type T, although you also could write a constructor that takes no parameters or other types of parameters. In this example, the constructor body simply sets the value of Number's data member, theNumber, to the value of the parameter n.

You can see in Figure 11-20 that the definition  $t = \text{t}$  also  $\bar{t}$   $\geq$  also is required before the definition of the displayNumber() function, so as to identify the  $T$  in the class name, Number<T>. In this example, the displayNumber () function always displays "Number  $\#$ " just before the value of theNumber. Even though T does not happen to be used within the body of this function, Number<T> is required in the function header to identify the function as a member of the Number<T>class. Remember that for displayNumber () to work correctly, the insertion operator must be defined for the class or type represented by T.

Figure 11-21 contains a main () function that declares three Number objects constructed using int, double, and char arguments, respectively. Figure 11-22 shows that the displayNumber() function can handle each argument and display it in the Number class format. Notice, in the last two displayed statements, that the class can even accommodate displaying a character as an integer (the ASCII or Unicode value for 'K' is 75) and an integer as a character (65 is the ASCII or Unicode value for 'A').

```
int main()
{
  Number<int> anInt(65);
  Number<double> aDouble(3.46);
  Number<char> aChar('K');
  Number<int> aCharAsAnInt('K');
  Number<char> anIntAsAChar(65);
  anInt.displayNumber();
  aDouble.displayNumber();
  aChar.displayNumber();
  aCharAsAnInt.displayNumber();
  anIntAsAChar.displayNumber();
  return 0;
}
```
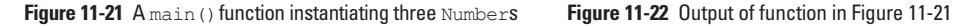

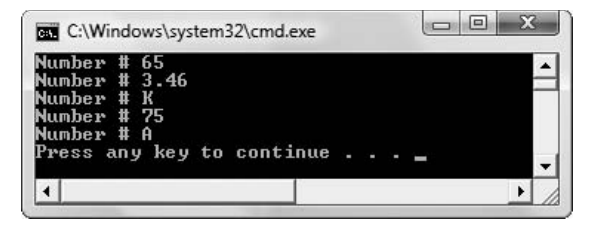

The Number class has been created here to help you understand how to create and use class templates. However, it is a stretch to imagine that a business would create the Number class as it stands. If you simply want to construct and display integers, doubles, and characters (and even your own class objects) preceded by "Number #", a generic class is unnecessary, and it is too much trouble to create it. After all, each operation (construction and displaying) is already defined for these types, and it is simple to display "Number #" as part of a program. In this instance, creating the class template merely adds a layer of complexity to an otherwise simple task.

However, if extensive formatting was applied prior to displaying any object, then creating a class template might be worth the effort. Imagine, for example, that a company name and address, followed by a logo, always needs to be printed before data, whether the data belongs to the class used for Employees, Customers, or Suppliers. In such a case, it might make sense to create a template class that handles the formatted printing for each of the different type objects. Programmers commonly use template classes for even more generic applications, such as linked lists, stacks, and queues. Such generic classes are called container classes.

**»NOTE** In programming, a **queue** is a data structure in which elements are removed in the same order they were entered, often referred to as FIFO (first in, first out). In contrast, a **stack** is a data structure in which elements are removed in the reverse order from which they were entered, referred to as LIFO (last in, first out). You will learn more about these structures as you continue to study computer programming, but for now, understand that the elements in these structures might be any data type.

# $T(T)$

### **»TWO TRUTHS AND A LIE: CREATING A COMPLETE CLASS TEMPLATE**

- 1. In a template class, the code that identifies the parameterized data type appears just once before the class definition; it is a mistake to repeat it before each function implementation.
- 2. A template class's constructor has the same name as the template class.
- 3. The parameterized type designator must appear within angle brackets in a function header in a class template even if the parameterized type is not used within the function.

The false statement is #1. In a template class, the code that identifies the parameterized data the parametery inmediately before the class definition and all function implementations.

# UNDERSTANDING THE USFFULNESS OF CONTAINER CLASSES

Many C++ compilers come with class libraries called container classes. A **container class** is a template class that has been written to help to perform common class tasks; the purpose of container classes is to manage groups of other classes. Of course, you always can write your own container classes, but the creators of C++ have already done much of the work for you.

For example, a common programming task that is used in a variety of applications is the construction of a linked list. A **linked list** is a chain of objects, each of which consists of at least two parts—the usual components of the object itself and a pointer to another object.

For example, a school might create a Student object with data fields for first name, last name, and grade point average. The school also might want to place Student objects in a linked list based on their registration dates. The first Student in the list would represent the first student to register. This first link in the chain of Student objects would contain the first Student's data as well as a pointer that is able to hold the memory address of the second Student to register. When a second Student registers, additional memory is allocated to accommodate this Student and a pointer to the newly allocated memory is stored with the first Student.

**»NOTE** Linked lists provide a method of organizing stored data in a computer's memory or on a storage medium based on the logical order of the data and not the physical order. Linked lists are discussed in the next section.

**»NOTE** In Java, C#, and SmallTalk, all objects derive from the same container class, called Object. This consistently ensures that every object has at least some standard functionality.

### **»NOTE**

Using container classes is a complicated topic, usually reserved for higher level programming classes. This discussion is meant only to be an introduction to the topic so you appreciate the usefulness of templates and containers.

In other words, the second Student object's memory address is stored in the pointer that belongs to the first Student. The second element in the linked list chain holds the second Student object and a pointer to the address of a third Student, and so on. The last Student's pointer typically holds a dummy value, such as a null character, to indicate the end of the list.

The diagram in Figure 11-23 illustrates a linked list of Students. The first Student, Ewa Shannon, is stored at memory address 2000. Besides her Student data, the linked list object holds a pointer to address 2500, where George Thoma's Student data is stored. The last Student link, Don Anderson, holds null in the linking pointer, because there is no one else in the list.

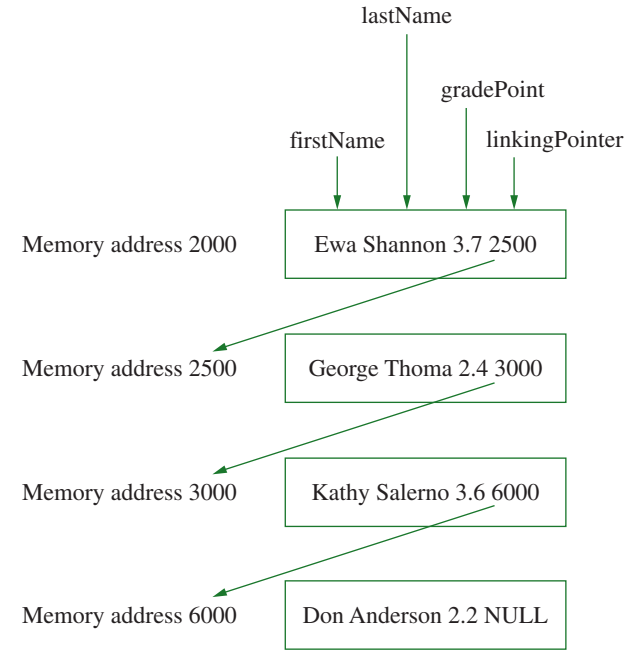

**Figure 11-23** A linked list of Students

The school that uses the linked list to link Students in order of registration might want to link Employee objects by Social Security number, InventorySupply objects by item number, and Alumnus objects by a combination of major, year of graduation, and student ID number. Although each of the diverse objects Student, Employee, and Alumnus has a different size, different data members, and different functions, the procedures involved in creating the linked lists are basically the same.

**»NOTE** Many linked lists provide more than a pointer to the next logical object. For example, they might contain another pointer to the previous object, enabling the list to be traversed backward as well as forward. Providing this extra link adds complexity to the programming task, but adds functionality to the linked list.

No matter what types of objects are linked, procedures must be developed to establish links between objects and to insert new member objects into appropriate spots within the linked list. The procedures include assigning the correct linking pointer values to the new list members. Other common procedures are deleting a member from the list, reordering a list, and retrieving and displaying the objects from a list. You also might want functions that count the number of items in a list or functions that search through a list for a certain object and pinpoint its position. Each of these functions may prove useful in a linked list, regardless of what type of object is being linked.

A generic class that holds an object and a link, and holds all linked list functions that handle the list's chores, is a useful tool when working with lists, whether they link students, employees, supplies, or alumni. Because a generic class of this type is so useful, the developers of C++ have already created such a container class. Its name is list, and it contains functions such as merge() and reverse(). The list container class is a template class because the programmers who designed your compiler could not have predicted the exact characteristics of all classes you might create. Even if they could, it would be pointless to develop an Employee linked list class, a Student linked list class, and an InventorySupply linked list class when the "linking" aspects are identical in each case. If you use the list container class, you never have to write your own linked list class, and you can use this tool with any class you create.

Different compilers include different built-in container classes. Indeed, some compilers may not offer any. The more container classes your compiler supplies, the less often you will need to write your own template classes. Nevertheless, it is still beneficial to understand how you would create your own container class if you found a need to do so.

**»NOTE** In Microsoft C++ .NET, the list. class begins with a lowercase letter. In older compilers, the class was named List.

**»NOTE** The list class is a built-in class in most C++ compilers. Later in this chapter, you will learn about another built-in class named vector.

# **TITIE**

### **»TWO TRUTHS AND A LIE: UNDERSTANDING THE USEFULNESS OF CONTAINER CLASSES**

- 1. A container class is a template class that has been written to perform common class tasks; the purpose of container classes is to manage groups of other classes.
- 2. A linked list is the name for a class that contains an array of objects.
- 3. The developers of  $C_{++}$  have created a container class named  $List$  that contains functions such as  $merge()$  and reverse().

ponents of the object itself and a pointer to another object.

The false statement is  $\frac{1}{2}$ . It is a chain of objects, each of which consists of a least two parts—the usual com-

# CREATING AN ARRAY [TEMPLATE CLASS](#page-13-0)

When you create an array, you create a list of same-type objects at adjacent memory locations. You perform many standard operations on array data, no matter what type is involved. For example, whether you are working with integers, characters, or Employees, you often want to perform generic tasks such as storing the data into array locations, displaying the array, and displaying only the first element of the array. Class templates offer the perfect way to create generic functions that accomplish these tasks for any type of array.

You can create a generic Array class with two private data members: a pointer to the beginning of the array, and an integer representing the size of the array. The public functions include a constructor and member functions that show every element in the Array, and show the first Array element only. Figure 11-24 contains the Array class definition.

```
template<class T>
class Array
{
   private:
     T * data; // T is the type of the array
     int size;
   public:
      Array(T *d, int s);
     void showList();
     void showFirst();
};
template<class T>
Array<T>::Array(T *d, int s)
{
  data = d;size = s;}
template<class T>
void Array<T>::showList()
{
  cout << "Entire list:" << endl;
  for(int x = 0; x \leq size; ++x)
     cout << data[x] << endl;
  cout << "-----------------------" << endl;
}
template<class T>
void Array<T>::showFirst()
{
  cout << "First element is ";
  cout << data[0] << endl;
}
```
### **Figure 11-24** The Array class

The Array class constructor assigns the argument's array address to the Array class array address, and assigns the argument's array size to the Array class member size. For example, if an array of three integers is sent to the constructor, then the data pointer holds the address of the integer array, and the size variable holds 3.

The showList() function displays each element of the  $Array$ , from element 0 up through 1 less than  $size$ . The last cout statement in the  $showList$  () function displays a dashed line that serves as a separator that shows where the list ends. This statement is part of the function for cosmetic reasons—when you display several lists in a row, the dashed line makes it easy to see where one list ends and another begins.

The showFirst() function is even simpler than the showList() function—it simply shows element 0 of the Array.

When you create an Array object, you must supply the beginning address of the array and the size of the array. Assuming you have declared an array such as  $int_{\text{nums}}[4]$ ;, then you can call the constructor for an arrayOfIntegers with the following statement:

```
Array<int> arrayOfIntegers(nums, 4);
```
The two arguments to the Array object are the name of the nums array and the number of elements it contains.

Instead of hard-coding the size of the array with a constant such as 4, you can calculate the array size. If you divide the size of an array in bytes by the size of one element of the array in bytes, the result is the number of elements in the array. For example, the following statement serves to calculate the arraySize by dividing the size of nums (the array) by the size of nums [0] (one element of the array).

```
int arraySize = sizeof(nums)/sizeof(nums[0]);
```
**»NOTE** Later in this chapter you will be introduced to the vector class. When you use the vector class, determining the number of elements in a list is easier.

You can use the calculated value arraySize in the declaration of arrayOfIntegers, as in the following:

```
Array<int> arrayOfIntegers(nums, arraySize);
```
Using a calculated array size means that if you change the size of the array later, this argument to the Array constructor will not have to be changed; its value will automatically be recalculated.

The Array class can be used with arrays of ints, doubles, chars, or any other data type. For example, Figures 11-25 and 11-26 show a Book class and a Client class, respectively. Neither contains anything unusual; you have created many similar classes. Each contains some private data, a function that sets values, and an overloaded insertion operator. (Any type of object that will be stored in the Array class must be able to be displayed using << if either the showList() or showFirst()function will be used.) Arrays of these objects can be used with the Array class as well as the simpler data types can.

**»NOTE** Remember that the subscript for any array can hold a value of 0 through 1 less than the array's size. For example, a 10-element array  $u$ ses subscripts  $0'$ through 9.

**»NOTE**<br>You first learned about the sizeof() operator in Chapter 1.

```
class Book
{
  friend ostream& operator<<(ostream&, const Book&);
  private:
      string title;
      double price;
  public:
      void setBook(string, double);
};
void Book::setBook(string bookTitle, double pr)
{
  \text{trile} = \text{bookTitle}:
  price = pr;
}
ostream& operator<<(ostream& out, const Book& aBook)
{
  out << aBook.title << " sells for $" << aBook.price;
  return out;
}
```
**Figure 11-25** The Book class

```
class Client
{
  friend ostream& operator<<(ostream&, const Client&);
  private:
     string name;
     double balDue;
   public:
      void setClient(string, double);
};
void Client::setClient(string clientName, double pr)
{
  name = clientName;
  balDue = pr;
}
ostream& operator<<(ostream& out, const Client& aClient)
{
  out << aClient.name << " owes $" << aClient.balDue;
   return out;
}
```
#### **Figure 11-26** The Client class

Figure  $11-27$  shows a main() function that contains several types of arrays. The program in Figure 11-27 is divided into four parts. First, four arrays are created:

- **»** An array named someInts is initialized with three integers.
- **»** An array named someDoubles is initialized with four doubles.

- **»** A two-element Book array uses the Book class shown in Figure 11-25. The two Book objects receive values through the  $setBook()$  function.
- **»** A four-element Client array uses the Client class shown in Figure 11-26. The Client objects receive values through the setClient() function.

```
int main()
{
  int arraySize;
// Declare and assign values to four kinds of arrays
  int someInts[] = {12,34,55};
  double someDoubles[] = {11.11, 23.44, 44.55, 123.66};
  Book someBooks[2];
  someBooks[0].setBook("The Shining", 12.99);
  someBooks[1].setBook("Carrie", 6.89);
  Client someClients[4];
  someClients[0].setClient("Harris", 123.55);
  someClients[1].setClient("Baker", 2155.77);
  someClients[2].setClient("Howard", 33.88);
  someClients[3].setClient("Silvers", 5123.99);
// Calculate size and create Array objects
  arraySize = sizeof(someInts)/sizeof(someInts[0]);
  Array<int> arrayOfIntegers(someInts, arraySize);
  arraySize = sizeof(someDoubles)/sizeof(someDoubles[0]);
  Array<double> arrayOfDoubles(someDoubles, arraySize);
  arraySize = sizeof(someBooks)/sizeof(someBooks[0]);
  Array<Book> arrayOfBooks(someBooks, arraySize);
  arraySize = sizeof(someClients)/sizeof(someClients[0]);
  Array<Client> arrayOfClients(someClients, arraySize);
// Use showList() with each Array
  arrayOfIntegers.showList();
  arrayOfDoubles.showList();
  arrayOfBooks.showList();
  arrayOfClients.showList();
// Use showFirst() with each Array
  arrayOfIntegers.showFirst();
  arrayOfDoubles.showFirst();
  arrayOfBooks.showFirst();
  arrayOfClients.showFirst();
  return 0;
}
```
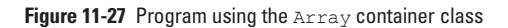

Second, a size is calculated for each type of array, then an Array container object is created using each of the four array types and a correct size value. Third, the Array container class function showList() is called with each  $Array$  type. The first part of Figure 11-28 shows each Array is displayed correctly—three integers, four doubles, two Books, and four Clients. Finally, in the last part of the output in Figure 11-28, the  $Array$  function showFirst() is called with each Array type.

| $\blacksquare$<br><b>EXI</b> C:\Windows\system32\cmd.exe                                                                                                    | x |
|----------------------------------------------------------------------------------------------------|---|
| 12<br>34<br>55                                                                                                    |   |
| Entire list:<br>11.11<br>23.44<br>44.55<br>123.66                                                                                                    |   |
| Entire list:<br>The Shining sells for \$12.99<br>Carrie sells for \$6.89                                                                                              |   |
| Entire list:<br>Harris owes \$123.55<br>Baker owes \$2155.77<br>Howard owes \$33.88<br>Silvers owes \$5123.99                                                         |   |
| First element is 12<br>First element is 11.11<br>First element is The Shining sells for \$12.99<br>First element is Harris owes \$123.55<br>Press any key to continue |   |
|                                                                                                    |   |
|                                                                                                    |   |

**Figure 11-28** Output of program in Figure 11-27

You can see from Figure 11-28 that when you use the showList() function, each list appears correctly no matter how many elements the array contains. With both  $\text{showList}()$  and showFirst(), each element of each array appears in the proper format, integers and doubles appear in the usual way that they appear within C++, and Books and Clients appear as their overloaded insertion operators were programmed.

Understand that you usually would not create an application that displayed such diverse types as integers, doubles, Books, and Clients. Instead, you would most often use the Array class with integers in one application, Books in another, and so on. The beauty of having the container class at your disposal is that you don't have to re-create similar code every time you want to display an array of a different type of object. Instead, you can use one set of easy-toremember function names to display any type of array.

If the Array class is carefully constructed, and new member functions are added as needed by various applications, you can handle any type of array. You might find it useful to add functions to the Array class such as any of the following:

- **»** a function that displays the last element in an array
- **»** a function that displays an element in a specified position in an array
- **»** a function that reverses the order of elements in an array
- **»** a function that sorts the elements in an array in ascending or descending order
- **»** a function that removes duplicate elements from an array

In future applications, whether you create arrays of people, equipment, college courses, or any other items, you will have tried-and-true methods for performing common tasks with the arrays. For example, you have probably already written code that, by mistake, failed to display the first or last element in an array. By using the already written and tested Array class, you don't have to worry about that potential error—the Array class display function will have already been tested. Creating useful container class templates takes time, but the subsequent program development process goes more smoothly and is less error-prone.

# T) (T)

#### **»TWO TRUTHS AND A LIE: CREATING AN ARRAY TEMPLATE CLASS**

- 1. Class templates offer the perfect way to create generic functions that accomplish standard tasks for any type of array.
- 2. When working with arrays, it is efficient to use a calculated array size instead of a constant because if you change the size of the array later, the variable that holds the size does not have to be changed—its value will automatically be recalculated.
- 3. An important reason to create a container class is to convert any type of object into the highest type in its inheritance hierarchy to make managing the objects easier.

The false statement is #3. An important reason to create a container class is to avoid having to re-create similar code every time you want to display or use different types of objects.

# [INTRODUCTION TO THE STANDARD](#page-13-0) TEMPLATE LIBRARY

Reusing software is an important principle of modern, efficient programming. Reuse can occur on many levels:

- **»** In one of its most simple forms, reuse occurs when programmers copy some code they have written previously and paste it into a new program.
- **»** Developing libraries of functions that you can include in a program with using statements is a more sophisticated example of software reuse.
- **»** When you learned about inheritance in Chapter 10, you learned about another form of reuse by extending an existing class, you can reuse all the development that went into the original.
- **»** In this chapter you have learned that function templates and class templates provide even more sophisticated reuse options. With them, you are able to write one set of code that operates on a wide variety of objects.
- **»** Because reuse is so important, and because many C++ programs require standard structures and procedures, the **Standard Template Library** (**STL**) has been developed to define template-based, reusable components that implement many common data structures and algorithms to process those structures. The STL provides containers (which you have learned are template classes), **iterators** (objects that allow you to traverse a list), and **algorithms** (problem-solving procedures).

**DENOTE** In this section, you will use a container named vector. Later in this chapter you will use two examples of programming. iterators (values returned by  $begin($ ) and end()) and an example of an algorithm (sort()). Many more containers, iterators, and algorithms are available in the STL. Teaching you to use all the built-in container classes that are part of the standard libraries of common compilers is beyond the scope of this book; as you become more proficient in C++ you will want to explore the benefits of using these members of the STL.

**»NOTE** The STL was developed by Alexander Stepanov with contributions from Meng Lee and David Musser. It is based on their research in the

The STL includes the **vector container**, an example of a **sequence container**, which is a type of container that stores a list of objects. A vector is similar to an array, in that it holds a sequence of values in contiguous memory locations. It is also similar to an array in that you can access vector elements using square brackets. However, a vector has several advantages over an array:

- **»** Unlike with an array, with a vector, you do not need to declare the number of elements in the list.
- **»** Unlike arrays, vectors automatically increase their size when new elements are added.
- **»** You can retrieve the number of elements in a vector using simpler syntax than with an array.

When you want to use a vector in a program, you must use the  $\#$ include $\lt$ vector $>$  directive at the beginning of the file, and you must be using the std namespace. To create a vector you follow the vector container name with angle brackets that contain the data type to be stored in the vector, followed by the identifier for the vector. For example, to declare a vector of integers named vector, you type the following statement:

```
vector<int>myVector;
```
You can explicitly assign a size to a vector by typing an integer between parentheses after the vector identifier. For example, the following declares a vector with room for eight doubles:

```
vector<double>money(8);
```
You also can supply a default value for each item in a vector by including a second argument within the parentheses. For example, the following declares a vector of 20 characters, all initialized to 'A':

```
vector<char>someLetters(20, 'A');
```
Other useful vector methods include the following:

- **» at(int)**returns the value at a specific position in the vector. For example, if a vector is declared as vector<int>numbers, and it holds 4, 6, and 8, then numbers. at (0) is 4, numbers. at  $(1)$  is 6, and numbers. at  $(2)$  is 8. The same result is achieved using the overloaded  $\lceil$  ] operator. For example, numbers.at  $(0)$  is the same as numbers  $[0]$ .
- **» push\_back(***value***)**adds a new value at the end of the vector, as long as *value* is the appropriate data type. For example, if a vector is declared as vector<int>numbers, and it holds 4, 6, and 8, then numbers. push  $\beta$  back (10) increases the size of the vector and stores 10 in the new position at the end of the sequence.
- **» pop\_back()**removes the last element of the vector (and hence, reduces the vector's size).
- **»** size () returns the current number of elements in the vector.
- **» clear()**empties the vector; in other words, changes the size()value to 0.
- **» empty()**returns true if the vector contains 0 elements, false otherwise.

For example, Figure 11-29 shows a program that declares a vector of integers. While the user chooses to continue, the push  $\beta$  back() function adds new items to the vector. (See the first shaded statement.) When the user is done, the  $size($ ) method displays the number of elements in the vector. (See the second shaded statement.) The third shaded statement shows that each vector element can be accessed using the [] operator, just as array elements can. The last shaded statement shows how you can use the  $at()$  function to access an element of the vector at a specific location. Figure 11-30 shows a typical execution of the program.

```
#include <iostream>
#include <vector>
using namespace std;
int main()
{
  vector<int>myVector;
  unsigned count;
  int enteredVal;
  const char QUIT = 'n';
  char quitChar;
  int position;
  cout << "Do you want to enter a value? y or n ";
  cin >> quitChar;
  while(quitChar != QUIT)
  {
     cout << "Enter an integer ";
     in >> enteredVal;
     myVector.push_back(enteredVal);
     cout << "Do you want to enter a value? y or n ";
     cin >> quitChar;
  }
  cout << "Size of the list is " << myVector.size() << endl;
  cout << "The list: " << endl;
  for(count = 0; count < myVector.size(); ++count)
     cout << " " << myVector[count] << endl;
  cout << "Enter a position to display ";
  cin >> position;
  cout << "The item at position " << position << " is: ";
  cout << myVector.at(position) << endl;
  return 0;
}
```
**»NOTE**

The variable count in the program in Figure 11-29 is declared unsigned only to avoid a warning that is issued when it is declared as an int. The size() method's return type is unsigned, so when count is compared to it in the third shaded statement in the program, no warning is issued if the two operands are the same data type.

**Figure 11-29** Demonstration of vector container

| C:\Windows\system32\cmd.exe                                                                                                    |  |  |
|----------------------------------------------------------------------------------------------------|--|--|
| Do you want to enter a value? y or n y<br>Enter an integer 14                                                                                                    |  |  |
| Do you want to enter a value? y or n y<br>Enter an integer 78                                                                                                    |  |  |
| Do you want to enter a value? y or n y<br>Enter an integer 55                                                                                                    |  |  |
| Do you want to enter a value? y or n y<br>Enter an integer 23                                                                                                    |  |  |
| Do you want to enter a value? y or n y<br>Enter an integer 81                                                                                                    |  |  |
| Do you want to enter a value? y or n n<br>Size of the list is 5<br>The list:<br>14<br>78<br>55<br>23<br>81<br>Enter a position to display 2<br>The item at position 2 is: 55<br>Press any key to continue |  |  |
|                                                                                                    |  |  |

**Figure 11-30** Typical execution of program in Figure 11-29

Figure 11-31 shows an Employee class that is similar to many such classes you have seen throughout this book. It contains two data members and overloaded insertion and extraction operators. The versatility of the vector container is demonstrated in the program in Figure 11-32. The main() method in Figure 11-32 is identical to the one in Figure 11-29 except for the shaded parts. The vector in this program is an Employee vector instead of an int vector, the user-entered value is an Employee instead of an int, and the prompt uses the word "Employee" to make it clear to the user what is being entered, but nothing else changes. Figure 11-33 shows a typical execution.

```
class Employee
{
  friend ostream& operator<<(ostream&, const Employee&);
  friend istream& operator>>(istream&, Employee&);
  private:
     string name;
     double payRate;
};
ostream& operator<<(ostream& out, const Employee& anEmployee)
{
  out << "Name: " << anEmployee.name <<
     " Pay rate: $" << anEmployee.payRate;
  return out;
}
istream& operator>>(istream& in, Employee& anEmployee)
{
  cout << "Enter name: ";
  in >> anEmployee.name;
  cout << "Enter pay rate: ";
  in >> anEmployee.payRate;
  return in;
}
```
**Figure 11-31** An Employee class

```
#include<iostream>
#include<string>
#include <vector>
using namespace std;
int main ()
{
  vector<Employee>myVector;
  unsigned count;
  Employee enteredVal;
  const char OUT = 'n';char quitChar;
  int position;
  cout << "Do you want to enter a value? y or n ";
  cin >> quitChar;
  while(quitChar != QUIT)
   {
      cout << "Enter an Employee ";
      cin >> enteredVal;
      myVector.push_back(enteredVal);
      cout \ll "Do you want to enter a value? y or n ";
      cin >> quitChar;
  }
  cout << "Size of the list is " << myVector.size() << endl;
  cout << "The list: " << endl;
  for(count = 0; count < myVector.size(); ++count)
      cout << " " << myVector[count] << endl;
  cout << "Enter a position to display ";
  cin >> position;
  cout \lt\lt "The item at position " \lt\lt position \lt\lt " is: ";
  cout << myVector.at(position) << endl;
  return 0;
}
```
**Figure 11-32** Demonstration of the vector container using an Employee class

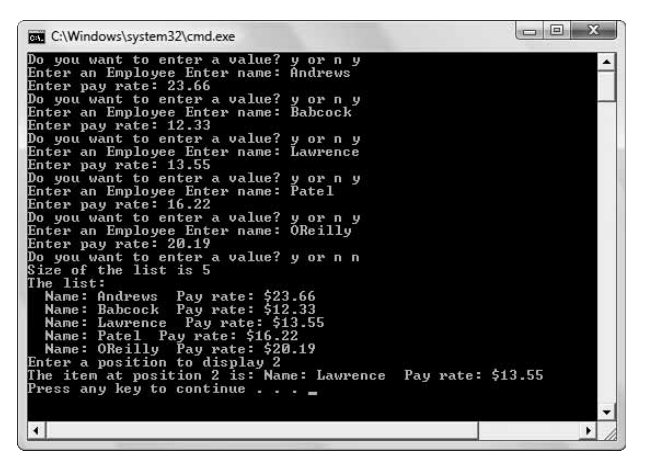

**Figure 11-33** Typical execution of the program in Figure 11-32

The program in Figure 11-32 could very easily be modified to use a vector of doubles, chars, Students, Books, or any other type you like. By using the push back () function, new elements of the appropriate type can be added to the vector—an operation that would not be nearly as easy using an array. An array is a fixed size and a new data member cannot be added without allocating new memory. The vector class takes care of the details of adding a new element for you and makes working with a sequence of any data type an easier task.

### [INSERTING A NEW ELEMENT INTO A VECTOR USING](#page-13-0)  ITERATORS AND THE insert() METHOD

The push  $\beta$  back () function allows you to add a new element to the end of a vector. Additionally, you can use the insert() function to add a new element anywhere within the sequence of items in a vector. Three additional methods that make a vector easier to manage than an array include the following:

- **» begin()**returns an iterator that points to the first element in a vector (or to the first memory location that follows an empty vector).
- **» end()**returns an iterator that points just beyond a vector.
- **» insert(***position, value***)**inserts a value (of the correct data type) at a *position* within the vector and returns an iterator that points to the location where the value was inserted.

For example, you can insert the value 15 into the third position of a vector of ints named nums by using the following statement:

```
nums.insert(nums.begin() + 2, 15);
```
Similarly, the following statement inserts 100 just before the last element, in other words, in the second to last position:

```
nums.insert(nums.end() - 1, 100);
```
Inserting an element into a sequence is an operation that would be more difficult if you used an array to hold the sequence. Not only would you have to allocate new memory for each new value, but all the values at the insertion position and higher would have to be shifted "up" one position to make room for the new value. The vector class takes care of all these details.

[SORTING VECTOR ELEMENTS USING THE](#page-13-0) sort()ALGORITHM One of the useful algorithms in the STL is the **sort()algorithm**, which arranges vector sequences in ascending order. If you have declared a vector named myVector, then you can sort the elements of the vector using the following statement:

```
sort(myVector.begin(), myVector.end());
```
**»NOTE** To use the sort() algorithm, you must use the preprocessor directive #include<algorithm>.

Figure 11-34 shows a very simple Inventory class like many you have seen throughout this book. It contains two data fields and overloaded insertion and extraction operators, as well as an overloaded less-than operator. When you use the sort  $()$  algorithm with a vector, the elements are sorted in order depending on how the < is defined for the data type.

**»NOTE** Overloaded versions of insert() allow you to insert multiple values into the vector.

### **»NOTE**

You can use the **reverse() algorithm** after sort() to produce a list in descending order.

### **»NOTE**

When you use the sort() algorithm with a vector, if you are not using a built-in data type for which  $\lt$  is already defined, then you must define < for the data type.

```
class Inventory
{
   friend ostream& operator<<(ostream&, const Inventory&);
   friend istream& operator>>(istream&, Inventory&);
   private:
      int itemNum;
      double price;
   public:
      bool operator<(Inventory&);
};
ostream& operator<<(ostream& out, const Inventory& anItem)
{
   out << "Item #" << anItem.itemNum << " Price $" <<
     anItem.price;
  return out;
}
istream& operator>>(istream& in, Inventory& anItem)
{
  cout << "Enter item number: ";
  in >> anItem.itemNum;
   cout << "Enter price: ";
  in >> anItem.price;
  return in;
}
bool Inventory::operator<(Inventory& item)
{
   return(itemNum < item.itemNum);
}
```
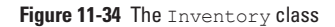

Figure 11-35 shows a complete program that uses a vector of Inventory objects. The user is prompted to enter objects. When the user is done, the objects are sorted by item number (because that is how the < operator is defined in the Inventory class). The shaded statement is the call to the sort() algorithm. After the sorted list is displayed, the user is asked whether a new item should be added to the list. As long as the user wants to continue, the user is prompted for data for the Inventory item. Then the program looks through the existing list, comparing the new Inventory item to the existing ones. When the new item has a higher itemNum than an existing item, it means the correct position for the new item has been located, and it can be inserted into the list. When an item is inserted into the list, count is set to a value high enough to stop loop execution. The new, appended list is displayed, and the user can continue to enter more items. Figure 11-36 shows a typical execution of the program.

```
#include<iostream>
#include<vector>
#include<algorithm>
using namespace std;
int main ()
{
  vector<Inventory>items;
   unsigned count;
  Inventory enteredVal;
  const char QUIT = 'n';
  char quitChar;
  cout << "Do you want to enter an item? y or n ";
  cin >> quitChar;
  while(quitChar != QUIT)
  {
     cout << "Enter an inventory item: " << endl << " ";
     cin >> enteredVal;
     items.push_back(enteredVal);
     cout << "Do you want to enter a value? y or n ";
     cin >> quitChar;
  }
  sort(items.begin(), items.end());
  for(count = 0; count < items.size(); ++count)
     cout << items[count] << endl;
  cout << "Do you want to insert a new item into " <<
     "the list? y or n ";
  cin >> quitChar;
  while(quitChar != QUIT)
  {
     cout << "Enter a new inventory item " <<
        "to add to the list " \ll endl \ll " ";
     cin >> enteredVal;
     for(count = 0; count < items.size(); ++count)
     {
        if(enteredVal < items[count])
        {
           items.insert(items.begin() + count, enteredVal);
           count = items.size();
        }
      }
     for(count = 0; count < items.size(); ++count)
        cout << items[count] << endl;
     cout << "Do you want to insert another new item "
        "into the list? y or n ";
     cin >> quitChar;
  }
  return 0;
\mathbf{1}
```
**Figure 11-35** Program that uses sort() and insert() to update a vector's list

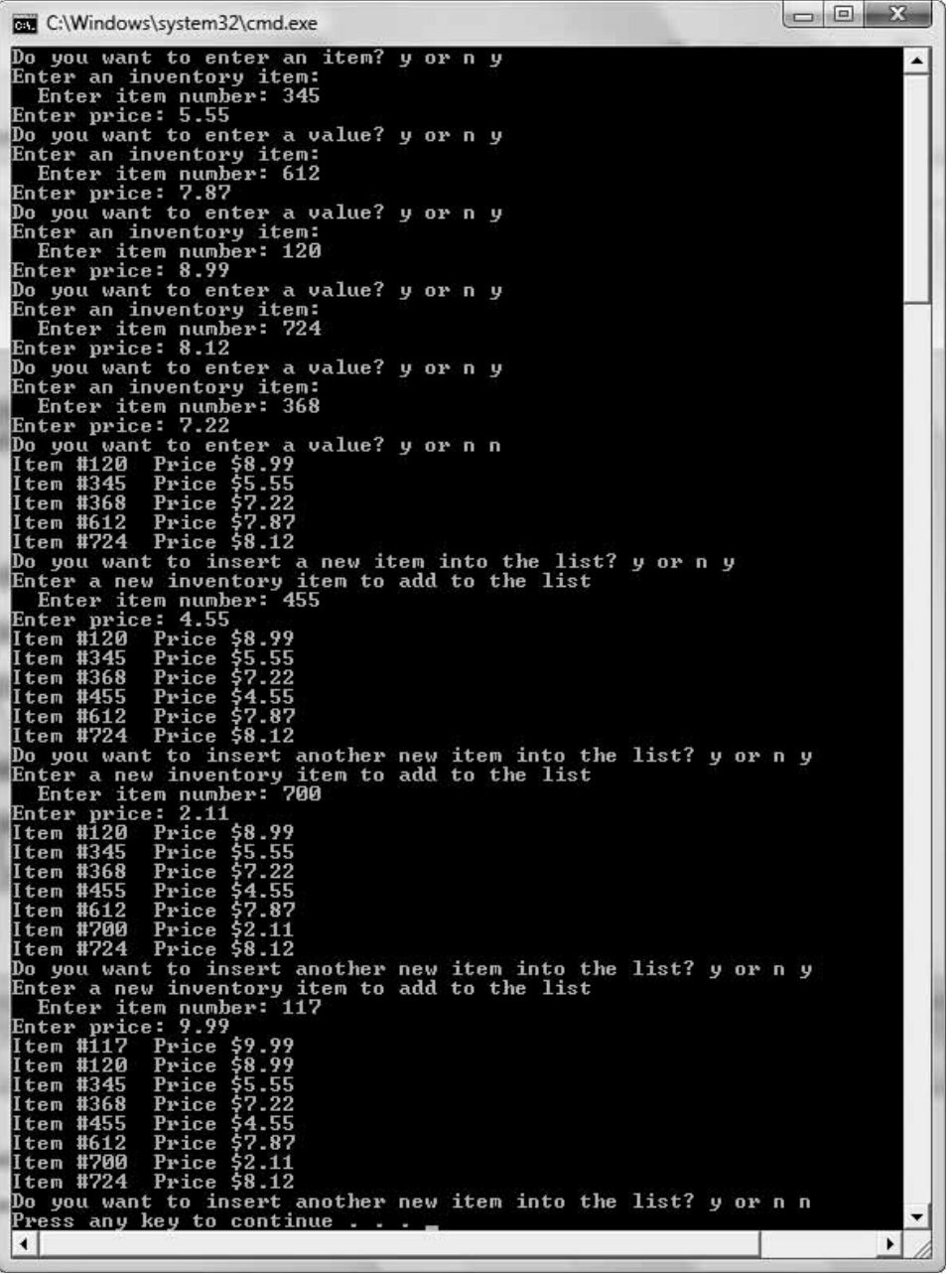

**Figure 11-36** Typical execution of program in Figure 11-35

If no insert() method existed, as each new item is entered in the program in Figure 11-35, it could simply be added to the end of the list using push  $\beta$  back() and then the list could be sorted again, but, especially if the list is long, it is more efficient to insert a new data member than to repeat the sort of the entire list as each new item is added. Another alternative would be to write the program without using the sort () algorithm at all, and to search for the correct insertion point for each new item from the very first one.

Of course, you can write your own functions to sort data items. However, it is a great convenience that the sort () algorithm has been written for you and included in the STL. Once you understand how to use it, you can use it with vectors of ints, doubles, chars, and any programmer-defined types as long as they include an overloaded < operator.

### $(T)$ **TIE**

### **»TWO TRUTHS AND A LIE: AN INTRODUCTION TO THE STANDARD TEMPLATE LIBRARY**

- 1. The  $vector$  container is a sequence container, which is a type of container that stores a list of objects.
- 2. A vector is similar to an array in that it holds a sequence of values in contiguous memory locations and lets you access vector elements using square brackets.
- 3. Useful vector methods include  $push_in()$ , which adds a new value at the end of the vector, and  $pop-out()$ , which removes the last element of the vector.

, let the talse and the pullue at the push include  $\mathop{\rm proj}\nolimits_{\rm c}$  in  $\mathop{\rm proj}\nolimits_{\rm c}$  and  $\mathop{\rm proj}\nolimits_{\rm c}$  and  $\mathop{\rm proj}\nolimits_{\rm c}$  and  $\mathop{\rm proj}\nolimits_{\rm c}$ vector, and pop\_back(), which removes the last element of the vector.

## [YOU DO IT](#page-13-0)

### [CREATING A FUNCTION TEMPLATE](#page-13-0)

In the next set of steps, you define a function that increases any object by a specified integer.

1. Open a new file in your C++ editor, and enter the first statements you need for your file.

```
#include<iostream>
using namespace std;
```
2. Write the template definition to use the generic name T.

```
template <class T>
```
3. Write the increase () function. This function takes two arguments; the first is parameterized, and the second is an integer. The integer is added to the generic object and the newly increased object is returned.

```
T increase(T item, int byValue)
{
   item = item + byValue;
   return item;
}
```
4. Write a main () function demonstrating that the function template works whether the argument is an integer, double, or character. Declare three variables (one of each type), and display their values. Then pass each variable to the increase () function with an integer variable that contains a 2. Display each variable again.

```
int main()
{
  int anInteger = 12;
   double aDouble = 13.5;
   char aChar = 'F';
   int byValue = 2;
   cout << anInteger << endl << aDouble <<
       endl << aChar << endl;
   anInteger = increase(anInteger, byValue);
   aDouble = increase(aDouble, byValue);
   aChar = increase(aChar, byValue);
   cout << anInteger << endl << aDouble <<
      endl << aChar << endl;
  return 0;
}
```
5. Save the file as **Increase.cpp**. Compile and run the program. The output in Figure 11-37 shows the original value of each variable, and its value after it has been increased by 2. Notice that the character 'F' has become an 'H' because the ASCII or Unicode value of 'H' is two more than 'F'.

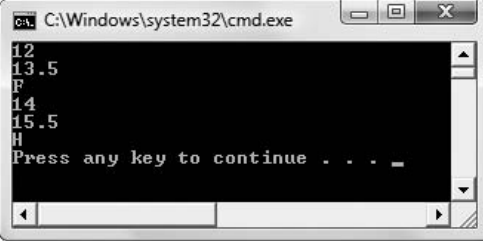

### [PROVING THE TEMPLATE FUNCTION WORKS](#page-13-0) WITH CLASS OBJECTS

In the next set of steps, you create two classes so you can use them with the increase() template function.

- 1. If it is not still open, open the **Increase.cpp** file. Immediately save the file as **Increase2.cpp**.
- 2. Add the include statement for the string class at the top of the file, just after the include statement for the iostream class:

### **#include<string>**

**Figure 11-37** Output of Increase.cpp

3. Place your insertion point after the function template definition and press Enter to start a new line where you will add new classes. First, create a class named Classroom that holds a teacher's name and the number of students in the Classroom. The class contains an overloaded insertion operator that displays the class values, a constructor, and an overloaded + operator that adds an integer to a Classroom. Adding an integer to a Classroom increases the number of students in the Classroom.

```
class Classroom
{
  friend ostream& operator<<(ostream&, Classroom);
  private:
      string teacher;
      int numStudents;
  public:
     Classroom(string, int);
      Classroom operator+(int);
};
```
4. Create the Classroom constructor. Its arguments are assigned to the corresponding data fields.

```
Classroom::Classroom(string teacherName, int students)
{
   teacher = teacherName;
  numStudents = students;
}
```
5. Create the overloaded + operator for the class. The operator adds an integer to the number of students in a Classroom.

```
Classroom Classroom::operator+(int val)
{
  numStudents += val;
  return *this;
}
```
6. Create the insertion operator that displays the Classroom data.

```
ostream& operator<<(ostream& out, Classroom c)
{
  out << c.teacher << "'s classroom has " <<
     c.numStudents << " students" << endl;
     return out;
}
```
7. Next, create a new class named DinnerReservation. This class contains the number of guests that will eat dinner, the last name of the person in whose name the reservation was

made, and the starting time for the reservation. The class contains a constructor, an overloaded + operator, and an insertion operator.

```
class DinnerReservation
{
  friend ostream& operator<<(ostream&, DinnerReservation);
  private:
     int numGuests;
     string lastName;
      string time;
   public:
      DinnerReservation(int, string, string);
      DinnerReservation operator+(int);
};
```
8. Create the function implementations. The constructor assigns field values, the + operator adds an integer to the number of dinner guests, and the insertion operator displays all the class fields.

```
DinnerReservation::DinnerReservation(int guests,
   string last, string resTime)
{
   numGuests = guests;
   lastName = last;
   time = resTime;
}
DinnerReservation DinnerReservation::operator+(int val)
{
   numGuests += val;
   return *this;
}
ostream& operator<<(ostream& out, DinnerReservation res)
{
   out << "The dinner reservation for the " << 
      res.lastName << " party at " <<
      res.time << " is for " << res.numGuests <<
      " dinner guests" << endl;
   return out;
}
```
9. Replace the existing  $\text{main}(i)$  function with a new version that declares a Classroom and a DinnerReservation, supplying them with starting values. Also declare an integer named byValue that is assigned 2. Display the two objects, call the increase () function using each, and display the objects again.

```
int main()
{
  Classroom aClassroom("Miss Gleason", 28);
  DinnerReservation aDinnerReservation(4, "Parker",
      "7:30");
  int byValue = 2;
  cout << aClassroom << aDinnerReservation << endl;
  aClassroom = increase(aClassroom, byValue);
  aDinnerReservation = increase(aDinnerReservation,
     byValue);
  cout << aClassroom << aDinnerReservation << endl;
  return 0;
}
```
10. Save the file, compile it, and execute the program. Figure 11-38 shows the objects before and after the increase. The Classroom that had 28 students now has 30, and the DinnerReservation for 4 guests now has 6. Just as the increase () function worked correctly with an int, double, and char, it also works as it should with Classroom and DinnerReservation objects.

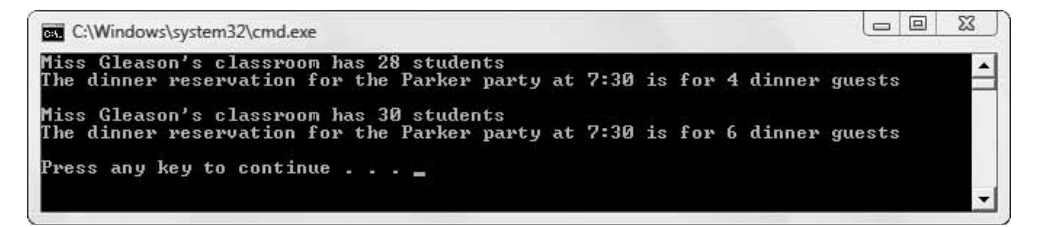

**Figure 11-38** Output of the Increase2 application

## [CHAPTER SUMMARY](#page-13-0)

- **»** Sometimes the tasks required by overloaded functions are so similar that you create a lot of repetitious code. To avoid this you can create a template definition.
- **»** Function templates serve as an outline or pattern for a group of functions that differ in the types of parameters they use. A group of functions that generates from the same template is often called a family of functions. In a function template, at least one argument is generic, or parameterized, meaning that one argument can stand for any number of C++ types.
- **»** Function templates can support multiple parameters.
- **»** You can overload function templates, as long as each version of the function takes a different argument list, allowing the compiler to distinguish between them.

- **»** Like other functions, function templates can use variables of multiple types. In addition to containing a parameterized variable, function templates also can contain multiple arguments and internal variables that are not generic.
- **»** To create a function template that employs multiple generic types, you simply use a unique type identifier for each type.
- **»** When you call a template function, the arguments to the function dictate the types to be used. To override a deduced type, when you call a template function you can explicitly code a type name within angle brackets immediately following the function name in the function call.
- **»** You can use multiple explicit types when you call a template function. When you use a template function with multiple types, they can stand for the same type, or they can stand for different types. Additionally, you can exercise the option to explicitly name one or both types.
- **»** If you need to create several similar classes, you might consider developing a template class, a class in which at least one type is generic or parameterized. The template class provides the outline for a family of similar classes. To create a template class, you begin with the template definition, just as you do with a function template. Then you write the class definition using the generic type or types in each instance for which a substitution should take place.
- **»** The code identifying the parameterized class must appear immediately before the class definition and every function implementation.
- **»** A container class is a template class that has been written to perform common class tasks; the purpose of container classes is to manage groups of other classes. You can write your own container classes, but many come packaged in C++ compiler libraries. For example, a common programming task that is used in a variety of applications is the construction of a linked list. A linked list is a chain of objects, each of which consists of at least two parts—the usual components of the object itself and a pointer to another object. A generic class that holds an object and a link, and holds all linked list functions that handle the list's chores, is a useful tool when working with lists, no matter what data types are linked. Different compilers include different built-in container classes.
- **»** Class templates offer the perfect way to create generic functions that accomplish similar tasks. Although container classes can handle diverse types, you most often use the template class with one type per application. The beauty of having the container class at your disposal is that you don't have to re-create similar code every time you want to work with a different type of object. Creating useful container class templates takes time, but the subsequent program development process goes more smoothly and is less error-prone.
- **»** The Standard Template Library (STL) defines template-based, reusable components that implement many common data structures and algorithms to process those structures. The STL provides containers, iterators, and algorithms. For example, the vector container provides methods to manipulate lists, and the sort () algorithm provides a standard means of sorting lists of any data type.

# [KEY TERMS](#page-13-0)

**Function templates** are functions that use variable data types.

A group of functions that generates from the same template is often called a **family of functions**.

A **generic**, or **parameterized**, argument is one that can stand for any number of C++ types.

A **template function** is one that is generated by a function template. The terms often are used interchangeably.

The keyword **typename** can replace class in a template definition in some C++ compilers.

The designation of the parameterized type is **implicit**; that is, it is determined not by naming the type, but by the compiler's ability to determine the argument type.

A **class template** is a class in which at least one type is generic or parameterized.

A **template class** is one that is generated by a class template. The terms are often used interchangeably.

A **queue** is a data structure in which elements are removed in the same order they were entered, often referred to as FIFO (first in, first out).

A **stack** is a data structure in which elements are removed in the reverse order from which they were entered, referred to as LIFO (last in, first out).

A **container class** is a template class that has been written to perform common class tasks; the purpose of container classes is to manage groups of other classes.

A **linked list** is a chain of objects, each of which consists of at least two parts—the usual components of the object itself and a pointer to another object.

The **Standard Template Library** (**STL**) is a collection that defines template-based, reusable components that implement many common data structures and algorithms to process those structures.

**Iterators** are objects that allow you to traverse a list.

**Algorithms** are problem-solving procedures.

The **vector container** holds a sequence of values in contiguous memory locations.

A **sequence container** is a type of container that stores a list of objects.

The vector method  $at(int)$  returns the value at a specific position in a vector.

The vector method **push\_back(***value***)**adds a new value at the end of the vector, as long as *value* is the appropriate data type.

The vector method **pop\_back()** removes the last element of the vector (and hence, reduces the vector's size).

The vector method  $size()$  returns the current number of elements in the vector.

The vector method  $\text{clear}()$  empties a vector; in other words, changes the size() value to 0.

The vector method **empty** () returns true if a vector contains 0 elements, false otherwise.

The vector method **begin()** returns an iterator that points to the first element in a vector (or to the first memory location that follows an empty vector).

The vector method **end()** returns an iterator that points just beyond a vector.

The vector method **insert(***position, value***)**inserts a value (of the correct data type) at a *position* within the vector and returns an iterator that points to the location where the value was inserted.

The **sort()** algorithm of the STL arranges vector sequences in ascending order.

The **reverse()algorithm** of the STL reverses the order of the elements in a vector.

# [REVIEW QUESTIONS](#page-13-0)

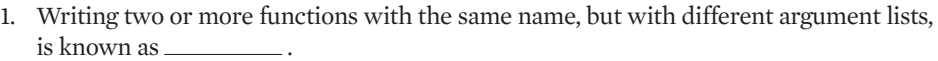

a. overloading c. orienting b. creating a template d. inheritance

2. Creating a function template is most appropriate when  $\equiv$ 

a. you want a function to take multiple arguments

b. you need several functions with the same name, but the logic is different depending on the arguments

c. you are writing several functions that take different argument types, but use the same logic

d. you want only one version of a function to exist so as to avoid confusion

3. A group of functions that generates from the same template is often called  $\overline{\phantom{a}}$ 

a. a class c. a polymorphic template b. a family of functions d. an assembly

4. Another term for parameterized is  $\equiv$ a. polymorphic c. generic

b. template d. object-oriented

5. In the template definition template  $\le$ class D>, D stands for  $\perp$ a. double c. any built-in type

b. any class or type d. any programmer-created class

6. The compiler determines the parameterized type in a function template

a. polymorphically e. duplicitly b. explicitly d. implicitly

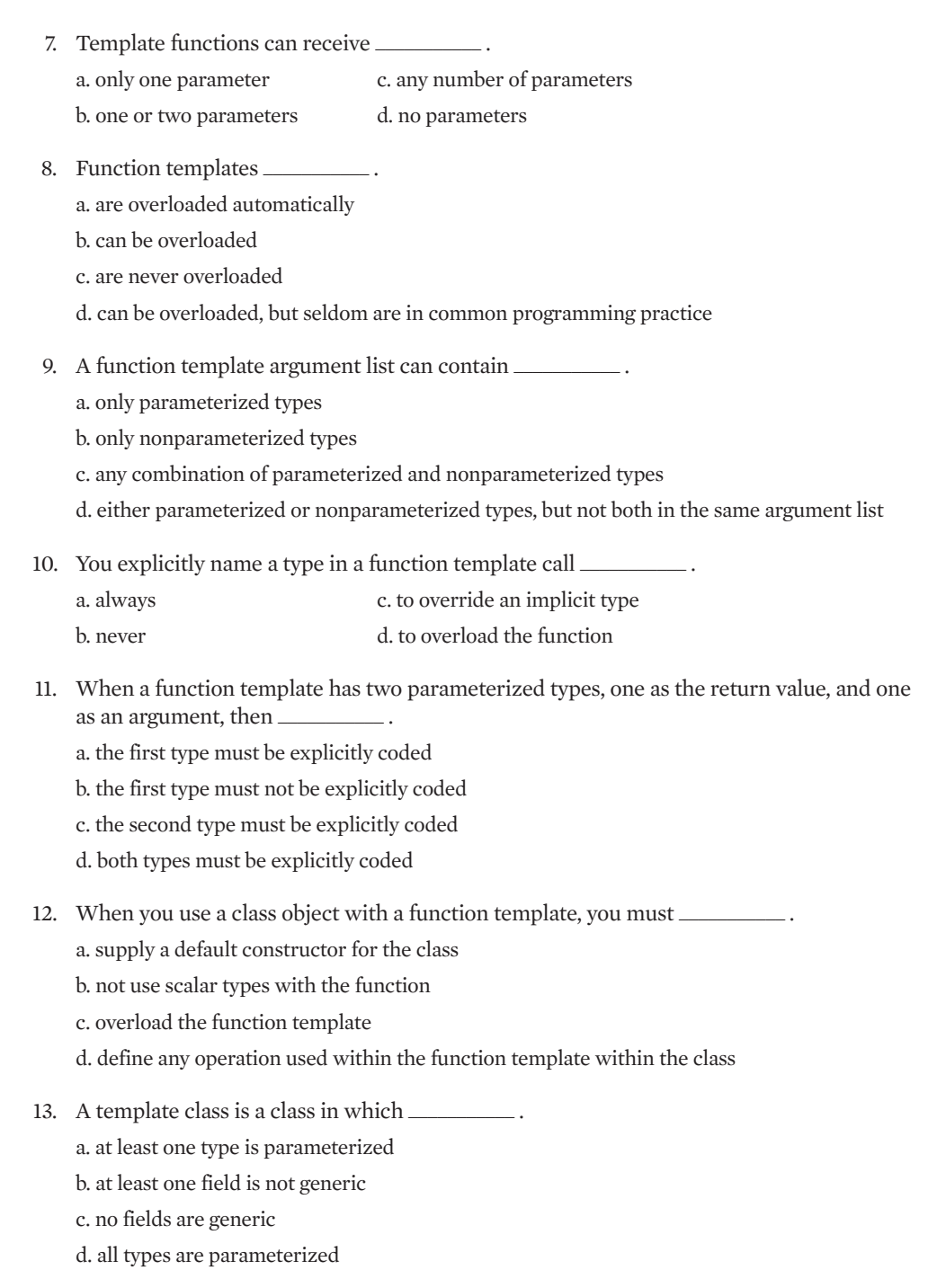

14. Which of the following is a template definition?

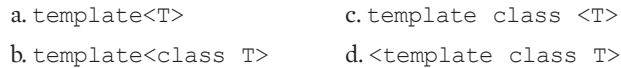

15. To create an Order template class object named backOrder and assign 0 as the argument to the constructor, the proper syntax is  $\frac{1}{\sqrt{2\pi}}$ .

a. Order backOrder = 0;  $b.$  Order<int> backOrder = 0; c. Order<int> backOrder(0); d. Order backOrder<int>(0);

- 16. When you create a template class,  $\frac{1}{\sqrt{1-\frac{1}{n}}}$ 
	- a. each of its functions must be overloaded
	- b. its functions can receive only a single argument
	- c. the list of types the template can use to replace the generic type must be specified in the class header
	- d. none of the above
- 17. A template class that has been written to perform common class tasks, such as linking lists or sorting, is a(n) \_\_\_\_\_\_\_\_\_\_\_ class.

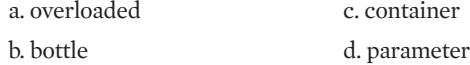

- 18. Each link in a linked list is usually made up of \_\_\_\_\_\_\_\_\_\_\_ . a. two or more objects c. an object and a function b. an object and a pointer d. an object, a function, and a pointer
- 19. The advantage to creating container classes is that \_\_\_\_\_\_\_\_\_\_\_ .
	- a. you don't have to instantiate objects within a main () function
	- b. development time for future classes is reduced
	- c. container class code is typically more concise than code for other classes
	- d. unlike other class files, container class files can be included in programs using the #include statement
- 20. The Standard Template Library contains all of the following except \_\_\_\_\_\_\_\_\_\_\_ .

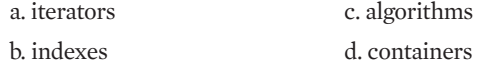

# [EXERCISES](#page-13-0)

- 1. Create a function template named circleArea(). The function receives a parameterized argument representing the radius of a circle, and returns a double representing the circle's area. (The area is computed as 3.14 multiplied by the radius squared.) Write a main() function that demonstrates that the function works correctly with either an integer or a double argument. Save the file as **CircleArea.cpp**.
- 2. a. Create a function template to display a value that is both preceded and followed by 10 asterisks on a line. Write a main  $()$  function that tests the function with character, integer, double, and string arguments. Save the file as **Asterisks.cpp**.
	- b. Create an Employee class that contains three data fields of your choice. Include a constructor to set the data values and an overloaded insertion operator that displays the data fields. Write a main () function that demonstrates the template that displays the preceding and trailing asterisks and also works with an Employee argument. Save the file as **Asterisks2.cpp**.
- 3. Complete the following tasks:
	- a. Create a Homework class with fields for the class name, the assignment (for example, "read chapter 11"), and the number of minutes predicted it will take to complete the assignment. Include functions to set the values for the Homework fields, to provide output, and to overload the + operator to add Homework objects' minutes. The result of the addition is a summary Homework object.
	- b. Create a function template that adds two values and returns their sum.
	- c. Write a main() function that tests the function template with integer,  $\text{double}$ , and  $\text{Homework}$ objects. Save the file as **AddTwoObjects.cpp**.

### 4. Complete the following tasks:

- a. Create a calcDistance() function template that accepts two parameters representing two distances from a given point. The function returns the total distance as an integer.
- b. Create a City class with fields for the city name and for the distance from Chicago, the hub city for Amalgamated Airlines. Overload the + operator to sum the distances to produce a City result in which the city name contains the two operand city names (for example, "New York to Los Angeles") and the distance contains the total distance.
- c. Create a Planet class with fields for the planet name and distance from Earth, the hub planet for the new Amalgamated Galactic Travel Corporation. Overload the + operator to sum the distances to produce a Planet result in which the planet name contains the two operand planet names (for example, "Venus to Mars") and the distance contains the total distance.
- d. Write a main () function that declares several integer, double, and City and Planet objects, and uses the calcDistance () function to compute the distance for several pairs. Save the file as **Distance.cpp**.
- 5. Complete the following tasks:
	- a. Create a function template named average(). It accepts two arguments of the same type and computes their arithmetic average. The average is returned as a double.
	- b. Overload the average () function to work correctly with three arguments.
	- c. Create a class named CollegeCourse with fields for the course ID (for example, 'ENG 101'), your grade (for example, 'A'), and the credits earned for the CollegeCourse (for example, 3). The CollegeCourse constructor accepts values for these fields as arguments, and calculates a fourth field named honorPoints. Calculate honorPoints as the product of the grade points (4 for an A, 3 for a B, 2 for a C, and 1 for a D) and the credits. Overload the + operator so that honor points for courses can be summed to create a summary CollegeCourse object. Overload the / operator so that a CollegeCourse object's honorPoints can be divided by an integer. Overload the << operator to display the details of a CollegeCourse.
	- d. Write a main() function that declares several integers, doubles, and CollegeCourses, and demonstrates that both versions of average () work correctly with different arguments. Save the file as **Averages.cpp**.
	- e. Design a class of your choice where averaging objects makes sense. Include any necessary member functions so the class can be demonstrated using the  $average()$  template functions, and write a main() function that provides the demonstration. Save the file as **Averages2.cpp**.
- 6. Create a class template for a class that holds an object. The template should provide a standard data input function that begins with a generic warning message to enter data carefully. The template also should include a standard output function that issues a generic "Here's the data you requested" message. Write a main () function that tests your template class with an integer and two programmer-designed classes. Save the file as **StandardizedInAndOut.cpp**.
- 7. Create a class template for a class that holds an object and the number of data elements in the object. For example, if an Employee class has two data elements, an ID number and a salary, then the class template holds the number 2 and an Employee object; if a Student class contains 12 data elements, then the class template holds 12 and a Student. Code a standard input function for the object that displays a message on the screen— "You will be asked to enter X items"—where X is the number of data elements. Write a  $\text{main}$  () function that tests your template class with an integer and two programmerdesigned classes. Save the file as **NumberOfFields.cpp**.
- 8. Using the Array class in Figure 11-24, add functions that perform the following tasks:
	- **»** displays the last element in an array
	- **»** displays an element in a specified position in an array (the argument specifies the position)
	- **»** reverses the order of elements in an array

- **»** sorts the elements in an array in ascending order
- **»** sorts the elements in an array in descending order
- **»** sums the elements in an array

(As a starting point, you can copy the Array class code from the figure, or, more conveniently, open the file named **CodeForFig11-24.cpp** in the Chapter 11 folder provided with the Data Files for this book.)

Create at least two programmer-defined classes that you can use with the container class. Write a main() function that demonstrates your container class works with at least two built-in types and two programmer-defined types. Save the file as **ArrayContainer.cpp**.

- 9 a. Perhaps you have played an arcade game in which a list of top scorers is displayed at the end of each game. Create a simple guessing game in which each user, in turn, enters a name, the computer generates a random number between 1 and 10, and the player enters a guess of the value. (Appendix E contains information on generating random numbers.) The player's score is the positive value of the difference between the random number and the guess. For example, if a player guesses 6 and the random number was 4, the player's score is 2. In other words, 0 is a perfect score. After each player has made a guess, display the correct answer, the player's score, and an appropriate message. Then display a complete list of scores in order, from best to worst. (*Hint*: Create a class that holds a player's name and score, and create a vector that uses the class.) Figure 11-39 shows a typical execution. Save the file as **ArcadeScores.cpp**.
	- b. Modify the ArcadeScores game so that only the top five scores are displayed. When all top five scores are perfect scores, notify the player that the contest is starting over and clear the winners' list. Save the file as **ArcadeScores2.cpp**.
- 10. Each of the following files in the Chapter 11 folder of the data files provided with your book contains syntax and/or logical errors. Determine the problem in each case, and fix the program. Save your solutions by adding "Fixed" to the filename, as in **DEBUG11-1Fixed.cpp**.
	- a. DEBUG11-1.cpp
	- b. DEBUG11-2.cpp
	- c. DEBUG11-3.cpp
	- d. DEBUG11-4.cpp

| C:\Windows\system32\cmd.exe                                                                                                    | $\Box$ |
|----------------------------------------------------------------------------------------------------|--------|
| Enter player name or ZZZ to quit Ed<br>Guess my number from 10 to 1 4<br>The number was 2<br>Ed, your score is 2<br>Better luck next time     |        |
| All time champions list so far:<br>2.<br>- Ed                                                                                                 |        |
| Enter player name or ZZZ to quit Lisa<br>Guess my number from 10 to 1 7<br>The number was 2<br>Lisa, your score is 5<br>Better luck next time |        |
| All time champions list so far:<br>2<br>5<br>Ed<br>Lisa                                                                                       |        |
| Enter player name or ZZZ to quit Savannah<br>Guess my number from 10 to 1 7<br>The number was 8<br>Savannah, your score is 1<br>Very good!    |        |
| All time champions list so far:<br>Savannah<br>1<br>2<br>Ed<br>5<br>Lisa                                                                      |        |
| Enter player name or ZZZ to quit Mike<br>Guess my number from 10 to 1 3<br>The number was 1<br>Mike, your score is 2<br>Better luck next time |        |
| All time champions list so far:<br>Savannah<br>1225<br>Ed<br>Mike<br>Lisa                                                                     |        |
| Enter player name or ZZZ to quit                                                                                                    |        |
|                                                                                                    |        |

**Figure 11-39** Typical execution of ArcadeScores game

# [CASE PROJECT 1](#page-13-0)

You have been developing a Fraction class for Teacher's Pet Software. Each Fraction contains a numerator, denominator, a whole-number portion, and access to several functions you have developed, including overloaded operators. Complete these tasks:

a. Create a function template named problem () that accepts three arguments. The first and third arguments are generic values representing values a student will use as an arithmetic drill problem. The middle argument is a character representing a mathematical operation such as '+' or '-'. The  $problem()$  function displays the first argument, the operation sign, and the second argument on the screen, and allows the student to input an answer. The function returns the student answer to the calling program; the answer is the same data type as the first and third function arguments.
### USING TEMPLATES

- b. Create another function template named  $s$ olution() that accepts three arguments. The first and third arguments are generic values representing values, and the middle argument is a character representing a mathematical operation such as '+' or '-'. The solution() function returns the correct answer to the problem.
- c. Create a third function template named congrats() that accepts a correct answer. It displays the correct answer and a congratulatory message when a student enters the correct answer to a problem. Display the answer and the message 10 times on the screen, cascading to the right. For example, if the correct answer is 27, then the output is:
	- 27 Congratulations! Correct Answer! 27 Congratulations! Correct Answer! 27 Congratulations! Correct Answer!

. . . and so on, until it appears 10 times.

The function will be used whether the problem needs an integer, double, character, or Fraction answer.

- d. Write a main () function that presents a student with at least three integer or double arithmetic problems. Display the problems using the  $p_{\text{roblem}}$  () function, and compute the correct answer with the solution () function. If a solution is incorrect, display a brief message, but pass any correct student solutions to the congrats() function.
- e. Add three multiple-choice problems to the student drill. The answers are characters—'a', 'b', or 'c'. Display the questions and answer choices with cout statements. If a solution is incorrect, display a brief message, but pass any correct student solutions to the congrats() function.
- f. Add three true/false questions to the student drill. The answers are characters—'t' or 'f '. Display the questions and answer choices with cout statements. If a solution is incorrect, display a brief message, but pass any correct student solutions to the congrats() function.
- g. Add three Fraction problems to the student drill. Display the problems using the  $problem()$  function, and compute the correct answer with the solution() function. If a solution is incorrect, display a brief message, but pass any correct student solutions to the congrats () function.

Save the final program as **FractionTemplateFunctions.cpp**.

### CHAPTER ELEVEN

### [CASE PROJECT 2](#page-13-0)

You have been developing a BankAccount class for Parkville Bank that contains several fields and functions, including overloaded operators. You have also created child classes derived from the BankAccount class: CheckingAccount, SavingsAccount, and CheckingAccountWithInterest. Complete these tasks:

- a. Create a function template named produceReport() that accepts three arguments as follows:
	- **»** a string value for the report title
	- **»** a parameterized array that contains the elements in the report
	- **»** an integer indicating the number of table rows

The produceReport () function displays the table heading and each element of the array separated by a dashed line. The dashed line varies in size based on the size of the array element passed in as the parameterized value. For example, because integers are four bytes, the integers in the report are separated by a four-dash line. The report ends with an "End of report" message.

- b. Write a main () function in which, in turn, you pass an array of at least five of each of the following types to the produceReport() function:
	- **»** CheckingAccountWithInterest
	- **»** CheckingAccount
	- **»** SavingsAccount
	- **»** integer
	- **»** string

Save the file as **ProduceReport.cpp**.

### [UP FOR DISCUSSION](#page-13-0)

1. Fifty or 60 years ago, most people's paychecks were produced by hand; now it is most likely that yours is produced by a computer, or not printed at all but deposited into an account electronically. Thirty-five years ago, most grocery store checkers keyed item prices into the cash register; now it is most likely your items are scanned. Police officers used to direct traffic at many major urban intersections; now the traffic flow is often computer controlled. Are there any tasks now that are mostly done by people that you think would be better handled by a computer? Are than any tasks you hope never become computerized?

**»NOTE** On June 26, 1974 a checkout clerk in Ohio was the first to scan a grocery item's bar code—a ten-pack of Juicy Fruit gum.

**»NOTE** The first computerized payroll system produced checks for the employees of Lyons Bakeries in England in February, 1954.

### USING TEMPLATES

- 2. Suppose your organization asks you to develop a code of ethics for the Information Technology Department. What would you include?
- 3. Using the Web, find a discussion of the following question and report your findings: Is the performance of the vector class better or worse than the deque and list classes when items need to be inserted into a list?
- 4. Computer and video game sales have reached record highs in recent years. Describe a video game you have played. How could the developers have used templates or the STL when developing this game?

**»NOTE** Computer and video game software sales reached \$9.5 billion in 2007, 28% over the previous year. The bestselling title for the year was Halo 3, which took in more money on its first day of sales than any movie in history. Halo 3 was written in C++.

### **»NOTE**

The deque class is pronounced "deck." It is short for double-ended queue.

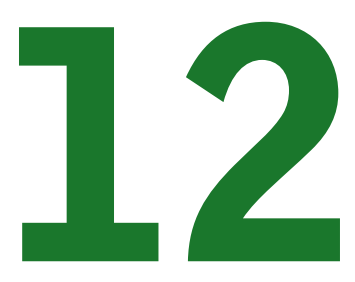

# HANDLING EXCEPTIONS

### In this chapter, you will:

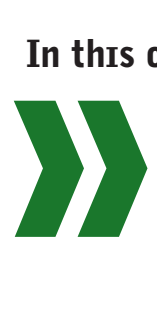

Learn about the limitations of traditional error-handling methods Throw exceptions Use try blocks Catch exceptions Use multiple throw statements and multiple catch blocks Use the default exception handler Understand exception classes in the Standard Runtime Library Derive your own exceptions from the exception class Use exception specifications Learn about unwinding the stack Handle memory-allocation exceptions Learn when to use exception handling

Most beginning programmers assume that their programs will work as expected. Experienced programmers, on the other hand, know that things often go awry. If you issue a command to read a file from a disk, the file might not exist. If you want to write to a disk, the disk might be full or unformatted. If the program asks for user input, users might enter invalid data. Such errors that occur during execution of object-oriented programs are called **exceptions**—sonamed because, presumably, they are not usual occurrences. The object-oriented techniques to manage such errors comprise the group of methods known as **exception handling**. You learn these techniques in this chapter.

**»NOTE** Providing for exceptions involves an oxymoron; you must expect the unexpected.

**WEE** Sometimes, computer programs generate errors from which the programmer cannot possibly recover. For example, a power failure might interrupt production of your paycheck. Exception handling does not deal with these kinds of errors; its concern is predictable errors.

### [UNDERSTANDING THE LIMITATIONS](#page-13-0)  OF TRADITIONAL ERROR HANDLING METHODS

From the time the first computer programs were written, programmers have had to deal with error conditions; errors occurred during the execution of programs long before objectoriented methods emerged. Probably the most used error-handling solution has been to make a decision before working with a potentially error-causing value. For example, many older C++ programs contain logic similar to the following:

```
perform a first task
if there was an error, perform some error processing
else perform a second task
   if there was an error perform some error processing
        else perform a third task
...and so on until the job is complete
```
This approach works, but is inferior for several reasons:

- **»** The error handling is interspersed with the logic of the program, making the program harder to read and maintain. The main point of the usual program execution (perform the first task, perform the second task, and so on until the job is complete) is hidden between error-handling statements.
- **»** If, as in this example, each subsequent task is performed only if the previous task was successful, the number of nested decisions can become large, also making the program harder to read, and increasing the chance for mistakes.
- **»** The program is less efficient than it could be because decisions are constantly being made to test for situations that rarely occur.
- **»** Further complications make this approach unwieldy. The pseudocode contains several decisions "if there was an error" without indicating how the error is detected. One possibility is that each of the tasks listed in the pseudocode is a function call, and that if the function produces an error, then the function returns an error code. You already know

that a function can return only a single value, so if each of the functions returns a code, then each function must be written so it returns nothing else, which might be awkward, inconvenient, or undesirable.

**»NOTE** This section describes the disadvantages of traditional error handling. Later in this chapter, you will learn about exception handling and the advantages it provides over traditional error handling. At the end of the chapter, however, you will learn that exception handling also has disadvantages.

To avoid the problems inherent in returning error codes from functions, some older C++ programmers simply exited the program when an error occurred. For example, the function in Figure 12-1 asks a user to enter a positive number and assumes it is in error when the user does not. This function uses the shaded **exit()function** to force the program to end when the user's entered value is less than 0.

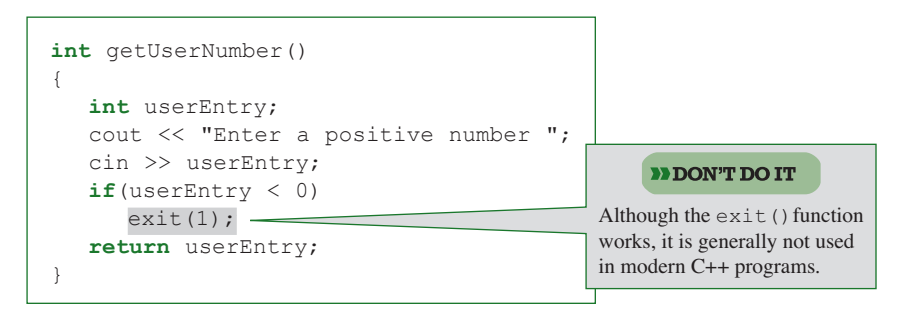

**Figure 12-1** The getUserNumber() function that uses the exit() function

In the shaded statement in the program segment in Figure 12-1, if user  $\text{Entropy}$  is a negative value, the program that calls the function is terminated and control returns to the operating system. The  $ext{exit}()$  function requires an integer argument. It is traditional to use a 0 argument to indicate a program exited normally, and a non-zero argument to indicate an error.

**»NOTE** As an alternative to 1 and 0, many compilers allow you to use the defined constants EXIT\_FAILURE and EXIT\_SUCCESS as arguments to the  $ext{exit}$  () function. They are defined as 1 and 0, respectively.

One problem with the approach in the function in Figure 12-1 is that only one course of action is possible when a user enters a negative number (the program ends), making the function less reusable in other programs. For example, if you write a new program in which you want the program to continue and the user to reenter the value when it is negative, then the getUserNumber()function is not recyclable. Similarly, if you write a third program in which you want to force the number to 0 when a user enters a negative number, the function is not usable there either.

A general rule of modular programming that provides the most flexibility is that a function should be able to determine an error situation, but not necessarily take action on it. A better

alternative to the function version in Figure 12-1 is to let the function discover the error, and then to notify the calling function of the error so the calling function can decide what to do about it. This approach provides flexibility by letting the calling function decide whether to carry on or terminate when the invalid data entry occurs. This approach promotes function reusability—the getUserNumber () function can be used no matter what actions are needed after invalid data is entered.

Fortunately, object-oriented programming languages provide you with techniques that circumvent the problems of traditional error handling. The name for this group of errorhandling techniques is exception handling; the actions you take with exceptions involve trying, throwing, and catching them. You try a function; if it throws an exception, you catch and handle it.

#### **»TWO TRUTHS AND A LIE: UNDERSTANDING THE LIMITATIONS OF TRADITIONAL ERROR HANDLING METHODS**

- 1. Error-handling has emerged as a problem since the introduction of object-oriented techniques.
- 2. When error-handling is interspersed with the logic of the program, the program is harder to read and maintain.
- 3. A general rule of modular programming that provides the most flexibility is that a function should be able to determine an error situation, but not necessarily take action on it.

The false statement is #1. From the time the first computer programs were written, programmers have had to deal with error conditions; errors occurred during the execution of programs long before object-oriented methods emerged.

### [THROWING EXCEPTIONS](#page-13-0)

**»NOTE** In object-oriented terminology, you pass a **message** to tell another object what to do. Every function call is a message, and exceptions that are thrown also are messages.

A function can contain code to check for errors, and then send a message when it detects an error. In object-oriented terminology, an exception is an object that contains information that is passed from the place where a problem occurs to another place that will handle the problem. In C++, an exception object can be of any data type, including a scalar or class type, and a variety of exception objects of different types can be sent from the same function, regardless of the function's return type. In addition, true to object-oriented style, you can create your own exception types that inherit from a built-in base exception class.

Keep in mind that the general principle underlying good object-oriented error handling is that any called function should check for errors, but should not be required to handle an error if one is found. You find this form of error handling convenient in real life. For example, suppose you call your hair stylist to make a 1 o'clock appointment on Thursday, and suppose the stylist has no openings then. Rather than have the stylist make a decision that, instead, you will come in on Thursday at 3 o'clock, you want to be notified of the error situations. Sometimes you will choose to handle the exception by rescheduling for Thursday at 3 o'clock, but other times you will choose a different time, different day, or perhaps a different stylist. Maximum flexibility is achieved when the calling function is responsible for handling the error detected by the called function.

When an object-oriented program detects an error within a function, the function should send an error object to the calling function, or **throw an exception**. A throw resembles a return statement in a function, except that the execution of the program does not continue from where the function was called. It also resembles an  $\epsilon$ xit() call, except that control does not have to be returned to the operating system. Instead, when you throw an exception, control continues at a new program location chosen by the programmer where the program can **catch**, or receive, the exception that was thrown.

You throw an exception by using the keyword  $\tau$  throw followed by any C++ object, including an object that is a built-in scalar type, such as an int or a double; a nonscalar type, such as a string or numeric array; or even a programmer-defined object such as an Employee or a Student. As you will see later in this chapter, frequently, you will want to throw objects that you derive from the built-in exception class.

For example, if you write a getUserNumber () function in which a negative userEntry represents an error condition, then you can throw an error message exception that is a string, as shown in Figure 12-2.

```
int getUserNumber()
{
  int userEntry;
  const string MSG = "Invalid entry";
  cout << "Enter a positive value ";
   cin >> userEntry;
   if(userEntry \langle 0 \ranglethrow(MSG);
   return userEntry;
}
```
**Figure 12-2** Function that throws an exception

In the getUserNumber () function in Figure 12-2, if userEntry is negative, then a string is thrown (in the shaded statement) and the execution of the function is finished. Therefore, only valid (that is, non-negative) entries cause the function to continue to execute all the way through the return statement. The string that is thrown is not "returned" from the getUserNumber()function; the function has an int return type and so can return only an int. The getUserNumber () function concludes in one of two ways: either the error message string is thrown or the userEntry integer is returned.

A function can contain any number of throw statements. Assume, for example, that you need one error message if a value is negative, but a different error message if a value is greater than 9. The function in Figure 12-3 throws two different error messages, based on a userEntry.

```
int getPositiveSingleDigit()
{
  int userEntry;
  const int LOW = 0:
   const int HIGH = 9;
  const string MSG1 = "Value is negative";
  const string MSG2 = "Value is too high";
  cout << "Enter a single-digit positive value ";
  cin >> userEntry;
  if(userEntry < LOW)
      throw(MSG1);
   if(userEntry > HIGH)
      throw(MSG2);
   return userEntry ;
}
```
**Figure 12-3** Function that throws one of two exceptions

The shaded statements in Figure 12-3 each throw a string, one if the value entered is too low and a different one if it is too high. Not only can a function make multiple throws, but it also can make throws of different types. Assume you need a function that throws an error message if userEntry is negative, but throws the actual value entered if the user enters a number greater than 9. The getPositiveSingleDigit() function in Figure 12-4 accomplishes this goal. One shaded throw statement throws a string; the other throws an integer.

```
int getPositiveSingleDigit()
{
  int userEntry;
  const int LOW = 0;
  const int HIGH = 9;
  const string ERROR MSG = "Negative number";
   cout << "Enter a single-digit positive value ";
  cin >> userEntry;
  if(userEntry < LOW)
      throw(ERROR_MSG);
  if(userEntry >HIGH)
      throw(userEntry);
   return userEntry;
}
```
**Figure 12-4** Function that throws one of two exceptions of different types

When you use the version of the getPositiveSingleDigit() function shown in Figure 12-4, if the user enters a value between 0 and 9 inclusive, the actual value is returned to the calling function when the function ends. If the user enters a negative number, the string message

"Negative number" is thrown. If the user entry is greater than 9, the actual number that the user entered is thrown. This does not mean that the multi-digit number is returned to the calling function; only values between 0 and 9 are returned to the calling function, which presumably continues using the value. Instead, any value that is 10 or greater is thrown, or sent, to a different location where it can be caught.

**»NOTE** At this point, throwing an exception does not appear to have any advantages over simply exiting a function when an error occurs. When you learn to catch exceptions later in this chapter, you will be able to appreciate more fully the advantages of object-oriented exception handling.

# **TITIE**

### **»TWO TRUTHS AND A LIE: THROWING EXCEPTIONS**

- 1. An exception is an object that contains information that is passed from the place where a problem occurs to another place that will handle the problem.
- 2. In C++, an exception object can be of any data type, including a scalar or class type.
- 3. In C++, a function can only throw an object that has the same type as the function's return type.

The false statement is #3. Any type can be thrown from a function regardless of the return type.

### USING TRY [BLOCKS](#page-13-0)

When a function might cause an exception, and therefore includes a statement that throws an exception, the call to the potentially offending function should be placed within a try block. A **try block** consists of one or more statements that the program attempts to execute, but which might result in thrown exceptions. You want to place a function call in a  $trv$  block when the function might throw an exception, because placing it in a  $trv$  block allows you to handle, or "take care of," the problem that caused the exception.

A try block includes the following components:

- **»** the keyword try
- **»** an opening curly brace
- **»** the statements that are tried
- **»** a closing curly brace

For example, Figure 12-5 shows a main () function that calls the  $q$ etUserNumber () function from Figure 12-2—the one that throws a string message if the user's value is negative. In this case, the function call is contained in the only statement within the shaded  $try$  block, but any number of statements could be placed within the block. When an  $if, for, or while block$ contains just one statement, curly braces are not required around the contained statement. With a  $try$  block, however, you must include the curly braces, even if only one statement is tried.

#### Some programmers say that placing code in a try block places the code under *exception inspection*.

**»NOTE**

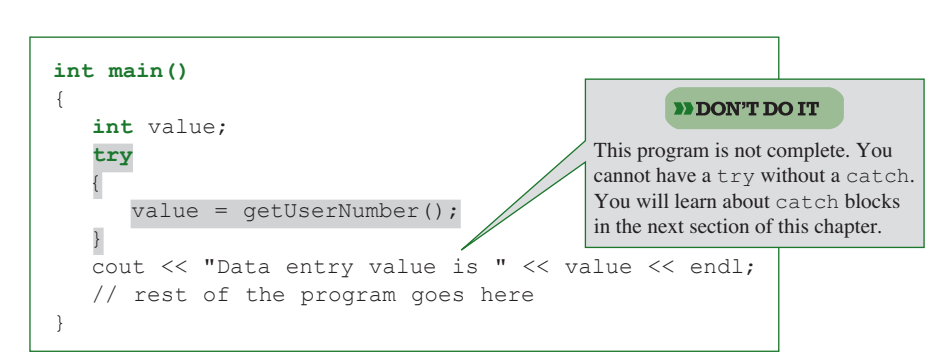

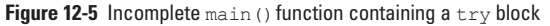

#### **»NOTE**

Programmers refer to the scenario where no errors occur and hence no exceptions are thrown as the "sunny day" case.

**»NOTE**

If a function throws an exception, but the function call has not been placed in a try block, then the program terminates.

In Figure 12-4, the call to the getUserNumber () function occurs within the shaded try block. When the function executes, if the userEntry is valid, then no exception is thrown, and main() executes to the end, using the valid value returned by the  $q$ etUserNumber() function.

The main() function in Figure 12-5 is incomplete, however. If the  $q$ etUserNumber() function throws an exception, you want to be able to handle the exception; you handle a thrown exception by catching it.

## DIDIE

### **»TWO TRUTHS AND A LIE: USING TRY BLOCKS**

- 1.  $A + ry$  block consists of one or more statements that are guaranteed to throw exceptions when executed.
- 2. You want to place a function call in a  $\text{tr}(x)$  block when the function might throw an exception, because placing it in a  $\text{tr}(y)$  block allows you to handle the problem that caused the exception.
- 3. When a  $t_{\text{rv}}$  block contains just one statement, you still must enclose the statement in curly braces.

Final that the statement is  $\frac{1}{2}$ . That is that the property that the properties is also to execute, but which the indicate  $\frac{1}{2}$ might result in thrown exceptions.

### [CATCHING EXCEPTIONS](#page-13-0)

To handle a thrown object, you include one or more catch blocks in your program immediately following a try block. A **catch block** contains statements that execute when an exception is thrown and includes the following components:

- **»** the keyword catch
- **»** a single parameter in parentheses
- **»** an opening curly brace
- **»** one or more statements that describe the exception action to be taken
- **»** a closing curly brace

For example, Figure 12-6 shows the getUserNumber () function from Figure 12-2, along with a main () function that uses it. The main () function calls getUserNumber() in a try block. The getUserNumber  $()$  function throws a string error message if the user enters a negative number. If the user enters a valid (non-negative) number during the execution of getUserNumber(), control returns to the main()function where the entered value is displayed, then the catch block is bypassed and the "End of program" message displays. Figure 12-7 shows the execution of the program when the user enters a non-negative value and Figure 12-8 shows the execution when a negative value is entered.

#### **»NOTE** A catch block can also be called a **exception handler**.

### #include<iostream> #include<string> **using namespace** std; **int** getUserNumber() { **int** userEntry; **const** string MSG = "Invalid entry"; cout << "Enter a positive value "; cin >> userEntry;  $if$ (userEntry  $\langle 0 \rangle$ **throw**(MSG); **return** userEntry; } **int** main() { **int** returnedValue; **try** { returnedValue = getUserNumber(); cout << "Data entry value is " << returnedValue << endl; } **catch**(**const** string message) { cout << "There was an error!" << endl; cout << message << endl; } cout << "End of program" << endl; **return** 0; }

A catch block parameter is not required to have an identifier if you are not going to use the object within the block.

**»NOTE**

#### **»NOTE** As with a  $try$ block, a catch block must contain curly braces, even

if they surround only one statement.

#### **»NOTE**

The catch block in Figure 12-6 is not required to accept a const string parameter; it could also accept a nonconstant string parameter.

**Figure 12-6** A main() function that tries getUserNumber() and catches the thrown exception

#### **»NOTE**

Although a catch block looks like a function header, you cannot place multiple parameters within its parentheses. Each catch block can catch only a single object type.

# **»NOTE** You should not be

surprised that you are not required to use a catch block's parameter. You are not required to use a parameter passed to a function either.

**»NOTE** Calling functions from within catch blocks can be dangerous, especially if you call the function that caused the thrown exception in the first place.

### **»NOTE**

If you call a function without using a  $t.rv$  block and the function throws an exception, the program ends and control returns to the operating system.

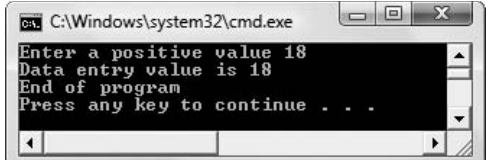

 $\boxed{\Box\Box\Box\ \Sigma}$ C:\Windows\system32\cmd.exe Enter a positive value Â Enter a positive ve<br>There was an error!<br>Invalid entry End of program<br>Press any key to continue .  $\blacktriangleright$ 

**Figure 12-7** Output of program in Figure 12-6 when user enters a non-negative number and no exception is thrown

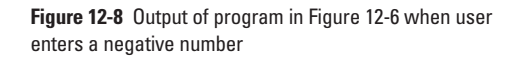

If the user enters a negative number during the execution of  $\sigma$ etUserNumber() in the program shown in Figure 12-6, then the function is abandoned, the rest of the  $\pm ry$  block in the main () function (the statement that displays the entered number) is bypassed, and the shaded catch block executes. In this case, the catch block executes, catching the thrown string message. As shown in the output in Figure 12-8, the catch block displays two strings: the first ("There was an error!") is coded within the catch block, and the second (locally called message) was thrown by the getUserNumber () function. After executing the catch block, the main() function continues and displays "End of program".

If you want a catch block to execute, it must catch the correct type of argument thrown from a try block. If an argument is thrown and no catch block has a matching parameter type, then the program terminates. However, a catch block is not required to display, or to use in any way, what is thrown. For example, the catch block in the program in Figure 12-6 is not required to display the message parameter. Instead, the catch block could display only its own message, assign a default value to returnedValue, or contain any number of valid C++ statements, including those that call other functions. The catch block could even contain no statements at all.

### **TIMTIE**

### **»TWO TRUTHS AND A LIE: CATCHING EXCEPTIONS**

- 1. To handle a thrown object, you include one or more  $t_{\text{TV}}$  blocks in your program immediately following each catch block.
- 2. After executing a catch block, the containing function continues with the next statement.
- 3. If an argument is thrown and no  $\text{catch}$  block has a matching parameter type, then the program terminates.

I he false statement is #1. Io handle a thrown object, you include one or more catch blocks in your program immediately  $\mathfrak{g}$  and  $\mathfrak{g} \in \mathbb{R}^N$  plock.

### [USING MULTIPLE](#page-13-0) THROW STATEMENTS AND MULTIPLE CATCH BLOCKS

Often, several types of exceptions can occur within a function. You can write a function to throw any number of exceptions, and you can provide multiple catch blocks to react appropriately to each type of exception that is thrown.

For example, the getPositiveSingleDigit() function in Figure 12-4 throws a string message when the user enters a negative number, but throws the out-of-range value when the user enters

a number that is greater than 9. Figure 12-9 shows a program that uses the function in a  $trv$ block and uses multiple catch blocks. In the program in Figure 12-9, if the string is thrown from the getPositiveSingleDigit() function, it is caught by the first catch block, if the integer is thrown, it is caught by the second catch block, and if the function ends normally and the userEntry is returned, it is assigned to the value variable in the main () function.

```
#include<iostream>
#include<string>
using namespace std;
int getPositiveSingleDigit()
{
  int userEntry;
  const int LOW = 0;
  const int HIGH = 9;
  const string ERROR MSG = "Negative number";
  cout << "Enter a single-digit positive value ";
  cin >> userEntry;
  if(userEntry < LOW)
      throw(ERROR_MSG);
  if(userEntry >HIGH)
      throw(userEntry);
  return userEntry;
\lambdaint main()
{
  int value;
   try
   {
     value = getPositiveSingleDigit();
     cout << "The entered value was good" << endl;
  }
  catch(string msg)
   {
     cout << "A message was thrown " << endl;
     cout << msg << endl;
  }
  catch(int badValue)
   {
      const int REDUCTION = 10;
     value = badValue % REDUCTION;
     cout << "A value was thrown " << endl;
      cout << "The number you entered, " << badValue <<
         ", is too large." << endl;
     cout << "So it is being reduced to " << value << endl;
   }
  cout << "The value at the end of the program is "
     << value << endl;
  return 0;
}
```
**Figure 12-9** A program that tries a function and catches two types of exceptions

#### **»NOTE**

A working program can contain any number of catch blocks with different parameter types. Some might never be used.

When you run the program in Figure 12-9, if no exception is thrown, the program bypasses both catch blocks and prints the valid value, as shown in Figure 12-10. If the user enters a negative number, as shown in Figure 12-11, then a string is thrown. In this case, the first catch block executes, and the second catch block is bypassed. If the user enters a number greater than or equal to 100, as in Figure 12-12, then an integer is thrown. In this case, the first catch block is bypassed, and the second catch block executes. In this catch block, the remainder that results when the number is divided by 10 is used as the value; the value of badValue  $\frac{8}{3}$  10 always produces a number between 0 and 9 inclusive. In Figure 12-12, whether the getPositiveSingleDigit()function ends normally (with the return statement) or throws an exception, the program ends with the cout statement that follows the last catch block.

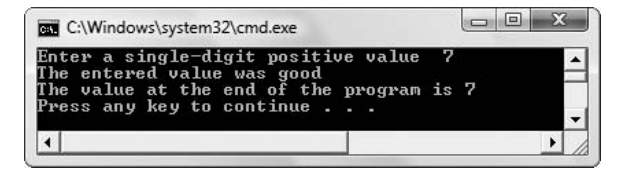

**Figure 12-10** Output of program in Figure 12-9 when user enters a value between 0 and 99 inclusive

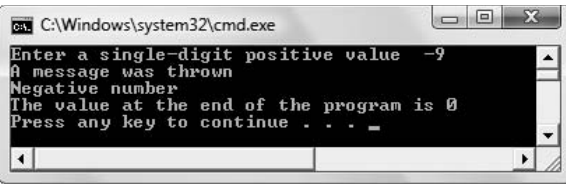

**Figure 12-11** Output of program in Figure 12-9 when user enters a negative value

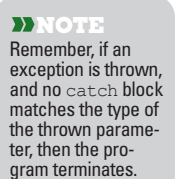

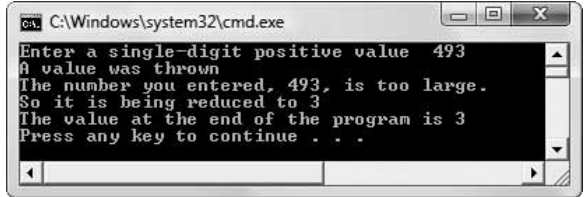

The getPositiveSingleDigit() function in Figure 12-6 remains flexible so that a wide variety of applications can use it. A different calling  $\text{main}(i)$  function might want to force negative values to their positive absolute value, or reprompt the user when the entered value is too high, or force all invalid entries to 9. By creating the getPositiveSingleDigit() function to throw exceptions, all client programs can choose how to best handle various scenarios.

### [DETERMINING THE ORDER OF](#page-13-0) catch BLOCKS

When you include multiple catch blocks in a program, the first catch block that can accept a thrown object is the one that will execute. When you create a function that throws several

**Figure 12-12** Output of program in Figure 12-9 when user enters a value that is 100 or greater

types, such as an integer and an Employee, it doesn't matter which catch block you place first. If an Employee object is thrown, the appropriate catch block executes whether it is written before or after the integer catch block. Similarly, if you develop an Inventory class, and a function throws both an Employee and an Inventory object, it does not matter which catch block is placed first.

However, if you need to throw both a base class object and an object that is a member of its derived class from the same function, and you want to carry out different operations when they are caught, then you must code the catch for the derived object first. For example, if you create an Employee class and a child PartTimeEmployee class, and either might be thrown from a function, then you must code the catch block for the PartTimeEmployee object first. If you code the Employee catch block first, the derived PartTimeEmployee object that is thrown will incorrectly match the first catch block because, as a child of Employee, a PartTimeEmployee "is an" Employee. If the Employee catch block precedes the PartTimeEmployee catch block, no object can ever reach the second catch block.

### $\mathbf{T}$  $(T)$

### **»TWO TRUTHS AND A LIE: USING MULTIPLE throw STATEMENTS AND MULTIPLE catch BLOCKS**

- 1. You can write a function to throw any number of exceptions, and you can provide multiple catch blocks to react appropriately to each type of exception that is thrown.
- 2. If no exception is thrown in a program, only the default  $catch$  block executes.
- 3. When you include multiple  $catch$  blocks in a program, the first  $catch$  block that is able to accept a thrown object is the one that will execute.

 $\log$  libe false statement is  $\#Z$ . If no exception is in a promotor in a program, no  $\log$  program, no program,

### [USING THE DEFAULT EXCEPTION HANDLER](#page-13-0)

When any object is thrown with a throw statement, then a subsequent catch block has a usable match if one of the following conditions is true:

- **»** The type of the thrown object and the type of the catch parameter are identical (for example, int and int).
- **»** The type of the thrown object and the type of the catch parameter are the same, except the catch parameter has the const qualifier, a reference qualifier, or both (for example, int can be caught by const int, int&, or const int&).
- **»** The catch parameter type is a parent class of the thrown argument. For example, if PartTimeEmployee derives from Employee, a catch block with an Employee parameter can catch both.

If you throw an exception and no catch block exists with an acceptable parameter type, then the program terminates. To avoid termination, you can code a **default exception handler** or **default catch block** that catches any type of object not previously caught. You create a default

#### **»NOTE**

A disadvantage of using the default catch block is that it does not have a named parameter, so there is no way to refer to the thrown object within the block.

exception handler by creating a catch block with an ellipsis  $(\ldots)$  as its parameter. If you use a default catch block, it must be the last catch block listed after a try. The default catch block will catch any type of thrown object that has not been caught by an earlier catch block.

**»NOTE** Besides avoiding unexpected program termination, you might want to code a default catch block when you need to handle several exception types the same way. For example, if a function might throw an int, double, string, or Employee and you want to handle the int exception one way but all the other types in a single alternate way, then you need only two catch blocks—one for the int and the other one that is a default catch block.

#### $\left( T\right)$  $(T)$ (F

#### **»TWO TRUTHS AND A LIE: USING THE DEFAULT EXCEPTION HANDLER**

- 1. A default catch block catches any type of object not previously caught.
- 2. You create a default exception handler by creating a  $catch$  block followed by empty parentheses.
- 3. If you use a default catch block, it must be the last catch block listed after a try.

 $\mathbf{S}$  is an element is  $\mathbf{S}$ . You create a default exception handler by catch  $\mathbf{S}$  as  $\mathbf{S}$  as  $\mathbf{S}$  as  $\mathbf{S}$ its parameter.

### [UNDERSTANDING EXCEPTION CLASSES](#page-13-0) IN THE STANDARD RUNTIME LIBRARY

The C++ Standard library contains a class that it uses for the exceptions its functions throw. The class is called exception and is defined in the <exception> header file. Several classes already have been derived from the built-in exception class. Figure 12-13 shows the relationship of these classes to the exception class. Two of the first-generation descendents of exception are logic error and runtime error; each of these has several descendents of its own.

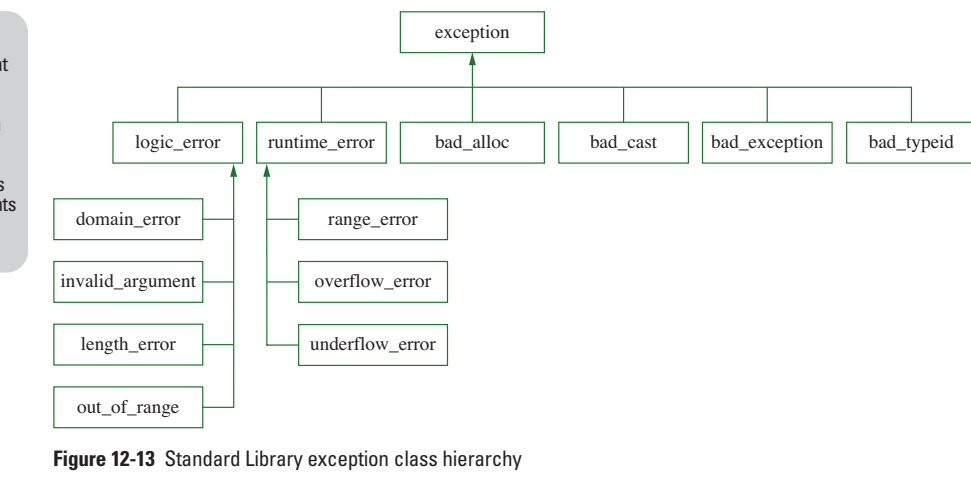

**»NOTE** In C++, the current convention is to name classes beginning with an uppercase letter. However, the exception class and its descendents do not follow that convention.

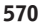

**» NOTE** Depending on your compiler, you might have to use an  $\#$ include<exception> statement at the top of your file to use exception objects.

The category of exceptions known as  $logic$  errors are errors in preconditions of some operation, such as passing an invalid value to a function. The category known as runtime\_errors include problems that occur during program execution. For example, an overflow\_error occurs when the result of an arithmetic operation is larger than the largest number that can be stored on a computer. You will learn more about the other exception types as you continue to study C++, but in brief:

- **»** A bad\_alloc exception occurs when you attempt to allocate additional memory and an insufficient amount exists.
- **»** The dynamic\_cast operator converts pointers from parent to child types. A bad\_cast exception occurs when a dynamic cast to a reference type fails.
- **»** A bad\_exception is generated if you rethrow an exception from within an unexpected handler. You will learn about rethrowing exceptions later in this chapter.
- **»** The typeid operator returns information about an object's data type. A bad\_typeid exception is generated if you attempt to apply the typeid operator to a null expression.

You want to understand what these built-in exception types do in a general way so that when you extend the types to create your own exception classes you can choose the most appropriate type from which to inherit. The reason you want to extend from the appropriate type is so that your exceptions can be caught with others like themselves. For example, if you create an exception class that extends logic\_error, then when your exception type is thrown, it will be caught in the same place that other logic errors are caught.

### AN EXAMPLE OF AN AUTOMATICALLY

### THROWN logic\_error

The group of exceptions that are logic error exceptions include problems that occur because of errors in program logic. For example, the string class in the Standard Library contains a number of useful functions for working with strings. One of them, the substr() function, throws an out of range exception (a child of logic error) when it receives an invalid parameter. The function extracts part of a string by using two parameters, a starting point and a length, and returns a substring from the original. For example, if a string named alpha contains "abcdefg" then the value of alpha.substr(2, 3) is "cde" because three characters are extracted starting with "c" which is in position 2 ("a" is in position 0). However, if the starting position parameter indicates a position beyond the length of the string object being used, then substr() throws a built-in exception.

Figure 12-14 shows a program in which the objective is to insert a dash as the fourth position in a telephone number that has no dashes. The user is prompted to enter a phone number. Then two substrings are extracted—the first three characters and the last four characters, so that a dash can be placed between them. Figure 12-15 shows a typical execution of the program in which all goes well. Figure 12-16 shows what happens when a user enters a phone **»NOTE** You first learned about the string class in Chapter 5.

number for which the second call to  $\text{subst}(t)$  fails because there are only two positions in the entered string and the second call to substr () uses a starting position of 3. Although you do not see a throw statement in the program in Figure 12-14, you can tell an out\_of\_range exception is thrown from  $\text{substr}()$  because the output shows it has been caught.

```
#include<iostream>
#include<string>
#include<exception>
using namespace std;
int main()
{
  string phoneNumber;
  cout << "Enter your 7-digit phone number without spaces ";
  cin >> phoneNumber;
  try
  {
     string exchange = phoneNumber.substr(0, 3);
     string number = phoneNumber.substr(3, 7);
     cout << "Formatted number is: " << exchange <<
        "-" << number << endl;
  }
  catch(out_of_range exc)
  {
     cout << "Exception caught" << endl;
     cout << "Phone number is invalid" << endl;
  }
  return 0;
}
```
**Figure 12-14** Program that extracts phone number

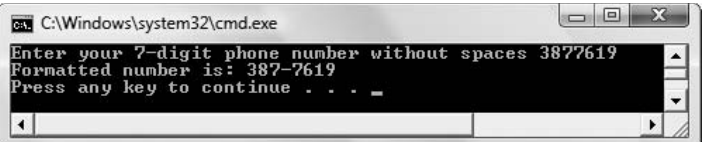

**Figure 12-15** Typical execution of program in Figure 12-14

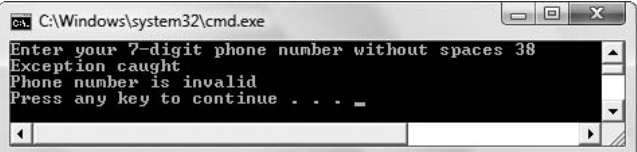

**Figure 12-16** Exceptional execution of program in Figure 12-14

The program in Figure 12-14 could have been written without placing the substr() calls in a try block. Then, if a user enters a too-short phone number, the program would end abruptly and issue a runtime error message. By using the substr() function within a try block and handling the thrown exception, the program can continue elegantly. The programmer could simply display a message as in Figure 12-14, or the programmer could substitute a default phone number, prompt the user for a new phone number, or take whatever action was most appropriate for the application at hand.

### [USING THE](#page-13-0) what () FUNCTION

When you use any descendent of the built-in exception class, you inherit a function named what () that returns an exception object's error message. Figure 12-17 shows the catch block from Figure 12-14 rewritten to display the what () value of the exc parameter. Figure 12-18 shows an execution of the program with a too-short user entry. The message displayed is the built-in one that comes supplied with every out\_of\_range exception object. If this message is suitable for your program, there is no need to write your own messages as in the original version of the program. Instead, you can use the built-in what () value.

```
catch(out_of_range exc)
{
   cout << exc.what() << endl;
}
```
**Figure 12-17** Rewritten catch block from Figure 12-14 that uses the  $what()$  function

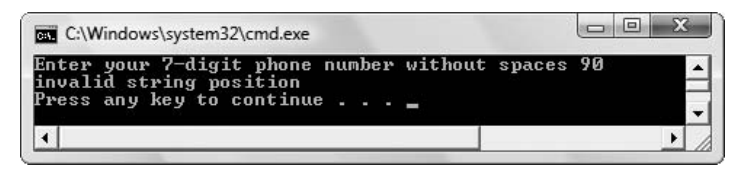

**Figure 12-18** Execution of the program in Figure 12-14 using the substitution catch block in Figure 12-17

### [EXPLICITLY THROWING A BUILT-IN](#page-13-0) exception

Although some classes in the C++ Standard library use the hierarchy of exceptions that descend from the exception class, you also can use any of the built-in exception types whenever you want to throw an exception in one of your programs. Just like when you declare objects of any data type, to declare an exception object, you use the class name and an identifier. If you create an exception base class object, you can supply the constructor with an argument, or you can use the default constructor. If you create an object that is an instance of any of exception's children, then the constructor requires a string argument that is used as an informational message about the exception.

**»NOTE** If you throw an instance of the base class exception,<br>the what () message is "Unknown exception".

For example, Figure 12-19 contains a function named getNonZeroValue () that is similar to others you have seen in this chapter. It accepts a prompt as a parameter so that it can be used in many types of applications where the prompt differs. In the shaded statement, the function declares an object of type runtime\_error (which is a child of exception). The object's name is error and an informational string is passed to the runtime\_error's constructor. Within the function, the passed-in prompt is displayed for the user, a user entry is accepted, and, if the entry is 0, the runtime error is thrown. If the user's value is nonzero, nothing is thrown, and the entered value is returned to the calling function.

```
int getNonZeroValue(string prompt)
{
   runtime error error ("User's entry was zero");
  int usersEntry;
  cout << prompt;
  cin >> usersEntry;
  if(usersEntry == 0)
      throw(error);
  return usersEntry;
}
```
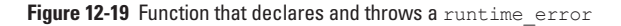

**»NOTE** The runtime error class was selected to use as a basis for the exception in the getNonZeroValue() function because user entry errors are errors that occur at runtime. The program would work as well if you used another exception type.

**»NOTE** When you use the runtime error class, you must use the statements #include<exception> and using namespace std; in your program.

**»NOTE** Choosing appropriate what () messages is a fine art. It takes skill to foresee all the uses a client might have for your function and to make the  $w$ hat () message appropriate and useful for each one.

Figure 12-20 shows a program that uses the getNonZeroValue () function in Figure 12-19. This program allows a user to enter a time in minutes it took to complete a marathon. The getNonZeroValue()function call is placed in a try block (see the first shaded statement), because if the data entry function returns a 0, and the problem is not handled, the program will exit prematurely. When the miles per hour variable is calculated, the time is divided into the number of miles in the race. If the time is 0, an error will occur because division by zero is an undefined operation. If the user enters a 0 and the exception is thrown from the function, then the catch block executes and displays two messages: "Error!" and the what () reason that is available within the catch block as part of the runtime\_exception object named e. (See the second shaded statement in the figure.)

```
#include<iostream>
#include<string>
#include<exception>
using namespace std;
int main()
{
  const double MINS_IN_HR = 60.0;
  const int MILES IN RACE = 26;
  double hours;
  int timeInMinutes;
  double mph = 0;
  try
  {
     timeInMinutes = getNonZeroValue
        ("Enter time in minutes to complete the race ");
     hours = timeInMinutes / MINS IN HR;
     mph = MILES IN RACE / hours;}
  catch(runtime_error e)
  {
     cout << "Error!" << endl;
     cout << e.what() << endl;
  }
  cout << "You ran at a rate of " << mph <<
     " miles per hour" << endl;
  return 0;
}
```
Figure 12-20 Program that tries and catches a runtime error exception

**»NOTE** You are not required to place the function call to getNonZeroValue() in a try block. If you do not, but the function throws an exception, it will be thrown to the operating system and you will receive an error message similar to "The application has requested the Runtime to terminate it in an unusual way."

Figures 12-21 and 12-22 show two executions of the program in Figure 12-20. In one figure, the user has entered a valid value and the program ends normally. In the other figure, the user has entered 0, the exception is caught, and the returned value of  $\text{what}$  () associated with the exception is displayed.

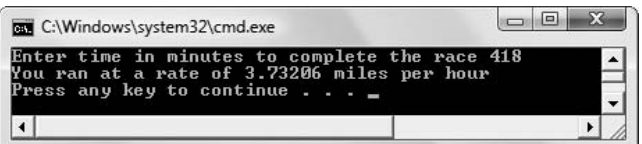

**Figure 12-21** Execution of program in Figure 12-20 when user enters a non-zero value

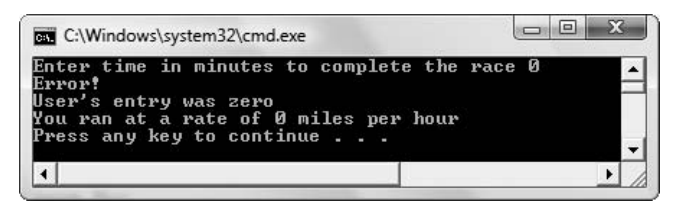

**Figure 12-22** Execution of program in Figure 12-20 when user enters 0

## $T(T)$

### **»TWO TRUTHS AND A LIE: UNDERSTANDING EXCEPTION CLASSES IN THE STANDARD RUNTIME LIBRARY**

- 1. Several classes have been derived from the built-in exception class including logic error and runtime error.
- 2. When you use any descendent of the built-in exception class, you inherit a function named what() that returns an exception object's error message.
- 3. You must derive a class from one of the built-in exception types before you can throw it from a function in your program.

The false statement is #3. You can explicitly throw any of the built-in except to types.

### [DERIVING YOUR OWN EXCEPTIONS](#page-13-0)  FROM THE EXCEPTION CLASS

C++ programs can throw exceptions of any data type. This facility is unusual among programming languages; other languages such as Java and  $C#$  require that exception objects belong to a predefined exception class or a class you derive from it. Although using the exception class as a basis for inheritance for your own exceptions is not required in C++, several advantages exist to doing so. These advantages include the following:

- **»** That technique is similar to other programming languages, making your programs easier for object-oriented programmers to understand.
- **»** Exception-handling using the built-in classes as a basis provides a more uniform way to handle errors. This is beneficial when many programmers combine multiple modules to create a large project.
- **»** If all exceptions derive from exception or one of its subclasses, then when you want to handle several program exceptions in the same way, you include a catch block with an exception parameter. This technique is superior to using the default parameter (the one that uses the ellipsis) because the exception object can have an identifier.
- **»** When an exception is of type exception or one of its subclasses, you can pass a string to the constructor that can be used as an informative message returned from the  $\text{what}()$ function. Alternatively, you can override the parent class's  $\text{what}$  () function with your own version and programmers who use your exception class will understand its purpose.

Suppose your organization has use for a data entry function that checks to assure user's entry falls within a specified range. When the user's data is out of range, you could throw a runtime error. However, when you throw a runtime error, although you can extract the message returned by the what  $()$  function, you do not have a way to determine what the user's invalid entry was. Client programs might want to use the value to display, as part of a calculation, or as an argument to another function. Therefore, you might want to create a custom exception class that can access the user's out-of-range entry.

Figure 12-23 shows such a class. The class name is RangeException, and it inherits from runtime\_error. The class contains a private data member that holds a user's entered value. The two public members are a constructor, which requires an integer argument, and a function that returns an integer value.

**»NOTE** Although there is no requirement to do so, using Exception as part of an exception class name (as in RangeException), helps identify the class as an exception type.

```
class RangeException : public runtime_error
{
  private:
     int user;
  public:
      RangeException(int);
      int getUser();
};
RangeException::RangeException(int user) :
  runtime_error("Value is out of range")
{
  this->user = user;
}
int RangeException::getUser()
{
  return user;
\lambda
```
**Figure 12-23** The RangeException class

The RangeException class constructor accepts an integer and assigns it to its private integer data member. It also passes an error message to the runtime\_error class constructor. The getUser () function in the class returns the user-entered value.

Figure 12-24 contains a function that prompts the user for a value that falls within the range dictated by the two parameters. If the user's entry is out of range, the function constructs a RangeException object using the user's entered value as an argument. The RangeException is then thrown. If the user's entered value is within range, no RangeException object is created or thrown, and the user's valid value is returned from the function.

```
int getValueInRange(int low, int high)
{
  int userNum;
  cout << "Enter a value from " << low <<
     " to " << high << " >> ";
  cin >> userNum;
   if(userNum < low || userNum > high)
  {
     RangeException mistake(userNum);
     throw(mistake);
   }
  return userNum;
}
```
**Figure 12-24** getValueInRange() function that throws a RangeException

Figure 12-25 shows an application that uses the  $q$ etValueInRange() function. (See shaded statement.) The application declares low and high range limits that are passed to the function in a try block. If the function is successful, the in-range result is displayed at the end of the program. However, if the function throws a RangeException, the catch block executes. Within it, the what () message is displayed and then the out-of-range value is extracted from the RangeException object. The value is used in one of two statements to indicate either how far too high or too low the user's value was. By endowing the RangeException class with the capability to store and retrieve the entered value from the function, the programmer has increased the usefulness of the exception over a "plain" runtime\_error. Figure 12-26 shows three program executions in which the entered value is in range, too high, and too low.

```
#include<iostream>
#include<exception>
using namespace std;
int main()
{
  const int LOW = 3;
  const int HIGH = 7;
  int score;
   int badUserValue;
   int difference;
   try
   {
      score = getValueInRange(LOW, HIGH) ;
  }
```
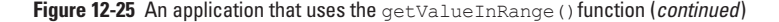

```
catch(RangeException e)
  {
     cout << e.what() << endl;
     badUserValue = e.getUser();
     if(badUserValue < LOW)
     {
        difference = LOW - badUserValue;
        cout << "The entry was " << difference <<
           " too low" << endl;
     }
     else
     {
        difference = badUserValue - HIGH;
        cout << "The entry was " << difference <<
           " too high" << endl;
     }
     score = 0;
  \lambdacout << "Score is " << score << endl;
  return 0;
}
```
#### **Figure 12-25** (*continued*)

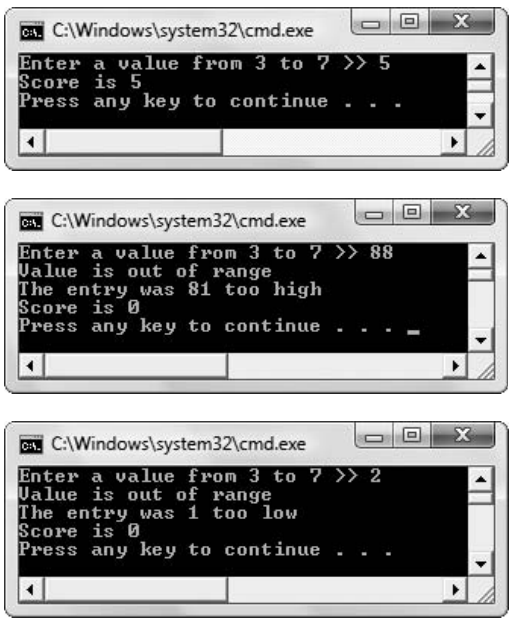

**Figure 12-26** Three executions of the program in Figure 12-25

The RangeException class used in the function called by the program in Figure 12-25 could have been written to return a message about the entered value instead of returning the actual value. However, it is more flexible for the client if the function returns the value because the client can choose to handle the value in the way best suited to its needs. Because the returned value is an int, the client has the option of displaying it, using it in a decision, performing arithmetic with it, and so on. Well-designed exceptions and functions provide the maximum flexibility for client programs.

**»Note a** When creating a class to hold an exception, make sure that the instantiation of your exception class does not result in the same problem as the original error did. For example, if the original error was caused by insufficient memory, it's probably a poor idea to have the exception class constructor allocate more memory.

### [OVERRIDING THE EXCEPTION CLASS](#page-13-0) what () FUNCTION

When you create your own exception class derived from a built-in exception, you can pass an error message to the parent class's constructor; the message will become the one returned by the exception's what () function. As an alternative, you can override the parent class's what () function with your own version. It makes sense to use the what () function for your exception's error message instead of creating some other function with a name like displayErrorMessage() for the following reasons:

- **»** Other programmers will immediately understand the purpose of and know how to use what () with exception objects.
- **»** If a client program catches a group of exceptions, such as all exceptions, or all runtime exceptions, then one catch block can handle all of them, but use what () with the generic parameter to display the message appropriate to the caught subtype.

The built-in what  $()$  function is a virtual function and returns a constant character pointer. To override the exception class  $what()$  method so that its behaviors are consistent with the parent version, you create the following definition within your derived class:

virtual const char\* what() ;

**»NOTE** The what () function is a virtual function. In Chapter 10 you learned that a virtual function is one that is included in a child class just once even if it is inherited from multiple parents. Using virtual inheritance from the exception base class prevents ambiguity problems when an exception is derived from two child classes of exception that both have the exception base class in common.

**»NOTE** When you override a function, the name and parameter list must match, but the return type is not required to match. However, if you want a child class function to always be used in the same way as the parent version, it makes sense to use the same return type.

For example, Figure 12-27 contains a rewritten RangeException function that contains its own version of the what () function. The changes from Figure 12-23 are shaded. An empty string is passed to the runtime\_error constructor because a string argument is required by the constructor. Because the message in the what () method of the revised RangeException

**»NOTE**

Because a catch block can handle a group of exception types, yet display each one's message correctly, it is a working example of polymorphism.

class is the same as the one used in Figure 12-23, when this class is used with the program in Figure 12-25, the output is identical to that shown in Figure 12-26.

```
class RangeException : public runtime_error
{
  private:
     int user;
  public:
     RangeException(int);
     int getUser();
      virtual const char* what() ;
};
RangeException::RangeException(int user) :
  runtime_error("")
{
  this->user = user;
}
int RangeException::getUser()
{
  return user;
}
const char* RangeException::what()
{
   return "Value is out of range";
}
```
Figure 12-27 RangeException class with what () method that overrides parent's version

One advantage of overriding the what  $\alpha$  function in your derived exception class is that you can customize the returned message based on current conditions. For example, in the RangeException class what () function, you could use an if statement to return different messages based on the current value of the user field.

### $T(T)$ **»TWO TRUTHS AND A LIE: DERIVING YOUR OWN EXCEPTIONS FROM THE**

**exception CLASS**

- 1. You must inherit from the exception class when you create your own exceptions in C++.
- 2. When you extend an exception class, you can override an exception class's what () function with your own version.
- 3. The built-in  $what()$  function is a virtual function that returns a constant character pointer.

The false statement is #1. Although using the exceptions is a basis for inheritance for your own exceptions is not required in C++, several advantages exist to doing so.

## [USING EXCEPTION SPECIFICATIONS](#page-13-0)

In C++, any function might throw any type of object. You might not realize how many different types of objects a function throws if you fail to carefully examine the code. You can explicitly indicate the exceptions that a function can possibly throw by writing an **exception specification**, which is a declaration of a function's possible throw types. An exception specification is also called a **throw list**. Creating an exception specification provides documentation for later users of the function by indicating what types of errors might possibly be thrown. The user then can plan appropriate catch blocks.

You write an exception specification in both a function's prototype and in a function's header immediately after the list of function parameters. Simply write the keyword throw followed by a list of argument types in parentheses. For example, for a  $dataEntropy()$  function that takes no parameters and returns an integer—and that might throw a char, a double, or an Employee object—you could code the function header as follows:

int dataEntry() throw(char, double, Employee)

**»NOTE** Besides throwing a character, double, or Employee, the function int dataEntry() throw(char, double, Employee) also could throw any object of a class derived from the Employee class.

If you write an exception specification with empty parentheses following throw, you declare that the function will not throw any exceptions. For example, the following function will not throw any exceptions:

```
int dataEntry() throw()
```
Remember that function headers and prototypes that do not include an exception specification list can throw anything (or might throw nothing). You have seen many such functions throughout this chapter. In other words, if you do not specify the exceptions, then any type of exception might be thrown. Once you do specify the exceptions for a function (by including an exception specification list), then only those types listed should be thrown. In some compilers, if you use a throw specification clause with a function, and then throw a type that is not listed, an error will occur and the program will stop prematurely.

### [EXCEPTION SPECIFICATIONS IN ANSI C++](#page-13-0)

The **American National Standards Institute (ANSI)** is an organization that oversees the development of standards for products, services, processes, systems, and personnel. ANSI has developed a C++ Standard that covers exception specifications. In ANSI C++, if a function throws an error whose type was not listed in its exception specification, then it will produce a run-time error called an **unexpected exception**, and abort the program.

**»NOTE** If you include an exception specification list with a function, and code a throw type that is not listed, the program will compile and execute if the unlisted type is never actually thrown. For example, if a function specification list does not include type double, but the function is written to throw a double when a user enters a negative number, and if no user ever enters a negative number, the function still will run correctly. However, if a user does enter a negative value and the double is thrown, then the program will end because double was not included in the specification list.

Be careful when writing an exception specification using a function template because any type might eventually be instantiated. If you can't predict what type the function might throw, it is safer to omit the specification list. You learned about templates in Chapter 11.

### [HOW VISUAL C++ DEPARTS FROM THE ANSI STANDARD](#page-13-0)

Visual C++ departs from the ANSI standard in its implementation of exception specifications. In Visual C++, when you include an exception specification, you receive a warning that the exception specification is ignored. Of course, assuming you want to specify exceptions for documentation purposes, you can ignore this warning.

In Visual C++ the following specifications have unique meanings:

throw () means the function does not throw an exception. However, if one is thrown, the compiler does not interpret it as an unexpected exception. You should not, however, use throw () with your functions unless they do not throw any exception because the program might not execute correctly due to some code optimizations the compiler might perform based on the assumption that no exceptions will be thrown.

 $throw(...)$  means the function can throw an exception.

throw (*type*) means the function can throw an exception of type *type*. However, in Visual C++, this is interpreted the same as  $\text{throw}(\ldots)$ .

Although Visual C++ does not adhere to the exception specification standard, including an exception specification for documentation purposes is still a good idea. However, beware that including an exception specification serves to indicate to others what your function does, but does not force the function to do what you say it will.

# **TXTXE**

### **»TWO TRUTHS AND A LIE: USING EXCEPTION SPECIFICATIONS**

- 1. You write an exception specification in both a function's prototype and in a function's header immediately after the list of function parameters.
- 2. If you write an exception specification with an ellipsis in the parentheses following  $\text{throw}$ , you declare that the function will not throw any exceptions.
- 3. Function headers and prototypes that do not include an exception specification list can throw anything or might throw nothing.

The false statement is #2. If you write an exceptional embry with empty parentheses following throw, you declare that the function will not throw any exceptions.

### [UNWINDING THE STACK](#page-13-0)

In a function you write, you can  $\pm y$  a function call and, if the function you call throws an exception, you can catch the exception in your function. However, if your function doesn't catch the exception, then a function that calls your function can still catch the exception.

A simpler way to say this is that if function A calls function B, function B calls function C, and function C throws an exception, then if B does not catch the exception, function A can. If no

**»NOTE** In Java, the exception specification list is written using "throws" instead of "throw," and makes more sense grammatically. C# does not allow exception specifications.

function catches the exception, then the program terminates. This process is called **unwinding the stack**, because each time you call a function, the address of the place to which the logic should return at the end of the function is stored in a memory location called the stack. Each time you return from a function, the correct return-to destination is retrieved from the stack.

You can picture the stack as a stack of plates, as shown in Figure 12-28. When you stack plates on top of each other, the first one is placed on the bottom, and each new one is subsequently placed on the top of the existing pile. Similarly, when a main () function calls function  $A()$ , the computer "remembers" where to return at the end of the function by placing the return location (memory address) that resides in  $\text{main}(x)$  at the bottom of the stack. When  $functionA() calls functionB(), the return location within functionA() is placed "on"$ top of" the main() address in the stack.

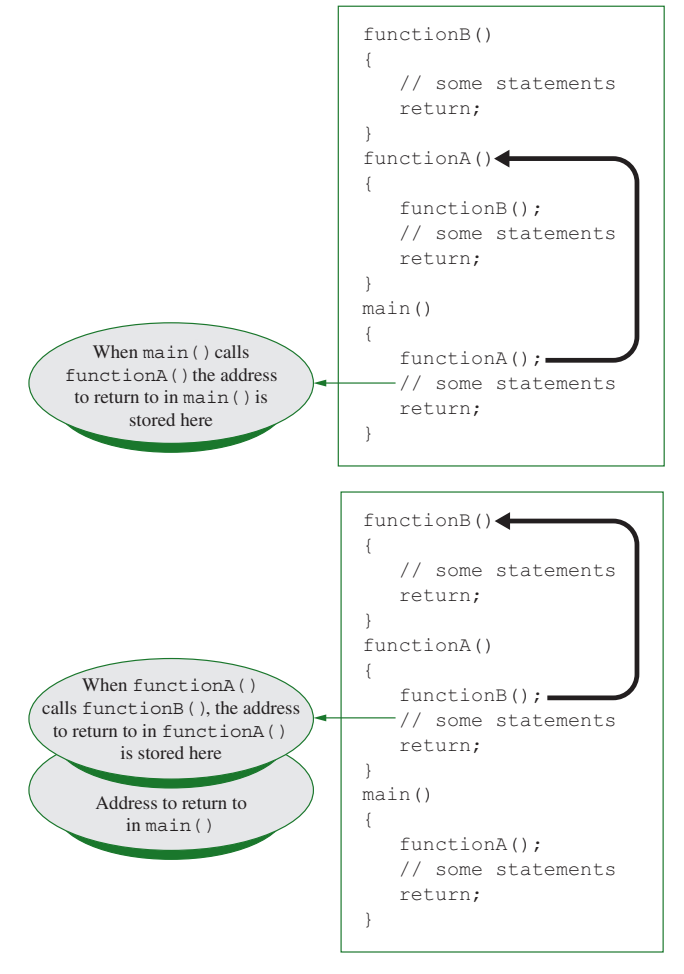

**Figure 12-28** Building the stack as functions are called

With a stack of plates, when you want to dismantle the stack, you must remove the last plate stacked before you can remove the previous one. Similarly, in the program example in Figure 12-28, when functionB() ends, the top address in the stack (the one that returns to  $functionA()$  is retrieved from the stack and the logic continues within  $functionA()$ . Figure 12-29 illustrates this process. When functionA() ends, the next address in the stack (the one that returns to main()) is retrieved, and the logic continues with the rest of the  $main()$  function. When the main() function ends, there is nothing in the stack, so the program terminates.

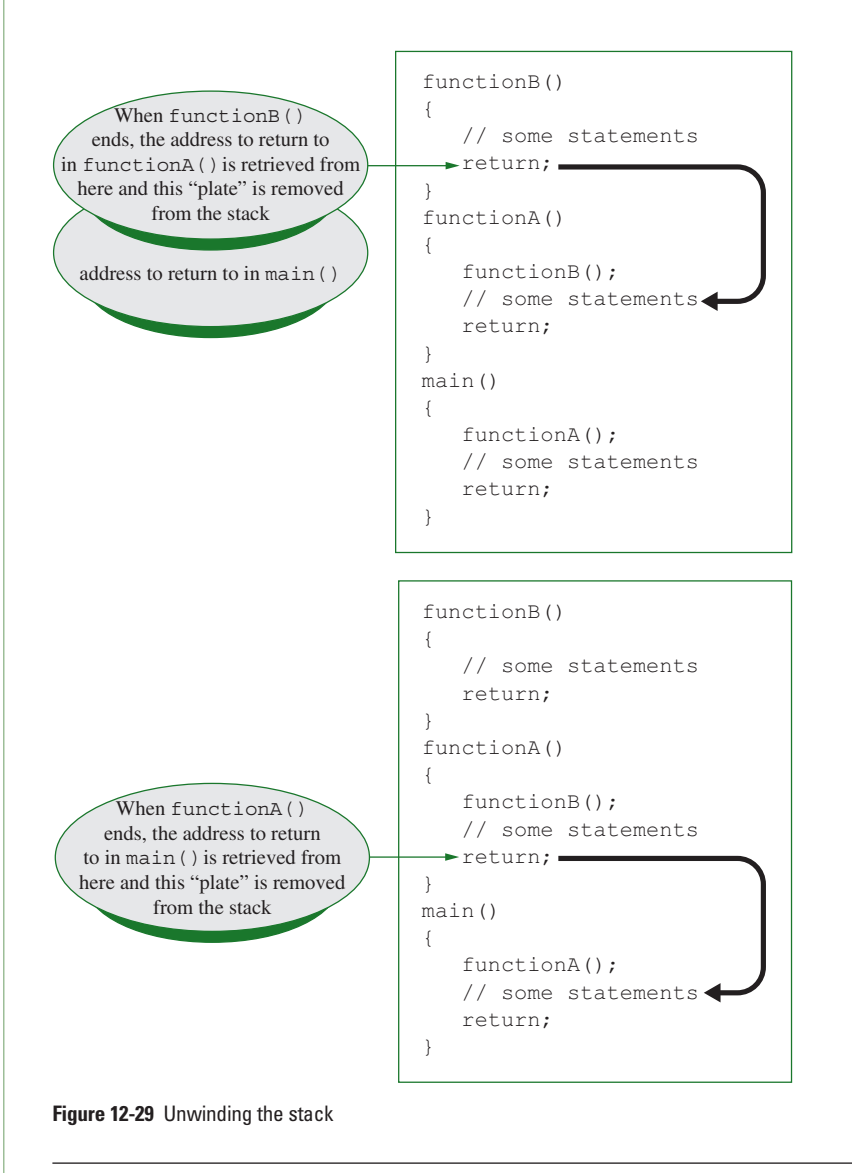

Consider a simple  $\log$  class like the one shown in Figure 12-30. It holds a  $\log$ 's name and age, and supports overloaded insertion and extraction operators. In this example, the overloaded extraction operator that provides data entry uses the shaded  $\exists f$  statement to instantiate and throw a RangeException object (as defined in Figure 12-23) if the Dog's age is higher than the specified limit.

```
class Dog
{
  friend ostream& operator<<(ostream&, Dog&);
   friend istream& operator>>(istream&, Dog&)
     throw(RangeException);
   private:
     string name;
     int age;
};
ostream& operator<<(ostream& out, Dog& dog)
{
  out << dog.name << " Age: " << dog.age << " years old";
  return out;
}
istream& operator>>(istream& in, Dog &dog) 
  throw(RangeException)
{
  const int HIGH_AGE = 20;
  cout << "Enter dog's name ";
  in >> dog.name;
  cout << "Enter age ";
  in >> dog.age;
   if(dog.age > HIGH_AGE)
  {
     RangeException re(dog.age);
     throw(re);
  }
   return in;
}
```
**Figure 12-30** The Dog class

Figure 12-31 shows a KennelReservation class that holds information about boarding a Dog. Each KennelReservation includes a kennel number, a month and day for the reservation, and a Dog. The extraction operator implementation includes an exception specification (which is shaded) indicating that the extraction operator might throw a RangeException object. If you examine the operator  $>>($  function code, you cannot find a throw statement. The throw is hidden within the Dog class overloaded operator  $>$  () function that is used in the last shaded statement in the figure. If the Dog class input function throws an exception, it will be passed to the KennelReservation input function. Since the KennelReservation input function does not catch the exception, the exception will be passed on to any function that uses the KennelReservation operator>>() function.

```
class KennelReservation
{
  friend ostream& operator<<(ostream&, KennelReservation);
  friend istream& operator>>(istream&, KennelReservation&)
     throw (RangeException);
  private:
     int kennelNumber;
     Dog dog;
     int month;
     int day;
};
ostream& operator<<(ostream& out, KennelReservation res)
{
  out << "Reservation for " << res.dog << " for " <<
    res.month << "/" << res.day << " for kennel #" <<
     res.kennelNumber;
  return out;
}
istream& operator>>(istream& in, KennelReservation& res)
  throw(RangeException)
{
  cout << "Enter kennel # ";
  in >> res.kennelNumber;
  cout << "Enter month ";
  in >> res.month;
  cout << "Enter day ";
  in >> res.day;
  in \gg res.dog; // call to Dog operator\gg ()
  return in;
}
```
**Figure 12-31** The KennelReservation class

Within the KennelReservation class in Figure 12-31, both shaded exception specifications could be deleted if the program is compiled using Visual C++, and the class still would function properly. However, they provide useful documentation. Without the exception specifications, a client who uses the KennelReservation class might be unaware or forget that the Dog class throws an exception. Using the exception specification clause in the KennelReservation input function prototype and header provides a reminder to users that they might want to place the Kennel Reservation operator  $>$  () call within a try block, and they might want to catch any potentially thrown RangeException object.

Figure 12-32 shows a main () function that instantiates a Kennel Reservation object, and Figure 12-33 shows a typical execution. When the user enters KennelReservation data, Dog data also is entered. When the user's data causes an exception, the Dog input function throws an exception to the KennelReservation input function, which throws the

exception to main(), which in turn catches it and displays a message. In this main() function, the Dog is allowed to have a high age, but a warning message is issued. Other client programs that use the KennelReservation class might use a default age or require the user to reenter the age.

```
int main()
{
   KennelReservation aRes;
   try
   {
     cin >> aRes;
  }
  catch(RangeException re)
   {
     cout << "Age was entered as " << re.getUser() <<
       "." << endl;
     cout << "That is a very high age, " <<
        "but technically possible." << endl;
     cout << "Please call the owner and verify the age." <<
        endl;
  }
  cout << aRes << endl;
  return 0;
}
```
**Figure 12-32** A main() function that instantiates a KennelReservation

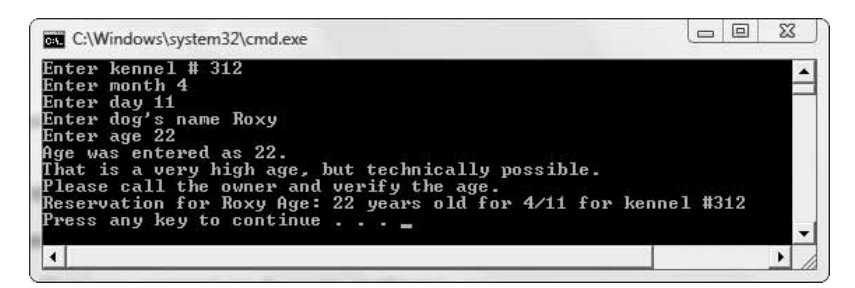

**Figure 12-33** Typical execution of program in Figure 12-32

# $T(T)$

#### **»TWO TRUTHS AND A LIE: UNWINDING THE STACK**

- 1. If a function doesn't catch a thrown exception, then another function that it calls can catch it.
- 2. Each time a program calls a function, the address of the place to which the logic should return at the end of the function is stored in a memory location called the stack.
- 3. A function might contain an exception specification, yet not contain any  $throw$  statements.

The false statement is #1. If a function doesn't catch a thrown exception, then the function that called it can.

### [RETHROWING EXCEPTIONS](#page-13-0)

In the KennelReservation example in the last section, a Dog class function threw an exception to a KennelReservation class function. The KennelReservation function did not catch the exception, so the exception automatically was thrown up the stack to the main () function. If main() had not caught the exception, the program would have terminated.

The KennelReservation function was written to not handle the exception, but it could have been written to handle it, and then the exception would have stopped there and not have traveled up the stack to main(). As yet another alternative, the KennelReservation function could have been written to partially handle the exception but still send it on to main(). When a catch block receives an exception, it can handle it completely, partially handle it and pass it on, or just pass it on. **Rethrowing an exception** is the act of explicitly passing a caught exception along to a higher-level catch block. You rethrow an exception using the following statement:

throw;

Figure 12-34 shows a rewritten operator  $>$  () function for the Kennel Reservation class. The only changes from Figure 12-31 are shaded:

- **»** The statement that accepts Dog information has been placed in a try block.
- **»** Instead of allowing any thrown exception to just be passed up the chain, a catch block is inserted to display a message for a new rule about purchasing an insurance policy that the kennel has implemented.
- **»** The throw; statement throws the caught RangeException object up the stack to any function that calls this one.
```
istream& operator>>(istream& in, KennelReservation& res)
   throw(RangeException)
{
   cout << "Enter kennel # ";
   in >> res.kennelNumber;
   cout << "Enter month ";
   in >> res.month;
   cout << "Enter day ";
   in >> res.day;
   try
   {
     in \gg res.dog; // call to Dog operator\gg ()
   }
   catch(RangeException re)
   {
      cout << endl << "Note - as of January first" << endl <<
         "owners of dogs that are " << re.getUser() <<
         " years old " << endl <<
         "are required to purchase " <<
         "a $20 insurance policy" << endl << endl;
      throw;
   }
   return in;
}
```
**Figure 12-34** A function that handles, then rethrows, an exception

Figure 12-35 shows an execution of the program in Figure 12-31 into which the revised KennelReservation class operator>>() function has been inserted. You can see from the output that when an exception is thrown from the Dog class, the KennelReservation class handles it by displaying the insurance message, and then  $\text{main}(i)$  handles it further by displaying the reminder to check with the owner about the accuracy of the age.

```
\BoxC:\Windows\system32\cmd.exe
Enter kennel # 198<br>Enter month 5<br>Enter day 10<br>Enter dog's name Molly<br>Enter age 27
Note - as of January first<br>owners of dogs that are 27 years old<br>are required to purchase a $20 insurance policy
Age was entered as 27.<br>That is a very high age, but technically possible.<br>Please call the owner and verify the age.<br>Reservation for Molly Age: 27 years old for 5/10 for kennel #198<br>Press any key to continue . . .
 \overline{4}¥
```
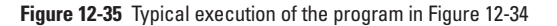

# $T(T)$

#### **»TWO TRUTHS AND A LIE: RETHROWING EXCEPTIONS**

- 1. When a catch block receives an exception, it can handle it completely, partially handle it and pass it on, or just pass it on.
- 2. Rethrowing an exception is the act of explicitly passing a caught exception along to a higher-level catch block.
- 3. You rethrow an exception using the following statement:

throw();

: MOJU1

The false statement is #3. You rethrow an exception using the following statement:

### [HANDLING MEMORY ALLOCATION](#page-14-0) EXCEPTIONS

Recall from Chapter 9 that you can use the operator new to allocate new memory dynamically while a program is running. For example, a common place to allocate memory is when you want to create an array whose size is not determined until a program executes.

When you allocate memory, enough memory might not be available on your computer. If the new operator fails, the program ends abruptly. Because an out-of-memory condition causes a problem in any application, the creators of C++ created an out-of-memory exception handler. The **set** new handler () function was created to solve the universal problem of insufficient memory. To use it, you insert #include<new> at the top of your program file.

You use the set new handler() function by creating a function to handle the error, then passing that error-handling function's name (which is a pointer to the function) to the set new handler () function. The function you create to handle the error cannot return any values; it must be type void. You must call set\_new\_handler()within your program with a statement that takes the following form:

set new handler(nameOfYourErrorHandlingFunction);

**»NOTE** Notice that when you pass the error-handling function's name to the set\_new\_handler()function, you do not include the parentheses that you normally associate with a function name.

For example, Figure 12-36 shows a shaded handleMemoryDepletion() function that simply displays a message and exits the application. The  $\text{main}(i)$  function that calls it passes the name of the handleMemoryDepletion() function to the set new handler() function (in the shaded statement within main(). Then the main() function attempts to allocate 30 arrays that each hold 10 million doubles. The loop control variable is displayed for two reasons: (1) the program takes so long to execute that displaying a count of the number of loops helps to assure you that the program is actually running, and (2) you can see how many loops execute before the computer runs out of memory for the application. Figure 12-37 shows the

output of a typical execution of the program. In the output, you see from the displayed messages that the handleMemoryDepletion() function is executed after the memory-allocation loop has executed 21 times.

**»NOTE** If you execute the program in Figure 12-36 on your own computer, you might not run out of memory at the same spot. You might even have to increase the number of loops to be able to recreate the out-ofmemory situation.

**»NOTE** If you execute the program in Figure 12-36 on your own computer, it might take several minutes to execute.

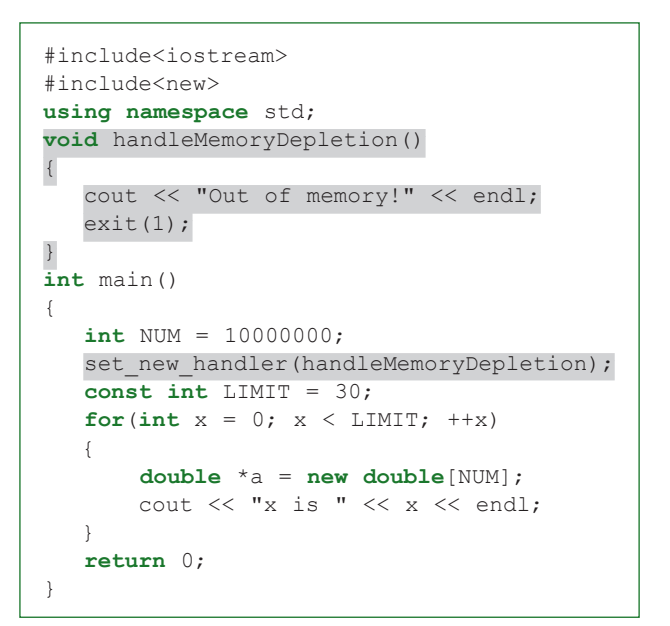

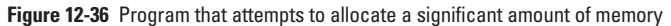

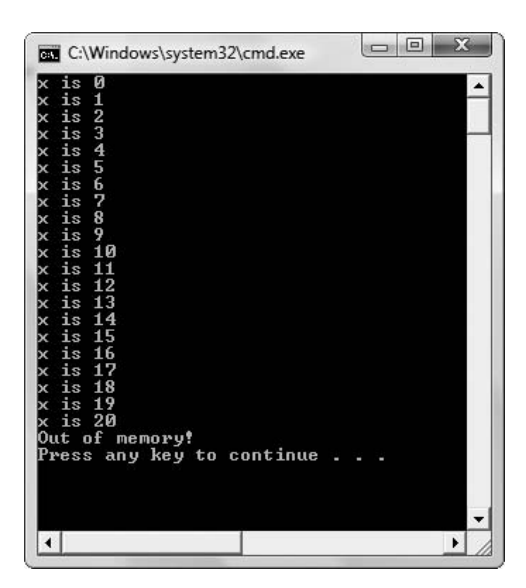

**Figure 12-37** Output of program in Figure 12-36

# $T(T)$

#### **»TWO TRUTHS AND A LIE: HANDLING MEMORY ALLOCATION EXCEPTIONS**

- 1. The set new handler () function is used to solve insufficient memory problems.
- 2. Within the set new handler () function, you place all the statements that should execute when there is insufficient memory to carry out an operation.
- 3. The function you pass to set new handler () must be a void function.

The false statement is #2. You use has ered mandler to handler the false statement is an insurance the error, then function. Suppose that increment suppose that  $\frac{m}{n}$  incremental function.

## [WHEN TO USE EXCEPTION HANDLING](#page-14-0)

You are never required to create exceptions or handle them in your programs. You can always deal with most errors in your programs by making decisions. For example, to prevent division by 0, you can catch the exception that would be thrown by that operation, or you can simply write an if statement such as the following:

```
if(divisor != 0)
  answer = dividend / divisor;
else
  cout << "Attempting to divide by 0!";
```
The example code illustrates a perfectly legal and reasonable method of preventing division by zero, and it represents the most efficient method of handling the error if you think it will be a frequent problem. Because a program that contains this code does not have to instantiate an exception object every time the divisor is 0, the program that uses the  $\pm$  f statement saves time and computer memory. (Programmers say this program has little "overhead" or that it is "less expensive.") On the other hand, if you think dividing by zero will be infrequent—that is, the *exception* to the rule—then the decision version will execute the if statement many times when it will turn out not to have been needed. In other words, if the divisor is 0 in only one case out of 1000, then the if statement is executed unnecessarily 999 times. In that case, it is more efficient to eliminate the if test and instantiate an exception object when needed.

Of course, it is often impossible to predict how frequently or infrequently some event will occur. As a programmer, you have to use your judgment, or the judgments of the clients who will use your programs.

**»NOTE** As with any powerful tool, if you are not careful when using exception handling, it is better not to use it at all. When a function throws an exception, the function is no longer a "black box" and no longer follows the rules of structure<br>by having only one entry and exit point. Instead, the function acquires "extra" exit points, which m leave files open or objects half-constructed, causing errors that are difficult to find and repair. It is always difficult to draw the line between "using" and "abusing" a powerful tool.

#### **»NOTE**

Exception handling is critical in operations that are prone to failure. For example, when you open a file, it might not exit, or when you attempt to connect to a remote server, the connection might be down.

# $T(T)$

#### **»TWO TRUTHS AND A LIE: WHEN TO USE EXCEPTION HANDLING**

- 1. You must create and handle exception objects to avoid errors in object-oriented programs.
- 2. Creating an exception object is most efficient when an error is anticipated to occur infrequently.
- 3. It is often impossible to predict how frequently some event will occur.

The false statement is #1. You are never required to create exceptions or handle them in your programs.

# [YOU DO IT](#page-14-0)

### [CREATING A TYPICAL DATA ENTRY APPLICATION](#page-14-0)

Unless you are an extremely careful typist, you have probably made the mistake of typing non-numeric data when numeric data was required by a program. In the next set of steps you will create a small, typical data entry application so that you can experiment with entering valid and invalid data.

1. First you will create a small, typical data entry program similar to many you have created throughout this book. Then you will execute with valid and invalid data to observe the results. Open a new file in your C++ editor. Type the first statements you will need in this program.

```
#include<iostream>
#include<string>
using namespace std;
```
2. Type a data entry function that accepts a string prompt, prompts the user, gets an integer, and returns it.

```
int getInt(string prompt)
{
  int integer;
  cout << prompt;
  cin >> integer;
  return integer;
}
```
3. Type a main () function that declares a variable for the user's age, sends a prompt to the getInt() function, accepts the returned value, and displays it.

```
int main()
{
   int age;
  age = getInt("Enter your age ");
  cout << "Age is " << age << endl;
   return 0;
}
```
4. Save the program as **SimpleDataEntry.cpp**. Compile and execute the program. First, enter a valid integer when you are prompted. The output looks similar to Figure 12-38.

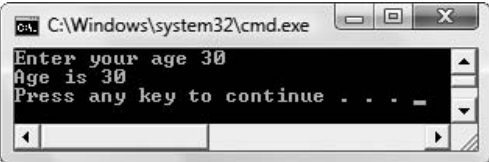

**Figure 12-38** Typical execution of SimpleDataEntry program

5. Execute the program again, but type non-integer data, such as is shown in Figure 12-39. Depending on your compiler, the results might look different than those shown in Figure 12-39, but in any event, the output value is incorrect. If the age was used in a calculation or decision, for example to determine eligibility for an insurance policy, all the assumptions would be wrong.

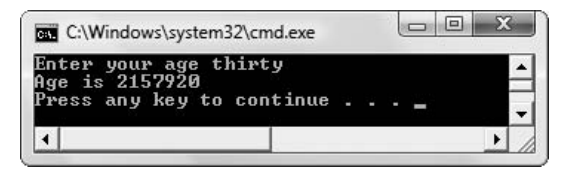

**Figure 12-39** Execution of SimpleDataEntry program when user enters non-integer data

### MODIFYING THE SimpleDataEntry PROGRAM [TO THROW AN EXCEPTION](#page-14-0)

Next, you will modify the SimpleDataEntry program so that invalid user data can be handled.

- 1. Open the **SimpleDataEntry.cpp** program if it is not still open, and immediately save it as **DataEntryThrowException.cpp**.
- 2. The cin object's operator  $>>($ ) function returns a 0 when it fails, and, as you know, C++ interprets 0 as false. Therefore, you can check the returned value in the cin statement for errors in one of two ways:

```
if((cin \gg integer) == 0)...
or
if(!(cin \gg inter) \dots
```
Although these two decisions always have the same outcome, the second option is a little clearer because you read it as "if not integer input successful" and there is less of a chance of someone reading your program mistakenly thinking you are comparing the value of integer to 0. You are not comparing integer to 0, you are comparing the return value of the cin operator  $>>$  () function to 0. If the cin statement has failed, you can instantiate a runtime\_error and throw it.

In the getInt() function, replace the cin statement with the following if statement that, when true, declares a runtime error object and throws it.

```
if(!(cin >> integer))
{
   runtime_error e("Non-integer data");
   throw e;
}
```
3. In the main() function of the DataEntryThrowException program, surround the call to the getInt() function with a  $try$  block as follows:

```
try
{
   age = getInt("Enter your age ");
}
```
4. Follow the try block with a catch block that can catch the runtime\_error that might be thrown from getInt():

```
catch(runtime_error e)
{
   cout << e.what() << endl;
   cout << "Age is being set to 0" << endl;
   age = 0;
}
```
5. Save the program, compile it, and run it. If you enter an integer age, the program works just as it did before. However, if you enter non-integer data as shown in Figure 12-40, the error is handled, appropriate messages are displayed, and the program ends elegantly.

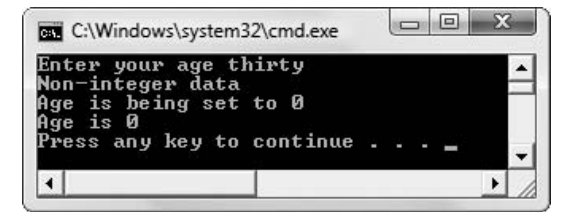

**Figure 12-40** Typical execution of DataEntryThrowException program

### [CREATING A CUSTOM EXCEPTION CLASS](#page-14-0)

The DataEntryThrowException program handles the thrown exception, but does not provide much information about it. When you display the what () message, you describe what the user did not enter, but you might also want to know what the user *did* enter. In the next steps you will create and use a class that can hold that information.

1. Open the **DataEntryThrowException** program if it is not still open. Immediately save it as **CustomException.cpp**. Near the top of the file, before the definition of getInt(), define a class named NonIntegerException that extends runtime\_error. The class contains a string that holds the user-entered data that causes the exception. It also has two public members: a constructor that accepts a string that represents the invalid data entered by a user, and a method that returns that string.

```
class NonIntegerException : public runtime_error
{
   private:
      string nonIntegerData;
   public:
      NonIntegerException(string);
      string getNonIntegerData();
};
```
2. Next, add the implementation of the NonIntegerException constructor. It sets the what () function return value to "Non-integer data" and it assigns the string parameter to its single data member.

```
NonIntegerException::NonIntegerException(string s) :
   runtime_error("Non-integer data")
{
   nonIntegerData = s;
}
```
3. The getNonIntegerData() member function returns the invalid user-entered string.

```
string NonIntegerException::getNonIntegerData()
{
  return nonIntegerData;
}
```
- 4. The following changes must be made to the  $q$ etInt() function:
	- **»** Add a string to hold the user's invalid data.
	- **»** When the invalid data is entered, the cin object no longer works, so must use the clear() function to clear it. So you will add a class to clear() within the decision that determines whether the entered value is not an integer.
	- **»** Read in the rest of the data from the input buffer and store it in the string declared for that purpose.
	- **»** Replace the instantiation of the runtime\_error with a NonIntegerException to which you pass the string of bad data.

The four bold statements in the code below accomplish these tasks:

```
int getInt(string prompt)
{
  int integer;
  string badData;
  cout << prompt;
  if(!(cin \gg integer)){
      cin.clear();
      cin >> badData;
      NonIntegerException e(badData);
      throw e;
  }
  return integer;
}
```
- 5. In the program's main () method, change the parameter type in the catch block to NonIntegerException.
- 6. Within the catch block, following the statement that displays the what () value, add the following statement that displays the value of the invalid data:

cout << "The entered value was " << e.getNonIntegerData();

7. Save the program, compile, and execute it. If you enter an integer for the age, the  $\sigma$ etInt() method ends normally, nothing is thrown, the catch block in main() is bypassed, and age is simply displayed by the last statement in the program. However, if you enter non-integer data, the execution is similar to that shown in Figure 12-41. An exception object is created, supplied with the improperly-entered data, and thrown to the  $\text{main}(i)$  function where several actions are taken—the what  $()$  method value is displayed, the bad data is displayed, and the user is informed that age is being set to 0. Then, following the catch block, the last output statement of the program displays age.

#### **»NOTE**

If you are running a program that no longer accepts input because you forgot to include a clear() statement, you can press Ctrl + C to break out of the program.

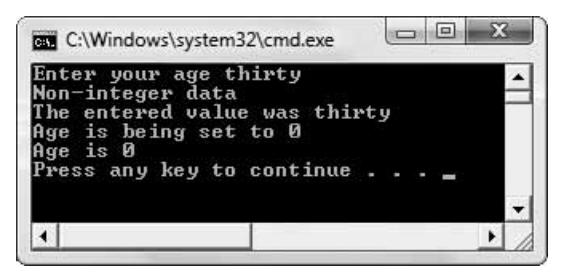

**Figure 12-41** Typical execution of the CustomException program

### [THROWING AND CATCHING MULTIPLE EXCEPTIONS](#page-14-0)

In the next set of steps, you will create a new exception type and then write a program in which two exception types are thrown and caught.

- 1. Open the **CustomException.cpp** file if it is not still open. Immediately save it as **MultipleExceptions.cpp**.
- 2. Following the definition of and implementations for the NonIntegerException class, insert the definition for a new class named OutOfRangeException that returns the out-ofrange value for an application. The class descends from runtime\_error. It contains a private data member that is an integer, a constructor that accepts the integer as its parameter, and a function that returns the integer.

```
class OutOfRangeException : public runtime_error
{
  private:
      int value;
   public:
      OutOfRangeException(int);
      int getValue();
};
```
3. Implement the constructor and member function for the class. The constructor passes "Out of range" to runtime\_error and assigns its integer parameter to its internal value field. The getValue () function returns value.

```
OutOfRangeException::OutOfRangeException(int val) :
```

```
runtime_error("Out of range")
{
   value = val;
}
int OutOfRangeException::getValue()
{
  return value;
}
```
- 4. Modify the getInt() function as follows and as shown in the shaded portions of Figure 12-42.
	- **»** Change the function name to getDoubleDigitInt().
	- **»** Declare two constants that represent the high and low limits for a double-digit integer.
	- **»** Currently an if statement determines whether the user's entry is numeric and takes appropriate action if it is not. Follow that decision with one that determines if the user's numeric entry is too high or too low. If it is either, create an OutOfRangeException and throw it.

```
int getDoubleDigitInt(string prompt)
{
  int integer;
  string badData;
   const int HIGH = 99;
   const int LOW = 10;
   cout << prompt;
   if(!(cin \gg inter){
     cin.clear();
      cin >> badData;
      NonIntegerException e(badData);
      throw e;
   }
   if(integer < LOW || integer > HIGH)
   {
      OutOfRangeException e(integer);
      throw e;
   }
  return integer;
}
```
**Figure 12-42** The getDoubleDigitInt() function

5. Next modify the existing main () program so it becomes one that prompts the user for an age. Assume the application requires the age to be numeric, of course, but also between 10 and 120. If the user's entry is numeric, but not a two-digit number, handle the exception by testing the value. If the value is over 99, but less than or equal to 120 make an "exception to the exception" by using the entered value. Use the shaded code in Figure 12-43 as a guide to the changes to implement in the existing  $main()$  function.

```
int main()
{
  int age;
  const int MAX AGE = 120;
  try
  {
     ace = getDoubleDigitInt("Enter your ace"));
  \left| \right|catch(NonIntegerException e)
  {
     cout << e.what() << endl;
     cout << "The entered value was " << e.getNonIntegerData() << endl;
     cout << "Age is being set to 0" << endl;
     age = 0;
  }
  catch(OutOfRangeException e)
  {
     int val = e.getValue();
     cout << e.what() << endl;
     cout << "Entered value is " << e.getValue() << endl;
     if(val \leq MAX_AGE){
         cout << "Entered value is being used" << endl;
         age = val;}
      else
      {
         cout << "Age is being set to " << MAX AGE << endl;
         age = MAXAGE;}
  }
  cout << "Age is " << age << endl;
  return 0;
}
```
**Figure 12-43** The main() method of the MultipleExceptions application

6. Save the program, compile and execute it. Run it several times with valid and invalid data. Figure 12-44 shows four executions—with a valid two-digit age, a valid three-digit age, and invalid three-digit age, and an invalid non-numeric age. Examine each output screen and make sure you understand what was thrown and caught in each instance.

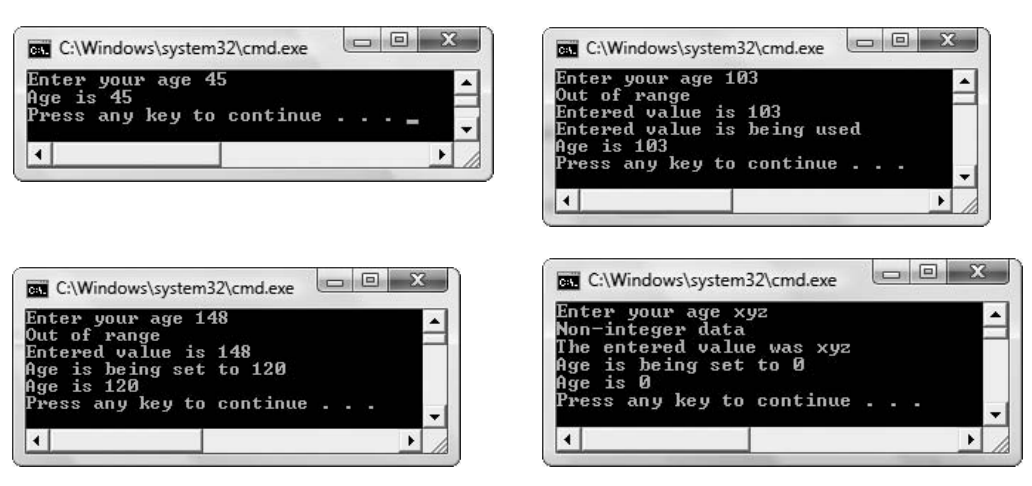

**Figure 12-44** Four executions of the MultipleExceptions application

### [USING A GENERIC](#page-14-0) catch BLOCK

In the next steps you will modify the MultipleExceptions program by substituting the  $main()$  function with one that contains a single generic catch handler.

- 1. Open the **MultipleExceptions.cpp** file if it is not still open. Immediately save it as **MultipleExceptionsOneCatch.cpp**.
- 2. Remove the existing  $\text{main}(x)$  method and replace it with the following version that tries the getDoubleDigitInt() function and catches any runtime  $error$  it throws with a single catch block.

```
int main()
{
  int age;
  try
  {
     age = getDoubleDigitInt("Enter your age ");
  }
  catch(runtime_error e)
  {
     cout << e.what() << endl;
     age = 0;
  }
  cout << "Age is " << age << endl;
  return 0;
}
```
3. Save, compile, and execute the program. Figure 12-45 shows two executions. Whether an entered value is non-numeric, or numeric but out of range, the exception is caught by the

generic catch block. The what () method displays the correct message based on the type of exception thrown. Because you created the NonIntegerDataException and the OutOfRangeException classes to both descend from runtime\_error, you can catch both exception types in a block that behaves polymorphically. The handler catches one type, but displays appropriate, specific messages based on the thrown object's type.

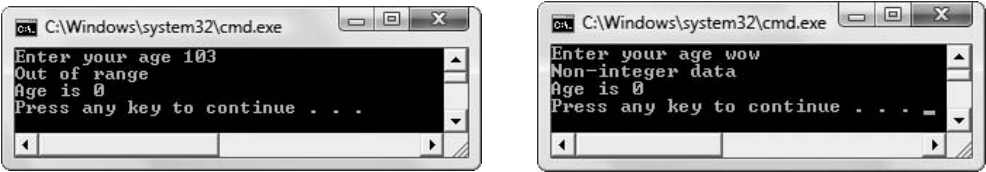

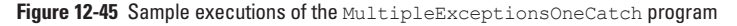

## [CHAPTER SUMMARY](#page-14-0)

- **»** Traditional error-handling techniques often resulted in programs that were difficult to read and maintain and that were inefficient. Object-oriented programming languages provide exception handling techniques that circumvent the problems of traditional error handling. The actions you take with exceptions involve trying, throwing, and catching them.
- **»** An exception is an object that contains information passed from the place where a problem occurs to another place that will handle the problem. In C++, an exception object can be of any data type, including a scalar or class type, and a variety of exception objects of different types can be sent from the same function, regardless of the function's return type. In addition, you can create your own exception types that inherit from a built-in base exception class. The general principle underlying good object-oriented error handling is that any called function should check for errors, but should not be required to handle an error if one is found.
- **»** A try block consists of one or more statements that the program attempts to execute, but that might result in thrown exceptions.
- **»** A catch block immediately follows a try block (or another catch block) and contains statements that execute when an exception is thrown. If you want a catch block to execute, it must catch the correct type of argument thrown from a try block. If an argument is thrown and no catch block has a matching parameter type, then the program terminates. However, a catch block is not required to display, or to use in any way, what is thrown.
- **»** A function can throw any number of exceptions, and multiple catch blocks can be written to react appropriately to each type of exception that is thrown. When you include multiple catch blocks in a program, the first catch block that can accept a thrown object is the one that will execute.

- **»** If you throw an exception and no catch block exists with an acceptable parameter type, then the program terminates. To avoid termination, you can code a default exception handler or default catch block that catches any type of object not previously caught. You create a default exception handler by creating a catch block with an ellipsis  $(\ldots)$  as its argument. If you use a default catch block, it must be the last catch block listed after a try.
- **»** The C++ Standard library contains a class that it uses for the exceptions its functions throw. The class is called exception and is defined in the <exception> header file. Several classes already have been derived from the built-in exception class. The category of exceptions known as logic\_errors are errors in preconditions of some operation, such as passing an invalid value to a function. The category known as runtime errors include problems that occur during program execution. When you use any descendent of the built-in exception class, you inherit a function named what () that returns an exception object's error message.
- **»** Although using the exception class as a basis for inheritance for your own exceptions is not required in C++, several advantages exist to doing so. One advantage is that technique is similar to other programming languages. It also provides a more uniform way to handle errors. In addition, if all exceptions derive from exception or one of its subclasses, they can be caught by a single handler. Finally, this technique allows you to use the what() function.
- **»** You can explicitly indicate the exceptions that a function can possibly throw by writing an exception specification, which is a declaration of a function's possible throw types. An exception specification is also called a throw list. Creating an exception specification provides documentation for later users of the function by indicating what types of errors might possibly be thrown. The user then can plan appropriate catch blocks. The American National Standards Institute (ANSI) is an organization that oversees the development of standards for products, services, processes, systems, and personnel. ANSI has developed a C++ Standard that covers exception specifications. Visual C++ departs from the ANSI standard in its implementation of exception specifications. In Visual C++, when you include an exception specification, you receive a warning that the exception specification is ignored.
- **»** If a function does not catch a thrown exception, it is thrown to the next function higher in the call stack. This process is called unwinding the stack, because each time you call a function, the address of the place to which the logic should return at the end of the function is stored in a memory location called the stack.
- **»** Rethrowing an exception is the act of explicitly passing a caught exception along to a higher-level catch block.
- **»** Because an out-of-memory condition causes a problem in any application, the creators of C++ created an out-of-memory exception handler named set\_new\_handler(). You use the set new handler () function by creating a function to handle the error, then passing that error-handling function's name (which is a pointer to the function) to the set new handler() function.

**»** You are never required to create exceptions or handle them in your programs. You can always deal with most errors in your programs by making decisions. It is most efficient to use exceptions for infrequent error conditions.

# [KEY TERMS](#page-14-0)

**Exceptions** are errors that occur in object-oriented programs—so-named because they are not usual occurrences. An exception is an object that contains information that is passed from the place where a problem occurs to another place that will handle the problem.

**Exception handling** is the group of object-oriented techniques to manage exceptions.

The **exit()function** forces a program's termination.

A **message** is a passed object that contains information that another object uses to determine what action to take.

To **throw an exception** is to send an error object to a calling function.

To **catch an exception** is to receive one that was thrown.

A **try block** consists of one or more statements that a program attempts to execute, but which might result in thrown exceptions.

A **catch block** contains statements that execute when an exception is thrown.

A **catch handler** is a catch block.

An **exception handler** is a catch block.

A **default exception handler** or **default catch block** catches any type of object not previously caught.

The **what** () **function** returns an exception object's error message.

An **exception specification** is a declaration of a function's possible throw types.

A **throw list** is an exception specification.

The **American National Standards Institute (ANSI)** is an organization that oversees the development of standards for products, services, processes, systems, and personnel.

An **unexpected exception** is the type thrown in ANSI C++ when a function throws an error whose type was not listed in its exception specification.

**Unwinding the stack** is the process of searching through a chain of called functions in reverse order of their called order, searching for a handler for an exception.

**Rethrowing an exception** is the act of explicitly passing a caught exception along to a higher-level catch block.

The **set new handler** () **function** handles insufficient memory problems.

### [REVIEW QUESTIONS](#page-14-0)

1. Errors that occur during a program's execution are called  $\equiv$ 

a. faults c. exceptions

- b. omissions d. exclusions
- 2. A general principle of object-oriented error handling is that a function that might cause an exception should \_\_\_\_\_\_\_\_\_\_\_ .

a. detect an exception but not handle it

b. handle an exception but not detect it

c. both detect and handle exceptions

d. not allow exceptions to occur

3. When a function sends an error message to the calling function, the function is said to \_\_\_\_\_\_\_\_\_\_\_ an exception.

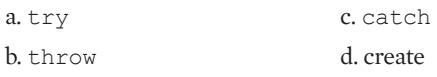

4. A throw most closely resembles  $\perp$ 

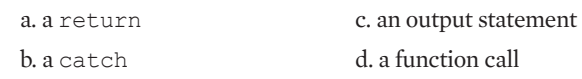

5. In C++, you can throw objects that are \_\_\_\_\_\_\_\_\_\_\_ type. a. int and double c. any class b. any built-in d. any

#### 6. Which of the following is true?

a. A single function can throw two different data types.

b. A single throw statement can throw two different data types.

c. A single catch block can catch two different (and named) data types.

d. All of the above are true.

7. Which of the following is true?

a. You cannot have a try without a catch.

b. You cannot have a throw without a catch.

- c. You cannot have a throw without a try.
- d. You cannot have a function without a throw.

8. A program \_\_\_\_\_\_\_\_\_\_\_ throw an exception from a function named within a try block.

a. might c. cannot b. must d. must be compiled twice in order to

- 9. A catch block contains \_\_\_\_\_\_\_\_\_\_\_ parameter(s).
	- a. no c. exactly two
	- b. exactly one d. any number of
- 10. A catch block
	- a. must not contain a parameter
	- b. must use any parameter it receives
	- c. can use any parameter it receives
	- d. cannot use any parameter it receives
- 11. If an exception is thrown from a  $\text{try}$  block and no catch block exists with a matching parameter type, then the program  $\sqrt{ }$ .
	- a. terminates
	- b. continues without problem
	- c. displays a warning and continues
	- d. uses an automatically-supplied default catch block
- 12. Which of the following is true when you  $trv$  a function that throws three different types of exceptions and you want to ensure all are handled?
	- a. The program will not compile if three exception types are thrown from a single function.
	- b. You must provide exactly three catch blocks—one to react appropriately to each type of exception that is thrown.
	- c. You must provide at least one catch block, but might provide more.
	- d. You must provide one catch block with at least three parameters so the catch block can react appropriately to each type of exception that is thrown.
- 13. When a try block contains a function that might throw an exception, but no exception is thrown, then the program

a. terminates

- b. issues a warning, but continues with statements beyond any catch blocks
- c. continues without incident
- d. uses a default catch block

14. When you include two catch blocks in a program, and a thrown object can be accepted by either of them, \_\_\_\_\_\_\_\_\_\_\_\_\_.

a. the program will not compile

b. the first catch block will execute

c. the last catch block will execute

d. you cannot predict which catch block will execute

- 15. A default exception handler catches \_\_\_\_\_\_\_\_\_\_\_ . a. any type of object not previously caught b. all objects c. the first object thrown from a function d. the last object thrown from a function
- 16. The C++ Standard library contains an exception class and already derived subclasses that include \_\_\_\_\_\_\_\_\_\_\_ .

a. logic error and runtime error

b. compiletime\_error and runtime\_error

c. bad exception and good exception

d. All of the above.

17. When you use any descendent of the built-in exception class, you inherit a function named \_\_\_\_\_\_\_\_\_\_\_ that returns an exception object's error message.

a. message() c. where() b. exceptionMessage() d. what()

- 18. The primary reason you use an exception specification is  $\equiv$ a. to allow multiple exceptions to be thrown b. as a substitute for catch blocks c. to avoid having to use the default catch block d. for documentation
- 19. Functions that contain no exception specification list

a. can throw string messages

- b. can throw anything
- c. might throw nothing
- d. all of the above

- 20. The purpose of the set new handler () function is to  $\overline{\phantom{a}}$ 
	- a. exit a program with insufficient memory

b. recognize out-of-memory situations, and call a function you specify

c. allocate new memory for dynamically created arrays

d. throw memory-exception messages to predefined functions

# [EXERCISES](#page-14-0)

- 1. Create a Job class that holds a Job ID number and the cost of the Job. Include insertion and extraction operators. Create a JobException class that holds a Job and an error message. When the user enters Job data, if the Job fee is below \$250, then create a JobException object and throw it. Write a main() function that declares an array of eight  $J\circ b$  objects. If a JobException object is thrown during the data entry for any Job, require the user to enter data for a new Job, and replace the invalid Job. Save the file as **Job.cpp**.
- 2. Create a class named RealEstate that has data members to hold the price of a house, the number of bedrooms, and the number of baths. Member functions include overloaded insertion and extraction operators. Write a main () function that instantiates a RealEstate object, allows the user to enter data, and displays the data members entered. The main() function should display an appropriate thrown error message if non-numeric or negative values are entered for any of the data members. Save the file as **RealEstate.cpp**.
- 3. Complete the following tasks:
	- a. Create a class named TelevisionException that inherits from runtime\_error. The class constructor should accept a string argument that is passed to the parent as the what  $()$  message.
	- b. Create a class named Television that has data members to hold the model number of a television, the screen size in inches, and the price. Member functions include overloaded insertion and extraction operators. If more than four digits are entered for the model number, if the screen size is smaller than 12 or greater than 70, or if the price is negative or over \$5,000, then throw a TelevisionException object with an appropriate message.
	- c. Write a main () function that instantiates a  $\text{Television object},$  allows the user to enter data, and displays the data members. If an exception is caught, replace all the data member values with zero values. Save the file as **Television.cpp**.
	- d. Create a new application that instantiates an array of five television objects and allows the user to enter data for them. If an exception is caught, make the user reenter the data for that Television. Save the file as **Television2.cpp**.
- 4. Create an Inventory class with data members for stock number, quantity, and price, and overloaded data entry and output operators. The data entry operator function should throw:
	- **»** An error message, if the stock number is negative or higher than 999
	- **»** The quantity, if it is less than 0
	- **»** The price, if it is over \$100.00

Then perform the following tasks:

- a. Write a main () function that instantiates an array of five Inventory objects, and accepts data for each. Display an appropriate error message for each exception situation. When an exception is detected, replace all data fields with zeroes. At the end of the program, display data fields for all five objects. Save the file as **Inventory.cpp**.
- b. Write a main () function that instantiates an array of five Inventory objects and accepts data for each. If an exception is thrown because of an invalid stock number, force the user to reenter the stock number for the Inventory object. If the quantity is invalid, do nothing. If the price is in error, then set the price to 99.99. (Add a set Price () function to the Inventory class to accomplish this.) At the end of the program, display data fields for all five objects. Save the file as **Inventory2.cpp**.
- c. Write a main () function that instantiates an array of five Inventory objects and accepts data for each. If an exception is thrown because of an invalid stock number, force the stock number to 999; otherwise, do nothing. (Add any needed functions to the Inventory class.) At the end of the program, display data fields for all five objects. Save the file as **Inventory3.cpp**.
- d. Write a main() function that instantiates an array of five Inventory objects and accepts data for each. If any exception is thrown, stop accepting data. Display as many objects as were entered correctly. Save the file as **Inventory4.cpp**.
- 5. Complete the following tasks:
	- a. Create an OutOfRangeException that descends from the built-in out of range exception class. Include fields that hold the low and high limits of the range and the value that was out of range. Include get functions for each of the values.
	- b. Create a Meal class. Data fields include a string entrée name and a double price. Include a data entry function that prompts for and accepts values for both data fields, and that throws an OutOfRangeException if the price is less than \$5.00 or more than \$29.99. Include a public function that returns the Meal price so that you can use it in a calculation in the Party class that you will create in part d of this problem. Also include an overloaded insertion operator to display a Meal's data values.
	- c. Create an EntertainmentAct class. Data fields include a string phone number for the contact person for the act and a double fee for the entertainment act. Include a data entry function that prompts for and accepts values for both data fields, and that creates and throws an OutOfRangeException if the price is less than \$50.00 or more than \$3,000. Include a public function that returns the EntertainmentAct price so that you can use it in a calculation in the Party class that you will create in part d of this problem. Also include an overloaded insertion operator to display an EntertainmentAct object's data values.
	- d. Create a Party class for a party-planning organization. A Party contains a Meal, an EntertainmentAct, an integer number of guests invited to the party, and a total cost for the party. The Party data entry function prompts the user for Meal, EntertainmentAct, and guest number values. The function throws an OutOfRangeException if the number of guests is less than 2 or more than 1000. The function also calculates the Party cost, based on the Meal's price times the number of guests, plus the price of the EntertainmentAct.

- e. Write a main() function that instantiates at least five Party objects and accepts data for each. When you run the program, provide data that tests that each type of exception is being recognized. The main () function should catch the exceptions and display an appropriate error message about each including what the acceptable range was and what the entered value was. If an exception is caught, the data for the entire Party object should be entered again. Save the file as **Party.cpp**.
- 6. Complete the following tasks:
	- a. Create a DateException that descends from the built-in runtime\_error exception class. Include fields that hold a month, day, and year and include get functions for each of the values.
	- b. Create a Date class. Data fields include month, day, and year. Include an exception function that prompts for and accepts values for each of the data fields, and that throws a DateException if the month is less than 1 or more than 12 and if the day is out of range for the entered month. (Assume February can have 29 days.) Allow any value to be accepted for the year. Also include an overloaded insertion operator to display a Date's data values.
	- c. Write a main() function that instantiates at least five Date objects and accepts data for each. When you run the program, provide data that tests that each type of exception is being recognized. The main () function should catch the exceptions and display an appropriate error message about each including what the entered value was. If an exception is caught, the data for the Date object should be set to the default date 1/1/2010. Save the file as **DateExceptions.cpp**.
- 7. Complete the following tasks:
	- a. Create a class named Teacher that holds a Teacher's first and last names and the grade level the Teacher teaches. Include a constructor function that uses default first and last names, such as "ZZZZZZZ" and a default grade level, such as 0, when no arguments are provided.
	- b. Create a class named Student that hold's a Student's first and last names. Include a constructor function that uses default first and last names, such as "ZZZZZZZ," when no names are provided.
	- c. Create a class named Classroom. A Classroom holds a Teacher and an array of 35 Student objects.
	- d. Create a class named School. A School contains an array of 100 Classroom objects. (This class is being designed to be a very large class, to more quickly demonstrate running out of memory.)
	- e. In a main () demonstration function, declare a pointer to an array of 500 School objects and include code to handle any memory allocation errors that occur. In a loop, declare 500 array objects at a time, continuing to rewrite the main  $($ ) function if necessary until you create enough School objects to cause a memory allocation exception. (*Hint*: You might want to display a count periodically to assure yourself that the School objects are being created.) When memory is exhausted, display an appropriate message and terminate the application. Save the file as **School.cpp**.

- 8. Complete the following tasks:
	- a. Create a NonNumericException class that inherits from runtime\_error. The class contains a string that holds any non-numeric data entered and uses its parent's what() function to display an appropriate error message.
	- b. Create a class that holds customer orders. Include an order number, quantity ordered, price each, and total which will be calculated as quantity times price. Also include overloaded insertion and extraction operators. Overload the extraction operator so that the following occur:
		- **»** If any numeric data is not entered as a number, throw a NonNumericException.
		- **»** If the entered order number is numeric but more than four digits, throw an appropriate message.
		- **»** If the entered order quantity is over 50, throw the quantity.
		- **»** If the entered price each is more than \$39.95, throw the price.
		- **»** If the total (quantity times price) is more than \$1000.00, throw the Order object.
	- c. Write a program that creates an array of five orders. Accept data for each one from the user. Catch and handle the errors as follows:
		- **»** If the order number was numeric but more than four digits, display a message and force the user to renter the number.
		- **»** If the order total was more than the \$1000 limit, accept the Order but display a message asking the order taker to check the customer's credit limit.
		- **»** If any other exception occurs, display an appropriate message and set all the order values to zeroes.
		- **»** If no exceptions occur, accept the Order.
		- **»** After five Orders are accepted, display them.

Save the program as **OrderExceptions.cpp**.

- 9. Complete the following tasks:
	- a. In Chapter 5, you created a game named GuessAWord that is similar to Hangman and in which a player guesses letters to try to replicate a hidden word. At the end of the game, a count is displayed indicating the number of entries that were required for the player to guess the word. Now modify the program to throw and catch an exception when the user enters a guess that is not a letter of the alphabet. Create a NonLetterException class that descends from a built-in exception class that can store and retrieve the non-alphabetic entered character. Modify the GuessAWord program so that when a NonLetterException is thrown and caught, an appropriate message is displayed for the user informing the user that the character entered was not a letter and displaying the entered character. Save the file as **GuessAWord2.cpp**.
	- b. Modify the GuessAWord2 game so that when the player enters a non-alphabetic guess, not only is the player notified of the mistake, but also do not have the guess count as part of the final total of number of guesses made. Save the file as **GuessAWord3.cpp**.

- 10. Each of the following files in the Chapter12 folder of the data files provided with your book contains syntax and/or logical errors. Determine the problem in each case, and fix the program. Save your solutions by adding "Fixed" to the filename, as in **DEBUG12-1Fixed.cpp**.
	- a. DEBUG12-1.cpp
	- b. DEBUG12-2.cpp
	- c. DEBUG12-3.cpp
	- d. DEBUG12-4.cpp

# [CASE PROJECT 1](#page-14-0)

You have been developing a Fraction class for Teacher's Pet Software. Each Fraction contains a numerator, denominator, a whole number portion, and has access to several functions you have developed, including overloaded operators. Complete these tasks:

- a. Create a FractionException class. The class contains a Fraction object and a string message explaining the reason for the exception. Include a constructor that requires values for the Fraction and the message. Also include a function that displays the message.
- b. Modify each Fraction class constructor and data entry function so that it throws a FractionException whenever a client attempts to instantiate a Fraction with a zero denominator.
- c. Write a main () function that asks the user to enter values for four Fractions. If the user attempts to create a Fraction with a zero denominator, catch the exception, display a message, and force the Fraction to 0 / 1. Display the four Fraction objects. Save the file as **FractionException1.cpp**.
- d. Write a main () function that asks the user to enter values for four Fractions. If the user attempts to create a Fraction with a zero denominator, catch the exception, display a message, and force the user to reenter the Fraction values. Display the four Fraction objects. Save the file as **FractionException2.cpp**.
- e. Write a main () function that asks the user to enter values for four Fractions. If the user attempts to create a Fraction with a zero denominator, catch the exception, display a message, and terminate the program. Save the file as **FractionException3.cpp**.

# [CASE PROJECT 2](#page-14-0)

You have been developing a BankAccount class for Parkville Bank that contains several fields and functions, including overloaded operators. You have also created child classes derived from the BankAccount class: CheckingAccount, SavingsAccount, and CheckingWithInterest. Complete these tasks:

a. Create a BankAccountException class. The class contains a BankAccount object and a string message explaining the reason for the exception. Include a constructor that requires values for the BankAccount and the message. Also include a function that displays the message.

- b. Modify each BankAccount class constructor and data entry function so that it throws an exception whenever a client attempts to instantiate a BankAccount with an account number that is less than 1000 or greater than 9999.
- c. Write a main () function that asks the user to enter values for four BankAccounts. If the user attempts to create a BankAccount with an invalid account number, catch the exception, display a message, and force the account number and balance to 0. Display the four BankAccount objects. Save the file as **BankException1.cpp**.
- d. Write a main() function that declares an array of four CheckingAccounts. (The CheckingAccount constructor calls the BankAccount data entry function, so an exception might be thrown.) If the user attempts to create a CheckingAccount with an invalid account number, catch the exception, and, before ending the program, display two messages. The first message is the string message contained in the BankAccountException object. The second indicates which CheckingAccount  $(1, 2, 3, 0r 4)$  caused the early termination. If all four CheckingAccounts are valid, then display them. Save the file as **BankException2.cpp**.
- e. Alter the SavingsAccount constructor to make sure an exception is thrown when the account number is invalid (based on the same rules for a BankAccount account number) and also when the interest rate is negative. (Make sure the messages are different.) Write a main () function that declares an array of four SavingsAccounts. If the user attempts to create a SavingsAccount with an invalid account number or a negative interest rate, catch the exception, display the appropriate message, and display which account caused the early termination  $(1, 2, 3, 0r 4)$ . If all four SavingsAccounts are valid, then display them. Save the file as **BankException3.cpp**.

# [UP FOR DISCUSSION](#page-14-0)

- 1. Have you ever been victimized by a computer error? For example, were you ever incorrectly denied credit, billed for something you did not purchase, or assigned an incorrect grade in a course? How did you resolve the problem? On the Web, find the most outrageous story you can involving a computer error.
- 2. Think of a computer error you have read about or that has happened to you. (You might want to select an incident from your response to Question #1.) Describe how exception handling could have prevented this error, or how exception handling would not have been useful in this case.
- 3. Suppose you have learned a lot about programming from your employer. Is it ethical for you to use this knowledge to start your own home-based programming business on the side? Does it matter whether you are in competition for the same clients as your employer? Does it matter whether you use just your programming expertise or whether you also use information about clients' preferences and needs gathered from your regular job?

#### CHAPTER THIRTEEN

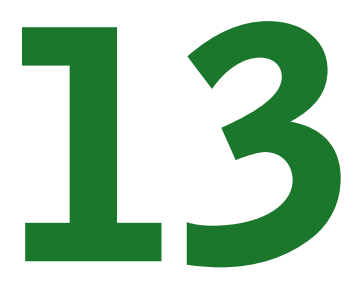

# ADVANCED INPUT AND OUTPUT

### In this chapter, you will:

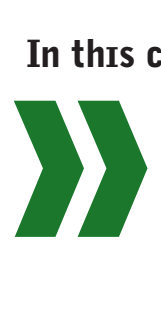

Discover how cout and cin possess the same traits as other C++ objects Use istream member functions Use ostream member functions Use manipulators Create your own manipulators Learn about computer files and the data hierarchy Perform file output Read a file from within a program Read and write objects Work with random access files

#### ADVANCED INPUT AND OUTPUT

From the first time you wrote a line of code in C++, you used cout to display data; shortly thereafter, you used cin for input. You could use the cin and cout objects long before you knew anything about object-oriented programming, and before you even knew that cin and cout *were* objects, in part because cout and cin resemble real-world objects (your screen and your keyboard), and real-world objects are easy to understand. In this chapter, what you have learned about object-oriented programming in general will help you gain a deeper understanding of input and output.

Throughout your C++ programming experiences, you have written functions. You also have used classes that were already created for you in the Standard Library. Now that you more thoroughly understand how classes and functions work, you can take advantage of many of the powerful input and output classes and functions that have already been created for you to move data into and out of your programs and to save it on persistent storage devices.

### [UNDERSTANDING](#page-14-0) CIN AND COUT AS OBJECTS

When you first learned C++, you might have thought of cin and cout as C++ commands. However, they are not commands; they are objects. You can think of cout and cin as real-world objects. Like other C++ objects you have created, cout and cin are members of a class. Their class is derived from another class (which is derived from yet another class), so they use inheritance. The cout and cin objects can take advantage of overloaded operators such as << and >> (which are used for shifting bits in other contexts). The cout and cin objects also use polymorphism—they can generate different machine instructions when placed with different types of variables (with integers rather than characters, for example). In other words, cout and cin have all the characteristics of any objects you have created throughout this book.

**»NOTE** You will learn about using  $<<$  and  $>>$ for shifting bits in Chapter 14.

**»NOTE** You first learned about templates in Chapter 11.

**»NOTE** You don't have to understand objects or classes to use cin or cout. That's part of the appeal of objectoriented programming. Just as you can use a microwave oven without knowing how it works, you can use well-designed C++ objects without knowledge of the implementation details.

Almost all (if not all) the C++ programs you have written have included the statement #include<iostream>. The name iostream is short for "input and output" stream. When you include iostream in a program using the #include statement, you are including a file that contains the definition for a derived template named basic iostream.

In C++, a **stream** is a sequence of bytes used in an input or output operation. In an input operation, the stream flows from an input device, for example, a keyboard, to computer memory. In an output operation, the stream flows from memory to an output device, for example, a monitor.

**• NOTE** It is convenient to think of bytes flowing in an input or output stream as characters that can be displayed, such as 'A' and 'B'. However, instead of characters, they might be parts of graphic images or sound or other unprintable bytes.

#### CHAPTER THIRTEEN

C++ provides both low-level and high-level input/output (I/O) capabilities. **Low-level I/O** is unformatted; that is, bytes are transferred into and out from memory without regard to the type of data they represent. This type of unformatted I/O is best suited for high-volume processing where speed is very important. **High-level I/O** is formatted; that is, bytes are grouped into meaningful units such as integers, doubles, and class object types. This form of I/O frequently is most useful to business programmers.

In older versions of C++, the stream libraries available in C++ enabled the input and output of single bytes, which could contain a char. Because it is only one byte in size, a char can contain only 256 different values, including the ASCII character set, which includes values such as 'A', 'B', '1', and '2'. However, many languages contain more characters than one byte can hold, so **Unicode** was developed as an extended, international character encoding system. In Unicode, you can represent characters from Latin, Hebrew, Ancient Greek, and dozens of other languages. Unicode provides a unique code for every character no matter what language or operating system is used. The standard stream libraries in newer versions of C++ enable programmers to perform I/O operations with Unicode characters using a new data type named wchar $\pm$ . Newer versions of C++ contain class templates with specializations for processing both char and wchar\_t data types.

The grandparent base class from which basic iostream is derived is named basic ios. The basic istream and basic ostream classes are both derived from basic ios, and so they are parents to basic\_iostream. The basic\_istream class handles input, and includes a definition of the extraction operator >>. The basic\_ostream class handles output, and includes a definition of the insertion operator <<. The basic\_iostream class is derived from both basic\_istream and basic\_ostream, so basic\_iostream inherits all the properties of both parent classes, including the >> and << operators. In other words, the basic\_iostream class is a working example of multiple inheritance. Figure 13-1 illustrates the relationships among basic ios, basic istream, basic ostream, and basic iostream.

**»NOTE** You first learned about the ASCII character set in Chapter 1. To learn more about Unicode, visit *<www.unicode.org>*.

**»NOTE** Technically, templates are not inherited. However, the template specializations that enable char I/O are classes and so they can be inherited.

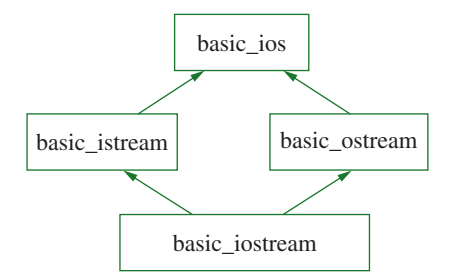

**Figure 13-1** The family tree of basic iostream

Within the iostream library, the creators of C++ have used typedefs to provide aliases for the template names that begin with basic and the underscore. A **typedef** is a C++ statement that provides a synonym for an identifier in a C++ program; it is a way to create a shorter, easier-to-remember nickname for an unwieldy identifier. The typedefs istream, ostream, and iostream are used for character input and output; this book will use these shorter terms throughout this chapter.

#### ADVANCED INPUT AND OUTPUT

# **TICE**

#### **»TWO TRUTHS AND A LIE: UNDERSTANDING cin AND cout AS OBJECTS**

- 1. The name iostream is short for "input and output" stream.
- 2. In C++, a stream is a sequence of bytes used in an input or output operation.
- 3. High-level I/O is unformatted and best suited for high-volume processing where speed is very important.

The false statement is #3. Low-level I/O is notineared and is best suited for high-volume processing where speed is very important. High-level I/O is formatted; that is, bytes are grouped into meaningful units such as integers, doubles, and class object types. This form of I/O is most useful to business programmers.

### USING ISTREAM [MEMBER FUNCTIONS](#page-14-0)

In C++, the easiest way to read a character is to use cin with the extraction operator, for example:

cin >> someVariable;

The extraction operator is actually an overloaded function named operator  $\gg$  (). You can overload the >> operator to work with objects instantiated from your own classes. If you create a class named Person and declare a Person named someOne, the extraction operator can be overloaded, and then you can write a statement such as the following:

```
cin >> someOne;
```
Similarly, the creators of  $C_{++}$  also have overloaded  $\geq$  to work to input all built-in data types, so you can make statements such as the following:

```
cin >> someInteger;
```
#### and

```
cin >> someDouble;
```
#### **»NOTE** You learned to overload insertion

and extraction operators to work with your own classes in Chapter 9. When you make these statements, the compiler determines the data type of the object to input and selects the correct version of the overloaded extraction function. When you include iostream at the top of your program files, you gain access to these functions.

Besides the overloaded extraction operator, including iostream provides several other functions related to input.

### [USING THE](#page-14-0) get()FUNCTION

The get() function is another member function of the istream class. The  $get()$  function takes a character argument and returns a reference to the object that invoked the  $qet()$ function; therefore multiple  $qet()$  function calls can be chained in a statement. Its prototype has the following form:

```
istream& get(char&);
```
The  $\det$  () function takes a reference to a character as an argument, and returns a reference to the istream class which is the address of the cin object that is used in the function call. You use the get() function with the cin object just like you use other member functions with an object—you use the object name, the dot operator, and the function name. For example, the following code segment uses two statements to accept three characters from the keyboard.

```
char first, middle, last;
cin.get(first);
cin.get(middle).get(last);
```
Most compilers overload  $qet()$  so that, in addition to taking a character reference as an argument, it can take no argument. The following version of the  $qet()$  function returns the character being read as an integer. Its prototype is:

int  $get()$ ;

The preceding form of the function often is used when it doesn't matter which character is extracted, and you do not need to store the character. For example, the following statements allow a program to wait for the user to press a key; there is no need to store the value of the key.

```
cout << "Press any key to continue";
cin.get();
```
The istream class get () function also is overloaded so that it can take two or three arguments. The prototype is as follows:

```
istream& get(char *str, int len, char c = ' \n\rangle;
```
This form of  $qet()$  allows you to input a string of characters. The first argument is a pointer that holds the address of the string. The second argument is the number of characters that will be stored. The third argument is the character that terminates the entry, often called the **delimiter character**. The default value to stop data entry, as you can see from the prototype, is the Enter key, which is coded as  $\ln$ . If you don't supply an alternative third argument, the Enter key automatically becomes the signal to end data entry.

The second argument of the get () function—the number of characters to be stored—is very important. Without the second argument, a user could destroy memory by entering a string of characters that was longer than the area prepared to receive it. Figure 13-2 contains a program in which a 10-character limit is applied to the entry for userName. Because the length of the string is limited to 10 in the  $\text{cin.get}$  () statement, if a user enters a name longer than nine characters, only the first nine characters and a string-ending null character will be stored. If no provision was made to limit the user's entry, a long entry could be stored starting at the address of the userName array, but when the entry continued past the end of the array, it would destroy other values stored in memory beyond the locations reserved for userName. Figure 13-3 shows the output of the program when the entered name is short enough to fit in the allocated area. Figure 13-4 shows the output when the entered name is too long.

**»NOTE** The  $\sin \theta$ statement can retrieve any character, including letters, numbers, punctuation, and whitespace such as the character gen-

erated by pressing the Enter key.

**»NOTE** You also can use the  $\alpha$ etch $()$ function to accept a keyboard character.

**»NOTE** Recall that a character pointer or the name of a character array can be used as a string address.

#### ADVANCED INPUT AND OUTPUT

```
#include<iostream>
using namespace std;
int main()
{
   const int SIZE = 10;
  char userName[SIZE];
   cout << "Enter your name ";
   cin.get(userName, SIZE);
   cout << "Hello, " << userName << endl;
   return 0;
}
```
**Figure 13-2** Program using the  $\alpha$ et () function

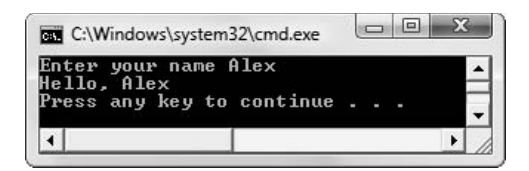

**Figure 13-3** Typical execution of program in Figure 13-2

#### **»NOTE**

In Figure 13-4, nine characters are shown—7 in Barbara, a space, and a J. The tenth character in the accepted string is the NULL character, which terminates all strings.

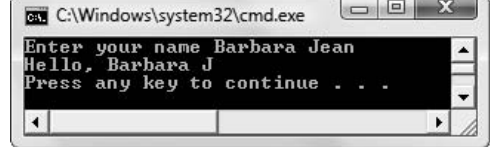

**Figure 13-4** Another execution of the program in Figure 13-2

**• NOTE** The output in Figure 13-4 illustrates a benefit of using the get () function instead of the extraction operator ( $\gg$ ) with cin for keyboard data entry. Using cin with the operator $\gg$  () will bypass all whitespace characters (blanks, tabs, and newline characters) and stop accepting characters when whitespace is entered, but the  $q$ et() function accepts whitespace characters into the variable arguments. If the program used the extraction operator, the output in **»** Figure 13-4 would use only the name "Barbara". **NOTE**

Programmers refer to the character for which each bit holds a 0 as a null character. The C++ constant that represents this value is called NULL. In C++, strings end with NULL.

One unfortunate side effect of the  $qet()$  function is that it leaves unused characters in the input stream. A subsequent call to  $qet()$  retrieves the next (unused) character, whether or not that retrieval was intended. For example, when you modify the program in Figure 13-2 with the shaded additions shown in Figure 13-5, you'll receive the output shown in Figure 13-6. When you execute the program, you can't enter the class grade; the program seems to fly past the statement that gets the letter grade. The first  $\text{cin.get}()$  statement accepts the name from the keyboard, specifically "Barbara J" and appends a NULL character to the name string. The remaining characters entered at the keyboard ("ean") remain in the input stream. The second  $\text{c}$ in.get() statement is intended to retrieve the user's letter grade, but instead accepts the 'e',

#### CHAPTER THIRTEEN

the next character waiting for input. As shown in Figure 13-6, the program doesn't stop to obtain the grade, because the second call to  $qet()$  already has been satisfied with the waiting 'e' character.

```
#include<iostream>
using namespace std;
int main()
{
  const int SIZE = 10;
  char userName[SIZE];
  char grade;
  cout << "Enter your name ";
  cin.get(userName, SIZE);
  cout << "Hello, " << userName << endl;
   cout << "Enter your grade in this class
   cin.get(grade);
   cout << "Your grade is " << grade << endl;
  return 0;
}
```
**Figure 13-5** Program that attempts to accept data after using the  $qet$  () function

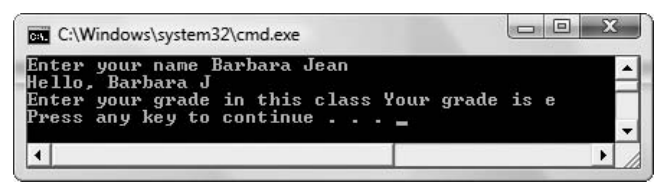

**Figure 13-6** Typical execution of application in Figure 13-5

The program output shown in Figure 13-6 includes the first name and a waiting character (instead of an entered grade) for the letter grade. If you inserted another  $\text{cin.get}$  () statement into the program, you could get the next letter in the name, and so on. To allow the user to enter a grade, you could add  $\sin$ , get() statements to the program until the name was consumed before attempting to get the letter grade, but, because a user might enter a name of any length, including a short one that does not require any additional  $qet$  () statements, you cannot predict how many extra statements to add, if any.

### [USING THE](#page-14-0) ignore() FUNCTION

It is impossible to guess how many  $\text{cin.get}$  () statements are needed to consume all the potential additional letters of a name if you use the program in Figure 13-5. A superior alternative is to use the **ignore()function** to ignore or skip any additional characters left in the input stream.

The prototype of the  $\Delta$  ignore() function is:

istream& ignore(int length = 1, char c =  $'\n$ );

#### ADVANCED INPUT AND OUTPUT

where *length* indicates the maximum number of characters to ignore, and *c* indicates the consumed character that stops the  $i$ gnore() function. The prototype indicates that if you leave off the delimiting character argument, then the newline character is used by default. Additionally, if you leave off the length, then 1 is used by default. Typically, programmers use the  $i$ gnore() function as shown in the shaded statement in Figure 13-7. A high number (such as 100) is used for the length to ensure that even the longest name is accommodated. The output in Figures 13-8 and 13-9 show that whether the entered name is short or long, all characters that should not be part of the name are consumed, and the grade entry can proceed as intended. Unlike with the  $qet()$  function, the delimiting character ( $\wedge n'$  in the program in Figure 13-7) is absorbed when you use ignore ().

```
#include<iostream>
using namespace std;
int main()
{
   const int SIZE = 10;
   char userName[SIZE];
   char grade;
  cout << "Enter your name ";
  cin.get(userName, SIZE);
   cout << "Hello, " << userName << endl;
   cin.ignore(100, '\n);
   cout << "Enter your grade in this class ";
   cin.get(grade);
  cout << "Your grade is " << grade << endl;
   return 0;
}
```
**Figure 13-7** Program that uses the ignore() function

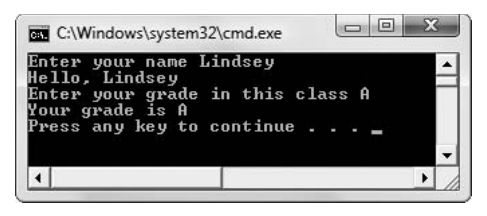

**Figure 13-8** Execution of program in Figure 13-7 using a short name

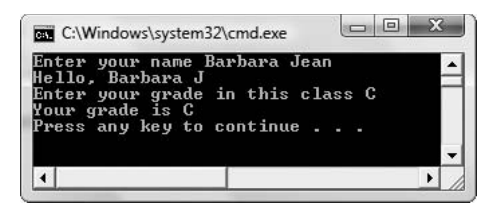

**Figure 13-9** Execution of program in Figure 13-7 using a long name

### [USING THE](#page-14-0) getline() FUNCTION

As an alternative to using an extra call to  $qet()$  to absorb the Enter key after character data entry, or using the ignore () function to absorb any number of characters, you can include another istream member, getline(). Its prototype is:

istream& getline(char \*str, int len, char  $c = ' \n\rangle n'$ );

The **getline()function** reads a line of text at the address represented by str. It reads text until it reaches either the length used as the second argument or the character used as the third argument. (If you don't supply a third argument, the line-ending character becomes '\n' by default.) Like the ignore () function,  $\text{getline}($ ) discards the newline character, so any additional data entry begins fresh. The program in Figure 13-10, and the output in Figure 13-11, show how the  $q$ etline() function correctly accepts characters up to and including the default newline delimiter. The  $q$ etline() function absorbs the newline character, so the subsequent prompt for and echo of the listedStatus character variable operates as intended.

```
#include<iostream>
using namespace std;
int main()
{
  const int PHONE_SZ = 16;
  char phoneNumber[PHONE SZ];
  char listedStatus;
  cout << "Enter your phone number ";
  cin.getline(phoneNumber, PHONE_SZ);
  cout << "Your number is " << phoneNumber << endl;
  cout << "Enter an L if you are listed " <<
     " in the phone book," << endl;
  cout << " O if listed with the operator only, "; 
  cout << " or N if not listed ";
  cin.get(listedStatus);
  cout << "Listed status is " << listedStatus << endl;
  return 0;
}
```
**Figure 13-10** Program that uses the  $q$ etline() function to get a phone number

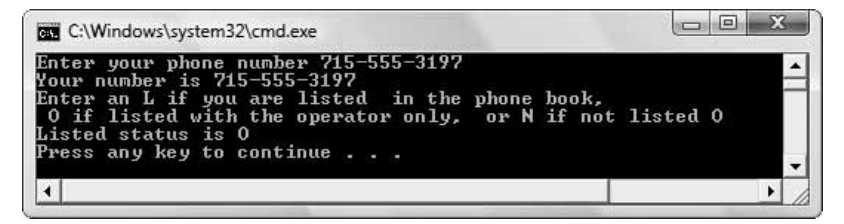

**Figure 13-11** Typical execution of program in Figure 13-10

#### ADVANCED INPUT AND OUTPUT

**»NOTE**

Some compilers contain a bug that requires you to press Enter twice after using the getline() function.

**»NOTE** When you use a delimiter other than '\n' with getline(), the getline() function consumes the delimiter but leaves the subsequent Enter key in the input stream, so you still must account for it, perhaps by using an extra  $qet()$ statement. The difference between  $get()$  and  $getline()$  is the way each handles the delimiter character. The  $getLine()$ function consumes the delimiter character; the  $qet($ ) function does not.

### OTHER istream [MEMBER FUNCTIONS](#page-14-0)

Most compilers support other istream member functions with names such as  $\cot()$ , bad $()$ , and  $\sigma$ ood(). For now, the point is that the istream class is not mysterious. It is just a class, not unlike many you have created, and cin is just an object that already has been instantiated for you. As an object, cin—like objects of most other classes—contains member functions. You use those member functions with the dot operator and the function name. The istream member functions you have learned about are summarized in Table 13-1.

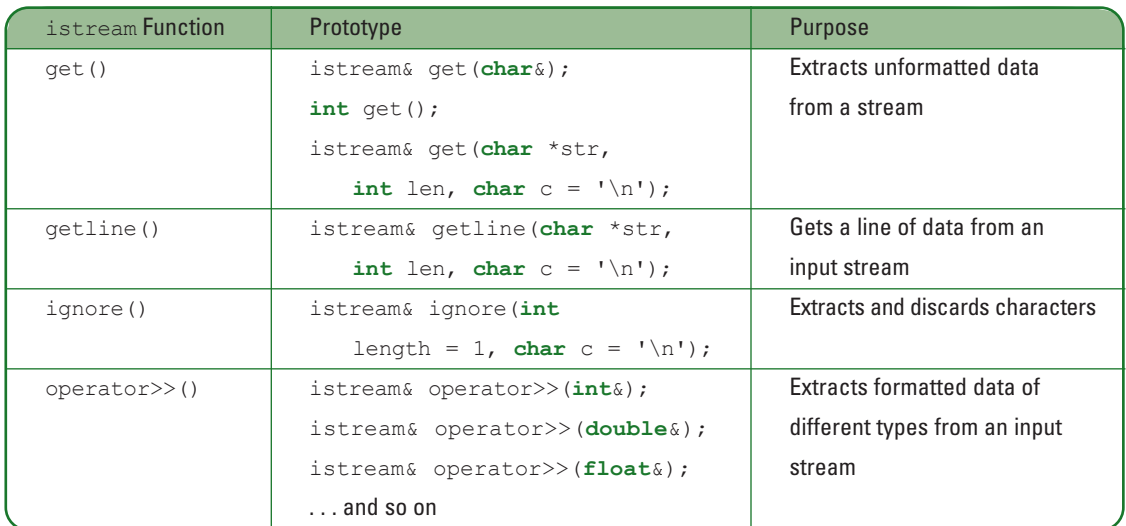

**Table 13-1** Some useful istream functions

 $T$ 

**TIE** 

### **»TWO TRUTHS AND A LIE: USING istream MEMBER FUNCTIONS** 1. When you use the extraction operator for input, C++ selects the correct version of the overloaded extraction function based on the data type you use.

- 2. The  $\sigma$ et () function reads a line of input until it reaches either the length used as the second argument or the character used as the third argument.
- 3. The  $i$ gnore () function skips characters left in the input stream after a previous input operation.

The false statement is  $\frac{1}{2}$  The get ()  $\frac{1}{2}$  refers to the reference to the false statement is a reference to the object that  $f$ uncked rue de $\epsilon$  () input until it reads the line of input used as the gettine settle settle function. The get  $\mu$  is a settle function. The get  $\mu$  is a set  $\mu$  in  $\epsilon$ second argument or the character used as the third argument.

# USING OSTREAM [MEMBER FUNCTIONS](#page-14-0)

The concepts you have learned while studying the cin object apply to the cout object as well. It is a member of a class (the ostream class), which supports member functions and overloaded operators just like the istream class—or any other class, for that matter. (You already know how to use one overloaded ostream class function—the operator<<() function.) Besides member functions, and just like other objects, the cout object also has data members, or states.

### [USING FORMAT FLAGS WITH](#page-14-0) setf()AND unsetf()

Many of the states of the cout object are contained in a single long integer field, in which each bit represents some condition of the object. For example, the bit that represents "show positive sign" might be turned on. If so, any positive value subsequently sent through the output stream will be preceded by a plus sign (+) when that value is shown.

**»NOTE** C++ actually instantiates three ostream objects. Besides cout, which is associated with the standard output device (usually a monitor),  $C_{++}$  includes  $corr$  and  $c \log$ , which are used for error conditions.

The arguments that determine the state of the cout object are called **format flags** or **state flags**. All format flags begin with  $\text{ios}::$ . As you know from your work with classes, :: is the scope resolution operator, and its use indicates that format flags are members of the ios base class. Some commonly used format flags are:

- **»** ios::left—left-justifies output within the field size, which may be set by the width() function (described in a following section)
- **»** ios::right—right-justifies output within the field size
- **»** ios::dec—formats numbers in decimal (base 10)
- **»** ios::showpos—inserts a + before positive numbers
- **»** ios::showpoint—displays the decimal point and six significant digits for all floatingpoint numbers, including those for which the decimal part is 0

One member function of the ios class, the **setf()function**, takes arguments that set the bits of cout; that is, the arguments turn the bits in the format flag on. Like any member function, set  $f(t)$  is called by using an object's name, followed by a dot, followed by the function name. For example, the statement cout.setf(ios::showpos); turns on the bit that forces the display of the plus sign with positive numbers. Subsequent output will show the + with positive values. Another member, the **unsetf()function**, can be used to deselect the bit. For example, you can call cout.unsetf(ios::showpos);.

**»NOTE** You probably will prefer using manipulators rather than using ostream member functions as described here. However, it's important that you understand how ostream member functions work so you can write your own manipulators. (Manipulators are discussed later in this chapter.)

**»NOTE** Using stream member functions is just one method of formatting C++ output. See Appendix D for other useful formatting methods.
Using the setf() function, you also can combine format flags using the bitwise  $OR$  operator (|). The following statements, when placed together, produce output that is signed, in base 10 format, and with six significant digits—the output appears as +4.00000.

```
cout.setf(ios::showpos | ios::dec | ios::showpoint);
\text{coul} \ll 4.0;
```
### [USING THE](#page-14-0) width()FUNCTION

You can change the output field width with the iostream member **width()function**. This function defines the size of the output field in which the next output will be displayed. By default, the argument will be right-aligned in this field. Of course, you can use the  $i\circ s$ :  $i\circ t$ format flag to change the default alignment. For example, the following pair of statements produces three blanks followed by 13, for a total output of five characters.

```
cout.width(5);
cout \lt\lt 13;
```
The  $width()$  function applies only to the first subsequent field to be output. As a result, you must call it each time you want a width specification to take effect. For example, the program in Figure 13-12 produces the output shown in Figure 13-13. The width is set to 10 before an output loop begins, then the constant value 22 displays in a loop. The width setting applies only to the first instance of 22; the remaining 22s are not assigned a field width. In the second loop in the program in Figure 13-12, the width () function appears within the loop, so it is called again each time before 33 is displayed, and the 33 is right-aligned in a 10-space field each time it appears.

```
#include<iostream>
using namespace std;
int main()
{
   int x;
   const int TIMES = 3;
   const int WIDTH = 10;
   cout.width(WIDTH);
   for(x = 0; x < TIMES; ++x)
      cout << 22 << end1:
   for(x = 0; x < TIMES; ++x)
   {
      cout.width(WIDTH);
      \cot \lt\lt 33 \lt\lt \text{endl};}
   return 0;
}
```
**Figure 13-12** Program that demonstrates the width() function

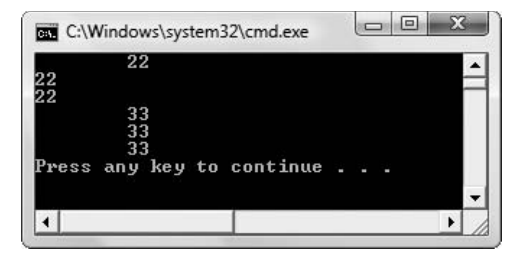

**Figure 13-13** Output of program in Figure 13-12

**»NOTE** When you display a number left-aligned in a field, it is difficult to tell whether the width function is working correctly unless you produce output after the value. For example, the following produces 78, three spaces (completing the field width of 5), and an X. Without the X, you would not realize the output field was so wide.

```
cout.setf(ios::left);
cout.width(5);
cout << 78 << "X" << endl;
```
If the value you provide for the width () function is not large enough to include all of the displayed value, then the width designation is disregarded. For example, the following statements display 5555 on the screen, not 55 as you might expect; the width designation is simply ignored.

```
cout.width(2);
cout << 5555;
```
The creators of C++ assumed that seeing an accurate value is more important than having the value properly aligned.

### USING THE [precision\(\)](#page-14-0) FUNCTION

You can use the **precision** () **function** to control the number of significant digits you see in the output. For example, the constant 12.98765 contains seven digits. To display just four digits, giving the rounded output as 12.99, you can use the following statements:

```
cout.precision(4);
cout << 12.98765;
```
Unlike the  $width()$  function, which must be called again prior to subsequent output, the precision()function applies to all subsequent output fields until the precision is reset by another call to it.

### OTHER ostream [MEMBER FUNCTIONS](#page-14-0)

Most compilers support other  $\circ$ stream member functions with names such as  $\mathcal{P}$ ut () and flush(), and, like the istream class,  $\cot($ , bad(), and  $\c{q}$ ood(). Table 13-2 provides a summary of the ostream functions you learned about in this section.

#### **»NOTE** The width() function is particularly useful when displaying lists of numbers. You almost always want to view numeric values right-aligned.

**»NOTE** The precision function controls the number of significant digits, not the number of decimal places. You will learn to control decimal places in the next section when you learn about manipulators.

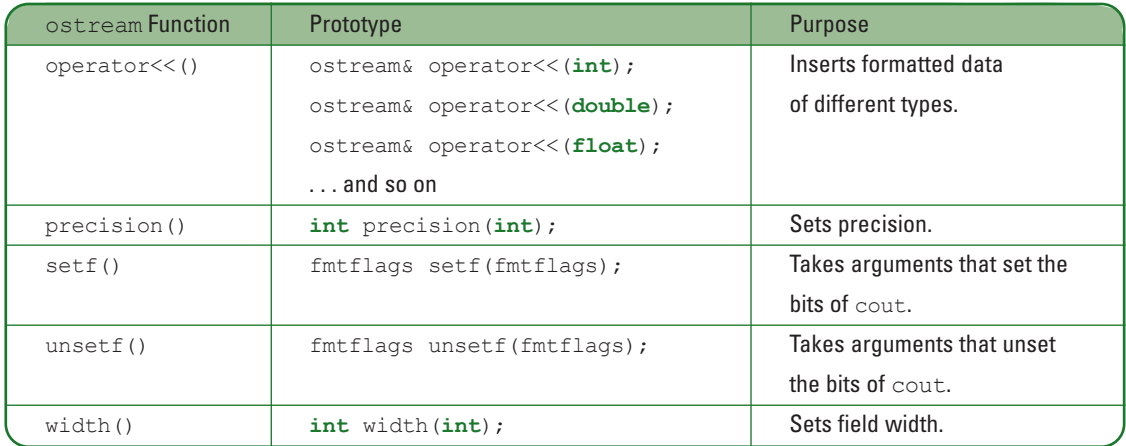

**Table 13-2** Some useful ostream functions

**TIME »TWO TRUTHS AND A LIE: USING ostream MEMBER FUNCTIONS** 1. Many of the states of the  $\cot$  biect are contained in a single long integer field, in which each bit represents some condition of the object, for example left or right justified. 2. The following statement displays three spaces followed by 88, then three more spaces followed by 99: cout  $<<$  width(5)  $<<$  88  $<<$  99; 3. The following statements display 45.67: cout.precision(4); cout << 45.67000;

Function must be recalled and  $\frac{1}{2}$  and  $\frac{1}{2}$  in a field width  $\frac{1}{2}$  in a field width  $\frac{1}{2}$  is not displayed in a field by  $\frac{1}{2}$  in a field with  $\frac{1}{2}$ . of five. The output is three spaces, 88, and then immediately, 99.

### [USING MANIPULATORS](#page-14-0)

You can use the precision () function to control the number of digits displayed in output, but more frequently, you do not just want to control the number of digits, but you want to control the number of decimal places. If you want to control the number of positions shown to the right of the decimal point, you must use a manipulator. A **manipulator** (or a **manipulator function**) is used to manipulate, or change, the state of the cout object. When you use a standard function with cout, you use the dot operator and parentheses. When you use a manipulator, you use the insertion operator with the cout object.

The **fixed manipulator** allows you to output a specified number of decimal places. When you combine cout << fixed; with a call to the precision()function, the value used as

the argument to the precision  $($ ) function becomes the number of decimal places shown, instead of the precision. For example, the following code segment produces 12.9877, displaying four decimal places instead of four digits in total as it would without using fixed:

```
cout.precision(4);
cout << fixed;
cout << 12.98765 << endl;
```
Many manipulators have been coded and placed in libraries included with your C++ compiler. You already have used the endl manipulator to output a newline character and flush the output stream. It is easy to use endl because you can chain it with the insertion operator  $(\le)$ within the same statements as other output. For example, you have written statements similar to the following in your C++ programs:

cout << "Hello" << endl << "How are you?" << endl;

**»NOTE** In addition to endl, C++ provides a flush manipulator to flush the stream without sending a newline character, and also provides an ends manipulator to send a null character rather than a newline.

**»** NOTE Even though manipulators are functions, and function names usually are followed by parentheses, this book leaves off the parentheses when referring to manipulators that do not need arguments. For example, this book refers to endl, not endl(). If a manipulator requires parentheses when you call it, then this book uses parentheses when referring to it.

### USING THE [setprecision\(\)](#page-14-0) MANIPULATOR

You use the **setprecision ()** manipulator to specify the number of decimals that will display. The setprecision () manipulator works like the precision () function—it specifies the number of significant digits to display. However, it is considered a manipulator instead of a member function because you chain a call to setprecision () along with other output and the insertion operator, rather than using an object and a dot operator, as you do with cout.precision().

Any C<sup>++</sup> manipulator, such as setprecision(), that takes an argument requires the inclusion of the iomanip file in your program. Any manipulator, such as endl, that does not take an argument does not require the inclusion of iomanip.

The program in Figure 13-14 produces the output in Figure 13-15. The program uses the setprecision () manipulator in a loop, and increases the value of its argument from 0 through 6. When the precision is set to 0, the output shows four decimal places, which is the minimum that can be shown while still expressing the value. When the precision is set to 1, one decimal place is shown; the value .8888 becomes .9 when set to display a single decimal place. When the setprecision () argument is not 0, but smaller than the number of digits in the output value, rounding takes place. When the argument to the setprecision () manipulator is greater than or equal to the number of digits in the value to be output, then the full value is shown.

**»NOTE** No matter how many decimal positions a number contains, C++ will display six positions if you do not explicitly set a precision for output.

```
#include<iostream>
#include<iomanip>
using namespace std;
int main()
{
  int x;
  const int TIMES = 7;
  for(x = 0; x < TIMES; ++x)
     cout << "precision " << x << " " <<
        setprecision(x) << 0.8888 << endl;
   return 0;
}
```
**Figure 13-14** Program using the setprecision () manipulator

| precision 0 0.8888        |  |  |  |
|---------------------------|--|--|--|
| precision 1 0.9           |  |  |  |
| precision 2 0.89          |  |  |  |
| precision 3 0.889         |  |  |  |
| precision 4 0.8888        |  |  |  |
| precision 5 0.8888        |  |  |  |
| precision 6 0.8888        |  |  |  |
| Press any key to continue |  |  |  |
|                           |  |  |  |
|                           |  |  |  |

**Figure 13-15** Output of program in Figure 13-14

The setprecision()manipulator doesn't perform any tasks that the cout.precision() member function can't accomplish, but the cout statement that actually outputs the data includes the precision, and the intention is clearer.

### USING THE setw() [MANIPULATOR](#page-14-0)

The **setw()manipulator** allows you to set the width of a field for output. Use of the setw() manipulator requires inclusion of the iomanip file, because  $s$ etw() requires an argument that represents the width of the output field. The setw () manipulator works like the width () member function you can use with the cout object; the advantage of using  $s$ etw() is its chaining capability in a cout statement. As with the width () function, output is right-justified in the field, and if the parameter sent to  $s$ etw() is too small to support the displayed value, then the width is simply ignored. Also like the width () function, you must repeat setw() for each new output, even if you write just one cout statement. For example, the following statement produces two spaces followed by 123 (because 123 is shown in a field of 5), followed immediately by 456. The 456 does not have a width of 5:

 $\cot t$   $\ll$  setw(5)  $\ll$  123  $\ll$  456  $\ll$  endl:

On the other hand, because of the extra shaded call to  $s$ etw(), the following statement produces two spaces, 123, two more spaces, and 456:

cout  $<<$  setw(5)  $<<$  123  $<<$  setw(5)  $<<$  456  $<<$  endl;

### USING THE setiosflags()AND [resetiosflags\(\)](#page-14-0) MANIPULATORS

Two additional manipulators, setiosflags()and resetiosflags(), each perform several manipulations, depending on the flags (such as  $i \circ s$ ::left or  $i \circ s$ ::showpoint) they receive as arguments. The **setiosflags()manipulator** turns on bit codes for the attributes named as arguments; the **resetiosflags()manipulator** turns off those bit codes. As with other manipulators, the advantage of using setiosflags()and resetiosflags()relates to their ability to be placed in a cout statement chain, as opposed to using a cout.  $\text{set}(t)$ member function call prior to actual data output. As with set  $f($ ), the bitwise OR operator  $(|)$ can be used with setiosflags() or resetiosflags(), as in the following:

cout << setw(7) << setiosflags( ios::showpos | ios::left) <<  $12 \lt\lt$  "X"  $\lt\lt$  endl;

The preceding code displays 12 with a positive sign left-aligned in a field of size seven. The "X" is displayed to the right of the field to "prove" that field is seven positions wide.

### USING THE oct, hex, AND showbase [MANIPULATORS](#page-14-0) You can output integral values in octal (base 8) or hexadecimal (base 16) using the **oct** and **hex manipulators**. For example, the following displays 1f, which is 31 in base 16:

cout << hex << 31 << endl;

Including the **showbase manipulator** in the chain of output displays octal numbers with a leading 0 and hexadecimal numbers with a leading 0x so you do not mistake them for base 10 (decimal) numbers. For example, the following displays 0x1f:

cout << showbase << hex << 31 << endl;

Many additional manipulators have been created for you. Table 13-3 lists just some of them.

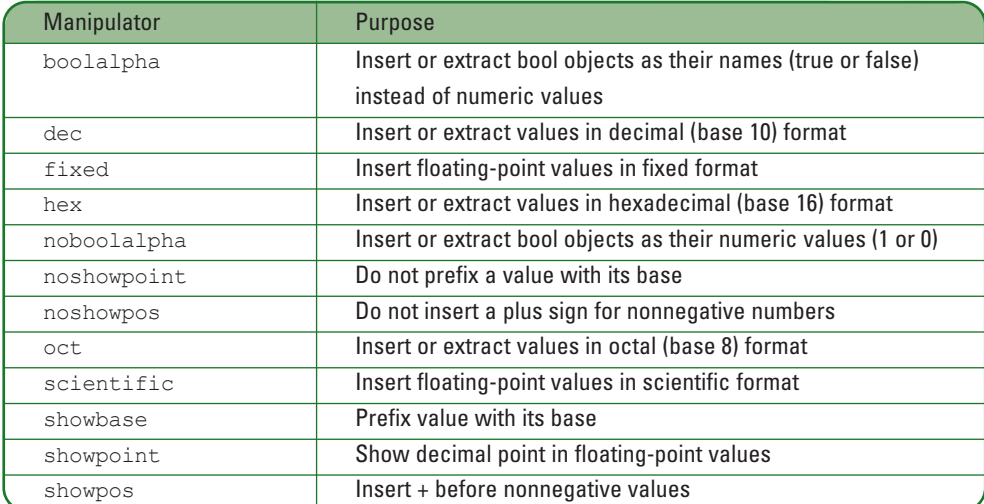

**Table 13-3** Some useful manipulators

hexadecimal numbers to represent computer memory addresses. For business programming, you almost always want to display numbers in the default decimal format.

## **TICE**

#### **»TWO TRUTHS AND A LIE: USING MANIPULATORS**

- 1. A manipulator is used to manipulate, or change, the properties of constants and variables that are displayed.
- 2. You use the setprecision () manipulator to specify the number of decimals that will display in numeric output.
- 3. The advantage of using a manipulator such as setw() instead of a function such as  $width()$  is its chaining capability in a cout statement.

I he false statement is  $\#1.$  A manipulator is been to manipulate, or change, the state of the  $\cos\phi$  or the object.

## [CREATING MANIPULATOR FUNCTIONS](#page-14-0)

The code to produce output in the desired format using the ostream member functions can become quite tedious to write. For example, if you need to display a variable named amountMoney in currency format with a dollar sign in a field size of 12, you might write the code shown in Figure 13-16. You need several statements before you can output the actual dollar figure you want to be shown:

```
\text{cout} \ll 1$':
cout \ll setprecision(2);
cout << fixed;
cout.width(12);
cout << amountMoney << endl;
```
#### **Figure 13-16** Displaying a variable in currency format

The statements in Figure 13-16 would correctly display the amountMoney variable with a dollar sign and two decimal points, right-aligned in a field of 12 spaces. If you needed to display more money values in the same format, then at least the first statement, cout << ' $\frac{1}{2}$ ';, and the last statement, cout.width(12);, would have to be executed again before you could display the next figure. When you use the iostream member functions, not only are many statements needed to obtain the correct format, but nothing in the final cout statement (cout  $\ll$  amountMoney  $\ll$  endl;) indicates the format you are using. If the program is revised (and almost all programs are revised eventually) and new statements are added between the several cout calls, it becomes difficult for someone reading the program code to predict how amountMoney will look on output.

**»NOTE** You can code manipulators for cin as well as cout, but you are less likely to need to do so.

When you create a manipulator function, the desired results become much clearer. Any output manipulator function you create should take as an argument an instance of ostream as a reference. It also should return the same reference. This approach allows manipulators to be chained or stacked with other calls to the cout insertion operator.

For example, you could write a manipulator to format output as currency, as shown in Figure 13-17. Creating the function requires you to write the statements that display the dollar sign, set the precision, fix the decimal places, and set the width, but when the statements are packaged as a function that receives and returns a reference to ostream, the output statement in the client program becomes concise.

```
using namespace std;
ostream& currency(ostream& s)
{
  s \ll '$';
  s << setprecision(2);
  s << fixed;
  s.width(10);
  return s;
}
```
**Figure 13-17** A currency manipulator

In the main () function in Figure 13-18, an array of five doubles is declared and the user is prompted for values. Then, in a loop, the shaded call to the currency manipulator is chained in the statement that displays each value. Figure 13-19 shows a typical execution in which the user enters a variety of values with different numbers of decimal places, but the output is aligned and formatted attractively.

```
#include<iostream>
#include<iomanip>
int main()
{
  const int SIZE = 5;
  double money[SIZE];
  int x;
  for(x = 0; x < SIZE; ++x)
   {
     cout << "Enter an amount of money: ";
     cin >> money[x];
   }
  cout << endl << "Formatted output: " << endl;
  for(x = 0; x < SIZE; ++x)
     cout << currency << money[x] << endl;
  return 0;
}
```
**Figure 13-18** A main() function that uses the currency manipulator

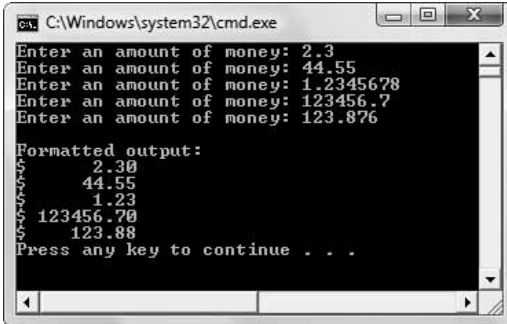

**Figure 13-19** Output of program in Figure 13-18

#### **»NOTE**

Many programmers find that it's convenient to create a library of manipulator functions they can use to create formats they frequently need.

# **»NOTE** You can create a

manipulator that takes an argument (called a **parameterized manipulator**) but the technique varies among compilers. Consult your compiler's documentation if you want to create a parameterized manipulator.

In the function shown in Figure 13-17, a reference to ostream is passed into the function as a parameter, locally named s. When you write cout  $\ll$  currency  $\ll$  money[x], the currency function receives the current ostream reference. This reference is updated within the function four times—when the '\$' displays, and when setprecision(), fixed, and width() are called. The new address is returned to the calling program where money[x] is the next value passed to ostream. As with other functions, you can place any C++ statements within the body of a manipulator function. As long as you receive an ostream reference and return the reference, you can use the manipulator in a calling function by using the insertion operator and the cout object.

**»NOTE** As with other functions, the programmer of a manipulator has to code as many statements as he or she would have to in order to display a value without the manipulator. The advantage to creating the manipulator is its reusability—in future programs you need only insert the manipulator name to achieve desired results.

#### $T$   $F$ T)

#### **»TWO TRUTHS AND A LIE: CREATING MANIPULATOR FUNCTIONS**

- 1. The main reason to create a manipulator function is to provide output in formats that cannot be accomplished without them.
- 2. In the typical manipulator function, a reference to  $\circ$ stream is passed into the function and returned from the function.
- 3. You can place any C++ statements within the body of a manipulator function.

for output.

The false statement is  $\frac{1}{2}$  A major reason of notational reading manipulation is the form of  $\frac{1}{2}$  and  $\frac{1}{2}$  and  $\frac{1}{2}$  as the formation in the form in the form in the form in the form in the form in the fo

## [UNDERSTANDING COMPUTER FILES](#page-14-0)

When you store data items in a computer system, you use a **persistent storage device**, such as a disk or USB memory stick. The term **permanent storage device** also is used to describe disks and similar devices, but "permanent" is misleading; a permanent storage device does

not store data forever—data can be erased or replaced with new data. Instead, the terms *persistent* and *permanent* refer to storage that is retained when power is turned off or lost. The terms are used to contrast this type of data storage with the **temporary data storage** that exists in computer memory. Data items typically exist in memory for only a short time. For example, when you register for a college class, information about the class you want to take is kept in memory for a few moments while your registration is processed. As soon as you complete the registration transaction, your student data is stored on a persistent device such as a disk. This "permanent" data is accessed again when the college bills you, prints class lists for your instructors, prints a final grade, and some day, mails you a letter asking for contributions to the alumni fund.

You can store data on a disk (or other persistent storage device) as a simple stream of characters. However, it is common practice to store data in a **data hierarchy**, which represents the relationships between the sizes of data units that business professionals most often use.

The smallest unit of data that concerns business people is usually the field. A **data field** represents one piece of data, such as a first or last name, phone or Social Security number, or salary. Data fields are created from smaller units of data—for example, a first name might contain 10 characters. However, from a business point of view, individual characters in a name are not as important as the name itself. (Characters also are made of smaller units, called **bits**. Each bit represents a 1 or 0 in memory. However, from a business person's perspective, bits usually are unimportant.)

A **data record** consists of a number of data fields that are logically connected because they pertain to the same entity. For example, your first name, last name, Social Security number, and salary constitute the fields of your record, and your coworkers' records are constructed from the same fields. In C++, a data record is created as a struct or a class.

A **data file** contains records that are logically related. For example, the company you work for maintains an employee data file that contains hundreds of records—each one containing all the data fields that pertain to each employee.

Often, records within a data file are stored with a space or other **delimiting character** between fields, and a newline between each record. The contents of a typical data file, along with labels for the file's components, are shown in Figure 13-20. All the data in the figure represents the data file, each row represents a record, and each column represents a field.

#### Last-name field

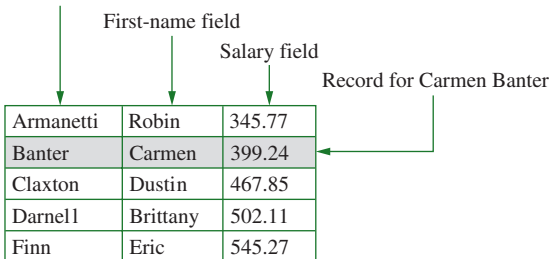

**Figure 13-20** A data file containing employee data

**»NOTE** A file that is stored on a disk is not necessarily a data file. You have already created many program files when you wrote your C++ programs. Programmers usually reserve the term "data file" for files that contain data, rather than program instructions.

**»NOTE** In a database, files are often called tables.

Organizations use many files in which to store their data. A group of related files often is stored in a **database**. In a database, frequently a field in each record in a file corresponds to a field in another file. For example, a customer order might contain a file for the product number of the item ordered, and an inventory file might contain the same product number in one record, along with product information such as the product's name and price.

### T  $\blacksquare$

#### **»TWO TRUTHS AND A LIE: UNDERSTANDING COMPUTER FILES**

- 1. A data field represents one piece of data, such as a first or last name, or grade point average.
- 2. A data record consists of a number of files that can be related to form views.
- 3. A data file contains records that are logically related.

The false statement is #2. A data record consists of a number of data fields that are logically connected because they pertain to the same entity.

## [SIMPLE FILE OUTPUT](#page-14-0)

You have used a descendent of the basic ios class—basic ostream—and its descendant basic\_iostream to produce all sorts of screen output. In C++, when you write to a disk file rather than to the screen, you use a class named basic\_fstream, which, like basic\_ostream, is ultimately derived from basic ios. Figure 13-21 shows the relationship between basic\_fstream and some other input and output classes.

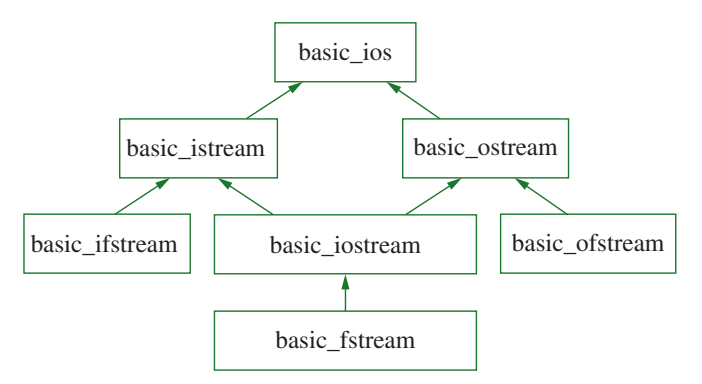

#### **»NOTE** Because of inheritance, all the

functions and manipulators that work with basic\_iostream that you learned about earlier in this chapter also work with file streams.

**Figure 13-21** The family tree of basic fstream

To perform file processing in C++, the <iostream> and <fstream> header files must be included in your program file. The fstream file contains definitions for the stream class templates basic\_ifstream (for file input), basic\_ofstream (for file output), and basic\_fstream (for file input and output). Each of the templates has a specialization that

enables char I/O. Just as with the iostream library, the fstream library contains a number of typedefs that provide aliases for the template specializations in the class; ifstream, ofstream, and fstream are the shorter aliases that represent the specializations that enable char input to and output from files. Figure 13-21 shows that basic\_fstream inherits from basic\_iostream and its ancestors.

You already know that when you want to perform standard screen output, you use the cout object, a member of the ostream class that already has been instantiated. In contrast, to perform file output, you must instantiate your own member of the fstream or ofstream class. The object has not already been instantiated for you because although programs use only one standard output device, they frequently use multiple output files. Therefore, you must create an object with a unique name for each file that your program uses.

You instantiate an fstream or ofstream output file object as you do any other object—by giving it a type, a name, and optionally, passing arguments to its constructor. When you call an fstream or ofstream constructor, you can use a filename as an argument; the constructor then will open the file. For example, the following statement instantiates an object named outFile that is a member of the ofstream class:

ofstream outFile("Data.txt");

**»NOTE** The ofstream, ifstream, and fstream constructors require a literal string or a variable of type char pointer as a filename. The same is true for the  $open$  () functions that correspond to these types.

The filename "Data.txt" is passed to the ofstream constructor, which then opens the file on the disk. In C++, you do not need to use a special "open file" statement, as required by many other programming languages (although an  $open()$  function exists and is discussed in a few paragraphs).

If a file with the given name does not exist when the  $\circ$ fstream constructor is called, the file is created. If a file with the given name already exists, it is overwritten. The programmerassigned object name outFile is used within the program whenever you want to refer to the file. Your program's internal name for the file object, such as  $\text{outFile}, \text{is not stored}$ on the disk; the disk file is recognized only by the filename passed to your object's constructor.

If you use a filename without a path, the file must exist (or be created) in the same folder as the program that opens the file. If the file is located elsewhere, you can use a complete pathname in the outFile constructor (or with the open () function discussed in the next paragraph). Because the backslash character also is the escape character in C++, you should use two backslashes in any pathnames, for example, "c:\\DataFolder\\Data.txt".

Similarly to how you can declare a variable and later assign it a value, if you don't provide a filename as an argument when you instantiate an fstream or ofstream object, and then you create the object, no file is opened. However, you can explicitly open the file later with the **open()function**, as in the following pair of statements:

```
ofstream outFile;
outFile.open("Data.txt");
```
The fstream and ofstream constructors and the open () function are overloaded to accept a second argument you can use if you want to indicate a file mode. Using a **file mode** tells C++ how to open the file. For example:

- **»** ios::out means open the file for output
- **»** ios::app means append the file (rather than recreate it)
- **»** ios::in means open the file for input
- **»** ios::binary means open the file for binary input or output (not text)

**When you open an** ostream object and do not provide a mode, ios:: out is the mode by default. In Chapter 6 you learned to supply default parameters for functions, so when you learn that the second argument to the ofstream constructor is ios::out by default, you understand that this value is assigned to the second parameter in the constructor declaration.

**» MOTE** Text files normally contain only the bit combinations that form text characters such as 'A' or '2". **Binary files** can contain all bit combinations, many of which cannot be interpreted as text. For example, photographs and music are stored in binary files. You use binary output when records must be a fixed length. Later in this chapter, you will work with binary files of fixed length.

An open () operation (whether explicit or through the constructor) can fail for several reasons. For example, you might attempt to open an existing file using the wrong path, you might attempt to create a file on a storage device that is full, or you might attempt to open a file using an invalid mode. To check whether an open () operation has failed, you can try several methods, using the out object itself or its good () or bad() function. For example, the code segment in Figure 13-22 attempts to open a file named Customers.dat for input, and will display an appropriate message, when the file does not exist and therefore cannot be opened.

```
#include<iostream>
#include<fstream>
#include<iomanip>
using namespace std;
int main()
{
   fstream myFile;
  myFile.open("Customers.dat", ios::in);
  if(myFile.good())
     cout << "File opened!" << endl;
   else
     cout << "File could not be opened" << endl;
   return 0;
}
```
#### **Figure 13-22** Program that checks whether file is opened

**»NOTE** Depending on your compiler, you might have to use the versions of the file mode names, for example ios\_base::out and ios base.

In an object-oriented program, you might prefer to throw an exception when a file fails to open. Chapter 12 provides instruction on exception throwing. This example does not include exception handling for two reasons: (1) to keep the example simple so you can concentrate on file handling, and (2) to avoid exception handling in case you are reading the chapters out of order and are unfamiliar with the topic.

You can see from Figure 13-22 that the programmer chose the name  $myFile$  for the fstream object. The value of  $myFile$ , good() is nonzero (or true) if the file was opened successfully. You also can use the function call  $myFile.fail()$ ; its value is nonzero (true) if the file is not opened successfully.

**»NOTE** Instead of coding the filename explicitly within the file definition statement (as in fstream) myFile("Customers.dat");), you also can store the filename in a char pointer-defined variable.

Because you can use the overloaded insertion operator within the fstream and ofstream classes, once the file is open, you can write to it with a statement such as the following:

myFile << "This is going to the disk";

After you have written to a file, you do not need to explicitly execute any sort of "close file" statement when using C++, as you do in many other programming languages. Instead, as with any other object, whenever an fstream or ofstream object goes out of scope, a destructor is called that closes the file for you. If you want to close a file before the file object goes out of scope, however, you can use the close  $()$  function, as in the following:

myFile.close();

As an alternative, you can explicitly call the file object's destructor with a statement such as the following, and the destructor will close the file:

myFile.~ofstream();

**»NOTE** Although a file is closed when its destructor is called, for clarity, you may choose to explicitly call the close () function. Closing the file explicitly can improve program performance in an application that continues with other tasks after a file is no longer needed.

To create a data file, you typically want to send a series of fields that constitute a record to an output file. For example, suppose you want to send student ID numbers, last names, and grade point averages to a data file. Figure 13-23 shows an interactive application that accomplishes this. After the file is opened successfully, the user is prompted to enter an ID number, name, and grade point average, or, if finished, an end-of-file indicator. The first shaded statement in the figure shows that while data continues to be entered, the data is sent to the output file, separated by a space between each field. The statement that appears in the while loop (cin  $\gg$  stuId  $\gg$  name  $\gg$  gpa) continues to retrieve one data value for each field identifier until it reaches the end of file. At the end of file, the statement is evaluated as false, and the while loop ends.

**»NOTE** The program in Figure 13-23 would be more user friendly if a separate prompt was issued before each data item. This example has omitted such prompts for three reasons—(1) to keep this example simple so you can concentrate on the keyboard input and file output; (2) so you can see how the extraction operators can be chained; and (3) so that this example more closely resembles reading data from a file, which you will learn about later in the next section.

```
#include<iostream>
#include<fstream>
#include<string>
using namespace std;
int main()
{
  int stuId;
   string name;
  double gpa;
   ofstream outFile;
   outFile.open("Students.txt");
   if(!outFile.good())
     cout << "File could not be opened" << endl;
   else
   {
     cout << "Enter ID, name, and grade point average" << 
        endl;
     cout << "Enter end-of-file key combination to end ";
     while(cin \gg stud \gg name \gg gap){
        outFile << stuId << " " << name << " " <<
           gpa << endl;
        cout << "Enter ID, name, and grade point average" <<
           endl;
        cout << "Enter end-of-file key combination to end ";
      }
   }
   outFile.close();
  return 0;
}
```
If you run the program in Figure 13-23 on your own system, you might want to add a path to indicate where the data file will be stored.

**»NOTE**

**Figure 13-23** Interactive program that creates a Students.txt file

Figure 13-24 shows a typical execution of the program. Figure 13-25 shows how the data looks when the output file is opened using Notepad. Each record contains three fields separated by a space, because spaces were used in the output statement using  $outFile$ (in the second shaded statement). In other words, the space is the **field delimiter** in this file. Each record occupies its own line because the endl manipulator was used at the end of the outFile statement. In other words, the newline character is the **record delimiter** in this file.

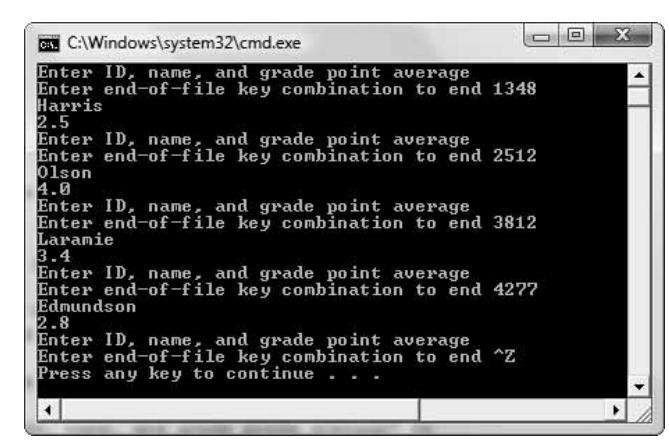

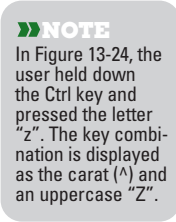

**Figure 13-24** Typical execution of program in Figure 13-23

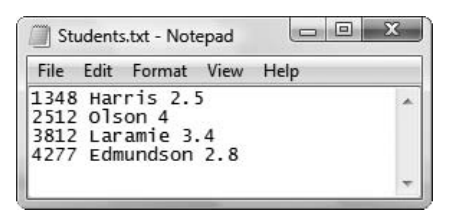

**Figure 13-25** Student file created by typical execution shown in Figure 13-24

In Figure 13-24, the while loop ends when the user enters  $Ctr1-z$  to indicate end-of-file. The **end-of-file indicator** is a key combination that indicates completion of data entry. The keys you use to indicate end-of-file vary in different computer systems. Table 13-4 shows the keys needed to indicate end-of-file in commonly used systems.

**»NOTE** In earlier chapters of this book, you have halted data entry by using a sentinel value, such as 0 or 999, to stop data entry. Although you could use that approach here, the end-of-file indicator is used here both to introduce you to it in case you see it in other programs, and because it is similar to the end-of-file indicator that will be recognized when data comes from a file. You will learn about file input in the next section.

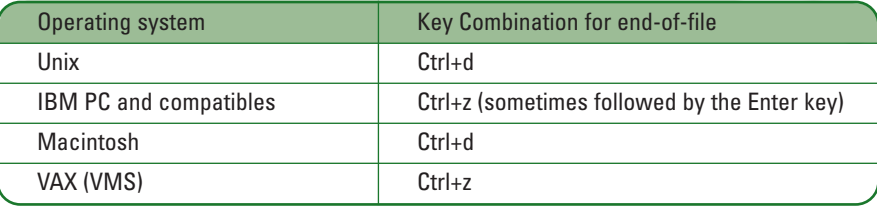

**Table 13-4** End-of-file key combinations

## $T(T)$

#### **»TWO TRUTHS AND A LIE: SIMPLE FILE OUTPUT**

- 1. To perform file output, you must instantiate an object that is a member of the fstream or ofstream class.
- 2. Unlike with many other programming languages, in C++, you do not need to use a special open statement to open a file.
- 3. When you create an ostream object named myFile, the name myFile is stored in the first eight bytes of the file on the disk.

The false statement is  $*3$ . Your programi mame for a file object is not stored on the disk; the disk file is recognized only by the filename passed to your object's constructor.

## [SIMPLE FILE INPUT](#page-14-0)

To read a file from within a program, you can create an object that is an instantiation of the ifstream class. As with ofstream, when you declare an ifstream object, you pass a filename to the object's constructor and, assuming the file can be found, it opens. For example, the following statement opens a file named Data.txt:

ifstream someData("Data.txt");

Objects of type ifstream and ofstream are used in many similar ways. Like the ofstream class, the name of the  $ifstream$  object you instantiate can be any legal  $C++$  identifier; the name has no relationship to the name of the file being opened. The file is identified by the filename used as a parameter to the ifstream object's constructor, not by the name of the ifstream object. The open () and close () functions work with ifstream class objects, and appropriate file modes can be used as arguments to the ifstream constructor or to open () statements, just as they are with of stream objects.

Figure 13-26 shows an application that reads a data file that contains an int, string, and double representing a student ID number, name, and grade point average. After the file is successfully opened, two heading lines display on the screen. The statement that displays the column headings uses a constant COL\_SZ to evenly space the displayed columns. Then, in a while loop (shaded), the three fields are read from the data file using the inFile object. The while loop continues as long as the end-of-file indicator is not encountered in the data file. As each record is read, it is displayed on the screen, left-aligned in columns that are 10 spaces wide. Figure 13-27 shows the output when the data file in Figure 13-25 is used.

```
#include<iostream>
#include<fstream>
#include<string>
#include<iomanip>
using namespace std;
int main()
{
  int stuId;
   string name;
  double gpa;
  const int COL SZ = 10;
  ifstream inFile;
  inFile.open("Students.txt");
  if(!inFile.good())
      cout << "File could not be opened" << endl;
  else
   {
      cout << left;
      cout << "Student records:" << endl;
      cout << setw(COL_SZ) << "ID" << setw(COL_SZ) << 
         "Name" << setw(COL SZ) << "Grade point average" <<
          endl;
      while(inFile \gg stuId \gg name \gg qpa)
      {
         cout << setw(COL_SZ) << stuId << setw(COL_SZ) <<
            name \langlesetw(COL SZ) \langle qpa \langle endl;
      }
   }
   inFile.close();
   return 0;
}
```
**»NOTE** In the program in Figure 13-26, if the last record is incomplete (for example, if it contains only a student ID, but no name or grade point average), then the incomplete record is ignored.

**Figure 13-26** Program that reads records from a data file and displays them on the screen

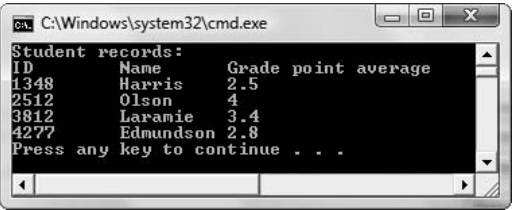

**Figure 13-27** Output of program in Figure 13-26 using data file shown in Figure 13-25

**»NOTE** As with ofstream objects, when an ifstream object goes out of scope, the file is closed automatically. However, you can always call the close () function for clarity or to free resources when the file is no longer needed.

## $T(T)$

### **»TWO TRUTHS AND A LIE: SIMPLE FILE INPUT**

- 1. To read a file from within a program, you can create an object that is an instantiation of the  $ifstream$  class.
- 2. When you declare an ifstream object, you pass the "open" command to the object's constructor and, if the file exists, it opens.
- 3. The name of an  $ifstream$  object you instantiate has no relationship to the name of the file being opened; the file is identified by the filename used as a parameter to the ifstream object's constructor, not by the name of the ifstream object.

the file exists, it opens.

The false statement is  $\mathbb{R}^n$ . When you declare and you be a false to the statement is and to object such that if  $\mathbb{R}^n$ 

## [WRITING AND READING OBJECTS](#page-14-0)

It is simple and intuitive to use the ofstream class's overloaded insertion operator to write data items such as ints, doubles, and strings to files. It makes sense, however, that in object-oriented programs you should also be able to write objects to disk files.

Figure 13-28 shows a Student class that contains three data members and two friend functions that enable data entry and display. It is similar to dozens of classes you previously have worked with. Because fstream, ifstream, and ofstream are all descendents of istream and ostream, the friend functions that read data from the keyboard with cin and write data to the screen with cout also can be used with fstream objects to read from and write to files.

```
class Student
{
  friend ostream& operator<<(ostream&, Student);
   friend istream& operator>>(istream&, Student&);
  private:
      int stuId;
      string name;
      double gpa;
};
ostream& operator<<(ostream& out, Student stu)
{
  out << stu.stuId << " " << stu.name << " " <<
     stu.gpa << endl;
  return out;
\mathbf{I}istream& operator>>(istream& in, Student& stu)
{
  in >> stu.stuId >> stu.name >> stu.gpa;
  return in;
}
```
#### **Figure 13-28** A Student class

Figure 13-29 shows a function that writes objects to an output file. In the first shaded statement, outFile is declared as an ofstream object. The user is prompted, and the overloaded extraction operator for the Student class is used in a while loop that continues until the user types the end-of-file key combination. Within the loop, the Student object that was read from the keyboard is written to the outFile object (see the third shaded statement). Then the user is prompted again for data entry. Figure 13-30 shows a typical execution, and Figure 13-31 shows the resulting data file when viewed in a text editor.

```
#include<iostream>
#include<fstream>
#include<string>
#include<iomanip>
using namespace std;
int main()
{
  Student aStudent;
  ofstream outFile;
  outFile.open("Students2.txt");
  cout << "Enter ID, name, and grade point average" <<
      endl;
  cout << "Enter end-of-file key combination to end ";
   while (cin >> aStudent)
   {
      outFile << aStudent << endl;
      cout << "Enter ID, name, and grade point average" <<
         endl;
      cout << "Enter end-of-file key combination to end ";
   }
  outFile.close();
   return 0;
}
```
**Figure 13-29** Program that writes objects to an output file

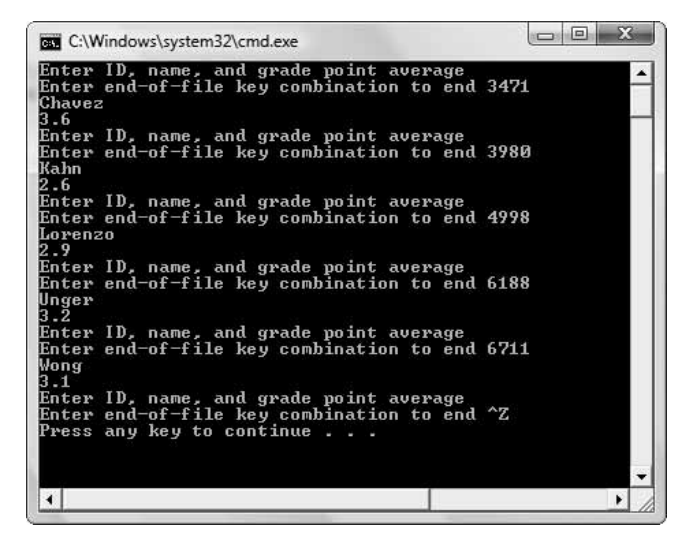

**Figure 13-30** Typical execution of program in Figure 13-29

| File Edit Format View<br>Help |  |
|-------------------------------|--|
| 3471 Chavez 3.6               |  |
| 3980 Kahn 2.6                 |  |
| 4998 Lorenzo 2.9              |  |
| 6188 Unger 3.2                |  |
| 6711 Wong 3.1                 |  |

**Figure 13-31** Data file created by execution shown in Figure 13-30

**»NOTE** Whenever you open a file, it is a good idea to check whether the file has actually been opened, and to notify the user if it has not. However, in some of the programs in this book, the check step is left out to keep the examples short.

You can read an object from a file as easily as you can write one—as long as the object's class contains an overloaded extraction operator. Figure 13-32 shows an application that reads a file containing Student objects. The shaded while statement continues to read objects from the ifstream file until the end-of-file is encountered. In this application, as each Student is read, the word "Student" is displayed followed by the Student data. Figure 13-33 shows the output when the file that was created in the execution in Figure 13-30 is used.

```
#include<iostream>
#include<fstream>
#include<string>
#include<iomanip>
using namespace std;
int main()
{
   Student aStudent;
   ifstream inFile;
   inFile.open("Students2.txt");
   cout << endl << "Output from disk:" << endl;
   while(inFile >> aStudent)
   {
      cout << "Student: " << aStudent;
   }
   inFile.close();
   return 0;
}
```
**Figure 13-32** Reading Student records from a file

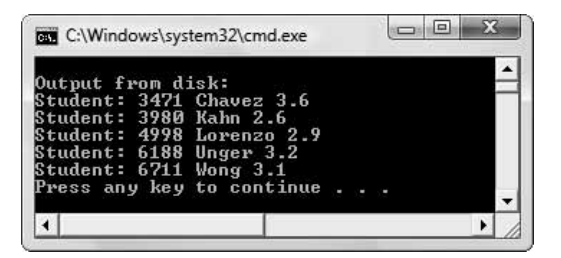

**Figure 13-33** Execution of program in Figure 13-32 using the data file created in Figure 13-30

## $T(T)$

#### **»TWO TRUTHS AND A LIE: WRITING AND READING OBJECTS**

- 1. In a class you create, the  $f$ riend functions that read data from the keyboard with  $\sin$  and write data to the screen with cout also can be used with  $f$ stream objects to read from and write to files.
- 2. You can read any object from a file whether it contains member functions, friend functions, both, or neither.
- 3. You can use a while statement to continuously read objects from a file from beginning to end.

The false statement is  $x^2$ , you can read an object from a filler and because our and the objections as the objection and  $x^2$ 

extraction oberator.

## [WORKING WITH RANDOM ACCESS FILES](#page-14-0)

All the files you have been working with so far in this chapter have been **sequential files**. That means that when records were written to a file, each record was written to the file in the order in which it was entered. Likewise, when records were read from the file, each was read in the order in which it was stored.

Businesses use sequential files for many purposes. For example, when a credit card company bills customers at the end of a billing period, each customer's record is processed in turn, and a bill is produced. When payroll calculations are performed at the end of a pay period, each employee's record is processed in turn, and a payment is produced. Applications of this type are examples of **sequential processing**, also called **batch processing** because the records are processed in batches. It doesn't matter much which customer's bill is produced first, or which employee's paycheck, because all must be produced and distributed by a single deadline. Sequential file processing is very efficient when all or nearly all of the records in a file must be accessed. For example, if you want a report that lists every student in a college, it is efficient to start at the beginning of the file and display one student after the other. Similarly, if you want a count of the number of students in a college, or their average grade point average, you might as well start at the beginning of the file, and access each record in turn for the necessary data.

For other applications, sequential processing is not a reasonable option. For example, an airline might maintain records for tens of thousands of flights a month. If you request information about a flight 875 on the 25<sup>th</sup> of the month, it would be very inefficient if the file that holds flight information had to be read sequentially starting with flight 101 on the first of the month. Similarly, if you want to know the grade point average for a specific student, you could read a student file sequentially, test each record for a matching ID number, and display the grade point average, but if there are thousands of student records, the process is inefficient and could take a very long time. When you want to find only one record out of thousands or millions, you do not want to use sequential access. Instead, you want applications to use **random access processing** or **direct access processing** to find a record immediately without reading every record in sequence. Figure 13-34 shows the difference in how sequential access and random access work for finding a student with ID number 777.

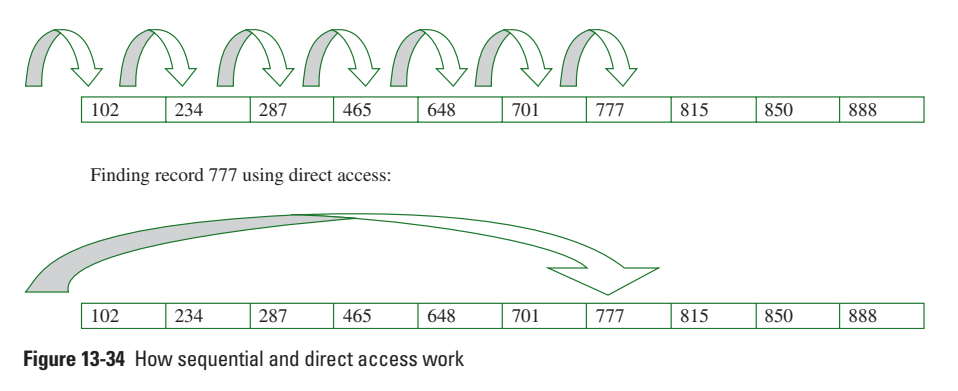

Finding record 777 using sequential access:

Fortunately, C++ provides methods for reading a file starting from any specific byte location. The **seekg()function** alters an input file's read position to the byte number indicated by the argument. For example, because file positions start with 0, the following statement starts reading a file named in File from the  $200<sup>th</sup>$  byte:

inFile.seekp(199);

Similarly, the **seekp()function** changes an output file's write position to the one indicated by the argument. If position is a variable that holds 450, then the following statement readies a file named out File to begin writing at the  $451<sup>st</sup>$  position:

outFile.seekp(position);

**•• ••** You can remember the difference between seekg() and seekp() by remembering that *g* stands for *get* and *p* stands for *put*.

One way to take advantage of the capability to move the starting file position is to create records that are **fixed length records** and to store them so each resides at a location that is a multiple of its key field. For example, suppose student records are 100 bytes long. Then suppose that student 0 is stored at the beginning of the file, student 1 is stored at byte 100 and student 2 is stored at byte 200, and so on. Each student's starting address in the file is 100 times the student's ID number. When you want to search for student 777, you simply multiply that ID number by 100, position the file pointer at byte 77700, and read the record stored there.

**»NOTE** You can call seekg() and seekp() multiple times in a program. However, if a file has been read until the end, you must call the file stream object's  $\text{clear}($ ) method to clear the  $\text{eof}$  flag.

One technique for setting up a file for direct access is to first create an "empty" file with enough room to store all the potential records of a specific type. For example, if Student records are 100 bytes long and there might eventually be 1,000 student records, then a file is created with 100,000 bytes. The file is not actually empty. Instead it contains 1,000 default student records. Then records can be added to the correct file positions (for example, Student 777 and location 77,700). After the file has been created, an application can locate a student when needed by accessing the file location implied by the Student class key field.

The next three sections will demonstrate this process using the Student class shown in Figure 13-35. This class is identical to the one in Figure 13-28 except two public members have been added to the class as shown in the shaded sections of the figure: a default constructor and a getStuId() function.

```
class Student
{
  friend ostream& operator<<(ostream&, Student);
  friend istream& operator>>(istream&, Student&);
  private:
      int stuId;
      string name;
      double gpa;
  public:
      Student(int, string, double);
      int getStudId();
};
ostream& operator<<(ostream& out, Student stu)
{
  out << stu.stuId << " " << stu.name << " " <<
     stu.gpa << endl;
  return out;
}
istream& operator>>(istream& in, Student& stu)
{
  in \gg stu.stuId \gg stu.name \gg stu.gpa;
  return in;
}
Student::Student(int id = 0, string nm = "",
   double qpa = 0.0{
   stuId = id;name = nm;this \rightarrow \text{qpa} = \text{qpa};}
int Student::getStuId()
{
   return stuId;
}
```
**Figure 13-35** Student class including default constructor and an ID number accessor

### [SETTING UP A FILE FOR DIRECT ACCESS](#page-14-0)

The first step to creating a usable direct access application is to create a base file with default Student records. Assume that 1,000 Student records might exist, and that each might have an ID number from 0 through 999. You want to create 1,000 file positions into which you will be able to insert up to 1,000 potential Student objects. Figure 13-36 shows such an application.

```
#include<iostream>
#include<fstream>
#include<string>
int main()
{
  const int MAX_RECORDS = 1000;
  Student aStudent;
  ofstream outFile;
   outFile.open("Students3.dat", ios::out | ios::binary);
   for(\text{int } x = 0; x < \text{MAX }RECORDS; ++x)
   outFile.write(reinterpret_cast <const char*>(&aStudent),
          sizeof(Student));
   outFile.close();
   return 0;
}
```
**»NOTE** You can give a file any extension you want. The Students3 file in Figure 13-36 uses a .dat extension instead of a .txt extension to remind you that it is not a text file, but is a data file.

**Figure 13-36** Application that writes 1,000 empty Student records to a file

The application in Figure 13-36 declares a constant for the maximum number of records, defines a Student object (using the default constructor), and declares an output file. The file is opened for output and uses ios::binary. Then a loop writes 1,000 default records to the file.

The Students3.dat file is declared to be a binary file because that format is required for fixedlength records of objects. For example, in a text file, a student ID number 4 would occupy one byte, but a student ID number 55 would occupy two bytes, and a student ID number 812 would occupy three bytes. Even if everything else in the three records was identical, each would have a different length, making it impossible to calculate a disk location based on fixed record length. When the values are stored in binary format however, each value occupies the amount of storage allowed for an integer on your system—usually four bytes. The same logic applies to all the other data types.

The shaded statement in Figure 13-36 introduces two new program elements.

- **»** First, the **write()method** is used with the outFile objects instead of the overloaded insertion operator because  $w$ rite() uses the binary version of data instead of the text version. When  $write()$  is used, each value is stored in its binary format and each record is created to have a fixed length. The  $write($ ) function takes two arguments, the address of the object to write (in this case &aStudent), and the number of bytes to use (in this case, the size of a Student object, or sizeof(Student)).
- **»** Second, the **reinterpret\_cast operator** is used. The write()method was created to accept an argument that is a constant character pointer. The creators of C++ could not have overloaded a version of  $write()$  to accept an argument of type Student pointer, because your Student class had not yet been conceived. Therefore, you use reinterpret\_cast<const char\*> to convert the pointer to your Student object to the type that the  $write()$  method can use.

### [WRITING RECORDS TO A FILE RANDOMLY](#page-15-0)

Once the output file has been created with 1,000 "empty" output records, you can add records at specific file locations. Figure 13-37 shows a program that opens the Students3.dat file and prompts the user for an ID number. While the user does not enter the QUIT value, the rest of the student data is accepted and a Student object is created. Then the seekp() function is used to locate a position 1 less than the student ID number (because the lowest ID number is 1 and the file starts at position 0) times the size of each Student record. The Student is written to the binary file and the user is prompted for the next ID number. Figure 13-38 shows a typical execution of the program.

```
#include<iostream>
#include<fstream>
#include<string>
using namespace std;
int main()
{
  fstream outFile;
  const int QUIT = 0;
  int idNum;
  string name;
  double gpa;
  outFile.open("Students3.dat", ios::out | ios::binary);
  cout << "Enter student ID number or " <<
      QUIT << " to quit ";
  cin >> idNum;
  while(idNum != QUIT)
   {
     cout << "Enter name ";
     cin >> name;
     cout << "Enter gpa ";
     cin >> gpa;
     Student aStudent(idNum, name, gpa);
     outFile.seekp((idNum - 1) * sizeof(aStudent));
     outFile.write(reinterpret_cast <const char*>(&aStudent),
        sizeof(Student));
     cout << "Enter student ID number or " <<
        QUIT << " to quit ";
     cin >> idNum;
   }
   outFile.close();
   return 0;
}
```
**Figure 13-37** Application that randomly writes students to a file

**»**  $\bullet$  **Note 2.5** In a professional application you would want to ensure that the user does not enter an ID number that is out of range—that is, negative or greater than 99. However, that check has been left out of this example to keep it simple.

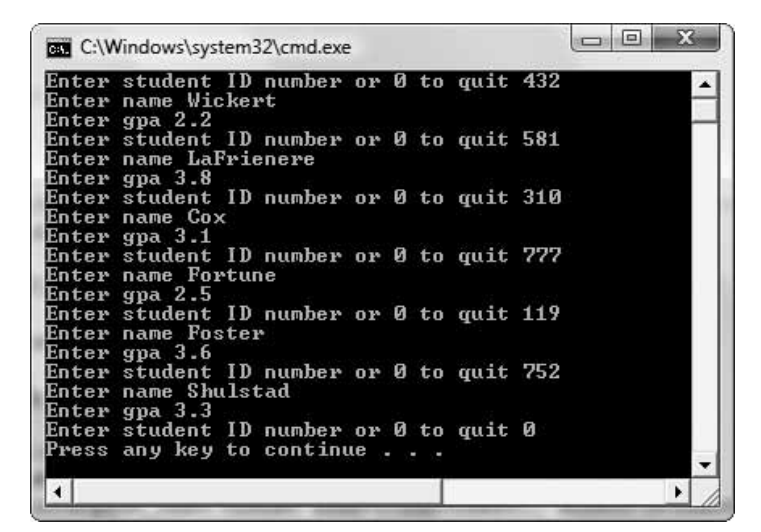

**Figure 13-38** Typical execution of the program in Figure 13-37

**»NOTE** By default, string objects have a capacity for 15 characters. In Chapter 5, you learned that when you enter a longer name, one advantage of the string class is that the allocated memory is adjusted automatically. However, that adjustment is a disadvantage when you are attempting to create records of a fixed length. In a professional application you would want to ensure the entered name was short perhaps by checking the length of the string and forcing the user to re-enter it if it is too long, or by using a character array of a fixed, and perhaps larger, size to hold the name. Checking the size of the entered name is omitted from this example to keep it short so you can concentrate on the process of writing randomly to a file.

### [RANDOMLY READING THE FILE](#page-15-0)

After the program in Figure 13-37 has stored students on the file randomly, you can access them using the same techniques. Figure 13-39 shows a program in which the user can enter an ID number. The seekg() function is used to position the file pointer at one less than the ID number times the size of each record. The record there is accessed and displayed. Figure 13-40 shows a typical execution in which some of the records that were entered earlier are accessed in random order. When the user enters an ID number for which there is no data, the empty record is displayed. Instead, you could alter the program to issue an error message when the student ID number is 0.

```
#include<iostream>
#include<fstream>
#include<string>
int main()
{
  Student aStudent;
  ifstream inFile;
  const int QUIT = 0;
  int idNum;
  inFile.open("Students3.dat", ios::in | ios::binary);
  inFile.read(reinterpret_cast <char*>(&aStudent),
     sizeof(Student));
  cout << "Enter ID number of student to view or " <<
     QUIT << " to quit ";
  cin >> idNum;
  while(idNum != QUIT)
  {
     inFile.seekg((idNum - 1) * sizeof(aStudent));
     inFile.read(reinterpret_cast <char*>(&aStudent),
        sizeof(Student));
     cout << aStudent << endl;
     cout << "Enter ID number of student to view or " <<
        QUIT << " to quit ";
     cin >> idNum;
  }
  inFile.close();
  return 0;
}
```
**Figure 13-39** Program that accesses Students3 file randomly

| <b>C:\Windows\system32\cmd.exe</b>                                             |  |  |  | E |  |
|--------------------------------------------------------------------------------|--|--|--|---|--|
| Enter ID number of student to view or 0 to quit 777<br>777 Fortune 2.5         |  |  |  |   |  |
| Enter ID number of student to view or 0 to quit 581<br>581 LaFrienere 3.8      |  |  |  |   |  |
| Enter ID number of student to view or 0 to quit 582<br>и<br>и                  |  |  |  |   |  |
| Enter ID number of student to view or 0 to quit 310<br>310 Cox 3.1             |  |  |  |   |  |
| Enter ID number of student to view or 0 to quit 0<br>Press any key to continue |  |  |  |   |  |
|                                                                                |  |  |  |   |  |

**Figure 13-40** Typical execution of program in Figure 13-39

## **TICE**

#### **»TWO TRUTHS AND A LIE: WORKING WITH RANDOM ACCESS FILES**

- 1. Sequential file processing is most efficient when all or nearly all of the records in a file must be accessed.
- 2. Random access processing is most appropriate for many interactive applications.
- 3. The  $pos()$  function alters a file's read or write position to the byte number indicated by the argument.

Function alters and input it are  $\epsilon$  and  $\epsilon$  read both indicated by the set both cumber indicated by the set of the set of the statement indicated by the argument. Similges and output file and one one onling the settion for the one indicated by the argument.

## [YOU DO IT](#page-15-0)

### USING stream [FUNCTIONS AND MANIPULATORS](#page-15-0)

In the next set of steps, you declare an array of doubles, assign values with different numbers of significant digits, and then display all the values several times, experimenting with width, precision, and the fixed manipulator.

1. Open a new file in your C++ editor. Enter the statements to include the files you need, start the main () function, and declare the variables and constants you will use. You will use a field size of 10 for display, and an array size of 5 to hold five double values.

```
#include<iostream>
#include<iomanip>
using namespace std;
int main()
{
   int x;
   const int FIELD_SIZE = 10;
   const int ARRAY_SIZE = 5;
   double values[ARRAY_SIZE];
```
2. Set the first array element to a number with three positions, one of which is to the right of the decimal point. Then, in a loop, set each subsequent array element to one-tenth of the previous one. This stores the values 23.4, 2.34, 0.234, 0.0234, and 0.00234 in the array.

```
values[0] = 23.4;
for(x = 0; x < (ARRAY SIZE - 1); ++x)values[x+1] = values[x] * 0.10;
```
3. To confirm that the array values are what you expect, display each in a field of size 10. You must use the width () function to reset the field width for each output.

```
for(x = 0; x < ARRAY SIZE; ++x){
   cout.width(FIELD_SIZE);
   cout << values[x] << endl;
}
```
4. Set the precision with a call to the precision () function, then display an explanation and, in a loop, display the array values a second time.

```
cout.precision(2);
cout << "After precision(2) call" << endl;
for(x = 0; x < ARRX SIZE; ++x){
  cout.width(FIELD_SIZE);
  cout << values[x] << endl;
}
```
5. Use the fixed manipulator with the cout object. Display an explanation and then display the values again. The precision remains set at 2 from the earlier statement. Add the return statement and the closing curly brace for the function.

```
cout << fixed;
cout << "After fixed is added" << endl;
for(x = 0; x < ARRAY SIZE; ++x){
   cout.width(FIELD_SIZE);
   cout << values[x] << endl;
}
return 0;
```
6. Save the file as **DemoPrecision.cpp**. Compile and run the program. The output appears in Figure 13-41. The first loop execution shows the calculated values stored in the array. In the second loop, each array element is shown with a precision of 2. In other words, each line shows the two most significant digits, 2 and 3, in their proper position relative to the decimal point. In the third loop, after the fixed manipulator has been called, each value is shown with two significant digits to the right of the decimal point.

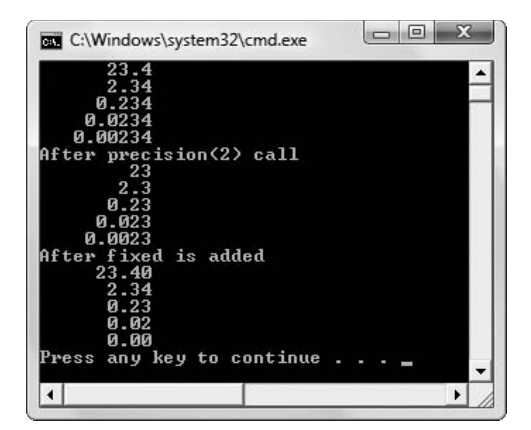

**Figure 13-41** Output of DemoPrecision.cpp

**}**

### [CREATING A MANIPULATOR](#page-15-0)

In the next set of steps, you create a manipulator that formats student grade point averages so they all display to three decimal places in a field that is seven characters wide.

1. Open a new file in your C++ editor. Type the first statements you need as follows:

```
#include<iostream>
#include<iomanip>
using namespace std;
```
2. Create the function that actually does the work of creating a properly formatted grade point average. The function takes ostream reference as an argument and uses it to set the precision and display grade point averages in a seven-character field.

```
ostream& gpa(ostream& s)
{
   s << setprecision(3);
   s << fixed;
   s.width(7);
   return s;
}
```
3. Begin a main () function that declares a constant to use as an array size and declares an array that can hold grade point averages. Also declare an integer that will be used to loop through the array.

```
int main()
{
    const int NUM = 10;
    double gradePoints[NUM];
    int x;
```
**}**

4. Write a for loop that prompts the user for grade point averages and loads them into the array. Displaying the value of the loop control variable plus 1 allows the user to keep track of his progress.

```
for(x = 0; x < NUM; ++x){
   cout << "Enter grade point average for student " <<
      (x + 1) \lt\lt " ";
   cin >> gradePoints[x];
}
```
5. Display an explanation, then use another  $f \circ r$  loop to display the entered grade point averages. In the cout statement, you use the gpa manipulator to ensure that each grade point average displays using the same format. Include the return statement and a closing curly brace for the main  $()$  function.

```
cout << endl << "Grade point averages are " << endl;
for(x = 0; x < NUM; ++x)cout << gpa << gradePoints[x] << endl;
return 0;
```
6. Save the program as **GPAManipulator.cpp**. Compile and run the program. When you are prompted for grade point averages, enter some without decimal parts, and others with varying numbers of digits to the right of the decimal point. Figure 13-42 shows a typical execution in which the user has entered grade point averages that are all displayed with three decimal places and right-aligned in their fields.

|                                                                                         | <b>C:\Windows\system32\cmd.exe</b>                                                                                                    |  | 同     |  |
|-----------------------------------------------------------------------------------------|----------------------------------------------------------------------------------------------------|--|-------|--|
|                                                                                         | Enter grade point average for student 1 3.2<br>Enter grade point average for student 2 2.78<br>Enter grade point average for student 3<br>Enter grade point average for student 4 2.3567<br>Enter grade point average for student 5 3.6<br>Enter grade point average for student 6 4.0<br>Enter grade point average for student 7 3.2<br>Enter grade point average for student 8 3.45<br>Enter grade point average for student 9 2.19<br>Enter grade point average for student 10 2.586 |  | 2.135 |  |
| 3.200<br>2.780<br>2.135<br>2.357<br>3.600<br>4. ИЙИ<br>3.200<br>3.450<br>2.190<br>2.586 | Grade point averages are<br>Press any key to continue                                                                                                    |  |       |  |
|                                                                                         |                                                                                                    |  |       |  |

**Figure 13-42** Typical execution of GPAManipulator program

### [WRITING TO AND READING FROM A FILE](#page-15-0)

In the next set of steps, you open a file for output, write some friends' names to it, close it, reopen the file for input, and read and display the names.

1. Open a new file in your C++ editor and enter the include and using statements you need.

```
#include<iostream>
#include<fstream>
#include<string>
#include<iomanip>
using namespace std;
```
2. Start the main () function by declaring a string variable to hold friends' names, an integer to count the names, and a constant character pointer to hold the filename. You must use a constant char pointer instead of a string because that is the data type required by the ifstream and ofstream constructors. Use the filename in the output file constructor. Also define an input file, but do not open it yet.

```
int main()
{
   string name;
   int count;
   const char* FILENAME = "MyFriends.txt"; 
   ofstream writingFile(FILENAME);
   ifstream readingFile;
```
**»NOTE** Instead of storing the data file in the default folder in your program, you might prefer to use a full path as the file name, for example:

const char\* FILENAME = "c:\\temp\\MyFriends.txt";

3. Test whether the output file was opened successfully; if not, display a message. The rest of the program statements execute in the else clause, that is, only if the file was opened successfully. Otherwise, prompt the user for the name of a friend and, while the user does not indicate end-of-file, write the name to the output file and prompt for a new name.

```
if(!writingFile.good())
   cout << "File could not be opened for writing" <<
      endl;
else
{
   cout << "Enter a name or end-of-file to quit ";
   while(cin >> name)
   {
      writingFile << name << endl;
      cout << "Enter a name or end-of-file to quit ";
   }
}
```
4. Close the output file and then open it for input. Set the count to 0.

```
writingFile.close();
readingFile.open(FILENAME);
count = 0;
```
5. Test whether the file was opened successfully and issue a message if it was not. Otherwise, read the names in a loop. Add 1 to the count variable each time a record is read, and display the count and the name. At the end of the list of names, display the final count. After the closing brace for the  $\pm$  f statement, add the return statement and the closing brace for the program.

```
if(!readingFile.good())
    cout << "File could not be opened for reading" <<
        endl;
 else
 {
   while(readingFile >> name)
   {
      ++count;
      cout << "Friend #" << count << " " <<
          name << endl;
   }
   cout << endl << "Total number of friends is " <<
      count << endl;
}
return 0;
```
6. Save the file as **FriendsFile.cpp**. Compile and run the program. Enter any number of friends' names. A typical execution looks like Figure 13-43.

**»NOTE** Some operating systems do not distinguish between uppercase and lowercase in a filename. Even though you use the name MyFriends.txt within your program, your operating system might refer to the file as myfriends.txt.

**}**

|                   |  | Enter a name or end—of—file to quit Megan   |  |  |
|-------------------|--|---------------------------------------------|--|--|
|                   |  | Enter a name or end—of—file to quit Lynn    |  |  |
|                   |  | Enter a name or end-of-file to quit Tim     |  |  |
|                   |  | Enter a name or end—of—file to quit Luke    |  |  |
|                   |  | Enter a name or end-of-file to quit Forrest |  |  |
|                   |  | Enter a name or end-of-file to quit Janna   |  |  |
|                   |  | Enter a name or end-of-file to quit Josh    |  |  |
|                   |  | Enter a name or end-of-file to quit ^Z      |  |  |
| Friend #1 Megan   |  |                                             |  |  |
| Friend #2 Lynn    |  |                                             |  |  |
| Friend #3 Tim     |  |                                             |  |  |
| Friend #4 Luke    |  |                                             |  |  |
| Friend #5 Forrest |  |                                             |  |  |
| Friend #6 Janna   |  |                                             |  |  |
| Friend #7 Josh    |  |                                             |  |  |
|                   |  |                                             |  |  |
|                   |  | Total number of friends is 7                |  |  |
|                   |  | Press any key to continue                   |  |  |

**Figure 13-43** Typical execution of FriendsFile.cpp

7. Open a text editor such as Notepad. Open the **MyFriends.txt** file in the editor and confirm that the list of names appears in the output file.

## [CHAPTER SUMMARY](#page-15-0)

**»** Like other C++ objects you have created, cout and cin are members of a class. They use inheritance and polymorphism; they have all the characteristics of other class objects. They are class members of ostream. In C++, a stream is a sequence of bytes used in an input or output operation.  $C^{++}$  provides both low-level and high-level input/output  $(I/O)$ capabilities.

- **»** The creators of C++ have overloaded >> to work to input all built-in data types. When you include iostream at the top of your program files, you gain access to these functions as well as the get(), ignore(), getline() and other input functions.
- **»** Besides the overloaded insertion operator, the ostream class provides other useful output functions including setf(), unsetf(), width(), and precision().
- **»** A manipulator (or a manipulator function) is used to manipulate, or change, the state of the cout object. When you use a manipulator, you use the insertion operator with the cout object. The fixed manipulator allows you to output a specified number of decimal places. Many other manipulators have been coded and placed in libraries included with your C++ compiler; you can use the endl, setprecision(), setw(), setiosflags(), resetiosflags, oct, hex, and showbase manipulators.
- **»** When you create a manipulator function, the desired results become much clearer. Any output manipulator function you create should take as an argument an instance of ostream as a reference. It also should return the same reference. This approach allows manipulators to be chained or stacked with other calls to the cout insertion operator.
- **»** When you store data items in a computer system, you use a persistent storage device, such as a disk or a CD. The term "permanent storage device" also is used to describe disks and similar devices. Temporary data storage exists in computer memory. You can store data on a disk (or other persistent storage device) as a simple stream of characters. However, it is common practice to store data in a data hierarchy, which represents the relationships between the sizes of data units that business professionals most often use. A data field represents one piece of data, such as a first or last name. A data record consists of a number of data fields that are logically connected because they pertain to the same entity. A data file contains records that are logically related.
- **»** To perform file output, you must instantiate your own member of the fstream or ofstream class. When you call an fstream or ofstream constructor, you can use a filename as an argument; the constructor then will open the file. If you don't provide a filename as an argument when you instantiate an fstream or ofstream object, and then you create the object, no file is opened. However, you can explicitly open the file later with the open  $( )$  member function. The end-of-file indicator is a key combination that indicates completion of data entry.
- **»** To read a file from within a program, you can create an object that is an instantiation of the ifstream class.
- **»** Besides simple data fields, in object-oriented programs you can write objects to disk files. Because fstream, ifstream, and ofstream are all descendents of ostream, a class's friend functions that read data from the keyboard with cin and write data to the screen with cout also can be used to read from and write to files.
- **»** Sequential file processing, in which records are processed in the order in which they are stored, is very efficient when all or nearly all of the records in a file must be accessed. For interactive applications, however, you want to use random access processing or direct access processing to find a record immediately without reading every record in sequence.
### ADVANCED INPUT AND OUTPUT

# [KEY TERMS](#page-15-0)

A **stream** is a sequence of bytes used in an input or output operation.

Low-level I/O is unformatted; that is, bytes are transferred into and out from memory without regard to the type of data they represent.

**High-level I/O** is formatted; that is, bytes are grouped into meaningful units such as integers, doubles, and class object types.

**Unicode** is an extended, international character coding system.

A **typedef** is a C++ statement that provides a synonym for an identifier in a C++ program; it is a way to create a shorter, easier-to-remember nickname for an unwieldy identifier.

The **get()function** takes a character argument and returns a reference to the object that invoked the get  $()$  function.

The **delimiter character** is the character that terminates data entry.

The **ignore()function** skips any additional characters left in the input stream after data is accepted.

The **getline()function** reads a line of text into the string that is the first argument to the function until it reaches either the length used as the second argument or the character used as the third argument.

**Format flags** or **state flags** are the arguments that determine the state of the cout object.

The **setf()function** takes arguments that set the bits of cout; that is, the arguments turn the bits in the format flag on.

The **unsetf()function** can be used to deselect a bit in the format flag.

The **width()function** defines the size of the output field in which the next output will be displayed.

The **precision()function** controls the number of significant digits you see in the output.

A **manipulator** (or a **manipulator function**) is used to manipulate, or change, the state of the cout object.

The **fixed manipulator** allows you to output a specified number of decimal places.

The **setprecision()manipulator** specifies the number of significant digits displayed; combined with the fixed manipulator, you control the number of decimals that display.

The **setw()manipulator** allows you to set the width of a field for output.

The **setiosflags()manipulator** turns on bit codes for the attributes named as arguments.

The **resetiosflags()manipulator** turns off bit codes for the attributes named as arguments.

The **oct manipulator** displays values in octal form.

The **hex manipulator** displays numbers in hexadecimal form.

The **showbase manipulator** displays octal numbers with a leading 0 and hexadecimal numbers with a leading 0x so you do not mistake them for base 10 (decimal) numbers.

### CHAPTER THIRTEEN

**A parameterized manipulator** is a manipulator that takes an argument.

A **persistent storage device**, such as a disk or a CD, retains data when power is lost.

The term **permanent storage device** also is used to describe disks and similar devices.

**Temporary data storage** exists in computer memory; it is lost when power is lost.

A **data hierarchy** represents the relationships between the sizes of data units that business professionals most often use.

A **data field** represents one piece of data, such as a first or last name, phone or Social Security number, or salary.

Characters are made of smaller units, called **bits**. Each bit represents a 1 or 0 in memory.

A **data record** consists of a number of data fields that are logically connected because they pertain to the same entity.

A **data file** contains records that are logically related.

A **delimiting character** separates data fields.

A group of related files often is stored in a **database**.

The **open()function** opens a data file.

A **file mode** indicates how a file is opened, for example, for input or output.

**Binary files** can contain all bit combinations, many of which cannot be interpreted as text.

A **field delimiter** is the character that separates fields in records in a file.

A **record delimiter** is the character that separates records in a file.

The **end-of-file indicator** is a key combination that indicates completion of data entry.

**Sequential files** contain records that are stored and retrieved in the order in which they were entered.

**Sequential processing** is used when records are processed one after another; also called **batch processing** because the records are processed in batches.

**Random access processing** or **direct access processing** allows a program to find a record immediately without reading every record in sequence.

The **seekg()function** alters an input file's read position to the byte number indicated by the argument.

The **seekp()function** changes an output file's write position to the one indicated by the argument.

**Fixed length records** are records that each contain the same number of bytes.

The **write()method** writes the binary version of data to an output device instead of the text version.

The **reinterpret** cast **operator** is used to convert a pointer to a new designated type.

### ADVANCED INPUT AND OUTPUT

# [REVIEW QUESTIONS](#page-15-0)

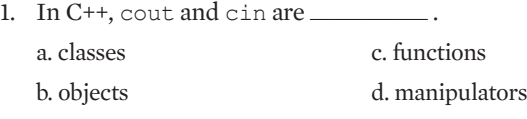

- 2. A sequence of bytes used to perform input and output operations is a  $\equiv$ a. string c. flow b. stream d. parameter
- 3. The  $C^{++}$  operator used for input with  $\sin$  is called the \_\_\_\_\_\_\_\_\_\_\_\_ operator. a. insertion c. inclusion b. extraction d. withdrawal
- 4. The get  $()$  function  $\_\_\_\_\_\_\_\$ .
	- a. takes a reference to a char as an argument and returns a reference to the istream class
	- b. takes a reference to a char as an argument and returns a reference to a char
	- c. takes a reference to the istream class as an argument and returns a reference to the istream class
	- d. takes a reference to the istream class as an argument and returns a reference to a char
- 5. The data entry function that leaves unused characters in the input stream is  $\equiv$

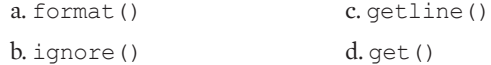

- 6. You use the ignore() function to  $\frac{1}{\sqrt{2\pi}}$ . a. discard whitespace characters entered by the user b. skip any characters entered after the user presses the Enter key c. skip any characters left in the input stream after a call to  $qet()$ d. read and discard characters when it doesn't matter which character is used
- 7. The getline () function reads a line of text until it reaches  $\_\_$ a. the length used as the second argument b. the character used as the third argument c. both of the above, that is, whichever occurs last d. either a or b, that is, whichever occurs first

### CHAPTER THIRTEEN

- 8. The arguments such as ios::showpoint that determine the state of the cout object are called
	- a. state terminators
	- b. delimiters
	- c. format flags
	- d. final parameters

9. You can combine the arguments to the set  $f(t)$  function using  $\equiv$ 

- a. the bitwise AND operator
- b. the logical AND operator

c. the bitwise OR operator

d. the logical OR operator

10. What is the output of the following?

```
int main()
{
  cout << "X";
  cout.width(4);
  cout << 11;
  cout << 22 << "X";
}
a. X1122X c. X 11 22X
b. X 1122X d. X 11 22 X
```
11. What is the output of the following?

```
int main()
  {
    cout.precision(3);
    cout << 9.8765;
    return 0;
  }
  a. 9.9 c. 9.88
  b. 9.87 d. 9.876
12. Which of the following is a manipulator?
  a. >> c. endl
  b. ++ d. cout
```
13. Which of the following is *not* a manipulator?

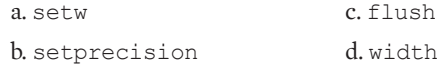

### ADVANCED INPUT AND OUTPUT

14. What is the output of the following?

```
int main()
{
 cout << setw(2) << 5678;
 return 0;
}
a. 56 c. 57
b. 78 d. 5678
```
15. Which is the correct order from largest to smallest?

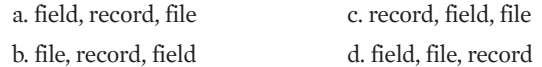

- 16. When you call an ofstream constructor and use a filename as an argument, then a. the constructor creates the file b. the constructor opens the file c. the constructor creates and opens the file d. you receive an error message
- 17. When you create an object with the following statement, then what is the output file object within the program?

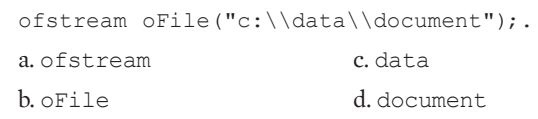

18. If a file named someFile is opened successfully, which of the following is evaluated as true?

```
a. someFile.open()
b. someFile.fail()
c. someFile.good()
d. !someFile
```
19. Random file processing is more efficient than sequential file processing when  $\_\_$ .

a. all of the records in a file will be processed

b. all of the fields within every record in a file will be processed

c. few records within a file will be processed

d. never

### CHAPTER THIRTEEN

20. Data is stored in binary format for all of the following reasons except.

a. to be able to use all the bit combinations in every byte to represent data

b. to enable records to more easily be equal in length

c. to store non-text data such as photographs

d. to prevent unauthorized file copying

# [EXERCISES](#page-15-0)

- 1. Write a program that allows a user to use the keyboard to input the first and last names of 40 friends, up to 50 characters each. Display the names 15 at a time, pausing to let the user press a key before the list continues. Save the file as **Friends40.cpp**.
- 2. Write a program that allows a user to enter 10 floating-point values into an array, and then displays each value to an accuracy of three positions. Save the file as **Accuracy3.cpp**.
- 3. Write a program that allows a user to enter 10 floating-point values into an array. Then, in a loop, the program should prompt the user for a desired precision and subsequently display each value to the correct precision. The loop continues prompting for a precision and displaying the 10 values until the user enters a negative value for the precision. Save the file as **PrecisionRequest.cpp**.
- 4. Write a program that allows a user to enter 10 item stock numbers, prices, and quantities in stock into three parallel arrays. Display all the data in report form—that is, aligned correctly in columns. Save the file as **ItemArrayReport.cpp**.
- 5. Create an Item class that contains fields for a stock number, price, and quantity in stock, and functions to set and display each field. Write a program that declares an array of 10 Item objects. Display all the data in report form—that is, aligned correctly in columns. Save the file as **ItemClassReport.cpp**.
- 6. a. Write a program that lets a user enter a five-line limerick and save it in a file. Save the file as **SaveLimerick.cpp**.
	- b. Write another program that reads the file and displays the limerick on the screen. Save the file as **DisplayLimerick.cpp**.
- 7. Complete the following tasks:
	- a. Create a class named InsurancePolicy for a life insurance company. Data members include a policy number, last name of the policy holder, value of the policy, and annual premium. Member functions include overloaded insertion and extraction operators. Continue to prompt the user for data for InsurancePolicy objects and write each

### ADVANCED INPUT AND OUTPUT

InsurancePolicy to a data file until the end-of-file is entered. Save the file as **CreateInsPolicyFile.cpp**.

- b. Write a program that reads the InsurancePolicy file and displays InsurancePolicy data on the screen. Save the file as **DisplayInsPolicyData.cpp**.
- c. Add a function to the InsurancePolicy class that returns the policy value. Write a program that prompts the user for a minimum policy amount. Read the InsurancePolicy file and display only those records for which the policy value equals or exceeds the entered amount. Save the file as **DisplaySelectedPolicyData.cpp**.
- d. Add a function to the InsurancePolicy class that displays policy information in a formatted line suitable for a report, including appropriately spaced columns and dollar signs and decimal points for the monetary values. Modify the DisplaySelectedPolicyData application created in part c of this exercise so that the selected records are displayed using the report-creating function. Save the file as **DisplaySelectedPolicyDataReport.cpp**.
- 8. Complete the following tasks:
	- a. Create a class named Employee. Data members include the Employee's ID number, first and last names, and hourly pay rate. Member functions include overloaded insertion and extraction operators. Continue to prompt the user for data for Employees and write each Employee to a data file until the end-of-file is entered. Save the file as **CreateEmployeeDataFile.cpp**.
	- b. Write a program that reads the Employee file and displays Employee data on the screen. Save the file as **DisplayEmployeeData.cpp**.
	- c. Revise the CreateEmployeeFile application so the user is prompted for a filename for the output file. Execute the program twice, using different filenames to represent files of Employee data from the North and South divisions of the company. Save the file as **RequestEmployeeFileName.cpp**.
	- d. Add an overloaded operator > () function to the  $Employee$  class. The operator > () function compares Employee ID numbers and is used to sort Employee objects. Write an application that reads the North and South division files created in part c of this exercise. As each record is read, display it and load it into an array of  $Employee$  objects. Then sort the array by Employee ID number and display the newly merged and sorted records. Save the file as **MergeEmployeeRecords.cpp**.
- 9. In Chapter 5, you created a game named GuessAWord that is similar to Hangman and in which a player guesses letters to try to replicate a hidden word. (You also made modifications to the game in Chapter 12.) Modify the game so that a user can store 25 words in a text file, any of which might become the randomly-selected word to guess during a game. You can use the Words.txt file in the Chapter13 folder of the data files provided with your book, or you can create your own. Save the file as **GuessAWordFileInput.cpp**.
- 10. Complete the following tasks:
	- a. Create an InventoryItem class that contains fields for a product number, quantity in stock, and price each. Include a default constructor that initializes all fields to 0. Include any other functions that you need to process records in the programs described in the following steps.
	- b. Write a program that creates an empty file of 100 InventoryItem objects that later can be used to store records for random access. Save the file as **InventorySystemCreate.cpp**.
	- c. Write a program that allows the user to enter data for as many InventoryItems as he or she wants. All InventoryItem product numbers should be between 1 and 99. If the user attempts to enter a product number greater than 99, force the user to reenter the number. Store each record at a disk location for which the value equals the product number times the size of an InventoryItem object. Save the file as **InventorySystemDataEntry.cpp**.
	- d. Write a program that allows a user to enter an InventoryItem product number and display the quantity and price as stored in the file created in part c. Allow the user to enter and get output for as many items as he or she wants. If a requested item does not exist, issue an appropriate message. Save the file as **InventorySystemRequestItem.cpp**.
- 11. Each of the following files in the Chapter13 folder of the data files provided with your book contains syntax and/or logical errors. Determine the problem in each case, and fix the program. Save your solutions by adding "Fixed" to the filename, as in **DEBUG13-1Fixed.cpp**.
	- a. DEBUG13-1.cpp
	- b. DEBUG13-2.cpp
	- c. DEBUG13-3.cpp
	- d. DEBUG13-4.cpp

# [CASE PROJECT 1](#page-15-0)

You have been developing a Fraction class for Teacher's Pet Software. Each Fraction contains a numerator, denominator, a whole-number portion, and access to several functions you have developed, including overloaded operators. Complete these tasks:

a. Create a manipulator that formats floating-point values to display with three decimal places right-aligned in a field of 10 spaces. Write a main () function that instantiates an array of at least 10 Fraction objects, prompts the user for their values, and displays their floating-point values using the manipulator. Save the file as **FractionManipulator.cpp**.

### ADVANCED INPUT AND OUTPUT

- b. Modify the Fraction class so that the insertion and extraction operators write and read the three parts of a Fraction (whole number, numerator, and denominator) separated by spaces. Use these operators when writing to and reading from a file. Make sure the Fraction class also contains data entry and display functions that allow user-friendly display on the screen (for example, with a slash between numerator and denominator) and data entry from the keyboard (with appropriate prompts). As a Fraction drill, write a program that prompts a student user to enter five Fraction objects for which each Fraction value is less than 1/2. Create a disk file that contains the Fractions the student creates. Save the file as **FractionFile.cpp**.
- c. Write a program a teacher can use to review a student's progress. The program reads the Fraction objects previously created by the student and saved to disk. The program compares each Fraction to 1/2 and displays the Fraction answers that are incorrect (1/2 or more). At the end of the file, display a percent-correct score for the five student answers. Save the file as **FractionGrader.cpp**.
- d. Teachers using the FractionFile and FractionGrader programs have discovered that students are "cheating" by learning one Fraction value that is less than 1/2, for example  $1/3$ , and typing it for all five entries in the  $FractionFile$  program. Modify the program so that no duplicates are accepted and that five unique values are written to the data file. Save the file as **FractionFileNoRepeats.cpp**.

# [CASE PROJECT 2](#page-15-0)

You have been developing a BankAccount class for Parkville Bank that contains several fields and functions, including overloaded operators. You have also created child classes derived from the BankAccount class: CheckingAccount, SavingsAccount, and CheckingWithInterest. Complete these tasks:

- a. Create a manipulator that displays with the words "Account number" and a pound sign  $(\#)$  before any BankAccount account number. Create another manipulator that displays every interest rate to two decimal places. Write a  $\text{main}$  () function that instantiates an array of at least 10 CheckingWithInterest objects, prompts the user for their values, and displays their values using the manipulators. Save the file as **AccountManipulators.cpp**.
- b. Modify the CheckingWithInterest classes so that the insertion and extraction operators write and read the parts of a CheckingWithInterest separated by spaces. Use these operators when writing to and reading from a file. Make sure the class also contains data entry and display functions that allow user-friendly display on the screen and data entry from the keyboard (with appropriate prompts). Write a program that asks a user to enter ten CheckingWithInterest objects. Create a disk file that contains the CheckingWithInterest objects the user creates. Save the file as **AccountFile.cpp**.
- c. Write a program that reads the CheckingWithInterest objects previously created by the user and saved to disk. Display each on the screen. Save the file as **ReadAccountFile.cpp**.
- d. Write a program that reads the CheckingWithInterest objects previously created by the user and saved to disk. The program allows a user to enter a value for a minimum required balance, then compares each CheckingWithInterest to the minimum balance and displays any accounts that fall below the minimum. At the end of the file, display a count of the number of accounts displayed. Save the file as **AccountsBelowMinimum.cpp**.
- e. Modify the AccountFile application so that the user is prompted for the appropriate bank branch to use as a filename for the entered accounts. Execute the application twice, creating a file for the Eastside and Westside branches. Save the file as **RequestAccountFileName.cpp**.
- f. Read the data files created in part e, store them in an array, and sort them in descending order by balance. Display the sorted accounts. Save the file as **MergeAndSortAccounts.cpp**.

# [UP FOR DISCUSSION](#page-15-0)

- 1. Files that seem to have the same contents can have very different sizes. Store your name in a file using a word processing program such as Microsoft Word and in a plain text file using a simple text editor such as Notepad. Use Computer or My Computer to compare the file sizes. Why do you think the file sizes are so different, even though the files contain the same data?
- 2. When you use a remote control device to change the channel on your television, you can use it sequentially, by pressing the up or down arrow, or randomly, by pressing a number. Can you think of other everyday objects that can be used either sequentially or randomly? Can you think of anything in everyday life that operates sequentially only but you wish was random? Can you think of anything that is random that you wish was sequential?
- 3. Suppose your employer asks you to write a program that lists all the company's employees, their salaries, and their ages. You are provided with the company personnel file to use as input. You decide to take the file home so you can create the program over the weekend. Is this acceptable? What if the file contained only employees' names and departments, but not more sensitive data such as salaries and ages?

*This page intentionally left blank* 

# [14](#page-15-0)

# ADVANCED TOPICS

## In this chapter, you will:

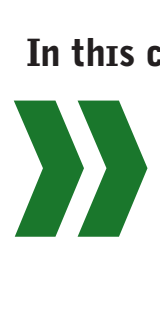

Use enumerations Examine the binary system and why computers use it Use individual bits to store data Convert a group of bit fields to an integer value Use the bitwise AND operator with a mask Use the bitwise inclusive OR operator Explore how and why to shift bits Learn about recursion Use a recursive function to sort a list

The most valuable commodity in a programming environment is the programmers' time. Programmers are paid well to ensure that their systems operate as expected. They concern themselves with two other commodities—computer memory and program run time. In the past, programmers tried to save memory because it was an expensive resource. Over time, the cost of storage has been greatly reduced, but reducing the size of objects is still important, especially when objects are sent over data communication lines. Additionally, speed of operation is important in programs that use many instructions to operate on large quantities of data. This chapter discusses features of the C++ language that allow programmers to save time and memory within their programs—creating enumerations, manipulating bits, and using recursion.

# [USING ENUMERATIONS](#page-15-0)

A data type is a set of values and the operations that can be performed on those values. For example, the int data type represents all the values from approximately -2,000,000,000 to +2,000,000,000. When you declare a variable or constant to be an int, you also declare the set of operations you can perform with it, for example + and \*. In this book, you have worked with many built-in C++ data types including int, double, and bool.

In C++ you also can create your own data types. You have created both structures and classes throughout this book and defined operations that can be performed with them by creating functions and overloading operators. For example, you can create a Student class and define the greater than (>) operator to compare the grade point averages of two Student objects.

An enumeration type is an additional type you can create in C++. An **enumeration** is a programmer-defined set of integer constants represented by identifiers. The named constants are called **enumerators**. In C++ programs, you might want to create an enumeration when you have a list of values that can carry useful identifiers. For example, if seven values represent the days of the week in an application, it might be convenient for you to refer to 0 as SUN and 1 as MON.

You create an enumeration using the keyword enum followed by a type name, and, in curly braces, a list of identifiers that represent numeric values. For example, the following enumeration gives the values 0 through 6 to the identifiers SUN, MON, and so on:

```
enum Days {SUN, MON, TUE, WED, THU, FRI, SAT};
```
The values of enumeration constants start at 0 by default, but you can assign a different starting value. For example, because users typically think of January as month 1 and not month 0, you can create a Months enumeration as follows:

```
enum Months {JAN = 1, FEB, MAR, APR, MAY, JUN, JUL,
     AUG, SEP, OCT, NOV, DEC};
```
In this case, each month identifier is represented by its "natural" value—for example, OCT is 10.

Whether they begin with 0 or some other value, by default each subsequent value in an enumeration is one larger than the previous one. (However, you can assign different values.) Thus, in the Months enumerator above, you could assign 2 to FEB, 3 to MAR, and so on, but, if the months are listed in order, there is no need to make any explicit assignments after JAN.

**»NOTE** You first learned about data types and the values that can be represented by an int in Chapter 1.

**»NOTE** The following enum declaration would be legal and would assign the expected values to each month, but it would be unconventional and confusing:

```
enum Months {MAR = 3, APR, MAY, JAN = 1, FEB, SEP = 9, OCT, NOV, DEC, AUG = 8,
JUL = 7, JUN = 6;
```
In this example, APR is 4 because it follows MAR which has been set to 3.

The identifiers in an enum must be unique within a block. For example, the following is illegal because two identifiers in the same block are named MAR.

```
{
   enum Winter {DEC, JAN, FEB, MAR};
   enum Spring {MAR, APR, MAY, JUN};
}
```
Separate enumerators can have the same value. The following enum definition is fine; both LA and SAN\_FRANCISCO can have value 2:

enum Cities {NYC =  $0$ , CHICAGO = 1, LA = 2, SAN FRANCISCO = 2};

You could always use separate constant declarations instead of enumerations to achieve similar results. As with unenumerated named constants, using enumerations rather than hardcoded numbers makes programs easier to read and maintain. Using enumerations simply provides a convenient shorthand for naming a series of values.

For example, Figure 14-1 contains a shaded enumeration that supplies numeric values for the days of the week. The shaded  $f \circ r$  loop varies x from SUN to SAT. The loop could have been written to vary  $\times$  from 0 to 6; it's just that the intent is clearer using the day names. Figure 14-2 shows a typical execution of the program.

```
#include<iostream>
using namespace std;
int main()
{
   enum Days {SUN, MON, TUE, WED, THU, FRI, SAT};
   int x;
   double hours;
   double total = 0;
   for(x = SUN; x \leq SAT; ++x){
      cout \ll "Enter hours worked on day " \ll (x + 1) \ll " ";
      cin >> hours;
      total += hours;
   }
  cout << "Total hours worked for week is " <<
      total << endl;
  return 0;
}
```
**Figure 14-1** Program using an enumeration for days of the week

**»NOTE** Although not required by C++, by convention, a userdefined type, such as Cities, begins with an uppercase letter. You have followed this convention when naming structs and classes throughout this book. Also, by convention, the defined constant identifiers are created using all uppercase letters.

### **»NOTE**

In the C programming language, the enum keyword is required to declare a variable of type *enumeration*. In C++, the enum keyword can be omitted in the declaration statement, but it is clearer to include it.

|  | Enter hours worked on day 1 0     |  |  |  |
|--|-----------------------------------|--|--|--|
|  | Enter hours worked on day 2 8     |  |  |  |
|  | Enter hours worked on day 3 7     |  |  |  |
|  | Enter hours worked on day 4 5.5   |  |  |  |
|  | Enter hours worked on day 5 6.5   |  |  |  |
|  | Enter hours worked on day 6 8     |  |  |  |
|  | Enter hours worked on day 7 0     |  |  |  |
|  | Total hours worked for week is 35 |  |  |  |
|  | Press any key to continue         |  |  |  |
|  |                                   |  |  |  |

**Figure 14-2** Typical execution of program in Figure 14-1

### **»NOTE**

When an organization maintains a set of enumerations that will be used in a variety of applications, such as department name codes, the enumerations are frequently stored in their own file and included by individual programmers using an #include directive.

**»NOTE** In GUI environments, enumerations are often used for attributes that are implemented across many applications. For example, colors that can be used to change the image of buttons, text, and other GUI objects are often enumerated. It is easier for programmers to remember WHITE or BLUE than the numeric values of those constants.

You can declare a variable to be an enumeration type. For example, you might want to declare the following:

Days dayOff;

Then, you could make an assignment such as the following:

 $dayOff = FRI;$ 

However, only values of the enumeration type can be assigned to the variable. You cannot increment or decrement enumeration type variables. As with any constant, after an enumeration constant has been defined, you cannot assign a different value to it.

### $\blacksquare$ **TIE**

### **»TWO TRUTHS AND A LIE: USING ENUMERATIONS**

- 1. You create an enumeration using the keyword enum followed by a type name, and, in curly braces, a list of strings that identify different types.
- 2. The values of enumeration constants start at 0 by default, but you can assign a different starting value and, by default, each subsequent value in an enumeration is one larger than the previous one.
- 3. Using enumerations rather than hard-coded numbers can make a program easier to read and maintain.

 $\Gamma$  is a type name if  $\mu$  is type nameter and, in the false statement is an enumerated by  $\mu$  and  $\mu$  and  $\mu$  and  $\mu$ a list of identifiers that represent numeric values.

# [UNDERSTANDING THE BINARY SYSTEM](#page-15-0)

Every piece of data on every computer in the world is stored as a series of 0s and 1s. This system of storage, called the **binary system**, has been used since the earliest computers were created because it is the cheapest way to store data electronically. Any circuit can be only off or on; therefore, any circuit can be represented by a 0 or 1. The prefix "bi" means two.

The numbers you are accustomed to using are organized in the decimal system. The **decimal system** is so named because the prefix "dec" means 10 and the decimal system uses 10 digits: 0 through 9. When you use the decimal system and you want to express a value greater than 9, you do not use an additional, unique symbol for each subsequent value. (For example, perhaps you could use an asterisk for 10, an exclamation point for 11, a smiley face for 12, and so on.) Numbers would be too difficult to use if you had to learn thousands of separate symbols, one for each possible value; instead, to create values larger than 9, you use additional columns that each contain one of the existing 10 symbols.

The binary numbering system uses only two digits: 0 and 1. When you use the binary system and you want to express a value greater than 1, you do not use symbols other than 0 or 1. Instead, you combine two or more of the existing two symbols, displaying them in multiple columns.

When you first learned how to construct large values using the decimal system, a teacher probably told you to think of a value such as 321 as having three columns—a hundreds column with a 3, a tens column with a 2, and a ones column with a 1. You can express the value of 321 as 3 times 100, plus 2 times 10, plus 1 times 1. The column values 100, 10, and 1 also can be expressed as  $10^2$ ,  $10^1$ ,  $10^0$ . You also learned that for larger numbers in the decimal system, each successive column added on the left is worth 10 times the previous column. In other words, when you analyze a multidigit value, the sequence of column values from right to left is 1, 10, 100, 1000, 10000, 100000, and so on. Table 14-1 shows a few examples of four-digit numbers and how you analyze their values. The columns with leading zeros are shaded because you don't usually use them when expressing a value—for example, you say "14", not "0014". However, you understand that you could use 0s in the hundreds and thousands positions without altering the value of 14.

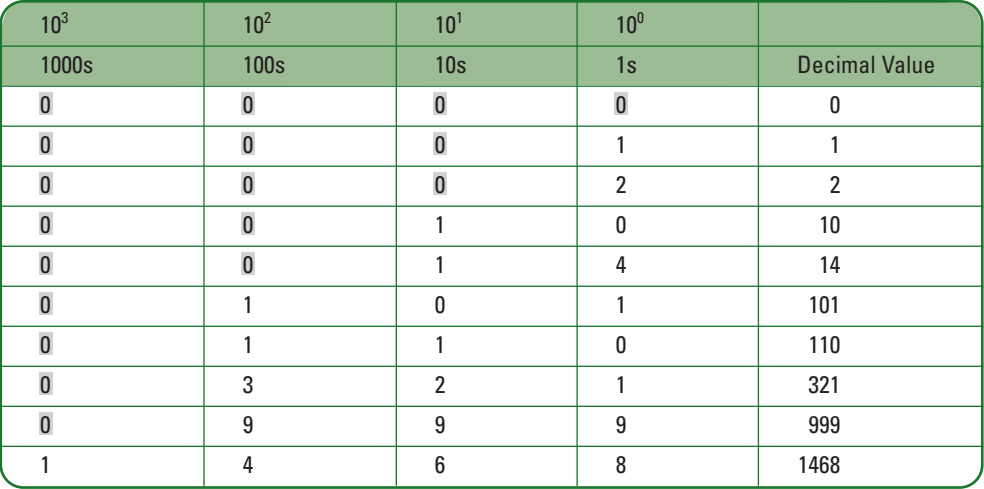

**Table 14-1** Representation of a few decimal numbers

### **»NOTE** When you pro-

nounce a binary number such as 101, say "one zero one" or "one oh one." Do not say "one hundred and one."

Constructing values in the binary system works the same way as in the decimal system, except that you have only two symbols to use, so each successive column represents a value only two times greater than the column to its right. The column values for binary numbers are 1, 2, 4, 8, 16, 32, and so on. In other words, the column values are  $2^0$ ,  $2^1$ ,  $2^2$ ,  $2^3$ ,  $2^4$ ,  $2^5$ , and so on. Table 14-2 shows a few binary numbers and their corresponding decimal values. The values 0 and 1 appear the same way in both systems, but the decimal 2 requires two columns in the binary system because no symbol for 2 is available. Instead, to represent 2 in the binary system you place a 1 in the twos column and zero in the ones column. As in the decimal system, leading zeros are not required to represent a number, but they are understood to mean that a number is smaller in value than one with more filled column positions.

You can construct any binary number's decimal value by adding the column values of those columns that contain a 1. For example, Table 14-2 shows that the binary number 10100 contains 1s in the 16s and 4s columns. Therefore, the decimal value of 10100 is  $16 + 4$ , or 20.

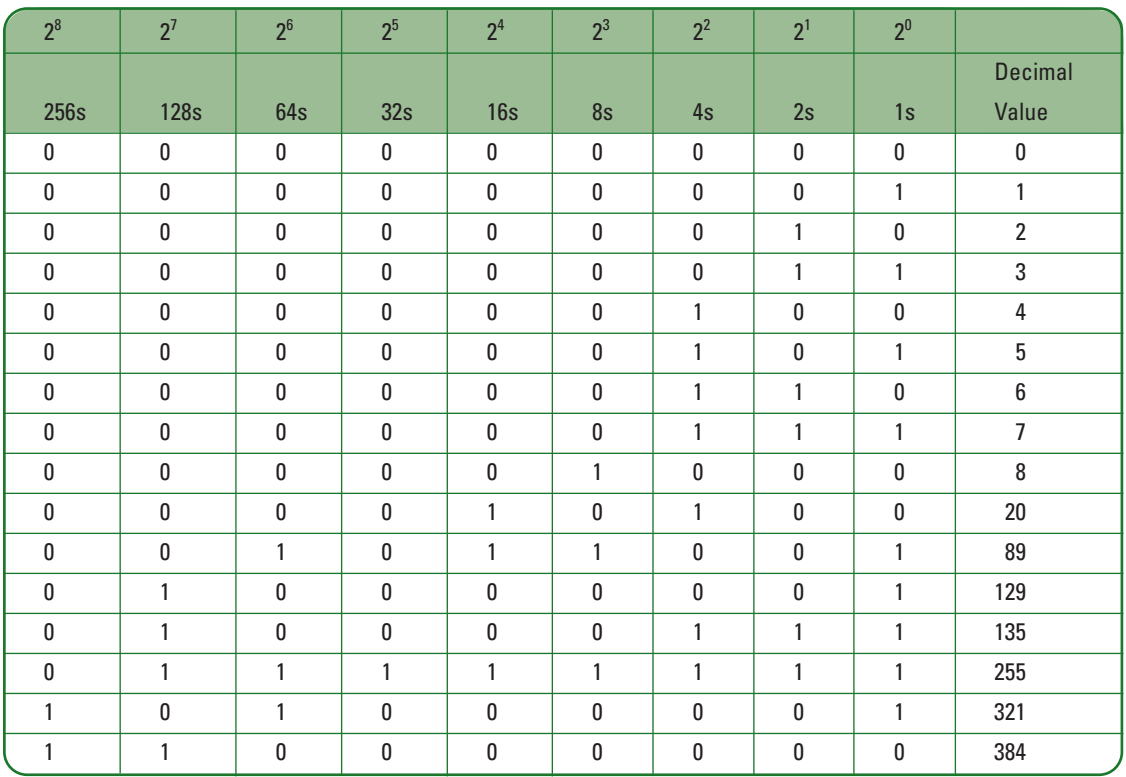

**Table 14-2** Representation of a few binary numbers

When you examine Table 14-2, you see that it quickly takes many more binary digits than decimal digits to represent a value. For example, the value 2 requires only a single digit in the decimal system, but requires two positions in the binary system. The decimal value 321 requires nine digits in the binary system—1s in the columns representing 256, 64, and 1, and 0s in all the other columns.

**»NOTE** The odometer in your car uses the decimal system. In older cars with a mechanical odometer, after you had driven 9 miles, a gear forced the column second from the right to "turn over" to a 1, and the far right column became 0<br>again. Although newer cars use a magnetic sensor or optical pickup, they still use the decimal system, "rolls over" when the column to its right passes 9. You can think of the binary system in the same way. After you pass the binary value 1, the column second from the right becomes 1 and the far right column becomes 0, resulting in binary 10, or decimal 2. After binary 11 (decimal 3), the far right column becomes 0, forcing the next column from the right to be 0, forcing the third column from the right to be 1. The result is binary 100, or decimal 4.

 $T(T)$  $F$ 

### **»TWO TRUTHS AND A LIE: UNDERSTANDING THE BINARY SYSTEM**

- 1. The value of binary 11001 is less than the value of decimal 11001.
- 2. The value of binary 1011 is less than the value of decimal 1011.
- 3. The value of any binary number is less than the value of the same digits in decimal.

The false statement is  $\mathbb{R}^3$ . The same state is also the same in both the value of the values as and the maniform in the value of the binary system.

# [UNDERSTANDING WHY COMPUTERS](#page-15-0) USE THE BINARY SYSTEM

Imagine that there are no computers, and that you are the first to attempt to invent an electronic data storage device. You decide to build your storage device from common hardware store supplies, and you want to store values at least up to several thousand. If you need to store a number such as 321, you have several options about the type of hardware to install in your device:

- **»** You can use a huge dial with thousands of settings representing every possible value. Such a device would be very expensive to build and calibrate, and cost perhaps \$1,000.
- **»** You can use four or five dials with 10 settings each, and a system similar to the decimal system. For example, to store 321 using four dials, you would set the far left dial to zero, set the second dial to 3, the third dial to 2, and the fourth dial to 1. Such 10-way switches, like a dimmer switch sold in a hardware store, might cost \$40 each. If you used four dials to store each number, you could store values up to 9,999 for \$160 per number.
- **»** You can use 15 or 16 two-way toggle switches, like regular light switches on a wall. You could create a code where a specific sequence of ons and offs represents each possible value. Such switches might cost only 15 cents each. If you think of the digit 1 representing On switches, and the digit 0 representing Off switches, then you would be using the

binary system. Table 14-2 shows that the value 321 would require at least nine on-off switches. Larger numbers would require more switches, but at 15 cents each, it would cost only \$2.25 to store any value requiring up to 15 switches (the decimal equivalent of 32,767). The cost would be many times less than using complicated 10-way switches.

If you use ordinary hardware components, two-way switches are the cheapest. Of course, computers don't use ordinary hardware components; they use circuitry that is far less expensive per switch. However, in the integrated circuits that modern computers do use, two-way switches are still cheaper than any more complex system. For this reason, all computers store values as a series of 1s and 0s. Every piece of data is stored in this fashion—letters and special symbols as well as numbers.

Every computer system uses a code to represent values, although different systems use different codes. Many personal computers use a system called ASCII (American Standard Code for Information Interchange), in which eight binary digits are used to represent a character. For example, in ASCII, the character A is represented by 01000001. Many mainframe computer systems use a separate code named **EBCDIC** (**Extended Binary Coded Decimal Interchange Code**), in which, for example, the character A is 11000001. Most C++ compilers also support Unicode, which is a 16-bit coding scheme. For example, the letter A is stored in computer memory as a set of 16 zeros and ones as 0000000001000001. (By design, this number is the same numeric value as the ASCII code for A.) The reason for using 16 bits is to support all the characters from large foreign alphabets such as Greek, Hebrew, and Chinese. The representation of A using each code is slightly different, but the precise binary code is unimportant. What is important is that each system recognizes an A when it sees one.

**»NOTE** The far left bit in a byte is called the high-order bit; the far right bit is the low-order bit.

Because every computer system uses binary digits to store data, computer professionals have developed a vocabulary with which they can talk about storage. Computer professionals use the term **bit** as shorthand when they refer to a single **b**inary dig**it**. Eight binary digits are called a **byte**, which on many systems is the amount of storage required to store a single character such as an alphabetic letter or punctuation mark. Thus, every time you store a letter or other character in a computer system, you actually are storing eight separate digits that represent the character; in other words, you are storing one byte.

# **TITIE**

### **»TWO TRUTHS AND A LIE: UNDERSTANDING WHY COMPUTERS USE THE BINARY SYSTEM**

- 1. All computers store values as a series of 1s and 0s.
- 2. ASCII, EBCDIC, and Unicode are all codes that use binary digits to store characters.
- 3. Eight binary digits are called a bit, which on many systems is the amount of storage required to store a single character.

The false statement is #3. Eight binary digits are called a byte, which on many systems is the amount of storage required to store a single character such as an alphabetic letter or punctuation mark.

### **»NOTE** You first learned

about the ASCII character set in Chapter 1. You first learned about Unicode in Chapter 13. For more information about Unicode, visit *<www.unicode.org>*.

# [USING INDIVIDUAL BITS TO STORE DATA](#page-15-0)

You have several options for storing the values 0 and 1 within fields in a class you create. For example:

- **»** You can store 0 or 1 in a double field.
- **»** You can store 0 or 1 in an int field.
- **»** You can store 0 or 1 in a single bit field.

On most computer systems, the 0 or 1 stored in an int requires less storage than the same value stored in a double. In all computer systems, the 0 or 1 stored in a bit takes far less room than the same value stored in either an integer or a double. When you need to create a field that contains a wide possibility of values, such as an ID number or an inventory quantity, it makes sense to use an integer. When you need to create a class field that might hold only the value 0 or 1 (for example, a flag that indicates true or false), you still can use an integer, but you also can use a single bit. The advantage to using a single bit is that you consume far less storage space. Depending on your computer, a single integer might occupy four bytes of storage. If you use bits to store true or false information, you can hold up to eight pieces of such information in one byte. That means bits give you the potential to store 32 times the information you would be able to store in an integer space.

**»NOTE** There are thousands of scenarios in which class fields might be created to store only 1 or 0. For example, a student record might have fields that indicate whether a student is eligible to play sports or whether the student has met all graduation requirements. An inventory record might contain fields that indicate whether a product is out of stock or whether it is manufactured in-house.

**»NOTE** You could also use the bool data type to store a flag. The bool data type requires one byte, so it would save more room than using an int. However, it still would require eight times the space of a bit.

You declare a field to be a single bit by placing a colon and a 1 after the variable declaration. Thus, the declaration int aFlag:1; declares a variable named aFlag that occupies one bit of storage. It can hold only one of two values—0 or 1.

**»NOTE** In C++ any integral data type can be used for bit fields. Integral types include int, short, long, and their signed and unsigned versions. You can also use char fields and enumeration types.

For example, Figure 14-3 shows two classes that can hold information about an automobile driver. The information is used to determine insurance premium rates. Each class holds fields for an ID number and several true or false fields, such as whether the driver is male or over 25 years old. The only difference between the two classes is that the DriverUsingInts

class uses integers to store the true or false values, and the DriverUsingBits class uses single bits for the same purpose. (The bit designations in the DriverUsingBits class are shaded.) For simplicity, neither of these classes contains any functions.

```
class DriverUsingInts
{
   private:
     int idNum;
     int isMale;
      int isOver25;
      int hasPreviousTickets;
      int tookDriversEd;
      int residesUrbanArea;
      int ownsMultipleVehicles;
      int drivesOver10MilesToWork;
};
class DriverUsingBits
{
  private:
      int idNum;
      unsigned int isMale:1;
      unsigned int isOver25:1;
      unsigned int hasPreviousTickets:1;
      unsigned int tookDriversEd:1;
      unsigned int residesUrbanArea:1;
      unsigned int ownsMultipleVehicles:1;
      unsigned int drivesOver10MilesToWork:1;
};
```
### **Figure 14-3** DriverUsingInts and DriverUsingBits classes

Figure 14-4 shows a main() function that declares one object of type DriverUsingInts and one object of type DriverUsingBits. The function contains three cout statements. The first uses the  $size \circ f()$  operator to display the size of an integer in the computer on which the program is run. Figure 14-5 shows the output on a computer in which integers are stored in four bytes. The other two cout statements, shaded in Figure 14-4, display the size of the declared DriverUsingBits and DriverUsingInts. Figure 14-5 shows that the first object's size is 32, but the second's size is only 8.

**»NOTE** Recall that the sizeof() function is used to show the size in bytes of any object or type. You first learned about the sizeof() function in Chapter 1.

```
#include<iostream>
using namespace std;
int main()
{
  DriverUsingInts anotherDriver;
  DriverUsingBits aDriver;
   cout << "Size of an int on this system is " <<
     sizeof(int) << endl;
   cout << "Size of DriverUsingInts is " <<
      sizeof(anotherDriver) << endl;
   cout << "Size of DriverUsingBits is " <<
      sizeof(aDriver) << endl;
  return 0;
}
```
**Figure 14-4 Program that declares a DriverUsingInts and a DriverUsingBits** 

|  |  | Size of an int on this system is 4                            |  |  |
|--|--|---------------------------------------------------------------|--|--|
|  |  | Size of DriverUsingInts is 32<br>Size of DriverUsingBits is 8 |  |  |
|  |  | Press any key to continue                                     |  |  |
|  |  |                                                               |  |  |

**Figure 14-5** Output of program in Figure 14-4

When you examine the output in Figure 14-5, you see that the DriverUsingInts object requires 32 bytes of storage—four bytes for each of its eight integer fields. On the other hand, the DriverUsingBits object requires only eight bytes of storage—four bytes for the integer idNum and just one int (four bytes) for all the other fields added together. In fact, because there are eight bits in a byte, and four bytes in an int, and since only seven bits are used for the seven flag fields within the DriverUsingBits class, there actually is a little room to spare. In fact, 25 additional pieces of information could be stored for a DriverUsingBits object without using any additional memory.

**»NOTE** If you use fewer than eight bits as fields in a class, the computer rounds up the storage requirements to the next whole number of bytes. That is, if you store any number of bits from one to eight, you must use an entire byte of storage; if you store nine to 16 bits, you must use two entire bytes of storage, and so on.

The advantage to storing a data field in a bit instead of a byte is the amount of storage space saved. When you write a program that declares a single object, it doesn't make much difference whether the object requires eight or 32 bytes of storage. The benefit comes when you store thousands or millions of such objects, or when you transmit those objects across data communication lines. If you are an Internet user, you most likely have been frustrated with the wait time necessary when large objects are sent to you via e-mail, or when you try to download

### **»NOTE**

When you create a class with several bit fields, some systems place them in order from left to right within a byte; others place them from right to left. In other words, bit operations are machine dependent. This factor limits the portability of bit operations.

large objects from a Web site. The smaller an object is, the faster you can send it over a network, cable, or telephone lines to another user.

When you declare a field to be a bit field, the field type must be int or unsigned int. When a field is type int, it can hold both positive and negative numbers—the far left bit is reserved to hold the sign and the other seven bits represent the value. When a field is type **unsigned int**, then it must be positive, because no bit is reserved for a sign, and all eight bits are used to store the value. The advantage to using unsigned int when storing bit fields is that when no bit is needed for a sign, more data can be stored. You declare a field to be an unsigned int in one of two ways—you can use the type name unsigned int, or you simply can use unsigned, which the compiler interprets as unsigned int.

When you declare bit fields, you can assign values to them in the same way you assign values to ordinary non-bit fields. That is, you can use an integer constant or integer variable that holds a 1 or 0 and assign it to a bit field, and C++ takes care of the conversion. Similarly, the comparison operators, such as  $==, <$  and  $>$ , work with bits in the same way they work with integers.

When you want to store a 0 or 1, you can use a single bit. If you want to store larger values, you need more bits. Table 14-2 shows that you need at least two bits of storage to represent the value 2 or 3. Similarly, you need three bits to represent 4, 5, 6, or 7. When you want to store a small value that requires more storage space than a bit, but not as much as a byte or an integer, you simply increase the number following the colon in the declaration of the bit field. For example, int aField:2; declares a field that is two bits in size. Within a two-bit field, you can store four values—00, 01, 10, and 11. If you examine Table 14-2, you can see that these four values are the equivalents of the decimal values 0, 1, 2, and 3.

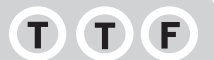

### **»TWO TRUTHS AND A LIE: USING INDIVIDUAL BITS TO STORE DATA**

- 1. On most computer systems, the 0 or 1 stored in an  $int$  requires less storage than the same value stored in a  $doub$ le.
- 2. In all computer systems, the 0 or 1 stored in a bit takes far less room than the same value stored in either an integer or a double.
- 3. You declare a field to be a single bit by using the data type  $bit$  before the identifier.

1 The false statement is #3. You declare a field to be a single bit by giving it an integral data type and placing a colon and a after the variable declaration.

# [CONVERTING A GROUP OF BIT FIELDS](#page-15-0) TO AN INTEGER VALUE

For convenience, you can picture a group of bit fields as a single byte or integer. For example, consider the partial Employee class definition shown in Figure 14-6. Besides an ID number, every Employee contains eight yes-or-no fields that indicate Employee attributes, such as whether the Employee is full-time, and whether the Employee requires a deduction for medical insurance.

### If you assign a value other than 0 or 1 to a bit field, only the far right bit is stored. All even numbers contain a 0 in the far right position, and all odd numbers contain a 1 in the far right position.

**»NOTE**

### **»NOTE**

You cannot use the address operator (&) with a bit field. You can access only addresses of whole bytes or larger objects.

```
class Employee
{
  private:
     int idNum;
      unsigned isFullTime:1;
      unsigned deductMedicalInsurance:1;
      unsigned deductDentalInsurance:1;
      unsigned deductLifeInsurance:1;
      unsigned deductUnionDues:1;
      unsigned deductSavingsBonds:1;
      unsigned deductRetirementPlan:1;
      unsigned deductCharitableContribution:1;
};
```
**Figure 14-6** Partial Employee class definition

When you store 0s and 1s in the bit fields for an object, you can think of them as individual fields or as a single unit. For example, Figure 14-7 shows how an Employee who is not fulltime and who elects the dental insurance, life insurance, and savings bond options, but no others, appears in computer memory. With 1s representing yes and 0s representing no, the Employee's eight separate flags form the binary number 00101100. (The far right 0 represents the first field listed within the class—isFullTime.) If you treat this group of flags as a binary number and assign the binary numbering system column values to each column, then the  $Employee's$  deduction group value is  $32 + 8 + 4$ , or 44 in the decimal system.

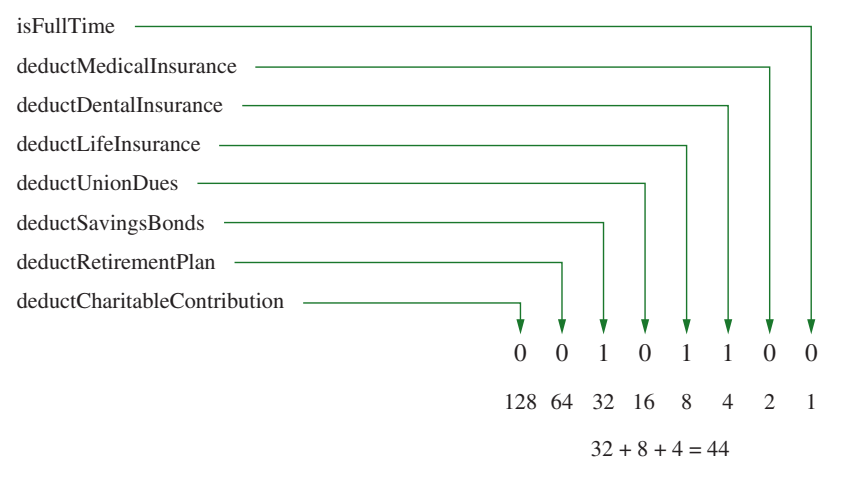

**Figure 14-7** Representation of Employee with three selected attributes

Suppose you need to select Employees who have elected the three options—life insurance, dental insurance, and savings bonds—for some purpose; perhaps you are going to offer a discounted

deduction for Employees who elect these three specific options and no others. You can use an if statement such as the following to select the appropriate Employees and display a message:

```
if(deductMedicalInsurance == 0 && 
     deductDentalInsurance == 1 &&
    deductLifeInsurance == 1 \&\& deductUnionDues == 0 \&\&deductSavingsBonds == 1 && deductRetirementPlan == 0 &&
    deductCharitableContribution == 0)
         cout << " Special combination!" << endl;
```
Alternately, you can use the knowledge that an Employee who elects those three options holds a combined value of 44 in the bit fields, and use a statement similar to the following:

```
if(codes == 44)
  cout << " Special combination!" << endl;
```
Certainly the second option is easier to write, although it is more cryptic. If you use such a technique, then you should document the meaning of the 44 in a program comment, or create a named constant that holds the desired value. Figure 14-8 shows a complete Employee class, including a convert  $BitsT$ oInt() function that calculates the combined decimal value of the bit fields that are part of the class.

The Employee class set Fields () function prompts the user for an Employee's ID number and for yes-or-no answers to questions regarding the values of each of the bit fields within the class. Because the cin operator uses the address of the variable for which you are reading a value, and because you cannot use the address of a bit, the  $setFields()$  function requires a temporary integer object for data entry. The temporary object accepts the input value, which is then assigned to the appropriate bit field.

```
class Employee
{
   private:
     int idNum;
      unsigned isFullTime:1;
      unsigned deductMedicalInsurance:1;
      unsigned deductDentalInsurance:1;
      unsigned deductLifeInsurance:1;
      unsigned deductUnionDues:1;
      unsigned deductSavingsBonds:1;
      unsigned deductRetirementPlan:1;
      unsigned deductCharitableContribution:1;
   public:
      void setFields();
      void showEmployee();
      unsigned convertBitsToInt();
};
```
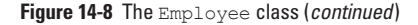

```
void Employee::setFields()
{
  int temp;
  cout << endl << "Enter ID number ";
  cin >> idNum;
  cout << "Enter 1 or 0 for yes or no ";
  cout << "to each of the following questions." << endl;
  cout << "Is Employee full time? ";
  cin >> temp;
  isFullTime = temp;
  cout << "Medical insurance? ";
  cin >> temp;
  deductMedicalInsurance = temp;
  cout << "Dental insurance? ";
  cin >> temp;
  deductDentalInsurance = temp;
  cout << "Life insurance? ";
  cin >> temp;
  deductLifeInsurance = temp;
  cout << "Union? ";
  cin >> temp;
  deductUnionDues = temp;
  cout << "Savings bonds? ";
  cin >> temp;
  deductSavingsBonds = temp;
  cout << "Retirement plan? ";
  cin >> temp;
  deductRetirementPlan = temp;
  cout << "Charitable contribution? ";
  cin >> temp;
  deductCharitableContribution = temp;
}
void Employee::showEmployee()
{
  cout << "ID \#" << idNum << " ";
  cout << deductCharitableContribution << 
      deductRetirementPlan << deductSavingsBonds << 
      deductUnionDues << deductLifeInsurance << 
      deductDentalInsurance << deductMedicalInsurance << 
      isFullTime;
}
```
**Figure 14-8** (*continued*)

```
unsigned Employee::convertBitsToInt()
{
   unsigned temp;
   temp = deductCharitableContribution * 128
     + deductRetirementPlan * 64
     + deductSavingsBonds * 32
     + deductUnionDues * 16
      + deductLifeInsurance * 8
      + deductDentalInsurance * 4
      + deductMedicalInsurance * 2
      + isFullTime * 1;
   return temp;
}
```
**Figure 14-8** (*continued*)

**»NOTE** In the convertBitsToInt () function in Figure 14-8, multiplying isFullTime by 1 (just before the return statement) does not change the value of isFullTime. The multiplication is explicitly stated for consistency, because all the other bit fields are multiplied by their place values.

**»NOTE** In the convertBitsToInt () function in Figure 14-8, you might prefer using a named constant for each of the values that is a power of 2 (128, 64, and so on). This example does not use named constants so the example remains short and easier for you to follow.

**» NOTE** To avoid the long string of multiplication operations in the convertBitsToInt() function, you could create the following version of the function:

```
unsigned Employee::getCodes()
{
    int* p = &idNum;
    _{\text{++p}};
   return *p;
}
```
In this version a pointer is set to the address of  $\pm$ dNum, and then the pointer is incremented so it holds the address of the first bit of the integer whose bits contain the Employee codes. The value of the integer at this address, rather than just the value of one bit, is returned.

The showEmployee() function displays the field bit values for demonstration purposes. A fully developed Employee class probably would contain a more descriptive showEmployee() function that spells out the  $Employee's$  status with regard to each of the deduction options.

The Employee class convertBitsToInt() function shown in Figure 14-9 uses the binary system column values to construct an integer from the separate bit fields.

```
#include<iostream>
using namespace std;
int main()
{
  const int NUM EMPS = 3;
  const unsigned int DENTAL_LIFE_AND_BONDS = 44;
  Employee emps[NUM_EMPS];
  int x;
  unsigned codes;
  for(x = 0; x < NUM EMPS; ++x)
     emps[x].setFields();
  cout << endl << "Employee summary:" << endl;
  for(x = 0; x < NUM EMPS; ++x)
  {
     emps[x].showEmployee();
     codes = emps[x].convertBitsToInt();
     cout << " " << codes << endl;
     // 44 is the code for dental insurance, life
     // insurance, and savings bonds only
     if(codes == DENTIAL LIFFS AND BONDS)cout << " Special combination!" << endl;
    }
   return 0;
}
```
**Figure 14-9** A main () function using the Employee class

Figure 14-9 contains a main () function that uses the  $Employee$  class. An array of  $Employee$ objects is declared and, in a for loop, each Employee is assigned values from the keyboard. The second for loop displays each Employee's values in turn, including the calculated code's value. This program looks for Employees who have selected the dental insurance, life insurance, and savings bond options (but no others), checks each Employee's calculated code against the value 44, and displays a message for the appropriate Employees. Figure 14-10 shows a typical execution of the program. You can see from the output that each  $Emplovee$ 's bit field values correspond to a decimal number, and that any Employee whose bit field values equal 44 (only the first Employee in the sample execution) receives the "Special combination!" message.

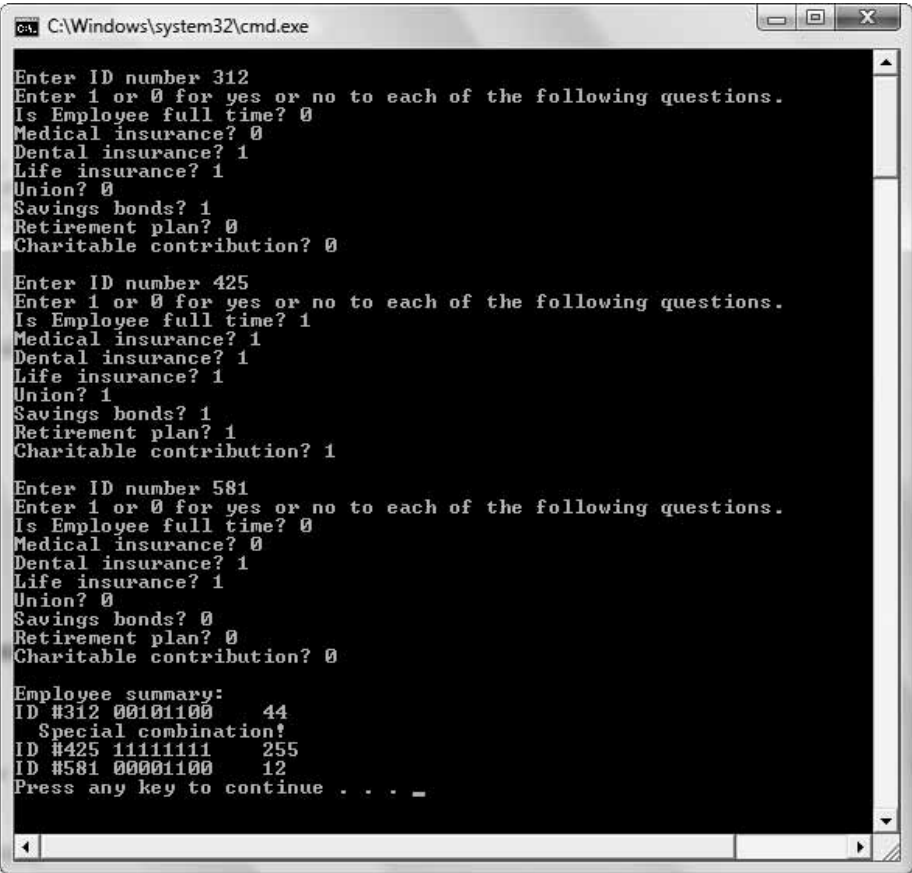

**Figure 14-10** Typical execution of the program in Figure 14-9

# **TICE**

### **»TWO TRUTHS AND A LIE: CONVERTING A GROUP OF BIT FIELDS TO AN INTEGER VALUE**

- 1. When you store 0s and 1s in the bit fields for an object, you can think of them as individual fields or as a single unit.
- 2. The decimal value of an unsigned integer in which two bits are turned on is 2.
- 3. Using the decimal value of a bit combination to make a comparison is often easier to write, although more cryptic, than testing the individual bits.

00001001 is 9.

The false statement is #2. The decimal value of an unsigned integer in which two bits are turned on could be many value of the many value of  $\frac{1}{2}$ different values depending on the positions of the one of the value of 000010 is 12 and the value of the value

# [USING THE BITWISE](#page-15-0) AND OPERATOR WITH A MASK

Comparing an object's bit fields to a decimal value is efficient when you want to find objects with a specific stored pattern. However, the job becomes more difficult when you want to select objects with multiple possible patterns. Suppose, for example, that you want to find all Employees who carry any type of insurance—medical, dental, or life. The bit values for an Employee with these three deductions and no others are shown in Figure 14-11. Such an Employee has combined bit values that equal the decimal number 14. However, if you want to find all Employees who take deductions for any type of insurance, you cannot just compare the Employee's code value to 14. Many other Employee combinations also contain "on" bits for at least one of the three insurance types, but contain other on bits as well. For example, an Employee who is full-time and takes deductions for all three insurance types, but takes no other deductions, is represented by 00001111, or 15. Another Employee who is not full-time, but takes every possible deduction, including all three insurance deductions, is represented by 11111110, or 254. Additionally, some Employees take the medical insurance option, but not the dental or life insurance. Others take the life insurance only, and so on. There are many numeric combinations for which at least one of the three insurance fields is 1, and it would take many if statements to compare an Employee with every possible valid combination that includes at least one of the three insurance fields.

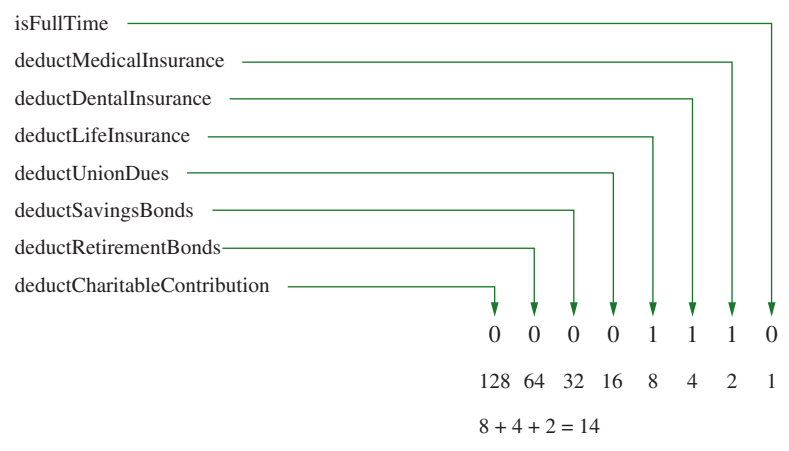

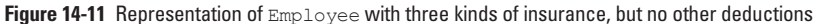

C++ provides you with a special set of operators called bitwise operators that you can use in situations like the one just described. **Bitwise operators** let you manipulate individual bits of integer or character values. One such operator is the **bitwise AND operator**, which is written as a single ampersand  $(\&)$ . You have already used the logical AND operator (sometimes just called the AND operator without the adjective *logical*) by placing two ampersands between two Boolean expressions. For example, the following C++ statement displays a

**»NOTE** You first used the logical AND operator in Chapter 3.

message when two conditions are true—gradePoint is at least 3.0, and creditsEarned are at least 30.

```
if(gradePoint >= 3.0 && creditsEarned >=30)
  cout << "Eligible for honor society";
```
The bitwise AND operator does not compare variable values. Instead, it compares the individual bits of its two operands and produces a result based on the bit values. The result value contains a 1 in any columnar positions where both bitwise AND operands contain a 1; the result value contains a 0 in all other bit positions. For example, suppose value1 contains the bit pattern 10101010, and value2 contains the bit pattern 00001111. Figure 14-12 shows how the expression result = value1  $\alpha$  value2; is evaluated.

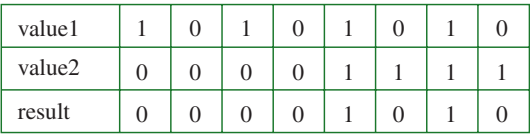

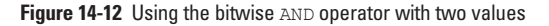

**»NOTE** In C++, the ampersand is polymorphic because it takes one meaning when used between two operands (the bitwise AND operator) and a different meaning when used to the left of a variable (the address operator). In other words, & is an overloaded operator.

Figure 14-12 shows that the far right column of value1 contains 0, and the far right column of value2 contains a 1. Because both operands, value1 and value2, do not contain a 1 in the far right column, the far right bit in the result is 0. (In other words, false AND true results in false.) Figure 14-12 also shows that value1 and value2 both contain 1s in the column that is second from the right. Therefore, the result field also contains a 1 in its corresponding column. In other words, if both operands contain a 1 in a column, so does the result, and if either or both the operands contain a 0 in a column, so does the result.

A common use for bitwise operators is to create a mask. A **mask** is a value whose purpose is to filter values from other variables. Figure 14-13 shows three possible Employee objects and the result that ensues when you mask their bit values with an ALLINSURANCE mask set to 00001110. The first two Employee objects shown in Figure 14-13 carry at least one of the types of insurance. Although the results of the bitwise AND operation differ for the two Employees, both operations result in a nonzero value. The third Employee represented in Figure 14-13 carries no insurance. When the bit values of this Employee are compared to ALLINSURANCE with the bitwise AND, the result is zero because there are no bit fields for which both the Employee and the mask hold a 1 in the same position.

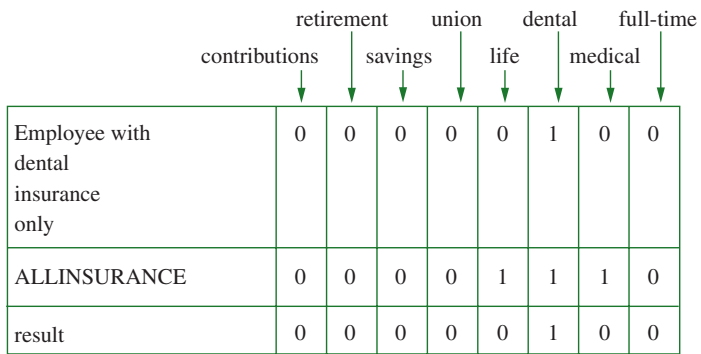

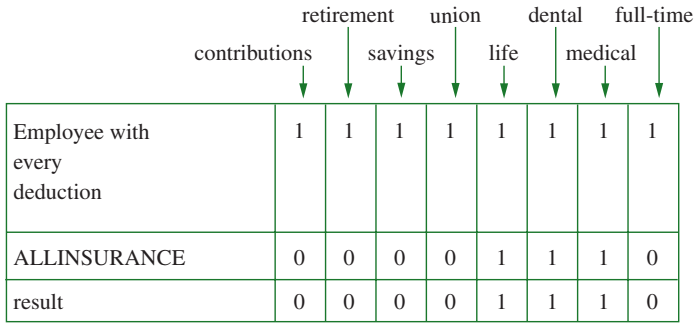

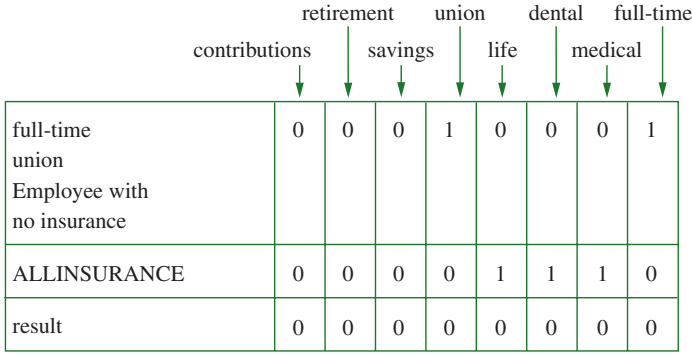

**Figure 14-13** Using the bitwise AND operator with three Employee objects and a mask

**DESECUTE:** Consider a multiple choice test for which the test taker fills in bubbles to select answers. To compute a score, you can create a cover sheet with holes that correspond to the correct answers, hold the sheet ov

Figure 14-14 shows a program that declares several Employee objects and allows the user to enter values. In the first shaded statement in the figure, the ALLINSURANCE mask is initialized to the value 14, which is the value that indicates true for all three insurance bits. In the second shaded statement, the mask is used with a bitwise AND and with each Employee object to determine whether each Employee has any of the three forms of insurance. When an Employee has none of the three forms of insurance, the result of the mask is a zero, which is interpreted in the if statement as false. Thus, if an Employee carries none of the three forms of insurance, the "Has no insurance" message displays.

```
#include<iostream>
using namespace std;
int main()
{
  const int NUM_EMPS = 5;
  Employee emps[NUM_EMPS];
  int x;
  unsigned codes;
   const unsigned ALLINSURANCE = 14;
   for(x = 0; x < NUM EMPS; ++x)
     emps[x].setFields();
   cout << endl << "Employee summary:" << endl;
   for(x = 0; x < NUM EMPS; ++x)
   {
      emps[x].showEmployee();
      codes = emps[x].convertBitsToInt();cout << " " << codes << endl;
      if(codes & ALLINSURANCE)
         cout << " Has some insurance" << endl;
      else
         cout << " Has no insurance" << endl;
  }
  return 0;
}
```
**Figure 14-14** A main () function that uses an insurance mask to filter Employee bit fields

Figure 14-15 shows a typical execution of the program. The first four Employees each have some form of insurance; for example, Employee 201 has all three insurance types. The last Employee does not carry any insurance; therefore, the mask result for the last Employee is zero, and the if statement determines that the Employee has no insurance.

 $\Box$ D X-

∡

**BM** C:\Windows\system32\cmd.exe

```
Enter ID number 201
Enter 10 number 201<br>
Enter 1 or 0 for yes or no to each of the following questions.<br>Is Employee full time? 1<br>
Medical insurance? 1<br>
Dental insurance? 1<br>
Life insurance? 1<br>
Union? 0,
Savings bonds? 0
Retirement plan? 0<br>Charitable contribution? 0
Enter ID number 302
Enter 1D number Joz<br>Enter 1 or 0 for yes or no to each of the following questions.<br>Medical insurance? 1<br>Dental insurance? 1
Life insurance? 0<br>Union? 0
 Savings bonds? 0
Retirement plan? 1<br>Retirement plan? 1<br>Charitable contribution? 1
 Enter ID number 405
Enter 10 number 485<br>
Enter 1 or 0 for yes or no to each of the following questions.<br>Is Employee full time? 1<br>
Medical insurance? 1<br>
Dental insurance? 0<br>
Life insurance? 0<br>
Union? 0<br>
Union? 0
Savings bonds? 0
Retirement plan? 1<br>Charitable contribution? 0
Enter ID number 512<br>Enter 1 or 0 for yes or no to each of the following questions.<br>Is Employee full time? 1<br>Medical insurance? 0<br>Dental insurance? 0<br>Life insurance? 1<br>Winter hado? 1
Savings bonds? 1<br>Retirement plan? 0<br>Charitable contribution? 0
 Enter ID number 618
Enter 1 number bis<br>
Enter 1 or 0 for yes or no to each of the following questions.<br>
Is Employee full time? 1<br>
Medical insurance? 0<br>
Dental insurance? 0<br>
Life insurance? 0<br>
Union? 1<br>
Union? 1
on.on:<br>Savings bonds? 1<br>Retirement plan? 1<br>Charitable contribution? 1
Employee summary:<br>ID #201 00001111
                                             15
Has some insurance<br>ID #302 11000110
                                             198
Has some insurance
                                             67
Has some insurance<br>ID #512 00111001 57
Has some insurance
                                             241
   Has no insurance
Press any key to continue \ldots \blacksquare
```
**Figure 14-15** Typical execution of function in Figure 14-14

Using a mask is convenient. In the program in Figure 14-14, using the mask improves program efficiency; you can select records of Employees who take all three types of insurance by making a single logical comparison. If you could not use the mask, then you would have to make separate comparisons using if statements with each of the three insurance fields.

When you use the bitwise AND operator, you can assign the result to a variable, as in the following statement:

```
result = value1 & value2:
```
You also can perform a bitwise comparison and assignment in one operation using &=. The following statement performs a bitwise AND comparison between value1 and value2, and assigns the results to value1:

value1 &= value2;

# $T(T)$

### **»TWO TRUTHS AND A LIE: USING THE BITWISE AND OPERATOR WITH A MASK**

- 1. The logical AND operator is written as a single ampersand (&).
- 2. A common use for bitwise operators is to create a mask whose purpose is to filter values from other variables.
- 3. One of the conveniences of using a mask is to make several comparisons using a single operation.

I he false statement is  $\frac{1}{n}$ , the bitwise  $\frac{1}{n}$  operator is a single substand (&). The logical AND operator is written using two ampersands (&&).

# [USING THE BITWISE INCLUSIVE](#page-15-0) OR OPERATOR

The **bitwise inclusive OR operator** (|) compares the bits of its two operands, and produces a result in which each bit is a 1 if either of the operand's corresponding bits is a 1. Figure 14-16 shows an example that uses the bitwise OR operator. When either or both of the column's bits hold a 1, then the result bit also holds a 1. In other words, the result holds a 0 in a column only if both operands to the bitwise OR hold a 0 in the corresponding column.

**»NOTE** You first used the logical OR operator in Chapter 3. The logical OR operator uses two pipes (II).

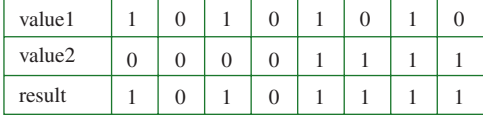

**Figure 14-16** Using the bitwise OR operator with two values

One reason to use the bitwise inclusive OR operator is to turn on specific bit fields within an object. For example, consider objects created from the Employee class in Figure 14-8. Suppose an organization decides to offer two new free benefits, a retirement plan and medical

insurance, to all Employees, whether they have previously elected those benefits or not. You can create a mask that holds 1s in those two positions and perform a bitwise OR with the mask and an Employee's bit fields. Figure 14-17 shows some possible results. When you use the bitwise OR with any Employee and the NEW\_BENEFIT\_MASK that holds 1s in the deductRetirementPlan and deductMedicalInsurance fields, the result contains "on" fields for any options the Employee had originally. Additionally, the result contains on bits in the retirement and medical option fields whether the Employee originally held the benefits or not.

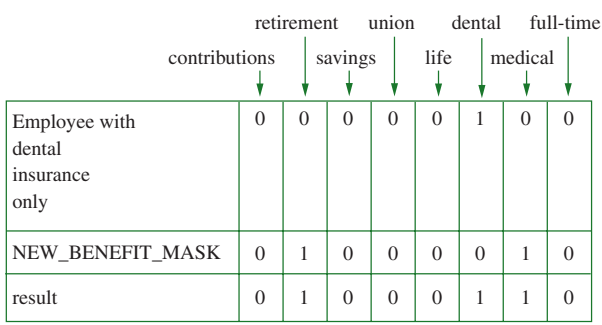

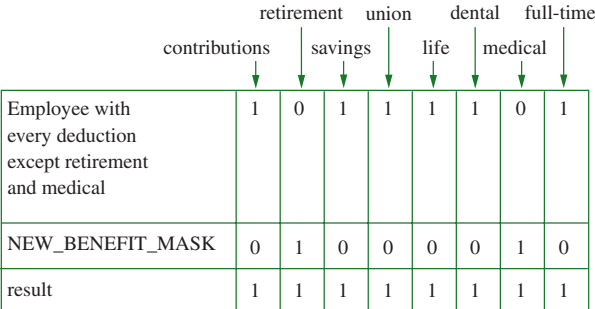

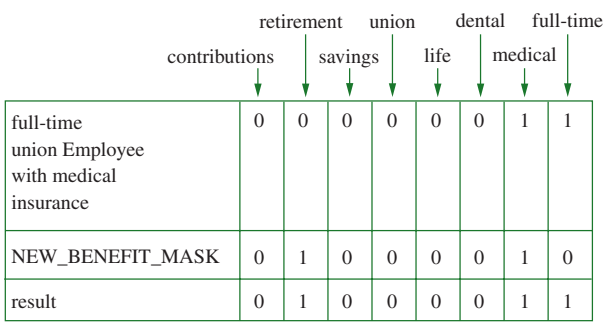

Figure 14-17 Using the bitwise OR operator with three Employee objects and a mask

Figure 14-18 shows a function you can add to the Employee class to assign an unsigned integer's bit values to an Employee's bit fields. If an argument to convertIntToBits()

**»NOTE** In Chapter 13, you used a bitwise OR with format flags to control the appearance of output.
is at least 128, it means the far left bit in the argument is on, so a 1 is assigned to the deductCharitableContribution field, and the argument is reduced by 128. If the remaining value in the argument is at least 64, then it means the next bit is on, and 1 should be assigned to the deductRetirementPlan field. The procedure continues until each Employee bit field has been assigned its correct value.

```
void Employee::convertIntToBits(unsigned code)
{
  if(code >= 128)
   {
     deductCharitableContribution = 1;code -= 128;
  }
  else
     deductCharitableContribution = 0;
  if(code >= 64)
  {
     deductRetirementPlan = 1;
     code -= 64;
   }
  else
     deductRetirementPlan = 0;
  if(code \geq 32){
     deductSavingsBonds = 1;
     code - 32;
  }
  else
     deductSavingsBonds = 0;
  if(code \geq 16){
     deductUnionDues = 1;
     code - = 16;
  }
  else
     deductUnionDues = 0;
  if(code \geq 8){
     deductLifeInsurance = 1;code - = 8;
  }
  else
      deductLifeInsurance = 0:
   if(code \geq 4){
      deductDentalInsurance = 1;
     code -= 4;
  }
```
**Figure 14-18** Function that assigns an integer to Employee bit fields (*continued*)

```
else
      deductDentalInsurance = 0;if(code \geq 2){
    deductMedicalInsurance = 1;code - 2;
  }
  else
      deductMedicalInsurance = 0;
  if(code \geq 1){
     isFullTime = 1;code - = 1;
  }
  else
     isFullTime = 0;
}
```
**Figure 14-18** (*continued*)

**»NOTE** To avoid the long string of comparison operations in the convertIntToBits() function, you could create the following version of the function:

void Employee::convertIntToBits(unsigned code) { int\* p; p = &idNum;  $+$ + $p$ ; \*p = code; }

In this version, a pointer is set to the address of idNum. Then the pointer is incremented so it holds the address of the first bit of the integer whose bits contain the  $Emplope$  codes. The value of the integer at this address, which is the start of the list of bit fields, is assigned the code argument.

The main() function in Figure 14-19 establishes a NEW\_BENEFIT\_MASK with a value of 66. The value is set to 66 because an integer with the deductRetirementPlan and deductMedicalInsurance bits turned on has 1s in the columns valued at 64 and 2. The program creates an array of Employee objects and assigns values to each Employee's fields. The second for loop within the program is used to display each Employee's field values,

convert the bits to an integer, perform a bitwise  $OR$  on the bits with the NEW\_BENEFIT\_MASK, set the Employee's bits with the new value, and display the Employee data again. When you examine the end of a typical execution, as shown in Figure 14-20, you see that no matter whether each Employee stored 1s in the deductRetirementPlan and deductMedicalInsurance bits prior to the bitwise OR (the second and second-to-last bits), each Employee contains 1s in these fields afterward.

```
int main()
{
  const int NUM_EMPS = 5;
  Employee emps[NUM_EMPS];
  int x;
  unsigned codes;
  const unsigned NEW BENEFIT MASK = 66;
  for(x = 0; x < NUM EMPS; ++x)
     emps[x].setFields();
  for(x = 0; x < NUM EMPS; ++x)
  {
     cout << "Before mask: ";
     emps[x].showEmployee();
     codes = emps[x].convertBitsToInt();codes = codes | NEW BENEFIT MASK;
     cout << " After mask: ";
     emps[x].convertIntToBits(codes);
     emps[x].showEmployee();
     cout << endl;
  }
  return 0;
}
```
**Figure 14-19** A main() function that turns on Employee bit fields using an inclusive bitwise OR

**FEW C:\Windows\system32\cmd.exe** Enter ID number 345<br>Enter 1 or 0 for yes or no to each of the following questions.<br>Is Employee full time? 1<br>Medical insurance? 1<br>Dental insurance? 1<br>Life insurance? 1<br>Life insurance? 1 Enter ID number 345 Savings bonds? 1<br>Retirement plan? 1<br>Charitable contribution? 1 Enter ID number 458 Enter in mumper and<br>Inter 1 or 0 for yes or no to each of the following questions.<br>Medical insurance? 1<br>Dental insurance? 0 Life insurance? 0<br>Union? 0 savings bonds? 0<br>Retirement plan? 1<br>Charitable contribution? 0 Enter ID number 572<br>Enter 1 or 0 for yes or no to each of the following questions.<br>Is Employee full time? 0<br>Medical insurance? 0<br>Life insurance? 0<br>Life insurance? 0<br>Number 2 0<br>Number 2 0 on.uor: 9<br>Savings bonds? 0<br>Retirement plan? 1<br>Charitable contribution? 0 Charitable contribution? 0<br>
Enter ID number 681<br>
Enter 1 or 0 for yes or no to each of the following questions.<br>
Is Employee full time? 0<br>
Medical insurance? 0<br>
Dental insurance? 1<br>
Life insurance? 1<br>
Life insurance? 1<br>
Sa Savings bonds? 1<br>Retirement plan? 0<br>Charitable contribution? 1 Enter ID number 793 Enter 1 or 0 for yes or no to each of the following questions.<br>Is Employee full time? 0<br>Medical insurance? 1<br>Dental insurance? 0 Life insurance?<br>Union? 0  $\mathbf{a}$ Union? W<br>Savings bonds? 0<br>Retirement plan? 0<br>Retirement plan? 0<br>Before mask: ID #345 11111111<br>Before mask: ID #458 010000011<br>Before mask: ID #672 01000000<br>Before mask: ID #681 10111100<br>Before mask: ID #793 00000010<br>Pmass a After mask: ID #345 11111111<br>After mask: ID #458 01000011<br>After mask: ID #572 01000010<br>After mask: ID #681 11111110<br>After mask: ID #793 01000010 Press any key to continue . . .

**Figure 14-20** Output of typical execution of function in Figure 14-19

When you use the inclusive bitwise  $OR$  operator, you can assign the result to a variable, as in the following statement:

```
codes = codes | NEW BENEFIT MASK;
```
You also can perform a bitwise comparison and assignment in one operation using  $\equiv$ . The following statement performs an inclusive OR comparison between codes and the NEW BENEFIT MASK, and assigns the results to codes:

codes  $|$  = NEW BENEFIT MASK;

**»NOTE** The bitwise inclusive OR operator (I) sets each bit in the result to 1 if the corresponding bit in either or both operands is 1. In contrast, the **bitwise exclusive OR operator** (^) sets each bit in the result to 1 only if exactly one of the corresponding bits in the operators is 1.

**»NOTE** The **bitwise complement operator** (~) sets each bit in the result to 1 if the corresponding bit in the operand is 0 and each bit in the result to 0 if the corresponding bit in the operand is 1. For example, if the bit values of someCode are 11110000, then the bit values of  $mycode = \infty$  someCode are 00001111. Complements are important to computer professionals in part because the complement of a binary number plus 1 equals the negative of the same value.

## $(T)$

#### **»TWO TRUTHS AND A LIE: USING THE BITWISE INCLUSIVE OR OPERATOR**

- 1. The bitwise inclusive  $OR$  operator (I) compares the bits of its two operands, and produces a result in which each bit is a 0 if either of the operand's corresponding bits is a 0.
- 2. One reason to use the bitwise inclusive OR operator is to turn on specific bit fields within an object.
- 3. You can perform a bitwise comparison and assignment in one operation using the |= operator.

The false as annough the bits its two operator (i) constants of its two operands, and produces a result of the false included in the bitch or  $\ln m$ in which each bit is a 1 if either of the operand's corresponding bits is a 1.

## [SHIFTING BITS](#page-15-0)

You can use the **bitwise left shift operator** ( << ) to shift bits to the left and the **bitwise right shift operator** ( $\gg$ ) to shift bits to the right. Each of these operators requires two operands—the one on the left holds the bits that are shifted, and the one on the right is the number of positions to shift.

For example, Figure 14-21 shows the bit representation of a byte, and the results after shifting one bit to the left, the equivalent of using the following expression:

```
result = value1 \lt\lt 1:
```
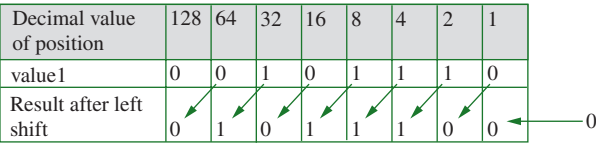

**Figure 14-21** Shifting bits to the left

In Figure 14-21, the bit pattern in value1 represents 46 (which you can prove by adding the values of the columns that contain 1s). When each bit is moved one position to the left, the far

#### **»NOTE** The bitwise shift operators are poly-

morphic; that is, they are overloaded. The  $\le$  and  $\le$ operators are used for input and output as well as for bit shifting.

left position of value1 is lost and a zero is added to the vacated far right position in the result. The result value becomes 92—two times the original value of value1.

```
»NOTE If you use the following statement, result becomes four times value1:
  result = value1 << 2;
```
For any number n, shifting n bits to the left is the same as multiplying by two to the n power. As with other binary operators, you can shift and assign in one operation using  $\leq \leq$  or  $\geq$  =.

The program in Figure 14-22 shows two ways of multiplying 5 by 2 to the third power. In the first part of the program, a variable named num is set to 5, and a loop is executed to multiply 2 by 2 by 2 to determine 2 to the third power before multiplying by 5 and displaying the answer. In the second part of the program (shaded), num is reset to 5 and the bitwise left shift operator performs the same task in one statement. The results, shown in Figure 14-23, are identical. Not only does shifting bits require less code, it also executes much more quickly. The disadvantage is that the purpose of the code is less obvious to a reader.

```
#include<iostream>
using namespace std;
int main()
{
  int power = 3;int base = 2;
  int result;
  int x;
  int num = 5;result = base;for(x = 1; x < power; ++x)
     result *= base;
  result * = num:
  cout \lt\lt "Result after looping is " \lt\lt result \lt\lt endl;
  num = 5;
  result = num \ll power;
  cout \lt\lt "Result after shifting is " \lt\lt result \lt\lt endl;
  return 0;
}
```
**Figure 14-22** Program demonstrating bitwise left shift operator

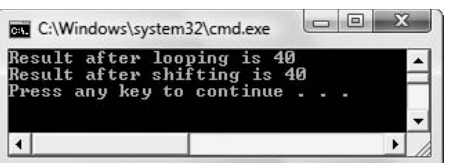

**Figure 14-23** Output of program in Figure 14-22

**»NOTE**

You left shift in the decimal system when you add a zero to the right of a value. The value 436 becomes 10 times larger, or 4360. when you left shift. The corresponding process in the binary system, adding a zero to the right side of a value, makes the value two times larger.

#### **»NOTE**

Even if you never use shift operators for multiplying or dividing, studying how they work helps you to better understand how computer memory is configured.

The bitwise right shift operator (>>) provides the same result as dividing by two to the power of the right operand. Again, the advantage is that the bitwise right shift operator works faster and requires less code.

### $T(T)$

#### **»TWO TRUTHS AND A LIE: SHIFTING BITS**

- 1. You can use the bitwise left shift operator  $\langle \langle \rangle$  to shift bits to the left and the bitwise right shift operator  $\langle \rangle$  to shift bits to the right.
- 2. For any number n, shifting 2 bits to the left is the same as multiplying by 2.
- 3. Shifting bits requires less code and executes more quickly than multiplying or dividing.

The false statement is #2. For any number n, shifting n bits to the left is the same as multiplying by two to the n power, so shifting 2 bits to the left is the same set in the same is the state in the state is the state in the state in

## [UNDERSTANDING RECURSION](#page-15-0)

**Recursion** occurs when a function is defined in terms of itself. A function that calls itself is a **recursive function**. Many programming languages do not allow a function to call itself, but C++ programmers can use recursion to produce some interesting effects. Figure 14-24 shows a simple example of recursion. In this program, the main () function calls the infinity() function. The  $infinite(y)$  function displays "Help!" and calls itself again (see the shaded statement). The second call to  $\inf_{x \in \mathcal{X}} f(x)$  displays "Help!"; and generates a third call. The result is a large number of repetitions of the  $\infinity$  () function. The output is shown in Figure 14-25.

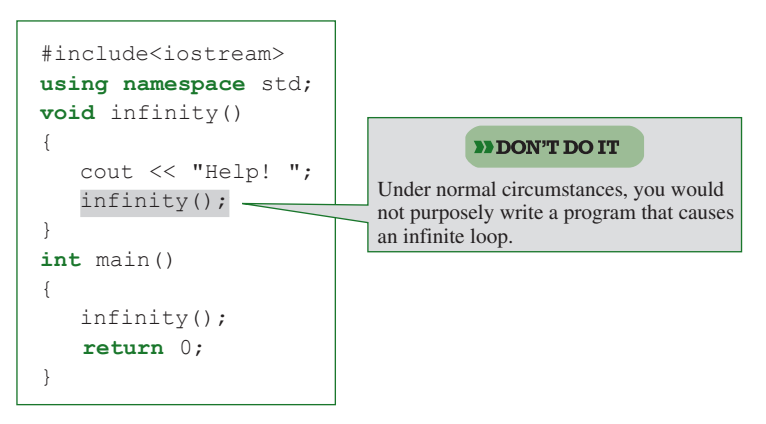

**Figure 14-24** An example of recursion

| C:\Windows\system32\cmd.exe                                                                                                    | l ol |
|----------------------------------------------------------------------------------------------------|------|
| t Help! Help! Help! Help! Help! Help! Help! Help! Help! Help! Help! Help! Help! A<br>Help! Help! Help! Help! Help! Help! Help! Help! Help! Help! Help! Help! Help! Help!         |      |
| lp? Help? Help? Help? Help? Help? Help? Help? Help? Help? Help? Help? Help? Help?<br>! Help! Help! Help! Help! Help! Help! Help! Help! Help! Help! Help! Help! Help!             |      |
| Help! Help! Help! Help! Help! Help! Help! Help! Help! Help! Help! Help! Help! Help!<br>lp! Help! Help! Help! Help! Help! Help! Help! Help! Help! Help! Help! Help! Help! Help!   |      |
| ! Help! Help! Help! Help! Help! Help! Help! Help! Help! Help! Help! Help! Help! Help!<br>Help! Help! Help! Help! Help! Help! Help! Help! Help! Help! Help! Help! Help! Help! He  |      |
| lp? Help? Help? Help? Help? Help? Help? Help? Help? Help? Help? Help? Help? Help!<br>! Help! Help! Help! Help! Help! Help! Help! Help! Help! Help! Help! Help! Help!             |      |
| Help? Help? Help? Help? Help? Help? Help? Help? Help? Help? Help? Help? Help? Help?<br>lp! Help! Help! Help! Help! Help! Help! Help! Help! Help! Help! Help! Help! Help! Help    |      |
| ! Help! Help! Help! Help! Help! Help! Help! Help! Help! Help! Help! Help! Help!<br>Help! Help! Help! Help! Help! Help! Help! Help! Help! Help! Help! Help! Help! Help! He        |      |
| lp? Help? Help? Help? Help? Help? Help? Help? Help? Help? Help? Help? Help? Help!<br>! Help! Help! Help! Help! Help! Help! Help! Help! Help! Help! Help! Help! Help!             |      |
| Help! Help! Help! Help! Help! Help! Help! Help! Help! Help! Help! Help! Help! Help! He<br>lp! Help! Help! Help! Help! Help! Help! Help! Help! Help! Help! Help! Help! Help! Help |      |
| ! Help! Help! Help! Help! Help! Help! Help! Help! Help! Help! Help! Help! Help!<br>Help! Help! Help! Help! Help! Help! Help! Help! Help! Help! Help! Help! Help! Help! He        |      |
| lp? Help? Help? Help? Help? Help? Help? Help? Help? Help? Help? Help? Help? Help?                                                                                                |      |
| ! Help! Help! Help! Help! Help! Help! Help! Help! Help! Help! Help! Help! Help!<br>Help! Help! Help! Help!                                                                       |      |
| Process is terminated due to StackOverflowException.<br>Press any key to continue                                                                                                |      |

**Figure 14-25** Output of program in Figure 14-24

**»NOTE** As you can see in Figure 14-25, the program in Figure 14-24 stops eventually when the stack overflows. You learned about the stack in Chapter 12 when you studied how exceptions are handled. If you do not want to wait for the stack to overflow (a process that might take a few minutes, depending on your computer), you can press Ctrl+C to end the program.

Every time you call a function, the address to which the program should return at the completion of the function is stored in a memory location called the **stack**. When a function ends, the address is retrieved from the stack and the program returns to the location from which the function call was made. For example, suppose a main () function calls functionA() and that functionA() calls functionB(). When the main() function calls functionA(), a return address in main() is stored in the stack, then function $A($ ) begins execution. When  $functionA() calls functionB(), a return address in functionA() is stored in the stack$ and functionB() begins execution. When functionB() ends, the functionA() return address is retrieved from the stack and program control returns to complete functionA(). When functionA() ends, the return address in the main() function is retrieved from the stack and program control returns to the main() function to complete it.

When the main() function in Figure 14-24 calls the infinity() function, the stack receives the address to which the logic should return within main(). However, the infinity() function does not end before  $\infinit(y)$  is called again, and a second return address is stored in the stack. You can picture the new return address as being stored "on top of" the first address. However, this address is never retrieved from the stack, because when this second version of the infinity () function executes, it, too, executes yet another repetition of infinity () and a third return address is stored in the stack. Because  $\infinit(y()$  never reaches its end, and keeps calling another function (itself ), eventually the stack overflows with too many

stored return addresses. If you can imagine a computer with an infinite amount of memory allocated to the stack, then in theory, this program never ends. Instead, it keeps storing return addresses in the stack, but never retrieves any of them. Because memory is not infinite, the recursive calls end after an excessive number of repetitions.

Of course, there is no practical use for an infinitely recursive program. Just as you must be careful not to create loops that can't end, when you write useful recursive functions, you must provide a way for the recursion to stop eventually.

Figure 14-26 shows an example of an application that uses recursion productively. The program calls a recursive function which computes the sum of every integer, from 1 up to and including the function's argument value. For example, the sum of every integer up to and including 3 is  $1 + 2 + 3$ , or 6, and the sum of every integer up to and including 4 is  $1 + 2 + 3 + 4$ . or 10.

```
#include<iostream>
using namespace std;
int cumulativeSum(int num)
{
  int returnVal;
  if(num == 1)returnVal = num;else
     returnVal = num + cumulativeSum(num - 1);return(returnVal); 
}
int main()
{
  const int LIMIT = 10;
  int num;
  for(num = 1; num \leq LIMIT; ++num)
  cout << "When num is " << num << 
     " then cumulativeSum(num) is " << 
     cumulativeSum(num) << endl;
  return 0;
}
```
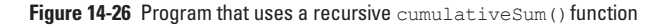

When thinking about cumulative summing relationships, remember that the sum of all the integers up to and including any number is that number plus the sum of the integers for the next lowest number. In other words, the sum of the digits up to and including 4, is 4 plus the sum of the digits up to and including 3. The recursive cumulative Sum () function in Figure 14-26 uses this knowledge, so that for any argument, num, that is passed in with a value greater than 1, the function returns a value that is num plus the cumulative Sum () of num - 1.

#### **»NOTE** An everyday exam-

ple of recursion is printed on shampoo bottle labels: "Lather, rinse, repeat."

The main() function in Figure 14-26 calls the cumulative Sum() function 10 times in a loop to show the cumulative Sum () of every integer from 1 through 10. Figure 14-27 shows the output of the program in Figure 14-26.

|  |  | <b>BBB</b> C:\Windows\system32\cmd.exe<br>hen num is 1 then cumulativeSum(num) is 1<br>When num is 2 then cumulativeSum(num) is 3<br>When num is 3 then cumulativeSum(num) is 6<br>When num is 4 then cumulativeSum(num) is 10<br>When num is 5 then cumulativeSum(num) is 15<br>When num is 6 then cumulativeSum(num) is 21<br>When num is 7 then cumulativeSum(num) is 28<br>When num is 8 then cumulativeSum(num) is 36<br>When num is 9 then cumulativeSum(num) is 45<br>When num is 10 then cumulativeSum(num) is 55 |  |  |
|--|--|----------------------------------------------------------------------------------------------------|--|--|
|  |  | Press any key to continue $-$                                                                                                    |  |  |

**Figure 14-27** Output of program in Figure 14-26

If you examine Figures 14-26 and 14-27 together, you can see that when 1 is passed to the  $cumulativeSum()$  function, the if statement within the function determines that the argument is equal to 1, the returnVal becomes 1, and 1 is returned for output.

On the next pass through the for loop, 2 is passed to the cumulative Sum () function. When the function receives 2 as an argument, the  $\pm$  f statement within the function is false, and the returnVal is set to 2 plus the value of cumulativeSum(1). This second call to cumulativeSum() using 1 as an argument returns a 1, so when the function ends, it returns  $2 + 1$ , or 3.

On the third pass through the for loop within the main() function, 3 is passed to the cumulativeSum() function. When the function receives 3 as an argument, the if statement within the function is false and the function returns 3 plus the value of cumulativeSum(2). The value of this call is 2 plus cumulativeSum(1). The value of cumulativeSum(1) is 1. So ultimately, cumulativeSum $(3)$  is  $3 + 2 + 1$ .

Following the logic of a recursive function is a difficult task, and programs that use recursion are error-prone and hard to debug. For these reasons, some business organizations forbid their programmers from using recursive logic within their programs. Additionally, many of the problems solved by recursive functions can be solved in a more straightforward way. Examine the program in Figure 14-28. Using a nested loop and no recursive function, this program produces identical output to that in Figure 14-27. However, the program in Figure 14-28 deals with the same problem in a more straightforward fashion.

```
#include<iostream>
using namespace std;
int main()
{
  int num;
   int total;
   const int LIMIT = 10;
   total = 0:
  for(num = 1; num \leq I. LIMIT: ++num)
   {
      total += num;
      cout << "When num is " << num << 
         " then the cumulative sum of num is " <<
         total << endl;
   }
   return 0;
}
```
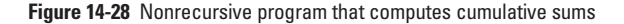

**»NOTE** A humorous illustration of recursion is found in this sentence: "In order to understand recursion, you must first understand recursion." A humorous dictionary definition is "Recursion: See Recursion." These examples are funny because they contain an element of truth. In useful recursion algorithms however, there is always a point at which the infinite loop is exited. That is, there is always a point at which the base case, or exit case, is reached.

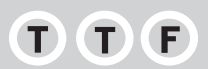

#### **»TWO TRUTHS AND A LIE: UNDERSTANDING RECURSION**

- 1. A function that calls itself is a recursive function; many languages do not allow recursive functions, but C++ does.
- 2. Every time you call a function, the address to which the program should return at the completion of the function is stored in a memory location called the stack.
- 3. Following the logic of a recursive function is usually much easier than following the logic of an ordinary program, so recursion makes debugging easier.

The false statement is #3. Following the logic of a recursive function is a difficult task, and programs that use recursion are error-prone and hard to debug.

## [USING A RECURSIVE FUNCTION](#page-15-0) TO SORT A LIST

It is possible to sort a list quickly using a recursive sorting function. To use this sorting method, you employ a "divide and conquer" technique known as a **quick sort** or **pivot sort**. Using this technique, you select a point within a list that represents a middle position,

and then divide the list into two sublists. (See Figure 14-29.) Then you swap the positions of pairs of values until all the values in the first sublist are less than the value in the middle position, and all the values in the second sublist are more than the value in the middle position. Subsequently, each sublist is divided in half and rearranged so all the low values are in one sublist and all the high values are in the other. You keep dividing lists into increasingly small sublists until there is only one element in a sublist. At that point, the values are sorted.

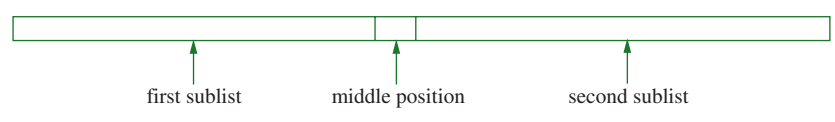

**Figure 14-29** A list with two sublists and a middle position

You can solve the sorting problem by breaking down the work into several functions. The simplest function, named swap(), appears in Figure 14-30. This function takes the address of two values, named val1 and val2, as parameters. Then the function reverses the positions of the values. A temporary location holds val1, val2 replaces val1, and the temp value (which is val1) replaces val2.

```
void swap(int& val1, int& val2)
{
  int temp;
  temp = val1;
  val1 = val2;val2 = temp;}
```
**Figure 14-30** The swap() function

Figure 14-31 shows the splitList() function. It accepts an array of integers and two integers representing the starting and ending subscripts in the list. The middle position, also known as the pivot point, is calculated by averaging the start and stop values. The middle position and its value are stored, and the middle value is moved to the beginning of the list. Then every value in the list (after the first one) is compared to the first value (which used to be the middle value). If any value is less than the original middle value, the value is exchanged with a value from the other side of the middle (that is, from the other sublist). At the end of the function, the middle value is returned to the middle of the list.

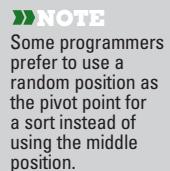

```
int splitList(int nums[], int start, int stop)
{
  int midValue, midPoint, mid, x;
  mid = (start + stop) / 2;swap(nums[start], nums[mid]);
  midPoint = start;
  midValue = nums[start];
  for(x = start + 1; x \leq x stop; +x)
     if (nums[x] < midValue)
     {
         ++midPoint;
         swap(nums[midPoint], nums[x]);
     }
  swap(nums[start], nums[midPoint]);
  return midPoint;
}
```
**Figure 14-31** The splitList() function

The sort () function in Figure 14-32 is the recursive function. It accepts a list of numbers and a start and stop position. As long as the values of start and stop are not the same (as long as start is smaller than  $stop$ , the list is split in two and  $sort()$  is called twice recursively, using the first half of the list and the second half of the list.

```
void sort(int nums[], int start, int stop)
{
   int midPoint;
  if(start < stop){
      midPoint = splitList(nums, start, stop);
      sort(nums, start, midPoint - 1);
      sort(nums, midPoint + 1, stop);
  }
}
```
**Figure 14-32** The sort() function

Figure 14-33 shows a main () function that sorts an array of seven integers. It displays the values, calls sort(), and displays the values again. Figure 14-34 shows the output.

```
#include<iostream>
using namespace std;
int main()
{
   const int NUM_VALS = 7;
   int nums [NUM_VALS] = \{7, 2, 5, 6, 4, 1, 3\};
   int x;
   cout << "At start: ";
   for(x = 0; x < NUM</math> VALS; <math>++x)cout \lt\lt nums[x] \lt\lt " ";
   cout << endl;
   sort(nums, 0, NUM_VALS-1);
  cout << "At end: ";
   for(x = 0; x < NUM</math> VALS; <math>++x)cout \lt\lt nums[x] \lt\lt " ";
   cout << endl;
   return 0;
}
```
Figure 14-33 A main() function that uses sort()

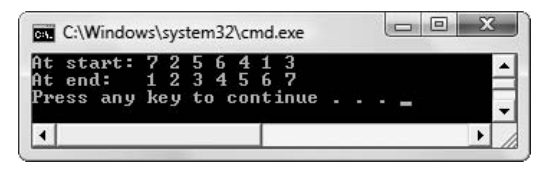

**Figure 14-34** Output of program in Figure 14-33

The output produced by the recursive sorting program is not remarkable; you can achieve the same results with many other types of sorts that do not involve recursion. Sorts that are written nonrecursively also are easier to understand and debug. However, this sorting function works very well and executes much more quickly than most other sorting methods. This sorting method is an example of a useful form of recursion that programmers sometimes employ.

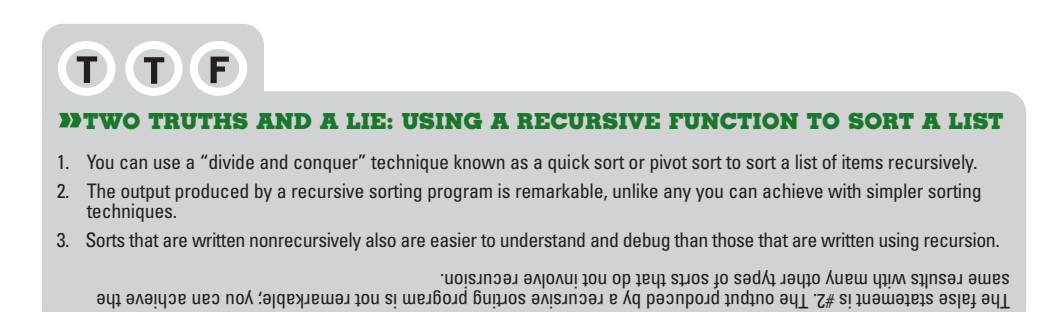

## [YOU DO IT](#page-15-0)

### [WORKING WITH AN ENUMERATION](#page-15-0)

In the next steps, you create an application that uses an enumeration of department names for a business college.

1. Open a new file in your  $C_{++}$  editor. Type the statements you need to start a main () function that will use an enumeration:

```
#include<iostream>
using namespace std;
int main()
{
```
2. Add an enumeration to hold the department names in the business college:

```
enum Depts {ACCT, BUS, CIS, MGMT, MRKTG};
```
3. Next add a loop control variable, and two doubles that will hold a student's credits in a department and total credits earned:

```
int x;
double credits;
double total = 0;
```
**}**

4. Use the enumeration values in a for loop that prompts for credits earned in every department from ACCT through MRKTG. Keep a running total of the credits. When the loop ends, display the total and add a return statement and closing curly brace for the program.

```
for(x = ACCT; x \leq MRKTG; ++x){
   cout << "Enter credit hours earned in department " << 
      (x + 1) \leq x " >> ";
   cin >> credits;
   total += credits;
}
cout << "Total credits earned is " << total << endl;
return 0;
```
5. Save the file as **DeptEnumeration.cpp** and compile and execute the program. A typical execution appears in Figure 14-35.

| Total credits earned is 26<br>Press any key to continue |  | Enter credit hours earned in department $1 \gg 3$<br>Enter credit hours earned in department $2 \ge 6$<br>Enter credit hours earned in department $3 \geq 15$<br>Enter credit hours earned in department $4 \gg 0$<br>Enter credit hours earned in department $5 \gg 2$ |  |  |
|---------------------------------------------------------|--|----------------------------------------------------------------------------------------------------|--|--|
|                                                         |  |                                                                                                    |  |  |

**Figure 14-35** Typical execution of DeptEnumeration.cpp

### [WORKING WITH BITS](#page-15-0)

In the next set of steps, you create a Driver class with two bit fields and declare some objects that hold values in the fields.

1. Open a new file in your C++ editor. Type the first statements you need to write the program.

```
#include<iostream>
#include<string>
using namespace std;
```
2. Create a Driver class that includes an idNum and lastName, and two bit fields that hold gender and age designations. Use the unsigned type for the bit fields. Include a constructor that requires values for all four fields, and a showDriver() function. Notice that the variables in the constructor argument list are three ints and a string. The values that will be used to assign values to the genderCode and ageCode fields are simply integersthey do not have to be any special type of field just because they will be assigned to bit fields.

```
class Driver
{
   private:
      int idNum;
      string lastName;
      unsigned genderCode : 1;
      unsigned ageCode : 1;
    public:
      Driver(int, string, int, int);
      void showDriver();
};
```
3. Within the Driver constructor, you make all the appropriate data assignments.

```
Driver::Driver(int id, string name, int gender, int age)
{
  idNum = id;
  lastName = name;
  genderCode = gender;
  ageCode = age;
}
```
4. The showDriver() function includes enumerations for the gender and age codes. These enumerations make clear the meanings of the more cryptic 0s and 1s. The function displays all the fields, substituting the strings "Male", "Female", "Not over 25", and "Over 25" for the code values.

```
void Driver::showDriver()
{
  enum Gender {MALE = 0, FEMALE};
  enum Age {YOUNG = 0, OLD};
  cout << "ID #" << idNum << " Name: " << lastName <<
     " Gender: ";
  if(genderCode == MALE)
     cout << "Male ";
  else
     cout << "Female ";
  if(ageCode == YOUNG)
     cout << "Not over 25";
  else
     cout << "Over 25";
  cout << endl;
}
```
5. Write a main () function that declares one  $\text{Dir}$  being object of each type (a younger and older male and a younger and older female) by using the 0 and 1 codes. Then show the four objects to confirm that the assignments were made correctly. Add a return statement and closing brace for the function.

```
int main()
{
  Driver firstDriver(222, "Wallace", 0, 0), 
     secondDriver(333, "Parker", 0, 1),
     thirdDriver(444, "Larson", 1, 0),
     fourthDriver(555, "Hernandez", 1, 1);
  firstDriver.showDriver();
  secondDriver.showDriver();
  thirdDriver.showDriver();
  fourthDriver.showDriver();
  return 0;
}
```
6. Save the file as **Driver.cpp**. Compile and run the program. The output looks like Figure 14-36.

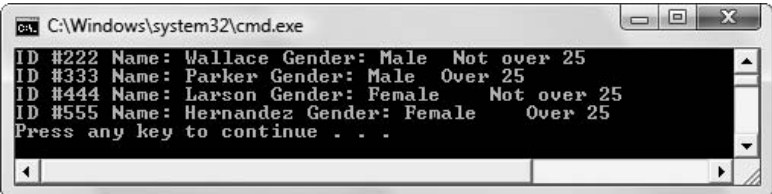

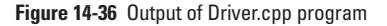

### [USING A MULTI-BIT FIELD](#page-15-0)

In the next set of steps, assume that you want to include a field within the Driver class you just created, and that you allow only three or fewer vehicles per Driver. You could use an integer to hold the vehicle number, but you require only two bits, because 0, 1, 2, and 3 are represented in binary as 00, 01, 10, and 11. You can add a field that holds a number of vehicles without increasing the size of Driver objects by adding a two-bit field to the Driver class.

1. If necessary, open the **Driver.cpp** file. Immediately save it as **Driver2.cpp**.

2. At the end of the list of  $Driver$  class fields (after the ageCode field), add a new two-bit field that holds the number of vehicles being insured with this Driver.

```
unsigned numVehicles:2;
```
3. Within the public section of the declarations for the Driver class, add a required integer parameter to the Driver constructor argument list. This parameter holds the number of insured vehicles. The new prototype is:

```
Driver(int, string, int, int, int);
```
4. Change the Driver class constructor implementation to accommodate the new parameter and to assign it to the new numVehicles field.

```
Driver::Driver(int id, string name, int gender, int age,
  int cars)
{
  idNum = id;
  lastName = name:genderCode = gender;
  aqeCode = aqe;numVehicles = cars;
}
```
5. Replace the last line of the showDriver () function. Currently it is cout  $\langle\langle \text{end} \rangle$ . The new line displays the number of vehicles as follows:

```
cout << " Driver has " << numVehicles <<
  " vehicle(s)." << endl;
```
6. Within the main () function, add a number of vehicles to the constructor call for each Driver.

```
Driver firstDriver(222, "Wallace", 0, 0, 0), 
      secondDriver(333, "Parker", 0, 1, 1),
       thirdDriver(444, "Larson", 1, 0, 2),
       fourthDriver(555, "Hernandez", 1, 1, 3);
```
7. Save the file as **Driver2.cpp**. Compile and execute the program. The output appears in Figure 14-37. The correct number of vehicles appears with the other information regarding each Driver.

| <b>BB</b> C:\Windows\system32\cmd.exe |                                                                                                    | n |
|---------------------------------------|----------------------------------------------------------------------------------------------------|---|
|                                       | ID #222 Name: Wallace Gender: Male  Not over 25   Driver has 0 vehicle(s).<br>ID #333 Name: Parker Gender: Male Over 25 Driver has 1 vehicle(s).<br>ID #444 Name: Larson Gender: Female    Not over 25   Driver has 2 vehicle(s).<br>ID #555 Name: Hernandez Gender: Female    Over 25    Driver has 3 vehicle(s).<br>Press any key to continue $\ldots$ |   |

**Figure 14-37** Output of Driver2.cpp program

### [USING A MASK TO CONVERT LETTERS](#page-15-0)  FROM LOWERCASE TO UPPERCASE

Working with masks can provide some useful insights to how data items are stored on your computer. For example, in both the ASCII and Unicode systems, every lowercase letter is represented by a number that is exactly 32 higher than its uppercase version. There are only 26 letters in the English alphabet, so why are the upper- and lowercase alphabets 32 digits apart? As you continue to study computers, you will find that numbers that are powers of 2 (2, 4, 8, 16, 32, 64, and so on) play a part in many scenarios. Because upper- and lowercase letters are 32 apart, it means they are only one bit's value apart—the bit that is six positions from the right in a binary number.

For example, Figure 14-38 shows how the letter 'a' is represented in computer memory. Its binary value is 97, so its binary representation is 01100001. When you use the bitwise & operator, if you use the value for which every bit is on except position 32 (in other words, decimal value 223), then the result is that all bits that were on remain on and all bits that were off remain off, except for the bit in the 32 column. That bit is turned off by the mask, making the result 32 smaller than the original.

| Value of position: 128 64 32 16 8 4 2 1 |                   |  |  |  |                                                                                              |
|-----------------------------------------|-------------------|--|--|--|----------------------------------------------------------------------------------------------|
|                                         |                   |  |  |  | Character 'a': $0 \quad 1 \quad 1 \quad 0 \quad 0 \quad 0 \quad 0 \quad 1$ Decimal value 97  |
|                                         | & 1 1 0 1 1 1 1 1 |  |  |  | Decimal value $223 -$<br>value in which 32 bit is off                                        |
|                                         |                   |  |  |  | $\begin{bmatrix} 0 & 1 & 0 & 0 & 0 & 0 & 0 & 1 \end{bmatrix}$ Decimal value 65, charcter 'A' |

**Figure 14-38** Converting 'a' to 'A' using a bitwise AND operator

In the next steps, you will prove that this mask works.

1. Open a new file in your editor, and enter the short program in Figure 14-39. The program prompts the user for a lowercase letter, applies the mask that converts the character to uppercase (in the shaded statement), and outputs the uppercase equivalent.

```
#include<iostream>
using namespace std;
int main()
{
  char ch;
  cout << "Enter a lowercase character ";
  cin >> ch;
  cout << "You entered " << ch << endl;
  ch x = 223;cout \lt\lt "Uppercase version is "\lt\lt ch \lt\lt endl;
  return 0;
}
```
**Figure 14-39** The MaskConvertLetter.cpp program

2. Save the file as **MaskConvertLetter.cpp**. Compile the program, then execute it several times using different input letters. Figure 14-40 shows two typical executions.

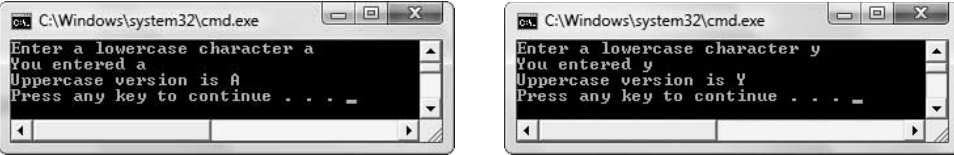

**Figure 14-40** Typical executions of MaskConvertLetter.cpp program

### [WORKING WITH RECURSION](#page-15-0)

In the next set of steps, you create a recursive drawing function so you can experiment with the way recursion works.

1. Open a new file in your C++ editor. Type the statements you need to start this program.

```
#include<iostream>
using namespace std;
```
2. Write a recursive  $d$ raw() function. The function accepts two arguments—a character that is drawn on the screen, and an integer that represents the number of times to draw the character. If the number of times to draw is greater than 0, the character is output and the  $d$ raw() function is called again, using a number that is one less than the original number. In other words, the draw  $()$  function produces num characters.

```
void draw(char ch, int num)
{
   if(num > 0)
   {
      cout << ch;
      draw(ch,num - 1);
   }
}
```
3. Next, write a recursive  $display()$  function. Its three arguments include a symbol to be drawn, an offset number, and a length. If the length is greater than 0, the function calls draw() twice. The first time it calls draw(), it passes a space and the offset value to draw(), so draw() produces of f number of spaces as output. The second time it calls draw(), it passes the symbol and the length, so it produces len number of sym outputs. After a newline output, the  $display()$  function calls itself using the same symbol, but an offset that is two more than the previous offset, and a length that is four less than the previous length. The display() function keeps calling itself until the len variable is reduced to 0 or less.

```
void display(char sym, int off, int len)
{
  if(len > 0)
   {
       draw(' ', off);
       draw(sym, len);
       cout << endl;
       display(sym, off + 2, len - 4);
  }
}
```
4. Next, write a main () function that uses the display () function. Initialize an offset variable to 0 and prompt the user for a length and symbol to use as initial arguments to display().

```
int main()
{
  char symbol;
  int offset = 0;
  int length;
  cout << "Enter length ";
  cin >> length;
  cout << "Enter symbol ";
  cin >> symbol;
  cout << endl << endl;
  display(symbol, offset, length);
  return 0;
}
```
5. Save the program as **DrawingRecursion.cpp**. Compile and execute the program. Figure 14-41 shows the output when the user enters 30 and an asterisk in response to the prompts. The  $\text{main}$  () function calls the display () function using the asterisk, 0, and 30 as arguments. The display() function calls draw() twice. The first time it uses 0 spaces, and the second time it uses 30 asterisks. Then  $\text{display}()$  calls draw() two more times, using two spaces and 26 asterisks. The third set of calls to draw () uses four spaces and 22 asterisks, respectively. The calls continue while the number of asterisks remains positive. The result is an inverted pyramid.

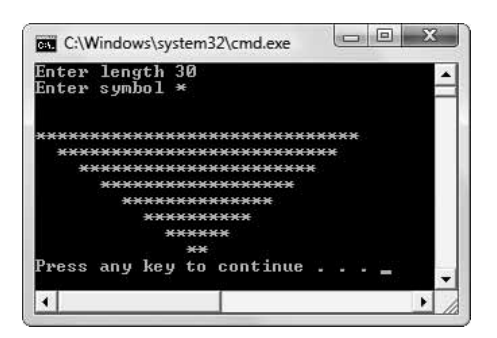

**Figure 14-41** Typical execution of DrawingRecursion.cpp program

6. Run the program several times using different symbols and lengths until you understand how the two recursive functions operate.

## [CHAPTER SUMMARY](#page-15-0)

- **»** An enumeration is a programmer-defined set of integer constants represented by identifiers. The named constants are called enumerators. You create an enumeration using the keyword enum followed by a type name, and, in curly braces, a list of identifiers that represent numeric values. Using enumerations rather than literal constants makes programs easier to read and maintain.
- **»** The binary system is used to store computer data; the binary numbering system uses only two digits: 0 and 1. In the integrated circuits that modern computers use, two-way switches are cheaper to use than any more complex system. A bit is a binary digit; eight binary digits are called a byte.
- **»** When you need to create a class field that might hold only the value 0 or 1, you can use a single bit. You declare a field to be a single bit by placing a colon and a 1 after the variable declaration; the field type must be int or unsigned int. To store larger values, you increase the number following the colon in the declaration of the bit field.
- **»** When you store 0s and 1s in the bit fields for an object, you can think of them as individual fields or as a single unit.
- **»** Bitwise operators let you manipulate individual bits of integer or character values. The bitwise AND operator, which is written as a single ampersand  $(\&)$ , compares the individual bits of its two operands and produces a result based on the bit values. The result value contains a 1 in any columnar positions where both bitwise AND operands contain a 1; the result value contains a 0 in all other bit positions. You can use the bitwise operators to create a mask, a value whose only purpose is to filter values from other variables. The bitwise inclusive OR operator (|) compares the bits of its two operands, and produces a result in which each bit is a 1 if either of the operand's corresponding bits is a 1.
- **»** You can use the bitwise left shift operator ( << ) to shift bits to the left and the bitwise right shift operator ( >> ) to shift bits to the right. Each of these operators requires two

operands—the one on the left holds the bits that are shifted, and the one on the right is the number of positions to shift. For any number *n*, shifting *n* bits to the left is the same as multiplying by two to the *n* power. The bitwise right shift operator provides the same result as dividing by two to the power of the right operand.

- **»** Recursion occurs when a function is defined in terms of itself; a function that calls itself is a recursive function. Every time you call a function, the address to which the program should return at the completion of the function is stored in a memory location called the stack. When a function ends, the address is retrieved from the stack and the program returns to the location from which the function call was made. When you write recursive functions, you must provide a way for the recursion to stop eventually. Following the logic of a recursive function is a difficult task, and programs that use recursion are error-prone and hard to debug.
- **»** It is possible to sort a list quickly using a recursive sorting function. To use this sorting method, you employ a "divide and conquer" technique known as a quick sort or pivot sort.

## [KEY TERMS](#page-15-0)

An **enumeration** is a programmer-defined set of integer constants represented by identifiers.

**Enumerators** are the named constants in an enumeration.

The **binary system** is an arithmetic system that uses only 1s and 0s.

The **decimal system** is an arithmetic system that uses the digits 0 through 9.

**EBCDIC** (**Extended Binary Coded Decimal Interchange Code**) is a coding system used in many mainframe and midrange computers.

A **bit** is a **b**inary dig**it**.

A **byte** is eight binary digits; on many systems it is the amount of storage required to store a single character, such as an alphabetic letter or punctuation mark.

When a field is type **unsigned int**, then it must be positive, because no bit is reserved for a sign, and all eight bits are used to store the value.

**Bitwise operators** let you manipulate individual bits of integer or character values.

The **bitwise AND operator** (&) compares the individual bits of its two operands and produces a result in which each bit is a 1 where both operands contain a 1 and 0 in all other bit positions.

A **mask** is a value whose only purpose is to filter values from other variables.

The **bitwise inclusive OR operator** (|) compares the bits of its two operands, and produces a result in which each bit is a 1 if either of the operand's corresponding bits is a 1.

The **bitwise exclusive OR operator** (^) sets each bit in the result to 1 only if exactly one of the corresponding bits in the operators is 1.

The **bitwise complement operator** (~) sets each bit in the result to 1 if the corresponding bit in the operand is 0, and each bit in the result to 0 if the corresponding bit in the operand is 1.

The **bitwise left shift operator** ( << ) shifts bits to the left. For any number *n*, shifting *n* bits to the left is the same as multiplying by two to the *n* power.

The **bitwise right shift operator** ( $\gg$ ) shifts bits to the right. For any number *n*, shifting *n* bits to the left is the same as dividing by two to the *n* power.

**Recursion** occurs when a function is defined in terms of itself.

A function that calls itself is a **recursive function**.

The **stack** is a memory location that holds addresses to which functions should return.

**Quick sort** and **pivot sort** are names for recursive sorting methods.

## [REVIEW QUESTIONS](#page-15-0)

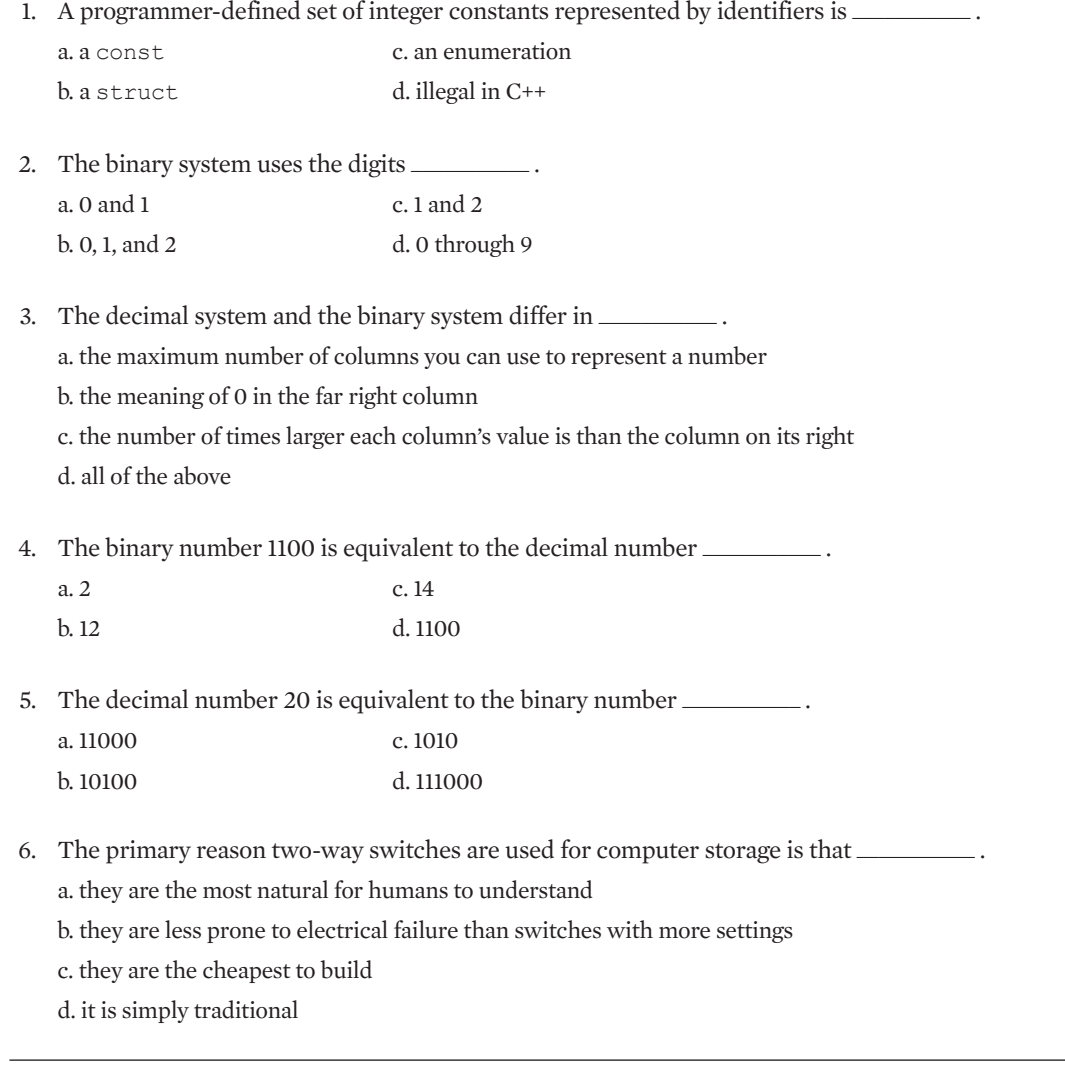

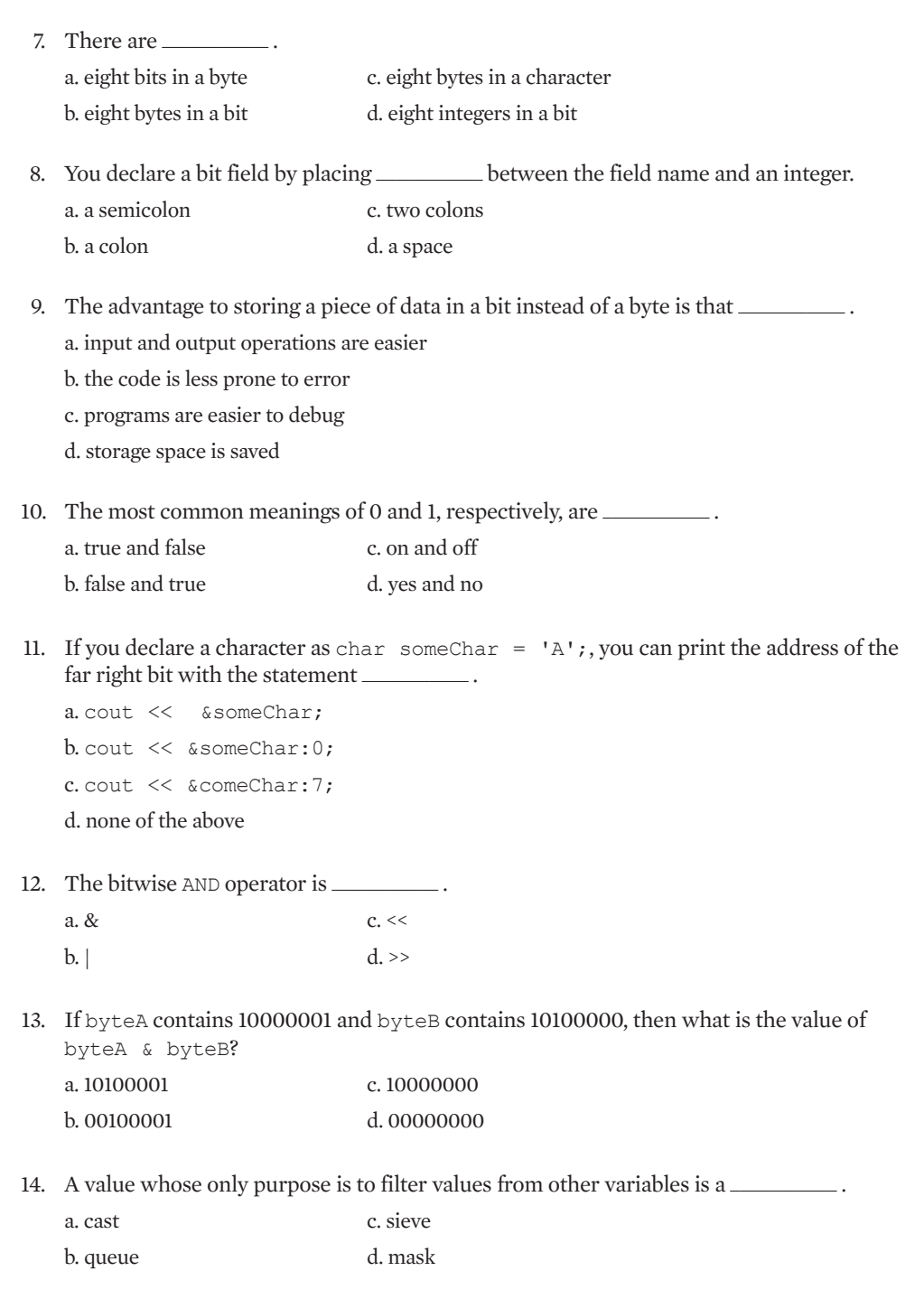

```
15. You most likely would use a bitwise inclusive OR to _____________.
   a. make decisions
   b. filter out off bits
   c. turn on specific bits
   d. perform multiplication by powers of 2
16. If someNum = 6, then someNum \gg = 1 equals _________.
    a. 0 c. 6
    b. 3 d. 12
17. A function that calls itself is \equiva. recursive c. repulsive
   b. refractory d. reactionary
18. What is the output of the following program?
   int recursive(int x)
   {
      int result;
      if (x == 0)result = x;
      else
         result = x * (recursive (x - 1));
      return result;
   }
   int main()
   {
      cout \ll recursive (0) ;
      return 0;
   }
    a. 0 c. 2
    b. 1 d. 4
19. Using the same recursively() function from problem 18, what is the output of the
   following program?
   int main()
```

```
{
 cout << recursive(2);
 return 0;
}
a. 0 c. 2
b. 1 d. 4
```
20. What is the output of the following program?

```
int recursive(int x)
{
  int result;
  if (x == 1)result = x;
  else
     result = x * (recursive (x - 1));
  return result;
\mathfrak{r}int main()
{
  cout \lt\lt recursive(2);
  return 0;
}
a. 0 c. 2
b. 1 d. 4
```
## [EXERCISES](#page-15-0)

- 1. a. Create a function named  $\text{branchInfo}$  () that accepts an integer argument and displays the correct contact data for each of five branch offices of a loan company (manager's name, street address, and phone number).
	- b. Write a main  $()$  function that contains an enumeration for the five branch office names. For example, you might choose to call the offices NORTH, SOUTH, EAST, WEST, and CENTRAL. Display the contact data for all five offices using the enumerations in a loop. Save the file as **UsingAllEnumerations.cpp**.
	- c. One branch office (you can choose any one you like) needs to send form letters to its customers to announce that it is adding evening hours every night until 9 pm. Write a program that displays form letters to 10 customers of the branch offices. Store the customer names in a string array and display the same short letter to each in sequence. The application contains the same enumerations as in part b, but you use the data only for the office for which the form letters are being produced. Save the file as **UsingOneEnumeration.cpp**.
- 2. a. Create an enumeration to represent the four standard suits of cards (CLUBS, DIAMONDS, HEARTS, and SPADES). Create another enumeration for the words that represent card point-value names (TWO, THREE, and the rest of the number cards through TEN, then JACK, QUEEN, KING, and ACE). (In many card games, the ACE is considered to have a higher value than the KING.) Display the numeric suit and point-value names of all 52 cards. Save the file as **CardDeck.cpp**.

- b. Create a Card class with data fields for suit and card point value. Include a constructor that accepts arguments for the data fields. Also include overloaded greater-than and less-than operators for comparing card values. Create an overloaded == operator; two cards are equal if they have the same suit and value. Randomly select two Card objects from a deck, making sure they are different. (Appendix E contains information on random number generation.) Display both Card objects and determine which is higher or whether they have the same value. Save the file as **DealTwoCards.cpp**.
- c. Create a card game called Clubs. Two players each receive five randomly chosen cards. Each plays one card at a time. The higher card wins a point, but any club beats any value of another suit. For example, the five of hearts beats the three of spades, but the two of clubs beats both of them. On any turn, if both players' cards have the same value and neither is a club, then no points are awarded. Write an application in which you deal five cards to each of two players. Display each match and keep score. Save the file as **GameOfClubs.cpp**.
- d. Modify the GameOfClubs application so it uses just one deck of cards. That is, no duplicate cards should appear during the game. Save the file as **GameOfClubsOneDeck.cpp**.
- 3. Create a GraduationCandidate class. Include fields for a GraduationCandidate ID number, and last and first names. Also include bit fields that indicate the following:
	- **»** Has the GraduationCandidate completed 120 credit hours?
	- **»** Has the GraduationCandidate completed 45 hours in his or her major?
	- **»** Has the GraduationCandidate paid all campus parking and traffic tickets?
	- **»** Has the GraduationCandidate paid all library fines?
	- **»** Has the GraduationCandidate paid all graduation fees?

The class includes appropriate functions to set and display all the fields. When you display a GraduationCandidate, include a decision as to whether the GraduationCandidate can graduate. Create a main() function that instantiates several GraduationCandidate objects, and demonstrate that your functions work correctly. Save the file as **GraduationCandidates.cpp**.

- 4. a. Create a CustomerProfile class. Each CustomerProfile contains a last name, phone number, and bit fields indicating whether the customer:
	- **»** Works full-time
	- **»** Owns a home
	- **»** Owns a dog
	- **»** Owns a computer
	- **»** Has a credit card
	- **»** Gives to charity on a regular basis
	- **»** Subscribes to magazines

Also include appropriate functions to set and retrieve CustomerProfile values.

- b. Suppose an organization wants to solicit homeowners to home improvement loans. Write a program that allows you to create an array of at least 10 CustomerProfiles, then select homeowners and display them. Save the file as **CustomerHomeowners.cpp**.
- c. Using the same CustomerProfile class, write a program that allows you to select customers who own both a dog and a computer, so you can send them advertisements about a new pet-oriented Web site. Save the file as **CustomersWithComputersAndDogs.cpp**.
- 5. a. Create a Student class. Include appropriate fields and functions, including eight bit fields that store characteristics of your choice, such as whether the student is a smoker or an early riser.
	- b. Write a program that creates 10 Student objects and a separate object that stores data about you. Then allow the program to select the most compatible roommates from the array of other Students. For example, if four of the roommate candidates each have five of the preferred characteristics, and no candidates have more, then select those four as possible roommates. Save the file as **BestRoommates.cpp**.
	- c. Write a program that creates 10 Student objects and a separate object that stores data about you. Prompt the user for data for the 11 objects, then allow the program to select the most compatible roommate for you from the array of other Students. Display all the roommate candidates, and then the most compatible one. If two or more candidates share the distinction of having the most compatible characteristics, then choose one of them randomly. Save the file as **RandomRoommate.cpp**. (Appendix E contains information on random numbers.)
- 6. a. Create a TempEmployee class. Besides a name, phone number, and hourly pay rate, include at least six bit fields that store capabilities such as whether the temp employee is proficient in word processing or whether the employee can lift heavy weights over 50 pounds. Create any functions you need to support the class.
	- b. Write a program that creates 10 TempEmployee objects and assign values to them. Create a separate TempEmployee object and allow the user to enter data values that specify the characteristics desired in a temporary employee for a specific job. Write the program so that it selects and displays data for only those employees who match all the necessary criteria. If no employees match all the criteria, display a message. Save the file as **TempEmployees.cpp**.
	- c. Write a program that creates 10 TempEmployee objects and prompt the user to assign values to them. Create a separate TempEmployee object and allow the user to enter data values that specify the characteristics desired in a temporary employee for a specific job. Write the program so that it selects and displays data for the best employee for the job. (The best Employee for a job might have more skills than the requested ones, but must not be missing any requested skills.) If multiple employees match all the

selected criteria, choose the ones with the lowest pay rate. If no employees match all the criteria, choose the ones who match the most criteria. Save the file as **TempEmployees2.cpp**.

- 7. Write a program that prompts the user for an unsigned int value. Compute and display the result when the bits are shifted one position to the left. Save the file as **ShiftToLeft.cpp**.
- 8. In the You Do It section of this chapter you wrote a program named MaskConvertLetter that accepts a user's lowercase letter and converts it to its uppercase equivalent. Now write a similar program that uses a mask to convert a user's uppercase entry to its lowercase equivalent. Save the file as **MaskConvertLetter2.cpp**.
- 9. Write a recursive function named  $_{\text{Dower}}$  () that takes two integers as arguments. The function finds the value of the first integer raised to the power of the second integer. Base your recursive function on the knowledge that for any two numbers *x* and *n*,  $x^n = x^*$  $x^{n-1}$ . Write a main() function that demonstrates that the power() function works correctly. Save the file as **Power.cpp**.
- 10. Write a recursive function that calculates the factorial of its integer argument. Base your recursive function on the knowledge that for any number *n*, the value of *n* factorial (usually written as *n*!) is  $n * (n-1) * (n-2) * (n-3) \dots * 1$ . Write a main() function that demonstrates that the function works correctly. (On many systems, you must use a value of 16 or lower to achieve correct results; the factorial of higher numbers is larger than the value that can be stored in an integer.) Save the file as **Factorial.cpp**.
- 11. In this chapter you learned to perform a quick sort using recursion. Using the Web or an advanced computer science book, find an algorithm that uses a recursion in a bubble sort. Write a program that loads a 100-element array with random numbers between 0 and 999. (Appendix E contains information on generating random numbers.) Display the 100 numbers, then sort them using the recursive bubble sort method and display them again. Save the program as **RecursiveBubbleSort.cpp**.
- 12. Each of the following files in the Chapter14 folder of the data files provided with your book contains syntax and/or logical errors. Determine the problem in each case, and fix the program. Save your solutions by adding "Fixed" to the filename, as in **DEBUG14-1Fixed.cpp**.
	- a. DEBUG14-1.cpp
	- b. DEBUG14-2.cpp
	- c. DEBUG14-3.cpp
	- d. DEBUG14-4.cpp

## [CASE PROJECT 1](#page-15-0)

You have been developing a Fraction class for Teacher's Pet Software. Each Fraction contains a numerator, denominator, a whole-number portion, and access to several functions you have developed, including overloaded operators. Complete these tasks:

- a. Create a Problem class for a teacher who wants to test her students on three Fraction problem types:
	- **»** Adding Fractions that both have a numerator of 1
	- **»** Adding Fractions that have the same denominator
	- **»** Adding Fractions whose sum is less than 1

The Problem class contains four Fraction objects and three bit fields, each representing one of the above conditions. Create a function that assigns the correct bit field values to an unsigned integer, based on the user's selected Problem criteria. Pass this unsigned integer to the Problem constructor. The constructor then sets the appropriate bit fields and randomly assigns two Fraction values as operands in the Problem and computes their sum as the third Fraction value. The fourth Fraction value holds the user's attempted answer to the addition problem. The Fractions used in the Problem must meet the user's criteria. For example, a user might choose to use Fractions that both have a numerator of 1 and whose sum is less than 1, but that do not necessarily have the same denominator. In that case, a Problem such as  $1/3 + 1/5$  would be an acceptable Problem. You can make changes to the existing Fraction class as necessary. Write a main() function that prompts the user for Problem criteria, then instantiates at least five Problem objects and displays them. Accept the user's answer for each Problem, and display a message indicating whether the user's answer is correct. Save the file as **Problem.cpp**.

- b. Write a main () function that declares an array of 10  $Fraction$  objects. Write a recursive sort() function that places the Fraction objects in ascending order. Save the file as **AscendingFractionSort.cpp**.
- c. Write a main () function that declares an array of 10 Fraction objects. Write a recursive sort() function that places the Fraction objects in descending order. Save the file as **DescendingFractionSort.cpp**.

## [CASE PROJECT 2](#page-15-0)

You have been developing a BankAccount class for Parkville Bank that contains several fields and functions, including overloaded operators. You have also created child classes derived from the BankAccount class: CheckingAccount, SavingsAccount, and CheckingWithInterest. Complete these tasks:

a. Create a BankLoan class that derives from BankAccount. The BankLoan class inherits the account number and balance (loan amount) from its parent, and also includes fields that hold the loan term (in months) and the annual interest rate charged. The BankLoan class also contains bit fields that store data about the type of loan—whether it is a mortgage,

automobile loan, home improvement loan, or student loan. For every loan, only one of these bits can be on. Additional bit fields indicate whether the BankLoan customer also has a checking account, savings account, or interest-bearing checking account with the bank. None, some, or all of these bits indicate that the customer's account types can be on. Write a main () function that prompts the user for five BankLoan objects. When data entry is complete, display the five BankLoan values. Save the file as **BankLoans.cpp**.

- b. Write a main () function that declares an array of 10 BankLoan objects. Write a recursive sort() function that places the BankLoan objects in ascending order based on account number. Save the file as **AscendingLoanSort.cpp**.
- c. Write a main () function that declares an array of 10 BankLoan objects. Write a recursive sort() function that places the BankLoan objects in descending order based on loan amount. Save the file as **DescendingLoanSort.cpp**.

## [UP FOR DISCUSSION](#page-15-0)

- 1. C- (C minus) is a fictional programming language created by John Unger Zussman. It appears in a humorous list of "lesser known languages", published in *InfoWorld* in 1982. See if you can find its description on the Web. (There are at least two independently produced legitimate languages named C--; to find the fictional language, search the Web using Zussman's name as part of the search criteria.)
- 2. What is the Tower of Hanoi Puzzle? What does this puzzle have to do with recursion?
- 3. This chapter discusses sorting data. Suppose you are hired by a large hospital to write a program that displays lists of potential organ recipients. The hospital's doctors will consult this list if they have an organ that can be transplanted. You are instructed to sort potential recipients by last name and display them sequentially in alphabetical order. If more than 10 patients are waiting for a particular organ, the first 10 patients are displayed; the user can either select one of these or move on to view the next set of 10 patients. You worry that this system gives an unfair advantage to patients with last names that start with A, B, C, and D. Should you write and install the program? If you do not, many transplant opportunities will be missed while the hospital searches for another programmer to write the program.
- 4. This chapter discusses sorting data. Suppose your supervisor asks you to create a report that lists all employees sorted by salary. Suppose you also know that your employer will use this report to lay off the highest-paid employee in each department. Would you agree to write the program? Instead, what if the report's purpose was to list the worst performer in each department in terms of sales? What if the report grouped employees by gender? What if the report grouped employees by race? Suppose your supervisor asks you to sort employees by the dollar value of medical insurance claims they have in a year, and you fear the employer will use the report to eliminate workers who are driving up the organization's medical insurance costs. Do you agree to write the program even if you know that the purpose of the report is to eliminate workers?

*This page intentionally left blank* 

### APPENDIX A

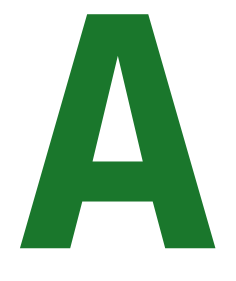

# GETTING STARTED WITH MICROSOFT [VISUAL STUDIO 2008](#page-16-0)

### In this appendix, you will learn:

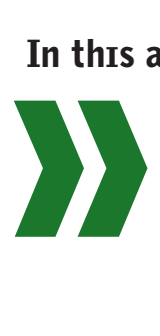

Prepare to write an application using Microsoft Visual Studio 2008 Write, compile, and execute a program

## PREPARING TO WRITE AN APPLICATION USING MICROSOFT VISUAL STUDIO 2008

The C++ applications you create using this book are console applications. **Console applications** are executed at the command line in the console window, and typically are designed without a graphical user interface. They are compiled into a stand-alone executable file. Writing console applications is a good way to learn new programming techniques without having to be concerned with the details of a graphical user interface.

### **To start writing a Visual Studio 2008 application:**

- 1. Open Microsoft Visual Studio. Usually, you can do this by clicking **Start**, **All Programs**, **Microsoft Visual Studio 2008**, and **Microsoft Visual Studio 2008**. Alternatively, after you click **Start**, **Microsoft Visual Studio 2008** might appear in the startup menu. Another possibility is that your computer has a desktop icon for Microsoft Visual C++ that you can double-click to open.
- 2. Examine the Microsoft Development Environment that appears on your monitor. It should look similar to Figure A-1. The environment contains many elements with which you probably are familiar. For example, a title bar appears at the top edge of the window containing the title Start Page - Visual C++ Express Edition, and Minimize, Restore, and Close buttons in the upper-right corner. The horizontal menu near the top of the window contains familiar options including File, Edit, View, and so on.

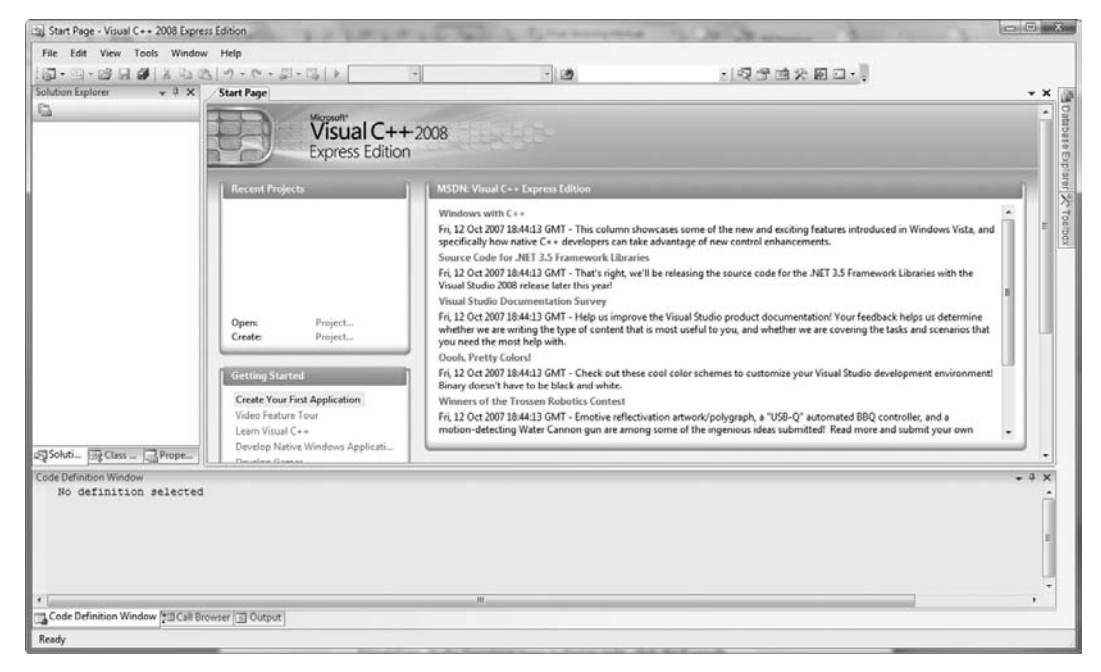

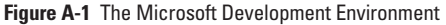

### APPENDIX A

3. From the main menu, select **File**, **New**, **Project** as in Figure A-2. In the New Project Window that appears (see Figure A-3), click **CLR** in the Project Types window. In the Templates pane at the top right, click the **CLR Console Application** icon. At the bottom of the window, in the Name box, type a name for your application, for example, **FirstProgram**, and select a location where the project will be stored. (The Solution Name will automatically be entered for you to match the Project Name.) You can store your project on a hard drive, network drive, or Zip disk, but do not store it on a diskette. Even the smallest Visual Studio C++ programs generate so many files that they immediately fill a floppy disk. Click **OK**.

**»NOTE** The figures in this appendix show the Express Edition of Visual C++. If you are using another version, your screens will be very similar.

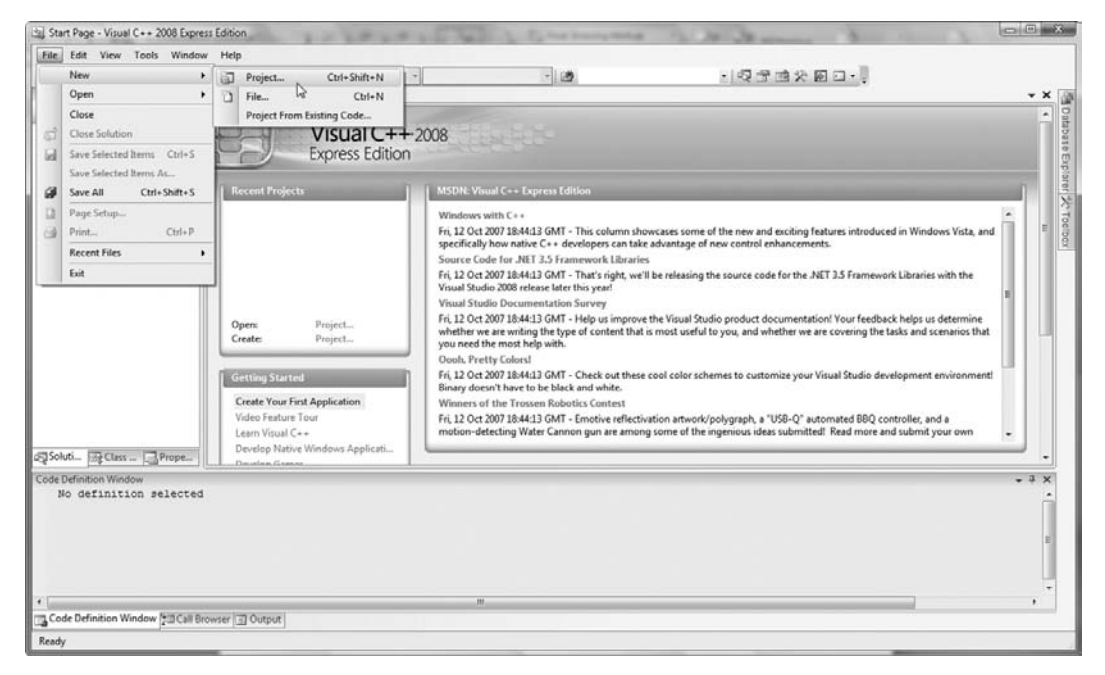

**Figure A-2** Selecting a new project
#### GETTING STARTED WITH MICROSOFT VISUAL STUDIO 2008

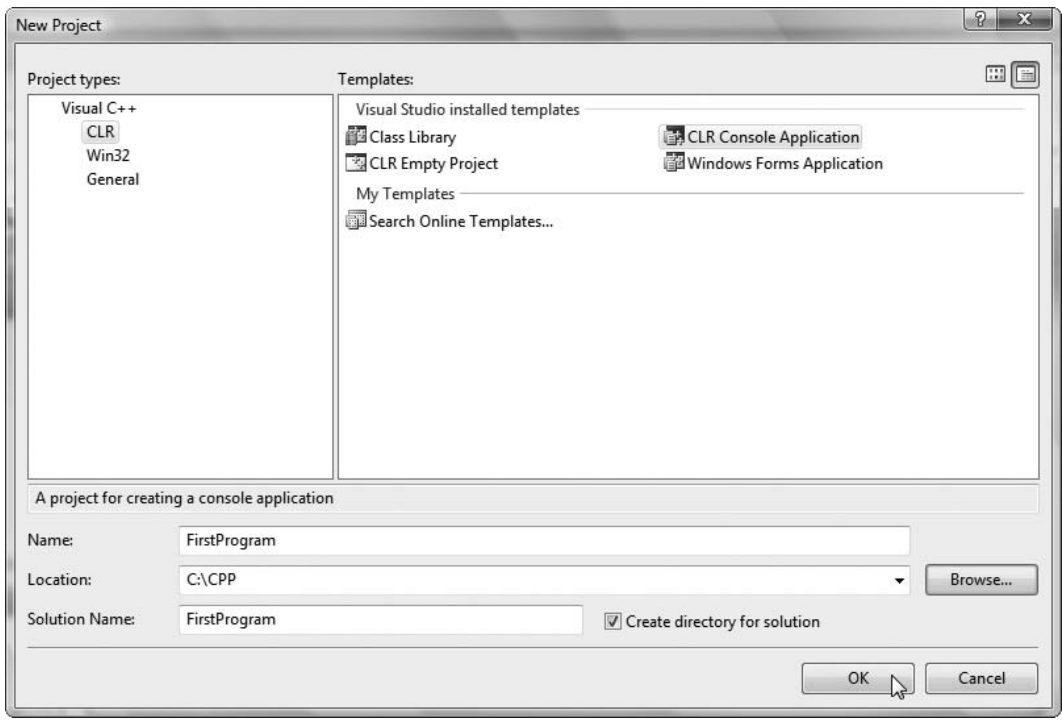

**Figure A-3** The New Project Window

4. The FirstProgram (or the name you used to name your project in Step 3) appears as shown in Figure A-4; the project name appears in the title bar. Below the title bar, the familiar File, Edit, View menu appears. On the left side, the Solution Explorer lists all the files associated with this project. The right side of the window contains the **editor**—an area similar to a word processor in which you type your program code. A program appears there, already written. You will delete most of this program and write your own. At the bottom of the screen pane you see a Code Definition Window—the area in which warning and error messages will appear when you attempt to compile your program.

## APPENDIX A

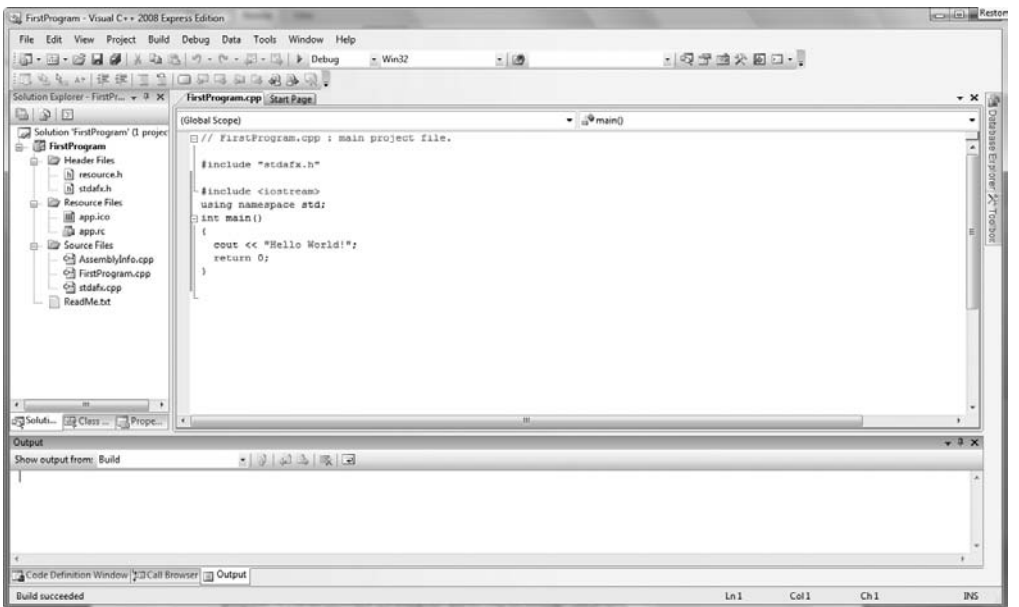

**Figure A-4** The FirstProgram window

## WRITING, COMPILING, AND EXECUTING A PROGRAM

## **To write, compile, and execute an application:**

1. In the editor portion of the FirstProgram screen, delete all the automatically-generated code, except the preprocessor directive #include "stdafx.h". Below that directive, enter the following code.

```
#include <iostream>
using namespace std;
int main()
{
   cout << "Hello World!";
   return 0;
}
```
**»NOTE** You can place the #include<iostream> directive within the stdafx.h file instead of within your program. Do this now only if you are comfortable adding the statement to the existing file.

2. From the main menu, select **Debug**, then **Start Without Debugging**, or alternatively, press **Ctrl + F5** on the keyboard. If a dialog box appears with the message: This project is out of date. Would you like to rebuild it?, click **Yes**. If there are no compiler errors, an output screen appears as in Figure A-5. The message "Hello World!" displays, followed immediately by "Press any key to continue . . . ". Press any keyboard key and the output window closes.

#### GETTING STARTED WITH MICROSOFT VISUAL STUDIO 2008

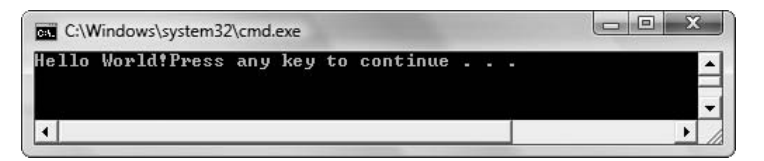

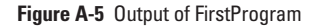

- 3. If your program did not produce the output shown in Figure A-5, then you must examine the code for syntax errors. Make sure your program exactly matches the program in Step 1, including all capitalization and punctuation, and try selecting **Debug** and **Start Without Debugging** again. Even if your program did execute, purposely introduce an error by removing the semicolon at the end of the cout statement. Then choose **Debug** and **Start Without Debugging** again. A dialog box asks if you would like to build the program. Click **Yes**. Another dialog box indicates that the program contains errors and asks if you would like to run the last successful build. Click **No**.
- 4. Examine the Output window at the bottom of the screen, as shown in Figure A-6. The error message indicates the location of the file containing the error, and, in parentheses, the line number where the error was detected. An error number appears, followed by "syntax error" and a brief description of the error—in this case, "missing ';' before 'return'. When you double-click the error message, the insertion point on the editor portion of the screen is repositioned to the approximate location of the error. In this example, the insertion point moves to the line containing return. Even though the actual error is the missing semicolon in the previous line, the compiler does not "miss" the semicolon until the return statement is encountered. Frequently, a C++ error will be discovered close to, but not in the exact location where you need to make a correction.

```
District
Show output from: Build
                                                            -1964 (2015)
  1>FirstProgram.cpp
  1>.\FirstProgram.cpp(10) : error C2143; syntax error : missing ';' before 'return
  Principle and the filing of the contract term in the principle of the principle of the principle of the principle of the contract of the contract of the contract of the contract of the contract of the contract of the contr
Code Definition Window 30 Call Browser
```
**Figure A-6** Error message generated by missing semicolon

**»NOTE** One mistake can generate many error messages. Correct the errors in order, as one correction may eliminate several error messages. Note also that the error messages will not always be helpful and the compiler will not always be able to identify the cause of the error correctly. "Help" will sometimes provide additional insight into the problem. Place the cursor on the line with the error message and press F1 to get context-sensitive help.

- 5. Retype the missing semicolon at the end of the cout statement, and choose **Debug**, and **Start Without Debugging** again. This time the program executes successfully. If necessary, click **Yes** to build the file.
- 6. To exit Visual Studio, choose the **File** menu, then choose **Exit**. Alternatively, you can click the **Close** button. If you have not saved the most recent changes you made in the editor, you will be prompted to save the files; usually you want to choose **Yes**.

#### APPENDIX B

# [B](#page-16-0)

# GETTING STARTED WITH OTHER C++ COMPILERS

## In this appendix, you will:

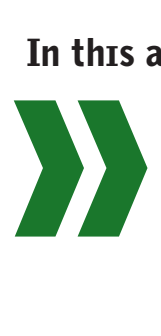

Write an application in Visual Studio 2005 Write an application in Visual Studio 6.0 Write an application using Unix and Linux systems Write an application using a Standard C++ compiler

# WRITING AN APPLICATION USING MICROSOFT VISUAL STUDIO 2005

Writing a C++ program in Microsoft Visual Studio 2005 is similar to using Microsoft Visual Studio 2008.

## **To start writing a Visual Studio 2005 application:**

- 1. Open Microsoft Visual Studio 2005. Usually, you can do this by clicking **Start**, pointing to **All Programs** then **Microsoft Visual Studio 2005**, and then clicking **Microsoft Visual Studio 2005**. Alternatively, after you click **Start**, **Microsoft Visual Studio 2005** might appear in the Start menu. Another possibility is that your computer has a desktop icon for Microsoft Visual Studio 2005 that you can double-click to open.
- 2. Examine the Microsoft Development Environment that appears on your screen. It should look similar to Figure B-1. The environment contains many elements with which you probably are familiar. For example, a title bar appears at the top edge of the window, containing the title Microsoft Development Environment and Minimize, Restore, and Close buttons in the upper-right corner. The horizontal menu bar near the top of the window contains familiar options including File, Edit, View, and so on.

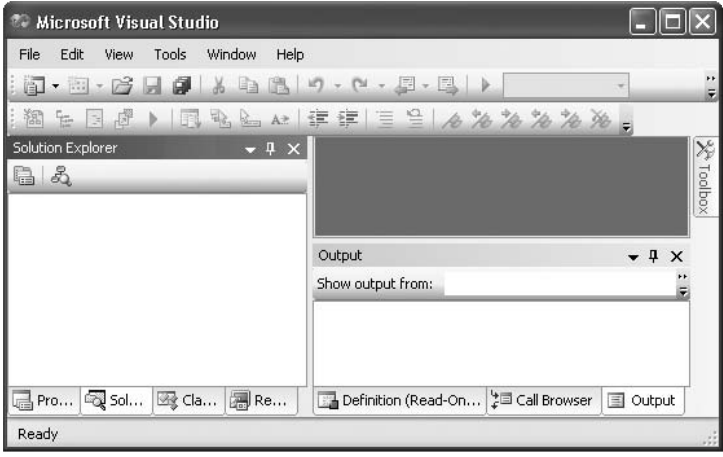

**Figure B-1** The Microsoft Development Environment

3. Click **File** on the menu bar, point to **New** and then to **Project**. (Alternatively, press **Ctrl + Shift + N** on the keyboard, or click the **New Project** button on the toolbar.) The New Project window appears as shown in Figure B-2. In the Project Types pane, at the left, if the Visual C++ menu is not expanded, you can click the + to the left of Visual C++. In the Templates pane at the right, click the **Console Application** icon. At the bottom of the window, in the Name text box, type a name for your application (for example, FirstProgram)

#### APPENDIX B

and select a location where the project will be stored. (The Solution Name will automatically be entered for you to match the Project Name.) You can store your project on a hard drive, network drive, USB drive, or Zip disk, but do not store it on a floppy disk. Even the smallest Visual Studio C++ programs generate so many files that they immediately fill a floppy disk. Click **OK**.

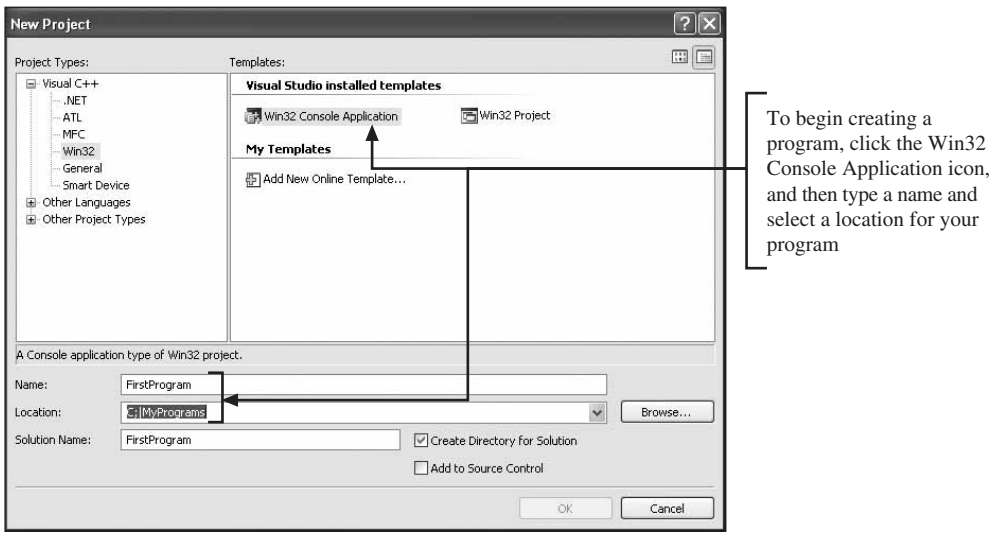

**Figure B-2** The New Project window

- 4. The Win32 Application window appears. Click **Finish** to accept the wizard's default settings.
- 5. The FirstProgram window (or the name you used for your project in Step 3) appears as shown in Figure B-3; the project name appears in the title bar. Below the title bar, the familiar File, Edit, View menu bar appears. On the left side, the Solution Explorer lists all the files associated with this project. The right side of the window contains two panes. The top pane is the **editor**—an area similar to a word processor in which you type your program code. A program appears there, already written. This prewritten program is intended as a template to help you get started when writing certain applications. You will delete most of this program and write your own. The bottom pane is the output window—the area in which warning and error messages will appear when you attempt to compile your program.

#### GETTING STARTED WITH OTHER C++ COMPILERS

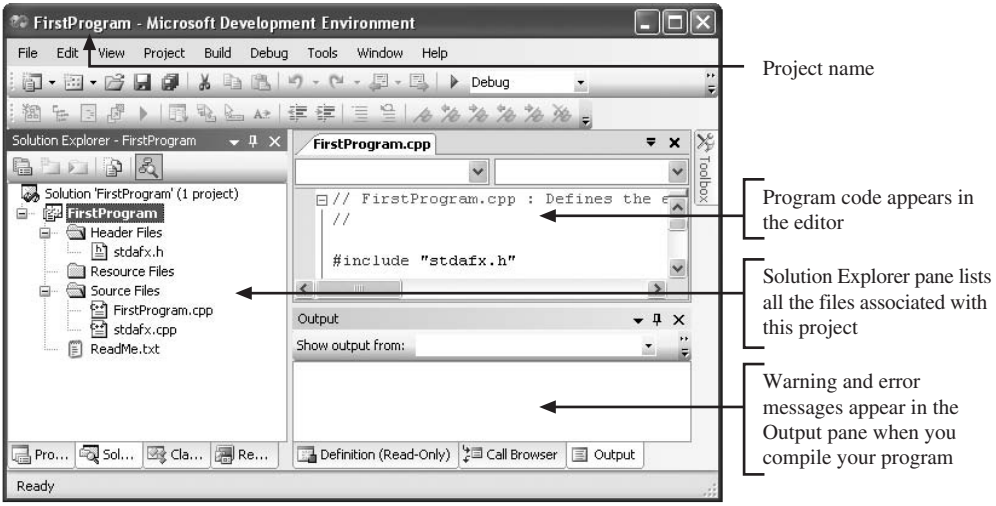

**Figure B-3** The FirstProgram window

**\*NOTE** In your IDE, the Solution Explorer might appear on the right side of the screen. You can drag it to any location you want. If you do not see the Solution Explorer, click View on the menu bar and click Solution Explorer.

6. In the editor pane of the FirstProgram window, delete all the automatically generated code, except the preprocessor directive #include "stdafx.h". Below that directive, enter the following code.

```
#include <iostream>
using namespace std;
int main()
{
   cout << "Hello World!";
   return 0; 
}
```
**»NOTE** You can place the #include <iostream> directive within the stdafx.h file instead of within your program. Do this now only if you are comfortable adding the statement to the existing file.

- 7. On the menu bar, choose **Build** and then **Compile**, or, alternatively, press **Ctrl + F7** on the keyboard. The Output pane should indicate that your program compiled with 0 warnings and 0 errors. If not, you can proceed to Step 9.
- 8. Select **Debug** and then **Start Without Debugging**, or alternatively, press **Ctrl + F5** on the keyboard. If a dialog box appears with the message: This project is out of date. Would you like to rebuild it?, click **Yes**. If there are no compiler errors, an output screen appears as in Figure B-4. The message "Hello World!" displays, followed immediately by "Press any key to continue . . . ". Press any keyboard key and the output window closes.

#### APPENDIX B

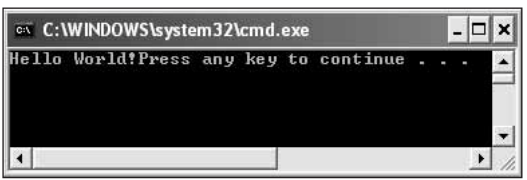

**Figure B-4** Output of FirstProgram

- 9. If your program did not produce the output shown in Figure B-4, then you must examine the code for syntax errors. Make sure your program exactly matches the program in step 6, including all capitalization and punctuation, and try selecting **Debug** and **Start Without Debugging** again. Even if your program did execute, purposely introduce an error by removing the semicolon at the end of the cout statement. Then choose **Build** and **Compile** again.
- 10. Examine the Output pane at the bottom of the window, as shown in Figure B-5. The error message indicates the location of the file containing the error, and, in parentheses, the line number where the error was detected. An error number appears, followed by "syntax error" and a brief description of the error—in this case, "missing ';' before '}'. When you double-click the error message, the insertion point in the editor pane is repositioned to the approximate location of the error. In this example, the insertion point moves to the line containing the closing curly brace for the program. Even though the actual error is the missing semicolon in the previous line, the compiler does not "miss" the semicolon until the closing curly brace is encountered. Frequently, a C++ error will be discovered close to, but not in the exact location where you need to make a correction.

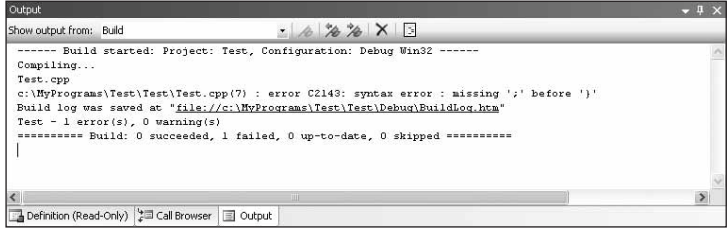

**Figure B-5** Build error message

**»NOTE** Note that one mistake can generate many error messages. Correct the errors in order, as one correction may eliminate several error messages. Note also that the error messages will not always be helpful and the compiler will not always be able to correctly identify the cause of the error. The Help system will sometimes provide additional insight into the problem. Move the insertion point on the line with the error message and press F1 to get context-sensitive help.

11. Retype the missing semicolon at the end of the cout statement, and choose **Debug** and then **Start Without Debugging** again. This time the program executes successfully.

#### GETTING STARTED WITH OTHER C++ COMPILERS

12. To exit Visual Studio, click **File** on the menu bar, and then choose **Exit**. Alternatively, you can click the **Close** button. If you have not saved the most recent changes you made in the editor, you will be prompted to save the files; usually you want to choose **Yes**.

# USING MICROSOFT VISUAL STUDIO 6.0

Writing a C++ program in Microsoft Visual Studio 6.0 is similar to using Microsoft Visual Studio 2005 and 2008.

#### **To write and run a C++ program in Visual Studio 6.0:**

- 1. Start Visual C++.
- 2. Click **File** on the menu bar, and then click **New**.
- 3. In the New window, select the **Projects** tab, and then click **Win32 Console Application**. Type a project name, select a disk location, and click **OK**.
- 4. In the Win32 Console Application window, select **An empty project**, and then click **Finish**.
- 5. The Integrated Development Environment (IDE) appears. On the menu bar in the IDE, click **File** and **New**.
- 6. Click **C++ source file**. Enter a filename into the Name dialog box. Then click **OK**.
- 7. Enter the following code in the editor:

```
#include <iostream>
using namespace std;
int main()
{
  cout << "Hello World!";
  return 0; 
}
```
- 8. On the menu bar, choose **Build** and then **Compile**, or, alternatively, press **Ctrl + F7** on the keyboard. The bottom of the window should indicate that your program compiled with 0 warnings and 0 errors. If not, see Appendix A for help in resolving compiler errors.
- 9. Select **Build** and then **Execute**, or press **Ctrl + F5** on the keyboard. If a dialog box appears with the message: This project configuration is out of date. Would you like to rebuild it?, click **Yes**. If there are no compiler errors, an output screen appears containing the message "Hello World!", followed immediately by "Press any key to continue . . . ". Press any keyboard key and the output window disappears.

## AN EASY, ALTERNATIVE WAY TO START A VISUAL STUDIO 6.0 C++ PROGRAM

- 1. Type your C++ program into any editor, for example, Notepad. If you use WordPad or some other more sophisticated editor than Notepad, be sure to save the file as **Text Only** so that formatting codes are not included in the document.
- 2. Save the file with a .cpp extension. Most editors want to attach their own extension to a filename. For example, by default, Notepad documents end in .txt. In Notepad, you can

change the extension to .cpp when you save the file by entering the filename in quotes, as in "MyProgram.cpp". Alternatively, you can type the filename and extension without quotes, click the **Save as type** list arrow, and choose **All Files**. You also could save the file with a .txt extension and rename it later.

3. Locate the saved .cpp file in My Computer or Windows Explorer. Double-click the file icon and Visual C++ will start automatically.

# USING UNIX OR LINUX SYSTEMS

- 1. Write your C++ program using a text editor. Editors often available on Unix and Linux systems include vi, Emacs, and XEmacs. In the Common Desktop Environment on Sun/Solaris and HP workstations, the editor is dtedit. On Solaris/Open Windows, you can use the Open Windows text editor.
- 2. Enter the following program into your editor:

```
#include <iostream>
using namespace std;
int main()
{
   cout << "Hello World!";
   return 0; 
}
```
- 3. Save the file as **MyProgram.cpp**. To compile the program, at the command line, type the compiler name, the executable program you want to create, and the name of the source code file. In most systems, the C++ compiler is named c++ or g++. For this example, you might type **c++ -o MyProgram MyProgram.cpp**
- 4. If the compilation produces error messages, correct the errors in the source file, save it, and compile again.
- 5. When the program compiles with no errors, you can execute the program by typing the program name at the command line.

## PREPARING TO WRITE AN APPLICATION USING A STANDARD C++ COMPILER

If you are using a compiler that is not ANSI/ISO compliant, make the following changes to each example used in this book:

1. Replace #include<iostream> with the following:

**#include<iostream.h>**

2. Remove the following directive:

```
using namespace std;
```
**»NOTE** The C++ compiler might be named CC, c++, or g++. For Borland's version 5.5 compiler, it is bcc32.

**»NOTE** With some Unix shells, you must run your program at the command line preceded with a dot and a slash, as in "./MyProgram", instead of just "MyProgram".

*This page intentionally left blank* 

#### APPENDIX C

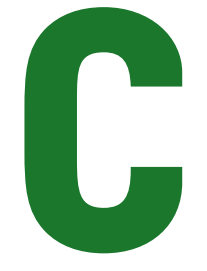

# OPERATOR PRECEDENCE [AND ASSOCIATIVITY](#page-16-0)

## In this appendix, you will:

In this a

Learn about the precedence and associativity of C++ operators

## OPERATOR PRECEDENCE AND ASSOCIATIVITY

When more than one operation appears in a C++ expression, the operations are carried out based on their precedence and associativity. Table C-1 shows the operator precedence from highest to lowest for each C++ operator. Each operator in a cell in the table has equal precedence with the others that share its cell. You can always override precedence using parentheses.

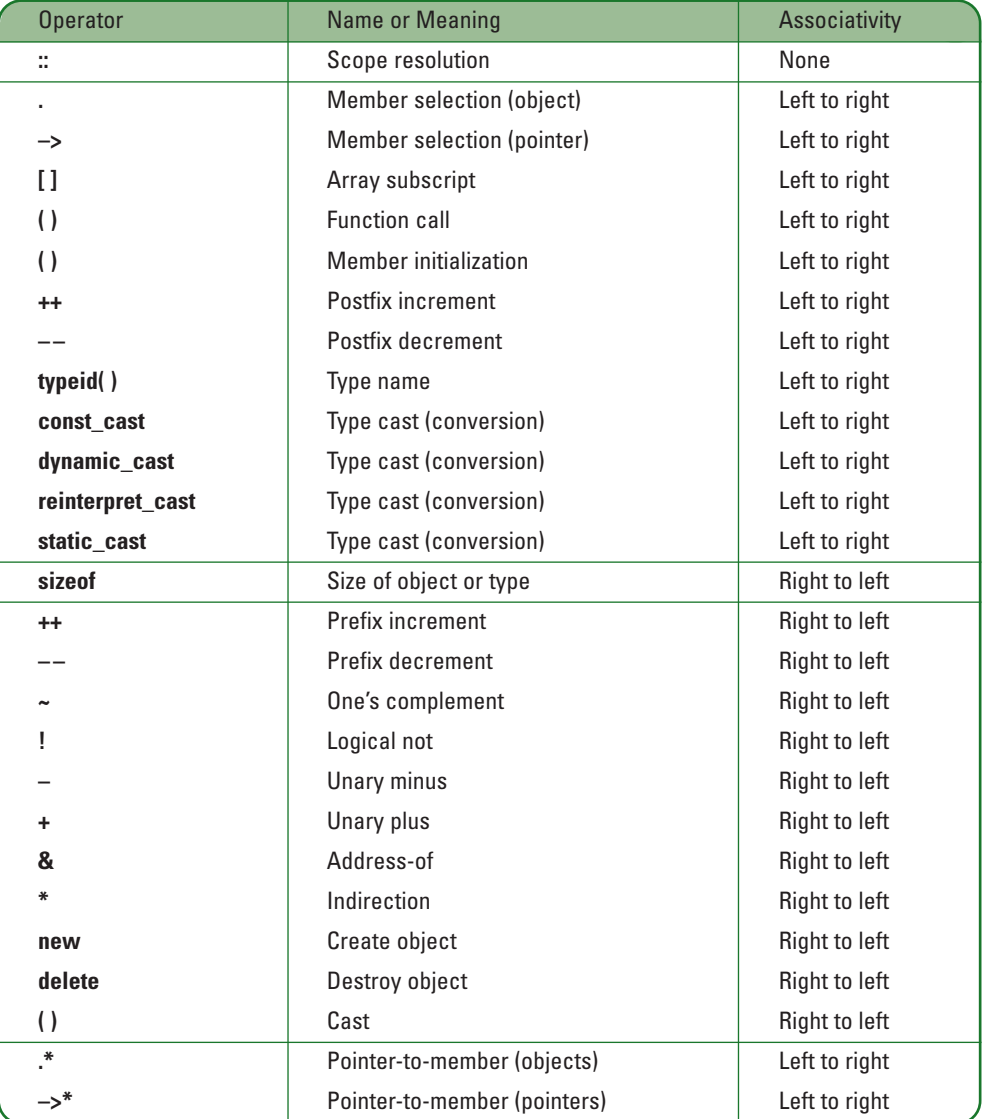

**Table C-1** Operator precedence (*continued*)

## APPENDIX C

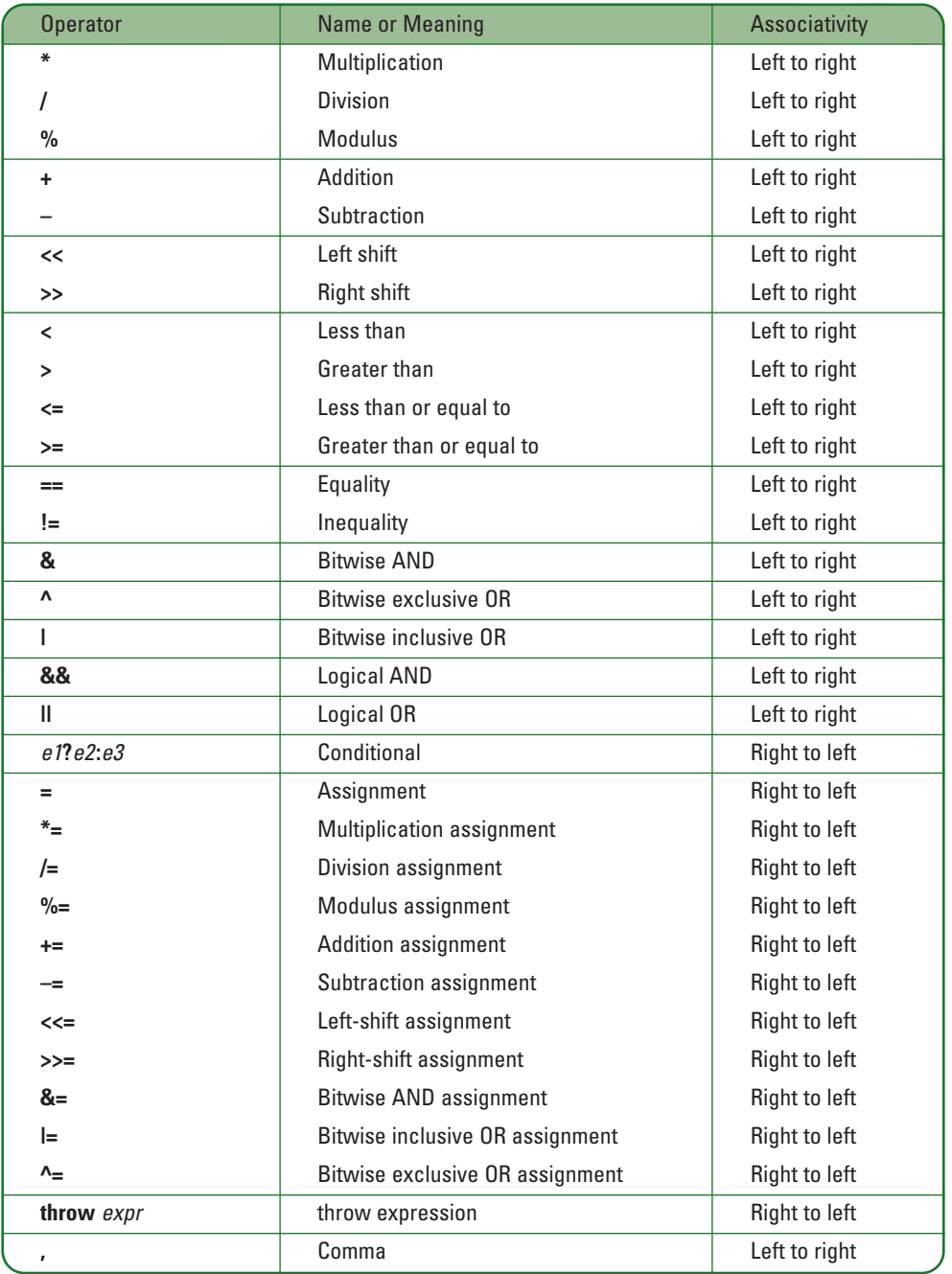

**Table C-1** (*continued*)

*This page intentionally left blank* 

#### APPENDIX D

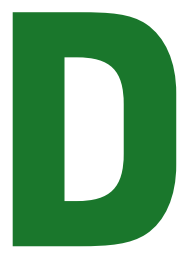

# [FORMATTING OUTPUT](#page-16-0)

## In this appendix, you will:

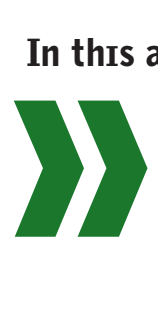

Learn why output values might need to be formatted Use the fixed and setprecision () manipulators Use the  $print(f)$  function

#### FORMATTING OUTPUT

## WHY OUTPUT VALUES MIGHT NEED TO BE FORMATTED

When you first learn to program you must cope with the logic of input, processing, output, decision making, looping, and array manipulation. You also must learn about classes, objects, inheritance, and polymorphism. Making a program produce correct output is an achievement, and in the scope of things, the format of the output is a small matter. For example, if the result of a mathematical calculation displays as 1.5, 1.50, or 1.50000, the meaning is the same. Many programmers are happy with a displayed result as long as it is arithmetically correct. However, if displaying values to a specific number of decimal places is important to you, you can use the techniques described in this appendix.

**»NOTE** In Chapter 13, you learn the details of the manipulators you can use to format output. If you have already covered Chapter 13, you will find that much of this appendix repeats what Chapter 13 covers. This appendix is intended for users who want a quick reference to formatting output before understanding the complete details of the formatting functions.

By default, C++ displays numeric values in the "cheapest" way possible. That is, if a value can be displayed with fewer trailing digits without losing meaning, it is. For example, Figure D-1 shows an application that declares a double which is assigned the value 1.50. When the value is displayed, as Figure D-2 shows, it becomes only 1.5. C++ provides several ways to improve the appearance of the output.

```
#include <iostream>
using namespace std;
int main()
{
  double money = 1.50;
  cout << "Money is $" << money << endl;
  return 0;
}
```
**Figure D-1** Program that displays a double

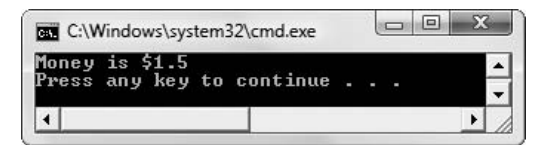

**Figure D-2** Output of program in Figure D-1

## USING THE FIXED AND SETPRECISION() MANIPULATORS

If you want to control the number of positions shown to the right of the decimal point, you can use the fixed and setprecision () manipulators.

The program in Figure  $D-3$  uses the fixed and setprecision() manipulators (shaded). The fixed manipulator is not followed by parentheses, but the setprecision manipulator is, and the argument placed within the parentheses is the number of decimal places that display. You send these manipulators to the cout object with the insertion operator, in the same way you send variables or constants. When paired, these manipulators produce output to the specified number of decimal places. Figure D-4 shows the output of the application in Figure D-3.

**» NOTE** Any C++ manipulator, such as setprecision (), that takes an argument requires the inclusion of the iomanip file in your program. The include statement is shaded in Figure D-3.

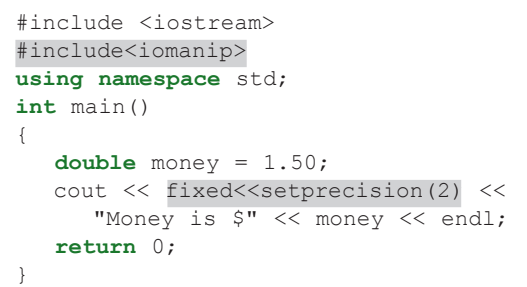

**Figure D-3** Program using fixed and setprecision manipulators

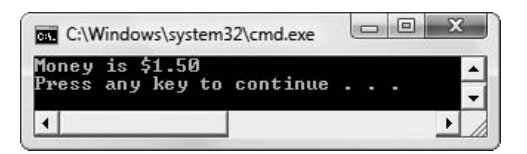

#### **Figure D-4** Output of program in Figure D-3

**»NOTE** You can also use the width () manipulator to set a field display size. For example, the statement cout << width(10) << 24; displays eight blanks followed by 24. When you use the fixed and setprecision manipulators, all subsequent output is affected. When you use the width () manipulator, you must reuse it before each subsequent output you want displayed in a fixed-size field.

## **»NOTE**

Besides manipulators, you can use format flags and ostream member functions to format output. These techniques are described in Chapter 13.

#### **»NOTE** When the

setprecision() argument is smaller than the number of digits in the output value, the value is rounded to the requested number of decimals.

#### **»NOTE**

In Chapter 13 you learn more about these manipulators and others. You also learn to create customized manipulators.

#### FORMATTING OUTPUT

# USING THE PRINTE () FUNCTION

In  $C_{++}$ , you can use the print  $f(t)$  function to display output. (Unlike cout, you also can use printf()in the C programming language.) For example, Figure D-5 shows how to display a string followed by a newline character  $(\hat{\ }$  n'). Figure D-6 shows the output.

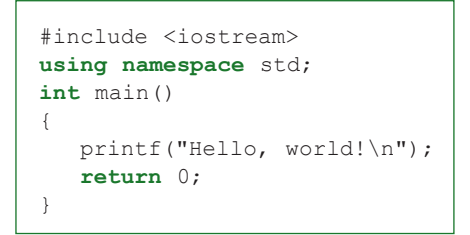

**Figure D-5 Program using printf()** 

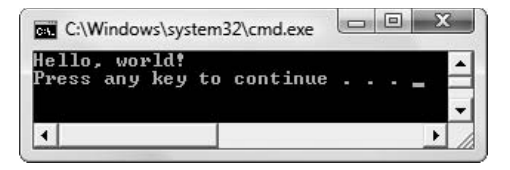

**Figure D-6** Output of program in Figure D-5

**<b>EXTE:** Programmers working for different organizations develop programming conventions that are used when writing programs within their organizations. Your instructor or employer might prefer that you use cout and manipulators instead of the  $print f()$  function when formatting output.

When you want to display formatted numbers, you can add format specifications to the call to the printf() function. **Format specifications** describe the appearance of the values displayed and always begin with a percent sign (%). When you write a printf() statement, you can use a format string that includes a format specification, followed by data arguments. For example, Figure D-7 shows two  $\text{print}(t)$  statements that each contain a format string that includes a format specification. Each string includes words "An integer:" and a specification that ends with the newline character. In the first  $\text{print}$  () statement in Figure D-7, the format specification is "%d". The symbol "d" means "decimal integer," that is, a base 10 number. (Alternatively, you can use "i".) In the second  $\text{print}$  () statement in the figure, a field width is added, the specification is "%5d" and the output displays right-aligned in a field of five characters. Figure D-8 shows the output for the program.

#### APPENDIX D

```
#include <iostream>
using namespace std;
int main()
{
  int anInt = 23;
  printf("An integer: %d\n", anInt);
  printf("An integer: %5d\n", anInt);
  return 0;
}
```
**Figure D-7** Using integer formatting

#### $\Box$  $\Box$ **REA** C:\Windows\system32\cmd.exe An integer: 23 23 An integer: Press any key to continue  $\left($ ٠

**Figure D-8** Output of program in Figure D-7

For floating-point numbers, you can use the %f format specification. Figure D-9 shows a program containing four  $\text{print}(t)$  statements. The first uses just the %f format flag; you can see from the output in Figure D-10 that the two values are displayed to their default six decimal places. When  $print f()$  encounters the first format specification, it converts the first argument after the specification (aDouble) to the proper format and inserts it in the correct position in the string. When it encounters the second format specification, it uses the second argument (anotherDouble).

```
specifications. #include <iostream>
using namespace std;
int main()
{
  double aDouble = 45.6;
  double anotherDouble = 67.599;
  printf("%f is a double and so is %f.\n",
     aDouble, anotherDouble);
  printf("%.2f is a double and so is %.2f.\n",
     aDouble, anotherDouble);
  printf("%10.2f is a double and so is %10.2f\h",
     aDouble, anotherDouble);
  printf("%-10.2f is a double and so is % -10.2f. \n",
     aDouble, anotherDouble);
  return 0;
}
```
Figure D-9 Program containing three printf() statements displaying doubles

**»NOTE**

If there are more arguments in a printf() call than there are format specifications, the extra arguments are ignored. The results are undefined if there are not enough arguments for all the format

#### FORMATTING OUTPUT

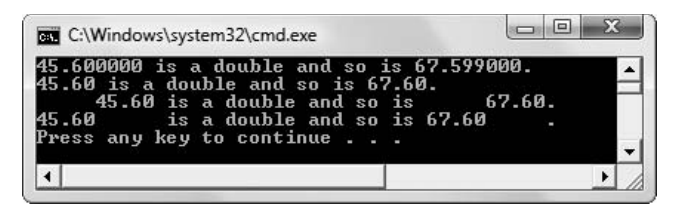

**Figure D-10** Output of program in Figure D-9

The second  $print(f)$  statement in Figure D-9 uses a precision indicator, which is a decimal point followed by a size. When each value is displayed to two decimal places, 45.6 gains a rightmost zero, and 67.599 is rounded to 67.60. In the third  $print(f)$  statement, a width is added to the precision. Displaying each value using the specification "%10.2f" causes each value to display right-aligned in a field of 10 with two decimal places. Notice that the decimal point "counts" as one of the places in the output field.

The final  $print(f)$  statement in Figure D-9 uses a minus sign in front of the field size. The minus sign is a flag that causes the output to display to the left within the indicated field size, rather than to the right.

In summary, the general form for a format specification is:

```
% [flags] [width] [.precision] type
```
- **»** The % is required.
- **»** The optional flag can be a minus sign (–) to indicate left alignment. You can use a plus sign (+) to force a sign to display with any signed numeric field. Several other flags also are available. You can find them at:

*[http://msdn.microsoft.com/library/default.asp?url=/library/en-us/vclib/html/\\_crt\\_format\\_](http://msdn.microsoft.com/library/default.asp?url=/library/en-us/vclib/html/_crt_format_specification_fields_.2d_.printf_and_wprintf_functions.asp) [specification\\_fields\\_.2d\\_.printf\\_and\\_wprintf\\_functions.asp](http://msdn.microsoft.com/library/default.asp?url=/library/en-us/vclib/html/_crt_format_specification_fields_.2d_.printf_and_wprintf_functions.asp)*

- **»** The optional width is an integer. If you precede the width with a 0, as in "%05d" then zeros fill the width to the left of the right-aligned value.
- **»** The optional precision is a dot followed by a number of decimal places. The default precision is 6. If the precision value is 0, or if the dot appears with no number following it, then the decimal point is not displayed.
- **»** The type is required. Its value can be d for integer, or f for floating point. You can also use  $\pm$  for integer,  $\pm$  for character,  $\pm$  for string, and several others.

**»NOTE** You should ensure that format specification strings are not user-defined. For example, consider a program that prompts the user to enter his name and stores the input in a string variable called name. To print name, do not do this:

```
printf(name);
```
If the user has entered %s as part of the name, the program will crash. Instead, display the name as follows:

```
printf("%s", name);
```
#### APPENDIX E

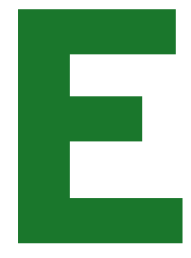

# [GENERATING RANDOM](#page-16-0) NUMBERS

## In this appendix, you will:

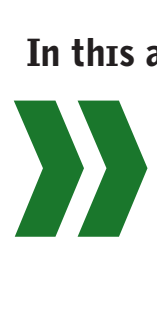

Generate random numbers Generate numbers in a specified range Prove the fairness of the rand() function

#### GENERATING RANDOM NUMBERS

Random numbers are useful in many programming situations. In particular, games and quizzes need random numbers to make the applications interesting. You do not want to be presented with a deck of cards dealt in the same sequence in every game or an alien who always travels the same path. Similarly, to have an effective study aid, you might not want to be asked questions in the same order every time you attempt a quiz. Computer simulations also need random numbers to generate random events such as what genetic combinations will occur in an animal's offspring or the number of patients utilizing a hospital emergency room during a given time period.

The C++ standard library provides a facility for generating random numbers using the **rand() function**. The numbers generated by this function aren't truly random; they are **pseudo random**; that is, they are generated in a sequence that gives the illusion of being random, but the sequence eventually repeats. For extremely scientific applications, you might want to find or purchase true random number generators, but for games and simple simulations, the rand() function is sufficient and useful.

**»NOTE** All computer-generated random numbers are pseudo random. The prefix pseudo, which means "false," is used to distinguish this type of number from a "truly" random number generated by a random physical process such as radioactive decay.

## GENERATING RANDOM NUMBERS

The rand () function generates a random number between 0 and the constant RAND\_MAX. The value of RAND MAX differs in different computer systems. The application in Figure E-1 displays its value on your computer. For example, Figure E-2 shows a typical execution of the application in Figure E-1.

```
#include <iostream>
using namespace std;
int main()
{
  cout << "The value of RAND MAX: " << RAND MAX << endl;
   return 0;
}
```
**Figure E-1** Determining the value of RAND\_MAX

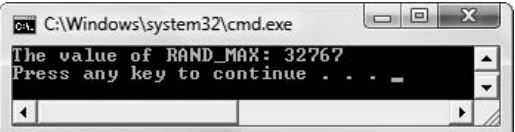

**Figure E-2** Output of program in Figure E-1

#### APPENDIX E

**»NOTE** On some compilers, you might need to include the statement  $\#$ include<cstdlib> to use the rand() function and the RAND MAX constant.

The rand () function returns an integer that you can display. Figure E-3 shows a program that displays 10 random numbers in a loop.

| #include <iostream></iostream>                 |
|------------------------------------------------|
| using namespace std;                           |
| $int$ main()                                   |
|                                                |
| const int $NUM = 10$ :                         |
| int x                                          |
| for $(x = 0; x < NUM; ++x)$                    |
| $\cot \lt \lt \$ rand() $\lt \lt \text{end}$ ; |
| return 0;                                      |
|                                                |

**Figure E-3** Generating 10 random numbers

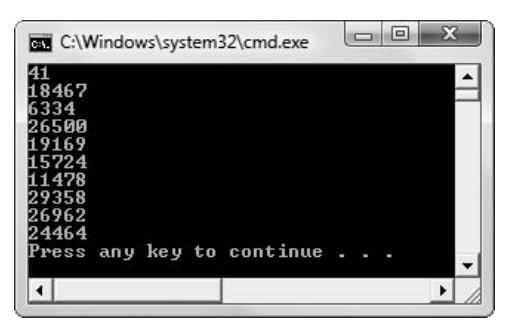

**Figure E-4** Output of program in Figure E-3

If you execute the application in Figure E-3 several times, the output always looks exactly like Figure E-4. That is, although the 10 output values appear to be random, they are the same set of values every time the program executes. If, for example, the values are used to select questions from a test bank, then students using the application will be presented with the same sequence of questions whenever they run the program. In that case, the random numbers are not very useful.

You can use the **srand()function** to **seed**, or initialize, the random number generator. The srand() function takes an integer argument that sets the starting point for the sequence of generated numbers. However, if you use an integer constant to seed the random number generator, then the generated numbers will still follow the same sequence every time you execute the application. A common way to more truly randomize generated numbers is to use the current time. The **time ()** function returns the number of seconds that have elapsed since

**»NOTE**

To use the  $time()$ function, you include the header <ctime> at the top of the file. The value returned by  $time()$  is cast to unsigned integer before being sent to srand().

## **»NOTE**

The value 32767 that appears in the output in Figure E-2 is the largest value that can be contained in two bytes (16 bits). It is one less than the value of 215.

#### GENERATING RANDOM NUMBERS

**»NOTE**

The srand $()$ function takes an argument of type unsigned, so the value returned by time is cast to the unsigned type. You use NULL as the argument to  $time()$  when you do not need to store the actual time.

**»NOTE** Calling rand() before calling srand() produces the same sequence of generated numbers as calling srand() and passing 1 to it.

January 1, 1970. Because the time will always be different every time a program executes, the sequence of generated numbers also will be different. The call to srand () can be written as:

srand((unsigned)time(NULL));

Figure E-5 shows the same application as in Figure E-3 with two shaded additions—the include statement and the call to srand(). Figure E-5 shows two subsequent executions; each contains a unique list of random numbers.

```
#include <iostream>
#include <ctime>
using namespace std;
int main()
{
   const int NUM = 10;
   int x;
   srand((unsigned)time(NULL));
   for(x = 0; x < NUM; ++x)
      \cot t \ll \text{rand}() \ll \text{end}:
   return 0;
}
```
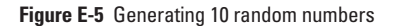

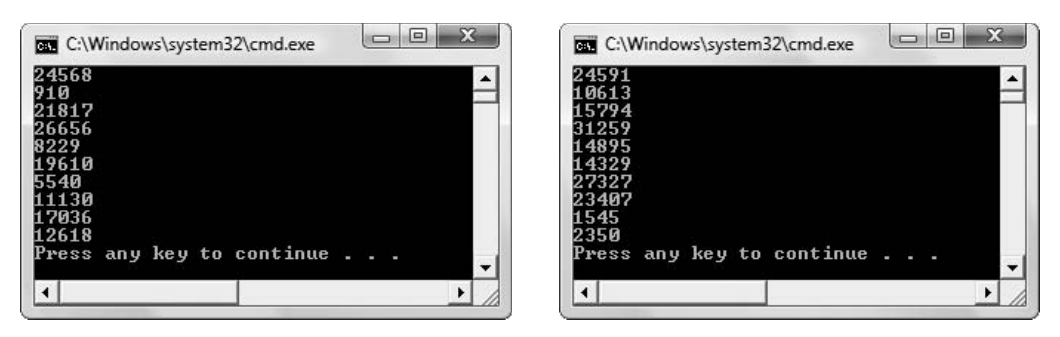

**Figure E-6** Two executions of program in Figure E-5

## GENERATING RANDOM NUMBERS IN A SPECIFIED RANGE

The values listed in the output in Figure E-6 are too large for many applications. For example, you might only need random numbers in the range 0 through 9 to use as a subscript to randomly choose an item stored in an array. There are several ways to generate numbers in a specified range. One of the simplest methods is to use the modulus operator and a value that is one more than the highest number you want. For example, when you divide a number by 10,

## APPENDIX E

the remainder is always a value from 0 through 9. Figure E-7 shows an application that generates 20 random numbers under 10. Figure E-8 shows a typical execution.

```
#include <ctime>
#include <iostream>
using namespace std;
int main()
{
  const int DIVISOR = 10;
  const int NUM = 20;
  int x;
  int result;
  srand((unsigned)time(NULL));
  for(x = 0; x < NUM; ++x)
   {
     result = rand() % DIVISOR;
     cout \lt\lt result \lt\lt " ";
  }
  cout << endl;
  return 0;
}
```
**Figure E-7** Generating random numbers 0 through 9

| C:\Windows\system32\cmd.exe                                          |  |  |  |  |  |  |  |  |  |  |
|----------------------------------------------------------------------|--|--|--|--|--|--|--|--|--|--|
| 0 2 1 5 8 1 3 2 9 1 2 1 6 8 9 0 3 2 5 4<br>Press any key to continue |  |  |  |  |  |  |  |  |  |  |
|                                                                      |  |  |  |  |  |  |  |  |  |  |

**Figure E-8** Typical execution of program in Figure E-7

To generate numbers in a range that starts with a value other than 0, you can just add a value to the number generated using the modulus. For example, the following generates random values from 1 through 10:

result =  $1 + (rand() % DIVISOR);$ 

# PROVING THE FAIRNESS OF THE RAND()FUNCTION

The application in Figure E-9 generates 100,000 random numbers in the range 0 through 9. As each value is generated, 1 is added to the corresponding cell in an array (see the shaded statement). After all 100,000 numbers have been generated, the array values are displayed. Each value should be generated about 10,000 times. Figure E-10 shows that the application does generate each of the in-range values close to that number of times.

#### GENERATING RANDOM NUMBERS

```
#include <ctime>
#include <iostream>
using namespace std;
int main()
{
   const int MAX = 10;
   const int NUM = 100000;
   int x;
   int result;
   int count [NUM] = \{0\};srand((unsigned)time(NULL));
   for(x = 0; x < NUM; ++x)
   {
      result = rand() % MAX:
      count[result]++;
   }
   cout << "Summary" << endl;
   for(x = 0; x < MAX; ++x)
      cout << x << " occurred " << count[x] <<
          " times" << endl;
   return 0;
}
```
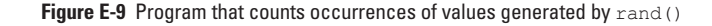

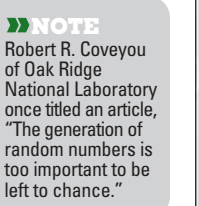

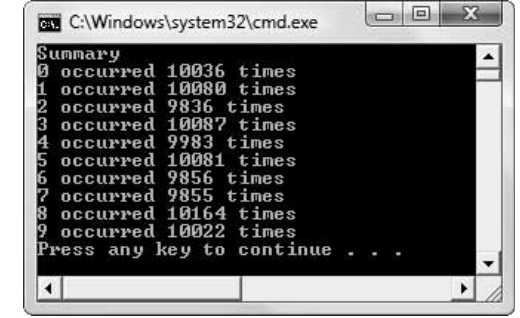

**Figure E-10** Typical execution of program in Figure E-9

**#define name**—An internal name for the group of statements that make up the definition of a class.

**#endif**—A C++ directive that means that you have reached the end of the block of code that you are defining; usually used with an #ifndef directive.

**#ifndef**—A C++ directive that allows you to test whether a class has already been defined in a project; it means "if not defined"; must be used with an #endif directive.

**#include**—A preprocessor directive that tells the compiler to include a file as part of the finished product.

\**n**—The escape sequence that indicates a new line of output in C++.

A **abstract data type (ADT)**—A type you define (for example, a class), as opposed to types that are defined by C++ (for example, int or double).

**abstraction**—The process of extracting the relevant attributes of a process or object; it simplifies your concept of the process or object, allowing you to ignore nonessential details.

**access modifier**—A modifier that assigns accessibility to the declared variables that follow it. Access modifiers include public, private, and protected.

**accessible**—Describes a variable that is usable; describes a variable between the time it is declared and the end of the block of code. Contrast with **inaccessible**.

**accumulate**—To process individual records one at a time in a loop while adding numeric data to a total.

**actual parameter**—An argument used in a function call; it holds the value that actually will be used by the function. Contrast with **formal parameter**.

**ad hoc polymorphism**—The type of polymorphism that occurs when functions are overloaded.

**add and assign operator (+=)**—An operator that adds the right-hand operand to the lefthand operand.

**addition operator (+)**—A binary arithmetic operator used to perform addition.

**address operator (&)**—A unary operator used to refer to the memory address of a variable.

**aggregate types**—Data types that represent multiple values; for example, arrays.

**algorithm**—A problem-solving procedure. **alias**—An alternate name.

**allocate memory**—To allot storage for and assign a name to a field.

**ambiguity**—A situation in which the compiler cannot tell which version of an overloaded function to use.

**American National Standards Institute (ANSI)**—An organization that oversees the development of standards for products, services, processes, systems, and personnel.

**ancestor**—Any predecessor in an inheritance hierarchy.

**ANSI/ISO Standard**—A set of C++ syntax rules developed by a joint committee of the American National Standards Institute (ANSI) and the International Standard Organization (ISO).

**application program**—A type of program that you apply to a task. Also called an **application**. **argument**—The passed value in a function call. Also called an **argument to a function**.

**arithmetic operator**—A symbol that performs arithmetic; in C++, there are five arithmetic operators  $(+, -, *, /, \text{and %}).$ 

**arithmetic precedence**—The set of rules of order of performance of arithmetic operations. Operators with higher precedence are performed first in an arithmetic statement with multiple operations.

**array**—A list of individual items that all have the same type.

**assignment**—The act of explicitly stating the value of a variable.

**assignment operator**—The equals sign (=). **associativity**—The rule that dictates the order in which an operator works with its operands or actions within an expression are carried out.

**at(int)**—A vector method that returns the value at a specific position in a vector.

**auxiliary function**—A function that performs an action or service, such as sorting data or searching for data. Also called a **facilitator**.

B **base class**—A class from which another is derived. Also called a **parent class**, **superclass**, or **ancestor**.

**begin()**—The vector method that returns an iterator that points to the first element in a vector (or to the first memory location that follows an empty vector).

**binary files**—Files that can contain all bit combinations, many of which cannot be interpreted as text.

**binary operator**—An operator that takes two operands, one on each side of the operator.

**binary system**—An arithmetic system that uses only 1s and 0s.

**bit**—A binary digit; each bit represents a 1 or 0 in memory. Eight bits make a byte.

**bitwise AND operator (&)**—An operator that compares the individual bits of its two operands and produces a result in which each bit is a 1 where both operands contain a 1 and 0 in all other bit positions.

**bitwise complement operator (~)**—An operator that sets each bit in the result to 1 if the corresponding bit in the operand is 0 and each bit in the result to 0 if the corresponding bit in the operand is 1.

**bitwise exclusive OR operator (^)**—An operator that sets each bit in the result to 1 only if exactly one of the corresponding bits in the result is 1.

**bitwise inclusive OR operator (|)**—An operator that compares the bits of its two operands, and produces a result in which each bit is a 1 if either of the operand's corresponding bits is a 1.

**bitwise left shift operator (<<)-An opera**tor that shifts bits to the left. For any number *n*, shifting *n* bits to the left is the same as multiplying by two to the *n* power.

**bitwise operator**—An operator that lets you manipulate individual bits of integer or character values.

**bitwise right shift operator (>>)**—An operator that shifts bits to the right. For any number *n,* shifting *n* bits to the left is the same as dividing by two to the *n* power.

**black box**—A device into which you cannot see to discover how it works, but it works nevertheless.

**block**—A group of statements between a set of opening and closing braces.

**block comment**—A comment that begins with a single slash and an asterisk (/\*) and ends with an asterisk and a slash (\*/ ); it might be contained on a single line or continued across many lines. Contrast with **line comment**.

**body**—The part of a function comprised of all the statements that lie between the function's curly braces.

**bool**—The keyword used to declare Boolean variables that have only two possible values true or false.

**Boolean data type variable**—A variable declared using the bool data type**,** which has only two possible values—true or false.

**Boolean expression**—An expression that evaluates as true or false.

**byte**—Eight binary digits; on many systems it is the amount of storage required to store a single character such as an alphabetic letter or punctuation mark.

C **C++ statement**—A segment of code that performs a task and ends with a semicolon.

**call to the function**—The statement that executes a function. Also called a **function call**, **call to the method**, or method call.

**camel casing**—The style of naming identifiers in which the name begins with a lowercase letter and subsequent words within the identifier are capitalized.

**cast**—To transform a value to another data type.

**catch an exception**—To receive an exception that was thrown.

**catch block**—To handle a thrown object, you include one or more catch blocks in your program immediately following a try block. It contains statements that execute when an exception is thrown.

**catch handler**—A catch block.

**chain operations**—The act of using several operators within the same statement.

**char**—The keyword used to declare a character variable.

#### **character data type variable** or **character**

**variable**—A variable in which characters may be stored and declared with the keyword char. A variable that holds values such as 'A' or '&'.

**check digit**—A digit added to a number (either at the end or the beginning) that validates the authenticity of the number.

**child class**—A derived class.

**cin**—An object that fetches values from the keyboard.

**class**—A category of objects. Also a user-defined, complex data type. By default, its data fields are private.

**class client**—A function that is a user of a class.

**class template**—A class in which at least one type is generic or parameterized.

**class variables**—Static variables that don't belong to a specific object but belong to the class, and that can be used without an object. Also called **class fields**, or **class-wide fields**.

**clear()**—The vector method that empties a vector; in other words, changes the size() value to 0.

**cohesion**—A measure of how well the operations in a function relate to one another. In highly cohesive functions, all operations are related.

**comment**—A statement that does not affect the compiling or running of a program; it is an explanatory remark that the programmer includes in a program to make notes, explain programming choices, or clarify what is taking place.

**compile**—To transform programming code into machine language.

**compiler**—A program that translates an entire program at one time.

**composition**—To use a class object within another class object.

**compound assignment operator**—An operator that performs two tasks, one of which is assignment.

**conditional operator (?)**—An operator that provides a concise way to express two alternatives. Also called the **if operator**.

**console application**—A program that is executed at the command line in the console window, and typically is designed without a graphical user interface.

**constructor**—A function that is called automatically each time an object is created; it has the same name as its class.

**container class**—A template class that has been written to perform common class tasks; the purpose of container classes is to manage groups of other classes.

**control structures**—The basic logic components used in programs—sequence, selection, and loop.

**copy constructor**—A constructor that executes when you pass an object to a function, making a local copy.

**count-controlled loop**—A loop whose execution is controlled by counting the number of repetitions.

**coupling**—A measure of the strength of the connection between two functions; it expresses the extent to which information is exchanged by functions. Coupling is either **tight coupling** or **loose coupling**, depending on how much one function depends on information from another. **cout**—The simplest object used for C++ output. **C-style string**—A character-array string.

D **dangling reference**—An error that occurs when a pointer is left with a null value.

**data field**—One piece of data, such as a first or last name, phone or Social Security number, or salary.

**data file**—A file that contains records that are logically related.

**data hierarchy**—A structure that represents the relationships between the sizes of data units that business professionals most often  $_{11}$ se.

**data record**—A number of data fields that are logically connected because they pertain to the same entity.

**data structure**—A user-defined, complex data type. Also called a **structure**.

**data type**—The characteristic of a variable that defines what kind of values may be stored in the variable, how much storage it occupies, and what kinds of operations can be performed on it.

**database**—A group of related files.

**dead code**—Statements that can never execute because no logical path can reach them. **dead logical path**—A path containing unreachable code.

**deallocated memory**—Memory that is no longer assigned to anything in an application.

**decimal system**—An arithmetic system that uses the digits 0 through 9.

**declaration section**—The part of a class that contains the class name, variables (attributes), and function prototypes. Contrast with **implementation section**.

**declare a variable**—To provide a name for the memory location where the computer will store the variable value and notifying the computer what type of data to expect. In contrast, when defining a variable, an initial value for the variable is also supplied.

**decrement**—To reduce by one.

**default constructor**—A constructor that does not require any arguments.

**default exception handler**—A statement that catches any type of object not previously caught; you create a default exception handler by creating a catch block with an ellipsis  $( \ldots )$  as its argument.

**default parameter**—A parameter to a function for which an automatic value is supplied if you do not explicitly use one.

**define a variable**—To provide a name for the memory location where the computer will store the variable value, notifying the computer what type of data to expect, and providing a value. In contrast, when only declaring a variable, no initial value for the variable is supplied.

**definite loop**—A loop that must execute a specific number of times.

**delete operator**—An operator that frees previously allocated memory.

**delimiter character**—A character that terminates data entry or separates data fields. Also called a **delimiting character**.

**dereference**—To use an asterisk with a pointer when you want to use a value stored in the pointer.

**dereference operator** (\*)—A unary operator represented by an asterisk; it returns the value at the memory location pointed to by the pointer that follows it.

#### **derived class**—A **child class**, **subclass**, or **descendant**.

**derived type**—A data type that is not built into the programming language, but is created by a programmer.

**descendent**—A class extended from an existing class.

**destructor**—A function that is called automatically each time an object is destroyed; it has the same name as its class, preceded with a tilde.

**direct access processing**—Processing that allows a program to find a record immediately without reading every record in sequence. Also known as **random access processing**.

**divide and assign operator ( /=)**—An operator that divides the operand on the left by the operand on the right.

**division operator (/)**—A binary arithmetic operator used to perform division.

**documentation**—Explanations or instructions that help readers of program code understand the purpose of the code.

**dot operator**—A period (.), which is used to separate an object and a field name.

**double**—A keyword used to declare floatingpoint values.

**do-while statement**—A statement that controls a loop that tests the loop-continuing condition at the end, or bottom, of the loop.

**dual-alternative if**—A program structure that takes one action when its Boolean expression is evaluated as true, and uses an else clause to define the actions to take when the expression is evaluated as false. Also called an **if-else structure**.

**dummy parameter**—A parameter that is not used within the function but exists only to provide a unique function prototype.

**dynamically allocate memory**—To allocate memory during the execution of a program (as opposed to when the program is compiled).

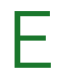

E **EBCDIC** (**Extended Binary Coded Decimal Interchange Code**)—A coding system used in many mainframe and midrange computers. **echo**—To repeat input as output.

**editor**—A simplified version of a word processor in which you type your program statements.

**element**—A single object in an array.

**empty()**—A vector method that returns true if a vector contains 0 elements, false otherwise.

**encapsulate**—To hide or contain the variables and instructions within a module, making the module independent of all other modules, and therefore more reusable.

**encapsulation**—The principle of containing variables locally in their functions. Also called **data hiding**.

**end()**—A vector method returns an iterator that points just beyond a vector.

**endl**—The end line manipulator; inserting endl into the output stream causes a new line plus all waiting output to become visible.

**end-of-file indicator**—A key combination that indicates completion of data entry.

**enumeration**—A programmer-defined set of integer constants represented by identifiers.

**enumerator**—The named constant in an enumeration.

**error message**—A notification of a fatal error from the compiler. Contrast with **warning**.

**escape sequence**—A sequence of characters in which the first character serves only to "escape" from the usual meaning of the second character. In C++, escape sequences start with a backslash  $( \setminus )$ .

**exception**—An error that occurs during execution of object-oriented programs, so-named because, presumably, it is not a usual occurrence.

Also an object that contains information that is passed from the place where a problem occurs to another place that will handle the problem.

**exception handler**—A catch block.

**exception handling**—The set of object-oriented techniques used to manage execution-time errors.

**exception specification**—A declaration of a function's possible throw types.

**exdented style**—The program coding style in which the braces in a function each occupy a line of their own and align to the left.

**executable**—A program that can be run.

**execute**—To have a computer use a written and compiled program.

**exit()function**—A function that forces a program to end.

**explicit**—Deliberate. For example, an **explicit cast** can be performed in one of two ways: by typing static\_cast<data type> in front of an expression, or by using a type name within parentheses in front of an expression. Contrast with **implicit**.

**extensible**—The quality of a class that makes it extendable; that is, you can create a new class that inherits from it.

**extensible language**—A language to which you can add your own data types.

**extraction operator (>>)**—An operator used with cin to obtain input.

F **family of functions**—A group of functions that generates from the same template.

**fatal error**—An error that prevents a program from executing.

**field**—The simple component that is an attribute of a class.

**field delimiter**—The character that separates fields in records in a file.

**file mode**—An attribute that indicates how a file is opened, for example, for input or output. **fixed length records**—Records that each contain the same number of bytes.

**fixed manipulator**—A manipulator that allows you to output a specified number of decimal places.

**flag variable**—A variable that you use to mark an occurrence.

**float**—A keyword used to declare floatingpoint values.

**floating point**—A type of variable that stores numbers with decimal places.

**flushing the buffer**—To force all waiting output to become visible.

**for statement**—A statement that can be used as an alternative to the while statement; it typically contains sections that initialize, compare, and alter a loop control variable. Also called a **for loop**.

**formal parameter**—A variable listed in a function header. Contrast with **actual parameter**.

**format flag**—The argument that determines the state of the cout object. Also called a **state flag**.

**format specification**—When used with the printf() function, the format specification describes the appearance of the values displayed and always begins with a percent sign  $(\%)$ .

**forward reference**—A statement that lets the compiler know that a class exists, and that the details will come later.

**friend class**—A class in which all functions can access the non-public members of another class.

**friend function**—A function that can access the non-public members of a class, even though the function itself is not a member of the class.

**function**—A small program unit that performs a task or group of tasks. In different programming languages, the counterpart to a function is known as a **subroutine**, **procedure**, **module**, or **method**.

**function call**—A statement that invokes a function.

**function declaration**—A statement that notifies the calling function that the definition, or details of, the named function will come later. Also called a **function prototype**.

**function definition**—The implementation of a function—in other words, it is the function itself.

**function header**—The initial three-part line of code in a C++ function that contains a return type, identifier, and optional parameter list. Also called a **header**.

**function template**—A function that uses variable data types.

**function's return type**—The type of object or variable that the function returns to the function that calls it. Also called the **function's type**.

**functional cohesion**—A measure of how well all function operations contribute to the performance of only one task.

**fundamental data types**—The types built into a language, such as integers, floating-point numbers, and characters.

G **garbage value**—An uninitialized variable, which has an unknown value and is of no practical use.

**generalization and specialization**—A principle, which inheritance supports, that base classes are more general, and derived classes are more specialized cases of their base classes.

**generic**—Describes an argument that can stand for any number of C++ types. Also called a **parameterized** argument.

**get()function**—A function that takes a character argument and returns a reference to the object that invoked the  $qet()$  function.

**getline()function**—A function that reads characters into an array, up to a size limit or until the newline character is encountered, whichever comes first.

**global variable**—A variable known to all functions in a program. Contrast with **local variable**.

H **has-a relationship**—A characteristic that describes the relationship of a class to its fields. Also called a **composition relationship**. Contrast with **is-a relationship**.

**header**—The initial three-part line of code in a C++ function that contains a return type, identifier, and optional parameter list. Also called a **function header**.

**header file**—A file that contains predefined values and routines.

**hex manipulator**—A manipulator that displays numbers in hexadecimal (base 16) form.

**hexadecimal**—The base 16 numbering system.

**high-level I/O**—Formatted input/output; that is, bytes are grouped into meaningful units such as integers, doubles, and class object types.

I **identifier**—A name provided to a variable or other C++ element.

**if-else-if**—A structure in which a new decision rests within the else clause of another decision.

**ignore()function**—A function that skips any additional characters left in the input stream after data is accepted.

**implementation section**—The part of a class that contains the functions. Contrast with **declaration section**.

**implicit**—Automatically determined. For example, the designation of a parameterized type is determined not by naming the type, but by the compiler's ability to determine it. Contrast with **explicit**.

**implicit cast**—The automatic cast or transformation that occurs when you assign a value of one type to a type with higher precedence.

**in scope**—A variable between the time it is declared and when its block of code ends; usually this is when a variable appears between braces in a program. Also called **accessible**. Contrast with **out of scope**.

**inaccessible**—Describes a class member that cannot be used from the current location. Contrast with **accessible**.

**increment**—To increase by one.

**index**—A subscript.

**inherit**—To assume or traits of previously created objects, thereby reducing the time it takes to create new objects.

**inheritance**—The principle that knowledge of a general category can be applied to more specific objects. Specifically, inheritance in C++ means you can create classes that derive their attributes from existing classes.

**initialization list**—A list that provides constructor-required values for the memberobjects; it is the part of the constructor header to the right of the colon.

**initialize**—To assign a first value to a variable. See **define a variable**.

**inline function**—A small function with no overhead, because program control never transfers to the function. Rather, a copy of the function statements is placed directly into the compiled calling program.

**inner loop**—A loop that falls entirely within the body of another loop.

**input**—The data provided by an outside source to the computer program so that the data can be manipulated.

**input buffer**—A holding area for waiting input.

**insert(***position, value***)**—The vector method that inserts a value (of the correct data type) at a *position* within a vector and

returns an iterator that points to the location where the value was inserted.

**insertion operator** (<<)—An operator used to insert whatever is to the right into a cout object.

**inspector function**—A function that returns information about an object's state, or displays some or all of an object's attributes. Also called an **access function**.

**instance**—An object; one specific occurrence of a class.

**instantiate**—To declare or create an object.

**int**—The keyword used to declare an integer variable.

**integer**—A number (either positive or negative) without a decimal point. Also, a type of variable that stores whole numbers.

**integer data type variable**—A variable that stores an integer value, and is declared with the keyword int.

**integral data type**—A type that holds an integer—a number (either positive or negative) without a decimal point. The data types bool, char, int, long, and short are integral; double and float are not.

**interactive program**—A program in which the user interacts with the program statements.

**interface**—An object that intercedes between you and the inner workings of an object. Also a means of entry into a method.

**interpreter**—A program that translates programming language instructions one line at a time.

**invoke the method**—To call a function. **is-a relationship**—A relationship in which one item is an object that is an instance of a class. Also used to describe the relationship of a descendent object to its ancestor. Contrast with **has-a relationship**.

**iteration**—A repetition.

**iterator**—An object that allows you to traverse a list, or a variable that is used only to count the executions of a loop.

K **keyword**—A word that is part of a programming language.

L **library**—A collection of useful classes.

**lifetime of a variable**—The time during which it is defined, from declaration to destruction. Also see **scope**.

**line comment**—A comment that begins with two slashes ( // ) and continues to the end of the line on which it is placed. Contrast with **block comment**.

**link**—To integrate outside references to a program.

**linked list**—A chain of objects, each of which consists of at least two parts—the usual components of the object itself and a pointer to another object.

**local variable**—A variable known only in a limited scope. Contrast with **global variable**.

**logical AND (&&)**—An operator you use to create a compound Boolean expression in which two conditions must be true for the entire expression to evaluate as true.

**logical error**—An error that occurs when you use a statement that, although syntactically correct, doesn't do what you intended.

**logical OR (||**)—An operator you use to create a compound Boolean expression in which at least one of two conditions must be true for the entire expression to evaluate as true.

**long double**—The keyword used to declare floating-point values.

**loop body**—The part of a loop that contains the statements that execute within the loop.

**loop control variable**—A variable that controls the execution of a loop body.

**loop structure**—A program organization in which the program repeats actions while a

condition remains unchanged. Contrast with **sequence structure** and **selection structure**.

**loose coupling**—Describes the connection between two functions when the extent to which they exchange information is low.

**low-level I/O**—Unformatted input/output; that is, bytes are transferred into and out of memory without regard to the type of data they represent.

**lvalue**—A variable located on the left side of assignment statements to which values legally can be assigned. Sometimes written capitalized as **Lvalue**; sometimes written with a hyphen as **L-value**.

M **machine language**—A computer's on-off circuitry language; the low-level language made up of 1s and 0s that the computer understands.

**magic number**—An unnamed constant.

**main()**—The function that every C++ program contains; the first function that executes in an application.

**maintenance programming**—Programming that involves making modifications and improvements to existing systems.

**manager function**—A function that creates and destroys objects for you.

**manipulator**—A function used to manipulate, or change, the state of the cout object. Also called a **manipulator function**.

**mask**—A value whose only purpose is to filter values from other variables.

**matrix**—A two-dimensional array.

**member-object**—An object contained within another class.

**memberwise copy**—A copy of an object in which the value of each field or member of the object is copied to its counterpart in another object.

**memory address**—A value that identifies each location where a piece of data can be stored.
**message**—A passed object that contains information.

**method**—A group of statements that can be executed as a unit.

**mixed expression**—An expression in which the operands have different data types.

**modulus and assign operator (%=)**—An operator that finds the modulus when you divide the left-hand operand by the righthand operand and assigns the result to the left-hand operand.

**modulus operator (%)**—A binary arithmetic operator used to perform modulus. The modulus operator gives the remainder of integer division; it can be used only with integers.

**multidimemsional array**—An array with more than one dimension. Contrast with **onedimensional array**.

**multiple inheritance**—Inheritance that occurs when a child class derives from more than one base class.

**multiplication operator (\*)**—A binary arithmetic operator used to perform multiplication.

**multiply and assign operator (\*=)**—An operator that multiplies the left-hand operand by the right-hand operand.

**mutator functions**—A function that changes an object's state or attributes. Also called an **implementer**.

N **name mangling**—The process by which the compiler creates unique names with all the information a compiler needs to distinguish identically named, overloaded functions.

**named constant**—A named memory location whose contents cannot change during execution of the program. Contrast with **variable**.

**namespace**—A mechanism for grouping features you want to include in a program.

**negative value operator (-)**—A unary operator that indicates a negative value.

**nested if**—An if structure that rests entirely within another if structure, either within the if or the else clause.

**nested loop**—A loop contained in another loop.

**new operator**—A C++ operator you use to dynamically allocate memory.

**newline**—An invisible character that forces the next output to appear on a new line.

**non-default constructor**—A constructor that requires at least one argument.

**non-fatal error**—A warning; a program containing only warnings and no errors can execute.

**non-static**—Describes class members that require an object. Non-static fields are instance fields for which a separate memory location is used for each instantiated object as opposed to static fields for which there is one location for a class. **Non-static functions** require an object and automatically receive a this pointer.

**not operator (!)**—An operator that reverses the true/false value of an expression.

**null character**—A character is represented by the combination '\0' (backslash and zero), or by using the constant NULL that is available if you use the statement #include<iostream> at the top of any file you compile.

**numeric variable**—A variable that holds values such as 13 or -6.

O **object**—Any thing; an instance of a class.

**object code**—The output from compilation, which is statements that have been translated into something the computer can use.

**object-oriented programming**—A group of techniques that requires you to analyze the objects with which you are working, organize them into classes, and learn about inheritance and polymorphism. Contrast with **procedural program**.

**oct manipulator**—A manipulator that displays values in octal (base 8) form.

**octothorp**—The pound sign (#).

**one's complement operator (~)**—The operator that makes every bit become its opposite. Also called the **bitwise complement operator**. **one-dimensional array**—An array whose elements are accessed using a single subscript. Contrast with **two-dimensional array**.

**open()function**—A function that opens a data file.

**operator function**—A function that overloads a built-in operator. For example, the operator--() function overloads the decrement operator, and the **operator+()function** overloads the + symbol.

**operator overloading**—The process by which you apply operators to your own abstract data types.

**out of bounds**—Memory locations that are beyond the boundaries of an array.

**out of scope**—A variable outside the block in which the variable was declared. Also called **inaccessible**. Contrast with **in scope**.

**outer loop**—A loop that completely contains another loop.

**output**—The information produced by a program.

**overhead**—The cost of doing business involved in calling a function.

**overloading**—To create multiple functions with the same name, but different argument lists.

**override**—To substitute one version of a function for another or to take precedence over.

P **parallel arrays**—Corresponding arrays in which values in the same relative locations are logically related.

**parameter**—Data that a function obtains from another function.

**parameterized manipulator**—A manipulator that takes an argument.

**parametric overloading**—The use of functions that are distinguished by their number or types of arguments.

**parent class**—An original class that has been extended, or inherited from.

**parentheses operator (operator())**—An operator you use to make multiple assignments within a class.

**persistent storage device**—A device such as a disk or a CD, retains data when power is lost. Also called a **permanent storage device**.

**pivot sort**—A type of recursive sorting method.

**pointer variable**—A variable that can hold memory addresses. Also called a **pointer**.

**pointer-to-member operator**—An operator that looks like an arrow and is used between an object's pointer and an object's field. It is constructed by using a dash followed by a right angle bracket (or greater-than sign).

**polymorphism**—The technique objectoriented programs use to carry out the same operation in a manner customized to the object.

**pop\_back()**—The vector method that removes the last element of the vector (and hence, reduces the vector's size).

**positive value operator (+)—A unary operator** that indicates a positive value.

**postfix increment operator**—The ++ after a variable that increases the value by one.

**posttest loop**—A loop in which the loop control variable is tested after the loop body executes. Contrast with **pretest loop**.

**precision**—A measure of accuracy or number of significant digits of floating-point numbers.

**precision()function**—A function that controls the number of significant digits you see in the output.

**predicate function**—A function that tests the truth of a condition.

**prefix increment operator**—The ++ before a variable that increases the value by one.

**preprocessor**—A program that runs before a C++ program is compiled.

**preprocessor directive**—A statement that tells a program, called the preprocessor, what to do before compiling the program.

**pretest loop**—A loop in which the loop control variable is tested before the loop body is executed. Contrast with **posttest loop**.

**priming read**—An input statement that initializes a variable before a loop begins. Also called a **priming input statement**.

**primitive**—A data type that is a built-in, simple type such as int, char, or double. Also called **scalar**.

**principle of least privilege**—A programming principle that says you should give a process only the authority it needs to accomplish its job.

**private**—Describes a member not available for use outside the class.

**procedural program**—A computer program that consists of a series of steps or procedures that take place one after the other. Contrast with **object-oriented programming**.

**procedure**—A function.

**production program**—A real-life program in use by a business.

**program**—The set of instructions written to perform computerized tasks. Also called **software**.

**program maintenance**—The upkeep of professional programs over time.

**program statements**—Instructions that are similar to English-language sentences.

**programming**—To write instructions that enable a computer to carry out a single task or a group of tasks.

**programming language**—A computer language such as Visual Basic, Pascal, COBOL, RPG, C#, C++, Java, or Fortran, used to write programs.

**prompt**—A statement that requests input from the user, often explaining what is expected.

**protected access specifier**—An access specifier that allows members to be used by class member functions and by derived classes, but not by other parts of a program.

**pseudo random**—Numbers that are generated in a sequence that gives the illusion of being random, but the sequence eventually repeats.

**public**—Describes a member available for use outside the class.

**pure polymorphism**—The situation in which one function body is used with a variety of arguments.

**push\_back(***value***)**—The vector method that adds a new value at the end of the vector, as long as *value* is the appropriate data type.

Q **qualifier**—A word that qualifies, or restricts, the ordinary capabilities of the named type. **queue**—A data structure in which elements are removed in the same order they were entered, often referred to as FIFO (first in, first out).

**quick sort**—A type of recursive sorting method.

R **rand()function**—The facility for generating random numbers provided in the C++ standard library.

**random access processing**—Processing that allows a program to find a record immediately without reading every record in sequence. Also known as **direct access processing**.

**real number**—A number that includes decimal positions, such as 98.6, 1000.0002, and -3.85. Also called a **floating-point number**.

**record delimiter**—The character that separates records in a file.

**recursion**—When a function is defined in terms of itself.

**recursive function**—A function that calls itself.

**reference operator**—The operator that takes the address of a variable or constant; the ampersand (&).

**reference variable**—A variable that acts as an alias for another variable. Also called a **reference**.

**reinterpret\_cast operator**—The operator that converts a pointer to a new designated type.

**relational operator**—An operator that evaluates the relationship between operands. **= =** means equivalent to, > means greater than, < means less than, **>=** means greater than or equal to, **<=** means less than or equal to, and !**=** means not equal to.

**reliability**—The dependability and trustworthiness of a module or class.

**reserved word**—A keyword; a word that is part of a language's syntax.

**resetiosflags()manipulator**—A manipulator that turns off bit codes for the attributes named as arguments.

**rethrowing an exception**—The act of explicitly passing a caught exception along to a higher-level catch block.

**return value**—A value sent from a subfunction to the function that called it.

**reverse()algorithm**—The algorithm in the Standard Template Library that reverses the order of the elements in a vector.

**run**—To issue a command to execute, or carry out, program statements.

**rvalue**—A value that appears on the right side of assignment statements. Sometimes written capitalized as **Rvalue**; sometimes written with a hyphen as **R-value**. Compare to **lvalue**.

S **scalar types**—Data types that represent individual values, such as integers, floating-point numbers, and characters.

**scope**—The attribute of a variable defines where it can be accessed in a program. Also see **lifetime of a variable**.

**scope resolution operator (::)**—An operator that allows you to refer to a global variable when a local one has taken precedence.

**seed**—To initialize a random number generator.

**seekg()function**—Function that alters an input file's read position to the byte number indicated by the argument.

**seekp()function**—Function that changes an output file's write position to the one indicated by the argument.

**selection structure**—A program organization in which the program performs different tasks based on a condition. Contrast with **sequence structure** and **loop structure**.

**semantic error**—An error that occurs when you use a correct word in the wrong context. **sentinel value**—A value that determines when a loop will end.

**sequence container**—A type of container that stores a list of objects.

**sequence structure**—A program organization in which steps execute one after another, without interruption. Contrast with **selection structure** and **loop structure**.

**sequential files**—Files that contain records that are stored and retrieved in the order in which they were entered.

**sequential processing**—Type of processing used when records are processed one after another; also called **batch processing** because the records are processed in batches.

set new handler() function-A function that handles the problem of insufficient memory.

**setf()function**—A function that takes arguments that set the bits of cout; that is, the arguments turn the bits in the format flag on.

**setiosflags()manipulator**—A manipulator that turns on bit codes for the attributes named as arguments.

**setprecision()manipulator**—A manipulator that specifies the number of significant digits displayed; combined with the fixed manipulator, you control the number of decimals that display.

**setw()manipulator**—A manipulator that allows you to set the width of a field for output. **short-circuit evaluation**—The logical feature in which parts of an AND or OR expression are evaluated only as far as necessary to determine whether the entire expression is true or false.

**showbase manipulator**—A manipulator that displays octal numbers with a leading 0 and hexadecimal numbers with a leading 0x so you do not mistake them for base 10 (decimal) numbers.

**signature**—A function's name and parameter list.

**single inheritance**—A child class deriving from a single parent.

**single-alternative selection**—A selection in which an action takes place only when the result of the decision is true.

**size()**—The vector method that returns the current number of elements in the vector.

**sort()algorithm**—An algorithm in the Standard Template Library that arranges vector sequences in ascending order.

**source code**—Program statements.

**srand()function**—A function that seeds, or initializes, the random number generator.

**stack**—A data structure in which elements are removed in the reverse order from which they were entered, referred to as LIFO (last in, first out). Also a memory location that holds addresses to which functions should return.

**stacking**—To make multiple calls to the same operator function.

**Standard Template Library (STL)**—A collection that defines template-based, reusable components that implement many common data structures and algorithms to process those structures.

**statement**—A segment of C++ code that performs a task; it is similar to an English sentence.

**static**—A class field for which only one memory location is allocated, no matter how many class objects you instantiate. All members of the class share a single storage location for a static data member of that same class.

**static function**—A function you can use without a declared object.

**static variable**—A variable that doesn't belong to a specific object; it belongs to the class, and you can use it even if you never instantiate an object. Also called a **class variable**, **class field**, or **class-wide field**.

**stream**—A sequence of bytes used in an input or output operation.

**string**—A C++ value expressed within double quotation marks. Also called a **literal string**.

**string class**—A built-in C++ class that simplifies string handling.

**string constant**—A value within double quotes.

**stub**—A simple routine that does nothing (or very little); you incorporate it into a program as a placeholder.

**subclass**—A derived or child class.

subfunction-A function used by a main() function.

#### **subroutine**—A **function**.

**subscript**—A number that indicates the position of the particular array element being used.

**subscript operator (operator[])**—An operator declared like any other function, but is called in a manner similar to accessing an array element.

**subtract and assign operator (– =)**—An operator that subtracts the right-hand operand from the left-hand operand.

**subtraction operator (–)**—A binary arithmetic operator used to perform subtraction.

**superclass**—A base or parent class.

**switch statement**—An alternative to a series of if statements. The keyword switch identifies the beginning of the statement. Then the expression in parentheses is evaluated. After the opening curly brace, a series of case

statements separate the actions that should occur when the department equals each case. **syntax**—The rules of a language.

**syntax error**—The incorrect application of a programming language's rules.

# T **table**—A **two-dimensional array**.

**template class**—A class that is generated by a class template. The terms are often used interchangeably.

**template function**—A function generated by a function template. The terms often are used interchangeably.

**temporary data storage**—Data that exists in computer memory; it is lost when power is lost.

**test**—To use sample data to determine whether program results are correct.

**this pointer**—The pointer that holds the memory address of the current object that is using a class function. It is automatically supplied every time you call a non-static member function of a class.

**throw an exception**—To send an error object to a calling function when an object-oriented program detects an error within a function. A throw resembles a return statement in a function, except that the execution of the program does not continue from where the function was called.

**throw list**—An exception specification. **tight coupling**—Describes the connection

between two functions when the extent to which they exchange information is high.

**time()**—A function that returns the number of seconds that have elapsed since January 1, 1970.

**try block**—One or more statements that the program attempts to execute, but which might result in thrown exceptions.

**two-dimensional array**—A multidimensional array accessed using two subscripts; the first

represents a row and the second represents a column. Contrast with **one-dimensional array**.

**typedef**—A C++ statement that provides a synonym for an identifier in a C++ program; it is a way to create a shorter, easier-to-remember nickname for an unwieldy identifier.

**typename**—A C++ keyword that can replace class in a template definition in some C++ compilers.

U **unary operator**—An operator that requires only one operand.

**undeclared variable**—A variable that has not been given a data type and identifier; it is an error to refer to an undeclared variable.

**undefined variable**—A variable that has not been assigned a value.

**unexpected exception**—The type of exception thrown in ANSI C++ when a function throws an error whose type was not listed in its exception specification.

**Unicode**—An extended, international coding system.

**unifying type**—The data type of the value in an arithmetic expression to which all the types in the expression are converted.

**unsetf()function**—A function that can be used to deselect a bit in the format flag.

**unsigned int**—A data type for a positive field value; no bit is reserved for a sign, and all eight bits are used to store the value.

**unwinding the stack**—To return from each called function to the one that called it.

**user**—A person who runs, and probably benefits from, the output provided by a program.

V **variable**—A named memory location whose contents can change. Contrast with **named constant**.

**vector container**—Structure that holds a sequence of values in contiguous memory locations.

**virtual**—A C++ keyword that indicates a base class should be used only once, even though more than one of its children is also being used as a base to another class.

**void**—Nothing or empty.

W **warning**—A notification of a non-fatal error by the compiler. Contrast with **error message**. **what()function**—The function that returns an exception object's error message.

**while loop**—A repetition structure that executes as long as a tested expression is true.

**whitespace**—Any number of spaces, tabs, and Enter characters.

width() **function**—A function that defines the size of the output field in which the next output will be displayed.

**write()method**—A method that writes the binary version of data to an output device instead of the text version.

& (ampersand), [100–](#page-122-0)[101,](#page-123-0) [253,](#page-275-0) [254](#page-276-0) \* (asterisk), [23,](#page-45-0) [200,](#page-222-0) [203](#page-225-0), [253,](#page-275-0) [255](#page-277-0) \ (backslash), [189](#page-211-0) : (colon), [298,](#page-320-0) [356](#page-378-0) , (comma), [244](#page-266-0) { } (curly braces), [15–](#page-37-0)[16,](#page-38-0) [20,](#page-42-0) [29](#page-51-0)[, 84,](#page-106-0) [90–](#page-112-0)[91](#page-113-0)[, 106,](#page-128-0) [132,](#page-154-0) [186](#page-208-0) \$ (dollar sign), [203](#page-225-0) . . . (ellipsis), [570](#page-592-0) = (equal sign), [91–](#page-113-0)[92](#page-114-0) / (forward slash), [20,](#page-42-0) [23](#page-45-0) > (greater-than sign), [311](#page-333-0) < (left-angle bracket), [504](#page-526-0) - (minus sign), [752](#page-774-0) ( ) (parentheses), [84,](#page-106-0) [97,](#page-119-0) [105,](#page-127-0) [344](#page-366-0) . (period), [30](#page-52-0) + (plus sign), [391,](#page-413-0) [400,](#page-422-0) [625](#page-647-0) # (pound sign), [313](#page-335-0) > (right-angle bracket), [504](#page-526-0) ; (semicolon), [19,](#page-41-0) [29,](#page-51-0) [30,](#page-52-0) [83](#page-105-0), [86,](#page-108-0) [90–](#page-112-0)[91](#page-113-0)[, 131–](#page-153-0)[132](#page-154-0) [] (square brackets), [186](#page-208-0) ~ (tilde), [348,](#page-370-0) [349,](#page-371-0) [425](#page-447-0)

## A

abstract data types*. See* ADTs (abstract data types) abstraction described, **[7–](#page-29-0)[10](#page-32-0)**, [232](#page-254-0) procedural, [232–](#page-254-0)[234](#page-256-0) access modifiers described, **[286](#page-308-0)** private, [285–](#page-307-0)[286,](#page-308-0) [290–](#page-312-0)[294,](#page-316-0) [386–](#page-408-0)[387,](#page-409-0) [389,](#page-411-0) [390,](#page-412-0) [458–](#page-480-0)[467,](#page-489-0) [520](#page-542-0) protected, [459, 459–](#page-481-0)[467](#page-489-0) public, [285–](#page-307-0)[286,](#page-308-0) [290–](#page-312-0)[297,](#page-319-0) [338,](#page-360-0) [394,](#page-416-0) [455–](#page-477-0)[456](#page-478-0), [458–](#page-480-0)[467,](#page-489-0) [649](#page-671-0) accessible, use of the term, **[235](#page-257-0)**

add and assign operator, **[59–](#page-81-0)[60](#page-82-0)** addition operator, **[52–](#page-74-0)[57](#page-79-0)** address operator, [62,](#page-84-0) **[166](#page-188-0)**, [320](#page-342-0) addTwo function, [402–](#page-424-0)[405](#page-427-0) ADTs (abstract data types), **[284–](#page-306-0)[285](#page-307-0)** algorithms described, **[531](#page-553-0)** sorting, [536–](#page-558-0)[540](#page-562-0) STL and, [531](#page-553-0) aliases advanced input/output and, [637](#page-659-0) described, **[253](#page-275-0)** ambiguity, avoiding, **[266](#page-288-0)** American Standard Code for Information Exchange*. See* ASCII (American Standard Code for Information Exchange) amount field, [394](#page-416-0) amountMoney variable[, 632](#page-654-0) ampersand (&), [100–](#page-122-0)[101,](#page-123-0) [253,](#page-275-0) [254](#page-276-0) amt variable, [144–](#page-166-0)[145](#page-167-0) ancestors, **[452–](#page-474-0)[453](#page-475-0)** annualRate field, [465](#page-487-0) anotherAddress parameter, [252](#page-274-0) ANSI (American National Standards Institute), [24](#page-46-0)*. See also* ANSI/ISO C++ described, [582](#page-604-0) exception handling and, [582–](#page-604-0)[583](#page-605-0) ANSI/ISO C++*. See also* ANSI (American National Standards Institute) compilers, [741](#page-763-0) described, **[23–](#page-45-0)[25](#page-47-0)** namespaces and, [26](#page-48-0) Standard C++ and, comparison of, [25](#page-47-0) aPointer pointer, [200](#page-222-0)

applications*. See also* programs console, **[730](#page-752-0)** described, **[2](#page-24-0)** applyTransaction function, [394–](#page-416-0)[397](#page-419-0) argument(s) constructors and, [342–](#page-364-0)[344](#page-366-0) default parameters and, [262–](#page-284-0)[264](#page-286-0) described, **[244](#page-266-0)** inheritance and, [477](#page-499-0) list[, 344](#page-366-0) templates and, [511–](#page-533-0)[512](#page-534-0) types, in function calls[, 247](#page-269-0) arithmetic operators, [52–](#page-74-0)[61,](#page-83-0) [434–](#page-456-0)[435](#page-457-0) associativity and, [58–](#page-80-0)[59](#page-81-0) binary, using, [52–](#page-74-0)[57](#page-79-0) described, **[52](#page-74-0)** operator overloading and, [402–](#page-424-0)[406](#page-428-0) operator precedence and, [58–](#page-80-0)[59](#page-81-0) shortcut, [59–](#page-81-0)[61](#page-83-0) using[, 67–](#page-89-0)[68](#page-90-0)  $arrav(s)$ accessing and using values in, [172–](#page-194-0)[175](#page-197-0) accessing locations beyond, [176](#page-198-0)[–177](#page-199-0) of characters, strings created as[, 189–](#page-211-0)[190](#page-212-0) described, [167–](#page-189-0)[169](#page-191-0) errors and, [175–](#page-197-0)[177](#page-199-0) multidimensional, **[188](#page-210-0)** names, using pointers instead of, [201–](#page-223-0)[205](#page-227-0) one-dimensional, **[185](#page-207-0)** out of bounds, **[176–](#page-198-0)[177](#page-199-0)**, [195–](#page-217-0)[197](#page-219-0) overview[, 205–](#page-227-0)[208](#page-230-0) parallel, **[180–](#page-202-0)[183](#page-205-0)** passing, to functions, [258–](#page-280-0)[260](#page-282-0)

array (*continued*) size, declaring, [179](#page-201-0) storing values in, [170–](#page-192-0)[172](#page-194-0) of structure objects, [183–](#page-205-0)[185](#page-207-0) two-dimensional, **[185–](#page-207-0)[188](#page-210-0)** understanding, [165–](#page-187-0)[221](#page-243-0) using parts of, [177–](#page-199-0)[180](#page-202-0) as zero-based, [175–](#page-197-0)[176](#page-198-0) Array class, [525–](#page-547-0)[531](#page-553-0) ASCII (American Standard Code for Information Exchange), [516,](#page-538-0) [680](#page-702-0) advanced input/output and, [617](#page-639-0) masks and, [716–](#page-738-0)[717](#page-739-0) templates and, [516,](#page-538-0) [522](#page-544-0) askUserForInitial function, [239–](#page-261-0)[241](#page-263-0) assemblers, [409](#page-431-0) assignment operators Boolean expressions and, [65](#page-87-0) compound, **[59–](#page-81-0)[60](#page-82-0)** described, **[20](#page-42-0)**, [424–](#page-446-0)[430](#page-452-0) errors and, [92](#page-114-0) strings and, [192–](#page-214-0)[193](#page-215-0) templates and, [506](#page-528-0) associativity compound assignment operators and, [59](#page-81-0) described, **[58–](#page-80-0)[59](#page-81-0)**, [400,](#page-422-0) [743–](#page-765-0)[745](#page-767-0) asterisk (\*), [23,](#page-45-0) [200,](#page-222-0) [203,](#page-225-0) [253,](#page-275-0) [255](#page-277-0) at function, [532,](#page-554-0) [533](#page-555-0) athleticFee field, [302–](#page-324-0)[305](#page-327-0) auxiliary functions, **[334–](#page-356-0)[335](#page-357-0)**

## B

backslash  $(\ \)$ , [189](#page-211-0) bad function, [624,](#page-646-0) [627,](#page-649-0) [638](#page-660-0) bad\_alloc exception, [571](#page-593-0) bad\_exception exception, [571](#page-593-0) balanceDue field, [388–](#page-410-0)[389,](#page-411-0) [394](#page-416-0) base class(es) construction, providing for, [474–](#page-496-0)[477](#page-499-0) creating, [484–](#page-506-0)[486](#page-508-0)

described, **[452](#page-474-0)–[453](#page-475-0)** virtual, [482–](#page-504-0)[484](#page-506-0) BaseballPlayer object, [106,](#page-128-0) [146–](#page-168-0)[149](#page-171-0) BASIC classification of, as a high-level language, [9](#page-31-0) procedural programming and, [5](#page-27-0) basic\_fstream class, [636,](#page-658-0) [637](#page-659-0) basic\_ios class, [617,](#page-639-0) [636](#page-658-0) basic\_iostream class, [617](#page-639-0) basic\_ostream class, [636](#page-658-0) batch processing*. See* sequential processing begin function, [536](#page-558-0) Bell Laboratories, [23–](#page-45-0)[24](#page-46-0) binary number system. *See also* bits described, **[676–](#page-698-0)[679](#page-701-0)** bitwise operators and, [703](#page-725-0) why computers use, [679–](#page-701-0)[680](#page-702-0) binary operators arithmetic, [52–](#page-74-0)[57](#page-79-0) described, **[52](#page-74-0)** operator overloading and, [398–](#page-420-0)[399](#page-421-0)  $\text{hit}(s)$ described, **[635](#page-657-0)**, [680](#page-702-0) fields, converting, to integer values, [684–](#page-706-0)[690](#page-712-0) shifting, [702–](#page-724-0)[704](#page-726-0) storing data with, [681–](#page-703-0)[684](#page-706-0) working with, [713–](#page-735-0)[714](#page-736-0) bitwise operators bitwise AND operator, **[691–](#page-713-0)[696](#page-718-0)** bitwise complement operator, **[348](#page-370-0)**, [702](#page-724-0) bitwise inclusive OF operator, **[696–](#page-718-0)[702](#page-724-0)** bitwise left shift operator, [702–](#page-724-0)[704](#page-726-0) bitwise OR operator, [631](#page-653-0) bitwise right shift operator, [702–](#page-724-0)[704](#page-726-0) described, [691](#page-713-0) black box, use of the term, **[226](#page-248-0)**

body, of programs, **[14](#page-36-0)[–16](#page-38-0)** Book class, [528,](#page-550-0) [529](#page-551-0) bool (Boolean)data type, [19](#page-41-0)*. See also* Boolean expressions boolapha manipulator, [631](#page-653-0) Boolean expressions. *See also* bool (Boolean)data type AND operator and, [101](#page-123-0) assignment operator and, [92](#page-114-0) described, **[64](#page-86-0)** evaluating, [63–](#page-85-0)[65](#page-87-0) loops and, [124,](#page-146-0) [134,](#page-156-0) [141](#page-163-0) Borland, [741](#page-763-0) break statement, [97–](#page-119-0)[98](#page-120-0) buffers, flushing, **[27](#page-49-0)** Button class, [12](#page-34-0) bytes, **[680](#page-702-0)**

## C

C++ .NET (Microsoft), [524](#page-546-0) C++ Standard library, [570–](#page-592-0)[576](#page-598-0) C# (high-level language), [454](#page-476-0) capitalization comparisons and, [89–](#page-111-0)[90](#page-112-0) converting letters and, [716–](#page-738-0)[717](#page-739-0) enumerations and, [675](#page-697-0) errors and, [35](#page-57-0) function names and, [362](#page-384-0) variable names and, [16](#page-38-0) Car class, [484–](#page-506-0)[486](#page-508-0) Carpet class, [295–](#page-317-0)[297](#page-319-0) cast explicit, **[56](#page-78-0)** implicit, **[56](#page-78-0)** values, **[56](#page-78-0)** catch blocks default, [569–](#page-591-0)[570](#page-592-0) described, **[564](#page-586-0)** determining the order of, [568–](#page-590-0)[569](#page-591-0) exception specifications and, [582](#page-604-0) generic, [602–](#page-624-0)[603](#page-625-0) multiple, [566–](#page-588-0)[569](#page-591-0) using, [564–](#page-586-0)[566](#page-588-0)

catch keyword, [564](#page-586-0) chain expressions, **[409–](#page-431-0)[410](#page-432-0)** char (character) data type classes and, [285](#page-307-0) described, **[18–](#page-40-0)[19](#page-41-0)** exception handling and, [582](#page-604-0) templates and, [502](#page-524-0) character(s)*. See also* character arrays; characters (listed by name) ASCII, [516,](#page-538-0) [522,](#page-544-0) [617,](#page-639-0) [680,](#page-702-0) [716–](#page-738-0)[717](#page-739-0) delimiter, **[619](#page-641-0)** delimiting, **[635](#page-657-0)** variables, **[4](#page-26-0)** Unicode, [516,](#page-538-0) [522,](#page-544-0) **[617](#page-639-0)**, [680,](#page-702-0) [716–](#page-738-0)[717](#page-739-0) character array(s)*. See also* arrays described, **[189–](#page-211-0)[190](#page-212-0)** strings, **[188–](#page-210-0)[190](#page-212-0)** characters (listed by name)*. See also* characters & (ampersand), [100–](#page-122-0)[101,](#page-123-0) [253,](#page-275-0) [254](#page-276-0) \* (asterisk), [23,](#page-45-0) [200,](#page-222-0) [203,](#page-225-0) [253,](#page-275-0) [255](#page-277-0) \ (backslash), [189](#page-211-0) : (colon), [298,](#page-320-0) [356](#page-378-0) , (comma), [244](#page-266-0) { } (curly braces), [15–](#page-37-0)[16,](#page-38-0) [20](#page-42-0), [29](#page-51-0), [84,](#page-106-0) [90](#page-112-0)[–91,](#page-113-0) [106,](#page-128-0) [132,](#page-154-0) [186](#page-208-0) \$ (dollar sign), [203](#page-225-0) . . . (ellipsis), [570](#page-592-0) = (equal sign), [91–](#page-113-0)[92](#page-114-0) / (forward slash), [20,](#page-42-0) [23](#page-45-0) > (greater-than sign), [311](#page-333-0) < (left-angle bracket), [504](#page-526-0) - (minus sign), [752](#page-774-0) ( ) (parentheses), [84,](#page-106-0) [97,](#page-119-0) [105,](#page-127-0) [344](#page-366-0) . (period), [30](#page-52-0) + (plus sign), [391,](#page-413-0) [400,](#page-422-0) [625](#page-647-0)  $#$  (pound sign), [313](#page-335-0) > (right-angle bracket), [504](#page-526-0) ; (semicolon), [19,](#page-41-0) [29,](#page-51-0) [30](#page-52-0)[, 83,](#page-105-0) [86,](#page-108-0) [90–](#page-112-0)[91](#page-113-0), [131–](#page-153-0)[132](#page-154-0) [] (square brackets), [186](#page-208-0) ~ (tilde), [348](#page-370-0)[, 349,](#page-371-0) [425](#page-447-0)

check digits, **[57](#page-79-0)** child classes creating, [486–](#page-508-0)[487](#page-509-0) described, **[452–](#page-474-0)[453](#page-475-0)** functions and, [457](#page-479-0) cin object, [231,](#page-253-0) [232](#page-254-0) cin operator, [686](#page-708-0) cin statement advanced input/output and, [618–](#page-640-0)[620,](#page-642-0) [624–](#page-646-0)[626,](#page-648-0) [632,](#page-654-0) [644](#page-666-0) exception handling and, [595–](#page-617-0)[596](#page-618-0) string values and[, 190](#page-212-0)[–191](#page-213-0) understanding, [616–](#page-638-0)[618](#page-640-0) class(es)*. See also* classes (listed by name) base, **[452–](#page-474-0)[453](#page-475-0)**, [474](#page-496-0)[–477,](#page-499-0) [482–](#page-504-0)[486](#page-508-0) clients, **[289](#page-311-0)** components, encapsulating, [286–](#page-308-0)[289](#page-311-0) creating, [284–](#page-306-0)[286,](#page-308-0) [314–](#page-336-0)[316](#page-338-0) declaration section, **[289–](#page-311-0)[294](#page-316-0)** derived, [454–](#page-476-0)[458,](#page-480-0) [475,](#page-497-0) [483](#page-505-0) described, **[11–](#page-33-0)[12](#page-34-0)**, [284](#page-306-0) designing, [287–](#page-309-0)[289,](#page-311-0) [333–](#page-355-0)[384](#page-406-0) extensibility of, [12](#page-34-0) features, [333–](#page-355-0)[384](#page-406-0) fields, **[303](#page-325-0)** first look at, [29–](#page-51-0)[32](#page-54-0) implementation section, **[289–](#page-311-0)[294](#page-316-0)** improving, [361–](#page-383-0)[364](#page-386-0) templates, [519–](#page-541-0)[540](#page-562-0) using[, 283–](#page-305-0)[331,](#page-353-0) [314–](#page-336-0)[316](#page-338-0) virtual[, 483,](#page-505-0) [490](#page-512-0) class keyword, [286,](#page-308-0) [504](#page-526-0) classes (listed by name)*. See also* classes Array class, [525–](#page-547-0)[531](#page-553-0) basic\_fstream class, [636,](#page-658-0) [637](#page-659-0) basic\_ios class, [617,](#page-639-0) [636](#page-658-0) basic\_iostream class, [617](#page-639-0) basic\_ostream class, [636](#page-658-0) Book class, [528,](#page-550-0) [529](#page-551-0) Button class, [12](#page-34-0) Car class, [484–](#page-506-0)[486](#page-508-0)

Carpet class, [295](#page-317-0)[–297](#page-319-0) Classroom class, [424,](#page-446-0) [542](#page-564-0) Client class, [527,](#page-549-0) [529](#page-551-0) CollegeCourse class, [315–](#page-337-0)[316](#page-338-0) Convertible class, [484](#page-506-0)[–487,](#page-509-0) [490](#page-512-0) ConvertibleRaceCar class, [489–](#page-511-0)[490](#page-512-0) CreditData class, [369–](#page-391-0)[372](#page-394-0) Cube class, [12](#page-34-0) Customer class[, 298–](#page-320-0)[300,](#page-322-0) [369](#page-391-0), [370,](#page-392-0) [387–](#page-409-0)[391,](#page-413-0) [394](#page-416-0)[–397,](#page-419-0) [456,](#page-478-0) [458–](#page-480-0)[464,](#page-486-0) [502,](#page-524-0) [522](#page-544-0) DinnerReservation class, [542–](#page-564-0)[543](#page-565-0) Dish class, [11,](#page-33-0) [12](#page-34-0) DisposableDish class, [12](#page-34-0) Dog class, [586–](#page-608-0)[591](#page-613-0) DriverUsingBits class, [681–](#page-703-0)[683](#page-705-0) DriverUsingInts class, [681–](#page-703-0)[683](#page-705-0) Dwelling class[, 478–](#page-500-0)[482](#page-504-0) Employee class[, 12,](#page-34-0) [29–](#page-51-0)[32,](#page-54-0) [65–](#page-87-0)[67,](#page-89-0) [307–](#page-329-0)[314](#page-336-0)[, 335–](#page-357-0)[344,](#page-366-0) [361–](#page-383-0)[363,](#page-385-0) [400,](#page-422-0) [402–](#page-424-0)[409](#page-431-0), [468–](#page-490-0)[474,](#page-496-0) [482–](#page-504-0)[484,](#page-506-0) [522,](#page-544-0) [524–](#page-546-0)[525,](#page-547-0) [534–](#page-556-0)[536,](#page-558-0) [561,](#page-583-0) [569,](#page-591-0) [582](#page-604-0)[, 684–](#page-706-0)[702](#page-724-0) exception class, [560,](#page-582-0) [561,](#page-583-0) [570–](#page-592-0)[581](#page-603-0) FirstYearStudent class, [452](#page-474-0) Fraction class[, 520](#page-542-0) House class, [348](#page-370-0)[–351](#page-373-0) InsurancePolicy class, [464–](#page-486-0)[466](#page-488-0) Inventory class, [313,](#page-335-0) [419–](#page-441-0)[423,](#page-445-0) [536–](#page-558-0)[540,](#page-562-0) [569](#page-591-0) InventoryItem class, [352–](#page-374-0)[360](#page-382-0) InventorySupply class, [524](#page-546-0) iostream class[, 541–](#page-563-0)[544](#page-566-0) istream class[, 416,](#page-438-0) [618–](#page-640-0)[624](#page-646-0) KennelReservation class, [58](#page-640-0)[6,](#page-646-0) [587–](#page-609-0)[591](#page-613-0) Letter class, [317,](#page-339-0) [319–](#page-341-0)[321](#page-343-0) list class, [524](#page-546-0)

classes (*continued*) Name class, [369](#page-391-0) NonIntegerException class, [598,](#page-620-0) [599](#page-621-0) Number class, [520,](#page-542-0) [522](#page-544-0) OutOfRangeException class, [599,](#page-621-0) [600,](#page-622-0) [603](#page-625-0) PartTimeEmployee class, [12,](#page-34-0) [569](#page-591-0) Person class, [455,](#page-477-0) [457,](#page-479-0) [459,](#page-481-0) [467–](#page-489-0)[471,](#page-493-0) [482–](#page-504-0)[484,](#page-506-0) [618](#page-640-0) PetStoreAnimal class, [475–](#page-497-0)[477](#page-499-0) PetStoreItem class, [474–](#page-496-0)[477](#page-499-0) PhoneCall class, [504–](#page-526-0)[508,](#page-530-0) [514–](#page-536-0)[516](#page-538-0) Pizza class, [365–](#page-387-0)[368](#page-390-0) RaceCar class, [488–](#page-510-0)[489](#page-511-0) RangeException class, [577–](#page-599-0)[581,](#page-603-0) [586](#page-608-0) RV class, [479–](#page-501-0)[481](#page-503-0) Sale class, [409–](#page-431-0)[413,](#page-435-0) [416–](#page-438-0)[418](#page-440-0) SalesOffice class, [434–](#page-456-0)[435](#page-457-0) Salesperson class, [353–](#page-375-0)[360](#page-382-0) Square class, [12](#page-34-0) string class, **[197–](#page-219-0)[199](#page-221-0)**, [284,](#page-306-0) [541–](#page-563-0)[544,](#page-566-0) [571–](#page-593-0)[573](#page-595-0) Student class, [284–](#page-306-0)[294,](#page-316-0) [301–](#page-323-0)[307,](#page-329-0) [398,](#page-420-0) [482–](#page-504-0)[484,](#page-506-0) [524,](#page-546-0) [525–](#page-547-0)[526,](#page-548-0) [644–](#page-666-0)[653](#page-675-0) StudentEmployee class, [482–](#page-504-0)[484](#page-506-0) Supplier class, [313,](#page-335-0) [522](#page-544-0) Transaction class, [353–](#page-375-0)[359,](#page-381-0) [393–](#page-415-0)[397](#page-419-0) vector class, [536](#page-558-0) Vehicle class, [478–](#page-500-0)[482](#page-504-0) Writer class, [345–](#page-367-0)[347](#page-369-0) Classroom class, [424,](#page-446-0) [542](#page-564-0) clear function, [532,](#page-554-0) [598](#page-620-0) Client class, [527,](#page-549-0) [529](#page-551-0) Client structure, [151–](#page-173-0)[153](#page-175-0) close function, [639,](#page-661-0) [642](#page-664-0) CLR Console Application, [731](#page-753-0) COBOL (high-level language) classification of, as a high-level language, [9](#page-31-0)

procedural programming and, 5 code dead, **[243](#page-265-0)** described, **[13–](#page-35-0)[16](#page-38-0)** object, **[13](#page-35-0)** unreachable, creating, [94–](#page-116-0)[96](#page-118-0) Code Definition Window, [732–](#page-754-0)[733](#page-755-0) cohesion, **[363–](#page-385-0)[364](#page-386-0)** COL\_SZ constant, [642](#page-664-0) CollegeCourse class, [315–](#page-337-0)[316](#page-338-0) colon (:), [298,](#page-320-0) [356](#page-378-0) comma (,), [244](#page-266-0) comment(s) block, **[23](#page-45-0)** creating, [22–](#page-44-0)[23](#page-45-0) described, **[22–](#page-44-0)[23](#page-45-0)** if statement and, [107](#page-129-0) line, **[23](#page-45-0)** comparison operators, [193–](#page-215-0)[195](#page-217-0) comparisons case-sensitivity and, [89–](#page-111-0)[90](#page-112-0) unnecessary, [93–](#page-115-0)[94](#page-116-0) compiler(s)*. See also* compiling ambiguity and, [266](#page-288-0) ANSI/ISO Standard C+ and, [23–](#page-45-0)[24](#page-46-0) arrays and, [169,](#page-191-0) [189,](#page-211-0) [192](#page-214-0) constructors and, [339](#page-361-0) described, **[3](#page-25-0)** functions and, [266](#page-288-0) indentation and, [91](#page-113-0) inheritance and, [473](#page-495-0) input and, [28](#page-50-0) loops and, [133](#page-155-0) overview, [735–](#page-757-0)[741](#page-763-0) placing functions and, [230–](#page-252-0)[231](#page-253-0) preprocessor directives and, [24](#page-46-0) templates and, [504,](#page-526-0) [518,](#page-540-0) [524](#page-546-0) this pointer and, [310](#page-332-0) compiling*. See also* compilers described, **[13](#page-35-0)** Visual Studio and, [733–](#page-755-0)[734](#page-756-0) composition described, **[352](#page-374-0)** understanding, [352–](#page-374-0)[358,](#page-380-0) [369–](#page-391-0)[372](#page-394-0) compound conditions, [109](#page-131-0)[–111](#page-133-0)

computeAndDeductFederalTaxes module, [233](#page-255-0) computeAndDisplayTax function, [247](#page-269-0) computeBalance module, [9](#page-31-0) computeDiscountedPrice function, [256–](#page-278-0)[258](#page-280-0) computeTax function, [243–](#page-265-0)[247](#page-269-0) conditional operators, **[99](#page-121-0)** console applications, **[730](#page-752-0)** const keyword, [21–](#page-43-0)[22](#page-44-0) const qualifier, **[16–](#page-38-0)[22](#page-44-0)** constructors, [642,](#page-664-0) [658–](#page-680-0)[659](#page-681-0) advanced input/output and, [637–](#page-659-0)[638](#page-660-0) creating classes with, [365–](#page-387-0)[366](#page-388-0) default, **[335–](#page-357-0)[336](#page-358-0)**, [339,](#page-361-0) [344,](#page-366-0) [474](#page-496-0) described, **[335](#page-357-0)** exception handling and, [574](#page-596-0) non-default, **[336](#page-358-0)**, [342,](#page-364-0) [355–](#page-377-0)[358](#page-380-0) overloading, [345–](#page-367-0)[347](#page-369-0) parameters and, [368](#page-390-0) templates and, [521–](#page-543-0)[522,](#page-544-0) [526–](#page-548-0)[527,](#page-549-0) [542](#page-564-0) understanding, [335–](#page-357-0)[336](#page-358-0) virtual classes and, [483](#page-505-0) writing, [336–](#page-358-0)[344](#page-366-0) container classes, **[523–](#page-545-0)[525](#page-547-0)** control structures, **[6](#page-28-0)** convertBitsToInt function, [686–](#page-708-0)[689](#page-711-0) Convertible class, [484–](#page-506-0)[487,](#page-509-0) [490](#page-512-0) ConvertibleRaceCar class, [489–](#page-511-0)[490](#page-512-0) convertIntToBits function, [697–](#page-719-0)[698](#page-720-0) copy constructor, **[348](#page-370-0)** count variable, [152,](#page-174-0) [533,](#page-555-0) [659](#page-681-0) coupling described, **[362](#page-384-0)** loose, [362](#page-384-0) tight, **[362](#page-384-0)** cout statement, [25–](#page-47-0)[26,](#page-48-0) [28–](#page-50-0)[29,](#page-51-0) [145](#page-167-0) advanced input/output and, [616–](#page-638-0)[618,](#page-640-0) [625,](#page-647-0) [629,](#page-651-0) [632,](#page-654-0) [644](#page-666-0)

arithmetic operators and, [52](#page-74-0)[–53](#page-75-0) arrays and, [173](#page-195-0)[, 190](#page-212-0) decisions and, [85,](#page-107-0) [86,](#page-108-0) [98](#page-120-0) destructors and[, 349–](#page-371-0)[350](#page-372-0) evaluating expressions and, [62](#page-84-0), [65](#page-87-0) functions and, [231,](#page-253-0) [232](#page-254-0) inheritance and, [464–](#page-486-0)[465](#page-487-0) operator overloading and, [412–](#page-434-0)[413](#page-435-0) pointers and[, 200](#page-222-0) storing data and[, 682](#page-704-0) templates and, [527](#page-549-0) understanding, [616–](#page-638-0)[618](#page-640-0) createHouse function, [351](#page-373-0) CreditData class, [369–](#page-391-0)[372](#page-394-0) C-style strings, **[199](#page-221-0)** Cube class, [12](#page-34-0) cumulativeSum function, [706–](#page-728-0)[707](#page-729-0) curly braces ({ }), [15–](#page-37-0)[16,](#page-38-0) [20](#page-42-0), [29](#page-51-0), [84,](#page-106-0) [90](#page-112-0)[–91,](#page-113-0) [106,](#page-128-0) [132,](#page-154-0) [186](#page-208-0) currency manipulator, [633–](#page-655-0)[634](#page-656-0) currentBalance field, [369](#page-391-0) custId field, [248–](#page-270-0)[250](#page-272-0) custName field[, 248–](#page-270-0)[250](#page-272-0) custNum field, [388–](#page-410-0)[389](#page-411-0) Customer class[, 298–](#page-320-0)[300,](#page-322-0) [369](#page-391-0), [370,](#page-392-0) [387–](#page-409-0)[391,](#page-413-0) [394](#page-416-0)[–397,](#page-419-0) [456,](#page-478-0) [458–](#page-480-0)[464](#page-486-0)[, 502,](#page-524-0) [522](#page-544-0) Customer structure[, 248–](#page-270-0)[250](#page-272-0)

## D

dangling references, **[204](#page-226-0)** data*. See also* data types; files; records files, **[635](#page-657-0)** hierarchy, **[635](#page-657-0)** data types*. See also* specific data types abstract (ADTs), **[284–](#page-306-0)[285](#page-307-0)** aggregate, **[167](#page-189-0)** creating, [4](#page-26-0) decisions and, [98](#page-120-0) derived, **[167](#page-189-0)**

described, 4 fundamental, **[167](#page-189-0)** primitive, **[29–](#page-51-0)[30](#page-52-0)**, [406–](#page-428-0)[409](#page-431-0) scalar, **[167](#page-189-0)** databases, **[636](#page-658-0)** dataEntry function, [582](#page-604-0) dead code, **[243](#page-265-0)** logical paths, **[94–](#page-116-0)[95](#page-117-0)** Debug option, [733,](#page-755-0) [734](#page-756-0), [738–](#page-760-0)[739](#page-761-0) debugging, [733–](#page-755-0)[734,](#page-756-0) [738–](#page-760-0)[739](#page-761-0) dec manipulator, [631](#page-653-0) decimal number system, [631,](#page-653-0) [633–](#page-655-0)[634](#page-656-0) bitwise operators and, [703](#page-725-0) described, **[677](#page-699-0)** decisions*. See also* selection structures making, [81–](#page-103-0)[122](#page-144-0) structure fields and, [106](#page-128-0)[–107](#page-129-0) decrement operators described, **[60–](#page-82-0)[61](#page-83-0)** using[, 68–](#page-90-0)[69](#page-91-0) #define directive, **[358–](#page-380-0)[361](#page-383-0)** delete operator, **[425](#page-447-0)** delimiter character, **[619](#page-641-0)** delimiting character, **[635](#page-657-0)** dereference operator, **[200](#page-222-0)** derived classes constructors and, [475](#page-497-0) creating, [454–](#page-476-0)[458](#page-480-0) virtual classes and, [483](#page-505-0) descendants, of classes, [12](#page-34-0) destructors described, **[347](#page-369-0)** using[, 347–](#page-369-0)[351](#page-373-0) DinnerReservation class, [542–](#page-564-0)[543](#page-565-0) direct access processing, **[649](#page-671-0)** Dish class, [11,](#page-33-0) [12](#page-34-0) Dish object, [11](#page-33-0) display function, [307,](#page-329-0) [426–](#page-448-0)[427,](#page-449-0) [480](#page-502-0) displayAndCompare function, [513–](#page-535-0)[516](#page-538-0) displayAsAFriend function, [388–](#page-410-0)[389](#page-411-0)

displayCount function, [317–](#page-339-0)[318,](#page-340-0) [320–](#page-342-0)[321](#page-343-0) displayCourseData function, [315–](#page-337-0)[316](#page-338-0) displayCreditData function, [369](#page-391-0) displayCustomer function, [387–](#page-409-0)[388,](#page-410-0) [389](#page-411-0) displayCustomerData function[, 250](#page-272-0) displayErrorMessage function[, 580](#page-602-0) displayFullName function, [369](#page-391-0) displayGreeting function, [318](#page-340-0) displayLetter function, [318,](#page-340-0) [319](#page-341-0) displayLogo function, [224–](#page-246-0)[226](#page-248-0), [231–](#page-253-0)[234,](#page-256-0) [239–](#page-261-0)[243](#page-265-0) displayNumber function, [520](#page-542-0) displayStudentData function, [288,](#page-310-0) [289](#page-311-0) displayValues function, [365–](#page-387-0)[366](#page-388-0) displayWeekly function, [269](#page-291-0) DisposableDish class, [12](#page-34-0) divide and assign operator, **[60](#page-82-0)** division operator, **[52–](#page-74-0)[57](#page-79-0)** do-while statements, controlling loops with[, 140](#page-162-0)[–142](#page-164-0) documentation, **[244](#page-266-0)** Dog class, [586–](#page-608-0)[591](#page-613-0) dollar sign (\$), [203](#page-225-0) dot operator, **[30](#page-52-0)**, [65–](#page-87-0)[66,](#page-88-0) [619](#page-641-0) double data type, [56,](#page-78-0) [66,](#page-88-0) [642,](#page-664-0) [644](#page-666-0) bits and[, 681–](#page-703-0)[684](#page-706-0) described, **[19](#page-41-0)** exception handling and, [561,](#page-583-0) [582](#page-604-0)[, 591](#page-613-0) formatting output and, [748](#page-770-0) functions and, [243,](#page-265-0) [264](#page-286-0) operator overloading and, [391,](#page-413-0) [393,](#page-415-0) [397](#page-419-0), [403,](#page-425-0) [406–](#page-428-0)[409](#page-431-0) templates and, [502–](#page-524-0)[504,](#page-526-0) [506,](#page-528-0) [511–](#page-533-0)[513,](#page-535-0) [517–](#page-539-0)[520,](#page-542-0) [529,](#page-551-0) [530](#page-552-0) doubleVal function, [517](#page-539-0) DriverUsingBits class, [681–](#page-703-0)[683](#page-705-0)

DriverUsingInts class, [681–](#page-703-0)[683](#page-705-0) Dwelling class, [478–](#page-500-0)[482](#page-504-0) dynamic\_cast operator, [571](#page-593-0)

## E

EBCDIC (Extended Binary Coded Decimal Interchange Code), [680](#page-702-0) echoes, **[28](#page-50-0)** editors, **[13–](#page-35-0)[14](#page-36-0)**, [732,](#page-754-0) [737](#page-759-0) elements, **[167](#page-189-0)** ellipsis  $( \ldots )$ , [570](#page-592-0) else clause, [659](#page-681-0) Employee class, [12,](#page-34-0) [29–](#page-51-0)[32,](#page-54-0) [65–](#page-87-0)[67,](#page-89-0) [307–](#page-329-0)[314,](#page-336-0) [335–](#page-357-0)[344,](#page-366-0) [361–](#page-383-0)[363,](#page-385-0) [400,](#page-422-0) [402–](#page-424-0)[409,](#page-431-0) [468–](#page-490-0)[474,](#page-496-0) [482–](#page-504-0)[484,](#page-506-0) [522,](#page-544-0) [524–](#page-546-0)[525,](#page-547-0) [534–](#page-556-0)[536,](#page-558-0) [561,](#page-583-0) [569,](#page-591-0) [582,](#page-604-0) [684–](#page-706-0)[702](#page-724-0) employeeSalary variable, [502](#page-524-0) empty function, [532](#page-554-0) encapsulation, **[10](#page-32-0)**, [238,](#page-260-0) [286–](#page-308-0)[289](#page-311-0) end function, [536](#page-558-0) #endif directive, **[358–](#page-380-0)[361](#page-383-0)** end-of-file indicator, [641](#page-663-0) enum keyword, [674–](#page-696-0)[676](#page-698-0) enumerations described, **[674](#page-696-0)** using, [674–](#page-696-0)[676](#page-698-0) working with, [712](#page-734-0) enumerators, **[674](#page-696-0)***. See also* enumerations eof function, [624,](#page-646-0) [627](#page-649-0) equal sign (=), [91–](#page-113-0)[92](#page-114-0) error(s)*. See also* exceptions arrays and, [168,](#page-190-0) [169,](#page-191-0) [175–](#page-197-0)[177,](#page-199-0) [196](#page-218-0) decisions and, [92,](#page-114-0) [104](#page-126-0) evaluating expressions and, [65](#page-87-0) fatal, **[14](#page-36-0)** functions and, [230,](#page-252-0) [246–](#page-268-0)[248](#page-270-0) handling, traditional, [558–](#page-580-0)[560](#page-582-0) inheritance and, [473](#page-495-0) introducing, on purpose, [34–](#page-56-0)[35](#page-57-0) loops and, [148](#page-170-0)

messages, **[14](#page-36-0)** named constants and, [22](#page-44-0) non-fatal, [14](#page-36-0) random file access and, [653](#page-675-0) strings and, [196,](#page-218-0) [199](#page-221-0) subscripts and, [169](#page-191-0) exception(s)*. See also* errors; exception handling built-in, [573–](#page-595-0)[576](#page-598-0) catching, [564–](#page-586-0)[569,](#page-591-0) [599–](#page-621-0)[603](#page-625-0) classes, [570–](#page-592-0)[576,](#page-598-0) [597–](#page-619-0)[598](#page-620-0) deriving your own, [576–](#page-598-0)[581](#page-603-0) described, **[558](#page-580-0)** memory allocation, [591–](#page-613-0)[593](#page-615-0) multiple, [599–](#page-621-0)[602](#page-624-0) rethrowing, [589–](#page-611-0)[591](#page-613-0) specifications, **[582–](#page-604-0)[583](#page-605-0)** throwing, [560–](#page-582-0)[563,](#page-585-0) [566–](#page-588-0)[569,](#page-591-0) [571–](#page-593-0)[576,](#page-598-0) [599–](#page-621-0)[602](#page-624-0) unexpected, **[582–](#page-604-0)[583](#page-605-0)** exception class, [560,](#page-582-0) [561,](#page-583-0) [570–](#page-592-0)[581](#page-603-0) exception handlers*. See also* exception handling; exceptions default, [569–](#page-591-0)[570](#page-592-0) described, **[565](#page-587-0)** exception handling*. See also* exception handlers described, **[558](#page-580-0)** exception classes and, [570–](#page-592-0)[576](#page-598-0) exception specifications and, [582–](#page-604-0)[583](#page-605-0) the limits of traditional error handling and, [558–](#page-580-0)[560](#page-582-0) memory allocation and, [591–](#page-613-0)[593](#page-615-0) overview, [557–](#page-579-0)[614](#page-636-0) unwinding stacks and, [583–](#page-605-0)[589](#page-611-0) what function and, [573–](#page-595-0)[576](#page-598-0) when to use, [593–](#page-615-0)[594](#page-616-0) exdented style, **[15](#page-37-0)** executable programs, **[14](#page-36-0)** executing programs, [3](#page-25-0) exit function, [559,](#page-581-0) [561](#page-583-0) explicit cast, **[56](#page-78-0)** expressions*. See also specific types*

evaluation, [51](#page-73-0)[–79](#page-101-0) mixed, **[54](#page-76-0)** extensible language, **[285](#page-307-0)** extraction operator, **[28](#page-50-0)**

## F

facilitators, **[334–](#page-356-0)[335](#page-357-0)** fatal errors, **[14](#page-36-0)**. *See also* errors  $field(s)$ class, **[303](#page-325-0)**, [306](#page-328-0) declaring, [30–](#page-52-0)[31](#page-53-0) delimiters, [640](#page-662-0) described, **[29](#page-51-0)**, [635](#page-657-0) instance, **[301](#page-323-0)** loops and, [145–](#page-167-0)[149](#page-171-0) non-static, [301,](#page-323-0) [309,](#page-331-0) [320–](#page-342-0)[321](#page-343-0) performing operations on, [65–](#page-87-0)[67](#page-89-0) private, **[30–](#page-52-0)[31](#page-53-0)** public, **[30](#page-52-0)** static, [301–](#page-323-0)[307,](#page-329-0) [317–](#page-339-0)[321](#page-343-0) structure, [106–](#page-128-0)[107,](#page-129-0) [145–](#page-167-0)[149](#page-171-0) file(s)*. See also* data advanced input/output and, [634–](#page-656-0)[636](#page-658-0) checking for open, [638–](#page-660-0)[639](#page-661-0) described, **[635](#page-657-0)** input, simple, [642–](#page-664-0)[644](#page-666-0) modes, **[638](#page-660-0)** multi-bit, [715–](#page-737-0)[716](#page-738-0) -name extensions, [651](#page-673-0) placing functions in, [226–](#page-248-0)[231](#page-253-0) random access, [648–](#page-670-0)[655](#page-677-0) setting up, for direct access, [650–](#page-672-0)[651](#page-673-0) understanding, [634–](#page-656-0)[636](#page-658-0) writing to/reading from, [658–](#page-680-0)[660](#page-682-0) findLarger function, [242–](#page-264-0)[243](#page-265-0) findLargest function, [506–](#page-528-0)[508](#page-530-0) FirstYearStudent class, [452](#page-474-0) fixed length records, **[649](#page-671-0)** fixed manipulator, **[628–](#page-650-0)[629](#page-651-0)**, [631,](#page-653-0) [656,](#page-678-0) [749](#page-771-0) flag variable, **[182](#page-204-0)**

flags, format described, **[625–](#page-647-0)[626](#page-648-0)** ios::app format flag, [638](#page-660-0) ios::binary format flag, [638](#page-660-0)[, 651](#page-673-0) ios::dec format flag, [625–](#page-647-0)[626](#page-648-0) ios::in format flag, [638](#page-660-0) ios::left format flag, [625](#page-647-0)[, 626](#page-648-0) ios::out format flag, [638](#page-660-0) ios::right format flag[, 625](#page-647-0) ios::showpoint format flag, [625](#page-647-0) ios::showpos format flag, [625–](#page-647-0)[626](#page-648-0) float data type described, **[19](#page-41-0)** evaluating expressions and, [54–](#page-76-0)[55](#page-77-0) functions and, [265](#page-287-0) operator overloading and, [392](#page-414-0) floating point data type described, **[4](#page-26-0)**, [19](#page-41-0) evaluating expressions and, [53–](#page-75-0)[54](#page-76-0) operator overloading and, [392](#page-414-0) flush function, [627](#page-649-0) for loops advanced input/output and, [657](#page-679-0) arrays and, [173](#page-195-0)[, 177](#page-199-0) bitwise operators and, [699](#page-721-0) described, **[136–](#page-158-0)[139](#page-161-0)** enumerations and, [675](#page-697-0) variables and, [152–](#page-174-0)[153](#page-175-0) format flags described, **[625–](#page-647-0)[626](#page-648-0)** ios::app format flag, [638](#page-660-0) ios::binary format flag, [638](#page-660-0)[, 651](#page-673-0) ios::dec format flag, [625–](#page-647-0)[626](#page-648-0) ios::in format flag, [638](#page-660-0) ios::left format flag, [625](#page-647-0)[, 626](#page-648-0) ios::out format flag, [638](#page-660-0) ios::right format flag[, 625](#page-647-0)

ios::showpoint format flag, [625](#page-647-0) ios::showpos format flag, [625–](#page-647-0)[626](#page-648-0) format specifications, **[750](#page-772-0)** formLetter function, [226–](#page-248-0)[231](#page-253-0) FORTRAN, [5](#page-27-0) forward declarations, **[395–](#page-417-0)[397](#page-419-0)** forward references, **[395](#page-417-0)** forward slash $($  $/$ ), [20,](#page-42-0) [23](#page-45-0) Fraction class[, 520](#page-542-0) friend(s)*. See also* friend function declaring functions as, [387–](#page-409-0)[391](#page-413-0) described, **[386–](#page-408-0)[387](#page-409-0)** forward declarations and, [395–](#page-417-0)[397](#page-419-0) understanding, [385–](#page-407-0)[450](#page-472-0) friend function*. See also* friends accessing data from two classes and, [393–](#page-415-0)[397](#page-419-0) declaring, [387–387,](#page-409-0) [389](#page-411-0) described, **[387](#page-409-0)** inheritance and, [461](#page-483-0) friend keyword, [391](#page-413-0) fstream, [637–](#page-659-0)[639](#page-661-0) function(s)*. See also* functions (listed by name) calls, **[8–](#page-30-0)[9](#page-31-0)**, [225–](#page-247-0)[226,](#page-248-0) [246–](#page-268-0)[247](#page-269-0) cohesion in, [363–](#page-385-0)[364](#page-386-0) coupling between, [362](#page-384-0) creating, [14–](#page-36-0)[16](#page-38-0) declarations, **[229](#page-251-0)**[, 246–](#page-268-0)[247](#page-269-0) definitions[, 229](#page-251-0) described, **[14](#page-36-0)** entry/exit points, [243](#page-265-0) family of, **[504](#page-526-0)** headers, **[14](#page-36-0)**, [25,](#page-47-0) [224](#page-246-0), [246–](#page-268-0)[247](#page-269-0) implementing, in classes, [289–](#page-311-0)[294](#page-316-0) inline, **[260](#page-282-0)[–261](#page-283-0)** names, [361–](#page-383-0)[363](#page-385-0) overloading, **[264–](#page-286-0)[266](#page-288-0)**, [467–](#page-489-0)[474,](#page-496-0) [503–](#page-525-0)[504,](#page-526-0) [509](#page-531-0)[–511](#page-533-0) overriding, [453,](#page-475-0) [467–](#page-489-0)[474](#page-496-0) passing addresses to, [250–](#page-272-0)[253](#page-275-0) passing arrays to, [258–](#page-280-0)[260](#page-282-0) passing values to, [243–](#page-265-0)[246](#page-268-0)

placing, within files, [226](#page-248-0)[–231](#page-253-0) procedural abstraction and, [232–](#page-254-0)[234](#page-256-0) reference variables and, [253–](#page-275-0)[258](#page-280-0) returning values and, [239–](#page-261-0)[243,](#page-265-0) [248,](#page-270-0) [267–](#page-289-0)[269](#page-291-0) simple, [224–](#page-246-0)[226](#page-248-0) static, **[305–](#page-327-0)[307](#page-329-0)** templates, **[501–](#page-523-0)[519](#page-541-0)**, [540–](#page-562-0)[544](#page-566-0) types (return types), **[224](#page-246-0)**, [247,](#page-269-0) [248–](#page-270-0)[250](#page-272-0) using[, 223–](#page-245-0)[282](#page-304-0) variable scope and[, 23–](#page-45-0)[239](#page-261-0) writing, [224–](#page-246-0)[226](#page-248-0) functionA function, [584,](#page-606-0) [706](#page-728-0) functional cohesion, **[364](#page-386-0)***. See also* cohesion functionB function, [585](#page-607-0), [706](#page-728-0) functions (listed by name)*. See also* friend function; functions addTwo function, [402–](#page-424-0)[405](#page-427-0) applyTransaction function, [394–](#page-416-0)[397](#page-419-0) askUserForInitial function, [239–](#page-261-0)[241](#page-263-0) at function[, 532,](#page-554-0) [533](#page-555-0) bad function, [624,](#page-646-0) [627](#page-649-0), [638](#page-660-0) begin function, [536](#page-558-0) clear function, [532,](#page-554-0) [598](#page-620-0) close function, [639,](#page-661-0) [642](#page-664-0) computeAndDisplayTax function[, 247](#page-269-0) computeDiscountedPrice function[, 256–](#page-278-0)[258](#page-280-0) computeTax function, [243–](#page-265-0)[247](#page-269-0) convertBitsToInt function, [686–](#page-708-0)[689](#page-711-0) convertIntToBits function, [697–](#page-719-0)[698](#page-720-0) createHouse function, [351](#page-373-0) cumulativeSum function, [706–](#page-728-0)[707](#page-729-0) dataEntry function, [582](#page-604-0) display function, [307,](#page-329-0) [426–](#page-448-0)[427,](#page-449-0) [480](#page-502-0)

functions (*continued*) displayAndCompare function, [513–](#page-535-0)[516](#page-538-0) displayAsAFriend function, [388–](#page-410-0)[389](#page-411-0) displayCount function, [317–](#page-339-0)[318,](#page-340-0) [320–](#page-342-0)[321](#page-343-0) displayCourseData function, [315–](#page-337-0)[316](#page-338-0) displayCreditData function, [369](#page-391-0) displayCustomer function, [387–](#page-409-0)[388,](#page-410-0) [389](#page-411-0) displayCustomerData function, [250](#page-272-0) displayErrorMessage function, [580](#page-602-0) displayFullName function, [369](#page-391-0) displayGreeting function, [318](#page-340-0) displayLetter function, [318,](#page-340-0) [319](#page-341-0) displayLogo function, [224–](#page-246-0)[226,](#page-248-0) [231–](#page-253-0)[234,](#page-256-0) [239–](#page-261-0)[243](#page-265-0) displayNumber function, [520](#page-542-0) displayStudentData function, [288,](#page-310-0) [289](#page-311-0) displayValues function, [365–](#page-387-0)[366](#page-388-0) displayWeekly function, [269](#page-291-0) doubleVal function, [517](#page-539-0) empty function, [532](#page-554-0) end function, [536](#page-558-0) eof function, [624,](#page-646-0) [627](#page-649-0) exit function, [559,](#page-581-0) [561](#page-583-0) findLarger function, [242–](#page-264-0)[243](#page-265-0) findLargest function, [506–](#page-528-0)[508](#page-530-0) flush function, [627](#page-649-0) formLetter function, [226–](#page-248-0)[231](#page-253-0) functionA function, [584,](#page-606-0) [706](#page-728-0) functionB function, [585,](#page-607-0) [706](#page-728-0) functionWithDefaults function, [264](#page-286-0) get function, [618–](#page-640-0)[622](#page-644-0) getAthleticFee function, [305,](#page-327-0) [306](#page-328-0)

getch function, [350,](#page-372-0) [619](#page-641-0) getCustomerData function, [249–](#page-271-0)[250](#page-272-0) getDiv function, [251](#page-273-0) getDoubleDigitInt function, [600,](#page-622-0) [602](#page-624-0) getHours function, [268,](#page-290-0) [269](#page-291-0) getId function, [313,](#page-335-0) [460](#page-482-0) getIdNum function, [310](#page-332-0) getInt function, [594–](#page-616-0)[598,](#page-620-0) [600](#page-622-0) getItemSold function, [355](#page-377-0) getline function, **[192](#page-214-0)**, [623–](#page-645-0)[624](#page-646-0) getNonZeroValue function, [574–](#page-596-0)[575](#page-597-0) getPayRate function, [309](#page-331-0) getPositiveSingleDigit function, [562,](#page-584-0) [566–](#page-588-0)[569](#page-591-0) getRate function, [267–](#page-289-0)[268](#page-290-0) getReminder function, [251](#page-273-0) getResults function, [252,](#page-274-0) [253,](#page-275-0) [255](#page-277-0) getUser function, [577](#page-599-0) getUserName function, [559–](#page-581-0)[560](#page-582-0) getUserNumber function, [561–](#page-583-0)[566](#page-588-0) getValue function, [599](#page-621-0) good function, [624,](#page-646-0) [627,](#page-649-0) [638](#page-660-0) handleMemoryDepletion function, [591,](#page-613-0) [592](#page-614-0) ignore function, **[621–](#page-643-0)[622](#page-644-0)**, [623,](#page-645-0) [624](#page-646-0) increase function, [541–](#page-563-0)[544](#page-566-0) increaseArray function, [259](#page-281-0) infinity function, [704–](#page-726-0)[708](#page-730-0) insert function, [536,](#page-558-0) [538–](#page-560-0)[540](#page-562-0) invert function, [509](#page-531-0)[–511](#page-533-0) merge function, [524](#page-546-0) one function, [344](#page-366-0) open function, **[637–](#page-659-0)[638](#page-660-0)**, [642](#page-664-0) operator= function, [424,](#page-446-0) [427,](#page-449-0) [430–](#page-452-0)[431](#page-453-0) operator== function, [422–](#page-444-0)[423](#page-445-0) operator<< function, [412–](#page-434-0)[414,](#page-436-0) [419](#page-441-0) operator- function, [405–](#page-427-0)[406](#page-428-0)

operator+ function, [402,](#page-424-0) [404–](#page-426-0)[405,](#page-427-0) [407–](#page-429-0)[408,](#page-430-0) [409–](#page-431-0)[411](#page-433-0) operator++ function, [419–](#page-441-0)[421](#page-443-0) operator>> function, [624](#page-646-0) operator[] function, [430–](#page-452-0)[434](#page-456-0) outputBalDue function, [456,](#page-478-0) [458,](#page-480-0) [459–](#page-481-0)[460](#page-482-0) outputData function, [456–](#page-478-0)[457,](#page-479-0) [470–](#page-492-0)[473](#page-495-0) precision function, **[627](#page-649-0)**, [628,](#page-650-0) [629,](#page-651-0) [655–](#page-677-0)[656](#page-678-0) predicate functions, **[334–](#page-356-0)[335](#page-357-0)** printf function, [750–](#page-772-0)[752](#page-774-0) push\_back function, [532,](#page-554-0) [533,](#page-555-0) [536,](#page-558-0) [540](#page-562-0) put function, [627](#page-649-0) rand function, [753–](#page-775-0)[758](#page-780-0) repeatValue function, [511–](#page-533-0)[513](#page-535-0) reverse function, [502–](#page-524-0)[504,](#page-526-0) [524](#page-546-0) seekg function, [649,](#page-671-0) [653–](#page-675-0)[654](#page-676-0) seekp function, [649,](#page-671-0) [652–](#page-674-0)[653](#page-675-0) set new handler function, [591](#page-613-0) setBalance function, [299–](#page-321-0)[300](#page-322-0) set Bal Due function, 456-[457](#page-479-0) setClient function, [529](#page-551-0) setDepartmentAndCourse function, [315](#page-337-0) setf function, **[625–](#page-647-0)[626](#page-648-0)**, [628](#page-650-0) setFields function, [456,](#page-478-0) [469,](#page-491-0) [473,](#page-495-0) [686–](#page-708-0)[687](#page-709-0) setGradePointAverage function, [291–](#page-313-0)[293](#page-315-0) setHourlyRate function, [336,](#page-358-0) [339](#page-361-0) set Id function, [314](#page-336-0) setIDNum function, [291–](#page-313-0)[292,](#page-314-0) [309,](#page-331-0) [310,](#page-332-0) [336,](#page-358-0) [339](#page-361-0) setLastName function, [291,](#page-313-0) [292](#page-314-0) setPayRate function, [309](#page-331-0) setPolicy function, [464,](#page-486-0) [465](#page-487-0) setprecision function, [634](#page-656-0) setPrice function, [295–](#page-317-0)[297](#page-319-0) setRecipient function, [317](#page-339-0)

setSpeed function, [486,](#page-508-0) [488–](#page-510-0)[489](#page-511-0) setValues function, [365–](#page-387-0)[366](#page-388-0) showCustomer function[, 371](#page-393-0) showEmployee function, [688–](#page-710-0)[689](#page-711-0) showFirst function, [529–](#page-551-0)[530](#page-552-0) showList function, [527](#page-549-0)[, 529,](#page-551-0) [530](#page-552-0) showMemoryLocations function[, 320](#page-342-0) showPolicy function, [464](#page-486-0), [465,](#page-487-0) [466](#page-488-0) size function, [532,](#page-554-0) [533](#page-555-0) sizeOf function, [682](#page-704-0) someFunction function[, 266](#page-288-0) sort function, [536,](#page-558-0) [710](#page-732-0) splitList function, [709](#page-731-0)[–710](#page-732-0) square function, [264–](#page-286-0)[265,](#page-287-0) [364](#page-386-0) squarevalue function, [266](#page-288-0) srand function, [755](#page-777-0) strcmp function, [194](#page-216-0) strcpy function, [193,](#page-215-0) [195](#page-217-0) substr function, [571,](#page-593-0) [572,](#page-594-0) [573](#page-595-0) swap function, [709](#page-731-0) time function, [755–](#page-777-0)[756](#page-778-0) toString function, [345](#page-367-0) tripleVal function, [518–](#page-540-0)[519](#page-541-0) turnIgnitionOff function, [486](#page-508-0) turnIgnitionOn function, [486,](#page-508-0) [490](#page-512-0) unsetf function, **[625–](#page-647-0)[626](#page-648-0)** what function, [574–](#page-596-0)[576,](#page-598-0) [580–](#page-602-0)[581,](#page-603-0) [597–](#page-619-0)[598](#page-620-0)[, 604](#page-626-0) width function, **[626–](#page-648-0)[627](#page-649-0)**, [630,](#page-652-0) [655–](#page-677-0)[656](#page-678-0) functionWithDefaults function[, 264](#page-286-0)

## G

genderCode variable, [86](#page-108-0) generalization, [453](#page-475-0) generic programming[, 531](#page-553-0) get function, [618–](#page-640-0)[622](#page-644-0)

getAthleticFee function, [305,](#page-327-0) [306](#page-328-0) getch function, [350,](#page-372-0) [619](#page-641-0) getCustomerData function, [249–](#page-271-0)[250](#page-272-0) getDiv function, [251](#page-273-0) getDoubleDigitInt function, [600](#page-622-0)[, 602](#page-624-0) getHours function, [268,](#page-290-0) [269](#page-291-0) getID function, [313](#page-335-0), [460](#page-482-0) getIDNum function, [310](#page-332-0) getInt function, [594–](#page-616-0)[598,](#page-620-0) [600](#page-622-0) getItemSold function, [355](#page-377-0) getline function, **[192](#page-214-0)**[, 623–](#page-645-0)[624](#page-646-0) getNonZeroValue function, [574–](#page-596-0)[575](#page-597-0) getPayRate function, [309](#page-331-0) getPositiveSingleDigit function[, 562](#page-584-0)[, 566–](#page-588-0)[569](#page-591-0) getRate function, [267–](#page-289-0)[268](#page-290-0) getReminder function, [251](#page-273-0) getResults function, [252,](#page-274-0) [253,](#page-275-0) [255](#page-277-0) getUser function, [577](#page-599-0) getUserName function, [559–](#page-581-0)[560](#page-582-0) getUserNumber function, [561–](#page-583-0)[566](#page-588-0) getValue function, [599](#page-621-0) global variables described, **[234–](#page-256-0)[237](#page-259-0)** scope resolution operator and, [237–](#page-259-0)[239](#page-261-0) good function, [624,](#page-646-0) [627](#page-649-0)[, 638](#page-660-0) gradePointAverage field, [294,](#page-316-0) [301](#page-323-0) greater-than sign (>)[, 311](#page-333-0)

## H

handleMemoryDepletion function[, 591](#page-613-0), [592](#page-614-0) has-a relationships, **[29](#page-51-0)**, [354](#page-376-0) header(s) described, **[14](#page-36-0)**, [25](#page-47-0), [224,](#page-246-0) [246–](#page-268-0)[247](#page-269-0) exception handling and, [570–](#page-592-0)[571](#page-593-0) files, **[24](#page-46-0)**, [570](#page-592-0)[–571](#page-593-0)

height argument, [262–](#page-284-0)[264](#page-286-0) hex manipulator, **[631](#page-653-0)** hexadecimal number format, [166,](#page-188-0) [209](#page-231-0), [631](#page-653-0) hourlyRate field, [341](#page-363-0) House class, [348](#page-370-0)[–351](#page-373-0) houseSalary field, [66–](#page-88-0)[67](#page-89-0)

## I

IBM (International Business Machines), [641](#page-663-0) identifiers, **[16–](#page-38-0)[17](#page-39-0)** idNum field, [294,](#page-316-0) [303,](#page-325-0) [341](#page-363-0) idNumber field, [301](#page-323-0) if operator*. See* conditional operator if statement(s) advanced input/output and, [659](#page-681-0) avoiding common pitfalls with, [89–](#page-111-0)[96](#page-118-0) compound conditions and, [109](#page-131-0)[–111](#page-133-0) dual-alternative, **[85–](#page-107-0)[88](#page-110-0)**, [94,](#page-116-0) [108](#page-130-0) exception handling and, [581](#page-603-0)[, 593](#page-615-0) loops and, [127–](#page-149-0)[128](#page-150-0) nested, **[87–](#page-109-0)[89](#page-111-0)**, [109](#page-131-0)[–111](#page-133-0) single-alternative, **[82–](#page-104-0)[85](#page-107-0)**, [107–](#page-129-0)[108](#page-130-0) using[, 82–](#page-104-0)[87](#page-109-0) writing, [82–](#page-104-0)[85](#page-107-0) #ifndef directive, **[358–](#page-380-0)[361](#page-383-0)** ifstream, [642–](#page-664-0)[644,](#page-666-0) [658–](#page-680-0)[659](#page-681-0) ignore function, **[621–](#page-643-0)[622](#page-644-0)**, [623,](#page-645-0) [624](#page-646-0) implicit cast, **[56](#page-78-0)** implicit type, **[504](#page-526-0)** in scope, use of the term, **[235](#page-257-0)** #include directive advanced input/output and, [616,](#page-638-0) [658–](#page-680-0)[659](#page-681-0) described, **[24](#page-46-0)** enumerations and, [676](#page-698-0)

#include directive (*continued*) inheritance and, [489](#page-511-0) placing functions and, [230–](#page-252-0)[231](#page-253-0) static fields and, [317](#page-339-0) Student structure and, [36](#page-58-0) templates and, [504](#page-526-0) increase function, [541–](#page-563-0)[544](#page-566-0) increaseArray function, [259](#page-281-0) increment operators, **[60–](#page-82-0)[61](#page-83-0)** indentation, [90–](#page-112-0)[91](#page-113-0) index*. See* subscripts infinite loops, stopping the execution of, [131](#page-153-0) infinity function, [704–](#page-726-0)[708](#page-730-0) inheritance advantages provided by, [454–454](#page-476-0) described, **[12](#page-34-0)**, [452](#page-474-0) multiple, **[478–](#page-500-0)[482](#page-504-0)**, [489–](#page-511-0)[490](#page-512-0) restrictions, [458–](#page-480-0)[461](#page-483-0) single, **[478](#page-500-0)** understanding, [451–](#page-473-0)[500](#page-522-0) initialization list, [356](#page-378-0) input*. See also* I/O (input/output) advanced, [615–](#page-637-0)[671](#page-693-0) buffers, [191](#page-213-0) described, **[3](#page-25-0)** loops and, [127–](#page-149-0)[130](#page-152-0) operator overloading and, [416–](#page-438-0)[418](#page-440-0) providing, [27–](#page-49-0)[29](#page-51-0) records, reading, [128–](#page-150-0)[130](#page-152-0) simple, [642–](#page-664-0)[644](#page-666-0) strings and, [190–](#page-212-0)[191](#page-213-0) values, modifying a program to accept, [35](#page-57-0) verification, [127–](#page-149-0)[130](#page-152-0) insert function, [536,](#page-558-0) [538–](#page-560-0)[540](#page-562-0) insertion operator, **[25–](#page-47-0)[26](#page-48-0)**, [416–](#page-438-0)[418,](#page-440-0) [629,](#page-651-0) [639](#page-661-0) inspector functions, **[334–](#page-356-0)[335](#page-357-0)** instance fields, **[301](#page-323-0)** instances, of classes, **[11–](#page-33-0)[12](#page-34-0)** InsurancePolicy class, [464–](#page-486-0)[466](#page-488-0) int data type*. See also* integer data type; integers advanced input/output and, [642,](#page-664-0) [644](#page-666-0)

arrays and, [168,](#page-190-0) [179](#page-201-0) bits and, [681–](#page-703-0)[684](#page-706-0) classes and, [285,](#page-307-0) [287–](#page-309-0)[289](#page-311-0) evaluating expressions and, [54,](#page-76-0) [56](#page-78-0) exception handling and, [561](#page-583-0) functions and, [264](#page-286-0) operator overloading and, [397](#page-419-0) templates and, [502,](#page-524-0) [504,](#page-526-0) [506,](#page-528-0) [518–](#page-540-0)[520,](#page-542-0) [534,](#page-556-0) [536](#page-558-0) integer(s)*. See also* int data type; integer data types described, **[17](#page-39-0)** values, converting bit fields to, [684–](#page-706-0)[690](#page-712-0) integer data type(s)*. See also* int data type; integers described, **[4](#page-26-0)**, [18](#page-40-0) variable, **[18](#page-40-0)** integral data type, **[17](#page-39-0)** interactive programs, **[27–](#page-49-0)[28](#page-50-0)** interfaces, **[10](#page-32-0)**, [287](#page-309-0) interpreters, **[3](#page-25-0)** Inventory class, [313,](#page-335-0) [419–](#page-441-0)[423,](#page-445-0) [536–](#page-558-0)[540,](#page-562-0) [569](#page-591-0) InventoryItem class, [352–](#page-374-0)[360](#page-382-0) InventorySupply class, [524](#page-546-0) invert function, [509](#page-531-0)[–511](#page-533-0) I/O (input/output)*. See also* input; output format flags and, [625–](#page-647-0)[626](#page-648-0) get function and, [618–](#page-640-0)[721](#page-743-0) high-level, **[617](#page-639-0)** istream member functions and, [618–](#page-640-0)[721](#page-743-0) low-level, **[617](#page-639-0)** iomanip, [629–](#page-651-0)[630](#page-652-0) ios:: prefix, [625](#page-647-0) ios::app format flag, [638](#page-660-0) ios::binary format flag, [638,](#page-660-0) [651](#page-673-0) ios::dec format flag, [625–](#page-647-0)[626](#page-648-0) ios::in format flag, [638](#page-660-0) ios::left format flag, [625,](#page-647-0) [626](#page-648-0) ios::out format flag, [638](#page-660-0) ios::right format flag, [625](#page-647-0)

ios::showpoint format flag, [625](#page-647-0) ios::showposformat flag, [625–](#page-647-0)[626](#page-648-0) iostream class, [541–](#page-563-0)[544](#page-566-0) iostream header file, [26,](#page-48-0) [231](#page-253-0) iostream stream, [26,](#page-48-0) [231,](#page-253-0) [541–](#page-563-0)[544,](#page-566-0) [617–](#page-639-0)[618,](#page-640-0) [637](#page-659-0) is-a relationship, **[11–](#page-33-0)[12](#page-34-0)** isFound variable, [182](#page-204-0) ISO (International Standards Organization), **[24](#page-46-0)** isTopUp field, [487](#page-509-0) istream class, [416,](#page-438-0) [618–](#page-640-0)[624](#page-646-0) iteration, **[125](#page-147-0)***. See also* iterators iterators*. See also* iteration described, **[138](#page-160-0)**, [531](#page-553-0) vectors and, [536](#page-558-0)

## J

Java, [454](#page-476-0)

## K

KennelReservation class, [586,](#page-608-0) [587–](#page-609-0)[591](#page-613-0) keywords*. See also* keywords (listed by name) described, **[16–](#page-38-0)[17](#page-39-0)** list of, [17](#page-39-0) main function and, [14](#page-36-0) keywords (listed by name)*. See also* keywords catch keyword, [564](#page-586-0) class keyword, [286,](#page-308-0) [504](#page-526-0) const keyword, [21–](#page-43-0)[22](#page-44-0) enum keyword, [674–](#page-696-0)[676](#page-698-0) friend keyword, [391](#page-413-0) private keyword, [458](#page-480-0) protected keyword, [459](#page-481-0) struct keyword, [29](#page-51-0) template keyword, [504](#page-526-0) throw keyword, [561,](#page-583-0) [582](#page-604-0) try keyword, [563](#page-585-0) virtual keyword, [483,](#page-505-0) [490](#page-512-0)

L lastName field, [294](#page-316-0) least privilege, principle of, [256](#page-278-0) Lee, Meng, [531](#page-553-0) left-angle bracket (<), [504](#page-526-0) length argument, [262–](#page-284-0)[264](#page-286-0) Letter class, [317,](#page-339-0) [319–](#page-341-0)[321](#page-343-0) letter variable, [241](#page-263-0) libraries, **[24–](#page-46-0)[25](#page-47-0)**[, 359,](#page-381-0) [616](#page-638-0)*. See* STL (Standard Template Library) LIFO (last in, first out), [522](#page-544-0) linked lists, **[525–](#page-547-0)[526](#page-548-0)** linking, **[14](#page-36-0)** Linux, [741](#page-763-0)  $list(s)$ initialization, **[356](#page-378-0)** linked, **[525–](#page-547-0)[526](#page-548-0)** parameter, [263,](#page-285-0) [502](#page-524-0) sorting, [708](#page-730-0)[–711](#page-733-0) throw, **[582–](#page-604-0)[583](#page-605-0)** list class, [524](#page-546-0) listedStatus variable[, 623](#page-645-0) literal strings, **[188–](#page-210-0)[189](#page-211-0)** local variables described, **[234–](#page-256-0)[237](#page-259-0)** scope resolution operator and, [237–](#page-259-0)[239](#page-261-0) logical AND operator, **[100–](#page-122-0)[102](#page-124-0)** logical errors, **[3](#page-25-0)**. *See also* errors; logic\_error exceptions logical OR operator, **[102–](#page-124-0)[103](#page-125-0)** logic\_error exceptions, [570–](#page-592-0)[573](#page-595-0) long data type, **[17–](#page-39-0)[18](#page-40-0)**, [54](#page-76-0) long double data type, **[19](#page-41-0)** loop(s)*. See also* structures accumulating totals and[, 135–](#page-157-0)[136](#page-158-0) applications containing several, using structures in, [150–](#page-172-0)[153](#page-175-0) arrays and, [173](#page-195-0)[, 205–](#page-227-0)[208](#page-230-0) body, **[124](#page-146-0)**, [137,](#page-159-0) [138](#page-160-0) common pitfalls with, avoiding, [130–](#page-152-0)[134](#page-156-0) count-controlled, **[137](#page-159-0)** definite, **[136](#page-158-0)**

functions and, [243](#page-265-0) inner/outer, **[143–](#page-165-0)[145](#page-167-0)** nested, **[143–](#page-165-0)[145](#page-167-0)** performing, [123–](#page-145-0)[163](#page-185-0) pointers and[, 203–](#page-225-0)[204](#page-226-0) stopping the execution of, [131](#page-153-0) structure fields and[, 145–](#page-167-0)[149](#page-171-0) typical, [127–](#page-149-0)[130](#page-152-0) validating data user data entry with, [149–](#page-171-0)[150](#page-172-0) writing, [127–](#page-149-0)[130](#page-152-0) loop control variables described, **[126](#page-148-0)**, [591](#page-613-0) failing to initialize[, 133–](#page-155-0)[134](#page-156-0) forgetting to alter[, 132](#page-154-0) structure fields and, [146](#page-168-0) loose coupling, [362](#page-384-0) lowAtBats variable, [146](#page-168-0) lvalues, **[21](#page-43-0)**

## M

machine language, **[2](#page-24-0)** Macintosh, [641](#page-663-0) magic numbers, **[22](#page-44-0)** main function advanced input/output and, [633,](#page-655-0) [655–](#page-677-0)[656,](#page-678-0) [657](#page-679-0) assigning values with, [293–](#page-315-0)[294](#page-316-0) bit fields and, [689](#page-711-0) composition and, [352–](#page-374-0)[358](#page-380-0), [371–](#page-393-0)[372](#page-394-0) constructors and, [336](#page-358-0)[–347,](#page-369-0) [356–](#page-378-0)[357,](#page-379-0) [368](#page-390-0) creating, [14–](#page-36-0)[16](#page-38-0) destructors and[, 349–](#page-371-0)[350](#page-372-0) displayLogo function and, [225–](#page-247-0)[226](#page-248-0) Employee class and, [30–](#page-52-0)[31](#page-53-0) exception handling and, [563–](#page-585-0)[568,](#page-590-0) [584,](#page-606-0) [587–](#page-609-0)[588,](#page-610-0) [589–](#page-611-0)[591,](#page-613-0) [594–](#page-616-0)[598,](#page-620-0) [602–](#page-624-0)[604](#page-626-0) forward declarations and, [395](#page-417-0) headers and, [25,](#page-47-0) [225](#page-247-0) inheritance and, [464](#page-486-0), [470,](#page-492-0) [472,](#page-494-0) [476](#page-498-0)[, 480](#page-502-0)

loops and, [151](#page-173-0) masks and, [699](#page-721-0) operator overloading and, [405](#page-427-0), [407,](#page-429-0) [410,](#page-432-0) [414,](#page-436-0) [420](#page-442-0)[–421](#page-443-0) [428,](#page-450-0) [432,](#page-454-0) [435–](#page-457-0)[436](#page-458-0) parameters and, [269–](#page-291-0)[270](#page-292-0) passing arrays and, [258–](#page-280-0)[260](#page-282-0) passing values and, [243–](#page-265-0)[246](#page-268-0) placing functions before/ after, [226–](#page-248-0)[231](#page-253-0) procedural abstraction and, [232–](#page-254-0)[234](#page-256-0) public data and[, 295–](#page-317-0)[297](#page-319-0) recursive functions and, [704–](#page-726-0)[708,](#page-730-0) [710–](#page-732-0)[711](#page-733-0) returning values and, [239–](#page-261-0)[243,](#page-265-0) [267–](#page-289-0)[269](#page-291-0) static class members and, [301–](#page-323-0)[305,](#page-327-0) [307](#page-329-0) static fields and[, 318–](#page-340-0)[319](#page-341-0) stubs and, [363](#page-385-0) Student structure and, [36–](#page-58-0)[37,](#page-59-0) [70](#page-92-0) templates and, [504,](#page-526-0) [507–](#page-529-0)[511,](#page-533-0) [514–](#page-536-0)[515,](#page-537-0) [517,](#page-539-0) [522,](#page-544-0) [528–](#page-550-0)[529,](#page-551-0) [534](#page-556-0)[, 541,](#page-563-0) [543](#page-565-0) this pointer and, [307–](#page-329-0)[308](#page-330-0) using objects as parameters and, [248–](#page-270-0)[250](#page-272-0) variable scope and[, 23–](#page-45-0)[237](#page-259-0) writing, [226–](#page-248-0)[228](#page-250-0) maintenance programming, **[233](#page-255-0)** maintenance, of programs, **[358–](#page-380-0)[361](#page-383-0)** manager functions, **[334–](#page-356-0)[335](#page-357-0)** manipulators creating, [657–](#page-679-0)[658](#page-680-0) described, **[628](#page-650-0)** functions, creating, [632–](#page-654-0)[634](#page-656-0) parameterized, **[634](#page-656-0)** using[, 628–](#page-650-0)[632](#page-654-0) masks bitwise AND operator and, [691–](#page-713-0)[696](#page-718-0) converting letters with, [716–](#page-738-0)[717](#page-739-0) described, **[692](#page-714-0)**

matrix, [186](#page-208-0) MAX SESSION constant, [152](#page-174-0) maxBalance field, [369](#page-391-0) member functions considering scope when defining, [298–](#page-320-0)[300](#page-322-0) roles of, classifying, [334–](#page-356-0)[335](#page-357-0) member-objects, [353](#page-375-0) memory*. See also* arrays; memory addresses; variables allocation exceptions, [591–](#page-613-0)[593](#page-615-0) buffers, flushing, **[27](#page-49-0)** container classes and, [523–](#page-545-0)[526](#page-548-0) deallocated, **[424](#page-446-0)** dynamically allocating, **[424–](#page-446-0)[425](#page-447-0)** operator overloading and, [424–](#page-446-0)[431](#page-453-0) templates and, [523–](#page-545-0)[526](#page-548-0) memory addresses*. See also* arrays described, **[166](#page-188-0)**, [424](#page-446-0) passing, to functions, [250–](#page-272-0)[253](#page-275-0) understanding, [166–](#page-188-0)[167,](#page-189-0) [208–](#page-230-0)[209](#page-231-0) merge function, [524](#page-546-0) messages error, **[14](#page-36-0)** exception handling and, [560](#page-582-0) warning, [517,](#page-539-0) [518](#page-540-0) methods*. See also* functions described, **[7–](#page-29-0)[8](#page-30-0)** invoking, [473](#page-495-0) Microsoft Visual Basic, [5](#page-27-0) Microsoft Visual C++, [583](#page-605-0) Microsoft Visual Studio, [133–](#page-155-0)[134,](#page-156-0) [188,](#page-210-0) [427](#page-449-0) compiling with, [733–](#page-755-0)[734](#page-756-0) executing programs with, [733–](#page-755-0)[734](#page-756-0) exiting, [734](#page-756-0) getting started with, [729–](#page-751-0)[734](#page-756-0) writing applications with, [736–](#page-758-0)[740](#page-762-0) MINIMUM\_WAGE constant, [21–](#page-43-0)[22](#page-44-0) minus sign (-), [752](#page-774-0) mixed expressions, **[54](#page-76-0)**

modularity, **[7–](#page-29-0)[10](#page-32-0)** module(s) names, [13](#page-35-0) polymorphism and, [13](#page-35-0) modulus operator, **[52](#page-74-0)**, [60,](#page-82-0) [398](#page-420-0) multi-bit fields, [715–](#page-737-0)[716](#page-738-0) multidimensional arrays, [188](#page-210-0) multiplication operator, **[52–](#page-74-0)[57](#page-79-0)** multiply and assign operator, **[60](#page-82-0)** Musser, David, [531](#page-553-0) mutator functions, **[334–](#page-356-0)[335](#page-357-0)** myAge variable, [20](#page-42-0) myMoney variable, [20](#page-42-0) myTestScore variable, [19](#page-41-0) myValue variable, [201](#page-223-0)

N

\n escape sequence, **[27](#page-49-0)** Name class, [369](#page-391-0) named constants arrays and, [171](#page-193-0) described, **[21–](#page-43-0)[22](#page-44-0)** loops and, [125,](#page-147-0) [126,](#page-148-0) [152](#page-174-0) namespaces, **[24–](#page-46-0)[25](#page-47-0)** negative value operator, [61–](#page-83-0)[63](#page-85-0) new operator described, **[425](#page-447-0)** inheritance and, [461](#page-483-0) New Project button, [736](#page-758-0) newline character, **[27](#page-49-0)** non-fatal errors, **[14](#page-36-0)**. *See also* errors NonIntegerException class, [598,](#page-620-0) [599](#page-621-0) non-static fields described, **[301](#page-323-0)**, [309](#page-331-0) storage of, [320–](#page-342-0)[321](#page-343-0) non-static functions, **[305](#page-327-0)** noshowpoint manipulator, [631](#page-653-0) noshowpos manipulator, [631](#page-653-0) not operator, [64](#page-86-0) Notepad, [640,](#page-662-0) [740–](#page-762-0)[741](#page-763-0) NULL character advanced input/output and, [620](#page-642-0)

arrays and, [189,](#page-211-0) [190,](#page-212-0) [196](#page-218-0) described, **[189](#page-211-0)** random number generation and, [756](#page-778-0) strings and, [197](#page-219-0) NUM\_LOOPS constant, [125,](#page-147-0) [126](#page-148-0) Number class, [520,](#page-542-0) [522](#page-544-0) numbering systems binary, [676–](#page-698-0)[680,](#page-702-0) [703](#page-725-0) decimal, [631,](#page-653-0) [633–](#page-655-0)[634,](#page-656-0) [677,](#page-699-0) [703](#page-725-0) hexadecimal, [166,](#page-188-0) [209,](#page-231-0) [631](#page-653-0) octal, [631](#page-653-0) numeric literal constants, [171](#page-193-0) variables, **[4](#page-26-0)** numSold variable, [420](#page-442-0)

## O

Oak Ridge National Laboratory, [758](#page-780-0) object(s) arrays of, [183–](#page-205-0)[185](#page-207-0) code, **[13](#page-35-0)** described, **[11–](#page-33-0)[12](#page-34-0)** instantiating, **[288–](#page-310-0)[289](#page-311-0)**, [344](#page-366-0) names, [12](#page-34-0) operator overloading and, [406–](#page-428-0)[409](#page-431-0) writing and reading, [644–](#page-666-0)[648](#page-670-0) oct manipulator, [631](#page-653-0) octal numbering system, [631](#page-653-0) octothorp, **[24](#page-46-0)** ofstream, [637,](#page-659-0) [639,](#page-661-0) [644–](#page-666-0)[648,](#page-670-0) [658–](#page-680-0)[659](#page-681-0) one function, [344](#page-366-0) one-dimensional arrays, **[185](#page-207-0)** oneAddress parameter, [252](#page-274-0) oneRent variable, [170](#page-192-0) one's complement operator, **[348](#page-370-0)** open function, [637–](#page-659-0)[638,](#page-660-0) [642](#page-664-0) operator(s)*. See also* arithmetic operators; assignment operators; operator overloading; operator precedence

add and assign, **[59](#page-81-0)–[60](#page-82-0)** addition, **[52–](#page-74-0)[57](#page-79-0)** address, [62,](#page-84-0) **[166](#page-188-0)**, [320](#page-342-0) binary, [52–](#page-74-0)[57,](#page-79-0) [398–](#page-420-0)[399](#page-421-0) bitwise, **[348](#page-370-0)**, [631,](#page-653-0) [691–](#page-713-0)[704](#page-726-0) cin, [686](#page-708-0) comparison, [193–](#page-215-0)[195](#page-217-0) conditional, **[99](#page-121-0)** decrement, **[60–](#page-82-0)[61](#page-83-0)**, [68–](#page-90-0)[69](#page-91-0) delete, **[425](#page-447-0)** dereference, **[200](#page-222-0)** divide and assign, **[60](#page-82-0)** division, **[52–](#page-74-0)[57](#page-79-0)** dot, **[30](#page-52-0)**, [65–](#page-87-0)[66,](#page-88-0) [619](#page-641-0) dynamic\_cast, [571](#page-593-0) extraction, **[28](#page-50-0)** increment, **[60–](#page-82-0)[61](#page-83-0)** insertion, **[25–](#page-47-0)[26](#page-48-0)**, [416–](#page-438-0)[418,](#page-440-0) [629,](#page-651-0) [639](#page-661-0) logical AND, **[100–](#page-122-0)[102](#page-124-0)** logical OR, **[102–](#page-124-0)[103](#page-125-0)** modulus, **[52](#page-74-0)**, [60,](#page-82-0) [398](#page-420-0) multiplication, **[52–](#page-74-0)[57](#page-79-0)** multiply and assign, **[60](#page-82-0)** negative value, [61–](#page-83-0)[63](#page-85-0) new, [425](#page-447-0)[, 461](#page-483-0) not, **[64](#page-86-0)** one's complement, **[348](#page-370-0)** parenthesis, **[432](#page-454-0)** pointer-to-member, **[311–](#page-333-0)[313](#page-335-0)** positive value, **[61](#page-83-0)** postfix decrement, [421–](#page-443-0)[422](#page-444-0) postfix increment, [60](#page-82-0)[, 68–](#page-90-0)[69,](#page-91-0) [418–](#page-440-0)[422](#page-444-0) prefix, [60,](#page-82-0) [68–](#page-90-0)[69,](#page-91-0) [418–](#page-440-0)[421](#page-443-0) reinterpret\_cast, [651](#page-673-0) relational, **[64–](#page-86-0)[65](#page-87-0)** scope resolution[, 237–](#page-259-0)[239,](#page-261-0) [298–](#page-320-0)[300](#page-322-0) sizeof, [527](#page-549-0) subscript[, 430–](#page-452-0)[434](#page-456-0) subtract and assign, **[60](#page-82-0)** subtraction, **[52–](#page-74-0)[57](#page-79-0)** typeid, [571](#page-593-0) unary, **[60–](#page-82-0)[63](#page-85-0)**, [200,](#page-222-0) [398](#page-420-0) operator overloading arithmetic operators and[, 402–](#page-424-0)[406](#page-428-0)

benefits of, [391–](#page-413-0)[393](#page-415-0) chain expressions and, [409–](#page-431-0)[410](#page-432-0) described[, 397](#page-419-0) input and, [416–](#page-438-0)[418](#page-440-0) order of operands and, [400–](#page-422-0)[406](#page-428-0) output and, [411–](#page-433-0)[415](#page-437-0) primitive types and, [406–](#page-428-0)[409](#page-431-0) rules, [397–](#page-419-0)[402](#page-424-0) operator precedence described[, 58–](#page-80-0)[59,](#page-81-0) [743–](#page-765-0)[745](#page-767-0) operator overloading and, [400–](#page-422-0)[406](#page-428-0) operator= function, [424](#page-446-0), [427,](#page-449-0) [430–](#page-452-0)[431](#page-453-0) operator== function, [422–](#page-444-0)[423](#page-445-0) operator<< function, [412–](#page-434-0)[414,](#page-436-0) [419](#page-441-0) operator- function, [405–](#page-427-0)[406](#page-428-0) operator+ function, [402,](#page-424-0) [404–](#page-426-0)[405,](#page-427-0) [407–](#page-429-0)[408,](#page-430-0) [409](#page-431-0)[–411](#page-433-0) operator++ function, [419–](#page-441-0)[421](#page-443-0) operator>> function, [624](#page-646-0) operator[] function, [430–](#page-452-0)[434](#page-456-0) or, use of the word, [104](#page-126-0) ostream, [625–](#page-647-0)[628,](#page-650-0) [633–](#page-655-0)[634](#page-656-0) out of scope, use of the term, **[235](#page-257-0)** out-of-memory condition, [591](#page-613-0) out of range exceptions, [572,](#page-594-0) [573,](#page-595-0) [599,](#page-621-0) [600,](#page-622-0) [603](#page-625-0) OutOfRangeException class, [599,](#page-621-0) [600,](#page-622-0) [603](#page-625-0) output*. See also* I/O (input/ output) advanced[, 615–](#page-637-0)[671](#page-693-0) arrays and, [169,](#page-191-0) [172–](#page-194-0)[173,](#page-195-0) [177,](#page-199-0) [206](#page-228-0) bitwise operators and, [703](#page-725-0) described, **[3](#page-25-0)** destructors and[, 349–](#page-371-0)[350](#page-372-0) evaluating expressions and, [66,](#page-88-0) [69](#page-91-0) exception handling and, [566,](#page-588-0) [592](#page-614-0) formatting, [747–](#page-769-0)[752](#page-774-0) inheritance and, [471,](#page-493-0) [480](#page-502-0)

loops and, [140,](#page-162-0) [142](#page-164-0) operator overloading and, [403,](#page-425-0) [411–](#page-433-0)[415,](#page-437-0) [420–](#page-442-0)[421,](#page-443-0) [429,](#page-451-0) [434–](#page-456-0)[436](#page-458-0) pointers and[, 202](#page-224-0) producing[, 25–](#page-47-0)[27](#page-49-0) random-number generation and, [744–](#page-766-0)[755](#page-777-0) simple, [636–](#page-658-0)[642](#page-664-0) strings and[, 199](#page-221-0) templates and, [513,](#page-535-0) [516,](#page-538-0) [517,](#page-539-0) [530](#page-552-0) Visual Studio and, [734–](#page-756-0)[735](#page-757-0) outputBalDue function[, 456,](#page-478-0) [458,](#page-480-0) [459–](#page-481-0)[460](#page-482-0) outputData function, [456–](#page-478-0)[457,](#page-479-0) [470–](#page-492-0)[473](#page-495-0) overhead, use of the term, **[260](#page-282-0)**

## P

parallel arrays*. See also* arrays described, **[180](#page-202-0)** using[, 180](#page-202-0)[–183](#page-205-0) parameter(s) actual, **[245](#page-267-0)** constructors and, [341–](#page-363-0)[344,](#page-366-0) [368](#page-390-0) default, **[262–](#page-284-0)[264](#page-286-0)** described, **[224](#page-246-0)**, [244](#page-266-0) dummy, **[421–](#page-443-0)[422](#page-444-0)** exception handling and, [565,](#page-587-0) [566,](#page-588-0) [569–](#page-591-0)[570,](#page-592-0) [576,](#page-598-0) [582](#page-604-0) formal, **[245](#page-267-0)** functions that require, [269–](#page-291-0)[270](#page-292-0) generic, **[504](#page-526-0)**, [513–](#page-535-0)[517](#page-539-0) lists, [263,](#page-285-0) [502](#page-524-0) order of, [247–](#page-269-0)[248](#page-270-0) templates and, [502,](#page-524-0) [503,](#page-525-0) [506–](#page-528-0)[508](#page-530-0) using multiple[, 506–](#page-528-0)[508](#page-530-0) using objects as, [248–](#page-270-0)[250](#page-272-0) writing constructors without, [336–](#page-358-0)[341](#page-363-0) parametric overloading, **[391](#page-413-0)**

parent class(es) described, **[12](#page-34-0)**, [452–](#page-474-0)[453](#page-475-0) functions and, [457,](#page-479-0) [467–](#page-489-0)[474](#page-496-0) parentheses, [84,](#page-106-0) [97,](#page-119-0) [105,](#page-127-0) [344](#page-366-0) parenthesis operator, **[432](#page-454-0)** parNum array, [183](#page-205-0) Part structure, [183–](#page-205-0)[185](#page-207-0) PartTimeEmployee class, [12,](#page-34-0) [569](#page-591-0) pct variable, [144–](#page-166-0)[145](#page-167-0) period (.), [30](#page-52-0) permanent storage devices, **[634–](#page-656-0)[635](#page-657-0)** persistent storage devices, **[634–](#page-656-0)[635](#page-657-0)** Person class, [455,](#page-477-0) [457,](#page-479-0) [459,](#page-481-0) [467–](#page-489-0)[471,](#page-493-0) [482–](#page-504-0)[484,](#page-506-0) [618](#page-640-0) petAge field, [475](#page-497-0) PetStoreAnimal class, [475–](#page-497-0)[477](#page-499-0) PetStoreItem class, [474–](#page-496-0)[477](#page-499-0) PhoneCall class, [504–](#page-526-0)[508,](#page-530-0) [514–](#page-536-0)[516](#page-538-0) pivot sort*. See* quick sort Pizza class, [365–](#page-387-0)[368](#page-390-0) plus sign (+), [391,](#page-413-0) [400,](#page-422-0) [625](#page-647-0) pointers advanced input/output and, [619,](#page-641-0) [658–](#page-680-0)[659](#page-681-0) dangling references and, [204](#page-226-0) dereferencing, **[254](#page-276-0)** described, **[200](#page-222-0)** templates and, [526–](#page-548-0)[527](#page-549-0) understanding, [165–](#page-187-0)[221](#page-243-0) used instead of array names, [201–](#page-223-0)[205](#page-227-0) pointer-to-member operator, **[311–](#page-333-0)[313](#page-335-0)** policyHolder field, [465](#page-487-0) policyNumber field, [465](#page-487-0) polymorphism ad hoc, [314](#page-336-0) benefits of, [391–](#page-413-0)[393](#page-415-0) described, **[13](#page-35-0)**, [313](#page-335-0) inheritance and, [473](#page-495-0) pure, **[391](#page-413-0)**, [473](#page-495-0) templates and, [502](#page-524-0) unary operators and, [61](#page-83-0) understanding, [313–](#page-335-0)[314](#page-336-0)

positive value operator, **[61](#page-83-0)** postfix decrement operator, [421–](#page-443-0)[422](#page-444-0) postfix increment operator described, **[60](#page-82-0)**, [421–](#page-443-0)[422](#page-444-0) operator overloading and, [418–](#page-440-0)[421](#page-443-0) using, [68–](#page-90-0)[69](#page-91-0) posttest loops, **[139–](#page-161-0)[143](#page-165-0)** pound sign (#), [313](#page-335-0) precision, providing greater, [19](#page-41-0) precision function, **[627](#page-649-0)**, [628,](#page-650-0) [629,](#page-651-0) [655–](#page-677-0)[656](#page-678-0) predicate functions, **[334–](#page-356-0)[335](#page-357-0)** prefix operators operator overloading and, [418–](#page-440-0)[421](#page-443-0) prefix increment operator, [60,](#page-82-0) [68–](#page-90-0)[69](#page-91-0) preprocessor(s). *See also* #include directive described, **[24](#page-46-0)** directives, **[24–](#page-46-0)[25](#page-47-0)**, **[358–](#page-380-0)[361](#page-383-0)** pretest loops, **[139–](#page-161-0)[143](#page-165-0)** primitive data types described, **[29–](#page-51-0)[30](#page-52-0)** operator overloading and, [406–](#page-428-0)[409](#page-431-0) printf function, [750–](#page-772-0)[752](#page-774-0) printReturnAddress module, [8–](#page-30-0)[10](#page-32-0) printSentToAddress() module, [9](#page-31-0) private access modifier, [285–](#page-307-0)[286,](#page-308-0) [290–](#page-312-0)[294](#page-316-0) friends and, [386–](#page-408-0)[387,](#page-409-0) [389,](#page-411-0) [390](#page-412-0) inheritance and, [458–](#page-480-0)[467](#page-489-0) templates and, [520](#page-542-0) private class members, **[285–](#page-307-0)[286](#page-308-0)** private functions, using, with public data, [295–](#page-317-0)[297](#page-319-0) private keyword, [458](#page-480-0) procedural abstraction, [232–](#page-254-0)[234](#page-256-0) procedural programming*. See also* programming abstraction and, [7](#page-29-0)[–10](#page-32-0)

described, **[5](#page-27-0)[–11](#page-33-0)** early, [5–](#page-27-0)[7](#page-29-0) modularity and, [7–](#page-29-0)[10](#page-32-0) procedures*. See* functions program(s)*. See also* applications; programming; programming languages body of, **[14–](#page-36-0)[16](#page-38-0)** described, **[2](#page-24-0)** executable, **[14](#page-36-0)** maintenance, **[358–](#page-380-0)[361](#page-383-0)** program statements*. See* statements programming*. See also* procedural programming; programming languages described, **[2–](#page-24-0)[3](#page-25-0)** task of, [2–](#page-24-0)[3](#page-25-0) universals, [3–](#page-25-0)[4](#page-26-0) programming language(s)*. See also* programming; *specific languages* described, **[2](#page-24-0)** high-level, [9](#page-31-0) prompts, [28](#page-50-0) protected access specifier described, **[459](#page-481-0)** inheritance and, [459–](#page-481-0)[467](#page-489-0) protected keyword, [459](#page-481-0) prototypes, [261,](#page-283-0) [623](#page-645-0) classes and, [288,](#page-310-0) [342](#page-364-0) passing values and, [244–](#page-266-0)[245](#page-267-0) reference variables and, [255](#page-277-0) pseudo random numbers, **[754](#page-776-0)** public access modifier, [285–](#page-307-0)[286,](#page-308-0) [290–](#page-312-0)[297](#page-319-0) advanced input/output and, [649](#page-671-0) altering private data and, [290–](#page-312-0)[294](#page-316-0) constructors and, [338](#page-360-0) friends and, [394](#page-416-0) inheritance and, [455–](#page-477-0)[456,](#page-478-0) [458–](#page-480-0)[467](#page-489-0) public class members, **[285–](#page-307-0)[286](#page-308-0)** push\_back function, [532,](#page-554-0) [533,](#page-555-0) [536,](#page-558-0) [540](#page-562-0) put function, [627](#page-649-0)

## Q

qualifiers, **[21–](#page-43-0)[22](#page-44-0)** queues, **[522](#page-544-0)** quick sort, **[708](#page-730-0)[–711](#page-733-0)** QUIT value, [652](#page-674-0) quiz1Score variable, [21](#page-43-0) quiz2Score variable, [21](#page-43-0)

## R

RaceCar class, [488–](#page-510-0)[489](#page-511-0) RAD (rapid application development), [353](#page-375-0) rand function, [753–](#page-775-0)[758](#page-780-0) RAND\_MAX constant, 754-[756](#page-778-0) random access processing, **[648](#page-670-0)** random-number generation described, **[753–](#page-775-0)[758](#page-780-0)** in a specific range[, 756–](#page-778-0)[757](#page-779-0) working with, [648–](#page-670-0)[655](#page-677-0) RangeException class, [577–](#page-599-0)[581,](#page-603-0) [586](#page-608-0) real numbers*. See* floating-point data types record(s) delimiters, [640](#page-662-0) described, **[635](#page-657-0)** fixed length, [649](#page-671-0) reading, [128–](#page-150-0)[130](#page-152-0) writing, to a file randomly, [652–](#page-674-0)[653](#page-675-0) recursion*. See also* recursive functions described, **[704](#page-726-0)** understanding, [704–](#page-726-0)[708](#page-730-0) working with, [717–](#page-739-0)[718](#page-740-0) recursive functions*. See also* recursion described, **[704](#page-726-0)** sorting lists with, [708](#page-730-0)[–711](#page-733-0) reference, use of the term, **[166](#page-188-0)** reference operator*. See* address operator reference variables

declaring, [253](#page-275-0)[–254](#page-276-0) described, **[253](#page-275-0)** passing variable addresses to, [255–](#page-277-0)[258](#page-280-0) using, with functions, [253–](#page-275-0)[258](#page-280-0) reinterpret\_cast operator[, 651](#page-673-0) relational operators, **[64–](#page-86-0)[65](#page-87-0)** reliability, **[10](#page-32-0)**, [453](#page-475-0) repeatValue function, [511–](#page-533-0)[513](#page-535-0) resetiosflags manipulator, **[631–](#page-653-0)[632](#page-654-0)** return statement exception handling and, [561](#page-583-0) functions and, [241–](#page-263-0)[243](#page-265-0) main function and, [15](#page-37-0) memory addresses and, [208–](#page-230-0)[209](#page-231-0) return types, **[224](#page-246-0)**[, 247](#page-269-0), [248–](#page-270-0)[250](#page-272-0) reusability, notion of, [233](#page-255-0) reverse function, [502–](#page-524-0)[504,](#page-526-0) [524](#page-546-0) reverse-entry order, [173](#page-195-0) right-angle bracket (>), [504](#page-526-0) RPG, [5,](#page-27-0) [409](#page-431-0) running programs, **[3](#page-431-0)** runtime\_error exceptions, [570–](#page-592-0)[571,](#page-593-0) [574–](#page-596-0)[575](#page-597-0), [577,](#page-599-0) [597–](#page-619-0)[599,](#page-621-0) [602–](#page-624-0)[603](#page-625-0) RV class, [479–](#page-501-0)[481](#page-503-0)

## S

Sale class, [409–](#page-431-0)[413](#page-435-0), [416–](#page-438-0)[418](#page-440-0) SalesOffice class, [434–](#page-456-0)[435](#page-457-0) Salesperson class, [353–](#page-375-0)[360](#page-382-0) scalar data types, **[29](#page-51-0)** scientific manipulator, [631](#page-653-0) scope resolution operator described, **[237–](#page-259-0)[239](#page-261-0)** member functions and, [298–](#page-320-0)[300](#page-322-0) seeding, **[755](#page-777-0)** seekg function, [649,](#page-671-0) [653–](#page-675-0)[654](#page-676-0) seekp function, [649,](#page-671-0) [652–](#page-674-0)[653](#page-675-0) selection structures, **[6](#page-28-0)***. See also* decisions semantic errors, **[3](#page-25-0)**. *See also* errors semicolon (;), [19,](#page-41-0) [29,](#page-51-0) [30,](#page-52-0) [83,](#page-105-0) [86,](#page-108-0) [90–](#page-112-0)[91](#page-113-0), [131–](#page-153-0)[132](#page-154-0) sentinel values, **[126](#page-148-0)** sequence containers, **[532](#page-554-0)** structures, **[6](#page-28-0)** sequential files, **[648](#page-670-0)** processing, **[648](#page-670-0)** setBalance function, [299–](#page-321-0)[300](#page-322-0) setBalDue function, 456-[457](#page-479-0) setClient function, [529](#page-551-0) setDepartmentAndCourse function[, 315](#page-337-0) setf function, **[625–](#page-647-0)[626](#page-648-0)**, [628](#page-650-0) setFields function, [456,](#page-478-0) [469,](#page-491-0) [473,](#page-495-0) [686–](#page-708-0)[687](#page-709-0) setGradePointAverage function[, 291–](#page-313-0)[293](#page-315-0) setHourlyRate function, [336,](#page-358-0) [339](#page-361-0) set.Id function, [314](#page-336-0) setIDNum function, [291–](#page-313-0)[292,](#page-314-0) [309,](#page-331-0) [310](#page-332-0), [336,](#page-358-0) [339](#page-361-0) setiosflag manipulator, **[631–](#page-653-0)[632](#page-654-0)**

setLastName function, [291,](#page-313-0) [292](#page-314-0) set new handler function, [591](#page-613-0) setPayRate function, [309](#page-331-0) setPolicy function, [464](#page-486-0), [465](#page-487-0) setprecision function[, 634](#page-656-0) setprecision manipulator,

**[629–](#page-651-0)[630](#page-652-0)**, [749](#page-771-0) setPrice function, [295–](#page-317-0)[297](#page-319-0) setRecipient function[, 317](#page-339-0) setSpeed function, [486,](#page-508-0) [488–](#page-510-0)[489](#page-511-0) setValues function, [365–](#page-387-0)[366](#page-388-0) setw manipulator, [620](#page-642-0)[–31](#page-653-0) short data type, [17–](#page-39-0)[18](#page-40-0) short-circuit evaluation, **[101](#page-123-0)** showbase manipulator, **[631](#page-653-0)** showCustomer function[, 371](#page-393-0) showEmployee function, [688–](#page-710-0)[689](#page-711-0) showFirst function, [529–](#page-551-0)[530](#page-552-0) showList function, [527](#page-549-0)[, 529,](#page-551-0) [530](#page-552-0) showMemoryLocations function[, 320](#page-342-0)

showpoint manipulator, [631](#page-653-0) showPolicy function, [464,](#page-486-0) [465,](#page-487-0) [466](#page-488-0) showpos manipulator, [631](#page-653-0) single-dimensional arrays*. See* one-dimensional arrays singleInt variable, [173](#page-195-0) size function, [532,](#page-554-0) [533](#page-555-0) sizeof function, [682](#page-704-0) sizeof operator, [527](#page-549-0) SmallTalk, [454](#page-476-0) software*. See* programs someDoubles array, [528–](#page-550-0)[529](#page-551-0) someFunction function, [266](#page-288-0) someInts array, [528–](#page-550-0)[529](#page-551-0) someNumbers array, [169](#page-191-0) sort function, [536,](#page-558-0) [710](#page-732-0) sort algorithms, **[536–](#page-558-0)[540](#page-562-0)** source code*. See* code specialization, [453](#page-475-0) splitList function, [709–](#page-731-0)[710](#page-732-0) spreadsheets, [186](#page-208-0) square brackets ([]), [186](#page-208-0) Square class, [12](#page-34-0) square function, [264–](#page-286-0)[265,](#page-287-0) [364](#page-386-0) squarevalue function, [266](#page-288-0) srand function, [755](#page-777-0) stacking, **[413](#page-435-0)***. See also* stacks stacks*. See also* stacking described, **[522](#page-544-0)**, [705](#page-727-0) recursive functions and, [705–](#page-727-0)[708](#page-730-0) unwinding, [583–](#page-605-0)[589](#page-611-0) Standard C++ ANSI/ISO C++ and, comparison of, [25](#page-47-0) compilers, using, [741](#page-763-0) namespaces and, [26](#page-48-0) Start without Debugging option, [733,](#page-755-0) [734,](#page-756-0) [738–](#page-760-0)[739](#page-761-0) state flags*. See* format flags statement(s)*. See also* loops; *specific statements* avoiding common pitfalls with, [89–](#page-111-0)[96](#page-118-0) comparisons and, [89–](#page-111-0)[90](#page-112-0) described, **[2](#page-24-0)**, [14–](#page-36-0)[15](#page-37-0)

exception handling and, [561](#page-583-0) memory addresses and, [208–](#page-230-0)[209](#page-231-0) nested, [87–](#page-109-0)[89](#page-111-0) static class members, using, [301–](#page-323-0)[307](#page-329-0) static data members, defining, [301–](#page-323-0)[305](#page-327-0) static fields storage of, [320–](#page-342-0)[321](#page-343-0) using, [301–](#page-323-0)[307,](#page-329-0) [317–](#page-339-0)[319](#page-341-0) static functions, **[305–](#page-327-0)[307](#page-329-0)** Stepanox, Alexander, [521](#page-543-0) STL (Standard Template Library)*. See also* templates described, **[531–](#page-553-0)[540](#page-562-0)** sort algorithm and, [540](#page-562-0) storage devices, **[634–](#page-656-0)[635](#page-657-0)** strcmp function, [194](#page-216-0) strcpy function, [193,](#page-215-0) [195](#page-217-0) stream(s) described, **[616–](#page-638-0)[617](#page-639-0)** functions, [655–](#page-677-0)[656](#page-678-0) manipulators, [655–](#page-677-0)[656](#page-678-0) string(s) advanced input/output and, [642,](#page-664-0) [644,](#page-666-0) [658–](#page-680-0)[659](#page-681-0) assigning, [192–](#page-214-0)[193](#page-215-0) comparing, [193–](#page-215-0)[195](#page-217-0) constants, [189](#page-211-0) created as arrays of characters, [189–](#page-211-0)[190](#page-212-0) described, **[188–](#page-210-0)[189](#page-211-0)** exception handling and, [571–](#page-593-0)[573](#page-595-0) problems handling, [190–](#page-212-0)[196](#page-218-0) understanding, [165–](#page-187-0)[221](#page-243-0) string class, **[197–](#page-219-0)[199](#page-221-0)**, [284,](#page-306-0) [541–](#page-563-0)[544,](#page-566-0) [571–](#page-593-0)[573](#page-595-0) Stroustrup, Bjarne, [23](#page-45-0) struct fields performing operations on, [65–](#page-87-0)[67](#page-89-0) using operators with, [69–](#page-91-0)[70](#page-92-0) struct keyword, [29](#page-51-0) structure fields loops and, [145–](#page-167-0)[149](#page-171-0)

making decisions with, [106](#page-128-0)[–107](#page-129-0) structures*. See also* loops creating simple, [36–](#page-58-0)[37](#page-59-0) described, **[6–](#page-28-0)[7](#page-29-0)** first look at, [29–](#page-51-0)[32](#page-54-0) stubs, **[362–](#page-384-0)[363](#page-385-0)** Student class, [284–](#page-306-0)[294,](#page-316-0) [301–](#page-323-0)[307,](#page-329-0) [398,](#page-420-0) [482–](#page-504-0)[484,](#page-506-0) [524,](#page-546-0) [525–](#page-547-0)[526,](#page-548-0) [644–](#page-666-0)[653](#page-675-0) Student structure, [36,](#page-58-0) [69–](#page-91-0)[70](#page-92-0) StudentEmployee class, [482–](#page-504-0)[484](#page-506-0) studioRent variable, [170](#page-192-0) subclasses, **[452–](#page-474-0)[453](#page-475-0)** subroutines*. See* functions subscript operator, [430–](#page-452-0)[434](#page-456-0) subscripts described, **[167–](#page-189-0)[169](#page-191-0)** errors and, [169](#page-191-0) pointers and, [203](#page-225-0) substr function, [571,](#page-593-0) [572,](#page-594-0) [573](#page-595-0) subtract and assign operator, **[60](#page-82-0)** subtraction operator, **[52–](#page-74-0)[57](#page-79-0)** sum variable, [52](#page-74-0) superclasses, **[452–](#page-474-0)[453](#page-475-0)** Supplier class, [313,](#page-335-0) [522](#page-544-0) swap function, [709](#page-731-0) switch statement described, **[97](#page-119-0)** using, [96–](#page-118-0)[97](#page-119-0) symbols. *See also* characters & (ampersand), [100–](#page-122-0)[101,](#page-123-0) [253,](#page-275-0) [254](#page-276-0) \* (asterisk), [23,](#page-45-0) [200,](#page-222-0) [203,](#page-225-0) [253,](#page-275-0) [255](#page-277-0) \ (backslash), [189](#page-211-0) : (colon), [298,](#page-320-0) [356](#page-378-0) , (comma), [244](#page-266-0) { } (curly braces), [15–](#page-37-0)[16,](#page-38-0) [20,](#page-42-0) [29,](#page-51-0) [84,](#page-106-0) [90–](#page-112-0)[91,](#page-113-0) [106,](#page-128-0) [132,](#page-154-0) [186](#page-208-0) \$ (dollar sign), [203](#page-225-0) . . . (ellipsis), [570](#page-592-0) = (equal sign), [91–](#page-113-0)[92](#page-114-0) / (forward slash), [20,](#page-42-0) [23](#page-45-0) > (greater-than sign), [311](#page-333-0) < (left-angle bracket), [504](#page-526-0) - (minus sign), [752](#page-774-0) ( ) (parentheses), [84,](#page-106-0) [97,](#page-119-0) [105,](#page-127-0) [344](#page-366-0)

. (period), [30](#page-52-0) + (plus sign), [391,](#page-413-0) [400,](#page-422-0) [625](#page-647-0) # (pound sign), [313](#page-335-0) > (right-angle bracket), [504](#page-526-0) ; (semicolon), [19,](#page-41-0) [29,](#page-51-0) [30](#page-52-0)[, 83,](#page-105-0) [86,](#page-108-0) [90–](#page-112-0)[91](#page-113-0), [131–](#page-153-0)[132](#page-154-0) [] (square brackets), [186](#page-208-0) ~ (tilde), [348](#page-370-0)[, 349,](#page-371-0) [425](#page-447-0) syntax described, **[2](#page-24-0)** errors, **[2](#page-24-0)**

## T

tables[, 186](#page-208-0), **[636](#page-658-0)** template(s)*. See also* STL (Standard Template Library) class, [519–](#page-541-0)[540](#page-562-0) container classes and, [523–](#page-545-0)[525](#page-547-0) creating, [540](#page-562-0)[–541](#page-563-0) described, **[504–](#page-526-0)[505](#page-527-0)** explicitly specifying types in, [516–](#page-538-0)[519](#page-541-0) function[, 540–](#page-562-0)[544](#page-566-0) multiple parameters in, [506–](#page-528-0)[508](#page-530-0) overloading[, 509](#page-531-0)[–511](#page-533-0) overview, [501–](#page-523-0)[556](#page-578-0) using more than one type in, [511–](#page-533-0)[513](#page-535-0) template keyword, [504](#page-526-0) temporary data storage, **[635](#page-657-0)** testing described, **[3](#page-25-0)** loops and, [124](#page-146-0) testNum variable, [179](#page-201-0) this pointer, [300,](#page-322-0) [305](#page-327-0) described, **[310](#page-332-0)** explicit use of, [311](#page-333-0) friends and, [389](#page-411-0) understanding, [307–](#page-329-0)[313](#page-335-0) throw blocks, [560–](#page-582-0)[563,](#page-585-0) [571–](#page-593-0)[576,](#page-598-0) [599–](#page-621-0)[602](#page-624-0) unwinding stacks and, [586](#page-608-0) using multiple[, 566–](#page-588-0)[569](#page-591-0) throw keyword, [561,](#page-583-0) [582](#page-604-0)

throw lists, **[582–](#page-604-0)[583](#page-605-0)** tight coupling, **[362](#page-384-0)** tilde (~), [348,](#page-370-0) [349,](#page-371-0) [425](#page-447-0) time function, [755–](#page-777-0)[756](#page-778-0) toString function, [345](#page-367-0) totals, accumulating, **[135–](#page-157-0)[136](#page-158-0)** Transaction class, [353–](#page-375-0)[359](#page-381-0), [393–](#page-415-0)[397](#page-419-0) tripleVal function, [518–](#page-540-0)[519](#page-541-0) True/False expressions*. See* Boolean expressions try blocks, **[563–](#page-585-0)[564](#page-586-0)**, [578](#page-600-0) try keyword, [563](#page-585-0) turnIgnitionOff function, [486](#page-508-0) turnIgnitionOn function, [486,](#page-508-0) [490](#page-512-0) two-dimensional arrays*. See also* arrays described, **[185](#page-207-0)** using[, 185–](#page-207-0)[188](#page-210-0) twoRent variable, [170](#page-192-0) typedef statement, **[617–](#page-639-0)[618](#page-640-0)** typeid operator, [571](#page-593-0) types*. See* data types

## U

unary operators described, **[60–](#page-82-0)[63](#page-85-0)** operator overloading and, [398](#page-420-0) pointers and[, 200](#page-222-0) Unicode advanced input/output and, [617](#page-639-0) described, **[617](#page-639-0)** masks and, [716–](#page-738-0)[717](#page-739-0) templates and, [516,](#page-538-0) [522](#page-544-0) Web site, [680](#page-702-0) unifying data types, **[54](#page-76-0)** Unix, [641](#page-663-0)[, 741](#page-763-0) unnamed constants*. See* magic numbers unsetf function, **[625–](#page-647-0)[626](#page-648-0)** unsigned types, [533](#page-555-0) user(s) input and, [27–](#page-49-0)[29,](#page-51-0) [149–](#page-171-0)[150](#page-172-0) use of the term, [27](#page-49-0)

usersInitial variable, [241](#page-263-0) using statement, [658–](#page-680-0)[659](#page-681-0)

## V

variable(s)*. See also* variables (listed by name); variables, pointer lifetime of, **[235](#page-257-0)** addresses, passing, [250–](#page-272-0)[258](#page-280-0) const qualifier and, [16–](#page-38-0)[22](#page-44-0) data types and, [11](#page-33-0) declaring, **[4](#page-26-0)**, [19–](#page-41-0)[21](#page-43-0) decrementing, [60,](#page-82-0) [418–](#page-440-0)[421](#page-443-0) described[, 3–](#page-25-0)[4](#page-26-0) destructors and[, 347–](#page-369-0)[348](#page-370-0) global, [234–](#page-256-0)[239](#page-261-0) incrementing, [418–](#page-440-0)[421](#page-443-0) initializing, **[20](#page-42-0)**, [133–](#page-155-0)[134](#page-156-0) local, [234–](#page-256-0)[239](#page-261-0) loop control, **[126](#page-148-0)**, [132–](#page-154-0)[134](#page-156-0), [146](#page-168-0), [591](#page-613-0) names[, 16](#page-38-0) overriding, [234](#page-256-0) scope, **[21](#page-43-0)**, [234–](#page-256-0)[239](#page-261-0) undeclared, **[133](#page-155-0)** undefined, **[133](#page-155-0)** values, creating programs that display, [32–](#page-54-0)[33](#page-55-0) variables (listed by name) amountMoney variable[, 632](#page-654-0) amt variable[, 144–](#page-166-0)[145](#page-167-0) count variable, [152,](#page-174-0) [533,](#page-555-0) [659](#page-681-0) employeeSalary variable, [502](#page-524-0) flag variable, [182](#page-204-0) genderCode variable, [86](#page-108-0) isFound variable, [182](#page-204-0) letter variable, [241](#page-263-0) listedStatus variable[, 623](#page-645-0) lowAtBats variable, [146](#page-168-0) myAge variable, [20](#page-42-0) myMoney variable, [20](#page-42-0) myTestScore variable[, 19](#page-41-0) myValue variable, [201](#page-223-0) numSold variable, [420](#page-442-0) oneRent variable, [170](#page-192-0)

variables (*continued*) pct variable, [144–](#page-166-0)[145](#page-167-0) quiz1Score variable, [21](#page-43-0) quiz2Score variable, [21](#page-43-0) singleInt variable, [173](#page-195-0) studioRent variable, [170](#page-192-0) sum variable, [52](#page-74-0) testNum variable, [179](#page-201-0) twoRent variable, [170](#page-192-0) usersInitial variable, [241](#page-263-0) yourAge variable, [4,](#page-26-0) [20](#page-42-0) yourMoney variable, [20](#page-42-0) variables, pointer advanced input/output and, [619,](#page-641-0) [658–](#page-680-0)[659](#page-681-0) dangling references and, [204](#page-226-0) dereferencing, **[254](#page-276-0)** described, [200](#page-222-0) templates and, [526–](#page-548-0)[527](#page-549-0) understanding, [165–](#page-187-0)[221](#page-243-0) used instead of array names, [201–](#page-223-0)[205](#page-227-0) VAX (VMS), [641](#page-663-0) vector elements, sorting, [536–](#page-558-0)[540](#page-562-0)

vector class, [536](#page-558-0) vector container, **[532–](#page-554-0)[536](#page-558-0)** Vehicle class, [478–](#page-500-0)[482](#page-504-0) virtual classes, [483,](#page-505-0) [490](#page-512-0) virtual keyword, [483,](#page-505-0) [490](#page-512-0) Visual Basic (Microsoft), [5](#page-27-0) Visual C++ (Microsoft), [583](#page-605-0) Visual Studio (Microsoft), [133–](#page-155-0)[134,](#page-156-0) [188,](#page-210-0) [427](#page-449-0) compiling with, [733–](#page-755-0)[734](#page-756-0) executing programs with, [733–](#page-755-0)[734](#page-756-0) exiting, [734](#page-756-0) getting started with, [729–](#page-751-0)[734](#page-756-0) writing applications with, [736–](#page-758-0)[740](#page-762-0) void return type, [224–](#page-246-0)[225,](#page-247-0) [229,](#page-251-0) [242](#page-264-0)

## W

warning(s) described, **[14](#page-36-0)** messages, [517,](#page-539-0) [518](#page-540-0)

what function, [574](#page-596-0)–[576,](#page-598-0) [580](#page-602-0)[–581,](#page-603-0) [597–](#page-619-0)[598,](#page-620-0) [604](#page-626-0) while loops advanced input/output and, [639,](#page-661-0) [641–](#page-663-0)[646](#page-668-0) arrays and, [177–](#page-199-0)[180](#page-202-0) common pitfalls with, [131–](#page-153-0)[132](#page-154-0) described, **[124–](#page-146-0)[126](#page-148-0)** diagram of, [124](#page-146-0) format of, [124](#page-146-0) whitespace described, **[29](#page-51-0)** string values and, [190–](#page-212-0)[191](#page-213-0) width argument, [262–](#page-284-0)[264](#page-286-0) width function, **[626–](#page-648-0)[627](#page-649-0)**, [630,](#page-652-0) [655–](#page-677-0)[656](#page-678-0) width manipulator, [749](#page-771-0) Writer class, [345–](#page-367-0)[347](#page-369-0)

## Y

yourAge variable, [4,](#page-26-0) [20](#page-42-0) yourMoney variable, [20](#page-42-0)